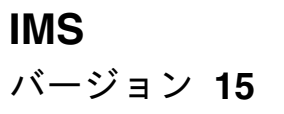

# 出口ルーチン

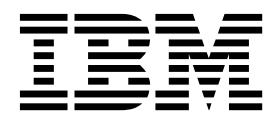

**SC43-4278-00**

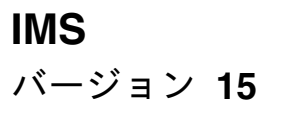

# 出口ルーチン

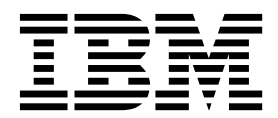

**SC43-4278-00**

お願い -

本書および本書で紹介する製品をご使用になる前に、 895 [ページの『特記事項』に](#page-906-0)記載されている情報をお読みください。

本書は、IMS 15 (プログラム番号 5635-A06)、IMS Database Value Unit Edition V15.01.00 (プログラム番号 5655-DS5)、IMS Transaction Manager Value Unit Edition V15.01.00 (プログラム番号 5655-TM4)、および新しい版 で明記されていない限り、以降のすべてのリソースおよびモディフィケーションに適用されます。

お客様の環境によっては、資料中の円記号がバックスラッシュと表示されたり、バックスラッシュが円記号と表示さ れたりする場合があります。

原典: SC27-6787-00 IMS Version 15 Exit Routines (November 7,2017 edition)

- 発行: 日本アイ・ビー・エム株式会社
- 担当: トランスレーション・サービス・センター

#### **© Copyright IBM Corporation 1974, 2017.**

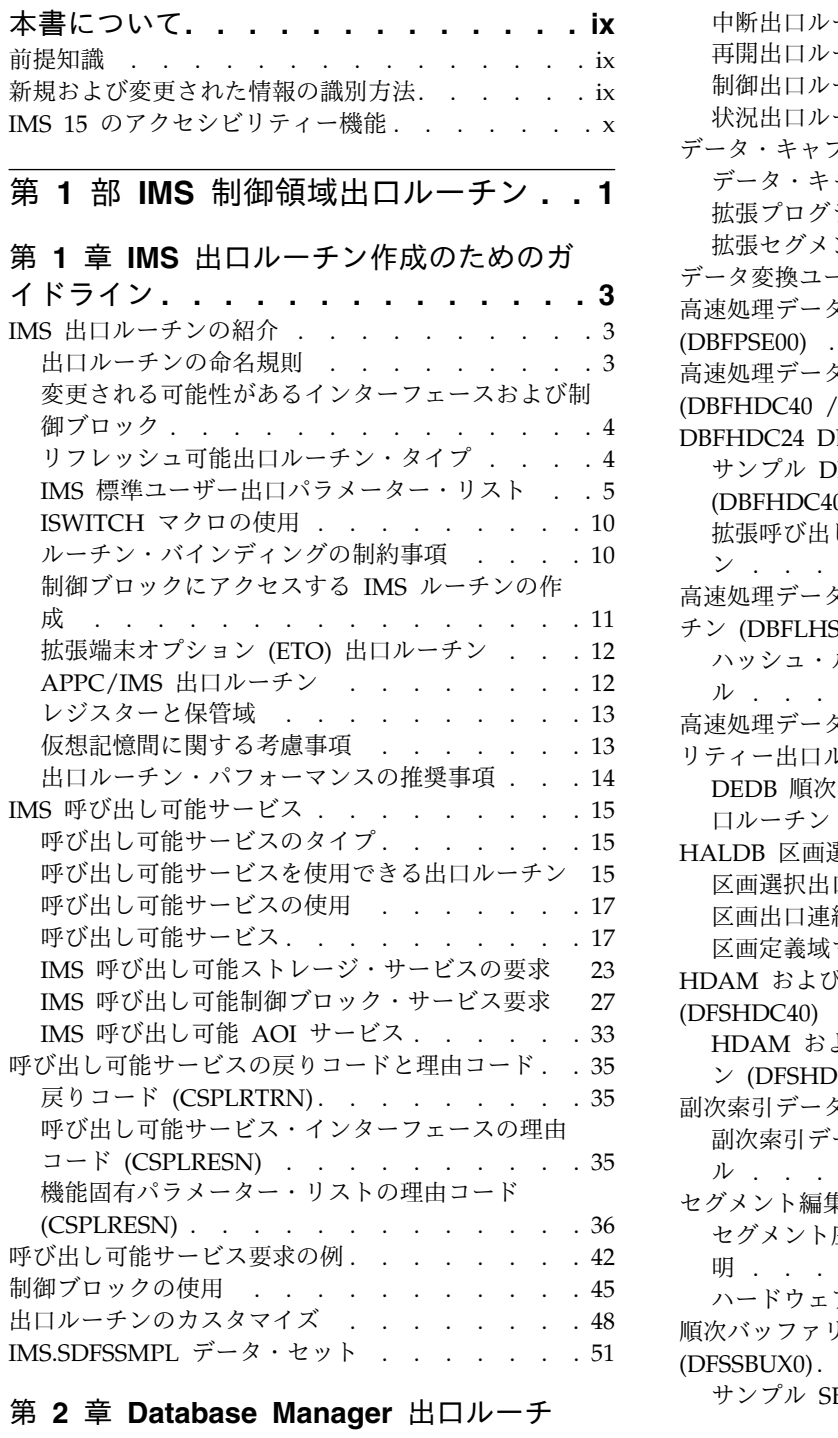

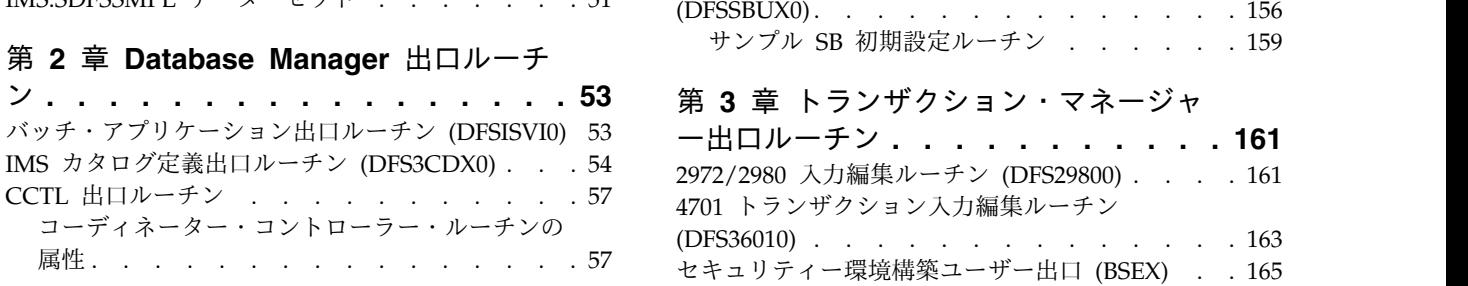

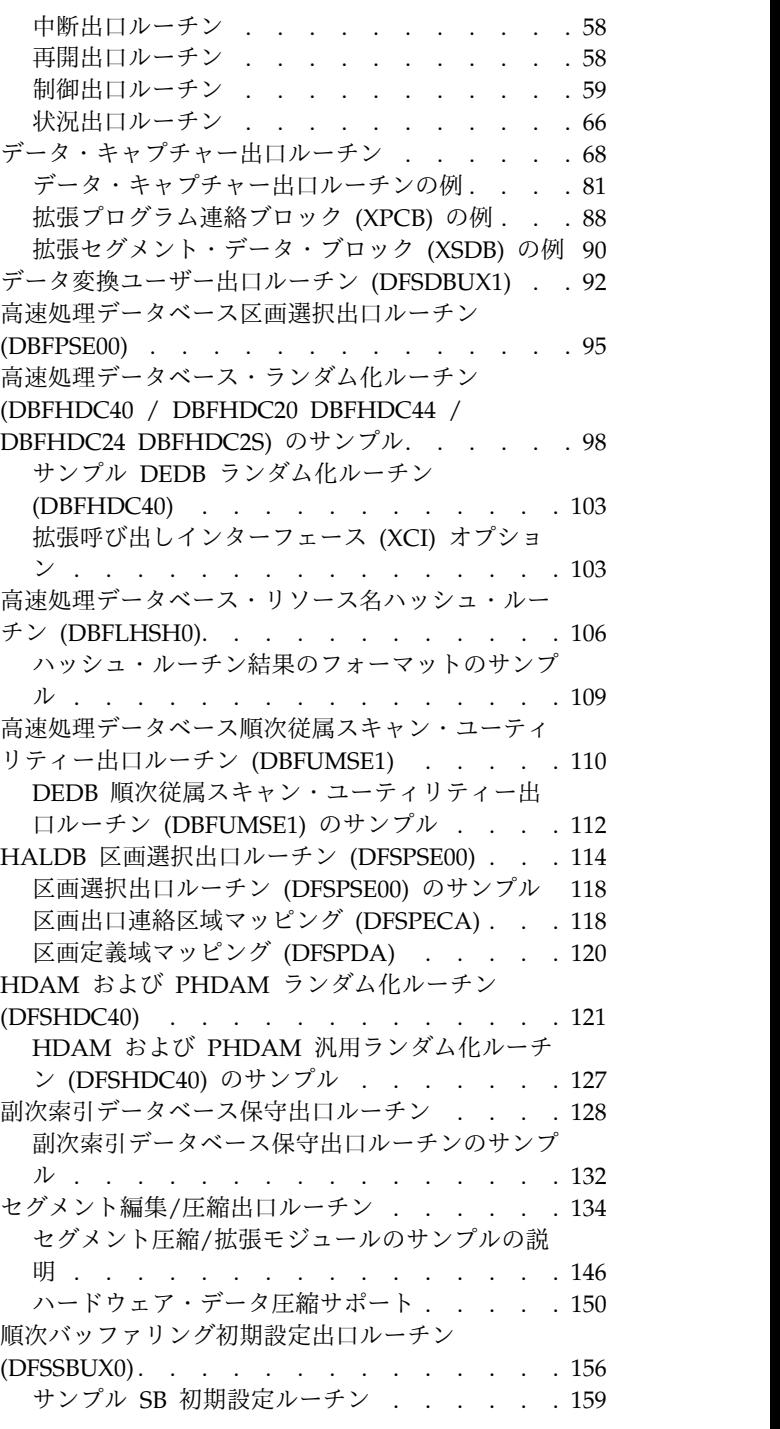

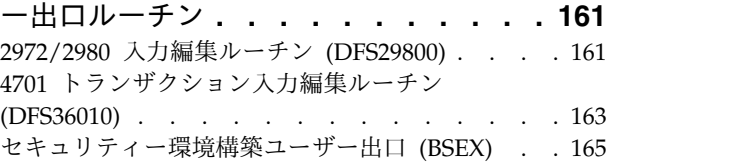

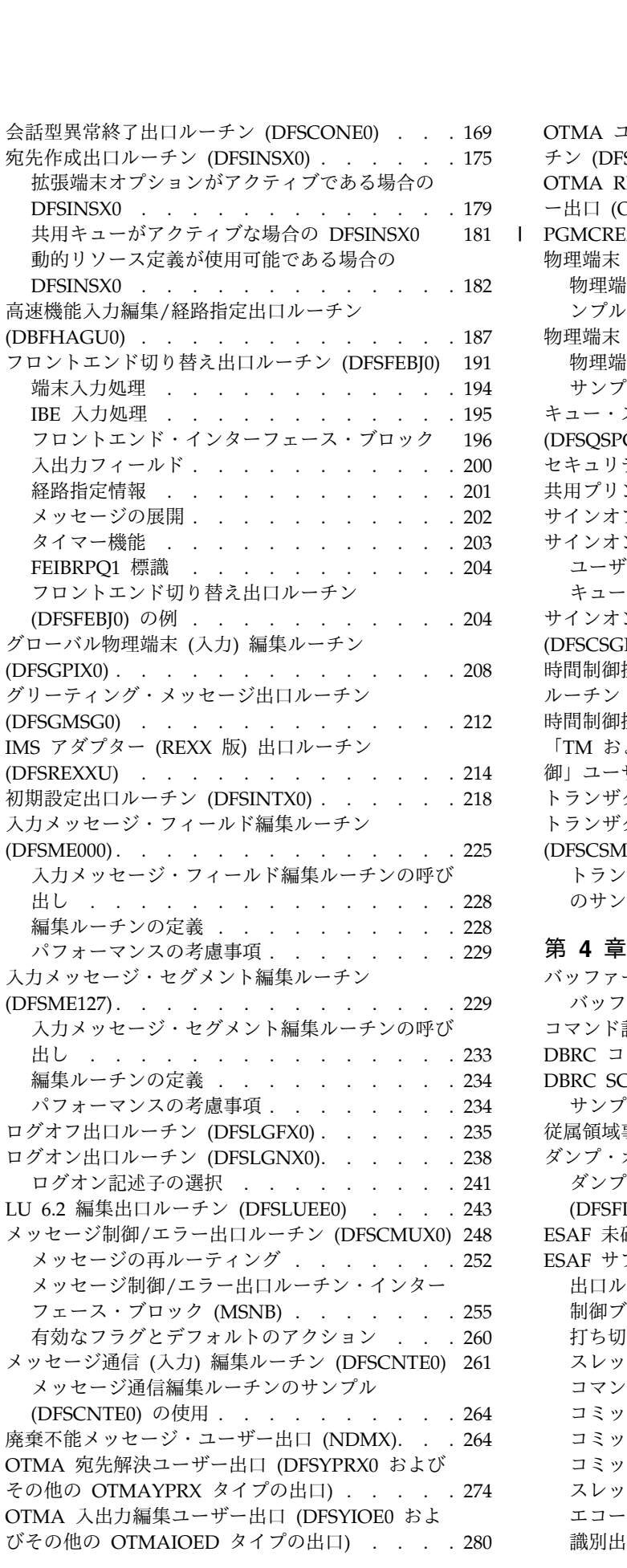

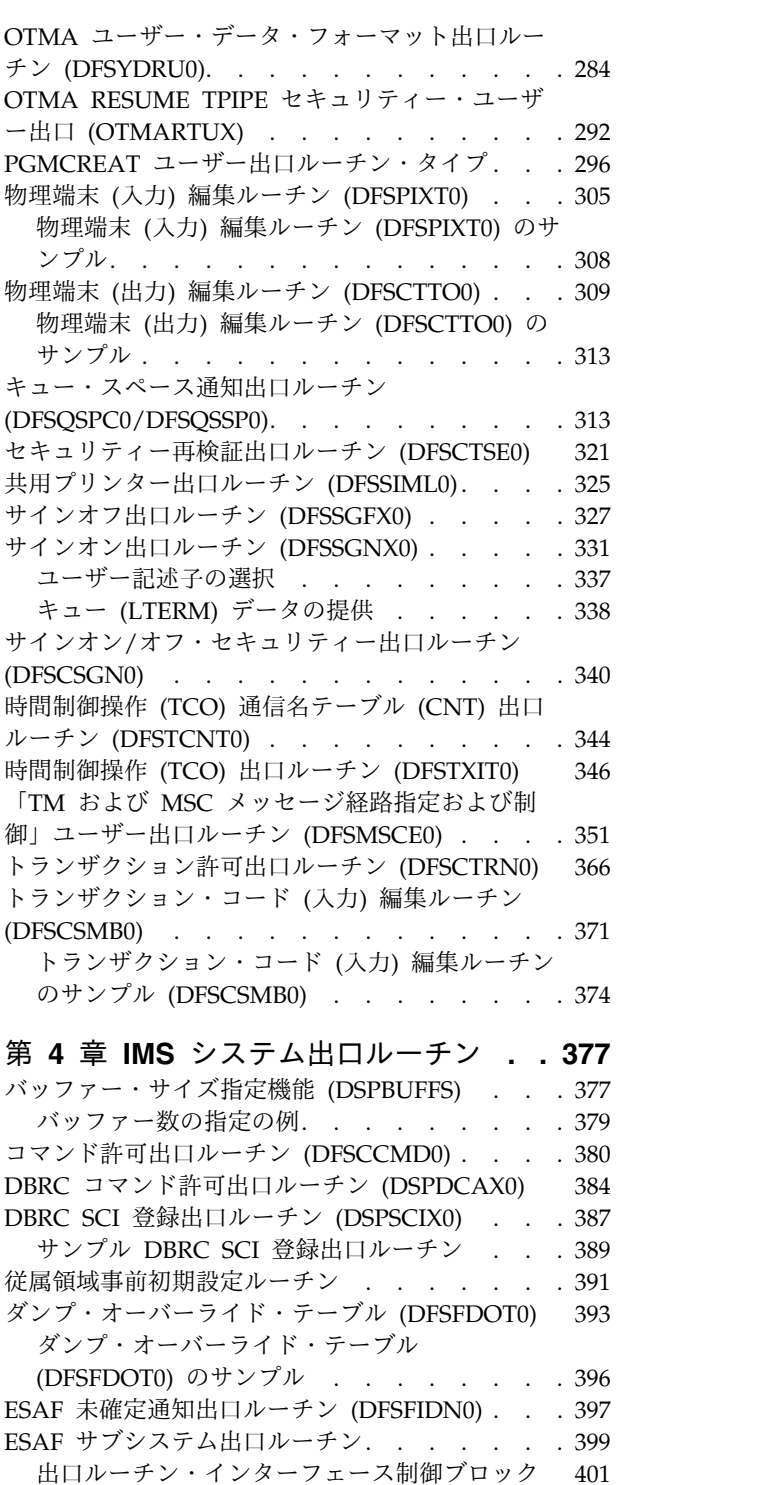

|

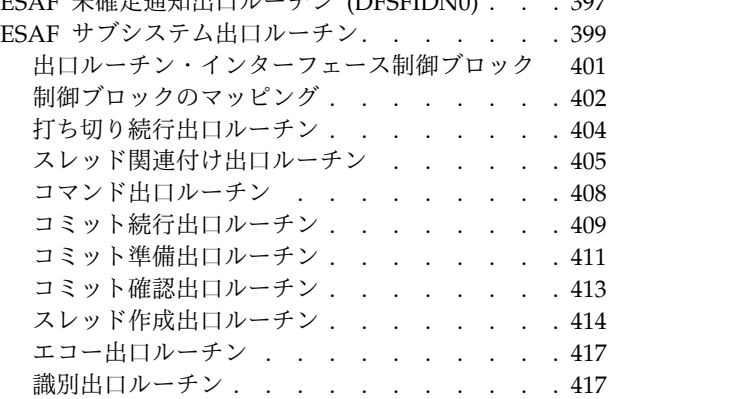

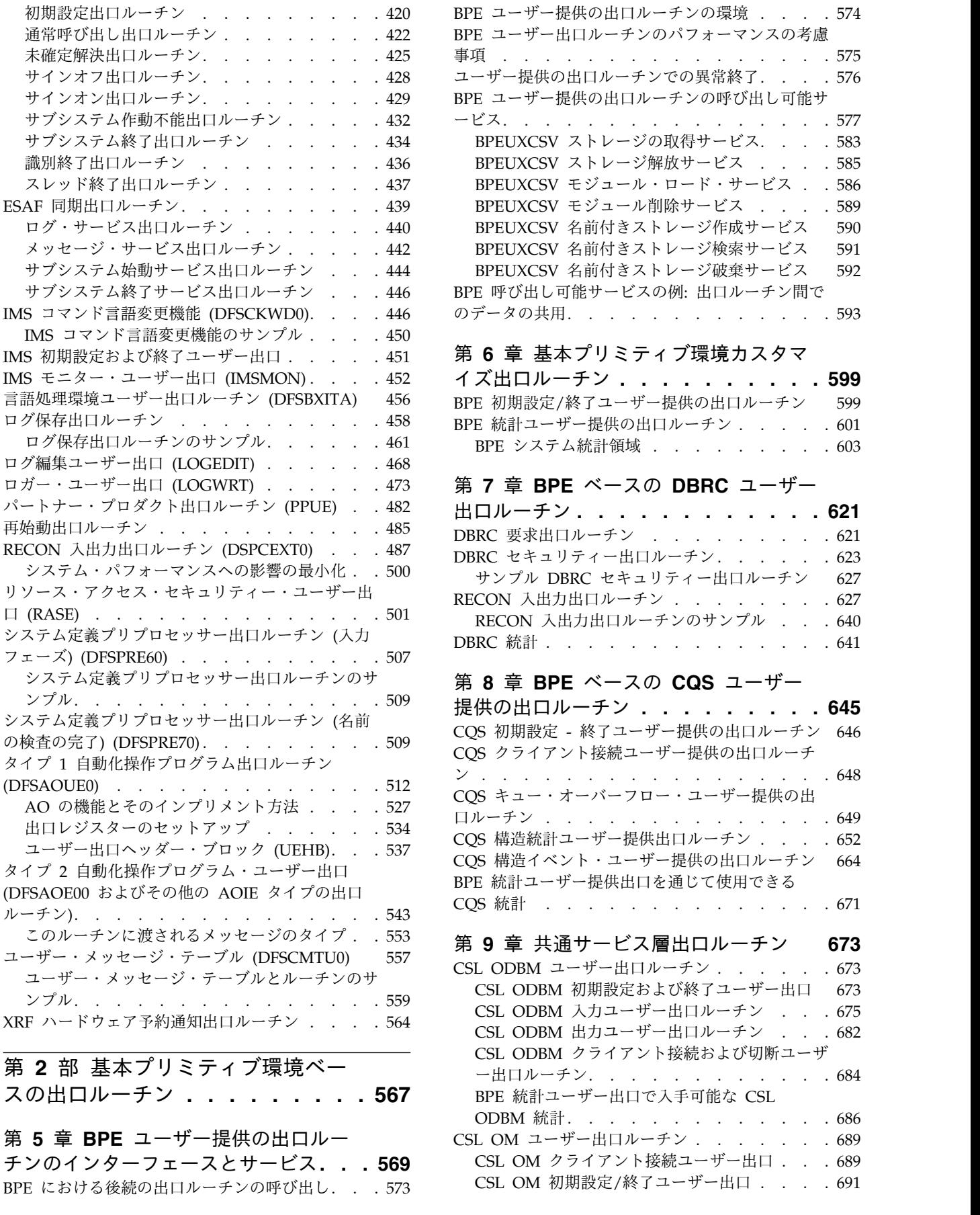

[スの出口ルーチン](#page-578-0) **........ . [567](#page-578-0)**

# 第 **5** 章 **BPE** [ユーザー提供の出口ルー](#page-580-0)

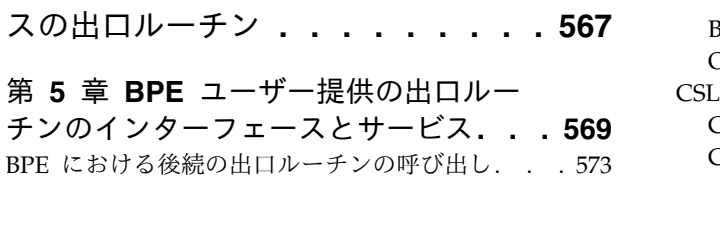

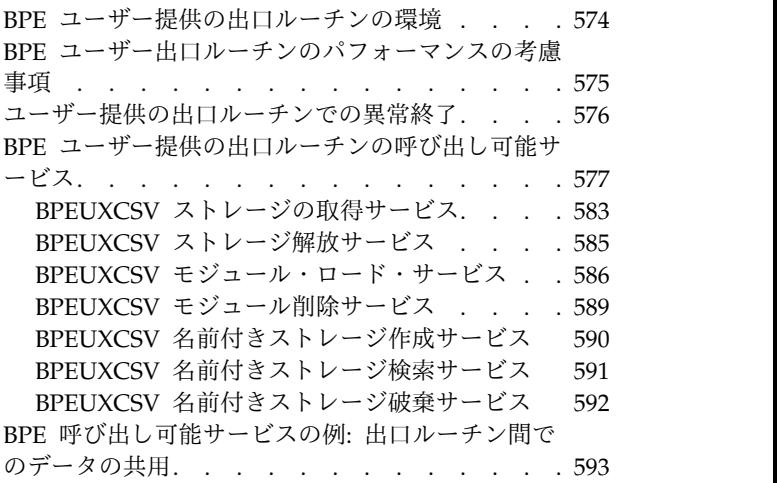

# 第 **6** [章 基本プリミティブ環境カスタマ](#page-610-0)

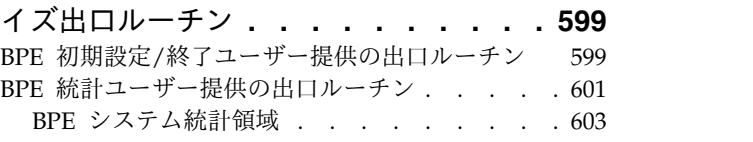

# 第 **7** 章 **BPE** [ベースの](#page-632-0) **DBRC** ユーザー

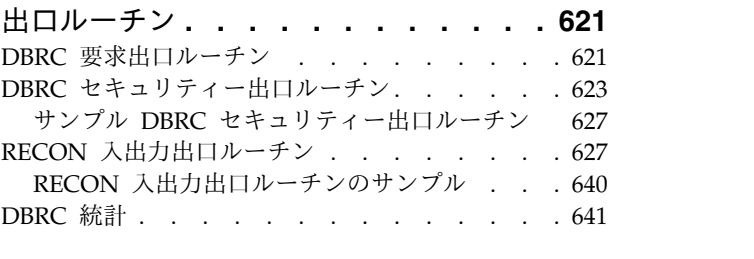

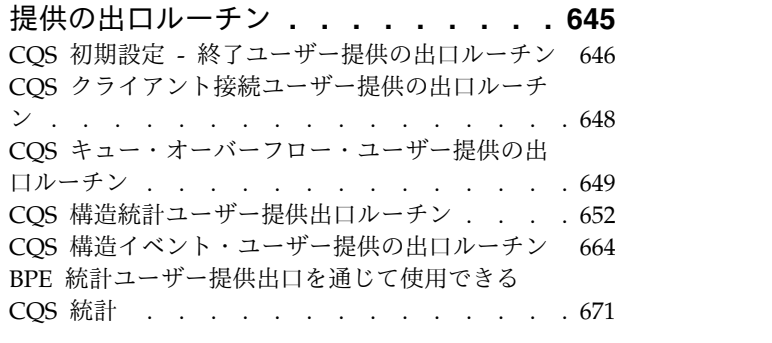

# 第 **9** [章 共通サービス層出口ルーチン](#page-684-0) **[673](#page-684-0)**

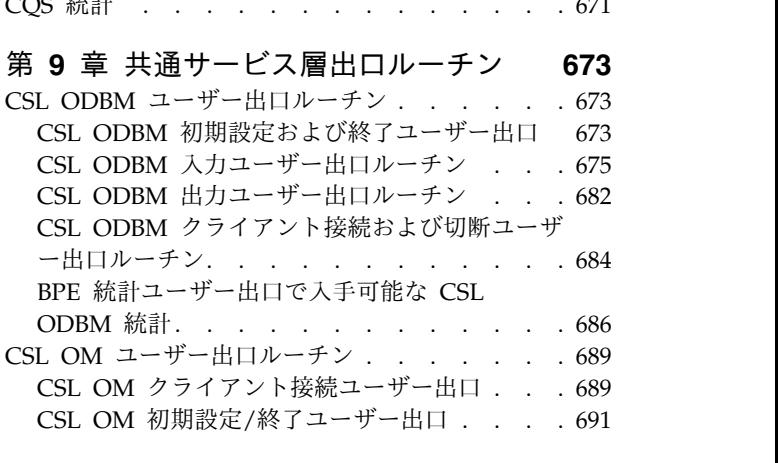

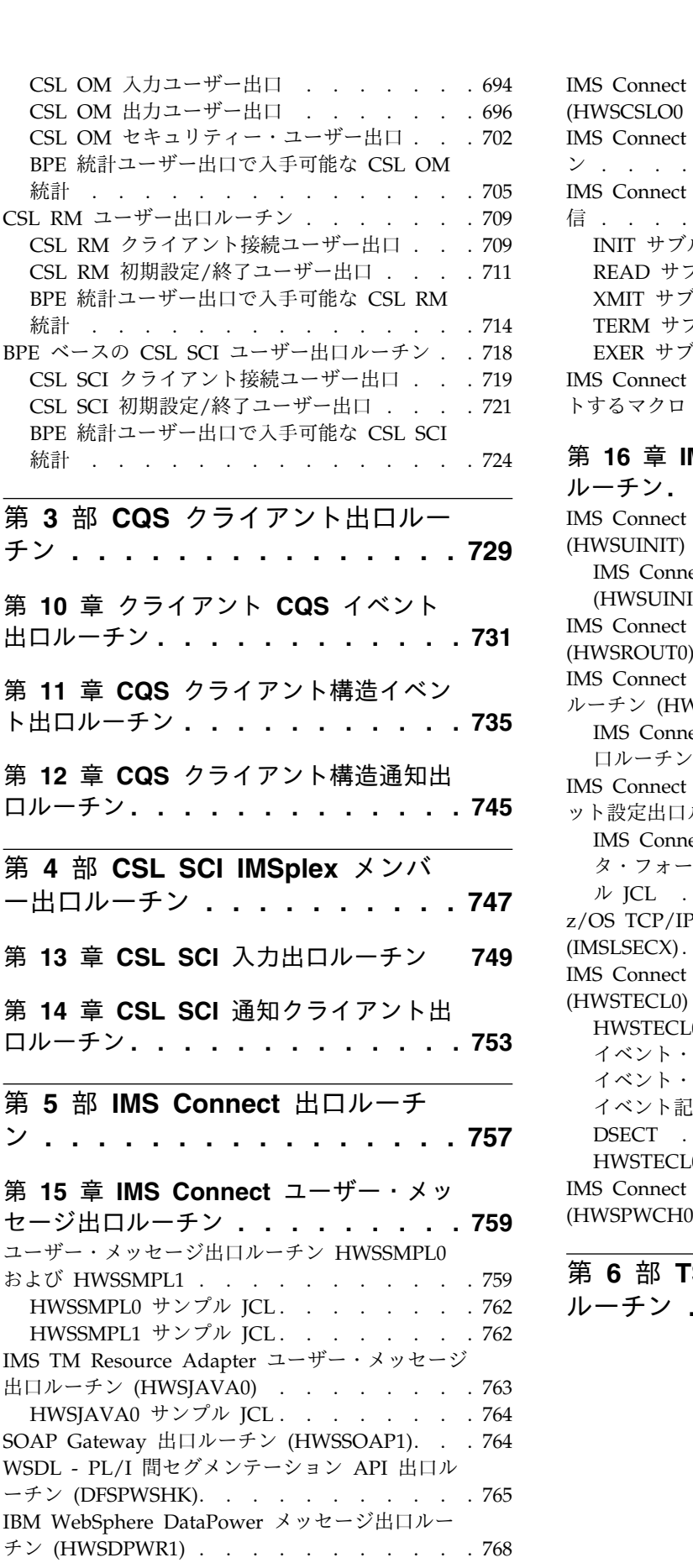

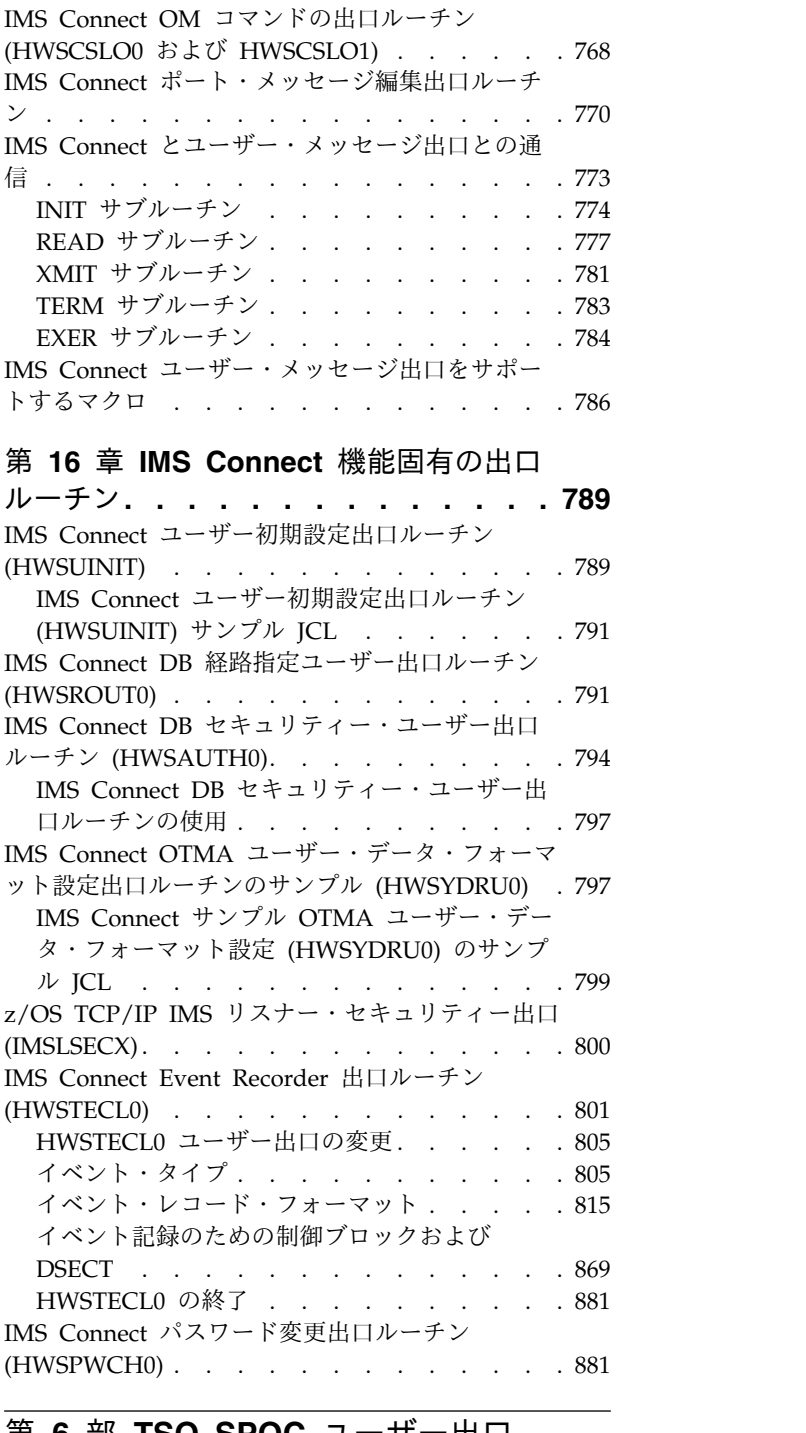

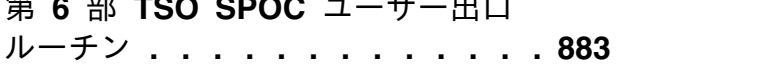

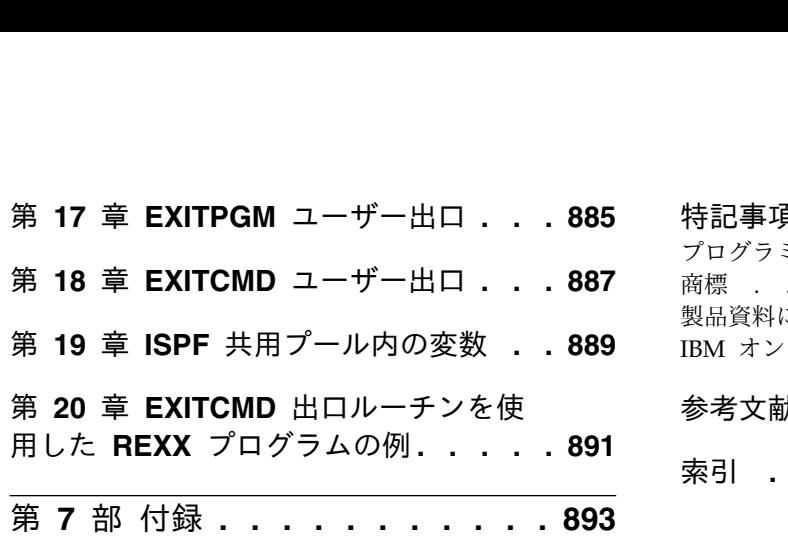

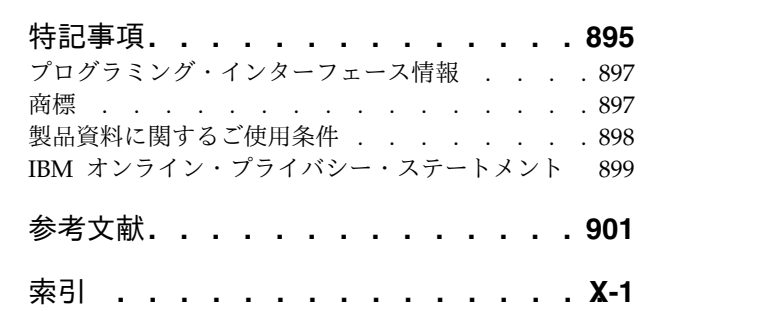

# <span id="page-10-0"></span>本書について

これらのトピックでは、IMS™ データベース、システム、トランザクション管理、 IMSplex、Base Primitive Environment (BPE)、Common Queue Server (CQS)、お よび IMS Connect の各環境をカスタマイズするために使用できる出口ルーチンに ついての参照情報を提供します。

この情報は、IBM® [Knowledge](http://www-01.ibm.com/support/knowledgecenter/SSEPH2/welcome) Center で参照できます。

# 前提知識

本書を使用する際には、IMS で使用されるアクセス方式をはじめとした、IMS Database Manager (DB) または IMS Transaction Manager (TM) の知識が必要に なります。また、z/OS® および IMS の基本概念、インストールされている IMS システムを理解しており、プロジェクト計画に関する作業の一般的な知識を持って いることが必要です。

z/OS の詳細については、IBM [Knowledge](http://www-01.ibm.com/support/knowledgecenter/zosbasics/com.ibm.zos.zbasics/homepage.html) Center の「z/OS basic skills」トピッ クを参照してください。

IMS の基本概念を理解するには、「*An Introduction to IMS*」(IBM Press 出版) を お読みになると役立ちます。

IBM では、IMS の学習に役立つような講習会や自習講座を数多く提供しています。 利用可能な講習の詳しいリストについては、IBM Skills [Gateway](https://www-03.ibm.com/services/learning/content/ites.wss/zz-en?pageType=page&c=a0011023) にアクセスして、 IMS を検索してください。

# 新規および変更された情報の識別方法

IMS ライブラリーの PDF 資料のほとんどの新規および変更された情報は、左マー ジン内の文字 (改訂マーカー) によって示されています。「リリース計画」、ならび に「*Program Directory*」および「*Licensed Program Specifications*」の第 1 版 (-00) には、改訂マーカーは含まれていません。

改訂マーカーは、以下の一般的な規則に従っています。

- v 技術的な変更のみにマークが付けられています。形式上の変更や文法的な変更に は、マークは付けられていません。
- v 段落、構文図、リスト項目、操作手順、または図などの要素の一部が変更された 場合、その要素の一部だけの変更であっても、要素全体に改訂マーカーが付けら れています。
- v トピックの変更が 50% を超えた場合には、そのトピック全体に改訂マーカーが 付けられています (そのため、新規トピックではなくても、新規トピックのよう に見えることがあります)。

改訂マーカーは情報に加えられたすべての変更を示しているとは限りません。削除 されたテキストとグラフィックスには、改訂マーカーでマークを付けることはでき ないためです。

# <span id="page-11-0"></span>**IMS 15** のアクセシビリティー機能

アクセシビリティー機能は、運動障害または視覚障害など身体に障害を持つユーザ ーが情報技術製品を快適に使用できるようにサポートします。

#### アクセシビリティー機能

以下のリストは、 IMS 15 を含む z/OS 製品の主なアクセシビリティー機能を示し ています。これらの機能は、以下をサポートしています。

- v キーボードのみの操作。
- v スクリーン・リーダー (読み上げソフトウェア) およびスクリーン拡大鏡によっ て通常使用されるインターフェース。
- v 色、コントラスト、フォント・サイズなど表示属性のカスタマイズ。

#### キーボード・ナビゲーション

IMS 15 ISPF パネル機能には、キーボードまたはキーボード・ショートカット・キ ーを使用してアクセスできます。

TSO/E または ISPF を使用して IMS 15 ISPF パネルをナビゲートする詳細につい ては、「*z/OS TSO/E* 入門」、「*z/OS TSO/E* ユーザーズ・ガイド」、および 「*z/OS* 対話式システム生産性向上機能 *(ISPF)* ユーザーズ・ガイド 第 *1* 巻」を参 照してください。上記の資料には、キーボード・ショートカットまたはファンクシ ョン・キー (PF キー) の使用方法を含む、各インターフェースのナビゲート方法が 記載されています。それぞれの資料では、PF キーのデフォルトの設定値とそれらの 機能の変更方法についても説明しています。

#### 関連のアクセシビリティー情報

IMS 15 のオンライン資料は、IBM Knowledge Center で参照できます。

#### **IBM** におけるアクセシビリティー

IBM のアクセシビリティーに対する取り組みについて詳しくは、*IBM Human Ability and Accessibility Center* [\(www.ibm.com/able\)](http://www.ibm.com/able) を参照してください。

# <span id="page-12-0"></span>第 **1** 部 **IMS** 制御領域出口ルーチン

IMS インターフェースおよび呼び出し可能サービスによってサポートされる出口ル ーチンのユーザー提供モジュールを設計および作成するには、以下のトピックを使 用してください。

# <span id="page-14-0"></span>第 **1** 章 **IMS** 出口ルーチン作成のためのガイドライン

IMS 出口ルーチンを作成し、IMS 出口ルーチンが呼び出し可能サービスを使用して 機能を実行できるようにし、すべての呼び出し可能サービスの戻りコードおよび理 由コードを参照するには、ここで示すガイドラインを使用してください。

# **IMS** 出口ルーチンの紹介

IMS をカスタマイズする出口ルーチンは、特定のガイドラインに従う必要がありま す。IMS 出口ルーチンを作成する場合、IMS がそれらの出口ルーチン用に提供する 呼び出し可能サービスを使用する場合、および呼び出し可能サービスの戻りコード と理由コードを分析する場合は、それらのガイドラインを使用してください。

#### 何をカスタマイズできるか

IMS 提供の出口ルーチンを使用して、以下の処理を実行するように IMS をカスタ マイズできます。

- メッセージの編集
- セキュリティーの検査
- v トランザクション・コード入力、メッセージ通信入力、および物理端末入出力の 編集
- 追加クリーンアップの実行
- v 従属領域の初期設定
- v RECON データ・セットが使用するバッファーの数の制御
- 更新済みのセグメントの追跡

追加ルーチンを作成するかまたは組み込むことにより、IMS システムをカスタマイ ズすることができます。

IMS.SDFSSMPL および IMS.ADFSSMPL ライブラリーに、デフォルト設定のサン プル出口ルーチンが多数用意されています。

関連資料**:** 出口ルーチンが z/OS システムの保全性に影響を与えないようにする方 法については、「*z/OS MVS Programming: Authorized Assembler Services Guide*」を 参照してください。

デフォルト出口ルーチンがユーザーの要件を満たすものでない場合は、ユーザー独 自の出口ルーチンを作成して置き換えることができます。出口ルーチンで IMS マ クロを使用する場合は、現行リリース・レベルのマクロ・ライブラリーを使用し て、そのルーチンを再アセンブルする必要があります。

# 出口ルーチンの命名規則

それぞれのルーチン名は命名規則に従っている必要があり、その命名規則には、標 準の z/OS 規則、およびルーチンに固有の規則の両方が含まれます。

<span id="page-15-0"></span>標準の z/OS 規則を用いて、各ルーチンには 8 文字までの任意の名前を付けるこ とができます。ただし、この名前は固有のもので、そのルーチンを入れるデータ・ セットの既存のメンバーと競合しないものでなければなりません。 IMS 提供のほ とんどのルーチンは、

「DFS」、「DBF」、「DSP」、「DXR」、「BPE」、「CQS」、または「CSL」の 接頭部で始まるので、これらの文字で始まる名前を選択しないでください。ただ し、それを必要とする特定のルーチンは除きます。また、ルーチンのエントリー・ ポイントを 1 つ指定する必要があります。

出口ルーチンに特有の命名要件または例外事項は、各出口ルーチンのセクションの 「ルーチンの命名」に関するトピックに記述されています。

# 変更される可能性があるインターフェースおよび制御ブロック

出口ルーチンでの使用のために IMS が提供するインターフェース (ISWITCH マク ロを含む) は、IMS の将来のリリースで変更される可能性があります。IMS 制御ブ ロックも変更される可能性があります。これらのサービスまたは制御ブロックを使 用する出口ルーチンを作成した場合は、将来、IMS の新しいリリースにマイグレー ションするときにそのルーチンを変更または再アセンブルする必要が生じる可能性 があります。

このトピックには診断、変更、およびチューニングに関する情報が含まれていま す。

対象となる制御ブロックには以下のものがあります。

- **DMB** データ管理ブロック
- **PST** 区画仕様テーブル
- **SCD** システム目録ディレクトリー
- **VTCB**

VTAM® 端末制御ブロック

# リフレッシュ可能出口ルーチン・タイプ

一部のタイプの出口ルーチンは、リフレッシュ可能出口ルーチン・タイプとして指 定でき、これによりそのタイプの複数の出口ルーチンを同じ出口点で呼び出すこと もできます。これらの出口ルーチンを REFRESH USEREXIT コマンドと組み合わせ て使用すれば、IMS を停止および再始動せずに出口ルーチンの新規コピーを取得で きます。

DFSDF*xxx* メンバーの USER\_EXITS セクション内で、EXITDEF パラメーターに指 定する出口ルーチン・タイプの出口ルーチンを定義できます。ユーザー出口タイプ のルーチンに関する情報の照会には QRY USEREXIT コマンドを使用し、出口ルー チン・タイプを動的にリフレッシュするには REFRESH USEREXIT コマンドを使用 します。リフレッシュ可能出口ルーチン・タイプに関連付けられた出口ルーチンに は、名前の制限はありません。

出口ルーチン・タイプがリフレッシュ可能として指定されていない場合は、そのタ イプの出口ルーチンを 1 つのみ呼び出すことができ、出口ルーチンの名前は通常 IMS によって指定されます。

<span id="page-16-0"></span>出口ルーチン・タイプがリフレッシュ可能として定義されている場合、同じタイプ の複数の出口ルーチンを順に呼び出すことができます。ただし、シーケンス内の出 口ルーチンはいずれも、SXPLCNXT 出口パラメーターを SXPL\_CALLNXTN に設 定することにより、残りの後続出口ルーチンをバイパスし、制御を IMS システム に返すことができます。

IMS は、次の出口ルーチン・タイプをサポートします。

- v セキュリティー環境構築ユーザー出口 (DFSBSEX0)
- IMS COS イベント・ユーザー出口 (ICOSEVNT)
- IMS CQS 構造イベント・ユーザー出口 (ICQSSTEV)
- IMS モニター・ユーザー出口 (IMSMON)
- 初期設定/終了ユーザー出口 (INITTERM)
- ログ編集ユーザー出口 (LOGEDIT)
- ロガー・ユーザー出口 (LOGWRT)
- v 廃棄不能メッセージ・ユーザー出口 (NDMX)
- v OTMA 入出力編集ユーザー出口 (OTMAIOED)
- v OTMA 宛先解決ユーザー出口 (OTMAYPRX)
- OTMA RESUME TPIPE セキュリティー・ユーザー出口 (OTMARTUX)
- パートナー・プロダクト・ユーザー出口 (PPUE)
- v プログラム作成ユーザー出口 (PGMCREAT)
- v リソース・アクセス・セキュリティー・ユーザー出口 (RASE)
- 再始動ユーザー出口 (RESTART)

|

- タイプ 2 自動化操作プログラム・ユーザー出口 (AOIE) 関連資料:
- ☞ DFSDFxxx メンバーの USER\_EXITS セクション ([システム定義](http://www.ibm.com/support/knowledgecenter/SSEPH2_15.1.0/com.ibm.ims15.doc.sdg/ims_dfsdfxxx_proclib_user_exits.htm#ims_dfsdfxxx_proclib_user_exits))
- ₿ REFRESH [USEREXIT](http://www.ibm.com/support/knowledgecenter/SSEPH2_15.1.0/com.ibm.ims15.doc.cr/imscmds/ims_refreshuserexit_ims.htm#ims_cr2refreshuserexit) コマンド (コマンド)

『IMS 標準ユーザー出口パラメーター・リスト』

# **IMS** 標準ユーザー出口パラメーター・リスト

IMS ユーザー出口ルーチンの多くは、標準インターフェースを使用して呼び出され ます。これにより、その出口ルーチンは、呼び出し可能サービスによって IMS 制 御ブロックにアクセスできます。

このインターフェースは、IMS と出口ルーチンとの間をはっきり区別したプログラ ミング・インターフェース (CDPI) を作成します。インターフェースの一部分は、 標準ユーザー出口パラメーター・リストから成ります。このリストには、バージョ ン番号へのポインターおよび機能固有パラメーター・リストへのポインターなどの 情報が含まれます。同じバージョン番号を持つすべての標準ユーザー出口パラメー ター・リストには、同じパラメーターが含まれます。新しいパラメーターが追加さ れる場合は、パラメーター・リストの最後に追加され、バージョン番号が 1 つずつ 増加します。

現在、IMS 標準ユーザー出口パラメーター・リストには、バージョン 1 と現行バ ージョンの 2 つのアクティブ・バージョンがあります。バージョン 6 標準出口パ ラメーター・リストは、現行のバージョンです。一般に、バージョン 1 の標準出口 パラメーター・リストを使用しない IMS 出口ルーチンはバージョン 6 標準出口パ ラメーター・リストを使用します。個々の出口ルーチンに関する情報を参照してく ださい。

#### バージョン **1** 標準出口パラメーター・リスト

バージョン 1 パラメーター・リストには、バージョン番号と機能固有パラメータ ー・リストへのポインターのみが含まれます。以下の表は、バージョン 1 標準出口 パラメーター・リストの内容を示しています。ユーザー出口ルーチンが呼び出され ると、IMS はこのリストのアドレスをレジスター 1 に入れて、出口ルーチンに渡 します。

表 *1.* バージョン *1* 標準出口パラメーター・リスト *(DFSSXPL* によるマッピング*)*

| フィールド           | オフセット    | 長さ       | 説明                                         |
|-----------------|----------|----------|--------------------------------------------|
| SXPL.           | X'00'    | N/A      | IMS 標準ユーザー出口パラメーター・リストの<br>DSECT ラベル       |
| <b>SXPLVER</b>  | X'00'    | $X'$ 04' | 標準出口パラメーター・リストのバージョン番<br>号が入っているフルワードのアドレス |
| <b>SXPLATOK</b> | $X'$ 04' | $X'$ 04' | 予約済み                                       |
| <b>SXPLAWRK</b> | - X'08'  | $X'$ 04' | 予約済み                                       |
| SXPLFSPL        | X'0C'    | $X'$ 04' | 機能固有パラメーター・リストのアドレス                        |
| <b>SXPLINTX</b> | X'10'    | $X'$ 04' | 予約済み                                       |
| SXPLASCD        | X'14'    | $X'$ 04' | 予約済み                                       |

以下のユーザー出口ルーチンは、バージョン 1 パラメーター・リストを使用しま す。

- v 380 [ページの『コマンド許可出口ルーチン](#page-391-0) (DFSCCMD0)』
- v 187 [ページの『高速機能入力編集](#page-198-0)/経路指定出口ルーチン (DBFHAGU0)』
- v 212 [ページの『グリーティング・メッセージ出口ルーチン](#page-223-0) (DFSGMSG0)』
- 218 [ページの『初期設定出口ルーチン](#page-229-0) (DFSINTX0)』
- v 235 [ページの『ログオフ出口ルーチン](#page-246-0) (DFSLGFX0)』
- v 238 [ページの『ログオン出口ルーチン](#page-249-0) (DFSLGNX0)』
- v 175 [ページの『宛先作成出口ルーチン](#page-186-0) (DFSINSX0)』
- 327 [ページの『サインオフ出口ルーチン](#page-338-0) (DFSSGFX0)』
- v 331 [ページの『サインオン出口ルーチン](#page-342-0) (DFSSGNX0)』

#### バージョン **6** 標準出口パラメーター・リスト

このバージョンは、現行バージョンのパラメーター・リストです。バージョン 6 標 準出口パラメーター・リストには、バージョン 1 のパラメーター・リストのフィー ルドを超える追加のフィールドが含まれています。以下の表は、パラメーター・リ

ストのレイアウトを示しています。ユーザー出口ルーチンが呼び出されると、IMS はこのパラメーター・リストのアドレスをレジスター 1 に入れて出口ルーチン・モ ジュールに渡します。

表 *2.* バージョン *6* 標準出口パラメーター・リスト *(DFSSXPL* によるマッピング*)*

 $\|$  $\mathbf{I}$  $\|$  $\blacksquare$  $\blacksquare$  $\|$  $\|$  $\|$ 

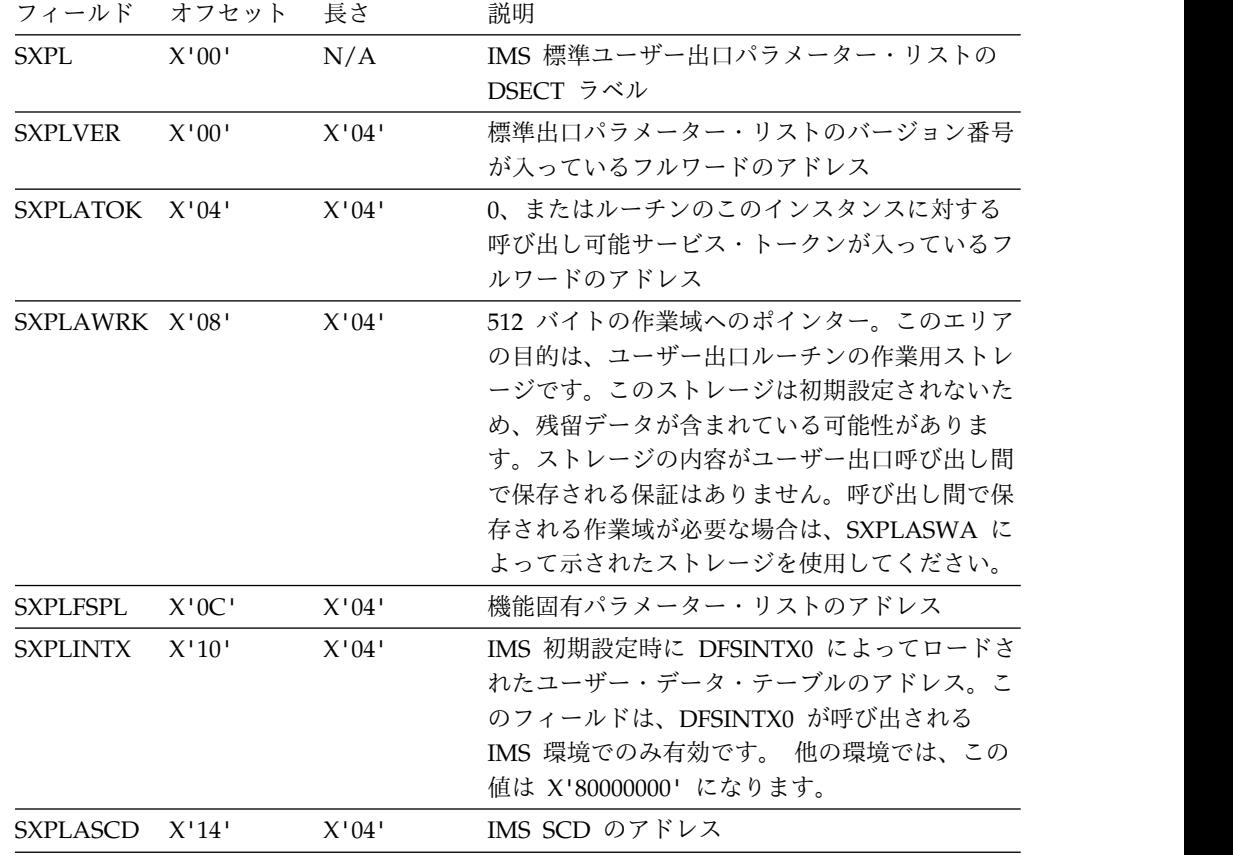

表 *2.* バージョン *6* 標準出口パラメーター・リスト *(DFSSXPL* によるマッピング*) (*続き*)*

|                  | フィールド オフセット | 長さ                                                                                    | 説明                                                                                                    |
|------------------|-------------|---------------------------------------------------------------------------------------|----------------------------------------------------------------------------------------------------|
| $SXPLASWA-X'18'$ |             | $X'$ 04'                                                                              | 256 バイトの静的作業域のアドレス。各出口ルー<br>チンには独自の静的作業域が割り当てられ、出口<br>ルーチンは、呼び出しと呼び出しの間で保存され<br>るデータをその作業域に保管できます。静的作業<br>域は、出口ルーチンが初回に呼び出される前に消<br>去されます。                                                                                          |
|                  |             |                                                                                       | 各出口ルーチンには、その出口ルーチンへの呼び<br>出し間で保存される個別の静的作業域が割り当て<br>られます。この作業域を、このバージョンの標準<br>出口パラメーター・リストを使用するすべてのユ<br>ーザー出口が使用可能です。出口が<br>IMS.PROCLIB データ・セットの DFSDFxxx メ<br>ンバーの USER_EXITS セクションで EXITDEF<br>パラメーターを指定して定義されているかどうか<br>とは無関係です。 |
|                  |             | 出口ルーチンが異なる ITASK のもとで同時に呼<br>び出せる場合、単一の静的作業域を共用すること<br>の結果を出口ルーチンの設計で考慮する必要があ<br>ります。 |                                                                                                    |
|                  |             |                                                                                       | 出口ルーチンが REFRESH USEREXIT コマンド<br>で置き換えられる場合、同じ静的作業域が新規バ<br>ージョンの出口ルーチンに渡されます。出口ルー<br>チンがコマンドで削除される場合、静的作業域も<br>削除されます。新規出口ルーチンがコマンドで追<br>加される場合、新規の静的作業域が割り振られま<br>す。                                                               |
|                  |             |                                                                                       | REFRESH USEREXIT コマンドの静止機能の設<br>計により、同じ静的作業域が新旧両方のバージョ<br>ンの出口ルーチンによって同時にアクセスされる<br>可能性があります。これは、出口ルーチンによっ<br>て、異なる ITASK のもとでの複数の同時実行と<br>同様に処理される必要があります。                                                                         |
| <b>SXPLIMSR</b>  | X'1C'       | X'04'                                                                                 | 出口を呼び出している IMS のバージョンのアド<br>レス。4 バイトのバージョン・データは、以下の<br>フォーマットで格納されます。                                                                                                    |
|                  |             |                                                                                       | $0000$ v $v$ mm<br>IMS バージョン (SSCDIMSR)<br>vv                                                                                                    |
|                  |             |                                                                                       | IMS Mod (SSCDIMSM)<br>mm                                                                                                    |
| <b>SXPLIMID</b>  | X'20'       | X'04'                                                                                 | IMS ID のアドレス                                                                                                    |

表 *2.* バージョン *6* 標準出口パラメーター・リスト *(DFSSXPL* によるマッピング*) (*続き*)*

|                | フィールド オフセット | 長さ    | 説明                                         |
|----------------|-------------|-------|--------------------------------------------|
| SXPLRSEN       | X'24'       | X'04' | 8 文字のリカバリー可能性サービス名                         |
|                |             |       | (RSENAME) のアドレス。この名前は、                     |
|                |             |       | DFSHSBxx メンバー内の RSENAME 始動パラ               |
|                |             |       | メーターを使用して設定されます。制御領域が                      |
|                |             |       | XRF に対応していないか、DBCTL ウォーム・ス                 |
|                |             |       | タンバイに対応していない場合、このフィールド                     |
|                |             |       | はブランクです。                                   |
| SXPLCNXT X'28' |             | X'04' | ストレージ内のフラグ・バイトのアドレス。フラ                     |
|                |             |       | グは、この出口ルーチンの解放制御の後で、定義                     |
|                |             |       | リスト内の次の出口ルーチンが呼び出されるかど                     |
|                |             |       | うかを示します。                                   |
|                |             |       | 出口タイプがリフレッシュ可能として定義されて                     |
|                |             |       | いる場合、同じタイプの複数の出口ルーチンを順                     |
|                |             |       | に呼び出すことができます。このフラグを                        |
|                |             |       | SXPL_CALLNXTN に設定することにより、シー                |
|                |             |       | ケンス内の出口ルーチンは、その後に続いて定義                     |
|                |             |       | された出口ルーチンを呼び出さずに、制御を                       |
|                |             |       | IMS システムに返すことができます。                        |
|                |             |       | <b>SXPL_CALLNXTN</b>                       |
|                |             |       | 次の出口ルーチンは呼び出されません。                         |
|                |             |       | SXPL_CALLNXTY                              |
|                |             |       | 次の出口ルーチンが呼び出されます。                          |
| SXPLFLGA X'2C' |             | X'04' | ユーザー出口のフラグを含む、ストレージ内のフ                     |
|                |             |       | ルワードのアドレス。                                 |
|                |             |       | SXPL_F1ENHSRV                              |
|                |             |       | 出口が、同じユーザー出口タイプの複数                         |
|                |             |       | の出口ルーチンを呼び出す機能を含む、                         |
|                |             |       | 拡張呼び出し可能サービスで呼び出され                         |
|                |             |       | ます。                                        |
|                |             |       | <b>SXPL F1SWARFR</b><br>このフラグが設定されている場合は、出 |
|                |             |       | 口ルーチンがリフレッシュされており、                         |
|                |             |       | 出口の両方のコピーが同じ作業域を使用                         |
|                |             |       | します。すべてのユーザーが処理を済ま                         |
|                |             |       | せるまで、古いコピーは削除されないた                         |
|                |             |       | め、静的作業域に両方のコピーがアクセ                         |
|                |             |       | スできます。2 つのコピーがその領域に                        |
|                |             |       | ついて異なるレイアウトを使用する場                          |
|                |             |       | 合、出口はこのことを考慮に入れる必要                         |
|                |             |       | があります。古い出口が削除されると、                         |
|                |             |       | このフラグはそれ以上設定されることは                         |
|                |             |       | ありません。                                     |
|                |             |       |                                            |

出口ルーチンが、より最新のバージョンで追加されたパラメーターを使用するよう に作成されており、以前のバージョンのパラメーター・リストを受け取れる環境で 実行できる場合には、出口ルーチンは、受け取ったパラメーター・リストのバージ

<span id="page-21-0"></span>ョンを検査して、その出口ルーチンでデータが確実に使用できるようにする必要が あります。 関連資料:

218 [ページの『初期設定出口ルーチン](#page-229-0) (DFSINTX0)』

# **ISWITCH** マクロの使用

ISWITCH マクロは、従属領域の TCB から制御アドレス・スペースまたは DL/I アドレス・スペースに実行を切り替えます。また、ISWITCH は仮想記憶間モード を終了させます。 ISWITCH マクロ呼び出しを使用する場合は、ここで述べるガイ ドラインに従ってください。

ISWITCH は、SCD に対するアドレス可能度を持っていなければなりません。ま た、以下の図の場合、PST に対するアドレス可能度も必要です。SCD のアドレス は、PST の PSTSCDAD フィールドから取得されます。

高速機能出口ルーチンの場合は、TO=CTL を指定してください。

以下の図は、ISWITCH の例です。

#### **ISWITCH** の例

 $ERR1$ 

 $\overline{10}$ 

ISWITCH TO=DLI,ECB=PSTDECB SLR R1,R1 Get a zero ST R1,PSTDECB Clean ECB after target memory post LTR R15,R15 Successful?<br>
BNZ ERR1 No

高速機能出口ルーチンが制御領域への ISWITCH を出したときは、その出口ルーチ ンの呼び出し元に戻る前に、TO=DEP を指定した 2 つ目の ISWITCH 呼び出しを 発行して従属領域に戻らなければなりません。これは、高速機能モジュールから入 った出口ルーチンでのみ行われます。

以下は、高速機能に必要な 2 番目の ISWITCH 呼び出しの例です。

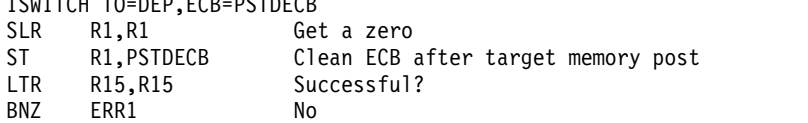

出口ルーチンでは ISWITCH TO=RET を使用してはなりません。これを使用する と、予測できない結果になることがあります。 (前の IMS リリースでは ISWITCH TO=RET を使用できました。) ISWITCH TO=RET のすべてのインスタンスを必ず ISWITCH TO=DEP に変更してください。

# ルーチン・バインディングの制約事項

DL/I 出口ルーチンをバインドする場合は、ここで述べる推奨事項と制約事項に留 意する必要があります。

ほとんどのモジュールは、AMODE=31 で制御を受け取り、AMODE=31 で制御を 戻す必要があり、さらに仮想記憶間モードおよび TASK モードで実行できることが 必要です。

<span id="page-22-0"></span>推奨事項**:**

- v RMODE=ANY をお勧めします。
- v すべての TM 出口ルーチンに、複数のディスパッチ可能タスクから同時に入る ことができます。したがって、すべての TM 出口ルーチンを再入可能 (RENT) としてコーディングしておくことを最上の策としてお勧めします。

すべてのルーチンは、31 ビット・アドレッシング・モード (AMODE 31) で制御を 受け取り、AMODE 31 で制御を戻す必要があり、さらに RMODE ANY および AMODE 31 で実行できることが必要です。

出口ルーチンを再入可能 (RENT) としてバインドする場合は、そのルーチンが実際 に再入可能でなければなりません (例えば、直前の反復からのいかなる情報にも依 存できず、それ自体に情報を保管することもできません)。

出口ルーチンを再使用可能 (REUSE) としてバインドする場合は、その出口ルーチ ンは真に再使用可能でなければなりません (直前にこの出口に入った処理が使用し た結果としてその出口ルーチン自体に含まれているいかなる情報にも依存できませ ん)。ただし、この出口ルーチンは、自身に渡された特定のブロックに情報を保管す ることで情報に依存することができます。出口ルーチンを逐次再使用可能としてバ インドする場合は、それを単一のデータベースだけに使用しなければなりません。

RENT としても REUSE としてもバインドされない出口ルーチンは、それ自体に保 管することも、渡されたブロックに保管されている情報に依存することもできま す。

再入可能としてバインドされた出口ルーチンは、キー 0 のストレージにロードされ ます。これは、出口ルーチンが偶然または意図的に変更されるのを自動的に防止 し、保護します。

特定の要件および例外事項は、各トピックに明記されています。各出口ルーチンの セクションに含まれている「ルーチンのバインディング」に関するトピックを参照 してください。

# 制御ブロックにアクセスする **IMS** ルーチンの作成

データベース、プログラム、トランザクション、および宛先コード用の制御ブロッ クは、連続したストレージ内にありません。これは、動的リソース定義が使用可能 である場合もそうでない場合も該当します。これらのリソースが連続したストレー ジ内にあることが必要な出口ルーチンでは、それらを変更する必要があります。

これらの要件は、特に以下の項目に当てはまります。

- DMB ディレクトリー項目 (DDIR)
- PSB ディレクトリー項目 (PDIR)
- 宛先コード・テーブル項目 (RCTE)
- v スケジューラー・メッセージ・ブロック (SMB)

ユーザーのルーチンが IMS 制御ブロックにアクセスする場合は、下記のマクロで それらのブロックの DSECT を見つけることができます。

マクロ **DSECT**

<span id="page-23-0"></span>**ISCD** システム目録ディレクトリー (SCD)

#### **DFSDDIR**

DMB ディレクトリー項目 (DDIR)

#### **DFSPDIR**

PSB ディレクトリー項目 (PDIR)

#### **DFSDMB**

データ管理ブロック (DMB)

#### **DFSPSB**

プログラム仕様ブロック (PSB)

#### **DBFESCD**

拡張システム目録ディレクトリー (ESCD)

#### **DBFRCTE**

宛先コード・テーブル項目 (RCTE)

**IAPS** スケジューラー・メッセージ・ブロック (SMB)

## 拡張端末オプション **(ETO)** 出口ルーチン

特に断りがない限り、システム定義時に静的に定義された端末と、拡張端末オプシ ョン (ETO) 機能を使用して動的に定義された端末は、どちらもすべての非 LU 6.2 出口ルーチンを使用できます。

ETO=Y 指定の場合、一部の出口ルーチンは初期設定時にロードされます (この場 合、ルーチンのバインディングまたは組み込みに関する各トピックに、その旨が注 記されています)。これらの出口ルーチンは、ETO 機能が使用される場合に限りロ ードされますが、静的および動的 ACF/VTAM 端末で使用できます。

関連資料**:** ETO の詳細については、「*IMS V15* コミュニケーションおよびコネク ション」を参照してください。

# **APPC/IMS** 出口ルーチン

一部の出口ルーチンは LU 6.2 装置をサポートし、APPC/IMS の影響を受けます。

LU 6.2 編集出口ルーチン (DFSLUEE0) は、LU 6.2 装置だけが使用できます。ほ かにも以下の出口ルーチンが LU 6.2 装置をサポートします。

- メッセージ制御エラー出口ルーチン (DFSCMUX0)
- v 会話型異常終了出口ルーチン (DFSCONE0)
- v トランザクション許可出口ルーチン (DFSCTRN0)
- v 高速機能入力編集/経路指定出口ルーチン (DBFHAGU0)
- コマンド許可出口ルーチン (DFSCCMD0)
- v 「TM および MSC メッセージ経路指定および制御」ユーザー出口ルーチン (DFSMSCE0)

その他の出口ルーチンは、LU 6.2 装置をサポートせず、APPC/IMS の影響を受け ません。

# <span id="page-24-0"></span>レジスターと保管域

IMS 出口ルーチンでは、レジスター 13 が指す保管域にレジスターを保管する必要 があります。この保管域は入り口で提供されます。出口に渡される保管域は、通 常、31 ビット・ストレージにあります。レジスターの保管と復元は 31 ビット・モ ードで行う必要があります。

出口ルーチンがレジスターを保管するために使用する保管域には、以下の 2 つのタ イプがあります。

- v IMS または呼び出しアプリケーションによって出口ルーチンに渡されたプリチェ ーニング保管域。
- v バージョン 5 の標準ユーザー出口パラメーター・リストを使用する出口ルーチ ンが使用する単一保管域。

## プリチェーニング保管域の使用

出口ルーチンを呼び出す IMS またはアプリケーションは、プリチェーニング保管 域を出口ルーチンに渡します。このルーチンでは、データを処理する前に、保管域 セット内の次の保管域に進まなければなりません。

出口ルーチンに与えられた保管域アドレスは、オフセット 8 にプリチェーニング順 方向保管域ポインターを、そしてオフセット 4 にプリチェーニング逆方向ポインタ ーを持っています。出口ルーチンは、オフセット 8 で指された順方向保管域を使用 することができますが、その保管域の最初の 3 ワードを変更してはなりません。

IMS に制御を戻す前に、出口ルーチンは元の保管域に戻って、IMS レジスターを復 元しなければなりません。

#### 単一保管域の使用

出口ルーチンがバージョン 5 の標準ユーザー出口パラメーター・リストを使用する 場合、その出口ルーチンはプリチェーニング保管域を受け取りません。その代わり に、そのルーチンでは、レジスター 13 で単一保管域を指します。出口ルーチン は、この保管域を使用して、IMS または呼び出しアプリケーションからのレジスタ ーを保管しなければなりません。

出口ルーチンが他のアプリケーションまたはルーチン (IMS 呼び出し可能サービス を含む) を呼び出す場合、その出口ルーチンは追加の保管域を提供しなければなり ません。バージョン 6 標準出口パラメーター・リストを使用する出口ルーチンに渡 された 512 バイトの動的作業域を、1 つ以上の保管域として使用することができま す。

IMS に制御を戻す前に、出口ルーチンは、IMS または呼び出しアプリケーションに 戻すレジスターを復元する必要があります。

関連資料:

5 ページの『IMS [標準ユーザー出口パラメーター・リスト』](#page-16-0)

### 仮想記憶間に関する考慮事項

仮想記憶間モードのときに実行される IMS 出口ルーチンを作成する場合は、いく つかの制約事項を考慮する必要があります。

<span id="page-25-0"></span>その場合は SVC (ABEND を除く) および入出力要求を発行してはなりません。

ルーチンが DL/I アドレス・スペースで実行され、仮想記憶間モードでは実行でき ない機能を実行する必要がある場合は、ISWITCH TO=DLI を発行して仮想記憶間 モードを終了させてください。従属アドレス・スペースから IMS 制御プログラム へのタスク切り替えにはオーバーヘッドが生じるので、ISWITCH を使用する回数 はできるだけ少なくしてください。ISWITCH TO=DLI は、TM 出口ルーチンでは 無効です。

DL/I アドレス・スペース・オプションを使用していない場合は、ISWITCH の後の 実行が制御アドレス・スペースで続行されます。 LSO=S を指定すれば、DL/I ア ドレス・スペースで実行が続行されます。 ISWITCH に TO=DLI を指定すると、 すべての環境で適切な切り替えが行われます。

LSO=S を指定すると、DL/I 出口は制御アドレス・スペース内のデータにアドレッ シングできません。

ほとんどの端末関連制御ブロックは、DL/I アドレス・スペースからはアドレッシ ング可能ではありません。

特定の機能を呼び出す前に、ご使用の出口が仮想記憶間モードで実行されているか 確認する必要がある場合があります。出口が仮想記憶間モードで呼び出された場 合、IMS では、1 次アドレス・スペースと 2 次アドレス・スペースが異なりま す。EPAR 命令および ESAR 命令を使用して、1 次アドレス・スペースと 2 次ア ドレス・スペースの ASID を入手し、それらを比較できます。 2 つが等しい場 合、その出口は仮想記憶間モードではありません。等しくない場合は仮想記憶間モ ードです。

以下のサンプルは、仮想記憶間モードで実行されているかどうか確認する際の例で す。コードは、仮想記憶間モードの場合は分岐エンター WTO マクロ呼び出しを発 行し、仮想記憶間モードでない場合は通常の SVC WTO を発行します。

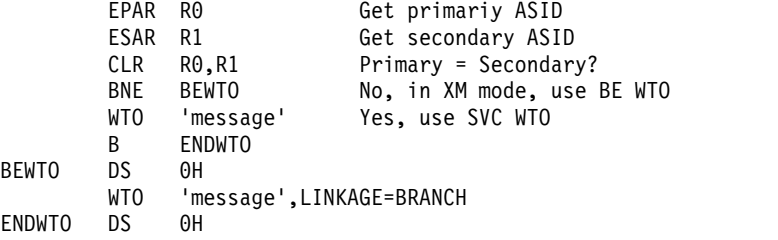

#### 出口ルーチン・パフォーマンスの推奨事項

出口ルーチンの効率は、IMS のパフォーマンスにとって最も重要な事柄です。出口 ルーチンが実行する処理の量およびタイプは、作業単位の完了に必要な合計のパス 長さおよび時間に直接影響を与える可能性があります。

ほとんどのルーチンは IMS 制御領域から呼び出され、キー 7、監視プログラム状 態で制御を取得します。一部のルーチンは、IMS 制御領域タスクのもとで実行中の メインライン処理コードから呼び出されます。出口ルーチンで現在使用中のタスク のもとでの実行を待たなければならない他の作業単位も影響を受ける可能性があり ます。 IMS 制御領域で制御する出口ルーチンで異常終了が起こると、IMS 制御領 域が異常終了する可能性があります。

<span id="page-26-0"></span>推奨事項**:**

- v ユーザー作成のルーチンは、パス長さおよび処理時間をできるだけ最小化するよ うな方法でコーディングしてください。
- v OS WAIT、SVC、および入出力のようなサービスはできるだけ使用しないでく ださい。IMS 呼び出し可能サービスがある場合は、z/OS 保有の同等の呼び出し 可能サービスを使用せずに、その IMS 呼び出し可能サービスを使用してくださ い。 IMS 呼び出し可能サービスは、IMS サブディスパッチング環境でより効率 的に実行するように最適化されています。
- IMS 出口ルーチンは、高水準言語ではなくアセンブリー言語で作成してくださ い。IMS は、Language Environment® for z/OS で実行される出口ルーチンを サポートしていません。

# **IMS** 呼び出し可能サービス

IMS は出口ルーチン用の IMS 呼び出し可能サービスを提供し、明確に定義された インターフェースを出口ルーチンのユーザーに提供します。

# 呼び出し可能サービスのタイプ

IMS 呼び出し可能サービスは、ストレージ用、制御ブロック用、および自動化操作 プログラム・インターフェース (AOI) 用の各サービスからなっている場合がありま す。

ストレージ・サービスは以下の機能をサポートします。

- ストレージの獲得
- ストレージの解放
- v モジュールのロード
- モジュールの削除

制御ブロック・サービスは以下の機能をサポートします。

- 制御ブロックの検索
- v 制御ブロックのスキャン

AOI サービスは以下の機能をサポートします。

- メッセージの挿入
- メッセージをキューに入れる
- v メッセージの取り消し

#### 呼び出し可能サービスを使用できる出口ルーチン

出口ルーチンは、ストレージ、制御ブロック、および AOI という 3 つのタイプの 呼び出し可能サービスのうち、1 つ以上を使用できます。DFSAOE00 は、AOI 呼 び出し可能サービスを使用することができる唯一の出口ルーチンです。

以下の表は、呼び出し可能サービスを使用できる出口ルーチンと、それらが使用で きる呼び出し可能サービスのタイプを示しています。出口ルーチンが呼び出し可能 サービスを使用する方法の詳細については、それぞれの出口ルーチンのトピックを 参照してください。

| 出口名またはユーザー      |             | 呼び出し可能サービス |            |
|-----------------|-------------|------------|------------|
| 出口タイプ           | ストレージ       | 制御ブロック     | <b>AOI</b> |
| <b>BSEX</b>     | X           |            |            |
| <b>DBFHAGU0</b> | X           | X          |            |
| <b>AOIE</b>     | X           |            | X          |
| DFSAOUE0        | X           | X          |            |
| DFSCCMD0        | X           | X          |            |
| DFSCMLR1        | X           | X          |            |
| DFSCMPX0        | $\chi$      | X          |            |
| DFSCNTE0        | X           | X          |            |
| DFSCONE0        | X           | $\chi$     |            |
| DFSCSGN0        | X           | X          |            |
| DFSCSMB0        | X           | $\chi$     |            |
| DFSCTRN0        | X           | $\chi$     |            |
| DFSCTSE0        | X           | X          |            |
| DFSCTTO0        | X           | $\chi$     |            |
| DFSFEBJ0        | $\chi$      | X          |            |
| DFSGMSG0        | X           |            |            |
| DFSGPIX0        | X           | X          |            |
| DFSINSX0        | $\chi$      | X          |            |
| DFSINTX0        | X           | X          |            |
| <b>DFSI7770</b> | X           | X          |            |
| DFSLGFX0        | $\mathsf X$ | $\chi$     |            |
| DFSLGNX0        | $\chi$      | X          |            |
| DFSME000        | X           | X          |            |
| DFSME127        | $\mathsf X$ | $\chi$     |            |
| DFSMSCE0        | $\chi$      | X          |            |
| <b>DFSO7770</b> | X           | $\chi$     |            |
| DFSPIXT0        | X           | X          |            |
| DFSQSPC0        | $\chi$      | $\chi$     |            |
| DFSSGFX0        | X           | X          |            |
| DFSSGNX0        | $\chi$      | X          |            |
| DFSSIML0        | $\chi$      | $\chi$     |            |
| <b>DFSS7770</b> | X           | $\chi$     |            |
| DFSYPRX0        | X           | X          |            |
| DFSYIOE0        | $\chi$      | $\chi$     |            |
| DFSYDRU0        | $\chi$      | $\chi$     |            |
| <b>DFSYRTUX</b> | X           | X          |            |
| DFS29800        | $\chi$      | $\chi$     |            |
| DFS36010        | X           | X          |            |
| <b>LOGWRT</b>   | $\chi$      |            |            |

表 *3.* 出口ルーチンおよび関連する呼び出し可能サービス:

| 出口名またはユーザー  |       | 呼び出し可能サービス |     |
|-------------|-------|------------|-----|
| 出口タイプ       | ストレージ | 制御ブロック     | AOI |
| <b>NDMX</b> | X     |            |     |
| PGMCREAT    | X     |            |     |
| <b>PPUE</b> |       |            |     |

表 *3.* 出口ルーチンおよび関連する呼び出し可能サービス *(*続き*)*:

# 呼び出し可能サービスの使用

<span id="page-28-0"></span> $\mathbf{I}$ |

> 出口ルーチンが制御を取得するたびに、IMS出口ルーチン用に呼び出し可能サービ スを初期設定する必要があります。

呼び出し可能サービスを使用するには、次のようにしてください。

- 1. 出口ルーチンを呼び出し可能サービス・インターフェース・モジュール (DFSCSI00) にリンクする。
- 2. 出口ルーチンが制御を獲得するたびに、出口ルーチン用の呼び出し可能サービス を初期設定する (CALL DFSCSII0)。
- 3. 呼び出し可能サービス・パラメーター・リストを初期設定する。
- 4. 機能固有パラメーター・リストを初期設定する。
- 5. 呼び出し可能サービスを呼び出す (CALL DFSCSIF0)。

ステップ 3 から 5 までを、出口ルーチンが制御を取得している間、必要な回数だ け繰り返してください。

すべての出口ルーチンで上記の 5 つのステップをすべて行うわけではありません。 どのステップが適用されるかを知るには、特定の出口ルーチンの『IMS 呼び出し可 能サービスの使用』というセクションを参照してください。

#### 呼び出し可能サービス

IMS 呼び出し可能サービスを使用するには、出口ルーチンが AMODE 31 で 2 つ の IMS 呼び出し可能サービス・エントリー・ポイントの 1 つを呼び出す必要があ ります。出口ルーチンは制御ブロックと呼び出し可能サービス・パラメーター・リ ストを受け取ります。

呼び出し可能サービス・インターフェース・モジュール DFSCSI00 には、出口ルー チンが呼び出すことができる 2 つのエントリー・ポイント DFSCSII0 および DFSCSIF0 が入っています。

エントリー・ポイント DFSCSII0 は、呼び出し可能サービスを初期設定します。初 期設定を開始するには、適切なレジスターを初期設定して CALL DFSCSII0 を発行 してください。 DFSCSII0 は、呼び出し可能サービス・トークンとパラメーター・ リスト・アドレスを戻します。ユーザーは、呼び出し可能サービスの 1 つを呼び出 すときに、この呼び出し可能サービス・トークンを IMS に渡す必要があります。 パラメーター・リスト・アドレスは、呼び出し可能サービスを呼び出すために必要 なパラメーター・リストを作成するためのストレージ域宛てに、再入可能プログラ ムを方向指定します。

エントリー・ポイント DFSCSIF0 は、呼び出し可能サービスの 1 つを呼び出しま す。呼び出し可能サービスを呼び出すには、適切な情報を指定して CALL DFSCSIF0 を発行します。どのサービスを呼び出すのかを IMS に通知する必要があ ります。それには、2 つのパラメーター・リストを初期設定します。最初のリスト は呼び出し可能サービス・パラメーター・リストで、これには、呼び出し可能サー ビスが適切なサービスに要求を送るために必要な情報が含まれています。2 番目の リストは機能固有パラメーター・リストで、これは、どのサービスを使用するかを 定義し、そのサービスに必要な情報を提供します。

出口ルーチンが呼び出し可能サービスから制御を再び受け取った時点で、呼び出し が成功したかどうかを示す戻りコードがレジスター 15 に入っています。呼び出し が正常に完了しなかった場合は、呼び出し可能サービス・パラメーター・リストに 戻りコードと理由コードが入っています。機能固有パラメーター・リストに、特定 の呼び出し可能サービスからのデータが入っていることもあります。

#### 出口ルーチンのアセンブラー・マクロ

アセンブラー・マクロを使用すると、出口ルーチン用のパラメーター・リスト DSECT を生成できます。

パラメーター・リスト DSECT を生成するには、出口ルーチン内で以下のアセンブ ラー・マクロを使用できます。

マクロ 説明

#### **DFSCSIPL**

出口ルーチン用のパラメーター・リストの DSECT である DFSCSPL、DFSCSTRG、DFSCCBLK、および DFSAOI を生成します。

#### **DFSCSPL**

呼び出し可能サービスのパラメーター・リストの DSECT (CSPARMS) を生 成します。

#### **DFSCSTRG**

ストレージ・サービスの機能固有パラメーター・リストの DSECT (CSSTRG) を生成します。

#### **DFSCCBLK**

制御ブロック・サービスの機能固有パラメーター・リストの DSECT (CSBLK) を生成します。

#### **DFSAOI**

AOI サービスの機能固有パラメーター・リストの DSECT (DFSAOI) を生 成します。

#### **DFSLOGP**

DSECT MONEXPL 内の IMS モニター (IMSMON) 出口の機能固有パラメ ーター・リストを生成します。

#### 出口ルーチンおよび **DFSCSI00** とのリンク

呼び出し可能サービスを使用するためには、出口ルーチンが呼び出し可能サービ ス・インターフェース・モジュール DFSCSI00 にリンクされている必要がありま す。ユーザーが手動でこのモジュールを出口ルーチンにリンクする必要がありま す。

#### 手動リンク

呼び出し可能サービスを使用するためには、これらの出口ルーチンを DFSCSI00 に 手動でリンクする必要があります。

**DFSCSI00** に手動でリンクされる出口ルーチ **DFSCSI00** に手動でリンクされる出口ルーチ ンまたはユーザー出口タイプ ンまたはユーザー出口タイプ

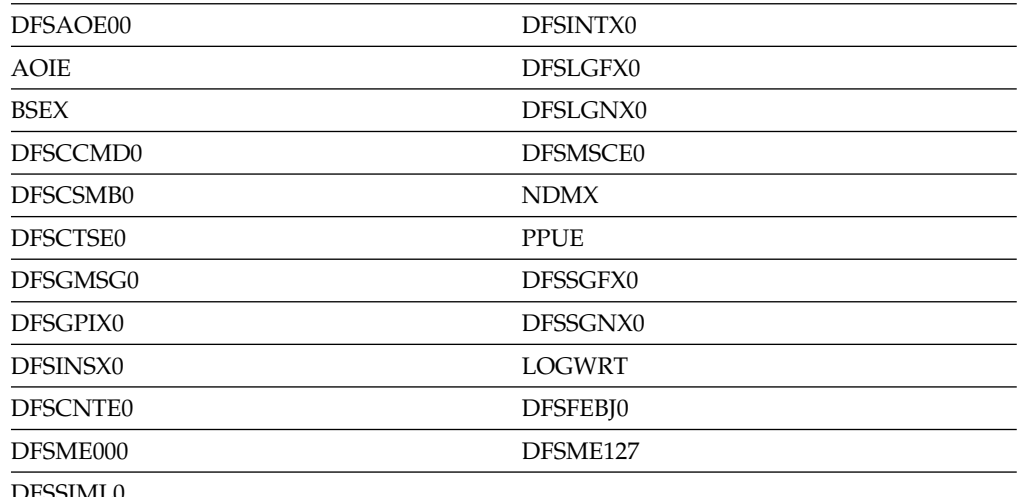

DFSSIML0

| | |

> 一般に、手動で DFSCSI00 をリンクしなければならないのは、出口ルーチンが独立 型モジュールである (つまり、別の IMS ロード・モジュールの一部としてリンクさ れていない) 場合です。このバインディングを行うときは、出口ルーチンのエント リー・ポイントを指定する ENTRY バインド制御ステートメントを組み込んでくだ さい。このステートメントによって、IMS が出口ルーチンを呼び出したときに、 DFSCSI00 ではなくその出口ルーチンが制御を受け取るようになります。

#### **IMS** 呼び出し可能サービス **(DFSCSII0)** の初期設定

一部の出口ルーチンは、IMS 呼び出し可能サービスを使用する前にそれらを初期設 定する必要があります。IMS 呼び出し可能サービスを初期設定するために、エント リー・ポイント DFSCSII0 への呼び出しを発行できます。DFSCSII0 は、呼び出し 可能サービス・トークンとパラメーター・リスト・アドレスを戻します。

出口ルーチンのうち、入り口でのレジスター 1 で IMS 標準パラメーター・リスト (DFSSXLP) を受け取らないか、DFSSXPL は受け取るがフィールド SXPLATOK に ゼロ値が入っているものは、IMS 呼び出し可能サービスを初期設定する必要があり ます。

レジスター 1 で DFSSXLP を受け取るがフィールド SXPLATOK にゼロ以外の値 が入っている出口ルーチンは、呼び出し可能サービスを初期設定する必要はありま せん。これらのルーチンは、IMS 呼び出し可能サービスへのすべての呼び出しにつ いて、SXPLATOK に参照されていた呼び出し可能サービス・トークンを使用する 必要があります。トークンを受け取ったルーチンは、SXPLAWRK で指示されてい る作業域を使用して呼び出し可能サービス・パラメーター・リストを取得すること ができます。

呼び出し可能サービス・トークンは、エントリー・ポイント DFSCSIF0 への後続の 呼び出しを通じて特定の呼び出し可能サービスを要求するために使用されます。

レジスター 1 に入れて戻されたパラメーター・リストに、呼び出し可能サービス・ トークンが入っています。このトークンを取り出して保管し、オーバーレイされな いようにしておく必要があります。その後は、呼び出し可能サービス要求に合わせ てパラメーター・リストをフォーマット設定することができます。このパラメータ ー・リストは、ユーザーの要求に使用するパラメーター・リストを十分組み込める 大きさです。

#### **IMS** との連絡

IMS は、入り口レジスター、パラメーター・リスト、および出口レジスターを使用 して出口ルーチンと連絡します。レジスター 0 の内容は、入り口および出口で保存 されません。

以下の 2 つの表は、DFSCSII0 に入るときとそこから戻るときのレジスターの内容 をリストしています。

*DFSCSII0* に入るときのレジスターの内容

レジスター 内容

| $\mathbf{1}$ | ECB アドレス。                                                                                                    |
|--------------|----------------------------------------------------------------------------------------------------|
|              | 入り口で、IMS は、呼び出し可能サービス要求を発行できる各出口ルーチン<br>に、ECB のアドレスを渡します。この ECB アドレスを、DFSCSIIO 初期設定<br>呼び出しで渡さなければなりません。各出口ルーチンで ECB アドレスをどこ<br>で見つければよいかを調べるには、各出口ルーチンについてのセクションを参<br>照してください。 |
| 13           | DFSCSIIO が使用する保管域のアドレス。                                                                                                    |
| 14           | 呼び出し元のリターン・アドレス。                                                                                                    |
| 15           | DFSCSIIO エントリー・ポイント・アドレス。                                                                                                    |

*DFSCSII0* から戻ったときのレジスターの内容

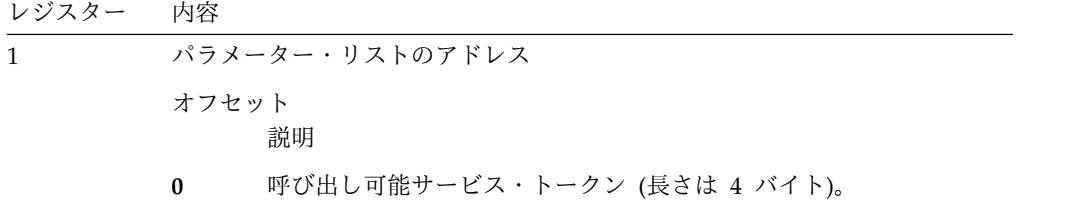

レジスター 内容

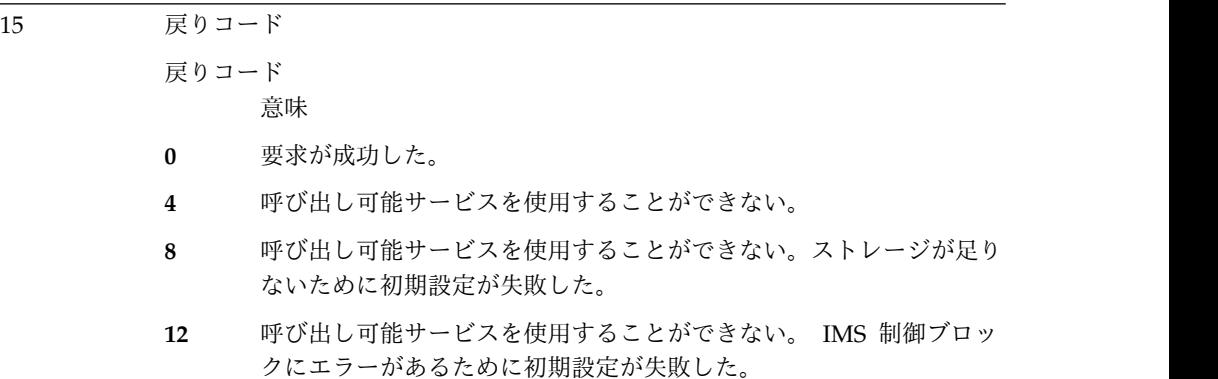

呼び出し可能サービス・パラメーター・リスト

CSPARMS は、すべての呼び出し可能サービス要求に必要な呼び出し可能サービ ス・パラメーター・リストです。呼び出し可能サービスは、このリスト内のパラメ ーターを使用して、サービスを要求しているモジュールからその要求を処理するサ ービス・ルーチンへの制御の経路を定めます。このリストは、サービスから出口ル ーチンに戻りコードと理由コードを渡すためにも使用されます。

呼び出し可能サービス・トークンおよび使用したい呼び出し可能サービス (ストレ ージ・サービス、制御ブロック・サービス、または AOI サービス) のコードを指定 してパラメーター・リストを初期設定してください。他のフィールドはすべてクリ アしてください。出口ルーチンが複数の呼び出しを発行する場合は、呼び出し可能 サービス・トークンをレジスターに保管しておいて、後続の呼び出しのときにそれ を CSPLTOKN に復元することができます。

下記のフィールドを初期設定してください。

|                 | オフセッ     |                |                        |                           |
|-----------------|----------|----------------|------------------------|---------------------------|
| フィールド           | Ь        | 長さ             | 説明                     |                           |
| <b>CSPLTOKN</b> | $\theta$ | $\overline{4}$ |                        | IMS 呼び出し可能サービス・トークン       |
| <b>CSPLSERV</b> | 4        | $\overline{4}$ | りです。                   | IMS 呼び出し可能サービス・コード。値は次のとお |
|                 |          |                | $1 \quad \blacksquare$ | ストレージ・サービス                |
|                 |          |                | $\overline{2}$         | 制御ブロック・サービス               |
|                 |          |                | 3                      | AOI サービス                  |

#### 機能固有パラメーター・リストの初期設定

使用したいサービスを呼び出し可能サービス・パラメーター・リスト内に指定した 後、そのサービスのどの機能を使用したいかを、適切な機能固有パラメーター・リ ストを初期設定することによって指示します。 関連資料:

- 23 ページの『IMS [呼び出し可能ストレージ・サービスの要求』](#page-34-0)
- 27 ページの『IMS [呼び出し可能制御ブロック・サービス要求』](#page-38-0)

33 ページの『IMS [呼び出し可能](#page-44-0) AOI サービス』

#### **IMS** 呼び出し可能サービス **(DFSCSIF0)** の活動化

IMS は、入り口レジスター、パラメーター・リスト、および出口レジスターを使用 して出口ルーチンと連絡します。

#### **IMS** との連絡

呼び出し可能サービスを活動化するには、CALL DFSCSIF0 (呼び出し可能サービス・ パラメーター・リスト、機能固有パラメーター・リスト) を発行します。

以下の表は、DFSCSIF0 に入るときとそこから戻るときのレジスターの内容をリス トしています。

表 *4. DFSCSIF0* に入るときのレジスターの内容

| レジスター | 内容 |  |
|-------|----|--|
|-------|----|--|

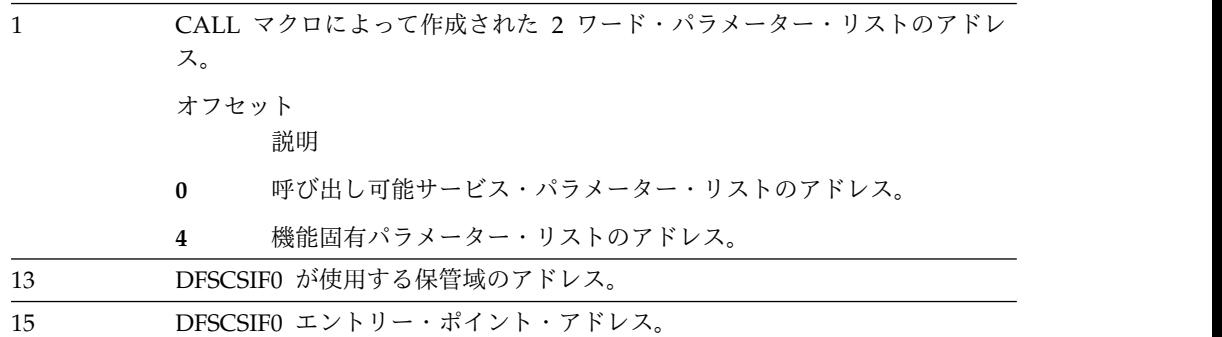

レジスター 内容

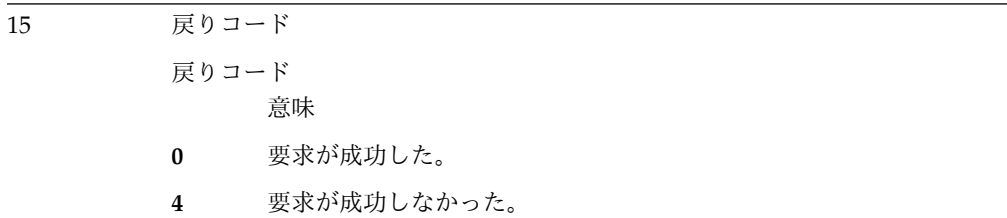

要求が成功しなかった場合は、以下の表で説明されている呼び出し可能サービス・ パラメーター・リストの戻りコード・フィールド (CSPLRTRN) と、理由コード・ フィールド (CSPLRESN) を参照してください。

表 *5. DFSCSIF0* から戻ったときのレジスターの内容

| フィールド    | 説明                                   |
|----------|--------------------------------------|
| CSPLRTRN | DFSCSPL に定義されているエラー・コードにセットされた戻りコード。 |
|          | これらのコードのリストについては、 35 ページの『戻りコード      |
|          | (CSPLRTRN)』を参照してください。                |

<span id="page-34-0"></span>表 *5. DFSCSIF0* から戻ったときのレジスターの内容 *(*続き*)*

フィールド 説明

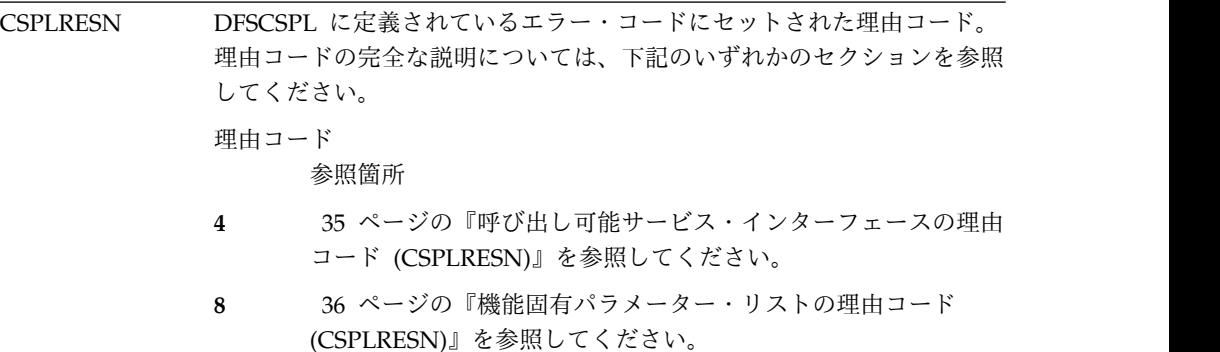

# **IMS** 呼び出し可能ストレージ・サービスの要求

CSSTRG は、IMS 呼び出し可能ストレージ・サービス要求のために使用される機能 固有パラメーター・リストです。これは、DFSCSTRG マクロにより定義されます。

この機能固有パラメーター・リストには、ユーザーが要求した機能 (ストレージの 獲得または解放、モジュールのロードまたは削除) を実行するためにストレージ・ サービスが必要とする情報が含まれています。この機能固有パラメーター・リスト は、データを出口ルーチンに戻すためにも使用されます。

DFSCSIF0 を呼び出してストレージ・サービスを活動化する前に、ストレージ・サ ービス用の機能固有パラメーター・リストを初期設定する必要があります。 DFSCSIF0 への入力として使用しないフィールドはすべてクリアしてください。

#### **GET STORAGE** 機能

CSSTRG で GET STORAGE 機能を初期設定することにより、IMS 呼び出し可能 サービスを使用する任意の IMS 出口ルーチンのユーザー・ストレージを取得でき ます。

ストレージは、専用ストレージまたは CSA 内にダブルワード境界またはページ境 界合わせで獲得できます。ストレージは、16MB 境界より上 (31 ビット) または下 (24 ビット) に要求することができます。

GET STORAGE 機能を要求するには、機能固有パラメーター・リスト (CSSTRG) の以下のフィールドを初期設定してください。

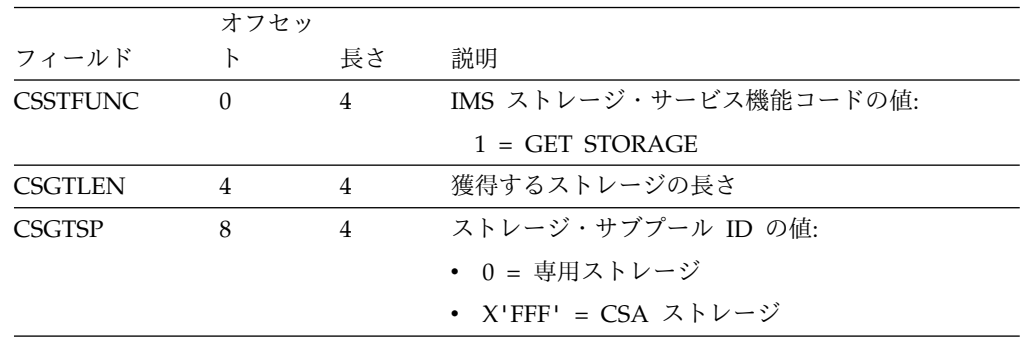

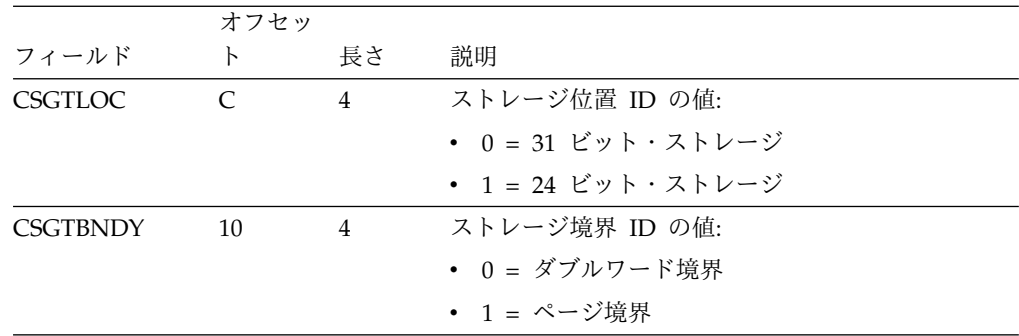

以下のフィールド (CSSTRG 内) が、GET STORAGE 機能から戻されます。

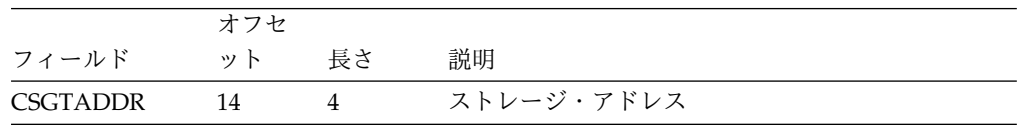

#### **FREE STORAGE** 機能

FREE STORAGE 機能を使用することにより、前に GET ストレージ・サービスで 取得したユーザー・ストレージを解放できます。

リクエスターは、ストレージ・サービスのアドレスを指定します。FREE 要求に指 定するストレージ・サブプール (専用または CSA) は、GET 要求に指定した値と同 じでなければなりません。

FREE STORAGE 機能を要求するには、機能固有パラメーター・リスト (CSSTRG) の以下のフィールドを初期設定してください。

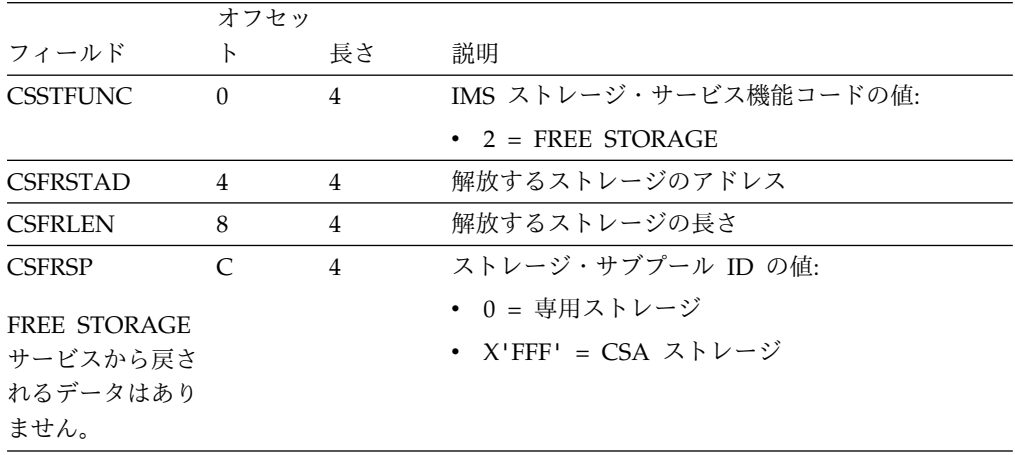

#### **LOAD MODULE** 機能

CSSTRG で LOAD MODULE 機能を初期設定することにより、IMS 呼び出し可能 サービスを使用する任意の IMS 出口ルーチンのモジュールをロードできます。

モジュールは、専用ストレージまたは CSA にロードすることができます。モジュ ールは、16MB 境界より上 (31 ビット) または下 (24 ビット) にロードすることが できます。モジュールの名前を指定しなければなりません。該当のモジュールはす
でにロードされているが、そのモジュールの新規コピーが欲しいという場合は、新 規コピーのロードを要求することができます。

LOAD MODULE 機能は、仮想記憶間モードで実行中の呼び出し元が要求すること もできます。その場合、LOAD MODULE 機能は、1 次アドレス・スペースが CTL または DLI/SAS であるかを判別し、呼び出しが正しいアドレス・スペースで 非仮想記憶間モードで実行されるようにします。 LOAD MODULE 機能は、制御 を呼び出し元に戻す前に、仮想記憶間環境を復元します。

仮想記憶間モードで実行中の呼び出し元が LOAD MODULE 機能を要求した場 合、この呼び出しでは、環境を仮想記憶間モードから非仮想記憶間モードに切り替 え、あとで復元する必要があるので、パフォーマンスに著しい影響を与える可能性 があります。したがって、メインライン・パスの出口ルーチンの場合は、LOAD MODULE 機能の使用を最小限に抑える必要があります。

LOAD MODULE 機能を使用するには、機能固有パラメーター・リスト (CSSTRG) の以下のフィールドを初期設定してください。

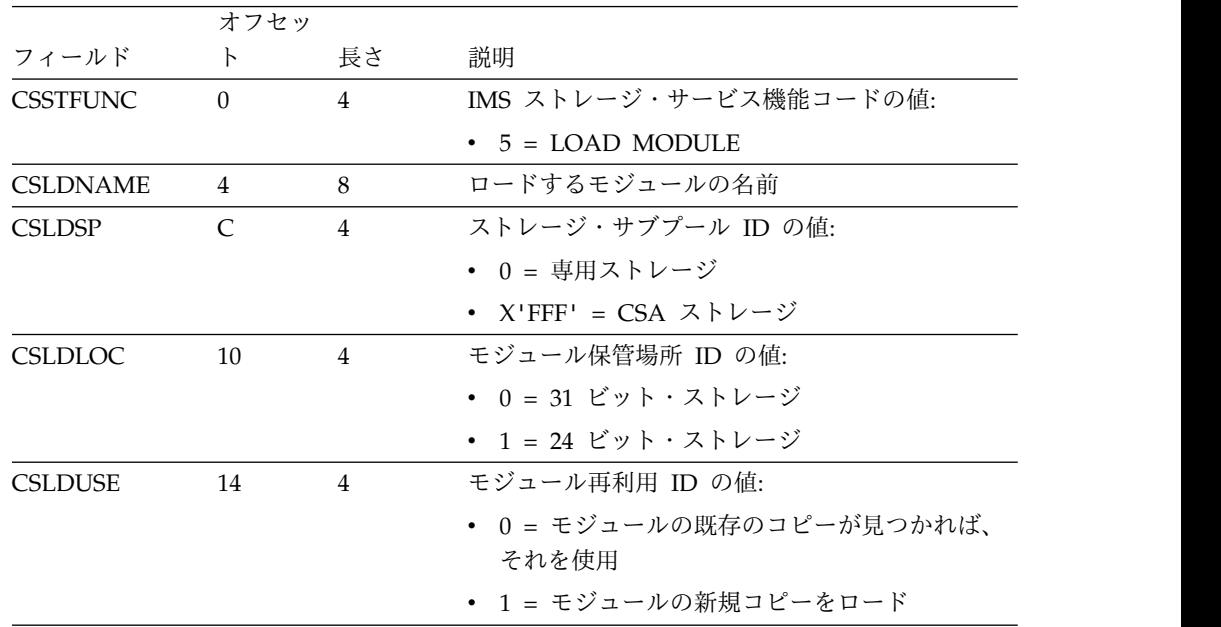

以下のフィールドが、LOAD MODULE 機能から戻されます。

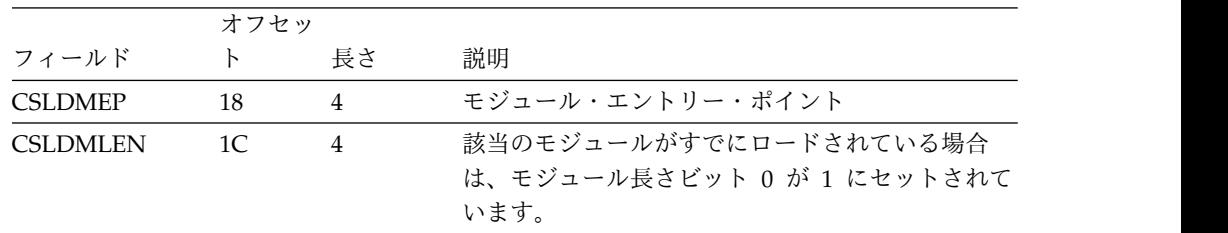

## **DELETE MODULE** 機能

DELETE モジュール・ストレージ・サービスを使用して、前に LOAD ストレー ジ・サービスで取得したモジュールを削除できます。

要求元は、モジュール名かモジュール・アドレスのいずれかを指定します。モジュ ールの複数のコピーがロードされている場合は、正しいコピーが削除されるよう に、名前でなくアドレスを使用しなければなりません。 DELETE 要求に指定する モジュール・ストレージ・サブプール (専用または CSA) は、LOAD 要求に指定し た値と同じでなければなりません。

DELETE MODULE 機能は、仮想記憶間モードで実行中の呼び出し元が要求するこ ともできます。その場合、DELETE MODULE 機能は、1 次アドレス・スペースが CTL または DLI/SAS であるかを判別し、呼び出しが正しいアドレス・スペースで 非仮想記憶間モードで実行されるようにします。 DELETE MODULE 機能は、制 御を呼び出し元に戻す前に、仮想記憶間環境を復元します。

仮想記憶間モードで実行中の呼び出し元が DELETE MODULE 機能を要求した場 合、この呼び出しでは、環境を仮想記憶間モードから非仮想記憶間モードに切り替 え、あとで復元する必要があるので、パフォーマンスに著しい影響を与える可能性 があります。したがって、メインライン・パスの出口ルーチンの場合は、DELETE MODULE 機能の使用を最小限に抑える必要があります。

|                 | オフセッ           |                |                                                                                                    |
|-----------------|----------------|----------------|----------------------------------------------------------------------------------------------------|
| フィールド           | $\mathsf{F}$   | 長さ             | 説明                                                                                                    |
| <b>CSSTFUNC</b> | $\Omega$       | $\overline{4}$ | IMS ストレージ・サービス機能コードの値:                                                                                                    |
|                 |                |                | $6 = DELETE MODULE$                                                                                                    |
| <b>CSDLNAME</b> | $\overline{4}$ | 8              | 削除するモジュールの名前。モジュールを削除す<br>るには、モジュール名かモジュール・アドレスの<br>いずれかを指定しなければなりません。使用しな<br>いフィールドはクリアしてください。モジュール<br>名を指定しない場合は、このフィールドをクリア<br>して CSDLEP を指定する必要があります。                                                                                        |
| <b>CSDLEP</b>   | C              | $\overline{4}$ | 削除するモジュールのアドレス。モジュールの複<br>数のコピーがロードされている場合は、モジュー<br>ル・エントリー・ポイントを指定することによっ<br>てモジュールを削除します。これによって、モジ<br>ュールの適切なコピーを確実に削除することがで<br>きます。名前とアドレスの両方を指定した場合<br>は、モジュールはアドレスを使用して削除されま<br>す。アドレスを指定しない場合は、名前を指定す<br>る必要があります。この場合、すべてのコピーが<br>削除されます。 |
| CSDLSP          | 10             | 4              | ストレージ・サブプール ID の値:<br>0 = 専用ストレージ<br>$X'$ FFF' = CSA ストレージ                                                                                                    |
|                 |                |                |                                                                                                    |

DELETE MODULE 機能を要求するには、機能固有パラメーター・リスト (CSSTRG) の以下のフィールドを初期設定してください。

DELETE MODULE 機能から戻されるデータはありません。

## **IMS** 呼び出し可能制御ブロック・サービス要求

CSCBLK は、IMS 呼び出し可能制御ブロック・サービス要求のために使用される機 能固有パラメーター・リストです。これは、DFSCCBLK マクロにより定義されま す。

この機能固有パラメーター・リストには、ユーザーが要求した機能 (制御ブロック の検索またはスキャン) を実行するために制御ブロック・サービスが必要とする情 報が含まれています。この機能固有パラメーター・リストは、データを出口ルーチ ンに戻すためにも使用されます。

制約事項**:** グローバル端末またはユーザー・リソースの情報は、ユーザー出口 DFSLGNX0 には入手不能です。呼び出し可能サービスは、DFSLGNX0 にはローカ ル情報のみを返します。

IMSplex が、端末または Resource Manager (RM) 内のユーザー情報を共用してい る場合、呼び出し可能サービスは自動的かつ透過的に、出口ルーチンにグローバ ル・リソース情報を戻します。ただし、あるルーチンが現行の IMS に対してのみ ローカルであるリソースをスキャンする場合は、そのルーチンでローカル・オプシ ョンを指定できます (CSFDFLG1 を設定することにより)。トランザクションのよう にグローバル情報を持っていないリソースについては、ローカル・オプションを指 定しても、デフォルトと同じ結果になります。

DFSCSIF0 を呼び出して制御ブロック・サービスを活動化する前に、制御ブロッ ク・サービス用の機能固有パラメーター・リストを初期設定する必要があります。 DFSCSIF0 への入力として使用しないフィールドはすべてクリアしてください。

## **FIND CONTROL BLOCK** 機能

DFSCCBLK マクロで FIND CONTROL BLOCK 機能を初期設定することにより、 IMS 呼び出し可能サービスを使用する任意の IMS 出口ルーチン内で、制御ブロッ クの特定のインスタンスを検出できます。

検索タイプは、見つけたい制御ブロックのタイプを識別します。検索タイプには、 複数の制御ブロック・タイプを含めることもできます。以下の表の CSFDTYPE フ ィールドの説明の中に、検索タイプのリストが示されています。制御ブロックの特 定のインスタンスを検索するには、制御ブロックの名前または ID を使用します。

DFSCSIF0 を呼び出して制御ブロック・サービスを活動化する前に、機能固有パラ メーター・リストを初期設定してください。 DFSCSIF0 への入力として使用しない フィールドはすべてクリアしてください。

#### **FIND** 用の機能固有パラメーター・リストの初期設定

どのインスタンスの場合も、以下の 3 つのフィールドを初期設定する必要がありま す。

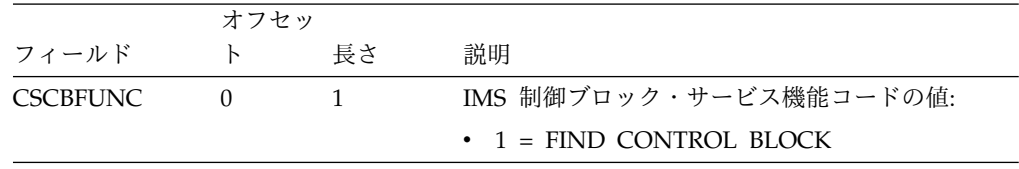

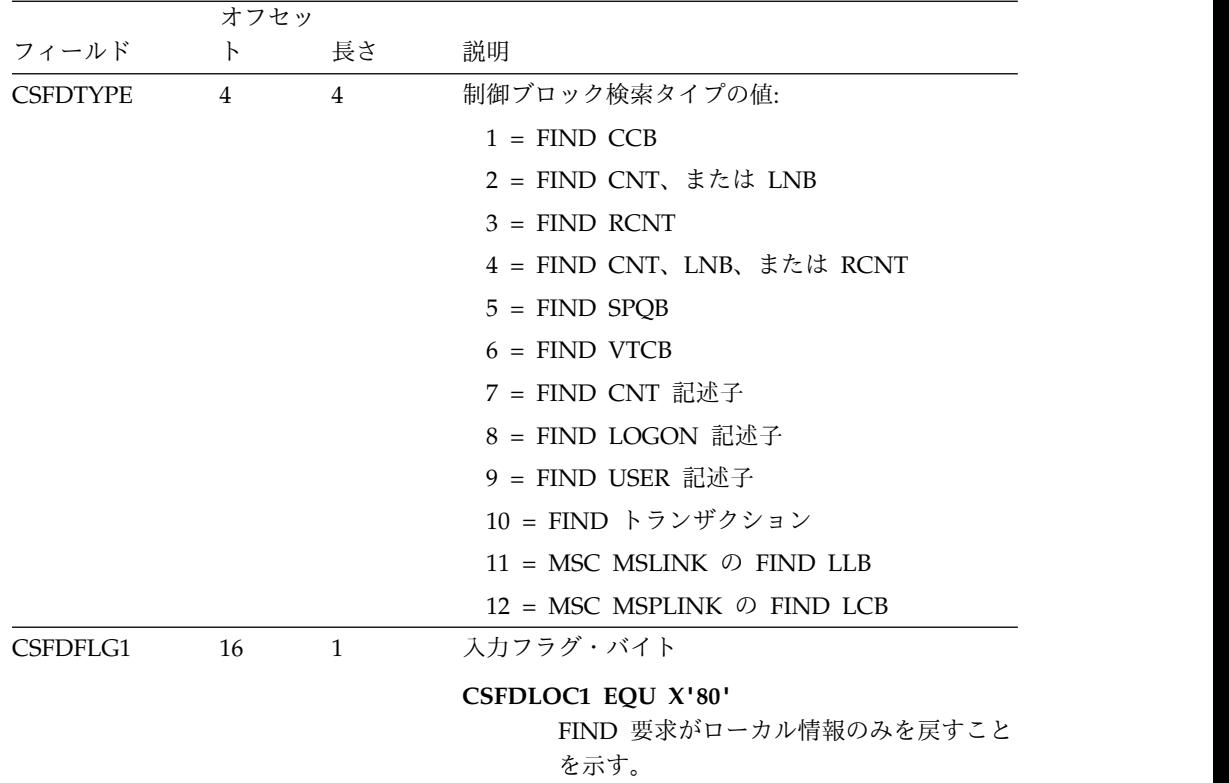

検索したいブロックのタイプに応じて、以下のフィールドを初期設定してくださ い。

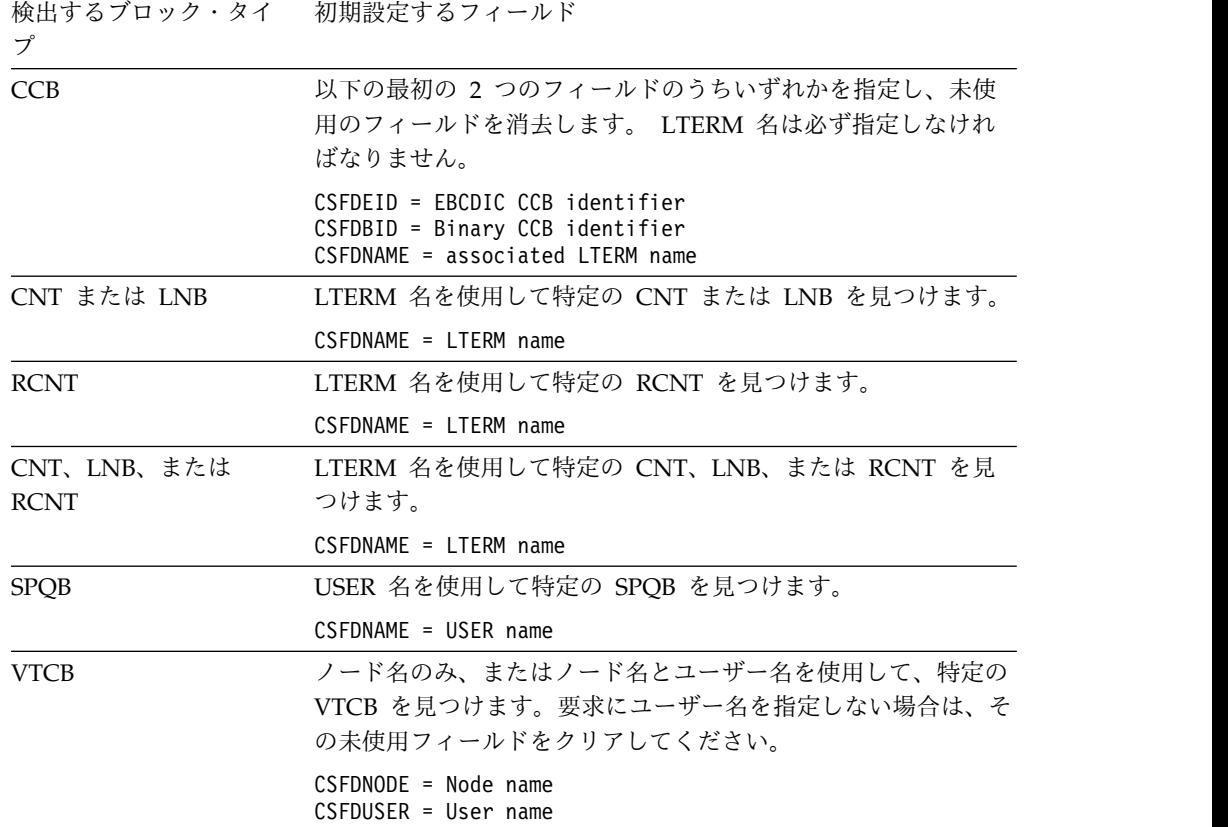

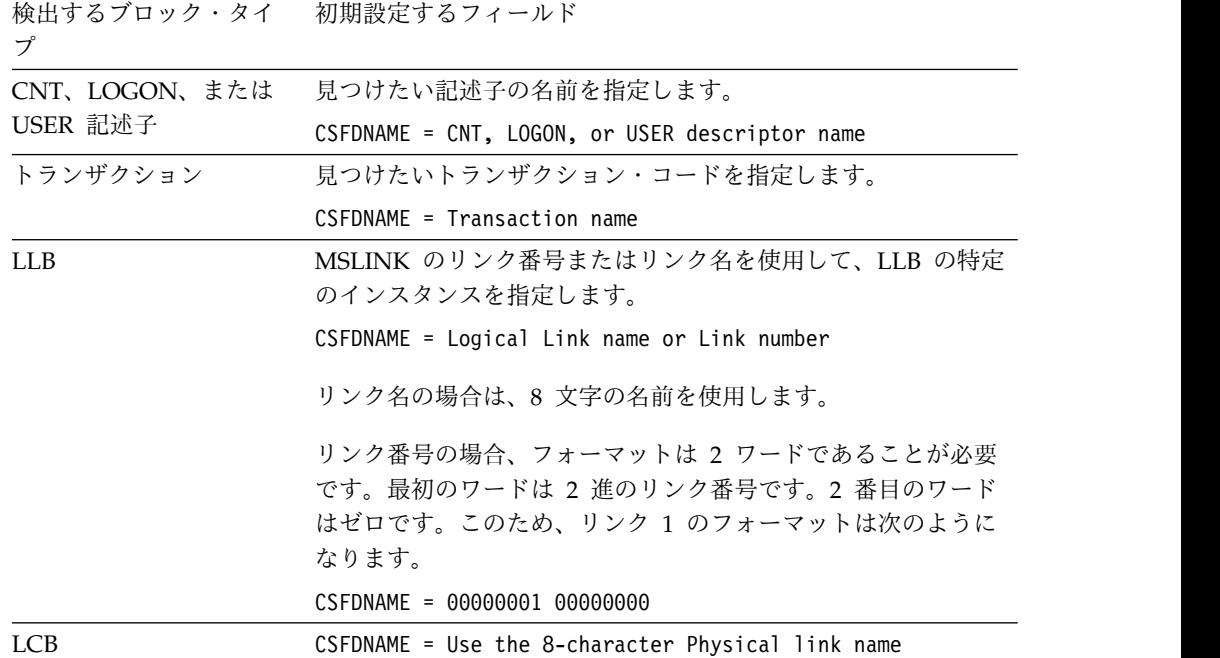

## **FIND** 制御ブロック・サービスから戻される出力

指定した検索のタイプに応じて、以下のいずれかが機能固有パラメーター・リスト の CSFDBLKA フィールドに戻されます。

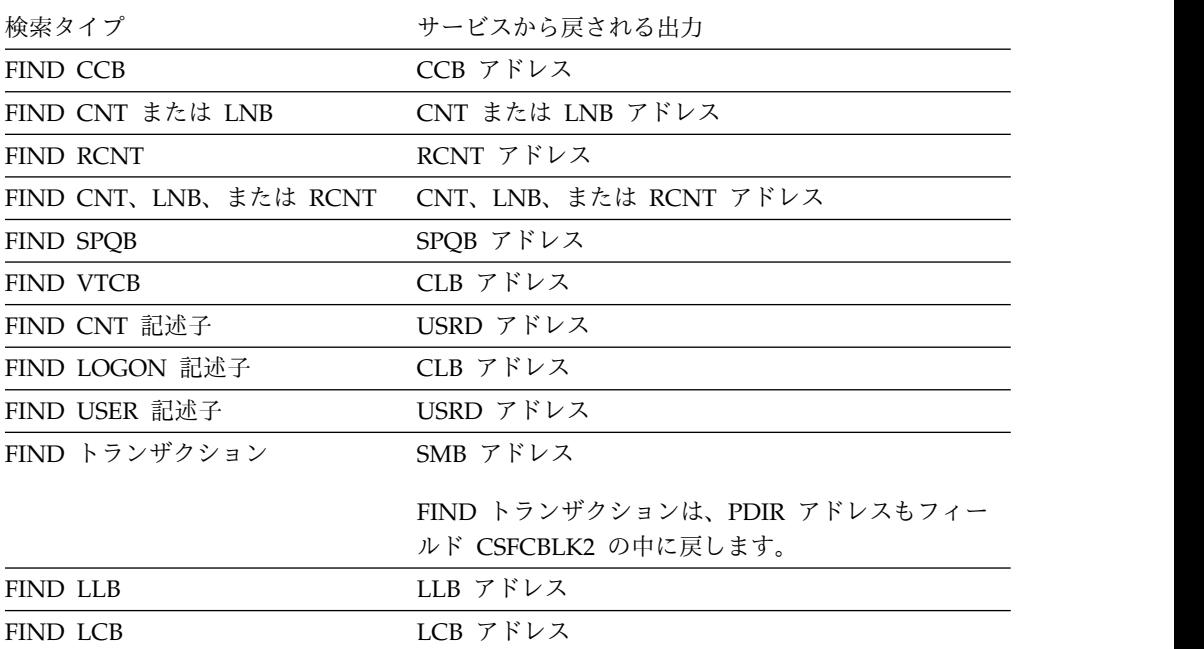

## **SCAN** 制御ブロック機能

SCAN 制御ブロック機能を使用して、特定のタイプの制御ブロックをスキャンでき ます。

SCAN 機能を初めて活動化するときは、現行制御ブロック・アドレスは 0 でなけ ればなりません。SCAN は、検索基準を満たす最初の制御ブロックを戻します。さ らに続けて SCAN 機能を活動化すると、後続の制御ブロックを見つけられます。 後続の検索は、直前のスキャンの終了位置から開始されます。

後続の SCAN 要求では、現行ブロック・アドレスがサービスに戻されます。検索 は、検索基準を満たす次の制御ブロックを見つけるために、現行制御ブロックから 開始されます。ブロックの検索は、アルファベット順に行われるわけではありませ ん。

サブセクション:

- 『スキャンの修飾』
- v 『SCAN 用の機能固有パラメーター・リストの初期設定』
- v 32 ページの『SCAN [制御ブロック・サービスから戻される出力』](#page-43-0)

#### スキャンの修飾

制御ブロック・タイプが CNT、LNB、RCNT、SPQB、および VTCB の場合は、ス キャンをさらに修飾するために、総称名、またはワイルドカードを含んでいる名前 を指定することができます。

v 総称名は、名前を構成する 1 つ以上の文字と、それに続く 1 つのアスタリスク とで指定します。 総称名はブランクで埋め込む必要があります。

例えば、有効な名前が DFSAAAAA、DFSZZZZZ、および DFSABBBB である とします。総称名 'DFSA\*' を使用してスキャン要求を複数回発行することによ り、DFSAAAAA および DFSABBBB の制御ブロック・アドレスを取得すること ができます。この場合、DFSZZZZZ は要求元に戻されません。

v ワイルドカード文字は '%' 文字で表します。名前の特定の桁がどの文字でもよい 場合、その名前の中の文字を置き換える 1 つ以上のワイルドカードを指定でき ます。

例えば、有効な名前が DFSAABBB、DFSZZBBB、および DFSABCDE であると します。 4 桁目と 5 桁目にワイルドカード文字を含んでいる名前 DFS%%BBB を使用してスキャン要求を複数回発行すると、DFSAABBB および DFSZZBBB の制御ブロック・アドレスが戻されます。 DFSABCDE は要求元に戻されませ ん。

DFSCSIF0 を呼び出して制御ブロック・サービスを活動化する前に、機能固有パラ メーター・リストを初期設定する必要があります。 DFSCSIF0 への入力として使用 しないフィールドはすべてクリアしてください。

#### **SCAN** 用の機能固有パラメーター・リストの初期設定

SCAN および検索タイプを要求するには、どの場合も、最初の 2 つのフィールド を次のように初期設定する必要があります。

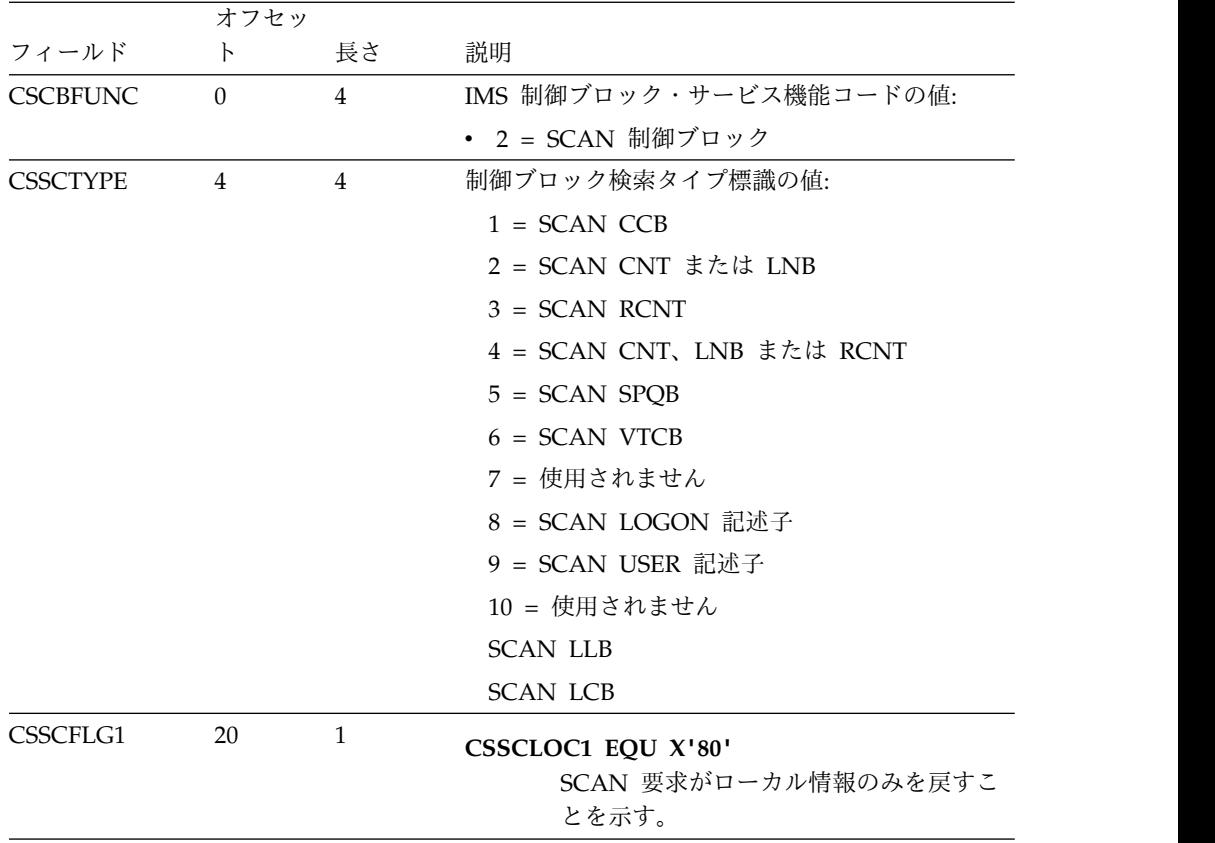

実行したい検索のタイプに応じて、機能固有パラメーター・リスト内の以下の 1 つ 以上のフィールドも初期設定しなければなりません。

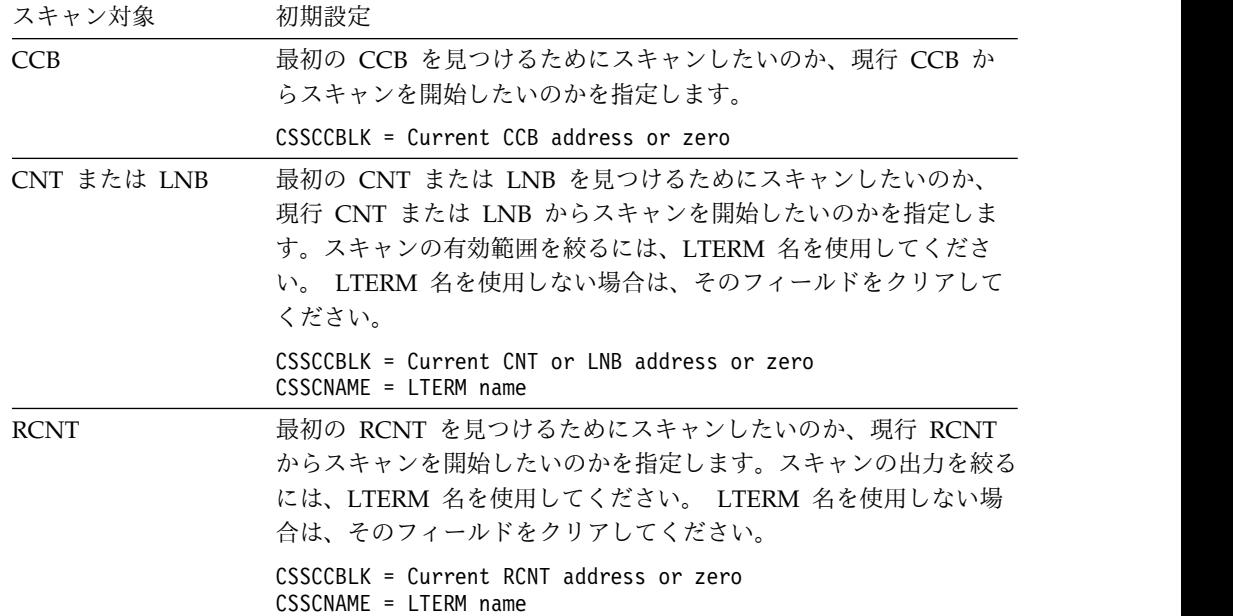

<span id="page-43-0"></span>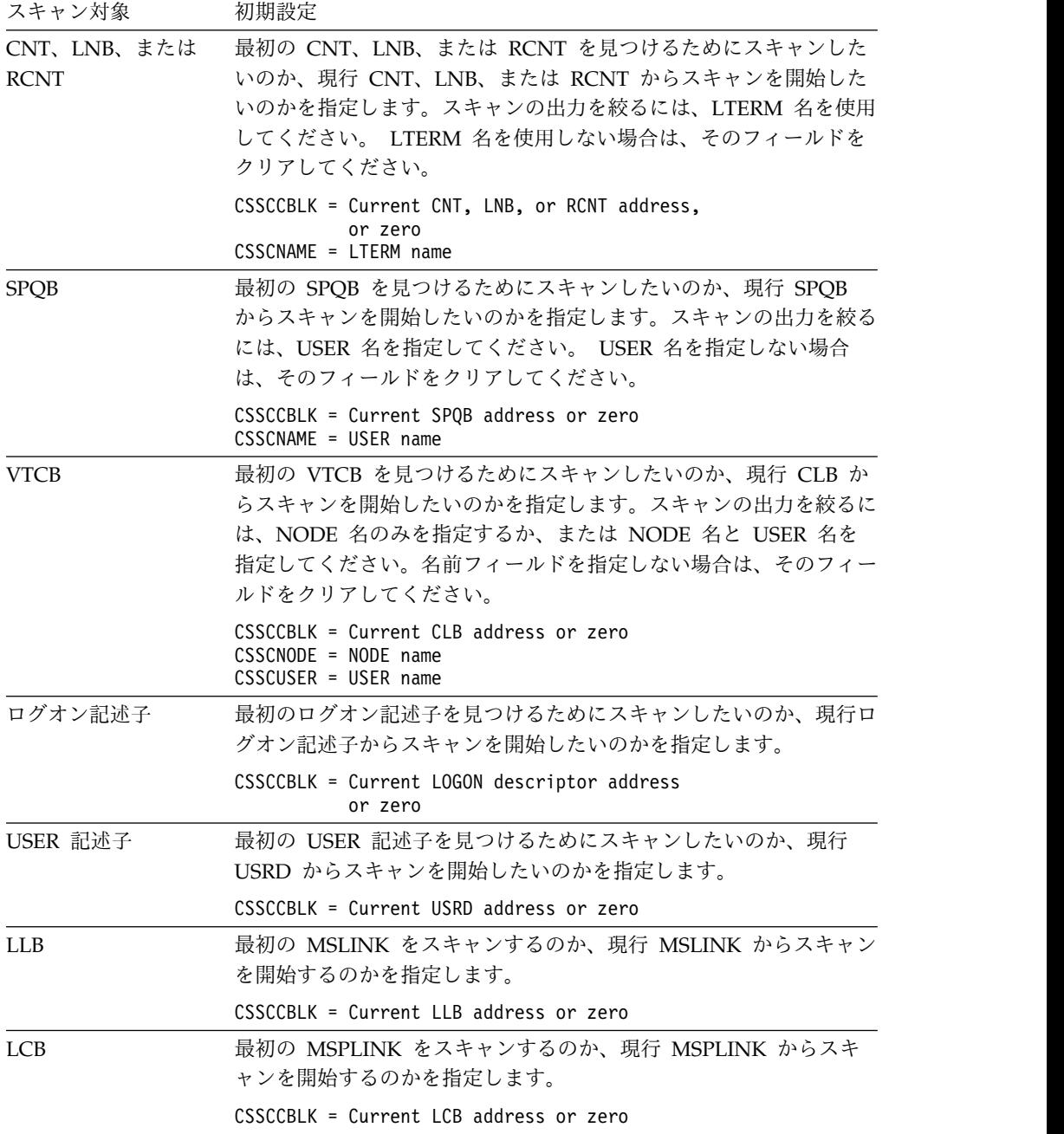

## **SCAN** 制御ブロック・サービスから戻される出力

指定したスキャンのタイプに応じて、以下のいずれかが機能固有パラメーター・リ ストの CSSCNBLK フィールドに戻されます。

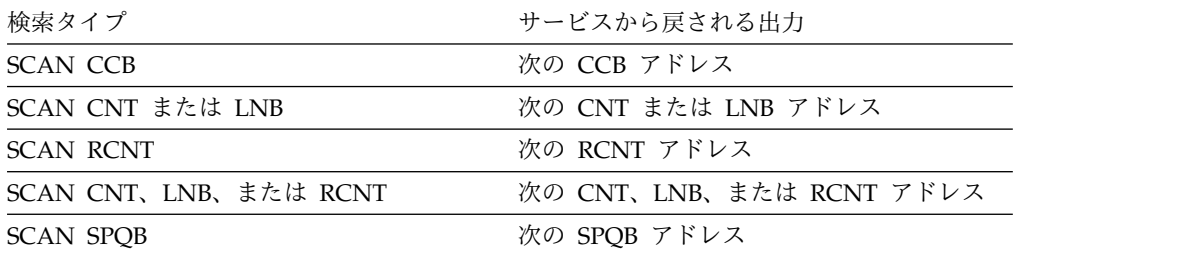

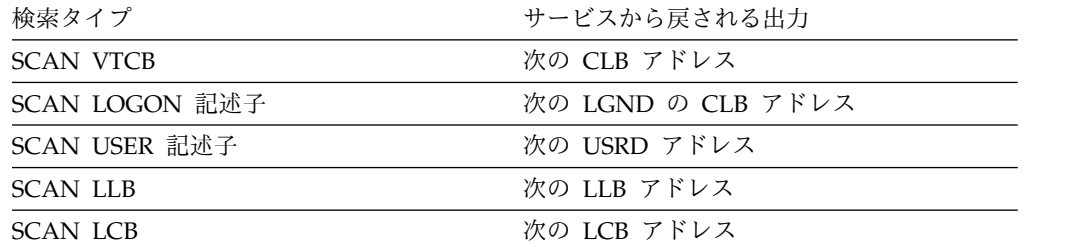

## **IMS** 呼び出し可能 **AOI** サービス

DFSCAOI は、IMS 呼び出し可能 AOI サービス要求のために使用される機能固有 パラメーター・リストです。 DFSCAOI マクロは、これらの要求を定義します。

この機能固有パラメーター・リストには、ユーザーが要求した機能 (メッセージの 挿入、メッセージをキューに入れる、またはメッセージの取り消し) を実行するた めに AOI サービスが必要とする情報が含まれています。この機能固有パラメータ ー・リストは、データを出口ルーチンに戻すためにも使用されます。

DFSCSIF0 を呼び出して AOI 呼び出し可能サービスを活動化する前に、機能固有 パラメーター・リストを初期設定する必要があります。 DFSCSIF0 への入力として 使用しないフィールドはすべてクリアしてください。

### **INSERT** 機能

INSERT 機能は、最初の (または後続の) メッセージ・セグメントをメッセージ・バ ッファーに挿入します。 AOI トークンを指定して ENQUEUE を発行するまで は、AO アプリケーションはメッセージ・セグメントを使用できません。

INSERT 機能を要求するには、機能固有パラメーター・リストの以下のフィールド を初期設定してください。

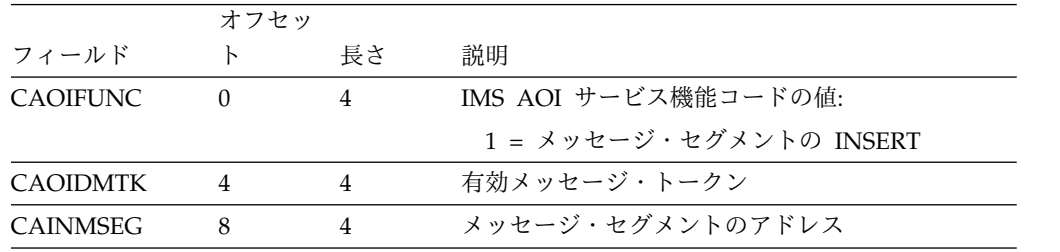

## **ENQUEUE** 機能

ENQUEUE 機能は、最後または唯一のメッセージ・セグメントをメッセージ・バッ ファーに挿入し、そのメッセージ・セグメントをリクエスターが指定した AOI ト ークンにエンキューし、その後、メッセージ全体を AO アプリケーションで使用で きるようにします。

メッセージ・セグメント・アドレス 0 を指定して ENQUEUE を要求すると、前に 挿入されたすべてのメッセージ・セグメントが AO アプリケーションで使用可能に なります。

ENQUEUE 機能を要求するには、機能固有パラメーター・リスト (DFSCAOI) の以 下のフィールドを初期設定してください。

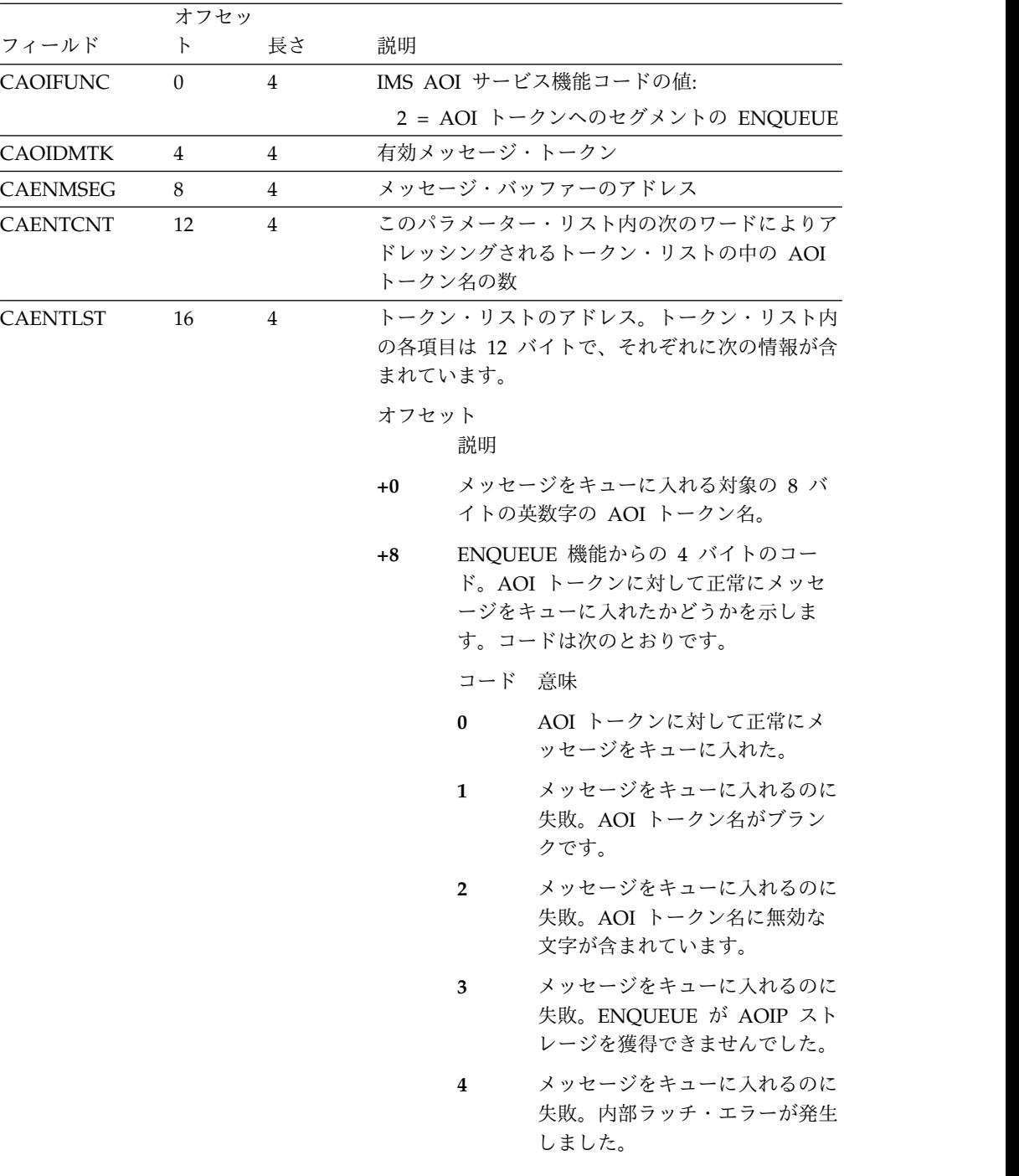

# **CANCEL** 機能

CANCEL 機能は、メッセージ・バッファーに挿入されただけで AOI トークンに対 してまだキューに入れていないメッセージを取り消します。取り消されたメッセー ジは、アプリケーション・プログラムで使用できません。

CANCEL 機能を要求するには、以下のフィールドを初期設定してください。

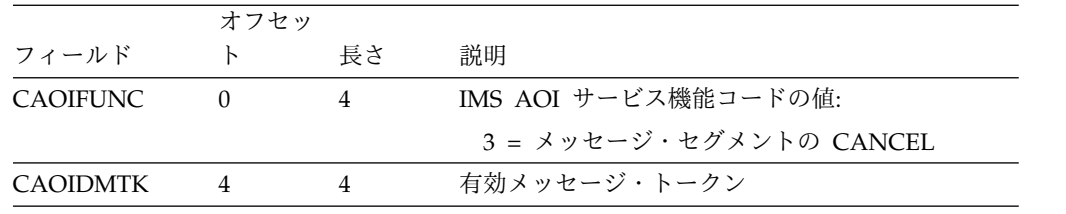

# 呼び出し可能サービスの戻りコードと理由コード

IMS 呼び出し可能サービスが提供する戻りコードと理由コードは、呼び出し可能サ ービス要求が正しく完成できなかった理由を記述しています。

呼び出し可能サービスの戻りコードと理由コードは、機能固有パラメーター・リス ト、インターフェース、サービス処理の各エラーが発生した理由を示します。これ らのコードは、16 進形式になっています。

# 戻りコード **(CSPLRTRN)**

CSPLRTPN フィールド内の戻りコードは、要求が正常に終了しなかった理由を示し ます。

戻りコードは、呼び出し可能サービス・パラメーター・リストのフィールド CSPLRTPN に入っています。次に示すのは、要求が正常に終了しなかった理由を示 す戻りコードです。

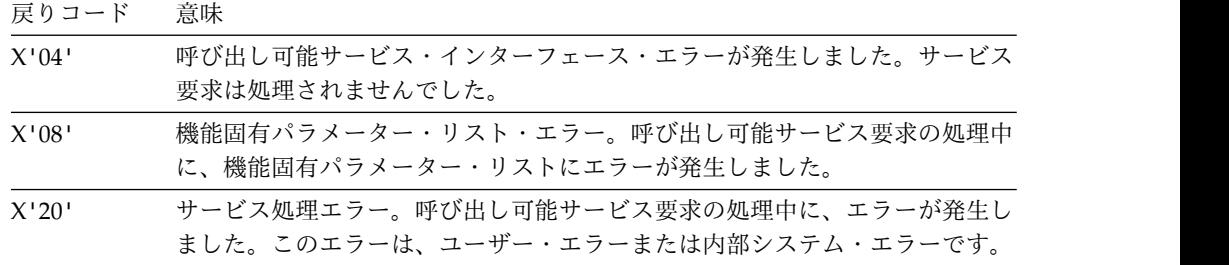

# 呼び出し可能サービス・インターフェースの理由コード **(CSPLRESN)**

CSPLRTRN フィールドの戻りコードが X'04' の場合、CSPLRESN フィールド内の 呼び出し可能サービス・インターフェースの理由コードが、呼び出し可能サービ ス・インターフェースのエラーの発生理由を説明しています。

以下に、呼び出し可能サービス・インターフェースの理由コードを示します。

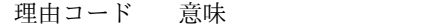

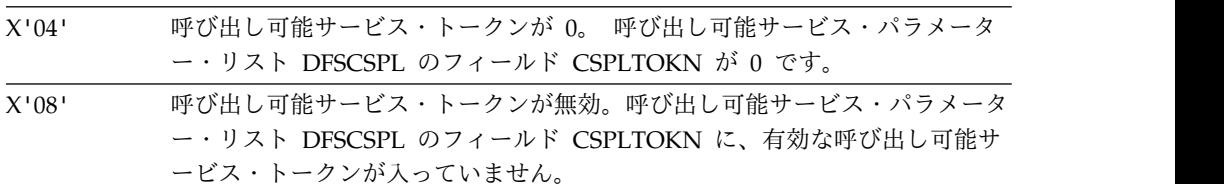

理由コード 意味

| X'0C' | サービス・コードが指定されていない。呼び出し可能サービス・パラメータ<br>ー・リスト DFSCSPL のフィールド CSPLSERV が 0 です。                                                   |
|-------|----------------------------------------------------------------------------------------------------|
| X'10' | サービス・コードが無効。呼び出し可能サービス・パラメーター・リスト<br>DFSCSPL のフィールド CSPLSERV に、有効な呼び出し可能サービス・コー<br>ドが入っていません。サービス・コードが大きすぎます。                 |
| X'14' | サービスがサポートされていない。呼び出し可能サービス・パラメーター・リ<br>スト DFSCSPL のフィールド CSPLSERV に、現行環境でサポートされない<br>かまたは予約済み機能である呼び出し可能サービス・コード値が入っていま<br>す。 |
| X'30' | 機能コードが指定されていない。機能固有パラメーター・リストの機能コー<br>ド・フィールドが 0 です。                                                                          |
| X'34' | 機能コードが無効。機能固有パラメーター・リストの機能コード・フィールド<br>に入っている機能コードが大きすぎます。                                                                    |
| X'38' | 機能がサポートされていない。機能固有パラメーター・リストの機能コード・<br>フィールドに、現行環境でサポートされないかまたは予約済み機能である呼び<br>出し可能サービス機能コード値が入っています。                          |

## 機能固有パラメーター・リストの理由コード **(CSPLRESN)**

CSPLRTRN フィールドの戻りコードが 8 または 20 の場合は、機能固有パラメー ター・リスト内でエラーが発生しました。機能固有パラメーター・リストの理由コ ードは CSPLRESN フィールドに格納され、サービス別および機能別に記述されて います。

## **GET** ストレージ・サービスの理由コード

GET ストレージ・サービスの機能固有パラメーター・リスト内でエラーが発生した 場合、CSPLRTRN フィールド内の戻りコードは 8 または 20 になります。理由コ ードは CSPLRESN フィールドに格納され、サービス別および機能別に記述されて います。

以下は、GET 機能パラメーター・エラーについての理由コードです。

### **CSPLRTRN = 8** のとき

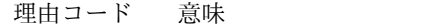

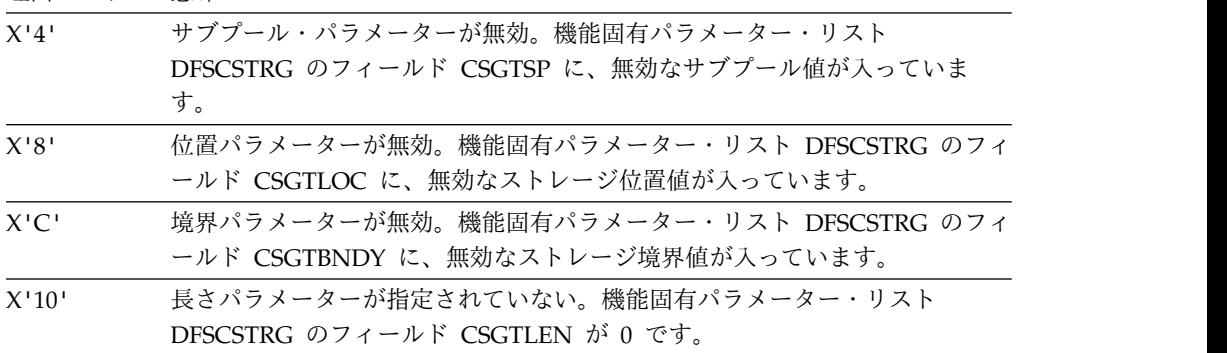

## **CSPLRTRN = 20** のとき

以下の表にリストされていない理由コードを受け取った場合は、IBM ソフトウェ ア・サポート に連絡してください。

理由コード 意味

| ■ X'06 00 00 04' ■ ストレージを割り振ることができなかった。 |
|-----------------------------------------|
| - X'06-00-00-08' - パラメーター・リスト・エラー。      |

## **FREE** ストレージ・サービスの理由コード

FREE ストレージ・サービスの機能固有パラメーター・リスト内でエラーが発生し た場合、CSPLRTRN フィールド内の戻りコードは 8 または 20 になります。理由 コードは CSPLRESN フィールドに格納され、サービス別および機能別に記述され ています。

以下は、FREE 機能パラメーター・エラーについての理由コードです。

## **CSPLRTRN = 8** のとき

理由コード 意味

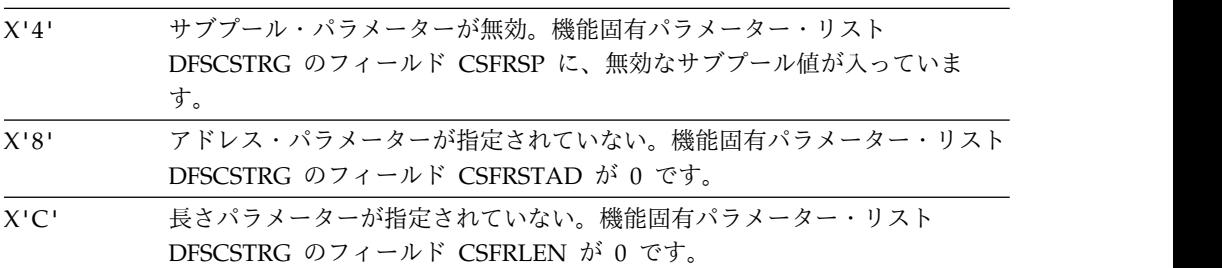

### **CSPLRTRN = 20** のとき

以下の表にリストされていない理由コードを受け取った場合は、IBM ソフトウェ ア・サポート に連絡してください。

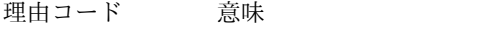

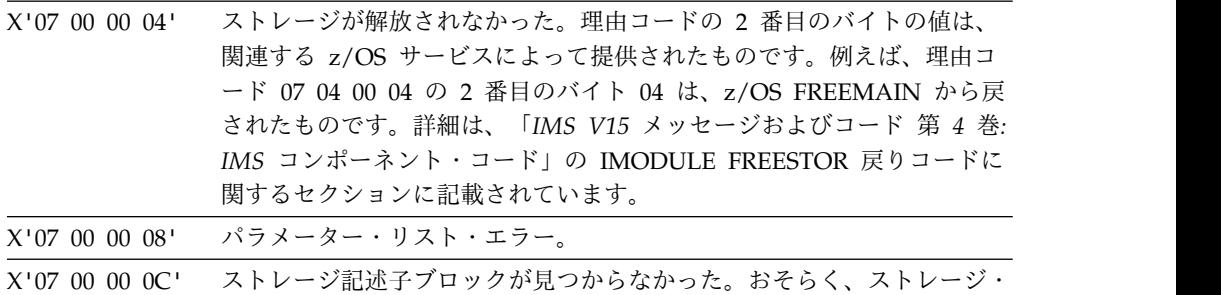

アドレスが無効であるか、ストレージ・サブプールの指定が誤りです。

## **LOAD** ストレージ・サービスの理由コード

LOAD ストレージ・サービスの機能固有パラメーター・リスト内でエラーが発生し た場合、CSPLRTRN フィールド内の戻りコードは 8 または 20 になります。理由 コードは CSPLRESN フィールドに格納され、サービス別および機能別に記述され ています。

以下は、LOAD 機能パラメーター・エラーについての理由コードです。

### **CSPLRTRN = 8** のとき

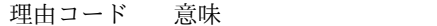

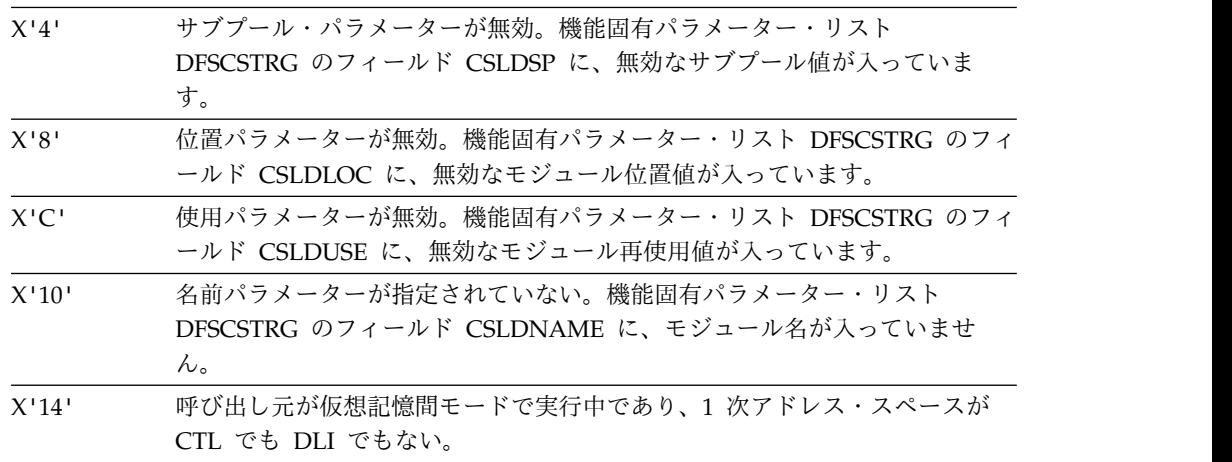

### **CSPLRTRN = 20** のとき

以下の表にリストされていない理由コードを受け取った場合は、IBM ソフトウェ ア・サポート に連絡してください。

理由コード 意味

| $X'02$ 00 00 04' | モジュールが見つからなかった。                              |
|------------------|----------------------------------------------|
| $X'02$ 00 00 08' | DFSMODU0 割り振りエラー。                            |
| $X'02$ 00 00 0C' | BLDL/FETCH 割り振りエラー。                          |
| $X'02$ 00 00 10' | 要求されたモジュールのロード中に FETCH/BLDL 入出力エラーが発生<br>した。 |
|                  |                                              |
| $X'02$ 00 00 24' | DCB が BLDL に対してオープンされなかった。                   |
| $X'02$ 00 00 28' | 呼び出し元は許可されているが、見つかったモジュールは非許可ライブラ<br>リー内にある。 |

## **DELETE** ストレージ・サービスの理由コード

DELETE ストレージ・サービスの機能固有パラメーター・リスト内でエラーが発生 した場合、CSPLRTRN フィールド内の戻りコードは X'8' または X'20' になりま す。理由コードは CSPLRESN フィールドに格納され、サービス別および機能別に 記述されています。

以下は、DELETE 機能パラメーター・エラーについての理由コードです。

### **CSPLRTRN = 8** のとき

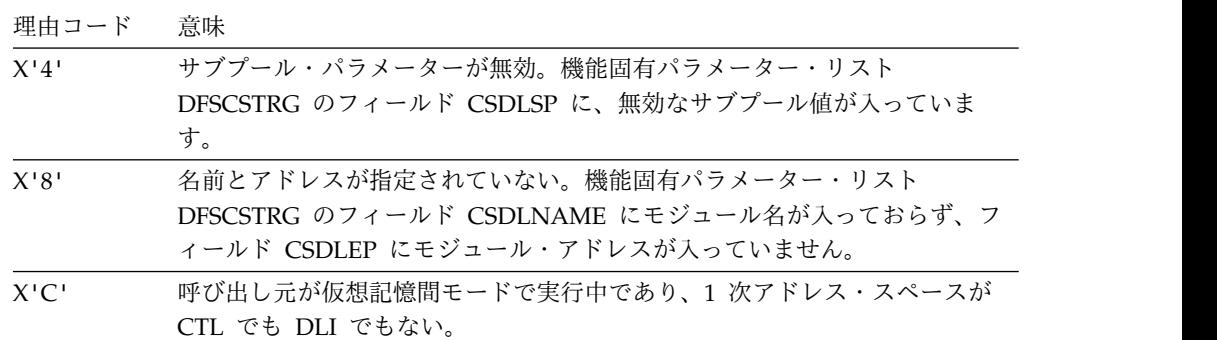

#### **CSPLRTRN = 20** のとき

以下の表にリストされていない理由コードを受け取った場合は、IBM ソフトウェ ア・サポート に連絡してください。

理由コード 意味

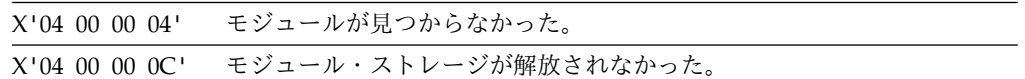

### **FIND** 制御ブロック・サービスの理由コード

FIND 制御ブロック・サービスの機能固有パラメーター・リスト内でエラーが発生 した場合、CSPLRTRN フィールド内の戻りコードは 8 または 20 になります。

以下は、FIND 機能パラメーター・エラーについての理由コードです。

#### **CSPLRTRN = 8** のとき

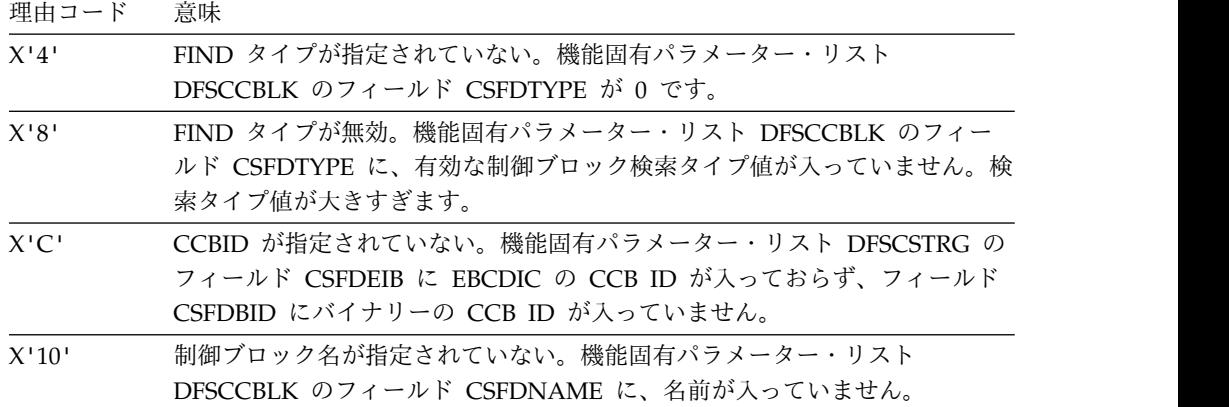

## **CSPLRTRN = 20** のとき

以下は、制御ブロック・タイプが CCB、CNT、LNB、 RCNT、SPQB、CNT 記述 子、および USER 記述子の場合の検索時に戻される可能性のある理由コードです。

理由コード 意味

X'4' ブロックが見つからない。

理由コード 意味

X'40 00 00

00' CBTS ラッチが掛かっているため、要求を処理できない。

以下は、制御ブロック・タイプが VTCB およびログオン記述子の場合の検索時に戻 される可能性のある理由コードです。

理由コード 意味

| X'4'       | VTAM CID またはノード/記述子名をもつ CLB が見つからない。 |
|------------|--------------------------------------|
| X'8'       | システムに VTCB/LGND がない。                 |
| X'40 00 00 |                                      |

00' CBTS ラッチが掛かっているため、要求を処理できない。

以下は、制御ブロック・タイプがトランザクションの場合の検索時に検出される可 能性のある理由コードです。

理由コード 意味

| X'8'       | トランザクションが見つからない。             |
|------------|------------------------------|
| X'40 00 00 |                              |
| - 00       | CBTS ラッチが掛かっているため、要求を処理できない。 |

### **SCAN** 制御ブロック・サービスの理由コード

SCAN 制御ブロック・サービスの機能固有パラメーター・リスト内でエラーが発生 した場合、CSPLRTRN フィールド内の戻りコードは 8 または 20 になります。

以下は、SCAN 機能パラメーター・エラーについての理由コードです。

### **CSPLRTRN = 8** のとき

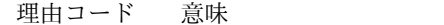

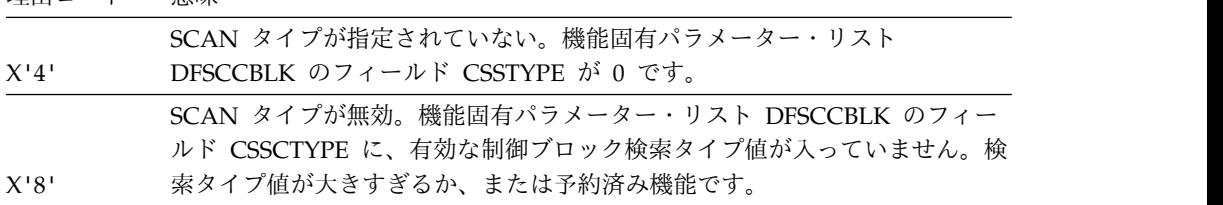

#### **CSPLRTRN = 20** のとき

以下は、制御ブロック・タイプが CCB、CNT、LNB、 RCNT、SPQB、および USER 記述子の場合の検索時に戻される可能性のある理由コードです。

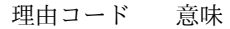

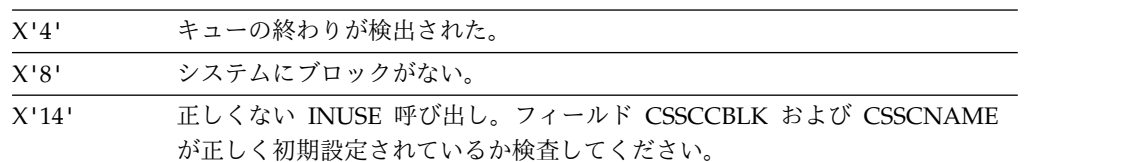

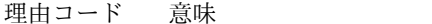

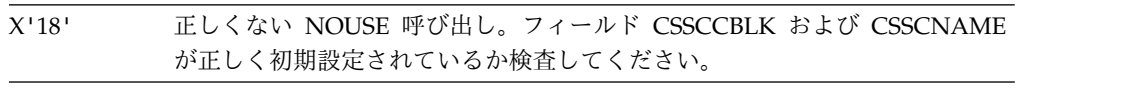

X'40 00 00

00' CBTS ラッチが掛かっているため、要求を処理できない。

以下は、制御ブロック・タイプが VTCB およびログオン記述子の場合の検索時に戻 される可能性のある理由コードです。

理由コード 意味

| $X'$ 4' | 引数に一致する VTCB が見つからない。 |
|---------|-----------------------|
| X'8'    | システムに VTAM ノードがない。    |
| X'40000 |                       |

00' CBTS ラッチが掛かっているため、要求を処理できない。

## **INSERT AOI** サービスの理由コード

INSERT AOIサービスの機能固有パラメーター・リスト内でエラーが発生した場 合、CSPLRTRN フィールド内の戻りコードは 8 または 20 になります。

以下は、INSERT 機能パラメーター・エラーについての理由コードです。

### **CSPLRTRN = 8** のとき

理由コード 意味

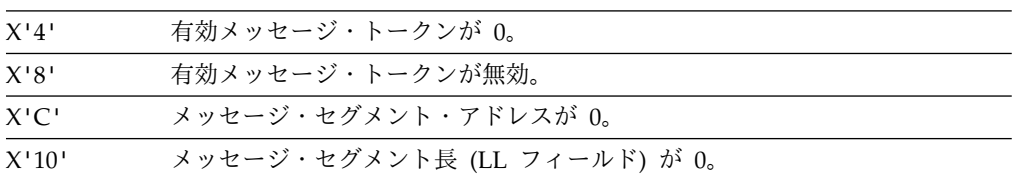

### **CSPLRTRN = 20** のとき

理由コード 意味 X'4' IMS が、呼び出しを処理するために必要なストレージを獲得できなかった。

## **ENQUEUE AOI** サービスの理由コード

ENQUEUE AOIサービスの機能固有パラメーター・リスト内でエラーが発生した 場合、CSPLRTRN フィールド内の戻りコードは 8 になります。

以下は、ENQUEUE 機能パラメーター・エラーについての理由コードです。

### **CSPLRTRN = 8** のとき

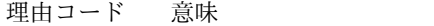

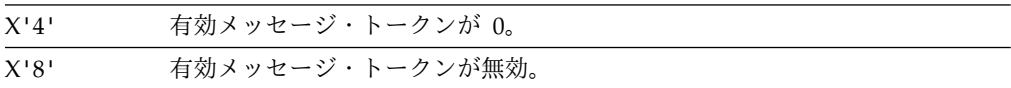

理由コード 意味

| X'10' | メッセージ・セグメント・アドレスは指定されているが、セグメント長(LL |
|-------|-------------------------------------|
|       | フィールド)が0。                           |
| X'14' | AOI トークン・カウント・フィールドが 0。             |
| X'18' | AOL リスト・トークン・アドレスが 0。               |
| X'1C' | 1 つ以上のトークンが正常に処理された。                |
| X'20' | 正常に処理されたトークンがない。                    |

## **CANCEL AOI** サービスの理由コード

CANCEL AOI サービスの機能固有パラメーター・リスト内でエラーが発生した場 合、CSPLRTRN フィールド内の戻りコードは 8 になります。

以下は、CANCEL 機能パラメーター・エラーについての理由コードです。

#### **CSPLRTRN = 8** のとき

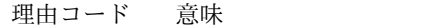

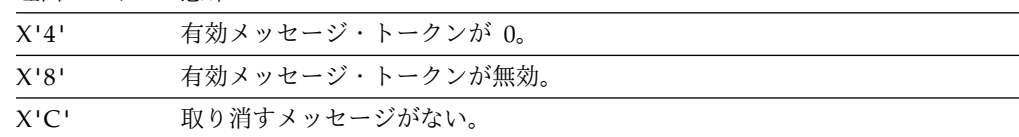

## 呼び出し可能サービス要求の例

出口ルーチンで、DFSCSII0 を使用して IMS 呼び出し可能サービスを使用すること もできます。

以下の例は、出口ルーチンがどのようにして IMS 呼び出し可能サービスを使用で きるかを示しています。この例では、DFSCSII0 から戻されたストレージは 3 つの 区域に分割されています。これらの区域は、DFSCSIF0 への呼び出しに使用される パラメーター・リスト用です。最初の区域は z/OS CALL パラメーター・リスト に、2 番目の区域は IMS 呼び出し可能サービス・パラメーター・リストに、そし て 3 番目の区域は機能固有パラメーター・リストにそれぞれ使用されます。この例 で使用されているラベル CSICLLEN および CSPLPLEN は、マクロ DFSCSIPL で EQU ステートメントとして定義されています。これらのラベルは、CALL マクロ によって作成された z/OS パラメーター・リストの長さと、IMS 呼び出し可能サー ビス・パラメーター・リストの長さをそれぞれ表します。

\*\*\*\*\*\*\*\*\*\*\*\*\*\*\*\*\*\*\*\*\*\*\*\*\*\*\*\*\*\*\*\*\*\*\*\*\*\*\*\*\*\*\*\*\*\*\*\*\*\*\*\*\*\*\*\*\*\*\*\*\*\*\*\*\*\*\*\*\*\*\*  $\star$   $\star$ \* -------------------------------- \* \* GETSTOR - GET STORAGE SUBROUTINE \* --------------------------------- $\star$  \*  $\star$  \*  $\star$ THIS SUBROUTINE INVOKES IMS callable services TO GET WORKING STORAGE. THE CALLER PASSES THE REQUIRED STORAGE LENGTH. THE SUBROUTINE THEN OBTAINS PRIVATE, 31-BIT STORAGE ON A DOUBLEWORD BOUNDARY.  $\star$   $\star$  $\star$   $\star$ INPUT REGISTERS: R8 = REQUESTED STORAGE LENGTH

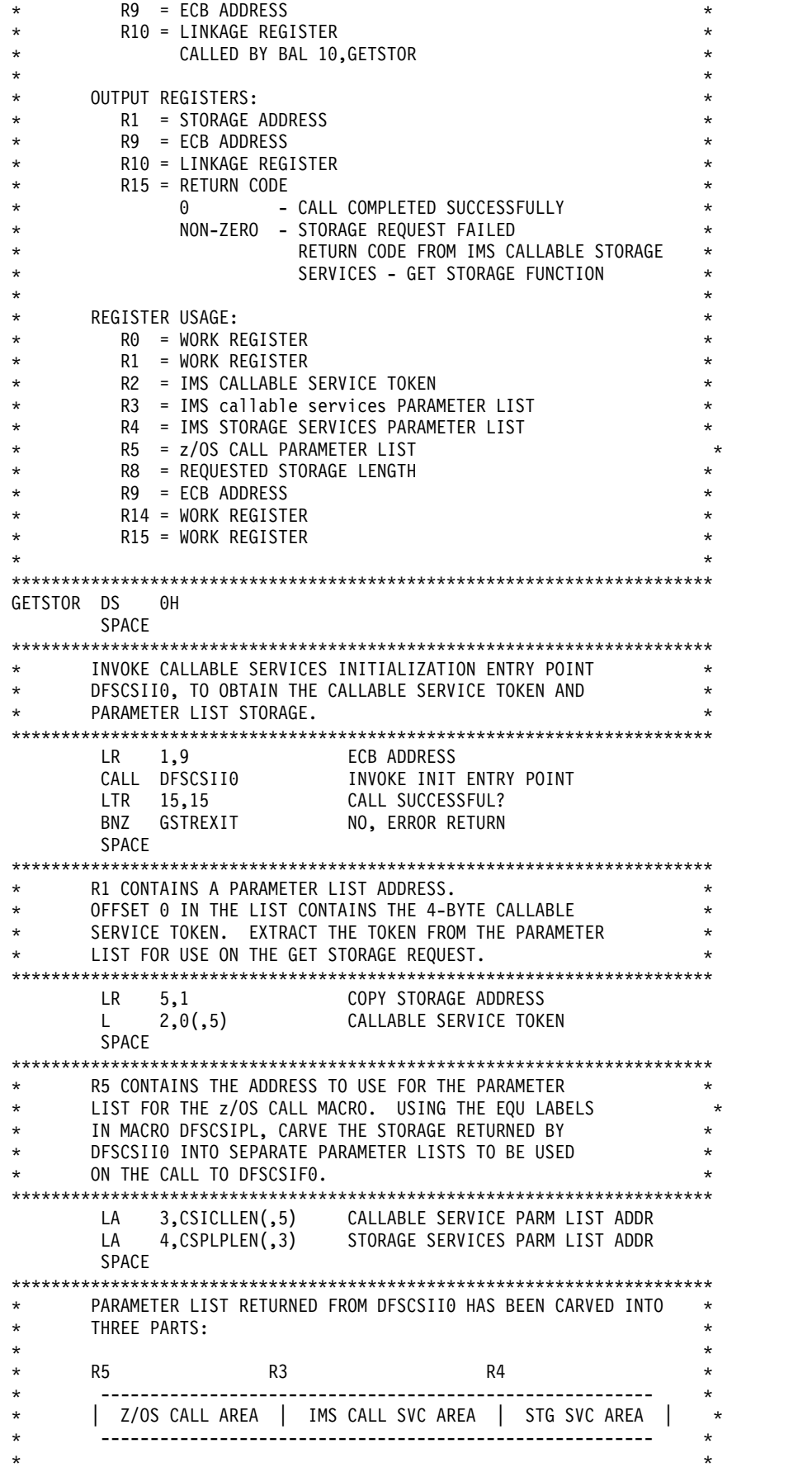

\*\*\*\*\*\*\*\*\*\*\*\*\*\*\*\*\*\*\*\*\*\*\*\*\*\*\*\*\*\*\*\*\*\*\*\*\*\*\*\*\*\*\*\*\*\*\*\*\*\*\*\*\*\*\*\*\*\*\*\*\*\*\*\*\*\*\*\*\*\*\* SPACE \*\*\*\*\*\*\*\*\*\*\*\*\*\*\*\*\*\*\*\*\*\*\*\*\*\*\*\*\*\*\*\*\*\*\*\*\*\*\*\*\*\*\*\*\*\*\*\*\*\*\*\*\*\*\*\*\*\*\*\*\*\*\*\*\*\*\*\*\*\*\* \* INITIALIZE CALLABLE SERVICE PARAMETER LIST. \*  $\star$   $\star$ ENTIRE LIST IS CLEARED SO ALL RESERVED AND NON-INPUT \* FIELDS (SUCH AS THE RETURN AND REASON CODES) \* \* ARE SET TO ZERO. THE CALLABLE SERVICE CODE IS \* \* INITIALIZED TO REQUEST STORAGE SERVICES \* AND THE CALLABLE SERVICE TOKEN IS SAVED IN THE LIST. \*\*\*\*\*\*\*\*\*\*\*\*\*\*\*\*\*\*\*\*\*\*\*\*\*\*\*\*\*\*\*\*\*\*\*\*\*\*\*\*\*\*\*\*\*\*\*\*\*\*\*\*\*\*\*\*\*\*\*\*\*\*\*\*\*\*\*\*\*\*\* USING CSPARMS,3 CALLABLE SERVICES PARM LIST DSECT XC CSPARMS(CSPLPLEN),CSPARMS CLEAR CALLABLE SERVICES LIST LA 0,CSPLSTRG STORAGE SERVICE CODE ST 0,CSPLSERV INSERT SERVICE CODE IN LIST ST 2,CSPLTOKN INSERT CALLABLE SERVICE TOKEN SPACE \*\*\*\*\*\*\*\*\*\*\*\*\*\*\*\*\*\*\*\*\*\*\*\*\*\*\*\*\*\*\*\*\*\*\*\*\*\*\*\*\*\*\*\*\*\*\*\*\*\*\*\*\*\*\*\*\*\*\*\*\*\*\*\*\*\*\*\*\*\*\* \* INITIALIZE STORAGE SERVICE PARAMETER LIST \*  $\star$   $\star$ \* ENTIRE LIST IS CLEARED SO ALL RESERVED AND NON-INPUT \* \* FIELDS (SUCH AS THE RETURN AND REASON CODES) \* ARE SET TO ZERO. THE STORAGE SERVICES FUNCTION CODE IS INITIALIZED TO REQUEST THE GET STORAGE \* FUNCTION. PARAMETERS ARE INITIALIZED TO OBTAIN 31-BIT, \* \* PRIVATE STORAGE IN SUBPOOL 0 ON A DOUBLEWORD BOUNDARY. \*  $\star$   $\star$ \*\*\*\*\*\*\*\*\*\*\*\*\*\*\*\*\*\*\*\*\*\*\*\*\*\*\*\*\*\*\*\*\*\*\*\*\*\*\*\*\*\*\*\*\*\*\*\*\*\*\*\*\*\*\*\*\*\*\*\*\*\*\*\*\*\*\*\*\*\*\* USING CSSTRG,4 STORAGE SERVICES PARM LIST DSECT XC CSSTRG(CSGTPLEN),CSSTRG CLEAR STORAGE SERVICES LIST LA 0,CSSTGET GET STORAGE FUNCTION CODE ST 0,CSSTFUNC INIT FUNCTION CODE PARAMETER SPACE ST 8, CSGTLEN INIT STORAGE LENGTH PARAMETER SPACE LA 0,CSGTPRI PRIVATE STORAGE INDICATOR ST 0,CSGTSP INIT STORAGE SUBPOOL INDICATOR SPACE LA 0,CSGT31B 31-BIT STORAGE INDICATOR<br>ST 0.CSGTLOC ST 0,CSGTLOC INIT STORAGE LOCATION PARAMETER SPACE LA 0,CSGTDBLW DOUBLE WORD BOUNDARY INDICATOR ST 0,CSGTBNDY INIT STORAGE BOUNDARY PARAMETER SPACE \*\*\*\*\*\*\*\*\*\*\*\*\*\*\*\*\*\*\*\*\*\*\*\*\*\*\*\*\*\*\*\*\*\*\*\*\*\*\*\*\*\*\*\*\*\*\*\*\*\*\*\*\*\*\*\*\*\*\*\*\*\*\*\*\*\*\*\*\*\*\* THE CALLABLE SERVICES PARAMETER LIST HAS BEEN INITIALIZED \* TO INVOKE IMS STORAGE SERVICES. THE STORAGE SERVICES \* PARAMETER LIST HAS BEEN INITIALIZED TO OBTAIN USER STORAGE. \* \* ISSUE THE IMS CALLABLE SERVICE REQUEST TO OBTAIN STORAGE. \* \*\*\*\*\*\*\*\*\*\*\*\*\*\*\*\*\*\*\*\*\*\*\*\*\*\*\*\*\*\*\*\*\*\*\*\*\*\*\*\*\*\*\*\*\*\*\*\*\*\*\*\*\*\*\*\*\*\*\*\*\*\*\*\*\*\*\*\*\*\*\* CALL DFSCSIF0,  $((3), (4))$ , MF= $(E, (5))$ LTR 15,15 STORAGE REQUEST SUCCESSFUL? BNZ GSTREXIT NO, RETURN TO CALLER SPACE L 1,CSGTADDR STORAGE ADDRESS SPACE \*\*\*\*\*\*\*\*\*\*\*\*\*\*\*\*\*\*\*\*\*\*\*\*\*\*\*\*\*\*\*\*\*\*\*\*\*\*\*\*\*\*\*\*\*\*\*\*\*\*\*\*\*\*\*\*\*\*\*\*\*\*\*\*\*\*\*\*\*\*\* \* RETURN TO CALLER \* \*\*\*\*\*\*\*\*\*\*\*\*\*\*\*\*\*\*\*\*\*\*\*\*\*\*\*\*\*\*\*\*\*\*\*\*\*\*\*\*\*\*\*\*\*\*\*\*\*\*\*\*\*\*\*\*\*\*\*\*\*\*\*\*\*\*\*\*\*\*\* GSTREXIT DS 0H BR 10 RETURN TO CALLER LTORG DFSCSIPL

# 制御ブロックの使用

制御ブロックのこのディレクトリー、それらに関連して出口ルーチンによってアク セスされる制御ブロック、およびそれらの使用に関する制約事項を検討してくださ い。

制御ブロック内の特定のフィールドだけを使用できる場合には、それらが、以下の 表の制御ブロック名の隣りにリストされています。制御ブロック名の隣りにリスト されていないフィールドは、ユーザーによる使用を意図していません。特に断りが ない限り、出口ルーチンに対するインターフェースの一部である情報は、制御ブロ ック名とその制御ブロックに関連する特定のフィールドだけです。インターフェー スの一部であるフィールドの場合、出口ルーチンに対するインターフェースの一部 である情報は、名前付きフィールドだけです。

次の表に示す制御ブロックとそれに関連するフィールドおよびフラグは、プロダク ト・センシティブ・インターフェースとして、またはその一部として使用されるこ とを目的としています。フラグは、それに関連するフィールドの隣りに括弧で囲ん で示されています。

表 *6.* 制御ブロックとそれに関連するフィールドおよびフラグ

表 *6.* 制御ブロックとそれに関連するフィールドおよびフラグ *(*続き*)*

| 制御ブロック名        | 使用されるフィールドおよびフラグ                                                                                                    |
|----------------|----------------------------------------------------------------------------------------------------|
| <b>MFSFLDE</b> | FLDFLAG (FLDOPT, FLDEXIT, FLDATTR, FLDEATR),<br>FLDELTH, FLDVECT, FLDLTH, FLDADDR (OPT3LTH,<br>OPT3ID, OPT3DATA)                                                                                                    |
| <b>MFSSEGE</b> | SEGFLAG, SEGOPT (SEGEXIT, SEGECHO), SEGVECT,<br>SEGLTH, SEGFLDRC (SEGDL)                                                                                                    |
| <b>MSNB</b>    | MSNFLG1 (MSN1DEQ), MSNFLG3 (MSN3DQND, MSN3DQLM)                                                                                                    |
| <b>PDIR</b>    | PDIRSYM, PDIRCODE (PDIRLOCK, PDIRNOSC, PDIRSCHD,<br>PDIRDBST, PDIRBALG), PDIROPTC (PDIRRETN, PDIRGPSB,<br>PDIRDOPT, PDIRPARL, PDIRBAD), PDIRFLG3 (PDIRIFPR,<br>PDIRIFPM、PDIRIFPU)                                                                                                    |
| <b>RCNT</b>    | CNTDEQCT、CNTENQCT、CNTNAME、CNTDQCT                                                                                                    |
| <b>SCD</b>     | SSCDIMID, SCDOTU, SCDOTL, SCDSSTYP (SCDSSDBC,<br>SCDSSDCC)、SSCDIMSR、SSCDIMSL                                                                                                    |
| <b>SMB</b>     | SMBDEOCT, SMBENOCT, SMBTRNCD, SMBSTATS<br>(SMBSRESP, SMBSMULT, SMBSNOQU, SMBNOSC,<br>SMBLOCK, SMBSQERR), SMBFLAG1 (SMB1CONV,<br>SMB1UPP, SMBCPIC, SMB1NORE, SMB1INIT), SMBFLAG2<br>(SMB2DRRT, SMBFPPTX, SMBFPXCL, SMB2SMS, SMB2RMT)<br>、SMBFLAG3 (SMBBAD、 SMB3WFI)、SMBFLAG5<br>(SMBINQN, SMB5TLS),<br>SMBPRIOR, SMBCLASS, SMBSPAL, SMBLMTCT,<br>SMBCOUNT, SMBSIDR, SMBSIDL, SMBMXRGN,<br>SMBPARLM, SMBAOIFL(SMBTCMDA, SMBNOSCH),<br>SMBPDIRN、SMBRCTEN |
| SPQB, USRD     | <b>SPOBHSON</b>                                                                                                    |
|                |                                                                                                    |

以下の表は、プロダクト・センシティブ・インターフェースとして、またはプロダ クト・センシティブ・インターフェースの一部として使用される制御ブロックを、 出口ごとにリストしたものです。

表 *7.* 出口ルーチンおよび関連する制御ブロック

| 出口の名前または    |                     |
|-------------|---------------------|
| タイプ         | 関連する制御ブロック          |
| DBFHAGU0    | <b>SCD</b>          |
| DBFHDC40    | なし                  |
| DBFHDC44    | なし                  |
| DBFUMSE1    | なし                  |
| DBFLHSH0    | なし                  |
| <b>AOIE</b> | なし                  |
| DFSAOUE0    | CLB, CTB, SCD       |
| <b>BSEX</b> | なし                  |
| DFSCCMD0    | CLB、CTB、CTT、CVB、SCD |
| DFSCKWD0    | なし                  |
| DFSCMPX0    | なし                  |

表 *7.* 出口ルーチンおよび関連する制御ブロック *(*続き*)*

| 出口の名前または             |                               |
|----------------------|-------------------------------|
| タイプ                  | 関連する制御ブロック                    |
| DFSCMTU0             | なし                            |
| DFSCMUX0             | <b>MSNB</b>                   |
| DFSCNTE0             | CLB, CNT, CTB                 |
| DFSCONE0             | CCB、CTB、PDIR、SCD、SPQB、SMB     |
| DFSCSGN0             | CTB、SCD                       |
| DFSCSMB0             | CLB、CTB                       |
| DFSCTRN0             | CLB, CNT, CTB, PDIR, SCD, SMB |
| DFSCTSE0             | CNT, CTB, PDIR, SCD, SMB      |
| DFSCTTO0             | CLB, CNT, CTB, SCD            |
| DFSFDOT <sub>0</sub> | なし                            |
| DFSFEBJ0             | FEIB, PDIR, SMB               |
| <b>LOGWRT</b>        | なし                            |
| DFSFTFX0             | なし                            |
| DFSGMSG0             | なし                            |
| DFSGPIX0             | PDIR, SMB                     |
| DFSHDC40             | <b>DMBDACS</b>                |
| DFSINSX0             | CLB, SCD                      |
| DFSINTX0             | CLB, SCD                      |
| <b>DFSI7770</b>      | CLB, CNT, CTB, SCD            |
| DFSLGFX0             | CLB, SCD                      |
| DFSLGNX0             | CLB、SCD                       |
| <b>DFSLUEE0</b>      | なし                            |
| DFSME000             | <b>MFSFLDE</b>                |
| DFSME127             | MFSSEGE, CLB                  |
| <b>DFSMSCE0</b>      | <b>SCD</b>                    |
| <b>NDMX</b>          | なし                            |
| DFSO7770             | CLB、CTB、CTT、SCD               |
| DFSPIXT0             | CTB、PDIR、SMB                  |
| <b>PPUE</b>          | なし                            |
| DFSPRE60             | なし                            |
| DFSPRE70             | なし                            |
| DFSPSE00             | DFSPECA、DFSPDA、DFSPDAE        |
| DFSOSPC0             | PDIR, SCD, SMB                |
| DFSSBUX0             | なし                            |
| DFSSGFX0             | CLB, SCD                      |
| DFSSGNX0             | CIB、CLB、CTB、CTT、SCD           |
| DFSSIML0             | CLB、CNT、CTB、CTT、SCD           |
| <b>DFSS7770</b>      | CLB, CNT, CTB, CTT, SCD       |
| DFSTXIT0             | なし                            |

表 *7.* 出口ルーチンおよび関連する制御ブロック *(*続き*)*

| 出口の名前または        |                               |
|-----------------|-------------------------------|
| タイプ             | 関連する制御ブロック                    |
| DFSYORU0        | なし                            |
| <b>OTMAIOED</b> | なし                            |
| <b>OTMAYPRX</b> | なし                            |
| <b>DFS29800</b> | CLB, CNT, CTB, PDIR, SCD, SMB |
| DFS36010        | CLB, CTB, SCD                 |
| DSPCEXT0        | なし                            |
|                 |                               |

# 出口ルーチンのカスタマイズ

IMS は、ほとんどの出口点についてサンプルの出口ルーチンおよびプログラムを用 意しています。

サンプルの出口ルーチンとプログラムが置かれている場所を、以下の表にリストし ます。

表 *8.* 出口ルーチンとその場所

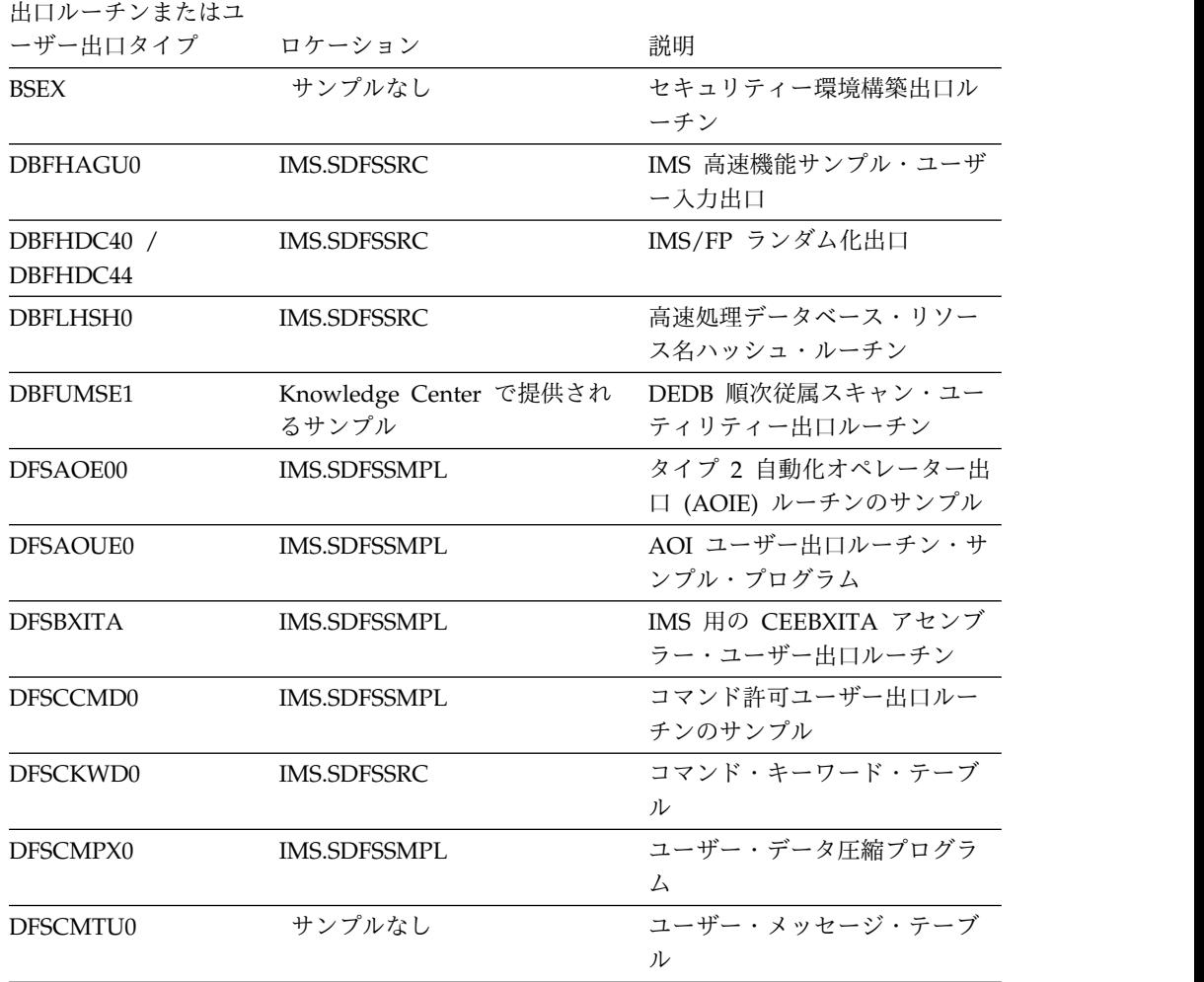

出口ルーチンまたはユ ーザー出口タイプ ロケーション アンチャン 説明 DFSCMUX0 IMS.SDFSSRC メッセージ制御/エラー出口ルー チン DFSCNTE0 IMS.SDFSSMPL サンプル CNT 宛先編集ルーチ ン DFSCONE0 IMS.SDFSSMPL 会話型ユーザー出口ルーチン DFSCSGN0 IMS.SDFSSMPL COMM / SIGN 出口ルーチンの サンプル DFSCSMB0 IMS.SDFSSMPL トランザクション・コード (入 力) 編集ルーチン DFSCTRN0 IMS.SDFSSMPL COMM トランザクション許可出 口ルーチンのサンプル DFSCQEX0 IMS.SDFSSMPL IMS CQS 構造イベント・ユーザ ー出口 (ICQSSTEV) DFSCSTX0 IMS.SDFSSMPL IMS CQS イベント・ユーザー出 口 (ICQSEVNT) DFSCTSE0 サンプルなし セキュリティー再検証出口ルー チン DFSCTTO0 IMS.SDFSSMPL サンプル PTERM (出力) 編集ル ーチン DFSFDOT0 IMS.SDFSSMPL IMS ダンプ・オーバーライド・ テーブル DFSFEBI0 IMS.SDFSSMPL フロントエンド切り替えユーザ ー出口ルーチン DFSFIDN0 IMS.SDFSSMPL ESAF 未確定通知出口ルーチン DFSFTFX0 IMS.SDFSSRC ログ・フィルター出口ルーチン DFSGMSG0 IMS.SDFSSMPL グリーティング・メッセージ・ ユーザー出口ルーチン DFSGPIX0 サンプルなし グローバル物理端末 (入力) 編集 ルーチン DFSHDC40 IMS.SDFSSRC HDAM および PHDAM ランダ ム化ルーチン DFSINSX0 IMS.SDFSSMPL 出力宛先作成ユーザー出口ルー チン DFSINTX0 IMS.SDFSSMPL IMS 初期設定ユーザー出口ルー チン DFSITRX0 IMS.SDFSSMPL IMS 初期設定および終了ユーザ ー出口 (INITTERM) DFSKMPX0 IMS.SDFSSMPL ユーザー・データ圧縮プログラ ム DFSLGFX0 IMS.SDFSSMPL IMS ログオフ・ユーザー出口ル ーチン DFSLGNX0 IMS.SDFSSMPL ユーザー・ログオン出口ルーチ ン

表 *8.* 出口ルーチンとその場所 *(*続き*)*

出口ルーチンまたはユ ーザー出口タイプ ロケーション アンチャング 説明 DFSLUEE0 IMS.SDFSSRC LU 6.2 編集出口ルーチン DFSME000 IMS.SDFSSRC 入力メッセージ・フィールド編 集ルーチン DFSME127 IMS.SDFSSRC スカメッセージ・セグメント編 集ルーチン DFSMONX0 IMS.SDFSSMPL IMS モニター (IMSMON) サン プル・ユーザー出口ルーチン DFSMSCE0 IMS.SDFSSMPL TM および MSC メッセージ・ ルーティングおよび制御ユーザ ー出口ルーチン DFSPIXT0 IMS.SDFSSMPL 物理的終端入力編集ルーチンの サンプル DFSPPUE0 サンプルなし パートナー・プロダクト出口ル ーチン DFSPRE60 IMS.SDFSSMPL システム定義プリプロセッサー 出口ルーチン (入力フェーズ) DFSPRE70 IMS.SDFSSMPL システム定義プリプロセッサー 出口ルーチン (名前の検査の完 了) DFSPSE00 IMS.SDFSSMPL サンプル区画選択出口ルーチン DFSQSPC0 IMS.SDFSSRC キュー・スペース通知出口ルー チン DFSREXXU IMS.SDFSSMPL REXXTDLI サンプル・ユーザー 出口ルーチン DFSSBUX0 サンプルなし 順次バッファリング初期設定出 口ルーチン DFSSGFX0 IMS.SDFSSMPL サインオフ・ユーザー出口ルー チン DFSSGNX0 IMS.SDFSSMPL サインオン・ユーザー出口ルー チンの例 DFSSIML0 IMS.SDFSSMPL 共用プリンター出口ルーチン DFSTXIT0 IMS.SDFSSRC 時間制御操作出口ルーチン DFSUTL IMS.SDFSSMPL サンプル MVS™ IEFUTL タイム アウト出口ルーチン DFSYDRU0 IMS.SDFSSMPL OTMA ユーザー・データ・フォ ーマット設定出口 DFS29800 サンプルなし 2972/2980 入力編集ルーチン DFS36010 IMS.SDFSSMPL COMM DEV MOD (3600)、サ ンプル 3601 入力編集ルーチン DSPBUFFS IMS.SDFSSRC バッファー・サイズ指定機能 **DSPCEXT0 IMS.SDFSSMPL** (サンプル名 DSPCEXT1) RECON 入出力出口ルーチン

表 *8.* 出口ルーチンとその場所 *(*続き*)*

出口ルーチンまたはユ ーザー出口タイプ ロケーション アンチャン 説明 DSPDCAX0 IMS.SDFSSMPL サンプル DBRC SCI 登録出口ル ーチン **DSPSCIX0 IMS.SDFSSMPL サンプル DBRC SCI 登録出口ル** ーチン LOGWRT サンプルなし ロガー出口ルーチン NDMX IMS.SDFSSMPL 廃棄不能メッセージ (NDMX) ユ ーザー出口 OTMAIOED IMS.SDFSSMPL OTMA 入出力編集ユーザー出口 OTMARTUX IMS.SDFSSMPL OTMA RESUME TPIPE セキュ リティー出口ルーチン OTMAYPRX IMS.SDFSSMPL OTMA 宛先解決出口ルーチン **PGMCREAT IMS.SDFSSMPL PGMCREAT ユーザー出口** RASE IMS.SDFSSMPL リソース・アクセス・セキュリ ティー出口ルーチンのサンプル

表 *8.* 出口ルーチンとその場所 *(*続き*)*

# **IMS.SDFSSMPL** データ・セット

|

IMS.SDFSSMPL データ・セットには、さまざまな用途にカスタマイズできるソー ス・コード・モジュールが入っています。

表 *9. IMS.SDFSSMPL* データ・セットの出口ルーチンと説明

| 出口ルーチン               | 説明                                  |  |  |  |  |
|----------------------|-------------------------------------|--|--|--|--|
| DBFMLBX0             | 高速機能 MADS I/O タイミング・ユーザー・ハッシュ・ルーチン  |  |  |  |  |
| DFSAOE00             | タイプ 2 自動化操作プログラム出口 (AOIE) ルーチンのサンプル |  |  |  |  |
| DFSAOUE0             | AOI ユーザー出口ルーチン・サンプル・プログラム           |  |  |  |  |
| <b>DESBXITA</b>      | IMS 用の CEEBXITA アセンブラー・ユーザー出口ルーチン   |  |  |  |  |
| DFSCCMD0             | コマンド許可ユーザー出口ルーチンのサンプル               |  |  |  |  |
| DFSCMPX0             | ユーザー・データ圧縮プログラム                     |  |  |  |  |
| DFSCNTE0             | サンプル CNT 宛先編集ルーチン                   |  |  |  |  |
| DFSCONE0             | 会話型ユーザー出口ルーチン                       |  |  |  |  |
| DFSCSGN0             | COMM / SIGN 出口ルーチンのサンプル             |  |  |  |  |
| DFSCSMB0             | トランザクション・コード (入力) 編集ルーチン            |  |  |  |  |
| DFSCOEX0             | IMS CQS 構造イベント・ユーザー出口 (ICQSSTEV)    |  |  |  |  |
| DFSCSTX0             | IMS CQS イベント・ユーザー出口 (ICQSEVNT)      |  |  |  |  |
| DFSCTRN0             | COMM トランザクション許可出口ルーチンのサンプル          |  |  |  |  |
| DFSCTTO0             | サンプル PTERM (出力) 編集ルーチン              |  |  |  |  |
| DFSFDOT0             | IMS ダンプ・オーバーライド・テーブル                |  |  |  |  |
| DFSFEBI0             | フロントエンド切り替えユーザー出口ルーチン               |  |  |  |  |
| DFSGMSG0             | グリーティング・メッセージ・ユーザー出口ルーチン            |  |  |  |  |
| DFSIDEF0             | IMS インストール・デフォルト・ブロック               |  |  |  |  |
| DESINSX <sub>0</sub> | 出力宛先作成ユーザー出口ルーチン                    |  |  |  |  |

表 *9. IMS.SDFSSMPL* データ・セットの出口ルーチンと説明 *(*続き*)*

| 出口ルーチン                                                                                                    | 説明                                         |  |  |  |  |
|----------------------------------------------------------------------------------------------------|--------------------------------------------|--|--|--|--|
| DFSINTX0                                                                                                   | IMS 初期設定ユーザー出口ルーチン                         |  |  |  |  |
| DFSITRX0                                                                                                   | IMS 初期設定および終了ユーザー出口 (INITTERM)             |  |  |  |  |
| DFSKMPX0                                                                                                   | ユーザー・データ圧縮プログラム                            |  |  |  |  |
| DFSLGFX0                                                                                                   | IMS ログオフ・ユーザー出口ルーチン                        |  |  |  |  |
| DFSLGNX0                                                                                                   | ユーザー・ログオン出口ルーチン                            |  |  |  |  |
| DFSMSCE0                                                                                                   | TM および MSC メッセージ・ルーティングおよび制御ユーザー出口ル<br>ーチン |  |  |  |  |
| DFSMONX0                                                                                                   | IMS モニター (IMSMON) サンプル・ユーザー出口ルーチン          |  |  |  |  |
| DFSNDMX0                                                                                                   | 廃棄不能メッセージ (NDMX) ユーザー出口                    |  |  |  |  |
| DFSPIXT0                                                                                                   | 物理的終端入力編集ルーチンのサンプル                         |  |  |  |  |
| DFSPRE60                                                                                                   | システム定義プリプロセッサー出口ルーチン (入力フェーズ)              |  |  |  |  |
| DFSPRE70                                                                                                   | システム定義プリプロセッサー出口ルーチン (名前の検査の完了)            |  |  |  |  |
| DFSPSE00                                                                                                   | サンプル区画選択出口ルーチン                             |  |  |  |  |
| DFSRAS00                                                                                                   | リソース・アクセス・セキュリティー出口ルーチンのサンプル               |  |  |  |  |
| <b>DFSREXXU</b>                                                                                            | REXXTDLI サンプル・ユーザー出口ルーチン                   |  |  |  |  |
| DFSSGFX0                                                                                                   | サインオフ・ユーザー出口ルーチン                           |  |  |  |  |
| DFSSGNX0                                                                                                   | サインオン・ユーザー出口ルーチンの例                         |  |  |  |  |
| DFSSIML0                                                                                                   | 共用プリンター出口ルーチン                              |  |  |  |  |
| <b>DFSUTL</b>                                                                                              | サンプル MVS IEFUTL タイムアウト出口ルーチン               |  |  |  |  |
| <b>DFSYCWAT</b>                                                                                            | 現在実行中のタスクを中断するサンプル・プログラム                   |  |  |  |  |
| DFSYDRU0                                                                                                   | OTMA ユーザー・データ・フォーマット設定出口                   |  |  |  |  |
| DFSYIOE0                                                                                                   | OTMA 入出力編集ユーザー出口                           |  |  |  |  |
| DFSYPRX0                                                                                                   | OTMA 宛先解決出口ルーチン                            |  |  |  |  |
| DFS36010                                                                                                   | COMM DEV MOD (3600)、サンプル 3601 入力編集ルーチン     |  |  |  |  |
| <b>DSPAPSMP</b>                                                                                            | DBRC API を使用するプログラム例                       |  |  |  |  |
| DSPCEXT1                                                                                                   | サンプル DBRC 入出力出口ルーチン                        |  |  |  |  |
| DSPDCAX0                                                                                                   | サンプル DBRC コマンド許可ユーザー出口ルーチン                 |  |  |  |  |
| DSPSCIX0                                                                                                   | サンプル DBRC SCI 登録出口ルーチン                     |  |  |  |  |
| アプリケーション・プログラムのスケジュールが IMS によって設定さ<br>PGMCREAT<br>れている場合に、アプリケーション・プログラムのランタイム制御ブロ<br>ック (PDIR) を動的に作成します。 |                                            |  |  |  |  |

 $\|$  $\begin{array}{c} 1 \\ 1 \end{array}$ |

# 第 **2** 章 **Database Manager** 出口ルーチン

このデータベース・マネージャー出口ルーチンを使用して、IMS で稼働するプロダ クトの初期設定、サブシステムに関連した操作の制御、およびセグメントの保守と 制御の強化を行います。

# バッチ・アプリケーション出口ルーチン **(DFSISVI0)**

このバッチ・アプリケーション出口ルーチン (DFSISVI0) は、バッチ・アプリケー ション・プログラムのリンク直前に呼び出されます。この出口ルーチンには、事前 定義された目的がありません。この出口ルーチンの使用は、IMS と一緒に実行され るプロダクトを初期設定することができます。この出口は、アプリケーション・プ ログラムを呼び出す前に呼び出されます。

サブセクション:

- v 『このルーチンの概要』
- v 54 [ページの『](#page-65-0)IMS との連絡』

## このルーチンの概要

バッチ・アプリケーション出口ルーチンは、IMS DB および IMS TM バッチ環 境、およびバッチ・タイプ DBB、DLI、および ULU に適しています。この出口ル ーチンが呼び出されるのは、IMS.SDFSRESL でルーチンが使用可能な場合です。

必要に応じて、出口ルーチンをリンク・エディットにでき、TASK モードで処理さ れます。この出口ルーチンのアドレッシング・モードは 24 または 31 にできま す。定義済みの AMODE で制御を与えられ、24 ビットまたは 31 ビット・アドレ ッシング・モードで IMS に制御を戻すことができます。

表 *10.* バッチ・アプリケーション出口ルーチンの属性

| 属性                 | 説明                                                                                                    |  |  |  |
|--------------------|----------------------------------------------------------------------------------------------------|--|--|--|
| IMS 環境             | DB バッチ、TM バッチ。                                                                                                    |  |  |  |
| 命名規則               | 名前を DFSISVIO にしてください。                                                                                                    |  |  |  |
| リンク・エディット          | ユーザー・ルーチンをコンパイルした後は、それを IMS.SDFSRESL<br>に入れるか、あるいは JOBLIB または STEPLIB JCL ステートメン<br>トによってアクセスできる任意のオペレーティング・システムの区分<br>データ・セットに入れてください。 |  |  |  |
| ルーチンの組み込み          | 特別のステップは必要ありません。                                                                                                    |  |  |  |
| IMS 呼び出し可能サ<br>ービス | この出口ルーチンは、IMS 呼び出し可能サービスを使用することは<br>できません。                                                                                              |  |  |  |
| 格納場所               | サンプル・ルーチンの サンプル出口ルーチンは提供されません。                                                                                                    |  |  |  |

このルーチンの呼び出し

この出口ルーチンは、標準のリンケージ規約を使用して呼び出されます。

### <span id="page-65-0"></span>**IMS** との連絡

IMS は、入り口レジスター、パラメーター・リスト、および出口レジスターを使用 して、このルーチンと連絡します。

入り口でのレジスターの内容

出口ルーチンの入り口では、用意されている保管域にすべてのレジスターを保管し なければなりません。レジスターの内容は次のとおりです。

レジスター 内容

|     | 出口パラメーター・リストのアドレス。   |
|-----|----------------------|
|     | 単一の標準保管域のアドレス。       |
| 14  | IMS へのリターン・アドレス。     |
| -15 | この出口ルーチンのエントリー・ポイント。 |

パラメーター・リスト

出口ルーチンには、以下のパラメーター・リストが用意されています。

**00** アプリケーション PCB リストのアドレス。

**04** PXPARMS のアドレス。

出口ルーチン終了時のレジスターの内容

IMS に戻る前に、出口ルーチンはレジスター 15 を除くすべてのレジスターを復元 しなければなりません。レジスター 15 には戻りコードを入れます。戻りコード 12 は、出口で IMS 処理の続行が望ましくないことを示しています。

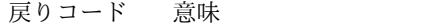

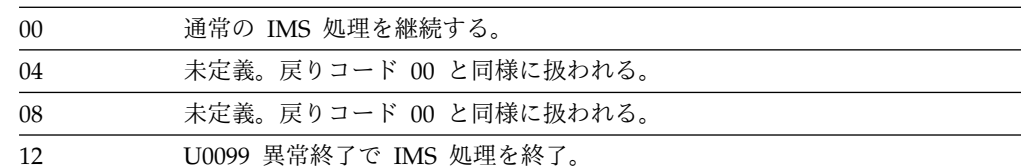

関連資料:

10 [ページの『ルーチン・バインディングの制約事項』](#page-21-0)

# **IMS** カタログ定義出口ルーチン **(DFS3CDX0)**

IMS カタログ定義出口ルーチン (DFS3CDX0) を使用して、IMS カタログの設定と 属性をバッチ・アプリケーション・プログラムに提供します。この出口ルーチンを 使用することは、バッチ・アプリケーション・プログラムの JCL 内で IMS.PROCLIB データ・セットの DFSDF*xxx* メンバーを参照する代わりになりま す。

この出口ルーチンは、バッチ処理環境でのみ使用可能です。

# このルーチンの概要

表 *11.* カタログ定義出口ルーチン属性

| 属性                               | 説明                                                                                                    |  |  |  |  |
|----------------------------------|----------------------------------------------------------------------------------------------------|--|--|--|--|
| IMS 環境                           | IMS バッチ                                                                                                    |  |  |  |  |
| 命名規則                             | DFS3CDX0 にしてください。                                                                                                    |  |  |  |  |
| バインディング                          | • この出口ルーチン・モジュールは、IMS.SDFSRESL または連結ラ<br>イブラリーにバインドする必要があります。                                                                                                    |  |  |  |  |
|                                  | • この出口ルーチン・モジュールは、再入可能としてコーディング<br>する必要があります。                                                                                                    |  |  |  |  |
|                                  | • IMS バッチ処理は、この出口ルーチンをロードしようとしてか<br>ら、この出口ルーチンが見つからない場合は IMS.PROCLIB デー<br>タ・セットの DFSDFxxx メンバーをロードしようとします。                                                                                                    |  |  |  |  |
|                                  | この出口ルーチン (機能コード 1) を指定して IMS カタログを使<br>用可能にする場合、カタログ・リソース・メンバー<br>(DFSCP000、DFSCD000、DFSCX000) が、適切な PSB 生成ユー<br>ティリティーまたは DBD 生成ユーティリティーを指定して PSB<br>ライブラリーおよび DBD ライブラリーに追加されていることを<br>確認する必要があります。                                                                                                    |  |  |  |  |
|                                  | - DXPL FUNCV2 フィールドで X'80' によって ACB の IMS 管<br>理が指示される場合、IMS システム内で ACB の IMS 管理が使<br>用可能になっている必要があります。                                                                                                    |  |  |  |  |
|                                  | 以下の JCL 例は、出口ルーチン・モジュールを IMS.SDFSRESL に<br>バインドする方法を示しています。                                                                                                    |  |  |  |  |
|                                  | JOB 1, MSGLEVEL=1<br>//LINKIT<br>//LINK<br>EXEC PGM=IEWL, PARM=RENT<br>//SYSUT1<br>DD<br>UNIT=SYSDA, SPACE=(TRK, $(20, 20)$ )<br>//SYSPRINT DD<br>SYSOUT=A<br>//SYSLMOD DD<br>DSN=IMS.SDFSRESL.,DISP=SHR<br>//OBJIN<br>DD<br>DSN=IMS.USERLIB., DISP=SHR<br>//SYSLIN<br>DD<br>$\star$<br>INCLUDE OBJIN(DFS3CDX0)<br>AMODE(31), RMODE(ANY)<br>MODE<br>NAME<br>DFS3CDX0(R)<br>$/*$ |  |  |  |  |
| ルーチンの組み込み                        | 特別のステップは必要ありません。                                                                                                    |  |  |  |  |
| ビス                               | IMS 呼び出し可能サー この出口ルーチンは、IMS 呼び出し可能サービスを使用することは<br>できません。                                                                                                    |  |  |  |  |
| サンプル・ルーチンの IMS.SDFSSMPL。<br>格納場所 | 注:サンプル出口ルーチンをコンパイルする前に、それをカスタマイ<br>ズする必要があります。                                                                                                    |  |  |  |  |

## **IMS** との連絡

IMS は、入り口レジスター、パラメーター・リスト、および出口レジスターを使用 して、このルーチンと連絡します。出口ルーチンは、出口で用意されている保管域 にすべてのレジスターを保管する必要があります。出口ルーチンは、IMS に制御を 戻す前に、すべてのレジスターを復元する必要があります。

表 *12.* 入り口でのレジスターの内容

| レジスター | 内容                                                                                |
|-------|-----------------------------------------------------------------------------------|
|       | バージョン 6 標準出口パラメーター・リストのアドレス。                                                      |
| 13    | 出口保管域のアドレス。出口ルーチンは、保管域の最初の 3 つのワードを変<br>更してはなりません。この保管域は、他の保管域にチェーニングされていませ<br>ん。 |
| 14    | リターン・アドレス。                                                                        |
| 15    | この出口ルーチンのエントリー・ポイント。                                                              |

レジスター 1 に、バージョン 6 標準出口パラメーター・リスト のアドレスが入っ ている。標準出口パラメーター・リストには、カタログ定義出口の機能に固有なパ ラメーターのアドレスであるフィールド SXPLFSPL が含まれています。パラメータ ー・リスト内の一部のフィールドは、IMS.PROCLIB データ・セットの DFSDFxxx メンバーの DATABASE セクションおよび CATALOG セクション内のパラメータ ーとそのまま等価です。

バージョン 6 標準出口パラメーター・リスト のフィールドの説明については、 IMS [標準ユーザー出口のパラメーター・リスト](http://www.ibm.com/support/knowledgecenter/SSEPH2_15.1.0/com.ibm.ims15.doc.err/ims_exitparmlist.htm#ims_exitparmlist) (出口ルーチン)を参照してくださ い。

機能に固有のパラメーター・リストは、マクロ DFS3DXP によってマップされ、以 下のフィールドを格納します。

表 *13.* カタログ定義出口ルーチンの機能固有パラメーター・リスト

|                   | オフセッ     |                |                                                                 |                                                     |
|-------------------|----------|----------------|-----------------------------------------------------------------|-----------------------------------------------------|
| フィールド             | $\vdash$ | 長さ             | 説明                                                              | 等価の DFSDFxxx パラメーター                                 |
| DXPL_PVER         | X'00'    | $\overline{4}$ | 機能固有パラメーター・リストのバ<br>ージョン番号:                                     |                                                     |
|                   |          |                | 1 バージョン 1                                                       |                                                     |
|                   |          |                | バージョン 2。オフセット<br>$2^{\circ}$<br>X'60' に DXPL_FUNCV2 が含<br>まれます。 |                                                     |
| DXPL_FUNC         | X'04'    | $\overline{4}$ | 機能コード:                                                          | CATALOG=YES (必須)                                    |
|                   |          |                | 1 カタログ対応                                                        |                                                     |
| DXPL_LEN          | X'08'    | $\overline{4}$ | パラメーター・リストの長さ                                                   |                                                     |
| DXPL_RGNTYPE      | X'0C'    | $\overline{4}$ | 領域タイプ:                                                          |                                                     |
|                   |          |                | 1 バッチ領域                                                         |                                                     |
| DXPL_URCATL       | X'10'    | $\overline{4}$ | 登録抹消カタログ名リスト                                                    | UNREGCATLG (オプション)                                  |
|                   | X'14'    | $\overline{4}$ | 予約済み                                                            |                                                     |
| DXPL_RETNUM       | X'18'    | $\overline{2}$ | 保存するカタログ・レコード・コピ RETENTION VERSIONS (オプシ<br>一数                  | ョン)                                                 |
| <b>DXPL RETPD</b> | X'1A'    | 2              | レコード保存期間 (日数)                                                   | RETENTION DAYS $(\nexists \vec{y} \forall \vec{z})$ |
| <b>DXPL_ALIAS</b> | X'1C'    | $\overline{4}$ | 別名接頭部                                                           | ALIAS (必須)                                          |
|                   | X'20'    | 8              | 予約済み                                                            | ありません。                                              |
| DXPL_DATC         | X'28'    | 8              | データ・クラス                                                         | DATACLAS (オプション)                                    |

|             | オフセッ     |                |                      |                         |
|-------------|----------|----------------|----------------------|-------------------------|
| フィールド       | $\vdash$ | 長さ             | 説明                   | 等価の DFSDFxxx パラメーター     |
| DXPL_MGTC   | X'30'    | 8              | 管理クラス                | MGMTCLAS (オプション)        |
| DXPL_STGC   | X'38'    | 8              | ストレージ・クラス            | STORCLAS (オプション)        |
| DXPL_1PCT   | X'40'    | $\mathcal{L}$  | 1 次データ・セット・スペース割り    | SPACEALLOC PRIMARY (オプシ |
|             |          |                | 振りパーセンテージ            | ョン)                     |
| DXPL_2PCT   | X'42'    | $\mathcal{L}$  | 2 次データ・セット・スペース割り    | SPACEALLOC SECONDARY (オ |
|             |          |                | 振りパーセンテージ            | プション)                   |
|             | X'44'    | $\overline{4}$ | 予約済み                 |                         |
|             | X'48'    | $\overline{4}$ | 予約済み                 |                         |
|             | X'4C'    | $\overline{4}$ | 予約済み                 |                         |
|             | X'50'    | $\overline{4}$ | 予約済み                 |                         |
|             | X'54'    | $\overline{4}$ | 予約済み                 |                         |
|             | X'58'    | $\overline{2}$ | SMS ボリューム・カウント       | SMSVOLCT (オプション)        |
| DXPL_VOL    | X'5A'    | 6              | SMS 以外の 1 次または 2 次の索 | IXVOLSER (カタログ・データ・セ    |
|             |          |                | 引ボリューム               | ットが SMS によって管理されてい      |
|             |          |                |                      | ない場合は必須)                |
| DXPL_FUNCV2 | X'60'    | -1             | X'80'                | ACBMGMT=CATALOG         |
|             |          |                | ACB の IMS 管理が使用可能    |                         |
|             |          |                | に設定されます。             |                         |
|             | X'61'    | $\overline{7}$ | 予約済み                 |                         |
|             |          |                |                      |                         |

表 *13.* カタログ定義出口ルーチンの機能固有パラメーター・リスト *(*続き*)*

関連資料:

■ IMS PROCLIB [データ・セットの](http://www.ibm.com/support/knowledgecenter/SSEPH2_15.1.0/com.ibm.ims15.doc.sdg/ims_dfsdfxxx_proclib.htm#ims_dfsdfxxx_proclib) DFSDFxxx メンバー (システム定義)

# **CCTL** 出口ルーチン

データベース・リソース・アダプター (DRA) は 4 つのコーディネーター・コント ローラー (CCTL) 出口ルーチンに制御を渡すことができ、そのそれぞれが、CCTL によって全面的または部分的に提供されるコードを含むことができます。

CCTL が特定のルーチンのアドレスとしてゼロを (INIT 要求で) 渡すと、DRA は デフォルト出口ルーチンを使用します。

# コーディネーター・コントローラー・ルーチンの属性

コーディネーター・コントローラー (CCTL) ルーチンには、特定の属性と要件があ ります。

データベース・リソース・アダプター (DRA) により呼び出されるすべての CCTL 出口ルーチンには、31 ビット・アドレッシング・モードで制御が渡されます。これ らの出口ルーチンは、同じモードで DRA に戻る必要があります。DRA の多くは RMODE=31 を指定されているので、レジスター 13 および 14 は 16 MB 境界よ り上の位置を指すことがあります。また、DRA が制御出口ルーチンを呼び出したと きは、DRA によって渡される PAPL も 16 MB 境界より上の場合があります。

CCTL 出口ルーチンに入ったときの PAPLTTOK および PAPLUSER フィールド は、DFSPRRC0 が最初に PAPL を受け取ったときのものと同じです。 (これらの フィールドの詳細については、*IMS V15* システム・プログラミング *API*を参照して ください。) CCTL は、PAPLUSER フィールドを使用して出口ルーチンに情報 (例 えば制御ブロックのアドレス) を渡します。

IMS DB 提供のデフォルト出口ルーチンを DRA に使用させたい場合は、INIT 要 求で、出口ルーチンのアドレスとして 2 進数のゼロを渡してください。詳しくは、 「*IMS V15* システム・プログラミング *API*」のトピック『INIT 要求』を参照して ください。

デフォルトの中断出口ルーチンおよび再開出口ルーチンを使用するには、各 DRA 要求の PAPLTECB フィールドに、スレッドが待機または通知されるときに使用さ れる CCTL ECB のアドレスを設定する必要があります。

## 中断出口ルーチン

中断出口ルーチンは、データベース・リソース・アダプター (DRA) ルーター・ル ーチンが DRA 要求を中断する必要が生じたときに制御を受け取り、CCTL が自身 の処理技法によりスレッドを中断できるようにします。

中断出口ルーチンは、再開出口ルーチンの前または後に実行されます。

中断出口ルーチンは CCTL の環境で実行されます。このルーチンに入ったときのレ ジスターの内容は、次のとおりです。

## レジスター

内容

- **1** PAPL のアドレス
- **14** リターン・アドレス
- **15** エントリー・ポイント・アドレス

このルーチンは、DRA のレジスターを保管するために、16 ワードの PAPL 保管 域 (PAPLSREG) を使用することができます。DRA はこのルーチンからの出力を期 待しません。

### 再開出口ルーチン

再開出口ルーチンを使用すると、CCTL は、それ自身の処理技法を使用して、中断 出口ルーチンにより中断されているデータベース・リソース・アダプター (DRA) 要求を再開することができます。

このルーチンの実行は、中断出口ルーチンの実行前にでも実行後にでも行うことが できます。

1 つの要求がその処理を完了するたびに、このルーチンに制御が渡されます。この ルーチンに入ったときのレジスターの内容は、次のとおりです。

## レジスター

内容

**1** PAPL のアドレス

- **13** このルーチンが DRA レジスターを保管するために使用できる、18 ワード の保管域のアドレス
- **14** リターン・アドレス
- **15** エントリー・ポイント・アドレス

DRA はこのルーチンからの出力を期待しません。

## 制御出口ルーチン

制御出口ルーチンを使用すると、データベース・リソース・アダプター (DRA) は DRA または IMS DB で生じたイベントについて、CCTL に通知することができま す。また、CCTL がそれらのイベントへの応答方法を DRA に通知できるようにし ます。

DRA が CCTL に以下のイベントを通知することが必要となるたびに、このルーチ ンに制御が渡されます。

- IMS DB に対する DRA 自体の識別が正常に行われた。
- v IMS DB に対する識別が失敗した。
- CCTL の INIT 要求が取り消された。
- v DRA に障害がある。
- v IMS DB に障害がある。
- IMS DB が /CHECKPOINT FREEZE コマンドの使用により正常に終了した。
- v DRA が制御出口ルーチン要求によって終了した。

制御出口ルーチンが使用するのは、DRA に属する PAPL であり、DRA 要求の 1 つである CCTL PAPL は使用しません。

これらのすべてのイベント (最後のものを除いて) に関して、CCTL は次に行うべ き処置を DRA に通知しなければなりません。そのために CCTL は、PAPL を DRA に戻す前に PAPLRETC フィールドに戻りコードを入れます。 DRA はそれ に従ってアクションを取ります。

このルーチンに入ったときのレジスターの内容は、次のとおりです。

#### レジスター

内容

- **1** PAPL のアドレス
- **13** 制御出口ルーチンが使用できる 18 ワードの標準保管域のアドレス
- **14** リターン・アドレス
- **15** エントリー・ポイント・アドレス

以下に、DRA が CCTL に通知するイベントとして考えられるものをリストしま す。各イベントごとに、PAPL の内容がリストされ、CCTL が取るべき処置も示さ れています。

サブセクション:

v 60 ページの『IMS DB に対する DRA [自体の識別が正常に行われた』](#page-71-0)

- <span id="page-71-0"></span>v 61 ページの『IMS DB [に対する識別が失敗した』](#page-72-0)
- v 62 ページの『CCTL の INIT [要求が取り消された。』](#page-73-0)
- v 63 ページの『DRA [に障害がある』](#page-74-0)
- v 63 ページの『IMS DB [に障害がある』](#page-74-0)
- v 64 ページの『IMS DB が /CHECKPOINT FREEZE [コマンドの使用により正](#page-75-0) [常に終了した』](#page-75-0)
- v 65 ページの『DRA [が制御出口ルーチン要求によって終了した』](#page-76-0)

#### **IMS DB** に対する **DRA** 自体の識別が正常に行われた

DRA が正常に IMS DB に自己識別した後は、CCTL に渡される PAPL の内容が 次のようになります。

フィールド 内容

#### **PAPLFUNC**

再同期機能コード (PAPLRSYN)。

### **PAPLRSLT**

再同期リスト・アドレス (未確定 UOR のリカバリー・トークンのリス ト)。リストの先頭 4 バイトは、リスト内のトークンの数です。この数の後 に、それぞれ 16 バイトの実際のトークンが続きます。

#### **PAPLUSER**

ユーザー・データ (INIT 要求で渡された)。

#### **PAPLDBCT**

IMS DB ID。

### **PAPLMTCB**

始動テーブルまたは INIT 要求で指定された最小スレッド数。

#### **PAPLJOBN**

IMS DB ジョブ名。

#### **PAPLCRC**

IMS DB コマンド認識文字。

#### **PAPLIDTK**

IMS DB 識別トークン (CCTL が IMS DB で識別された時間を表す固有の ストア・クロック値)。

#### **PAPLDSID**

IMS DB アドレス・スペース ID (ASID)。

#### **PAPLRSEN**

DBRSE (IMS DB ウォーム待機名、 =DBRSENM、IMS DB 実行パラメー ター)。詳しくは、*IMS V15* システム定義 を参照してください。

#### **PAPLRGTY**

IMS 領域タイプ。領域タイプには次のようなものがあります。

#### **PAPLDBCX**

XRF 機能付きの DB/DC
### **PAPLDBCO**

DB/DC のみ

#### **PAPLDBCL**

#### IMS DB

PAPL の分析を完了したルーチンは、次に取るべき処置を DRA に通知するために PAPLRETC フィールドに下記の戻りコードを挿入します。

戻されるコード

意味

- **0** IMS DB 環境は正常。
- **4** DRA を終了させる (制御出口ルーチンはこの DRA セッションではもう呼 び出されません)。

## **IMS DB** に対する識別が失敗した

IMS DB に対しての自己識別が失敗すると、CCTL に渡される PAPL の内容は次 のようになります。

```
フィールド
```
内容

## **PAPLFUNC**

障害機能コード

#### **PAPLSFNC**

識別要求が失敗した副次機能コード

#### **PAPLUSER**

ユーザー・データ (INIT 要求で渡された)

#### **PAPLDBCT**

IMS DB ID

### **PAPLRETC**

サブシステム・インターフェースまたは IMS DB から戻されたコード

#### **PAPLRCOD**

理由コード。理由コードには次のようなものがあります。

#### **PAPLNTUP**

サブシステムは存在するが起動していない

#### **PAPLNOSS**

サブシステムは存在しない

#### **PAPLINT**

IMS DB の初期設定が進行中

#### **PAPLRSTN**

IMS DB が再始動コマンドを待機中

### **PAPLRST**

再始動が進行中

#### **PAPLBRST**

トラッキング・モードでの DB/DC XRF バックアップ

#### **PAPLTKOV**

テークオーバー・モードでのバックアップ

PAPL の分析を完了したルーチンは、次に取るべき処置を DRA に通知するために PAPL の出力フィールドに下記のデータを挿入します。

フィールド

内容

### **PAPLDBCN**

新しい IMS DB ID

#### **PAPLRETC**

CCTL から DRA へ戻されたコード。 PAPLRETC は制御出口ルーチンに 渡されて、リセットされなければなりません。

戻されるコード

意味

- **0** DFS0690A メッセージを出して、IMS DB への識別を再試行する。
- **4** DRA の終了を進める (制御出口ルーチンはもう呼び出されません)。
- **8** 新しい IMS DB ID (PAPLDBCN フィールド内) を使用して再識別する。

## **CCTL** の **INIT** 要求が取り消された。

DRA INIT 要求が DRF690 メッセージに対するモノスペース応答で取り消された 後は、 CCTL に渡される PAPL の内容が次のようになります。

フィールド

内容

### **PAPLFUNC**

障害機能コード

## **PAPLSFNC**

取り消された INIT 要求の副次機能コード

#### **PAPLUSER**

ユーザー・データ (INIT 要求からの)

#### **PAPLDBCT**

IMS DB ID。

## **PAPLRETC**

IMS DB から戻されたコード

#### **PAPLRCOD**

理由コード。理由コードには次のようなものがあります。

#### **PAPLDBNZ**

IMS DB が識別要求を拒否した。

#### **PAPLOPC**

オペレーターが DFS690 メッセージに対して cancel で応答した。

PAPL の分析を完了したルーチンは、次に取るべき処置を DRA に通知するために PAPLRETC フィールドに下記の戻りコードを挿入することができます。

戻されるコード

意味

- **0** DRA TERM 要求を待つ。
- **4** DRA の終了を進める (制御出口ルーチンはもう呼び出されません)。

PAPLRETC は制御出口ルーチンに渡されて、リセットされなければなりません。

## **DRA** に障害がある

DRA に障害が起きたときは、CCTL に渡される PAPL の内容が次のようになりま す。

フィールド

内容

## **PAPLFUNC**

障害機能コード

## **PAPLDRAF**

DRA 障害副次機能コード

### **PAPLUSER**

ユーザー・データ

## **PAPLDBCT**

IMS DB ID。

## **PAPLRCOD**

```
理由コード
```
理由コードには次のようなものがあります。

#### **PAPLGMF**

GETMAIN が失敗した

#### **PAPLSSF**

サブシステム・インターフェースの障害

### **PAPLDRAA**

DRA 異常終了

#### **PAPLESTF**

DRA ESTAE を確立できない

DRA は PAPLRETC 内の戻りコードを期待しません。 TERM 要求の処理中に障害 が起きたときは、DRA が機能しなくなり、制御出口ルーチンは呼び出されません。 この場合は、戻された TERM PAPL の PAPL 戻りコードに障害コードが含まれま す。

## **IMS DB** に障害がある

IMS DB に障害が起きた場合、DRA はまずすべての DRA スレッド TCB に U002 異常終了を出します。場合によっては、前の障害イベントと同じように、 DRA 自身も U002 異常終了を受け取って、制御出口ルーチンを呼び出すことがあ ります。それ以外の場合は、CCTL に渡される PAPL の内容が次のようになりま す。

フィールド 内容

#### **PAPLFUNC**

障害機能コード

## **PAPLDBCF**

IMS DB 障害副次機能コード

## **PAPLUSER**

ユーザー・データ

## **PAPLDBCT**

IMS DB ID。

## **PAPLRETC**

IMS DB から戻されたコード

### **PAPLRCOD**

理由コード。理由コードには次のようなものがあります。

### **PAPLABND**

IMS DB 異常終了

DRA は PAPLRETC 内の戻りコードを期待しません。

PAPL の分析を完了したこの出口ルーチンは、次に取るべき処置を DRA に通知す るために、PAPL の出力フィールドに下記の ID と戻りコードを挿入することがで きます。

フィールド

内容

#### **PAPLDBCN**

新しい IMS DB ID

### **PAPLRETC**

戻されるコード

PAPLRETC は制御出口ルーチンに渡されて、リセットされなければなりません。

戻されるコード

意味

- **0** DRA TERM 要求を待つ。
- **4** DRA の終了を待つ。
- **8** PAPLDBCN フィールド内の新しい IMS DB ID を使用して再識別を試み る。

## **IMS DB** が **/CHECKPOINT FREEZE** コマンドの使用により正常に 終了した

IMS DB が /CHECKPOINT FREEZE コマンドの使用により終了した後は、CCTL に渡される PAPL の内容が次のようになります。

フィールド 内容

```
PAPLFUNC
```
障害機能コード

## **PAPLDBCC**

IMS DB /CHE FREEZE 副次機能コード

## **PAPLUSER**

ユーザー・データ

## **PAPLDBCT**

IMS DB ID。

PAPL の分析を完了したこの出口ルーチンは、次に取るべき処置を DRA に通知す るために、PAPL の出力フィールドに下記の ID と戻りコードを挿入することがで きます。

フィールド

内容

## **PAPLDBCN**

IMS DB ID。

## **PAPLRETC**

戻されるコード

戻されるコード

意味

- **0** DRA に自身をシャットダウンさせる。
- **4** DRA を即時に終了させる。
- **8** 現行の DRA スレッドを、すべての現行呼び出しの完了後に終了させる。 次に、DRA が新しい IMS DB ID を使用して再識別する。

CCTL が戻りコードを 0 にセットすると、DRA は /CHECK FREEZE コマンドの規 則に従います (例えば、現行スレッドにその作業単位を完了させます)。最後のスレ ッドが完了した後、DRA が終了します。制御出口ルーチンの呼び出しは、DRA の シャットダウン処理が完了したことを示します。

## **DRA** が制御出口ルーチン要求によって終了した

DRA が制御出口ルーチン要求によって終了した後は、CCTL に渡される PAPL の 内容が次のようになります。

フィールド

内容

## **PAPLFUNC**

障害機能コード

## **PAPLDRAF**

DRA 障害副次機能コード

## **PAPLUSER**

ユーザー・データ

## **PAPLDBCT**

IMS DB ID。

#### **PAPLRCOD**

理由コード。

理由コードには次のようなものがあります。

#### **PAPLITCF**

DRA が制御出口ルーチン要求のために終了した

#### **PAPLMXN2**

統計 #1 (「*IMS V15* システム・プログラミング *API*」を参照)

#### **PAPLMIN2**

統計 #2 (「*IMS V15* システム・プログラミング *API*」を参照)

#### **PAPLHIT2**

統計 #3 (「*IMS V15* システム・プログラミング *API*」を参照)

#### **PAPLTIM2**

統計 #4 (「*IMS V15* システム・プログラミング *API*」を参照)

DRA が終了したので、CCTL は IMS DB に戻りコードを渡しません。

DRA の終了が前の制御出口ルーチン要求によるものであるときは、DRA クリーン アップの最後に、この出口ルーチンに制御が渡されます。例えば、IMS DB の障害 または /CHE FREEZE コマンドを通知された後、制御出口ルーチンは DRA を終了さ せます。

## 状況出口ルーチン

状況出口ルーチンは、存在しないストレージに CCTL スレッドがアクセスしようと したときに、z/OS S0C4 異常終了が起きないようにします。

データベース・リソース・アダプター (DRA) は、スケジュール状態の DRA スレ ッドのタスク制御ブロック (TCB) が壊れている場合、状況出口ルーチンに制御を渡 します。

スケジュール状態とは、DRA がスケジュール要求を正常に処理してから、DRA が 下記のいずれかのスレッド機能要求を正常に処理するまでの間のことです。

#### **ABTTERM**

作業単位の打ち切り。

### **COMTERM**

作業単位のコミット。

#### **TERMTHRD**

スレッドの終了。

関連資料**:** スレッド機能についての説明は、「*IMS V15* システム・プログラミング *API*」の CCTL DRA 機能要求に関するセクションを参照してください。

状況出口は、以下のために呼び出されます。

- v DRA スレッドが CCTL からの要求以外の理由で終了しようとしていることを CCTL に通知するため。
- v IMS DB がスレッドのために獲得したストレージに対する CCTL スレッドによ る参照を、CCTL が停止できるようにするため。

v IMS DB がスレッドのために獲得したストレージを解放することを CCTL に通 知するため。

DRA スレッドがスケジュール要求を正常に処理すると、IMS DB が CCTL の専用 ストレージの中に獲得したストレージのアドレスが CCTL に戻されます。ストレー ジは、ユーザーの PCBLIST および PCB を使用して獲得され、初期設定されま す。 CCTL スレッドは、PCBLIST および PCB を使用して、DL/I 要求を行い、 要求の結果を受け取ります。このストレージは、ユーザー専用ストレージ (UPSTOR) と呼ばれます。

関連資料**:** スケジュール要求が完了したときに CCTL に返される PAPL フィール ドについては、「*IMS V15* システム・プログラミング *API*」の CCTL DRA 機能 要求に関するトピックを参照してください。

CCTL スレッドは、スレッドがスケジュール状態にある間は、UPSTOR にアクセス できます。 CCTL からの要求によってスケジュール状態が通常終了すると、IMS DB が UPSTOR ストレージを管理します。

スケジュール状態が通常終了した後で CCTL スレッドが UPSTOR を参照した場 合、IMS DB がストレージを解放してしまっていると、z/OS S0C4 異常終了にな る可能性があります。IMS DB が同じストレージを別のスレッドに割り振っている 場合、UPSTOR を参照すると、2 番目のスレッドのデータにオーバーレイする可能 性があります。

スケジュール状態の間にスレッドが異常終了すると、状況出口ルーチンが CCTL に 通知します。 CCTL は、UPSTOR を解放する責任を持ちます。 UPSTOR が適切 なときに解放されることを保証するために、UPSTOR を解放する責任が CCTL に 割り当てられています。

UPSTOR 域は、サブプール 0 (CCTL アプリケーションが公開鍵オプション・セッ トで実行中である場合は、サブプール 132) から、DRA スレッド TCB によって GETMAIN マクロを使用して獲得されます。

DRA が提供するデフォルト状況出口ルーチンは、UPSTOR を解放します。 CCTL がデフォルトの出口ルーチンを選択した場合は、DRA がストレージを解放した後に CCTL が実行される場合があるため、CCTL がそのストレージにアクセスしようと してプログラム・チェック異常終了になることがあります。

このルーチンに入ったときのレジスターの内容は、次のとおりです。

レジスター

内容

- **1** PAPL のアドレス。
- **13** 状況出口ルーチンが使用できる 18 ワードの標準保管域のアドレス。
- **14** リターン・アドレス。
- **15** エントリー・ポイント・アドレス。

CCTL 要求の処理中に DRA スレッド終了が発生した場合、CCTL の PAPL が状 況出口ルーチンに渡されます。それ以外の場合は、DRA が PAPL を作成します。

この呼び出しで有効な PAPL の内容は、以下のとおりです。

フィールド

内容

## **PAPLUSR3**

INIT 要求の PAPLUSR3 で渡された値 CCTL。

### **PAPLTOKT**

CCTL によって設定されたスレッド・トークン。これは、CCTL が、 SCHED 要求の PAPLTTOK で渡したトークンです。

#### **PAPLUPSA**

UPSTOR のアドレス。

### **PAPLUPSL**

UPSTOR の長さ。

DRA は、PAPLRETC フィールド内の戻りコードを期待しません。

# データ・キャプチャー出口ルーチン

データ・キャプチャー出口ルーチンは、それが定義されている対象のセグメントが 更新されるたびに制御を受け取るように作成することができます。ユーザー出口ル ーチンは、DL/I 呼び出しが完了してから制御がアプリケーション・プログラムに 戻されるまでの間に、データを処理します。

このトピックにはプロダクト・センシティブ・プログラミング・インターフェース 情報が含まれています。

アプリケーション・プログラムが DL/I の挿入、置き換え、または削除呼び出しを 用いて IMS データベースを更新すると、元のデータと更新済みデータが適宜デー タ・キャプチャー出口ルーチンに渡され、使用可能になります。出口ルーチンが呼 び出されたときに、DL/I 呼び出しは完了したと見なされており、PCB 状況がセッ トされています。以下の図は、アプリケーション、全機能データベースまたは DEDB データベース、および出口ルーチンの間で、制御がどのように渡されるかを 示したものです。

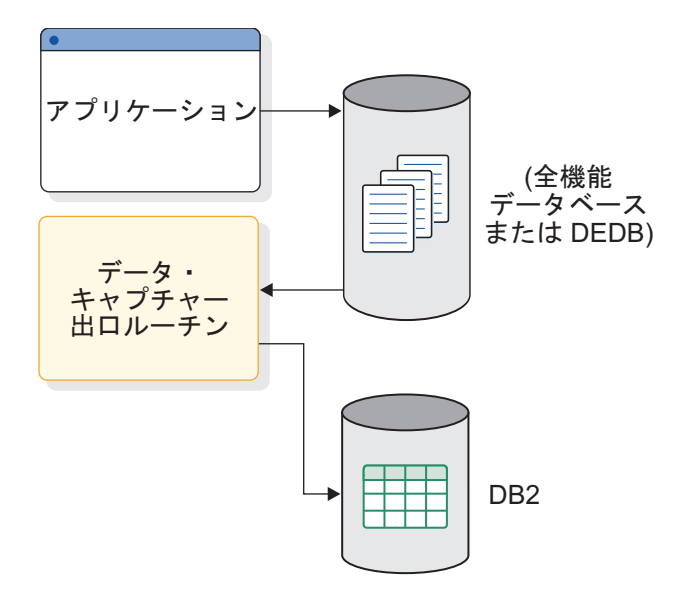

図 *1.* データ・キャプチャーでの呼び出し順序

前の図に示されているように、変更されたデータを取り込んで、そのデータを Db2® for z/OS データベースに複製できるようにしたい場合があります。

データの同期取り込みの代わりとして、以下の方法のいずれかを使用して、取り込 んだデータを非同期で伝搬することもできます。

- v DBDGEN の EXIT= パラメーターでロギング・オプションを使用する。
- v IMS DataPropagatorを使用し、データを非同期で伝搬することを指定する。

以下の表は、全機能データベースと DEDB データベースの両方に対する各種 IMS 環境でのデータ・キャプチャー・サポートを示しています。

表 *14.* 各種 *IMS* 環境でのデータ・キャプチャー・サポート

|                                                        | $CICS^{\circledR}$ | CICS $\beta$       | IMS バッ |                | <b>IMS</b> | <b>IMS</b> |
|--------------------------------------------------------|--------------------|--------------------|--------|----------------|------------|------------|
|                                                        | <b>DB/CTL</b>      | ッチ                 | チ      | <b>IMS IFP</b> | <b>BMP</b> | <b>MPP</b> |
| データ・キャプチャー なし                                          |                    | $\overline{\Pi}^1$ | あり     | あり             | あり         | あり         |
| 出口 $EXT = exit_name$                                   |                    |                    |        |                |            |            |
| 非同期データ・キャプ あり                                          |                    | $\overline{\Pi}^1$ | あり     | あり             | あり         | あり         |
| チャー EXIT= *, LOG                                       |                    |                    |        |                |            |            |
| 注: 'バッチは、CICS DB/CTL で使用可能な純粋の IMS バッチ環境です (CICS コードを実 |                    |                    |        |                |            |            |

行していない)。

サブセクション:

- v 70 [ページの『このルーチンの概要』](#page-81-0)
- v 73 [ページの『](#page-84-0)IMS との連絡』
- v 75 [ページの『拡張プログラム連絡ブロック](#page-86-0) (XPCB)』
- v 77 [ページの『拡張セグメント・データ・ブロック](#page-88-0) (XSDB)』
- 78 [ページの『サポートされる言語でのルーチンの作成』](#page-89-0)
- v 80 [ページの『データ・キャプチャーのためのストレージ要件』](#page-91-0)
- v 80 [ページの『ストレージ障害』](#page-91-0)

<span id="page-81-0"></span>v 81 [ページの『データのセキュリティーと保全性』](#page-92-0)

#### このルーチンの概要

更新済みデータを取り込んで、それを出口ルーチンで使用できるようにする主な目 的は、IMS データを Db2 for z/OS のリレーショナル環境へ伝搬することです。 ユーザーは、独自の出口ルーチンを作成するか、別個の製品を使用するか、IBM IMS DataPropagator for z/OS を使用するか、または IMS DataPropagator でサ ポートされる出口ルーチンを作成することができます。ユーザー独自の出口ルーチ ンを作成すると、データ伝搬以外のタスクを実行するようにコーディングできま す。このトピックの最後に記載されているサンプルのデータ・キャプチャー出口ル ーチンは、データを伝搬するだけです。

制約事項**:** この出口ルーチンは、CICS アーキテクチャーと矛盾するため、CICS では使用できません。(非同期データ・キャプチャーは DBCTL で機能します。) た とえ出口ルーチンが取り込まれた IMS データを扱うことができたとしても CICS はそれを使用することができません。

ルーチンの属性

この出口ルーチンは、その機能に関係なく、アセンブリー言語、C 言語、COBOL、 または PL/I で作成する必要があります。Language Environment for z/OS のも とで実行される高水準言語で書かれたルーチンはサポートされません。COBOL お よび PL/I のサンプル出口ルーチンが提供されています。

Language Environment for z/OS の下でデータ・キャプチャー出口ルーチンを実 行すると、パフォーマンス上の問題が発生することがあります。ただし、そのデー タ・キャプチャー出口ルーチン実行の原因となるアプリケーションを実行している 従属領域が、Language Environment for z/OS で事前に初期設定されていれば、 この問題は発生しません。これは、事前初期設定リストを使用して行うことができ ます。事前に初期設定されていない場合、従属領域でアプリケーションが実行され るときに毎回、アプリケーションが呼び出されるたび、およびアプリケーションが 終了するたびに、Language Environment for z/OS が初期設定されることになり ます。

ルーチンのバインディング

出口ルーチンを RENT または REUSE としてバインドすると、その出口ルーチン は、あたかもプリロードされたかのように、領域が終了するまでストレージに残っ ています。しかし、非 REUSE 出口ルーチンは、各呼び出し後にストレージから削 除されるので、毎回ロードしなければなりません。

#### ルーチンのロード

IMS は、最初に出口ルーチンを呼び出すときに、その出口ルーチンをロードしま す。出口ルーチンのプリロードは不要です。しかし、高水準言語で使用されるラン タイム・ライブラリー・ルーチンは、プリロードしなければなりません。 IMS 高 速機能領域 (IFP) またはメッセージ処理領域 (MPP) での異常終了の後は、出口ル ーチンは削除されるため、それを再ロードしなければなりません。以下の場合は、 出口ルーチンを再ロードする必要があります。

- v 領域で実行中のアプリケーションの疑似異常終了または標準異常終了が発生した (アプリケーションに加えて領域自体が異常終了するかどうかには関係なく)。
- v データ・キャプチャー・ルーチンが XPCB 戻りコード 16 を受け取った。

データ・オプションの指定

必要な制御情報のほかに、以下のデータをユーザー出口ルーチンに渡すことができ ます。データは、ポインターを使用して相互にチェーニングされます。

物理連結キー

更新済みセグメントも含めて、物理階層内の各セグメントの完全連結キー。 論理関係および副次索引の場合、このキーは PCB フィードバック域内のキ ーとは異なります。

物理セグメント・データ

アプリケーション・プログラムによって更新された物理セグメント (PSB フ ィールド・センシティビティーはない)。

置き換え前のデータ

更新される前にあったとおりのデータ。ユーザー出口ルーチンは、アプリケ ーション・プログラムがどのフィールドを変更したかを判別しなければなり ません。

パス・データ

ルート・セグメントから更新済みセグメントの親までの物理パス・データ。

カスケード削除データ

アプリケーション・プログラムが階層内のより上位のセグメントを削除した ときに、IMS によって削除されたデータ。

データのフォーマットは、PSB フィールド・センシティビティーを除いて、アプリ ケーション・プログラムに戻されたフォーマットと同じです。論理子の場合は、セ グメント・データが論理親の連結キーの後に続きます。圧縮/編集出口ルーチンが定 義されているセグメントの場合は、データが拡張またはエンコードされた形式にな ります。可変長セグメントの場合は、先頭 2 バイトにそのセグメントの長さ ('LL') が含まれています。

追加のガイドライン

データ・キャプチャー出口ルーチンは、実行環境に関係なく、この出口ルーチンが 定義されているセグメントが更新されると呼び出されます。出口ルーチンは、INQY ENVIRON 呼び出しを用いて、実行環境 (バッチまたはオンライン) を識別し、ど の機能が使用可能であるかを判別します。

出口ルーチンは、AIB インターフェース (AIBTDLI) を使用して、PSB によって許 されているどの DL/I 呼び出しでも発行できます。 しかし、出口ルーチンが行っ た更新は、取り込まれることも、出口ルーチンを呼び出すこともありません。

このデータ・キャプチャー出口ルーチンは、アプリケーション・プログラムの拡張 として扱われます。すなわち、IMS は、この出口ルーチンが行った SQL または DL/I 呼び出しはアプリケーション・プログラムが行ったのと同じと考えます。出 口ルーチンとアプリケーション・プログラムは同じ作業単位で実行されます。出口 ルーチンが行った SQL および DL/I 更新は、同期点でアプリケーション・プログ ラムと一緒に、同じ保全性を持ってコミットされたり、打ち切られたりします。出 口ルーチンは、IMS 要求を行う場合でも Db2 for z/OS 要求を行う場合でも、ア プリケーション・プログラムと同じ規則に従わなければなりません。

データ伝搬のためには、すべての DL/I 更新を出口ルーチンに渡して、変更を Db2 for z/OS に伝搬するかどうかを判別しなければなりません。 IMS データと Db2 for z/OS データのいずれかを更新する場合でも、両方のデータが使用可能で、同じ z/OS システム上に存在する必要があります。

データ・キャプチャー出口ルーチンは、PSB ではなく DBD での指定に基づいて呼 び出されます。この出口ルーチンはいつでも呼び出されます。この出口ルーチンは グローバル出口ルーチンでもあります。このため、この出口ルーチンをいずれかの セグメントに対して組み込むと、どの PSB がアクティブであるかに関係なく、その セグメント内のすべてのアクティビティーにより IMS がこの出口ルーチンを呼び 出すことになります。この出口ルーチンが原因で生じるパフォーマンスへの影響 は、システム全体に及びます。

セグメントに対するルーチンの定義

データ・キャプチャー出口ルーチンは、DBDGEN 時に特定のセグメントに対して 指定します。処理中に出口ルーチンを見つけることができないと、アプリケーショ ン・プログラムが異常終了します。

DBDGEN では、DBD および SEGM ステートメントにパラメーター EXIT= を指 定することができます。DBD ステートメントに指定した場合は、そのパラメーター が物理データベース構造内のすべてのセグメントに適用されます。 SEGM ステー トメントに指定した場合は DBD 上の指定をオーバーライドするか、特定セグメン トだけが更新時に伝搬するようにパラメーターを限定するかのいずれかを行うこと ができます。 SEGM のパラメーターとしての EXIT= は、他のセグメントには適用 されません。物理子はどの親のパラメーターも継承しません。

単一の DBD ステートメントまたは SEGM ステートメントに、それぞれ異なるデ ータ・オプションを持つ複数の出口ルーチン名を指定することができます。

#### 複数の出口ルーチン

単一の DL/I 呼び出しが、ユーザー出口ルーチンを複数回呼び出したり、複数の出 口ルーチンを呼び出したりすることがあります。複数の出口ルーチンが呼び出され るのは、次のような場合です。

- 1 つのセグメントにつき複数の出口ルーチンがある
- パス CALL がある
- カスケード削除がある

複数の出口ルーチンは、アプリケーション・プログラムに戻る前に、連続して呼び 出されます。呼び出しの順序は、次のように、複数の出口ルーチンが呼び出される 理由に応じて決まります。

• 複数の出口ルーチンが定義されている場合

単一の物理セグメントに対して複数の出口ルーチンが定義されているときは、そ れらのルーチンは DBDGEN 定義順序に基づいて呼び出されます。まず、DBD

<span id="page-84-0"></span>ステートメントまたは SEGM ステートメントに指定されている最初の出口ルー チンが呼び出され、続いてそのセグメントに定義されている後続の出口ルーチン が次々に呼び出されます。

• 複数のセグメントが更新された場合

単一の呼び出しで複数の物理セグメントが更新されたときは、ルーチンが階層上 の順序で呼び出されます。 IMS がセグメントに対する出口ルーチンを呼び出す 順序は、それらのセグメントが物理的に更新されたときの順序です。

– パスの挿入およびパスの置き換えでは、トップダウン順:

親セグメントは従属セグメントより以前に挿入しなければなりません。した がって、親セグメントに対する出口ルーチンを、従属セグメントの出口ルー チンより前に呼び出さなければなりません。

– カスケード削除では、ボトムアップ順:

従属セグメントの出口ルーチンは、親セグメントの出口ルーチンより前に呼 び出されます。ルート・セグメントの出口ルーチンが最後に呼び出されま す。従属セグメントに複数の出口ルーチンが定義されている場合は、このと きにそれらのルーチンがすべて呼び出されます。ボトムアップ順で出口ルー チンを呼び出すと、参照保全を必要とすることなく Db2 for z/OS への伝搬 ができます。

それぞれのセグメント・タイプごとに、複数のセグメント・オカレンスがカ スケード削除の一部として削除されることがあります。削除されたそれぞれ のセグメント・オカレンスごとに、各出口ルーチンが 1 回呼び出されます。 出口ルーチンが呼び出される順序は、DL/I がセグメントを削除した順序と同 じです。

このルーチンでの *IMS* 呼び出し可能サービスの使用

この出口では、IMS 呼び出し可能サービスを使用することができません。

#### **IMS** との連絡

従属領域に渡され、データ・キャプチャー出口ルーチンが定義されている各セグメ ントは、使用できる 2 つの制御ブロックを持っています。つまり、拡張プログラム 連絡ブロック (XPCB) および拡張セグメント・データ・ブロック (XSDB) の両方が 専用ストレージに常駐しており、キー 8 を持っています。これらの制御ブロック は、出口の AMODE に従って、AMODE 31 の場合は 16 境界より上で、AMODE 24 の場合は 16 MB 境界より下で、出口ルーチンに渡されます。

これらの制御ブロックが制御を受け取る順序は、更新されて、データ・キャプチャ ー出口ルーチンに渡されたデータのタイプによって決められます。以下の図は、 XPCB と XSDB の間の制御フローを示しています。

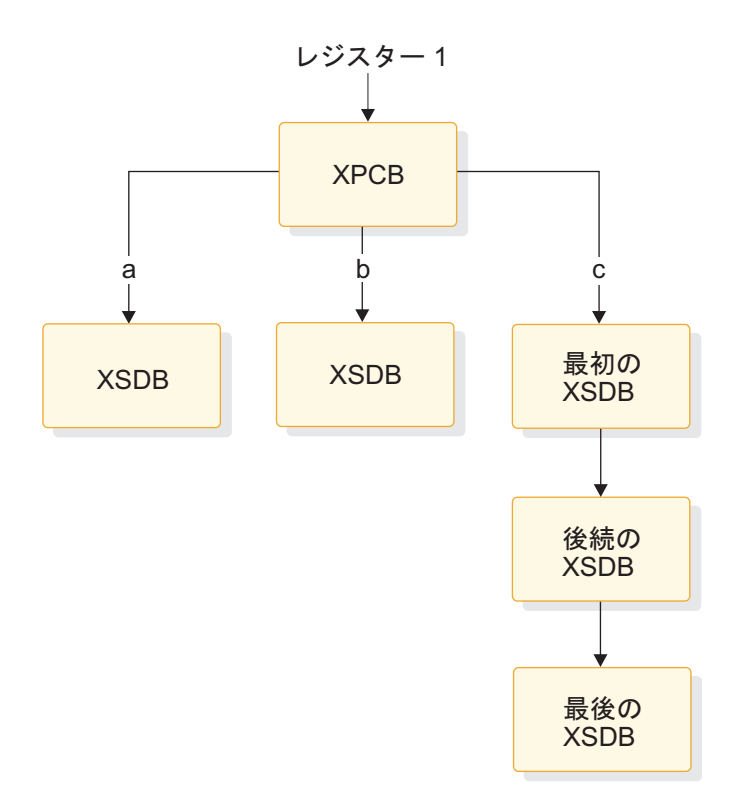

図 *2.* データ・キャプチャー時の制御ブロック・フロー

入り口でのレジスターの内容

出口ルーチンの入り口では、用意されている保管域にすべてのレジスターを保管し なければなりません。レジスターの内容は次のとおりです。

レジスター 内容

|    | XPCB アドレスのアドレス    |
|----|-------------------|
|    | 保管域のアドレス          |
| 14 | IMS へのリターン・アドレス。  |
| 15 | 出口ルーチンのエントリー・ポイント |

出口ルーチン終了時のレジスターの内容

IMS に戻る前に、この出口ルーチンはすべてのレジスターを復元する必要がありま す。戻りコードと理由コードは XPCB に入れます。

戻りコードと理由コード

XPCB には、出口ルーチンが自分の状況を IMS に連絡するためのフィールドが含 まれています。これらのフィールドは 2 進ゼロに初期設定されています。出口ルー チンによって設定された戻りコードは、検出された条件のタイプを定義します。数 値が大きいほど、エラーの重大度が高くなります。さらに、8 以上の戻りコードに 理由コードを割り当てることもできます。理由コードはユーザーが使用するための ものです。IMS は戻りコードだけを使用します。

<span id="page-86-0"></span>以下の表に、出口ルーチンが XPCB に入れて戻す戻りコードと理由コードを示して あります。 XPCB に入れられた戻りコードが無効な場合は、異常終了が発生し、無 効戻りコード標識がセットされます。

表 *15. XPCB* 戻りコード

| 戻りコード 説明       |                                                                                                    | アクション                                                        | <b>DFS3314</b><br>メッセージ |
|----------------|----------------------------------------------------------------------------------------------------|--------------------------------------------------------------|-------------------------|
| $\Omega$       | 正常な戻り。                                                                                             | 出口ルーチンが正常に完了し なし<br>た。                                       |                         |
| $\overline{4}$ | 出口ルーチンが DL/I 呼び出し<br>を無視したいことを示す。                                                                  | この DL/I 呼び出しに関する なし<br>追加のセグメントに対して<br>は、出口ルーチンは呼び出さ<br>れない。 |                         |
| 8              | 出口ルーチンが DL/I 呼び出し DL/I 呼び出しは、他の出口<br>中にエラーを検出したため、アプ ルーチンを呼び出さずに終了<br>リケーションに戻る必要がある。 し、制御がアプリケーショ | ン・プログラムに戻される。                                                | あり                      |
| 12             | 出口ルーチンのこのコピーは、再 出口ルーチンはストレージか あり<br>び呼び出されることはない。   ら削除される。<br>(「ダミー」出口ルーチンと一緒<br>に使用された。)         |                                                              |                         |
| 16             | 出口ルーチンおよびアプリケーシ アプリケーション・プログラ<br>ョン・プログラムを異常終了させ ムは U3314 で異常終了す<br>る。                             | る。                                                           | あり                      |
| 20             | この領域でこのルーチンまたはそ この領域に関するデータ・キ<br>の他のデータ・キャプチャー・ル ャプチャーを終了する。<br>ーチンをこれ以上呼び出さないで<br>ください。           |                                                              | あり                      |

IFP または MPP 領域で戻りコード 12 または 20 で異常終了した後、インターフ ェース制御ブロックが再初期設定され、出口作業域がリセットされます。その後、 出口ルーチンを再度呼び出すことができます。

## 拡張プログラム連絡ブロック **(XPCB)**

XPCB は、セグメントおよび呼び出し機能を識別し、作業域のアドレスを提供し、 出口ルーチンに渡される追加情報を含んでいます。どの XPCB も、DL/I が行った 物理機能 (挿入、置き換え、または削除) を識別し、出口ルーチンに渡される更新済 みデータを指し示します。以下の 2 つの表は、XPCB の内容を説明しています。

再入可能出口ルーチンの場合は、256 バイト作業域のアドレスが XPCB に入れて渡 されます。出口ルーチンはこの作業域を使用して、情報を保管することができま す。それぞれの出口ルーチンごとに作業域が 1 つずつあって、出口ルーチンに制御 が初めて与えられたときに、該当の作業域が 2 進ゼロに初期設定されます。

表 *16. XPCB (*オフセット順*)*

| オフセット フィールド名   |    | オフセット フィールド名     |    | オフセット フィールド名     |
|----------------|----|------------------|----|------------------|
| 目印             |    | Version          |    | Release          |
| User_Exit_Name | 16 | Exit Return Code | 18 | Exit Reason Code |

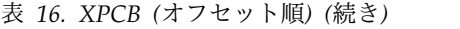

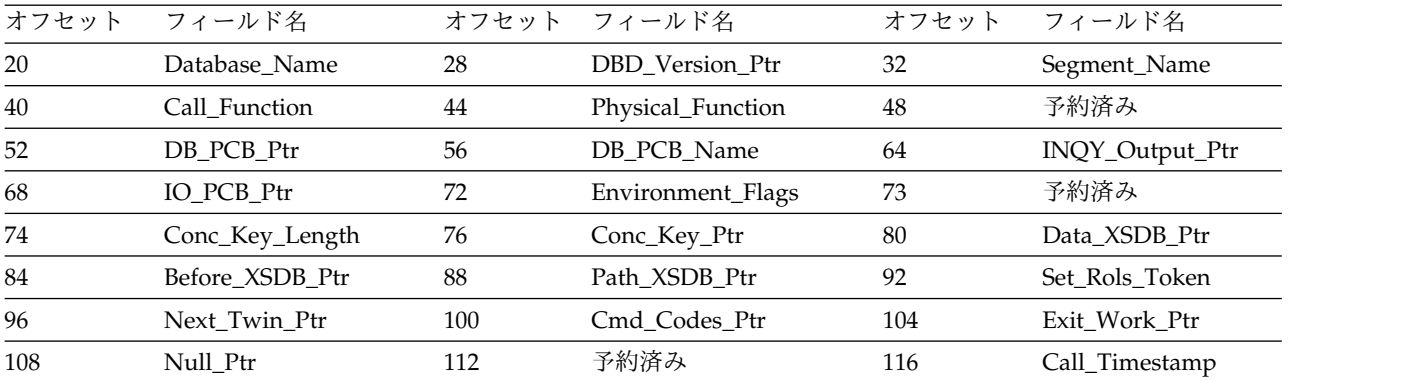

表 *17. XPCB (*アルファベット順*)*

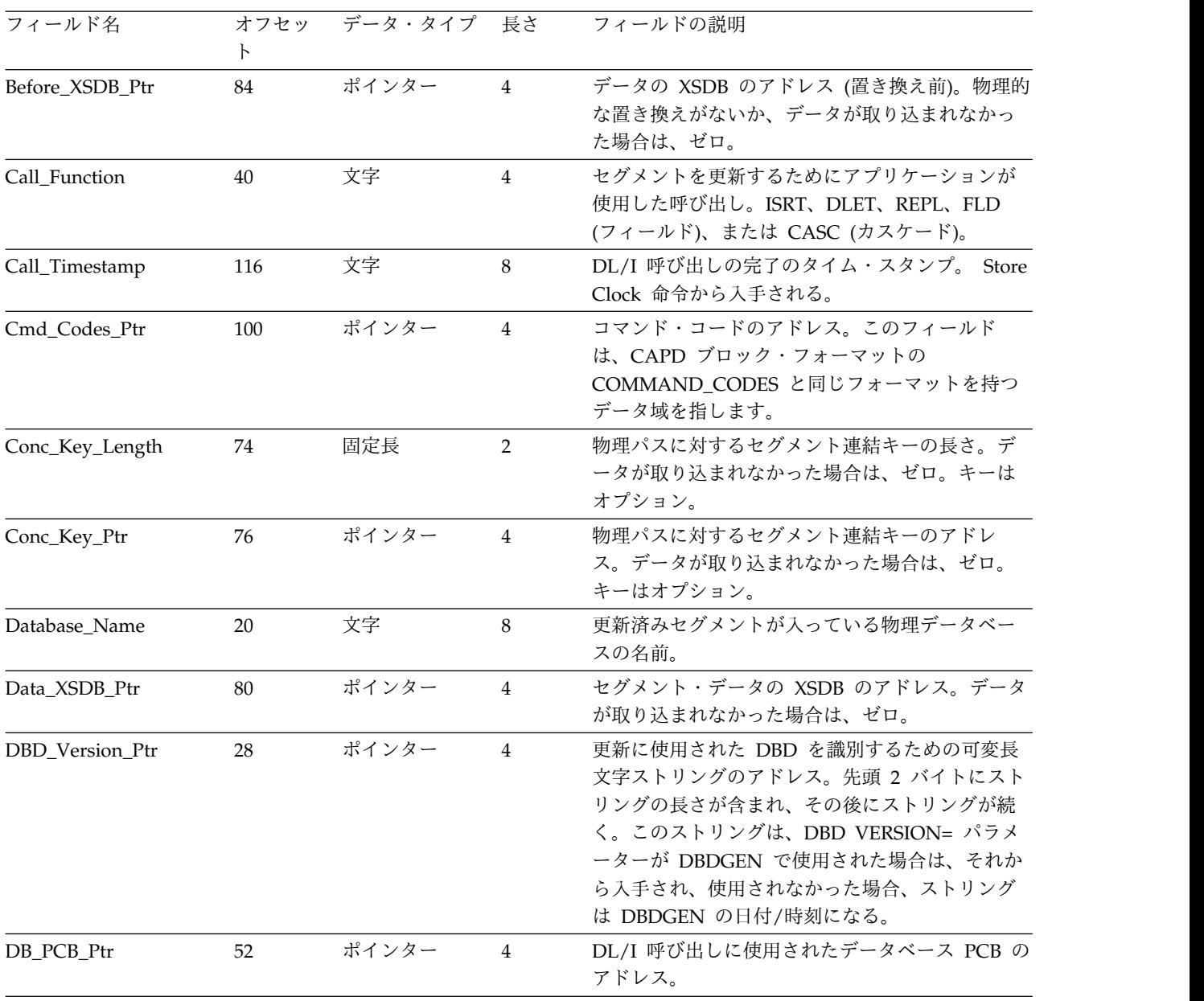

<span id="page-88-0"></span>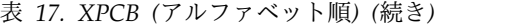

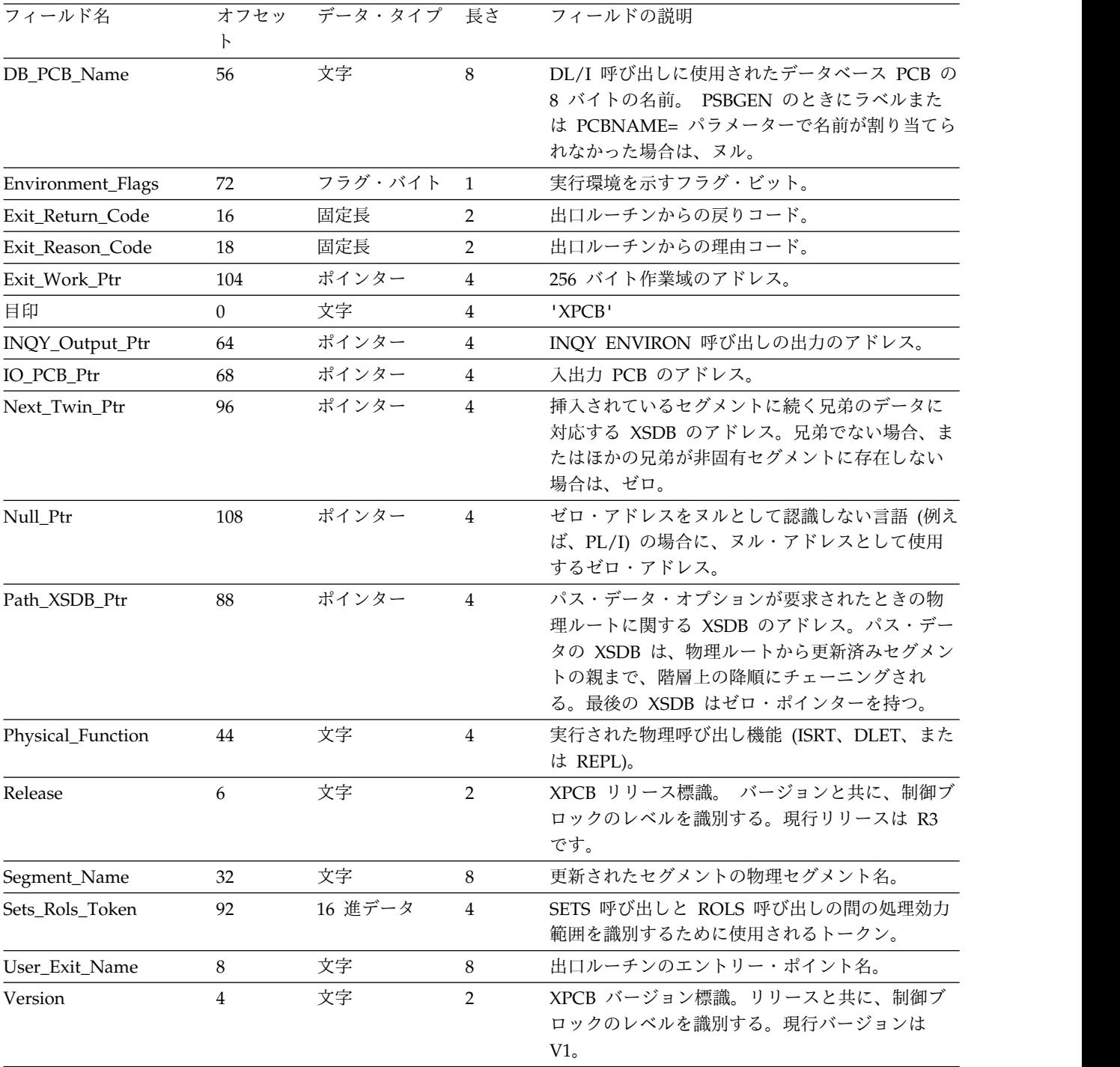

# 拡張セグメント・データ・ブロック **(XSDB)**

XPCB は、最初の XSDB を指します。パス・データの場合、後続の XSDB はチェ ーニングされています。 XSDB は、出口ルーチンに渡された更新済みデータを指し ます。 XSDB には、一緒に渡される追加情報も含まれます。以下の 2 つの表は、 XSDB の内容を説明しています。

<span id="page-89-0"></span>表 *18. XSDB (*オフセット順*)*

|              | オフセット フィールド名  |    | オフセット フィールド名   |    | オフセット フィールド名 |
|--------------|---------------|----|----------------|----|--------------|
| $\mathbf{0}$ | 目印            |    | Version        | h  | Release      |
| 8            | Next Ptr      | 12 | Database Name  | 20 | Segment_Name |
| 28           | Physical_Path | 29 | CMD CODE R     | 30 | 予約済み         |
| 32           | Segment_Level | 34 | Key_Length     | 36 | Key_Ptr      |
| 40           | LP_Key_Length | 42 | Segment_Length | 44 | Segment_Ptr  |
| 48           | 予約済み          |    |                |    |              |

表 *19. XSDB (*アルファベット順*)*

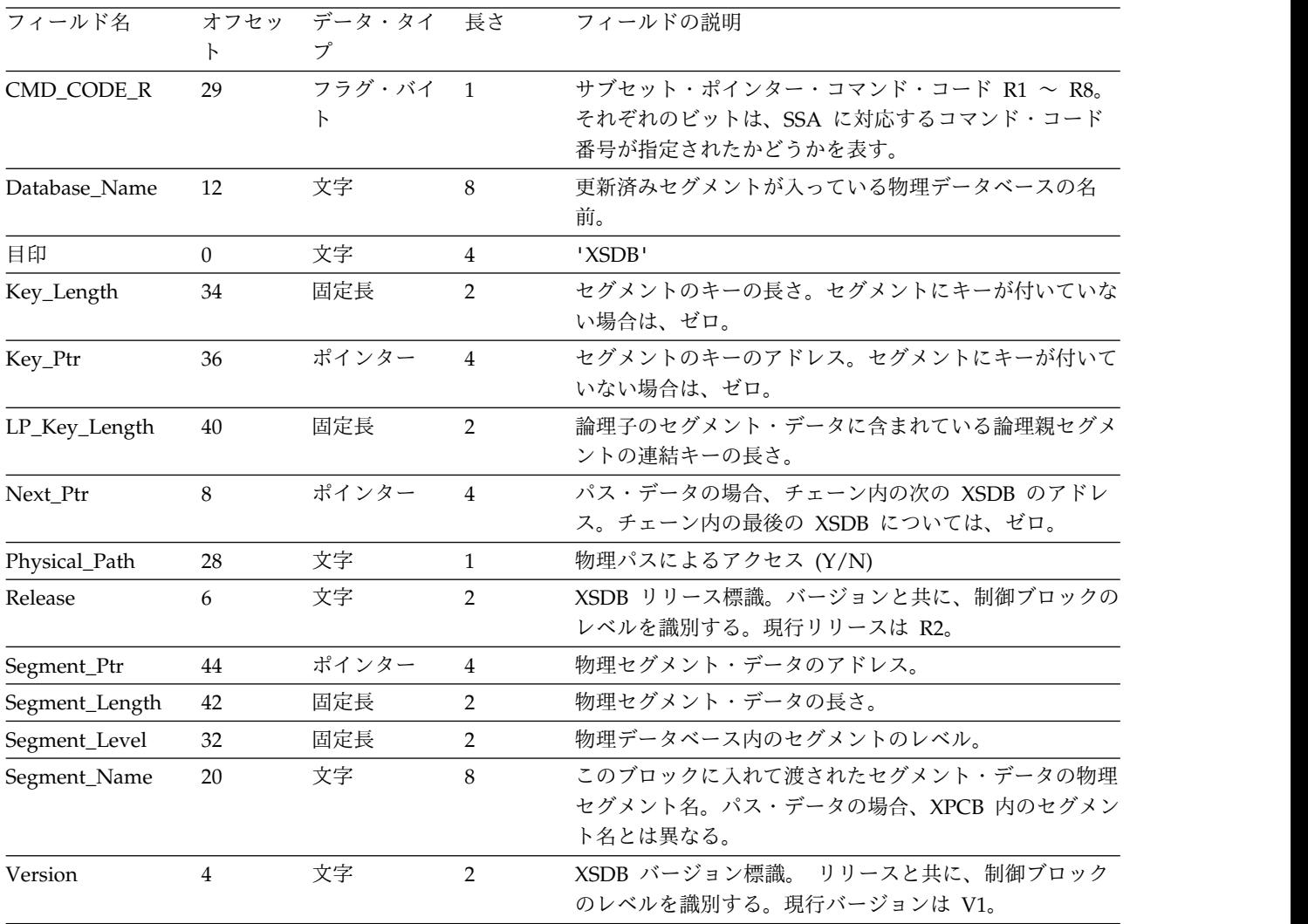

## サポートされる言語でのルーチンの作成

データ・キャプチャー出口ルーチンは、アセンブラー言語、C、COBOL、または PL/I で作成することができますが、使用する言語に応じて、特定のガイドラインに 従わなくてはなりません。

アセンブラー

出口ルーチンには基本モードで入りますが、アクセス・レジスターは非ゼロにする ことができます。

*C*

C では、整数の長さを使用する可変長文字ストリング (XPCB や XSDB に入れて渡 されるようなもの) がサポートされません。出口ルーチンに渡されるキーおよびセ グメント・データは、「ヌル」(2 進ゼロ) 値で終了します。データ自体にヌル値が あると、無効ストリング長となる可能性があります。

以下の宣言およびステートメントは、XPCB を見つけるために使用されます。 XPCB TYPE PTR を XPCB 構造へのポインターとして宣言してください。

XPCB\_TYPE\_PTR \*TPTR; TPTR = (XPCB\_TYPE\_PTR \*) \_\_sysplist;  $XPCB = *TPTR;$ 

出口ルーチンは、PLIST (IMS) および ENV(IMS) オプションが指定されたメインプ ログラムとして定義しなければなりません。これらのオプションを指定するには、 以下のフォーマットを使用してください。

#pragma runopt(env(IMS), plist(IMS))

#### *COBOL*

出口ルーチンは、アプリケーション・プログラムとは別の実行単位で作動します。 実行単位を確立する方法は、RES/NORES コンパイラー・オプションで決められま す。新しいコンパイラーでコンパイルされたすべての COBOL プログラム、および 常駐 (RES) 指定でコンパイルされた古い COBOL プログラムの場合、LINK によ りこの出口ルーチンに制御を渡せます。非常駐 (NORES) 指定でコンパイルされた 古い COBOL プログラムの場合は、この出口ルーチンに直接に制御が与えられま す。

推奨事項**:** コンパイラーを RES と併用し、出口ルーチンを再入可能 (RENT) およ び AMODE 31 としてコーディングしてください。古いコンパイラーや NORES を使用すると、このルーチンは AMODE 24 にする必要があり、再入可能にしては なりません。

重要**:** 出口ルーチンの実行単位を終了してアプリケーション・プログラムに戻すに は、GOBACK を使用します。STOP RUN と EXIT PROGRAM はサポートされて おらず、予測不能な結果や異常終了をもたらす可能性があるため、使用しないでく ださい。

手続き部は次のようになります。

exitname USING XPCB

#### *PL/I*

出口ルーチンはメインプログラムとしてコンパイルしなければなりません。このエ ントリー・ポイントは PLICALLA にすることができます。それにより、出口ルー チンがアセンブラー・インターフェースを使用したり、または PL/I コンパイル時 オプションの「SYSTEM(IMS)」を使用できます。

プロシージャー・ステートメントは次のようになります。

<span id="page-91-0"></span>exitname: PROCEDURE(XPCB PTR) OPTIONS (MAIN);

## データ・キャプチャーのためのストレージ要件

アプリケーション・プログラムがデータベースを更新するために DL/I 呼び出しを 発行した場合、その更新をデータ・キャプチャー出口ルーチンまたは非同期デー タ・キャプチャーで使用する必要があれば、その更新は保管されます。カスケード 削除のような更新機能に必要となるストレージの量は、非常に大量になる場合があ るため、出口ルーチンを使用する従属領域ごとにデータ・スペースが取得されま す。データ・スペースの属性は、次の表に示すように、オンライン従属領域とバッ チ従属領域で異なります。

表 *20.* データ・スペース特性 *(*データ・キャプチャー出口ルーチンおよび非同期データ・キャプチャー*)*

| 従属領域当たり 1<br>$\mathbf{1}$<br>SYSDES01<br>@SYSDFS1<br>キー 7 (キー 8 での従属領域からのアクセスを許可する<br>$\ddot{\tau}$ $-$ 8<br>ために、フェッチ保護されない)<br>領域コントローラーによる<br>領域コントローラーによる。<br>ト・サイズが使用される。<br>領域の初期設定時<br>る場合、領域の初期設定時<br>領域コントローラー TCB による<br>バッチ TCB による<br>従属領域アドレス・スペース (メッセージ領域内のプログ バッチ TCB<br>ラム・コントローラー TCB によるアクセス用)。制御領<br>域 SAS アドレス・スペース (データ・キャプチャーが必<br>要な場合の IMS DB/DC システム内の DL/I によるア<br>クセス用)。 DEDB キャプチャーはプログラム・コント<br>ローラー TCB の下で稼働する。<br>アクセス・リストからの削除 常に従属領域がアクセスされる。データ・キャプチャーに 削除されない<br>よってアクセス・リストに追加された場合は、スレッド終<br>了時に制御領域 SAS アクセス・リストから削除される。<br>データ・スペース・ストレージが参照された場合、メッセ 消去されない<br>ージ領域についての通常のスレッド終了時。<br>領域の終了時。<br>z/OS ジョブ終了時 | 属性           | オンライン従属領域 | バッチ従属領域                                          |
|----------------------------------------------------------------------------------------------------|--------------|-----------|--------------------------------------------------|
|                                                                                                    | データ・スペースの数   |           |                                                  |
|                                                                                                    | データ・スペース名    |           |                                                  |
|                                                                                                    | ストレージ・キー     |           |                                                  |
|                                                                                                    | ストレージ・サイズ    |           | 要求されたスペースがキー 8<br>データ・スペースの合計サイ<br>ズに違反する場合はデフォル |
|                                                                                                    | 取得されるストレージ   |           | 出口ルーチンが定義されてい                                    |
|                                                                                                    | 所有されるストレージ   |           |                                                  |
|                                                                                                    | アクセス・リストへの追加 |           |                                                  |
|                                                                                                    |              |           |                                                  |
|                                                                                                    | データ・スペースの消去  |           |                                                  |
|                                                                                                    | データ・スペースの削除  |           |                                                  |

キー 8 バッチ領域については、SMF IEFUSI ステップ開始出口ルーチンでデータ・ スペースの使用を制御できます。この出口ルーチンは、キー 8 用に使用できるデー タ・スペースの数とサイズを決定します。データ・キャプチャー出口ルーチンを呼 び出すバッチ・アプリケーション・プログラムがある場合、キー 8 用に指定される データ・スペースは、データ・キャプチャーのデータ・スペース所要量に十分に対 応できるだけの大きさがなければなりません。

#### ストレージ障害

データ・キャプチャーについて、次の 2 つのタイプのストレージ障害があります。

- <span id="page-92-0"></span>v データ・スペースが取得されない。このタイプのエラーは、各領域ごとにデー タ・スペースが指定されていない場合にバッチ領域内で発生します。オンライン 従属領域は、常にデータ・スペースを取得できます。
- v データ・スペース内のストレージの不足。オンライン従属領域内で、ストレー ジ・スペースは領域コントローラーによって指定されます。カスケード削除な ど、一部のデータベース機能を正常に完了するためには、割り振られたより多く のスペースが必要になります。バッチ従属領域のデータ・スペース・サイズは、 制限されている場合があります。データ・キャプチャーを正常に完了するために は、十分な大きさのデータ・スペースを指定する必要があります。

いずれのタイプのストレージ障害でも、領域は U814 異常終了で終了します。

## データのセキュリティーと保全性

データ・キャプチャー出口ルーチンは、アプリケーション・プログラムと同じ機能 を備えた、アプリケーション・プログラムの拡張です。つまり、出口ルーチンとア プリケーション・プログラムは、同等の許可と制限を持っています。この出口ルー チンが使用する IMS および Db2 for z/OS リソースは、アプリケーション・プロ グラムの IMS PSB または DB2® PLAN で許可されなければなりません。この動作 によって、アプリケーション・プログラムは、出口ルーチンで使用可能な IMS ま たは Db2 for z/OS データにアクセスできるようになります。

データと出口ルーチンは、無保護のキー 8 ストレージで作動します。出口ルーチン は、アプリケーション・プログラムの正常な操作に影響を与える可能性があるデー タまたは制御ブロックを変更することができます。出口ルーチンに渡されるデータ は、物理セグメント・データです。 PSB フィールド・センシティビティーを持つ場 合は、このデータに、アプリケーションで使用できないデータが含まれることもあ ります。

## 関連概念:

F÷. 非同期データ伝搬 ([システム・プログラミング](http://www.ibm.com/support/knowledgecenter/SSEPH2_15.1.0/com.ibm.ims15.doc.spr/ims_propogate_captureddata.htm#ims_propogate_captureddata) API)

₿ z/OS: [動的出口機能](http://www-01.ibm.com/support/knowledgecenter/SSLTBW_2.2.0/com.ibm.zos.v2r2.ieae400/dynexit.htm)

IMS [Configuration](http://www.ibm.com/support/knowledgecenter/SSF2ZH_2.2.0/gplu-overview.dita) Manager for z/OS V2.2 関連資料:

₿ INQY 呼び出し ([アプリケーション・プログラミング](http://www.ibm.com/support/knowledgecenter/SSEPH2_15.1.0/com.ibm.ims15.doc.apr/ims_inqycall.htm#ims_inqycall) API)

☞ DBDGEN ユーティリティーの例 ([システム・ユーティリティー](http://www.ibm.com/support/knowledgecenter/SSEPH2_15.1.0/com.ibm.ims15.doc.sur/ims_dbdexam.htm#ims_dbdexam)) 関連情報:

■ 0814 ([メッセージおよびコード](http://www.ibm.com/support/knowledgecenter/SSEPH2_15.1.0/com.ibm.ims15.doc.msgs/msgs/0814.htm#imsabend0814))

## データ・キャプチャー出口ルーチンの例

データ・キャプチャー出口ルーチンは、その定義対象であるセグメントが更新され るたびに制御を受け取ることができます。

このトピックでは、COBOL、および PL/I で書かれたデータ・キャプチャー出口ル ーチンの例を示します。この出口ルーチンは、アセンブラーまたは C で書くことも できます。

サブセクション:

- 『COBOL』
- 84 [ページの『](#page-95-0)PL/I』

## **COBOL**

以下の例は、COBOL で書かれたデータ・キャプチャー出口ルーチンです。

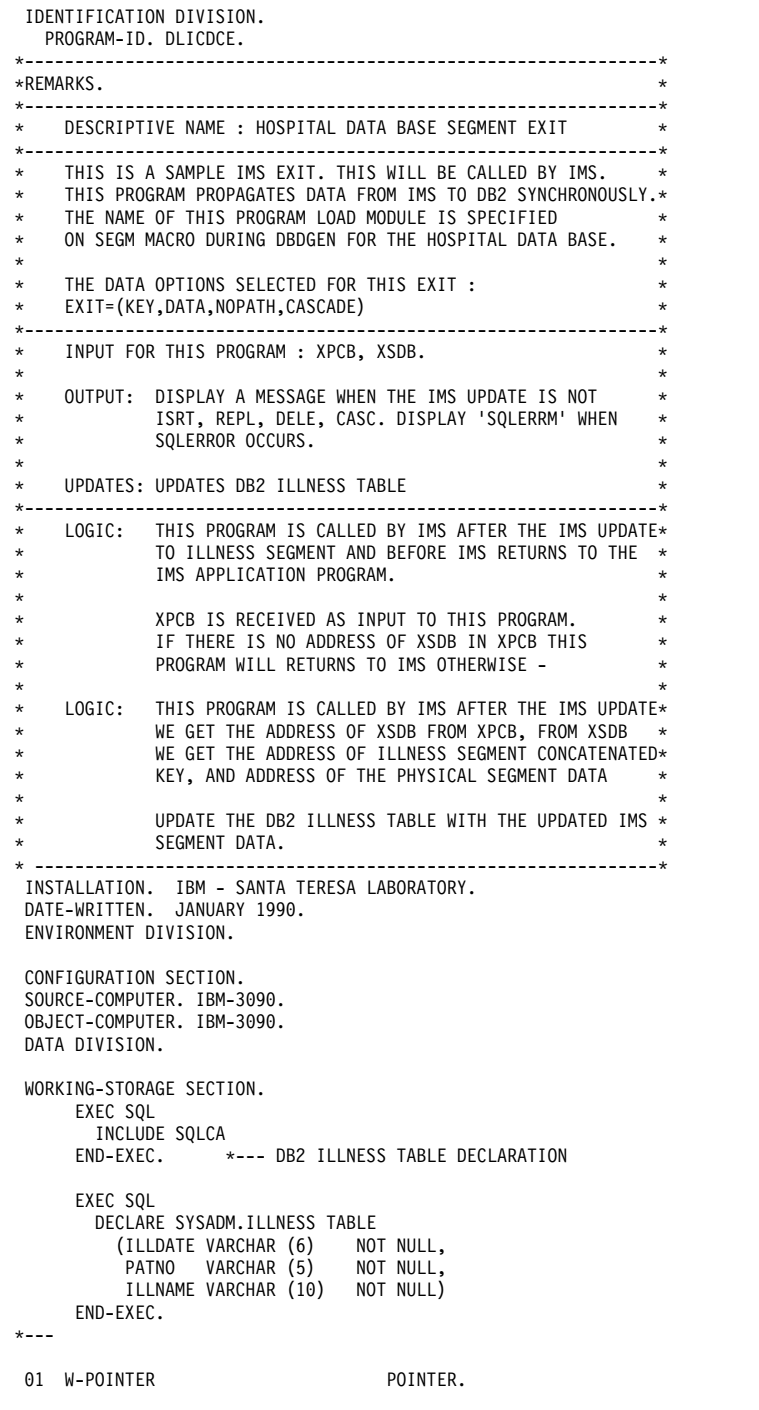

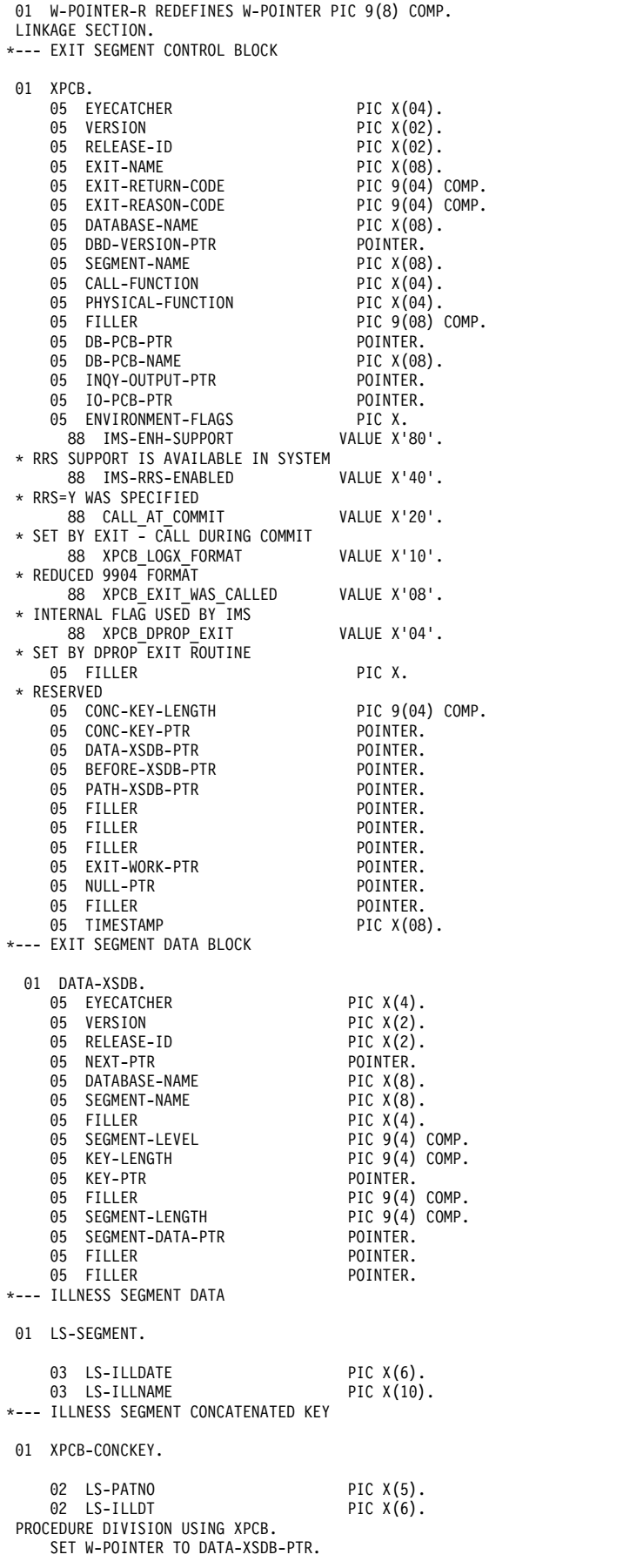

```
*--- LENGTH ZERO IF NOT CAPTURED
* IF W-POINTER-R EQUAL ZEROES GOBACK
* GOBACK
* END-IF
\ddot{x}SET ADDRESS OF DATA-XSDB TO DATA-XSDB-PTR.
    SET ADDRESS OF XPCB-CONCKEY TO CONC-KEY-PTR.
    SET ADDRESS OF LS-SEGMENT TO SEGMENT-DATA-PTR.
*----
      EXEC SQL
       WHENEVER SQLWARNING CONTINUE
      END-EXEC
      EXEC SQL
       WHENEVER SQLERROR GO TO BADSQL
      END-EXEC
      EXEC SQL
       WHENEVER NOT FOUND GO TO BADSQL
      END-EXEC
* - - - -IF PHYSICAL-FUNCTION OF XPCB = "ISRT"
          EXEC SQL
             INSERT INTO SYSADM.ILLNESS
             VALUES (::LS-ILLDATE,::LS-PATNO,
          ::LS-ILLNAME)
           END-EXEC ELSE
          IF PHYSICAL-FUNCTION OF XPCB = "CASC" OR
             PHYSICAL-FUNCTION OF XPCB = "DLET"<br>FXFC SOL
             EXEC SQL
               DELETE FROM SYSADM.ILLNESS
              WHERE (PATNO = ::LS-PATNO AND
                     ILLDATE = ::LS-ILLDATE)
             END-EXEC
          ELSE
           IF PHYSICAL-FUNCTION OF XPCB = "REPL"
              EXEC SQL
                UPDATE SYSADM.ILLNESS
                 SET ILLNAME = ::LS-ILLNAME
                 WHERE (ILLDATE = ::LS-ILLDATE AND
                       PATNO = ::LS-PATNO)
              END-EXEC
           ELSE
             DISPLAY "FUNCTION WASNT ISRT, REPL, DLET, OR CASC"
             DISPLAY "--- NO SQL ACTION WAS TAKEN"
             DISPLAY "PHYS FUNCTION IS "
             DISPLAY PHYSICAL-FUNCTION OF XPCB
           END-IF
         END-IF
        END-IF.
        DISPLAY "SQLCODE " SQLCODE.
        GOBACK.
BADSQL.
    DISPLAY "SQLERRM".<br>MOVE 8 TO E
    MOVE 8 TO EXIT-RETURN-CODE OF XPCB.
    MOVE SQLCODE TO EXIT-REASON-CODE OF XPCB.
    GOBACK.
```
## **PL/I**

以下の例は、PL/I で書かれたデータ・キャプチャー出口ルーチンです。

DLI2DB2: PROCEDURE(XPCB PTR) OPTIONS(MAIN);  $/$ \*

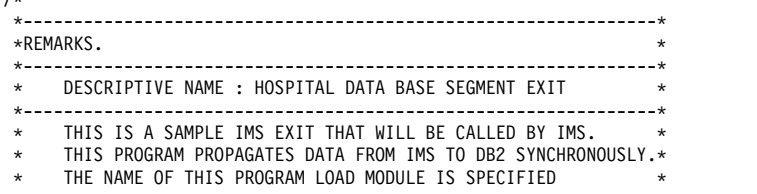

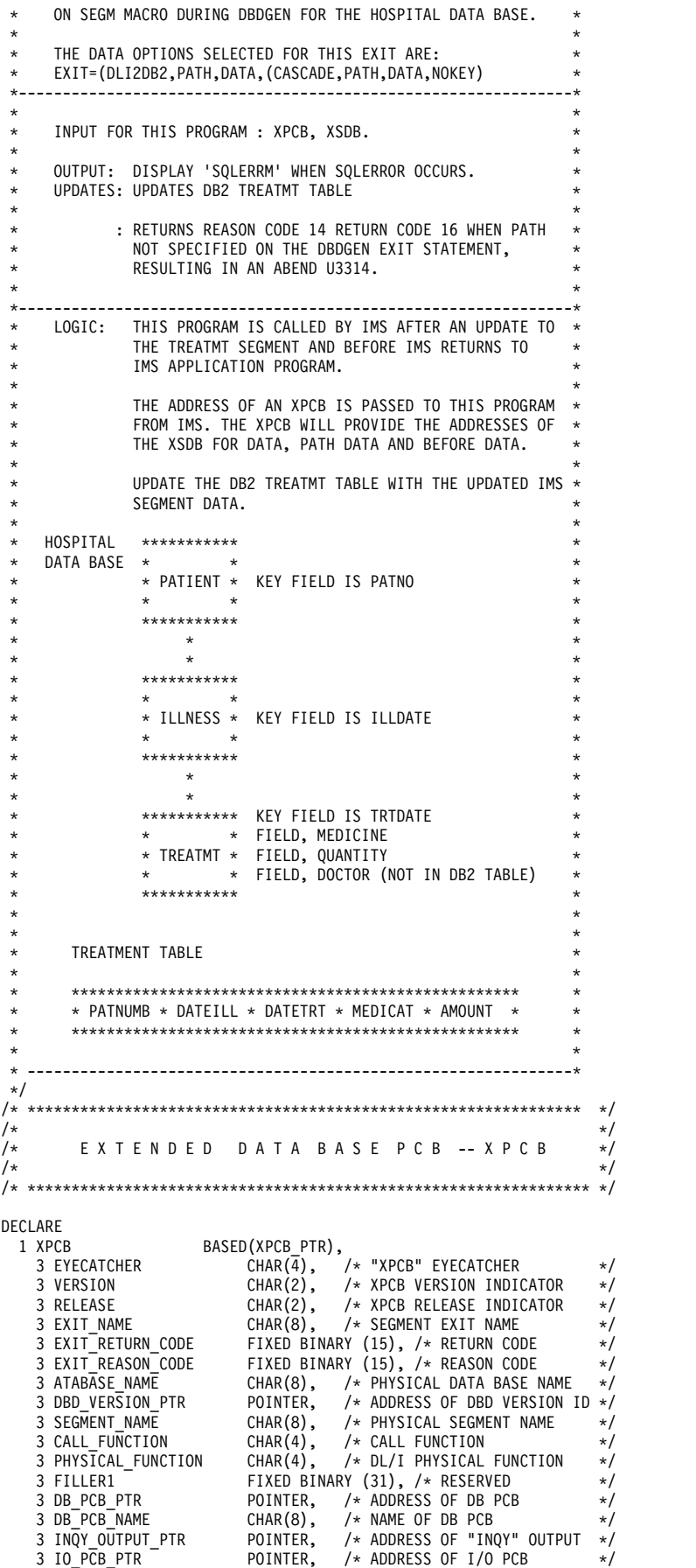

3 ENVIRONMENT-FLAGS CHAR(1), /\* Environment Flags<br>/\* IMS-ENH-SUPPORT X'80' RRS SUPPORT AVAILABLE IN \ /\* IMS-ENH-SUPPORT X'80' RRS SUPPORT AVAILABLE IN SYSTEM \*/ /\* IMS-RRS-ENABLED X'40' RRS=Y WAS SPECIFIED \*/ /\* CALL\_AT\_COMMIT X'20' SET BY EXIT-CALL DURING COMMIT \*/ /\* XPCB\_LOGX\_FORMAT X'10' REDUCED 9904 FORMAT \*/ /\* XPCB\_EXIT\_WAS\_CALLED X'08' INTERNAL FLAG USED BY IMS \*/ /\* XPCB\_DPROP\_EXIT X'04' SET BY DPROP EXIT ROUTINE \*/  $/*$  Reserved \*/ 3 FILLER2 FIXED BINARY (15), /\* RESERVED \*/<br>3 CONC\_KEY\_LENGTH FIXED BINARY (15), /\* LENGTH OF FULLY \*/ FIXED BINARY  $(15)$ , /\* LENGTH OF FULLY \*/ /\* CONCATENATED KEY FOR SEGM \*/ 3 CONC KEY PTR POINTER, /\* ADDRESS OF PHYSICAL FULLY \*/ /\* CONCATENATED KEY FOR SEGM \*/ 3 DATA\_XSDB\_PTR POINTER, /\* ADDRESS OF XSDB FOR \*/ /\* PHYSICAL SEGMENT DATA \*/ 3 BEFORE XSDB PTR POINTER, /\* ADDRESS OF XSDB FOR \*/ /\* PHYSICAL BEFORE DATA \*/ 3 PATH XSDB PTR POINTER, /\* ADDRESS OF XSDB FOR \*/ /\* PHYSICAL PATH DATA \*/ 3 FILLER3 POINTER, /\* RESERVED \*/<br>3 FILLER4 POINTER, /\* RESERVED \*/ 3 FILLER4 POINTER, /\* RESERVED \*/<br>3 FILLER5 POINTER, /\* RESERVED \*/ 3 FILLER5 POINTER, /\* RESERVED<br>3 EXIT\_WORK\_PTR POINTER, /\* ADDRESS (  $/$ \* ADDRESS OF 256 BYTE AREA  $/$ \* FOR THE EXIT FOR THE EXIT 3 NULL\_PTR POINTER, /\* NULL POINTER VALUE \*/ 3 FILLER6 POINTER, /\* RESERVED \*/  $\begin{array}{ccc} 3 & \text{CALL} & \text{TIMESTAMP} \\ 3 & \text{FLLER7} \end{array}$  CHAR(8),  $\begin{array}{ccc} \text{Y} & \text{TIMESTAMP} & \text{OF CALL} \\ \text{POLNIER:} & \text{/* RESERVED FOR NULLS} \end{array}$  $1*$  RESERVED FOR NULLS AT END  $*/$ DECLARE XPCB PTR POINTER; /\* \*\*\*\*\*\*\*\*\*\*\*\*\*\*\*\*\*\*\*\*\*\*\*\*\*\*\*\*\*\*\*\*\*\*\*\*\*\*\*\*\*\*\*\*\*\*\*\*\*\*\*\*\*\*\*\*\*\*\*\*\*\*\*\* \*/  $\frac{1}{\sqrt{2}}$  \*/  $\begin{array}{ccc} \n\frac{1}{2} & \text{EX} & \text{ENDED} & \text{SE GMENT DATA } -X & \text{SDB } & \star \n\end{array}$  $\frac{1}{\sqrt{2}}$  \*/ /\* \*\*\*\*\*\*\*\*\*\*\*\*\*\*\*\*\*\*\*\*\*\*\*\*\*\*\*\*\*\*\*\*\*\*\*\*\*\*\*\*\*\*\*\*\*\*\*\*\*\*\*\*\*\*\*\*\*\*\*\*\*\*\*\* \*/ DECLARE<br>1 XSDB XSDB BASED(XSDB\_PTR),<br>3 EYECATCHER CHAR(4),  $\overline{C}$ HAR $\overline{(4)}$ , /\* "XSDB" EYECATCHER<br>CHAR(2), /\* XSDB VERSION INDIO 3 VERSION CHAR(2),  $\overline{X}$  /\* XSDB VERSION INDICATOR \*/<br>3 RELEASE CHAR(2),  $\overline{X}$  XSDB RELEASE INDICATOR \*/ 3 RELEASE CHAR(2), /\* XSDB RELEASE INDICATOR \*/ 3 NEXT\_PTR POINTER, /\* NEXT XSDB POINTER \*/ 3 DATABASE\_NAME CHAR(8), /\* PHYSICAL DATA BASE NAME<br>3 SEGMENT\_NAME CHAR(8), /\* PHYSICAL SEGMENT NAME 3 SEGMENT\_NAME CHAR(8), /\* PHYSICAL SEGMENT NAME \*/ 3 FILLER1 CHAR(4), /\* RESERVED \*/ 3 SEGMENT\_LEVEL FIXED BINARY (15), /\* SEGMENT DATA BASE LEVEL \*/ 3 KEY\_LENGTH FIXED BINARY (15), /\* LENGTH OF PHYSICAL KEY \*/ 3 KEY\_PTR POINTER, /\* ADDRESS OF PHYSICAL KEY \*/ FIXED BINARY (15), /\* RESERVED 3 SEGMENT\_LENGTH FIXED BINARY (15), /\* LENGTH OF SEGMENT DATA \*/ 3 SEGMENT\_DATA\_PTR POINTER, /\* ADDRESS OF SEGMENT DATA<br>3 FILLER3 POINTER, /\* RESERVED 3 FILLER3 – POINTER, /\* RESERVED \*/<br>3 FILLER4 – POINTER, /\* RESERVED \*/ 3 FILLER4 POINTER, /\* RESERVED<br>3 FILLER5 POINTER; /\* RESERVED /\* RESERVED FOR NULLS AT END \*/ DECLARE XSDB PTR POINTER; DECLARE <sup>-</sup><br>1 SEGMENT XSDB 1 SEGMENT\_XSDB LIKE XSDB BASED(XPCB.DATA\_XSDB\_PTR);<br>DECLARE /\* TREATMENT SEGMENT \*/  $/*$  TREATMENT SEGMENT  $\rightarrow$ 1 SEGMENT\_DATA BASED(SEGMENT\_XSDB.SEGMENT\_DATA\_PTR),<br>3 SEGMENT\_DATA\_TRTDATE CHAR(6), /\* SEGMENT\_KEY\_\*/ 3 SEGMENT DATA TRTDATE CHAR(6), 3 SEGMENT DATA MEDICINE CHAR(10), 3 SEGMENT\_DATA\_QUANTITY CHAR(4), 3 SEGMENT\_DATA\_DOCTOR CHAR(10); DECLARE 1 BEFORE\_XSDB LIKE XSDB BASED(XPCB.BEFORE\_XSDB\_PTR);<br>DECLARE /\* BEFORE TREATMENT SEGMENT \*/  $\sqrt{*}$  BEFORE TREATMENT SEGMENT  $\rightarrow$ 1 BEFORE\_DATA BASED(BEFORE\_XSDB.SEGMENT\_DATA\_PTR),<br>3 BEFORE\_DATA\_TRTDATE CHAR(6), 7\* SEGMENT\_KEY \*/ 3 BEFORE\_DATA\_TRTDATE CHAR(6), /\* SEGMENT KEY \*/ 3 BEFORE\_DATA\_MEDICINE CHAR(10), 3 BEFORE\_DATA\_QUANTITY CHAR(4), 3 BEFORE DATA DOCTOR CHAR(10); DECLARE<br>1 PATH\_XSDB 1 PATH\_XSDB LIKE XSDB BASED(PATH\_XSDB\_PTR);<br>DECLARE 7\* PATIENT SEGMENT \*/  $/*$  PATIENT SEGMENT  $*/$ 1 PATH\_DATA BASED(PATH\_XSDB.SEGMENT\_DATA\_PTR), CHAR(5),  $\overline{\phantom{a}}$  /\* SEGMENT KEY \*/<br>CHAR(10), 3 PATHSEG\_NAME<br>3 PATHSEG\_ADDR  $CHAR(30);$  DECLARE 1 PATH2\_XSDB LIKE XSDB BASED(PATH2\_XSDB\_PTR);<br>DECLARE /\* PATIENT SEGMENT \*/  $/*$  PATIENT SEGMENT  $*$ 

1 PATH2\_DATA BASED(PATH2\_XSDB.SEGMENT\_DATA\_PTR),  $3$  PAT $\overline{H}$ 2SEG\_ILLDATE  $\overline{C}$  CHAR(6),  $\overline{C}$  CHAR(10), 3 PATH2SEG\_ILLNAME CHAR(10); DECLARE PATH2\_XSDB\_PTR POINTER; DECLARE  $\overline{y}$  /\* TREATMENT TABLE ROW \*/<br>1 TREATROW BASED(XPCB.EXIT WORK PTR). TREATROW BASED(XPCB.EXIT\_WORK\_PTR),<br>3 COL PATNUM CHAR(5), /\* 3 COL\_PATNUM CHAR(5),  $\frac{1}{2}$  /\* FROM LEVEL 1 KEY \*/<br>3 COL\_TRTDATE CHAR(6), /\* FROM LEVEL 2 KEY \*/<br>3 COL\_TRTDATE CHAR(6), /\* FROM LEVEL 3 KEY \*/<br>3 COL\_MEDICINE CHAR(10), /\* FROM LEVEL 3 \*/ CHAR(6),  $\frac{1}{2}$  /\* FROM LEVEL 2 KEY \*/<br>CHAR(6),  $\frac{1}{2}$  /\* FROM LEVEL 3 KEY \*/ CHAR(6),  $\frac{1}{2}$  /\* FROM LEVEL 3 KEY \*/<br>CHAR(10),  $\frac{1}{2}$  /\* FROM LEVEL 3 \*/  $3$  COL\_MEDICINE CHAR(10),  $\overline{\phantom{0}}$  /\* FROM LEVEL 3 \*/<br> $3$  COL\_QUANTITY CHAR(4); /\* FROM LEVEL 3 \*/  $/*$  FROM LEVEL 3  $*/$ EXEC SQL INCLUDE SQLCA; /\* - DB2 TREATMENT TABLE DECLARATION \*/ EXEC SQL DECLARE SYSADM.TREATMNT TABLE<br>(PATNUMB VARCHAR (5) NOT NULL, (PATNUMB VARCHAR (5) NOT NULL,<br>DATEILL VARCHAR (6) NOT NULL, DATEILL VARCHAR (6) NOT NULL,<br>DATETRT VARCHAR (6) NOT NULL, DATETRT VARCHAR (6) NOT NULL,<br>MEDICAT VARCHAR (10) NOT NULL, MEDICAT VARCHAR (10) NOT NULL,<br>AMOUNT VARCHAR (4) NOT NULL); AMOUNT VARCHAR (4) DECLARE /\* CALL FUNCTIONS \*/<br>INSERT\_FUNCTION CHAR(4) STATIC INIT('ISRT'), INSERT\_FUNCTION CHAR(4) STATIC INIT('ISRT'), DELETE\_FUNCTION CHAR(4) STATIC INIT('DLET'), REPLACE\_FUNCTION CHAR(4) STATIC INIT('REPL'), CASCADE\_FUNCTION CHAR(4) STATIC INIT('CASC'); DECLARE ZERO FIXED BINARY (31) STATIC  $INT(0);$ DECLARE SIXTEEN FIXED BINARY (31) STATIC  $INT(16)$ : PATH2\_XSDB\_PTR = PATH\_XSDB.NEXT\_PTR; TREATROW.COL\_PATNUM = PATH\_DATA.PATHSEG\_PATNO; TREATROW.COL\_ILLDATE = PATH2\_DATA.PATH2SEG\_ILLDATE; TREATROW.COL\_TRTDATE = SEGMENT\_DATA.SEGMENT\_DATA\_TRTDATE; TREATROW.COL\_MEDICINE = SEGMENT\_DATA.SEGMENT\_DATA\_MEDICINE; TREATROW.COL\_QUANTITY = SEGMENT\_DATA.SEGMENT\_DATA\_QUANTITY; EXEC SQL WHENEVER SQLWARNING CONTINUE; EXEC SQL WHENEVER SQLERROR GOTO BADSQL; EXEC SOL WHENEVER NOT FOUND GOTO BADSQL; IF XPCB.PATH\_XSDB\_PTR = XPCB.NULL\_PTR THEN DO; GOTO BADPATH; /\* PATH NOT SPECIFIED \*/ END; ELSE DO; /\* PRE-SET CODES TO ZERO \*/ XPCB.EXIT\_RETURN\_CODE = ZERO; XPCB.EXIT\_REASON\_CODE = ZERO; END; /\*====================================\*/  $\frac{1}{x}$  if CALLED FOR DELETE OR CASCADE,  $\frac{x}{x}$  $/*$  PERFORM THE DB2 DELETE.  $*/$ /\*====================================\*/ IF XPCB.PHYSICAL FUNCTION = DELETE FUNCTION THEN DO; EXEC SQL DELETE FROM SYSADM.TREATMNT WHERE PATNUMB = ::TREATROW.COL\_PATNUM AND DATEILL = ::TREATROW.COL ILLDATE AND DATETRT = ::TREATROW.COL TRTDATE; END; /\*==========================================\*/ /\* IF CALLED FOR INSERT, DO DB2 INSERT CALL \*/ /\*==========================================\*/ IF XPCB.CALL\_FUNCTION = INSERT\_FUNCTION THEN DO; EXEC SQL INSERT INTO SYSADM.TREATMNT VALUES(::TREATROW.COL\_PATNUM, ::TREATROW.COL\_ILLDATE, ::TREATROW.COL\_TRTDATE, ::TREATROW.COL<sup>MEDICINE</sup>, ::TREATROW.COL\_QUANTITY); END; /\*=====================================\*/

```
/* IF CALLED FOR REPLACE, UPDATE THE */
       /* THE DB2 ROW, IF A FIELD DESTINED TO */
       /* THE DB2 DATA BASE HAS BEEN CHANGED. */
       /*=====================================*/
  IF XPCB.CALL_FUNCTION = REPLACE_FUNCTION
  THEN DO; \overline{7}* REPLACE */
   IF (SEGMENT_DATA.SEGMENT_DATA_MEDICINE ≠
   BEFORE DATA.BEFORE DATA MEDICINE) |
   (SEGMENT DATA.SEGMENT DATA QUANTITY ≠
   BEFORE_DATA.BEFORE_DATA_QUANTITY)
    THEN DO; /* UPDATE */
      EXEC SQL
     UPDATE SYSADM.TREATMNT
      SET MEDICAT = ::SEGMENT_DATA.SEGMENT_DATA_MEDICINE,
          AMOUNT = ::SEGMENT_DATA.SEGMENT_DATA_QUANTITY
     WHERE PATNUMB = ::TREATROW.COL_PATNUM AND
      DATEILL = ::TREATROW.COL_ILLDATE AND
      DATETRT = ::TREATROW.COL_TRTDATE;
  END; /* OF UPDATE *\overline{7}<br>END; /* OF REPLACE */END; /* OF REPLACE */<br>STOP:
STOP;
   BADSQL: DO; DISPLAY(SQLERRM);
   XPCB.EXIT_RETURN_CODE = 16;
   XPCB.EXIT_REASON_CODE = SQLCODE;
  END;
  BADPATH: DO;
   XPCB.EXIT_RETURN_CODE = 16;
   XPCB.EXIT_REASON_CODE = 14;
  END;
END DLI2DB2B;
```
## 拡張プログラム連絡ブロック **(XPCB)** の例

従属領域内で渡され、データ・キャプチャー出口ルーチンが定義されているセグメ ントは、XPCB を使用してセグメントおよび呼び出し機能を識別でき、作業域のア ドレスを提供し、データ・キャプチャー出口ルーチンに渡される追加情報を含んで います。

このトピックでは、アセンブラー、COBOL、および PL/I で書かれた XPCB の例 を示します。

サブセクション:

- v 『アセンブラー』
- 89 [ページの『](#page-100-0)COBOL』
- 90 [ページの『](#page-101-0)PL/I』

CDACE 2

アセンブラー

以下のコード例は、アセンブラーで書かれた XPCB の例です。

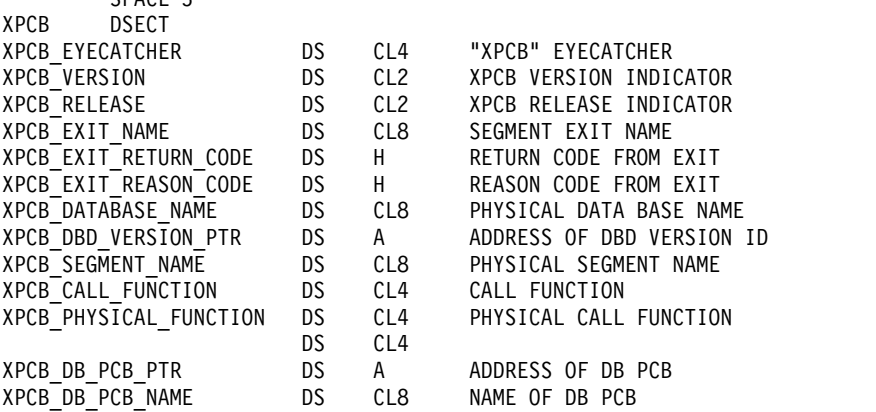

<span id="page-100-0"></span>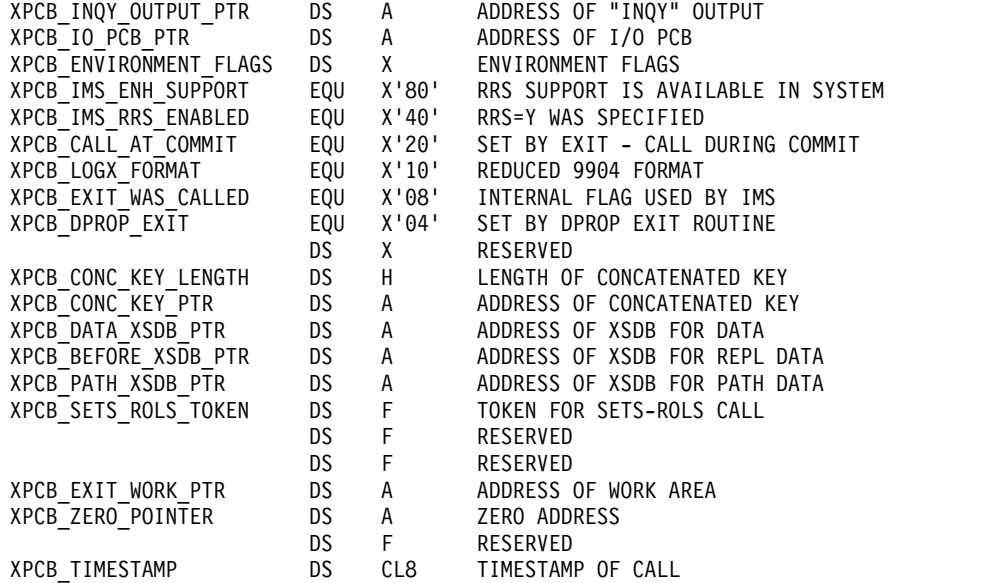

## **COBOL**

EJECT

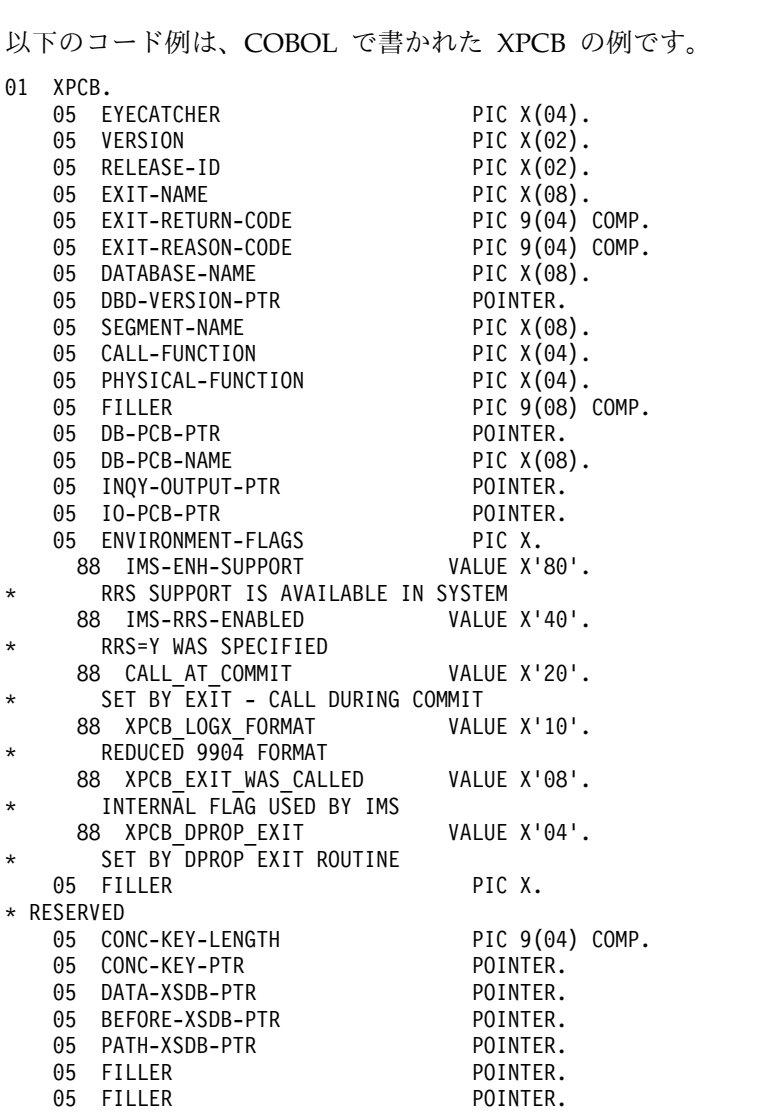

<span id="page-101-0"></span>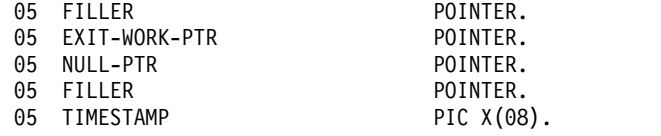

## **PL/I**

以下のコード例は、PL/I で書かれた XPCB の例です。

DECLARE<br>1 XPCB BASED(XPCB\_PTR),<br>CHAR(4), 3 EYECATCHER CHAR(4), /\* "XPCB" EYECATCHER \*/ 3 VERSION CHAR(2), /\* XPCB VERSION INDICATOR \*/ CHAR(2), /\* XPCB RELEASE INDICATOR \*/<br>CHAR(8), /\* SEGMENT EXIT NAME \*/ 3 EXIT\_NAME CHAR(8), /\* SEGMENT EXIT NAME \*/ 3 EXIT\_RETURN\_CODE FIXED BINARY (15), /\* RETURN CODE \*/ 3 EXIT REASON CODE FIXED BINARY (15), /\* REASON CODE \*/ 3 ATABASE\_NAME CHAR(8), /\* PHYSICAL DATA BASE NAME \*/ 3 DBD\_VERSION\_PTR POINTER, /\* ADDRESS OF DBD VERSION ID \*/  $/\star$  PHYSICAL SEGMENT NAME  $\star/$ 3 CALL FUNCTION CHAR(4), /\* CALL FUNCTION \*/ 3 PHYSICAL FUNCTION CHAR(4), /\* DL/I PHYSICAL FUNCTION \*/ 3 FILLER1 FIXED BINARY (31), /\* RESERVED \*/ POINTER, /\* ADDRESS OF DB PCB \*/<br>CHAR(8), /\* NAME OF DB PCB \*/ 3 DB PCB NAME  $CHAR(8)$ ,  $/*$  NAME OF DB PCB  $*/$ 3 INQY OUTPUT PTR POINTER, /\* ADDRESS OF "INQY" OUTPUT \*/ 3 IO PCB PTR POINTER, /\* ADDRESS OF I/O PCB  $*$ / 3 ENVIRONMENT-FLAGS CHAR(1), /\* Environment Flags \*/ X'80' RRS SUPPORT AVAILABLE IN SYSTEM \*/ /\* IMS-RRS-ENABLED X'40' RRS=Y WAS SPECIFIED \*/ /\* CALL AT COMMIT X'20' SET BY EXIT-CALL DURING COMMIT \*/ /\* XPCB\_LOGX\_FORMAT X'10' REDUCED 9904 FORMAT \*/ /\* XPCB\_EXIT\_WAS\_CALLED X'08' INTERNAL FLAG USED BY IMS \*/  $\frac{1}{2}$  /\* XPCB\_DPROP\_EXIT  $X'04'$  SET BY DPROP EXIT ROUTINE  $\frac{1}{2}$  /\* Reserved  $\frac{1}{2}$  /\* /\* Reserved \*/ 3 CONC KEY LENGTH FIXED BINARY (15), /\* LENGTH OF FULLY \*/ /\* CONCATENATED KEY FOR SEGM \*/ 3 CONC\_KEY\_PTR POINTER, /\* ADDRESS OF PHYSICAL FULLY \*/ /\* CONCATENATED KEY FOR SEGM \*/ 3 DATA XSDB PTR POINTER, /\* ADDRESS OF XSDB FOR \*/ /\* PHYSICAL SEGMENT DATA \*/ 3 BEFORE XSDB PTR POINTER, /\* ADDRESS OF XSDB FOR \*/ /\* PHYSICAL BEFORE DATA \*/ 3 PATH XSDB PTR POINTER, /\* ADDRESS OF XSDB FOR \*/ /\* PHYSICAL PATH DATA \*/ 3 FILLER3 POINTER, /\* RESERVED \*/ 3 FILLER4 POINTER, /\* RESERVED \*/ 3 FILLER5 POINTER, /\* RESERVED \*/ 3 EXIT\_WORK\_PTR POINTER, /\* ADDRESS OF 256 BYTE AREA \*/ FOR THE EXIT  $*/$ 3 NULL PTR POINTER, /\* NULL POINTER VALUE \*/ 3 FILLER6 POINTER, /\* RESERVED \*/ 3 CALL TIMESTAMP CHAR(8), /\* TIMESTAMP OF CALL \*/ 3 FILLER7 POINTER; /\* RESERVED FOR NULLS AT END \*/

DECLARE XPCB\_PTR POINTER;

# 拡張セグメント・データ・ブロック **(XSDB)** の例

従属領域内で渡され、データ・キャプチャー出口ルーチンが定義されているセグメ ントは、データ・キャプチャー出口ルーチンに渡される更新済みデータを指す XSDB を使用できます。

このトピックでは、アセンブラー、COBOL、および PL/I で書かれた XSDB の例 を示します。

サブセクション:

- v 『アセンブラー』
- 『COBOL』
- $\cdot$   $\mathbb{P}L/I$

## アセンブラー

以下のコード例は、アセンブラーで書かれた XSDB の例です。

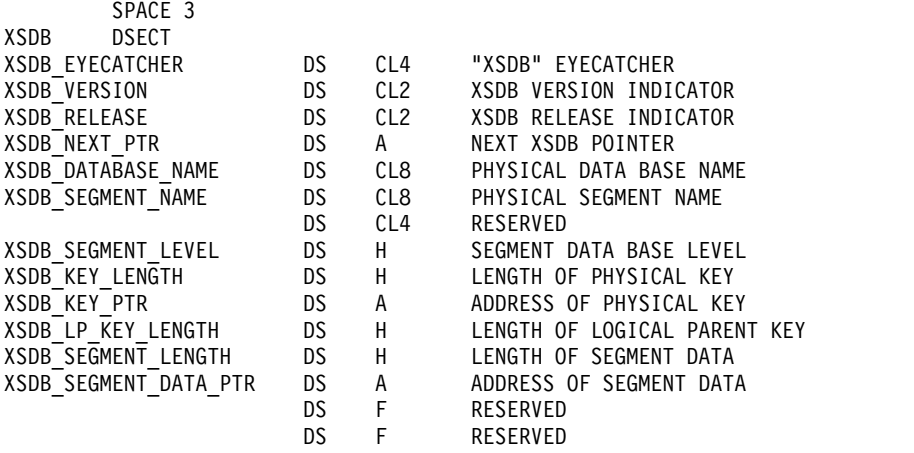

## **COBOL**

以下のコード例は、COBOL で書かれた XSDB の例です。

01 XSDB

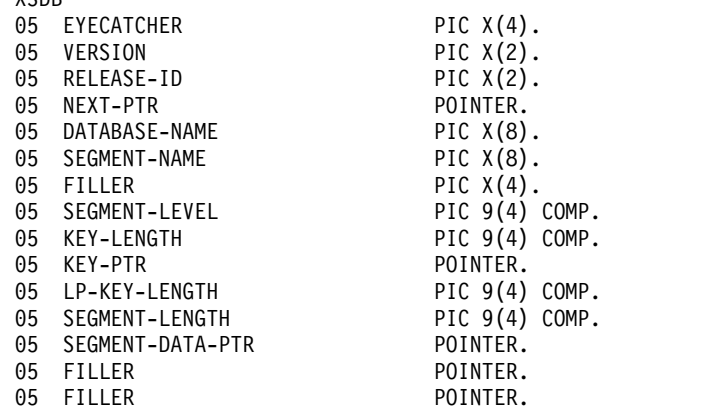

## **PL/I**

以下のコード例は、PL/I で書かれた XSDB の例です。

#### DECLARE

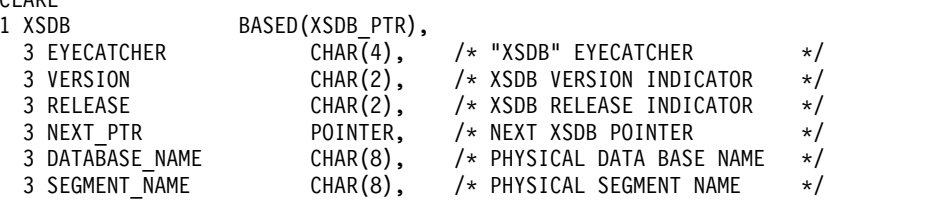

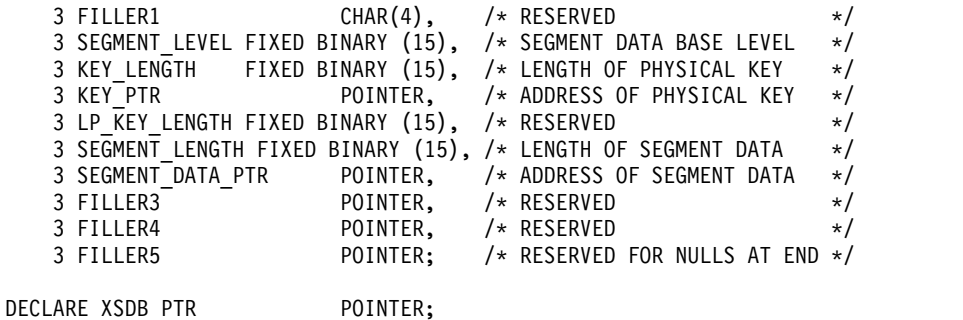

# データ変換ユーザー出口ルーチン **(DFSDBUX1)**

データ変換出口ルーチン (DFSDBUX1) の目的は、セグメント検索引数、キー・フ ィードバック域、入出力域、および状況コードを変更するための方法を提供するこ とです。

このトピックにはプロダクト・センシティブ・プログラミング・インターフェース 情報が含まれています。

データ変換ユーザー出口ルーチン (DFSDBUX1) は、DL/I 呼び出しの開始時とその 呼び出しの終了時に制御を取得します。出口ルーチンでは、セグメント検索引数、 キー・フィードバック域、入出力域、および状況コードを変更することができま す。

制約事項**:** この出口ルーチンは、全機能データベースへの呼び出しの場合のみ制御を 受けます。

サブセクション:

- v 『このルーチンの概要』
- v 94 [ページの『](#page-105-0)IMS との連絡』
- 94 [ページの『データのセキュリティーと保全性』](#page-105-0)

## このルーチンの概要

ルーチンの属性

この出口ルーチンはその機能には関係なく、アセンブラー言語、C 言語、COBOL、 または PL/I で書かなければなりません。Language Environment for z/OS のも とで実行される高水準言語で書かれたルーチンはサポートされません。

ルーチンのバインディング

RENT 属性を指定して出口ルーチン DFSDBUX1 をバインドして、APF 許可ライ ブラリーに入れてください。このライブラリーは、

IMS.SDFSRESL、SYS1.LINKLIB、JOBLIB または STEPLIB DD ステートメント指 定でアクセス可能な任意の区分データ・セット (IMS 制御領域、SAS 領域、バッチ 領域、または CICS 領域用の区分データ・セット) のいずれでも構いません。

## ルーチンのロード

IMS は最初のデータベース呼び出し時に出口ルーチンをロードしようとします。出 口ルーチンをロードできなかった場合、IMS は出口ルーチンのロードを再び試みる ことはしません。

その他の考慮事項

IMS がこのデータ変換出口ルーチンを呼び出す際に、DBD 生成を必要とはしませ ん。

推奨事項**:** 出口ルーチンを必要とする DBD については、DATXEXIT=YES パラメ ーターを指定して DBD 生成を行ってください。

DBD に対して DATXEXIT=YES パラメーターを指定しない 場合、その DBD に対 応してこの出口ルーチンを引き続き呼び出す必要があることを出口ルーチンで指定 していると、呼び出し分析機能 (DFSDLA00) はメッセージ DFS2097I を発行しま す。メッセージ DFS2097I の発行後、呼び出し分析機能 DFSDLA00 はその DBD に対して DATXEXIT パラメーターを動的に YES に設定し、出口ルーチンの呼び 出しを続けます。メッセージ DFS2097I は DBD 当たり 1 回だけ現れます。

ある出口ルーチンをバインドしたが、それが呼び出されないようにしたい場合は、 それを編集したライブラリーから DFSDBUX1 出口ルーチンを除去します。

出口ルーチン DFSDBUX1 が IMS で使用可能であれば、DATXEXIT パラメーター での指定には関係なく、DFSDBUX1 が呼び出されます。DBD に対してこの出口ル ーチンを再び呼び出すべきでないと出口ルーチンで判断したときは、JCB の SRCHFLAG フィールド (SRCHFLAG EQUA JCBWKR55) にルーチンの異常終了 コード X'FF' を入れて戻ります。異常終了コード X'FF' が入っていると、呼び出し 分析機能の DFSDLA00 は、出口ルーチンを必要としないというマークを DBD に 動的に付けます。この場合、この IMS 実行中はその DBD に対してこの出口ルー チンを再呼び出ししません。あるいは、その DMB が DMB プールから削除される まで、再呼び出ししません。

出口ルーチン DFSDBUX1 を使用すると、データベースを呼び出すたびに、このル ーチンがロードされて呼び出されます。すべてのデータベースに対して DFSDBUX1 出口ルーチンを実行しないようにする場合は、DFSDBUX1 出口ルーチン内にテーブ ルを作成し、呼び出されるたびにルーチンで処理するデータベースの名前をそのテ ーブルに入れます。出口ルーチン DFSDBUX1 は、呼び出されたときにデータベー ス名のテーブルを検査します。データベース名がこのテーブルになければ、 DFSDBUX1 出口ルーチンはそのデータベースから最初に呼び出されたときにデータ ベースに X'FF' 値のフラグを設定します。これで、そのデータベースはそれ以降処 理されなくなります。

出口ルーチンをプリロードする必要はありません。出口ルーチンがロードされる と、領域が終了するまでロードされたままになります。

このルーチンでの *IMS* 呼び出し可能サービスの使用

この出口では、IMS 呼び出し可能サービスを使用することができません。

*SVC* 呼び出しの発行

<span id="page-105-0"></span>オンライン環境では、出口ルーチンは仮想記憶間モードで実行される可能性があり ます。 0F8 異常終了を防止するためには、出口ルーチンで SVC 呼び出しを発行し ないようにしてください。

## **IMS** との連絡

IMS は、汎用レジスターおよびいくつかの IMS 制御ブロックを使用して、 DFSDBUX1 出口ルーチンと連絡します。

入り口でのレジスターの内容

出口ルーチンの入り口では、用意されている保管域にすべてのレジスターを保管し なければなりません。レジスターの内容は次のとおりです。

レジスター 内容

| $\theta$       | DL/I 呼び出しの開始時は、文字 'IN'、DL/I 呼び出しの終了時は、文字 |
|----------------|------------------------------------------|
|                | $'OUT'$ .                                |
| 1              | 区画仕様テーブルのアドレス。                           |
| 3              | データベース・プログラム連絡ブロック (DBPCB) のアドレス         |
| 5              | PSB ディレクトリー (PDIR) のアドレス。                |
| 6              | システム目録ディレクトリー (SCD) のアドレス。               |
| 7              | プログラム仕様ブロック (PSB) のアドレス。                 |
| 9              | ジョブ制御ブロック (JCB) のアドレス。                   |
| 10             | セグメント記述子ブロック (SDB) のアドレス。                |
| 13             | 保管域のアドレス。 出口ルーチンでは、最初の 3 ワードを変更してはなりま    |
|                | せん。                                      |
| 14             | IMS へのリターン・アドレス。                         |
| $\blacksquare$ | ボロコ インヘーンよけ ギノンし                         |

15 出口ルーチンのエントリー・ポイント。

出口ルーチン終了時のレジスターの内容

IMS に戻る前に、出口ルーチンはレジスター 0 から 14 を復元しなければなりま せん。レジスター 15 の値は、2 バイト以下の正数で以下のように設定してくださ い。

レジスター 内容

|      | 出口ルーチンが要求を正常に処理しました。          |
|------|-------------------------------|
| 0 以外 | 出口ルーチンが状況コードまたは疑似異常終了を設定しました。 |

## データのセキュリティーと保全性

この出口ルーチンは、アプリケーション・プログラムと同じ機能を備えた、アプリ ケーション・プログラムの拡張です。つまり、出口ルーチンとアプリケーション・ プログラムは、同等の許可と制限を持っています。

バッチでは、データと出口ルーチンは無保護のキー 8 ストレージで作動します。オ ンラインでは、データと出口ルーチンは無保護のキー 7 ストレージで作動します。 出口ルーチンは、アプリケーション・プログラムの正常な操作に影響を与える可能

# 高速処理データベース区画選択出口ルーチン **(DBFPSE00)**

HISAM または SHISAM 副次索引データベース用のデータをパーティション化す るには、高速処理データベース (DEDB) パーティション選択出口ルーチンを使用し ます。

サブセクション:

- v 『このルーチンの概要』
- v 98 [ページの『](#page-109-0)IMS との連絡』

### このルーチンの概要

副次索引データベースが HISAM または SHISAM データベースであり、ユーザー によるパーティション化が必要な場合、1 次 DEDB データベース DBD で DEDB パーティション選択出口ルーチンが定義されます。

パーティション化されたデータベースには、一連の副次索引キーが入ります。DEDB パーティション選択出口ルーチンは、副次索引の検索キーのキー値または他のユー ザー定義のパーティション選択基準に基づいて適切なパーティションを選択しま す。サンプルのパーティション選択出口ルーチン DBFPSE00 は、各パーティション に高位キーを使用して、パーティション選択を決定します。DEDB パーティション 選択出口ルーチンは、独自のユーザー・パーティション選択基準を持つことができ ます。

XDFLD ステートメントの PSELRTN= パラメーターは、HISAM または SHISAM 副次索引データベース用の DEDB パーティション選択出口ルーチンを定義します。

論理 HISAM または SHISAM パーティション索引データベースには、1 つまたは 複数のパーティションを組み込むことができます。PROCSEQD= パラメーターを指 定した PCB ステートメント上、または XDFLD ステートメント上のいずれかの PSELOPT=MULT|SNGL パラメーターは、パーティションが索引データベース内で どのようにグループ化されるかを決定します。

以下の命名規則が DEDB パーティション選択出口ルーチンに適用されます。

- v 出口ルーチン名は 8 文字より長くすることはできません。
- v 最初の文字は英字でなければなりません。
- v 残りの文字は、英字、数字、あるいは #、@、\$ でなければなりません。

PSELRTN= パラメーターが 1 つ以上の命名規則に違反する DEDB パーティショ ン選択出口ルーチン名を指定する場合、DBDGEN ユーティリティーは MNOTE 8 およびメッセージ XDFLD235 を出して終了します。

DEDB パーティション選択出口ルーチンは、次の 3 つの機能をサポートしていま す。

- v PTDBINIT: 初期設定
- v PTDBPSEL: パーティション・データベース選択
- PTDBTERM: 終了

PTDBINIT 機能が駆動されるのは、XDFLD ステートメントの PSELRTN= パラメ ーターで DEDB パーティション選択出口ルーチンが定義されている 1 次 DEDB データベースが開かれている場合です。

PTDBPSEL 機能が駆動されるのは、1 次 DEDB データベースがその HISAM また は SHISAM 副次索引を使用してアクセスまたは更新されており、1 次 DEDB デー タベース DBD で定義されるようにユーザーによるパーティション化が必要とされ る場合です。DEDB パーティション選択出口ルーチンにより、LCHILD ステートメ ント上の NAME= パラメーターで定義される HISAM 副次索引データベースのグ ループまたは SHIASM 副次索引データベースのグループの中でユーザー・パーテ ィション・データベースを選択することができ、それに対応する XDFLD ステート メントには、1 次 DEDB データベース DBD 内の PSELRTN= パラメーターで DEDB パーティション選択出口ルーチンが定義されます。

PTDBTERM 機能が駆動されるのは、XDFLD ステートメントの PSELRTN= パラ メーターで DEDB パーティション選択出口ルーチンが定義されている 1 次 DEDB データベースが閉じている場合です。DEDB パーティション選択出口ルーチンは、 DEDB ランダム化モジュールと同様の属性を持ちます。 97 [ページの表](#page-108-0) 21 では、 HISAM または SHISAM 副次索引データベース用の DEDB パーティション選択出 口ルーチンの属性を要約しています。

ユーザー・パーティション・グループ内で個別の論理データベースとしてユーザ ー・パーティション・データベースにアクセスするオプション

各ユーザー・パーティション・データベースは個別のデータベースとしてアクセス できます。さらに、ユーザー・パーティション・グループ内のすべてのユーザー・ パーティション・データベースは、PSELRTN および PSELOPT=MULT|SNGL パ ラメーターを使用して個別の論理データベースとしてアクセスすることができま す。

ACCESS=DB が PROCSEQD パラメーターを指定した PCB ステートメント上で指 定されるかデフォルトに設定される場合、ユーザー・パーティション・グループ内 のユーザー・パーティション・データベースは、別のシーケンスで 1 次 DEDB デ ータベースにアクセスするための副次索引としてアクセスされます。

ACCESS=INDEX が PROCSEQD パラメーターを指定した PCB ステートメント上 で指定される場合、ユーザー・パーティション・グループ内のユーザー・パーティ ション・データベースは、単一の個別論理データベースとしてアクセスされます。 PSELRTN および PSELOPT=MULT|SNGL は、どのパーティション・データベー スにアクセスするかを制御するために使用され、1 つ以上の後続パーティション・ データベースは、個別の論理データベース内にあります。

PROCSEQD パラメーターを指定した PCB 内の SENSEGS ステートメントは、 ACCESS=DB および ACCESS=INDEX の両方について同じだが、ACCESS=INDEX が指定される場合、1 次 DEDB データベースはアクセスされません。この要件によ り、ACCESS=DB および ACCESS=INDEX について PSBGEN ユーティリティー と ACBGEN ユーティリティーは互換性を持つことができます。

ルーチンの属性
以下の表に、高速処理データベース・パーティション選択出口ルーチンの属性を示 します。

表 *21.* 高速処理データベース・パーティション選択出口ルーチンの属性

| 属性                 | 説明                                                                                                    |
|--------------------|----------------------------------------------------------------------------------------------------|
| IMS 環境             | DB/DC, DBCTL                                                                                                    |
| 命名規則               | パーティション選択用に使用されるロード・モジュールに付けた名前<br>は、データベースに関連付けられた DBD 生成においても現れなけれ<br>ばなりません。このロード・モジュール名は、DEDB DBD 生成にお<br>ける XDFLD ステートメントの PSELRTN= パラメーターの 'mod'<br>パラメーターの値でなければなりません。             |
| リンク・エディット          | ご使用のルーチンのコンパイルとテストが終わったら、それを<br>IMS.SDFSRESL、SYS1.LINKLIB、またはオペレーティング・システム<br>の区分データ・セット (IMS 制御領域および SAS リージョン用の<br>JOBLIB または STEPLIB JCL ステートメントでアクセス可能な区分<br>データ・セット)にバインドしなければなりません。 |
| ルーチンの組み込み          | このルーチンを組み込むために必要な特別のステップはありません。                                                                                                    |
| IMS 呼び出し可能サ<br>ービス | この出口ルーチンは、IMS 呼び出し可能サービスを使用することはで<br>きません。                                                                                                    |
| サンプル・ルーチン<br>の格納場所 | IMS.SDFSSRC (メンバー名 DBFPSE00)。                                                                                                    |

ルーチンのロードおよび削除

1 つの DEDB パーティション選択出口ルーチンを、HISAM および SHISAM の両 方の副次索引データベースが共用できます。DEDB パーティション選択出口ルーチ ンは、IMS.SDFSRESL、SYS1.LINKLIB、または IMS 制御領域および SAS 領域の JOBLIB または STEPLIB JCL ステートメントでアクセス可能な任意のオペレーテ ィング・システム・パーティション化データ・セットに常駐します。

1 次 DEDB データベースに、PSELRTN= パラメーター内で定義された DEDB パ ーティション選択出口ルーチンがあるとき、IMS は出口を IMS 初期設定時に、あ るいは出口がロードされていない場合は、/START DB または UPDATE DB START(ACCESS) コマンドの時点でロードします。

1 次 DEDB データベースが閉じられているとき、その DEDB パーティション選択 出口ルーチンは論理的に削除されています。DEDB パーティション選択出口ルーチ ンを共用するすべての 1 次 DEDB データベースが閉じられているとき、DEDB パ ーティション選択出口ルーチンは物理的に削除されています。

DEDB パーティション選択出口ルーチンが IMS システム内で物理的に削除されて いるとき、出口ルーチンを更新する必要がある場合は、DEDB パーティション選択 出口ルーチンをリフレッシュできます。DEDB パーティション選択出口ルーチンが 常駐するライブラリー内でその出口ルーチンをリフレッシュした後、1 次 DEDB デ ータベース上で /STA DB または UPDATE DB START(ACCESS) コマンドを発行 して、更新された DEDB パーティション選択出口ルーチンをロードします。

## **IMS** との連絡

IMS は、入り口レジスター、パラメーター・リスト、および出口レジスターを使用 して、ルーチンと連絡します。

入り口でのレジスターの内容

出口ルーチンの入り口では、用意されている保管域にすべてのレジスターを保管し なければなりません。レジスターの内容は次のとおりです。

レジスター 内容

|     | DBFPTDBP マクロによってマップされたパラメーター・リストのアドレス |
|-----|---------------------------------------|
| -13 | このルーチンが使用する保管域チェーニングのアドレス。            |
| -14 | IMS へのリターン・アドレス。                      |
| -15 | 出口ルーチンのエントリー・ポイント。                    |

出口ルーチン終了時のレジスターの内容

IMS に戻る前に、出口ルーチンはレジスター 15 を除くすべてのレジスターを復元 しなければなりません。レジスター 15 には次のいずれかが含まれていなければな りません。

戻りコード 意味

|   | 正常終了。                                  |
|---|----------------------------------------|
| 4 | 失敗。出口機能が初期設定であった場合、この戻りコードは 1 次 DEDB が |
|   | アクセスに使用不可のマークが付けられていたことを示します。出口機能が終    |
|   | 了であった場合、1 次 DEDB は影響を受けません。            |

*DEDB* パーティション選択パラメーター・リスト

以下の表では、DEDB パーティション選択出口ルーチンのパラメーター・リスト (DBFPTDBP によってマップされます) について説明します。DBFPTDBP パラメー ター・リストのマクロは、IMS マクロ・ターゲット・ライブラリー SDFSMAC に あります。

関連概念:

DEDB 区分副次索引 ([データベース管理](http://www.ibm.com/support/knowledgecenter/SSEPH2_15.1.0/com.ibm.ims15.doc.dag/ims_dedbpartsecindex.htm#ims_dedbpartsecindex))

# 高速処理データベース・ランダム化ルーチン **(DBFHDC40 / DBFHDC20 DBFHDC44 / DBFHDC24 DBFHDC2S)** のサンプル

高速処理データベース・ランダム化モジュールは、ルート・セグメントを DEDB に 入れたり、DEDB から検索するのに必要です。

サブセクション:

- 99 [ページの『このルーチンの概要』](#page-110-0)
- v 101 [ページの『](#page-112-0)IMS との連絡』

#### <span id="page-110-0"></span>このルーチンの概要

複数の DEDB が同じルーチンを共用できますが、DEDB 内のすべての領域が同じ ルーチンを使用する必要があります。

データ共用を使用する場合は、両方のシステムで同じランダム化ルーチンを使用し なければなりません。

IMS は、IMS.SDFSSMPL 上でサンプルの DEDB ランダム化モジュール (DBFHDC40、DBFHDC20、DBFHDC44、および DBFHDC24) を提供します。ユー ザーは、これらの IMS 提供ルーチンの 1 つを使用することができます。また、独 自のルーチンを作成することもできます。

サンプルのランダマイザー・モジュール DBFHDC2S は、IMS.ADFSSMPL デー タ・セット内にあります。使用する前に、データベースのキー構造を理解して、こ のサンプルを適切に変更する必要があります。

DBFHDC20 と DBFHDC24 は、DEDB 変更ユーティリティーとともに使用するた めの、限定された 2 ステージ・ランダマイザーです。

DBFHDC20 は DBFHDC40 をベースとした 2 ステージ・ランダマイザーで、 DBFHDC24 は DBFHDC44 をベースとした 2 ステージ・ランダマイザーです。こ れらは、DBFHDC40 および DBFHDC44 と同じ属性およびインターフェースを備 えています。

これらのランダマイザーは、まず任意の 4K RAP/領域を使用してルート・キーを ハッシュ操作によって領域に対応付け、標準の DBFHDC4x 技法を使用して選択さ れた領域内でキーの再ハッシュを行います。この結果、DBD 内の特定の領域に対す る ROOT パラメーターまたは UOW パラメーターの変更により DEDB 内の RAP の総数が変化しても、キーは領域間で移動しません。

ただし、DBD 内で定義された領域の数が変更されると、DBD の変更後に領域間で キーが移動する可能性があります。この意味で、これらは限定された 2 ステージ・ ランダマイザーです。真の 2 ステージ・ランダマイザーは、DBD 内で定義された 領域の数が変更された場合でも、領域間でキーを移動することはないからです。こ のようなランダマイザーは通常はテーブル・ドリブンであり、キー構造とキーの度 数分布に関する詳細な知識を必要とします。

DEDB 変更ユーティリティーのために、DBFHDC20 または DBFHDC24 を使用す る DEDB は、個々の領域の UOW パラメーターまたは ROOT パラメーターを増 加または削減する DBD 変更の対象となる可能性があります (DBD 内の領域数が変 更されない限り)。

制約事項**:** DBFHDC40 または DBFHDC44 からの変換を初めて行う際には、DEDB の完全なアンロードと再ロードが必要です。これは、DBFHDC20 および DBFHDC24 が、DBFHDC40 または DBFHDC44 と同じ領域または RAP に対し てキーをランダム化しないからです。

DBD を変更して RMNAME=(DBFHDC20,2) または (DBFHDC24,2) を指定できま す。ただし、領域数の変更に関する制限は IMS によって強制されないので、順守 する必要があります。「2 ステージ」として定義されているランダマイザーを使用

する場合でも、領域の追加または削除は、オンライン変更のためにデータベース・ レベルで行われる変更です。領域を追加または削除するために DBD が変更された 場合は、DEDB の完全なアンロードと再ロードが必要です。

以下の表に、高速処理データベース・ランダム化ルーチンの属性を示します。

表 *22.* 高速処理データベース・ランダム化ルーチンの属性

| 属性                 | 説明                                                                                                    |
|--------------------|----------------------------------------------------------------------------------------------------|
| IMS 環境             | DB/TM, DBCTL                                                                                                    |
| 命名規則               | 特定のデータベースに関連したランダム化機能のために使用するロー<br>ド・モジュールに付けた名前は、そのデータベースに関連した DBD<br>生成内にも現れなければなりません。このロード・モジュール名は、<br>DEDB DBD 生成における DBD ステートメントの RMNAME= オ<br>ペランドの 'mod' パラメーターの値でなければなりません。                 |
| バインディング            | ユーザーのランダム化モジュールのコンパイルとテストが終わった<br>ら、それを IMS.SDFSRESL、SYS1.LINKLIB、またはオペレーティン<br>グ・システムの区分データ・セット (IMS 制御領域および SAS リー<br>ジョン用の JOBLIB または STEPLIB JCL ステートメントでアクセ<br>ス可能な区分データ・セット) にバインドしなければなりません。 |
| ルーチンの組み込み          | このルーチンを組み込むために必要な特別のステップはありません。                                                                                                    |
| IMS 呼び出し可能サ<br>ービス | この出口では、IMS 呼び出し可能サービスを使用することができま<br>せん。                                                                                                    |
| 格納場所               | サンプル・ルーチンの IMS.SDFSSMPL (メンバー名 DBFHDC40) IMS.SDFSSMPL (メンバ<br>ー名 DBFHDC20) IMS.SDFSSMPL (メンバー名 DBFHDC44)<br>IMS.SDFSSMPL (メンバー名 DBFHDC24) IMS.ADFSSMPL (メンバ<br>一名 DBFHDC2S)                         |

ルーチンのロード

すべてのランダム化モジュールは、それぞれの常駐ライブラリーから IMS によっ てロードされます。モジュールの名前は、ユーザーがデータベース記述 (DBD) の DBD ステートメントの RMNAME パラメーターに指定した名前です。

関連資料**:** RMNAME パラメーターのコーディングについての詳細は、「*IMS V15* システム・ユーティリティー」を参照してください。

ランダム化モジュールの 1 つのコピーを使用することで、並行してオープンされた 複数のデータベースを処理することができます。初期設定時に、ランダム化モジュ ールを主記憶装置または LPA (リンク・パック域) に入れることができます。z/OS のもとで実行中のときは、ランダム化モジュールは共通サービス域 (CSA) にロード されます。RMODE ANY を指定してバインドする場合は、ランダム化モジュール を拡張共通サービス域 (ECSA) にロードすることができます。

ルーチンの活動化

アプリケーション・プログラムが、DEDB データベースのルート・セグメントに作 用する Get Unique 呼び出し、または Insert 呼び出しを発行すると、ユーザー提 供のランダム化モジュールが活動化されます。

IMS がランダム化ルーチンに提供するルート・キーのソースは、次のとおりです。

- <span id="page-112-0"></span>v ルート挿入の場合は、挿入されるルートを含んでいる入出力域から取り出され る。
- v ルート・キーで修飾されている呼び出しの場合は、セグメント検索引数の中のキ ー値。

関連資料**:** ルート・キーで修飾された Get Next (GN) 呼び出しと、一定の範囲のキ ー値を許容するルート修飾付き呼び出しの処理については、「*IMS V15* アプリケー ション・プログラミング」を参照してください。

このキーは、データベース内の相対ブロック番号とアンカー・ポイント番号への変 換のためにランダム化モジュールに提供されます。アプリケーション・プログラム によって提供されるキーのほかに、使用中のデータベースに関連した DBD 生成か らのパラメーターも、ランダム化モジュールで使用可能です。

## **IMS** との連絡

IMS は、出口ルーチンに入った時点のレジスターと出口ルーチンから出る時点のレ ジスターを使用して、ルーチンと連絡します。

入り口でのレジスターの内容

ランダム化モジュールに入ったときは、レジスターの内容は次のとおりです。

レジスター 内容

| $\theta$     | MRMB 内の項目数 (DEDB 内の領域の総数)。                                     |
|--------------|----------------------------------------------------------------|
| $\mathbf{1}$ | ルーチンが使用する最初の MRMB のアドレス。                                       |
| 2            | MRMB 内の項目のサイズ。                                                 |
| 3            | ルート・キーのアドレス。                                                   |
| 4            | ルート・キーの長さ (バイト数)。                                              |
| 5            | DEDB 内の RAP の総数。                                               |
| 6            | ランダム化モジュールが使用できる 8 ワード区域のアドレス。                                 |
| 10           | EPST (拡張区画仕様テーブル) のアドレス。                                       |
| 11           | ESCD (拡張システム目録ディレクトリー)のアドレス。                                   |
| 13           | 保管域のアドレス。 ルーチンでは、最初の 3 ワードを変更してはなりませ<br>$\mathcal{N}_{\alpha}$ |
| 14           | IMS へのリターン・アドレス。                                               |
| 15           | ランダム化モジュールのエントリー・ポイント。                                         |

ランダム化モジュールでは、キー値も制御ブロックも変更してはなりません。

注**:** z/OS バッチ・ユーティリティー (DBFUCDX0 または MSDB から DEDB へ の変換など) を実行する場合は、レジスター 10 には 10 進数の -1 (X'FFFFFFFF') が入り、レジスター 11 にはゼロが入ります。特定のユーティリティーが追加の通 信要件を持っている場合があります。

パラメーターの説明

#### **MRMB**

領域内のランダム化の機能をサポートするために、ルーチンにはランダム化モジ ュール・ブロック (MRMB) のアドレスが渡されます。

各領域には 3 ワードの項目が 1 つあります。 MRMB の項目は、データベー スに対する DBDGEN の中の関連 AREA マクロと同じ順序で作成されます。 項目の内容は、DBFMRMB マクロによってマップされ、以下のものを含んでい ます。

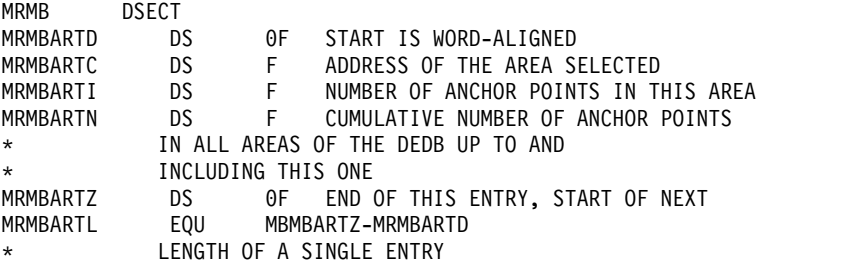

呼び出し元の環境

このフィールドには、XCI ランダマイザーが IMS オンライン呼び出し元と OS バッチ呼び出し元を区別できるようにする 4 バイトの文字が入ります。値 「IMS」は IMS オンライン呼び出し元を示し、値「OS」は OS バッチ呼び出 し元を示します。

出口ルーチン終了時のレジスターの内容

IMS に戻る前に、ユーザー・ルーチンはレジスター 0、1、および 15 を除くすべ てのレジスターを復元しなければなりません。レジスター 0、1、および 15 には次 のいずれかが含まれていなければなりません。

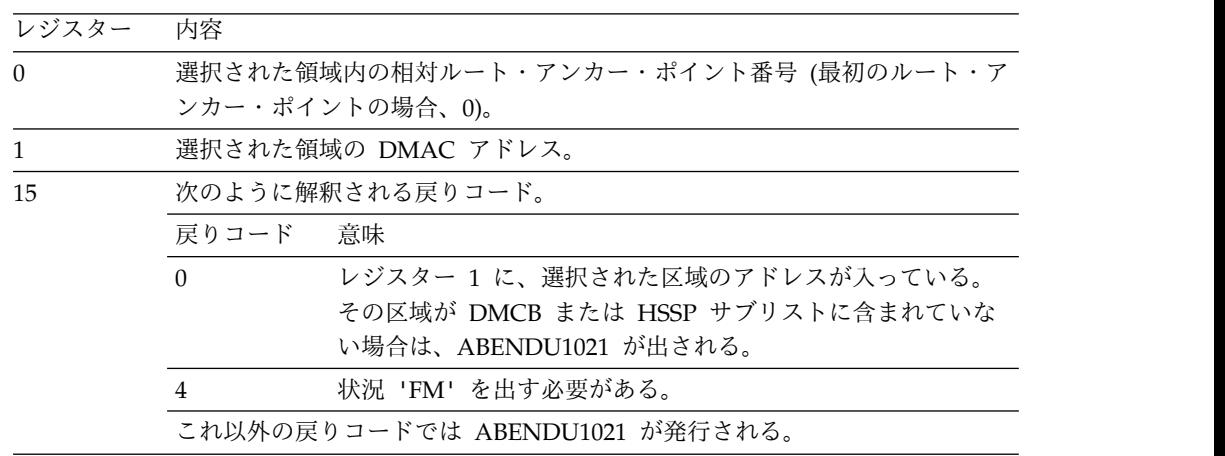

DEDB 全体にわたるランダム化を行う場合は、出口インターフェースに準拠するよ うに、ランダム化モジュールが領域と相対ルート・アンカー・ポイント番号を算出 する必要があります。これを行うには、MRMB の項目の 3 番目のワードを使用す ることができます。

関連概念:

3 ページの『第 1 章 IMS [出口ルーチン作成のためのガイドライン』](#page-14-0) 関連資料:

10 [ページの『ルーチン・バインディングの制約事項』](#page-21-0)

データベース記述 (DBD) 生成ユーティリティー ([システム・ユーティリティ](http://www.ibm.com/support/knowledgecenter/SSEPH2_15.1.0/com.ibm.ims15.doc.sur/ims_dbdgen.htm#ims_dbdgen) [ー](http://www.ibm.com/support/knowledgecenter/SSEPH2_15.1.0/com.ibm.ims15.doc.sur/ims_dbdgen.htm#ims_dbdgen))

## サンプル **DEDB** ランダム化ルーチン **(DBFHDC40)**

IMS 提供のサンプル DEDB ランダム化モジュール DBFHDC40 を IMS.DBSOURCE に対して使用できます。

サンプル出口ルーチンは、汎用ランダム化ルーチン (DFSHDC40) を基にして、 DEDB データベースで作動するよう変更されています。変更点は次のとおりです。

- 1. このモジュールは DEDB 入力および出力インターフェースを使用する。
- 2. このモジュールはアンカー・ポイントをブロック 1 に入れて戻すことができる (DEDB エリアはこの位置でビットマップを使用しないため)。

## 拡張呼び出しインターフェース **(XCI)** オプション

この XCI オプションは、この DEDB がランダマイザーへの呼び出し時に拡張呼び 出しインターフェースを使用することを指定します。

DBDGEN の DBD ステートメント内の RMNAME= パラメーター・リストに、拡 張呼び出しインターフェース (XCI) オプションを指定できます。

サブセクション:

- v 『このルーチンの概要』
- v 104 [ページの『](#page-115-0)IMS との連絡』

## このルーチンの概要

この XCI オプションは、この DEDB がランダマイザーへの呼び出し時に拡張呼び 出しインターフェースを使用することを指定します。このオプションにより、XCI ランダマイザーを 3 つの異なる方法で呼び出すことができます。IMS の初期設定 時または /START DB コマンドの実行時に、IMS は、まずランダマイザーをロード してから、ランダマイザーへの 'INIT' 呼び出しを行ってその初期設定ルーチンを呼 び出します。/DBR DB コマンドの実行時に、IMS はランダマイザーへの 'TERM' 呼 び出しを行って、ランダマイザーをアンロードする前に終了ルーチンを呼び出しま す。通常のランダム化呼び出しは、アプリケーションがルート・セグメントに作用 する GU または ISRT 呼び出しを発行したときに行われます。 XCI ランダマイザ ー・オプションは、DEDB の場合にのみ有効です。

ルーチンの属性

ルーチンの属性は、非 XCI ランダマイザーと同じです。

ルーチンの呼び出し

XCI ランダマイザーは、高速機能の初期設定時および /START DB コマンド時には、 初期設定呼び出しを使用して呼び出されます。 XCI ランダマイザーは、/DBR DB コ マンド時には、終了呼び出しを使用して呼び出されます。それ以外の場合、通常の ランダム化呼び出しが XCI ランダマイザーに対して行われるのは、非 XCI ランダ マイザーでの場合と同様、アプリケーション・プログラムが、DEDB データベース のルート・セグメントに作用する GU または ISRT 呼び出しを出したときです。

## <span id="page-115-0"></span>**IMS** との連絡

IMS は、出口ルーチンに入った時点のレジスターと出口ルーチンから出る時点のレ ジスターを使用して、ルーチンと連絡します。

注**:** OS バッチ呼び出し元環境では、IMS 名および ECB アドレスのフィールドの値 をゼロに設定できます。これらのフィールドは通常、ランダム化、初期設定、およ び終了の呼び出しで使用されますが、OS バッチ呼び出し元環境では使用されませ ん。

ランダム化呼び出しの入り口でのレジスターの内容

ランダム化呼び出しで出口ルーチンに入った時点でのレジスター 0 には、定数 'XCI ' が含まれています ('XCI' の後に必ずスペースが入るようにします)。

レジスター 1 には、以下のレイアウトでパラメーター・リストのアドレスが含まれ ています。

| 16 進オフ<br>セット            | 内容                                                                           |
|--------------------------|------------------------------------------------------------------------------|
| X'0'                     | $\theta$                                                                     |
| $X'$ 4'                  | 区域の数                                                                         |
| X'8'                     | ランダム化モジュール・ブロック (MRMB) のアドレス                                                 |
| $X^{\dagger}C^{\dagger}$ | MRMB のサイズ                                                                    |
| X'10'                    | キーのアドレス                                                                      |
| X'14'                    | キー長                                                                          |
| X'18'                    | ルート・アンカー・ポイント (RAP) の総数                                                      |
| X'1C'                    | 作業域のアドレス                                                                     |
| X'20'                    | 任意のユーザー・データ                                                                  |
| X'24'                    | 0 (XCI パラメーター・バージョン・フィールド)                                                   |
| X'28'                    | 末尾ブランクがある 8 バイトの IMS 名                                                       |
| X'30'                    | DFSLEV マクロの &DFSLEV 変数の値として指定される IMS レベル                                     |
| X'34'                    | 末尾ブランクがある 8 バイトの PSB 名                                                       |
| X'3C'                    | 末尾ブランクがある 8 バイトの呼び出し元環境ラベル (オンラインの IMS 呼び<br>出し元の場合は IMS、OS バッチ呼び出し元の場合は OS) |

表 *23.* ランダム化呼び出しのサンプル・パラメーター・リスト

初期設定呼び出しの入り口でのレジスターの内容

初期設定呼び出しで出口ルーチンに入った時点でのレジスター 0 には、定数 'XCI' が含まれています ('XCI' の後に必ずスペースが入るようにします)。

レジスター 1 には、以下のレイアウトでパラメーター・リストのアドレスが含まれ ています。

表 *24.* 初期設定呼び出しのサンプル・パラメーター・リスト

| 16 進オフ<br>セット             | 内容                                                                           |
|---------------------------|------------------------------------------------------------------------------|
| X'0'                      | 4                                                                            |
| X'4'                      | DEDB マスター制御ブロック (DMCB) のアドレス                                                 |
| X'8'                      | イベント制御ブロック (ECB) のアドレス                                                       |
| X'B'                      | 任意のユーザー・データ                                                                  |
| X'10'                     | 0 (XCI パラメーター・バージョン・フィールド)                                                   |
| X'14'                     | 末尾ブランクがある 8 バイトの IMS 名                                                       |
| $X^{\dagger}1C^{\dagger}$ | DFSLEV マクロの &DFSLEV 変数の値として指定される IMS レベル                                     |
| X'20'                     | 末尾ブランクがある 8 バイトの呼び出し元環境ラベル (オンラインの IMS 呼び<br>出し元の場合は IMS、OS バッチ呼び出し元の場合は OS) |

終了呼び出しの入り口でのレジスターの内容

終了呼び出しで出口ルーチンに入った時点でのレジスター 0 には、定数 'XCI ' が 含まれています ('XCI' の後に必ずスペースが入るようにします)。

レジスター 1 には、以下のレイアウトでパラメーター・リストのアドレスが含まれ ています。

表 *25.* 終了呼び出しのサンプル・パラメーター・リスト

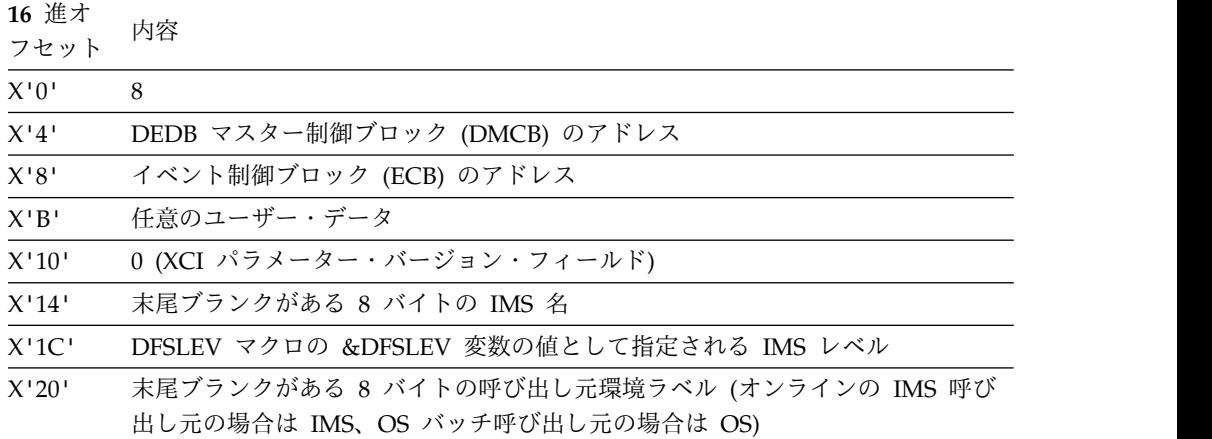

*XCI* パラメーター・バージョン・フィールド

XCI パラメーター・バージョン・フィールドの内容は、XCI ランダマイザーを使用 している IMS のバージョンによって決まります。

XCI ランダマイザーを複数バージョンの IMS で実行する場合、XCI バージョン番 号を確認する必要があります。新規フィールドが追加されると、バージョン番号が 増分されます。新規バージョン番号と共に追加されたフィールドにアクセスする前 に、そのフィールドが存在するかバージョンを確認する必要があります。

ランダム化呼び出しからの出口でのレジスターの内容

ランダム化呼び出しで出口ルーチン終了時のレジスター内容は次のとおりです。

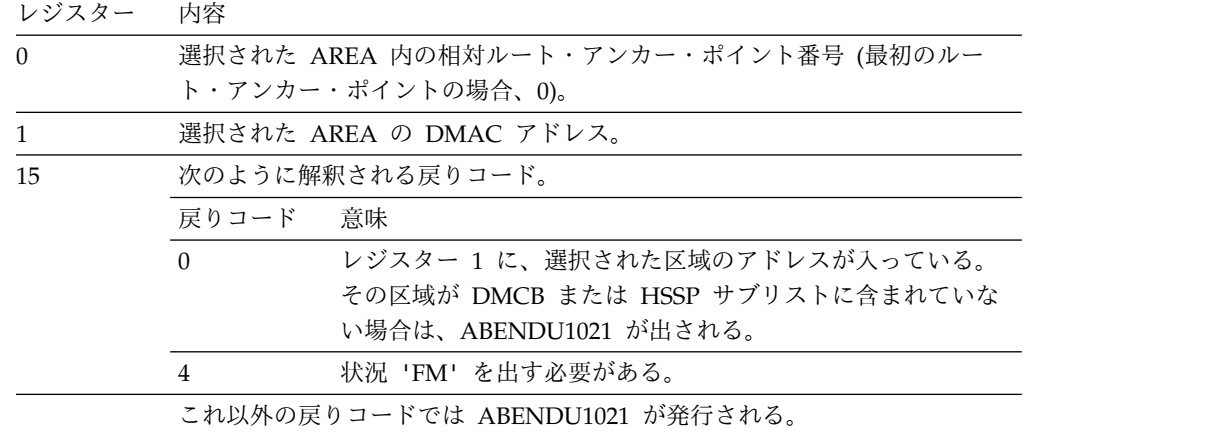

初期設定呼び出しからの出口でのレジスターの内容

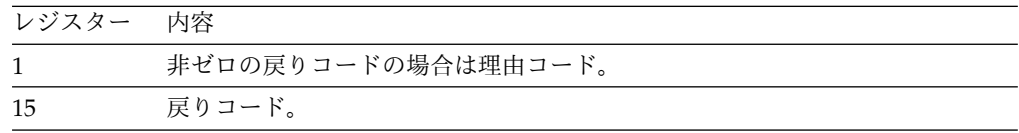

終了呼び出しからの出口でのレジスターの内容

終了呼び出しで出口ルーチン終了時のレジスター内容は次のとおりです。

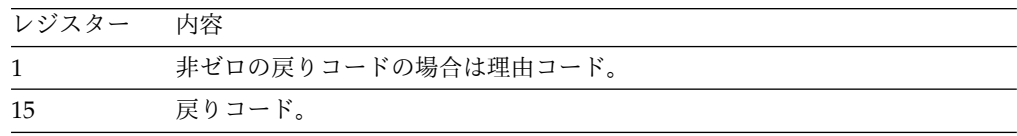

# 高速処理データベース・リソース名ハッシュ・ルーチン **(DBFLHSH0)**

IMS DEDB リソース名ハッシュ・ルーチンは、内部リソース・ロック・マネージャ ー (IRLM) と共に使用されます。このルーチンにより、IMS および DBCTL は、 共用サブシステムが使用する制御インターバル (CI) に関する情報の保守と検索を行 うことができます。

サブセクション:

- v 『このルーチンの概要』
- v 107 [ページの『](#page-118-0)IMS との連絡』

## このルーチンの概要

このルーチンは CI を表す相対バイト・アドレス (RBA) の高位 3 バイトにハッシ ュ機能を実行し、ハッシュ結果をハッシュ・テーブルへの変位として使用します。 ユーザー・システムで IRLM を使用している場合は、IMS が提供するルーチン (DBFLHSH0) か、またはユーザー自身が作成した置き換えルーチンが自動的に呼び 出されます。

<span id="page-118-0"></span>このルーチンは、IMS 提供のルーチンと同じように、再入可能 (RENT) として作成 し、バインドできます。このルーチンは、31 ビット・アドレッシング・モードで制 御を受け取り、同じモードで制御を戻す必要があります。このルーチンは仮想記憶 間モードおよび TASK モードで実行できる必要があります。

重要**:** データを共用しているすべての IMS システムは同じハッシュ・ルーチンを使 用する必要があります。そうしないと、DEDB の内容が失われる可能性がありま す。IMS は、ルーチンが同じものであることを確認する検査は行いません。

ルーチンの属性

以下の表に、高速処理データベース・リソース名ハッシュ・ルーチンの属性を示し ます。

表 *26.* 高速処理データベース・リソース名ハッシュ・ルーチンの属性

| 属性        | 説明                                                                                                    |
|-----------|----------------------------------------------------------------------------------------------------|
| IMS 環境    | DB/DC, DBCTL                                                                                                    |
| 命名規則      | この出口ルーチン名は DBFLHSHO にしてください。                                                                                       |
| バインディング   | ルーチンのコンパイルとテストが終了したら、それを IMS.SDFSRESL にバインドする<br>か、または IMSGEN マクロ・ステートメントの USERLIB= パラメーターで指定したラ<br>イブラリーにバインドします。 |
| ルーチンの組み込み | システム定義時に、DBC、FDR、または IMS の各プロシージャーの UHASH パラメー<br>ターにユーザー・ルーチンの名前を指定しなければなりません。                                    |
|           | 関連資料:詳しくは、「IMS V15 システム定義」の UHASH および上記のプロシージャ<br>ーに関するを参照してください。                                                  |
| ス         | IMS 呼び出し可能サービ この出口では、IMS 呼び出し可能サービスを使用することができません。                                                                  |
| 場所        | サンプル・ルーチンの格納 IMS.SDFSSMPL (メンバー名 DBFLHSH0)                                                                         |

ルーチンのアセンブル

複数 IMS 環境では、すべての IMS システムが同じハッシュ・ルーチンを使用し、 そのルーチンを同時にコンパイルする必要があります。ユーザーが独自のルーチン を作成した場合、&SYSDATE および &SYSTIME を使用して、モジュールの中にコ ンパイル時刻を保管しなければなりません。また、ルーチンの CSECT の最初のフ ィールドに、日時のアドレスを入れる必要もあります。

## **IMS** との連絡

IMS は、入り口レジスターとパラメーター・リスト、および出口レジスターを使用 して、ルーチンと連絡します。

入り口でのレジスターの内容

ルーチンの入り口では、用意されている保管域にすべてのレジスターを保管しなけ ればなりません。レジスターの内容は次のとおりです。

レジスター 内容

|     | 拡張区画仕様テーブル (EPST) のアドレス。              |
|-----|---------------------------------------|
| 13  | 保管域のアドレス。 ルーチンでは最初の 3 ワードを変更してはなりません。 |
| 14  | IMS へのリターン・アドレス。                      |
| -15 | ハッシュ・ルーチンのエントリー・ポイント。                 |

パラメーターの説明

ハッシュ・ルーチンへの入力として、次のいずれか *1* つ を提供する必要がありま す。

- RBA の高位バイト
- データベースと区域の両方の名前

ルーチンは、この入力に EXCLUSIVELY OR を実行し、それをフィールドに保管 し、結果のハッシュ値をフィールド EPSTRSHS に戻します。

ルーチンへの *EPST (*拡張プログラム仕様テーブル*)* 入力

レジスター **1** は、以下のような入力を含んでいる拡張区画仕様テーブル (EPST) を 指しています。

フィールド名 内容

| EPSTRSHS        | ハッシュ・ルーチンの結果。下位の 14 ビットだけが有効である。  |  |  |
|-----------------|-----------------------------------|--|--|
| <b>EPSTRSID</b> | ハッシュされるロック名の開始。 ロック・リソース名は、以下のリスト |  |  |
|                 | に示されているもので構成されています。               |  |  |

#### **EPSTLKID**

ロック ID。 EPSTLKID = 0 の場合は、リソース名は CI に関 する名前。 EPSTLKID がゼロでない場合、リソース名はエリア に関する名前。1 バイト。下図を参照してください。

#### **EPSTRBA**

RBA のビット 0 から 23 まで。 3 バイト。

#### **EPSTDMCB**

DBRC で定義されている DB 番号。 2 バイト。

#### **EPSTAREA**

エリア番号。 1 バイト。

#### **EPSTDBNM**

データベース名。 8 バイト。

#### **EPSTARNM**

エリア名。8 バイト。

CI リソース名

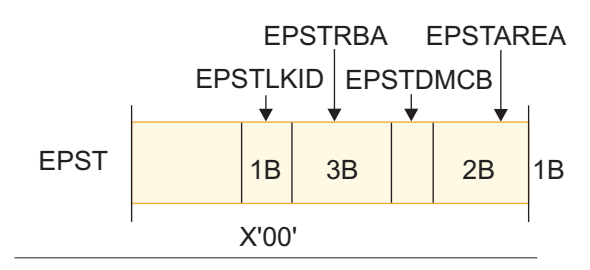

区域リソース名

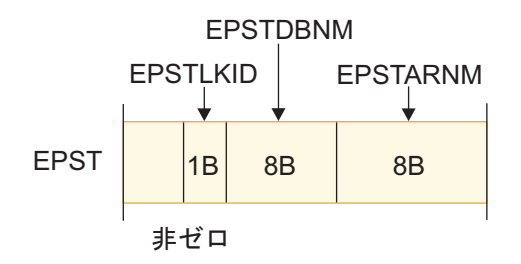

図 *3.* ロック・リソース名

## *EPST DSECT*

拡張区画仕様テーブル (EPST) (名前は DBFEPST) の DSECT、および DEDB エリ ア制御リスト (DMAC) (名前は DBFDMAC) を使用することができます。 DMAC アドレスは EPSTDMAA フィールドで設定されています。

関連概念:

3 ページの『第 1 章 IMS [出口ルーチン作成のためのガイドライン』](#page-14-0)

■ [リソース名ハッシュ・ルーチン](http://www.ibm.com/support/knowledgecenter/SSEPH2_15.1.0/com.ibm.ims15.doc.dag/ims_resnamehash.htm#ims_resnamehash) (データベース管理)

## ハッシュ・ルーチン結果のフォーマットのサンプル

IMS 提供のサンプルのハッシュ・ルーチン (DBFLHSH0) には、それに含まれてい るセグメント用の特定のレイアウトと編成があることに注意してください。

以下の図は、IMS 提供ルーチン DBFLHSH0 を使用したときに EPSTRSHS に保管 されるハッシュ値のレイアウトです。

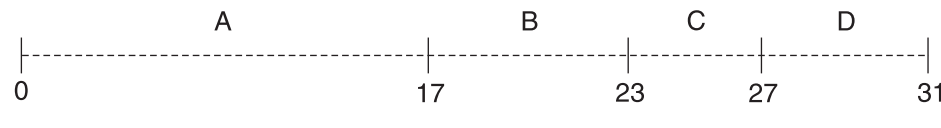

図 *4.* ハッシュ値の形式

次の表は、ハッシュ値内のセグメントとそのサイズを示しています。

表 *27.* ハッシュ値のセグメント

| セグメント | 説明                             | サイズ    |
|-------|--------------------------------|--------|
|       | EPSTRSHS のビット 0 - 17           | 18 ビット |
|       | │CI RBN XOR された COMB 値の │5 ビット |        |
|       | ビット 21 - 25                    |        |

表 *27.* ハッシュ値のセグメント *(*続き*)*

| セグメント | 説明                            | l サイズ |
|-------|-------------------------------|-------|
|       | CI RBN 1 のビット 26 - 29         | 4 ビット |
|       | CI RBN XOR された COMB 値の │5 ビット |       |
|       | ビット 16 - 20 <sup>2</sup>      |       |

注**:**

- 1. COMB VALUE (ビット 3 7) = エリア番号のビット 7、6、5、4、および 3 で XOR された DMCB のビット 11 - 15。
- 2. CI RBN = CI サイズで除算された RBA。

高速処理データベース順次従属スキャン・ユーティリティー出口ルーチン **(DBFUMSE1)**

> DEDB 順次従属スキャン・ユーティリティーで使用される出口ルーチンを作成する と、このユーティリティーによってスキャンされるセグメントのサブセットをコピ ーおよび処理することができます。

サブセクション:

- 『このルーチンの概要』
- v 111 [ページの『](#page-122-0)IMS との連絡』

## このルーチンの概要

DEDB 順次従属スキャン・ユーティリティーは、スキャンされるセグメントの内容 と長さの両方を変更する場合があります。ユーザーはセグメントをソートするかソ ートしないかを選択することができます。

出口ルーチンを作成しない場合は、スキャン・ユーティリティーはデフォルト解釈 により、ユーザーがスキャンのために指定した範囲全体にわたってセグメントの内 容を変更せずに渡します。ユーティリティーがスキャンできるセグメントの範囲を ユーザーが限定しない場合は、ユーティリティーはすべての従属セグメントをスキ ャンし、コピーします。

未確定セグメントはこの出口ルーチンに渡されません。

関連資料**:** スキャン・ユーティリティーと一緒に使用する出口ルーチンを作成するか どうかを決めるための手引きとなる情報については、「*IMS V15* データベース・ユ ーティリティー」を参照してください。

このルーチンは、IMS 提供のルーチンと同じように、再入可能 (RENT) として作成 し、バインドできます。このルーチンは、31 ビット・アドレッシングで制御を受け 取り、戻す必要があります。このルーチンは、仮想記憶間モードおよび TASK モー ドで実行可能でなければなりません。

### ルーチンの属性

以下の表に、高速処理データベース順次従属スキャン・ユーティリティー出口ルー チンの属性を示します。

<span id="page-122-0"></span>表 *28.* 高速処理データベース順次従属スキャン・ユーティリティー出口ルーチンの属性

| 属性                 | 説明                                                                                                    |
|--------------------|----------------------------------------------------------------------------------------------------|
| IMS 環境             | DB/DC, DBCTL                                                                                                    |
| 命名規則               | この出口ルーチンには、命名に関する特定の要件も制限もなく、標準<br>命名規則が適用されます。                                                                                                    |
|                    | リンク・エディット ユーザー・ルーチンをコンパイルした後は、それを IMS.SDFSRESL<br>に入れるか、あるいは JOBLIB または STEPLIB 制御領域 JCL ステ<br>ートメントによってアクセスできる任意のオペレーティング・システ<br>ムの区分データ・セットに入れてください。 |
| ルーチンの組み込み          | このルーチンを組み込むために必要な特別のステップはありません。                                                                                                    |
| IMS 呼び出し可能サ<br>ービス | この出口ルーチンは、IMS 呼び出し可能サービスを使用することはで<br>きません。                                                                                                    |

ルーチンの呼び出し

IMS が IMS 提供ルーチン (DBFUMSE0) ではなくユーザー・ルーチンを呼び出す ようにしたい場合は、スキャン・ユーティリティー JCL の SYSIN DD データ・セ ットの EXIT 制御ステートメントにユーザー・ルーチンの名前を指定しなければな りません。

関連資料**:** 詳しくは、「*IMS V15* データベース・ユーティリティー」を参照してく ださい。

## **IMS** との連絡

IMS は、入り口レジスター、パラメーター・リスト、および出口レジスターを使用 して、ルーチンと連絡します。

入り口でのレジスターの内容

出口ルーチンの入り口では、用意されている保管域にすべてのレジスターを保管し なければなりません。レジスターの内容は次のとおりです。

レジスター 内容

| $\mathbf{1}$ | パラメーター・リストのアドレス。パラメーター・リストは DBFUTDW マク       |
|--------------|----------------------------------------------|
|              | 口によってマップされます。                                |
| 13           | 保管域のアドレス。 出口ルーチンでは、最初の 3 ワードを変更してはなりま<br>せん。 |
| 14           | IMS へのリターン・アドレス。                             |
| 15           | 出口ルーチンのエントリー・ポイント。                           |

出口ルーチン終了時のレジスターの内容

IMS に戻る前に、出口ルーチンはレジスター 15 を除くすべてのレジスターを復元 しなければなりません。レジスター 15 には次のいずれかが含まれていなければな りません。

戻りコード 意味

| -0 | セグメントを使用する。  |
|----|--------------|
|    | セグメントを使用しない。 |

関連概念:

3 ページの『第 1 章 IMS [出口ルーチン作成のためのガイドライン』](#page-14-0) 関連資料:

3 [ページの『出口ルーチンの命名規則』](#page-14-0)

10 [ページの『ルーチン・バインディングの制約事項』](#page-21-0)

## **DEDB** 順次従属スキャン・ユーティリティー出口ルーチン **(DBFUMSE1)** のサンプル

DEDB 順次従属スキャン・ユーティリティー出口ルーチンのサンプルは、ユーザー が独自のスキャン・ルーチンを作成するときの参考になる入り口および出口コード を示す例です。

以下のコード・サンプルは、IMS 提供のそのまま使用可能な出口ルーチンではな く、IMS.SDFSSMPL ライブラリーにも入っていません。

```
TITLE 'DBFUMSE1 IMS DEDB ONLINE UTILITY SCAN EXIT'
```

```
***********************************************************************
\star \star* MODULE NAME : DBFUMSE1 *
\star \star* TITLE : STANDARD EXIT FROM SCAN UTILITY *
\star \star* CONTAINS RESTRICTED MATERIALS OF IBM *
* COPYRIGHT : REFERENCE MODULE DBFCOPYR *
\star \star* ENTRY POINT(S)/PURPOSE : DBFUMSE1 *
\star \star* FUNCTION : THIS IS A SAMPLE OF THE SCAN UTILITY USER EXIT. *
         ITS PURPOSE IS TO DEFINE THE INTERFACE BETWEEN
         THE UTILITY AND THE EXIT. IT IS NOT INTENDED TO
         BE A USABLE EXIT. IN THIS EXAMPLE, OUTPUT TO THE
         SCAN DATASET IS SUPPRESSED IF THE SEGMENT BEGINS
         WITH HEX ZEROES.
\star \starENTRY INTERFACES:
\star \starREGISTERS AT ENTRY : R1 ADDRESS OF USER PARAMETER LIST
                 R13 ADDRESS OF SAVE AREA
                 R14 ADDRESS OF RETURN POINT
                 R15 ADDRESS OF ENTRY POINT
                 REGISTERS ARE SAVED AND RESTORED BY THE
                    CALLING MODULES.
\star \starCONTENT OF PARAMETER LIST (UTDWUSER) :
         UTDWDATA - ADDRESS OF SEGMENT (FULLWORD)
                       ZERO AFTER LAST SEGMENT
                       1. AT ENTRY ADDRESS OF SEGMENT
                       2. AT EXIT ADDRESS OF DATA TO BE
                         PICKED UP AND PUT INTO SCAN
                         OUTPUT DATA SET REFERRED TO
                         BY SCANCOPY DD CARD.
         UTDWMIN - MINIMUM LENGTH OF SEGMENT (HALFWORD)
                       AS IN DBD-GENERATION
         UTDWMAX - MAXIMUM LENGTH OF SEGMENT (HALFWORD)
```
\* AS IN DBD-GENERATION \* \* UTDWUFLD - FIELD FOR USER (FULLWORD) \* \* ZERO WITH FIRST SEGMENT, \* UNCHANGED BY THE UTILITY UTDWMOUT - MAXIMUM SEGMENT LENGTH (HALFWORD)  $\star$   $\star$ NOTE: THE USER MAY CHANGE LENGTH AND CONTENT OF THE SEGMENT USING HIS \* OWN WORKSPACE. IF HOWEVER THE LENGTH\* EXCEEDS THE LENGTH OF THE SCAN  $*$ OUTPUT BUFFER - 8 THE UTILITY IS \* TERMINATED. \*  $\star$   $\star$ DATA/OTHER : NONE  $\star$   $\star$ \* EXIT INTERFACES : \* \* REGISTERS AT EXIT : R15 CONTAINS RETURN CODE \* \* RETURN CODES : 00 USE SEGMENT \* 04 DO NOT USE SEGMENT  $\star$   $\star$ \* DATA/OTHER : NONE \*  $\star$   $\star$ \* EXTERNAL ROUTINES CALLED : NONE  $\star$   $\star$ TABLES/WORKAREAS : NONE  $\star$   $\star$ \* REGISTER USAGE : R1 PARAMETER LIST \* R2 SEGMENT ADDRESS R12 MODULE BASE REGISTER R14 RETURN ADDRESS R15 RETURN CODE - 00 WRITE SEGMENT 04 DO NOT WRITE SEGMENT  $\star$   $\star$ \* MESSAGE NUMBERS : NONE \*  $\star$   $\star$ \* ABEND CODES : NONE \*  $\star$   $\star$ \*\*\*\*\*\*\*\*\*\*\*\*\*\*\*\*\*\*\*\*\*\*\*\*\*\*\*\*\*\*\*\*\*\*\*\*\*\*\*\*\*\*\*\*\*\*\*\*\*\*\*\*\*\*\*\*\*\*\*\*\*\*\*\*\*\*\*\*\*\*\* EJECT , \*PCODE: \*\*\*\*\*\*\*\*\*\*\*\*\*\*\*\*\*\*\*\*\*\*\*\*\*\*\*\*\*\*\*\*\*\*\*\*\*\*\*\*\*\*\*\*\*\*\*\*\*\*\*\*\*\*\*\*\*\*\*\*\*\*\*\*\*\*\*\*\*\*\*  $\star$   $\star$ IF SEGMENT EXISTS \* IF THE SEGMENT STARTS WITH X'00'S \* SET RC=4 (DON'T WRITE THE SEGMENT) \* ELSE \* SET RC=0 (WRITE THE SEGMENT)  $\star$  ENDIF  $\star$  $\star$  ELSE  $\star$ SET RC=4 (DON'T WRITE THE SEGMENT) \* ENDIF \* \* RETURN \*  $\star$   $\star$ \*\*\*\*\*\*\*\*\*\*\*\*\*\*\*\*\*\*\*\*\*\*\*\*\*\*\*\*\*\*\*\*\*\*\*\*\*\*\*\*\*\*\*\*\*\*\*\*\*\*\*\*\*\*\*\*\*\*\*\*\*\*\*\*\*\*\*\*\*\*\* \*ENDPCODE: SPACE 10 PRINT NOGEN REQUATE DBFUTDW DSECT FOR PARM LIST SPACE 10 DBFUMSE1 CSECT USING DBFUMSE1,R12 MODULE BASE REGISTER USING UTDWUSER,R1 PARAMETER LIST BASE REGISTER GET ADDRESS OF SEGMENT L R2,UTDWDATA GET ADDRESS OF SEGM<br>LTR R2,R2 IS THERE A SEGMENT? BZ NOWRITE NO SEGMENT, DON'T WRITE

\*

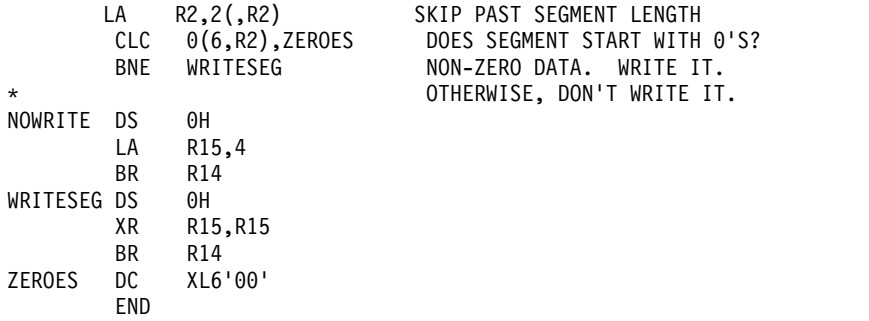

## **HALDB** 区画選択出口ルーチン **(DFSPSE00)**

PHDAM、PHIDAM、または PSINDEX データベースがハイ・キー以外の基準によ って区画を選択できるように、HALDB 区画選択出口ルーチンを開発できます。

このトピックにはプロダクト・センシティブ・プログラミング・インターフェース 情報が含まれています。

サブセクション:

- v 『このルーチンの概要』
- v 116 [ページの『](#page-127-0)IMS との連絡』

## このルーチンの概要

HALDB 区画選択出口ルーチンの名前は、DBD 生成時に HALDB 区画定義ユーテ ィリティーまたは DBRC INIT.DB コマンドで指定できます。

出口ルーチンの名前を指定するには、以下のいずれかのオプションを使用します。

- DBD 生成時に PSNAME キーワードを使用する。
- HALDB 区画定義ユーティリティーで、区画選択名として出口ルーチン名を指定 する。
- v HALDB データベースを DBRC に登録するときに、DBRC INIT.DB コマンドで PARTSEL キーワードを使用する。

出口ルーチンを指定しない場合、IMS はハイ・キー方式を用いて区画を選択し、 HALDB 区画選択出口ルーチンを呼び出しません。

以下の表に、HALDB 区画選択出口ルーチンの属性を示します。

表 *29. HALDB* 区画選択出口ルーチンの属性

| 属性     | 説明                                                                                                    |
|--------|----------------------------------------------------------------------------------------------------|
| IMS 環境 | DB/DC, DBCTL                                                                                                    |
| 命名規則   | 区画選択に使用するロード・モジュールに付けた名前は、データベー<br>ス、HALDB 区画定義ユーティリティー、または DBRC INIT.DB<br>コマンドに関連した DBD 内に現れます。つまり、ロード・モジュ<br>ール名は、DBD ステートメントの PSNAME オペランドのパラメー<br>ター値か、HALDB 区画定義ユーティリティーの区画選択名、また<br>は DBRC INIT.DB コマンドの PARTSEL パラメーター値でなけれ<br>ばなりません。 |

表 *29. HALDB* 区画選択出口ルーチンの属性 *(*続き*)*

| 属性                       | 説明                                        |
|--------------------------|-------------------------------------------|
| バインディング                  |                                           |
|                          | ご使用の出口ルーチンのコンパイルとテストが終わったら、それを            |
|                          | IMS.SDFSRESL、SYS1.LINKLIB、またはオペレーティング・システ |
|                          | ムの区分データ・セット (IMS 制御領域および SAS リージョン用の      |
|                          | JOBLIB または STEPLIB JCL ステートメントでアクセス可能な区分  |
|                          | データ・セット)にバインドしなければなりません。                  |
| ルーチンの組み込み                |                                           |
|                          | このルーチンを組み込むために必要な特別のステップはありません。           |
| IMS 呼び出し可能サ              |                                           |
| ービス                      | この出口では、IMS 呼び出し可能サービスを使用することができま          |
|                          | せん。                                       |
| サンプル・ルーチンの IMS.SDFSSMPL。 |                                           |
| 格納場所                     |                                           |
|                          |                                           |

ルーチンのロードおよび削除

1 つの HALDB パーティション選択出口ルーチンを複数の HALDB が共用できま す。HALDB パーティション選択出口ルーチンを、

IMS.SDFSRESL、SYS1.LINKLIB、または IMS 制御領域および SAS 領域の JOBLIB または STEPLIB JCL ステートメントによってアクセスできる任意のオペ レーティング・システムのパーティション化されたデータ・セットに入れることが できます。

RECON データ・セット内の HALDB 定義に HALDB パーティション選択出口ル ーチン定義が含まれているとき、HALDB が常駐する場合は IMS の初期設定時 に、HALDB が常駐しない場合は最初のアプリケーション・スケジューリング時 に、出口がまだロードされていない場合は /START DB *partition\_name* OPEN or UPDATE DB NAME(*partition\_name*) START(ACCESS) OPTION(OPEN) コマンド の発行時に、IMS は出口をロードします。

HALDB データベースがオフラインになっているとき、関連付けられた HALDB パ ーティション選択出口ルーチンは、システム・メモリーから論理的に削除されま す。HALDB パーティション選択出口ルーチンを共用するすべての HALDB データ ベースがオフラインであるとき、出口ルーチンはシステム・メモリーから物理的に 削除されます。以下のコマンドは出口ルーチンを削除します。

- v UPDATE DB NAME(*HALDB\_master\_name*) STOP(ACCESS)
- v UPDATE DB NAME(*HALDB\_master\_name*) STOP(UPDATES)
- v /DBR DB *HALDB\_master\_name*
- v /DBD DB *HALDB\_master\_name*

HALDB パーティション選択出口ルーチンがロードされていないとき、この出口ル ーチンは、それが格納されているライブラリー内で更新またはリフレッシュできま す。

ルーチンの呼び出し

IMS は、IMS 初期設定時にこのルーチンをロードします。

<span id="page-127-0"></span>HALDB 区画選択出口ルーチンは、内部の区画定義制御ブロックが変更されると き、および DL/I 呼び出しが区画の選択を必要とするときに、制御を受け取りま す。以下の処理アクティビティーが HALDB 区画選択出口ルーチンを活動化しま す。

- v 制御ブロックの初期設定
- 制御ブロックの終了
- 制御ブロックの変更
- 最初の区画の選択
- 次の区画の選択
- ターゲット区画の選択

この HALDB データベースに対して、ある出口ルーチンが指定されていると、IMS は HALDB 区画選択出口ルーチンを呼び出します。内部の区画定義制御ブロックが 作成、変更、または終了されるときに、この出口ルーチンの呼び出しによって、ユ ーザー出口は HALDB 区画の現行の構成を認識し、後続の DL/I 処理の妥当性検 査に影響を与えることができます。制御ブロックが作成されたことを示す初期設定 呼び出しは、区分データ・セットの許可およびオープンを行う前に行われます。

### 仮想記憶間モード

HALDB 区画選択出口ルーチンが仮想記憶間モードで呼び出されるかどうかは、以 下の要因によって決まります。

- v IMS 環境がオンライン (DLI) とバッチ (DBB) のどちらであるか
- v 呼び出しタイプが制御ブロック操作と区画選択のどちらであるか

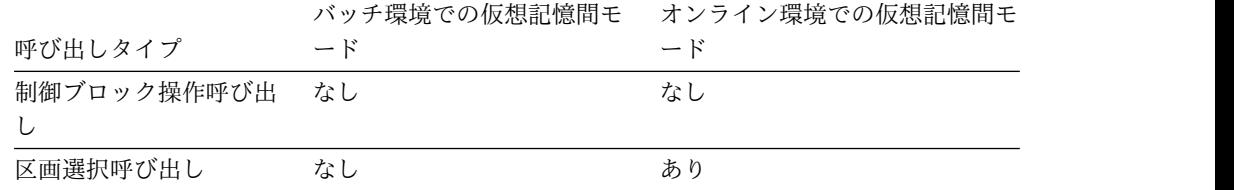

## **IMS** との連絡

IMS は、入り口レジスターを使用して HALDB 区画選択出口ルーチンと連絡しま す。

入り口でのレジスターの内容

HALDB 区画選択出口ルーチンが呼び出されたとき、レジスターは次のように確立 されています。

レジスター

内容

- **1** 呼び出しを識別するパラメーター・リストのアドレスを示しています。パラ メーターは次のとおりです。
	- **1** リスト内のパラメーターの数が入っているフルワード。値 2 が指定 されています。
- **2** DFSPECA によってマップされる出口連絡域。
- **3** DFSPDA によってマップされる区画ドメイン。
- **13** 標準保管域のアドレス。4 つの事前にチェーニングされた保管域をこの出口 ルーチンが使用します。
- **14** IMS へのリターン・アドレス。
- **15** 出口エントリー・ポイント・アドレス。

区域マッピング

#### **DFSPECA**

区画出口連絡域マッピング。静的ストレージから動的に初期設定されます。

#### **DFSPDA**

区画定義域マッピング。内部の区画定義制御ブロックの初期設定時に割り振 られ、初期設定されます。

出口ルーチン終了時のレジスターの内容

HALDB 区画選択出口ルーチンは、内部の区画定義制御ブロックの初期設定、終 了、再作成、および区画選択の処理時に使用されます。この出口ルーチンは、ユー ザーの指定に従って、いくつかの処理条件と制御ブロック条件をエラーとして識別 することができます。この出口ルーチンは、戻りコードを指定して、エラー条件へ の応答を IMS に通知します。戻りコードは区画出口連絡域 (DFSPECA) のフィー ルド PECRC に入れて戻されます。 IMS が行うアクションは、出口ルーチンによ って提供された戻りコードと、出口ルーチンを呼び出した理由によって異なりま す。この出口ルーチンは、データベースの停止または疑似異常終了の発行を IMS に要求することができます。以下の戻りコードを IMS に送ることができます。

戻りコード

説明

- **0** 正常な戻り。例外処理は必要ありません。
- **4** 異常な戻り。IMS は制御ブロック呼び出し時にデータベースを停止するこ とができ、IMS は状況コード FM をアプリケーション・プログラムに渡し ます。
- **8** 疑似異常終了の戻り。 IMS はユーザー異常終了 3499 を発行します。
- **12** 例外の戻り。 「次の区画の選択」処理のために使用できる区画はもうあり ません。 IMS はこの条件を HALDB の終わりとして扱います。

IMS は、HALDB 区画選択出口ルーチンから戻りコード 12 を受け取ると、呼び出 し理由と呼び出しヒストリーに応じてアクションを行います。規則は次のとおりで す。

1. この出口ルーチンが制御ブロックの初期設定、終了、または変更 (再作成) のた めに呼び出されたときは、戻りコードは 0、4、または 8 にすることができま す。戻りコード 12 以上はサポートされません。制御ブロックの終了 (PECTERM) 呼び出しからの戻りコードが 0、4、または 8 (12 以上はサポート されません) の場合、その戻りコードは IMS によって無視されます。 PECTERM 呼び出しの戻りコードが 0、4、または 8 の場合、IMS はいかなる 場合でも制御ブロックを終了します。

- 2. この出口ルーチンが区画選択のために呼び出されたときは、戻りコード 0.4. 8、および 12 がサポートされます。区画選択が「次の区画の選択」の場合は、 出口ルーチンからの戻りコード 12 は、使用可能な区画がないことを示していま す。区画選択が「ターゲット区画の選択」または「最初の区画の選択」の場合 は、戻りコード 12 は、異常終了 3499 の要求を示しています。
- 3. 出口ルーチンがいずれかの区画の選択のために呼び出されたときは、制御ブロッ クの初期設定、終了、および再作成からの以前の呼び出しの結果として異常終了 3499 の要求が未処理になっていないかどうかが検査されます。そのような要求 があった場合は、異常終了 3499 が発行されます。

## 関連タスク:

■ HALDB [区画定義ユーティリティーによる](http://www.ibm.com/support/knowledgecenter/SSEPH2_15.1.0/com.ibm.ims15.doc.dag/ims_createhaldbpartdef.htm#ims_createhaldbpartdef) HALDB データベースの作成 (デ [ータベース管理](http://www.ibm.com/support/knowledgecenter/SSEPH2_15.1.0/com.ibm.ims15.doc.dag/ims_createhaldbpartdef.htm#ims_createhaldbpartdef))

関連資料:

- 10 [ページの『ルーチン・バインディングの制約事項』](#page-21-0)
- データベース記述 (DBD) 生成ユーティリティー ([システム・ユーティリティ](http://www.ibm.com/support/knowledgecenter/SSEPH2_15.1.0/com.ibm.ims15.doc.sur/ims_dbdgen.htm#ims_dbdgen) [ー](http://www.ibm.com/support/knowledgecenter/SSEPH2_15.1.0/com.ibm.ims15.doc.sur/ims_dbdgen.htm#ims_dbdgen))
- ₿ INIT.DB [コマンド](http://www.ibm.com/support/knowledgecenter/SSEPH2_15.1.0/com.ibm.ims15.doc.cr/compcmds/ims_initdb.htm#ims_cr3initdb) (コマンド)

## 区画選択出口ルーチン **(DFSPSE00)** のサンプル

DFSPSE00 には、制御ブロックの初期設定、終了、および修正の各呼び出し、およ び区画選択呼び出しをサポートするコードが含まれています。

サンプル DFSPSE00 で行われる実際の区画選択処理は、ユーザー定義のストリング 値ではなくハイ・キー値に基づいていることに注意してください。サンプル出口ル ーチンはアセンブラー言語で書かれており、IMS サンプル・ライブラリーに入って います。

サンプル出口ルーチンは、インターフェースおよび制御ブロックの使い方を示して います。サンプル出口ルーチンは、区画のハイ・キーを使用して区画選択処理を行 います。

## 区画出口連絡区域マッピング **(DFSPECA)**

HALDB 区画選択出口ルーチンは、DFSPECA 連絡域を使用して、出口処理の結果 を連絡します。

HALDB 区画選択出口ルーチンの呼び出しに対して、ストレージ域 DFSPECA が静 的ストレージから動的に初期設定されます。DFSPECA DSECT が必要な場合は、 DFSPSEIB をアセンブルしてください。

*DFSPECA* のフィールド定義 *:*

フィールド 説明

#### **PECDBN**

HALDB の名前。

## **PECRSWD1**

使用されない。内容は予測不能。

#### **PECRC**

出口処理の結果を示す戻りコード。

#### **PECFDB**

2 つのハーフワード・フィールドから構成される出口フィードバック域。

出口ルーチンは、選択された区画の区画 ID をフィールド PECFDB2 に入 れて戻します。

## **PECKEY**

DL/I 呼び出しに関連したキーのアドレス。

### **PECCPID**

現行区画 ID。

選択された最後の区画の区画 ID。

## **PECKEYL**

キーの長さ - 1。

#### **PECACT**

どの処理が必要であるかを出口ルーチンに知らせる呼び出しアクション。

### **PECFLAG1**

IMS 制御データ・フラグ。出口処理についての追加情報を定義します。

### **PEC1NEWP**

1 つ以上の新しい区画が内部の区画定義制御ブロックに追加されたことを示 すフラグ。まだ定義されていなかった区画をこのエントリーで定義している ことを示すには、それぞれの関連 PDA エントリー内でフラグ PDAFLAG1 を設定して PDAF101 にします。出口 REBUILD 呼び出しの場合はフラグ を設定し、あとでリセットしてください。

## **PECFLAG2**

出口ルーチンで使用できるフラグ・バイト。

注**:** このユーザー出口では、PECFLAG2 を任意の値に設定できます。ただ し、この値は、出口ルーチンへの複数の呼び出しにまたがって保存されるも のではありません。

## **PECVRSN**

IMS が区画選択出口を呼び出す前に値 PECURVER を設定したハーフワー ド。ユーザー出口は定数 PECURVER を使って PECVRSN 内のバージョン 番号を検査して、IMS が渡した DFSPECA 制御ブロックのバージョンと同 じかそれ以降を使用しているかを確認できます。PECVRSN 値が PECURVER 値より小さい場合は、この出口が IMS で使用している DFSPECA より高いバージョンの DFSPECA でコンパイルされているため 不一致が生じています。

#### **PECUSER**

出口ルーチンで使用できる動的作業域。この作業域ストレージは、出口ルー チンの複数の呼び出しをまたがって保持されません。

## 区画定義域マッピング **(DFSPDA)**

HALDB 区画選択出口ルーチンは、DFSPDA 区画定義域を使用して内部の区画制御 ブロックを定義します。

ストレージ域 DFSPDA は、内部の区画定義制御ブロックの初期設定時に割り振ら れ、初期設定されます。ストレージ域 DFSPDA は、制御ブロックが変更されるま で保持されます。制御ブロックが変更されると、このストレージが解放され、新し い区域が割り振られ、初期設定されます。HALDB 区画選択出口ルーチンが呼び出 されるたびに、ストレージ域 DFSPDA が渡されます。DFSPDA DSECT は、 DFSPSEIB をアセンブルすることで得られます。

## **DFSPDA** のフィールド定義

#### **PDAPDE**

最初の区画定義項目のアドレス。

## **PDANUM**

DFSPDA 項目の数。

#### **PDARSWD1**

使用されない。内容は予測不能。

### **PDALSTRL**

区画用に定義された最も長いストリングの長さ。

### **PDADORG**

データベース編成 (PHDAM、PHIDAM、または PSINDEX)。

#### **PDAUSRn**

出口ルーチンで使用できる 5 つのワード (PDAUSR1、PDAUSR2、 PDAUSR3、PDAUSR4、および PDAUSR5)。

出口ルーチンでは、これらのワードを使用して、出口ルーチンによって割り 振られたストレージをアンカーすることができます。また、これらの値は、 次に出口が呼び出されたときに使用できます。出口は GETMAIN および FREEMAIN マクロを使用することもできます。

## **PDAPLEN**

区画定義域接頭部の長さ。

## **DFSPDAE** のフィールド定義

## **PDAPN**

関連した区画の名前。

#### **PDASTRG**

ユーザー定義の区画ストリング値のアドレス。 PDASTRG がゼロの場合、 ヌルの区画ストリングであることを示しています。この 256 バイト区域に は、ユーザーが定義したストリング値が入っています。ユーザーは、構造初 期設定処理時に、選択処理のためにこの区域を変更することができます。

#### **PDAPID**

関連した区画の区画 ID。

#### **PDARAP**

区画用に定義されたルート・アンカー・ポイントの数。 PHDAM 編成の場 合だけです。その他の場合は、このフィールドにはゼロが入っています。

#### **PDABLKR**

ルート・アンカー・ポイントを含んでいるブロックの数。 PHDAM 編成の 場合だけです。その他の場合は、このフィールドにはゼロが入っています。

#### **PDASTRGL**

ユーザー・ストリングの長さ - 1。

#### **PDAFLAG1**

IMS 制御データ・フラグ。出口処理用の固有の PDA エントリー情報を定 義します。

### **PDAF101**

定義されていなかった新しい区画をこの PDA エントリーが定義しているか どうかを示す PDAF101 内のフラグ。制御ブロック変更呼び出しに対して PDAF101 がオンになっている場合は、このエントリーが新しい区画用であ ることを示し、オフになっている場合は以前に定義された区画を示します。

#### **PDAELEN**

区画定義域エントリーの長さ。

このエントリー・アドレスに長さを加算すると、次のエントリー・アドレス になります。

## **HDAM** および **PHDAM** ランダム化ルーチン **(DFSHDC40)**

DL/I HDAM および PHDAM アクセス方式は、HDAM および PHDAM データ ベースにルート・セグメントを入れたり、そこからルート・セグメントを取り出す ためのランダム化モジュールを必要とします。

このトピックにはプロダクト・センシティブ・プログラミング・インターフェース 情報が含まれています。

サブセクション:

- v 『このルーチンの概要』
- v 124 [ページの『](#page-135-0)IMS との連絡』
- v 126 ページの『HDAM および PHDAM [ランダム化ルーチンのサンプル』](#page-137-0)

## このルーチンの概要

複数のデータベースが同じルーチンを共用することは可能ですが、それらの各デー タベースは単一のランダム化ルーチンと関連付けなければなりません。データ共用 を使用する場合は、指定されたデータベースを共用するすべてのシステムで、同じ ランダム化ルーチンを使用しなければなりません。

ランダム化モジュールは、数学的技法を用いてキーをアドレスに変換します。特定 のキーは、常に同じアドレスに変換されます。IMS が必要とするランダム化モジュ ールは、キー・フィールド値を相対ブロック番号とアンカー・ポイント番号に変換 しなければなりません。ランダム化ルーチンの結果は、1 から 2 <sup>24</sup>-1 までの範囲の 相対ブロック番号です。アンカー・ポイント番号の範囲は、1 から始まり、データ ベースの DBD で定義された 1 ブロック当たりのアンカー・ポイント数までです。 最大は 255 です。

キー・フィールド値は、アプリケーション・プログラムにより、セグメントをデー タベースに挿入する場合はデータ自体に、セグメントをデータベースから取り出す 場合はアプリケーション・プログラム内の SSA (セグメント検索引数) に与えられ ます。

IMS 4 つのランダム化モジュールが用意されています。ただし、4 つあっても、推 奨できるのは DFSHDC40 だけです。ユーザーは、これを使用するか、独自のラン ダム化モジュールを作成することができます。

関連資料**:** ユーザーの要件に最も適合するモジュールを判別するには、「*IMS V15* データベース管理」を参照してください。

ユーザー独自のモジュールを作成する場合は、このトピックで説明するガイドライ ンに従ってください。

ルーチンの属性

以下の表に、HDAM および PHDAM ランダム化ルーチンの属性を示します。

| 属性                 | 説明                                                                                                    |
|--------------------|----------------------------------------------------------------------------------------------------|
| IMS 環境             | DB/DC, DBCTL                                                                                                    |
| 命名規則               | 特定のデータベースに対してランダム化機能を行うロード・モジュー<br>ルに付ける名前は、そのデータベースに関連した DBD 生成で指定<br>しなければなりません。つまり、ロード・モジュール名は、HDAM<br>および PHDAM DBD 生成で DBD ステートメントの RMNAME=<br>オペランドの 'mod' パラメーターに指定する値でなければなりませ<br>ん。    |
|                    | 関連資料: このパラメーターのコーディングについての詳細は、<br>「IMS V15 システム・ユーティリティー」の『データベース記述<br>(DBD) 生成 ユーティリティー』を参照してください。                                                                                             |
| リンク・エディット          | ランダム化モジュールのコンパイルとテストが終わったら、それを<br>IMS.SDFSRESL、SYS1.LINKLIB、またはオペレーティング・システ<br>ムの区分データ・セット (IMS 制御領域、SAS 領域、およびバッチ<br>領域用の JOBLIB または STEPLIB JCL ステートメントでアクセス<br>可能な区分データ・セット)にバインドしなければなりません。 |
|                    | これら出口ルーチンを以前の IMSリリースでの場合と同じように実<br>行させるには、必ず再入可能以外、再使用可能以外でバインドしま<br>す。                                                                                                    |
| ルーチンの組み込み          | このルーチンを組み込むために必要な特別のステップはありません。                                                                                                    |
| IMS 呼び出し可能サ<br>ービス | この出口ルーチンは、IMS 呼び出し可能サービスを使用することは<br>できません。                                                                                                    |

表 *30. HDAM* および *PHDAM* ランダム化ルーチンの属性

表 *30. HDAM* および *PHDAM* ランダム化ルーチンの属性 *(*続き*)*

| 属性   | 説明                                             |
|------|------------------------------------------------|
|      | サンプル・ルーチンの 最新バージョンのサンプル・ルーチン (DFSHDC40) については、 |
| 格納場所 | IMS.ADFSSRC を参照してください。メンバー名は DFSHDC40 で        |
|      |                                                |

ランダム化モジュールは、次のいずれかとして作成、コンパイル、およびバインド する必要があります。

#### **REENTRANT**

IMS は、ルーチンを呼び出す前にデータベースを逐次化しません。ルーチ ンの単一のコピーがデータベースに対して使用されます。

#### **REUSABLE**

IMS、ルーチンを呼び出す前にデータベースを逐次化します。これらの出口 ルーチンを複数データベースで使用する場合、これらの出口ルーチンを再入 可能としてバインドしない場合も、再入可能として作成およびコンパイルす る必要があります。

#### **NONREUSE**

IMS、ルーチンを呼び出す前にデータベースを逐次化します。各データベー スが、ルーチンの独自のコピーを持ちます。

どのモジュールも、31 ビット・アドレッシング・モードで制御を受け取り、同じモ ードで制御を戻す必要があります。これらのモジュールは、仮想記憶間モードおよ び TASK モードで実行できることが必要です。

ルーチンのロード

IMS は、データベースのオープン時に、すべてのランダム化モジュールをそれらの 常駐ライブラリーからロードします。IMS は、ランダム化モジュールの名前を、ユ ーザーがデータベース記述 (DBD) の DBD ステートメントの RMNAME パラメー ターに指定した名前から入手します。

関連資料**:** RMNAME パラメーターのコーディングについての詳細は、「*IMS V15* データベース・ユーティリティー」を参照してください。

特定のデータベースに関連した必要なランダム化モジュールは、関連したデータベ ースがオープンされたときに、主記憶装置に入れられます。そのランダム化モジュ ールは、LPA (リンク・パック域) に入れることもできます。その場合は、並行して オープンされた複数のデータベースをモジュールの 1 つのコピーで処理することが できます。

ローカル・ストレージ・オプション (LSO) のいずれかを使用している場合は、ラン ダム化モジュールは CTL または DL/I SAS 専用ストレージにロードされます。使 用していない場合は、モジュールは CSA にロードされます。

ルーチンの呼び出し

アプリケーション・プログラムが HDAM および PHDAM データベースのルー ト・セグメントに作用する Get Unique 呼び出しまたは Insert 呼び出しを発行し たときに、ランダム化モジュールが呼び出されます。

<span id="page-135-0"></span>IMS がランダム化ルーチンに提供するルート・キーのソースは、次のとおりです。

- v ルート挿入の場合、IMS は挿入するルートが入っている入出力域からキーを入手 します。
- v ルート・キーで修飾された呼び出しの場合、IMS はセグメント検索引数のキー値 を使用します。

関連資料**:** ルート・キーで修飾された Get Next (GN) 呼び出しの処理と、一定の範 囲のキー値を許容するルート修飾付き呼び出しの処理についての詳細は、「*IMS V15* アプリケーション・プログラミング」を参照してください。

このキーは、データベース内の相対ブロック番号とアンカー・ポイント番号への変 換のためにランダム化モジュールに提供されます。アプリケーション・プログラム が提供するキーのほかに、ランダム化モジュールでは、データベースに関する DBD 生成のパラメーターも使用することができます。

## **IMS** との連絡

IMS は、出口ルーチンに入った時点のレジスターと出口ルーチンから出る時点のレ ジスターを使用して、このランダム化ルーチンと連絡します。

入り口でのレジスターの内容

ランダム化ルーチンの入り口では、提供された保管域にすべてのレジスターを保管 しなければなりません。レジスターの内容は次のとおりです。

レジスター 内容

| $\Omega$ | データ管理ブロック (DMB) のアドレス。                       |
|----------|----------------------------------------------|
|          | DMBDACS CSECT のアドレス。                         |
| 7        | 区画仕様テーブル (PST) のアドレス。                        |
| 9        | アプリケーション・プログラムが提供するキー・フィールド値の先頭バイトの<br>アドレス。 |
| 13       | 保管域のアドレス。 出口ルーチンでは、最初の 3 ワードを変更してはなりま<br>せん。 |
| 14       | IMS へのリターン・アドレス。                             |
| 15       | ランダム化モジュールのエントリー・ポイント。                       |

HDAM および PHDAM データベースにシーケンス・フィールドが定義されていな い場合は、次のようになります。

- v CSECT RDMVTAB 内の実行可能キー長フィールドは、初期設定されないので、 使用してはなりません。
- v レジスター 9 モジュールの値は、セグメントの先頭バイトのアドレスを含んで います。

HDAM および PHDAM データベースに、ルート・レベルで定義されたシーケン ス・フィールドがない場合は、挿入呼び出しでランダム化モジュールに制御が与え られます。すべての検索呼び出しでは、ルート・レベル修飾のスキャンが行われま す。 Get Unique (GU) 呼び出しでは、スキャンはデータベースの先頭から開始さ れます。 Get Next (GN) 呼び出しでは、スキャンは、データベース内の現在のル ート・レベルの位置から開始されます。

ランダム化モジュールが Get 呼び出しで呼び出されるのは、特に、データベースに 副次索引または論理関係が含まれている場合です。ランダム化モジュールは、Get 呼び出しでも、Insert 呼び出しの場合と同じ結果を生成しなければなりません。

PST の最初の 8 ワードが作業域としてランダム化モジュールで使用可能になりま す。これらのワードは、DL/I でも使用されるので、他の出口ルーチンが使用して はなりません。追加の作業域が必要な場合は、CSECT RDMVTAB を拡張して追加 のスペースを提供することができます。

ランダム化ルーチンに役立つ内部 IMS 制御ブロックは、区画仕様テーブル (PST)、 ルート・セグメントに対する物理セグメント記述ブロック (PSDB)、および最初のフ ィールド記述ブロック (FDB) です。FDB は、ルート・セグメント・キー・フィー ルドのフォーマット記述です。

パラメーターの説明

DBD 生成からのパラメーターをランダム化モジュールで使用することができます。 それらの区域は DMBDACS DSECT で記述されます。それには、ランダム化ルー チンの名前、アンカー・ポイント情報、および区域の全長などの情報が入っていま す。ユーザーは、アセンブリーとバインド処理によってこの区域を拡張して、任意 のデータまたはアルゴリズム情報を含めることができます。

RDMVTAB CSECT (DMBDACS DSECT で記述されている) のルートの 32 バイト には、DBDGEN で定義された定数が入っています。区域を拡張して追加のパラメ ーターを含める場合は、このフィールドを重複させなければなりません。 DMBDASZE フィールドは、この区域 (追加パラメーターも含めて) の全長を反映 するように更新しなければなりません。

アセンブリーの後、拡張された RDMVTAB CSECT をバインドして、古いものと取 り替えることができます。 DBD の名前を指定する ENTRY ステートメントと、複 数の CSECT の元の順序を維持するための ORDER ステートメントを使用してくだ さい。詳しくは、z/OS プロダクト・ライブラリーの中の z/OS バインダーおよび ローダーに関する情報を参照してください。

次に示す DSECT は、レジスター 1 で指された区域のフォーマットを定義します。 DMBDACS DSECT<br>DMBDANME DS CL8 NAME OF ADDR ALGORITHM LOAD MODULE DMBDAKL DS CL1 EXECUTABLE KEY LENGTH OF ROOT DS CL3 DMBDASZE DS H SIZE OF THIS CSECT<br>DMBDARAP DS H NUMBER OF ROOT ANC NUMBER OF ROOT ANCHOR POINTS/BLOCK DMBDABLK DS F NUM OF HIGHEST BLOCK DIRECTLY ADDRSD DMBDABYM DS F MAX NUMBER OF BYTES BEFORE OFLOW TO 2NDARY DMBDARC DS CL1 RETURN CODE FROM RANDOMIZER

DS CL3 RESERVED DMBDACP DS F RESULT OF LAST ADDRESS CONVERSION

出口ルーチン終了時のレジスターの内容

<span id="page-137-0"></span>IMS に戻る前に、ランダム化ルーチンはすべてのレジスターを復元しなければなり ません。レジスター 1 によって指されるパラメーター・リストには、以下のいずれ かの戻りコードが入ります。

戻りコード 意味

| 処理を続ける。ランダム化は正しく実行された。       |
|------------------------------|
| FM 状況コードを設定して、呼び出し元に戻る必要がある。 |
| U812 異常終了。                   |

これらの戻りコードを渡すランダム化ルーチンの場合、データベースを使用するア プリケーション・プログラムが戻りコードを受け入れることができるようにしてく ださい。

ランダム化モジュールからの戻りコードは、文字形式か 2 進形式のいずれかにする ことができます。つまり、ゼロの戻りコードの場合は、X'F0' と X'0' のどちらも有 効です。この戻りコードは、レジスター 1 が指す CSECT の DMBDARC フィー ルドに入れなければなりません。

ゼロの戻りコードはデフォルトの戻りコードであり、DMBDARC フィールドはゼロ に事前設定されているので、このフィールドに明示的に設定する必要はありませ ん。

ルーチンから出るときの結果

ランダム化モジュールの変換結果は、*BBBR* の形式になっていなければなりません。 ここで、BBB は、ルート・セグメントが挿入されたブロックまたはルート・セグメ ントが検索されたブロックの 3 バイトの 2 進数であり、R は、データベースのデ ータ・セット内の相対ブロック内の該当するアンカー・ポイントの 1 バイトの 2 進数です。

この結果は、レジスター 1 でアドレッシングされる CSECT 内の 4 バイトの固定 名 DMBDACP に入れなければなりません。 DMBDABLK フィールドの内容を超 える結果は、最高位ブロックとそのブロックの最後のアンカー・ポイントに変更さ れます。

## **HDAM** および **PHDAM** ランダム化ルーチンのサンプル

ユーザーが独自の HDAM および PHDAM ランダム化モジュールを作成できるよ うに、IMS は、ランダム化モジュールの 4 つのサンプル

(DFSHDC10、DFSHDC20、 DFSHDC30、および DFSHDC40) を提供します。こ れらのモジュールは、システム定義時に IMS.SDFSRESL データ・セットにリンク されます。これらのモジュールでは以下のランダム化技法を使用しています。

- v モジュラーまたは除法方式 (DFSHDC10)
- 2 進 2 等分方式 (DFSHDC20)
- ハッシュ方式 (DFSHDC30 および DFSHDC40)

モジュール DFSHDC40 をお勧めします。4 つのモジュールのソース・コードは、 すべて IMS.SOURCE ライブラリーに入っています。次のでは、サンプル・モジュ ール DFSHDC40 を使用するためのガイドラインについて説明します。

制約事項**:** これらのルーチンは、非シーケンス HDAM および PHDAM データベ ースをサポートしません。これらのルーチンはすべて、自分で計算したキー長を使 用します。 関連概念:

3 ページの『第 1 章 IMS [出口ルーチン作成のためのガイドライン』](#page-14-0)

## **HDAM** および **PHDAM** 汎用ランダム化ルーチン **(DFSHDC40)** の サンプル

IMS 提供のサンプル DEDB ランダム化モジュール DFSHDC40 を IMS.SOURCE に対して使用できます。

ルート・キーが固有で、完全なランダム記憶を必要とする場合は、どのような HDAM および PHDAM データベースにもこのルーチンを使用することができ、キ ー分散の分析を行う必要はありません。

このランダム化ルーチンは、キー全体に作用するもので、以下の特性を持っていま す。

- v 再入可能である。
- v キーは 256 文字のうちのどの文字でも含むことができ、キーの長さは 1 から 256 バイトまでにすることができる。
- v どのようなキー分散 (固有のキー値を持つ) でも、完全なランダム・アドレス分 散に変換する。
- v ブロック 1 にはアドレスを戻さない。ブロック 1 は、HDAM および PHDAM において常にビットマップ・ブロックである。ブロックおよび RAP はいくつで も指定できる。
- v ブロックの数は、2 から 2 <sup>24</sup>-1 までの範囲に入っていなければならない。また、 RAP の数は、RAP 数とブロック数の乗算結果が 2 から 2 <sup>31</sup>-1 までの範囲に入 る数でなければならない。このランダム化ルーチンを選択する場合は、DBD ス テートメントの RMNAME= パラメーターの RBN サブパラメーターを上限に 対して指定し、'mod' サブパラメーターとしての DFSHDC40 も指定しなければ ならない。
- v ロード時にルート・アドレス可能域全体のフォーマット設定を確実に行えるよう に、最高位ブロック RAP にダミー・ルートを挿入することができる。

このルーチンの基本ロジックは次のとおりです。

1. キーの数字を 2 回変換することによって、キーを 4 バイトの 2 進数に変換す る。キーの長さと個々の数字を用いて、変換テーブルへのオフセットを決める。 例:

Key 123456

数字は 3 個ずつで使用される。 2 つの作業域が使用される。最初のパスでは、 最初の作業域に X'F2F3' が入り、2 番目の作業域に X'F1F2F3' が入る。

最初の作業域は、4 のゼロ・ポイントで変換テーブルに変換される (キーの長さ は 2)。 2 番目の作業域は、X'F5' (5 番目の数字) のゼロ・ポイントで変換テー ブルに変換される。変換されたこれら 2 つの数字は乗算されて、アキュムレー ターに加算される。残りの数字も変換されて、アキュムレーターに加算される。

キー 123456 の変換後の数字は X'45683199' である。

- 2. 変換された数字を変換し、正数であることを示すために先頭ビットをゼロにセッ トする。
- 3. ブロックの最大数から 1 を減じたものに、RAP 数を乗算する。その結果に、変 換されたキーを乗算する。
- 4. ブロック 1 が使用されないように調整してから、結果を DMBDACP に保管す る。

## 副次索引データベース保守出口ルーチン

副次索引データベース保守出口ルーチンを使用すると、副次索引付けを選択的に抑 止することにより、副次索引の密度を制御できます。

サブセクション:

- v 『このルーチンの概要』
- v 131 [ページの『](#page-142-0)IMS との連絡』

## このルーチンの概要

副次索引データベース内の項目の量を制御するために、2 つのオプション (NULLVAL オペランドと索引保守出口ルーチン) が Database Manager で使用可 能です。疎索引を作成して保守するには、索引付けの抑止 (つまり、予期される索 引ポインター・セグメントを索引に与えるのを禁止するプロセス) を使用すること ができます。

NULLVAL オペランドは、索引付きフィールド全体に 1 つの指定文字または指定 値が含まれている場合に、索引付けを抑止するために使用します。例えば、索引付 きフィールドにブランクだけが含まれているときに、NULLVAL を使用して索引付 けを抑止することができます。それぞれの索引先セグメントごとに別々の NULLVAL を指定することができます。

これに代わる方法として、副次索引付けでは、DBDGEN の実行中に、副次索引付 けを選択的に抑止できるユーザー提供の出口ルーチンを指定することができます。 それぞれの副次索引ごとに出口ルーチンを 1 つずつ使用することができます。ただ し、1 つの汎用ルーチンを作成して複数の索引関係を処理することができます。

この出口ルーチンを再入可能 (RENT) としてバインドする場合、出口ルーチンは真 に再入可能でなければなりません (それ以前の呼び出しで設定されたいかなる情報 も使用できず、この出口ルーチン自体に情報を保管することもできません)。

この出口ルーチンを再使用可能 (REUSE) としてバインドする場合、出口ルーチン は真に再使用可能でなければなりません (それ以前の呼び出しで設定されたいかな る情報も使用できません) が、この出口ルーチン自体が渡された特定のデータベー ス・セグメント・ブロックに保管した情報には依存することができます。また、同 じ出口ルーチンを 2 つの異なるセグメントに使用する場合は、その出口ルーチンの 単一コピーをそれぞれのセグメントごとに並行して呼び出すことができます。この 場合は、出口ルーチンを再入可能として作成しなければなりません。

この出口ルーチンを RENT でも REUSE でもないものとしてバインドした場合 は、この出口ルーチン自体に情報を保管することも、渡されたデータベース・セグ メント・ブロックに保管されている情報に依存することもできます。

以下の表に、副次索引データベース保守出口ルーチンの属性を示します。

表 *31.* 副次索引データベース保守出口ルーチンの属性

| 属性        | 説明                                                                                                    |
|-----------|----------------------------------------------------------------------------------------------------|
| IMS 環境    | DB/DC, DBCTL                                                                                                    |
| 命名規則      | 各出口ルーチンは、すべての IMS モジュール名および IMS ライブラリー内の他の出<br>口ルーチンに対して固有の名前を持たなければなりません。この出口ルーチンの名前<br>は、各 DBD について DBDGEN ユーティリティーにサブミットされた XDFLD ステ<br>ートメントの EXTRTN パラメーターを付けて指定されます。                               |
|           | データベース内の索引ソース・セグメントをロードまたは更新するには、その<br>EXTRTN ルーチンがシステム・ライブラリーに入っていなければなりません。                                                                                                    |
| リンク・エディット | 出口ルーチンは、コンパイルとテストが完了したら、IMS.SDFSRESL データ・セットに<br>入れることができ、そこから IMS によってロードされます。出口ルーチンは、<br>SYS1.LINKLIB に入れることもできます。また、JOBLIB または STEPLIB JCL ステー<br>トメントでアクセスできるオペレーティング・システムの区分データ・セットに入れる<br>こともできます。 |
| ルーチンの組み込み | このルーチンを組み込むために必要な特別のステップはありません。                                                                                                    |
|           | IMS 呼び出し可能サービス この出口ルーチンは、IMS 呼び出し可能サービスを使用することはできません。                                                                                                    |

ルーチンのロード

特定のデータベースに関連した出口ルーチンは、最初に参照される場合、関連デー タベースがオープンされたときに、IMS オンライン制御プログラム領域またはバッ チ処理領域内のストレージにロードされます。ロードされたルーチンは、同じ出口 ルーチンを必要とする他のデータベースに使用されます。これによって、モジュー ルの 1 つのコピーで、並行してオープンされている複数のデータベースを処理でき るようになります。このルーチンは、その時点で実行中の IMS に対しては更新さ れません。

索引保守出口ルーチンが IMS オンライン制御領域または DL/I バッチ処理領域で 使用されるときに、その出口ルーチンが LINKPACK 内に存在しない場合は、オン ライン・データベースに使用できる出口ルーチンを収容するためのスペースを、 IMS 制御領域または DL/I 独立アドレス・スペース (DLISAS) に用意しなければ なりません。

ルーチンの呼び出し

アプリケーション・プログラムが、あるセグメント (1 つ以上の索引付けの関係に 対応した索引ソース・セグメントとしての機能を果たすセグメント) の REPL、 ISRT、または DLET 呼び出し発行時に、DL/I 索引保守ルーチンが呼び出されま す。

*DLET* 呼び出し

DLET の場合は、既存の索引ソース・セグメントに対応する索引元セグメントが作 成されます。 それがヌル値テストに合格したら、索引出口ルーチンが呼び出されま す。索引出口ルーチンは、この索引元セグメントが索引に入っているべきかどうか を指示します。入っているべきである場合は、実際の索引元セグメントが検索さ れ、削除されます。そうでない場合は、削除は行われません。

#### *ISRT* 呼び出し

ISRT の場合は、挿入されるセグメントに対応する索引元セグメントが作成され、ヌ ル値テストと出口ルーチン・テストが行われます。いずれかのテストで索引付けの 抑止が指示されなければ、その索引セグメントが索引に挿入されます。

#### *REPL* 呼び出し

REPL 呼び出しは、置き換えで変更されるフィールドに応じて、DLET 呼び出しと ISRT 呼び出しの組み合わせ、単純な置き換え、または NOP のいずれかになりま す。索引ソース・セグメント (ISS) 内のフィールドが、索引付きデータまたは後続 データを変更する REPL 呼び出しによって変更される場合は、既存の索引元セグメ ントが削除され、新しい索引元セグメントが挿入されます。それぞれの操作ごとに 索引出口ルーチンが呼び出されます。 ISS での変更がソース・データ・フィールド に影響を与える場合は、索引出口ルーチンが索引付けの抑止を指示していない限 り、索引元セグメントに対して置き換え操作が実行されます。 ISS での置き換えに より索引元セグメントに何の変更もなかった場合は、いずれの処置も行われませ ん。

出口ルーチンによる索引付けの抑止には一貫性がなければなりません。同一の索引 元セグメントは、別々に 2 回も検査することはできませんし、抑止の指示は 1 回 しか出されません。索引元セグメントにユーザー・データが入っている場合、この ユーザー・データを使用して抑止を評価することはできません。なぜなら、実際の 索引元セグメントを出口ルーチンが見るのは、新しいセグメントを挿入する直前で あるからです。置き換えと削除の場合は、プロトタイプだけが渡されます。プロト タイプには、定数、索引付きデータ、サブシーケンス・データ、重複データ、およ び追加されたシンボリック・ポインターが入っています。そのため、索引抑止をユ ーザー・データに基づいて行ってはなりません。

この出口ルーチンは、戻りコードを発行して、現行の索引ポインター・セグメント を索引に所属させるか抑止すべきかどうかを指示します。出口ルーチンは、どの IMS 制御ブロックも、または索引元セグメントのどのフィールドも変更してはなり ません。

セグメントに関する追加情報を出口ルーチン CSECT に組み込むことができます。 この CSECT は、DBD の一部であるため、DBD としてバインドで置き換えること ができます。この CSECT は可変長であり、固定形式のヘッダーを含んでいます。 出口ルーチンが指定されている DBD 内のそれぞれの XDFLD ごとに、別々の CSECT が提供されます。この CSECT を使用できるかどうかは、出口ルーチンの 仕様の中に記述します。この制御セクションは、セグメント圧縮制御セクションの 場合と同じ方法で置き換えることができます。

## <span id="page-142-0"></span>**IMS** との連絡

IMS は、入り口レジスターと出口レジスターを使用して、出口ルーチンと連絡しま す。

入り口でのレジスターの内容

出口ルーチンの入り口では、用意されている保管域にすべてのレジスターを保管し なければなりません。レジスターの内容は次のとおりです。

レジスター 内容

|    | 区画仕様テーブル (PST) のアドレス。                        |
|----|----------------------------------------------|
| 2  | 提案または既存の索引セグメントのアドレス。                        |
| 3  | 索引保守ルーチン・パラメーター CSECT のアドレス。                 |
| 4  | 索引ソース・セグメントのアドレス。                            |
| 13 | 保管域のアドレス。 出口ルーチンでは、最初の 3 ワードを変更してはなりま<br>せん。 |
| 14 | IMS へのリターン・アドレス。                             |
| 15 | 出口ルーチンのエントリー・ポイント。                           |

パラメーターの説明

このルーチンの入り口で、IMS は以下の図に示す CSECT のアドレスを渡します。

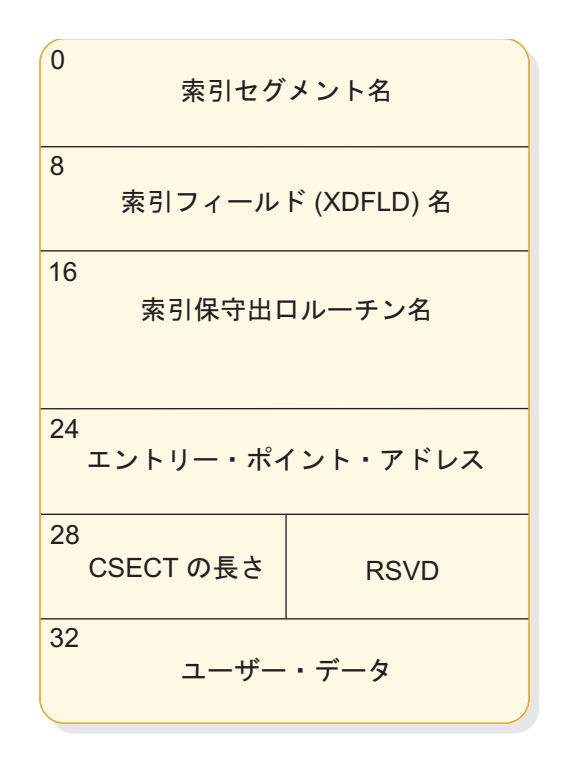

図 *5.* 索引保守出口ルーチン・パラメーター・リスト *CSECT*

以下の DSECT は、この CSECT のフォーマットを定義します。

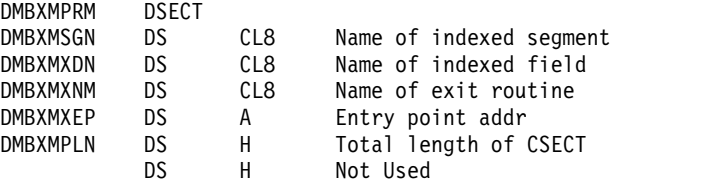

出口ルーチン終了時のレジスターの内容

IMS に戻る前に、この出口ルーチンではレジスター 15 を除くすべてのレジスター を復元する必要があります。レジスター 15 には次のいずれかの戻りコードを入れ ます。

戻りコード 意味

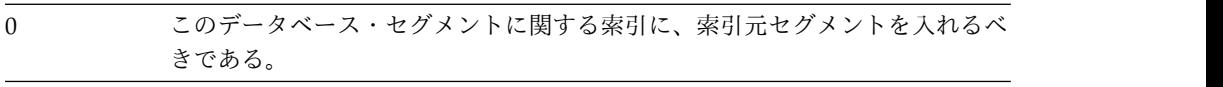

4 索引付けを抑止すべきである。

関連資料:

10 [ページの『ルーチン・バインディングの制約事項』](#page-21-0)

## 副次索引データベース保守出口ルーチンのサンプル

副次索引データベース保守出口ルーチンのサンプルは、ユーザーが独自のルーチン を作成するときの参考となる、入り口および出口コードを示しています。

以下の 2 次索引データベース保守出口ルーチンの例は、IMS 提供のそのまま使用 可能な出口ルーチンではなく、IMS.SDFSSMPL ライブラリーにも入っていません。

```
SAMPLE TITLE 'SAMPLE OF SECONDARY INDEX EXIT ROUTINE'
* * * * * * * * * * * * * * * * * * * * * * * * * * * * * * * * * * * *
\star * \star* SAMPLE OF SECONDARY INDEX DATA BASE MAINTENANCE EXIT ROUTINE *
\star * \star* THIS SAMPLE IS NOT INTENDED TO BE A USABLE EXIT ROUTINE. *
* IT IS PROVIDED HERE TO SHOW ENTRY AND EXIT CODE. *
* THIS SAMPLE SUPPRESSES THE INDEX ENTRY IF ALL BYTES OF THE *
* INDEX KEY ARE BLANK. *
\star * \star\star * \starREGISTERS ON ENTRY
      R1 - PARTITION SPECIFICATION TABLE (PST) ADDRESS
* R2 - ADDRESS OF (PROPOSED OR EXISTING) INDEX SEGMENT *
* R3 - ADDRESS OF INDEX MAINTENANCE ROUTINE PARMS CSECT *
     R4 - ADDRESS OF INDEX SOURCE SEGMENT
     R13 - SAVE AREA ADDRESS
     R14 - RETURN ADDRESS
     R15 - ENTRY ADDRESS
\star * \starREGISTERS ON EXIT
     R15 - 0 TO NOT SUPPRESS THE INDEX ENTRY
        - 4 TO SUPPRESS THE INDEX ENTRY
      R0 THRU R13 ARE RESTORED
\star * \star* * * * * * * * * * * * * * * * * * * * * * * * * * * * * * * * * * * *
       SPACE 1
INDEXXIT CSECT
       STM R14,R12,12(R13) SAVE REGISTERS 14 THRU 12<br>L R13,8(R13) SET 13 TO NEXT IMS PRE-CHA
       L R13,8(R13) SET 13 TO NEXT IMS PRE-CHAINED SAVE SET<br>LR R12.R15 SET 12 AS BASE
       LR R12,R15 SET 12 AS BASE
       USING INDEXXIT,R12 USE R12 AS BASE FOR PROGRAM
       USING PST,R1 USE R1 AS BASE FOR PST<br>USING XRECORD,R2 USE R2 AS BASE FOR IND
       USING XRECORD,R2 USE R2 AS BASE FOR INDEX RECORD<br>USING DMBXMPRM,R3 USE R3 AS BASE FOR INDEX CSECT
       USING DMBXMPRM,R3 USE R3 AS BASE FOR INDEX CSECT<br>USING XSOURCE,R4 USE R4 AS BASE FOR INDEX SOURC
                         USE R4 AS BASE FOR INDEX SOURCE SEGMENT
       SPACE 2
```
```
* * * * * * * * * * * * * * * * * * * * * * * * * * * * * * * * * * * *
\star \star* LOGIC SHOULD BE PROVIDED HERE TO DECIDE WHETHER THE INDEX RECORD *
* SHOULD BE SUPPRESSED. *
\star \star* THE FOLLOWING CODE WILL TEST WHETHER THE KEY OF THE INDEX *
* RECORD IS ALL BLANK. IF THE FIELD IS ALL BLANK, THE INDEX ENTRY
* WILL BE SUPPRESSED. *
\star \star* * * * * * * * * * * * * * * * * * * * * * * * * * * * * * * * * * * *
      SPACE 1
      CLC XFIELD1,BLANKS IS FIELD BLANK<br>BE SUPPRESS YES, SUPPRESS INDEX FOR FIELD
       BE SUPPRESS YES, SUPPRESS INDEX FOR FIELD
       B NOSUPP NO, ALLOW INDEX FOR FIELD
       SPACE 2
* * * * * * * * * * * * * * * * * * * * * * * * * * * * * * * * * * * *
\star \star* SUPPRESS RETURN, SET 4 IN R15 TO TELL IMS TO SUPPRESS THE ENTRY *
\star \star* * * * * * * * * * * * * * * * * * * * * * * * * * * * * * * * * * * *
      SPACE 1
SUPPRESS DS 0H<br>L R13,4(R13)
                       BACK UP TO PRIOR SAVE AREA
      RETURN (14,12),RC=4 RETURN WITH 4 IN R15
      SPACE 2
* * * * * * * * * * * * * * * * * * * * * * * * * * * * * * * * * * * *
\star \star* NORMAL RETURN, SET 0 IN R15 TO TELL IMS TO NOT SUPPRESS THE INDEX *
\star * \star* * * * * * * * * * * * * * * * * * * * * * * * * * * * * * * * * * * *
      SPACE 1
NOSUPP DS 0H<br>L R13,4(R13)
      L R13,4(R13) BACK UP TO PRIOR SAVE AREA
      RETURN (14,12),RC=0 RETURN WITH 0 IN R15
      SPACE 2
BLANKS DC CL255' ' CONSTANT OF 255 BLANKS
      SPACE 2
  * * * * * * * * * * * * * * * * * * * * * * * * * * * * * * * * * * * *
\star \star* GENERATE DSECT FOR THE INDEX RECORD *
\star \star* * * * * * * * * * * * * * * * * * * * * * * * * * * * * * * * * * * *
      SPACE 1
XRECORD DSECT
XFIELD1 DS CL5
     SPACE 2
  * * * * * * * * * * * * * * * * * * * * * * * * * * * * * * * * * * * *
\star \star* GENERATE DSECT FOR THE INDEX SOURCE SEGMENT * *
\star \star* * * * * * * * * * * * * * * * * * * * * * * * * * * * * * * * * * * *
SPACE 1<br>XSOURCE DSECT
XSOURCE DSECT DSECT FOR INDEX SOURCE SEGMENT
                     FIELD 1 OF INDEX SOURCE SEGMENT
     SPACE 2
* * * * * * * * * * * * * * * * * * * * * * * * * * * * * * * * * * * *
\star \star* DSECT FOR INDEX MAINTENANCE EXIT ROUTINE PARAMETER CSECT *
\star \star* * * * * * * * * * * * * * * * * * * * * * * * * * * * * * * * * * * *
      SPACE 1
DMBXMPRM DSECT<br>DMBXMSGN DS CL8
DMBXMSGN DS CL8 NAME OF INDEXED SEGMENT
DMBXMXDN DS CL8 NAME OF INDEXED FIELD
DMBXMXNM DS CL8 NAME OF USER EXIT ROUTINE<br>
DMBXMXEP DS A EXIT ROUTINE ENTRY POINT<br>
DMBXMPLN DS H TOTAL LENGTH OF CSECT
                      EXIT ROUTINE ENTRY POINT ADDRESS
           H TOTAL LENGTH OF CSECT
DS H NOT USED<br>DMBUSERD DS C START OF
                      START OF USER DATA IF ANY
     SPACE 2
  * * * * * * * * * * * * * * * * * * * * * * * * * * * * * * * * * * * *
\star \star* GENERATE DSECT FOR THE IMS PST WHICH IS PASSED IN R1 *
\star \star* * * * * * * * * * * * * * * * * * * * * * * * * * * * * * * * * * * *
      SPACE 1
      PRINT NOGEN
      IDLI PSTBASE=0
      PRINT GEN
      SPACE 2
```

```
* * * * * * * * * * * * * * * * * * * * * * * * * * * * * * * * * * * *
\star * \star* GENERATE EOUATES FOR SYMBOLIC REGISTERS
\star * \star* * * * * * * * * * * * * * * * * * * * * * * * * * * * * * * * * * * *
       SPACE 1
       REQUATE
       SPACE 2
       END
```
# セグメント編集**/**圧縮出口ルーチン

ユーザーは、データのセグメントを圧縮したり拡張したりするために、セグメント 編集/圧縮出口ルーチンを作成することができます。

このトピックでは、セグメント編集/圧縮出口ルーチン、その属性、ルーチンを活動 化する方法、ルーチンと IMS との連絡方法、および適用される制約事項について 説明します。また、このトピックでは、セグメント圧縮/拡張モジュールのサンプル についても説明します。

#### サブセクション:

- v 『このルーチンの概要』
- v 142 [ページの『制約事項』](#page-153-0)
- v 142 [ページの『](#page-153-0)IMS との連絡』

## このルーチンの概要

セグメントを圧縮すると、スペースが節約され、ロギングを削減することができま す。出口ルーチンを作成すると次のことが実行できます。

- v 固定長および可変長のセグメントを編集または圧縮する。
- v データの編集/圧縮 (DEDB または全機能データベース) か、またはキーの編集/ 圧縮 (全機能データベースのみ) を行う。

ユーザー独自の出口ルーチンを作成する場合は、編集 (例えば、セキュリティーの ためのセグメントのエンコードおよびデコード) や、データの妥当性検査およびフ ォーマット設定を考慮に入れることもできます。データのエンコードおよびデコー ド (あるいは、他の希望する編集またはフォーマット設定) のためのロジックは、ユ ーザー作成ルーチン自体に含まれている情報を基にすることができます。これは、 さらに、外部ソースからの情報 (例えば、DBD ブロックに提供されているデータ) または実行時に検査されるテーブルからの情報を基にすることもできます。

セグメントの圧縮は、全機能データベースおよび高速処理データベース (DEDB) の 両方に対して行うことができます。DFSCMPX0 または DFSKMPX0 を使用する か、独自の出口ルーチンを作成するか、またはハードウェア・データ圧縮を呼び出 す出口ルーチンを生成できます。

同一または異なるデータベース内の複数のセグメント・タイプに対して、同じ出口 ルーチンを使用することができます。

推奨事項**:** DFSCMPX0 サンプル・ルーチンのご使用をお勧めします。その理由は、 この出口ルーチンが z/OS サービスを使用しているからです。

セグメント編集/圧縮出口ルーチンはオプションです。デフォルト・ルーチンは呼び 出されません。サンプル出口ルーチンは、単にセグメントの圧縮と拡張を行うだけ です。この出口ルーチンのインプリメンテーションは、お客様システム環境のシス テム全般またはデータベースの責任者が行わなければなりません。これらのルーチ ンは、データベースにアクセスするアプリケーション・プログラムが意識しないよ うにする必要があります。

関連資料**:** サポートされる特定の全機能データベースのリストと、追加の手引きとな る情報については、「*IMS V15* データベース管理」を参照してください。

制約事項**:** DEDB 順次従属スキャン・ユーティリティー (DBFUMSC0) は、 EXPANDSEG コマンドが指定された場合に限り、SDEP セグメントの圧縮解除をサ ポートします。

関連資料**:** EXPANDSEG コマンドのコーディングの詳細については、「*IMS V15* データベース・ユーティリティー」を参照してください。

以下の表に、セグメント編集/圧縮出口ルーチンの属性を示します。

表 *32.* セグメント編集*/*圧縮出口ルーチンの属性

| 属性                       | 説明                                                                                                    |
|--------------------------|----------------------------------------------------------------------------------------------------|
| IMS 環境                   | データベースをサポートするすべての環境。                                                                                                    |
| 命名規則                     | ユーザーの命名規則に準じます。                                                                                                    |
| リンク・エディット                | 編集ルーチンは、コンパイルとテストが終了して IMS システムで使<br>用される前に、IMS.SDFSRESL、SYS1.LINKLIB、またはオペレーテ<br>ィング・システムの任意の区分データ・セット (制御領域の JOBLIB<br>または STEPLIB JCL ステートメントで指定してアクセス) に入れな<br>ければなりません。さらに、出口ルーチンへのエントリー・ポイント<br>を 1 つ指定しなければなりません。 |
| ルーチンの組み込み                | ルーチンは、DBDGEN 用に SEGM マクロ内で指定されます。                                                                                                    |
| IMS 呼び出し可能サ<br>ービス       | - このルーチンで IMS 呼び出し可能サービスを使用するには、以下の<br>ことを行う必要があります。                                                                                                    |
|                          | • 初期設定呼び出し (DFSCSII0) を発行して呼び出し可能サービ<br>ス・トークンとパラメーター・リストを入手し、そのパラメータ<br>ー・リスト内に、使用したい呼び出し可能サービスの機能固有パ<br>ラメーター・リストを作成する。                                                                                                |
|                          | • レジスター 1 で検出される PST アドレスを ECB として使用す<br>る。                                                                                                    |
|                          | DFSCSI00 をユーザー出口にリンクする。                                                                                                    |
| サンプル・ルーチンの IMS.ADFSSMPL。 |                                                                                                    |

格納場所

ルーチンの属性

セグメント編集/圧縮出口ルーチンの属性を、以下のリストに示します。

最小許可

キー 7 の監視プログラム状態。

**APF** 許可

IMS.SDFSRESL または SYS1.LINKLIB に入っているか、あるいは JOBLIB または STEPLIB に指定された許可 PDS ライブラリーのいずれかに入って いる必要があります。SYS1.PARMLIB の LNKLSTxx に指定された任意の ライブラリーに入れることもできます。あるいは、SYS1.LPALIB ライブラ リーが SYS1.PARMLIB の IEAAPFxx に含まれている場合は、そのライブ ラリーに入れることができます。

仮想記憶間モード

オンライン環境では出口を仮想記憶間モードで入ることはできますが、バッ チ・モードで入ることはできません。

#### **AMODE**、**RMODE**

出口は 24 ビット・モードで常駐し、24 ビット・モードのみで入ることが できます。

異常条件の処理

圧縮/展開時にシステム・サービスが戻すどのエラー条件も、DFSCMPX0 が処理します。この DFSCMPX0 は、レジスター 0 およびレジスター 15 に異常終了コード 2990 と理由コードを設定し、呼び出し元に戻ります。表 26 の理由コードを参照してください。ただし、アクション・モジュール は、通常、アプリケーションを U840 異常終了で疑似異常終了させます。

セグメント編集/圧縮出口ルーチンの以下の属性は、ルーチンを使用するデータベー スのタイプによって異なります。

全機能データベース

出口ルーチンは逐次再使用可能になるようコーディングしなければなりませ ん。

IMS は、出口に対する連続した呼び出しの間ではルーチンを再ロードしま せん。IMS は、セグメント参照ごとに 1 回ルーチンをロードします。出口 が再使用可能 (REUS) としてリンク・エディットされている場合は、スト レージ内のロード・モジュールの同じ物理コピーを使用して、すべてのロー ド要求が満たされます。

IMS はブランチとリンクによって出口を呼び出すため、出口呼び出しのオ ペレーティング・システム逐次化はありません。IMS は、全機能データベ ース圧縮出口の呼び出しをデータベース・レベルで内部的に逐次化します。 HALDB データベース圧縮出口の場合、これは、セグメントがどの区画に収 容されているかに関係なく、データベースのすべての呼び出しが圧縮出口で 逐次化されることを意味します。

複数のデータベース間で同じ出口名が使用されるか、HALDB データベース 編成で同じ出口名が使用される場合、その出口は再入可能および再使用可能 としてコーディングおよびリンク・エディット (bound) されるか、再使用 可能としてコーディングされているが再使用不可としてリンク・エディット されていなければなりません。出口が再使用不可としてリンク・エディット されている場合は、セグメント参照ごとに出口の別のコピーがロードされ、 そのセグメント参照のみで使用されます。出口を論理的に再入可能としてコ ーディングすることで、その出口が逐次再使用可能にもなるようにします。

#### **DEDB**

セグメント編集/圧縮出口ルーチンを DEDB に使用する場合は、ルーチン を再入可能として作成し、バインドしなければなりません。また、この出口 ルーチンは、(全機能データベースの場合のように) データベースのオープン 時ではなく、制御領域の初期設定時にロードされます。

ルーチンのロード

データベースがオープンされるたびに、IMS は各セグメント記述を検査して、その セグメント・タイプに対して編集/圧縮が指定されているかどうかを判別します。指 定されていれば、IMS は出口ルーチンをその常駐ライブラリーからロードします。 IMS は、その出口ルーチン名を DBD の SEGM ステートメントの COMPRTN パ ラメーターから入手します。

ロード済みの出口ルーチンを新バージョンでリフレッシュする場合は、IMS 再始動 が必要です。

関連資料**:** COMPRTN パラメーターのコーディングについての詳細は、「*IMS V15* システム・ユーティリティー」を参照してください。編集/圧縮ルーチンのための十 分なストレージを、バッチおよびオンラインの両方のシステムに用意しなければな りません。

セグメント編集*/*圧縮機能の働き

編集または圧縮を必要とするセグメントがアクセスされると、IMS は編集ルーチン に制御を渡して下記の情報を提供します。

- v セグメントのデータ部分のアドレス
- セグメント作業域のアドレス

定義**:** この出口は圧縮以外の機能にも使用できますが、以後の説明では、「圧縮」と いう用語は、セグメントをアプリケーション・プログラム形式から外部記憶装置に 書き込む形式に変換する処理を指すために使用します。また、「拡張」という用語 は、セグメントを外部記憶装置形式からアプリケーション・プログラム形式に変換 する処理を指します。

2 つのタイプのセグメントがルーチンに渡される可能性があります。1 つは固定長 セグメントで、そのデータ長は静的で、制御ブロック内に反映されています。もう 1 つは可変長セグメントで、そのデータ長はセグメント自体の最初の 2 バイトとし て、フィールド内に含まれています。単一セグメント・タイプを扱うルーチンは、 通常、タイプの相違を認識する必要はありませんが、複数セグメント・タイプを扱 う汎用のモジュールは、タイプを区別するための十分な情報を入手することができ ます。つまり、セグメント圧縮制御セクションに含まれているデータを調べること によって情報を入手できます。

セグメント編集/圧縮機能を用いて処理されるセグメントは、可変長セグメントとし てデータベースに保管されています。可変長セグメントは、セグメントのデータ部 分の先頭 2 バイトにサイズ・フィールドを持っています。このサイズ・フィールド がセグメントのデータ部分の長さを定義します。セグメントがアプリケーション・ プログラムに対して固定長として定義されている場合は、この出口ルーチンは、ア プリケーション・プログラムが求めている固定長になるように、可変長セグメント

を拡張する必要があります。逆に、アプリケーション・プログラムが固定長セグメ ントであることを示している場合は、この編集用出口ルーチンが圧縮セグメントに サイズ・フィールドを追加する必要があります。このセグメントが可変長セグメン トの場合は、サイズ・フィールドを正しいセグメント長で更新しなければなりませ ん。

例

編集ルーチンはセグメント内のキー・フィールドの内容を変更できますが、データ ベース内のセグメントの配置は元のキー・フィールドの内容で決まります。

例**:** あるセグメント・タイプのキー・フィールドがラストネーム (名字) に基づいて いて、データベース内に McIvor、Hurd、および Caldwell という名前をもつ人た ちに関するセグメントが含まれている場合、これらのセグメントはアルファベット 順、すなわち Caldwell、Hurd、および McIvor の順に維持されています。ユーザ ーの編集ルーチンがこれらの名前を次のようにエンコードしたとします。

Caldwell ------> 29665 Hurd ------> 16552 McIvor ------> 24938

エンコードされた値がキー・フィールドに入れられます。しかし、データベース内 のセグメントは、エンコードされた値の数値順 (16552、24938、29665) ではなく、 元の順序 (Caldwell、Hurd、McIvor) になっています。データベース内のセグメン トが元の順序で保持されているので、たとえセグメントがエンコードされていて も、アプリケーション・プログラムは GN 呼び出しを発行して正しいセグメントを 取り出すことができます。このことは、索引ソース・セグメントに含まれている副 次索引フィールドにも当てはまります。

*DBD* テーブルの使用

DBD 制御ブロックには、アセンブラー言語の CSECT の形で、テーブルが付加さ れています。セグメント編集/圧縮機能を指定しているそれぞれのセグメント・タイ プごとに、CSECT が 1 つずつ記入されます。CSECT には、編集ルーチンの名前 やセグメント・タイプの名前などの基本情報が入れられます。ユーザーは、この CSECT を拡張して、必要とするどのような編集パラメーターでも基準でも含めるこ とができます。つまり、1 つのセグメント・タイプの編集ロジックの一部または全 部を CSECT に入れることができます。そのため、単一の編集ルーチンを使用し て、各種のセグメント・タイプにそれぞれ異なる編集操作を行うことができます。 セグメント・タイプの編集に関する追加情報が必要な場合、DBD 内のテーブルだけ ではなく、何らかの外部ソースから得ることができます。

関連資料**:** DBD 制御ステートメント SEGM については、「*IMS V15* データベー ス管理」の『SEGM ステートメント』というセクションを参照してください。

ルーチンの活動化

アプリケーション・プログラムが活動化され、セグメントへのアクセスを開始する と、IMS は、このセクションで説明するように、セグメント圧縮/編集出口ルーチ ンにアクセスします。どの場合も、IMS は出口ルーチンに入り口コードを渡しま す。出口ルーチンはこの入り口コードを検査して、行うべき機能を判別します。

圧縮の場合のルーチンの活動化

圧縮の場合は、ソース・アドレスにある形式に関係なく、宛先アドレスにあるセグ メントは可変長形式でなければなりません。以下の図は、拡張形式の入力 (固定長 または可変長セグメント) が、編集/圧縮ルーチンに渡され、圧縮形式の出力 (可変 長セグメント) となる様子を示します。宛先セグメントの先頭データ・フィールド は、2 バイトのセグメント・サイズ・フィールドです。

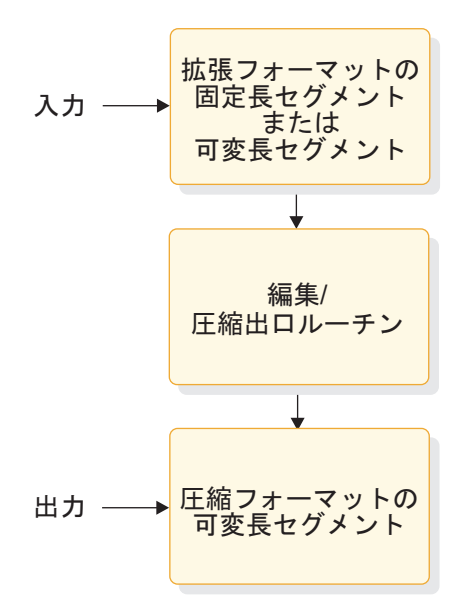

図 *6.* セグメントの圧縮

セグメント長

固定長または可変長セグメントが圧縮を必要としている場合に、圧縮ができないデ ータ・フォーマットであるときは、出口ルーチンが制御情報を追加して、そのセグ メントが圧縮できなかったことを示すと、定義されている最大長よりもセグメント が長くなります。この拡張を可能にし、さらに IMS が圧縮結果の妥当性を検査で きるように、ユーザーはセグメントのサイズを増やすことができます。固定長セグ メントのサイズは、最大で 10 バイト増やすことができます。

- v 全機能固定長セグメントの場合、DBD SEGM ステートメントの COMPRTN パ ラメーターに指定した値が 10 バイトより大きければ、その値の分だけセグメン ト・サイズを増やすことが可能です。全機能可変長セグメントのサイズは、定義 されている最大サイズまで増やせます。
- v DEDB 可変長セグメントのサイズは、定義されている最大サイズ + 10 バイトま で増やせますが、制御インターバル (CI) サイズから 120 バイトを引いたサイズ 以内に収まっていなくてはなりません。

移送するセグメント長は、以下の 2 つの場所のうちの 1 つで指定します。

- v DBD に指定されたセグメント長が固定長である場合、ソースの長さは DMBCPSGL フィールドの中にあります。
- v セグメントが可変長として定義されている場合は、ソースの長さはソース・アド レスの先頭 2 バイトに 2 進数値として与えられます。

いずれの場合も、編集/圧縮ルーチンによって行われた移送操作の結果は、セグメン ト作業域に 2 バイトの長さフィールドと、その後に該当する量のデータがなければ なりません。

IMS は、ご使用の出口ルーチンが作成したセグメントより長い長さまでセグメント に埋め込む場合があります。IMS は、全機能可変長セグメントの最小長まで埋め込 みます。IMS は、DBD SEGM ステートメントの COMPRTN パラメーター上に埋 め込み長が指定されていれば、その長さまで全機能固定長セグメントに埋め込みを 行います。IMS は DEDB セグメントに埋め込みを行いません。

拡張の場合のルーチンの活動化

拡張の場合、入力セグメントは可変長形式になります。 以下の図は、圧縮形式の入 力 (可変長セグメント) が編集/圧縮ルーチンに渡され、拡張形式の出力 (固定長ま たは可変長セグメント) となる様子を示しています。

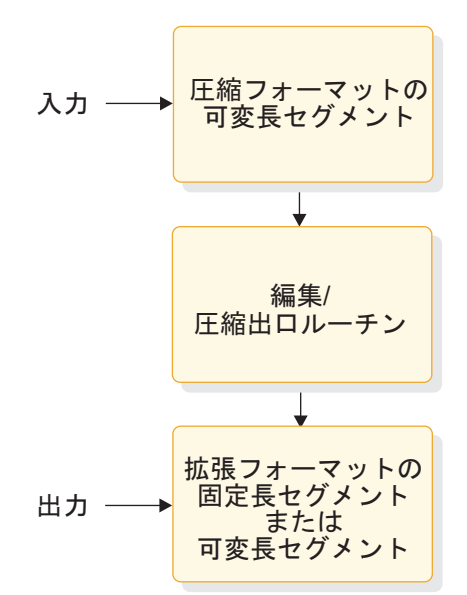

図 *7.* セグメントの拡張

入り口コードの判別

セグメント検索処理中にセグメントの拡張が生じた場合、IMS はアプリケーショ ン・プログラムの要求を調べます。要求が圧縮済みセグメントで満たされている場 合は、使用された圧縮のタイプ (キーまたはデータ) を判別するテストが行われま す。そして、検索要求のタイプに応じて、4 または 8 の入り口コードが拡張ルーチ ンに渡されます。判別は次の基準に基づいて行われます。

- v キー・フィールドであるかデータ・フィールドであるかを分析せずにセグメント を受け入れることができる場合は、入り口コード 4 を使用して制御が移されま す。セグメントは、ユーザーに提供された形式に拡張されます。
- v セグメント選択の前に、セグメント・シーケンス・フィールドの値を調べる必要 がある場合は、データ圧縮かキー圧縮かを判別するための追加検査が行われま す。データ圧縮では追加の処理は必要ありませんが、一方、キー圧縮では入り口 コード 8 の活動化が必要です。このキー・フィールドの妥当性検査後にこのセ

グメントを限定して提示する場合、IMS は、入り口コード 4 を使用してこのセ グメントをフォーマット設定して、そのセグメントを出口ルーチンに渡します。

v DL/I 呼び出しを厳密に満たすためにデータ・フィールドの分析が必要な場合 は、4 の入り口コードによってセグメントの適切な拡張が行われます。適正なセ グメントが検出されると、それはユーザーに渡されます。

圧縮ルーチンの 4 および 8 の入り口コードを通じて提示されるセグメントのフォ ーマットは、可変長セグメントのフォーマット (2 バイトのセグメント・サイズ・ フィールドの後に該当する量のデータが続く) と同じです。出口ルーチンは、宛先 アドレスのセグメントを適正な形式 (固定長または可変長) で拡張しなければなりま せん。キー圧縮の場合には、出口ルーチンはそのセグメントをその先頭からシーケ ンス・フィールドまで拡張しなければなりません。可変長セグメントの場合、キー 拡張によって処理された後のセグメント・データ長フィールドは、宛先アドレスの セグメントの拡張された部分の長さを反映していなければなりません。

このルーチンとテーブル・データ情報の併用

テーブル・データ情報の処理には 2 つのオプションがあります。

v テーブル・データを DBD モジュール自体に組み込む。

DBDGEN 時に各セグメントを編集/圧縮対象であると定義した場合、アセンブ リー言語の制御セクションの中に 1 つのエントリーが作成されます。この制御 セクションはアセンブルとバインドにより拡張されて、必要なデータまたはアル ゴリズム情報を含めることができます。

v 出口ルーチンの初期設定時にテーブル化されたデータをロードする。

DBD 内の SEGM ステートメントの COMPRTN パラメーターに INIT を指定 すると、初期設定処理のためにルーチンが呼び出されます。このルーチンは、 LOAD/DELETE または GETMAIN/FREEMAIN マクロ命令と同等の機能を提 供する IMS 呼び出し可能サービスを出すことができます。これらの呼び出しに よって、IMS.SDFSRESL ライブラリーからのモジュールの形で、ストレージに追 加情報を持ってきます。例えば、このルーチンは、実行可能コードから独立した 置換文字テーブルを維持できます。このテーブルには異なるセグメントに対して 各種の組み合わせを含めることができるので、いくつものセグメント・タイプを 処理できる汎用のテーブル・ドリブン・ルーチンとなります。

IMS は、テーブル化されたデータ情報の処理が可能になる 2 つの追加入り口コー ドを提供します。SEGM ステートメントの COMPRTN パラメーターに INIT キー ワードを指定すると、IMS がこの 2 つの入り口コードのいずれかでセグメント編 集/圧縮出口ルーチンを呼び出します。これらの入り口コードを使って、IMS は、 全機能データベースまたは DEDB エリアのオープン直後、および全機能データベー スまたは DEDB エリアのクローズ直前に、制御を初期設定と終了サブルーチンに渡 します。データベース・セグメントに対して必要となるどの処理 (どのセグメント にも直接関係する可能性のない) も、これらのオプションを用いてこのタイミング で行えます。初期設定処理および終了処理には、圧縮アルゴリズム・テーブルのロ ードおよび削除を含めることができます。

<span id="page-153-0"></span>コード 説明

| 12  | 初期設定処理呼び出し。全機能データベースまたは DEDB エリアがオープン |
|-----|---------------------------------------|
|     | された直後に、アルゴリズム初期設定処理のための制御が得られます。レジス   |
|     | ター 2 および 3 は予測不能です。                   |
| -16 | 終了処理呼び出し。 全機能データベースまたは DEDB エリアがクローズさ |
|     | れる直前に、アルゴリズム終了処理のための制御が得られます。レジスター 2  |
|     | および 3 は予測不能です。                        |

この 2 つの入り口コードの結果として出口ルーチンに制御が渡されたときは、実行 が仮想記憶間モードにはなりません。オンライン・システムの場合、実行は、制御 領域アドレス・スペース内で行われ、DL/I 分離アドレス・スペースが使用される (LSO=S) 場合は、DL/I 分離アドレス・スペースで行われます。

#### 制約事項

セグメント編集/圧縮機能を使用するときは、次の制約事項に留意してください。

- v このルーチンは、IMS 制御領域またはバッチ領域の一部になるので、このルーチ ンの異常終了が起こると、IMS 領域全体が終了します。どのユーザー作成のセグ メント編集/圧縮出口ルーチンも、標準の異常終了を発生させずに、異常終了コ ードと理由コードで IMS に戻る必要があります。
- v この出口ルーチンは、LOAD、GETMAIN、SPIE、STAE などのオペレーティン グ・システム・マクロを使用することはできません。
- v セグメントの編集または圧縮はすべて、それらのセグメントが物理データベース に記述されているとおりに行われるだけです。 特定の制約事項については、 「*IMS V15* データベース管理」を参照してください。
- v この出口ルーチンを使って、DEDB セグメント内のキー・フィールドの相対位置 を変更しないでください。圧縮または拡張呼び出し中に DEDB セグメントのキ ー・フィールドに変更または移動があると、IMS は異常終了 0799、サブコード 1 を発行します。この異常終了についての詳細は、「*IMS V15* メッセージおよ びコード 第 *3* 巻*: IMS* 異常終了コード」を参照してください。
- v DBD でセグメントのデータ部分の最大サイズを指定すると、全機能可変長セグ メントでセグメント編集/圧縮出口ルーチンを使用する場合に、バイトの追加が 必要になることがあります。出口ルーチンによりセグメントがその最大サイズよ りも大きくなる場合に、このような追加のバイトが必要です。例えば、データの 最大長が 100 バイトで、出口ルーチンがセグメントに 2 バイトを加えるような 場合、最大サイズとして 102 バイトを指定します。最大サイズを増やして、ア プリケーション・プログラムのセグメントのサイズ (100 バイト) および出口ル ーチンが加える 2 バイトを明確にします。この制約事項は、全機能固定長セグ メントまたは DEDB のセグメントには適用されません。両方のタイプのセグメ ントでセグメント編集/圧縮出口ルーチンを使用した場合、データのサイズは、 DBD で指定された値よりも大きい値に増えることがあります。

## **IMS** との連絡

セグメント編集/圧縮出口ルーチンに対して提供される IMS 制御ブロックは、すべ て参照専用で、もとの区域アドレスにあるセグメントも含め、データを変更するこ とはできません。許される唯一の変更は、元のアドレスから宛先アドレスへの移送

操作時のセグメント変更です。制御ブロックに対する DSECT のアドレス可能度 は、IMS IDLI マクロによって与えられます。

入り口でのレジスターの内容

出口ルーチンに入ったときは、レジスターに下記のものが含まれています。

レジスター 内容

| $\Omega$       | 出口ルーチンの呼び出し前にゼロにセットされます。出口ルーチンでエラーを<br>検出した場合、戻るときに異常終了コード U2990 が含まれている場合があり<br>ます。                                                                                                    |  |  |
|----------------|----------------------------------------------------------------------------------------------------|--|--|
| $\mathbf{1}$   | 区画仕様テーブル (PST) のアドレス。                                                                                                    |  |  |
| $\overline{2}$ | 変更されるセグメントの先頭バイトのアドレス (ソース・アドレス)。                                                                                                    |  |  |
| 3              | 変更済みセグメントが戻されるアドレス (宛先アドレス)。DEDB セグメント<br>の場合、この領域は最大セグメント・サイズより 10 バイト大きくなります。<br>全機能固定長セグメントの場合、この領域は最大セグメント・サイズより 10<br>バイト大きくなります (ただし、より大きいサイズが DBD で指定されていな<br>い場合に限ります)。全機能可変長セグメントの場合、この領域は最大セグメ<br>ント・サイズです。 |  |  |
| $\overline{4}$ | 物理セグメント記述ブロック (PSDB) のアドレス。 このブロックから、フィ<br>ールド記述ブロック (FDB) の位置が突き止められます。(出口ルーチンが<br>DEDB にアクセスしたときは、DEDB に PSDB が存在しないので、レジスタ<br>ー 4 は常にゼロになります。)                                                                     |  |  |
| 5              | セグメント編集/圧縮制御セクションのアドレス。                                                                                                    |  |  |
| 6              | 入り口コード (詳細は以下のセクションを参照):                                                                                                    |  |  |
|                | セグメント圧縮呼び出し<br>$\theta$                                                                                                    |  |  |
|                | 全体セグメント拡張呼び出し<br>$\overline{4}$                                                                                                    |  |  |
|                | 部分セグメント拡張呼び出し (全機能データベースのみ)<br>8                                                                                                    |  |  |
|                | 全機能データベースまたは DEDB エリア・オープン呼び出し<br>12                                                                                                    |  |  |
|                | 全機能データベースまたは DEDB エリア・クローズ呼び出し<br>16                                                                                                    |  |  |
| $\overline{7}$ | DBD (SDBLMIN) にコードされた、DEDB のみの最短の長さ。レジスター 7<br>は、機能コード 0 (セグメント圧縮) および機能コード 4 (セグメント拡張)<br>のみで有効です。                                                                                                    |  |  |
| 13             | 保管域のアドレス。出口ルーチンでは、最初の 3 ワードを変更してはなりま<br>せん。                                                                                                    |  |  |
| 14             | IMS へのリターン・アドレス。                                                                                                    |  |  |
| 15             | 出口ルーチンのエントリー・ポイント。                                                                                                    |  |  |

出口ルーチン終了時のレジスターの内容

IMS に戻る前に、この出口ルーチンはすべてのレジスターを復元する必要がありま す。

セグメントの圧縮および拡張

セグメントの圧縮および拡張には、次の 2 つの入り口コードが必要です。これらの 入り口コードは、DATA 圧縮オペランドを指定するときに使用します。

コード 説明

0 セグメント圧縮呼び出し。 ソース・アドレスは、アプリケーション・プログ ラムの入出力域に入っているとおりの未圧縮のセグメント・イメージを指しま す。 4 全体セグメント拡張呼び出し。 ソース・アドレスは、圧縮済みセグメントを 指します。データ・フィールドで修飾されたアプリケーション・プログラム要 求の場合は、通常の検索拡張に対しての入り口コード 4 を使用する必要があ

データの移動に必要な処理オーバーヘッドを減らすために、KEY 圧縮オペランドを 使用するときは、以下の 3 番目の項目が必要です。KEY オペランドは、全機能デ ータベースにのみ使用されます。 つまり、キー圧縮は DEDB に対してはサポート されません。

コード 説明

ります。

8 KEY オペランドをもつ部分セグメント拡張呼び出し (全機能データベースの み)。セグメントの先頭からシーケンス・フィールドまで拡張されます。この 機能が必要になるのは、ユーザーがキー圧縮の使用を選択したか、キー・フィ ールドの開始位置を変更するフィールドを圧縮した場合です。 キー圧縮済み セグメントのシーケンス・フィールド修飾を使用したすべての DL/I 呼び出 しには、この入り口コードが必要です。

入り口コードの説明

レジスター 6 で出口ルーチンに渡される入り口コードは、IMS が出口ルーチンを 呼び出した理由を示します。以下のセクションでは、考えられる 5 つの入り口コー ドについて説明します。

パラメーターの説明

移送するセグメント長は、以下の 2 つの場所のうちの 1 つで指定します。

- 1. DBD に指定されたセグメント長が固定長である場合、ソースの長さは DMBCPSGL フィールドの中にあります。
- 2. セグメントが可変長として定義されている場合は、ソースの長さはソース・アド レスの先頭 2 バイトに 2 進数値として与えられます。

いずれの場合も、編集/圧縮ルーチンによって行われた移送操作の結果は、セグメン ト作業域に 2 バイトの長さフィールドと、その後に該当する量のデータがなければ なりません。

編集/圧縮ルーチンにパラメーターを与えるユーザーの便宜のために、DBD 制御ブ ロックにはアセンブリー言語の制御セクションから成るテーブルが付いています。 編集または圧縮する各セグメント・タイプごとに、1 つの制御セクションが作成さ れます。各制御セクションは、セグメント名のものと同じ CSECT 名をもっていま す。

これらの制御セクションは、DBD モジュールの最後に置かれます。その中には、セ グメント編集/圧縮ルーチン名、セグメントの名前、およびその制御セクションの全 <span id="page-156-0"></span>長などの情報が含まれます。 各制御セクションを拡張して、希望するデータまたは アルゴリズム情報を含めることができます。 セグメント制御セクションのサンプル が以下の表に示されています。

表 *33.* セグメント編集*/*圧縮制御セクション *(DMBCPAC)*

**16** 進オフ

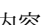

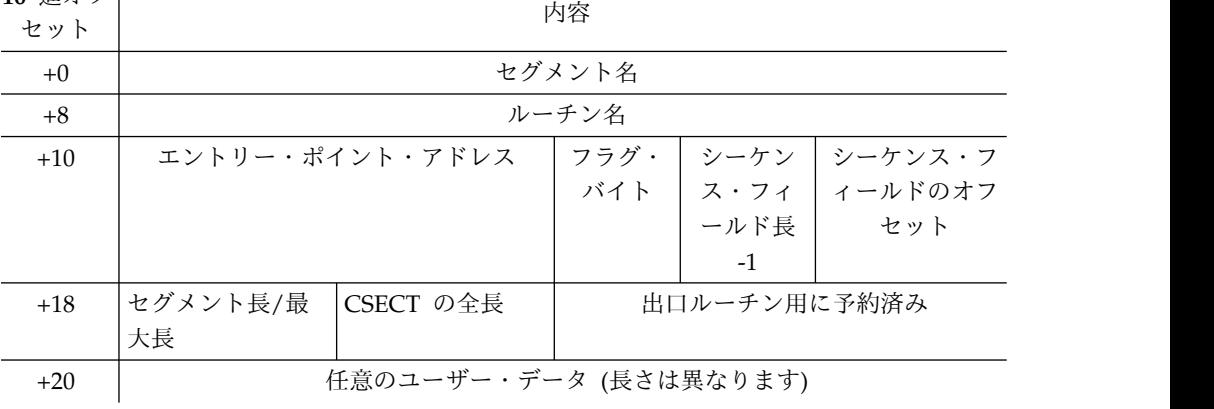

前のコード例に示されている各種フィールドには、以下の情報が含まれています。

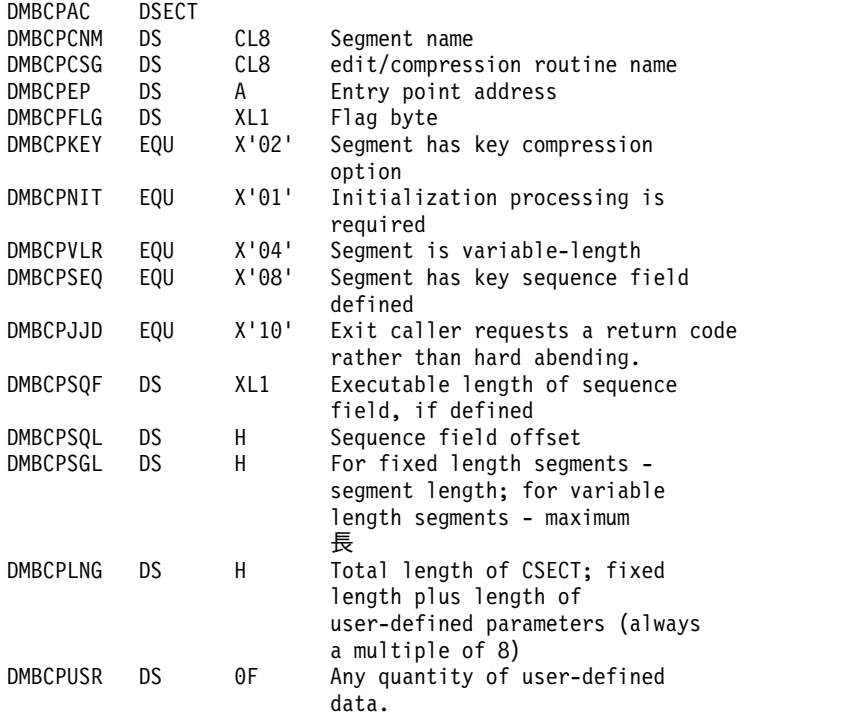

先頭 28 バイトは、DBDGEN で定義された定数です。追加のパラメーターを含め るために新しいテーブルを定義するときは、これらのフィールドを重複させなけれ ばなりません。 この規則の唯一の例外は、新しい長さを反映するように CSECT の 長さフィールドを更新しなければならないことです。新しいテーブルのアセンブリ ーが終わると、新しいテーブルと古いテーブルを置き換えるためにバインドが行わ れます。この CSECT はロードされた後で移動されるので、ユーザーが追加するコ ードにアドレス定数を含めてはなりません。この操作が行われるときに DBD の名 前を指定するための ENTRY ステートメントと、複数 CSECT の元の順序を保持す

るための ORDER ステートメントを使用してください。詳しくは、z/OS 製品ライ ブラリーに含まれている資料の自動 CSECT 置換に関するセクションを参照してく ださい。

ユーザー出口ルーチンが、 145 [ページの表](#page-156-0) 33 に示されている以外の IMS 制御ブ ロックを参照する場合は、IMS の現行リリースを使用してルーチンを再アセンブル しなくてはなりません。

関連資料:

19 ページの『IMS [呼び出し可能サービス](#page-30-0) (DFSCSII0) の初期設定』

10 [ページの『ルーチン・バインディングの制約事項』](#page-21-0)

## セグメント圧縮**/**拡張モジュールのサンプルの説明

3 つ以上の反復ストリングを圧縮するには、サンプルのセグメント圧縮/拡張モジュ ールを使用します。

サブセクション:

- v 『このルーチンの概要』
- v 147 [ページの『圧縮ルーチン』](#page-158-0)
- 147 [ページの『初期設定処理ルーチン』](#page-158-0)
- v 148 [ページの『プログラムのメッセージおよびコード』](#page-159-0)
- v 149 [ページの『プログラムの前提事項』](#page-160-0)

#### このルーチンの概要

IMS システム・ユーザーのための手引きとして、圧縮/拡張の例を示します。

DFSCMPX0 および DFSKMPX0 を全機能データベースまたは DEDB に使用する ことができます。 いずれのルーチンもセグメント圧縮を行います。唯一の違いは次 の点です。

- v DFSCMPX0 は、3 つ以上の反復ストリングを圧縮します。この出口ルーチン は、z/OS サービスを使用してセグメントの圧縮および拡張を行います。これら のサービスの詳細は、z/OS ライブラリーを参照してください。(DFSCMPX0 は 推奨される圧縮ルーチンです。)
- v DFSKMPX0 は、4 つ以上の反復ストリングを圧縮します。この出口ルーチン は、プログラミング・ロジックに従ってセグメントの圧縮および拡張を行いま す。 (DFSKMPX0 の使用はお勧めできません。これは、互換性確保のために提 供され、サポートされているものです。)

制御が DFSCMPX0 または DFSKMPX0 に渡ると、プログラムはレジスター 6 に 渡された入り口コードを検査します。入り口コードは、要求がセグメントの圧縮で あるか、あるいは圧縮済みセグメントの部分拡張 (全機能データベースのみ) または 全体拡張であるかを示します。 次にルーチンは、要求された作業を行うために適切 なルーチンに分岐します。 その作業が正常に完了すると、ルーチンは 0 の戻りコ ードを付けて制御を IMS 制御プログラムに戻します。

セグメントの圧縮および拡張の際に従う特定の規則および制約事項については、こ のトピックで詳しく述べます。サンプル・コードについては、IMS.SDFSSMPL ライ ブラリーを参照してください。

<span id="page-158-0"></span>DFSCMPX0 および DFSKMPX0 の最新バージョンについては、IMS.SDFSSMPL ラ イブラリーを参照してください。メンバー名は DFSCMPX0 と DFSKMPX0 です。 DFSCMPX0 は改良されたパフォーマンスと可能な限り優れた圧縮を提供するので、 IBM は、DFSKMPX0 の使用をお勧めしません。

## 圧縮ルーチン

セグメントの圧縮には、セグメントのデータ編成に応じて異なるデータ処理が必要 です。データ・フォーマットには、固定長と可変長の 2 種類があります。

2 つのデータ・フォーマットのいずれかに KEY (全機能データベースのみ) または DATA オペランドを指定することができます。以下の図は、固定長セグメントと可 変長セグメントの両方の圧縮前と後のデータを示しています。

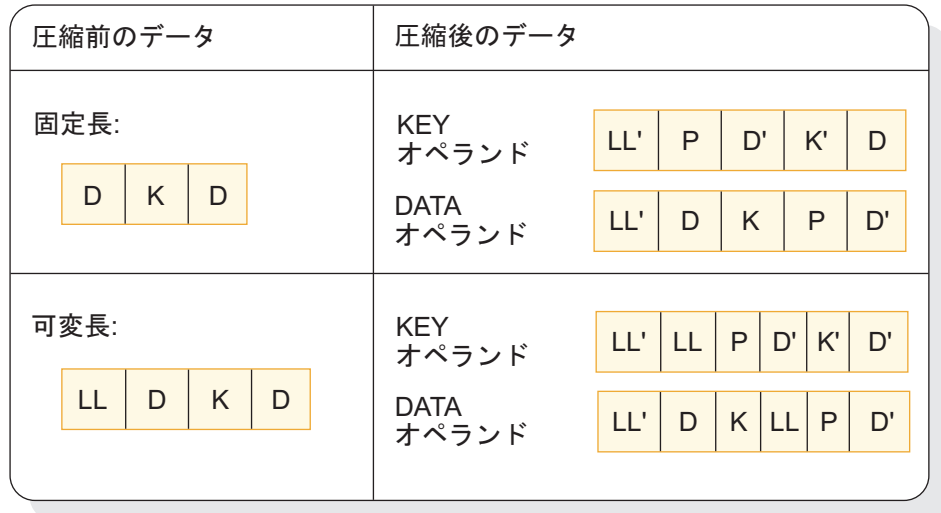

図 *8.* データ処理形式

- **D** データ
- **K** 最初の CCB へのポインター
- **LL'** 新規ステートメント
- **LL** 元のセグメント長
- **D'** および **K'**
	- 圧縮データおよびキー

セグメントの圧縮結果は、元のレコード・フォーマットと指定されたオペランドに 応じて、上記の図にリストされた 4 つのフォーマットのうちの 1 つになります。

## 初期設定処理ルーチン

このルーチンが指定されていると、IMS は、データベースがオープンされた直後と データベースがクローズされる直前に、セグメント編集/圧縮ルーチンに制御を渡し ます。

DFSKMPX0 プログラムの中の初期設定処理ルーチンまたは終了処理ルーチンに分岐 するコマンド・コードが与えられると、DFSKMPX0 プログラムは呼び出し側プログ <span id="page-159-0"></span>ラムに制御を戻します。この段階では、特定データの処理は行われません。

## プログラムのメッセージおよびコード

セグメント編集/圧縮出口ルーチンが問題を検出して標準の異常終了を開始すると、 その異常終了は IMS を停止させることがあります。その場合は、オンライン IMS 環境で稼働している他のすべての IMS アプリケーションが大きな影響を受けま す。セグメント編集/圧縮出口ルーチンは、異常終了コードをレジスター 0 に設定 し、理由コードをレジスター 15 に設定して呼び出し元へ戻ります。こうして、セ グメント編集/圧縮出口ルーチンの異常終了が IMS 異常終了 U0840 に変換される ため、異常終了アプリケーションが稼働している従属領域のみが停止させられま す。

以下の表に、異常終了コードをリストします。

表 *34.* プログラムのメッセージおよびコード *-* 異常終了コード

| ユーザー異常終 |                                                                                                    |
|---------|----------------------------------------------------------------------------------------------------|
| 了       | 説明                                                                                                    |
| 2989    | セグメントのデータ編成は可変長であるが、その長さフィールドが<br>2>N>32767 である。                                                                           |
|         | 固定長レコードであるが、圧縮制御テーブル内のセグメント長が<br>0>N>32767 を示している。                                                                         |
| 2990    | 制御プログラムによって渡されたコマンド・コードが、有効範囲である<br>0>N>16 外である。                                                                           |
|         | 1. 理由コード - D4D7E701: 圧縮要求時に、可変長セグメントの入力長<br>が 2 バイトより短い。                                                                   |
|         | 2. 理由コード - D4D7E702: 拡張要求時に、圧縮済みセグメントの入力<br>長が 2 バイトより短い。                                                                  |
|         | 3. 理由コード - D4D7E703: 拡張要求時に、z/OS 拡張サービスによって<br>非ゼロの戻りコードが戻された (CSRCESRV)。                                                  |
|         | 4. 理由コード - D4D7E704: SEGM ステートメントの COMPRTN パラ<br>メーターに INIT が指定されていなかった。                                                   |
|         | 5. 理由コード - D4D7E705: 無効な機能コード。制御プログラムによっ<br>て渡されたコマンド・コードが有効範囲内にない。                                                        |
|         | 6. 理由コード - D4D7E706: キー・フィールド長 (シーケンス・フィール<br>ド)にセグメント内のキー・フィールドのオフセットを加えたもの<br>が、圧縮制御テーブルのセグメント長フィールドに示されたセグメン<br>ト長より長い。 |
|         | 7. 理由コード - D4D7E707: 圧縮制御テーブルのセグメント長フィール<br>ドに示されたセグメントの長さが負の値である。                                                         |
| 2991    | セグメントのシーケンス・フィールドの後を圧縮するか、またはシーケン<br>ス・フィールドまで拡張するコマンド・コードが渡された。しかし、セ<br>グメントにはシーケンス・フィールドが定義されていない。                       |

<span id="page-160-0"></span>表 *34.* プログラムのメッセージおよびコード *-* 異常終了コード *(*続き*)*

| ユーザー異常終<br>了 | 説明                                                                                                    |
|--------------|----------------------------------------------------------------------------------------------------|
| 2992         | 以下のどの条件もこのコードで異常終了になる。                                                                                                    |
|              | 次の状態は、固定長および可変長の両方のセグメントに当てはまる。<br>• D/K の長さがセグメントの SCL の長さより大きい。                                                           |
|              | 以下の状態は、可変長セグメントにのみ当てはまる。<br>・ D/K の長さが LL の長さより大きい。<br>• LL の長さが SGL の長さより大きい。<br>・ LL の長さが 2 より小さい。<br>• SGL の長さが 2 より小さい。 |
|              | 次の状態は、固定セグメントに当てはまる。<br>・ SGL の長さが負の値である。<br>$DK$ の長さ =<br>セグメントの先頭からキー・フィールド (SEQUENCE FIELD)<br>の最後までの長さの合計。              |
|              | $SGL$ の長さ =<br>圧縮制御テーブルのセグメント長フィールドに示されているセ<br>グメントの長さ。                                                                     |
|              | LL の長さ =<br> 事前圧縮セグメントの先頭 2 バイトに示されている可変長レ<br>コードの長さ。                                                                       |
|              |                                                                                                    |

## プログラムの前提事項

IMS 制御プログラムによって渡されるすべてのパラメーターおよびデータ (例え ば、入力セグメント・データのアドレス、出力データ域のアドレス、および入力セ グメントの長さ) は、有効なデータであるものとします。

IMS 制御プログラムは、入力セグメント・データ域のアドレスをレジスター 2 に、出力データ域のアドレスをレジスター 3 に入れます。

出力データ域のサイズは次のとおりです。

- v 固定長セグメントの場合は、セグメント長に 2 バイト加えた大きさ
- v 可変長セグメントの場合は、最大セグメント長
- v セグメント長の最大は 32,767 バイト

圧縮ルーチンによって処理されるすべてのセグメントは、それぞれの圧縮前の形式 に関係なく、IMS システム制御プログラムによって可変長として扱われます。

DFSKMPX0 サンプル出口ルーチンは、ここには示されていませんが、 IMS.ADFSMPL ライブラリーに含まれ、サポートされています。

## ハードウェア・データ圧縮サポート

ハードウェア・データ圧縮サポートを使用して、全機能データベースおよび DEDB データベースを圧縮または拡張することができます。

ハードウェア・データ圧縮 (HDC) は、データベースの DASD ストレージの必要 量を減少させ、データベース入出力を削減し、データベースのパフォーマンスを高 めます。

HDC サポートを使用すると出口ルーチンを生成して、そのルーチンによりプロセ ッサーで使用可能なハードウェアが直接支援するデータ圧縮機能を活動化できま す。プロセッサーが使用する圧縮技法では、固定数のビットを使用して可変数のバ イトを置換します。

圧縮ハードウェアがインストールされている場合は、セグメントの圧縮または拡張 は、ハードウェア命令 CMPSC を用いて行われます。 圧縮ハードウェアがインス トールされていない場合は、標準 HDC 出口ルーチンが z/OS の CSRCMPSC マ クロを呼び出し、ソフトウェア・シミュレーションを活動化することによってセグ メントを圧縮または拡張します。

HDC は、DBDGEN の実行時に SEGM ステートメントに指定されていた圧縮出口 ルーチンを呼び出すことによって、セグメント・データの圧縮と拡張を行います。 この出口ルーチンは、ユーザー定義のディクショナリーと IMS 提供の基本出口ル ーチンをバインドすることによって、作成されます。

圧縮データと非圧縮データの間の変換はユーザー定義のディクショナリーにより行 われるので、圧縮により節約できるスペースは、このディクショナリーによって決 まります。データのセットが異なるごとに、異なるディクショナリーが作成されま す。最良の結果が得られるのは、最大のデータベースの中の最も出現頻度の高いデ ータを圧縮するディクショナリーを作成した場合です。

固定長または可変長のセグメントが圧縮を必要としている場合で、データ・フォー マットが圧縮できないものである場合、出口ルーチンは、そのセグメントが圧縮で きなかったことを示す制御情報を追加します。この制御情報の追加によって、セグ メントの長さが最大長の定義を超えてしまうことになります。この拡張を可能に し、さらに IMS が圧縮結果の妥当性を検査できるように、ユーザーはセグメント 長に 10 バイトの任意の値を追加することができます。

DBD に指定されているセグメント長が可変長で、データベースが DEDB である場 合は、長さが最大長よりも 10 バイトまで超過できますが、制御インターバル (CI) のサイズよりも 120 バイト少ない値を超えてはなりません。 DBD に指定されてい るセグメント長が可変長で、データベースが HIDAM、HISAM、HDAM、または PHADM である場合は、長さが DBDGEN の最大を超えることはできません。

#### **HDC** サポートのインプリメント

ハードウェア・データ圧縮ディクショナリー (HDCD) ユーティリティー (DFSZLDU0) を使用すると、ハードウェア圧縮をインプリメントし、ハードウェア 圧縮ディクショナリーを作成し、ハードウェア圧縮統計を比較することができま す。

HISAM、HIDAM、PHIDAM、HDAM、PHDAM、および DEDB の各データベー スでハードウェア・データ圧縮をインプリメントするには、以下のステップを実行 します。

- 1. ハードウェア・データ圧縮ディクショナリー・ユーティリティー (DFSZLDU0) を使用して、HDC ディクショナリーを作成します。
- 2. HDC ディクショナリーを IMS 提供の基本出口ルーチンにバインドします。こ れにより、セグメント編集/圧縮ルーチンが作成されます。基本モジュールは 1KB で、64KB のディクショナリーと一緒にバインドされます。したがって、 ユーザー出口ルーチンには、64KB よりやや大きいメモリーが必要です。
- 3. DBDGEN SEGM ステートメントの COMPRTN パラメーターに、新しく作成 したセグメント編集/圧縮ルーチンと INIT キーワードを指定します。ルーチン の名前が DBDNAME と同じではいけません。
- 4. 古い DBD を使用してデータベースをアンロードします。
- 5. 新しい出口ルーチンを指定して、新しい DBD を作成します。
- 6. 新しい DBD を使用してデータベースを再ロードします。 (新しい DBD に は、ACBGEN を実行することが必要です。)

*HDC* ディクショナリーの作成

HDC ディクショナリーを作成するには、HDCD ユーティリティーへの入力として 順次可変長ファイルを使用します。これは、可変レコード・フォーマットの QSAM ファイルで、ディクショナリーを作成するために使用する非圧縮セグメントが入っ ているものでなければなりません。この QSAM ファイルは、ユーザー作成のアン ロード・プログラム、または HD 再編成アンロード・ユーティリティー (DFSURGU0) を用いて作成することができます。使用する非圧縮セグメントの判別 には、ユーザー独自のデータ分析を使用してください。 QSAM データ・セット を、プロシージャーと併せて使用してください。

例外事項**:** DFSURGU0 によって作成された QSAM ファイルを使用する場合、この ディクショナリー作成処理には、DFSURGU0 ユーティリティーによって作成され たヘッダー・レコードとトレーラー・レコードが含まれます (無視されません)。ま た、ディクショナリー作成処理には、DFSURGU0 ユーティリティーによって各デ ータ・セグメントに追加された接頭部が含まれます (無視されません)。

その他の *HDCD* ユーティリティー機能

HDCD ユーティリティーには、HDC ディクショナリーの作成のほかに、次のよう な機能があります。

v 圧縮統計プログラム。これは、QSAM 入力ファイルまたは代替ファイルから生 成されます。 代替ファイルを使用することにより、統計値を比較し、ディクシ ョナリーの効果を評価することができます。

圧縮統計プログラムは次の処理を行います。

– 次の方法で、ストレージ節約可能率 (パーセント) を計算する。

SAVINGS=(100-((圧縮済み平均セグメント・サイズ/圧縮前の平均セグメン ト・サイズ)\*100))

ストレージ節約可能率が HDCDCTL デフォルト・パラメーターの基準を満 たさない場合は、ディクショナリー・オブジェクト・ファイルは作成されま せん。

- 次の統計を出力する。
	- HDCDCTL パラメーター
	- 読み取ったセグメントの数
	- 圧縮前の最小セグメント・サイズと圧縮済み最小セグメント・サイズ
	- 圧縮前の最大セグメント・サイズと圧縮済み最大セグメント・サイズ
	- 圧縮前の平均セグメント・サイズと圧縮済み平均セグメント・サイズ
	- ストレージ節約可能率 (パーセント)

最小または最大のいずれかの未圧縮セグメントに対して示された値は、 DFSURGU0 ユーティリティーのヘッダー・セグメントまたはトレーラー・セ グメントの長さを表している可能性があります。

- データ保全性妥当性検査オプションを作成する。
- 次に示す圧縮基準を満たしている場合に、特定の HDC ディクショナリーの オブジェクト・ファイルを作成する。
	- データ保全性妥当性検査オプションが指定されている場合に、圧縮前デー タが拡張データに一致する。
	- ストレージ節約可能率がユーザー指定の最小パーセンテージを超えてい る。

#### 関連資料:

『サンプル JCL プロシージャー』

## サンプル **JCL** プロシージャー

ハードウェア圧縮ディクショナリーを作成するには、JCL プロシージャーで使用で きる非圧縮のデータベース・セグメントが入った QSAM データ・セットを作成す る必要があります。

QSAM データ・セットを以下の JCL プロシージャーと一緒に使用してください。

//HDCDBLD PROC // HDCDNAM=DFSZHDCD, /\*USER SUP. DICT NAME,8 CHARS\*/ QSAMIN='USER.QSAM', /\* INPUT QSAM FILE NAME \*/ // QSAMIT='USER.QSAMALT', /\* ALTERNATE QSAM FILE NAME\*/ // DICTLIB='HDC.DICTLIB', /\* DICTIONARY LOAD LIBRARY \*/ // DICTNAM='DFSZHXYZ', /\* USER DICT. MEMBER NAME \*/ // CMPXIT='USER.COMPLIB', /\* COMPRESSION EXIT LIBRARY\*/ // CMPMBR='CMPXIT01', /\* USER EXIT MEMBER NAME \*/ // RGN=2048K,  $\frac{1}{2}$  SYS2=, // SOUT=\*,<br>// UNIT=S UNIT=SYSDA. // VOLSER=, // CYL=TRK,PRIM=5,SEC=2,BLKSZ=3120

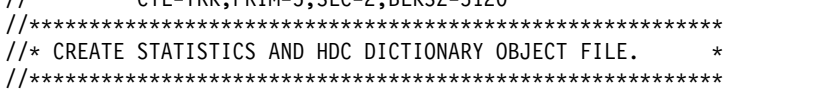

```
//STEPLIB DD DSN=IMS.&SYS2.SDFSRESL,DISP=SHR
//SYSPRINT DD SYSOUT=&SOUT
//SYSUDUMP DD SYSOUT=&SOUT
//HDCDIN DD DSN=&QSAMIN,DISP=SHR;
//HDCDIT DD DSN=&QSAMIT,DISP=SHR;
//HDCDOUT DD DSN=IMS.&HDCDNAM.HDCDOBJ,
// DISP=(,CATLG,DELETE),
// UNIT=&UNIT,
// SPACE=(&CYL,(&PRIM,&SEC),RLSE),
// DCB=(LRECL=80,BLKSIZE=&BLKSZ,RECFM=FB)
//HDCDCTL DD DUMMY /* 'DUMMY' USES DEFAULT PARMS */
//*
//*********************************************************
//* CREATE LOAD MODULE FROM DICTIONARY OBJECT TEXT DECK. *
//*********************************************************
//LINK1 EXEC PGM=IEWL,COND=(0,NE),
// PARM='SIZE=(180K,20K),RENT,REFR,NCAL,LET,XREF,LIST'
//SYSLMOD DD DSN=&DICTLIB(&DICTNAM),DISP=SHR
//SYSUT1 DD UNIT=&UNIT,DISP=(,DELETE),
// SPACE=(CYL,(10,1),RLSE)
//SYSPRINT DD SYSOUT=&SOUT
//SYSLIN DD DSN=IMS.&HDCDNAM.HDCDOBJ,DISP=(OLD,DELETE,KEEP)
//*
//*********************************************************
//* THE USER COMPRESSION EXIT ROUTINE IS BUILT BY LINKING *//* MODULE DFSZLDX0 AND THE HDC DICTIONARY TOGETHER. THE *
//* THE HDC DICTIONARY MUST BE THE FIRST CSECT WITHIN THE *//* USER EXIT ROUTINE AND ALSO BE ON A PAGE BOUNDARY. *
//*********************************************************
//LINK2 EXEC PGM=IEWL,
// PARM='SIZE=(180K,20K),RENT,REFR,NCAL,LET,XREF,LIST'
//SYSLMOD DD DSN=&CMPXIT(&CMPMBR),DISP=SHR
<litdata>
//SYSUT1 DD UNIT=&UNIT,DISP=(,DELETE),
// SPACE=(CYL,(10,1),RLSE)
//SYSPRINT DD SYSOUT=&SOUT
//SDFSRESL DD DSN=IMS.&SYS2.SDFSRESL,DISP=SHR
//DICTLIB DD DSN=&DICTLIB,DISP=SHR;
//***********************************************************
//*THE FOLLOWING CONTROL STATEMENTS MUST BE IN THE ORDER AS *//* ILLUSTRATED. *
\frac{1}{\sqrt{2}} *
//* DFSZHXYZ: THE HDC DICTIONARY NAME FOR THE SEGMENT. *//* (&DICTNAM) THIS HAS TO BE CHANGED TO A FIXED NAME OF *<br>//* DFSZHDCD SO THAT THE COMPRESSION EXIT DRIVER *
1/\star DFSZHDCD SO THAT THE COMPRESSION EXIT DRIVER \star<br>1/\star CAN BE LINKED TO IT.
             CAN BE LINKED TO IT.
\frac{1}{\sqrt{2}} *
//* DFSZLDX0: THE COMPRESSION EXIT DRIVER ROUTINE. *
\frac{1}{\sqrt{2}} *
//* &CMPMBR: USER SPECIFIED COMPRESSION/EXPANSION EXIT *
//* ROUTINE NAME THAT IS USED ON THE *
            SEGM COMPRTN= (&CMPMBR,DATA) DBD STATEMENT. *
//***********************************************************
//SYSLIN DD *
  CHANGE &DICTNAM(DFSZHDCD) (&DICTNAM) DICTIONARY NAME
  INCLUDE DICTLIB(&DICTNAM) DICTIONARY MUST BE 1ST CSECT
  INCLUDE SDFSRESL(DFSZLDX0) STANDARD COMPRESSION EXIT
 PAGE DFSZHDCD
```
ENTRY DFSZLDX0  $/$ \* // PEND

サブセクション:

v 『DD 名の説明』

#### **DD** 名の説明

#### **HDCDIN DD**

入力となる可変長順次データ・セット。このデータ・セットには、ユーザーが抽 出した IMS データベース・セグメントが入る。

#### **HDCDIT DD**

圧縮統計を計算するために使用される、入力順次可変長データ・セットまたは代 替ファイル。

#### **HDCDOUT DD**

出力 HDC ディクショナリー・オブジェクト・デック。 z/OS 形式のディクシ ョナリーが作成され、後続のディクショナリー・リンク・エディット・ステップ で使用できるように、バインド互換のオブジェクト・デックに変換されます。

#### **SYSPRINT DD**

圧縮分析統計。

#### **HDCDCTL DD**

以下の制御ステートメントを含むデータ・セット。制御ステートメントに指定す る値は、それぞれの制御ステートメントごとに説明されている規則に準拠してい なければなりません。制御ステートメントのキーワードの後に値を指定してくだ さい。制御ステートメントをブランクまたはコンマで区切ってください。

#### **RECS=**

処理される入力レコードの数。 デフォルトは ALL です。 0 から 2147483647 までの数を指定してください。この範囲内にない数を指定する と、デフォルト ALL が使用されます。

#### **PERC=**

実現したいストレージ節約率 (パーセンテージ)。デフォルトは 5 % です。 1 桁または 2 桁の数を指定できます。

#### **INTEG=**

このキーワードに Y を指定すると、圧縮セグメントのデータ保全性が検査 され、N を指定すると検査されません。 デフォルトは N です。

## ハードウェア・データ圧縮のヒント

ハードウェア・データ圧縮 (HDC) は、入出力およびストレージの保管に役立ちま す。

HDC を使用するかどうかを決めるには、HDCD ユーティリティーを実行し、出力 統計を分析して、どれくらいのストレージ節約と入出力節約を達成できるかを判別 してください。

HDC を使用する場合、1 データベース当たり 1 回だけに制限することをお勧めし ます。この HDC をインプリメンテーションするにはデータベースのアンロードと 再ロードが必要となるからです。

推奨事項**:** 圧縮をインプリメントする前に、データベース内のすべてのセグメントを 評価しておく必要があります。複数のセグメント・タイプに圧縮を使用する場合 は、それらすべてのタイプについて、同時に圧縮をインプリメントしてください。

お客様固有に作成されたディクショナリーは圧縮効果が最も高いため、大量のセグ メントに対してこのディクショナリーを使用して最大の節約率を得るようにしてく ださい。

データがお客様固有でない理由がある場合には、もっと一般向けのディクショナリ ーを作成することができます。ほとんどのセグメント内のデータのタイプが分かっ ている場合は、それらのセグメントの多くからサンプリングした類似データを使用 して、ディクショナリーを作成することができます。例えば、大文字テキスト、大/ 小文字混合テキスト、数字、英字、および一般的な混合データについての汎用ディ クショナリーを作成することができます。これらのディクショナリーは、複数のセ グメント・タイプに使用できるので、各セグメント・タイプごとに固有のディクシ ョナリーを作成する必要がなくなります。

圧縮は、通常、順次処理の入出力を節減し、ランダム処理の入出力も節減できま す。一般に、ランダム処理の場合に節減を実現できるのは、大きなデータベース・ レコードの場合、特にそのレコードが複数のブロックまたは CI にわたっている場 合です。圧縮により、セグメントにアクセスするために読み取らなければならない ブロックまたは CI の数が減少します。これは、再編成後であっても、複数ブロッ クまたは複数 CI の兄弟チェーンの場合に特に当てはまります。

## **HDCD** ユーティリティーからの戻りコード

HDCD ユーティリティーが終了し、5 つの戻りコードのうちの 1 つを発行しま す。

HDCD ユーティリティーから発行される戻りコードには以下のものがあります。

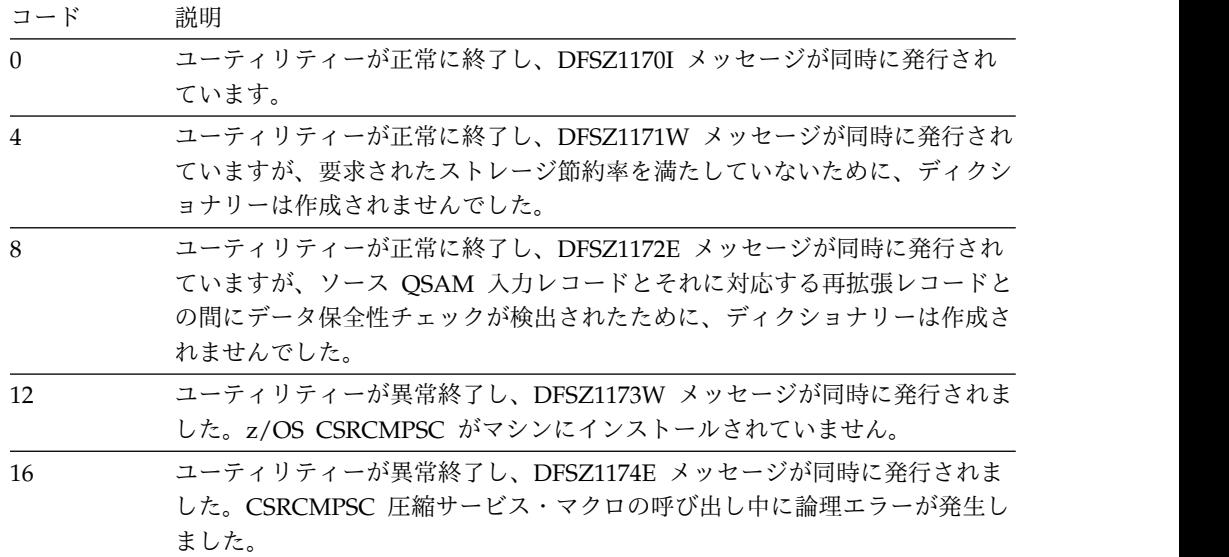

関連資料**:** これらのメッセージについての詳細は、「*IMS V15* メッセージおよびコ ード 第 *4* 巻*: IMS* コンポーネント・コード」を参照してください。

# 順次バッファリング初期設定出口ルーチン **(DFSSBUX0)**

この出口ルーチンは、DBCTL だけでなく、オンラインおよびバッチの IMS サブシ ステムについての順次バッファリング (SB) の使用を動的に制御することができま す。

サブセクション:

- v 『このルーチンの概要』
- v 157 [ページの『](#page-168-0)IMS との連絡』

## このルーチンの概要

IMS が提供する 5 つのサンプル SB ルーチンの 1 つ、またはユーザー作成ルーチ ンを使用して、以下のことを行うことができます。

- v SB の使用を不許可にする。
- v IMS がバッチまたは BMP 領域で順次入出力パターンを検出するたびに、デフ ォルト解釈で SB を条件付きで活動化するように指定する。
- v 各 SB バッファー・プール内のバッファー・セットの数に関する IMS デフォル ト値を変更する。

SB 出口ルーチン (DFSSBUX0) は、各アプリケーション・プログラムまたはユーテ ィリティーを呼び出す前に呼び出されます。これによって、この出口ルーチンが SB のオプションおよびパラメーターを動的に変更し、システムが SB をどのように使 用するかを動的に制御できるようになります。

以下の表に、順次バッファリング初期設定出口ルーチンの属性を示します。

表 *35.* 順次バッファリング初期設定出口ルーチンの属性

| 属性        | 説明                                                                                                    |
|-----------|----------------------------------------------------------------------------------------------------|
| IMS 環境    | DB/DC, DBCTL                                                                                                    |
| 命名規則      | この出口ルーチン名は DFSSBUX0 にしてください。                                                                                                    |
| バインディング   | このモジュールのコンパイルとテストが終わったら、それを<br>IMS.SDFSRESL、SYS1.LINKLIB、またはオペレーティング・システムの区分データ・セ<br>ット (IMS 制御領域、SAS 領域、およびバッチ領域用の JOBLIB または STEPLIB JCL<br>ステートメントでアクセス可能な区分データ・セット)にバインドしなければなりませ<br>$\mathcal{N}_\circ$ |
| ルーチンの組み込み | このルーチンを組み込むために必要な特別のステップはありません。                                                                                                    |
|           | IMS 呼び出し可能サービス この出口では、IMS 呼び出し可能サービスを使用することができません。                                                                                                    |

ルーチンのロード

IMS は、IMS 初期設定時にこのルーチンをロードします。

パフォーマンスに関する考慮事項

<span id="page-168-0"></span>DFSSBUX0 は、MPP のスケジューリング時および DBCTL 環境での CICS の PSB のスケジューリング時に頻繁に呼び出されます。SB サンプル・ルーチンを変 更するか、独自のルーチンを作成する場合は、これらのプログラムのルーチン呼び 出し時にオーバーヘッドが最小限になるようにコーディングしてください。

#### **IMS** との連絡

IMS は、入り口レジスター、パラメーター・リスト、および出口レジスターを使用 して出口ルーチンと連絡します。

入り口でのレジスターの内容

出口ルーチンの入り口では、用意されている保管域にすべてのレジスターを保管し なければなりません。レジスターの内容は次のとおりです。

レジスター 内容

|    | パラメーター・リストのアドレス。                             |  |
|----|----------------------------------------------|--|
| 10 | 区画仕様テーブル (PST) のアドレス。                        |  |
| 11 | SCD のアドレス。                                   |  |
| 13 | 保管域のアドレス。 出口ルーチンでは、最初の 3 ワードを変更してはなりま<br>せん。 |  |
| 14 | IMS へのリターン・アドレス。                             |  |
| 15 | 出口ルーチンのエントリー・ポイント。                           |  |

パラメーターの説明

DFSSBUX0 は、パラメーター域のアドレスをレジスター 1 で受け取ります。この パラメーター域は、DFSSBUXP マクロによってマップされ、以下のものを含んでい ます。

- v SBPRMREG フィールド内の領域タイプ (バッチ、BMP、MPP、高速機能、 DBCTL)。
- v ジョブ、プログラム、および PSB の名前。 (例外: PSB なしで実行される IMS ユーティリティーは、PSB 名の代りに DBD 名を使用します。)
- v メッセージ領域のメッセージ・クラス (MPP 領域で実行している場合)。
- v SB のオプションおよびパラメーターの IMS デフォルト値。

以下のセクションでは、DFSSBUX0 が SB パラメーター域内の SB オプションのデ フォルト値をどのように変更できるかを説明します。 その変更は、呼び出されてい る現行のアプリケーション・プログラムまたはユーティリティーにのみ適用されま す。 パラメーター域の DSECT を説明の最後に示してあります。

*SB* の使用を不許可にする

**SBPRMPDI** ビットにより、SB の使用が不許可かどうかが決められます。 このビ ットのデフォルト値はオフ です。しかし、DFSSBUX0 はこのビットをオンにセッ トして、SB の使用を不許可にし、それとは反対の PSBGEN または SB 制御カード 要求を IMS に無視させることができます。このビットは、オンライン使用のピー ク時にセットして、実記憶装置のスペースを節約することができます。これは、特 に、システムの実記憶装置にすでに制約がある場合に効果的です。

デフォルト解釈で *SB* を条件付きで活動化する

**SBPRMPAD** ビットにより、IMS がデフォルト解釈で SB を条件付きで活動化する かどうかが決められます。このビットのデフォルト値はオフです。しかし、 DFSSBUX0 はこのビットをオンにして、 IMS がバッチおよび BMP アプリケーシ ョン・プログラムの入出力参照パターン統計のサンプリングを行えるようにするこ とができます。IMS は、順次入出力パターンと、妥当なアクティビティー率を検出 した場合に、SB を活動化します。ただし、これが起こるのは、PSBGEN および SB 制御カードにこの処理をオーバーライドする指定が何もない場合だけです。

例外事項**:** 統計のサンプリングにはアプリケーション・プログラムをスケジュールす るたびに初期設定オーバーヘッドがかかるので、IMS は MPP、高速機能領域、ま たは CICS アプリケーションに対しては、デフォルト解釈による SB の条件付き活 動化をサポートしません。

DFSSBUX0 を使用してデフォルト解釈による SB の条件付き活動化を行うとよいの は、以下の場合です。

- この SBPRMPAD ビットを、プログラム名、ジョブ名、またはプログラムの PSB 名に対してセットして、特定のバッチ・プログラム、BMP プログラム、お よび IMS ユーティリティーに対して SB を活動化する場合。
- v ストレージが制約されていない z/OS システムにおいて、このビットを常にセッ トして、すべての BMP プログラム、バッチ・プログラム、およびユーティリテ ィーに対して SB を活動化する場合。
- v このビットを時刻 (例えば、ほとんどの順次アプリケーションが実行され、バッ ファリング用に大量のストレージが使用可能になる夜間のバッチ処理時) に応じ てセットする場合。

*SB* バッファー・セットの数を変更する

**SBPRMPNR** フルワード・フィールドが、各 SB バッファー・プール内のバッファ ー・セットの数 (BUFSETS) に関するデフォルト値を指定します。このフィールド のデフォルト値は 4 です。ただし、DFSSBUX0 はこのフィールドを 1 から 25 ま で (1 と 25 を含む) の値にセットすることができます。この値が 1 より大きい場 合、SB は、IMS が現行データベース呼び出しを処理している間に並行して次のブ ロック・セットを読み取って、BMP またはバッチ・プログラムが後続で行うデータ ベース呼び出しを先行して行うことができます。

推奨事項**:** ユーザーのデータベースがうまく編成されている場合は、BUFSETS のデ フォルト値を 2 または 3 にして仮想ストレージ・スペースを節約してください。 しかし、データベースの編成が良くない場合は、BUFSETS のデフォルト値を 6 以 上にセットして、アプリケーション・プログラムまたはユーティリティーが求める セグメントがすでにバッファー・セットに入っている可能性を増大させることがで きます。

DFSSBUX0 は、時刻に基づいて BUFSETS のデフォルト値を変更することもできま す。例えば、DFSSBUX0 が BUFSETS に対して、昼間のメイン・オンライン処理時 には小さい値を、夜間のバッチ処理時には大きな値を選ぶようにすることができま す。

次に示す DSECT は、SB パラメーター域のフォーマットを記述しています。

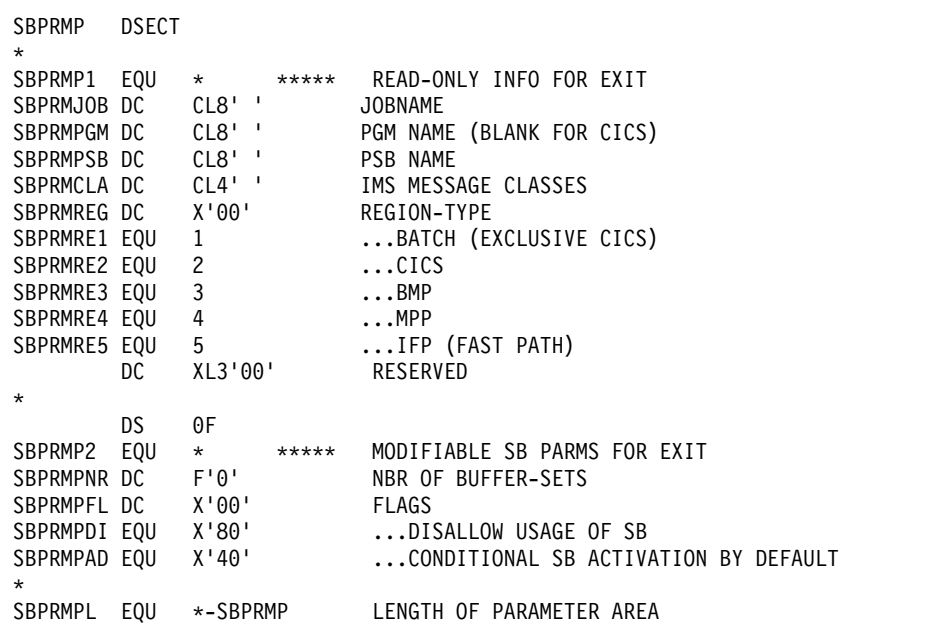

出口ルーチン終了時のレジスターの内容

IMS に戻る前に、この出口ルーチンはすべてのレジスターを復元する必要がありま す。

関連概念:

3 ページの『第 1 章 IMS [出口ルーチン作成のためのガイドライン』](#page-14-0)

■ OSAM [順次バッファリング](http://www.ibm.com/support/knowledgecenter/SSEPH2_15.1.0/com.ibm.ims15.doc.dag/ims_osamseqbuffer.htm#ims_osamseqbuffer) (データベース管理)

関連資料:

10 [ページの『ルーチン・バインディングの制約事項』](#page-21-0)

## サンプル **SB** 初期設定ルーチン

サンプルの SB 初期設定ルーチンは、現在の形のままで使用するか、変更するか、 独自の SB ルーチンを作成するためのガイドラインとして使用してください。

IMS は、5 つの SB サンプル・ルーチンを提供します。最初のモジュールは、SB の使用を不許可にします。次の 4 つは、IMS にデフォルト解釈で SB を条件付き で活動化させます。

**SB** サンプル・ル 説明 ーチン

**DFSSBU1** このサンプル順次バッファリング (SB) 出口ルーチンは、SB の使用を不 許可にします。

> 最新バージョンの DFSSBU1 ソース・コードについては、 IMS.SDFSSMPL ライブラリーを参照してください。

**SB** サンプル・ル 説明

ーチン

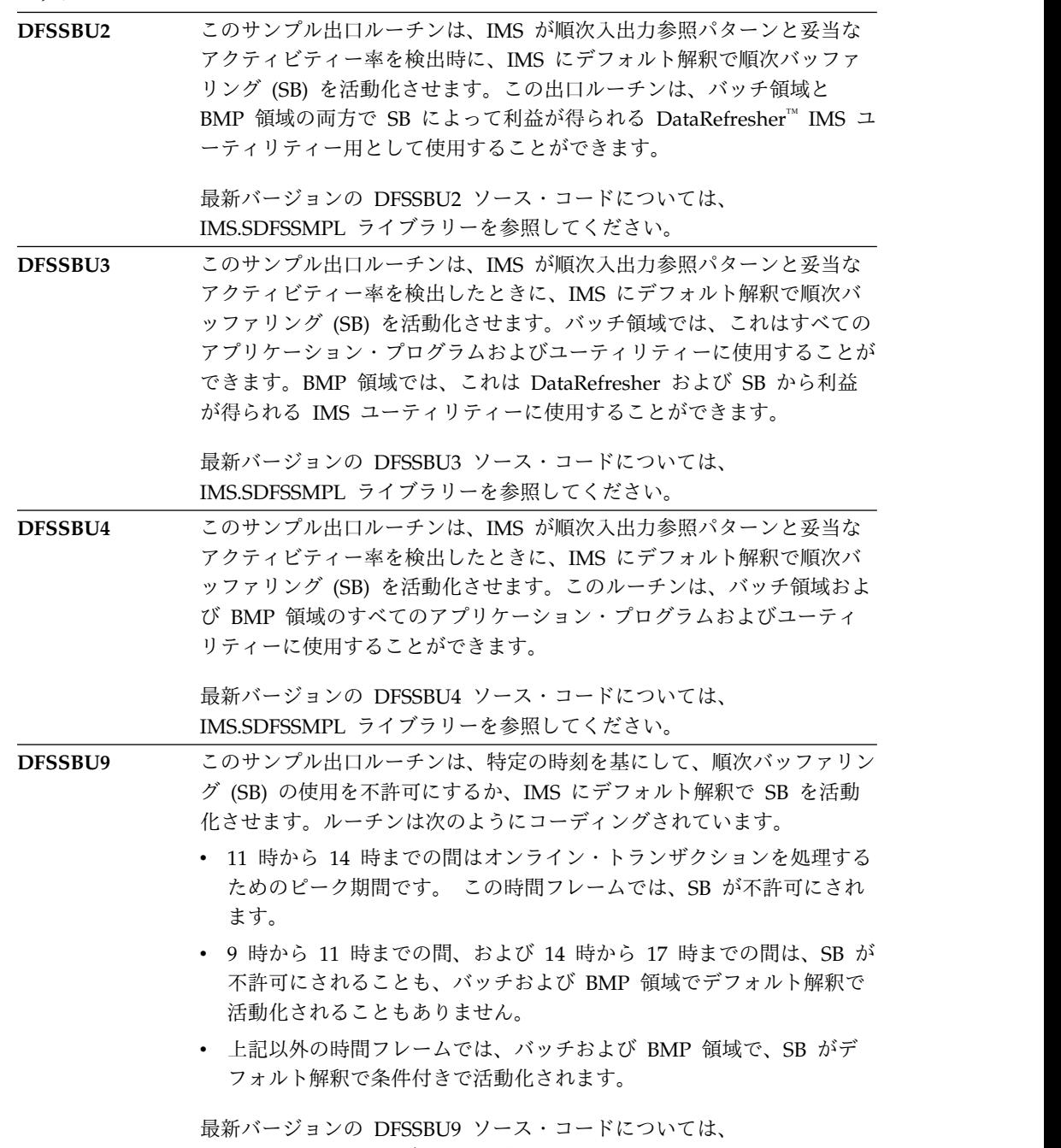

IMS.SDFSSMPL ライブラリーを参照してください。

# 第 **3** 章 トランザクション・マネージャー出口ルーチン

トランザクション・マネージャー出口ルーチンは、メッセージの特殊ルーティング および編集などのメッセージ処理に対するサポートを提供します。追加ルーチンは 端末機能を実行し、セキュリティーを提供し、サインオンおよびサインオフのサポ ートを容易にします。

## **2972/2980** 入力編集ルーチン **(DFS29800)**

2972/2980 入力編集ルーチンは、入力された各メッセージ・セグメントが IMS に よって変換された後に、そのメッセージ・セグメントを処理します。

このトピックにはプロダクト・センシティブ・プログラミング・インターフェース 情報が含まれています。

サブセクション:

- v 『このルーチンの概要』
- v 162 [ページの『](#page-173-0)IMS との連絡』

### このルーチンの概要

2972/2980 汎用銀行用端末システムの設計に固有の端末関連機能を実行するには、 入力編集ルーチンが必要です。IMS は、入力された各メッセージ・セグメントが IMS により変換された後で、そのメッセージ・セグメントを処理するために、 2972/2980 入力編集ルーチンに制御を渡します。

2972/2980 入力編集ルーチンでは以下の機能を実行する必要があります。

- 1. 2980 テラーまたは管理用端末装置から入力されたメッセージの IMS 宛先 (SMB または CNT) を決定する。
- 2. 複数セグメント・メッセージのメッセージ終結を決定する (DECCSWST のビッ ト 7 をセットして EOM を示す)。
- 3. 入力されたデータを入力バッファーの先頭に IMS の処理のために位置変更す る。編集処理後の入力セグメントは、標準 IMS 入力メッセージ形式になってい ることが必要です。つまり、2 バイトの長さフィールドと、その後にテキストが 続きます。

2972/2980 入力編集ルーチンでは、上記の必須機能を実行するほかに、入力端末状 況情報 (例えば、入力端末に通帳または監査員キーが存在しているかどうか) を、入 力セグメントに追加することができます。この入力編集ルーチンは、呼び出しルー チンに戻りコードを戻すことにより、正常に送信された最後のメッセージを 2980 論理端末に再送することを開始することができます。

以下の表に、2972/2980 入力編集出口ルーチンの属性を示します。

<span id="page-173-0"></span>表 *36. 2972/2980* 入力編集出口ルーチンの属性

| 属性                                           | 説明                                                                                                    |
|----------------------------------------------|----------------------------------------------------------------------------------------------------|
| IMS 環境                                       | DB/DC, DCCTL                                                                                                    |
| 命名規則                                         | この出口ルーチン名は DFS29800 にしてください。                                                                                                    |
| ルーチンの組み込み                                    | この入力編集ルーチンは、IMS 2972/2980 装置依存モジュール (DFSDN110) から直接<br>呼び出されるため、IMS 制御領域中核にバインドしておくことが必要です。                                                                                                    |
|                                              | IMS 呼び出し可能サービス このルーチンで IMS 呼び出し可能サービスを使用するには、初期設定呼び出し<br>(DFSCSII0) を発行して呼び出し可能サービス・トークンとパラメーター・リストを入手<br>し、そのパラメーター・リスト内に、使用したい呼び出し可能サービスの機能固有パラ<br>メーター・リストを作成する必要があります。レジスター 9 で得た ECB を DFSCSIIO<br>呼び出し用に使用してください。この出口は、IMS により自動的に DFSCSI00 にリン<br>クされます。IMS 呼び出し可能サービスを使用するために追加のリンクを行う必要はあ<br>りません。 |
| サンプル・ルーチンの格納場 サンプルは提供されません。<br>$\rightarrow$ |                                                                                                    |

所

## **IMS** との連絡

IMS 制御領域内の IMS ルーチンとのインターフェースとなる入力編集ルーチンを 作成するには、IMS 端末処理プロシージャーおよび制御ブロックに精通しているこ とが必要です。これらの制御ブロックの検査が必要になることがありますが、ユー ザー作成のルーチンにより IMS 制御ブロックを変更すると、システム全体の保全 性が重大な危険にさらされることになります。

入り口でのレジスターの内容

出口ルーチンの入り口では、用意されている保管域にすべてのレジスターを保管し なければなりません。レジスターの内容は次のとおりです。

レジスター 内容

| 0  | 入力バッファーの長さ。                      |  |
|----|----------------------------------|--|
|    | 入力域のアドレス。                        |  |
|    | 入力データの長さ。 (レジスター 1 が指している区域の長さ。) |  |
|    | CTB のアドレス。                       |  |
| 9  | CLB のアドレス。                       |  |
| 11 | SCD のベース。                        |  |
| 13 | 保管域のアドレス。 最初の 3 ワードを変更してはなりません。  |  |
| 14 | IMS へのリターン・アドレス。                 |  |
|    |                                  |  |

15 出口ルーチンのエントリー・ポイント。

出口ルーチンの入り口でレジスター 1 が指しているバッファーに入っているデータ のフォーマットを以下に示します。

- 1. 9 ブランク
- 2. 端末アドレス
- 3. 入力されたテキスト

入力テキストが 2980-4 からの入力の場合は、入力の最初のバイトは銀行用端末 装置識別番号です。

出口ルーチン終了時のレジスターの内容

IMS に戻る前に、レジスター 2、10、および 15 を除くすべてのレジスターを復元 しなければなりません。レジスター 2、10、および 15 には次のいずれかが含まれ ていなければなりません。

レジスター 内容

| 2  |               | 編集後のデータ長 (ゼロの長さはデータのないセグメントを意味します)。  |
|----|---------------|--------------------------------------|
| 10 |               | 正常に出力された最後のメッセージの再送が必要な場合、入力 CNT アドレ |
|    | ス。            |                                      |
| 15 | 次のいずれかの戻りコード: |                                      |
|    | 戻りコード 意味      |                                      |
|    | $\Omega$      | 入力セグメントが処理されます。                      |
|    | 4             | 最後のメッセージが、レジスター 10 に示されている CNT に     |
|    |               | 再送されます。                              |
|    |               |                                      |

関連資料:

10 [ページの『ルーチン・バインディングの制約事項』](#page-21-0)

19 ページの『IMS [呼び出し可能サービス](#page-30-0) (DFSCSII0) の初期設定』

# **4701** トランザクション入力編集ルーチン **(DFS36010)**

4701 トランザクション入力編集ルーチンは、1 つのブランクと 8 バイトのノード 名をトランザクション入力メッセージに付加します。また、このルーチンは MPP が出力に対する適切な変更呼び出しをセットアップできるようにします。

このトピックにはプロダクト・センシティブ・プログラミング・インターフェース 情報が含まれています。

サブセクション:

- v 『このルーチンの概要』
- v 164 [ページの『](#page-175-0)IMS との連絡』

## このルーチンの概要

この出口は、1 つのブランクと 8 バイトのノード名をトランザクション入力メッセ ージに付加するサンプル・ルーチンです。ノード名を LTERM 名に関係付ける命名 規則を確立してある場合は、MPP でノード名を使用して、出力のための適切な変更 呼び出しをセットアップすることができます。

以下の表に、4701 トランザクション入力編集ルーチンの属性を示します。

表 *37. 4701* トランザクション入力編集ルーチンの属性

| 属性     | 説明                           |
|--------|------------------------------|
| IMS 環境 | DB/DC, DCCTL                 |
| 命名規則   | この出口ルーチン名は DFS36010 にしてください。 |

<span id="page-175-0"></span>表 *37. 4701* トランザクション入力編集ルーチンの属性 *(*続き*)*

| 属性        | 説明                                                                                                    |
|-----------|----------------------------------------------------------------------------------------------------|
| ルーチンの組み込み | このルーチンを組み込むために必要な特別のステップはありません。                                                                                                    |
|           | IMS 呼び出し可能サービス このルーチンで IMS 呼び出し可能サービスを使用するには、初期設定呼び出し<br>(DFSCSII0) を発行して呼び出し可能サービス・トークンとパラメーター・リストを入手<br>し、そのパラメーター・リスト内に、使用したい呼び出し可能サービスの機能固有パラ<br>メーター・リストを作成する必要があります。DFSCSI00 呼び出しには、レジスター 9<br>で得た ECB を使用してください。この出口は、IMS により自動的に DFSCSI00 にリ<br>ンクされます。IMS 呼び出し可能サービスを使用するために追加のリンクを行う必要は<br>ありません。 |
|           | サンプル・ルーチンの格納場 IMS.ADFSSMPL (メンバー名 DFS36010)。                                                                                                    |

#### **IMS** との連絡

IMS は、入り口レジスターと出口レジスターを使用して、この出口ルーチンと連絡 します。

入り口でのレジスターの内容

出口ルーチンの入り口では、用意されている保管域にすべてのレジスターを保管し なければなりません。レジスターの内容は次のとおりです。

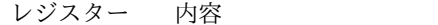

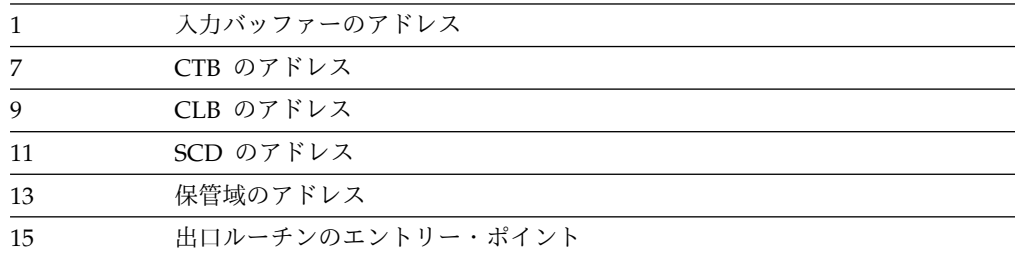

出口ルーチン終了時のレジスターの内容

IMS に戻る前に、レジスター 15 を除くすべてのレジスターを復元しなければなり ません。レジスター 15 には次のいずれかの戻りコードが含まれていなければなり ません。

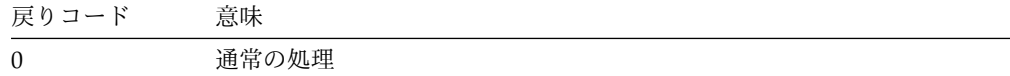

関連資料:

10 [ページの『ルーチン・バインディングの制約事項』](#page-21-0)

19 ページの『IMS [呼び出し可能サービス](#page-30-0) (DFSCSII0) の初期設定』

所

## セキュリティー環境構築ユーザー出口 **(BSEX)**

セキュリティー環境構築ユーザー出口は、OTMA からでも LU 6.2 装置からでもな い入力メッセージを受け取ったアプリケーションのために、RACF® または同等のセ キュリティー環境を IMS 従属領域の中に構築するかどうかを IMS に通知するメカ ニズムを備えています。

セキュリティー環境構築ユーザー出口は、OTMA または LU 6.2 装置から入力メッ セージを受け取っていないアプリケーションのために、RACF® または同等のセキュ リティー環境を IMS 従属領域の中に構築するかどうかを IMS に通知するために使 用します。

さらに、OTMA または LU6.2 装置から発信されたのではないメッセージについて 以下のいずれかのイベントが発生したときに IMS が従属領域でのセキュリティー 処理の一部をバイパスするように、このユーザー出口を使用して要求することがで きます。

- CHNG 呼び出し
- AUTH 呼び出し
- v 入力端末がアクティブであるローカル・システムでの据え置き会話型プログラム 間通信。据え置き会話型プログラム間通信のセキュリティー許可は、ローカル・ システムでのみ発生します。

サブセクション:

- v 『このルーチンの概要』
- v 166 [ページの『](#page-177-0)IMS との連絡』

#### このルーチンの概要

セキュリティー環境構築ユーザー出口は、最初または次の入力メッセージが IMS アプリケーション・プログラムに与えられる前に、その入力メッセージが OTMA からでも LU 6.2 装置からでもない場合に、制御を受け取ります。

このルーチンは、キー 7 で、従属領域 TCB の下の非仮想記憶間モードで実行され ます。

以下の表に、セキュリティー環境構築ユーザー出口の属性を示します。

属性 いっきん こうこうかい 説明 いんかんかん うちのみ かいしん **IMS** 環境 DB/DC、DCCTL 注**:** 非メッセージ・ドリブン BMP の DBCTL 環境でもサポートさ れます。 命名規則 この出口ルーチンに DFSBSEX0 と名前を付け、STEPLIB 連結に組 み込まれているライブラリー内にそれをリンクします。 また、IMS.PROCLIB データ・セットの DFSDF*xxx* メンバーの USER EXITS セクションの EXITDEF パラメーターを指定して 1 つ以上の出口ルーチン・モジュールを定義することもできます。ルー チンは、パラメーターにリストされている順に呼び出されます。

表 *38.* セキュリティー環境構築ユーザー出口の属性

<span id="page-177-0"></span>表 *38.* セキュリティー環境構築ユーザー出口の属性 *(*続き*)*

| 属性                 | 説明                                                                                                    |
|--------------------|----------------------------------------------------------------------------------------------------|
| バインディング            | このユーザー出口は再入可能コーディング技法を使用して作成しなけ<br>ればなりません。このユーザー出口をリンクして IMS.SDFSRESL ラ<br>イブラリーに入れなければなりません。                                                                                                    |
|                    | IMS 呼び出し可能サービスを使用する場合、このユーザー出口と<br>DFSCSI00 をリンクしなければなりません。以下は、必要なバインド<br>ICL ステートメントの例です。                                                                                                    |
|                    | INCLUDE LOAD (DFSBSEX0)<br>INCLUDE LOAD (DFSCSI00)<br>DFSBSEX0<br>ENTRY<br>DFSBSEX0(R)<br>NAME                                                                                                    |
| ルーチンの組み込み          | モジュール (複数の場合もあり) は、JOBLIB、STEPLIB、または<br>LINKLIST 連結内の許可ライブラリーに組み込まれている必要があ<br>ります。DFSBSEX0 という名前の単一の出口ルーチンを使用するの<br>に追加のステップは必要ありません。複数の出口ルーチンを使用する<br>場合は、IMS.PROCLIB データ・セットの DFSDFxxx メンバーの<br>USER EXITS セクションの EXITDEF パラメーターで<br>EXITDEF=(TYPE= BSEX,EXIT=(exit_names)) と指定します。 |
| IMS 呼び出し可能サ<br>ービス | このユーザー出口で IMS 呼び出し可能サービスを使用するには、<br>5 ページの『IMS 標準ユーザー出口パラメーター・リスト』の<br>SXPLATOK フィールドの値を以下のように調べてください。<br>• SXPLATOK がゼロであれば、このユーザー出口で IMS 呼び出し                                                                                                    |
|                    | 可能サービスを使用することはできません。<br>• SXPLATOK がゼロ以外であれば、値はこのユーザー出口用の呼<br>び出し可能サービス・トークンです。SXPLAWRK フィールドに<br>よってアドレッシングされた 256 バイト作業域を使用して、<br>DFSCSIFO を呼び出すことができます。                                                                                                    |
|                    | サンプル・ルーチンの サンプル出口ルーチンは提供されません。                                                                                                    |

格納場所

## **IMS** との連絡

IMS は、入り口レジスター、標準ユーザー出口パラメーター・リスト (SXPL)、お よびセキュリティー環境構築ユーザー出口 (BSEX) パラメーター・リストを使用し て、このルーチンと連絡します。

このルーチンは、レジスター 15 を使用して IMS と連絡します。

入り口でのレジスターの内容

出口ルーチンに入る時点でのレジスターの内容は、次のとおりです。

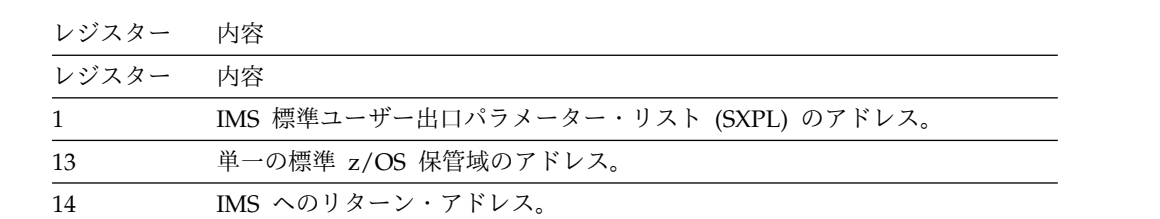

レジスター 内容

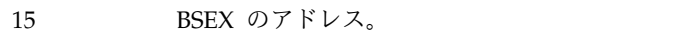

その他のレジスターはすべて未定義です。

出口ルーチン終了時のレジスターの内容

ルーチン終了時のレジスターの内容は、次のとおりです。

| レジスター | 内容                 |                                                                                                    |
|-------|--------------------|----------------------------------------------------------------------------------------------------|
| 15    | 要求するアクションを示す戻りコード。 |                                                                                                    |
|       |                    | 戻りコード (10 進)<br>意味                                                                                                    |
|       | $00\,$             | IMS は、トランザクションのスケジューリング・フェーズでセ<br>キュリティー環境を構築しません。CHNG 呼び出し、AUTH<br>呼び出し、または据え置き会話型プログラム間通信の処理のた<br>めに必要な場合は、あとでセキュリティー環境を構築すること<br>ができます。                                                                                                    |
|       | 04                 | IMS は、トランザクションのスケジューリング・フェーズでセ<br>キュリティー環境を構築します。あとでセキュリティー環境が<br>CHNG 呼び出し、AUTH 呼び出し、または据え置き会話型プ<br>ログラム間通信のために必要になった場合、この同じセキュリ<br>ティー環境が使用されます。アプリケーション・プログラムが<br>セキュリティー環境を決して必要としない場合は、セキュリテ<br>ィー環境の構築は不要です。                                                                                                    |
|       | 08                 | CHNG 呼び出し、AUTH 呼び出し、または据え置き会話型プ<br>ログラム間通信で SAF インターフェース (RACF、または同等<br>の製品)を呼び出しますが、セキュリティー環境の動的作成をバ<br>イパスします。ローカル・システムでトランザクションが実行<br>中で、そのトランザクションを入力したユーザーがまだサイン<br>オンしている場合は、SIGNON によって作成されたセキュリテ<br>ィー環境が使用されます。それ以外の場合は、IMS 制御領域ま<br>たは IMS 従属領域のデフォルトのセキュリティー環境が SAF<br>呼び出し用に使用されます。通常、従属領域のセキュリティー<br>環境が使用されます。ただし、従属領域が LSO=Y で実行され<br>ている場合や、従属領域が PARDLI=1 を指定した BMP の場<br>合は、制御領域のセキュリティー環境が使用されます。 |
|       | 12                 | CHNG 呼び出し、AUTH 呼び出し、および据え置き会話型プ<br>ログラム間通信での SAF インターフェースの呼び出しをバイパ<br>スします。                                                                                                    |
|       | 16                 | CHNG 呼び出し、AUTH 呼び出し、および据え置き会話型プ<br>ログラム間通信での SAF インターフェースの呼び出しをバイパ<br>スし、DFSCTRN0 および DFSCTSE0 ユーザー出口への呼び出<br>しをバイパスします。                                                                                                    |
|       | 20                 | CHNG 呼び出し、AUTH 呼び出し、および据え置き会話型プ<br>ログラム間通信で SAF インターフェースを呼び出し、<br>DFSCTRN0 および DFSCTSE0 ユーザー出口への呼び出しをバ<br>イパスします。                                                                                                    |

注**:**

- 1. 戻りコードが 08、12、および 16 の場合、IMS はトランザクション・スケジュ ーリングのときにも、あとで CHNG 呼び出し、AUTH 呼び出し、および据え 置き会話型プログラム間通信のためにも、セキュリティー環境を動的に構築する ことはしません。
- 2. 戻りコード 16 を使用すると、アプリケーションの IOPCB 内の状況コードがブ ランクになります。 AUTH 呼び出しの場合、入出力域内の状況フィールドの値 が 24 (X'18') (トランザクション許可がアクティブでない) になります。

その他のレジスターはすべて、このルーチンで復元する必要があります。

*5* ページの『*IMS* [標準ユーザー出口パラメーター・リスト』](#page-16-0)

このユーザー出口は バージョン 6 標準出口パラメーター・リスト を使用します。 このユーザー出口に渡される SXPLAWRK にある作業域のアドレスは、このユーザ ー出口が呼び出されるたびに異なる可能性があります。

BSEX ユーザー出口を拡張ユーザー出口環境で呼び出すことができる場合、このル ーチンの後に追加のユーザー出口ルーチンが呼び出される可能性があります。ユー ザー出口ルーチンは、処理対象のトランザクションを検出したときに、SXPLCNXT が指すバイトで SXPL\_CALLNXTN を設定できます。これにより、IMS に対して 追加の出口ルーチンを呼び出さないように指示します。

セキュリティー環境構築ユーザー出口 *(BSEX)* パラメーター・リスト

このルーチンへの入り口では、BSEX パラメーター・リストのアドレス (DFSBSEXP によってマップされる) は、IMS 標準ユーザー出口パラメーター・リストのフィー ルド SXPLFSPL に入っています。以下の表で、BSEX パラメーター・リストを説明 します。

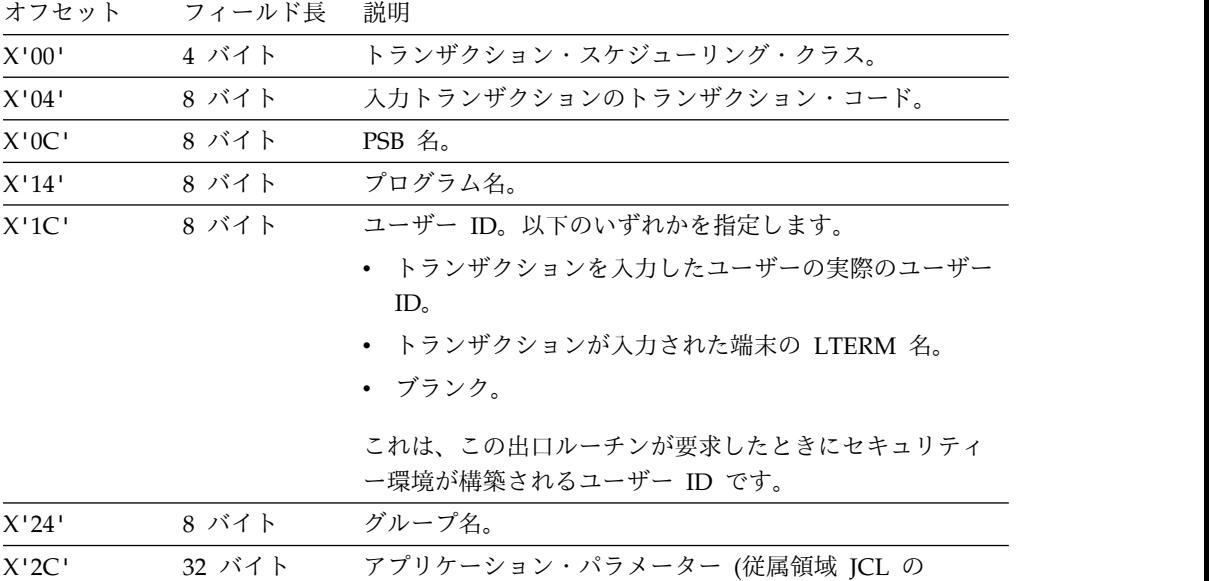

APARM=)。

表 *39. BSEX* パラメーター・リスト *(DFSBSEX0* によってマップされる*)*
オフセット フィールド長 説明 X'4C' 64 バイト 入力メッセージの最初の 64 バイト、または入力トランザ クションが会話型である場合はゼロ。 X'8C' 8 バイト 従属領域アドレス・スペースのユーザー ID。 X'94' 1 バイト ユーザー ID フィールドの内容を示す標識: **U** ユーザー ID **L** LTERM **P** PSB 名 **O** その他の名前 X'95' 3 バイト 予約済み。

表 *39. BSEX* パラメーター・リスト *(DFSBSEX0* によってマップされる*) (*続き*)*

関連資料:

10 [ページの『ルーチン・バインディングの制約事項』](#page-21-0)

501 [ページの『リソース・アクセス・セキュリティー・ユーザー出口](#page-512-0) (RASE)』

15 ページの『IMS [呼び出し可能サービス』](#page-26-0)

5 ページの『IMS [標準ユーザー出口パラメーター・リスト』](#page-16-0)

# 会話型異常終了出口ルーチン **(DFSCONE0)**

会話型異常終了出口ルーチン (DFSCONE0) は、会話が異常終了したときに、必要 に応じてクリーンアップを行うアプリケーション・プログラムを提供します。

このトピックにはプロダクト・センシティブ・プログラミング・インターフェース 情報が含まれています。

会話型処理が異常終了するのは次の場合です。

- v /EXIT または /START コマンドにより会話が終了した。
- v 会話型アプリケーション・プログラムが会話の最中に異常終了した。
- v 会話型プログラムが、応答 PCB への、または別の会話型プログラムを表す代替 PCB へのメッセージの挿入に失敗した。
- v 訂正不能な IMS 会話型エラーが発生した。

会話型異常終了出口ルーチン (使用する場合) は 2 度スケジュールすることができ ます。一度目は、/EXIT コマンドまたは /START コマンドの発行時、およびもう一 度はアプリケーション・プログラムが SPA を挿入時またはリモート・システムか ら会話型応答を受信時のいずれかです。

サブセクション:

- v 『このルーチンの概要』
- v 171 [ページの『](#page-182-0)IMS との連絡』

### このルーチンの概要

ユーザーは、会話が異常終了したときに必要に応じてクリーンアップを行うアプリ ケーション・プログラムを作成することができます。この出口ルーチンの入り口

で、このプログラムの入出力 PCB には、会話が異常終了した端末の名前が入って います。このクリーンアップ・アプリケーション・プログラムをスケジュールする ための出口ルーチンが必要です。IMS は DFSCONE0 という名前のサンプル出口ル ーチンを提供しますが、ユーザーが独自の出口ルーチンを作成することもできま す。IMS 提供のルーチンを使用する場合は、以下のことを行う必要があります。

- v DFSCONE という名前のトランザクション・コードを定義する。
- v DFSCONE により活動化される非会話型アプリケーション・プログラムを作成す る。

サンプル出口ルーチン (DFSCONE0) が終了すると、IMS 会話型プロセッサーは、 トランザクション DFSCONE が定義されているかどうかを判別します。DFSCONE が定義されていない場合は、会話が終了し、SPA が廃棄されます。DFSCONE が定 義されていると、会話処理プログラムは、終了した会話の SPA を非会話型の単一 セグメント・メッセージとして使用して、トランザクション DFSCONE をスケジュ ールします。

それに代わる方法として、ユーザーの要件に合わせてさらに調整した出口ルーチン を作成することもできます。例えば、会話制御ブロック (CCB) を調べて、会話の終 了時に処理中だったトランザクションを判別したり、SPA を調べて、会話の終了前 に何が発生したのかを見つけたりすることができます。ユーザーの出口ルーチンで DL/I 呼び出しを発行することはできません。データベース照会および更新、また は会話の拡張分析を行うためには、メッセージ処理プログラムをスケジュールする 必要があります。このアプリケーション・プログラムは、終了した会話に関連した 端末にメッセージを送信することができます。

ユーザーのアプリケーション・プログラムがスケジュールされるようにするには、 出口ルーチンで以下のことを行う必要があります。

- v 非会話型トランザクションの 8 バイトの名前を SPA に入れる (SPA へのオフ セットは 6 バイト)。
- v SPA の必要な長さを設定する。
- v スケジュールされるプログラムに連絡したい情報を SPA に挿入する。
- v 戻りコード X'10' をレジスター 15 にセットする。

SPA に挿入するトランザクション・コードは、有効な非会話型トランザクションの コードでなければなりません。そうでないと、トランザクションのスケジュールは 行われず、SPA が廃棄され、応答メッセージ (使用可能な場合) が入力端末に送信 されます。

ユーザーが DFSCONE0 出口ルーチンを提供しない場合、IMS は、この出口ルーチ ンが存在していて戻りコード 0 を戻したかのように処理します。デフォルトの IMS アクションは次のとおりです。

- 1. 会話がまだアクティブであれば、それを終了する。
- 2. SPA を廃棄する。
- 3. (有効であれば) 応答メッセージを廃棄する。

ルーチンの属性

以下の表に、会話型異常終了出口ルーチンの属性を示します。

<span id="page-182-0"></span>表 *40.* 会話型異常終了出口ルーチンの属性

| 属性                 | 説明                                                                                                    |
|--------------------|----------------------------------------------------------------------------------------------------|
| IMS 環境             | DB/DC, DCCTL                                                                                                    |
| 命名規則               | この出口ルーチン名は DFSCONEO にしてください。                                                                                                    |
| バインディング            | このルーチンは再入可能コーディング技法を使用して作成しなければ<br>なりません。このルーチンをリンクして IMS.SDFSRESL ライブラリ<br>ーに入れなければなりません。                                                                                                    |
|                    | IMS 呼び出し可能サービスを使用することを選択した場合、このル<br>ーチンと DFSCSI00 をリンクしなければなりません。以下は、必要<br>なバインド JCL ステートメントの例です。                                                                                                    |
|                    | INCLUDE LOAD (DFSCONEO)<br>INCLUDE LOAD (DFSCSI00)<br>DFSCONE0<br>ENTRY<br>DFSCONEO(R)<br>NAME                                                                                                    |
| ルーチンの組み込み          | このルーチンを組み込むために必要な特別のステップはありません。<br>このサンプル・ユーザー出口を使用するには、トランザクション<br>DFSCONE を定義する必要があります。                                                                                                    |
| IMS 呼び出し可能サ<br>ービス | このルーチンで IMS 呼び出し可能サービスを使用するには、初期設<br>定呼び出し (DFSCSII0) を発行して呼び出し可能サービス・トークン<br>とパラメーター・リストを入手し、そのパラメーター・リスト内に、<br>使用したい呼び出し可能サービスの機能固有パラメーター・リストを<br>作成する必要があります。IMS 呼び出し可能サービス用には、レジ<br>スター 9 で得た ECB を使用してください。 |
| 格納場所               | サンプル・ルーチンの IMS.ADFSSMPL (メンバー名 DFSCONE0)。                                                                                                    |

### **IMS** との連絡

IMS は、入り口レジスターと出口レジスターを使用して、この出口ルーチンと連絡 します。

入り口でのレジスターの内容

レジスター 0 には、会話が終了した理由を識別するフラグが入っています。

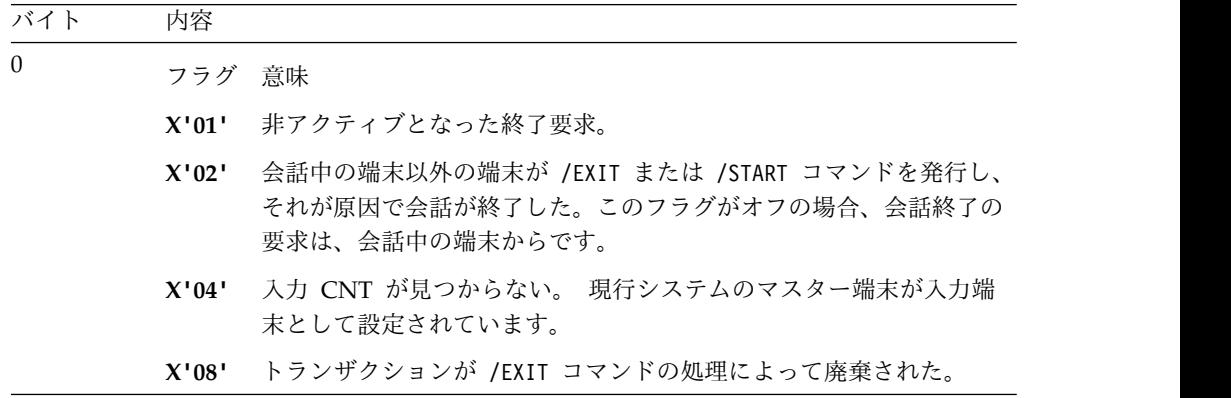

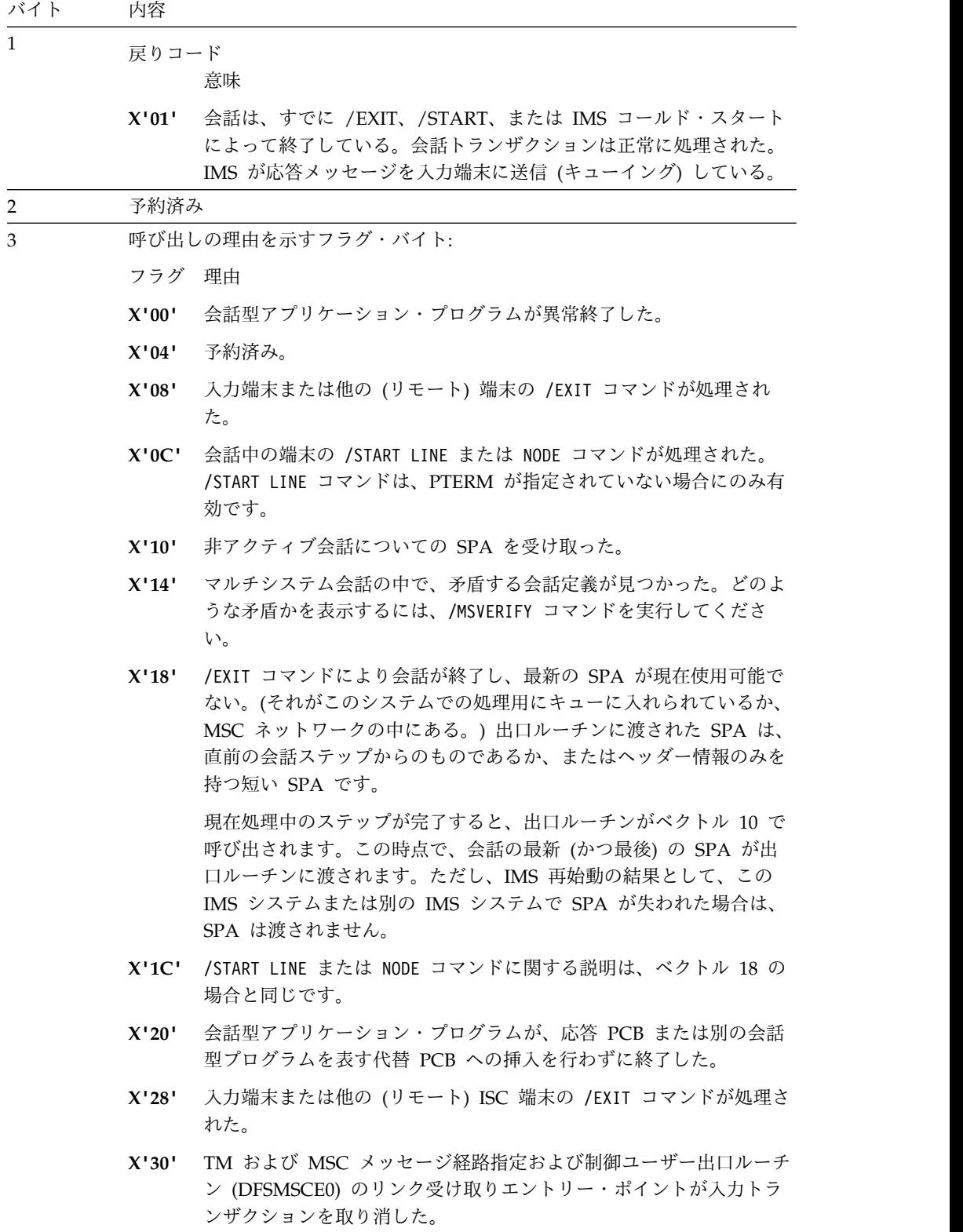

残りのレジスターの内容は次のとおりです。

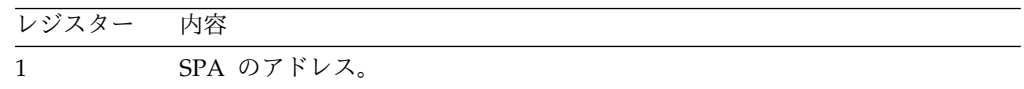

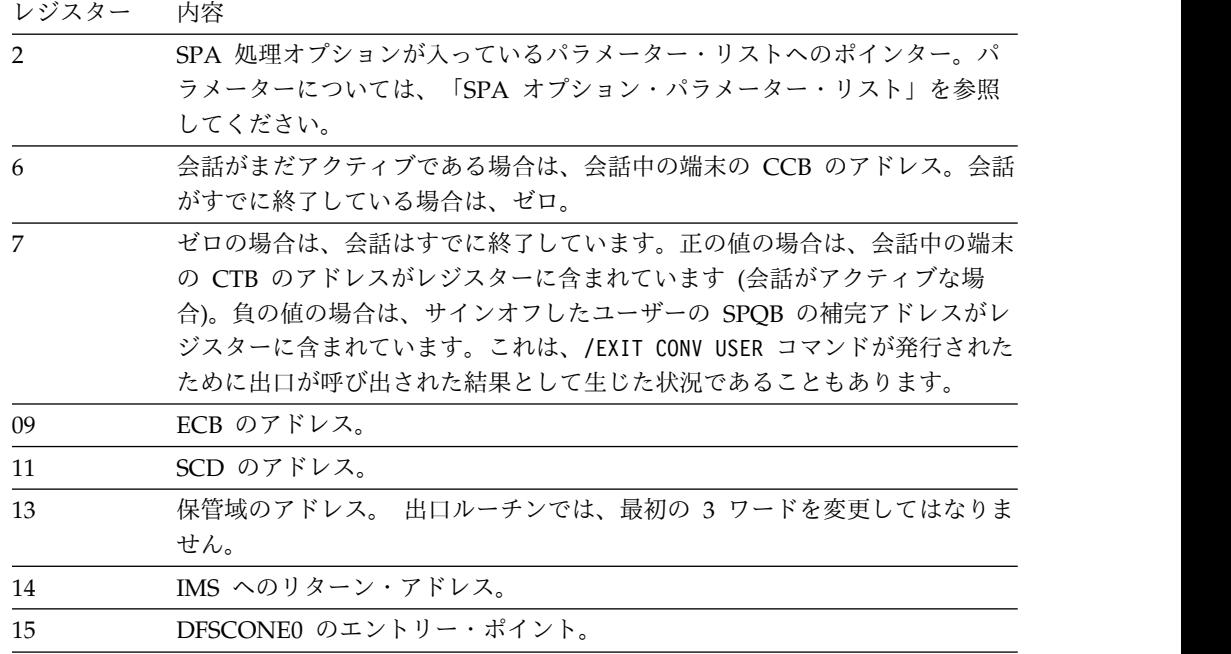

以下の表は、SPA オプション・パラメーター・リストを示しています。このパラメ ーター・リストは、サンプルの出口ルーチンにマップされます。

表 *41. SPA* オプション・パラメーター・リスト

| フィールド    | 説明                                   |
|----------|--------------------------------------|
| CONESPAH | 最大 SPA 長                             |
| CONESPAL | 現行 SPA 長                             |
| CONEFLG1 | フラグ 1。このフラグは、以下のようにセットすることができま<br>す。 |

### **CONE1TDO (X'80')**

このフラグがセットされている場合、レジスター 1 は、最 大長の SPA が入っている SPA バッファーを指します。 このフラグがセットされていない場合、レジスター 1 は、 現行トランザクション用の SPA の長さを持つ SPA を指 します。切り捨てデータ・オプションは、TRANSACT マ クロの SPA パラメーターでセットされます。

### **CONE1SQ (X'40')**

共用キューがアクティブです。

出口ルーチン終了時のレジスターの内容

IMS に戻る前に、レジスター 15 を除くすべてのレジスターを復元する必要があり ます。レジスター 15 には、次のいずれかの戻りコードが入っていなければなりま せん。

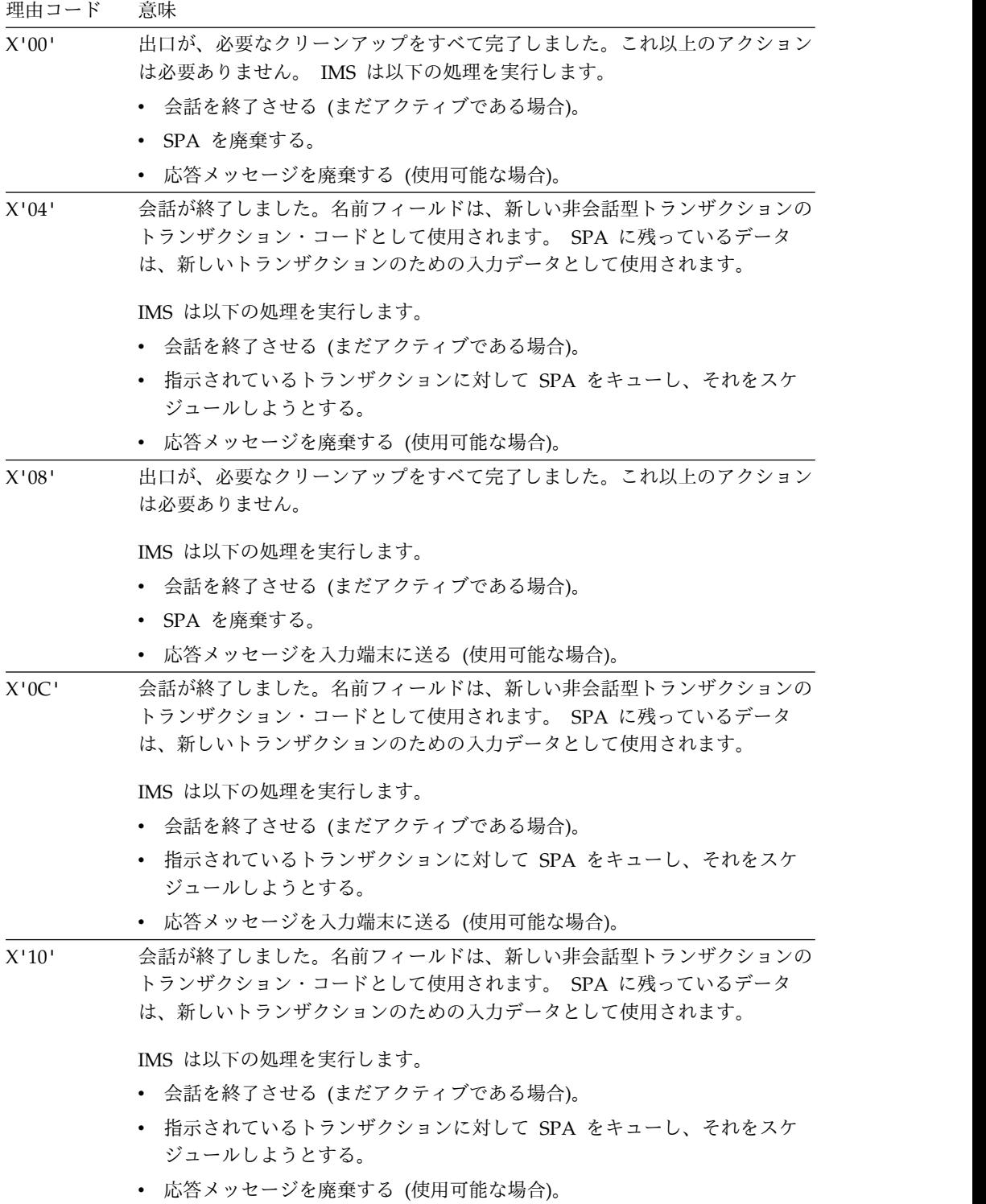

出口でのレジスターの内容に関する注**:**

- 1. トランザクションが定義されていないかまたは正しく定義されていないために SPA をトランザクションにキューすることができない場合でも、応答メッセー ジは廃棄されます。
- 2. 入り口で、レジスター 0 のバイト 1 のビット 7 がオンにセットされている (R0='XX01XXXX') 場合は、応答メッセージが使用可能です。

3. トランザクションが定義されていないかまたは正しく定義されていないために SPA をトランザクションにキューすることができない場合、応答メッセージ は、廃棄されず、入力端末に送られます。入り口で、レジスター 0 のバイト 1 のビット 7 がオンにセットされている (R0='XX01XXXX') 場合は、応答メッセ ージが使用可能です。

関連資料:

19 ページの『IMS [呼び出し可能サービス](#page-30-0) (DFSCSII0) の初期設定』

# 宛先作成出口ルーチン **(DFSINSX0)**

宛先作成出口ルーチンは、メッセージの宛先が存在しない場合に、LTERM または トランザクションを作成します。

このトピックにはプロダクト・センシティブ・プログラミング・インターフェース 情報が含まれています。

サブセクション:

- v 『このルーチンの概要』
- v 176 [ページの『制約事項』](#page-187-0)
- v 177 [ページの『](#page-188-0)IMS との連絡』

## このルーチンの概要

IMS は、メッセージの宛先が存在しない場合に、宛先作成出口ルーチンを呼び出し て LTERM またはトランザクションを作成します。DFSINSX0 から IMS に、作成 する宛先のタイプとして、LTERM、キューイング用トランザクション、またはスケ ジューリング用トランザクションが通知されます。デフォルトの宛先は LTERM で す。

以下の表に、IMS PROCLIB メンバーで個々の環境に対して指定された特定の条件 下で使用可能になる宛先のタイプを示します。

表 *42.* 環境での指定と *DFSINSX0* によって作成される宛先タイプ

| 環境での指定       | 宛先タイプ:            |
|--------------|-------------------|
| $ETO=Y$      | LLTERM.           |
| SHAREDO=name | キューイング用トランザクション   |
| MODBLKS=DYN  | スケジューリング用トランザクション |

ルーチンの属性

以下の表に、宛先作成出口ルーチンの属性を示します。

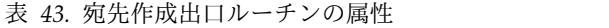

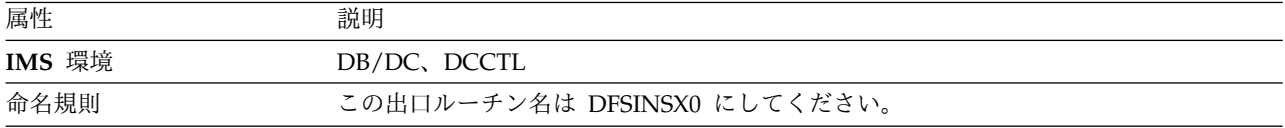

<span id="page-187-0"></span>表 *43.* 宛先作成出口ルーチンの属性 *(*続き*)*

| 属性             | 説明                                                                                                    |
|----------------|----------------------------------------------------------------------------------------------------|
| バインディング        | この出口ルーチンは再入可能でなければなりません。                                                                                                    |
|                | この出口ルーチンは、仮想記憶間モードで呼び出すことができます。                                                                                                    |
| ルーチンの組み込み      | IMS から宛先作成出口ルーチンを呼び出すようにする必要がある場合は、<br>IMS.SDFSRESL の前に連結されている JOBLIB、STEPLIB、または LINKLIST ライブ<br>ラリー内の許可ライブラリーにこのルーチンを組み込んでください。この出口ルーチン<br>が組み込まれている場合、IMS は自動的にこの出口ルーチンをロードします。 |
| IMS 呼び出し可能サービス | このルーチンで IMS 呼び出し可能サービスを使用するには、以下のことを行う必要が<br>あります。                                                                                                    |
|                | ・ 初期設定呼び出し (DFSCSIIO) を発行して呼び出し可能サービス・トークンとパラメ<br>ーター・リストを入手し、そのパラメーター・リスト内に、使用したい呼び出し可能<br>サービスの機能固有パラメーター・リストを作成する。                                                              |
|                | • DFSCSIIO 呼び出しには、宛先作成出口ルーチン・パラメーター・リストのオフセッ<br>卜 0 にある ECB を使用する。                                                                                                    |
|                | • DFSCSI00 をユーザー出口にリンクする。                                                                                                    |
| 所              | サンプル・ルーチンの格納場 IMS.ADFSSMPL (メンバー名 DFSINSX0)。                                                                                                    |

### 制約事項

宛先作成出口ルーチン (DFSINSX0) の使用については、以下の制約事項がありま す。

- v XRF 代替システムでの XRF トラッキング中に、DFSINSX0 は呼び出されませ ん。
- v DFSINSX0 を使用して LTERM を作成する場合は、DFSINSX0 とサインオン出 口ルーチン (DFSSGNX0) が相互に必要です。つまり、追加の LTERM 用のキュ ー・データを提供するためにいずれか一方の出口ルーチンを使用する場合は、も う一方の出口ルーチンも使用しなければなりません。 どちらの出口ルーチン も、ユーザー制御ブロック構造および関連 LTERM (1 ユーザーに複数の LTERM も可) を作成します。その場合、DFSINSX0 は LTERM 名を使用し、 DFSSGNX0 はユーザー ID を使用します。これらの出口ルーチンがユーザー構 造を作成しても同じになるように、両方の出口ルーチンのロジックが同じである 必要があります。ただし、DFSINSX0 はユーザー記述子のアドレスを返すことが できません。ユーザー記述子のアドレスは、サインオン出口ルーチン (DFSSGNX0) によってのみ提供されます。
- v 拡張端末オプションが非アクティブである場合 (ETO=N) は、動的 LTERM を 作成する DFSINSX0 を作成できません。ETO=N の場合は、動的トランザクシ ョンを作成する DFSINSX0 を作成できるだけです。
- IMS.PROCLIB メンバーの DFSCGxxx または DFSDFxxx メンバーで動的リソ ース定義が使用不可になっている場合 (MODBLKS=OLC) は、共用キューにメッ セージをキューイングするためにのみ使用できるトランザクションを作成する DFSINSX0 を作成できます。動的リソース定義が使用不可のときは、スケジュー ル可能なトランザクションを作成する DFSINSX0 を作成できません。

<span id="page-188-0"></span>v 共用キューがアクティブでない (IMS プロシージャーで SHAREDQ= パラメー ターが指定されていない) 場合、DFSINSX0 を使用してキューイング・トランザ クションの宛先を提供することはできません。

### **IMS** との連絡

IMS は、入り口レジスターと出口レジスターおよびパラメーター・リストを使用し て、出口ルーチンと連絡します。

入り口でのレジスターの内容

出口ルーチンの入り口では、用意されている保管域にすべてのレジスターを保管し なければなりません。レジスターの内容は次のとおりです。

レジスター 内容

|    | 5 ページの『IMS 標準ユーザー出口パラメーター・リスト』 のアドレス |
|----|--------------------------------------|
|    | (バージョン 1)                            |
| 13 | 保管域アドレス                              |
| 14 | IMS へのリターン・アドレス。                     |
| 15 | 出口ルーチンのエントリー・ポイント・アドレス               |

以下の表に、宛先作成出口ルーチン・パラメーターを示します。このパラメータ ー・リストのアドレスは、標準出口パラメーター・リストのフィールド SXPLFSPL にあります。

このパラメーター・リストは、DFSINSXP マクロにある DSECT INSXMAIN によ ってマップされます。

表 *44.* 宛先作成出口パラメーター・リスト

| オフセット | 長さ             | 説明                                                                                                    |
|-------|----------------|----------------------------------------------------------------------------------------------------|
| $+0$  | 4              | ECB アドレス。                                                                                                    |
| $+4$  | 4              | SCD アドレス。                                                                                                    |
| $+8$  | 4              | ユーザー・テーブル・アドレス。                                                                                                    |
| $+12$ | $\overline{4}$ | 出口ルーチンがユーザー ID およびキュー・データを<br>戻すために使用できるバッファーのアドレス。<br>USEQDATA COPY でのバッファーのマッピングは<br>DSECT USEQDATA です。内容とフォーマットの詳<br>細については、サンプル・ルーチン (IMS.SDFSSMPL<br>内の DFSINSX0) のプロローグを参照してください。 |
|       |                | 以下の条件の場合、この値はゼロです。<br>• XRF 代替システムの場合。<br>• 宛先がトランザクションであり、オフセット +20                                                                                                    |

に標識がある場合。

表 *44.* 宛先作成出口パラメーター・リスト *(*続き*)*

| オフセット | 長さ             | 説明                                                                                                    |
|-------|----------------|----------------------------------------------------------------------------------------------------|
| $+16$ | $\overline{4}$ | 出口ルーチンが自動ログオン変更パラメーターを戻す<br>ために使用できるバッファーのアドレス。 DFSINSXP<br>マクロでのバッファーのマッピングは DSECT<br>ATLGPARM です。内容とフォーマットの詳細につい<br>ては、サンプル・ルーチン (IMS.SDFSSMPL 内の<br>DFSINSX0) のプロローグを参照してください。               |
|       |                | 以下の条件の場合、この値はゼロです。                                                                                                    |
|       |                | • XRF 代替システムの場合。                                                                                                    |
|       |                | • 宛先がトランザクションであり、オフセット +20<br>に標識がある場合。                                                                                                    |
| $+20$ | $\overline{4}$ | 宛先名、およびその他の環境フラグ(以下のための標<br>識が含まれる) を含んでいるバッファーのアドレス。<br>· 動的リソース定義、ETO、または共用キューが使用<br>可能。<br>• ITERM またはトランザクション制御ブロックが作<br>成可能。<br>• 出口ルーチンの出力が LTERM またはトランザク<br>ション制御ブロックである。               |
|       |                | DFSINSXP マクロでのバッファーのマッピングは<br>DSECT INSXDATA です。                                                                                                    |
| $+24$ | $\overline{4}$ | 出口ルーチンが使用できるバッファーのアドレス。<br>DFSINSXP マクロでのバッファーのマッピングは<br>DSECT INSXTRNQ です。このバッファーは、宛先<br>がトランザクションである場合に、トランザクション<br>制御ブロックを作成するために使用される情報(トラ<br>ンザクション属性を含む) を戻します。宛先が<br>LTERM の場合、この値はゼロです。 |

出口ルーチン終了時のレジスターの内容

IMS に戻る前に、出口ルーチンはレジスター 15 を除くすべてのレジスターを復元 しなければなりません。レジスター 15 には次のいずれかの戻りコードを入れま す。アプリケーションの INSERT 呼び出しにより LTERM の作成が強制された場 合は、IMS は戻りコードを無視します。

戻りコード 意味

| 0   | IMS は宛先を作成します。                           |
|-----|------------------------------------------|
| 非ゼロ | IMS は、代替 PCB に対する宛先作成の試みを拒否します。アプリケーショ   |
|     | ンの INSERT 呼び出しにより IMS が宛先作成を試行した場合は、非ゼロの |
|     | 戻りコードが 'A1' 状況コードとしてアプリケーションに戻されます。I/O   |
|     | PCB は LTERM 作成を強制し、戻りコードを無視します。          |

戻りコードのほかに、この出口ルーチンは LTERM を作成するのか (INSXDATA DSECT 内で INSXTYPE = INSXCNT を設定する)、それともトランザクションを 作成するのか (INSXDATA DSECT 内で INSXTYPE = INSXSMB を設定する) を 指示できます。

関連概念:

E÷. リモート LTERM ([コミュニケーションおよびコネクション](http://www.ibm.com/support/knowledgecenter/SSEPH2_15.1.0/com.ibm.ims15.doc.ccg/ims_msc_ovrvw_011.htm#ims_msc_ovrvw_011))

■ MSC 記述子 ([システム定義](http://www.ibm.com/support/knowledgecenter/SSEPH2_15.1.0/com.ibm.ims15.doc.sdg/ims_ie0i2tla1041768.htm#ie0i2tla1041768))

関連資料:

10 [ページの『ルーチン・バインディングの制約事項』](#page-21-0)

19 ページの『IMS [呼び出し可能サービス](#page-30-0) (DFSCSII0) の初期設定』

331 [ページの『サインオン出口ルーチン](#page-342-0) (DFSSGNX0)』

5 ページの『IMS [標準ユーザー出口パラメーター・リスト』](#page-16-0)

# 拡張端末オプションがアクティブである場合の **DFSINSX0**

ETO=Y の場合は、宛先が存在しないときにローカルまたはリモートの LTERM を 作成するキュー・データを提供する DFSINSX0 を作成できます。

IMS または DCC 始動プロシージャーで ETO=Y を指定することにより、拡張端末 オプションがアクティブであることを指定できます。

DFSINSX0 は、ETO=Y の場合に選択されたユーザー記述子に基づいて、以下のタ スクを実行できます。

- v 選択されたユーザー記述子が DFSUSER 記述子の場合
	- 指定された自動ログオン・パラメーター (LU 名、ユーザー ID、ログオン記 述子名、モード・テーブル名など) に基づいて、構造に LTERM を追加し、 追加した LTERM のキュー・データを提供する。
	- キュー・データおよび自動ログオン・パラメーターをオーバーライドする。
	- ユーザー構造から導き出されたユーザー ID をオーバーライドする。
	- メッセージを受信するユーザーの正しいユーザー ID を提供する。
	- 正しいユーザー ID を使用して、LTERM 制御ブロックを含むユーザー制御 ブロック構造の名前を作成する。
- v 選択されたユーザー記述子が非 DFSUSER 記述子である場合
	- 非 DFSUSER 記述子から導き出された 1 つの LTERM だけのキュー・デー タと自動ログオン・パラメーターをオーバーライドする。
	- ユーザー ID はオーバーライドできない。

ユーザー ID が提供されておらず、かつ拡張端末オプションがアクティブである場 合は、ユーザー構造の名前がターゲット LTERM の名前になります。ユーザー制御 ブロック構造が存在しない場合、IMS はターゲット LTERM と選択されたユーザー 記述子の両方に同じ名前を使用します。

IMS は、選択されたユーザー記述子の情報または宛先作成出口ルーチンから提供さ れる情報から LTERM を作成するか、リモート LTERM の場合は複数システム結 合機能 (MSC) 記述子を使用します。LTERM を使用できない (すでに別のユーザー に割り当てられている) 場合は、LTERM なしでユーザー制御ブロックが作成されま す。 /ASSIGN コマンドを使用して LTERM を後から追加することもできます。

関連資料**:**

- v ETO の詳細については、「*IMS V15* コミュニケーションおよびコネクション」 を参照してください。
- v 宛先作成出口ルーチンは、環境の指定に基づいて、宛先を作成します。それらの 指定の詳細については、サンプルの DFSINSX0 のプロローグを参照してくださ い。

### キュー・データおよび自動ログオン・パラメーターの提供

選択されたユーザー記述子に応じて、宛先作成出口ルーチンはキュー・データ (LTERM データ) および自動ログオン・パラメーターを提供することができます。 戻すことが許されていないデータを出口ルーチンが戻した場合 (後のケース説明に 示すような場合) は、IMS は LTERM 作成の試行を拒否します。

宛先作成出口ルーチンがどのようなデータを提供できるかを説明する 2 つのケース があります。この 2 つのケースは、DFSUSER 記述子 (ケース 1) と非 DFSUSER 記述子 (ケース 2) のどちらが選択されたかに基づくものです。 (この出口ルーチン の場合、非 DFSUSER 記述子とはターゲット LTERM 名に基づく記述子です。) 各 ケースについては、以降のセクションで説明します。

既存のキュー・データを変更するデータを宛先作成出口ルーチンが提供しなけれ ば、IMS は、宛先作成出口ルーチンが組み込まれていない場合と同様に処理を進め ます。つまり、IMS は、選択されたユーザー記述子の情報を使用して LTERM を作 成します。

ケース *1*

DFSUSER 記述子が選択された場合は、宛先作成出口ルーチンは次のことを行えま す。

- v インターフェースに定義されている任意のフィールド (LTERM 名も含む) を提 供する。 出口ルーチンは、LTERM データを変更できますが、提供された最初の LTERM の実際の名前を変更することはできません。
- v 追加 LTERM 用のデータを提供する。
- v ターゲット LTERM から導き出されたユーザー ID を変更するための正しいユ ーザー ID を提供する。
- v 自動ログオン・パラメーターを変更する。ユーザー構造がすでに存在する場合、 ユーザーの既存の自動ログオン・パラメーターは変更されません。

ケース *2*

非 DFSUSER 記述子が選択された場合は、宛先作成出口ルーチンは、ユーザー記述 子から導き出されたデータを変更するためのキュー・データを指定することだけを 行えます。この場合の出口ルーチンの働きは次のとおりです。

- v 記述子が提供するデータを変更するためのキュー・データ (LTERM 名を除く) を提供する。
- v 自動ログオン・パラメーターを変更する。ユーザー構造がすでに存在する場合、 ユーザーの既存の自動ログオン・パラメーターは変更されません。
- v 追加 LTERM 用のデータの提供やユーザー ID の変更はできません。

どちらの場合でも、IMS は、指定された追加の LTERM を、システム内の既存の LTERM に照らして検査します。IMS は、指定されたノードにユーザーを自動的に 割り振り、そのノードとのセッションを確立しようとします。追加 LTERM として 指定された LTERM がすでにシステムに存在する場合は、IMS は、この LTERM が別のユーザーに割り当てられているものと想定します。したがって、この LTERM は、メッセージのキューイングの対象ユーザーのユーザー構造の一部とは なりません。

### **IMS** が選択したユーザー記述子の識別

メッセージのキューイングが必要なユーザーについてのユーザー制御ブロック構造 は既に存在するが、ターゲット LTERM が欠落しているという場合、IMS は、ユー ザー構造の作成に使用されたユーザー記述子を選択して出口ルーチンを呼び出しま す。ターゲット LTERM 名が見つかると、IMS はそのユーザー記述子を選択し、 DFSINSX0 を呼び出します。

ターゲット LTERM 名を含んでいる記述子が見つからない場合は、IMS は DFSUSER を選択してユーザー構造を作成します。IMS は、この記述子の名前を変 更し (この記述子にターゲット LTERM の名前を付け)、ユーザー ID をこの名前と 同じにします。次に、IMS は DFSINSX0 を呼び出します。このルーチンは、正し いユーザー ID を提供して、ターゲット LTERM から取り込んだユーザー ID をオ ーバーライドすることができます。

DFSUSER も含めてユーザー記述子が見つからない場合は、IMS は LTERM 作成要 求を拒否します。

## 複数システム結合機能のためのリモート **LTERM** 作成

複数システム結合機能 (MSC) を使用している場合、メッセージの宛先がリモー ト・システムの LTERM であれば、出口ルーチンは、ローカル ETO LTERM (CNT) ではなく、リモート LTERM (RCNT) を構築するように要求することができ ます。出口ルーチンは、関連する MSC MSNAME とリモート LTERM 名を INSXDATA 入力パラメーター・リストの INSXMSN フィールドに指定します。こ の名前は、記述子名ではなくリンク名 (MSNAME) です。

MSNAME およびリモート LTERM の入力により、MSC 記述子を使用した場合と 同様に RCNT を作成します。INSXDATA 入力パラメーター・リスト内の他のパラ メーター値を変更しないでください。 RCNT は、MSNAME を表すリンク名 (LNB) に割り当てられます。

関連情報**:** MSC 記述子についての詳細は、「*IMS V15* システム定義」を参照して ください。

## 共用キューがアクティブな場合の **DFSINSX0**

宛先作成出口ルーチン (DFSINSX0) (以前は、出力作成出口ルーチンと呼ばれていた もの) を使用して、メッセージを共用メッセージ・キューに入れるトランザクショ ンを作成できます。

動的リソース定義または共用キューを使用可能にする前に、既存の DFSINSX0 出口 ルーチンを評価してください。LTERM 処理に関連した USEQDATA パラメータ

ー・リストにアクセスする前に LTERM の作成が許可されるかどうかを確認するよ うに、DFSINSX0 出口を変更することが必要な場合があります。LTERM の作成を 許可しない場合、USEQDATA バッファー・アドレス (INSXAUSQ) はゼロです。

IMS PROCLIB メンバーで、共用キューがアクティブであることを指定した場合 (SHAREDQ=*name*) は、共用メッセージ・キューにメッセージを入れ、かつ IMSplex 内の別の IMS で処理することのできるトランザクションを作成できま す。このトランザクションは、DRD が使用可能でない限り、ローカル IMS システ ム上でスケジュールできません。

宛先がトランザクションであることを出口ルーチンが示す場合、IMS はトランザク ション制御ブロックを作成します。DFSINSX0 は、トランザクションに関する情報 (トランザクションが会話型であるか応答モードであるか、および適用される場合に は SPA サイズを含みます) を IMS に戻します。このトランザクション制御ブロッ クは、IMS が再始動するまで削除されません。IMS は、未定義のトランザクション 入力メッセージのインスタンスをさらに検出した場合、同じトランザクション制御 ブロックを使用することができます。

宛先作成出口ルーチンは、環境の指定に基づいて、宛先を作成します。それらの指 定の詳細については、サンプルの DFSINSX0 のプロローグを参照してください。 関連情報:

☞ DFS3824 ([メッセージおよびコード](http://www.ibm.com/support/knowledgecenter/SSEPH2_15.1.0/com.ibm.ims15.doc.msgs/msgs/dfs3824.htm#dfs3824))

## 動的リソース定義が使用可能である場合の **DFSINSX0**

動的リソース定義が使用可能である場合、DFSINSX0 はメッセージのキューイング に使用できるトランザクションを作成でき、スケジュールすることができるトラン ザクションを作成できます。スケジュールすることができるトランザクションを DFSINSX0 で作成する場合、それらのトランザクション用のプログラムを DFSINSX0 で作成することもできます。

動的リソース定義または共用キューを使用可能にする前に、既存の DFSINSX0 出口 ルーチンを評価してください。LTERM 処理に関連した USEQDATA パラメータ ー・リストにアクセスする前に LTERM の作成が許可されるかどうかを確認するよ うに、DFSINSX0 出口を変更することが必要な場合があります。LTERM の作成を 許可しない場合、USEQDATA バッファー・アドレス (INSXAUSQ) はゼロです。

IMS PROCLIB メンバーで動的リソース定義 (DRD) が使用可能であることを指定 した場合 (MODBLKS=DYN) は、DFSINSX0 でローカル IMS システムでのスケジ ューリングに使用するトランザクションおよびアプリケーション・プログラムを作 成できます。

矛盾した、または無効なトランザクション属性が返されると、新しいトランザクシ ョンは作成されず、そのトランザクション・コードのメッセージが無効な宛先とし て拒否されます。DFSINSX0 で作成されたトランザクションまたはアプリケーショ ン・プログラムは、DFSDFxxx IMS.PROCLIB メンバーでの指定に従って、グロー バルな TRANSTAT パラメーターを継承します。

スケジューリング用に作成されたトランザクション スケジューリング用に作成されたトランザクションは、エンキュー、スケジ

ュール、および実行することができます。DFSINSX0 出口ルーチンでは、 INSXTRNQ パラメーター・リスト DSECT 内の該当するフィールドに、ト ランザクションとアプリケーション・プログラムの属性をセットすることが できます。

キューイング専用に作成されたトランザクション

DFSINSX0 出口ルーチンによってキューイング専用に作成されたトランザ クションには、状況 DYN が設定されます。キュー専用トランザクション の目的は、メッセージを共用キューに入れることです。キュー専用トランザ クションは、トランザクションが停止された場合、またはトランザクション 作成後にチェックポイントが未発生の場合を除き、再始動時にリカバリーさ れません。

DFSINSX0 が呼び出される前に、トランザクションを処理するようにスケジュール されたアプリケーション・プログラムを定義する必要はありません。アプリケーシ ョン・プログラムが定義されていない場合は、DFSINSX0 が特定の属性を使用して プログラムを作成します。DFSINSX0 出口ルーチンは、CREATE TRAN コマンド で設定される属性と同じ属性を設定することができます。

DFSINSX0 は、トランザクションを動的に作成する際に Resource Manager (RM) を必要としません。ただし、RM がリソース構造を使用している場合に、いずれか の IMS システムでキューイング用またはスケジューリング用にトランザクション が作成されると、新しいトランザクション名が RM に登録されます。これにより、 別の IMS システムが同じ名前で LTERM を作成できなくなります。

宛先作成出口ルーチン (DFSINSX0) 出口は、デフォルトの記述子が IMSRSC リポ ジトリー内の IMS 変更リストからインポートされているか、変更リストから正常 にインポートされなかった場合に、完了コード 1D7 および DFS3824 メッセージで 失敗する可能性があります。このエラーは、デフォルトの記述子が IMS システム で定義されたデフォルトの記述子ではない場合に起こる可能性があります。

サブセクション:

- v 『IMSplex 全体でのトランザクションの作成』
- v 186 [ページの『デフォルト・トランザクションまたは重複トランザクションの](#page-197-0) [作成』](#page-197-0)
- v 186 ページの『IMSRSC [リポジトリーへのリソース定義のエクスポート』](#page-197-0)

### **IMSplex** 全体でのトランザクションの作成

DFSINSX0 出口ルーチンは、特定の環境にある IMSplex 内の他の IMS システムで トランザクションを作成することができます。以下の表に、対象となる環境と、そ の環境で DFSINSX0 が使用できるオプションを示します。

|                                             | DFSINSX0 出口ルーチンがトランザクションを作成するため                                                                                                    |
|---------------------------------------------|----------------------------------------------------------------------------------------------------|
| 環境                                          | に使用できるオプション                                                                                                    |
| 非共用キュー                                      | DFSINSX0 出口ルーチンが作成する動的トランザクション<br>は、常にスケジューリング用です。ビット TRNO FC SCHD<br>は無視されますが、このビットを設定すると、共用キュー環<br>境に移行した場合に出口をコーディングし直す必要がなくな<br>ります。                                                                                                 |
| Structured Call Interface<br>(SCI) がない共用キュー | DFSINSX0 出口ルーチンが作成する動的トランザクション<br>は、キューイング用 (TRNQ_FC_SCHD = 0) またはスケジュ<br>ーリング用 (TRNQ_FC_SCHD = 1) のいずれかです。トラン<br>ザクションは、ローカル IMS システム (DFSINSX0 出口ル<br>ーチンが呼び出されたシステム)でのみ作成されます。この<br>動的トランザクションの定義は、IMSplex 内の他の IMS シ<br>ステムに伝搬されません。 |

表 *45. DFSINSX0* 出口ルーチンが *IMSplex* 全体でトランザクションを作成できる環境

表 *45. DFSINSX0* 出口ルーチンが *IMSplex* 全体でトランザクションを作成できる環境 *(*続 き*)*

| 環境           | DFSINSX0 出口ルーチンがトランザクションを作成するため<br>に使用できるオプション                                                                                                    |
|--------------|----------------------------------------------------------------------------------------------------|
| SCI がある共用キュー | DFSINSX0 出口ルーチンが作成する動的トランザクション<br>は、キューイング用 (TRNQ_FC_SCHD = 0) またはスケジュ<br>ーリング用 (TRNQ_FC_SCHD = 1) のいずれかです。トラン<br>ザクションは以下の目的で作成できます。                                                                                                    |
|              | ローカル IMS でのキューイングのみ<br>TRNQ_FC_SCHD が 0 に設定された場合、トラン<br>ザクションはローカル IMS システムでのキューイン<br>グ専用に作成されます。フィールド TRNQ_IMS は<br>無視されます。これは、出口がビット<br>TRNQ_FC_SCHD を変更しない場合のデフォルトの<br>設定です。                                                                                                    |
|              | ローカル IMS でのスケジューリングのみ<br>TRNQ_FC_SCHD が 1 に設定され、フィールド<br>TRNQ IMS に名前が設定されていない場合、トラン<br>ザクションはローカル IMS システムでのスケジュー<br>リング専用に作成されます。 IMSplex 内の他の<br>IMS では作成されません。                                                                                                    |
|              | 1 つのローカル IMS と 1 つの追加 IMS でのスケジューリ<br>ングと並行した、その他のすべての IMS システムでのキュ<br>ーイング<br>TRNQ_FC_SCHD が 1 に設定され、TRNQ_IMS フ<br>ィールドに IMS の名前 (IMSID) が指定されている<br>場合は、ローカル IMS および TRNQ_IMS フィー<br>ルドに指定された IMSID を持つ IMS の両方でのス<br>ケジューリング用にトランザクションが作成されま<br>す。TRNQ_IMS フィールドに指定された IMSID が<br>ローカル IMS を参照している場合は、ローカル<br>IMS でのスケジューリング専用にトランザクション<br>が作成されます。どちらの場合も、IMSplex 内のそ<br>の他のアクティブな IMS でのキューイング用にトラ<br>ンザクションが作成されます。すでに IMSplex 内の |
|              | 他の 1 つ以上の IMS でのスケジューリング用にト<br>ランザクションが作成されている場合、そのトラン<br>ザクションがキューイング専用トランザクションに<br>変更されることはありません。それらの IMS で引き<br>続きトランザクションをスケジュールすることがで<br>きます。                                                                                                    |
|              | IMSplex 内のすべての IMS システムでのスケジューリング<br>TRNQ_FC_SCHD が 1 に設定され、フィールド<br>TRNQ_IMS にアスタリスク (*) が指定されている場<br>合は、IMSplex 内で現在アクティブなすべての IMS<br>システムでのスケジューリング用にトランザクショ<br>ンが作成されます。                                                                                                    |

# <span id="page-197-0"></span>デフォルト・トランザクションまたは重複トランザクションの作成

DFSINSX0 出口ルーチンで現行のシステム・デフォルトを使用して (つまり現行ト ランザクションのデフォルト記述子の指定に従って) トランザクションを作成する 場合は、INSXTRNQ DSECT 内で定義ビットを設定しないでください。DFSINSX0 出口ルーチンで既存のトランザクションまたは記述子と一致するトランザクション を作成する場合は、INSXTRNQ DSECT の TRNQ TRAND フィールドに対象のト ランザクションまたは記述子の名前を指定します。記述子でプログラム名が定義さ れていない場合は、プログラム名の指定が必要になることもあります。

トランザクションまたはプログラムを作成する際に INSXTRNQ パラメーター・リ ストで無効な属性の組み合わせを指定すると、問題の診断に役立つメッセージ DFS3424I が表示されます。メッセージ DFS3424I には、リソース名、戻りコー ド、理由コード、および完了コード (該当する場合) が示されます。

### **IMSRSC** リポジトリーへのリソース定義のエクスポート

DFSINSX0 により作成されたトランザクションおよびプログラムのリソースは、出 口パラメーター・リストで TRNO FC EXPORT=1 を設定することで、エクスポー トされるように定義できます。IMS がリポジトリーを使用するよう定義されている 場合、DFSINSX0 により作成されたリソースは、以下の条件のいずれかが満たされ ると、リポジトリーにエクスポートされます。

- v リソースの名前が、EXPORT TARGET(REPO) コマンド上で NAME キーワー ドで指定されている
- v DFSINSX0 がリソースを作成した後で、EXPORT DEFN TARGET(REPO) OPTION(CHANGESONLY) コマンドが発行される
- EXPORT DEFN TARGET(REPO) コマンド上の STARTTIME キーワードと ENDTIME キーワードで指定された範囲内でリソースが作成される

関連資料**:**

v 宛先作成出口ルーチンは、環境の指定に基づいて、宛先を作成します。それらの 指定の詳細については、IMS.ADFSSMPL でサンプルの DFSINSX0 モジュール のプロローグを参照してください。

関連概念:

- [トランザクション・レベル統計のモニター](http://www.ibm.com/support/knowledgecenter/SSEPH2_15.1.0/com.ibm.ims15.doc.sag/system_admin/ims_monit_translvlstats.htm#ims_monit_translvlstats) (システム管理)
- [動的リソース定義](http://www.ibm.com/support/knowledgecenter/SSEPH2_15.1.0/com.ibm.ims15.doc.sdg/ims_dynamic_system_definition.htm#dynamic_system_definition) (システム定義)

関連資料:

- EXPORT [コマンド](http://www.ibm.com/support/knowledgecenter/SSEPH2_15.1.0/com.ibm.ims15.doc.cr/imscmds/ims_export.htm#ims_cr1export) (コマンド)
- CREATE TRAN [コマンド](http://www.ibm.com/support/knowledgecenter/SSEPH2_15.1.0/com.ibm.ims15.doc.cr/imscmds/ims_createtran.htm#ims_cr1createtran) (コマンド)
- IMS PROCLIB [データ・セットの](http://www.ibm.com/support/knowledgecenter/SSEPH2_15.1.0/com.ibm.ims15.doc.sdg/ims_dfsdfxxx_proclib.htm#ims_dfsdfxxx_proclib) DFSDFxxx メンバー (システム定義)

# 高速機能入力編集**/**経路指定出口ルーチン **(DBFHAGU0)**

高速機能入力編集/経路指定出口ルーチン (DBFHAGU0) は、IMS で高速機能の急 送メッセージ・ハンドラー (EMH) を使用するための最小レベルのサポートを提供 します。

トランザクション発生率が非常に高い IMS システムは、高速機能の急送メッセー ジ処理機能 (EMH) を使用します。EMH は、メッセージの長さとセグメント化に 制限を課すことによりメッセージ処理をスピードアップするパフォーマンス・オプ ションです。EMH を使用するには、編集/経路指定ルーチンが入力出口ルーチンか ら制御を受け取り、着信メッセージが高速機能処理に適格であるかどうかを判別し なければなりません。このサンプル出口ルーチンは、IMS 高速機能を使用するため に必要な最小レベルのサポートを提供します。

サブセクション:

- 『このルーチンの概要』
- v 188 [ページの『このルーチンと共用](#page-199-0) EMH キューの使用』
- v 189 [ページの『制約事項』](#page-200-0)
- v 189 [ページの『](#page-200-0)IMS との連絡』

### このルーチンの概要

高速機能 EMH バッファーは動的に割り振られるため、出口ルーチンに入ったとき に存在しない場合があります。したがって、DBFHAGU0 は、端末タイプに応じて EMH バッファーまたはキュー・バッファーに入っているメッセージを受け取るこ とができます。出口ルーチンは、データを入力位置の外部に移動することはできま せん。出口ルーチンに入ったときにメッセージがキュー・バッファーに入っていた 場合は、高速機能システムがそのメッセージを EMH バッファーに移動します。ア プリケーションは、入力メッセージを編集するときに、どのメッセージ・バッファ ーにも収容できる長さを超えて大きくしてはなりません。

EMH バッファーを取得できない場合は、以下のメッセージが入力端末に送信され ます。

DFS3971 Unable to process Fast Path due to EMH buffer shortage

以下の表に、高速機能入力編集/経路指定出口ルーチンの属性を示します。

属性 いっきん こうこうかい 説明 いんかんかん うちのみ かいしん **IMS** 環境 DB/DC、DCCTL 命名規則 この出口ルーチン名は DBFHAGU0 にしてください。 バインディング APPC/IMS サポートがアクティブである場合、この出口ルーチンは 再入可能でなければなりません。 ルーチンの組み込み DBFHAGU0 は、IMS.SDFSRESL 内の個別にリンクされたモジュー ルです。IMS は、高速機能の初期設定時にそれを自動的にロードし

表 *46.* 高速機能入力編集*/*経路指定出口ルーチンの属性

ABENDU1011 で異常終了し、以下のメッセージを表示します。 DFS2730A UNABLE TO LOAD FP INPUT ROUTING EXIT: DBFHAGU0

ます。IMS が DBFHAGU0 を検出できないと、IMS は

<span id="page-199-0"></span>表 *46.* 高速機能入力編集*/*経路指定出口ルーチンの属性 *(*続き*)*

| 属性                 | 説明                                                                                                    |
|--------------------|----------------------------------------------------------------------------------------------------|
| IMS 呼び出し可能サ<br>ービス | このルーチンで IMS 呼び出し可能サービスを使用するには、初期設<br>定呼び出し (DFSCSII0) を発行して呼び出し可能サービス・トークン<br>とパラメーター・リストを入手し、そのパラメーター・リスト内に、<br>使用したい呼び出し可能サービスの機能固有パラメーター・リストを<br>作成する必要があります。DFSCSII0 呼び出しには、高速機能入力編<br>集/経路指定出口パラメーター・リストのオフセット X'0' にある<br>ECB を使用してください。この出口ルーチンは、IMS により自動的<br>に DFSCSI00 にリンクされます。呼び出し可能サービスを使用する<br>ために追加のリンクは必要ありません。 |
|                    | サンプル・ルーチンの IMS.SDFSSMPL (メンバー名 DBFHAGU0)。                                                                                                    |

格納場所

ルーチンの拡張

編集/経路指定ルーチンを拡張すると、トランザクション・コード以外の何らかの条 件に基づいて、高速機能専用でないトランザクションも EMH 処理に送ることがで きます。例えば、指定の物理端末または論理端末から発信されたトランザクション や、メッセージの特定部分の内容 (例えばアカウント番号) を参照しているトランザ クションなど、特定のトランザクションを EMH に経路指定することができます。 ユーザー作成の DBFHAGU0 では、そのような条件に基づく適切な宛先コードを開 発する必要があります。

### このルーチンと共用 **EMH** キューの使用

お客様システム環境で共用 EMH キューを使用している場合、DBFHAGU0 がメッ セージを共用キュー構造に入れて、シスプレックス内のどの共用 IMS サブシステ ムでもメッセージを処理できるようにします。

出口ルーチンを変更して、高速機能入力メッセージ処理に使用されるアプリケーシ ョン・プログラムに対してアプリケーション名を指定できます。アプリケーション 名を指定しない場合、高速機能は、ローカル IMS サブシステムの中でトランザク ション・コードまたは宛先コードを探します。トランザクション・コードまたは宛 先コードが見つからない場合、高速機能は入力メッセージを拒否します。

さらに、メッセージのトランザクション・コードまたは宛先コードの処理方法を決 定するシスプレックス処理コードを指定することもできます。以下のシスプレック ス経路指定オプションが使用可能です。

ローカル優先

IFP 領域が使用可能な場合は、メッセージがローカル・サブシステムで処理 されることを指定します。 IFP 領域が使用可能でない場合は、メッセージ は EMH キュー構造に渡されます。メッセージ処理のために出口ルーチン で指定したプログラム名が、トランザクション・コードまたは宛先コードを オーバーライドします。「ローカル優先」がデフォルトです。

ローカルのみ

高速機能がメッセージを EMH キュー構造に入れないことを指定します。 高速機能入力メッセージはローカル IMS サブシステムで処理されます。

<span id="page-200-0"></span>グローバルのみ

高速機能が入力メッセージを EMH キュー構造に入れることを指定しま す。入力メッセージを処理するアプリケーション・プログラムが、共用する すべての IMS サブシステムでアクティブでなければなりません。このアプ リケーションがアクティブでないと、高速機能は入力メッセージを廃棄し て、エラー・メッセージを発行します。メッセージ処理のために出口ルーチ ンで指定したプログラム名が、トランザクション・コードまたは宛先コード をオーバーライドします。

推奨事項**:** 暗黙に「ローカルのみ」のメッセージの方が「ローカル優先」のメッセー ジより高い優先順位になるのを避けるために、「ローカル優先」と「ローカルの み」のメッセージを別々のプログラム名のもとで処理してください。 IMS は、 「ローカルのみ」のメッセージを平衡化グループ (BALG) キューに入れ、「ローカ ル優先」のメッセージを共用 EMH キューに入れます。IFP 領域は、使用可能にな ると、共用 EMH キューを検査する前に BALG キューを検査して、処理するメッ セージがないかを調べます。この順序のため、同じプログラムで処理されると、暗 黙に「ローカルのみ」のメッセージの方が優先順位が高くなります。

### 制約事項

DBFHAGU0 サンプル (IMS.SDFSSMPL ライブラリーに入っています) およびこの に示すガイドラインに基づいて、ユーザーの高速機能入力編集/経路指定出口ルーチ ンを IMS の当リリース用に作成し直す必要があります。

この出口ルーチンは、データを入力位置の外部に移動することはできません。

この出口ルーチンは、メッセージの長さを、どのメッセージ・バッファーにも収容 できる長さを超えて大きくしてはなりません。

#### **IMS** との連絡

IMS は、入り口レジスターと出口レジスターおよびパラメーター・リストを使用し て、出口ルーチンと連絡します。

入り口でのレジスターの内容

出口ルーチンの入り口では、用意されている保管域にすべてのレジスターを保管し なければなりません。レジスターの内容は次のとおりです。

レジスター 内容

|    | 標準出口パラメーター・リストのアドレス。    |
|----|-------------------------|
|    | 保管域アドレス。                |
|    | IMS へのリターン・アドレス。        |
| 15 | 出口ルーチンのエントリー・ポイント・アドレス。 |

この出口ルーチンは、バージョン 1 標準出口パラメーター・リストを使用します。

以下の表に、高速機能出口パラメーターがリストされています。このパラメータ ー・リストのアドレスは、標準出口パラメーター・リストのフィールド SXPLFSPL にあります。

表 *47.* 高速機能入力編集*/*経路指定出口パラメーター・リスト

| オフセット        |                |                                                                                                    |
|--------------|----------------|----------------------------------------------------------------------------------------------------|
| $(10 \t{t})$ | 長さ(10 進)       | 説明                                                                                                    |
| $+0$         | $\overline{4}$ | ECB アドレス。                                                                                                |
| $+4$         | 4              | SCD アドレス。                                                                                                |
| $+8$         | $\overline{4}$ | 入力メッセージ。                                                                                                 |
| $+12$        | 4              | 高速機能専用トランザクションの場合は、宛先コード・テーブ<br>ル項目のアドレス。それ以外の場合は、ゼロ。                                                    |
| $+16$        | $\overline{4}$ | 宛先コード名を提供するための 8 文字の作業域。                                                                                 |
| $+20$        | $\overline{4}$ | ESCD のアドレス。                                                                                              |
| $+24$        | $\overline{4}$ | このアプリケーション用の EMH バッファーの長さ。                                                                               |
| $+28$        | $\overline{4}$ | DBFHAGUO 拡張パラメーター・リストのアドレス。このパラ<br>メーター・リストは、共用 EMH キューが使用される場合に存<br>在します。それ以外の場合、拡張パラメーター・リストは 0<br>です。 |

以下の表は、拡張パラメーター・リストのパラメーターを示しています。

表 *48. DBFHAGU0* 拡張パラメーター・リスト

| オフセット      | 長さ (10 進) 説明   |                      |                                                           |  |  |
|------------|----------------|----------------------|-----------------------------------------------------------|--|--|
| $(10 \t#)$ |                |                      |                                                           |  |  |
| $+0$       | $\overline{4}$ | 8 バイトの PSB 名のアドレス    |                                                           |  |  |
| $+4$       | $\overline{4}$ | シスプレックス処理コード (10 進)  |                                                           |  |  |
|            |                | $\bf{0}$             | ローカル優先 (デフォルト)                                            |  |  |
|            |                | $\overline{4}$       | ローカルのみ                                                    |  |  |
|            |                | 8                    | グローバルのみ                                                   |  |  |
| $+8$       | $\overline{4}$ |                      | ローカル PSB 名テーブルのアドレス                                       |  |  |
| $+12$      | 4              | グローバル PSB 名テーブルのアドレス |                                                           |  |  |
| $+16$      | $\overline{4}$ |                      | システム定義コード (10 進)                                          |  |  |
|            |                | $\mathbf{0}$         | ローカル・システムで定義されたトランザクション                                   |  |  |
|            |                | $\overline{4}$       | ローカル・システムで定義されていないトランザクシ<br>ョン                            |  |  |
| $+20$      | $\overline{4}$ | 入力メッセージ・コード (10 進)   |                                                           |  |  |
|            |                | $\bf{0}$             | ファースト・パス専用トランザクション (Fast Path<br>exclusive transaction)   |  |  |
|            |                | 4                    | ファースト・パス利用可能トランザクション (Fast<br>Path potential transaction) |  |  |
| 注:         |                |                      |                                                           |  |  |

1. ローカル・プログラム名テーブルおよびグローバル・プログラム名テーブルのサンプル DSECT は、DBFPGNT マクロの中にあります。

出口ルーチン終了時のレジスターの内容

戻り時には、レジスター 1 と 15 を除くすべてのレジスターを復元しなければなり ません。レジスター 1 と 15 は以下の内容になっている必要があります。

レジスター 内容

| 1  |                  | 入力端末に送信するメッセージ番号。                                                                                        |  |  |
|----|------------------|----------------------------------------------------------------------------------------------------|--|--|
| 15 |                  | 次のいずれかの戻りコード:                                                                                            |  |  |
|    | 戻りコード<br>(10)(#) | 意味                                                                                                    |  |  |
|    | $00\,$           | 高速機能によるスケジュール。レジスター 3 が、使用される<br>RCTE を指しています。                                                           |  |  |
|    | 04               | 高速機能によるスケジュール。トランザクション・コードを宛<br>先コードとして使用します。                                                            |  |  |
|    | 08               | 高速機能によるスケジュール。ユーザー提供の宛先コードを使<br>用します。                                                                    |  |  |
|    | 12               | 処理のために IMS に戻ります。                                                                                        |  |  |
|    | 16               | 高速機能によるスケジュール。トランザクション・コードと等<br>しい宛先コードがアクティブである場合は、トランザクショ<br>ン・コードを使用します。そうでない場合は、IMS に処理させ<br>ます。     |  |  |
|    | 20               | 高速機能によるスケジュール。宛先コードがアクティブである<br>場合は、宛先コードを使用します。そうでない場合は、IMS に<br>処理させます。これは、ユーザー出口戻りコード 08 と同じ処<br>置です。 |  |  |
|    | 24               | 入力を廃棄し、ユーザー・テーブルからのメッセージを入力端<br>末に送信します。                                                                 |  |  |
|    | 28               | 入力を廃棄し、システム・メッセージ・テーブルからのメッセ<br>ージを送信します。                                                                |  |  |

関連資料:

19 ページの『IMS [呼び出し可能サービス](#page-30-0) (DFSCSII0) の初期設定』

5 ページの『IMS [標準ユーザー出口パラメーター・リスト』](#page-16-0)

# フロントエンド切り替え出口ルーチン **(DFSFEBJ0)**

フロントエンド切り替え (FES) 出口ルーチンを使用すると、フロントエンドの切り 替え可能な VTAM ノードを使ったある IMS システムで入力されたメッセージ で、別システム (IMS または CICS など) で処理されるそのメッセージに対して、 処理システムからの応答を入力端末が待っている間、その入力端末を応答モードの ままにすることができます。

このトピックにはプロダクト・センシティブ・プログラミング・インターフェース 情報が含まれています。

サブセクション:

- v 192 [ページの『このルーチンの概要』](#page-203-0)
- v 193 [ページの『制約事項』](#page-204-0)
- v 193 [ページの『](#page-204-0)IMS との連絡』

### このルーチンの概要

<span id="page-203-0"></span>| | | | FES 出口ルーチンは、IMS 始動パラメーターで FESEXIT パラメーターを使用して 指定します。システム定義時に、どの静的 VTAM ノードがフロントエンド切り替 えを行うことができるかを指定します。どの動的 VTAM ノードがフロントエンド 切り替えを行うことができるかは、ETO ログオン記述子で指定します。

中間 IMS システム相互間の接続は、システム間連絡 (ISC) を介して行う必要があ りますが、IMS 以外のバックエンド・システムとの接続は、IMS がサポートするど の VTAM プロトコル (SLUTYPEP または SLUTYPE2 など) でもかまいません。 IMS - IMS および IMS - 非 IMS の相互接続を中間/バックエンド (IBE) リンクと 呼び、フロントエンド・システムを FE システムと呼びます。

フロントエンド切り替えは複数システム結合機能 (MSC) とは関係がなく、同じト ランザクションの処理のためにフロントエンド切り替えと MSC を併用することは できません。フロントエンド切り替え機能は IMS ネットワークと非 IMS システム とを接続するように設計されており、MSC は同種 IMS ネットワーク間で使用する ためのものです。

ルーチンの属性

以下の表に、フロントエンド切り替え出口ルーチンの属性を示します。

| 属性                              | 説明                                                                                                    |
|---------------------------------|----------------------------------------------------------------------------------------------------|
| IMS 環境                          | DB/DC, DCCTL                                                                                                    |
| 命名規則                            | この出口ルーチン名は DFSFEBJO にしてください。                                                                                                    |
| バインディング                         | このルーチンは再入可能でなければなりません。                                                                                                    |
| ルーチンの組み込み                       | IMS からこのルーチンを呼び出すようにしたい場合は、このルーチ<br>ンを IMS.SDFSRESL の前に連結されている JOBLIB、STEPLIB、ま<br>たは LINKLIST ライブラリー内の許可ライブラリーに組み込んでく<br>ださい。この出口ルーチンが組み込まれている場合、IMS が初期設<br>定されるたびに、IMS は自動的にこの出口ルーチンをロードしま<br>す。 |
| IMS 呼び出し可能サ<br>ービス              | このルーチンで IMS 呼び出し可能サービスを使用するには、初期設<br>定呼び出し (DFSCSII0) を発行して呼び出し可能サービス・トークン<br>とパラメーター・リストを入手し、そのパラメーター・リスト内に、<br>使用したい呼び出し可能サービスの機能固有パラメーター・リストを<br>作成する必要があります。                                    |
|                                 | IMS 呼び出し可能サービスには、レジスター 9 で得た ECB を使用<br>します。呼び出し可能サービスを使用するには、この出口に<br>DFSCSI00 を手動でリンクしてください。                                                                                                    |
| サンプル・ルーチンの IMS.ADFSMPL。<br>格納場所 |                                                                                                    |

表 *49.* フロントエンド切り替え出口ルーチンの属性

この出口ルーチンは AMODE=31 用にコーディングする必要があります。 RMODE は ANY として定義することができます。

| |  $\mathbf{I}$ |

### <span id="page-204-0"></span>制約事項

フロントエンド切り替え出口ルーチンには、以下の制約事項があります。

- COMM マクロ・ステートメントで OPTIONS=BLKREQD または NOBLANK を指定して、FES の機能を使用することができます。ただし、指定されたこのオ プションに関係なく、トランザクション・コードの後にブランクを指定する必要 があります。
- v バックエンドまたは中間システムが入力トランザクションについてエラーを検出 した場合に、エラー・メッセージが入力端末に戻されないことがあります。この ようなエラー・メッセージは、エラーを検出したシステムの MTO に送信されま す。また、エラー・メッセージは元の入力を送信した IBE セッションを介して 送り返されることもあり、入力メッセージは、ERP が指定されていればそこへ送 信されることもあります。

エラーが ISC セッションを介して送信される場合は、IMS はそのセッションに 対して CLSDST を行うことによりエラーをより明らかにし、そのエラーの再発 を防止します。これは、新しい FES 出口またはアプリケーションのデバッグ段 階では役に立ちますが、実動段階では煩わしい場合もあります。これを回避する には、ISC セッションからの入力の処理時に FEIBERPN を指定し、この種のエ ラーが起こったときにそれを記録または処理するアプリケーションを作成してく ださい。

- v 会話型トランザクションはサポートされません。
- v フロントエンド・システムが XRF 複合システムの一部であり、テークオーバー が行われた場合は、交換されたメッセージに対する応答が時間内に到着したとき でも、端末オペレーターがその応答を入手できないことがあります。代わりに、 IMS メッセージが端末に渡されます。
- v 全機能かつ非応答モードとして定義されているローカル・トランザクションの場 合は、出口ルーチンはトランザクション (TXNA) をローカル・トランザクショ ン (TXNB) に切り替え、タイマー機能をオンにします。 TXNB はローカルで実 行され、発信元端末に応答します。しかし、その端末は応答モードのままの状態 です。タイムアウト・トランザクション処理時に応答がその端末に送信され、そ の結果応答モードがリセットされます。
- v バックエンド・システムが非 IMS である場合は、バックエンド・システムが IMS に送る応答メッセージは非同期 (非応答) でなければならず、その応答に対 して IMS から逆に応答があることを予期してはなりません。このようにする方 法は 2 つあります。
	- 応答をブラケット終了 (EB) で終わらせる。
	- 接続時に FMH5 ヘッダーに FMH6 SCHEDULER ヘッダーを付加し、方向 変換 (CD) 標識を使用する。

関連資料**:** 詳しくは、「*IMS V15* コミュニケーションおよびコネクション」を参 照してください。

### **IMS** との連絡

IMS は、入り口レジスターと出口レジスターを使用して、この出口ルーチンと連絡 します。

入り口でのレジスターの内容

出口ルーチンの入り口では、用意されている保管域にすべてのレジスターを保管し なければなりません。レジスターの内容は次のとおりです。

レジスター 内容

|    | FEIB のアドレス。 FEIB には、出口が機能するために必要なすべての情報が |
|----|------------------------------------------|
|    | 入っています。出口ルーチンは、正常な処理に必要な追加情報を FEIB に保管   |
|    | する必要があります。                               |
| 9  | ECB のアドレス。                               |
| 13 | 保管域のアドレス。 出口ルーチンでは、最初の 3 ワードを変更してはなりま    |
|    | せん。                                      |
| 14 | IMS へのリターン・アドレス。                         |
| 15 | 出口ルーチンのエントリー・ポイント。                       |

出口ルーチン終了時のレジスターの内容

IMS に戻る前に、出口ルーチンはレジスター 15 を除くすべてのレジスターを復元 しなければなりません。レジスター 15 には次のいずれかの戻りコードが含まれて いなければなりません。

戻りコード 意味

| メッセージ通信なし     |
|---------------|
| FE からの新しい宛先   |
| IBE からの新しい宛先  |
| 応答メッセージ       |
| ユーザー・テーブル・エラー |

関連資料:

10 [ページの『ルーチン・バインディングの制約事項』](#page-21-0)

19 ページの『IMS [呼び出し可能サービス](#page-30-0) (DFSCSII0) の初期設定』

## 端末入力処理

メッセージは、端末入力用に到着した時点で、基本編集、ISC (システム間連絡)、 MFS 編集などのルーチンによって既に編集されています。

フロントエンド切り替え出口ルーチンが IMS システムから制御を受け取るのは、 入力メッセージの最初のセグメントが受信されたとき (IMS がそのメッセージの宛 先を決定する前) です。FES 可能ノードおよび ISC リンクからのすべての入力が、 この出口ルーチンによって処理されます。 MFS 編集と基本編集はどちらも、X'41' より小さい値をもつ文字を除去することがあります。

メッセージ通信におけるフロントエンド・システム、中間システム、およびバック エンド・システムの関係を示す図については、以下の図を参照してください。

この出口ルーチンは以下のことを行うことができます。

- v 入力メッセージの宛先を、この IMS システムで定義されている IBE 宛先または ローカル・トランザクション・プログラムに変更するように指示する。宛先を変 更すると、発信元端末は応答モードになります。 (フロントエンド・システム処 理。)
- v 入力メッセージの宛先を、IBE リンクから、別の IBE 宛先か、またはこの IMS システムで定義されているローカル・トランザクション・プログラムに変更する ように指示する。(中間システム処理。)
- v メッセージの交換後、指定された時間が時間切れとなった時点で開始されるトラ ンザクション・コードを定義する (タイムアウト処理)。
- v タイムアウト処理のために入力端末に直接送信されるメッセージを指定する。
- v 追加の経路指定情報を IMS に提供して、特定の IBE システムに合わせて元のメ ッセージを拡張する。
- v 元の端末入力以外の入力 (例えば、ISC 入力) でユーザー出口ルーチンの障害が 見つかった場合に、入力メッセージを処理するかまたはログに記録するトランザ クション・プログラム (全機能応答モードまたは高速機能) の名前を指定する。

この出口ルーチンは、IMS フロントエンド・システムに戻るときに、このメッセー ジに対する応答を識別するための追加の経路指定情報を渡す必要があります。応答 メッセージを発信元端末に送信する前に追加情報を除去するよう、IMS に指示する ことができます。

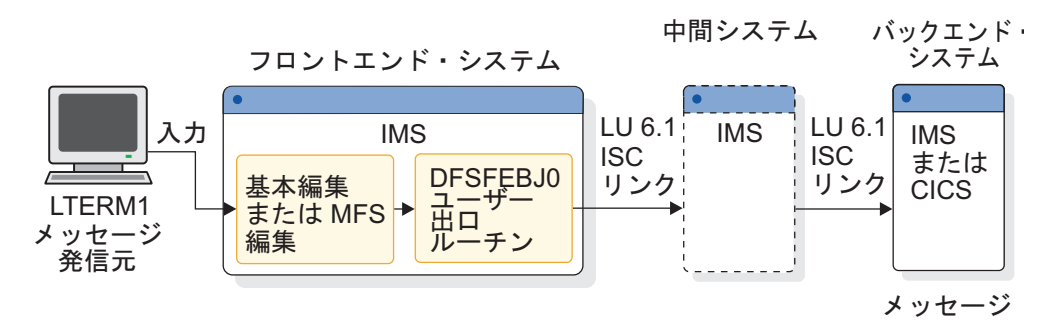

図 *9.* フロントエンド切り替え出口ルーチンを使用した場合のメッセージ・フロー

上記の図では、簡潔な図にするために、応答パスは示していません。応答は、通 常、同じパスを逆方向に、つまり、中間システムからフロントエンドへ、そして発 信元端末へと進みます。

## **IBE** 入力処理

IBE 入力処理の一部として、応答メッセージを前に交換された入力メッセージに相 関させます。IMS は、入力メッセージへの応答を別のシステムから受信した場合、 その応答を入力メッセージとして扱います。

出口ルーチンは、ISC リンクまたは FES 定義のリンクから入ってくる各メッセージ の制御を取得します。 応答メッセージを前に交換された入力メッセージに相関させ る必要があります。

この時点で、出口ルーチンは以下のことを行うことができます。

v メッセージ・テキストを分析する。

- v メッセージ・テキストから FEIBLTRM フィールドに LTERM 名をコピーする。
- v メッセージ・テキストから FEIBUNID フィールドにメッセージ ID をコピーす る。
- v FEIBLDST フィールドで遅延応答メッセージの宛先を指定する。
- v FEIBULNG フィールドに 0 より大きい長さを指定することにより、メッセージ から経路指定データを除去するように IMS に指示する。
- v 応答メッセージを発信元入力端末に直接送信する必要がある場合に、FEIBRPQ1 標識を設定する。
- v 宛先コードを、FEIBNDST フィールド内のローカル・トランザクション・コード (全機能非応答モード) に変更するよう指示する。
- v 出口パラメーターの検査時にエラーが検出された場合に入力メッセージを受け取 るエラー処理プログラム (ERP) の名前を、FEIBRPN に指定する。エラー・メッ セージは、エラーを検出したシステムの MTO に送信されます。

# フロントエンド・インターフェース・ブロック

それぞれの FES 可能端末ごとに、フロントエンド・インターフェース・ブロック (FEIB) が作成されます。 FEIB は、フロントエンド切り替え出口ルーチンと IMS との間の連絡に使用されます。

FES 可能として定義された (TERMINAL の OPTIONS=FES、または TYPE マク ロ、または ETO ログオン記述子によって) VTAM ノード (ISC を除く) の場合 は、セッションが確立された時点で FEIB が割り振られます。VTAM セッションが 終了した時点で、FES メッセージに対して未解決状態の応答が何もなければ、この ブロックは解放されます。

関連資料**:** 拡張端末オプション (ETO) 機能についての詳細は、「*IMS V15* コミュ ニケーションおよびコネクション」を参照してください。

インターフェース・ブロックは、それぞれの ISC 並列セッションごとにも割り振ら れます。これは自動的に行われるので、LOGON または OPEN DEST の時点で特 にそのためのシステム定義を行う必要はありません。 LOGOFF 時、CLOSE DEST 時、またはセッション障害時には、インターフェース・ブロックは破棄されます。

システムでこの出口ルーチンが定義されていないか、または VTAM ノードが FES 可能として定義されていない場合は、FEIB ブロックは割り振られません。

出口ルーチンへの入り口ではレジスター 1 に、インターフェース・ブロックのアド レスが入っています。

以下の例に、FEIB レイアウトを示します。

\*---------------------------------------------------------------------\* FEIB - FRONT END MESSAGE SWITCH INTERFACE BLOCK DSECT \*---------------------------------------------------------------------\*

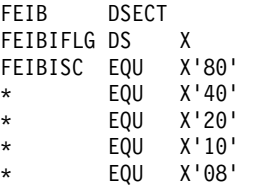

USER EXIT INPUT FLAGS MESSAGE FROM AN ISC LINK RESERVED BY IBM RESERVED BY IBM RESERVED BY IBM RESERVED BY IBM

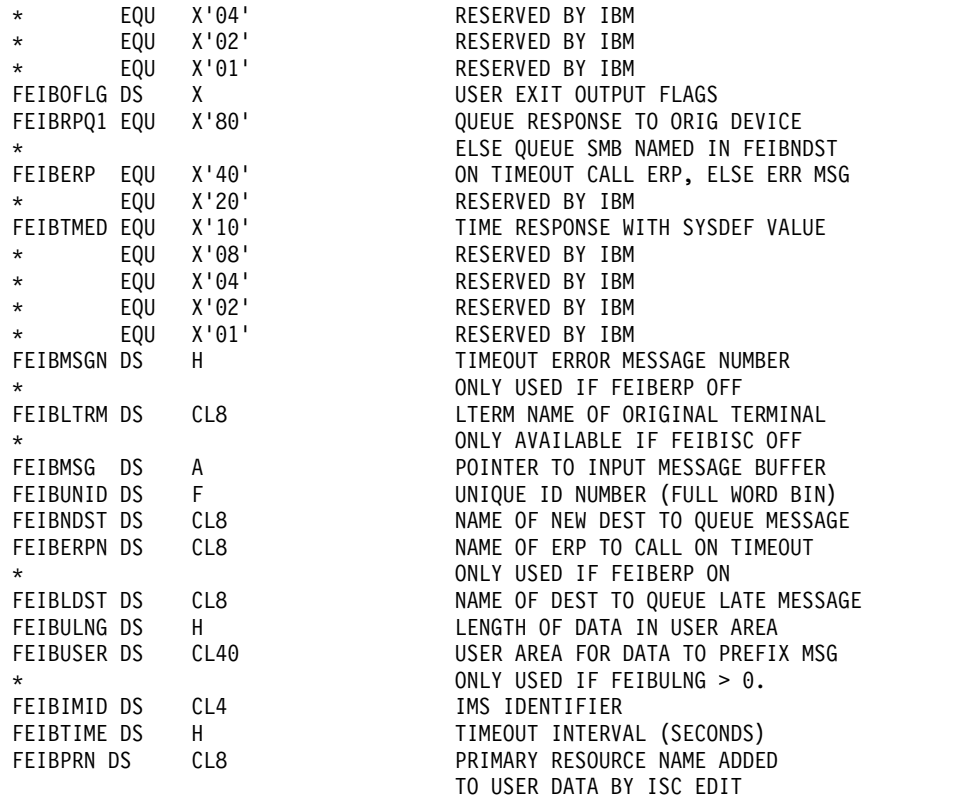

# **FEIB** のフィールドの説明

メッセージ・コンポーネントをフロントエンド・インターフェース・ブロック (FEIB) フィールドの値と関連付けることにより、応答メッセージを前に交換された 入力メッセージに相関させます。

以下の表には、FEIB フィールドの説明が載っています。

表 *50. FEIB* のフィールドの説明

| フィールド           | 説明                                                |
|-----------------|---------------------------------------------------|
| <b>FEIBIFLG</b> | 入力フラグ:                                            |
|                 | <b>FEIBISC</b> $(\forall \forall \, \vdash \, 0)$ |
|                 | • オン: ISC リンクからのメッセージ                             |
|                 | • オフ: FES 可能装置からのメッセージ                            |
|                 | FEIBISC (ビット 1-7)<br>予約済み                         |

表 *50. FEIB* のフィールドの説明 *(*続き*)*

| フィールド           | 説明                                                                                                    |  |
|-----------------|----------------------------------------------------------------------------------------------------|--|
| <b>FEIBOFLG</b> | 出力フラグ:                                                                                                    |  |
|                 | FEIBRPQ1 $(\forall y \land 0)$                                                                                                    |  |
|                 | • オン: 応答メッセージは元の入力端末に直接送信される必要がある                                                                                                    |  |
|                 | • オフ: 応答メッセージは FEIBNDST に指定された SMB に送信される必要が<br>ある                                                                                                    |  |
|                 | <b>FEIBERP</b> (ビット 1)                                                                                                    |  |
|                 | • オン: タイムアウト時には、FEIBERPN に指定された SMB をスケジュールす<br>る                                                                                                    |  |
|                 | • オフ: タイムアウト時には、FEIBMSGN に定義されたエラー・メッセージのテ<br>キストを元の入力端末に送信する (FEIBTMED がオンの場合のみ使用)                                                                                                    |  |
|                 | <b>FEIBTMED</b> $(\forall \forall \, \forall \, 3)$                                                                                                    |  |
|                 | • オン: タイムアウト値を超えたときに端末を応答モードから解放する                                                                                                    |  |
|                 | • オフ: このメッセージについてはタイムアウト機能は使用されない                                                                                                    |  |
|                 | <b>FEIBDELT</b> $(\forall \forall \, \neg \, \neg \, 4)$                                                                                                    |  |
|                 | • オン: タイムアウト機能を FP 同期点まで遅らせる                                                                                                    |  |
|                 | • オフ: タイムアウト機能は、入力メッセージの処理時に即時に活動化される<br>(FEIBTMED がオンの場合のみ使用)                                                                                                    |  |
|                 | FEIBDELT $(\forall y \land 2, 5-7)$<br>予約済み                                                                                                    |  |
| <b>FEIBMSGN</b> | タイムアウトの場合に元の入力端末に送信される、テーブル (DFSCMTU0) からのユーザ<br>ー・メッセージ番号。 メッセージ番号を指定できるのは、FEIBERP ビットがオフの場合<br>だけです。 値の範囲は 1 から 999 です。 (2 進数。)                                                                                                    |  |
| <b>FEIBLTRM</b> | 入力端末の論理端末名 (LTERM)。 応答メッセージの場合は、DFSFEBJ0 がこのフィール<br>ドに LTERM 名を、右側をブランクで埋め込んで保管する必要があります。                                                                                                    |  |
| <b>FEIBMSG</b>  | 入力メッセージが入っている DC バッファーを指すポインター。                                                                                                    |  |
| <b>FEIBUNID</b> | 出口ルーチンへ入るときに FEIBISC ビットがオフである場合に限り、固有メッセージ ID<br>が使用可能です。 応答メッセージの場合は、出口ルーチンは、このフィールドに固有 ID<br>(2 進数) を保管する必要があります。                                                                                                    |  |
| <b>FEIBNDST</b> | メッセージの新しい宛先名。 これは、IBE 宛先またはトランザクション・コードを識別し<br>ます。(右側はブランクで埋め込まれています。)                                                                                                    |  |
| <b>FEIBERPN</b> | タイムアウトの場合にスケジュールするエラー処理プログラム名 (トランザクション・コー<br>ド)。 プログラム名を指定する場合は、FEIBERP ビットがオンに設定されていることが必<br>要です。(右側はブランクで埋め込まれています。)このフィールドは、入力が IBE セッ<br>ションからのものである場合に、オプションの ERP を指定するためにも使用されます。そ<br>の場合は、FEIBERP を設定する必要はなく、IBE セッションからの入力と共に ERP がス<br>ケジュールされます。 |  |
| <b>FEIBLDST</b> | タイムアウトの後で応答メッセージが到着した場合にスケジュールされるトランザクショ<br>ン名。(右側はブランクで埋め込まれています。)                                                                                                    |  |
| <b>FEIBULNG</b> | 入力メッセージの場合は、このフィールドにはユーザー・データの長さが入っていなけれ<br>ばなりません。 これは、IMS が元のメッセージを展開するためにも使用されます。出力メ<br>ッセージの場合は、このフィールドには、IMS が応答メッセージから除去するユーザー・<br>データの長さを入れることができます。                                                                                                 |  |

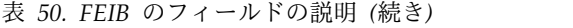

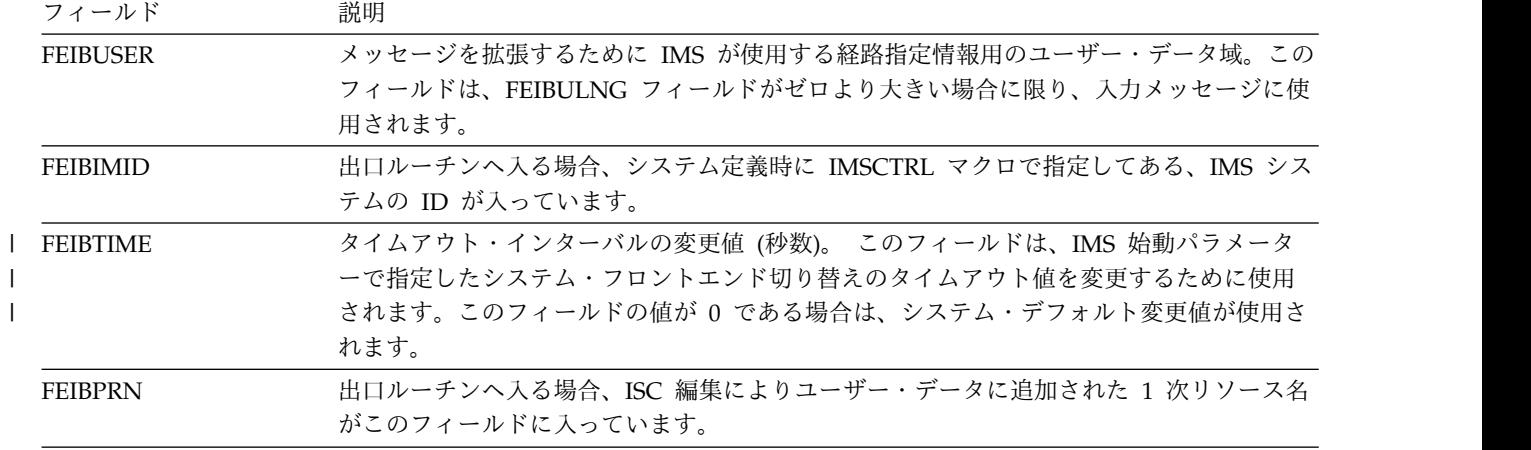

# 以下の表に FEIB の使用法を示します。

### 表 *51. FEIB* の使用法

|

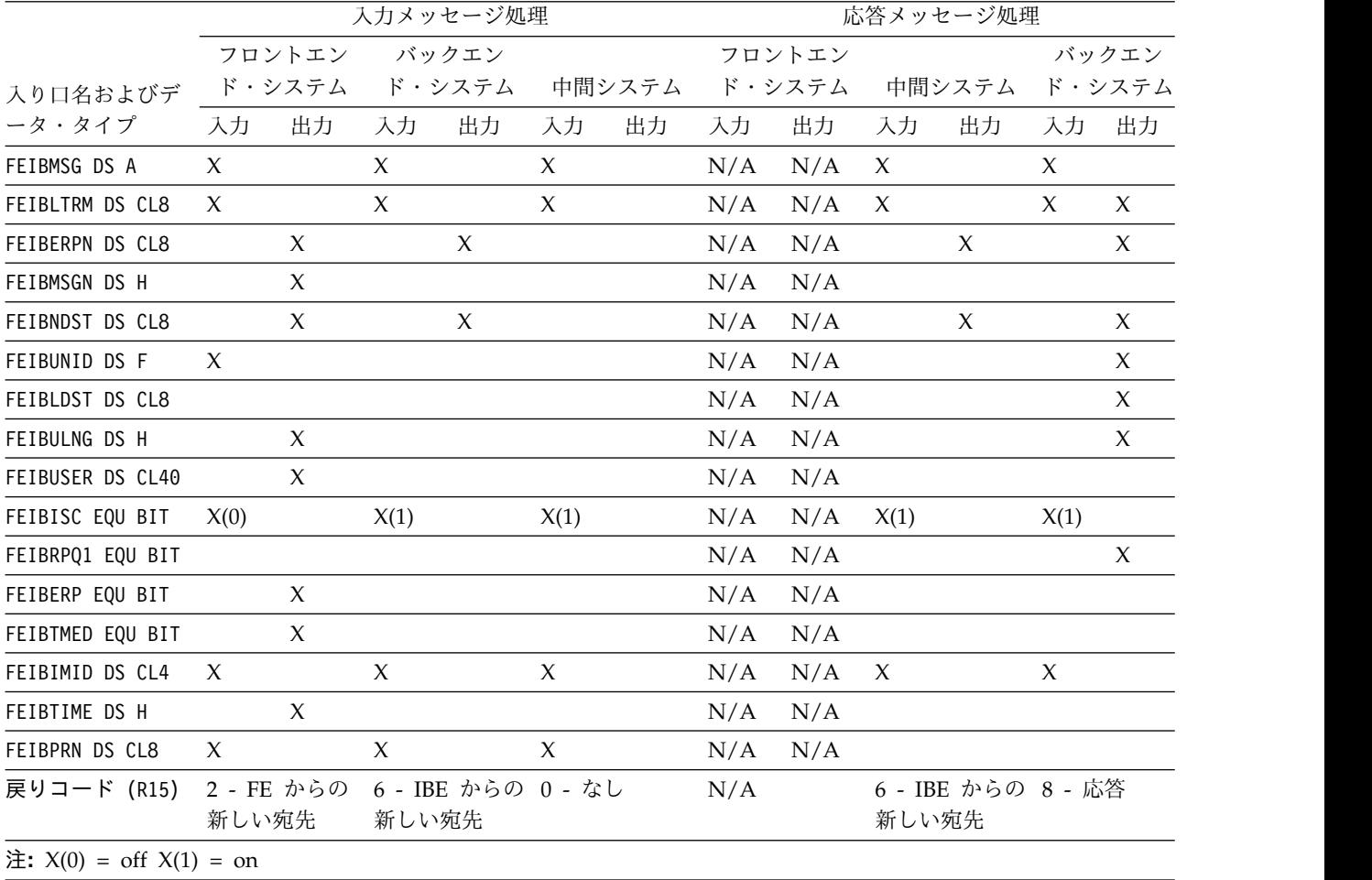

### 関連資料:

201 [ページの『経路指定情報』](#page-212-0)

# 入出力フィールド

システムに応じて、フロントエンド・インターフェース・ブロック (FEIB) フィール ドは入力用に使用され、IMS によって保管される一方、それ以外の FEIB フィール ドは出力用に使用され、フロントエンド切り替え出口ルーチンによって保管されま す。

以下の表に、入力フィールドと出力フィールドを示します。

表 *52.* 入力メッセージ処理での *FES* データ・フロー

| システム      | 入力             | 出力                    |
|-----------|----------------|-----------------------|
| フロントエンド・シ | FEIBLTRM (CL8) | FEIBERPM (CL8)        |
| ステム       | FEIBMSG (A)    | FEIBMSGN (H)          |
|           | FEIBUNID (F)   | FEIBNDST (CL8)        |
|           | FEIBIMID (CL4) | FEIBUSER (CL40)       |
|           | FEIBPRN (CL8)  | FEIBULNG (H)          |
|           |                | FEIBTIME (H)          |
|           |                | 戻りコード:                |
|           |                | 0 - なし                |
|           |                | 12 - テーブル・エラー         |
|           | フラグ: FEIBISC   | フラグ: FEIBERP、FEIBTMED |
| 中間システム    | FEIBMSG (A)    | FEIBNDST (CL8)        |
|           | FEIBIMID (CL4) | FEIBERPN (CL8)        |
|           | FEIBLTRM (CL8) |                       |
|           | FEIBPRN (CL8)  |                       |
|           |                | 戻りコード:                |
|           |                | 6 - IBE からの新しい宛先      |
|           |                | 12 - テーブル・エラー         |
|           | フラグ: FEIBISC   | フラグ: N/A              |
| バックエンド・シス | FEIBMSG (A)    |                       |
| テム        | FEIBIMID (CL4) |                       |
|           | FEIBLTRM (CL8) |                       |
|           | FEIBPRN (CL8)  |                       |
|           |                | 戻りコード:                |
|           |                | 0 - なし                |
|           | フラグ: FEIBISC   | フラグ: N/A              |

以下の表に、応答メッセージ処理用の入出力フィールドを示します。

<span id="page-212-0"></span>

| システム      | 入力             | 出力               |
|-----------|----------------|------------------|
| フロントエンド・シ | FEIBMSG (A)    | FEIBLTRM (CL8)   |
| ステム       | FEIBIMID (CL4) | FEIBUNID (F)     |
|           | FEIBLTRM (CL8) | FEIBLDST (CL8)   |
|           |                | FEIBNDST (CL8)   |
|           |                | FEIBULNG (H)     |
|           |                | FEIBERPN (CL8)   |
|           |                | 戻りコード:           |
|           |                | 0 - なし           |
|           |                | 8 - 応答           |
|           |                | 12 - テーブル・エラー    |
|           | フラグ: FEIBISC   | フラグ: FEIBRPQ1    |
| 中間システム    | FEIBMSG (A)    | FEIBNDST (CL8)   |
|           | FEIBIMID (CL4) | FEIBERPN (CL8)   |
|           | FEIBLTRM (CL8) |                  |
|           |                | 戻りコード:           |
|           |                | 0 - なし           |
|           |                | 6 - IBE からの新しい宛先 |
|           |                | 12 - テーブル・エラー    |
|           | フラグ: FEIBISC   | フラグ: N/A         |
| バックエンド・シス | N/A            | N/A              |
| テム        |                |                  |

表 *53.* 応答メッセージ処理での *FES* データ・フロー

# 経路指定情報

経路指定情報のフォーマットと内容は、ユーザーが行ってください。

FEIBULNG フィールドの値がゼロより大きいときは、IMS は、FE 装置からの入力 メッセージに関するユーザー・データを、入力メッセージ中の旧宛先とメッセー ジ・テキストの間に追加します。MFS 編集と基本編集はどちらも、X'41' より小さ い値をもつ文字を除去することがあります。経路指定情報の一部として、以下の情 報が必要です。

- v 発信元端末から入力メッセージに割り当てられた固有 ID。このメッセージに対 する応答が IMS に戻されたときにその応答を識別できるようにするために、こ の ID をユーザー・データと共に送る必要があります。MFS 編集または基本編 集により処理されるメッセージの場合は、ID の値をアンパック形式に変換する ことが必要です。
- v 発信元端末の LTERM 名。 IMS は、交換されたメッセージに対する応答が到着 したときに、発信元端末の制御ブロックにアクセスすることができません。した がって、出口ルーチンが、発信元端末の LTERM 名をユーザー・データに追加す

る必要があります。この LTERM 名は、バックエンド・システムからの応答と共 に転送されるものであり、中間システムがこれを除去したり変更したりしてはな りません。

出口ルーチンは、応答メッセージの入力時に IMS から制御を受け取ると、メッセ ージ・テキストから LTERM 名と固有 ID を入手し、FEIB の対応するフィールド にそれらの情報を保管します。次に、IMS が元の入力端末を判別し、タイムアウト がすでに起こっているかどうかを調べます。この検査の結果に基づいて、メッセー ジの宛先が決定されます。

タイマーがまだ満了していなければ、次のいずれかが行われます。

- v メッセージが元の入力端末に直接送られる。
- v メッセージがローカル・トランザクションへのキューに入れられる。この方法 で、応答メッセージが、入出力 PCB を使用して発信元 LTERM に送られるよう にすることができます。

アプリケーションが発信元 LTERM への応答の ISRT を行うときに、入出力 (TPPCB) の TPCBTSYM フィールドには ISC LTERM 名が入っている可能性があ る点に注意してください。上記のいずれかが行われるかは、出口ルーチンにより決 定されます。

タイマーが満了した場合は、元の端末は、すでに応答モードから解放されているた め、メッセージを待っていません。その場合のメッセージは、出口ルーチンで遅延 応答メッセージ用として定義されている宛先に送られます。

このルーチンは、必要とされている経路指定情報のほかに、接続されている全シス テムを通じて固有のシステム識別などの追加情報も保管することができます。

FES メッセージを処理するアプリケーション・プログラムは、フロントエンド・シ ステムに再ルーティングする必要のある経路指定情報が、入力メッセージに含まれ ていることを承知していることが必要です。関係するすべてのシステム内で、経路 指定情報についての合意が成立していなければなりません。入力メッセージ内の経 路指定情報を、出力メッセージに組み込む必要があります。

## メッセージの展開

元のメッセージをルーチン情報と結合し、新しいバッファーに格納します。

DC バッファーは経路指定情報を保管できる大きさではないので、FEIB の FEIBUSER フィールドを使用してください。ユーザー・データの長さは、FEIB の FEIBULNG フィールドに保管する必要があります。ユーザー・データの最大長は 40 バイトです。 IMS は、元のメッセージとユーザー・データを結合し、両方を新 しいバッファーに保管します。新しい宛先 (FEIBNDST) も新しいバッファーに保管 されます。

以下の図は、元のバッファーと新しいバッファーのフォーマットを示しています。

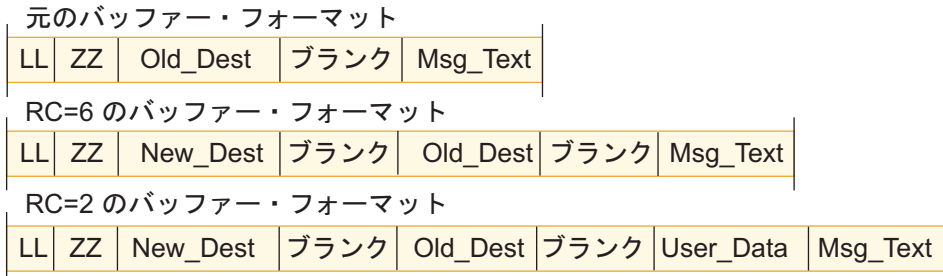

図 *10.* 元のバッファーと新しいバッファーのフォーマット

#### **New\_Dest**

FEIBNDST フィールドからの新しい宛先

### **User\_Data**

FEIBUSER フィールドからのユーザー・データ

古い宛先と新しい宛先のいずれも、後にブランクが 1 つあります。経路指定情報の レイアウトはユーザーが行う必要があります。 IMS がメッセージを展開した後、 経路指定情報は元のメッセージ・テキストの前にあります。

# タイマー機能

| | | |

タイマー機能は、バックエンド・システムに対するルーチンの各入力メッセージを 制御します。

指定した時間が経過しても入力メッセージに対する応答がなければ、入力端末は応 答モードから解放されます。 タイムアウト値は、IMS プロシージャーの FESTIM パラメーターによって指定しますが、入力メッセージのフロントエンド処理時に FEIBTIME フィールドにゼロ以外の値を指定することによって、変更することがで きます。タイマーを利用するには、FEIB 内で FEIBTMED フラグを設定します。さ らに、タイムアウト時に行う処置も指定する必要があります。そのためには、制御 を受け取るプログラムの名前 (FEIBERPN フィールド) か、または発行するメッセ ージの番号 (FEIBMSGN フィールド) を指定します。メッセージ番号は、ユーザ ー・メッセージ・テーブル DFSCMTU0 に含まれていなければなりません。詳しく は、DFSCMTU0 を参照してください。プログラムは、入出力 PCB を使用して、 メッセージを入力端末に送ることができます。この応答は入力端末を応答モードか ら解放します。メッセージ番号を定義した場合は、メッセージ・テキストは入力端 末に直接送信されます。 | LL ZZ | Old\_Dest | ブランク | Msg\_Text<br>| RC=6 のパッファー・フォーマット<br>| RC=2 のパッファー・フォーマット<br>| RC=2 のパッファー・フォーマット<br>| RC=2 のパッファー・フォーマット<br>| LL ZZ | New\_Dest | ブランク | Old\_Dest<br>| Dest | FEIBNDST フィールドからの新規リー<br>| New\_Dest | FEIBNDST フィールドからの

応答が時間内に到着した場合は、入力メッセージに関するタイマー要求は取り消さ れます。 FEIBTMED 標識を設定しなければ、タイムアウトは起こりません。端末 は、応答を受信しない限り応答モードから解放されません。

入力端末がアクティブな会話状況にある場合は、タイマー機能はアクティブにされ ません。

ローカル高速機能トランザクションに切り替えるときは、FEIBDELT フラグを設定 することによって、タイムアウト機能を高速機能の同期点まで据え置くことができ

# **FEIBRPQ1** 標識

応答メッセージを元の入力端末へ直接送信するには、FEIB 内で FEIBRPQ1 標識を 設定する必要があります。

この標識を設定できるのは、応答メッセージの戻りコードとしてレジスター 15 に 8 が入っている場合だけです。これを設定しない場合は、FEIB の FEIBNDST フィ ールドに新しい宛先を保管する必要があります。 IMS はこの標識を検査し、FEIB 内の値に応じてメッセージを送信します。

入力メッセージの宛先コードを、リンクを通じてメッセージを送信するローカル・ トランザクションに変更した場合は、タイマー監視プログラムは、ローカル・トラ ンザクションの経過時間を組み込みます。

応答メッセージの宛先をローカル・トランザクションに変更した場合は、ローカ ル・トランザクションがスケジュールされる前に、元の入力端末がタイマー監視プ ログラムから解放されます。このトランザクションが使用不能の場合、またはアプ リケーション・プログラムが出力メッセージを元の入力端末に送信しない場合は、 その端末は応答モードから解放されません。

## フロントエンド切り替え出口ルーチン **(DFSFEBJ0)** の例

フロントエンド切り替え出口ルーチンを使用すると、フロントエンド・システムが バックエンド・システムで入力されたメッセージについて、中間システムからの返 信を待っている間、フロントエンド・システムを応答モードのまま保持することが できます。

サブセクション:

- v 『経路指定体系』
- 206 [ページの『サンプル出口ルーチンの説明』](#page-217-0)

## 経路指定体系

以下の図では、3 つの IMS システムが ISC リンクによって接続されています。 SFIMS2 はフロントエンド・システムとして稼働します。LAIMS1 と NYIMS1 は バックエンド・システムとして稼働することができます。 さらに、LAIMS1 は中間 システムとして稼働することができます。

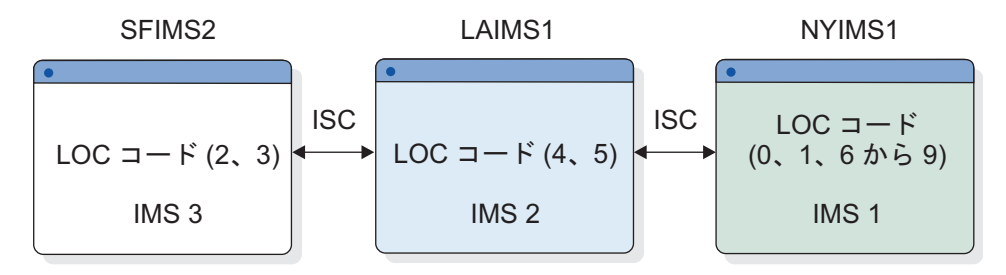

図 *11.* フロントエンド切り替え出口ルーチンのルーティング・スキームの例

各システムで、トランザクション FESTX1 を入力することができます。これは、シ ステムでトランザクションとして定義されていませんが、このメッセージを FES ト ランザクションとして識別するサンプル出口ルーチンで使用される特殊トランザク
ション・コードです。フロントエンド・システム (SFIMS2) の中の出口ルーチン は、トランザクション・コードを FESTX2 に変更します。この値は、システム内で 有効なトランザクションとして定義されていることが必要です。

ユーザー・データの中には、8 桁のロケーション・コード (LOC コード) がありま す。どのシステムがトランザクションを処理するかの決定は、この LOC コードに よって異なります。トランザクションを別のシステムで処理する必要がある場合 は、出口ルーチンは宛先を LAIMS1 に変更して、LAIMS1 または NYIMS1 がトラ ンザクション FESTX2 を処理するようにします。

以下のロケーション・コードが定義されています。

| システム               | ロケーション・コード (LOC コード) |
|--------------------|----------------------|
| SFIMS <sub>2</sub> | 20000000 - 39999999  |
| LAIMS1             | 40000000 - 59999999  |
| NYIMS1             |                      |
|                    | 00000000 - 19999999  |
|                    |                      |

トランザクション FESTX2 を処理するシステムは、出力メッセージを生成します。 そのメッセージのメッセージ・テキストの前には、トランザクション・コード FESTX3 が含まれています。 FESTX1 と同様に、これはシステムでトランザクション として定義されていませんが、このメッセージを FES トランザクションに対する応 答として識別するサンプル出口ルーチンで使用される特殊トランザクション・コー ドです。この出力メッセージは、対応する FESTX1 トランザクションが入力された フロントエンド・システム (現在は応答メッセージのターゲット・システム) に経路 指定する必要があります。

以下の表は、各システムのルーティング情報を示しています。

表 *54. SFIMS2* テーブル

|             | SFIMS2 - テーブル I |                | SFIMS2 - $\vec{\tau} - \vec{\tau}/\nu$ II <sup>1</sup> |
|-------------|-----------------|----------------|--------------------------------------------------------|
| LOC コードの桁 1 |                 |                |                                                        |
|             | 次の              | ターゲット・<br>システム | 次の                                                     |
|             | システム            |                | システム                                                   |
|             |                 |                |                                                        |
| $\Omega$    | LAIMS1          | LAIMS1         | LAIMS1                                                 |
|             | LAIMS1          | NYIMS1         | LAIMS1                                                 |
| 4           | LAIMS1          |                |                                                        |
| 5           | LAIMS1          |                |                                                        |
| 6           | LAIMS1          |                |                                                        |
| 7           | LAIMS1          |                |                                                        |
| 8           | LAIMS1          |                |                                                        |
| 9           | LAIMS1          |                |                                                        |

注**:** <sup>1</sup> このテーブルは、中間システムの場合にのみ使用されます。

表 *55. LAIMS1* テーブル

|             | LAIMS1 - テーブル I    |                    | LAIMS1 - テーブル II   |  |
|-------------|--------------------|--------------------|--------------------|--|
| LOC コードの桁 1 |                    |                    |                    |  |
|             | 次の                 | ターゲット・<br>システム     | 次の                 |  |
|             | システム               |                    | システム               |  |
|             |                    |                    |                    |  |
| $\Omega$    | NYIMS1             | SFIMS <sub>2</sub> | SFIMS <sub>2</sub> |  |
|             | NYIMS1             | NYIMS1             | NYIMS1             |  |
| 2           | SFIMS <sub>2</sub> |                    |                    |  |
| 3           | SFIMS <sub>2</sub> |                    |                    |  |
| 6           | NYIMS1             |                    |                    |  |
| 7           | NYIMS1             |                    |                    |  |
| 8           | NYIMS1             |                    |                    |  |
| 9           | NYIMS1             |                    |                    |  |

表 *56. NYIMS1* テーブル

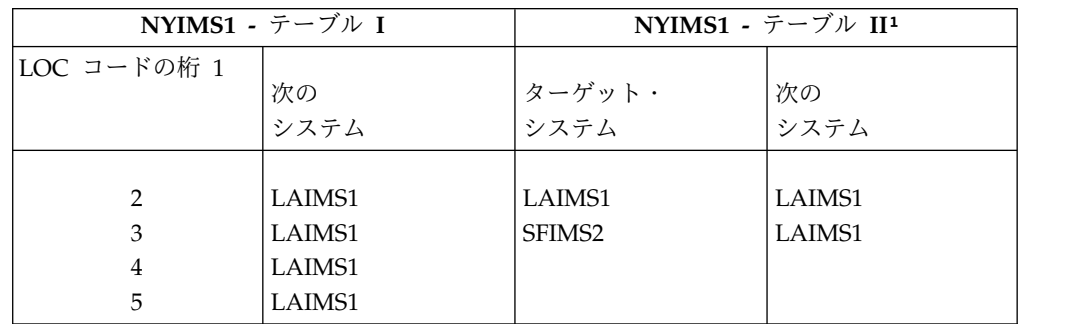

注**:** <sup>1</sup> このテーブルは、中間システムの場合にのみ使用されます。

### サンプル出口ルーチンの説明

このセクションの例では、ISC リンクを通るメッセージを編集するために、 ISCEDIT を使用することを前提としています。ISCEDIT は、ISC 宛先への出力の メッセージ・テキストの最初のデータ・フィールドを除去します。

この出口ルーチンは、コードを変更しなくても、3 つのシステムのそれぞれで稼働 するように設計されています。 各システムごとに別々の経路指定情報のテーブルを 処理する必要があり、所有システムの名前を認識していることが必要です。この名 前は FEIBIMID フィールドから入手されます。 この例では以下のとおりです。

- v NYIMS1='IMS1' バックエンド・システム
- v LAIMS1='IMS2' バックエンド・システムまたは中間システム
- v SFIMS2='IMS3' フロントエンド・システム

各システムの出口ルーチンは、メッセージ・テキスト内のトランザクション・コー ドと LOC コードを分析する必要があります。

- v トランザクション・コードが FESTX1 の場合
	- トランザクション・コードを FESTX2 に変更します。
	- LOC コードがテーブル I に入っている場合
		- トランザクション・コードを FESTX2 に変更します。
- 宛先をテーブル I からの対応する宛先に変更します (FEIBNDST)。
- FEIBTMED 標識をオンに設定します (適用される場合)。
- FEIBERP 標識をオンに設定します (適用される場合)。
- ERP のトランザクション・コードを設定します (FEIBERPN) (適用される 場合)。
- 以下の経路指定情報を FEIB のユーザー域 (FEIBUSER) に保管します。例 を以下の図に示します。

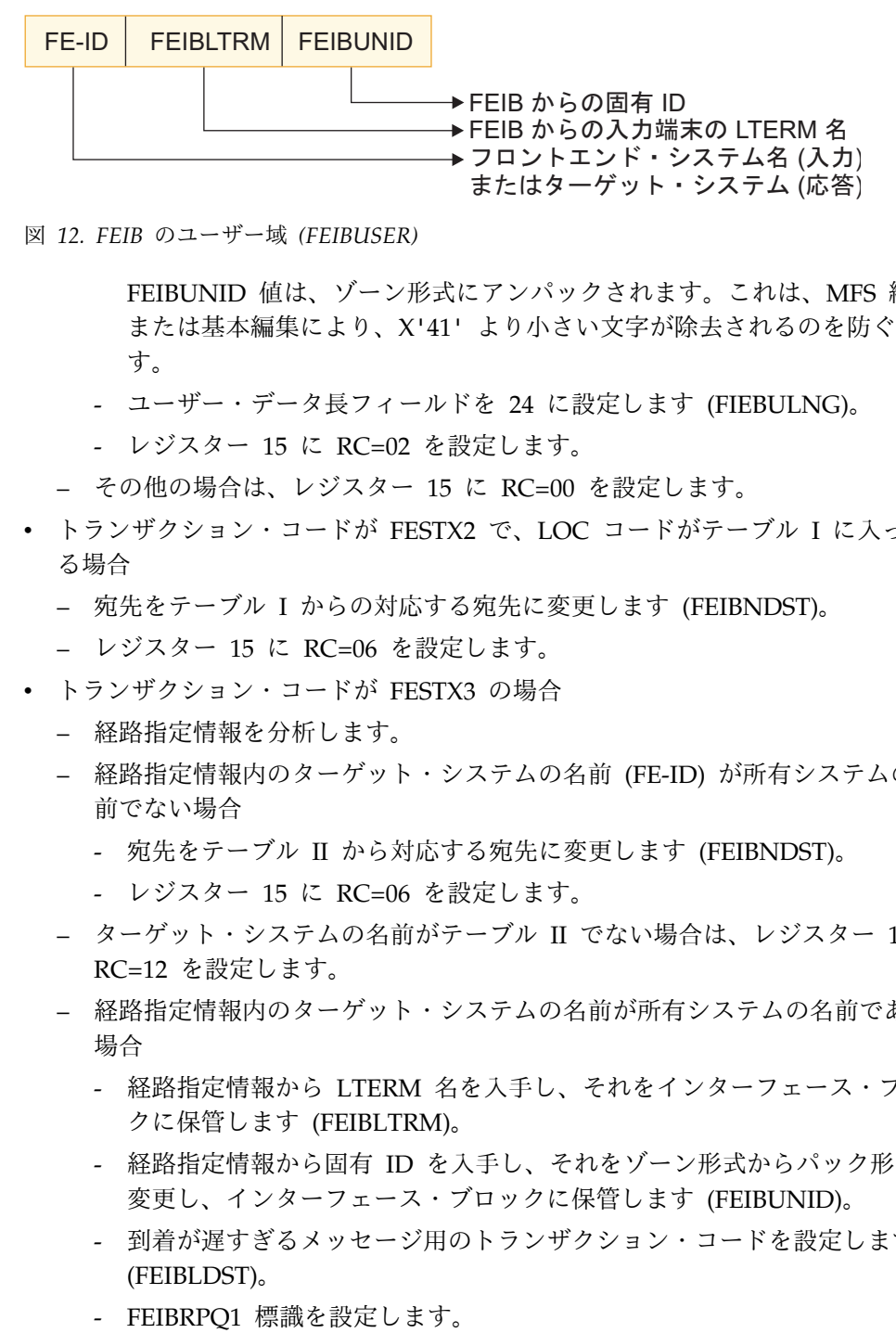

図 *12. FEIB* のユーザー域 *(FEIBUSER)*

FEIBUNID 値は、ゾーン形式にアンパックされます。これは、MFS 編集 または基本編集により、X'41' より小さい文字が除去されるのを防ぐためで す。

- ユーザー・データ長フィールドを 24 に設定します (FIEBULNG)。
- レジスター 15 に RC=02 を設定します。
- その他の場合は、レジスター 15 に RC=00 を設定します。
- v トランザクション・コードが FESTX2 で、LOC コードがテーブル I に入ってい る場合
	- 宛先をテーブル I からの対応する宛先に変更します (FEIBNDST)。
	- レジスター 15 に RC=06 を設定します。
- v トランザクション・コードが FESTX3 の場合
	- 経路指定情報を分析します。
	- 経路指定情報内のターゲット・システムの名前 (FE-ID) が所有システムの名 前でない場合
		- 宛先をテーブル II から対応する宛先に変更します (FEIBNDST)。
		- レジスター 15 に RC=06 を設定します。
	- ターゲット・システムの名前がテーブル II でない場合は、レジスター 15 に RC=12 を設定します。
	- 経路指定情報内のターゲット・システムの名前が所有システムの名前である 場合
		- 経路指定情報から LTERM 名を入手し、それをインターフェース・ブロッ クに保管します (FEIBLTRM)。
		- 経路指定情報から固有 ID を入手し、それをゾーン形式からパック形式に 変更し、インターフェース・ブロックに保管します (FEIBUNID)。
		- 到着が遅すぎるメッセージ用のトランザクション・コードを設定します (FEIBLDST)。
		-
- ユーザー・データ長フィールドを 31 に設定します (FIEBULNG)。
- レジスター 15 に RC=08 を設定します。
- 上記以外の場合は、出口ルーチンは何も処置を行いません。1

# グローバル物理端末 **(**入力**)** 編集ルーチン **(DFSGPIX0)**

グローバル物理端末 (入力) 編集ルーチン (DFSGPIX0) は IMS 基本編集ルーチン の前に呼び出され、システム定義を通じて端末ごとに編集ルーチンを定義すること に関連したオーバーヘッドをなくします。

このトピックにはプロダクト・センシティブ・プログラミング・インターフェース 情報が含まれています。

このトピックでは、グローバル物理端末入力編集ルーチンについて説明します。こ のルーチンは、物理端末入力編集ルーチン (DFSPIXT0) と同じ機能を実行するユー ザー作成編集ルーチンです。

サブセクション:

- v 『このルーチンの概要』
- v 211 [ページの『](#page-222-0)IMS との連絡』

### このルーチンの概要

このルーチンを作成してシステムに組み込むと、物理端末入力編集ルーチンが指定 されていないすべての端末について、IMS はこのルーチンを呼び出します。物理端 末入力編集ルーチンの代わりにグローバル物理端末入力編集ルーチンを使用する と、システム定義を通じて各端末ごとに編集ルーチンを定義する場合のオーバーヘ ッドを回避することができます。

入力メッセージを MFS が処理する場合は、グローバル物理端末 (入力) 編集ルーチ ンは呼び出されません。この編集ルーチンが呼び出されるのは、非 LU 6.2 メッセ ージが端末から入力された場合だけです。プログラム間通信によってメッセージが 挿入された場合は、このルーチンは呼び出されません。

メッセージ・セグメントは、一度に 1 つずつ、グローバル物理端末 (入力) 編集ル ーチンに渡されます。編集ルーチンはこれらのセグメントを次のいずれかの方法で 処理することができます。

- v セグメントを受け入れ、それを IMS 基本編集ルーチンでさらに編集するために 解放する。
- v セグメントを変更し (例えば、トランザクション・コードを変更したり、メッセ ージ・テキストのフォーマットを変更する)、それを IMS 基本編集ルーチンでさ らに編集するために解放する。実施可能なセグメント変更例は以下のとおりで す。
	- トランザクション・コードの変更。
	- メッセージ・テキストの再フォーマット設定。

<sup>1.</sup> TX2 を処理する IMS バックエンド・システムでは、アプリケーション・プログラムは、TX2 と共に出力メッセージを生成します。

- v IMS は宛先検査やセキュリティー検査をまだ実行していないため、元のセグメン ト内でどのような変更も必要に応じて行えます。
- v このセグメント長の変更はできません。
- v セグメントを取り消す。
- v メッセージを取り消し、対応するメッセージを端末オペレーターに送るように IMS に要求する。
- v メッセージを取り消し、ユーザー・メッセージ・テーブルからの特定のメッセー ジを端末オペレーターに送るように IMS に要求する。

以下の表に、グローバル物理端末 (入力) 編集出口ルーチンの属性を示します。

表 *57.* グローバル物理端末入力編集ルーチンの属性

| 属性                 | 説明                                                                                                    |
|--------------------|----------------------------------------------------------------------------------------------------|
| IMS 環境             | DB/DC, DCCTL                                                                                                    |
| 命名規則               | この出口ルーチン名は DFSGPIX0 にしてください。                                                                                                    |
| ルーチンの組み込み          | このルーチンを組み込むために必要な特別のステップはありません。                                                                                                    |
| IMS 呼び出し可能サ<br>ービス | このルーチンで IMS 呼び出し可能サービスを使用するには、以下の<br>ことを行う必要があります。                                                                                             |
|                    | • 初期設定呼び出し (DFSCSII0) を発行して呼び出し可能サービ<br>ス・トークンとパラメーター・リストを入手し、そのパラメータ<br>ー・リスト内に、使用したい呼び出し可能サービスの機能固有パ<br>ラメーター・リストを作成する。                      |
|                    | • DFSCSII0 呼び出しには、レジスター 9 で得た ECB を使用す<br>る。                                                                                                   |
|                    | • DFSCSI00 をユーザー出口にリンクする。                                                                                                    |
| 格納場所               | サンプル・ルーチンの サンプル出口ルーチンは提供されません。その代わりに、<br>IMS.ADFSSMPL 配布ライブラリー (メンバー名 DFSPIXT0) を使用<br>します。                                                    |
|                    | このサンプルは、物理端末 (入力) 編集ルーチン (DFSPIXT0) と同じ<br>です。この 2 つの編集ルーチンが同じ機能を実行するためです。                                                                     |
|                    | このルーチンは以下の機能を実行します。                                                                                                    |
|                    | • 入力メッセージ・セグメントをスキャンし、予期されるフォーマ<br>ット TESTEXIT を探す。                                                                                            |
|                    | • 入力要求 (TESTEXIT,XX) に基づいて、戻りコード (XX) を生成<br>する。                                                                                               |
|                    | • ユーザー・メッセージ番号 (YYY) が指定されている<br>(TESTEXIT,XX,YYY) 場合は、それを検査する。                                                                                |
|                    | • 戻りコードまたはメッセージ番号が無効な場合は TESTEXIT を<br>ERROR で置き換え、セグメントを IMS に渡す (戻りコード<br>(0)                                                                |
|                    | 注:サンプル出口ルーチンは再入可能ではありません。<br>PARM='OBJECT,NODECK,NORENT' を指定してアセンブルし、<br>PARM='NCAL,LET,LIST,XREF,SIZE(880K,64k)' を指定してリンク·<br>エディットする必要があります。 |

基本編集のバイパス

IMS アプリケーション・プログラムで出力メッセージ用の MOD 名パラメーター に DFS.EDTN を指定すると、IMS は基本編集ルーチンをバイパスします (トラン ザクション・コードとパスワードの妥当性検査は行います)。

関連資料**:** 詳しくは、「*IMS V15* アプリケーション・プログラミング *API*」の 『MFS を使用するアプリケーション・プログラミング』という内の『3270 または SLU 2 のための MFS バイパス』を参照してください。

端末が会話型モードまたは事前設定宛先モードで作動していない場合は、物理端末 入力編集ルーチンがトランザクション・コードの位置付け、および必要に応じてパ スワードの位置付けを行う必要があります。この編集ルーチンでエラーを検出でき るようにし、ルーチンがエラーを検出した場合は IMS が端末オペレーターにメッ セージを送信するようにしてください。

IMS は、CTB (CTBFLAG6 フィールドのビット CTB6TRNI) に、グローバル物理 端末 (入力) 編集ルーチンへの入り口で 3270 MFS バイパス、非会話型、事前設定 宛先なし、最初のセグメントの存在の有無を示すためのフラグを維持しています。 このフラグは、グローバル物理端末入力編集ルーチンに、トランザクション・コー ドおよびオプション・パスワード用として最小 1 バイト、最大 18 バイトをメッセ ージ・セグメントの前に追加できることを通知します。メッセージ・セグメントの 前に追加できる最小の 1 バイトは、1 バイトのトランザクション・コードを含んで います。システム定義時に NOBLANK が指定されていない場合は、メッセージ・ セグメントの前に最小 2 バイトが追加されます。これは、1 バイトのトランザクシ ョン・コードと 1 つのブランクです。このブランクは、分離文字として必要なもの です。トランザクション・コードとオプション・パスワードを追加するには、出口 ルーチンで戻りコード 16 をレジスター 15 に入れ、追加するデータの直前にある LLZZ フィールドをレジスター 1 が指すように設定します。ただし、出口に渡され たセグメント長を変更できません。トランザクション・コードまたは宛先コード、 およびオプション・パスワードを挿入する必要がある場合は、レジスター 1 を設定 して、ハーフワード長 (LL)、2 進ゼロのハーフワード (ZZ)、および 0 から 14 バ イトのユーザー・データで構成される静的データ・フィールドのアドレスに設定し ます。

ルーチンの指定

この編集ルーチンは、アセンブルし、IMS 実行時ライブラリーにバインドするか、 または IMS 実行時ライブラリーの前に連結されているユーザー・ライブラリーに バインドする必要があります。

IMS は、TERMINAL マクロにも ETO ログオン記述子にも EDIT=(,YES) が指定 されていない端末ごとに、グローバル物理端末入力編集ルーチン (DFSGPIX0) を呼 び出します。

TERMINAL マクロまたは ETO ログオン記述子に EDIT=(,YES) が指定されている 端末については、IMS は、物理端末入力編集ルーチン (DFSPIXT0) を呼び出しま す。

#### 関連資料**:**

<span id="page-222-0"></span>v TERMINAL マクロについての詳細は、「*IMS V15* システム定義」を参照してく ださい。

### **IMS** との連絡

IMS は、入り口レジスターと出口レジスターを使用して、この出口ルーチンと連絡 します。

入り口でのレジスターの内容

編集ルーチンへの入り口では、提供されている保管域を使用して、すべてのレジス ターを保管する必要があります。レジスターの内容は次のとおりです。

レジスター 内容

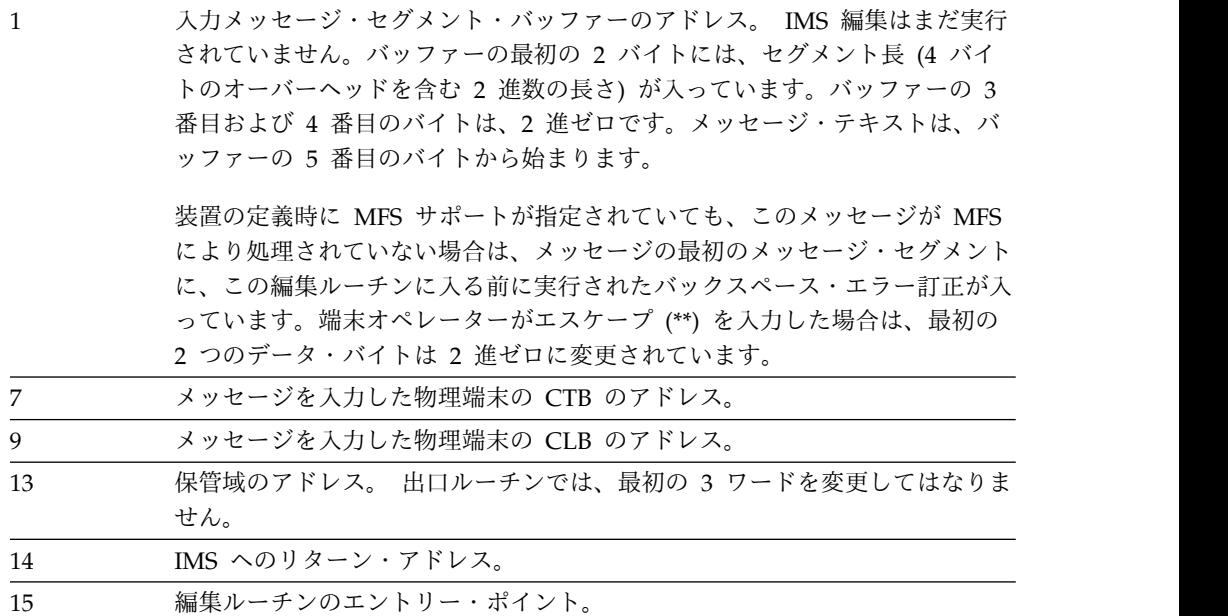

ユーザー作成の編集ルーチンは、レジスター 1 が指すバッファー内のメッセージ・ セグメントを編集することができます。

このバッファー内の長さを適切な値で置き換えることによって、メッセージ・セグ メントの長さを任意のサイズに短縮することができます。出口での長さフィールド は入り口での位置と同じでなければならず、バイト 3 および 4 を変更してはなり ません。

出口ルーチン終了時のレジスターの内容

IMS に戻る前に、編集ルーチンはレジスター 1 を除くすべてのレジスターを復元 しなければなりません。レジスター 1 にはレジスター 15 の内容が値 12 の場合は メッセージ番号が入ります。その他の場合は、レジスター 1 は無視されます。レジ スター 15 には次のいずれかの戻りコードを入れます。

戻りコード 意味

| -00 | セグメントが正常に処理されます。 |
|-----|------------------|
| 04  | セグメントが取り消されます。   |

戻りコード 意味

| 08 | メッセージが取り消され、端末オペレーターに通知されます。                                                                             |
|----|----------------------------------------------------------------------------------------------------|
| 12 | メッセージが取り消され、レジスター 1 により識別されるメッセージが端末<br>に送信されます。                                                         |
| 16 | レジスター 1 が指す LLZZ の後にトランザクション・コードとパスワード<br>(オプション) を挿入します。この戻りコードは、3270 MFS バイパス端末の<br>場合にのみ有効です。         |
|    | 入力端末が 3270 MFS バイパス端末でなく、物理端末入力出口が戻りコード<br>16 を戻した場合は、IMS はエラー・メッセージを発行し、メッセージにトラ<br>ンザクション・コードは挿入されません。 |

上記以外の戻りコードの場合は、メッセージが取り消され、端末オペレーターに通 知されます。

関連資料:

10 [ページの『ルーチン・バインディングの制約事項』](#page-21-0)

15 ページの『IMS [呼び出し可能サービス』](#page-26-0)

305 [ページの『物理端末](#page-316-0) (入力) 編集ルーチン (DFSPIXT0)』

# グリーティング・メッセージ出口ルーチン **(DFSGMSG0)**

グリーティング・メッセージ出口ルーチン (DFSGMSG0) を使用すると、ログオン 処理およびサインオン処理時に発行されるメッセージを IMS がどのように取り扱 うかを調整することができます。

この出口を使用して次のこともできます。

- v メッセージを変更せずに、MFS メッセージ出力記述 (MOD) 名を変更する。(た だし、端末がマスター端末であり、マスター形式である場合、MOD 名を変更す る要求は無視されます。)
- v MOD 名を変更せずに、メッセージを変更する。
- v フォーマット設定のためにヌル・メッセージ (データなし) を送信する。

サブセクション:

- v 『このルーチンの概要』
- v 213 [ページの『](#page-224-0)IMS との連絡』

### このルーチンの概要

IMS は、この呼び出し元モジュールの要求に基づいてメッセージを作成します。こ のメッセージと、この出口ルーチンにとって有用な情報、およびこの出口ルーチン が作成した代替となるメッセージを戻すためのバッファーが、入力としてこの出口 ルーチンに渡されます。この出口ルーチンは、戻りコードによって、IMS 作成のメ ッセージを使用するのか、または戻されている代替メッセージを使用するのかを指 示します。戻されるメッセージの長さは、少なくとも 5 バイト (長さフィールドと して 4 バイト、メッセージに 1 バイト) あることが必要です。

以下の表に、グリーティング・メッセージ出口ルーチンの属性を示します。

<span id="page-224-0"></span>表 *58.* グリーティング・メッセージ出口ルーチンの属性

| 属性        | 説明                                                                                                    |  |  |  |
|-----------|----------------------------------------------------------------------------------------------------|--|--|--|
| IMS 環境    | DB/DC, DCCTL                                                                                                    |  |  |  |
| 命名規則      | この出口ルーチン名は DFSGMSG0 にしてください。                                                                                                    |  |  |  |
| ルーチンの組み込み | サンプル出口ルーチンをアセンブルするか、または標準 IMS マクロ・ファイルおよび<br>コピー・ファイルを使用して作成した出口ルーチンをアセンブルし、IMS.SDFSRESLの<br>前に連結されている JOBLIB、STEPLIB、または LINKLIST ライブラリー内の許可ライ<br>ブラリーに、その出口ルーチンを組み込むことができます。このグリーティング・メッ<br>セージ出口ルーチンが組み込まれている場合、IMS が初期設定されるたびに、IMS は<br>自動的にこの出口ルーチンをロードします。 |  |  |  |
|           | IMS 呼び出し可能サービス このルーチンで IMS 呼び出し可能サービスを使用するには、以下のことを行う必要が<br>あります。<br>• 初期設定呼び出し (DFSCSII0) を発行して呼び出し可能サービス・トークンとパラメ<br>ーター・リストを入手し、そのパラメーター・リスト内に、使用したい呼び出し可能<br>サービスの機能固有パラメーター・リストを作成する。                                                                       |  |  |  |
|           | • グリーティング・メッセージ出口パラメーター・リストのオフセット 0 にある ECB<br>を使用する。<br>• DFSCSI00 をユーザー出口にリンクする。                                                                                                    |  |  |  |
|           | サンプル・ルーチンの格納場 IMS.ADFSSMPL (メンバー名 DFSGMSG0)。                                                                                                    |  |  |  |
| 所         | このサンプル出口では、IMS 作成の DFS3649 メッセージおよび DFS2467 メッセージ<br>を使用しますが、DFS3650 メッセージは単一セグメント・メッセージに変換されます。<br>ユーザー独自の出口ルーチンを作成することもできます。                                                                                                    |  |  |  |

### **IMS** との連絡

IMS は、入り口レジスターと出口レジスターおよびパラメーター・リストを使用し て、出口ルーチンと連絡します。

入り口でのレジスターの内容

出口ルーチンの入り口では、用意されている保管域にすべてのレジスターを保管し なければなりません。レジスターの内容は次のとおりです。

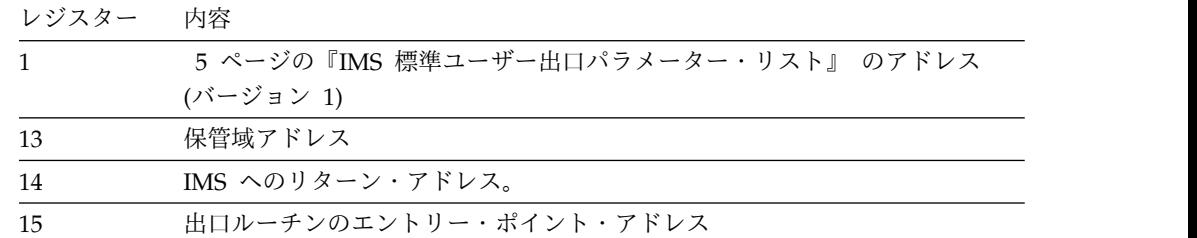

以下の表は、グリーティング・メッセージ出口パラメーターを示しています。この パラメーター・リストのアドレスは、標準出口パラメーター・リストのフィールド SXPLFSPL にあります。

表 *59.* グリーティング・メッセージ出口パラメーター・リスト

| オフセッ<br>$\overline{ }$ | 長さ | 説明                                                 |
|------------------------|----|----------------------------------------------------|
| $+0$                   |    | K.<br>$\overline{\phantom{0}}$<br><b>ECB</b><br>へ。 |

表 *59.* グリーティング・メッセージ出口パラメーター・リスト *(*続き*)*

| オフセット | 長さ | 説明                                                                                         |
|-------|----|--------------------------------------------------------------------------------------------|
| $+4$  |    | SCD アドレス。                                                                                  |
| $+8$  |    | ユーザー・テーブルを指すポインター。                                                                         |
| $+12$ |    | この出口用のパラメーター・リストのアドレス。これ<br>らのパラメーターの内容とフォーマットの詳細につい<br>ては、サンプル・ルーチンの中のプロローグを参照し<br>てください。 |

出口ルーチン終了時のレジスターの内容

IMS に戻る前に、出口ルーチンはレジスター 15 を除くすべてのレジスターを復元 しなければなりません。レジスター 15 には戻りコードを入れます。戻りコードは 次のとおりです。

レジスター 内容

| 15 |       | 次のいずれかの戻りコード:                                                                           |  |
|----|-------|-----------------------------------------------------------------------------------------|--|
|    | 戻りコード |                                                                                         |  |
|    |       | 意味                                                                                      |  |
|    | X'00' | - IMS 作成のメッセージを使用します。                                                                   |  |
|    | X'04' | 代替バッファー内のメッセージを使用します (単一セグメント)。                                                         |  |
|    | X'08' | 代替バッファー内のメッセージを使用します (複数セグメント)。                                                         |  |
|    |       | X'OC' ―ヌル・メッセージを送信します。その結果、IMS 指定の MFS 形式<br>または出口から戻された MFS 形式により、装置がフォーマット設定<br>されます。 |  |
|    |       | - X'10' - パスワード検査をバイパスします。メッセージ DFS3656A の場合に<br>のみ有効です。                                |  |

関連資料:

10 [ページの『ルーチン・バインディングの制約事項』](#page-21-0)

15 ページの『IMS [呼び出し可能サービス』](#page-26-0)

関連情報:

D÷. DFS3656A ([メッセージおよびコード](http://www.ibm.com/support/knowledgecenter/SSEPH2_15.1.0/com.ibm.ims15.doc.msgs/msgs/dfs3656a.htm#dfs3656a))

# **IMS** アダプター **(REXX** 版**)** 出口ルーチン **(DFSREXXU)**

IMS アダプター (REXX 版) 出口ルーチン (DFSREXXU) が制御を受け取るのは、 環境が構築される前、exec が実行される直前、および exec の終了直後です。

REXX 環境用 IMS アダプターと共に DFSREXXU を使用することができます。こ の出口ルーチンはオプションであり、バインド・ステップから省略できます。この ユーザー出口ルーチンは、ある特定の実行のためにではなく、お客様システム環境 のために多く使用されます。 IMS アダプター (REXX 版) がこのユーザー出口ルー チンを提供し、新しい REXX トランザクションのスケジュール時と終了時にのみ呼 び出されます。このユーザー出口は、TSO 提供の標準 REXX 出口には関連してい

ません。サンプル・ユーザー出口ルーチン (DFSREXXU) が IMS と一緒に出荷され ます (ソース・コードでのみ)。最新バージョンの DFSREXXU のソース・コードに ついては、IMS.SDFSSRC 配布ライブラリーを参照してください。メンバー名は DFSREXXU です。

このルーチンでは以下のことを行うことができます。

- v 実行される EXEC 名を変更する。デフォルトの場合、この名前は IMS プログラ ム名です。
- v どの EXEC も実行しないことを選択し、IMS アダプター (REXX 版) が IMS に戻るようにする。

必要な処理 (例えば、領域タイプが MPP の場合に GU (Get-Unique) 呼び出し を発行する) は、出口ルーチンで行う必要があります。

- v どの EXEC を実行するかを決定するロジックの一部として、AIB インターフェ ースを使用して DL/I 呼び出しを発行する。
- v EXEC の開始前に、REXX 変数を設定する (IRXEXCOM を使用して)。そうすれ ば、EXEC でこれらの変数を使用できます。
- v EXEC の終了後に、REXX 変数を抽出する (IRXEXCOM を使用して)。これらの 変数は、以前に EXEC または出口ルーチンによって設定されたものです。
- v 初期デフォルトの IMSRXTRC トレース・レベルを変更する。

このユーザー出口ルーチンは、IMS アプリケーション・プログラムに適用されるす べての制約事項に従わなければなりません。

サブセクション

- v 『このルーチンの概要』
- v 216 [ページの『パラメーター』](#page-227-0)

このルーチンの概要

以下の表に、IMS アダプター (REXX 版) 出口ルーチンの属性を示します。

表 *60. IMS* アダプター *(REXX* 版*)* 出口ルーチンの属性

| 属性                 | 説明                                                                         |
|--------------------|----------------------------------------------------------------------------|
| IMS 環境             | DB/DC, DBCTL, DCCTL                                                        |
| 命名規則               | ユーザー出口ルーチン名は DFSREXX0 にしてください。                                             |
| バインディング            | このユーザー出口は、IMS アダプター (REXX 版) のインストール<br>時にこのルーチンを DFSREXX1 とバインドする必要があります。 |
| ルーチンの組み込み          | このルーチンを組み込むために必要な特別のステップはありません。                                            |
| IMS 呼び出し可能サ<br>ービス | この出口ルーチンは、IMS 呼び出し可能サービスを使用することは<br>できません。                                 |
| 格納場所               | サンプル・ルーチンの IMS.SDFSSRC 配布ライブラリー。                                           |

このルーチンは、再入可能 (RENT)、AMODE 31、RMODE ANY として作成する 必要があります。

<span id="page-227-0"></span>パラメーター

入り口パラメーターは次のとおりです。

- **R0** REXX 環境ブロックを指すポインター (「*z/OS TSO/E REXX* 解説書」参 照)
- **R1** パラメーター・リストを指すポインター
- **R13** 保管域を指すポインター
- **R14** リターン・アドレス
- **R15** エントリー・ポイント・アドレス

戻り時には、レジスター 15 を除くすべてのレジスターを復元する必要がありま す。パラメーターだけを変更できます。戻り時にレジスター 15 の内容は無視され ます。

パラメーター・リストには、パラメーターを指すポインターのリストが入っていま す。文字データは左寄せされ、必要に応じて右側はブランクで埋め込まれていま す。省略されたフィールドはブランクに設定されています。特に注記しない限り、 どのフィールドも読み取り専用です。以下の表に、ユーザー出口パラメーター・リ ストのフォーマットを示します。

表 *61.* ユーザー出口パラメーター・リスト

| 名前              | $(10 \tdiv)$   | オフセット データ・タ 長さ (10<br>イプ | 進) | 説明                                                                                                    |
|-----------------|----------------|--------------------------|----|----------------------------------------------------------------------------------------------------|
| 機能              | $\Omega$       | ポインター 4                  |    | 1 ワードの機能タイプを指すポインター。セットアップ呼<br>び出しの場合は Func=0、実行前呼び出しの場合は<br>Func=1、終了後呼び出しの場合は Func=2。                                                                                                    |
| <b>EXECParm</b> | $\overline{4}$ | ポインター 4                  |    | REXX インタープリターに渡されるパラメーターが入って<br>いる 128 バイトの区域を指すポインター。この区域のフ<br>オーマットは、ハーフワードの長さフィールドとそれに続<br>くテキスト・ストリングです。長さフィールドに、テキス<br>ト・ストリングの長さが入っています。最初のブランクで<br>区切られた語(または、ブランクがない場合はストリング<br>全体)が、実行される EXEC の名前です。出口ルーチン<br>に入ったとき、このフィールドは、プログラム名とその後<br>の 1 つのブランクとトランザクション・コード (使用可<br>能な場合)に設定されています。出口ルーチンでは、実行<br>前呼び出しで呼び出されたときは、このフィールドを再作<br>成して、渡された EXEC 名またはパラメーターを変更す<br>ることができます。どの exec も実行しないことを示すに<br>は、長さフィールドをゼロに設定してください。 |
| PgmName         | 8              | ポインター 4                  |    | スケジュールされたプログラム名が入っている 8 バイト<br>の区域を指すポインター。                                                                                                    |
| TranCode        | 12             | ポインター 4                  |    | スケジュールされたトランザクション・コード (ある場<br>合) が入っている 8 バイトの区域を指すポインター<br>$(MPP, BMP, IFP)$ .                                                                                                    |
| User_ID         | 16             | ポインター 4                  |    | スケジュールされたプログラムの現行ユーザー ID (ある<br>場合) が入っている 8 バイトの区域を指すポインター<br>(MPP、BMP、IFP)。                                                                                                    |

表 *61.* ユーザー出口パラメーター・リスト *(*続き*)*

| 名前              |                     | オフセット データ・タ 長さ (10 |    | 説明                                                                                                    |
|-----------------|---------------------|--------------------|----|----------------------------------------------------------------------------------------------------|
|                 | $(10 \n\mathbb{H})$ | イプ                 | 進) |                                                                                                    |
| <b>IMSRXTRC</b> | 20                  | ポインター 4            |    | 1 ワードの IMSRXTRC レベルを指すポインター。この値<br>は、EXEC の始動時にはデフォルト解釈により 1 に設定<br>されますが、ユーザー出口で変更することができます。値<br>の詳細については、「IMS V15 アプリケーション・プロ<br>グラミング」を参照してください。このレベル・フィール<br>ドはフルワードであり、EBCDIC でないことに注意して<br>ください。 |
| UserArea        | 24                  | ポインター 4            |    | 出口ルーチンに入ったときに渡され、出口ルーチンから出<br>るときにはそのまま保存される 8 バイトの (ワード境界<br>に位置合わせされた) ユーザー域を指すポインター。従属<br>領域で REXX 環境が構築されたときは、このフィールド<br>は 2 進ゼロに設定されています。このユーザー域は、ユ<br>ーザー出口で変更することができ、アンカーとして提供さ<br>れています。       |
| RetCode         | 28                  | ポインター 4            |    | 1 ワードの戻りコードを指すポインター。戻りコードはゼ<br>ロに設定されていなければなりません。                                                                                                    |
| UseridInd       | 32                  | ポインター 4            |    | ユーザー ID フィールドの内容を記述する 1 バイトのユ<br>ーザー ID 標識を指すポインター。この標識は、U(ユー<br>ザー ID)、L (LTERM)、P (PSB 名)、または O (その他)<br>です。                                                                                         |

注**:**

1. セットアップ呼び出しのときは、これら 4 つのパラメーターは利用不能です。これらのアドレスは 0 です。

以下の表には、上記の表で説明されているそれぞれのユーザー出口パラメーターご とに、対応する DFSREXXU パラメーターが示されています。

表 *62. DFSREXXU* パラメーター・リスト

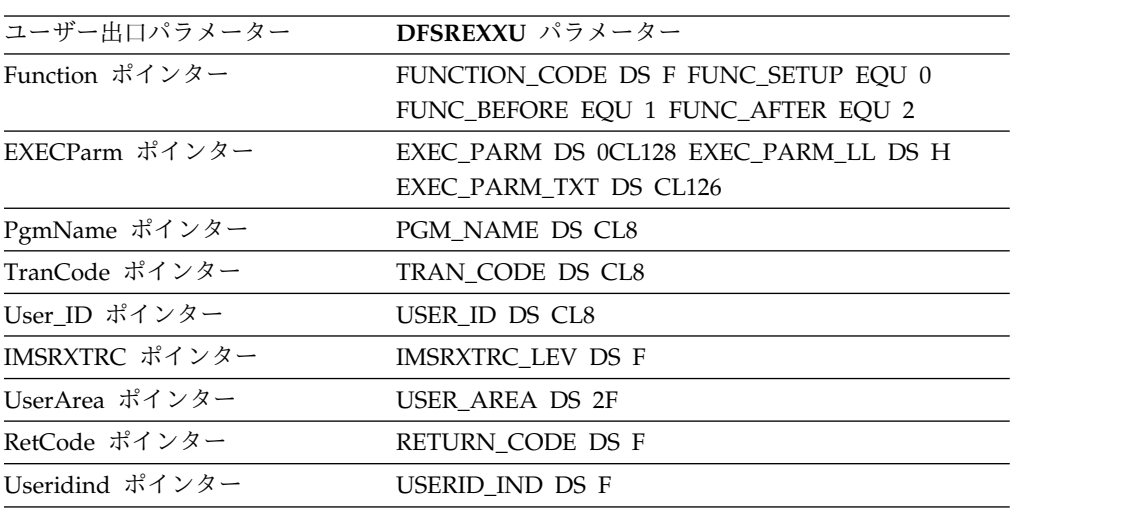

関連概念:

■ z/OS: [環境ブロックの使用](http://www-01.ibm.com/support/knowledgecenter/SSLTBW_2.2.0/com.ibm.zos.v2r2.ikja300/ebuse.htm)

### 初期設定出口ルーチン **(DFSINTX0)**

初期設定出口ルーチン (DFSINTX0) を使用して、システムのいくつかの出口ルーチ ンで使用できる 2 つのユーザー・データ域を作成します。

このトピックにはプロダクト・センシティブ・プログラミング・インターフェース 情報が含まれています。

IMS は、初期設定時に、初期設定出口ルーチンを共通の Transaction Manager 出 口ルーチンとして呼び出します。DFSINTX0 ユーザー出口ルーチンの呼び出し前 に、特定の IMS ユーザー出口ルーチンが呼び出されます。該当するユーザー出口 ルーチンは、DFSPSE00、DFSHINT0、DFSZINT0、RASE、タイプ AOIE のすべて の出口ルーチン、および DFSQSPC0/DFSSSSP0 です。

v 一般ユーザー・データ域

このユーザー・データ域のアドレスは、IMS 標準ユーザー出口インターフェース の一部として渡されます。このインターフェースを使用するどの出口ルーチン も、このデータ域 (存在していれば) にアクセスできます。このデータ域のアド レスは、標準外インターフェースの一部として、以下の出口ルーチンにも渡され ます。

- コマンド許可出口ルーチン (DFSCCMD0)
- グリーティング・メッセージ出口ルーチン (DFSGMSG0)
- ログオフ出口ルーチン (DFSLGFX0)
- ログオン出口ルーチン (DFSLGNX0)
- 宛先作成出口ルーチン (DFSINSX0)
- サインオフ出口ルーチン (DFSSGFX0)
- サインオン出口ルーチン (DFSSGNX0)

一部の IMS ユーザー出口ルーチンが IMS 初期設定中に呼び出された場合、そ のような IMS ユーザー出口ルーチンからは一般ユーザー・データ域を使用でき ません。これは、そのようなユーザー出口ルーチンの呼び出し後の IMS 初期設 定中に、DFSINTX0 ユーザー出口ルーチンが呼び出されるからです。出口ルーチ ン DFSPSE00、DFSHINT0、DFSZINT0、タイプ AOIE のすべての出口ルーチン RASE、および DFSQSPC0/DFSSSSP0 が IMS 初期設定中に呼び出された場 合、これらの出口ルーチンはユーザー・データ域を使用できません。

他の TM 出口ルーチンは、SCDINTXP を介してユーザー・データ・テーブルに アドレッシングすることができます。このルーチンのパラメーター・リストにつ いては、各出口ルーチンごとにトピックを参照してください。

v LU 6.2 ユーザー・データ域

LU 6.2 ユーザー・データ域は、IMS 標準ユーザー出口インターフェースの一部 としては渡されません。このデータ域は、標準外インターフェースの一部として LU 6.2 編集出口ルーチンに渡されます。

さらに、この出口ルーチンを使用して、拡張端末オプション (ETO) 機能の設定値を 変更することもできます。 ETO を活動状態のままにしておくこともできますし、 前に ETO を要求した場合でも、設定を変更して、ETO が不要であることを示すこ ともできます。

この出口は、パスワード検査を使用可能にするためにも使用されます。IMS のデフ ォルトの処理では、パスワード検査を使用不可にします。パスワード検査を使用す ると、VTAM 端末にサインオンして自分のパスワードを変更するユーザーに対し て、新規パスワードを検査するためのプロンプトが出されます。

サブセクション:

- v 『このルーチンの概要』
- v 221 [ページの『](#page-232-0)IMS との連絡』

### このルーチンの概要

初期設定出口ルーチンはオプションです。この出口がシステムに組み込まれている 場合、IMS は、ETO 記述子と、ETO がアクティブであることを必要とする出口ル ーチンをロードする前に、この出口を呼び出します。ETO を必要とする出口ルーチ ンの場合、そのルーチンの記述の中で、それが必要である旨の説明があります。 ETO を使用可能にしてはならないことを示す戻りコードを初期設定出口ルーチンが 戻すと、ETO を必要とする出口ルーチンおよび ETO 記述子はロードされません。 初期設定出口がシステムに組み込まれていない場合は、IMS は、EXEC パラメータ ーとして指定されているか、または IMS.PROCLIB の DFSPBxx の中で指定されて いる ETO= キーワードの設定値を使用して処理を進めます。

初期設定出口ルーチンは、オプションで、出口ルーチン・パラメーター・リスト内 の適切なフラグを設定することにより、パスワード検査および代替 ETO ALOT=0 オプションを使用可能にすることができます。

ルーチンの属性

以下の表に、初期設定出口ルーチンの属性を示します。

表 *63.* 初期設定出口ルーチンの属性

| 属性        | 説明                                                                                                    |
|-----------|----------------------------------------------------------------------------------------------------|
| IMS 環境    | DB/DC, DCCTL                                                                                                    |
| 命名規則      | この出口ルーチン名は DFSINTX0 にしてください。                                                                                                    |
| バインディング   | この出口ルーチンは再入可能でなければなりません。                                                                                                    |
| ルーチンの組み込み | IMS が初期設定出口ルーチンを呼び出すようにしたい場合は、<br>IMS.SDFSRESL の前に連結されている JOBLIB ライブラリー、<br>STEPLIB ライブラリー、または LINKLIST ライブラリー内の許可<br>ライブラリーに初期設定出口ルーチンを組み込んでください。この出<br>口ルーチンが組み込まれている場合、IMS は初期設定時に自動的に<br>この出口ルーチンをロードし、呼び出します。 |

表 *63.* 初期設定出口ルーチンの属性 *(*続き*)*

| 属性                 | 説明                                                                                                    |
|--------------------|----------------------------------------------------------------------------------------------------|
| IMS 呼び出し可能サ<br>ービス | DFSINTX0 は、呼び出し可能ストレージ・サービスを使用すること<br>ができます。このルーチンで IMS 呼び出し可能サービスを使用する<br>には、以下のことを行う必要があります。                                                                                                    |
|                    | • 初期設定呼び出し (DFSCSII0) を発行して呼び出し可能サービ<br>ス・トークンとパラメーター・リストを入手し、そのパラメータ<br>ー・リスト内に、使用したい呼び出し可能サービスの機能固有パ<br>ラメーター・リストを作成する。                                                                                                    |
|                    | • IMS 初期設定出口パラメーター・リストのオフセット X'0' にあ<br>る ECB を使用する。                                                                                                    |
|                    | • DFSCSI00 をユーザー出口にリンクする。                                                                                                    |
|                    | MSC 制御ブロックは再始動が行われるまで構築されないので、IMS<br>初期設定出口 (DFSINTX0) は IMS 初期設定時に MSC 制御ブロッ<br>クにアクセスできません。DFSINTX0 出口が MSC 制御ブロックへ<br>のアクセスを試みた場合、制御ブロックは検出されません。検出でき<br>ない MSC 制御ブロックは、LLB、LCB、LNB、および RCNT で<br>す。DFSMSCE0 ユーザー出口初期設定エントリー・ポイント (IMS<br>再始動時に呼び出されます) およびその他のエントリー・ポイント<br>は、FIND/SCAN 制御ブロック呼び出し可能サービスを使用してこ<br>れらの制御ブロックにアクセスできます。これらのサービスの詳細と<br>サンプルについては、そのユーザー出口のプロローグを参照してくだ |
|                    | さい。                                                                                                    |
|                    | サンプル・ルーチンの IMS.ADFSSMPL (メンバー名 DFSINTX0)。                                                                                                    |

ユーザー・データ域の概要

格納場所

ユーザー・データ域を使用してユーザー・テーブルにアクセスできるようにすれ ば、ユーザー・データ域にアクセスできるすべてのユーザー出口がそのユーザー・ テーブルを参照できるようになります。一般ユーザー・データ域を使用する例は、 ETO の場合です。一般ユーザー・データ域を使用して、端末またはユーザーに対す るアクセス制限を、合計数、部門、時刻、または他の基準で定義することができま す。また、このデータ域を使用して、インストール・システムのログオンおよびサ インオンの出口ルーチンの処理を援助するために、LTERM とユーザーの関連また はユーザーと端末の関連を定義することもできます。

APPC の場合、LU 6.2 ユーザー編集出口ルーチンと一緒に LU 6.2 ユーザー・デ ータ域を使用して、MFS をエミュレートすることができます。これを行うために は、DFSINTX0 によって LU 6.2 ユーザー・データ域を作成し、入出力 PCB で使 用可能な LTERM 名と MOD 名のリストを保持します。次に、IMS は、LU 6.2 宛先の入力および出力メッセージの場合に、LU 6.2 ユーザー・データ域のアドレス を LU 6.2 編集出口ルーチンに渡します。LU 6.2 編集出口ルーチンは、LTERM 名 のリストを使用して出力を非 LU 6.2 宛先に宛先変更し、MOD 名のリストを使用 してメッセージをフォーマット設定します。

### <span id="page-232-0"></span>**IMS** との連絡

IMS は、入り口レジスターと出口レジスターおよびパラメーター・リストを使用し て、出口ルーチンと連絡します。

入り口でのレジスターの内容

出口ルーチンの入り口では、用意されている保管域にすべてのレジスターを保管し なければなりません。レジスターの内容は次のとおりです。

レジスター 内容

| R1              | 5 ページの『IMS 標準ユーザー出口パラメーター・リスト』 のアドレス |
|-----------------|--------------------------------------|
|                 | (バージョン 1)                            |
| R <sub>13</sub> | 保管域アドレス                              |
| R14             | IMS へのリターン・アドレス。                     |
| R <sub>15</sub> | 出口ルーチンのエントリー・ポイント・アドレス               |

以下の表は、IMS 初期設定出口パラメーターを示しています。このパラメーター・ リストのアドレスは、IMS 標準ユーザー出口パラメーター・リストのフィールド SXPLFSPL にあります。初期設定出口ルーチン・パラメーター・リストは、 DFSINTXP マクロによってマップされます。

表 *64. IMS* 初期設定出口パラメーター・リスト

| オフセット | 長さ | 説明                                    |
|-------|----|---------------------------------------|
| $+0$  |    | CLB アドレス                              |
| $+4$  |    | SCD アドレス                              |
| $+8$  |    | 0(ユーザー・テーブルが存在しないことを示します)             |
| $+12$ |    | 0 (LU 6.2 ユーザー・テーブルが存在しないことを示<br>します) |

表 *64. IMS* 初期設定出口パラメーター・リスト *(*続き*)*

| オフセット | 長さ           | 説明           |                                                                  |
|-------|--------------|--------------|------------------------------------------------------------------|
| $+16$ | $\mathbf{1}$ | 入出力フラグ・バイト   |                                                                  |
|       |              | X'80'        |                                                                  |
|       |              | $\bf{0}$     | パスワード検査なし (デフォルト)。<br>パスワード検査を使用可能にするに<br>は、このフラグを 1 に設定しま<br>す。 |
|       |              | X'40'        |                                                                  |
|       |              | $\mathbf{0}$ | デフォルトの ETO ALOT=0 処理                                             |
|       |              | X'10'        |                                                                  |
|       |              | $\bf{0}$     | 静的 ISC リソース共有 (デフォル<br>$\vdash$                                  |
|       |              | X'08'        |                                                                  |
|       |              | $\bf{0}$     | ETO LU タイプ 3 は、SLU1 とし<br>てのログオンを許可されていない<br>(デフォルト)             |
|       |              | X'04'        |                                                                  |
|       |              | $\mathbf{0}$ | ETO LU タイプ 3 は、3270 プリン<br>ターとしてのログオンを許可されて<br>いない (デフォルト)       |
|       |              |              |                                                                  |

出口ルーチン終了時のレジスターの内容

IMS に戻る前に、出口ルーチンはレジスター 15 を除くすべてのレジスターを復元 しなければなりません。レジスター 15 には戻りコードを入れます。

この出口ルーチンで作成した一般ユーザー・データ域のアドレスを、初期設定出口 パラメーター・リストの +8 に入れて戻すことができます。ゼロの場合は、一般ユ ーザー・データ域は作成されていません。非ゼロの場合は、IMS が、アドレスを SCDINTXP の SCD 制御ブロックに保管します。

この出口ルーチンで作成した LU 6.2 ユーザー・テーブルのアドレスを、初期設定 出口パラメーター・リストの +12 に入れて戻すことができます。ゼロの場合は、 LU 6.2 ユーザー・テーブルは作成されていません。

レジスター 内容

15 次のいずれかの戻りコード:

レジスター 内容

| 戻りコード          | 意味                                                                                                    |
|----------------|----------------------------------------------------------------------------------------------------|
| $\Omega$       | IMS の初期設定を続けます。                                                                                                    |
| $\overline{4}$ | ETO の指定に関係なく、ETO 端末サポートは不要です。メッ<br>セージ DFS3648 がシステム・コンソールに送られます。<br>RC=4 を設定すると、ETO 機能とログオン・ユーザー・デー<br>タ・サポートの両方がリセットされます。                  |
| 8              | ETO の指定に関係なく、ETO 端末サポートは不要ですが、ロ<br>グオン・ユーザー・データが静的端末に対してサポートされま<br>す。メッセージ DFS3648 がシステム・コンソールに送られま<br>す。 RC=8 を設定すると、ETO 機能のみがリセットされま<br>す。 |

| オフセット | 長さ           | 説明                   |                                                            |  |  |
|-------|--------------|----------------------|------------------------------------------------------------|--|--|
| $+16$ | $\mathbf{1}$ | 入出力フラグ・バイト           |                                                            |  |  |
|       |              | X'80'                |                                                            |  |  |
|       |              | $\bf{0}$             | パスワード検査なし (デフォルト)                                          |  |  |
|       |              | $\mathbf{1}$         | パスワード検査を使用可能にする                                            |  |  |
|       |              | X'40'                |                                                            |  |  |
|       |              | $\bf{0}$             | デフォルトの ETO ALOT=0 処理                                       |  |  |
|       |              | $\mathbf{1}$         | 代替 ETO ALOT=0 処理                                           |  |  |
|       |              | X'20'                |                                                            |  |  |
|       |              | $\bf{0}$             | ISC のデフォルト VGR                                             |  |  |
|       |              | $\mathbf{1}$         | ISC の VGR 使用不可                                             |  |  |
|       |              | X'10'                |                                                            |  |  |
|       |              | $\bf{0}$             | 通常の静的 ISC リソース共有 (デ<br>フォルト)                               |  |  |
|       |              | $\mathbf{1}$         | IMSplex の静的 ISC 端末のリソー<br>ス共有を使用不可にする                      |  |  |
|       |              | $\mathbf{X' \, 08'}$ |                                                            |  |  |
|       |              | $\bf{0}$             | ETO LU タイプ 3 は、SLU1 とし<br>てのログオンを許可されていない<br>(デフォルト)       |  |  |
|       |              | $\mathbf{1}$         | ETO LU タイプ 3 は、SLU1 とし<br>てのログオンを許可されている1                  |  |  |
|       |              | X'04'                |                                                            |  |  |
|       |              | $\bf{0}$             | ETO LU タイプ 3 は、3270 プリン<br>ターとしてのログオンを許可されて<br>いない (デフォルト) |  |  |
|       |              | $\mathbf{1}$         | ETO LU タイプ 3 は、3270 プリン<br>ターとしてのログオンを許可されて<br>いる $1$      |  |  |

注**:**

1. ETO LU タイプ 3 は、SLU1 あるいは 3270 プリンターのどちらか 1 つでのログオン を許可されている (両方は不可)。

関連タスク:

■ MOD 名および LTERM インターフェースの使用 ([コミュニケーションおよび](http://www.ibm.com/support/knowledgecenter/SSEPH2_15.1.0/com.ibm.ims15.doc.ccg/ims_appcad_apps_usingmodname.htm#ims_appcad_apps_usingmodname) [コネクション](http://www.ibm.com/support/knowledgecenter/SSEPH2_15.1.0/com.ibm.ims15.doc.ccg/ims_appcad_apps_usingmodname.htm#ims_appcad_apps_usingmodname))

関連資料:

243 ページの『LU 6.2 [編集出口ルーチン](#page-254-0) (DFSLUEE0)』

15 ページの『IMS [呼び出し可能サービス』](#page-26-0)

5 ページの『IMS [標準ユーザー出口パラメーター・リスト』](#page-16-0)

# <span id="page-236-0"></span>入力メッセージ・フィールド編集ルーチン **(DFSME000)**

入力メッセージ・フィールド編集ルーチン (DFSME000) は、一般的な編集機能を実 行し、プログラミングを単純化するために使用します。

このトピックにはプロダクト・センシティブ・プログラミング・インターフェース 情報が含まれています。 \

このトピックでは、入力メッセージ・フィールド編集ルーチンの作成方法について 説明します。このルーチンは、通常、入力メッセージ・セグメント編集ルーチンと 一緒に使用されるので、以下の説明では両方のルーチンを参照している個所がたく さんあります。

サブセクション:

- v 『このルーチンの概要』
- v 226 [ページの『](#page-237-0)IMS との連絡』

### このルーチンの概要

MFS アプリケーションの設計者は、数値の妥当性検査やブランクから数値ゼロへの 変換のような共通の編集機能を実行するために、入力メッセージ・フィールド編集 ルーチンと入力メッセージ・セグメント編集ルーチンを使用することを考慮してく ださい。フィールド編集ルーチンとセグメント編集ルーチンにより、標準のフィー ルド編集機能を使用してプログラミングを単純化できます。この機能を使用しない と、各アプリケーション・プログラムの中でこの機能を自分でコーディングするこ とになります。

以下の表に、入力メッセージ・フィールド編集ルーチンの属性を示します。

表 *66.* 入力メッセージ・フィールド編集ルーチンの属性

| 属性        | 説明                                                                                                    |
|-----------|----------------------------------------------------------------------------------------------------|
| IMS 環境    | DB/DC, DCCTL                                                                                                    |
| 命名規則      | この出口ルーチン名は DFSME000 にしてください。                                                                                                    |
| バインディング   | フィールド編集ルーチンの CSECT 名は DFSMEnnn でなければなりません。nnn<br>は、MFLD ステートメントに指定されたルーチン番号に対応する 001 から 126 の番号<br>です。                                                                                 |
|           | IMS の初期化中に IMS が編集ルーチンを適切にロードするために、IMS.SDFSRESL の<br>前に連結されている JOBLIB ライブラリー、STEPLIB ライブラリー、または<br>LINKLIST ライブラリー内の許可ライブラリーに編集ルーチンを移動してください。                                          |
|           | フィールド編集ルーチンで変更できるのは、MFS により作成されたフィールド内のデ<br>ータだけです。また、このルーチンの処理が原因で待ち状態が生じることがあってはな<br>りません。                                                                                           |
| ルーチンの組み込み | IMS.SDFSRESL の前に連結されている JOBLIB ライブラリー、STEPLIB ライブラリ<br>ー、または LINKLIST ライブラリー内の許可ライブラリーに編集ルーチンを移動する<br>か、IMSGEN マクロのライブラリーが JOBLIB 連結、STEPLIB 連結、または<br>LINKLIST 連結に追加されていることを確認してください。 |

<span id="page-237-0"></span>表 *66.* 入力メッセージ・フィールド編集ルーチンの属性 *(*続き*)*

|  $\overline{1}$ |

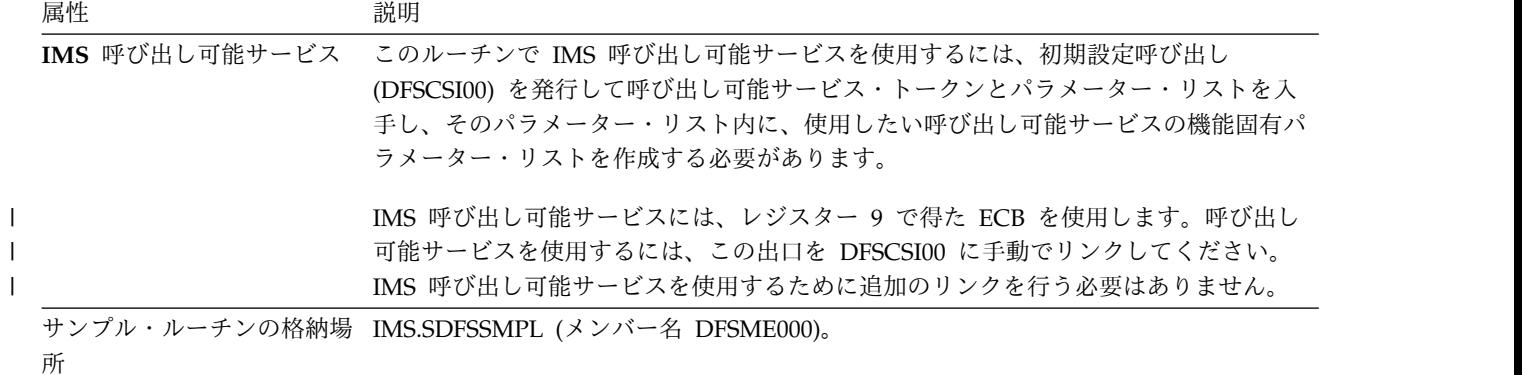

### **IMS** との連絡

IMS は、入り口レジスターと出口レジスターおよびパラメーター・リストを使用し て、出口ルーチンと連絡します。

入り口でのレジスターの内容

編集ルーチンの入り口では、提供されている保管域を使用してすべてのレジスター を保管する必要があります。レジスターの内容は次のとおりです。

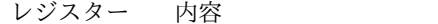

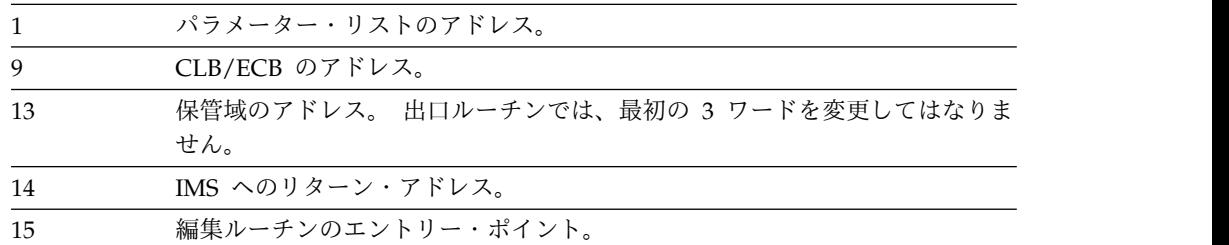

パラメーター・リストのフォーマットの説明

IMS.ADFSMAC には、次に示すように、レジスター 1 によりアドレッシングされ るパラメーター・リストの DSECT が入っています (COPY MFSFLDE を使用して ください)。

バイト 内容

| 0 |      |                     |
|---|------|---------------------|
|   | ビット  | 内容                  |
|   | 0, 1 | メッセージ・フォーマット設定オプション |
|   |      | • 00 = オプション 1      |
|   |      | • 01 = オプション 2      |
|   |      | • 11 = オプション 3      |
|   | 2    | ゼロ (フィールド編集ルーチン)    |
|   | 3    | 予約済み                |
|   |      |                     |

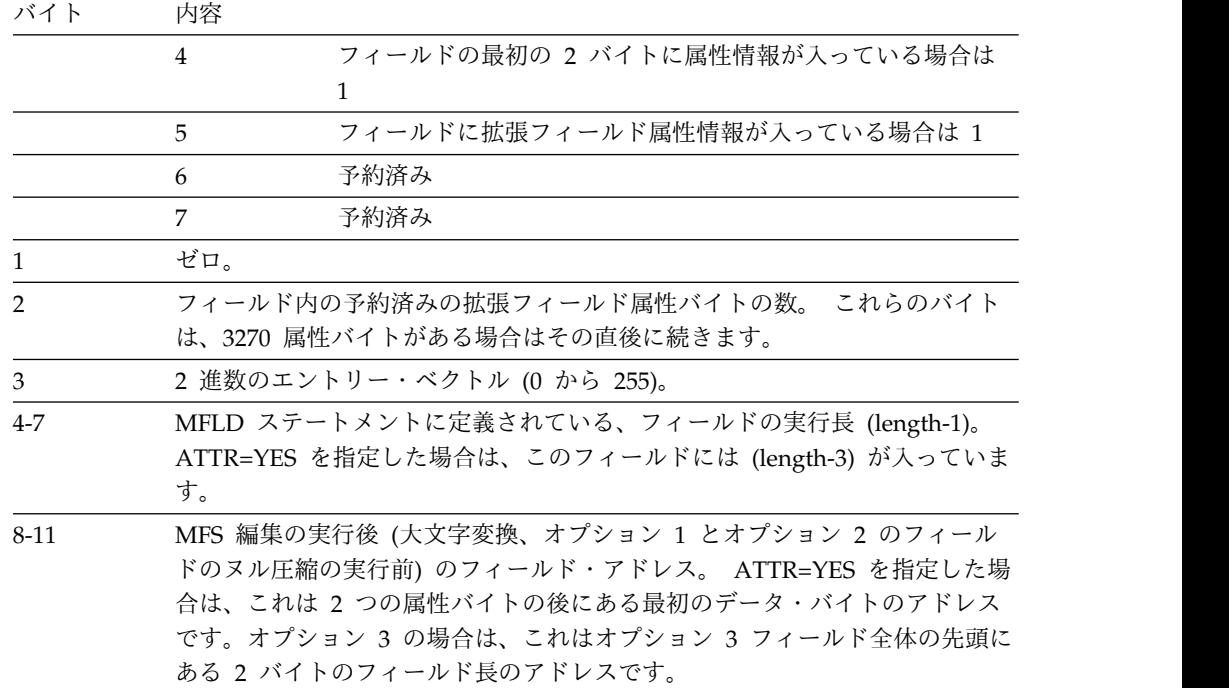

出口ルーチン終了時のレジスターの内容

IMS に戻る前に、編集ルーチンはレジスター 15 を除くすべてのレジスターを復元 しなければなりません。レジスター 15 には次のいずれかの戻りコードが含まれて いなければなりません。

レジスター 内容

15 0 から 255 の戻りコード値

サンプル・ルーチンの機能

この IMS 提供ルーチンの機能は次のとおりです。

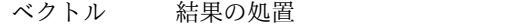

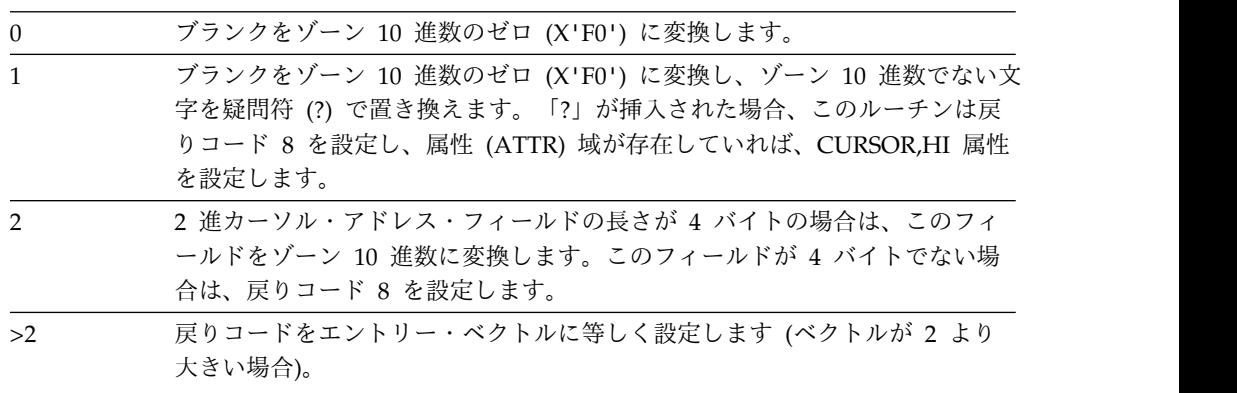

このルーチンは、オプション 1、2、および 3 の形式を処理します。オプション 1 および 2 の場合、MFLD FILL=NULL およびエントリー・ベクトル 1 を指定する と、望ましくない結果となる可能性があります。

関連資料:

229 [ページの『入力メッセージ・セグメント編集ルーチン](#page-240-0) (DFSME127)』 15 ページの『IMS [呼び出し可能サービス』](#page-26-0)

10 [ページの『ルーチン・バインディングの制約事項』](#page-21-0)

### 入力メッセージ・フィールド編集ルーチンの呼び出し

MFS 編集の後に、入力メッセージ・フィールド編集ルーチンを呼び出します。

フィールド編集ルーチンが制御を受け取るのは、MFS 編集の後 (セグメント編集ル ーチン、すべてのオプションについての大文字変換、およびオプション 1 または 2 についてのヌル圧縮を実行する前) です。このルーチンは、データを妥当性検査ま たは変更して、戻りコードを MFS に渡します。 MFS は、各セグメントについ て、すべてのフィールド編集ルーチンの最高の戻りコードを保持し、該当セグメン トの全フィールドの編集終了後にそのコードをセグメント編集ルーチンに渡しま す。

### 編集ルーチンの定義

| |

入力メッセージ・フィールド編集ルーチンのルーチン番号とエントリー・ベクトル は、IMS 始動パラメーター内の MFSEXIT パラメーターで割り当てます。

フィールド編集ルーチンは、MID の MFLD ステートメント内でルーチン番号とエ ントリー・ベクトルによって定義されます。

ルーチン番号は、このフィールド/セグメント用に使用するルーチンを識別します。 ルーチン番号の範囲は 000 から 127 です。IMS 提供ルーチンに使用されている番 号は、000 (フィールド編集ルーチン DFSME000) と 127 (セグメント編集ルーチン DFSME127) です。

フィールド編集ルーチンとセグメント編集ルーチンの両方を IMS システムで使用 する場合は、セグメント編集ルーチンに割り当てるルーチン番号より低い番号をフ ィールド編集ルーチンに割り当ててください。したがって、フィールド編集番号 は、0 以上で、セグメント編集ルーチン番号パラメーターのデフォルトまたは指定 値より小さい 10 進数になります。フィールド編集ルーチンのデフォルトの番号は 0 です。

ルーチン番号の割り当てについてお客様システム環境の標準を確立する必要があり ます。例えば、フィールド編集ルーチンには、001 から 063 までの番号を昇順に割 り当てます (そして、セグメント編集ルーチンも使用する場合は、126 から 064 ま での番号をセグメント編集ルーチンに降順に割り当てます)。

推奨事項**:** 低い方の番号はフィールド出口ルーチンに、高い方の番号はセグメント出 口ルーチンに割り当ててください。

編集ルーチンが活動化されると、エントリー・ベクトルが編集ルーチンに渡されま す。エントリー・ベクトル値の範囲は 0 から 255 です。エントリー・ベクトル値 は、活動化されるルーチンの追加修飾と見なすことができます。例えば、ルーチン 番号 025 がフィールドの数値妥当性検査を実行するとします。この場合、エントリ ー・ベクトルが 0 であれば先行ブランクをゼロで置き換え、エントリー・ベクトル が 1 であれば数値妥当性検査を実行するというような設定が可能です。

<span id="page-240-0"></span>端末から小文字でデータを入力した場合は、編集ルーチンに渡されるときも、その データは小文字です。入力セグメント内のデータが非グラフィック形式の場合は、 SEG ステートメントに GRAPHIC=NO を指定することにより、ヌル圧縮と大文字 変換を防止する必要があります。 2 進数フィールドの有効バイト値は、ヌル文字 (X'3F') またはある小文字の英数字 (例えば、a=X'81') と同等にすることができま す。この場合は、GRAPHIC=NO を指定する必要があります。

関連情報**:** MFS がどの文字をグラフィック文字と見なすかについては、「*IMS V15* システム・ユーティリティー」の SEG ステートメントに関するセクションを参照 してください。

関連情報:

■ COMM [マクロ・ステートメント](http://www.ibm.com/support/knowledgecenter/SSEPH2_15.1.0/com.ibm.ims15.doc.sdg/ims_ie0i2exm1002472.htm#ie0i2exm1002472) (システム定義)

### パフォーマンスの考慮事項

フィールド編集ルーチンおよびセグメント編集ルーチンの使用時には IMS 制御領 域で追加の処理が実行されます。したがって、これらのルーチンを使用しすぎる と、パフォーマンス・コストが目に見えて増大する結果になります。

これらの編集ルーチンはパフォーマンスを向上させることもできます。なぜなら、 これらの編集ルーチンを使用することによって、メッセージ処理領域での処理時間 が減少し、ロギングおよびキューイングに必要な時間も減少し、さらにアプリケー ション・プログラムをスケジュールせずにフィールド検証と訂正を行うことができ るからです。これらのユーザー作成ルーチンの効率を基本として考える必要があり ます。これらのルーチンは IMS 制御領域で実行されるので、編集ルーチンが異常 終了すると IMS 制御領域も異常終了します。

# 入力メッセージ・セグメント編集ルーチン **(DFSME127)**

MFS アプリケーションの設計者は、入力メッセージ・セグメント編集ルーチン (DFSME127) を使用して、数値の妥当性検査やブランクから数値ゼロへの変換のよ うな一般的な編集機能を実行できます。フィールド編集ルーチンとセグメント編集 ルーチンにより、標準のフィールド編集機能を使用してプログラミングを単純化で きます。この機能を使用しないと、各アプリケーション・プログラムの中でこの機 能を自分でコーディングすることになります。

このトピックにはプロダクト・センシティブ・プログラミング・インターフェース 情報が含まれています。

このトピックでは、入力メッセージ・セグメント編集ルーチンの作成方法について 説明します。このルーチンは、通常、入力メッセージ・フィールド編集ルーチンと 一緒に使用されるので、以下の説明では両方のルーチンを参照している個所がたく さんあります。

サブセクション:

- v 230 [ページの『このルーチンの概要』](#page-241-0)
- v 230 [ページの『](#page-241-0)IMS との連絡』
- 232 [ページの『サンプル・ルーチンの機能』](#page-243-0)

## <span id="page-241-0"></span>このルーチンの概要

以下の表に、入力メッセージ・セグメント編集ルーチンの属性を示します。

表 *67.* 入力メッセージ・セグメント編集ルーチンの属性

| 属性                 | 説明                                                                                                    |
|--------------------|----------------------------------------------------------------------------------------------------|
| IMS 環境             | DB/DC, DCCTL                                                                                                    |
| 命名規則               | この出口ルーチン名は DFSME127 にしてください。                                                                                                    |
| バインディング            | セグメント編集ルーチンの CSECT 名は DFSMEnnn にする必要が<br>あります。nnn は、SEG ステートメントに指定したルーチン番号に<br>対応する 001 から 126 の番号です。これは、JOBLIB、STEPLIB、<br>または LINKLIST 連結内の許可ライブラリーに組み込まれている必<br>要があります。 |
| ルーチンの組み込み          | この出口ルーチンは、JOBLIB、STEPLIB、または LINKLIST 連結内<br>の許可ライブラリーに組み込まれている必要があります。                                                                                                    |
| IMS 呼び出し可能サ<br>ービス | このルーチンで IMS 呼び出し可能サービスを使用するには、初期設<br>定呼び出し (DFSCSII0) を発行して呼び出し可能サービス・トークン<br>とパラメーター・リストを入手し、そのパラメーター・リスト内に、<br>使用したい呼び出し可能サービスの機能固有パラメーター・リストを<br>作成する必要があります。           |
|                    | IMS 呼び出し可能サービスには、レジスター 9 で得た ECB を使用<br>します。呼び出し可能サービスを使用するには、この出口を<br>DFSCSI00 に手動でリンクしてください。IMS 呼び出し可能サービ<br>スを使用するために追加のリンクを行う必要はありません。                                 |
|                    | サンプル・ルーチンの IMS.ADFSSRC (メンバー名 DFSME127)                                                                                                    |

格納場所

### **IMS** との連絡

IMS は、入り口レジスター、パラメーター・リスト、および出口レジスターを使用 して、出口ルーチンと連絡します。

入り口でのレジスターの内容

編集ルーチンへの入り口では、提供されている保管域を使用して、すべてのレジス ターを保管する必要があります。レジスターの内容は次のとおりです。

レジスター 内容

| $\theta$ | CLB のアドレス。                                    |
|----------|-----------------------------------------------|
|          | パラメーター・リストのアドレス。                              |
| 9        | CLB/ECB のアドレス。                                |
| 13       | 保管域のアドレス。 この編集ルーチンで、最初の 3 ワードを変更してはなり<br>ません。 |
| 14       | IMS へのリターン・アドレス。                              |
| 15       | 編集ルーチンのエントリー・ポイント。                            |

パラメーター・リストのフォーマットの説明

 $\overline{\phantom{a}}$ | | | | | |

| | | |

IMS.ADFSMAC には、次に示すように、レジスター 1 によりアドレッシングされ るパラメーター・リストの DSECT が入っています (COPY MFSSEGE を使用して ください)。

バイト 内容

0

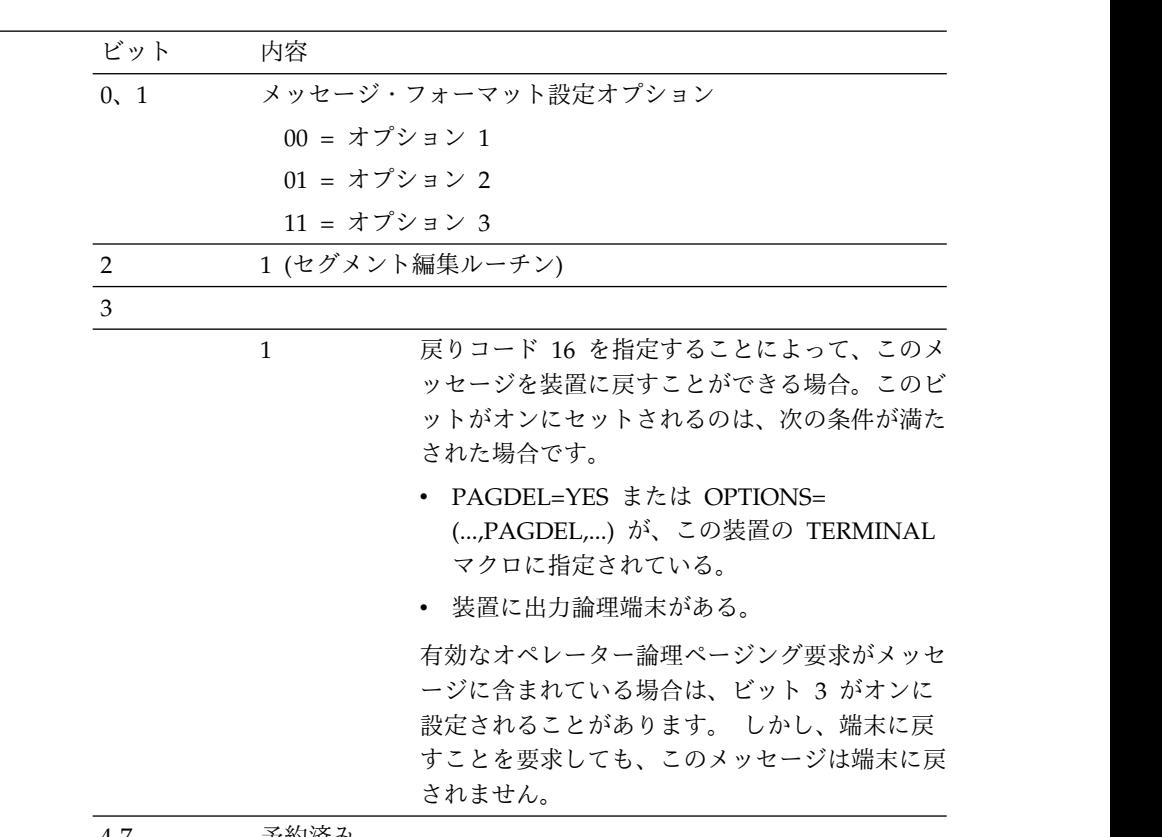

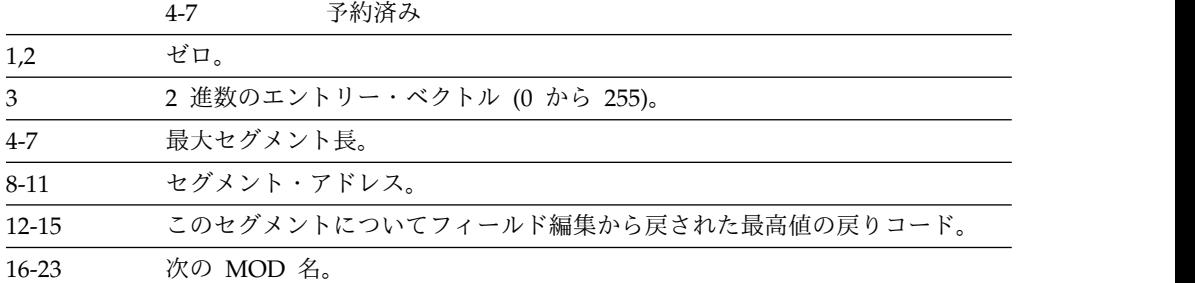

セグメント編集ルーチンで変更できるのは、セグメントの内容、保管域、およびパ ラメーター・リストの「次の MOD 名」フィールドだけです。編集ルーチンで入力 メッセージを装置に戻す場合は、MOD 名フィールドの名前を変更してください。 セグメントがオプション 1 またはオプション 2 の場合は、このルーチンで、セグ メント長フィールドを 0 から最大セグメント長までの任意の値に設定することがで きます。セグメント編集ルーチンは、どのような待ち状態も引き起こしてはなりま せん。

出口ルーチン終了時のレジスターの内容

<span id="page-243-0"></span>IMS に戻る前に、レジスター 15 を除くすべてのレジスターを復元する必要があり ます。レジスター 15 には、次のいずれかの戻りコードが入っていなければなりま せん。

戻りコード 意味

| $\theta$       | 処理を継続します。                                                                          |
|----------------|------------------------------------------------------------------------------------|
| $\overline{4}$ | このセグメントを取り消します。                                                                    |
| 8              | このメッセージを取り消します (IMS はメッセージ DFS298 INPUT MESSAGE<br>CANCELED BY MFS EXIT を送信します)。   |
| 12             | このメッセージを取り消し、レジスター 1 に入っている番号のメッセージを<br>ユーザーに戻します。                                 |
| 16             | このメッセージを入力装置に戻します。このコードを指定できるのは、パラメ<br>ーター・リストのバイト 0 のビット 3 がオンに設定されている場合だけで<br>す。 |

複数セグメント・メッセージの場合は、すべてのセグメントが編集された後で、メ ッセージが装置に戻されます (戻りコード 16)。最終セグメント以外のセグメントに ついて戻りコード 8 または戻りコード 12 が指定されていると、メッセージは即時 に取り消され、残りのセグメントは編集されません。

ETO をサポートする IMS のリリースでは、入力メッセージ・セグメント編集ルー チンは、ETO サインオン処理時には、戻りコード 16 を使用することはできませ ん。これは、有効な出力 LTERM が欠落しているためです。

## サンプル・ルーチンの機能

このルーチンの機能は、エントリー・ベクトル、およびセグメントの最高値のフィ ールド編集ルーチン戻りコード (FLD-RC) に基づいています。このルーチンは、フ ォーマット設定オプション 1 および 2 を使用するメッセージの変更だけを行いま す。これらの機能は、以下の表のとおりです。

表 *68.* エントリー・ベクトルに基づく入力メッセージ・セグメント編集ルーチン:

| エント           |               |                                         |                |
|---------------|---------------|-----------------------------------------|----------------|
|               |               |                                         |                |
| $1) -$        |               |                                         |                |
| ベクト<br>ル      | <b>FLD-RC</b> | 結果の機能アクション                              | <b>SEG-RC</b>  |
| $\Omega$      | < 4           | なし                                      | $\theta$       |
|               | $>= 4$        | EBCDIC 戻りコードをセグメントの末尾の 3 バイ 0<br>トに入れる。 |                |
| 1             | < 4           | なし                                      | $\theta$       |
|               | $\geq$ 4      | EBCDIC 戻りコードをセグメントの末尾の 3 バイ 0<br>トに入れる。 |                |
|               | <8            | なし                                      | $\overline{4}$ |
| $\mathcal{L}$ | < 4           | なし                                      | $\Omega$       |
|               | $=4<8$        | EBCDIC 戻りコードをセグメントの末尾の 3 バイ 0<br>トに入れる。 |                |
|               | $>= 8$        | なし                                      | 8              |

エント リー・ ベクト ル **FLD-RC** 結果の機能アクション **SEG-RC** 3 <4 なし 0 =4<8 EBCDIC 戻りコードをセグメントの末尾の 3 バイ トに入れる。  $>=8$  and  $\infty$  by a contract of  $\infty$ 4 ANY FLD-RC をユーザー・メッセージ番号として設定す 12 る。

表 *68.* エントリー・ベクトルに基づく入力メッセージ・セグメント編集ルーチン *(*続き*)*:

注**:**

1. 処理を継続します。

- 2. このセグメントを取り消します。
- 3. このメッセージを取り消します。
- 4. このメッセージを入力端末に送信します。
- 5. このメッセージを取り消し、レジスター 1 に入っている番号のユーザー・メッセージを 入力端末に送信します。

関連資料:

225 [ページの『入力メッセージ・フィールド編集ルーチン](#page-236-0) (DFSME000)』

10 [ページの『ルーチン・バインディングの制約事項』](#page-21-0)

15 ページの『IMS [呼び出し可能サービス』](#page-26-0)

## 入力メッセージ・セグメント編集ルーチンの呼び出し

セグメント編集ルーチンに制御が与えられるのは、メッセージに対するすべての MFS 編集およびフィールド編集ルーチンによる編集の完了後 (大文字変換の実行前 で、オプション 1 および 2 を使用するメッセージのヌル圧縮およびオプション 3 メッセージのフィールド・ソートの実行後) です。

フィールド編集ルーチンまたはセグメント編集ルーチンから受け取った戻りコード に基づいて、セグメント編集ルーチンは次のことを行うことができます。

- v 処理を継続します。
- v セグメントを変更する。
- v セグメントを取り消す。
- v メッセージを取り消し、IMS がメッセージ DFS298 INPUT MESSAGE CANCELED BY MFS EXIT を使用してオペレーターに通知する。
- v 定義済みメッセージを端末に戻す。
- v 入力メッセージを端末に戻す。

制約事項**:** 次の記述は、ETO をサポートする IMS リリースにのみ適用されます。 ETO 動的端末サインオン処理時には、入力メッセージ・セグメント編集ルーチン は、戻りコード 16 を使用して入力メッセージを端末に戻すことはできません。こ れは、有効な出力 LTERM がまだ確立されていないためです。

### 編集ルーチンの定義

|  $\mathbf{I}$ |

入力メッセージ・セグメント編集ルーチンのルーチン番号とエントリー・ベクトル は、IMS 始動パラメーター内の MFSEXIT パラメーターで割り当てます。

セグメント編集ルーチンは、MID の SEG ステートメントで定義します。各ルーチ ンは、ルーチン番号とエントリー・ベクトルによって定義します。

ルーチン番号は、このフィールドまたはセグメント用に使用するルーチンを識別し ます。ルーチン番号の範囲は 000 から 127 です。IMS 提供ルーチンに使用されて いる番号は 000 (フィールド編集ルーチン DFSME000) と 127 (セグメント編集ル ーチン DFSME127) です。

フィールド編集ルーチンとセグメント編集ルーチンの両方を IMS システムで使用 する場合は、セグメント編集ルーチンに割り当てるルーチン番号より低い番号をフ ィールド編集ルーチンに割り当ててください。したがって、フィールド出口の番号 は 0 以上の 10 進数であって、セグメント出口ルーチン番号パラメーターのデフォ ルトまたは割り当て値より小さい値でなければなりません。フィールド編集ルーチ ンのデフォルトの番号は 0 です。

ルーチン番号の割り当てについてお客様システム環境の標準を確立する必要があり ます。例えば、セグメント編集ルーチンには 126 から 064 までの番号を降順に割 り当てます (そして、フィールド編集ルーチンも使用する場合は、001 から 063 ま での番号をフィールド編集ルーチンに昇順に割り当てます)。

推奨事項**:** 低い方の番号はフィールド編集ルーチンに、高い方の番号はセグメント編 集ルーチンに割り当ててください。

編集ルーチンが活動化されると、エントリー・ベクトルが編集ルーチンに渡されま す。エントリー・ベクトル値の範囲は 0 から 255 です。エントリー・ベクトル値 は、活動化されるルーチンの追加修飾と見なすことができます。例えば、ルーチン 番号 025 がフィールドの数値妥当性検査を実行するとします。この場合、エントリ ー・ベクトルが 0 であれば先行ブランクをゼロで置き換え、エントリー・ベクトル が 1 であれば数値妥当性検査を実行するというような設定が可能です。

端末から小文字でデータを入力した場合は、編集ルーチンに渡されるときも、その データは小文字です。入力セグメント内のデータが非グラフィック形式の場合は、 SEG ステートメントに GRAPHIC=NO を指定することにより、ヌル圧縮と大文字 変換を防止する必要があります。 2 進数フィールドの有効バイト値は、ヌル文字 (X'3F') または小文字の英数字 (例えば、a=X'81') にすることができます。この場合 は、GRAPHIC=NO を指定する必要があります。

関連資料:

■ SEG ステートメント ([システム・ユーティリティー](http://www.ibm.com/support/knowledgecenter/SSEPH2_15.1.0/com.ibm.ims15.doc.sur/ims_mfslangsegstmt.htm#ims_mfslangsegstmt)) 関連情報:

■ COMM [マクロ・ステートメント](http://www.ibm.com/support/knowledgecenter/SSEPH2_15.1.0/com.ibm.ims15.doc.sdg/ims_ie0i2exm1002472.htm#ie0i2exm1002472) (システム定義)

### パフォーマンスの考慮事項

入力メッセージ・セグメント編集ルーチンの効率は、基本的な関心事です。

フィールド編集ルーチンおよびセグメント編集ルーチンの使用時には IMS 制御領 域で追加の処理が実行されます。したがって、これらのルーチンを使用しすぎる と、パフォーマンス・コストが目に見えて増大する結果になります。しかし、同時 に、これらの編集ルーチンはパフォーマンスを向上させることができます。なぜな ら、これらの編集ルーチンを使用することによって、メッセージ処理領域での処理 時間が減少し、ロギングおよびキューイングに必要な時間も減少し、さらにアプリ ケーション・プログラムをスケジュールせずにフィールド検証と訂正を行うことが できるからです。

# ログオフ出口ルーチン **(DFSLGFX0)**

ログオフ出口ルーチンは、IMS と連絡するすべての非 MSC、非 LU 6.2 VTAM ノ ードを処理する必要があります。

このトピックにはプロダクト・センシティブ・プログラミング・インターフェース 情報が含まれています。

このトピックでは、ログオン出口ルーチン (DFSLGNX0) と対をなす処理を実行す るためのログオフ出口ルーチンの使用法について説明します。

サブセクション:

- v 『このルーチンの概要』
- v 236 [ページの『](#page-247-0)IMS との連絡』

### このルーチンの概要

IMS は、IMS と連絡するすべての非 MSC、非 LU 6.2 VTAM ノードに対して、 また、すべてのマスター端末オペレーター (MTO) のログオフに対して、ログオフ 出口ルーチンを呼び出します。この呼び出しは、ログオン時にその MTO に対して ログオン出口ルーチンを呼び出さなかった場合であっても行われます。(お客様シス テム環境でログオン・カウントを保守する場合は、この点に留意してください。) ACF/VTAM 端末のログオフを試みると、常に IMS はこの出口ルーチンを呼び出 します。

推奨事項**:** ログオン出口ルーチンとログオフ出口ルーチンはオプションですが、一方 のルーチンを組み込む場合は、必要なクリーンアップ操作を実行するために、もう 一方のルーチンも組み込んでください。

以下の表に、ログオフ出口ルーチンの属性を示します。

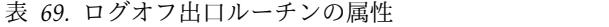

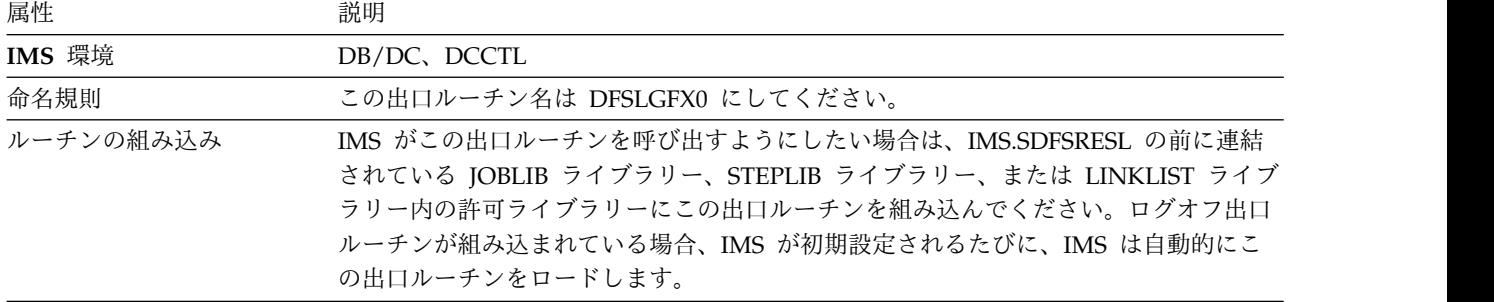

<span id="page-247-0"></span>表 *69.* ログオフ出口ルーチンの属性 *(*続き*)*

| 属性 | 説明                                                                                                    |  |  |
|----|----------------------------------------------------------------------------------------------------|--|--|
|    | IMS 呼び出し可能サービス このルーチンで呼び出し可能サービスを使用するには、以下のことを行う必要がありま<br>す。                                                          |  |  |
|    | • 初期設定呼び出し (DFSCSII0) を発行して呼び出し可能サービス・トークンとパラメ<br>ーター・リストを入手し、そのパラメーター・リスト内に、使用したい呼び出し可能<br>サービスの機能固有パラメーター・リストを作成する。 |  |  |
|    | • ログオフ・ユーザー出口パラメーター・リストのオフセット O にある ECB を使用<br>する。                                                                    |  |  |
|    | • DFSCSI00 をユーザー出口にリンクする。                                                                                             |  |  |
|    | サンプル・ルーチンの格納場 IMS.ADFSSMPL (メンバー名 DFSLGFX0)。                                                                          |  |  |
| 所  |                                                                                                    |  |  |

拡張回復機能 *(XRF)* に関する考慮事項

IMS がログオフ出口ルーチンを呼び出すたびに、出口ルーチンは IMS の XRF 状 況に関する情報を受け取ります。XRF トラッキングが失敗すると、IMS はこの出口 ルーチンを呼び出します。

有効状況のリセット

この出口を使用して、以下の状況にある端末の有効状況をリセットすることができ ます。

会話型 排他

テスト

事前設定

MFS テスト

全機能応答

高速機能応答

注**:** テスト状態および事前設定状態はリカバリー不能であるため、IMS は、有効状 況を自動的にリセットします。

出口ルーチンに渡されたパラメーターは、サインオフ時の端末または ETO ユーザ ーの状況を示しています。 ETO 端末を除くすべてのユーザーが、出力パラメータ ー内の状況をリセットすることができます。

会話モードの場合、IMS は /EXIT コマンドと同等の機能を会話に実行します。

### **IMS** との連絡

IMS は、入り口レジスターと出口レジスターおよびパラメーター・リストを使用し て、出口ルーチンと連絡します。

入り口でのレジスターの内容

出口ルーチンの入り口では、用意されている保管域にすべてのレジスターを保管し なければなりません。レジスターの内容は次のとおりです。

レジスター 内容

| R1              | 5 ページの『IMS 標準ユーザー出口パラメーター・リスト』 のアドレス |
|-----------------|--------------------------------------|
|                 | (バージョン 1)                            |
| R <sub>13</sub> | 保管域アドレス                              |
| R <sub>14</sub> | IMS へのリターン・アドレス。                     |
| R <sub>15</sub> | 出口ルーチンのエントリー・ポイント・アドレス               |

以下の表に、ログオフ出口パラメーターがリストされています。このパラメータ ー・リストのアドレスは、標準出口パラメーター・リストのフィールド SXPLFSPL にあります。

表 *70.* ログオフ出口パラメーター・リスト

| オフセット | 長さ | 説明                                                                                                    |
|-------|----|----------------------------------------------------------------------------------------------------|
| $+0$  |    | 現行 ECB アドレス                                                                                                    |
| $+4$  |    | SCD アドレス                                                                                                    |
| $+8$  |    | ユーザー・テーブルのアドレス                                                                                                    |
| $+12$ |    | STATUS_IN および STATUS_OUT ベクトルのアド<br>レス。状況ベクトルは、DFSSTCHK マクロによって<br>マップされます。 STATUS IN ベクトルの内容は、<br>以下の表を参照してください。 |

#### *STATUS\_IN* の内容

入力状況ベクトルは、出口ルーチンが呼び出されたときの端末の有効状況を示す 2 バイトのフィールドです。フィールドの 2 番目のバイトは予約済みです。フィール ドの最初のバイトには、以下のような有効状況を示す値が入っています。

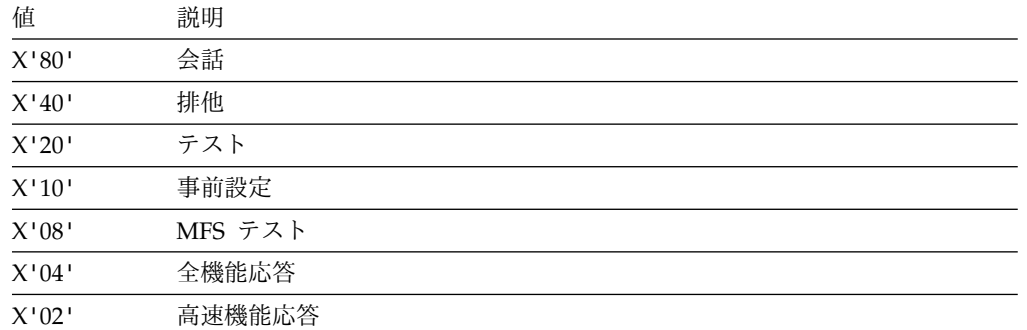

#### *STATUS\_OUT* の内容

出力状況ベクトルは、出口ルーチンによって行われた端末の有効状況に対する変更 を示す 2 バイトのフィールドです。 IMS は、会話を終了して有効状況をリセット するための標識として、STATUS OUT の内容を使用します。このフィールドのデ フォルトは、有効状況がリセットされないことを示すゼロです。

フィールドの 2 番目のバイトは予約済みです。フィールドの最初のバイトには、以 下のような有効状況を示す値が入っています。

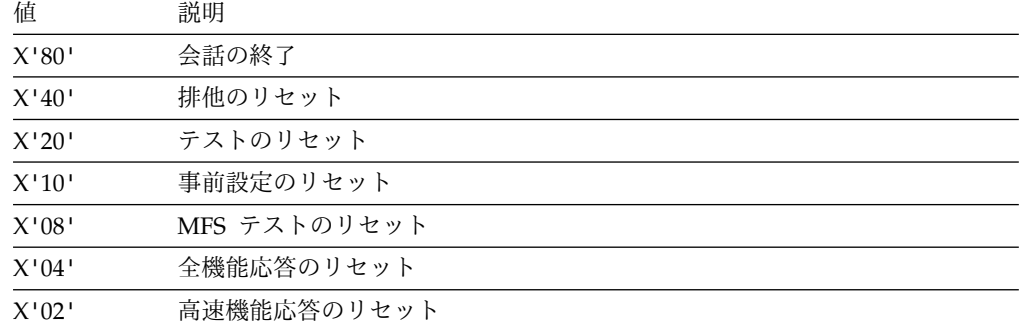

出口ルーチン終了時のレジスターの内容

IMS に戻る前に、出口ルーチンはレジスター 15 を除くすべてのレジスターを復元 しなければなりません。終了時点でのレジスターの内容は、次のとおりです。

レジスター 内容

15 すべてのケースで、IMS によって無視される。

関連資料:

『ログオン出口ルーチン (DFSLGNX0)』 10 [ページの『ルーチン・バインディングの制約事項』](#page-21-0) 5 ページの『IMS [標準ユーザー出口パラメーター・リスト』](#page-16-0)

# ログオン出口ルーチン **(DFSLGNX0)**

ログオン出口ルーチン (DFSLGNX0) は、IMSと連絡するすべての非 MSC、非 LU 6.2 VTAM ノード (IMS 初期設定時の MTO を除く) を処理します。ログオン出口 ルーチンを使用すると、ログオンの処理方法を制御することができます。

このトピックにはプロダクト・センシティブ・プログラミング・インターフェース 情報が含まれています。

サブセクション:

- v 『このルーチンの概要』
- v 240 [ページの『](#page-251-0)IMS との連絡』

### このルーチンの概要

この出口ルーチンは、IMS と連絡するすべての非 MSC、非 LU 6.2 VTAM ノード (IMS 初期設定時の MTO を除く) を処理する必要があります。ETO がアクティブ なときに ACF/VTAM 端末にログオンしようとすると、IMS は必ずこの出口ルー チンを呼び出します。

お客様システム環境の要件に従って、以下の機能を実行するログオン出口ルーチン を作成することができます。

- v ログオンしようとしている論理装置 (LU) 用の端末制御ブロック構造の作成時に IMS に参照させる必要があるログオン記述子を選択する。
- v IMS からサインオン出口ルーチン (DFSSGNX0) に渡したいユーザー・データを 作成または変更する。ユーザー・データは、自動ログオン・データとし て、/OPNDST コマンドを使用して、または VTAM 内部コマンド INITSELF ま たは INITOTHER を使用して入力することができます。また、ログオン出口ル ーチンでユーザー・データを作成することもできます。
- v ログオンの試行を最大セッション数に基づいて許可または不許可にしたり、時 刻、特定の端末名、ユーザー指定のその他の基準に従ってログオンを管理する。
- v 自動ログオフ (ALOT)、自動サインオフ (ASOT)、画面サイズ、またはモデルの 値を指定または変更する。
- v 静的端末用に AUTOSIGN キーワードおよび NOAUTSGN キーワードをオーバ ーライドする。
- v 以下の端末用にデフォルト状況リカバリー・モードをオーバーライドする。
	- 静的端末
	- SLUP 動的端末
	- FINANCE 動的端末
	- ISC 動的端末

ログオン出口ルーチンはオプションです。

推奨事項**:** この出口ルーチンを組み込む場合は、必要なクリーンアップ操作を実行 するために、ログオフ出口ルーチン (DFSLGFX0) も組み込んでください。

ログオン出口ルーチンを提供しなかった場合、ログオンは選択されたログオン記述 子を使用して、通常どおりに行われます。

以下の表に、ログオン出口ルーチンの属性を示します。

表 *71.* ログオン出口ルーチンの属性

| 属性<br>説明  |                                                                                                    |  |  |
|-----------|----------------------------------------------------------------------------------------------------|--|--|
| IMS 環境    | DB/DC, DCCTL                                                                                                    |  |  |
| 命名規則      | この出口ルーチン名は DFSLGNX0 にしてください。                                                                                                    |  |  |
| ルーチンの組み込み | IMS がログオン出口ルーチンを呼び出すようにしたい場合は、IMS.SDFSRESL の前に<br>連結されている JOBLIB ライブラリー、STEPLIB ライブラリー、または LINKLIST ラ<br>イブラリー内の許可ライブラリーに初期設定出口ルーチンを組み込んでください。この<br>出口ルーチンが組み込まれていると、(初期設定出口ルーチン DFSINTX0 が ETO= キ<br>ーワードを変更した後で) ETO=Y であれば、IMS は、IMS の初期設定のたびに、この<br>出口ルーチンを自動的にロードします。 |  |  |

<span id="page-251-0"></span>表 *71.* ログオン出口ルーチンの属性 *(*続き*)*

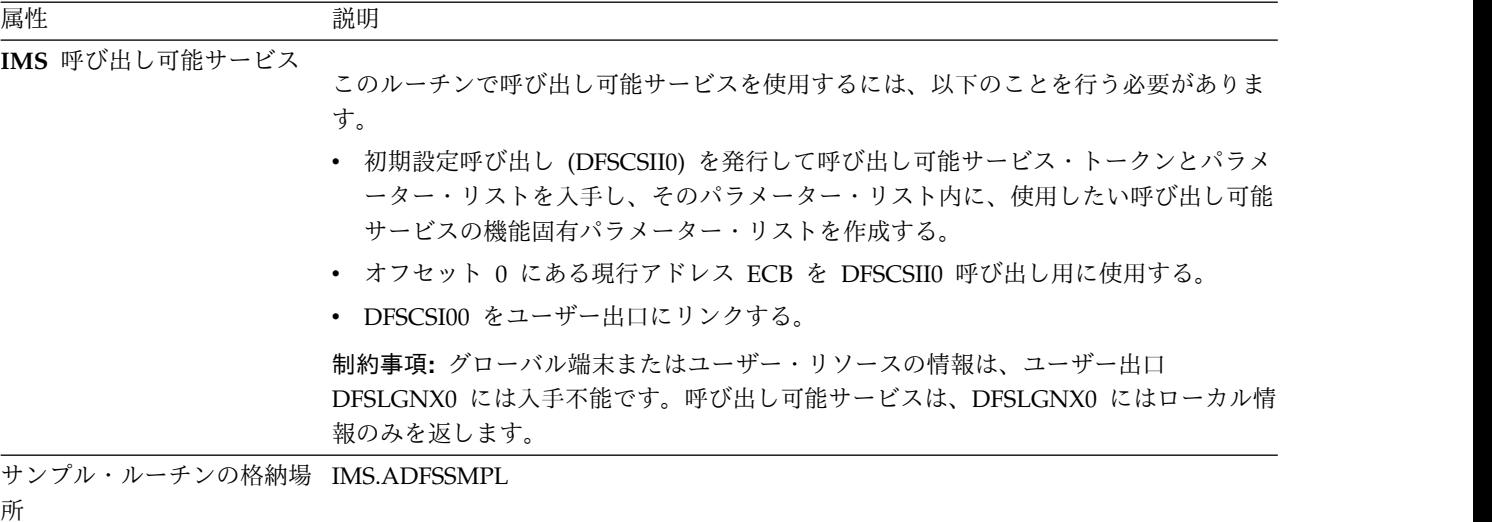

拡張回復機能 *(XRF)* に関する考慮事項

XRF トラッキング・モード中には、IMS が代替システムでログオン出口ルーチンを 呼び出すのは、ETO 端末との XRF タイプ 1 セッション用の端末制御ブロックが 作成されるときです。XRF 代替システムでの処理の場合は、IMS は出口でのレジス ター 15 の内容を無視します。XRF 代替トラッキング時にこの出口ルーチンが呼び 出されるのは、クラス 1 端末のログオンの場合だけです。

### **IMS** との連絡

IMS は、入り口レジスターと出口レジスターおよびパラメーター・リストを使用し て、出口ルーチンと連絡します。

入り口でのレジスターの内容

出口ルーチンの入り口では、用意されている保管域にすべてのレジスターを保管し なければなりません。レジスターの内容は次のとおりです。

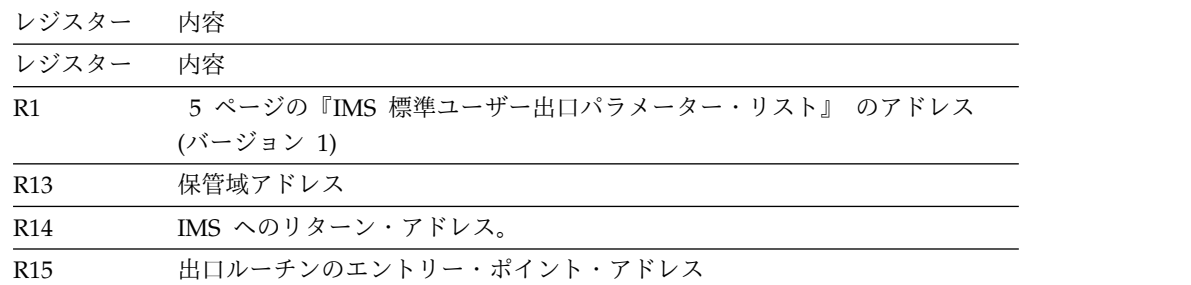

以下の表に、ユーザー・ログオン・パラメーターのリストを示します。このパラメ ーター・リストのマッピングは、DFSLGNXP マクロにある DSECT LGNXPARM です。このパラメーター・リストのアドレスは、標準出口パラメーター・リストの フィールド SXPLFSPL にあります。
| オフセット | 長さ | 説明                                                                                                    |  |
|-------|----|----------------------------------------------------------------------------------------------------|--|
| $+0$  | 4  | 現行 ECB アドレス                                                                                                    |  |
| $+4$  | 4  | SCD アドレス。                                                                                                    |  |
| $+8$  | 4  | ユーザー・テーブルを指すポインター。                                                                                                    |  |
| $+12$ | 4  | アプリケーション・ログオン出口ルーチンまたは<br>SCIP バインド出口ルーチンがスケジュールされたと<br>きに、ACF/VTAM から受け取ったパラメーター・リ<br>ストを指すポインター。XRF システムでの処理の場合<br>は、この値はゼロです。 |  |
| $+16$ | 4  | DFSLGNXP マクロにある DSECT LGNXPARM に<br>よってマップされるマルチワード・パラメーター・リ<br>ストへのポインター。                                                       |  |
| $+20$ | 4  | ログオンしようとしているノードの CLB ポインタ<br>ー。このノードがまだ存在していない場合は、この値<br>はゼロです。このノードは、常に XRF システムに存<br>在します。                                     |  |

表 *72.* ユーザー・ログオン出口パラメーター・リスト

出口ルーチン終了時のレジスターの内容

IMS に戻る前に、出口ルーチンはレジスター 15 を除くすべてのレジスターを復元 しなければなりません。レジスター 15 には次のいずれかの戻りコードを入れま す。

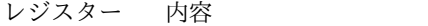

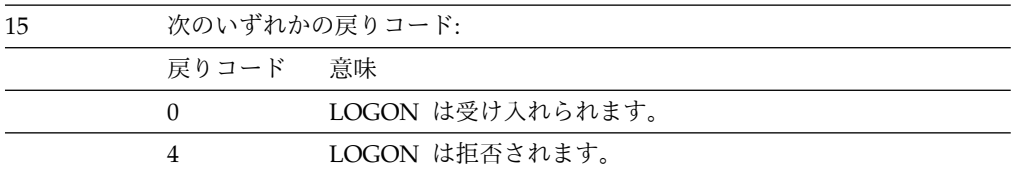

関連資料:

235 [ページの『ログオフ出口ルーチン](#page-246-0) (DFSLGFX0)』

10 [ページの『ルーチン・バインディングの制約事項』](#page-21-0)

15 ページの『IMS [呼び出し可能サービス』](#page-26-0)

5 ページの『IMS [標準ユーザー出口パラメーター・リスト』](#page-16-0)

■ z/OS: [LOGON](http://www-01.ibm.com/support/knowledgecenter/SSLTBW_2.2.0/com.ibm.zos.v2r2.istprg0/snasess.htm) 出口

# ログオン記述子の選択

ログオンする端末についての端末制御ブロック構造がすでに存在している場合は、 ログオン記述子は不要であり、IMS は既存の端末制御ブロック構造を使用します。

その端末についての端末制御ブロック構造が存在していない場合は、ログオン出口 ルーチンを作成して、ログオン記述子を選択するか、LOGOND= キーワードを使用 してログオン記述子を選択するか、または IMS にログオン記述子を選択させるこ とができます (IMS は LU 名またはデフォルトの記述子を使用します)。

以下の表は、IMS がログオン記述子を選択する場合に使用する検索順序を示してい ます。IMS は、検出した最初の有効なログオン記述子を選択し、そのログオン記述 子を使用して端末制御ブロック構造を作成します。有効なログオン記述子 (デフォ ルトのログオン記述子も含めて) が見つからなかった場合は、IMS はログオン要求 を拒否します。

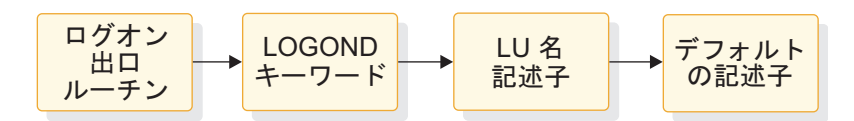

図 *13.* ログオン記述子の検索順序

出口ルーチンが有効なログオン記述子の名前を渡すと、IMS はその名前に関連した ログオン記述子を使用して、端末制御ブロック構造を作成します。ログオン出口ル ーチンがログオン記述子を選択しなかった場合、またはこの出口ルーチンがシステ ムに組み込まれていない場合は、IMS は LOGOND= キーワードで要求されている ログオン記述子を使用します (このキーワードと記述子は、ログオン時にユーザ ー・データとして入力されたものです)。出口ルーチンも LOGOND= キーワードも 有効なログオン記述子を識別していない場合は、IMS は、論理装置 (LU) と同じ名 前のログオン記述子を検索します。この名前をもつログオン記述子が見つからない 場合、IMS は、以下の表に示すデフォルトのログオン記述子テーブルを使用して、 ログオン記述子を選択します。

表 *73.* デフォルトのログオン記述子テーブル

| <b>CINIT LUTYPE</b> | <b>CINIT TS</b> | デフォルトのログオン記述子  |
|---------------------|-----------------|----------------|
| X'06'               | 適用できない          | DFSLU61        |
| X'04'               | 適用できない          | DFSSLU4        |
| X'02'               | 適用できない          | DFSSLU2        |
| X'01'               | 適用できない          | DFSSLU1        |
| X'00'               | $X'$ 04'        | <b>DESSLUP</b> |
| X'00'               | X'03'           | <b>DFS3270</b> |

IMS は、CINIT 情報の競合が原因で、ログオン記述子 DFSFIN およびログオン記 述子 DFSNTO を生成できません。端末タイプ FINANCE および NTO の場合、 ユーザーが次のことを行わない限り、誤ったデフォルト・ログオン記述子端末タイ プが選択されます。

- v ログオン出口ルーチンは、常に適正なログオン記述子名を渡すように作成する。
- v SLU P 端末が存在しない場合は、DFSFIN を DFSSLUP に名前変更する。
- v SLU1 端末が存在しない場合は、DFSNTO を DFSSLU1 に名前変更する。

特定の LU タイプについて動的ログオンが行えないようにする必要がある場合は、 そのタイプについてのデフォルト・ログオン記述子をシステムから削除し、出口ル ーチンがそのデフォルト・ログオン記述子を選択しないように設定してください。

ログオン記述子がどのように選択されるかに関係なく、ログオン記述子は、 LUTYPE フィールドおよび TS フィールド (VTAM モード・テーブルの MODEENT マクロ内の) に一致していなければなりません。一致していないと、 IMS はログオン要求を拒否します。

# **LU 6.2** 編集出口ルーチン **(DFSLUEE0)**

LU 6.2 編集出口ルーチン (DFSLUEE0) を使用すると、IMS 管理の LU 6.2 会話の ための入出力 LU 6.2 メッセージを編集することができます。LU 6.2 宛先に向けた メッセージが代替 PCB から挿入された場合も、このルーチンが呼び出されます。

このトピックでは、LU 6.2 編集出口ルーチンについて説明します。この出口ルーチ ンは、標準 IMS アプリケーション・プログラムおよび変更 IMS アプリケーショ ン・プログラムと共に使用するためのものです。CPI 通信ドリブン・アプリケーシ ョン・プログラムの場合は、このルーチンは呼び出されません。

### サブセクション:

- v 『このルーチンの概要』
- v 245 [ページの『](#page-256-0)IMS との連絡』

# このルーチンの概要

以下の機能を実行するための LU 6.2 編集出口ルーチンを作成することができま す。

- v 非同期 LU 6.2 アウトバウンド会話の APPC ローカル LU 名を変更する。
- v 非同期 LU 6.2 会話の同期レベルを変更する。
- v メッセージ・セグメントの内容を見て、処理を続ける。
- v メッセージ・セグメントの内容を変更し、処理を続ける。
- v メッセージ・セグメントを廃棄する。
- v LU 6.2 会話の DEALLOCATE\_ABEND を実行する。

入力メッセージの場合は、IMS はメッセージ・セグメントごとに、それを IMS メ ッセージ・キューに入れる前に LU 6.2 編集出口ルーチンを呼び出します。したが って、アプリケーション・プログラムが入力メッセージを処理する前に、出口ルー チンでメッセージ・セグメントを必要に応じて編集することができます。

出力メッセージの場合は、IMS はメッセージ・セグメントごとに、それを LU 6.2 プログラムに送信する前に LU 6.2 編集出口ルーチンを呼び出します。出口ルーチ ンは、アプリケーション・プログラムから送信されたデータを代行受信し、それを 特定の宛先用に編集することができます。

以下の表に、LU 6.2 編集出口ルーチンの属性を示します。

表 *74. LU 6.2* 編集出口ルーチンの属性

| 属性     | 説明                           |
|--------|------------------------------|
| IMS 環境 | DB/DC, DCCTL                 |
| 命名規則   | この出口ルーチン名は DFSLUEEO にしてください。 |

表 *74. LU 6.2* 編集出口ルーチンの属性 *(*続き*)*

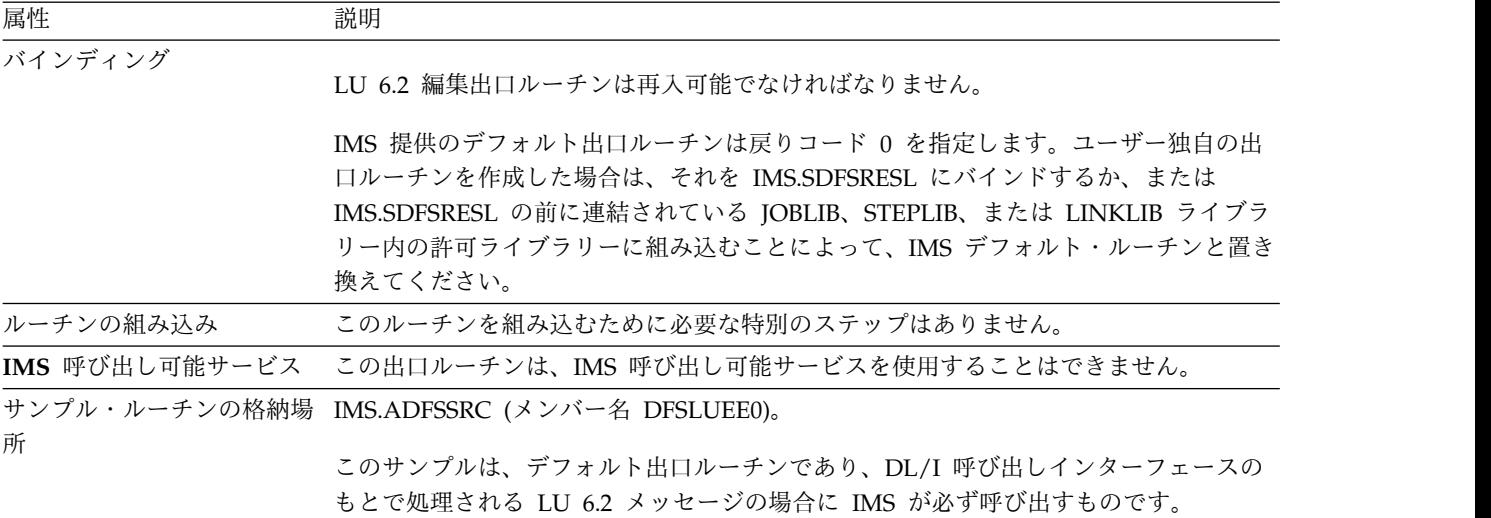

メッセージ・セグメントの変更

LU 6.2 編集出口ルーチンは、メッセージの長さと内容を変更することができます。 ただし、新しい長さを反映するように、メッセージ長フィールドをこの出口ルーチ ンで再設定する必要があります。この出口ルーチンはメッセージ長を最大 256 バイ ト増やすことができますが、全体の長さ (長さフィールド、フラグ・フィールド、 およびメッセージ) が 32,767 バイトを超えてはなりません。メッセージがこの限界 を超えた場合は、IMS はメッセージを切り捨て、メッセージ・バッファー・オーバ ーレイを示す DFS1967 をマスター端末オペレーター (MTO) に発行します。この 出口ルーチンでメッセージ長を短くすることもできます。この場合には制限はあり ません。

ローカル *LU* 名の変更

LU 6.2 編集出口ルーチンは、ローカル LU 名を変更することができます。ワード 12 は、アウトバウンド会話を割り振るために使用されるローカル LU 名を指しま す。 LU 6.2 編集出口ルーチンを使用して、この名前を変更することができます。 ローカル LU 名は、アウトバウンド会話の場合のみ変更できます。

ネットワーク修飾名

ネットワーク修飾 LU 名の最大長は 17 バイトです。

*APPC* 用の *MOD* 名サポート

LU 6.2 アプリケーション・プログラムは、LTERM および MOD 名をメッセージ の最初のセグメントに入れて送信することができます。 IMS は、この LTERM お よび MOD 名を入出力 PCB に保管します。

入り口で、IMS は MOD 名のアドレスを、LU 6.2 編集出口ルーチン (DFSLUEE0) に送信されるメッセージの最初のセグメントに入れて渡します。DFSLUEE0 は、最 初のメッセージ・セグメントの内容を検査します。 MOD 名が見つかると、IMS

<span id="page-256-0"></span>はその MOD 名を使用して出力メッセージをフォーマット設定します。LTERM が 見つかると、IMS はその LTERM を使用して、出力の宛先を変更することができま す。

ユーザー・テーブルを作成するには、初期設定出口ルーチン (DFSINTX0) を使用し てください。 この出口ルーチンは、ユーザー・テーブルのアドレスを IMS に渡す 必要があります。IMS はこのアドレスを DFSLUEE0 に渡します。

## **IMS** との連絡

IMS は、入り口レジスター、出口レジスター、およびパラメーター・リストを使用 して、この出口ルーチンと連絡します。

入り口でのレジスターの内容

出口ルーチンの入り口では、用意されている保管域にすべてのレジスターを保管し なければなりません。レジスターの内容は次のとおりです。

レジスター 内容

|           | パラメーター・リストのアドレス。パラメーター・リストには以下のアドレス<br>が入っています。                                                                        |  |  |  |
|-----------|----------------------------------------------------------------------------------------------------|--|--|--|
| バイト       | 内容                                                                                                    |  |  |  |
| $00 - 03$ | IMS が出口ルーチンを呼び出す原因となったメッセージのタイ<br>プを示すフラグ・フィールドのアドレス。このフィールドに<br>は、次のいずれかのフラグが入っています (固定長、右寄せ、ゼ                        |  |  |  |
|           | ロ埋め込み)。<br>入力メッセージ<br>$\overline{0}$                                                                                   |  |  |  |
|           | 出力メッセージ<br>$\overline{4}$                                                                                              |  |  |  |
| 04-07     | 入力または出力メッセージのセグメント長、メッセージ・フラ                                                                                           |  |  |  |
|           | グ、およびメッセージ・セグメントが入っている区域(可変長、<br>左寄せ)のアドレス。長さフィールドの値には、長さフィール<br>ド、フラグ・フィールド、およびメッセージが含まれます。                           |  |  |  |
| $08-11$   | トランザクション・コード (固定長、左寄せ、ブランク埋め込<br>み)のアドレス。                                                                              |  |  |  |
| $12 - 15$ | LU 名 (固定長、左寄せ、ブランク埋め込み) のアドレス。                                                                                         |  |  |  |
| 16-19     | ユーザー ID (固定長、左寄せ、ブランク埋め込み) のアドレ<br>ス。                                                                                  |  |  |  |
| $20 - 23$ | 戻りコードのアドレス。これは出口パラメーターです。                                                                                              |  |  |  |
| 24-27     | LTERM (固定長、左寄せ、ブランク埋め込み)のアドレス。                                                                                         |  |  |  |
| 28-31     | MOD 名 (固定長、左寄せ、ブランク埋め込み)のアドレス。                                                                                         |  |  |  |
| 32-35     | ユーザー・テーブルのアドレス。これは入り口パラメーターで<br>す。                                                                                     |  |  |  |
| 36-39     | メッセージ・フラグのアドレス (メッセージ・フラグのビット0<br>が 1 であれば、これは最初のセグメントです)。                                                             |  |  |  |
| 40-43     | ユーザー ID 標識バイトのアドレス。ユーザー ID 標識バイト<br>はユーザー ID フィールドの内容を記述し、その値は U (ユー<br>ザー ID)、L (LTERM)、P (PSB 名)、または O (その他) で<br>す。 |  |  |  |

レジスター 内容

|    | 44-47 | 非同期アウトバウンド会話については、この出口は同期レベル<br>(1 バイト)のアドレスを変更できる。同期レベルは、N(な<br>し)、C (確認)、S (同期点) のいずれか。非同期会話について<br>は、この出口は同期レベルを変更できる。非同期会話について<br>は、同期レベル N および C のみがサポートされる。 |
|----|-------|----------------------------------------------------------------------------------------------------|
|    | 48-52 | ローカル LU 名 (8 バイト) のアドレス。ローカル LU 名が使<br>用されていない場合はベース LU のアドレス。非同期アウトバ<br>ウンド会話の場合は、出口ルーチンでこのアドレスを当該 IMS<br>に定義されている別の LU に変更できます。                                 |
| 13 | せん。   | 保管域のアドレス。 出口ルーチンでは、最初の 3 ワードを変更してはなりま                                                                                                    |
| 14 |       | IMS へのリターン・アドレス。                                                                                                    |
| 15 |       | 出口ルーチンのエントリー・ポイント。                                                                                                    |

出口ルーチン終了時のレジスターの内容

IMS に戻る前に、この出口ルーチンはすべてのレジスターを復元する必要がありま す。レジスターの内容は次のとおりです。

| レジスター        | 内容                                    |                |                                                                                                    |  |  |
|--------------|---------------------------------------|----------------|----------------------------------------------------------------------------------------------------|--|--|
| $\mathbf{1}$ | パラメーター・リストのアドレス (入り口で渡されたもの)。パラメーター・リ |                |                                                                                                    |  |  |
|              | ストには以下のアドレスが入っています。                   |                |                                                                                                    |  |  |
|              | バイト                                   | 内容             |                                                                                                    |  |  |
|              | $00 - 03$                             |                | 入り口でのみ使用されます。                                                                                                    |  |  |
|              | 04-07                                 |                | メッセージ・セグメント長、メッセージ・フラグ、およびメッ<br>セージ・セグメントが入っている区域 (可変長、左寄せ) のアド<br>レス。長さフィールドの値は全体の長さを合計したもので、長<br>さフィールド、フラグ・フィールド、およびメッセージが含ま |  |  |
|              |                                       | れます。           |                                                                                                    |  |  |
|              | 08-19                                 |                | 入り口でのみ使用されます。                                                                                                    |  |  |
|              | $20 - 23$                             | す。)            | 出口ルーチンからの次のいずれかの戻りコードが入る区域のア<br>ドレス。 (IMS は、下記以外の値はすべて 0 として扱いま                                                                 |  |  |
|              |                                       | $\mathbf{0}$   | IMS は、デフォルトのアクションを行い、処理を続け<br>ます。                                                                                               |  |  |
|              |                                       | $\overline{2}$ | 非同期会話の場合、IMS は、配信不能なメッセージは<br>廃棄する必要があります。                                                                                      |  |  |
|              |                                       | $\overline{4}$ | このメッセージ・セグメントを廃棄します。                                                                                                    |  |  |
|              |                                       | 8              | 会話を DEALLOCATE_ABEND します。                                                                                                    |  |  |
|              | 24-27                                 |                | LTERM のアドレス (出口パラメーター)。                                                                                                    |  |  |
|              | 28-31                                 |                | MOD 名のアドレス (入り口および出口パラメーター)。                                                                                                    |  |  |
|              | $32 - 35$                             |                | ユーザー・テーブルのアドレス (入り口パラメーター)。                                                                                                    |  |  |
|              | 36-39                                 |                | メッセージ・フラグ (ビット 0 = 1 なら、最初のセグメント)<br>のアドレス (入り口パラメーター)。                                                                         |  |  |
|              | 40-43                                 |                | ユーザー ID 標識のアドレス。                                                                                                    |  |  |

レジスター 内容

| 44-47 | 非同期アウトバウンド会話については、この出口は同期レベル        |
|-------|-------------------------------------|
|       | (1 バイト) のアドレスを変更できる。同期レベルは、N (な     |
|       | し)、C (確認)、S (同期点) のいずれか。非同期会話について   |
|       | は、この出口は同期レベルを変更できる。非同期会話について        |
|       | は、同期レベル N および C のみがサポートされる。         |
| 48-52 | ローカル LU 名 (8 バイト) のアドレス。ローカル LU 名が使 |
|       | 用されていない場合はベース LU のアドレス。非同期アウトバ      |
|       | ウンド会話の場合は、出口ルーチンでこのアドレスを当該 IMS      |
|       | に定義されている別の LU に変更できます。              |

パラメーターのデータ・フォーマット

以下の表は、パラメーター・リスト (レジスター 1 によりアドレッシングされる) が指している各フィールドのデータ・タイプ、データ長、およびデータ・フォーマ ットを示しています。

表 *75.* パラメーターのフォーマット

|                  |                                 |                         |                            |         | データ・フォーマ<br>ット1  |
|------------------|---------------------------------|-------------------------|----------------------------|---------|------------------|
| バイト<br>$00 - 03$ | データ・アドレス   パラメーター使用<br>フラグのアドレス | 固定長、右寄せ、ゼ               | データ・タイプ データ長<br>入力         | 4 バイト   | $X'$ flag'       |
|                  |                                 | ロ埋め込み                   |                            |         |                  |
| 04-07            | メッセージ・セグメン                      | 可変長、左寄せ                 | 入力および出力 n バイト <sup>2</sup> |         | LLZZmessage      |
|                  | ト長、メッセージ・フ                      |                         |                            |         |                  |
|                  | ラグ、およびメッセー                      |                         |                            |         |                  |
|                  | ジ・セグメントのアド                      |                         |                            |         |                  |
|                  | レス                              |                         |                            |         |                  |
| $08-11$          | トランザクション・コ                      | 固定長、左寄せ、ブ               | 入力                         | 8 バイト   | codebbbb         |
|                  | ードのアドレス                         | ランク埋め込み                 |                            |         |                  |
| $12 - 15$        | LU 名のアドレス                       | 固定長、左寄せ、ブ 入力            |                            | 17 バイト  | namebbbb         |
|                  |                                 | ランク埋め込み                 |                            |         |                  |
| 16-19            | ユーザー ID のアドレ 固定長、左寄せ、ブ          |                         | 入力                         | 8 バイト   | user IDbb        |
|                  | ス                               | ランク埋め込み                 |                            |         |                  |
| $20 - 23$        | 戻りコードのアドレス                      | 固定長、右寄せ、ゼ               | 出力                         | 4 バイト   | X'code'          |
|                  |                                 | ロ埋め込み                   |                            |         |                  |
| 24-27            | LTERM のアドレス                     | 固定長、右寄せ、ゼ               | 出力                         | 8 バイト   | <i>ltermname</i> |
|                  |                                 | ロ埋め込み                   |                            |         |                  |
| 28-31            | MOD 名のアドレス                      | 固定長、左寄せ、ブ 入力および出力 8 バイト |                            |         | modname          |
|                  |                                 | ランク埋め込み                 |                            |         |                  |
| $32 - 35$        | ユーザー・テーブルの                      | 可変長                     | 出力                         | ? バイト 3 | usertablename    |
|                  | アドレス                            |                         |                            |         |                  |
| 36-39            | メッセージ・フラグの 固定長                  |                         | 出力                         | 1 バイト   | X'code'          |
|                  | アドレス                            |                         |                            |         |                  |
| $40 - 43$        | ユーザー ID 標識のア 固定長                |                         | 入力                         | 1 バイト   | indicator        |
|                  | ドレス                             |                         |                            |         |                  |
| 44-47            | 同期レベルのアドレス 固定長                  |                         | 入力および出力 1 バイト              |         | APPC 同期レベル       |
|                  |                                 |                         |                            |         |                  |

表 *75.* パラメーターのフォーマット *(*続き*)*

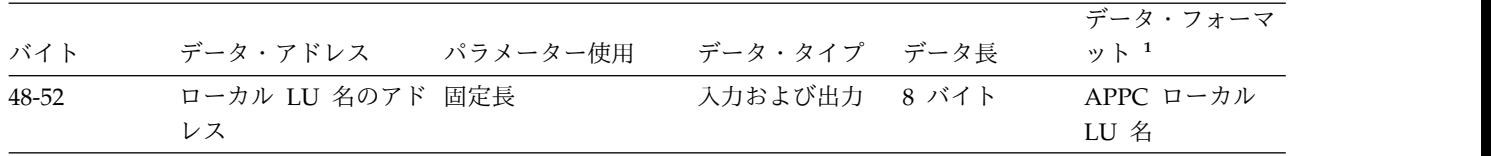

注**:**

<sup>1</sup>**ZZ** = フラグ・フィールド、**LL** = 長さフィールド、bb = ブランク、*italics* (イタリック体の英字) の語はデータ値を 表します。長さフィールド **LL** の値には、長さフィールド、フラグ・フィールド、およびメッセージが含まれます。

<sup>2</sup> 出口ルーチンは、メッセージ長を最大 256 バイト増やすことができますが、全体の長さが 32,767 バイトを超えては なりません。

<sup>3</sup> このユーザー・テーブルの長さはユーザーが決定します。

関連タスク:

■ ネットワーク LU 名の修飾 ([コミュニケーションおよびコネクション](http://www.ibm.com/support/knowledgecenter/SSEPH2_15.1.0/com.ibm.ims15.doc.ccg/ims_appcad_qualif_netnames.htm#ims_appcad_qualif_netnames))

関連資料:

10 [ページの『ルーチン・バインディングの制約事項』](#page-21-0)

# メッセージ制御**/**エラー出口ルーチン **(DFSCMUX0)**

メッセージ制御/エラー出口ルーチン (DFSCMUX0) を使用すると、エラーのあるト ランザクション、応答、およびメッセージ通信を制御することができます。

このトピックにはプロダクト・センシティブ・プログラミング・インターフェース 情報が含まれています。

このトピックでは、メッセージ制御/エラー出口ルーチンについて説明します。この 出口ルーチンは、IMS がどのような条件のもとでこの出口ルーチンを呼び出したか に応じて、エラーのあるメッセージを処理するよう、IMS に要求することができま す。/DEQUEUE コマンドでは MSNAME キーワードをサポートできるので、この制 御の範囲には、複数システム結合機能 (MSC) リンク上でキューイングされている メッセージまで含めることができます。

サブセクション:

- v 『このルーチンの概要』
- v 251 [ページの『](#page-262-0)IMS との連絡』

# このルーチンの概要

メッセージ制御/エラー出口ルーチンを作成することにより、以下のことができま す。

- v MSC リンクの開始時および終了時に、インストール・システム固有の処理、例 えば、追加ストレージの獲得と解放、そしてプログラムの活動化と非活動化など を行う。
- v 別のローカルまたはリモート・トランザクション、ローカルまたはリモート LTERM、あるいは LU 6.2 宛先へ、メッセージを再ルーティングする。ターゲ

ット LTERM は既存の LTERM でなければなりません。拡張端末オプション (ETO) 機能がアクティブであっても、IMS は LTERM を動的には作成しませ ん。ETO 機能の詳細については、[「拡張端末オプションの概要](http://www.ibm.com/support/knowledgecenter/SSEPH2_15.1.0/com.ibm.ims15.doc.ccg/ims_eto_overview.htm#ims_eto_overview) (コミュニケーシ [ョンおよびコネクション](http://www.ibm.com/support/knowledgecenter/SSEPH2_15.1.0/com.ibm.ims15.doc.ccg/ims_eto_overview.htm#ims_eto_overview))」を参照してください。

- v メッセージを廃棄し、メッセージが廃棄されたことを示すために通知メッセージ を現行マスター端末オペレーター (MTO) または入力端末に送信する。
- v /DEQUEUE コマンドを抑止する。または、このコマンドを抑止し、コマンドが 抑止されたことを示すために通知メッセージを入力端末に送信する。
- v 同期プログラム間通信要求に応じて送信された遅い応答メッセージまたは重複し た応答メッセージを処理する。遅い応答メッセージとは、元の要求がタイムアウ トになった後に送信されたメッセージのことです。重複した応答メッセージと は、要求が最初の応答を受信した後に送信されたメッセージのことです。遅い応 答メッセージまたは重複した応答メッセージに対するデフォルトのアクション は、それをデキューすることです。遅い応答メッセージまたは重複した応答メッ セージを代わりに論理端末または OTMA 宛先に経路指定するように、 DFSCMUX0 出口ルーチンを作成できます。

サンプルの出口ルーチンが IMS ライブラリーに入っています。このサンプル出口 ルーチンはデフォルト・ルーチンです。 IMS は、ユーザーがこれを独自のバージ ョンで置き換えないかぎり、このサンプル出口ルーチンを呼び出します。サンプル 出口ルーチンには、以下の /DEQUEUE コマンドのキーワードをサポートするコー ドが含まれています。

*lterm*

*node*

*msname*

*luname* および *tpname*

この出口ルーチンのデフォルトのアクションは、/DEQUEUE コマンドを実行する ことです。

以下の表に、メッセージ制御/エラー出口ルーチンの属性を示します。

表 *76.* メッセージ制御*/*エラー出口ルーチンの属性

| 属性             | 説明                                                                                      |
|----------------|-----------------------------------------------------------------------------------------|
| IMS 環境         | DB/DC, DCCTL                                                                            |
| 命名規則           | この出口ルーチン名は DFSCMUX0 にしてください。                                                            |
| バインディング        | この出口ルーチンは再入可能でなければなりません。                                                                |
|                | サンプル出口ルーチンはデフォルト・ルーチンです。ユーザー自身の出口ルーチンを<br>作成した場合は、それを IMS 制御領域 SDFSRESL にバインドする必要があります。 |
| IMS 呼び出し可能サービス | この出口ルーチンは、呼び出し可能サービスを使用できません。                                                           |

表 *76.* メッセージ制御*/*エラー出口ルーチンの属性 *(*続き*)*

| 属性 | 説明                                                                                                    |
|----|----------------------------------------------------------------------------------------------------|
|    | サンプル・ルーチンの格納場 IMS.SDFSSMPL (メンバー名 DFSCMUX0)。                                                                                                    |
| 所  | 提供されたサンプル・ルーチンは、MSC エラー処理、および、IMS の旧リリース用<br>に存在する /DEQUEUE コマンド処理との互換性を備えています。ユーザーのカスタマ<br>イズ済みバージョンにこのサンプル出口ルーチン・ロジックを組み込むことで、互換<br>性を確保することができます。 |
|    | サンプルの出口ルーチンのプロローグに、使用法についての追加情報が入っていま<br>す。                                                                                                    |
|    | MSNB DSECT は、IMS.SDFSSMPL (メンバー名 MSNB) にあります。                                                                                                    |

ルーチンの呼び出し

次のいずれかが起こると、IMS はメッセージ制御/エラー出口ルーチンを呼び出 し、インターフェース・ブロック内に入り口フラグを設定します。

• リンクの開始。

MSC リンクを開始するための RSTART LINK コマンドが入力されるか、また はパートナー・システムにより MSC リンクが開始された場合 (MSC 環境の み)。

• リンクの終了。

リンクの終了時にこの出口ルーチンが呼び出されるのは、主として、IMS から PSTOP リンク・コマンドが入力された場合か、または MSC のすべてのアクセ ス方式についてパートナー IMS がリンクを停止した場合です。MSC でのエラ ー (例えば、無効なデータ、キュー・エラー、無効なアクセス方式など) のほと んどは、リンクを終了させる原因にはなりません。

MSC VTAM の場合は、以下の場合にもこの出口ルーチンが呼び出されます。

- CLSDST/TERMSESS の完了
- 端末脱落エラー
- CLSDST による要求取り消し
- 始動中のエラー
- クリーンアップまたは通知
- Z ネットまたは取り消し
- v 送信エラー。
	- z/OS システム間カップリング・ファシリティー 送信が失敗しました。
	- 伝送中に無効なデータ・ブロック (送信エラー) が検出されました (MSC 環 境のみ)。送信側は、エラーのあるメッセージを処理する必要があります。ユ ーザーは、この時点でリンクがダウンまたは停止しているかどうかを検査す るように、この出口ルーチンを作成することができます。理由コードが 2146 である DFS2140 は送信エラーを示しています。
- <span id="page-262-0"></span>– LU 6.2 プログラムに出力メッセージを送信しているときに、LU 6.2 セッシ ョンが失敗しました。出口ルーチンで行えるアクションは、メッセージを再 ルーティングまたは廃棄することだけです。デフォルトのアクションは、メ ッセージの廃棄です。
- LU 6.2 プログラムへの送信が、割り振り解除または送信エラーを伴って拒否 されました。 出口ルーチンで行えるアクションは、メッセージの再ルーティ ングまたは廃棄を IMS に指示することだけです。デフォルトのアクション は、メッセージの廃棄です。

制約事項**:** 送信エラーが発生したために出口ルーチンがメッセージを LU 6.2 会 話から廃棄する場合、出口ルーチンでは、通知メッセージを発信元の LU 6.2 ア プリケーションに送信してはなりません。元のメッセージが拒否されたのと同じ 理由で、通知メッセージが拒否される可能性があります。

IMS ローカル会話型トランザクションまたは高速機能トランザクションから、 LU 6.2 プログラムへ応答を送信しているときに送信エラーが起きた場合は、こ の出口ルーチンは呼び出されません。応答がリモート・トランザクションまたは ローカル非会話型トランザクションからのものである場合は、この出口ルーチン が呼び出されます。

v 受信エラー。

メッセージの受信側で、入力メッセージ・エラー (受信エラー) が検出されまし た (MSC 環境のみ)。受信エラーを示すメッセージには以下のものがあります。 DFS064、 DFS065、 DFS076、 DFS1959E、 DFS2125、 DFS2126、 DFS2127、 DFS2128、 DFS2129、 DFS2130、 DFS2131、 DFS2132、 DFS2133、 DFS2134、 DFS2137、 DFS2141、 DFS2143、 DFS2163、 DFS2164、 DFS2165、 DFS2167、 DFS2174、 DFS2175、 DFS2176、 DFS3470

v *lterm*、*node*、*msname*、*luname* と *tpname*、および *tmember name* と *T* パイプ *name* のキーワードを指定した /DEQUEUE コマンドが入力された。 IMS は、キ ュー上の各メッセージを処理する前に、出口ルーチンを呼び出します。

# **IMS** との連絡

IMS は、入り口レジスターと出口レジスター、および MSNB インターフェース制 御ブロックを使用して、出口ルーチンと連絡します。

入り口でのレジスターの内容

出口ルーチンの入り口では、用意されている保管域にすべてのレジスターを保管し なければなりません。レジスターの内容は次のとおりです。

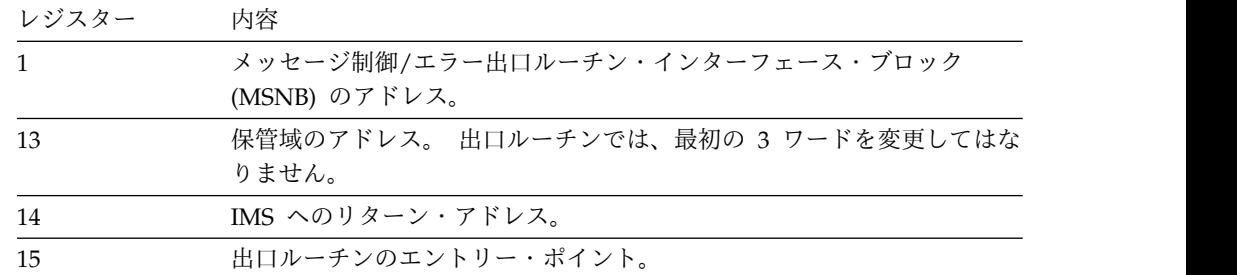

出口ルーチン終了時のレジスターの内容

IMS に戻る前に、この出口ルーチンはすべてのレジスターを復元する必要がありま す。レジスター 1 が指すインターフェース・ブロックの内容が違っていることがあ ります。

関連資料:

10 [ページの『ルーチン・バインディングの制約事項』](#page-21-0)

# メッセージの再ルーティング

特定の条件下でメッセージ制御/エラー出口ルーチンを使用すると、エラーのあるト ランザクション、応答、およびメッセージ通信を、再ルーティングすることができ ます。

メッセージ制御/エラー出口ルーチンを使用すると、エラーのあるトランザクショ ン、応答、およびメッセージ通信を、再ルーティングすることができます。メッセ ージを別の宛先に再ルーティングする場合、その宛先として指定できるのは、ロー カルまたはリモートのトランザクション、ローカルまたはリモートの LTERM、LU 6.2 宛先、あるいは OTMA *tmember* および *tpipename* でなければなりません。新 しい宛先がそのメッセージを処理できなければなりません。

制約事項**:** メッセージを CPI-C ドリブン・アプリケーション・プログラムに再ル ーティングすることはできません。

LU 6.2 宛先は、LU 6.2 アプリケーション・プログラムであり、常に LU 名と TP 名を使用して定義されます。

出口ルーチンで、MSNB インターフェース・ブロックの MSXFLG2 フィールド内 の MSX2QBK ビットが設定してあれば、トランザクション (会話型または非会話 型) に再ルーティングするメッセージに、インターフェース・ブロックを含めるこ とができます。このビットがオンであれば、新しいメッセージ (インターフェー ス・ブロックが組み込まれたもの) が作成されて、新しい宛先へのキューに入れら れます。このビットがオフの場合は、元のメッセージがキューに入れられます。

メッセージのフォーマットは、以下の表に示すように、メッセージ・タイプと新し い宛先のタイプによって異なります。各宛先タイプについては、図の後のトピック で説明します。

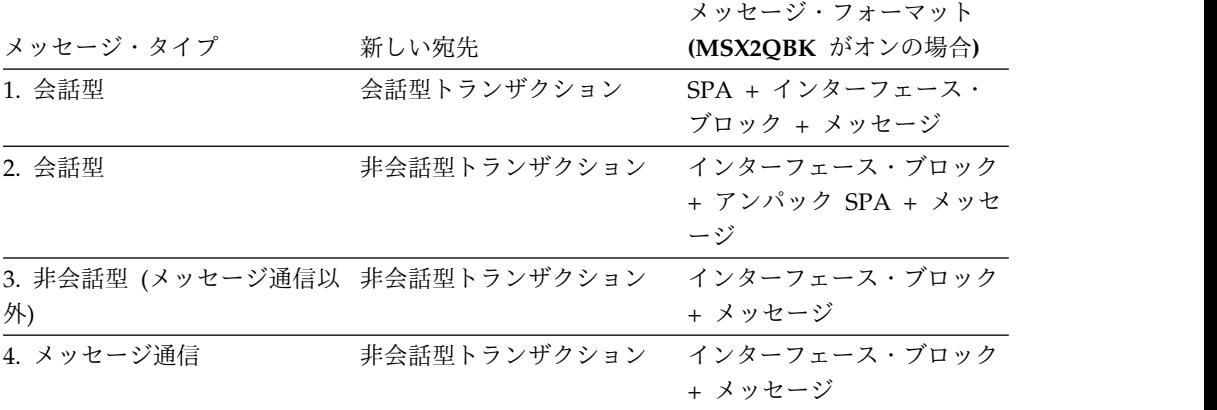

表 *77.* 新しい宛先へのメッセージの再ルーティング

|            |                                                        | メッセージ・フォーマット                                                                                                    |
|------------|--------------------------------------------------------|----------------------------------------------------------------------------------------------------|
| メッセージ・タイプ  | 新しい宛先                                                  | (MSX2QBK がオンの場合)                                                                                                    |
| 5. メッセージ通信 | <b>LTERM</b>                                           | 元のメッセージ                                                                                                    |
| 6. すべてのタイプ | luname, tpname                                         |                                                                                                    |
| 7. OTMA    | トランザクション、Iterm、<br>OTMA メンバー名 + T パ トランザクションまたは<br>イプ名 | インターフェース・ブロック<br>luname + tpname、または + メッセージ (新しい宛先が<br>lterm である場合は、メッセ<br>ージ・タイプ 1 から 5 のメ<br>ッセージ・フォーマットの規<br>則が適用されます)。 |

表 *77.* 新しい宛先へのメッセージの再ルーティング *(*続き*)*

推奨事項**:** メッセージを再ルーティングする必要がある場合は、さらにエラーが起 こるのを防ぐために、ローカルの非会話型トランザクションに再ルーティングしま す。この非会話型トランザクションは特殊目的のエラー処理トランザクションであ り、このトランザクションに再ルーティングされるすべてのメッセージを処理する ことができます。

重要**:** 再ルーティング処理では、まず元のメッセージがキューから除去され、次に 新しく作成されたメッセージが新しい宛先のキューに入れられます。キューからの 除去処理とキューに入れる処理との間でシステム障害が発生した場合は、メッセー ジが失われることがあります。

#### サブセクション:

- v 『会話型トランザクションへの再ルーティング』
- v 『非会話型トランザクションへの再ルーティング』
- 254 ページの『LTERM [への再ルーティング』](#page-265-0)

## 会話型トランザクションへの再ルーティング

会話型メッセージを別の会話型トランザクションに再ルーティングするときは、ス クラッチパッド域 (SPA) が最初のセグメントで、インターフェース・ブロックが 2 番目のセグメントです (出口ルーチンで MSX2QBK ビットを設定した場合)。会話 型トランザクションを別の会話型トランザクションに再ルーティングするときは、 両方のトランザクションの SPA サイズが同じであることを確認してください。

# 非会話型トランザクションへの再ルーティング

新しい宛先が非会話型トランザクションである場合は、再ルーティングされるメッ セージの最初のセグメントはインターフェース・ブロックです (出口ルーチンで MSX2QBK ビットを設定した場合)。

メッセージが会話型である場合は、インターフェース・ブロックの次のセグメント はアンパック SPA です。新しい宛先のアプリケーション・プログラムでは、この セグメントをデータ・セグメントとして扱う必要があります。メッセージが会話型 であるか、または応答モードになっている場合 (またはその両方の場合) に、会話を <span id="page-265-0"></span>終了させ、入力端末を応答モードから解放することはユーザーの責任です。会話を 終了させるか、または端末を応答モードから解放するには、次のいずれかの方法を 使用することができます。

- v キーボードがロックされていなければ、入力端末から /EXIT コマンドを入力し ます。
- v 入力端末が静的端末である場合は、MTO または入力システム・コンソールか ら、以下のコマンドを入力します。
	- –

/DISPLAY CONVERSATION HELD NODE nodename または /DISPLAY CONVERSATION BUSY NODE nodename (会話 ID を判別するため)

- /STOP NODE nodename
- /EXIT CONVERSATION conversation id NODE nodename
- /START NODE nodename (適用される場合)

これらのコマンドは、AOI プログラムから発行することもできます。

- v 拡張端末オプション (ETO) 機能を使用して動的に入力端末を作成した場合は、 入力システムの MTO またはシステム・コンソールから、以下のコマンドを入力 します。
	- –

/DISPLAY CONVERSATION HELD USER username または /DISPLAY CONVERSATION BUSY USER username

- (会話 ID を判別するため)
- /STOP USER username
- /EXIT CONVERSATION conversation id USER username
- /START USER username

(適用される場合)

これらのコマンドは、AOI プログラムから発行することもできます。

関連資料**:** これらのコマンドについての詳細は、「*IMS V15* コマンド 第 *1* 巻*: IMS* コマンド *A-M*」を参照してください。

# **LTERM** への再ルーティング

メッセージの新しい宛先が LTERM であり、ある物理端末タイプから別の物理端末 タイプにメッセージが再ルーティングされる場合、新しい宛先がデータを処理でき ないときは、IMS はそのメッセージを拒否し、エラー・メッセージ (DFS2078 な ど) を発行します。

関連資料**:** 詳しくは、「*IMS V15* メッセージおよびコード 第 *1* 巻*: DFS* メッセー ジ」を参照してください。 関連資料:

『メッセージ制御/エラー出口ルーチン・インターフェース・ブロック (MSNB)』

# <span id="page-266-0"></span>メッセージ制御**/**エラー出口ルーチン・インターフェース・ブロッ ク **(MSNB)**

メッセージ制御/エラー出口ルーチン用のインターフェース・ブロックには、メッセ ージに関するすべての情報が、キー・フィールドの入り口と出口での内容も含め、 入っています。出口フィールドは、IMS に情報を返すために使用されます。

入り口フラグ (MSNFLG1) は、この出口ルーチンが呼び出された理由を示していま す。出口フラグ (MSXFLG1) は、IMS に制御が戻されたときに行われるアクション を決めます。MSNBSEG1 はメッセージの最初のセグメントを指しています。その セグメントが SPA の場合は、IMS は、それをアンパックしてから制御を出口ルー チンに渡します。出口ルーチンは、必要なすべての情報をユーザー作業域 (MSNBUSRA) に入れることができます。IMS は、この作業域の内容に手を加える ことはありません。

メッセージ制御/エラー出口ルーチンが変更できるフィールドは、7 つだけです。そ れらは、MSNBRTPG、MSNBRTPN、MSNBDEST、MSNBRINF、MSNBUSRA、 MSXFLG1、MSXFLG2 です。その他のフィールドはすべて読み取り専用です。出口 ルーチンが MSNBDEST を変更するときには、MSNBRINF も変更する必要があり ます。出口ルーチンが MSNBRTPG および MSNBRTPN を変更するときには、 MSNBRINF も変更する必要があります。さらに、出口ルーチンが MSNBDEST お よび MSNBRINF、または MSNBRTPG、MSNBRTPN、および MSNBDEST を変 更するときには、MSXFLG2 も変更することができます。

サブセクション:

- v 『入り口でのインターフェース・ブロックの内容』
- v 257 [ページの『出口でのインターフェース・ブロックの内容』](#page-268-0)
- 260 [ページの『インターフェース・ブロックのロギング』](#page-271-0)

# 入り口でのインターフェース・ブロックの内容

以下の表は、入り口でのメッセージ制御/エラー出口インターフェース・ブロックの キー・フィールドの内容を示しています。

表 *78.* 入り口でのインターフェース・ブロックのキー・フィールド

| バイト                                                                                      | フィールド名          | 内容     |                                           |  |  |  |
|------------------------------------------------------------------------------------------|-----------------|--------|-------------------------------------------|--|--|--|
| $X^{\dagger}C^{\dagger}$                                                                 | MSNFLG1         | 入り口フラグ | 意味                                        |  |  |  |
|                                                                                          |                 | X'80'  | MSC リンク開始                                 |  |  |  |
|                                                                                          |                 | X'40'  | MSC リンク終了                                 |  |  |  |
|                                                                                          |                 | X'20'  | 送信エラーが検出された                               |  |  |  |
|                                                                                          |                 | X'10'  | 受信エラーが検出された                               |  |  |  |
|                                                                                          |                 | X'08'  | /DEQUEUE コマンドが入力された                       |  |  |  |
|                                                                                          |                 | X'04'  | /DEQUEUE コマンドが出口の前で CONU0 を呼び出した          |  |  |  |
|                                                                                          |                 | X'02'  | DFS メッセージ送信エラーが検出された                      |  |  |  |
|                                                                                          |                 | X'01'  | 同期プログラム間通信要求に対する遅い応答メッセージ                 |  |  |  |
| X'D'                                                                                     | MSNFLG2         | 入り口フラグ | 意味                                        |  |  |  |
|                                                                                          |                 | X'80'  | メッセージ接頭語のエラーが検出された                        |  |  |  |
|                                                                                          |                 | X'40'  | 無効なデータ・ブロックが検出された                         |  |  |  |
|                                                                                          |                 | X'20'  | LU 6.2 セッションが失敗したか、送信アクションが拒否された          |  |  |  |
|                                                                                          |                 | X'04'  | z/OS システム間カップリング・ファシリティー 送信アクションが失敗<br>した |  |  |  |
| X'E'                                                                                     | MSNFLG3         |        | 入り口フラグ                                    |  |  |  |
|                                                                                          |                 |        | 意味                                        |  |  |  |
|                                                                                          |                 | X'80'  | DEQUEUE NODE コマンドが入力された                   |  |  |  |
|                                                                                          |                 | X'40'  | DEQUEUE LTERM コマンドが入力された                  |  |  |  |
|                                                                                          |                 | X'20'  | DEQUEUE MSNAME コマンドが入力された                 |  |  |  |
|                                                                                          |                 | X'10'  | DEQUEUE LUNAME TPNAME コマンドが入力された          |  |  |  |
|                                                                                          |                 | X'08'  | DEQUEUE TMEMBER TPIPE 名が入力された             |  |  |  |
| $\mathbf{X}^{\scriptscriptstyle{\mathsf{T}}}\mathbf{F}^{\scriptscriptstyle{\mathsf{T}}}$ | MSNFLG4         |        | 入り口フラグ<br>意味                              |  |  |  |
|                                                                                          |                 | X'80'  | メッセージはトランザクションである                         |  |  |  |
|                                                                                          |                 | X'40'  | メッセージはメッセージ通信である                          |  |  |  |
|                                                                                          |                 | X'20'  | メッセージは応答である                               |  |  |  |
|                                                                                          |                 | X'10'  | メッセージ内に SPA がある                           |  |  |  |
|                                                                                          |                 | X'08'  | 応答モード・メッセージ                               |  |  |  |
|                                                                                          |                 | X'04'  | 会話開始                                      |  |  |  |
|                                                                                          |                 | X'02'  | DFSAPPC からのメッセージ通信                        |  |  |  |
|                                                                                          |                 | X'01'  | APPC タイプ・メッセージからのメッセージ                    |  |  |  |
| X'26'                                                                                    | <b>MSNBOSID</b> |        | 送信元 SYSID (MSC の場合)                       |  |  |  |
| X'28'                                                                                    | <b>MSNBDSID</b> |        | 宛先 SYSID (MSC の場合)                        |  |  |  |

<span id="page-268-0"></span>表 *78.* 入り口でのインターフェース・ブロックのキー・フィールド *(*続き*)*

| X'2A'<br>X'2C'<br>X'5C'   | <b>MSNBMGID</b><br><b>MSNBORGN</b> | エラー・メッセージ番号 (受信エラーの場合)                        |
|---------------------------|------------------------------------|-----------------------------------------------|
|                           |                                    |                                               |
|                           |                                    | メッセージ発信元ソース名 1                                |
|                           | <b>MSNBDSNM</b>                    | メッセージの最終宛先                                    |
| X'88'                     | <b>MSNBRTPG</b>                    | /DEQ LU name TP name コマンドからの TP 名の長さ          |
| X'8A'                     | <b>MSNBRMEM</b>                    | OTMA の転送宛先メンバー名または /DEQ tmem/T パイプの tmember 名 |
| X'8A'                     | <b>MSNBRTPN</b>                    | /DEO LU name TP name コマンドからの TP 名             |
| $X^{\dagger}CA^{\dagger}$ | <b>MSNBDEST</b>                    | ・ /DEO node コマンドの場合はノード                       |
|                           |                                    | ・ /DEQ lterm コマンドの場合は LTERM                   |
|                           |                                    | /DEQ msname コマンドの場合は MSNAME                   |
|                           |                                    | /DEQ luname tpname コマンドの場合は LU name TP 名      |
| X'14E'                    | <b>MSNBUSRA</b>                    | ユーザー作業域                                       |

# 出口でのインターフェース・ブロックの内容

以下の表は、出口でのメッセージ制御/エラー出口インターフェース・ブロックのキ ー・フィールドの内容を示しています。出口ルーチンは、これらのフィールドを使 用して IMS に情報を戻します。

表 *79.* 出口でのインターフェース・ブロックのキー・フィールド

| バイト   | フィールド名 内容 |       |                                                                                                    |
|-------|-----------|-------|----------------------------------------------------------------------------------------------------|
| X'84' | MSXFLG1   | 出口フラグ |                                                                                                    |
|       |           |       | 意味                                                                                                    |
|       |           | X'00' | メッセージには関係がありません。(前のリリースの<br>場合と同じデフォルトのアクションを実行します。)<br>出口ルーチンを変更して次のことができます。                                                                                                    |
|       |           |       | • リンク開始時の初期設定処理 (外部 IMS システ<br>ム・サービスを含む)                                                                                                    |
|       |           |       | • リンク終了時のクリーンアップ処理                                                                                                    |
|       |           | X'80' | 別のローカル・トランザクションまたはリモート・ト<br>ランザクション、ローカル LTERM またはリモート<br>LTERM、または LU 6.2 宛先に、メッセージを再ル<br>ーティングします。出口ルーチンは、MSNBDEST フ<br>ィールドに新しい宛先名を入れ、そして、LTERM、ト<br>ランザクション、または LU 6.2 宛先を示すように<br>MSNBRINF を設定する必要があります。 |
|       |           | X'60' | X'20' と X'40' の両方のアクションを実行します。                                                                                                    |
|       |           | X'40' | メッセージを廃棄するか、または /DEQUEUE コマンド<br>を実行します。                                                                                                    |
|       |           | X'30' | X'10' と X'20' の両方のアクションを実行します。                                                                                                    |
|       |           | X'20' | 出口ルーチンがこのアクションを選択した場合は、<br>IMS は次のように通知メッセージを送信します。                                                                                                    |
|       |           |       | • /DEQUEUE コマンドが入力された場合は、IMS は<br>DFS2185 を入力端末に送信します。                                                                                                    |
|       |           |       | ・ IMS は、受信エラーを検出した場合、DFS2184 を<br>現行 MTO または入力端末に送信します。                                                                                                    |
|       |           |       | • IMS は、送信エラーを検出した場合、DFS2184 を<br>現行 MTO に送信します。                                                                                                    |
|       |           |       | このアクションが出口ルーチンによってでなくデフォ<br>ルト解釈として選択された場合は、IMS は次のように<br>通知メッセージを送信します。                                                                                                    |
|       |           |       | 送信エラーの場合は、IMS は DFS2140 を送信し<br>ます。                                                                                                    |
|       |           |       | • 受信エラーの場合は、IMS は MSNBMGID フィー<br>ルド内のメッセージ番号を送信します。                                                                                                    |
|       |           |       | この出口フラグは、出口フラグ X'10' または X'40' と<br>の組み合わせでのみ指定できます。                                                                                                    |
|       |           | X'10' | /DEQUEUE コマンドを抑止します。出口ルーチンがこ<br>のコマンドの抑止を要求すると、/DEQUEUE PURGE の<br>操作が終了します。                                                                                                    |

表 *79.* 出口でのインターフェース・ブロックのキー・フィールド *(*続き*)*

| バイト                                | フィールド名 内容                          |                                             |                                                                                                    |
|------------------------------------|------------------------------------|---------------------------------------------|----------------------------------------------------------------------------------------------------|
| X'85'                              | MSXDFT1                            | 出口フラグ                                       | 意味                                                                                                    |
|                                    |                                    | X'00'                                       | メッセージには関係ないか (リンク開始またはリンク<br>終了)、またはデフォルトのアクションを行います。                                                                     |
|                                    |                                    | X'80'                                       | メッセージを別の宛先に再ルーティングします。                                                                                                    |
|                                    |                                    | X'40'                                       | メッセージを廃棄するか、または /DEQUEUE コマンド<br>を実行します。                                                                                  |
|                                    |                                    | X'20'                                       | エラー・メッセージを現行 MTO または入力端末に送<br>信します。                                                                                       |
|                                    |                                    | X'10'                                       | /DEQUEUE コマンドを抑止します。                                                                                                    |
| X'86'                              | MSXFLG2                            | 出口フラグ                                       | 意味                                                                                                    |
|                                    |                                    | X'80'                                       | MSX2OBK フィールド。別の宛先に再ルーティングす<br>るときに、メッセージにインターフェース・ブロック<br>を組み込みます。                                                       |
| X'88'                              | <b>MSNBRTPG</b>                    |                                             | 再ルーティングされる TP 名の長さ。                                                                                                    |
| X'8A'                              |                                    | MSNBRMEM OTMA の転送宛先メンバー名または /DEQ tmem/T パイプ |                                                                                                    |
|                                    |                                    | の tmember 名<br>再ルーティングされる TP 名。             |                                                                                                    |
| X'8A'<br>$X^{\dagger}CA^{\dagger}$ | <b>MSNBRTPN</b><br><b>MSNBDEST</b> |                                             | ローカル・トランザクションまたはリモート・トランザクショ                                                                                              |
|                                    |                                    |                                             | ン、またはローカル LTERM またはリモート LTERM の宛先<br>名。または、メッセージを再ルーティングする場合は、再ルー<br>ティング LU 名または再ルーティング netid.luname (左寄<br>せ、ブランク埋め込み)。 |
| X'105'                             | <b>MSNBRINF</b>                    | 出口フラグ                                       | 意味                                                                                                    |
|                                    |                                    | X'80'                                       | 宛先はトランザクションです。                                                                                                    |
|                                    |                                    | X'40'                                       | 宛先は LTERM です。                                                                                                    |
|                                    |                                    | X'20'                                       | 宛先は動的ローカル LTERM です。                                                                                                    |
|                                    |                                    | X'10'                                       | 宛先は LU 名と TP 名です。                                                                                                    |
|                                    |                                    | X'08'                                       | 宛先は OTMA メンバーと T パイプです。                                                                                                   |
|                                    |                                    | X'04'                                       | 宛先は、同期プログラム間通信要求への遅い応答メッ<br>セージに対して記述子に指定された OTMA tmember<br>および T パイプです。                                                 |
| X'107'                             | MSNBRFL1                           | 出口フラグ                                       | 意味                                                                                                    |
|                                    |                                    | X'80'                                       | 宛先はローカル・トランザクションです。                                                                                                    |
|                                    |                                    | X'40'                                       | 宛先はリモート・トランザクションです。                                                                                                    |
|                                    |                                    |                                             |                                                                                                    |
|                                    |                                    | X'20'                                       | 宛先はリモート LTERM です。                                                                                                    |

<span id="page-271-0"></span>表 *79.* 出口でのインターフェース・ブロックのキー・フィールド *(*続き*)*

| バイト    | フィールド名 内容         |         |                                            |
|--------|-------------------|---------|--------------------------------------------|
| X'10D' | MSMFLG1           | 出口フラグ   |                                            |
|        |                   |         | 意味                                         |
|        |                   | X'80'   | 次のセグメントは SPA です。                           |
|        |                   |         | <b>X'40' - 2 バイト SID が MSC 拡張で提供されました。</b> |
| X'12A' | <b>MSNBMSG</b>    |         | インターフェース・モジュールでエラーが見つかったときのメ               |
|        |                   | ッセージ領域。 |                                            |
| X'14E' | MSNBUSRA ユーザー作業域。 |         |                                            |

インターフェース・ブロックのロギング

インターフェース・ブロックの 2 つのコピーが、既存の X'6701' ログ・レコードに 追加されます。最初のコピーは 'MSNB' というラベルの付いたもので、これは、 IMS がメッセージ制御/エラー出口ルーチンを呼び出す前のインターフェース・ブ ロックを表し、そのログ・レコード ID は CMEA です。 2 番目のコピーは 'USR MSNB' というラベルの付いたもので、これは、IMS が出口ルーチンを呼び出した 後のインターフェース・ブロックを表し、そのログ・レコード ID は CMEB で す。X'6701' ログ・レコードは、通知の目的でログに記録されるか、出口ルーチンを 呼び出す準備をしているとき、または出口ルーチンから要求されたアクションを実 行しているときに起こったエラーを示すためにログに記録されます。トレース ID は CMEI です。送信エラー、受信エラー、および /DEQUEUE コマンドの場合 は、指定したトレース・オプションに関係なく、これらのログ項目は強制記録項目 です。リンク開始およびリンク終了の場合は、インターフェース・ブロックがログ に記録されるのは、関連のリンクまたはノードでトレース・オプションが効力をも っているときに限られます。

関連資料**:** このログ・レコードについての詳細は、「*IMS Version 15 Diagnosis*」を 参照してください。

# 有効なフラグとデフォルトのアクション

出口ルーチンが出口フラグ・フィールドを変更せずに IMS に制御を返した場合、 出口ルーチンが無効な出口フラグを要求した場合、または IMS が出口ルーチンに よって要求されたアクションを実行しようとしてエラーを検出した場合、IMS はデ フォルトのアクションを実行します。

デフォルトのアクションは、MSXDFT1 フィールドで指定されます。出口フラグ・ フィールド (MSXFLG1) は、インターフェース・ブロックに置かれています。無効 な出口フラグが要求された場合は、IMS はデフォルトのアクションを実行するほか に、エラー・メッセージ DFS2184 を現行 MTO に送信します。

以下の表は、有効な入り口フラグ、出口フラグ、およびデフォルトのアクションを 示しています。

表 *80.* フラグおよびデフォルトのアクション

|                  | 有効な出口フラグ                                                    | デフォルトのアクション |
|------------------|-------------------------------------------------------------|-------------|
| 入り口フラグ (MSNFLG1) | (MSXFLG1)                                                   | (MSXDFT1)   |
| X'80'            | X'00'                                                       | X'00'       |
| X'40'            | X'00'                                                       | X'00'       |
| X'20'            | $X'00'$ , $X'40'$ , $X'60'$ , $X'80'$ $X'60'$ + stop MSNAME |             |
| X'10'            | $X'00'$ , $X'40'$ , $X'60'$ , $X'80'$ , $X'60'$             |             |
| X'08'            | $X'00'$ , $X'10'$ , $X'30'$ , $X'40'$ , $X'40'$             |             |
|                  | X'80'                                                       |             |

注**:** 送信エラー (入り口フラグ = X'20') の場合のデフォルトのアクションには、STOP MSNAME が含まれています。さらに、DEQUEUE コマンドの場合のデフォルトのアクションはこのコマン ドの続行です。これらのアクションが実行されないようにしたい場合は、必要なアクションに 対応する別の出口フラグを指定してください。

IMS が要求されたアクションを実行しようとしたときにエラーが見つかると、その アクションは無視され、デフォルトのアクションが実行されます。強制 6701 CMEI ログ・レコードのインターフェース・ブロックの MSNBMSG フィールドには、検 出したエラーを説明する以下の短い記述のいずれかが入っています (該当する場 合)。

- No storage for message buffer (メッセージ・バッファー用のストレージがな い)
- Invalid destination for reroute (転送には無効の宛先)
- v Cannot reroute MSG switch to CONV (MSG 交換を CONV に再ルーティン グできない)
- v Error while building rerouted MSG (再ルーティングする MSG の作成中のエ ラー)
- Reroute destination not found (再ルーティングの宛先が見つからない)
- v Cannot reroute CONV MSG to LTERM (CONV MSG を LTERM に再ルーテ ィングできない)
- Cannot reroute non-CONV MSG to CONV (非 CONV MSG を CONV に再 ルーティングできない)

関連資料:

255 ページの『メッセージ制御/[エラー出口ルーチン・インターフェース・ブロッ](#page-266-0) ク [\(MSNB\)](#page-266-0)』

# メッセージ通信 **(**入力**)** 編集ルーチン **(DFSCNTE0)**

このメッセージ通信 (入力) 編集ルーチン (DFSCNTE0) は、NAME マクロに EDIT=(YES,...) の指定がある端末から別の端末へメッセージが入力されたときに呼 び出されます。

このトピックにはプロダクト・センシティブ・プログラミング・インターフェース 情報が含まれています。

このトピックでは、メッセージ通信 (入力) 編集ルーチンについて説明します。この トピックの最後に、サンプル・ルーチンの使用法についての情報があります。

サブセクション:

- v 『このルーチンの概要』
- v 『IMS との連絡』

## このルーチンの概要

メッセージ通信用に、トランザクション・コード (入力) 編集に類似した機能が提供 されています。 オプションで指定するユーザー作成ルーチン (その CSECT 名およ びロード・モジュール名は DFSCNTE0 でなければなりません) は、IMS の初期化 時にスタンドアロン・モジュールとしてロードされます。1 つの IMS オンライン 制御プログラムについて指定できるメッセージ通信編集ルーチンは 1 つだけです。 このルーチンをオンライン制御プログラムと共に組み込むには、システム定義時に 1 つ以上の NAME マクロに EDIT=(YES,...) を指定します。プログラム間通信を介 してメッセージが挿入された場合は、このルーチンは呼び出されません。

メッセージ通信 (入力) 編集ルーチンでは、拡張端末オプション (ETO) 機能を使用 して動的に定義される端末はサポートされません。

関連資料**:** ETO の詳細については、「*IMS V15* コミュニケーションおよびコネク ション」を参照してください。

以下の表に、メッセージ通信 (入力) 編集出口ルーチンの属性を示します。

表 *81.* メッセージ通信 *(*入力*)* 編集出口ルーチンの属性

| 属性          | 説明                                                                                                    |
|-------------|----------------------------------------------------------------------------------------------------|
| IMS 環境      | DB/DC, DCCTL                                                                                                    |
| 命名規則        | この出口ルーチン名は DFSCNTEO にしてください。                                                                                                    |
| Ⅰ ルーチンの組み込み | この出口ルーチンは、JOBLIB、STEPLIB、または LINKLIST 連結内の許可ライブラリ<br>ーに組み込まれている必要があります。                                                                                                    |
|             | IMS 呼び出し可能サービス このルーチンで IMS 呼び出し可能サービスを使用するには、初期設定呼び出し<br>(DFSCSII0) を発行して呼び出し可能サービス・トークンとパラメーター・リストを入手<br>し、そのパラメーター・リスト内に、使用したい呼び出し可能サービスの機能固有パラ<br>メーター・リストを作成する必要があります。DFSCSIIO 呼び出しには、レジスター 9<br>で得た ECB を使用してください。 |
|             | 呼び出し可能サービスを使用するには、この出口を DFSCSI00 に手動でリンクしてくだ                                                                                                    |
|             | さい。IMS 呼び出し可能サービスを使用するために追加のリンクを行う必要はありませ                                                                                                    |
|             | ん。                                                                                                    |
|             | サンプル・ルーチンの格納場 IMS.ADFSSMPL (メンバー名 DFSCNTE0)。                                                                                                    |

# かんじょう あいしゃ あいしゃ あいしゃ あいしゃ あいしゃ あいしゃ

| | |

### **IMS** との連絡

IMS は、出口ルーチンに入った時点のレジスターと出口ルーチンから出る時点のレ ジスターを使用して、ルーチンと連絡します。

入り口でのレジスターの内容

編集ルーチンの入り口では、提供されている保管域を使用してすべてのレジスター を保管する必要があります。レジスターの内容は次のとおりです。

レジスター 内容

|    | EBCDIC への変換後および IMS 基本編集後の入力メッセージ・セグメントの |
|----|------------------------------------------|
|    | バッファー位置。バッファーの最初の 2 バイトには、2 進のメッセージ長が    |
|    | 含まれています。このバッファーの 3 バイト目は 2 進ゼロです。 2 進カウ  |
|    | ントには、4 バイトの接頭部も含まれます。 5 バイト目には、メッセージ・    |
|    | テキストの先頭バイトが含まれています。                      |
|    | CTB のアドレス。                               |
| 9  | CLB のアドレス。                               |
| 13 | 保管域のアドレス。出口ルーチンでは、最初の 3 ワードを変更してはなりま     |
|    | せん。                                      |
| 14 | IMS へのリターン・アドレス。                         |
| 15 | 編集ルーチンのエントリー・ポイント。                       |

レジスター 1 によりアドレッシングされるバッファー内のメッセージ・セグメント を、編集ルーチンへの入力として使用してください。

この編集ルーチンは、IMS に戻す編集済みメッセージ・セグメントのテキストを、 レジスター 1 によりアドレッシングされるバッファーに入れる必要があります。 IMS 基本編集により処理された入力の場合は、このバッファーのサイズは、メッセ ージ・セグメントの先頭にある 2 バイトの 2 進カウントより、常に 10 バイト大 きい値になります。メッセージ・セグメントの長さは任意のサイズに拡張または縮 小できます。 IMS に戻る場合のバッファー内の編集済みメッセージ・セグメント のフォーマットは、2 バイトの 2 進カウント (LL)、2 バイトの 2 進ゼロ (ZZ)、 および編集済みテキストというフォーマットでなければなりません。2 番目の 2 バ イト (ZZ) は、変更も編集もしてはなりません。 LLZZ フィールドは、メッセー ジ・セグメントの最初の 4 バイトです。

出口ルーチン終了時のレジスターの内容

IMS に戻る前に、編集ルーチンはレジスター 15 を除くすべてのレジスターを復元 しなければなりません。レジスター 15 には次のいずれかの戻りコードが含まれて いなければなりません。

戻りコード 意味

| 00 | セグメントが正常に処理されます。                     |
|----|--------------------------------------|
| 04 | セグメントが取り消されます。                       |
| 08 | メッセージが取り消され、端末オペレーターに通知されます。         |
| 12 | メッセージが取り消され、レジスター 1 により識別されるユーザー・メッセ |
|    | ージが端末に送信されます。                        |

レジスター 15 に戻りコード 12 が入っている場合は、レジスター 1 にメッセージ 番号が入っています。その他の場合は、レジスター 1 は無視されます。上記以外の 値の場合は、メッセージは取り消され、その旨が端末オペレーターに通知されま す。

関連資料:

10 [ページの『ルーチン・バインディングの制約事項』](#page-21-0)

19 ページの『IMS [呼び出し可能サービス](#page-30-0) (DFSCSII0) の初期設定』

# メッセージ通信編集ルーチンのサンプル **(DFSCNTE0)** の使用

この編集ルーチンを使用すると、出力端末へのメッセージのテキスト内で、そのメ ッセージを入力した論理端末名とメッセージ番号を識別することができます。

その例では、入力論理端末名を使用しています。この名前は、入力論理端末用の IMS 制御ブロックである通信名テーブル (CNT) に入っています。CNT は、通信端 末ブロック内のフィールド呼び出し CTBCNTPT によりアドレッシングされます。 論理端末名が入っている CNT 内のフィールド名は CNTNAME です。制御ブロッ クは、「*IMS Version 15 Diagnosis*」で定義されています。

# 廃棄不能メッセージ・ユーザー出口 **(NDMX)**

廃棄不能メッセージ出口ルーチンは、異常終了したアプリケーション・プログラム に関連した入力メッセージを IMS がどのように扱えばよいかを指示するメカニズ ムをユーザーに提供します。

IMS で廃棄不能メッセージ出口ルーチンを呼び出さなかった場合、IMS はシステム から任意にメッセージを廃棄し、メッセージ DFS555I を発行します。

サブセクション:

- v 『このルーチンの概要』
- v 265 [ページの『処理オプション』](#page-276-0)
- v 267 [ページの『制約事項』](#page-278-0)
- v 267 [ページの『](#page-278-0)IMS との連絡』

# このルーチンの概要

廃棄不能メッセージ出口ルーチンは、IMS アプリケーションが入力メッセージの処 理中に異常終了したときに制御を受け取ります。

以下の表に、廃棄不能メッセージ出口ルーチンの属性を示します。

表 *82.* 廃棄不能メッセージ出口ルーチンの属性

| 属性      | 説明                                                                                                    |
|---------|----------------------------------------------------------------------------------------------------|
| IMS 環境  | DB/DC, DCCTL                                                                                                    |
| 命名規則    | この出口ルーチンに DFSNDMX0 と名前を付け、STEPLIB 連結に組<br>み込まれているライブラリー内にそれをリンクすることができます。                                                                              |
|         | また、IMS.PROCLIB データ・セットの DFSDFxxx メンバーの<br>USER_EXITS セクションの EXITDEF パラメーターを指定して 1 つ<br>以上の出口ルーチン・モジュールを定義することもできます。ルーチ<br>ンは、パラメーターにリストされている順に呼び出されます。 |
| バインディング | この出口ルーチンは再入可能でなければなりません。この出口ルーチ<br>ンは、非仮想記憶間モードで実行されます。                                                                                                |

<span id="page-276-0"></span>表 *82.* 廃棄不能メッセージ出口ルーチンの属性 *(*続き*)*

| 属性                 | 説明                                                                                                    |
|--------------------|----------------------------------------------------------------------------------------------------|
| ルーチンの組み込み          | ユーザーが独自の出口ルーチンを作成して、IMS 呼び出し可能サービ<br>スを使用する計画である場合、そのルーチンを手動で DFSCSI00 と<br>リンク・エディットして、そのルーチンを IMS.SDFSRESL とリンク<br>しなければなりません。以下の例は、必要なバインド JCL ステート<br>メントを示しています。<br>INCLUDE LOAD (DFSNDMX0)<br>INCLUDE LOAD (DFSCSI00)<br>ENTRY<br>DFSNDMX0<br>DFSNDMX0(R)<br>NAME               |
|                    | モジュール (複数の場合もあり) は、JOBLIB、STEPLIB、または<br>LINKLIST 連結内の許可ライブラリーに組み込まれている必要があり<br>ます。DFSNDMX0 という名前の単一の出口ルーチンを使用するのに<br>追加のステップは必要ありません。複数の出口ルーチンを使用する場<br>合は、IMS.PROCLIB データ・セットの DFSDFxxx メンバーの<br>USER EXITS セクションの EXITDEF パラメーターで<br>EXITDEF=(TYPE=NDMX,EXIT=(exit_names)) と指定します。 |
| IMS 呼び出し可能サ<br>ービス | このルーチンで呼び出し可能サービスを使用するためには、IMS 標準<br>ユーザー出口パラメーター・リストの SXPLATOK フィールドの値を<br>検査して、呼び出し可能サービス・トークンがルーチンに渡されてい<br>るかどうかを調べてください。<br>• SXPLATOK がゼロであれば、このルーチンで呼び出し可能サービ<br>スを使用することはできません。                                                                                               |
|                    | - SXPLATOK がゼロ以外であれば、呼び出し可能サービス・トーク<br>ンが含まれており、呼び出し可能サービスを使用することができ<br>ます。標準ユーザー出口パラメーター・リスト内の SXPLAWRK<br>によってアドレス指定された 256 バイト作業域を使用して、<br>DFSCSIF0 を呼び出すことができます。                                                                                                    |
| 格納場所               | サンプル・ルーチンの IMS.ADFSSMPL (メンバー名 DFSNDMX0)。NDM インターフェー<br>ス・ブロックのマッピングが、IMS ライブラリー IMS.ADFSMAC<br>(メンバー名 DFSNDM) から使用可能です。                                                                                                    |

### 処理オプション

以下の処理オプションが DFSNDMX0 に有効です。無効なオプションを要求した場 合、IMS はその要求を無視し、通常処理を継続します (デフォルト・オプション)。

### 通常処理を継続する

通常処理の継続がデフォルト・オプションです。 IMS に戻る前にレジスター 15 にゼロをセットすることによって、このオプションを要求します。 IMS は、この 出口ルーチンが呼び出されなかったものとして処理を継続します。

出口ルーチンを開始したアプリケーション異常終了のタイプによっては、IMS は入 力メッセージを削除し、DFS555I メッセージを発信元端末とマスター端末に発行 し、DFS554A メッセージをマスター端末に発行する場合があります。

入力メッセージをシステムから削除する

IMS に戻る前にレジスター 15 に 4 をセットすることによって、このオプション を要求します。このオプションを要求すると、IMS は以下のことを行います。

- 1. DFS555I メッセージを発信元端末 (可能な場合) とマスター端末に発行する。
- 2. 入力メッセージをシステムから削除する。
- 3. DFS554A メッセージをマスター端末に発行する。

メッセージを延期キューに入れる

IMS に戻る前にレジスター 15 に 8 をセットすることによって、このオプション を要求します。このオプションを要求すると、IMS は、アプリケーションが異常終 了したときに処理されていたトランザクションの延期キューに入力メッセージを入 れます。 IMS はトランザクションを延期し、異常終了のタイプによっては、 DFS554A メッセージをマスター端末に発行します。

元のトランザクションあての入力メッセージを再キューイングする

IMS に戻る前にレジスター 15 に 12 をセットすることによって、このオプション を要求します。このオプションを要求すると、IMS は、アプリケーションが異常終 了したときに処理されていたトランザクションの通常処理キューに入力メッセージ を入れます。 IMS は、NDMTRNST の内容によって別の指示がない限り、トラン ザクションの USTOP を行い、異常終了のタイプによっては、DFS554A メッセー ジをマスター端末に発行します。

代替宛先のキューにメッセージを入れる

IMS に戻る前にレジスター 15 に 16 をセットし、有効な宛先名を NDM インタ ーフェース・ブロックの NDMDEST フィールドに入れることによって、このオプ ションを要求します。以下の表に、有効な宛先タイプと、それらの宛先タイプを NDMDEST に指定する方法を示します。

表 *83.* 有効な代替宛先

| 代替宛先         | NDMDEST 值                                                                                                    |
|--------------|----------------------------------------------------------------------------------------------------|
| <b>LTERM</b> | LTERM 名または ETO ユーザー記述子名を使用して、ローカル、リ<br>モート、または ETO LTERM を指定します。                                                                                           |
| <b>OTMA</b>  | OTMA TPIPE 名、または OTMA 出口ルーチンにとって意味のあ<br>る名前を指定します。                                                                                                    |
| LU 6.2       | ローカル LU 6.2 装置記述子を指定します。 LU 6.2 装置は、ロー<br>カル IMS サブシステム上になければなりません。                                                                                        |
| トランザクション     | ローカルまたはリモートのトランザクション・コードを指定します。<br>以下のトランザクション・タイプは、無効な宛先です。<br>• 高速機能専用トランザクション。<br>• 会話型トランザクション。<br>• SAA 通信ドリブン・トランザクション (つまり、CPI-C ドリブ<br>ン・トランザクション) |
|              | 無効なトランザクション・タイプを指定すると、IMS はその要求を<br>無視し、通常処理を継続します。                                                                                                    |

<span id="page-278-0"></span>NDMDEST にゼロまたはブランクなどの無効な宛先が含まれていると、IMS は宛 先を変更する要求を無視し、通常処理を継続します。

NDMDEST に IMS が認識できない宛先が含まれていると、処理は、OTMA およ び ETO または共用キューがアクティブであるかどうかによって決まります。

- **OTMA** および **ETO** または共用キューがアクティブである場合 IMS は、宛先作成出口ルーチン (DFSINSX0) を呼び出す前に、OTMA 出 口ルーチンを呼び出します。
- **OTMA**、**ETO**、および共用キューがアクティブでない場合 IMS は要求を無視し、通常処理を継続します。

IMS が有効な宛先用の入力メッセージを再キューイングすると、IMS は、次のよう にしてメッセージ処理を完了します。

- 1. DFS550I メッセージ (成功したバージョン) をマスター端末に発行する。
- 2. DFS555I メッセージを発信元端末 (可能な場合) とマスター端末に発行する。
- 3. 入力メッセージを、異常終了したトランザクションから削除する。
- 4. DFS554A メッセージをマスター端末に発行する。

### 制約事項

すべての宛先が、入力メッセージの有効な代替宛先となるわけではありません。こ の出口ルーチンを使用して、代替宛先へのメッセージを再キューイングすることが できます。

## **IMS** との連絡

この出口ルーチンは、パラメーター・リスト、入り口レジスター、出口レジスタ ー、および廃棄不能メッセージ・インターフェース・ブロック (NDM) を使用し て、IMS と連絡します。

入り口でのレジスターの内容

出口ルーチンの入り口では、用意されている保管域にすべてのレジスターを保管し なければなりません。レジスターの内容は次のとおりです。

レジスター 内容

|    | 5 ページの『IMS 標準ユーザー出口パラメーター・リスト』 のアドレス |
|----|--------------------------------------|
|    | 単一の標準 z/OS 保管域のアドレス                  |
| 14 | IMS へのリターン・アドレス。                     |
| 15 | この出口ルーチンのエントリー・ポイント                  |

標準ユーザー出口パラメーター・リスト

この出口ルーチンは バージョン 6 標準出口パラメーター・リスト を使用します。 この出口ルーチンが呼び出されるときに渡される SXPLAWRK にある作業域のアド レスは、毎回同じとは限りません。

NDMX ユーザー出口を拡張ユーザー出口環境で呼び出すことができる場合、このル ーチンの後に追加のユーザー出口ルーチンが呼び出される可能性があります。ユー

ザー出口ルーチンは、処理対象のトランザクションを検出したときに、SXPLCNXT が指すバイトで SXPL\_CALLNXTN を設定できます。これにより、IMS に対して 追加の出口ルーチンを呼び出さないように指示します。

*NDM* インターフェース・ブロック

以下の表に、NDM インターフェース・ブロックの内容を示します。このパラメー ター・リストのアドレスは、標準ユーザー出口パラメーター・リスト (フィールド 名 SXPLFSPL) に入っています。 NDM インターフェース・ブロックのマッピング が、IMS ライブラリー IMS.ADFSMAC (メンバー名 DFSNDM) から使用可能で す。

表 *84. NDM* インターフェース・ブロック

| フィールド           | オフセット | 長さ             | 内容                                                                                     |                                        |
|-----------------|-------|----------------|----------------------------------------------------------------------------------------|----------------------------------------|
| <b>NDMEYE</b>   | X'00' | $\overline{4}$ | NDM 目印。                                                                                |                                        |
| <b>NDMTRAN</b>  | X'04' | 8              | 異常終了時にアプリケーションが処理していた<br>トランザクション。このトランザクションは、<br>NDMMSGA によって指された入力メッセー<br>ジに関連しています。 |                                        |
| <b>NDMPSBN</b>  | X'0C' | 8              | 異常終了したアプリケーションに関連した<br>PSB <sub>o</sub>                                                |                                        |
| <b>NDMUSID</b>  | X'14' | 8              | ユーザー ID。                                                                               |                                        |
| <b>NDMGRPNM</b> | X'1C' | 8              | グループ名。                                                                                 |                                        |
| <b>NDMUSIDI</b> | X'24' | 1              |                                                                                        | ユーザー ID フィールド NDMUSID の内容<br>を示す文字フラグ: |
|                 |       |                | 文字                                                                                     | 意味                                     |
|                 |       |                | $\mathbf{U}$                                                                           | ユーザー ID                                |
|                 |       |                | L                                                                                      | <b>LTERM</b>                           |
|                 |       |                | P                                                                                      | PSB 名                                  |
|                 |       |                | $\Omega$                                                                               | その他の名前                                 |

表 *84. NDM* インターフェース・ブロック *(*続き*)*

| <b>NDMSRCFL</b> | X'25' | $\mathbf{1}$   | 值<br>$\bf{0}$<br>$\mathbf{1}$                                 | 入力メッセージの発信元を示すフラグ。このフ<br>ラグは、以下の値の 1 つにセットされます。<br>意味<br><b>NDMLTERM</b><br>入力メッセージの発信元は LTERM<br>です。後続のフィールドに、LTERM<br>に関する情報が入っています。 |
|-----------------|-------|----------------|---------------------------------------------------------------|----------------------------------------------------------------------------------------------------|
|                 |       |                |                                                               |                                                                                                    |
|                 |       |                |                                                               |                                                                                                    |
|                 |       |                |                                                               |                                                                                                    |
|                 |       |                |                                                               |                                                                                                    |
|                 |       |                |                                                               | <b>NDMOTMA</b>                                                                                                    |
|                 |       |                |                                                               | 入力メッセージの発信元は OTMA<br>です。後続のフィールドに、OTMA<br>発信元に関する情報が入っています。                                                                            |
|                 |       |                | $\overline{2}$                                                | NDMLU62                                                                                                    |
|                 |       |                |                                                               | 入力メッセージの発信元は LU 6.2<br>装置です。後続のフィールドに、LU<br>6.2 装置に関する情報が入っていま<br>す。                                                                   |
| <b>NDMSRCIN</b> | X'26' | $\mathbf{1}$   | 発信元の記述の開始。                                                    |                                                                                                    |
| <b>NDMLTERM</b> | X'26' | 8              | NDMSRCFL が NDMLTERM (値 0) にセッ<br>トされている場合は、発信元 LTERM の名<br>前。 |                                                                                                    |
| <b>NDMTPIPE</b> | X'26' | 8              | NDMSRCFL が NDMOTMA (値 1) にセット<br>されている場合は、OTMA TPIPE 名。       |                                                                                                    |
| <b>NDMMEM</b>   | X'2E' | 16             | OTMA メンバー名。                                                   |                                                                                                    |
| <b>NDMTPSYN</b> | X'3E' | $\mathbf{1}$   | OTMA TPIPE 同期レベル。                                             |                                                                                                    |
| <b>NDMMGSYN</b> | X'3F' | $\mathbf{1}$   | OTMA メッセージ同期レベル。                                              |                                                                                                    |
| <b>NDMLUNM</b>  | X'26' | 8              | NDMSRCFL が NDMLU62 (値 2) にセット<br>されている場合は、LU 名。               |                                                                                                    |
| <b>NDMNWID</b>  | X'2E' | 8              | ネットワーク ID。                                                    |                                                                                                    |
| <b>NDMSIDE</b>  | X'36' | 8              | APPC サイド情報名。                                                  |                                                                                                    |
| <b>NDMMODE</b>  | X'3E' | 8              |                                                               | VTAM モード・テーブル名。                                                                                                    |
| <b>NDMTPNML</b> | X'46' | $\overline{2}$ |                                                               | NDMTPNM に入っている TP 名の長さ。                                                                                                    |
| <b>NDMTPNM</b>  | X'48' | 64             | TP 名。                                                         |                                                                                                    |
| <b>NDMCONV</b>  | X'88' | $\mathbf{1}$   | APPC 会話タイプ。                                                   |                                                                                                    |
| <b>NDMSYNC</b>  | X'89' | $\mathbf{1}$   | APPC 同期レベル。                                                   |                                                                                                    |
|                 | X'8A' | 18             | 予約済み。                                                         |                                                                                                    |
| <b>NDMABEND</b> | X'9C' | $\overline{4}$ | ただし、                                                          | システム形式 00sssuuu での異常終了コード。                                                                                                    |
|                 |       |                | SSS<br>uuu                                                    | z/OS システム異常終了コード<br>IMS ユーザー異常終了コード                                                                                                    |

| フィールド           | オフセット   | 長さ             | 内容                                                                                                |
|-----------------|---------|----------------|---------------------------------------------------------------------------------------------------|
| <b>NDMTSLCL</b> | X' A 0' | 8              | 入力メッセージがシステムに到着したときのロ<br>ーカル・タイム・スタンプ。 NDMTSLCL に<br>は、NDMDLCL と NDMTLCL の 2 つのフ<br>ィールドが含まれています。 |
| <b>NDMDLCL</b>  | X' A 0' | $\overline{4}$ | メッセージがシステムに到着したときのローカ<br>ル日付。日付形式は YYYYDDDf です。ただし、                                               |
|                 |         |                | <b>YYYY</b><br>年                                                                                  |
|                 |         |                | ユリウス日<br><b>DDD</b>                                                                               |
|                 |         |                | X'F'<br>$\mathbf{f}$                                                                              |
| <b>NDMTLCL</b>  | X'AA'   | $\overline{4}$ | メッセージがシステムに到着したときの地方<br>時。時刻形式は HHMMSSTf です。ただし、                                                  |
|                 |         |                | 時<br><b>HH</b>                                                                                    |
|                 |         |                | 分<br>MM                                                                                           |
|                 |         |                | 秒<br><b>SS</b>                                                                                    |
|                 |         |                | 10 分の 1 秒<br>T                                                                                    |
|                 |         |                | X'F'<br>f                                                                                         |

表 *84. NDM* インターフェース・ブロック *(*続き*)*

表 *84. NDM* インターフェース・ブロック *(*続き*)*

| フィールド           | オフセット                                                                   | 長さ | 内容                      |                                                                                          |
|-----------------|-------------------------------------------------------------------------|----|-------------------------|------------------------------------------------------------------------------------------|
| <b>NDMTSUTC</b> | $\mathsf{X}^{\scriptscriptstyle{1}}\mathsf{A}8^{\scriptscriptstyle{1}}$ | 12 |                         | 入力メッセージがシステムに到着したときの<br>UTC タイム・スタンプ。タイム・スタンプの<br>フォーマットは次のとおりです。                        |
|                 |                                                                         |    | 年/日                     | YYYYDDDf                                                                                 |
|                 |                                                                         |    | 時間                      | HHMMSSTHmiju                                                                             |
|                 |                                                                         |    | オフセット                   | Aqq\$                                                                                    |
|                 |                                                                         |    |                         | タイム・スタンプ・フィールドには、以下のも<br>のが含まれます。                                                        |
|                 |                                                                         |    | <b>YYYY</b>             | 年                                                                                        |
|                 |                                                                         |    | <b>DDD</b>              | ユリウス日                                                                                    |
|                 |                                                                         |    | f                       | $\mathsf{X}^{\scriptscriptstyle{\mathsf{T}}}\mathsf{F}^{\scriptscriptstyle{\mathsf{T}}}$ |
|                 |                                                                         |    | $\mathbf{H} \mathbf{H}$ | 時                                                                                        |
|                 |                                                                         |    | <b>MM</b>               | 分                                                                                        |
|                 |                                                                         |    | <b>SS</b>               | 秒                                                                                        |
|                 |                                                                         |    | $\mathbf T$             | 10 分の 1 秒                                                                                |
|                 |                                                                         |    | H                       | 100 分の 1 秒                                                                               |
|                 |                                                                         |    | m                       | ミリ秒                                                                                      |
|                 |                                                                         |    | $\mathbf{i}$            | 10 分の 1 ミリ秒                                                                              |
|                 |                                                                         |    | j                       | 100 分の 1 ミリ秒                                                                             |
|                 |                                                                         |    | u                       | マイクロ秒                                                                                    |
|                 |                                                                         |    | $\mathbf{A}$            | 時刻値の属性                                                                                   |
|                 |                                                                         |    | qq                      | 15 分単位での UTC からのオフセッ<br>$\mathsf{h}$                                                     |
|                 |                                                                         |    | \$                      | オフセットの 10 進数の符号で、正<br>(X'C') または負 (X'D') のいずれか                                           |

表 *84. NDM* インターフェース・ブロック *(*続き*)*

| フィールド          | オフセット                                                                                       | 長さ             | 内容                                                                                                    |
|----------------|---------------------------------------------------------------------------------------------|----------------|----------------------------------------------------------------------------------------------------|
| <b>NDMSPAA</b> | $\mathsf{X}^{\scriptscriptstyle{\mathsf{T}}} \mathsf{B} 4^{\scriptscriptstyle{\mathsf{T}}}$ | $\overline{4}$ | NDMTRAN 内のトランザクションが会話型ト<br>ランザクションである場合、SPA のアドレ<br>ス。それ以外の場合は、このフィールドにはゼ<br>ロが入ります。                                               |
|                |                                                                                             |                | SPA が与えられる場合、そのフォーマットは<br>次のとおりです。                                                                                                 |
|                |                                                                                             |                | LL ZZZZ transaction_code data                                                                                                    |
|                |                                                                                             |                | 2 バイトの長さフィールド (LLZZZZ<br>LL<br>の長さも含まれる)                                                                                           |
|                |                                                                                             |                | ZZZZ 4 バイトのフィールド (常にゼロを含<br>んでいる)                                                                                                  |
|                |                                                                                             |                | transaction_code<br>会話に対するトランザクション・コー<br>ドまたはブランクを含んでいる 8 バ<br>イトのフィールド                                                            |
|                |                                                                                             |                | データ SPA ユーザー・データ                                                                                                    |
| <b>NDMMSGA</b> | $X$ <sup><math>\cdot</math></sup> B8 <sup><math>\cdot</math></sup>                          | $\overline{4}$ | このフィールドがゼロでない場合は、入力メッ<br>セージのアドレスが格納されています。このフ<br>ィールドがゼロの場合、メッセージ・セグメン<br>トはなく、SPA セグメントのみの可能性があ<br>ります。メッセージ・フォーマットは次のとお<br>りです。 |
|                |                                                                                             |                | LL ZZ message-segment                                                                                                    |
|                |                                                                                             |                | LL<br>2 バイトの長さフィールド (LLZZ の<br>長さも含まれる)                                                                                            |
|                |                                                                                             |                | 常にゼロを含んでいる 2 バイトのフ<br><b>ZZ</b><br>ィールド。ただし、最後のメッセー<br>ジ・セグメントの場合は、このフィー<br>ルドは X'FFFF' を含んでいる。                                    |
|                |                                                                                             |                | message-segment input                                                                                                    |
|                |                                                                                             |                | メッセージ<br>セグメント (segment)                                                                                                    |
|                |                                                                                             |                | 単一セグメント・メッセージの場合、<br>LL=NDMMSGL で、ZZ=X'FFFF' です。                                                                                   |
|                |                                                                                             |                | 複数セグメント・メッセージの場合、パターン<br>は次のとおりです。                                                                                                 |
|                |                                                                                             |                | • NDMMSGA= 最初のセグメントのアドレス                                                                                                    |
|                |                                                                                             |                | • NDMMSGA+LL= 2 番目のセグメントのア<br>ドレス                                                                                                  |
|                |                                                                                             |                | • NDMMSGA+LL+LL= 3 番目のセグメント<br>のアドレス                                                                                               |
| <b>NDMMSGL</b> | X'BC'                                                                                       | $\overline{4}$ | 入力メッセージの全長                                                                                                    |

表 *84. NDM* インターフェース・ブロック *(*続き*)*

| フィールド           | オフセット    | 長さ             | 内容             |                                                                                                    |  |
|-----------------|----------|----------------|----------------|----------------------------------------------------------------------------------------------------|--|
|                 | X'CO'    | 20             |                | 予約済み                                                                                                    |  |
| <b>NDMABRSN</b> | $X'$ D4' | $\overline{4}$ |                | 異常終了理由コード (使用可能な場合)。                                                                                                    |  |
| <b>NDMTRNST</b> | $X'$ D8' | $\overline{4}$ | します。           | トランザクション状況フラグ。 DFSNDMX0<br>は、このフィールドを以下の値のいずれかにセ<br>ットすることができます。 DFSNDMX0 から<br>戻ったときに、IMS はこのフィールドを検査                                                                                          |  |
|                 |          |                | 值              | 説明                                                                                                    |  |
|                 |          |                | $\mathbf{1}$   | 異常終了したトランザクションの<br>(U)STOP を行わず、異常終了したプ<br>ログラムの STOP を行わない。                                                                                                    |  |
|                 |          |                | $\overline{2}$ | DFS555I メッセージを送信しない。                                                                                                    |  |
|                 |          |                | 3              | 異常終了したトランザクションの<br>(U)STOP を行わず、異常終了したプ<br>ログラムの STOP を行わず、しかも<br>、DFS555I メッセージを送信しな<br>$\mathcal{N}_{\circ}$                                                                                  |  |
|                 |          |                | 4              | メッセージが引き続きトランザクショ<br>ン用のキューに入ることを許可する<br>が、トランザクションが引き続きスケ<br>ジュールに入れられることは許可しな<br>い。これは、このトランザクションの<br>みについて PSTOP TRAN コマンド<br>と同じです。PSB およびアプリケー<br>ション・プログラムは影響を受けませ<br>ん。                  |  |
|                 |          |                | 5.             | トランザクションが引き続きスケジュ<br>ールに入れられることを許可するが、<br>メッセージが引き続きトランザクショ<br>ン用のキューに入ることは許可しな<br>い。これは、このトランザクションの<br>みについて PURGE TRAN コマンド<br>と同じです。PSB およびアプリケー<br>ション・プログラムは影響を受けませ<br>$\mathcal{h}_\circ$ |  |
|                 |          |                | 6              | トランザクションを停止する。STOP<br>TRAN コマンドと同じです。PSB お<br>よびアプリケーション・プログラムは<br>影響を受けません。                                                                                                    |  |
|                 |          |                | 7              | トランザクションを始動します。<br>START TRAN コマンドと同じで<br>す。PSB およびアプリケーション・<br>プログラムは影響を受けません。                                                                                                    |  |

表 *84. NDM* インターフェース・ブロック *(*続き*)*

| フィールド          | オフセット 長さ |   | 内容                       |
|----------------|----------|---|--------------------------|
| <b>NDMDEST</b> | X'DC'    | 8 | 入力メッセージがキューに入れられる代替宛先    |
|                |          |   | の名前。 IMS は、ユーザーが戻りコード 16 |
|                |          |   | をレジスター 15 に入れて渡した場合のみ、こ  |
|                |          |   | のフィールドを検査します。それ以外の場合     |
|                |          |   | は、IMS はこのフィールドを無視します。    |

出口ルーチン終了時のレジスターの内容

IMS に戻る前に、出口ルーチンはレジスター 15 を除くすべてのレジスターを復元 しなければなりません。レジスター 15 には次のいずれかの戻りコードを入れま す。

戻りコード 意味

| $\Omega$       | 通常処理を継続する。                              |
|----------------|-----------------------------------------|
| $\overline{4}$ | 入力メッセージをシステムから削除する。                     |
| 8              | 入力メッセージを延期キューに入れる。                      |
| 12             | 元のトランザクションあての入力メッセージを再キューイングする。         |
|                | 入力メッセージを、NDM インターフェース・ブロック内の NDMDEST フィ |
| 16             | ールドに指定されている代替宛先のキューに入れる。                |

関連資料:

10 [ページの『ルーチン・バインディングの制約事項』](#page-21-0) 19 ページの『IMS [呼び出し可能サービス](#page-30-0) (DFSCSII0) の初期設定』 5 ページの『IMS [標準ユーザー出口パラメーター・リスト』](#page-16-0) 284 ページの『OTMA [ユーザー・データ・フォーマット出口ルーチン](#page-295-0) [\(DFSYDRU0\)](#page-295-0)』 280 ページの『OTMA [入出力編集ユーザー出口](#page-291-0) (DFSYIOE0 およびその他の OTMAIOED [タイプの出口](#page-291-0))』 『OTMA 宛先解決ユーザー出口 (DFSYPRX0 およびその他の OTMAYPRX タイプ の出口)』 175 [ページの『宛先作成出口ルーチン](#page-186-0) (DFSINSX0)』

# **OTMA** 宛先解決ユーザー出口 **(DFSYPRX0** およびその他の **OTMAYPRX** タイプの出口**)**

OTMA 宛先解決ユーザー出口は、非同期出力メッセージを OTMA 宛先に経路指定 するか、OTMA 以外の宛先に経路指定する必要があるかを決定します。メッセージ を OTMA 宛先に経路指定する必要がある場合は、このユーザー出口が最終 OTMA 宛先クライアントまたは Tpipe を決定することができます。

OTMAYPRX ユーザー出口をコーディングする代わりに OTMA 宛先記述子を使用 できます。

サブセクション:

- v 『このルーチンの概要』
- v 276 [ページの『](#page-287-0)IMS との連絡』

### このルーチンの概要

このユーザー出口には以下の規則が適用されます。

- v このルーチンは、オプションであり、IMS データが事前経路指定されないように 作成することができます。
- 宛先名が IMS スケジューラー・メッセージ・ブロック (SMB) 名である場合 は、このルーチンではその名前を変更することはできません。
- v トランザクション出力は、そのトランザクションの発信元が OTMA 以外のソー スの場合でも、OTMA クライアント宛てに送信することができます。
- v トランザクション出力は、そのトランザクションの発信元が OTMA クライアン トの場合でも、OTMA 以外の宛先に送信することができます。
- v 1 つの IMS サブシステムで使用できる OTMA 宛先解決ユーザー出口は 1 つだ けです。

重要**:** 共用キュー・グループ内では、フロントエンド IMS システムとバックエンド IMS システムの両方で OTMAYPRX ユーザー出口が同じであるようにしてくださ い。これらの DFSYPRX0 出口ルーチンが 1 つ以上のバックエンド IMS システム 上で異なっている場合、非同期出力が異なる宛先に送信される可能性があります。 これは、どのバックエンド IMS システムがフロントエンドからの入力を処理した かにより異なります。

複数のユーザー出口ルーチンが使用される場合、OTMARTUX ユーザー出口ルーチ ンがフロントエンドとバックエンドの IMS サブシステムで同じ順序で定義されて いることを確認してください。

以下の表に、OTMA 宛先解決ユーザー出口の属性を示します。

表 *85. OTMA* 宛先解決ユーザー出口の属性

| 属性        | 説明                                                                                                    |  |  |  |  |  |
|-----------|----------------------------------------------------------------------------------------------------|--|--|--|--|--|
| IMS 環境    | DB/DC, DCCTL                                                                                                    |  |  |  |  |  |
| 命名規則      | この出口ルーチンに DFSYPRX0 と名前を付け、STEPLIB 連結に組み込まれているライ<br>ブラリー内にそれをリンクします。                                                                                     |  |  |  |  |  |
|           | また、IMS.PROCLIB データ・セットの DFSDFxxx メンバーの USER EXITS セクショ<br>ンの EXITDEF パラメーターを指定して 1 つ以上の出口ルーチン・モジュールを定義<br>することもできます。ルーチンは、パラメーターにリストされている順に呼び出されま<br>す。 |  |  |  |  |  |
| リンク・エディット | OTMA 宛先解決ユーザー出口は再入可能でなければなりません。                                                                                                    |  |  |  |  |  |
|           | OTMA 宛先解決ユーザー出口は、IMS.SDFSRESL の前に連結されている JOBLIB ライ<br>ブラリー、STEPLIB ライブラリー、または LINKLIST ライブラリーの中の許可ライブ<br>ラリーに組み込む必要があります。この出口ルーチンはオプションです。              |  |  |  |  |  |

<span id="page-287-0"></span>表 *85. OTMA* 宛先解決ユーザー出口の属性 *(*続き*)*

| 属性        | 説明                                                       |
|-----------|----------------------------------------------------------|
| ルーチンの組み込み | モジュール (複数の場合もあり) は、JOBLIB、STEPLIB、または LINKLIST 連結内の許     |
|           | 可ライブラリーに組み込まれている必要があることを示す、OTMA 宛先解決ユーザー                 |
|           | 出口ルーチンの属性の「ルーチンの組み込み」セクションを追加します。DFSYPRX0 と              |
|           | いう名前の単一の出口ルーチンを使用するのに追加のステップは必要ありません。複数                  |
|           | の出口ルーチンを使用する場合は、IMS.PROCLIB データ・セットの DFSDFxxx メン         |
|           | バーの USER_EXITS セクションの EXITDEF パラメーターで EXITDEF=           |
|           | (TYPE=OTMAYPRX,EXIT=(exit_names)) と指定します。                |
|           | IMS 呼び出し可能サービス このユーザー出口は、IMS 呼び出し可能サービスを使用することができます。呼び出し |
|           | 可能サービスを使用するためには、IMS 標準出口パラメーター・リストの SXPLATOK             |
|           | フィールドの値を調べ、呼び出し可能サービス・トークンがルーチンに渡されたかどう                  |
|           | か判別してください。フィールドの値がゼロである場合、呼び出し可能サービスは使用                  |
|           | できません。値がゼロ以外の場合、256 バイト作業域へのアドレスについては、パラメ                |
|           | ーター・リスト内の SXPLAWRK フィールドの値を調べてください。作業域を使用し               |
|           | て DFSCSIFO への呼び出しを発行します。                                 |
|           | サンプル・ルーチンの格納場 IMS.ADFSSMPL (メンバー名 DFSYPRX0)。             |

所

### **IMS** との連絡

IMS は、入り口レジスターと出口レジスターおよびパラメーター・リストを使用し て、ユーザー出口と連絡します。

入り口でのレジスターの内容

ユーザー出口の入り口では、用意されている保管域にすべてのレジスターを保管し なければなりません。レジスターの内容は次のとおりです。

レジスター 内容

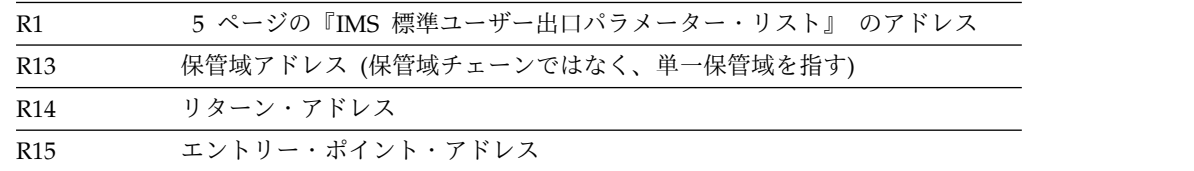

標準出口パラメーター・リスト

このユーザー出口は バージョン 6 標準出口パラメーター・リスト を使用します。 このユーザー出口が呼び出されるときに渡される SXPLAWRK にある作業域のアド レスは、毎回同じです。

OTMAYPRX ユーザー出口を拡張ユーザー出口環境で呼び出すことができる場合、 このルーチンの後に追加のユーザー出口ルーチンが呼び出される可能性がありま す。ユーザー出口ルーチンは、処理対象のメッセージを検出したときに、 SXPLCNXT が指すバイトで SXPL\_CALLNXTN を設定できます。これにより、 IMS に対して追加の出口ルーチンを呼び出さないように指示します。

入り口での機能固有パラメーター・リスト
OTMA 宛先解決ユーザー出口のパラメーター・リストの内容を、次の表に示しま す。このパラメーター・リストのアドレスは、標準出口パラメーター・リストのフ ィールド SXPLFSPL にあります。

表 *86. OTMA* 宛先解決ユーザー出口のパラメーター・リストの内容

オフセット

|  | $(10 \tH)$ |  | 説明 |
|--|------------|--|----|
|--|------------|--|----|

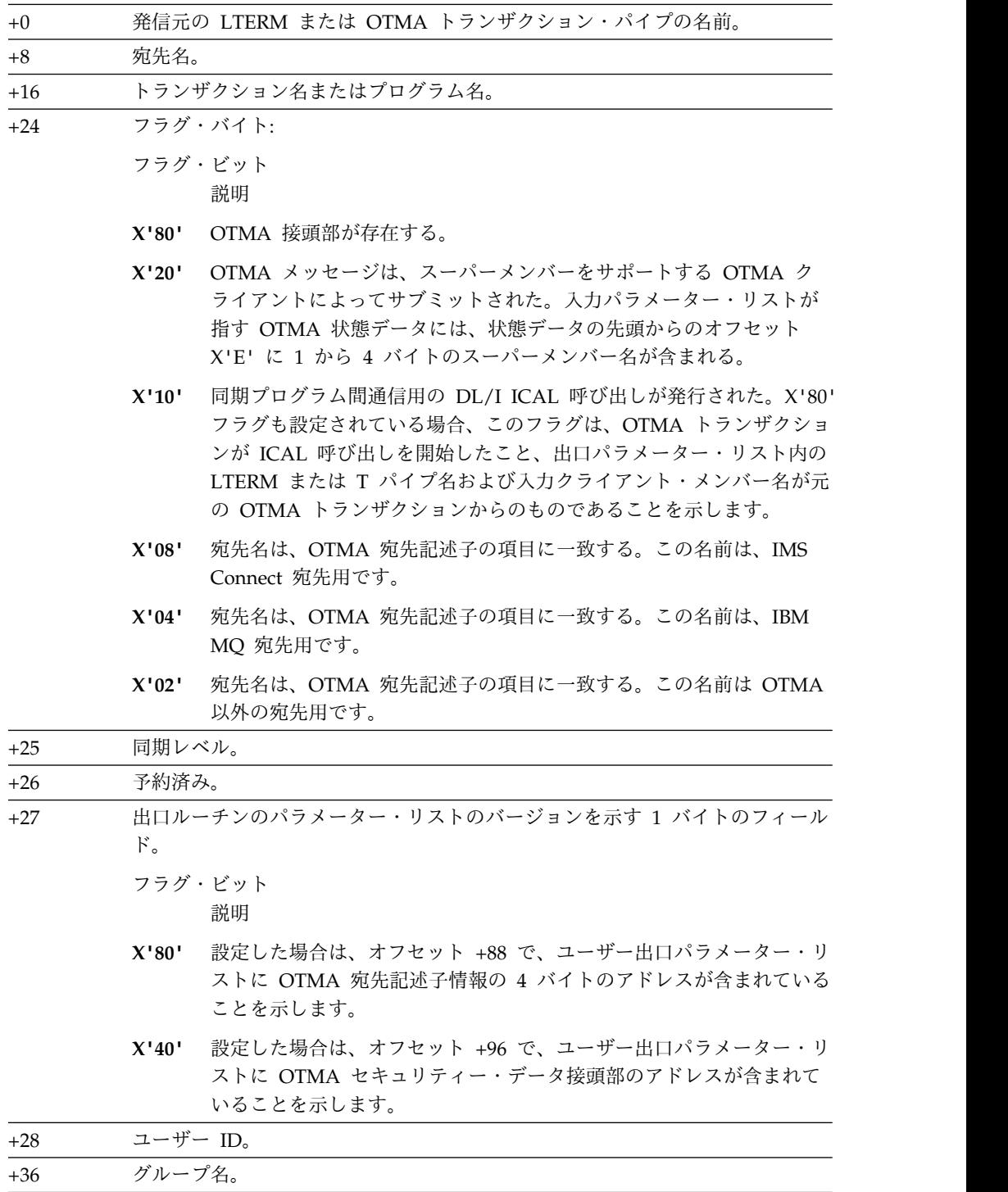

+44 PST ブロックのアドレス。

|  $\|$  $\mathbf{I}$ |

表 *86. OTMA* 宛先解決ユーザー出口のパラメーター・リストの内容 *(*続き*)*

| オフセット |  |
|-------|--|
|-------|--|

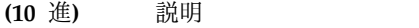

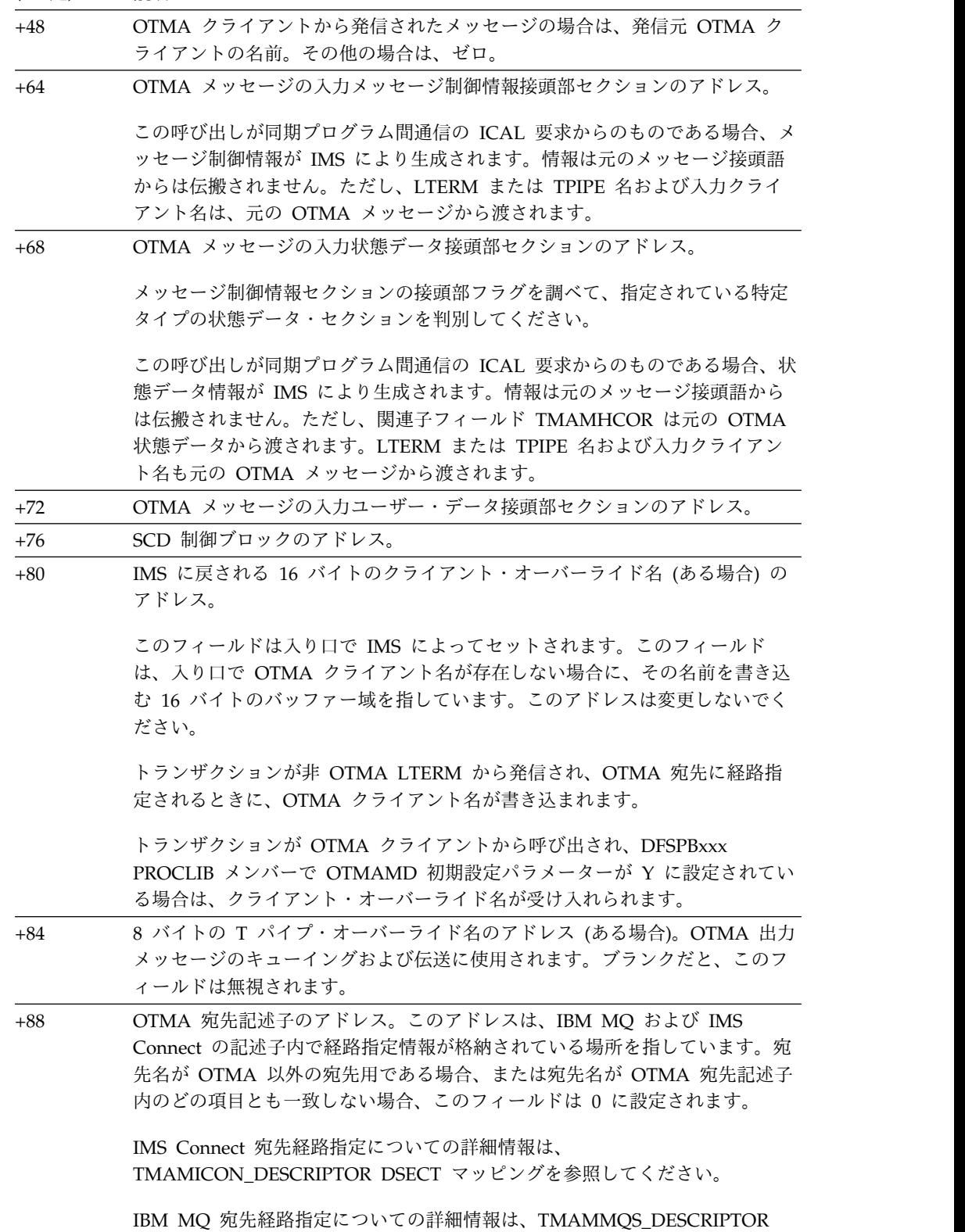

DSECT マッピングを参照してください。

表 *86. OTMA* 宛先解決ユーザー出口のパラメーター・リストの内容 *(*続き*)*

オフセット

 $\mathbf{I}$  $\mathbf{I}$ |

**(10** 進**)** 説明

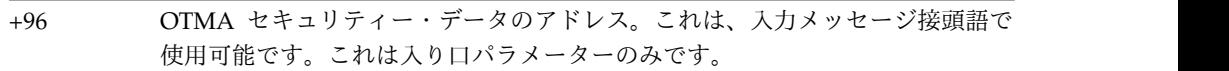

これ以外の戻りコードでは、DFS2370I メッセージが生成されます。

出口ルーチン終了時のレジスターの内容

IMS に戻る前に、出口ルーチンはレジスター 15 を除くすべてのレジスターを復元 しなければなりません。レジスター 15 には次のいずれかの戻りコードが含まれて いなければなりません。

戻りコード 意味

| $\Omega$ | 入力メッセージが OTMA からのもので、宛先は同じまたは別の OTMA        |
|----------|---------------------------------------------|
|          | クライアントです。あるいは、入力メッセージが OTMA からのものでな         |
|          | く、出力も OTMA ではありません。                         |
| 4        | メッセージは OTMA からのものではありませんが、その宛先は OTMA        |
|          | です。                                         |
|          | 注: OTMA クライアントの z/OS システム間カップリング・ファシリテ      |
|          | ィー メンバー名を設定する必要があります。                       |
| 8        | メッセージは OTMA からのものですが、宛先は OTMA ではありませ        |
|          | ん。                                          |
| 100      | 宛先記述子からの経路指定情報を変更なしに使用します。宛先が IMS           |
|          | Connect または IBM MQ である場合、DFSYDRU0 出口ルーチンが呼び |
|          | 出され、経路指定情報を変更することができます。この戻りコードが有効           |
|          | であるのは、宛先記述子に EXIT=Y が指定されている場合のみです。         |

OTMAYPRX ユーザー出口の場合、これ以外の戻りコードでは、16 進数の戻りコー ドがリストされた DFS2370I メッセージが生成されます。戻りコードの 16 進数の 等価は、次のとおりです。

- **0** X'00'
- **4** X'04'
- **8** X'08'
- **100** X'64'

エラー条件

以下のエラーが発生した場合、アプリケーション・プログラムに A1 状況コードが 戻されます。

- v 誤った 16 バイトの OTMA クライアント・オーバーライド名が指定された。ク ライアント名は、ブランクやゼロのみではいけません。クライアント名が 16 バ イトに満たない場合、残りはブランクで埋め込んでください。
- v 出口に誤った戻りコードが指定された。

関連概念:

D÷. OTMA 宛先記述子 ([コミュニケーションおよびコネクション](http://www.ibm.com/support/knowledgecenter/SSEPH2_15.1.0/com.ibm.ims15.doc.ccg/ims_otma_admin_006.htm#ims_otma_admin_006)) 関連資料: 284 ページの『OTMA [ユーザー・データ・フォーマット出口ルーチン](#page-295-0) [\(DFSYDRU0\)](#page-295-0)』 10 [ページの『ルーチン・バインディングの制約事項』](#page-21-0)

# **OTMA** 入出力編集ユーザー出口 **(DFSYIOE0** およびその他の **OTMAIOED** タイプの出口**)**

OTMA 入出力編集ユーザー出口を使用して、IMS OTMA の入力メッセージおよび 出力メッセージを、ユーザーが変更したり取り消したりできます。また、このユー ザー出口を使用して、OTMA 入力メッセージまたは出力メッセージのユーザー接頭 部セクションをフォーマット設定することもできます。

#### サブセクション:

- v 『このルーチンの概要』
- v 282 [ページの『](#page-293-0)IMS との連絡』

## このルーチンの概要

このユーザー出口では、OTMA 入力メッセージおよび出力メッセージについて、次 の処理を行うことができます。

v メッセージ・セグメントの長さまたはデータを変更する。

IMS は、このユーザー出口から制御を受け取った後に、変更済みメッセージを送 信します。

- v メッセージ・セグメントを取り消す。
- v メッセージを取り消す。

ただし、このユーザー出口は、DL/I ICAL 呼び出しを使用する OTMA 同期コー ルアウト・メッセージには使用できません。

OTMAIOED ユーザー出口を拡張ユーザー出口環境で呼び出すことができる場合、 このルーチンの後に追加のユーザー出口ルーチンが呼び出される可能性がありま す。ユーザー出口ルーチンは、処理対象のトランザクションを検出したときに、 SXPL\_FLGA で SXPL\_CALLNXTN を設定できます。これにより、IMS に対して 追加の出口ルーチンを呼び出さないように指示します。

表 *87.* メッセージ・セグメントの取り消し

| 取り消すセグメント | IMS が送信                      |
|-----------|------------------------------|
| 第 1 版     | NULL データを含むフル OTMA メッセージ接頭語。 |
| 最後のセグメント  | NULL データを含む最後のセグメント。         |
| その他       | なし。 IMS はメッセージ・セグメントを送信しません。 |

表 *88.* メッセージの取り消し

| 取り消すセグメント | IMS が送信                                                                  |
|-----------|--------------------------------------------------------------------------|
| 第1版       | なし。 IMS はメッセージを送信せずに、状況コードを戻します。                                         |
| その他       | NULL データを含む最後のセグメント。 OTMA 接頭部内に「チェ<br>ーンの廃棄 (discard chain)」フラグがセットされます。 |

各メッセージ・セグメントの長さは 32 KB に制限されています。メッセージ・セ グメントがこの制限を超えている場合は、IMS はメッセージ DFS1294E を発行し、 該当のメッセージを次のように処理します。

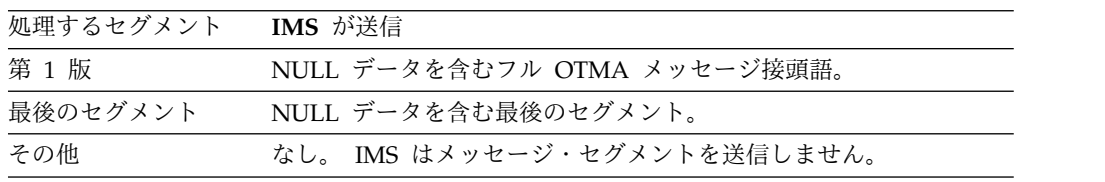

以下の表に、OTMA 入出力編集ユーザー出口の属性を示します。

表 *89. OTMA* 入出力編集出口ルーチンの属性

| 属性        | 説明                                                                                                    |
|-----------|----------------------------------------------------------------------------------------------------|
| IMS 環境    | DB/DC, DCCTL                                                                                                    |
| 命名規則      | このユーザー出口 に DFSYIOE0 と名前を付け、STEPLIB 連結に組<br>み込まれているライブラリー内にそれをリンクすることができます。                                                                                                    |
|           | また、IMS.PROCLIB データ・セットの DFSDFxxx メンバーの<br>USER EXITS セクションの EXITDEF パラメーターを指定して 1<br>つ以上のユーザー出口モジュールを定義することもできます。ルーチ                                                                                                    |
|           | ンは、パラメーターにリストされている順に呼び出されます。                                                                                                    |
| バインディング   | OTMA 入出力編集ユーザー出口は再入可能でなければなりません。<br>OTMA 入出力編集ユーザー出口は、IMS.SDFSRESL の前に連結され<br>ている JOBLIB、STEPLIB、または LINKLIST ライブラリー内の許<br>可ライブラリーに組み込む必要があります。このユーザー出口はオプ<br>ションです。                                                                                                    |
| ルーチンの組み込み | モジュール (複数の場合もあり) は、JOBLIB、STEPLIB、または<br>LINKLIST 連結内の許可ライブラリーに組み込まれている必要があ<br>ります。DFSYIOE0 という名前の単一のユーザー出口を使用するの<br>に追加のステップは必要ありません。複数のユーザー出口を使用する<br>場合は、IMS.PROCLIB データ・セットの DFSDFxxx メンバーの<br>USER_EXITS セクションの EXITDEF パラメーターで<br>EXITDEF=(TYPE= OTMAIOED,EXIT=(exit_names)) と指定します。 |

<span id="page-293-0"></span>表 *89. OTMA* 入出力編集出口ルーチンの属性 *(*続き*)*

| 属性  | 説明                                                                                                    |
|-----|----------------------------------------------------------------------------------------------------|
|     | IMS 呼び出し可能サ - このユーザー出口は、IMS 呼び出し可能サービスを使用することが                                                                                                |
| ービス | できます。                                                                                                    |
|     | このルーチンで IMS 呼び出し可能サービスを使用するには、 5 ペ                                                                                                    |
|     | ージの『IMS 標準ユーザー出口パラメーター・リスト』 内の                                                                                                    |
|     | SXPLATOK フィールドの値を調べて、呼び出し可能サービス・トー                                                                                                    |
|     | クンが使用可能かどうかを確かめます。SXPLATOK の値がゼロであ                                                                                                    |
|     | れば、このルーチンで呼び出し可能サービスを使用することはできま                                                                                                    |
|     | せん。SXPLATOK の値がゼロ以外であれば、呼び出し可能サービ                                                                                                    |
|     | ス・トークンが含まれており、呼び出し可能サービスを使用すること                                                                                                    |
|     | ができます。標準ユーザー出口パラメーター・リスト内の                                                                                                    |
|     | SXPLAWRK によってアドレス指定された 256 バイト作業域を使用                                                                                                    |
|     | して、DFSCSIFO を呼び出すことができます。                                                                                                    |
|     | $\mathcal{H} \cup \mathcal{A}$ is the $\mathcal{A} \cup \mathcal{A}$ . The address of the $\{J \cup \mathcal{A} \cup \mathcal{A} \}$ decytogo |

サンプル・ルーチンの IMS.ADFSSMPL (メンバー名 DFSYIOE0)。 格納場所

### **IMS** との連絡

IMS は、入り口レジスターと出口レジスターおよびパラメーター・リストを使用し て、ユーザー出口と連絡します。

入り口でのレジスターの内容

ユーザー出口の入り口では、用意されている保管域にすべてのレジスターを保管し なければなりません。レジスターの内容は次のとおりです。

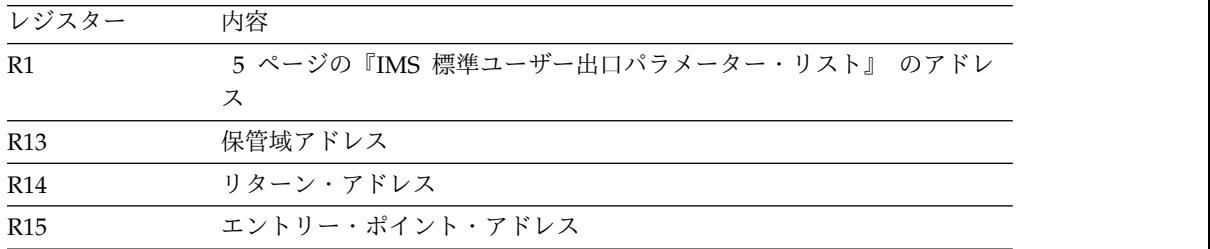

標準出口パラメーター・リスト

このユーザー出口は 6 ページの『バージョン 6 [標準出口パラメーター・リスト』](#page-17-0) を使用します。このユーザー出口が呼び出されるときに渡される SXPLAWRK にあ る作業域のアドレスは、毎回同じです。

OTMAIOED ユーザー出口を拡張ユーザー出口環境で呼び出すことができる場合、 このルーチンの後に追加のユーザー出口ルーチンが呼び出される可能性がありま す。ユーザー出口ルーチンは、処理対象のトランザクションを検出したときに、 SXPLCNXT が指すバイトで SXPL\_CALLNXTN を設定できます。これにより、 IMS に対して追加の出口ルーチンを呼び出さないように指示します。

入り口での機能固有パラメーター・リスト

OTMA 入出力編集ユーザー出口パラメーター・リストの内容は、次のとおりです。 このパラメーター・リストのアドレスは、標準出口パラメーター・リストのフィー ルド SXPLFSPL にあります。

表 *90. OTMA* 入出力編集ユーザー出口のパラメーター・リスト

| オフセ   |                                                                                                    |  |  |
|-------|----------------------------------------------------------------------------------------------------|--|--|
| ット    | 内容                                                                                                    |  |  |
| $+0$  | 入出力フラグ。入力メッセージ・セグメントの場合は 0 に設定されています。出<br>力メッセージ・セグメントの場合は 4 に設定されています。                                                                                                    |  |  |
| $+1$  | セグメント・タイプ・フラグ。最初のメッセージ・セグメントの場合は 0 に設定<br>されています。その他のメッセージ・セグメントの場合は 4 に設定されていま<br>す。                                                                                                    |  |  |
| $+2$  | フラグ 説明                                                                                                    |  |  |
|       | 設定した場合は、オフセット +52 で、ユーザー出口パラメーター・リス<br>X'40'<br>トに OTMA セキュリティー・データ接頭部のアドレスが含まれているこ<br>とを示します。                                                                                                    |  |  |
| $+4$  | メッセージ・セグメントのアドレス。セグメントのフォーマットは LLZZDD:                                                                                                    |  |  |
|       | LL<br>全長 (2 バイト)<br><b>ZZ</b><br>フラグ (2 バイト)。 Z1 は IMS 用に予約済み。出口ルーチンは Z2 を変<br>更できます。                                                                                                    |  |  |
|       | メッセージ・セグメント<br>DD.                                                                                                    |  |  |
|       | このユーザー出口でメッセージ・セグメントを変更する場合は、LL も必ず新しい<br>セグメント長に変更しなければなりません。ヌル・セグメントの場合は、LL を 4<br>に設定してください (2 バイトが LL 用、2 バイトが ZZ 用)。                                                                                             |  |  |
|       | このユーザー出口は、任意のセグメントを最大 256 バイトまで増やすことができ<br>ます。ただし、メッセージ全体の長さが 32767 バイト (LL フィールドと ZZ フ<br>ィールドを含む) を超えてはなりません。256 バイトの限度を超えたセグメントが<br>あると、IMS はそのセグメントを切り捨て、メッセージ DFS1967 を発行します。                                    |  |  |
| $+8$  | トランザクション・コードのアドレス。                                                                                                    |  |  |
| $+12$ | OTMA トランザクション・パイプ名のアドレス。                                                                                                    |  |  |
| $+16$ | z/OS システム間カップリング・ファシリティー メンバー名のアドレス。                                                                                                    |  |  |
| $+20$ | ユーザー ID のアドレス。                                                                                                    |  |  |
| $+24$ | OTMA ユーザー・テーブルがある場合に、そのテーブルのアドレス。                                                                                                    |  |  |
| $+28$ | メッセージ制御領域のアドレス (入出力メッセージ接頭語から入手された)。これは<br>入り口パラメーターのみです。                                                                                                    |  |  |
| $+32$ | 状態データのアドレス (入出力メッセージ接頭語から入手された)。これは入り口パ<br>ラメーターのみです。                                                                                                    |  |  |
| $+36$ | ユーザー・データのアドレス (入出力メッセージ接頭語から入手された)。この区域<br>を使用して変更済みユーザー・データを戻すことができますが、ユーザー・データ<br>の長さを変更することはできません。ユーザー・データのフォーマットは次のとお<br>りです。<br>後に続くユーザー・データの長さ (この長さフィールドも含む)。このユー<br>$0 - 1$<br>ザー出口でユーザー・データの長さを変更することはできません。 |  |  |
|       | ユーザー・データ<br>$\mathbf{2}$                                                                                                    |  |  |

|

<span id="page-295-0"></span>表 *90. OTMA* 入出力編集ユーザー出口のパラメーター・リスト *(*続き*)*

| オフセ   |                                         |                                         |  |
|-------|-----------------------------------------|-----------------------------------------|--|
| ット    | 内容                                      |                                         |  |
| $+40$ | 出力パラメーター・リストのアドレス。出力パラメーター・リストは、IMS に情報 |                                         |  |
|       |                                         | を戻すために使用され、次のように定義されています。               |  |
|       | $+00$                                   | 8 バイトの LTERM オーバーライド。このフィールドは、状熊データに    |  |
|       |                                         | - 指定されている宛先オーバーライドをオーバーライドするために使用しま     |  |
|       |                                         | す。                                      |  |
|       | $+08$                                   | 8 バイトのマップ名オーバーライド。このフィールドは、状熊データに指      |  |
|       |                                         | 定されているマップ名をオーバーライドするために使用します。           |  |
|       | $+16$                                   |                                         |  |
|       |                                         | フラグ<br>説明                               |  |
|       |                                         | - CM1 高速機能トランザクションの書き込みを待ちます。<br>X'80'  |  |
|       |                                         | CM1 高速機能トランザクションの確認書き込みを要求します。<br>X'00' |  |
|       | $+17$                                   | 予約済み。                                   |  |
| $+44$ |                                         | SCD のアドレス。                              |  |
| $+52$ |                                         | セキュリティー・データのアドレス。これは、入出力の OTMA メッセージ接頭語 |  |
|       |                                         | で使用可能です。これは入り口パラメーターのみです。               |  |
|       |                                         |                                         |  |

出口ルーチン終了時のレジスターの内容

IMS に戻る前に、ユーザー出口はレジスター 15 を除くすべてのレジスターを復元 しなければなりません。レジスター 15 には次のいずれかの戻りコードが含まれて いなければなりません。

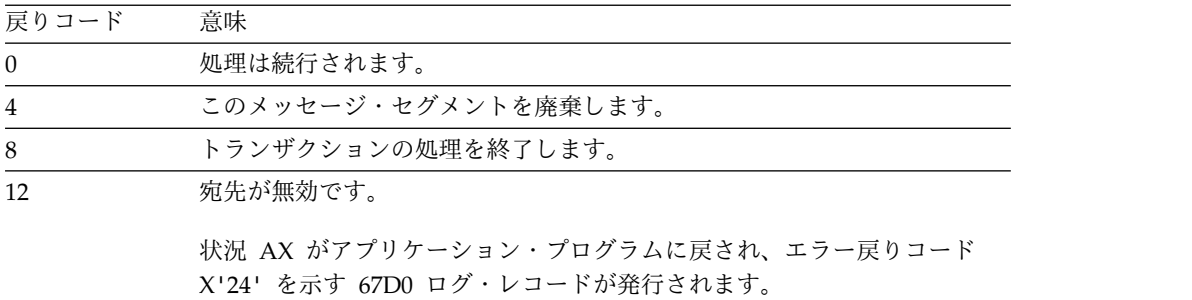

IMS はこれ以外の戻りコードを 0 と同様に扱い、処理が継続します。 関連資料:

10 [ページの『ルーチン・バインディングの制約事項』](#page-21-0)

5 ページの『IMS [標準ユーザー出口パラメーター・リスト』](#page-16-0)

# **OTMA** ユーザー・データ・フォーマット出口ルーチン **(DFSYDRU0)**

OTMA ユーザー・データ・フォーマット出口ルーチンは、OTMA メッセージの最 終宛先を決定および変更できます。DFSYDRU0 出口ルーチンは、OTMA 非同期出 力メッセージのユーザー接頭部セクションをフォーマット設定することもできま す。

| |

DFSYDRU0 出口ルーチンは、OTMA メンバー名、トランザクション・パイプ (Tpipe) 名、またはリモート IMS システムの名前を指定することにより、OTMA メッセージの最終宛先を変更できます。

OTMA C/I クライアントがクライアント・ビッドを介して確立する前に非同期出力 が作成されるときに、HOLDQ を使用するように OTMA C/I を指定できます。 OTMA C/I クライアントが接続して HOLDQ 対応であることを指定した後、キュ ーに入れられた出力はすべて OTMA によって HOLDQ に移動されるため、これ はオプションです。

OTMA 宛先記述子を使用して、このユーザー出口のコーディングを省くことができ ます。OTMA 記述子の指定についての詳細は、「*IMS V15* システム定義」の DFSYDTx に関する説明を参照してください。

サブセクション:

- v 『このルーチンの概要』
- v 286 [ページの『](#page-297-0)IMS との連絡』
- v 292 [ページの『エラー条件』](#page-303-0)

## このルーチンの概要

この出口ルーチンには以下の規則が適用されます。

- v このルーチンはオプションです。
- v 宛先が IMS スケジューラー・メッセージ・ブロック (SMB) 名の場合は、この ルーチンは呼び出されません。
- v このルーチンは、発信元の LTERM 名を変更することはできません。
- v このルーチンでできることは、最終宛先を 1 回設定するだけです。

出力が、ある OTMA クライアントから別 OTMA クライアントに経路指定され ると、その別 OTMA クライアントは独自の宛先解決出口ルーチンを使用して異 なる最終宛先を設定できません。

推奨事項**:** 共用キュー・グループ内では、フロントエンド IMS システムとバック エンド IMS システムの両方で DFSYDRU0 出口ルーチンが同じであるようにして ください。これらの DFSYPRX0 出口ルーチンが 1 つ以上のバックエンド IMS シ ステム上で異なっている場合、非同期出力が異なる宛先に送信される可能性があり ます。これは、どのバックエンド IMS システムがフロントエンドからの入力を処 理したかにより異なります。

OTMA クライアントは、トランザクション名をトランザクション・パイプ名 (また は経路指定キー) として使用してはなりません。これは、SMB 名と競合する可能性 があるからです。

1 つの IMS で、複数の OTMA 宛先解決出口ルーチンを使用することができま す。OTMA クライアントに関連した DFSYDRU0 出口ルーチンを表示するに は、/DISPLAY TMEMBER コマンドを発行します。

IMS は、OTMA クライアントの OTMA ユーザー・データ・フォーマット設定出 口ルーチンを特定するために、以下の項目を列記されている順に検索します。

- <span id="page-297-0"></span>1. クライアント・ビッド呼び出しに指定された出口ルーチン
- 2. OTMA クライアント記述子
- 3. デフォルトの出口ルーチン名 DFSYDRU0 (それがある場合)

クライアント・ビッド呼び出しに指定された出口ルーチンは、OTMA 記述子をオー バーライドします。 OTMA 記述子は、デフォルトの出口ルーチン名をオーバーラ イドします。デフォルトの出口ルーチン名がない場合は、OTMA ユーザー・デー タ・フォーマット設定出口ルーチンは使用されません。

以下の表に、OTMA ユーザー・データ・フォーマット設定出口ルーチンの属性を示 します。

| 属性                 | 説明                                                                                                    |
|--------------------|----------------------------------------------------------------------------------------------------|
| IMS 環境             | DB/DC, DCCTL                                                                                                    |
| 命名規則               | 異なる複数のクライアントが異なる出口ルーチン名を使用するか、ま<br>たはその複数のクライアントがすべて同じデフォルトの出口ルーチン<br>名 (DFSYDRU0) を使用できます。                                                |
| バインディング            | OTMA ユーザー・データ・フォーマット設定出口ルーチンは再入可<br>能でなければなりません。                                                                                           |
|                    | OTMA ユーザー・データ・フォーマット設定出口ルーチンは、<br>IMS.SDFSRESL の前に連結されている JOBLIB、STEPLIB、または<br>LINKLIST ライブラリー内の許可ライブラリーに入れる必要があり<br>ます。この出口ルーチンはオプションです。 |
| ルーチンの組み込み          | このルーチンを組み込むために必要な特別のステップはありません。                                                                                                    |
| IMS 呼び出し可能サ<br>ービス | この出口ルーチンは、IMS 呼び出し可能サービスを使用することが<br>できます。                                                                                                  |
| 格納場所               | サンプル・ルーチンの IMS.ADFSSMPL (メンバー名 DFSYDRU0)。                                                                                                  |

表 *91. OTMA* ユーザー・データ・フォーマット設定出口ルーチンの属性

### **IMS** との連絡

IMS は、入り口レジスターと出口レジスターおよびパラメーター・リストを使用し て、出口ルーチンと連絡します。

入り口でのレジスターの内容

出口ルーチンの入り口では、用意されている保管域にすべてのレジスターを保管し なければなりません。レジスターの内容は次のとおりです。

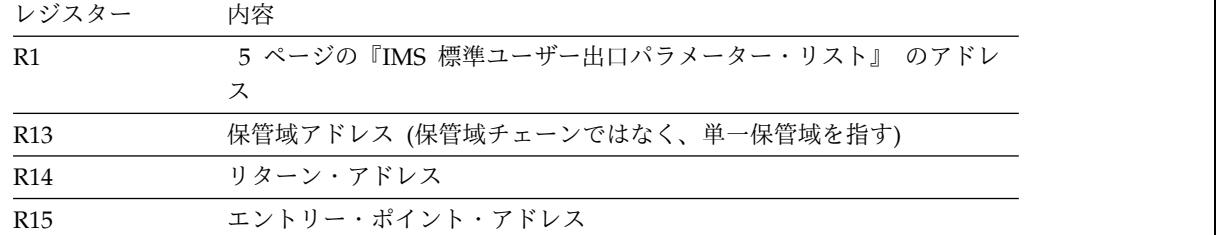

この出口ルーチンは バージョン 6 標準出口パラメーター・リスト を使用します。 この出口ルーチンが呼び出されるときに渡される SXPLAWRK にある作業域のアド レスは、毎回同じとは限りません。

OTMA ユーザー・データ・フォーマット設定出口ルーチンのパラメーター・リスト の内容を、次の表に示します。このパラメーター・リストのアドレスは、標準出口 パラメーター・リストのフィールド SXPLFSPL にあります。

表 *92. OTMA* ユーザー・データ・フォーマット・ユーザー出口のパラメーター・リストの内 容:

| オフセット<br>(10 進) | 内容                                                                                                    |                                                                                                    |  |
|-----------------|----------------------------------------------------------------------------------------------------|----------------------------------------------------------------------------------------------------|--|
| $+0$            |                                                                                                    | 発信元の LTERM または OTMA トランザクション・パイプの名前。                                                                                                    |  |
| $+8$            | 8 バイトの宛先名。宛先が OTMA 用で、Tpipe (トランザクション・パイプ)<br>名が出力域に指定されていない場合、このフィールドは、出力メッセージをキ<br>ューイングして送信するための Tpipe の名前として使用されます。 |                                                                                                    |  |
|                 |                                                                                                    | EXIT=YES が指定された一致する宛先記述子が検出され、DFSYPRX0 出口ル<br>ーチンが RC=100 を設定しているか、または存在しない場合、このフィール<br>ドには、宛先記述子に指定された TPIPE 名が入ります。                                                         |  |
| $+16$           |                                                                                                    | トランザクション名またはプログラム名。                                                                                                    |  |
| $+24$           |                                                                                                    | フラグ・バイト:                                                                                                    |  |
|                 | X'80'                                                                                                    | OTMA 接頭部が存在する。                                                                                                    |  |
|                 | X'40'                                                                                                    | ユーザー出口がクライアント名を変更できる。                                                                                                    |  |
|                 | X'20'                                                                                                    | スーパー・メンバー・サポートのある OTMA クライアントからサブ<br>ミットされた OTMA メッセージ。入力パラメーター・リストが指す<br>OTMA 状態データには、その先頭からのオフセット X'E' に 1 から<br>4 バイトのスーパー・メンバー名が含まれる。                                     |  |
|                 |                                                                                                    | X'10' ユーザー出口が、同期プログラム間通信要求に対する遅い応答を処理<br>するために呼び出される。X'80' フラグも設定されている場合、パラ<br>メーター・リスト内の LTERM または TPIPE 名および入力クライア<br>ント・メンバー名が、ICAL 呼び出しを開始した元の OTMA トラン<br>ザクションから伝搬されます。 |  |
|                 | X'08'                                                                                                    | 宛先名は、IMS Connect の OTMA 宛先記述子の項目に一致する。                                                                                                    |  |
|                 | X'04'                                                                                                    | 宛先名は、IBM MQ の OTMA 宛先記述子の項目に一致する。                                                                                                    |  |
|                 | X'02'                                                                                                    | 宛先名は、OTMA 以外の宛先の OTMA 宛先記述子の項目に一致す<br>る。                                                                                                    |  |
| $+25$           | 同期レベル。                                                                                                    |                                                                                                    |  |
| $+26$           |                                                                                                    | 宛先タイプ・フラグ:                                                                                                    |  |
|                 | X'80'                                                                                                    | トランザクション・パイプがクライアントに存在する。                                                                                                    |  |
|                 | X'40'                                                                                                    | LTERM が IMS (保守対象でないバージョン) に存在する。                                                                                                    |  |
|                 | $\mathbf{X}$ '20'                                                                                                    | LU 6.2 記述子が存在する。                                                                                                    |  |
|                 | X'10'                                                                                                    | ETO が使用可能。                                                                                                    |  |
|                 | $\mathbf{X}^\intercal \mathbf{0} \mathbf{8}^\intercal$                                                                  | クライアントがアクティブ。                                                                                                    |  |
|                 | $\mathbf{X}^\intercal \mathbf{04}^\intercal$                                                                            | Tpipe トレースがアクティブ。                                                                                                    |  |

表 *92. OTMA* ユーザー・データ・フォーマット・ユーザー出口のパラメーター・リストの内 容 *(*続き*)*:

| オフセット<br>(10 進) | 内容                                                                                                    |  |
|-----------------|----------------------------------------------------------------------------------------------------|--|
| $+27$           | 出口ルーチンのパラメーター・リストのバージョンを示す 1 バイトのフィー<br>ルド。                                                                                                    |  |
|                 | X'80'<br>設定した場合は、オフセット +100 で、パラメーター・リストに、<br>IBM MQまたは IMS Connect の OTMA 宛先記述子からの情報のア<br>ドレスが含まれていることを示す。                                                                                                    |  |
|                 | 設定した場合は、オフセット +104 で、パラメーター・リストに元の<br>X'40'<br>CHNG 呼び出し値が含まれていることを示す。                                                                                                    |  |
|                 | 設定した場合は、オフセット +116 で、ユーザー出口パラメーター・<br>X'20'<br>リストに OTMA セキュリティー・データ接頭部のアドレスが含まれ<br>ていることを示します。                                                                                                    |  |
| $+28$           | ユーザー ID。                                                                                                    |  |
| $+36$           | グループ名。                                                                                                    |  |
| $+44$           | 宛先 OTMA クライアントの 16 バイトの名前。                                                                                                    |  |
|                 | EXIT=YES が指定された一致する記述子が検出され、DFSYPRX0 出口ルーチ<br>ンが RC=100 を設定しているか、または存在しない場合、このフィールドに<br>は、宛先記述子に指定された T メンバー名が入る。                                                                                                    |  |
| $+60$           | PST ブロックのアドレス。                                                                                                    |  |
| $+64$           | OTMA クライアントから発信されたメッセージの場合は、発信元 OTMA ク<br>ライアントの名前。その他の場合は、ゼロ。                                                                                                    |  |
| $+80$           | OTMA メッセージの入力メッセージ制御情報接頭部セクションのアドレス。                                                                                                    |  |
|                 | 同期プログラム間通信の応答を処理するために出口が呼び出され、元のトラン<br>ザクションの発信元が OTMA である場合、このメッセージ制御情報は IMS<br>によって生成されます。 OTMA クライアントからの元のメッセージ接頭語は<br>ユーザー出口に伝搬されません。ただし、このパラメーター・リスト内の<br>LTERM または TPIPE 名および入力クライアント・メンバー名は元の<br>OTMA メッセージから渡されます。                   |  |
| $+84$           | OTMA メッセージの入力状態データ接頭部セクションのアドレス。                                                                                                    |  |
|                 | メッセージ制御情報セクションの接頭部フラグを調べて、指定されている特定<br>タイプの状態データ・セクションを判別してください。                                                                                                    |  |
|                 | OTMA のスーパー・メンバー機能が使用される場合、スーパー・メンバー名<br>は、状態データの先頭から +14 のオフセットにあります。DFSYMSG マクロ<br>の TMAMSPNM フィールドを参照してください。                                                                                                    |  |
|                 | 同期プログラム間通信の応答を処理するために出口が呼び出され、元のトラン<br>ザクションの発信元が OTMA である場合、この状態データ情報は IMS によ<br>って生成されます。OTMA クライアントからの状態データ接頭部はユーザー<br>出口に伝搬されません。ただし、このパラメーター・リスト内の関連子フィー<br>ルド (TMAMHCOR)、LTERM または TPIPE 名、および入力クライアント・<br>メンバー名は元の OTMA メッセージから渡されます。 |  |

 $\|$  $\bar{\mathbf{I}}$  $\mathsf I$ |

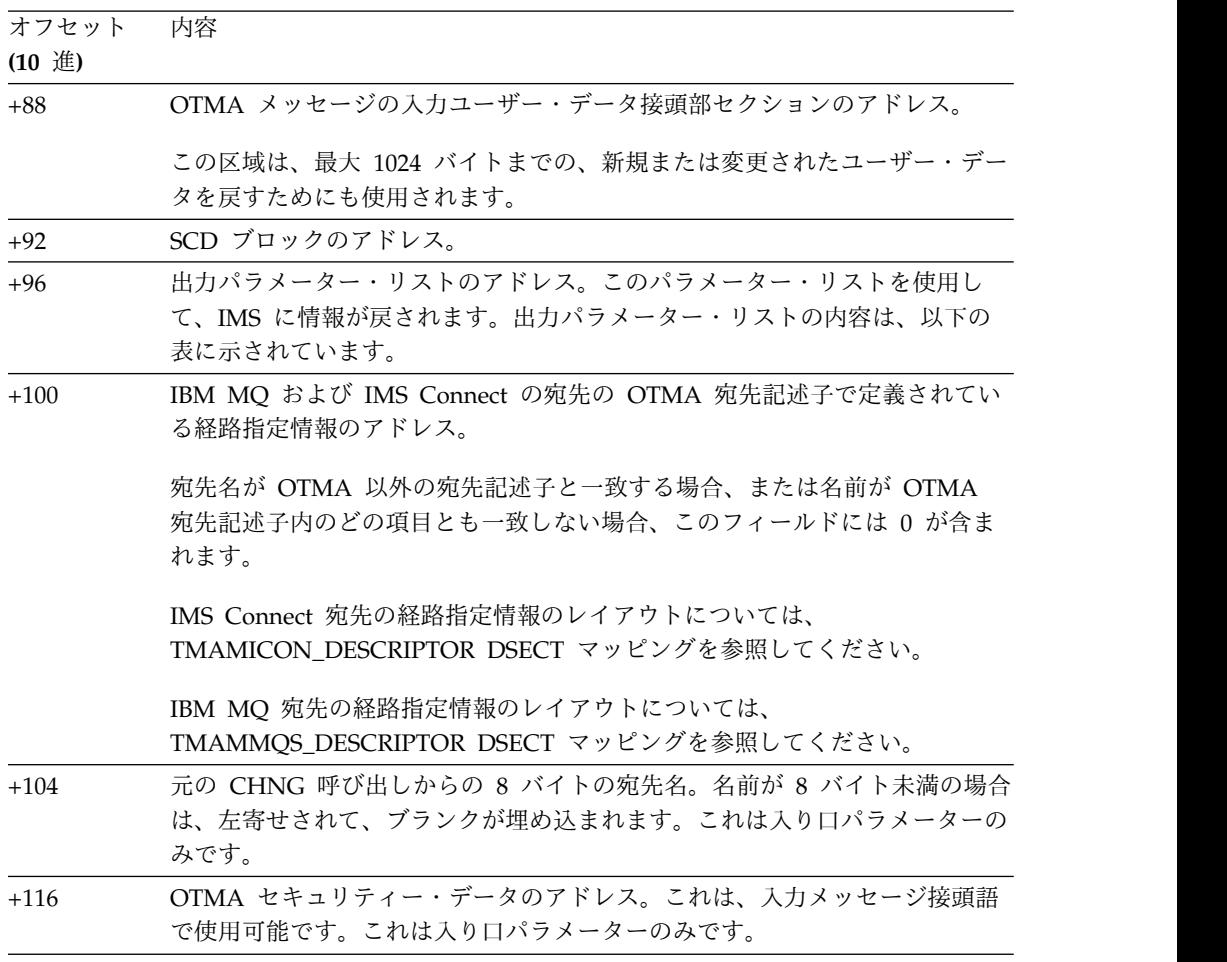

表 *92. OTMA* ユーザー・データ・フォーマット・ユーザー出口のパラメーター・リストの内 容 *(*続き*)*:

出力パラメーター・リストの内容

 $\ensuremath{\mathsf{T}}$  $\|$ 

以下の表は、出力パラメーター・リストの内容を示しています。

表 *93.* 出力パラメーター・リストの内容

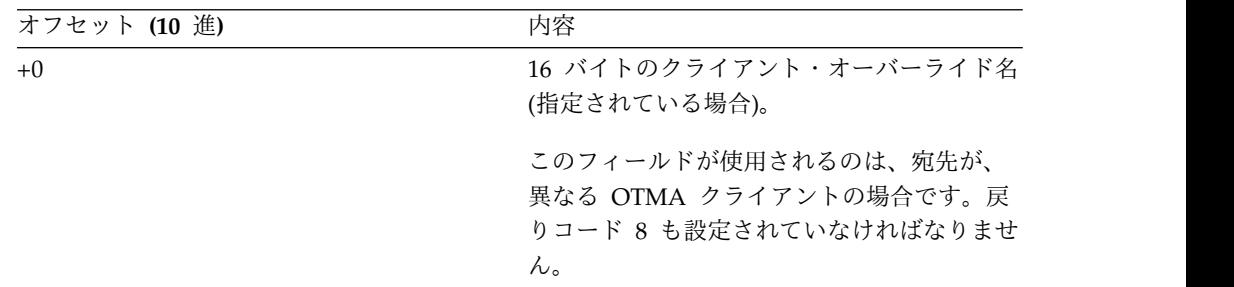

表 *93.* 出力パラメーター・リストの内容 *(*続き*)*

| オフセット (10 進) | 内容     |                                                                                                    |  |
|--------------|--------|----------------------------------------------------------------------------------------------------|--|
| $+16$        | 出力フラグ。 |                                                                                                    |  |
|              | X'80'  | このフラグが設定されている場合<br>は、同期トランザクション・パイプ<br>を作成する必要があります。 ただ<br>し、DFSPBxxx PROCLIB メンバー<br>で OTMASP 初期設定パラメーター<br>が Y に設定されている場合は、常<br>に同期トランザクション・パイプが<br>作られます。このフラグを設定でき<br>るのは、戻りコードが 0 の場合だけ<br>です。                   |  |
|              | X'40'  | このフラグが設定されている場合<br>は、メッセージが永続的であり、リ<br>カバリー可能シーケンス番号を設定<br>する必要があります。このフラグ<br>は、同期トランザクション・パイプ<br>が指定されている場合にのみ有効で<br>す。                                                                                              |  |
|              | X'20'  | このフラグが設定されている場合、<br>この ALT_PCB 出力は IMS 接続な<br>どの OTMA 保留キュー対応クライ<br>アントに対するものです。これはオ<br>プション・フラグであり、次のシナ<br>リオでのみ使用されます。                                                                                              |  |
|              |        | 共用キュー・バックエンド IMS<br>で、DRU 出口の最初の呼び出し<br>が、OTMA 保留キュー対応クライア<br>ントからではなく、OTMA 以外のク<br>ライアントからのメッセージを処理<br>するためのものである。                                                                                                   |  |
|              |        | このフラグが設定されている場合、<br>OTMA は出力を必ず保留キューに保<br>管します。ただし、このシナリオで<br>このフラグが設定されていない場<br>合、出力は保留キューではなく、通<br>常の Tpipe キューに格納されます。                                                                                             |  |
|              | X'10'  | 設定された場合、IMS Connect 間<br>TCP/IP 接続を経由した処理のため<br>にこの ALT-PCB 出力メッセージが<br>リモート IMS システムに送信され<br>ることを示します。宛先リモート<br>IMS システムおよびリモート IMS<br>システムをサポートするリモート<br>IMS Connect の両方の名前を少なく<br>とも含むユーザー・データ接頭部を<br>作成する必要があります。 |  |

表 *93.* 出力パラメーター・リストの内容 *(*続き*)*

| オフセット (10 進) | 内容                                                                                                    |
|--------------|----------------------------------------------------------------------------------------------------|
| $+17$        | 予約済み (3 バイト)。                                                                                                    |
| $+20$        | 8 バイトの Tpipe 名 (指定されている場<br>合)。このフィールドは、出力メッセージをキ<br>ューイングして送信するために使用される<br>Tpipe の名前を指定します。このフィールド<br>の内容がすべてブランクの場合は、宛先名が<br>Tpipe 名として使用されます。(これは、戻<br>りコードが 0 の場合にのみ有効です。) |
| $+28$        | 4 バイトのスーパー・メンバー名。<br>このフィールドはスーパー・メンバーの名前<br>を指定し、次のシナリオでのみ使用されま<br>す。                                                                                                    |
|              | 共用キュー・バックエンド IMS で、DRU 出<br>口の最初の呼び出しが、OTMA 保留キュー対<br>応クライアントからではなく、OTMA 以外の<br>クライアントからのメッセージを処理するた<br>めのものである。また、出力の宛先は、スー<br>パー・メンバーをサポートする保留キュー対<br>応クライアントである。            |
|              | このフィールドは、DRU 出口の戻りコード<br>が0に設定され、出力フラグ・バイトが<br>X'20' に設定されている場合にのみ有効です。                                                                                                    |

出口ルーチン終了時のレジスターの内容

IMS に戻る前に、出口ルーチンはレジスター 15 を除くすべてのレジスターを復元 しなければなりません。レジスター 15 には次のいずれかの戻りコードが含まれて いなければなりません。

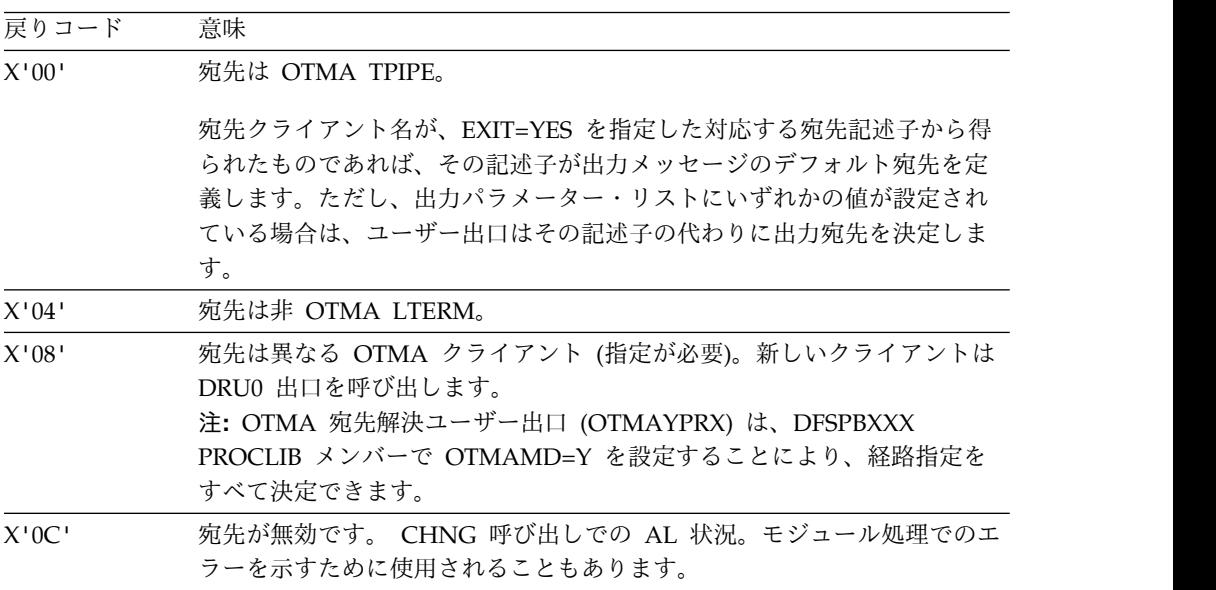

<span id="page-303-0"></span>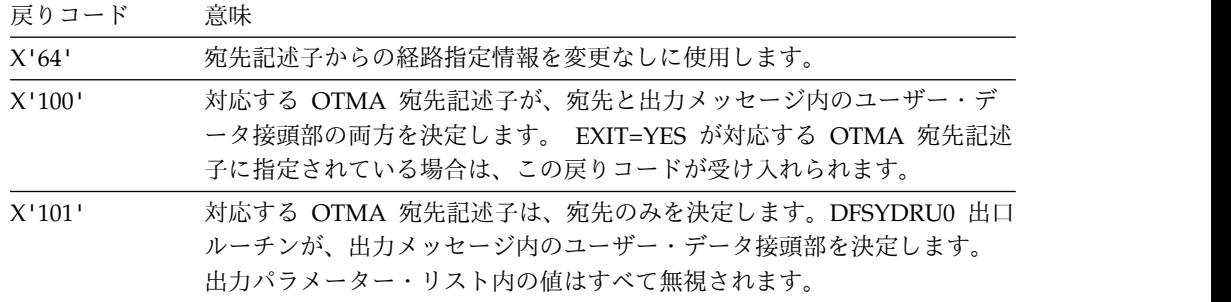

これ以外の戻りコードでは、IMS は DFS2370I メッセージを生成します。

### エラー条件

以下のエラーが発生した場合、アプリケーション・プログラムに A1 状況コードが 戻されます。

- v 誤った 16 バイトの OTMA クライアント・オーバーライド名が指定された。ク ライアント名は、ブランクやゼロのみではいけません。クライアント名が 16 バ イトに満たない場合、残りはブランクで埋め込んでください。
- v 変更した OTMA ユーザー・データが 1K を超えている。
- v 出口に誤った戻りコードが指定された。

#### 関連資料:

10 [ページの『ルーチン・バインディングの制約事項』](#page-21-0)

5 ページの『IMS [標準ユーザー出口パラメーター・リスト』](#page-16-0)

# **OTMA RESUME TPIPE** セキュリティー・ユーザー出口 **(OTMARTUX)**

OTMA RESUME TPIPE セキュリティー・ユーザー出口 (OTMARTUX) は、 OTMA 非同期保留キューに入れられたメッセージを取得するために発行される RESUME TPIPE 呼び出しに対して、2 つの使用可能なセキュリティー層のうちの 1 つを提供します。

このトピックにはプロダクト・センシティブ・プログラミング・インターフェース 情報が含まれています。

このレベルのセキュリティー許可は、デフォルト・リソース・クラス RIMS が RACF に定義されている場合に限り、SAF および RACF とインターフェースをと ります。IMS システムは、この出口ルーチンを使用して、ユーザー ID と、 RESUME TPIPE 呼び出しメッセージ内にあるトランザクション・パイプ名の両方 に、RESUME TPIPE 呼び出しメッセージに含まれている出力を受信する許可を与 えます。これにより、それらのメッセージが OTMA クライアントへ送信される前 に、出力メッセージを受信できるようになります。

OTMARTUX ユーザー出口が IMS に定義されている場合は、第 1 レベルの許可プ ロシージャーが実行されるかどうかに関係なく、このユーザー出口が呼び出されま す。

サブセクション:

- v 『このルーチンの概要』
- v 294 [ページの『](#page-305-0)IMS との連絡』

### このルーチンの概要

OTMA RESUME TPIPE セキュリティー出口は、RESUME TPIPE 呼び出しが OTMA によって受信されたとき、適切なライブラリー内にユーザー出口が存在する場合に 呼び出されます。TPIPE 名およびユーザー ID の許可に関して 2 つのセキュリテ ィー・プロシージャーがあります。

v RACF セキュリティー・プロシージャー

RACF リソース名 RIMS または R*xxxxxxx* (*xxxxxxx* は RCLASS EXEC パラメ ーターから得た値) の存在、DFSPBxxx PROCLIB メンバーまたは DFSDCxxx PROCLIB メンバー、および RESUME TPIPE 名とユーザー ID を組み合わせた RACF 許可を検査します。

- v ユーザー出口セキュリティー・プロシージャー
	- OTMARTUX ユーザー出口を呼び出します。この出口では、RACF セキュリ ティー・プロシージャーの結果を使用するか、そのプロシージャーをオーバ ーライドするか、またはより制限的なセキュリティー規則を追加することが できます。

許可が成功すると、保留キュー内の出力メッセージが OTMA クライアントに返さ れます。許可が失敗した場合は、RESUME TPIPE 呼び出しの拒否メッセージ (NAK) がクライアントへ送信されます。ユーザー出口が変更されていない場合 (つまりパ ススルーとして呼び出された場合) は、メッセージ接頭語内のセンス・コードと理 由コードの値が同じままとなります。レジスター R15 内の戻りコードとレジスター R0 内の理由コードは、最初に実行されたセキュリティー・プロシージャーの値で す。実行されていない場合は、レジスター R15 と R0 にゼロが入っているはずで す。ユーザー出口が変更されている場合は、RACF セキュリティー・プロシージャ ーを補足するか、これを無視することができます。

ルーチンの属性

この出口ルーチンは、OTMA 入力メッセージおよび出力メッセージに対して以下の 機能を果たすことができます。

- v SAF および RACF との対話の結果をオーバーライドする。
- v 独立したRESUME TPIPE セキュリティーとして機能する。
- v RACF に定義されているセキュリティーを補足する。
- v パススルー・モジュールとして呼び出される。

以下の表に、OTMA RESUME TPIPE セキュリティー出口ルーチンの属性を示しま す。

表 *94. OTMA RESUME TPIPE* セキュリティー出口ルーチンの属性

| 属性        | 説明                                          |
|-----------|---------------------------------------------|
| 環境<br>IMS | $\Gamma$ $\Gamma$<br>7R /<br>DB/DC<br>DUCTE |

<span id="page-305-0"></span>表 *94. OTMA RESUME TPIPE* セキュリティー出口ルーチンの属性 *(*続き*)*

| 属性             | 説明                                                                                                    |  |  |  |
|----------------|----------------------------------------------------------------------------------------------------|--|--|--|
| 命名規則           | この出口ルーチンに DFSYRTUX と名前を付け、STEPLIB 連結に組み込まれているラ<br>イブラリー内にそれをリンクします。                                                                                                    |  |  |  |
|                | また、IMS.PROCLIB データ・セットの DFSDFxxx メンバーの USER EXITS セクショ<br>ンの EXITDEF パラメーターを指定して 1 つ以上の出口ルーチン・モジュールを定義<br>することもできます。ルーチンは、パラメーターにリストされている順に呼び出されま<br>す。                                                                                                    |  |  |  |
| バインディング        | OTMA RESUME TPIPE セキュリティー出口ルーチンは再入可能でなければなりませ<br>$\mathcal{L}_{\alpha}$                                                                                                    |  |  |  |
| IMS 呼び出し可能サービス | この出口ルーチンは、呼び出し可能サービス用に適格です。この出口ルーチンで IMS<br>呼び出し可能サービスを使用するには、 5 ページの『IMS 標準ユーザー出口パラメー<br>ター・リスト』の SXPLATOK フィールドの値を以下のように調べてください。                                                                                                    |  |  |  |
|                | • SXPLATOK がゼロであれば、この出口ルーチンで IMS 呼び出し可能サービスを使<br>用することはできません。                                                                                                    |  |  |  |
|                | • SXPLATOK がゼロ以外であれば、値はこの出口ルーチン用の呼び出し可能サービ<br>ス・トークンです。SXPLAWRK フィールドによってアドレッシングされた 256 バ<br>イト作業域を使用して、DFSCSIFO を呼び出すことができます。                                                                                                    |  |  |  |
| ルーチンの組み込み      | モジュール (複数の場合もあり) は、JOBLIB、STEPLIB、または LINKLIST 連結内の許<br>可ライブラリーに組み込まれている必要があります。DFSYRTUX という名前の単一の<br>出口ルーチンを使用するのに追加のステップは必要ありません。出口をリフレッシュ可<br>能にする場合は、IMS.PROCLIB データ・セットの DFSDFxxx メンバーの<br>USER EXITS セクションの EXITDEF パラメーターで EXITDEF=<br>(TYPE=OTMARTUX,EXIT=(exit_names)) と指定します。 |  |  |  |
| サンプル・ルーチンの格納場  | IMS.SDFSSMPL (メンバー名 DFSYRTUX)。                                                                                                    |  |  |  |

所

### **IMS** との連絡

IMS は、入り口レジスターと出口レジスターおよびパラメーター・リストを使用し て、出口ルーチンと連絡します。

入り口でのレジスターの内容

このルーチンに入るときとそこから戻るときには、標準のリンケージ規約が使用さ れます。

レジスター 内容

| R <sub>0</sub>  | 理由コード                                |
|-----------------|--------------------------------------|
| R1              | 5 ページの『IMS 標準ユーザー出口パラメーター・リスト』 のアドレス |
| R <sub>13</sub> | 保管域アドレス                              |
| R <sub>14</sub> | リターン・アドレス                            |
| R <sub>15</sub> | エントリー・ポイント・アドレス                      |

標準出口パラメーター・リスト

この出口ルーチンは バージョン 6 標準出口パラメーター・リスト を使用します。 この出口ルーチンが呼び出されるときに渡される SXPLAWRK にある作業域のアド レスは、毎回同じとは限りません。

OTMARTUX ユーザー出口を拡張ユーザー出口環境で呼び出すことができる場合、 このルーチンの後に追加のユーザー出口ルーチンが呼び出される可能性がありま す。ユーザー出口ルーチンは、処理対象のトランザクションを検出したときに、 SXPLCNXT が指すバイトで SXPL CALLNXTN を設定できます。これにより、 IMS に対して追加の出口ルーチンを呼び出さないように指示します。

出口ルーチン終了時のレジスターの内容

戻りコード 意味

| $\Omega$ | 許可が成功しました。 TPIPE は保護されています。                                |
|----------|------------------------------------------------------------|
| 4        | 許可が成功しました。 TPIPE は保護されていません。すべてのユーザー/<br>グループがアクセスを許可されます。 |
| -8       | 許可の失敗。下記の RTUPRSNC の下にある理由コードのリストを参照。                      |

レジスター R15 が X'04' である場合、メッセージ接頭語 TMAMCSNC 内のセン ス・コードは X'33' です。このセンス・コードは、メッセージ接頭語 TMAMCRSC に理由コードが必要なことを示します。該当する理由コードは、以下の表の RTUPRSNC の下にリストされています。

以下の表では、OTMA RESUME TPIPE セキュリティー出口ルーチンのパラメータ ー・リスト (DFSYRTUP) について説明します。

表 *95.* インターフェース *DFSYRTUP* の内容

| ラベル             | 説明                                                                      |
|-----------------|-------------------------------------------------------------------------|
| RTUPVERS        | パラメーター・リストのバージョン番号。                                                     |
| RTUPTPNM        | TPIPE 名のアドレス。                                                           |
| RTUPUSID        | ユーザー ID のアドレス。このアドレスがゼロの場合はユーザー ID<br>がありません (ユーザー ID はクライアントから提供されます)。 |
| <b>RTUPSENC</b> | センス・コードのアドレス。RESUME TPIPE 許可が失敗した場合の<br>センス・コードは X'33' です。              |
| RTUPRSNC        | 理由コードのアドレス。理由コードには次の種類があります。                                            |
|                 | • X'01': メッセージ接頭語にセキュリティー・ヘッダーが提供されて<br>いません。                           |
|                 | • X'02': メッセージ接頭語にユーザー ID が提供されていません。                                   |
|                 | • X'03': メッセージ接頭語にグループ ID が提供されていません。                                   |
|                 | • X'04': メッセージ接頭語にユーザー・トークンが提供されていませ<br>$\mathcal{L}_{\circ}$           |
|                 | • X'05': メッセージ接頭語に TPIPE 名が提供されていません。                                   |
|                 | • X'06': RACF システム障害。                                                   |
|                 | • X'07': RACF セキュリティー違反。ユーザーにプロファイルが定義<br>されていません。                      |
|                 | • X'08': ユーザー ID またはグループ ID が許可されていません。                                 |

表 *95.* インターフェース *DFSYRTUP* の内容 *(*続き*)*

| ラベル             | 説明                                 |
|-----------------|------------------------------------|
| <b>RTUPRRET</b> | RACF からの戻りコードのアドレス。このアドレスがゼロの場合、   |
|                 | SAF パラメーター域は存在しません。                |
| <b>RTUPRREA</b> | RACF からの理由コードのアドレス。このアドレスがゼロの場合、   |
|                 | SAF パラメーター域は存在しません。                |
| <b>RTUPSFRC</b> | SAF からの戻りコードのアドレス。このアドレスがゼロの場合、SAF |
|                 | パラメーター域は存在しません。                    |
| <b>RTUPSFRS</b> | SAF からの理由コードのアドレス。このアドレスがゼロの場合、SAF |
|                 | パラメーター域は存在しません。                    |
| <b>RTUPSAFP</b> | SAF のアドレス。                         |
| <b>RTUPAMCI</b> | MCI のアドレス。                         |
| RTUPASTD        | 状熊データの接頭部のアドレス。                    |
| <b>RTUPASEC</b> | セキュリティー・データの接頭部のアドレス。このアドレスがゼロで    |
|                 | ある場合は、クライアントから提供された接頭部にセキュリティー・    |
|                 | データ・セクションがありません。                   |
| <b>RTUPINRC</b> | 出口ルーチンの入り口での戻りコード。                 |
| <b>RTUPINRS</b> | 出口ルーチンの入り口での理由コード。                 |

関連資料:

10 [ページの『ルーチン・バインディングの制約事項』](#page-21-0)

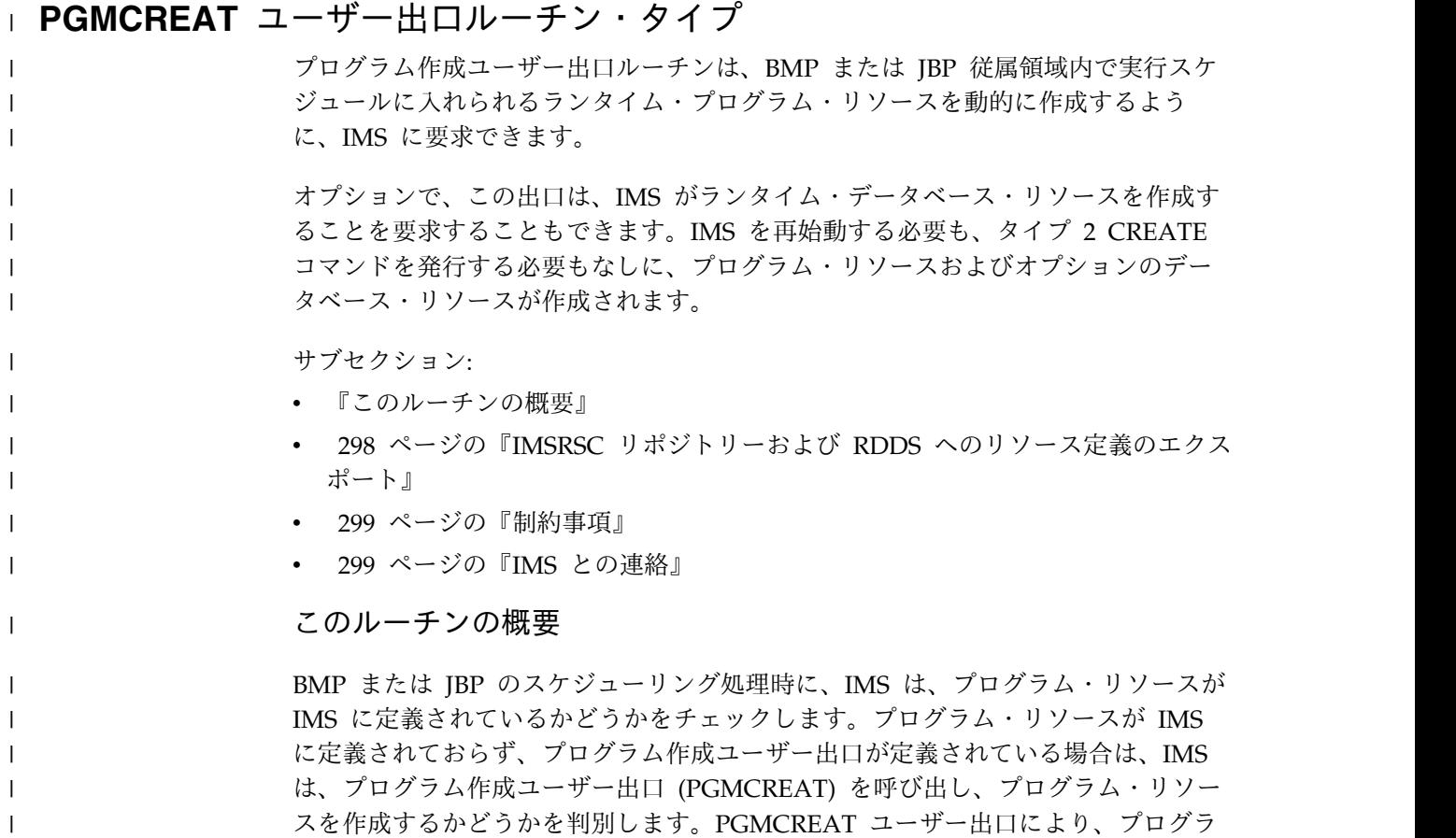

ム・リソースを作成することが IMS に指示される場合、IMS は、プログラム・リ ソースを (要求された場合にはデータベース・リソースとともに) 作成して、スケジ ューリング処理を続行します。PGMCREAT ユーザー出口により、プログラム・リ ソースを作成することが IMS に指示されない場合、あるいはプログラム・リソー スの作成が失敗した場合、従属領域は異常終了します。

PGMCREAT ユーザー出口は、非高速機能 BMP タイプのプログラム (FP(N)、(BMPTYPE(Y)) の作成のみをサポートします。

この環境には動的リソース定義 (DRD) が必要です (MODBLKS=DYN)。作成でき るオプションのデータベースは 1 つだけです。

表 *96. PGMCREAT* 出口ルーチンの属性 |

| |  $\blacksquare$ | |

| |

| |

 $\mathbf{L}$ |

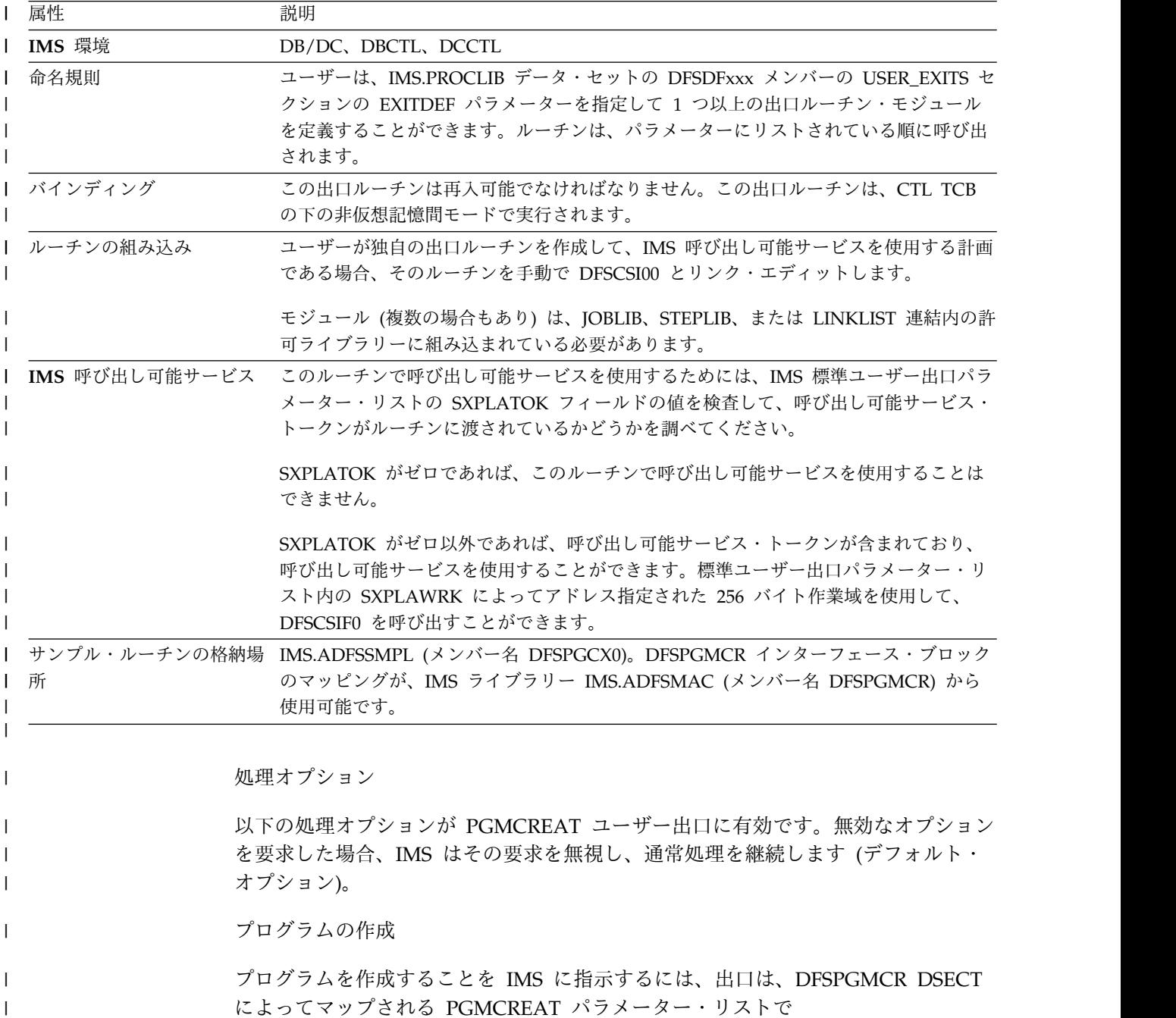

PGMCR\_FC\_CREATEPGM ビットを設定する必要があります。出口は、 PGMCREAT パラメーター・リストで適切なビットを設定することにより、プログ ラムの属性を指定できます。指定されていない属性値はすべて、デフォルトのプロ グラム記述子から取得されます。

プログラムに関連付けられている PSB は、ACBLIB または IMS カタログに存在し ていなければなりません。

データベースの作成 *(*オプション*)*

データベースの作成はオプションです。データベース・リソースが作成される場 合、データベースの名前を PGMCREAT パラメーター・リストの PGMCR\_DBN フィールドで設定する必要があります。出口は、PGMCREAT パラメーター・リス トで適切なビットを設定することにより、データベースの属性を指定できます。指 定されていない属性値はすべて、デフォルトのデータベース記述子から取得されま す。

データベースに関連付けられている DBD は、ACBLIB または IMS カタログに存 在していなければなりません。

**IMSRSC** リポジトリーおよび **RDDS** へのリソース定義のエクスポー ト

PGMCREAT ユーザー出口によって作成されたプログラムおよびデータベースのリ ソースは、PGMCREAT ユーザー出口パラメーター・リストで PGMCR\_FC\_EXPORT ビットを設定することで、エクスポートされるように定義で きます。

出口により、リソース定義がエクスポートされないことが指示される場合、リソー ス定義は、IMSRSC リポジトリーまたはシステム RDDS にエクスポートされず、 次回のコールド・スタート時に使用できません。この場合、次回のコールド・スタ ートの後に、プログラムが BMP または JBP でスケジュールされていると、 PGMCREAT 出口が呼び出されます。

出口により、リソース定義がエクスポートされることが指示され、IMS がリポジト リーを使用するよう定義されている場合、PGMCREAT ユーザー出口によって作成 されたリソースは、以下の条件のいずれかが満たされると、リポジトリーにエクス ポートされます。

v リソースの名前が、NAME キーワードで指定されているか、EXPORT DEFN TARGET(REPO) コマンドで指定されている NAME キーワード・パラメーター と一致している

- v PGMCREAT ユーザー出口がリソースを作成した後で、EXPORT DEFN TARGET(REPO) OPTION(CHANGESONLY) コマンドが発行される
- v 次回の自動エクスポート時に、IMSRSC リポジトリーへの自動エクスポートが使 用可能である。AUTOEXPORT\_IMSID=ALL の場合、リソース定義は、リポジト リーを使用するすべての IMS システムの IMSRSC リポジトリーにエクスポー トされます。この場合、プログラムおよびデータベースは、その他の IMS シス テムのローカル側に存在していない可能性があります。 AUTOEXPORT IMSID=THIS IMS の場合は、リソース定義は、この IMS のみ の IMSRSC リポジトリーにエクスポートされます。

<span id="page-309-0"></span>| | | |

 $\blacksquare$ |

|

| | | | | |

| |

| |

| | | |

| | | | |

| | | | | | |

| |

| | | | | | |

出口により、リソース定義がエクスポートされることが指示され、IMS がシステム RDDS データ・セットを使用するよう定義されている場合、PGMCREATE ユーザ ー出口によって作成されたリソースは、以下の条件のいずれかが満たされると、シ ステム RDDS にエクスポートされます。

- v リソースの名前が、EXPORT DEFN TARGET(RDDS) コマンドの NAME キー ワードで指定されているか、このキーワードと一致している
- 次回のシステム・チェックポイント時に、RDDS への自動エクスポートが使用可 能である。

#### 制約事項

プログラム・リソースが作成されている場合、そのプログラムに関連付けられてい る PSB は、ACBLIB または IMS カタログに存在していなければなりません。デー タベース・リソースが作成されている場合は、そのデータベースに関連付けられて いる DBD も、ACBLIB または IMS カタログに存在していなければなりません。

#### **IMS** との連絡

IMS は、入り口レジスターと出口レジスターおよびパラメーター・リストを使用し て、出口ルーチンと連絡します。

入り口でのレジスターの内容

出口ルーチンの入り口では、用意されている保管域にすべてのレジスターを保管し なければなりません。レジスターの内容は次のとおりです。

レジスター 内容 |

<span id="page-310-0"></span>| | | | | | | |

|

| | | |

|

| |

|

| |

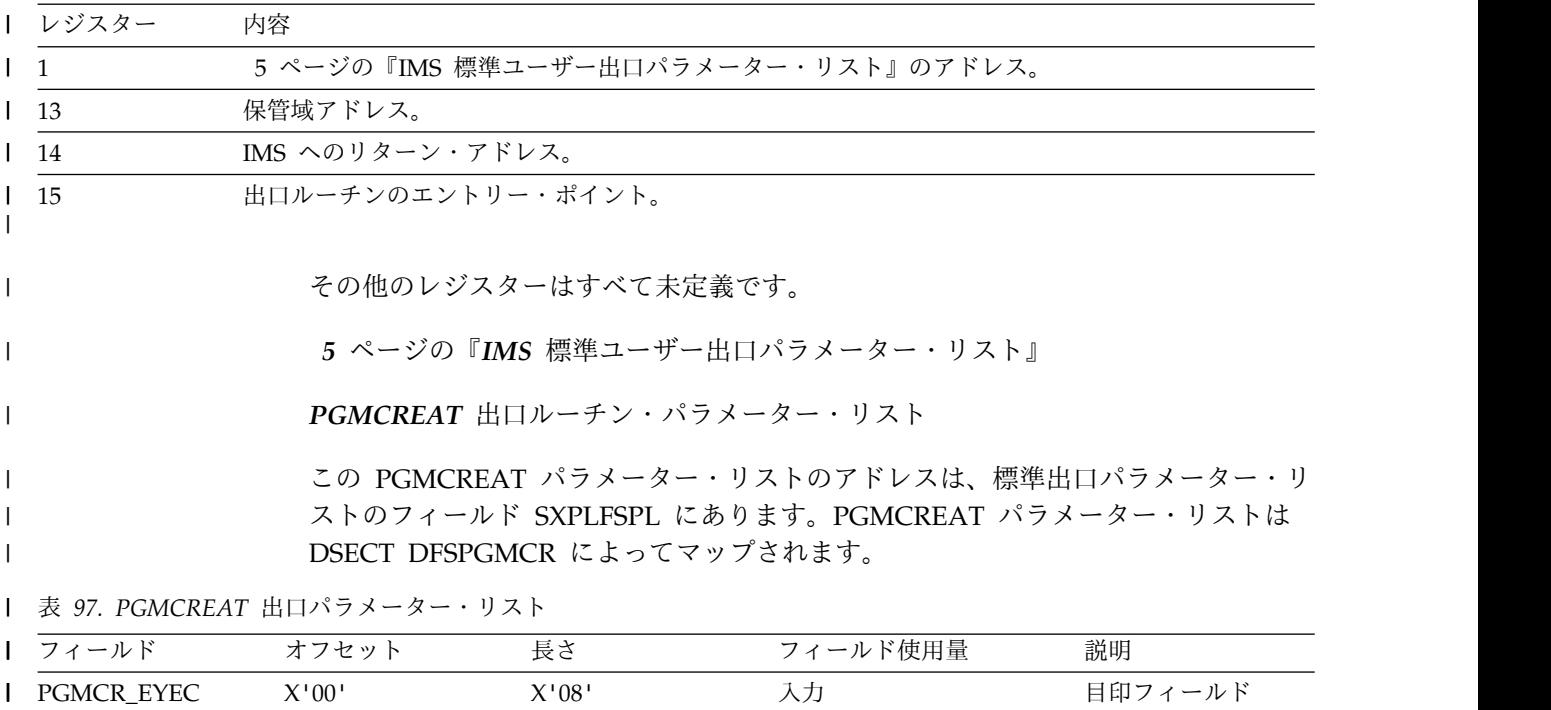

#### 表 *97. PGMCREAT* 出口パラメーター・リスト *(*続き*)* |

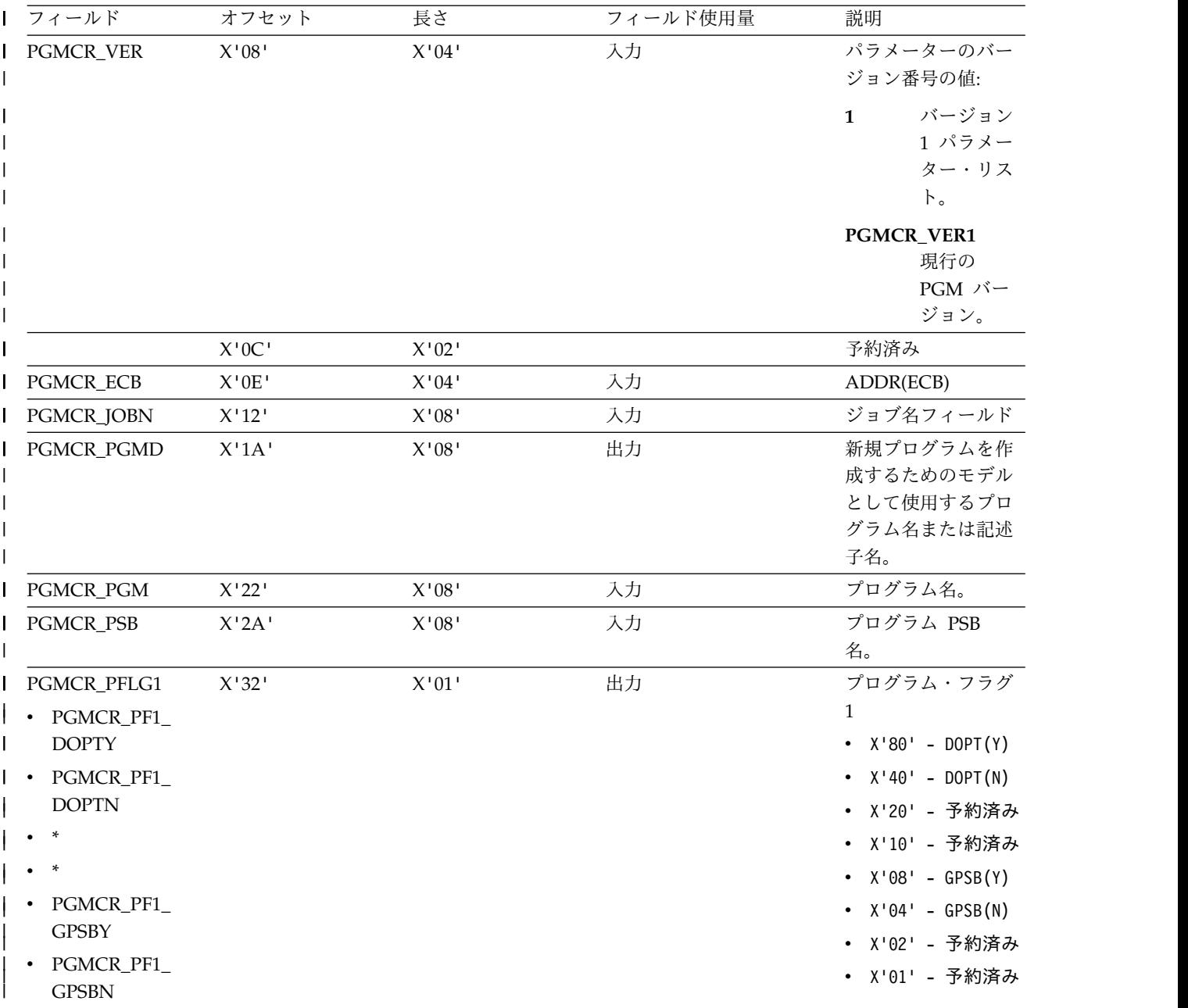

表 *97. PGMCREAT* 出口パラメーター・リスト *(*続き*)* |

| l フィールド          | オフセット | 長さ                                                | フィールド使用量 | 説明                |
|------------------|-------|---------------------------------------------------|----------|-------------------|
| PGMCR_PFLG2      | X'33' | $\mathsf{X}^{\scriptscriptstyle\mathsf{1}} 0 1$ ' | 出力       | プログラム・フラグ         |
| PGMCR_PF2_       |       |                                                   |          | 2                 |
| <b>RESIDENTY</b> |       |                                                   |          | $\cdot$ $X'80'$ - |
| PGMCR_PF2_       |       |                                                   |          | RESIDENT(Y)       |
| <b>RESIDENTN</b> |       |                                                   |          | • $X'40' -$       |
| PGMCR_PF2_       |       |                                                   |          | RESIDENT(N)       |
| <b>SCHDSER</b>   |       |                                                   |          | $\cdot$ $X'20'$ - |
| PGMCR_PF2_       |       |                                                   |          | SCHDTYPE (SERIAL) |
| <b>SCHDPAR</b>   |       |                                                   |          | • $X'10'$ -       |
| PGMCR_PF2_       |       |                                                   |          | SCHDTYPE          |
| <b>TRANSTATY</b> |       |                                                   |          | (PARALLEL)        |
| PGMCR_PF2_       |       |                                                   |          | $\cdot$ $X'08'$ - |
| <b>TRANSTATN</b> |       |                                                   |          | TRANSTAT(Y)       |
|                  |       |                                                   |          | • $X'04' -$       |
|                  |       |                                                   |          | TRANSTAT(N)       |
|                  |       |                                                   |          | • X'02' - 予約済み    |
|                  |       |                                                   |          | • X'01' - 予約済み    |
| PGMCR_PFLG3      | X'34' | X'01'                                             | 入力       | プログラム・フラグ         |
|                  |       |                                                   |          | 3                 |
| PGMCR_PFLG4      | X'35' | $\mathsf{X}^{\scriptscriptstyle\mathsf{1}} 0 1$ ' | 入力       | プログラム・フラグ         |
|                  |       |                                                   |          | 4                 |

表 *97. PGMCREAT* 出口パラメーター・リスト *(*続き*)* |

| フィールド                                   | オフセット                                                           | 長さ                                                                             | フィールド使用量 | 説明                |
|-----------------------------------------|-----------------------------------------------------------------|--------------------------------------------------------------------------------|----------|-------------------|
| PGMCR_PLANG                             | $\rm X^+36^+$                                                   | $\mathsf{X}^{\scriptscriptstyle\mathsf{1}} 0 1^{\scriptscriptstyle\mathsf{1}}$ | 出力       | プログラム値のプロ         |
| PGMC_ ASSEM<br>$\overline{\phantom{a}}$ |                                                                 |                                                                                |          | グラム言語:            |
| PGMCR_COBOL<br>$\mathsf{I}$ .           |                                                                 |                                                                                |          | ${\bf 01}$        |
| PGMCR_JAVA<br>$\mathbf{\cdot}$          |                                                                 |                                                                                |          | プログラム             |
| PGMCR_<br>$\bullet$                     |                                                                 |                                                                                |          | 言語はアセ             |
| $\ensuremath{\mathsf{PASCAL}}$          |                                                                 |                                                                                |          | ンブリー言             |
| PGMCR_PLI                               |                                                                 |                                                                                |          | 語に設定さ             |
|                                         |                                                                 |                                                                                |          | れます。              |
|                                         |                                                                 |                                                                                |          | $02\,$            |
|                                         |                                                                 |                                                                                |          | プログラム             |
|                                         |                                                                 |                                                                                |          | 言語は               |
|                                         |                                                                 |                                                                                |          | COBOL に           |
|                                         |                                                                 |                                                                                |          | 設定されま<br>す。       |
|                                         |                                                                 |                                                                                |          |                   |
|                                         |                                                                 |                                                                                |          | $03\,$            |
|                                         |                                                                 |                                                                                |          | プログラム             |
|                                         |                                                                 |                                                                                |          | 言語は Java<br>に設定され |
|                                         |                                                                 |                                                                                |          | ます。               |
|                                         |                                                                 |                                                                                |          |                   |
|                                         |                                                                 |                                                                                |          | ${\bf 04}$        |
|                                         |                                                                 |                                                                                |          | プログラム             |
|                                         |                                                                 |                                                                                |          | 言語は<br>PASCAL に   |
|                                         |                                                                 |                                                                                |          | 設定されま             |
|                                         |                                                                 |                                                                                |          | す。                |
|                                         |                                                                 |                                                                                |          | $05\,$            |
|                                         |                                                                 |                                                                                |          | プログラム             |
|                                         |                                                                 |                                                                                |          | 言語は PLI           |
|                                         |                                                                 |                                                                                |          | に設定され             |
|                                         |                                                                 |                                                                                |          | ます。               |
| PGMCR_PTYPE                             | X'37'                                                           | $\mathsf{X}^{\scriptscriptstyle\mathsf{1}} 0 1$ '                              | 入力       | プログラム・タイ          |
| $\cdot$ PGMCR_BMP                       |                                                                 |                                                                                |          | プ・フラグ             |
| • PGMCR_JBP                             |                                                                 |                                                                                |          | • X'80' - BMP プロ  |
|                                         |                                                                 |                                                                                |          | グラム・タイプ           |
|                                         |                                                                 |                                                                                |          | • X'40' - JBP プロ  |
|                                         |                                                                 |                                                                                |          | グラム・タイプ           |
|                                         |                                                                 |                                                                                |          | • X'20' - 予約済み    |
|                                         |                                                                 |                                                                                |          | • X'10' - 予約済み    |
|                                         |                                                                 |                                                                                |          | • X'08' - 予約済み    |
|                                         |                                                                 |                                                                                |          | • X'04' - 予約済み    |
|                                         |                                                                 |                                                                                |          | • X'02' - 予約済み    |
|                                         |                                                                 |                                                                                |          | • X'01' - 予約済み    |
|                                         | $\mathsf{X}^{\scriptscriptstyle{1}} 38^{\scriptscriptstyle{1}}$ | X'02'                                                                          | 入力       | 予約済み              |

表 *97. PGMCREAT* 出口パラメーター・リスト *(*続き*)* |

| フィールド            | オフセット    | 長さ                                                                            | フィールド使用量 | 説明                      |
|------------------|----------|-------------------------------------------------------------------------------|----------|-------------------------|
| PGMCR_DBND       | X'3A'    | $\mathsf{X}^{\scriptscriptstyle\mathsf{1}} 08^{\scriptscriptstyle\mathsf{1}}$ | 出力       | データベース記述子               |
|                  |          |                                                                               |          | 名                       |
| PGMCR_DBN        | $X'42'$  | $\mathsf{X}^{\scriptscriptstyle\mathsf{1}} 08^{\scriptscriptstyle\mathsf{1}}$ | 出力       | データベース名                 |
| PGMCR_DFLG1      | X'4A'    | X'01'                                                                         | 出力       | データベース・フラ               |
| PGMCR_DF1_       |          |                                                                               |          | $\check{\mathcal{I}}$ 1 |
| <b>RESIDENTY</b> |          |                                                                               |          | $\cdot$ $X'80'$ -       |
| PGMCR_DF1_       |          |                                                                               |          | RESIDENT(Y)             |
| <b>RESIDENTN</b> |          |                                                                               |          | • $X'40' -$             |
| PGMCR_DF1_       |          |                                                                               |          | RESIDENT(N)             |
| <b>ACCEXCL</b>   |          |                                                                               |          | $\cdot$ $X'20' -$       |
| PGMCR_DF1_       |          |                                                                               |          | ACCTYPE (EXCL)          |
| <b>ACCBRWS</b>   |          |                                                                               |          | $\cdot$ $X'10'$ -       |
| PGMCR_DF1_       |          |                                                                               |          | ACCTYPE (BRWS)          |
| <b>ACCREAD</b>   |          |                                                                               |          | $\cdot$ $X'08'$ -       |
| PGMCR_DF1_       |          |                                                                               |          | ACCTYPE (READ)          |
| <b>ACCUPD</b>    |          |                                                                               |          | • $X'04' -$             |
|                  |          |                                                                               |          | ACCTYPE (UPDATE)        |
|                  |          |                                                                               |          | • X'02' - 予約済み          |
|                  |          |                                                                               |          | • X'01' - 予約済み          |
|                  | $X'$ 4B' | X'03'                                                                         | 入力       | 予約済み                    |
|                  | X'4E'    | X'12'                                                                         | 入力       | 予約済み                    |

表 *97. PGMCREAT* 出口パラメーター・リスト *(*続き*)* |

| フィールド                          | オフセット                                                                         | 長さ                                                | フィールド使用量 | 説明                        |
|--------------------------------|-------------------------------------------------------------------------------|---------------------------------------------------|----------|---------------------------|
| PGMCR_FLGC                     | $\mathrm{X}^+60^+$                                                            | $\mathsf{X}^{\scriptscriptstyle\mathsf{1}} 0 1$ ' | 出力       | プログラム制御フラ                 |
| PGMCR_FC_                      |                                                                               |                                                   |          | グ                         |
| <b>EXPORT</b>                  |                                                                               |                                                   |          | • X'80' - EXPORT          |
| PGMCR_FC_                      |                                                                               |                                                   |          | 標識                        |
| PGMDESC                        |                                                                               |                                                   |          | • $X'40'$ -               |
| PGMCR_FC_                      |                                                                               |                                                   |          | PGMCR_PGMD プロ             |
| CREATEPGM                      |                                                                               |                                                   |          | グラム記述子の中<br>の名前:          |
| PGMCR_FC_                      |                                                                               |                                                   |          | - 0 の場合、                  |
| $\ensuremath{\mathsf{DBDESC}}$ |                                                                               |                                                   |          | PGMCR_PGMD                |
|                                |                                                                               |                                                   |          | はプログラム                    |
|                                |                                                                               |                                                   |          | 名を指定しま                    |
|                                |                                                                               |                                                   |          | す。                        |
|                                |                                                                               |                                                   |          | - 1の場合、                   |
|                                |                                                                               |                                                   |          | PGMCR_PGMD                |
|                                |                                                                               |                                                   |          | はプログラム                    |
|                                |                                                                               |                                                   |          | 記述子名を指                    |
|                                |                                                                               |                                                   |          | 定します。                     |
|                                |                                                                               |                                                   |          | • $X'20'$ -               |
|                                |                                                                               |                                                   |          | PGMCR_PSB で指定<br>されたプログラム |
|                                |                                                                               |                                                   |          | の作成                       |
|                                |                                                                               |                                                   |          | $\bullet$ $X'10'$ -       |
|                                |                                                                               |                                                   |          | PGMCR_DBND デー             |
|                                |                                                                               |                                                   |          | タベース記述子の                  |
|                                |                                                                               |                                                   |          | 中の名前:                     |
|                                |                                                                               |                                                   |          | - 0 の場合、                  |
|                                |                                                                               |                                                   |          | PGMCR_DBND                |
|                                |                                                                               |                                                   |          | はデータベー                    |
|                                |                                                                               |                                                   |          | ス名を指定し                    |
|                                |                                                                               |                                                   |          | ます。                       |
|                                |                                                                               |                                                   |          | - 1の場合、                   |
|                                |                                                                               |                                                   |          | PGMCR_DBND                |
|                                |                                                                               |                                                   |          | はデータベー<br>ス記述子名を          |
|                                |                                                                               |                                                   |          | 指定します。                    |
|                                |                                                                               |                                                   |          | • X'08' - 予約済み            |
|                                |                                                                               |                                                   |          |                           |
|                                |                                                                               |                                                   |          | • X'04' - 予約済み            |
|                                |                                                                               |                                                   |          | • X'02' - 予約済み            |
|                                |                                                                               |                                                   |          | • X'01' - 予約済み            |
|                                | $\rm X^+61^+$                                                                 | X'03'                                             | 入力       | 予約済み                      |
|                                | $\mathsf{X}^{\scriptscriptstyle\mathsf{1}} 64^{\scriptscriptstyle\mathsf{1}}$ | $\rm X^+12^+$                                     | 入力       | 予約済み                      |

出口ルーチン終了時のレジスターの内容

 $\mathbf{L}$ |

IMS に戻る前に、この出口ルーチンはすべてのレジスターを復元する必要がありま す。情報は、PGMCREAT パラメーター・リストを使用して IMS に返されます。

# 物理端末 **(**入力**)** 編集ルーチン **(DFSPIXT0)**

 $\blacksquare$  $\mathbf{L}$ |

> 物理端末 (入力) 編集ルーチン (DFSPIXT0) ユーザー作成編集ルーチンは、IMS 基 本編集ルーチンより前に制御を取得します。これは、セグメントとメッセージの受 け入れ、変更、および取り消しを行うために使用されます。

> このトピックにはプロダクト・センシティブ・プログラミング・インターフェース 情報が含まれています。

この章では、物理端末 (入力) 編集ルーチンについて説明します。このユーザー作成 編集ルーチンは、IMS 基本編集ルーチンより前に制御を取得します。入力メッセー ジを MFS が処理する場合は、物理端末 (入力) 編集ルーチンは呼び出されません。 この編集ルーチンが呼び出されるのは、端末から挿入された場合だけです。プログ ラム間通信によってメッセージが挿入された場合は、このルーチンは呼び出されま せん。 LU 6.2 端末入力の場合は、この編集ルーチンは呼び出されません。

サブセクション:

- v 『このルーチンの概要』
- v 307 [ページの『](#page-318-0)IMS との連絡』

## このルーチンの概要

メッセージ・セグメントは、一度に 1 つずつ、物理端末 (入力) 編集ルーチンに渡 されます。編集ルーチンはこれらのセグメントを次のいずれかの方法で処理するこ とができます。

- v セグメントを受け入れ、それを IMS 基本編集ルーチンでさらに編集するために 解放する。
- v セグメントを変更し、それを IMS 基本編集ルーチンでさらに編集するために解 放する。実施可能なセグメント変更の例としては、トランザクション・コードの 変更、メッセージ・テキストの再フォーマット設定などがあります。 IMS は宛 先検査もセキュリティー検査もまだ実行していないので、必要に応じてどのよう な変更でも、出口ルーチンで行うことができます。
- セグメントを取り消す。
- v メッセージを取り消し、その旨を端末オペレーターに通知するように要求する。
- v メッセージを取り消し、ユーザー・メッセージ・テーブルからの特定のメッセー ジを端末オペレーターに送信するように要求する。

物理端末入力編集ルーチンは、各種の戻りコードを指定することによってこれらの アクションを要求します。IMS はそれらの戻りコードを解釈し、アクションを実行 します。

以下の表に、物理端末 (入力) 編集ルーチンの属性を示します。

属性 いっきょう 説明 いんこうかん うちのみ しんしょう IMS 環境 DB/DC、DCCTL 命名規則 1 から 8 バイトの名前を付ける必要があります。 バインディング このルーチンは再入可能でなければなりません。 ルーチンの組み込み 出口ルーチンは、IMS.SDFSRESL の前に連結されている JOBLIB、STEPLIB、または LINKLIST ライブラリー内の許可ライブ ラリーにロードする必要があります。 **IMS** 呼び出し可能サ ービス このルーチンで IMS 呼び出し可能サービスを使用するには、初期設 定呼び出し (DFSCSII0) を発行して呼び出し可能サービス・トークン とパラメーター・リストを入手し、そのパラメーター・リスト内に、 使用したい呼び出し可能サービスの機能固有パラメーター・リストを 作成する必要があります。DFSCSII0 呼び出しには、レジスター 9 で得た ECB を使用する。 呼び出し可能サービスを使用するには、この出口を DFSCSI00 に手 動でリンクしてください。IMS 呼び出し可能サービスを使用するた めに追加のリンクを行う必要はありません。 サンプル・ルーチンの IMS.ADFSSMPL。 格納場所 注**:** サンプル出口ルーチンは再入可能ではありません。 PARM='OBJECT,NODECK,NORENT' を指定してアセンブルし、 PARM='NCAL,LET,LIST,XREF,SIZE(880K,64k)' を指定してリンク・ エディットする必要があります。

表 *98.* 物理端末 *(*入力*)* 編集ルーチンの属性

基本編集のバイパス

IMS アプリケーション・プログラムで出力メッセージ用の MOD 名パラメーター に DFS.EDTN を指定すると、IMS 基本編集ルーチンがバイパスされます (トラン ザクション・コードとパスワードの妥当性検査は行われます)。

関連資料**:** 詳しくは、「*IMS V15* アプリケーション・プログラミング *API*」の 『MFS を使用するアプリケーション・プログラミング』という章内の『3270 また は SLU 2 のための MFS バイパス』を参照してください。

端末が会話型モードまたは事前設定宛先モードで作動していない場合は、物理端末 入力編集ルーチンがトランザクション・コードの位置付け、および必要に応じてパ スワードの位置付けを行う必要があります。この出口ルーチンは、エラーを検出で きるようにし、検出した場合は端末オペレーターにメッセージを戻すようにする必 要があります。

IMS は、物理端末入力出口ルーチンへの入力時に 3270 MFS バイパス、非会話 型、事前設定宛先なし、かつ先頭セグメントが存在する場合に示すフラグを、CTB (CTBFLAG6 フィールドのビット CTB6TRNI) の中で保守しています。このフラグ は、物理端末入力出口ルーチンに、トランザクション・コードおよびオプション・ パスワード用として最小 1 バイト、最大 18 バイトをメッセージ・セグメントの前 に追加できることを通知します。メッセージ・セグメントの前に追加できる最小の 1 バイトは、1 バイトのトランザクション・コードを含んでいます。システム定義 時に NOBLANK が無指定の場合は、メッセージ・セグメントの前に最小 2 バイト

| | |

| | |

<span id="page-318-0"></span>が追加されます。これは、1 バイトのトランザクション・コードと 1 個のブランク です。このブランクは、分離文字として必要なものです。トランザクション・コー ドとオプションのパスワードを追加するには、出口ルーチンで戻りコード 16 をレ ジスター 15 に入れ、追加されるデータの直前にある LLZZ フィールドを指すよう にレジスター 1 を設定します。

ルーチンの指定

物理端末入力出口ルーチン (DFSPIXT0) は、LINEGRP または TYPE マクロの EDIT パラメーターの一部として指定されます。物理端末入力編集ルーチンと物理 端末出力編集ルーチンの両方を使用する場合は、TERMINAL マクロまたは拡張端 末オプション (ETO) ログオン記述子の EDIT パラメーターに (YES,YES) を指定す る必要があります。

この編集ルーチンの CSECT 名は、この編集ルーチンが適用される TYPE または LINEGRP マクロ・ステートメントに指定する名前です。 TERMINAL マクロ・ス テートメントまたは ETO ログオン記述子の EDIT パラメーターに YES を指定す ることも必要です。

グローバル物理端末入力編集ルーチン (DFSGPIX0) は、この編集ルーチンと同じ機 能を実行しますが、システム定義を必要としません。

#### 関連資料**:**

LINEGRP、TYPE、および TERMINAL マクロのコーディングについては、 「*IMS V15* システム定義」を参照してください。

ETO 機能の詳細については、「*IMS V15* コミュニケーションおよびコネクショ ン」を参照してください。

#### **IMS** との連絡

IMS は、入り口レジスターと出口レジスターを使用して、この出口ルーチンと連絡 します。

入り口でのレジスターの内容

編集ルーチンへの入り口では、提供されている保管域を使用して、すべてのレジス ターを保管する必要があります。レジスターの内容は次のとおりです。

レジスター 内容

1 入力メッセージ・セグメント・バッファーのアドレス。 IMS 編集はまだ実行 されていません。バッファーの最初の 2 バイトには、セグメント長 (4 バイ トのオーバーヘッドを含む 2 進数の長さ) が入っています。バッファーの 3 番目および 4 番目のバイトは、2 進ゼロです。メッセージ・テキストは、バ ッファーの 5 番目のバイトから始まります。

> 装置の定義時に MFS サポートが指定されていても、このメッセージが MFS により処理されていない場合は、メッセージの最初のセグメントに、この編集 ルーチンに入る前に実行されたバックスペース・エラー訂正が入っています。 端末オペレーターがエスケープ (\*\*) を入力した場合は、最初の 2 つのデー タ・バイトは 2 進ゼロに変更されています。

7 メッセージを入力した物理端末の CTB のアドレス。

レジスター 内容

|    | メッセージを入力した物理端末の CLB のアドレス。      |
|----|---------------------------------|
| 13 | 保管域のアドレス。 最初の 3 ワードを変更してはなりません。 |
| 14 | IMS へのリターン・アドレス。                |
| 15 | 編集ルーチンのエントリー・ポイント。              |

ユーザー作成の編集ルーチンは、レジスター 1 が指すバッファー内のメッセージ・ セグメントを編集することができます。

このバッファー内の長さを適切な値で置き換えることによって、メッセージ・セグ メントの長さを任意のサイズに短縮することができます。出口での長さフィールド は入り口での位置と同じでなければならず、バイト 3 および 4 を変更してはなり ません。

出口ルーチン終了時のレジスターの内容

IMS に戻る前に、レジスター 1 を除くすべてのレジスターを復元しなければなり ません。レジスター 1 にはレジスター 15 の内容が値 12 の場合はメッセージ番号 が入ります。その他の場合は、レジスター 1 は無視されます。レジスター 15 に は、以下のいずれかの戻りコードが入ります。

戻りコード 意味

| $00\,$ | セグメントが正常に処理されます。                                                                   |
|--------|------------------------------------------------------------------------------------|
| 04     | セグメントが取り消されます。                                                                     |
| 08     | メッセージが取り消され、端末オペレーターに通知されます。                                                       |
| 12     | メッセージが取り消され、レジスター 1 により識別されるメッセージが端末<br>に送信されます。                                   |
| 16     | レジスター 1 が指す LLZZ の後にトランザクション・コードとパスワード<br>(オプション) を挿入します。この戻りコードは、3270 MFS バイパス端末の |

入力端末が 3270 MFS バイパス端末でなく、物理端末入力出口が戻りコード 16 を戻した場合は、IMS はエラー・メッセージを発行し、メッセージにトラ ンザクション・コードは挿入されません。

上記以外の戻りコードの場合は、メッセージが取り消され、端末オペレーターに通 知されます。

関連資料:

10 [ページの『ルーチン・バインディングの制約事項』](#page-21-0)

場合にのみ有効です。

19 ページの『IMS [呼び出し可能サービス](#page-30-0) (DFSCSII0) の初期設定』

208 [ページの『グローバル物理端末](#page-219-0) (入力) 編集ルーチン (DFSGPIX0)』

# 物理端末 **(**入力**)** 編集ルーチン **(DFSPIXT0)** のサンプル

物理端末 (入力) 編集ルーチン (DFSPIXT0) のサンプルは、入力メッセージ・セグ メントをテストするために使用します。

このルーチンは以下の機能を実行します。

- v 入力メッセージ・セグメントをスキャンし、予期されるフォーマット TESTEXIT を探す。
- v 入力要求 (TESTEXIT,XX) に基づいて、戻りコード (XX) を生成する。
- v ユーザー・メッセージ番号 (YYY) が指定されている (TESTEXIT,XX,YYY) 場合 は、それを検査する。
- v 戻りコードまたはメッセージ番号が無効な場合は TESTEXIT を ERROR で置き 換え、セグメントを IMS に渡す (戻りコード 0)。

# 物理端末 **(**出力**)** 編集ルーチン **(DFSCTTO0)**

物理端末 (出力) 編集ルーチンを使用すると、端末に送信する直前に、出力メッセー ジを編集することができます。

このトピックにはプロダクト・センシティブ・プログラミング・インターフェース 情報が含まれています。

サブセクション:

- v 『このルーチンの概要』
- v 310 [ページの『](#page-321-0)IMS との連絡』

#### このルーチンの概要

システム定義時に、どの物理端末または VTAM ノード・セットがこの定義済み編 集ルーチンを出力編集用に使用するのかを指定してください。これらの編集ルーチ ンを使用して、異なる通信端末ごとに必要な特殊編集要件を満たすことができま す。

出力メッセージは、1) 物理端末出力編集ルーチンと IMS 基本編集ルーチンで処理 するか、または 2) 物理端末出力編集ルーチンと MFS (メッセージ形式サービス) で処理することができます。出力編集はこの順序で行われます。したがって、この 編集ルーチンへの入力はアプリケーション・プログラムの出力であり、この編集ル ーチンの出力は MFS または IMS 基本編集ルーチンへの入力になります。

この編集ルーチンでは、出力メッセージが端末に送達されないように、出力メッセ ージの取り消しを指定することもできます。この場合、必要に応じて、取り消され たメッセージの代わりにエラー・メッセージが送信されるように、ルーチンで要求 することもできます。

メッセージの取り消しには以下の基準が適用されます。

- v 出力メッセージの取り消しができるのは、メッセージの宛先が VTAM 端末にな っている場合だけです。
- v 会話型出力および IMS メモリー内システム・メッセージを取り消すことはでき ません。出口からこのような取り消しを要求しても無視され、出力メッセージが 送信されます。
- v 取り消し要求はメッセージの最初のセグメントに対して行う必要があります。メ ッセージの 2 番目以降のセグメントに対する取り消し要求は無視され、メッセ ージについて、通常の出力処理が続けられます。

<span id="page-321-0"></span>v MSC VTAM リンクを通るメッセージの場合は、このルーチンは活動化されない ので、それらのメッセージを取り消すことはできません。

以下の表に、物理端末 (出力) 編集ルーチンの属性を示します。

表 *99.* 物理端末 *(*出力*)* 編集ルーチンの属性

| 属性                               | 説明                                                                                                    |
|----------------------------------|----------------------------------------------------------------------------------------------------|
| IMS 環境                           | DB/DC, DCCTL                                                                                                    |
| 命名規則                             | 1 から 8 バイトの名前を付ける必要があります。                                                                                                    |
| バインディング                          | このルーチンは再入可能でなければなりません。                                                                                                    |
| ルーチンの組み込み                        | 出口ルーチンは、IMS.SDFSRESL の前に連結されている<br>JOBLIB、STEPLIB、または LINKLIST ライブラリー内の許可ライブ<br>ラリーにロードする必要があります。                                                                                                    |
| IMS 呼び出し可能サ<br>ービス               | このルーチンで IMS 呼び出し可能サービスを使用するには、初期設<br>定呼び出し (DFSCSII0) を発行して呼び出し可能サービス・トークン<br>とパラメーター・リストを入手し、そのパラメーター・リスト内に、<br>使用したい呼び出し可能サービスの機能固有パラメーター・リストを<br>作成する必要があります。DFSCSIIO 呼び出しには、レジスター 9<br>で得た ECB を使用する。 |
|                                  | 呼び出し可能サービスを使用するには、この出口を DFSCSI00 に手<br>動でリンクしてください。IMS 呼び出し可能サービスを使用するた<br>めに追加のリンクを行う必要はありません。                                                                                                    |
| サンプル・ルーチンの IMS.ADFSSMPL。<br>格納場所 |                                                                                                    |

#### ルーチンの指定

物理端末出力編集ルーチン (DFSCTTO0) は、LINEGRP または TYPE マクロの EDIT= パラメーターの一部として指定されます。物理端末入力編集ルーチンと物理 端末出力編集ルーチンの両方 を使用する場合は、TERMINAL マクロの EDIT= パ ラメーターに (YES,YES) を指定する必要があります。

関連資料**:** LINEGRP、TYPE、および TERMINAL マクロのコーディングについて は、「*IMS V15* システム定義」の「マクロ」に関するセクションを参照してくださ い。

#### **IMS** との連絡

IMS は、入り口レジスターと出口レジスターを使用して、この出口ルーチンと連絡 します。

入り口でのレジスターの内容

編集ルーチンの入り口では、提供されている保管域を使用してすべてのレジスター を保管する必要があります。レジスターの内容は次のとおりです。

| | |

|  $\vert$ |

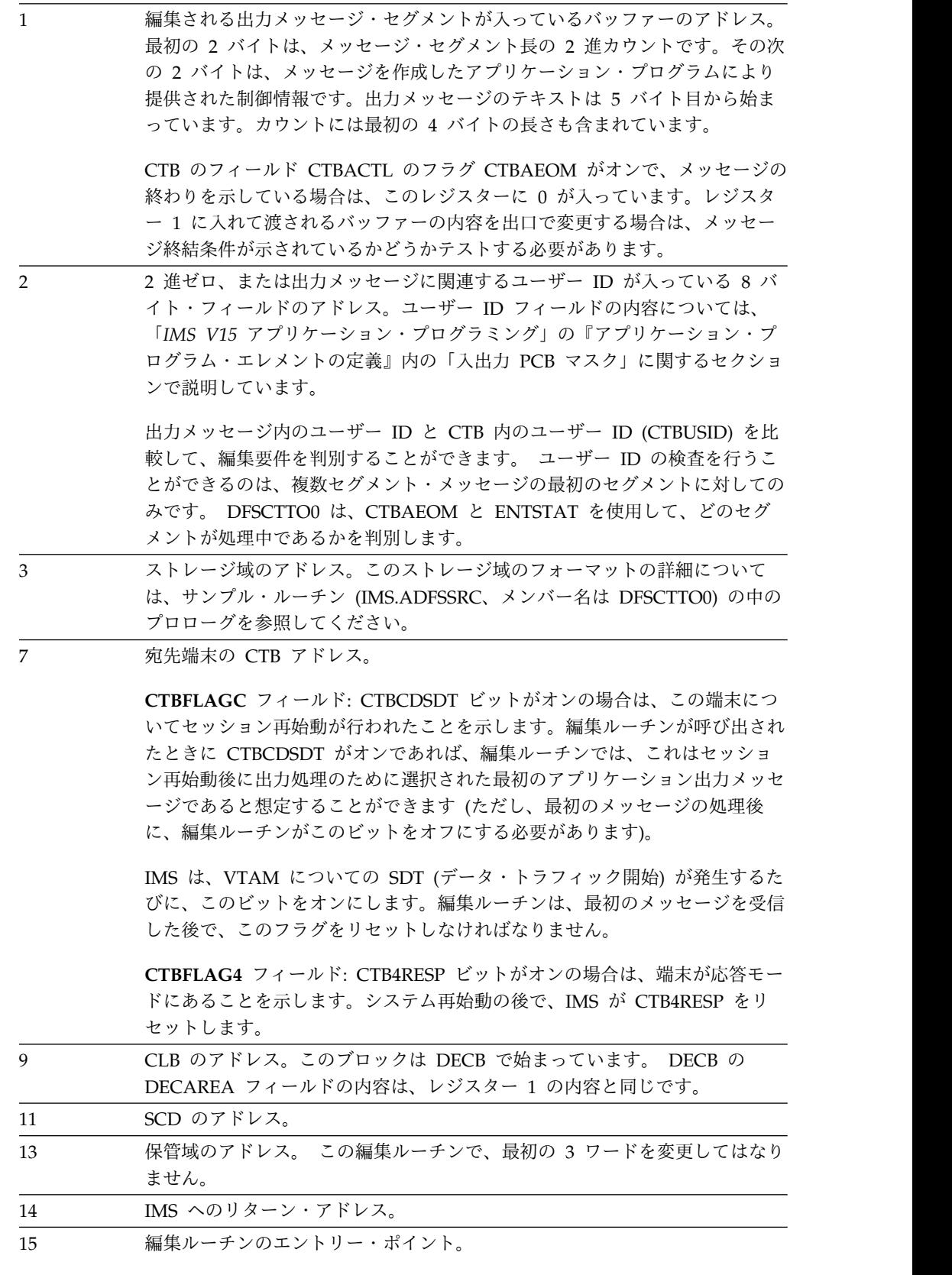

ユーザーの編集ルーチンが IMS に戻す出力メッセージ・セグメントは、DECB の DECAREA フィールドの内容が指すものでなければなりません。最初の 4 バイト は、入力時に受け取ったフォーマットでなければならず、2 進カウントは、4 バイ トの接頭部を含む編集済みメッセージ・セグメント長に更新されていなければなり ません。

出口でのレジスターの内容 *(*取り消し要求でない場合*)*

IMS に戻る前に、編集ルーチンはすべてのレジスターを復元しなければなりませ ん。メッセージをその位置で編集している場合は、メッセージ長を最大 10 バイト 増やすことができます。

メッセージの最後のセグメントの編集が完了すると、IMS は制御をルーチンに戻し ます。このとき、ルーチンには、編集する新しいメッセージ・データはもうありま せん。

物理端末出力編集ルーチンが呼び出されたときは必ず、レジスター 7 に CTB が含 まれています。このルーチンへの進入がメッセージ終結 (EOM) のためである場合 は、CTB 内の 1 バイト・フィールド CTBACTK の第 2 ビット位置に 1 が含まれ ています。

出口でのレジスターの内容 *(*取り消し要求の場合*)*

戻り時には、レジスター 15 以外のレジスターは復元されていなければなりませ ん。そして、レジスター 15 には、以下の戻りコードが含まれていなければなりま せん。

戻りコード 意味

| $\Omega$ | メッセージ取り消し (エラー・メッセージ DFS3489 なし)。バッファー長は<br>ゼロに設定されていなければなりません。 |
|----------|-----------------------------------------------------------------|
|          | メッセージ取り消し。バッファー長はゼロに設定されていなければなりませ                              |
|          | んへ                                                              |

取り消しを要求し、非応答モード・メッセージの代わりにエラー・メッセージ DFS3489 を端末に送信するようにこの出口ルーチンが IMS に要求した場合は、す べてのレジスターが復元されるわけではありません。

IMS が出力メッセージを端末に送信する前にそれを取り消すことができるようにす るには、物理端末出力編集ルーチンは、出力メッセージの最初のセグメントを受け 取ったときに、取り消しを要求する必要があります。この編集ルーチンは、 DECAREA が指すバッファー内で最初のセグメントの長さをゼロに設定することに より、取り消しを要求します。

取り消されたメッセージの代わりにエラー・メッセージ DFS3489 を送信すること をこの編集ルーチンで IMS に要求する場合は、戻りコード 4 をレジスター 15 に 入れます (最初のセグメントの長さフィールドをゼロに設定することも必要です)。

端末が応答モードになっていると、IMS は常に、取り消されたメッセージの代わり にエラー・メッセージ DFS3489 を送信します。システム再始動が行われると、応
答モードはリセットされます。したがって、システム再始動後に出力メッセージが 取り消された場合は、エラー・メッセージは送信されません。

端末が応答モードになっていない場合は、編集ルーチンは、IMS にエラー・メッセ ージ DFS3489 の送信を要求する必要はありません。ただし、メッセージを待って いる特定タイプの装置については、ハング状態になるのを防止するために、編集ル ーチンで IMS にエラー・メッセージの送信を要求することが必要な場合もありま す。

関連資料**:** エラー・メッセージ DFS3489 の説明については、「*IMS V15* メッセー ジおよびコード 第 *1* 巻*: DFS* メッセージ」を参照してください。 関連資料:

18 [ページの『出口ルーチンおよび](#page-29-0) DFSCSI00 とのリンク』

- 19 ページの『IMS [呼び出し可能サービス](#page-30-0) (DFSCSII0) の初期設定』
- 10 [ページの『ルーチン・バインディングの制約事項』](#page-21-0)

## 物理端末 **(**出力**)** 編集ルーチン **(DFSCTTO0)** のサンプル

物理端末 (出力) 編集ルーチン (DFSCTTO0) のサンプルは、出力メッセージを拡張 する方法と、接頭部を付加する方法を示しています。

ストレージの獲得と解放に IMS 呼び出し可能サービスを使用しています。この例 は、単一セグメントまたは複数セグメントのメッセージに適用され、また、編集ル ーチンのテーブルをアセンブルして取り扱うことができる範囲内の数の装置に適用 されます。デフォルトのテーブル・サイズでは、5 台の装置が使用できますが、こ の値はラベル NUMENTS を変更することにより変更できます。テーブル容量を超 えると、ABENDU55 が起こります。接頭部の付加によるメッセージ長の増加が 10 バイト以下の場合は、追加バッファー域を作成せずに接頭部を付加することができ ます。

# キュー・スペース通知出口ルーチン **(DFSQSPC0/DFSQSSP0)**

メッセージ・キュー・データ・セットの論理レコードが割り当てられたか解放され た場合、キュー・スペース通知出口ルーチン (DFSQSPC0) が活動化され、メッセー ジが発行されます。

このトピックにはプロダクト・センシティブ・プログラミング・インターフェース 情報が含まれています。

次のいずれかの場合、ある種のメッセージをこのルーチンが発行する原因を作るこ とができます。

- v 現在使用中のレコードの数が、自動シャットダウンの開始前に割り当てることの できる最大レコード数の上限パーセント値を超えた場合。
- v 現在使用中のレコードの数が、上記と同じ最大レコード数の下限パーセント値を 下回った場合。

IMS は、しきい値の上限を 75 % に設定し、しきい値の下限を 60 % に設定しま す。これらの値は、IMS プロシージャーの QTU および QTL パラメーターを使っ て変更することができます。

QTU は 2% から 100 % の範囲であり、QTL は 1 % から 99 % の範囲です。

この出口ルーチンは、BMP の作業単位が完了したときにオプションとして呼び出す こともできます。

共用キュー環境では、キュー・スペース通知出口ルーチンは DFSQSSP0 です。出口 ルーチン実行時に、次の情報が渡されます。

- v 共用キュー構造がオーバーフロー状態になっていること。
- v 共用キュー環境内の宛先キューがオーバーフロー状態になっていること。

サブセクション:

- 『このルーチンの概要』
- v 317 [ページの『制約事項』](#page-328-0)
- v 317 [ページの『](#page-328-0)IMS との連絡』

#### このルーチンの概要

MSGQUEUE マクロの SHUTDWN パラメーターを使用して、個々のメッセージ・ キュー・データ・セット内で予約しておくレコード数を指定できます。データ・セ ットが未処理のメッセージでいっぱいになると、システムは内部 CHECKPOINT DUMPQ で自動的にシャットダウンします。

自動シャットダウンが完了する前に未処理のメッセージでメッセージ・キュー・デ ータ・セットがオーバーフローすると、U0758 異常終了が発生します。

この出口ルーチンは、自動シャットダウンが開始される前に警告を出します。この ために自動シャットダウン、および特に重要なのは U0758 異常終了発生をできる限 り防止して、メッセージ・キューの拡大を抑えることでます。

IMS 提供の出口ルーチンをユーザー独自の出口ルーチンで置き換えることにより、 独自のしきい値アルゴリズムを確立したり、ユーザー・メッセージを発行したりす ることができます。AOI 出口ルーチンは、これを取り込むことにより、キューの使 用度を軽減することができます。

あるオプションを使用すると、特定の作業単位に対応して、呼び出し元のタスクが 現在使用中のレコード数を検出するようにこの出口ルーチンを変更できます。その 作業単位を終了させるために使用できる情報を要求することもできます。各アプリ ケーション、各 LU 6.2 会話、または各 OTMA セッションごとに、IMS は、割り 当てられている長短両方のメッセージ・キューのレコード数 (DRRN) を保持し、こ のオプションが使用されていれば、それらのレコード数を DFSQSPC0/DFSQSSP0 に提供します。

このオプションを使用すると、この拡張パラメーター・リストには出力フィールド が入り、それによって長短メッセージ・キューのレコード数の一方または両方が指 定の限界を超えたために作業単位を停止したいことを IMS に指示できます。異な るタスクには、それぞれ異なるレコード数の限界を確立できます。

ほとんどのプログラム・タイプのレコード・カウントは、以下のいずれかが発生し たときにリセットされます。

v メッセージをメッセージ・キューから検索 (GU 呼び出し) 時点。

- v 同期点の発生時点。
- v ロールバック発生時点。
- v アプリケーションの正常終了時。

例外**:** 非メッセージ・ドリブン BMP の場合で、マルチモード・トランザクション (TRANSACT マクロに MODE=MULT を指定) の場合、このキュー・カウント は、正常終了までリセットされません。作業単位が DC トランザクションまたは会 話である場合、カウントは提供されません。

LU 6.2 会話の場合は、このレコード・カウントは、新しいメッセージごとにリセッ トされます。

OTMA セッションの場合は、このレコード・カウントは以下のいずれかが発生時に リセットされます。

- v 新しい入力メッセージごと。
- v IMS 会話型反復ごと。
- v MSC リモート出力がオリジナルの IMS で受信されたとき。オリジナルの IMS はその後、OTMA クライアントにその出力を送信します。

出口ルーチンは、以下のようにして作業単位を終了します。

- v アプリケーション・プログラムに対しては、'A7' 状況コードがアプリケーション に戻されます。AIBTDLI 呼び出しインターフェースが使用された場合、アプリ ケーションは、AIB 戻りコード (X'104') と理由コード (X'190') も受け取りま す。そのアプリケーションが、作業単位の終了後に、または停止している宛先 に、メッセージを挿入しようとすると、アプリケーションは即時に 'A7' 状況コ ードを受け取り、呼び出しは処理されません。
- v LU 6.2 会話の場合は、その会話が割り振り解除されます。
- v OTMA セッションの場合は、メッセージ DFS1289I が送信されます。

作業単位が終了した後、使用中のメッセージ・キュー・レコードが解放されます。

サンプル出口ルーチン DFSQSPC0/DFSQSSP0 (IMS.ADFSSRC) は、このオプショ ンを使用可能にする方法を記述しています。このオプションを使用すると、拡張パ ラメーター・リストを作成するための追加のオーバーヘッドが多少発生します。 こ のオプションのデフォルトは NO です。

以下の表に、キュー・スペース通知出口ルーチンの属性を示します。

表 *100.* キュー・スペース通知出口ルーチンの属性

| 属性     | 説明                                              |
|--------|-------------------------------------------------|
| IMS 環境 | DB/DC, DCCTL                                    |
| 命名規則   | この出口ルーチン名は DFSQSPC0 にしてください (共用キューには DFSQSSP0)。 |

表 *100.* キュー・スペース通知出口ルーチンの属性 *(*続き*)*

| 属性             | 説明                                                                                                    |
|----------------|----------------------------------------------------------------------------------------------------|
| バインディング        | このルーチンは再入可能でなければなりません。この出口ルーチンは仮想記憶間モード<br>で呼び出すことができます。                                                                                                    |
|                | この出口ルーチンから IMS 呼び出し可能サービスを使用することを予定している場合<br>は、DFSCSI00 (呼び出し可能サービス・モジュール) をこのロード・モジュールに組み<br>込むことが必要です。以下は、バインド制御ステートメントの例です。                                                   |
|                | INCLUDE LOAD(DFSQSPC0)<br>SPACE NOTIFY USER EXIT<br>INCLUDE LOAD(DFSCSI00)<br>IMS callable services<br>AMODE(31), RMODE(ANY)<br>MODE<br>ENTRY<br>DFSQSPC0<br>DFSQSPC0(R)<br>NAME |
| ルーチンの組み込み      | DFSQSPC0 は、IMS.SDFSRESL 内の個別にリンクされた複合モジュールです。ユーザ<br>ー独自の出口ルーチンを作成した場合は、それを IMS.SDFSRESL にリンクする必要が<br>あります。                                                                       |
| IMS 呼び出し可能サービス | このルーチンで IMS 呼び出し可能サービスを使用するには、初期設定呼び出し<br>(DFSCSII0) を発行して呼び出し可能サービス・トークンとパラメーター・リストを入手<br>し、そのパラメーター・リスト内に、使用したい呼び出し可能サービスの機能固有パラ<br>メーター・リストを作成する必要があります。                      |
|                | IMS 提供バージョンの DFSQSPC0/DFSQSSP0 には、DFSQSPC0/DFSQSSP0 への初<br>期設定呼び出し中に呼び出し可能サービスを使用して作業用ストレージを取得する例が<br>含まれています。                                                                   |
|                | IMS 呼び出し可能サービスには、パラメーター・リスト OSPCECB に入れて渡された<br>ECB を使用してください。                                                                                                    |
| 所              | サンプル・ルーチンの格納場 IMS.ADFSSRC (メンバー名 DFSQSPC0 または DFSQSSP0)。                                                                                                    |
|                | DFSPARM マクロは IMS.ADFSMAC (メンバー名 DFSPARM) の中にあります。                                                                                                    |

出口ルーチン呼び出しタイプ

以下の呼び出しタイプが、キュー・スペース通知出口ルーチンによって認識されま す。出口ルーチンに渡される一部のパラメーターは、呼び出しタイプによって異な ります。

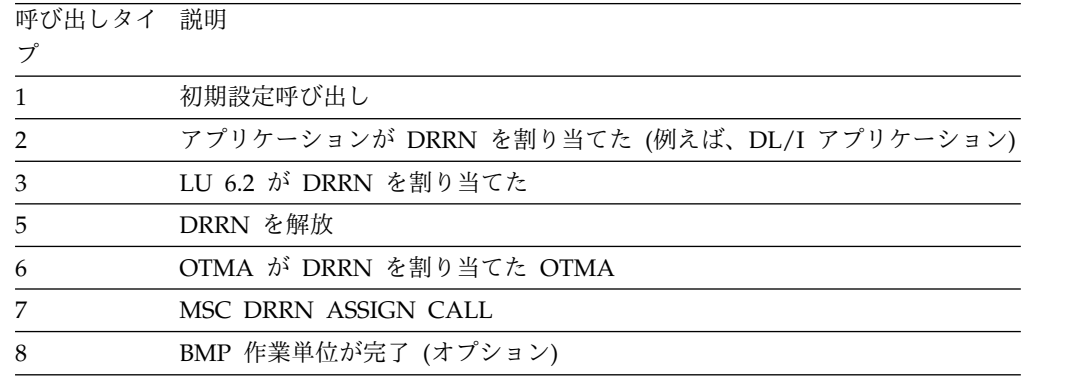

## <span id="page-328-0"></span>制約事項

DFSQSPC0/DFSQSSP0 には以下の制約事項が適用されます。

- v 仮想記憶間モードで実行中のプログラムでは、z/OS サービスを使用できませ ん。ただし、該当のサービスの資料で、特にその使用が可能であると記述されて いる場合を除きます。
- v 仮想記憶間モードで実行中のコードは、ABEND 以外の SVC を発行することは できません。

この出口は、メッセージ・キュー・データ・セットのレコードが割り当てられるか または解放されるたびに呼び出されるので、ユーザーがこの出口にロジックを追加 すると、システムのパフォーマンスに悪い影響を与えることがあります。IWAIT の ような時間を消費するアルゴリズムを使用すること、または IMS 呼び出し可能サ ービスを必要以上に使用することを避けてください。

IMS システム・メッセージ DFS2013 から DFS2018 の代わりにユーザー・メッセ ージが発行される必要がある場合は、ユーザー・メッセージ・キーをレジスター 15 に入れて戻す出口を提供する必要があります。レジスター 15 に入れて戻される値 は、実際には、ユーザー・メッセージ・テーブル内のキーの負の値です。レジスタ ー 15 に適切なメッセージ・キーを入れて戻すほかに、メッセージ・テキストがユ ーザー提供のメッセージ・テーブル DFSCMTU0 に入っていることを確認してくだ さい。

## **IMS** との連絡

キュー・スペース通知出口ルーチンは、メッセージ・キュー・データ・セットの論 理レコードが割り当てられるかまたは解放されるときに呼び出されます。この出口 ルーチンには、パラメーター・リストが渡されます。このパラメーター・リストの 内容は、ユーザー提供の DFSQSPC0/DFSQSSP0 が IMS 提供のオプション機能を 利用するかどうかによって異なります。IMS 提供の DFSQSPC0/DFSQSSP0 はオプ ション機能を使用しません (オプション機能の使用方法に関する記述は含まれてい ます)。

オプション機能を利用するには、DFSQSPC0/DFSQSSP0 を変更する必要がありま す。つまり、DFSQSPC0 が初期設定呼び出しタイプ (タイプ 1) を認識します。呼 び出しが行われたときに、パラメーター・リスト・フィールド QSPCFLG2 のビッ ト QSPCF2IN がオンになっていた場合は、IMS が SCD のフラグを設定します。 この SCD フラグは、拡張パラメーター・リストを DFSQSPC0/DFSQSSP0 に渡す ように IMS に指示します。オプションの呼び出しタイプである BMP を活動化す るには、パラメーター・リスト・フィールド QSPCFLG3 でビット QSPCF3BT を 設定します。これにより、BMP 作業単位完了時に出口を呼び出すように IMS に指 示するフラグが QSCD に設定されます。INIT 呼び出しは、早期の IMS (キュー・ マネージャー) 初期設定時にのみ行われます。これにより、ユーザー出口は作業用 ストレージを取得し、DFSQSPC0 は、パラメーター・リストを通じていつでもこの ストレージを使用できるようになります。

メッセージ・レコード・カウント機能を使用しない場合は、ユーザー提供バージョ ンの DFSQSPC0/DFSQSSP0 を変更する必要はありません。

パラメーター・リストは DFSPARM マクロによってマップされます。パラメータ ー・リストは次の部分からなります。

- 1. メッセージ・キュー・データ・セットの使用中カウントとしきい値状況
	- 現在使用中のレコードの数

使用中カウントの高位バイトはフラグ・バイトとして使用されます。

v シャットダウン前に割り当て可能なレコードの最大数 (共用キューには提供 されない)

出口ルーチンはこれらの値を調べ、それぞれの値に基づいてパラメーター・ フラグおよび戻りコード (レジスター 15) を設定します。戻りコードは、ゼ ロまたはエラー・メッセージ番号です。

2. 制御ブロックおよびしきい値を指すポインター

これらのフィールドは常に DFSQSPC0/DFSQSSP0 に渡されます。

- SCD 制御ブロックのアドレス
- ECB のアドレス (IMS 呼び出し可能サービスに必要)
- v ユーザー出口ルーチンの作業域のアドレス、またはゼロ
	- DFSQSPC0/DFSQSSP0 への初期設定呼び出し中に、IMS 呼び出し可能サ ービスを使用して、ユーザー出口ルーチンで使用する作業用ストレージを 取得することができます。ユーザーがパラメーター・リストに格納したア ドレスは IMS によって保管され、呼び出しのたびにこのユーザー出口ル ーチンに戻されます。IMS は、初期設定呼び出し中にこの出口ルーチン が戻したアドレスのみを保管します。その他の呼び出し中に戻されたアド レスは、初期設定呼び出しで戻されたアドレス (または、アドレスが戻さ れなかった場合はゼロ) でオーバーレイされます。
	- DFSQSPC0/DFSQSSP0 への初期設定呼び出し中に作業域を取得し、その アドレスをパラメーター・リストに保管するのは、ユーザー作成の出口ル ーチンが行います。
- v 上限しきい値と下限しきい値 (QSCDQTU および QSCDQTL に入っている のと同じ値)。呼び出しタイプ 8 では、これらのしきい値が設定されませ ん。
- DFSQSSP0 には、DFSQSPC0 と同じフィールドのうち、上限しきい値と下 限しきい値以外のものが渡されます。

パラメーター・リストの QSPCQTU フィールドと QSPCQTL フィールドに は、それぞれ上限しきい値と下限しきい値が含まれています (DFSQSPC0 の み)。これらのしきい値は次のいずれかです。

- IMS デフォルト (75 % および 60 %)。
- v DFSPBxxx メンバーの中の QTU および QTL に指定したユーザーのデフォ ルト値。
- v IMS プロシージャーに指定した QTU および QTL の値。
- 3. 呼び出しのタイプおよび他の入出力フラグ

以下のフィールドは、呼び出しタイプ 1、2、3、5、6、および 8 の処理中にの み使用されます。その他の場合はすべて、呼び出しタイプはゼロに設定されま す。呼び出しタイプ 8 については、呼び出しタイプのみが設定されます。

- 呼び出しタイプ
- v DRRN 割り当て/解放標識
- メッセージ・キュー・レコード・カウント超過フラグ (出口ルーチンにより 設定される)

共用キューがアクティブな場合、以下のフラグを設定することができます (DFSQSSP0)。

- v 共用キュー構造がオーバーフロー状態になっていること。
- 宛先キューがオーバーフロー状態になっていること。
- 4. 作業単位情報

これらのフィールドは、DL/I (呼び出しタイプ 2) アプリケーション、LU (呼 び出しタイプ 3) 端末要求、または OTMA (呼び出しタイプ 6) 要求の処理中 にのみ使用されます。

- v この作業単位によって割り当てられた短および長メッセージ・キュー・レコ ードの累計カウント
- v 呼び出しを行う作業単位の識別 DL/I アプリケーションの場合: TRAN 名、PSB 名、端末記号 LU 6.2 端末の場合: LU 名、TP 名と長さ、サイド名 OTMA クライアントの場合: Tpipe 名、z/OS システム間カップリング・ ファシリティー メンバー名、変更 LTERM 名
- 5. メッセージ宛先名

メッセージ宛先名は、呼び出しタイプ 2、3、5、および 6 の処理中に使用され ます。呼び出し時点で宛先名が使用可能でないと、このフィールドはゼロに設定 されます。

6. 構造使用フィードバック・データ (DFSQSSP0 のみ)

フィードバック・データは、IMS 共用キューの基本構造とオーバーフロー構造 に関する使用情報です。

出口のフィードバック域はオプションです。デフォルトでは、IMS はフィード バック・データを提供しません。出口は、初期設定呼び出し (タイプ 1 呼び出 し) 時に QSPCFLG3 内でフラグ QSPCF3BT を設定して、フィードバック・デ ータを後続の出口呼び出しに渡すように要求する必要があります。

要求されると、呼び出しタイプ 2、3、5、6、および 7 の実行時に、フィードバ ック・データが出口に渡されます。一方、IMS は QSPCFLG3 内で QSPCF3BT を設定して、フィードバック域が送られることを示します。

QSPCFBKP は、構造フィードバック域の先頭を指します。フィードバック域に は、IMS から最後に発行された CQSPUT 要求または CQSDEL 要求から返さ れたメッセージ・キュー構造の使用情報が格納されます。フィードバック域のフ

ォーマットは、マッピング・マクロ CQSSFBA (CQS 構造フィードバック域) によって記述されます。フィードバック域の詳細については、IMS に付属の CQSSFBA マクロを参照してください。

**QSPCFBKP** が指すフィードバック域を使用する際の考慮事項**:**

- v フィードバック域のデータは揮発性です。このデータは、CQSPUT 呼び出し および CQSDEL 呼び出しが IMS によって発行されるたびに更新され、そ の値はキュー・スペース通知出口が実行されている間に非同期に変更される 可能性があります。出口に不変の値を使用する必要がある場合は、必要なフ ィールドをユーザー独自のストレージまたはレジスターにコピーして、これ らのフィールドが使用中に変更されないようにする必要があります。
- v フィードバック域のデータは古くなっている可能性があります。例えば、一 方の IMS/CQS システムがオーバーフロー構造上にあるキューにアクセス し、他方の IMS/CQS システムはオーバーフロー・キューにアクセスしない とします。2 つ目の IMS/CQS システムは、オーバーフロー構造に直近はア クセスしていなかったために、オーバーフロー構造の最新の使用状況データ がない可能性があります。
- v フィードバック域のデータはゼロの場合があります。初期設定呼び出し (こ こで CQS 構造の使用統計を要求する) の後、かつ CQS 構造フィードバッ ク域にデータを取り込むために IMS が最初の CQSPUT 呼び出しまたは CQSDEL 呼び出しを行う前に、DFSQSSP0 が IMS によって呼び出される場 合があります。フィードバック域 ID ストリング SFBA\_ID の先頭バイトが 2 進ゼロであるかどうか確認することによって、この状況を検出できます。 CQSPUT または CQSDEL のアクセスが行われていない場合は、フィールド がゼロになり、CQS 構造使用統計のフィールドは使用できません。最初の CQSPUT または CQSDEL の呼び出しが行われた後は、ゼロ以外の値になり ます。

QSPCFBKL フィールドは、構造フィードバック域の長さ (バイト) を格納しま す。フィードバック・サイズを超えるデータは予測不能です。

IMS.ADFSSRC に入っている IMS 提供のキュー・スペース通知出口ルーチンは、 ユーザー独自の出口ルーチンを作成するときのガイドとして使用できます。

しきい値通知アルゴリズムを変更したい場合は、以下のインターフェース要件に注 意してください。

入り口でのレジスターの内容

出口ルーチンの入り口では、用意されている保管域にすべてのレジスターを保管し なければなりません。レジスターの内容は次のとおりです。

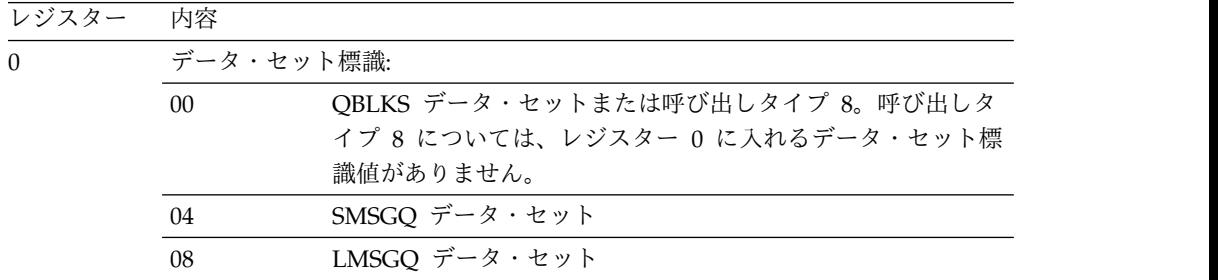

<span id="page-332-0"></span>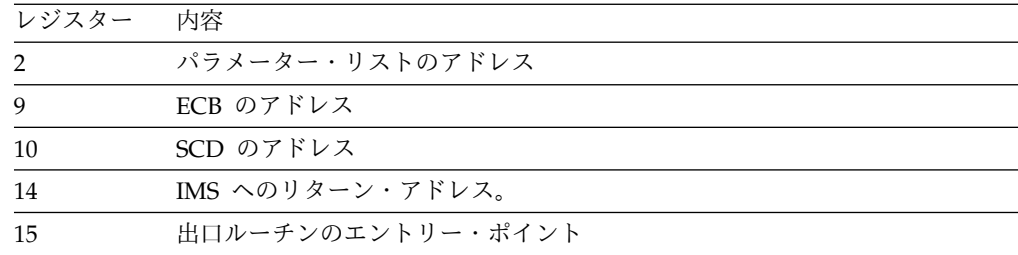

#### パラメーターの説明

DFSPARM マクロは、IMS から DFSQSPC0/DFSQSSP0 に渡されたパラメーター 域の DSECT を生成します。詳しくは、IMS.ADFSMAC に入っている DFSPARM マクロを参照してください。

SCD を指すポインターは、入力フィールド QSPCSCD とレジスター 10 に入って います。

推奨事項**:** SCD へのアドレス可能度は、レジスター 10 からではなく、パラメータ ー・リストから取得してください。

出口ルーチン終了時のレジスターの内容

IMS に戻る前に、出口ルーチンはレジスター 15 を除くすべてのレジスターを復元 しなければなりません。レジスター 15 には、戻りコードが検査されない呼び出し タイプ 8 を除いて、以下の戻りコードのいずれかが必ず入ります。

戻りコード 意味

| $\Omega$ | メッセージは発行されていません                  |
|----------|----------------------------------|
|          | メッセージ・キー キュー・マネージャーがメッセージを発行します。 |
| 負の値      | ユーザー定義のメッセージが送信されました             |

関連概念:

3 ページの『第 1 章 IMS [出口ルーチン作成のためのガイドライン』](#page-14-0)

■ [リカバリー関連の](http://www.ibm.com/support/knowledgecenter/SSEPH2_15.1.0/com.ibm.ims15.doc.sdg/ims_sdr64.htm#sdr64) EXEC パラメーター (制御領域) (システム定義) 関連資料:

10 [ページの『ルーチン・バインディングの制約事項』](#page-21-0)

19 ページの『IMS [呼び出し可能サービス](#page-30-0) (DFSCSII0) の初期設定』

557 [ページの『ユーザー・メッセージ・テーブル](#page-568-0) (DFSCMTU0)』

# セキュリティー再検証出口ルーチン **(DFSCTSE0)**

セキュリティー再検証出口ルーチン (DFSCTSE0) を使用すると、DL/I CHNG 呼 び出しについてのトランザクション許可検査を再評価できます。

リモート IMS システムで複数システム結合機能 (MSC)、CHNG 呼び出し、および AUTH 呼び出しを使用する Transaction Manager アプリケーションの場合、この 出口ルーチンをコーディングすると役に立ちます。この出口ルーチンをコーディン グすると、宛先 MSC システムでは、その特定の IMS システムにサインオンして

いないユーザーが RACF または非 RACF セキュリティー環境を呼び出した場合に 起こるセキュリティー上の失敗を回避できます。

このルーチンがオプションの場合、IMS は、RACF 許可検査を行うためにリモート IMS バックエンド・システム (もしくは、ユーザーがサインオフを完了していれ ば、ローカル IMS システム) 内に安全保護環境を動的に作成します。セキュリティ ー環境構築ユーザー出口 (BSEX) を使用して、安全保護環境の作成を制御できま す。IMS はこの出口ルーチンを呼び出して (使用可能な場合)、出口ルーチンが不要 な環境での両立性 (安全保護環境の自動作成とこの出口ルーチンの両立性) を提供し ます。

IMS セキュリティー出口ルーチンは、IMS の中核にバインドされる必要はなく、31 ビット・ストレージで実行可能で、作業用ストレージ域を共用できます。以下のセ キュリティー出口ルーチンに、これらの属性があります。

• サインオン/オフ・セキュリティー出口ルーチン (DFSCSGN0)

DFSCSGN0 は、出口ルーチンが作業用ストレージ域を獲得できるように、IMS 初期設定中に呼び出されます。この出口ルーチンは、アドレスを IMS に戻しま す。その後、IMS は、その他のセキュリティー出口ルーチンが呼び出されるたび に、それらにそのアドレスを渡します。

- v セキュリティー再検証出口ルーチン (DFSCTSE0)
- v トランザクション許可出口ルーチン (DFSCTRN0)

サブセクション:

- v 『このルーチンの概要』
- v 323 [ページの『](#page-334-0)IMS との連絡』

#### このルーチンの概要

この出口ルーチンは、DFSCTRN0 内のエントリー・ポイントです。このエントリ ー・ポイントをコーディングしなければ、IMS はそれを呼び出しません。

以下の表に、セキュリティー再検証出口ルーチンの属性を示します。

表 *101.* セキュリティー再検証出口ルーチンの属性

| 属性     | 説明                           |
|--------|------------------------------|
| IMS 環境 | DB/DC, DCCTL                 |
| 命名規則   | この出口ルーチン名は DFSCTSEO にしてください。 |

<span id="page-334-0"></span>表 *101.* セキュリティー再検証出口ルーチンの属性 *(*続き*)*

| 属性                               | 説明                                                                                                    |
|----------------------------------|----------------------------------------------------------------------------------------------------|
| バインディング                          | DFSCTSE0 は、DFSCTRN0 にバインドするか、DFSCTRN0 の一部として直接コーデ<br>ィングすることができます。このエントリー・ポイントをコーディングするときは、有<br>効なユーザー ID、パスワード、および個々の有効ユーザー ID に関連したトランザク<br>ションから構成されるテーブルにアクセスできるか、この許可情報を導き出すための何<br>らかのアルゴリズムを含める必要があります。アドレス可能度のために、このテーブル<br>をこのモジュール内、/SIGN ON 出口 (DFSCSGN0) 内、または IMS の中核内に置く<br>必要があります。 |
|                                  | IMS バージョン 12 以前では、SECURITY マクロが IMS の中核に組み込まれている<br>ために、セキュリティー出口ルーチンを IMS の中核にバインドする必要があります。<br>IMS バージョン 13 以降では、SECURITY マクロはサポートされず、セキュリティー<br>出口ルーチンを個別にバインドすることができます。                                                                                                    |
|                                  | セキュリティー出口ルーチンが STEPLIB または LINKLIST ライブラリーの 1 つの中<br>でリンクされている場合、IMS は出口ルーチンをロードします。ルーチンをロードする<br>かどうかを指定する始動パラメーターはありません。31 ビット・ストレージにロードさ<br>れるすべての出口ルーチンに対してメッセージ DFS1937I が出されます。                                                                                                    |
|                                  | 出口ルーチンを個別にリンクできないか、出口ルーチンが共通の作業域を使用できない<br>場合、それらを次の方法でリンクする必要があります。<br>• DFSCTSE0 の CSECT が DFSCTRN0 ソースの一部である場合、DFSCTSE0 を<br>DFSCTRN0 の ALIAS としてリンクする必要があります。                                                                                                    |
|                                  | • DFSCSGN0、DFSCTRN0、および DFSCTSE0 の間でデータを交換するために仮想ア<br>ドレス・スペースが使用される場合、DFSCTSE0 および DFSCSGN0 を DFSCTRN0<br>の ALIAS としてリンクする必要があります。                                                                                                    |
| ルーチンの組み込み                        | DFSCTSE0 が DFSCTRN0 にリンク・エディットされた場合、このルーチンは、<br>DFSCTRN0 から戻るときに呼び出されます。                                                                                                    |
| IMS 呼び出し可能サービス                   | このルーチンで呼び出し可能サービスを使用するには、以下のことを行う必要がありま<br>す。<br>• 初期設定呼び出し (DFSCSIIO) を発行して呼び出し可能サービス・トークンとパラメ                                                                                                    |
|                                  | ーター・リストを入手し、そのパラメーター・リスト内に、使用したい呼び出し可能<br>サービスの機能固有パラメーター・リストを作成する。                                                                                                    |
|                                  | • DFSCSII0 呼び出しには、レジスター 9 で得た ECB を使用する。                                                                                                    |
|                                  | • DFSCSI00 をユーザー出口ルーチンにリンクする。                                                                                                    |
| サンプル・ルーチンの格納場 サンプルは提供されません。<br>所 |                                                                                                    |

## **IMS** との連絡

以下の環境でこの出口ルーチンを呼び出すことができます。

- v RACF 環境で操作している場合や RACF FRACHECK 呼び出しが有効な戻りコ ード (0 または 4) を戻した場合、IMS は即時に出口ルーチン DFSCTRN0 (存 在していれば) を呼び出します。DFSCTRN0 から戻ると、戻りコードに関係な く、IMS は即時に DFSCTSE0 (存在していれば) を呼び出します。これは AUTH および CHNG 呼び出しのみに適用されます。
- v 非 RACF 環境で操作している場合や DFSCTSE0 をエントリー・ポイントとし てコーディングした場合は、IMS は、DFSCTRN0 (存在していれば) への各呼び

出しの後でこのエントリー・ポイントを呼び出します。これは AUTH および CHNG 呼び出しのみに適用されます。IMS は、DFSCTRN0 から受け取った戻 りコードに関係なく、このエントリー・ポイントを呼び出します。

RACF 環境または非 RACF 環境のどちらで操作している場合も、DFSCTRN0 は戻 りコードをレジスター 3 に入れて DFSCTSE0 に直接渡します。

入り口でのレジスターの内容

出口ルーチンの入り口では、用意されている保管域にすべてのレジスターを保管し なければなりません。 レジスターの内容は次のとおりです。

レジスター 内容

| レジスター        | 内容                                           |
|--------------|----------------------------------------------|
| $\Omega$     | PST からのユーザー ID (PSTUSID) のアドレス               |
| $\mathbf{1}$ | パスワードのアドレス、またはゼロ                             |
|              | AUTH 呼び出しの場合は、GENERIC クラスのアドレス               |
|              | TRAN 呼び出しの場合は、TRAN クラスのアドレス                  |
|              | FIELD 呼び出しの場合は、FIELD クラスのアドレス                |
|              | DATABASE 呼び出しの場合は、DATABASE クラスのアドレス          |
|              | SEGMENT 呼び出しの場合は、SEGMENT クラスのアドレス            |
|              | OTHER 呼び出しの場合は、OTHER クラスのアドレス                |
| 2            | 下記の呼び出しルーチン番号:                               |
|              | 12 (X'0C')                                   |
|              | DFSDLA30 (DFSCTSE0 のみ)、CHNG 呼び出し             |
|              | 32 $(X'20')$                                 |
|              | DFSDLA30 (DFSCTSE0 のみ)、AUTH 呼び出し             |
|              | 12 (X'0C')                                   |
|              | DFSDLA30 (DFSCTSE0 のみ)、CHNG 呼び出し             |
|              | 32 $(X'20')$                                 |
|              | DFSDLA30 (DFSCTSE0 のみ)、AUTH 呼び出し             |
| 3            | 前のルーチンからの戻りコード                               |
| 4            | このストレージ域のフォーマットの詳細については、サンプル・ルーチンのプ          |
|              | ロローグを参照してください (IMS.SDFSSMP、メンバー名は DFSCTRN0 で |
|              | す)。                                          |
| 7            | 送信元 CTB のアドレス、またはゼロ。                         |
|              | 推奨事項: このレジスターの内容を必要とするアプリケーションは作成しない         |
|              | でください。このレジスターの内容は、出口ルーチンへの呼び出しのタイプ           |
|              | や、呼び出しが行われた環境によって異なるからです。                    |
| 9            | PST のアドレス                                    |
| 10           | トランザクション・コードまたはリソース名のアドレス。                   |
| 11           | SCD のアドレス。                                   |
| 13           | 保管域のアドレス。 出口ルーチンでは、最初の 3 ワードを変更してはなりま<br>せん。 |
| 15           | 出口ルーチンのエントリー・ポイント。                           |
|              |                                              |

出口ルーチン終了時のレジスターの内容

戻り時には、レジスター 15 を除くすべてのレジスターを復元する必要がありま す。レジスター 15 には AUTH または CHNG 呼び出しを発行する許可がユーザ ーに与えられているかどうかを示す、以下の表に示すいずれかの戻りコードが入っ ていることが必要です。

戻りコード 意味

| $\Omega$       | IMS は CHNG 呼び出しを受け入れます。            |
|----------------|------------------------------------|
| $\overline{4}$ | リソースは保護されていません。                    |
| 8              | ユーザーは許可されていません。                    |
| 正の値            | IMS は CHNG 呼び出しを拒否します。             |
| 負の値            | ユーザーは許可されています。負の値は、RACF から提供されたユーザ |
|                | ー・データを指す補数アドレスです (AUTH 呼び出し)。      |

関連資料:

366 [ページの『トランザクション許可出口ルーチン](#page-377-0) (DFSCTRN0)』 19 ページの『IMS [呼び出し可能サービス](#page-30-0) (DFSCSII0) の初期設定』

## 共用プリンター出口ルーチン **(DFSSIML0)**

共用プリンター出口ルーチン (DFSSIML0) は、IMS または AOI アプリケーショ ン・プログラムが、使用可能状態でない端末を自動的に獲得できるかどうかを決定 します。

本書では、IMS が提供しているプロダクト・センシティブ・プログラミング・イン ターフェースとそれに関連する情報を記述しています。

サブセクション:

- 『このルーチンの概要』
- v 326 [ページの『](#page-337-0)IMS との連絡』

### このルーチンの概要

IMS メッセージ・ルーターは、SLU 1 (IMS に対して共用として定義されている 328X BSC/VTAM 印刷装置) を獲得するために、共用プリンター出口ルーチンを活 動化します。この出口ルーチンの作成目的は、IMS または AOI アプリケーショ ン・プログラムが、使用可能状態でない端末を自動的に獲得するかどうかを決定す るためです。共用プリンター出口ルーチンは、AOI アプリケーション・プログラム の名前を戻す必要があります。

共用プリンター出口ルーチンは、共用印刷を使用するために必要なものではありま せん。端末が共用として定義されているときにこの出口ルーチンがない場合は、メ ッセージ・ルーターは /OPN コマンドをシミュレートします。

ルーチンの属性

以下の表に、共用プリンター出口ルーチンの属性を示します。

<span id="page-337-0"></span>表 *102.* 共用プリンター出口ルーチンの属性

| 属性        | 説明                                                                                                    |
|-----------|----------------------------------------------------------------------------------------------------|
| IMS 環境    | DB/DC, DCCTL                                                                                                    |
| 命名規則      | この出口ルーチン名は DFSSIMLO にしてください。                                                                                                    |
| ルーチンの組み込み | 出口ルーチンは、IMS.SDFSRESL の前に連結されている JOBLIB、STEPLIB、または<br>LINKLIST ライブラリー内の許可ライブラリーにロードする必要があります。                                                                                                    |
|           | IMS 呼び出し可能サービス このルーチンで IMS 呼び出し可能サービスを使用するには、初期設定呼び出し<br>(DFSCSII0) を発行して呼び出し可能サービス・トークンとパラメーター・リストを入手<br>し、そのパラメーター・リスト内に、使用したい呼び出し可能サービスの機能固有パラ<br>メーター・リストを作成する必要があります。DFSCSIIO 呼び出しには、レジスター 9<br>で得た ECB を使用してください。 |
|           | 呼び出し可能サービスを使用するには、この出口を DFSCSI00 に手動でリンクしてくだ                                                                                                    |
|           | さい。IMS 呼び出し可能サービスを使用するために追加のリンクを行う必要はありませ                                                                                                    |
|           | $\mathcal{L}_{\circ}$                                                                                                    |
|           | サンプル・ルーチンの格納場 IMS.ADFSSMPL (メンバー名 DFSSIML0)。                                                                                                    |
| 所         |                                                                                                    |

#### 特別な考慮事項

共用プリンター出口ルーチンを作成する場合は、以下の事項に注意してください。

- v この出口ルーチンが不良戻りコードを戻すと、この出口ルーチンは使用禁止にさ れ、メッセージ DFS2084 がマスター端末オペレーターに送信されます。この場 合の不良戻りコードとは、レジスター 1 が指す区域内にトランザクション名が ないとき、または戻されたトランザクション名が無効なときの戻りコード 8 で す。この出口ルーチンが使用禁止になった後は、戻りコード 0 が想定されま す。この出口ルーチンを使用可能にするには、IMS を再始動する必要がありま す。
- v この出口ルーチンでは、待機、OS マクロ、または SVC を発行しないでくださ い。
- v この出口ルーチンは、出力宛先を調べることはできますが、それを変更すること はできません。
- v この出口ルーチンは、AOI アプリケーション・プログラムの名前を、メッセー ジ・ルーターが提供するフィールドに入れて戻す必要があります。
- v この出口ルーチンは、メッセージがキューに入れられた後で、そのメッセージの 制御を受け取ります。
- v この出口ルーチンは IMS 制御領域内で実行されるので、お客様システム環境で セキュリティーを保守する必要があります。インストール手順では、無許可のル ーチンが中核にリンクされることのないようにしてください。

#### **IMS** との連絡

IMS は、出口ルーチンに入った時点のレジスターと出口ルーチンから出る時点のレ ジスターを使用して、ルーチンと連絡します。

入り口でのレジスターの内容

出口ルーチンの入り口では、用意されている保管域にすべてのレジスターを保管し なければなりません。レジスターの内容は次のとおりです。

レジスター 内容

| 1  | AOI トランザクション名が戻される区域のアドレス。                   |
|----|----------------------------------------------|
| 6  | CNT のアドレス。                                   |
| 7  | CTB のアドレス。                                   |
| 9  | CLB のアドレス。                                   |
| 11 | SCD のアドレス。                                   |
| 13 | 保管域のアドレス。 出口ルーチンでは、最初の 3 ワードを変更してはなりま<br>せん。 |
| 14 | IMS へのリターン・アドレス。                             |
| 15 | 出口ルーチンのエントリー・ポイント。                           |
|    |                                              |

出口ルーチン終了時のレジスターの内容

IMS に戻る前に、出口ルーチンはレジスター 15 を除くすべてのレジスターを復元 しなければなりません。レジスター 15 には次のいずれかの戻りコードが含まれて いなければなりません。

戻りコード 意味

関連資料:

- 10 [ページの『ルーチン・バインディングの制約事項』](#page-21-0)
- 19 ページの『IMS [呼び出し可能サービス](#page-30-0) (DFSCSII0) の初期設定』

## サインオフ出口ルーチン **(DFSSGFX0)**

サインオフ出口ルーチン (DFSSGFX0) は、サインオン出口ルーチン (DFSSGNX0) と対をなす処理を実行します。この出口ルーチンを使用して、ユーザー・サインオ フ時に、端末の有効状況をリセットすることもできます。

このトピックにはプロダクト・センシティブ・プログラミング・インターフェース 情報が含まれています。

サブセクション:

- v 328 [ページの『このルーチンの概要』](#page-339-0)
- v 329 [ページの『制約事項』](#page-340-0)
- v 329 [ページの『](#page-340-0)IMS との連絡』

### <span id="page-339-0"></span>このルーチンの概要

ACF/VTAM 端末からサインオフしようとすると、常に IMS はこの出口ルーチン を呼び出します。サインオフ出口ルーチンは、RACF またはサインオン/サインオ フ・セキュリティー出口ルーチン (DFSCSGN0) がサインオンに失敗したときにも 呼び出されます。

推奨事項**:** サインオン出口ルーチンとこの出口ルーチンはオプションですが、一方 のルーチンを組み込む場合は、必要なクリーンアップ操作を実行するために、もう 一方のルーチンも組み込む必要があります。

以下の表に、サインオフ出口ルーチンの属性を示します。

表 *103.* サインオフ出口ルーチンの属性

| 属性        | 説明                                                                                                    |
|-----------|----------------------------------------------------------------------------------------------------|
| IMS 環境    | DB/DC, DCCTL                                                                                                    |
| 命名規則      | この出口ルーチン名は DFSSGFX0 にしてください。                                                                                                    |
| ルーチンの組み込み | IMS がサインオフ出口ルーチンを呼び出すようにしたい場合は、IMS.SDFSRESL の前<br>に連結されている JOBLIB ライブラリー、STEPLIB ライブラリー、または LINKLIST<br>ライブラリー内の許可ライブラリーに初期設定出口ルーチンを組み込んでください。 |
|           | IMS 呼び出し可能サービス このルーチンで呼び出し可能サービスを使用するには、以下のことを行う必要がありま<br>す。                                                                                   |
|           | • 初期設定呼び出し (DFSCSII0) を発行して呼び出し可能サービス・トークンとパラメ<br>ーター・リストを入手し、そのパラメーター・リスト内に、使用したい呼び出し可能<br>サービスの機能固有パラメーター・リストを作成する。                          |
|           | • オフセット 0 にある現行アドレス ECB を DFSCSIIO 呼び出し用に使用する。                                                                                                 |
|           | • DFSCSI00 をユーザー出口にリンクする。                                                                                                    |
|           | サンプル・ルーチンの格納場 IMS.ADFSSMPL (メンバー名 DFSSGFX0)。                                                                                                   |
| 所         |                                                                                                    |

拡張回復機能 *(XRF)* に関する考慮事項

IMS がサインオフ出口ルーチンを呼び出すたびに、この出口ルーチンは IMS の XRF 状況に関する情報を受け取ります。この出口ルーチンはこの情報を検査し、必 要に応じてエラー・メッセージを戻すことができます。 XRF トラッキングが失敗 すると、IMS はこの出口ルーチンを呼び出します。

有効状況のリセット

この出口を使用して、以下の状況にある端末の有効状況をリセットすることができ ます。

会話型 排他 テスト 事前設定 MFS テスト 全機能応答

#### 高速機能応答

<span id="page-340-0"></span>注**:** テスト状態および事前設定状態はリカバリー不能であるため、IMS は、有効状 況を自動的にリセットします。

出口ルーチンに渡されたパラメーターは、サインオフ時の端末または ETO ユーザ ーの状況を示しています。 出力パラメーターの状況をリセットすることができま す。

会話モードの場合、IMS は /EXIT コマンドと同等の機能を会話に実行します。

### 制約事項

サインオフ出口ルーチンは、LU 6.2 端末では使用できません。

#### **IMS** との連絡

IMS は、入り口レジスターと出口レジスターおよびパラメーター・リストを使用し て、出口ルーチンと連絡します。

入り口でのレジスターの内容

出口ルーチンの入り口では、用意されている保管域にすべてのレジスターを保管し なければなりません。レジスターの内容は次のとおりです。

レジスター 内容

| R1              | 5 ページの『IMS 標準ユーザー出口パラメーター・リスト』 のアドレス |
|-----------------|--------------------------------------|
|                 | (バージョン 1)                            |
| R <sub>13</sub> | 保管域アドレス                              |
| R <sub>14</sub> | IMS へのリターン・アドレス。                     |
| R <sub>15</sub> | 出口ルーチンのエントリー・ポイント・アドレス               |

以下の表に、サインオフ・パラメーターのリストを示します。このパラメーター・ リストのアドレスは、標準出口パラメーター・リストのフィールド SXPLFSPL にあ ります。

表 *104.* サインオフ出口パラメーター・リスト

| オフセット (10 |    |                                                                             |
|-----------|----|-----------------------------------------------------------------------------|
| 進)        | 長さ | 説明                                                                          |
| $+0$      | 4  | 現行 ECB アドレス                                                                 |
| $+4$      | 4  | SCD アドレス。                                                                   |
| $+8$      | 4  | 初期設定ユーザー出口 DFSINTX0 で作成されたユー<br>ザー・テーブルのアドレス、または、ユーザー・テー<br>ブルがない場合はゼロ。     |
| $+12$     | 4  | サインオフに関連した USERID のアドレス。                                                    |
| $+16$     | 4  | CLB アドレス。                                                                   |
| $+20$     | 4  | STATUS IN および STATUS OUT ベクトルのアド<br>レス。状況ベクトルは、DFSSTCHK マクロによって<br>マップされます。 |
|           |    |                                                                             |

## *STATUS\_IN* の内容

入力状況ベクトルは、出口ルーチンが呼び出されたときの端末の有効状況を示す 2 バイトのフィールドです。フィールドの 2 番目のバイトは予約済みです。フィール ドの最初のバイトには、以下のような有効状況を示す値が入っています。

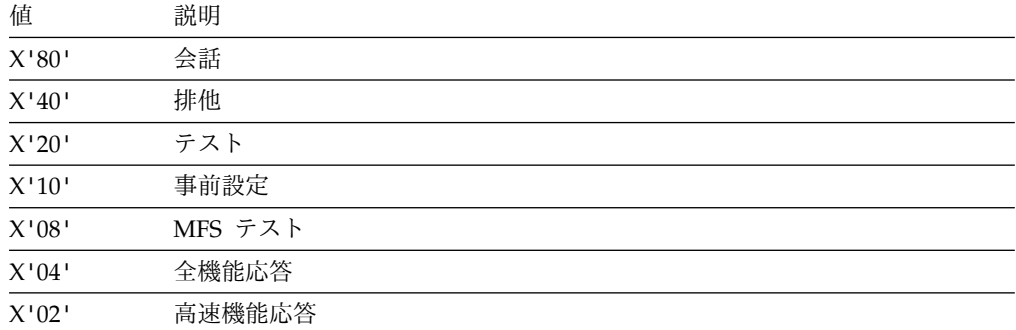

#### *STATUS\_OUT* の内容

出力状況ベクトルは、出口ルーチンによって行われた有効状況に対する変更を示す 2 バイトのフィールドです。 IMS は、会話を終了して有効状況をリセットするた めの標識として、STATUS\_OUT の内容を使用します。このフィールドのデフォル トは、有効状況がリセットされないことを示すゼロです。

フィールドの 2 番目のバイトは予約済みです。フィールドの最初のバイトには、以 下のような、リセットされる有効状況を示す値が入っています。

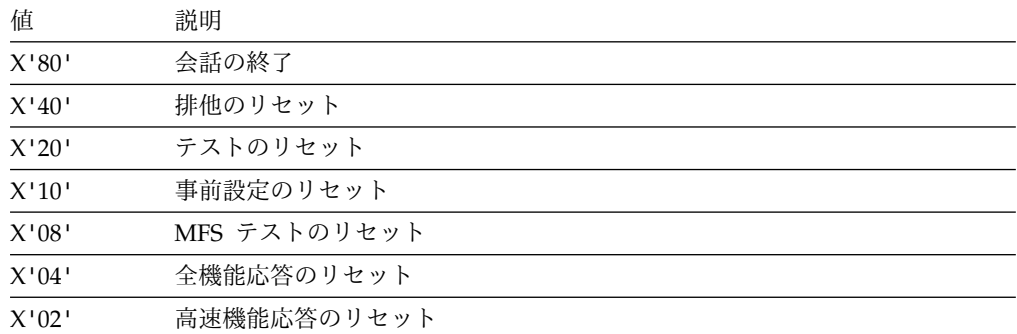

出口ルーチン終了時のレジスターの内容

IMS に戻る前に、出口ルーチンはレジスター 15 を除くすべてのレジスターを復元 しなければなりません。レジスター 15 には次のいずれかの戻りコードを入れま す。

戻りコード 意味

|     | 正常な戻り。                                                                                 |
|-----|----------------------------------------------------------------------------------------|
| 負の値 | 指定のユーザー・メッセージが、サインオフしようとしている端末に送信され<br>ます。このメッセージは、サインオフ操作後の AOI 機能を起動するために使<br>用できます。 |

関連資料:

- 10 [ページの『ルーチン・バインディングの制約事項』](#page-21-0)
- 19 ページの『IMS [呼び出し可能サービス](#page-30-0) (DFSCSII0) の初期設定』
- 5 ページの『IMS [標準ユーザー出口パラメーター・リスト』](#page-16-0)

## <span id="page-342-0"></span>サインオン出口ルーチン **(DFSSGNX0)**

実行パラメーターとして ETO=Y を指定してあれば、IMS はサインオン処理のため にサインオン出口ルーチンを呼び出します。

このトピックにはプロダクト・センシティブ・プログラミング・インターフェース 情報が含まれています。

このトピックでは、サインオン出口ルーチンについて説明します。拡張端末オプシ ョン (ETO) 機能がアクティブであるときに ACF/VTAM 端末にサインオンしよう とすると、常に IMS はこの出口ルーチンを呼び出します。サインオン出口ルーチ ンは、LU 6.2 端末では使用できません。

IMS がサインオン出口ルーチンを呼び出すのは、RACF 妥当性検査 (要求されてい る場合) の実行前で、しかもサインオン/サインオフ・セキュリティー出口ルーチン (DFSCSGN0) の呼び出しの前です。この出口ルーチンのロジックと機能は、サイン オン/サインオフ・セキュリティー出口ルーチンを補足するものです。 サインオン/ サインオフ・セキュリティー出口ルーチンの使用状況を調査して、そのルーチンが 提供する機能が必要かどうか、およびその機能がサインオン出口ルーチンと矛盾し ないかどうかを確認してください。

#### 関連資料**:**

v ETO および LU 6.2 についての詳細は、「*IMS V15* コミュニケーションおよび コネクション」を参照してください。

サブセクション:

- v 『このルーチンの概要』
- v 335 [ページの『](#page-346-0)IMS との連絡』

## このルーチンの概要

サインオン出口ルーチンを作成することにより、以下のことができます。

- v サインオンしようとしているユーザー用の制御ブロック構造の作成時に IMS に 参照させる必要があるユーザー記述子を、ユーザー ID、ノード名、または DFSUSER に基づいて選択する。
- v サインオンしようとしているユーザー用のキュー・データを提供する。このデー タによって、ユーザー記述子から導き出されたキュー・データを変更することも できます。ユーザー記述子が DFSUSER である場合は、この出口ルーチンは、構 造に新しい LTERM を追加するためのキュー・データも提供することができま す。
- v 関連した印刷装置制御ブロック構造の作成時に IMS に参照させる必要があるパ ラメーターを提供する。
- v 最大ユーザー数に基づいて、またはユーザーが指定する基準に従って、サインオ ンを許可または拒否する。
- v 自動ログオフ・パラメーターおよび自動サインオフ (ASOT) 値を指定するか、ま たは変更する。
- v デフォルトの状況リカバリー・モードを動的非 STSN 端末用にオーバーライド する (SLUP、FINANCE、および ISC 以外の端末)。

最新バージョンの DFSSGNX0 については、IMS.SDFSSMPL ライブラリーを参照し てください。メンバー名は DFSSGNX0 です。ユーザー独自のサインオン出口ルー チンを作成するか、またはサンプル出口ルーチンを変更する場合は、RACF (使用す る場合) が作成する余分なブランク・フィールドを除去するために、サンプル出口 ルーチンの中の必要な部分 (またはそれと同等のロジック) を組み込む必要がありま す。(サインオン出口ルーチンがシステムに組み込まれていない場合は、IMS の内部 的なロジックがこれらの余分なブランク・フィールドを除去します。)サンプル出口 ルーチンには、印刷の関連付けの例も含まれています。

サインオン出口ルーチン (DFSSGNX0) がシステムに組み込まれておらず、DFS3649 メッセージの MFS 形式を変更していない場合は、IMS の内部ロジックがこれらの 余分なブランク・フィールドを除去します。DFS3649 メッセージの MFS 形式を変 更してある場合は、サインオン出口ルーチンの中で、余分なブランク・フィールド を除去するロジックに変更を加えることが必要になる場合があります。このロジッ クがサインオン出口ルーチンに組み込まれたことで、DFS3649 の MFS 形式に変更 を加えるときに調整を行うことができます。

次の条件のもとでは、サインオン出口ルーチンと宛先作成出口ルーチン (DFSINSX0) は相互に必要な出口ルーチンです。つまり、追加の LTERM 用のキュ ー・データを提供するためにいずれか一方の出口ルーチンを使用する場合は、もう 一方の出口ルーチンも使用しなければなりません。 これらはどちらも、ユーザー制 御ブロック構造および関連の LTERM (1 ユーザーにつき複数の LTERM の場合も ある) を作成します。その場合、サインオン出口ルーチンはユーザー ID を使用 し、宛先作成出口ルーチンは LTERM 名を使用します。どちらの出口ルーチンが構 造を作成しても同じになるように、この 2 つの出口ルーチンのロジックが同じであ る必要があります。

サインオン出口ルーチン (DFSSGNX0) と対をなす処理を実行するために、サイン オフ出口ルーチン (DFSSGFX0) を使用することができます。

以下の表に、サインオン出口ルーチンの属性を示します。

属性 いっきょう 説明 いんこうかん うちのみ しんしょう **IMS** 環境 DB/DC、DCCTL 命名規則 サインオン出口ルーチン名は DFSSGNX0 にしてください。 ルーチンの組み込み IMS がサインオフ出口ルーチンを呼び出すようにしたい場合は、 IMS.SDFSRESL の前に連結されている JOBLIB ライブラリー、 STEPLIB ライブラリー、または LINKLIST ライブラリー内の許可 ライブラリーに初期設定出口ルーチンを組み込んでください。

表 *105.* サインオン出口ルーチンの属性

表 *105.* サインオン出口ルーチンの属性 *(*続き*)*

| 属性                               | 説明                                                                                                    |
|----------------------------------|----------------------------------------------------------------------------------------------------|
| IMS 呼び出し可能サ<br>ードス               | このルーチンで IMS 呼び出し可能サービスを使用するには、以下の<br>ことを行う必要があります。                                                                        |
|                                  | • 初期設定呼び出し (DFSCSII0) を発行して呼び出し可能サービ<br>ス・トークンとパラメーター・リストを入手し、そのパラメータ<br>ー・リスト内に、使用したい呼び出し可能サービスの機能固有パ<br>ラメーター・リストを作成する。 |
|                                  | • オフセット 0 にある現行アドレス ECB を DFSCSIIO 呼び出し<br>用に使用する。                                                                        |
|                                  | • DFSCSI00 をユーザー出口にリンクする。                                                                                                 |
| サンプル・ルーチンの IMS.ADFSSMPL。<br>格納場所 |                                                                                                    |

ルーチンのアセンブルとロード

サンプルのサインオン出口ルーチンが IMS.SDFSSMPL に入っています。ユーザー が独自にこの出口ルーチンを作成することもできます。サンプル出口ルーチンをア センブルするか、または標準 IMS マクロ・ファイルおよびコピー・ファイルを使 用して作成した出口ルーチンをアセンブルし、IMS.SDFSRESL の前に連結されてい る JOBLIB、STEPLIB、または LINKLIST ライブラリー内の許可ライブラリーに、 その出口ルーチンを組み込むことができます。サインオン出口ルーチンが組み込ま れていると、(初期設定出口ルーチン DFSINTX0 が ETO= パラメーターを変更した 後で) ETO=Y であれば、IMS は、IMS の初期設定のたびに、この出口ルーチンを 自動的にロードします。

印刷の関連付けが必要な場合は、サンプル出口ルーチンをアセンブルするときに、 必ず次のように指定してください。

&ASSOCPRT SETC 'YES'

この指定により、印刷の関連付けサンプル・コードが生成されます。

ユーザー *ID*

サインオン出口ルーチンは、トランザクション入力メッセージに関連したユーザー ID を外部サブシステムに通知します。ユーザー ID は以下のいずれかです。

- v 入力している LTERM 名 (端末ユーザーがサインオンしていない場合)
- v 端末ユーザーの ID
- v 非メッセージ・ドリブン BMP または CPIC アプリケーションに関連した RACF/ ユーザー許可のユーザー ID
- v JOB ステートメントで指定された PSB 名

IMS は以下の順序でユーザー ID を決定します。

CPIC アプリケーションの場合

1. RACF ID (従属領域内でアクセス機能環境エレメント (ACEE) が複製されてい る場合)

- 2. PSTBUSER (フィールドが 2 進ゼロまたはブランクを含んでいない場合)
- 3. PSTUSID (フィールドがブランクを含んでいない場合)
- 4. PSTSYMB0 (フィールドがブランクを含んでいない場合)
- 5. PDIRSYM

GU を実行したメッセージ・ドリブン BMP、または GU を実行した IFP、または MPP の場合

- 1. PSTUSID (フィールドがブランクを含んでいない場合)
- 2. PSTSYMB0 (フィールドがブランクを含んでいない場合)
- 3. PSTBUSER (フィールドが 2 進ゼロまたはブランクを含んでいない場合)
- 4. PDIRSYM

GU を実行しなかったメッセージ・ドリブン BMP、または GU を実行しなかった IFP の場合

- 1. PSTBUSER (フィールドが 2 進ゼロまたはブランクを含んでいない場合)
- 2. PDIRSYM

非メッセージ・ドリブン BMP の場合

- 1. PSTBUSER (フィールドが 2 進ゼロまたはブランクを含んでおらず、PROCLIB メンバー DFSDCxxx が BMPUSID=USERID を指定している場合)
- 2. PDIRSYM

初めて従属領域接続が確立されるときは、サインオン出口ルーチンが活動化されて から、スレッド作成出口ルーチンによりスレッドが作成されます。以後のすべての サインオン要求では、スレッドの作成後にこの出口ルーチンが活動化されます。例 えば、コミット処理でメッセージが分割されていてもされていなくても、 1 回のス ケジューリングで各メッセージを処理するたびに、サインオン出口ルーチンが活動 化されます。

拡張回復機能 *(XRF)* に関する考慮事項

IMS が XRF 代替システムでサインオン出口ルーチンを呼び出すのは、ETO を使用 するタイプ 1 セッションの場合です。IMS が代替システムでこの出口ルーチンを 呼び出した場合は、通常この出口ルーチンで変更できるフィールドも含めて、端末 構造またはユーザー構造に関連した事項を何も変更できません。

IMS がサインオン出口ルーチンを呼び出すたびに、この出口ルーチンは IMS の XRF 状況に関する情報を受け取ります。

印刷の関連付けのサポート

印刷の関連付けとは、アプリケーション・プリンター出力をプリンター論理装置 (LU) 名に送信する機能です。この LU 名は、ログオン時またはサインオン時に提 供されます。ログオン出口ルーチン (DFSLGNX0) を、ログオン・ユーザー・デー タとして入力された LU 名を検出するように作成してある場合、IMS は、この LU 名をサインオン出口ルーチンに渡します。

LU 名を /SIGN ON ユーザー・データとして入力できるように、DFS3649A の MFS 形式を変更した場合は、サインオン出口ルーチンが LU 名を検出できること <span id="page-346-0"></span>が必要です。ユーザーがサインオン時に直接 LU 名を入力できる場合には、サイン オン出口ルーチンが、各プリンターに割り振られているキュー名を判別する必要が あります。そのためには、ユーザー ID とキュー名との間に固有の関係がなければ なりません。サインオン出口ルーチンは IMS にキュー名を渡し、IMS は制御ブロ ック構造を作成します。アプリケーション・プログラムは、特定のユーザー ID 用 にスケジュールされたトランザクションを処理するときに、同じアルゴリズムを使 用してキュー名を判別します。

出口ルーチンは、関連プリンター・バッファーの作成後に、サインオン・ユーザー 検査ストリング (UVS) にピリオド (.) を挿入する必要があります。

## **IMS** との連絡

IMS は、入り口レジスターと出口レジスターおよびパラメーター・リストを使用し て、出口ルーチンと連絡します。

入り口でのレジスターの内容

出口ルーチンの入り口では、用意されている保管域にすべてのレジスターを保管し なければなりません。レジスターの内容は次のとおりです。

レジスター 内容

| R1              | 5 ページの『IMS 標準ユーザー出口パラメーター・リスト』 のアドレス |
|-----------------|--------------------------------------|
|                 | (バージョン 1)                            |
| R <sub>13</sub> | 保管域アドレス                              |
| R <sub>14</sub> | IMS へのリターン・アドレス。                     |
| R <sub>15</sub> | 出口ルーチンのエントリー・ポイント・アドレス               |

以下の表に、サインオン出口パラメーターがリストされています。このパラメータ ー・リストのアドレスは、標準出口パラメーター・リストのフィールド SXPLFSPL にあります。

表 *106.* サインオン出口パラメーター・リスト

| オフセット (10 |    |                                                                            |
|-----------|----|----------------------------------------------------------------------------|
| 進)        | 長さ | 説明                                                                         |
| $+0$      |    | 現行 ECB アドレス                                                                |
| $+4$      |    | SCD アドレス。                                                                  |
| $+8$      |    | 初期設定ユーザー出口ルーチン DFSINTX0 で作成さ<br>れたユーザー・テーブルのアドレス、またはユーザ<br>ー・テーブルがない場合はゼロ。 |

表 *106.* サインオン出口パラメーター・リスト *(*続き*)*

| オフセット (10<br>進) | 長さ             | 説明                                                                                                    |
|-----------------|----------------|----------------------------------------------------------------------------------------------------|
| $+12$           | $\overline{4}$ | ユーザー記述子およびキュー・データ出口パラメータ<br>ーを戻すためにユーザー出口が使用できるバッファー<br>のアドレス。内容とフォーマットの詳細については、<br>サンプル・ルーチンの中のプロローグを参照してくだ<br>さい。                  |
|                 |                | 以下の場合、ゼロにセットされます。                                                                                                    |
|                 |                | • 静的端末の場合。                                                                                                    |
|                 |                | • XRF 代替システムでの処理の場合。                                                                                                    |
|                 |                | ・ /SIGN ON ETO STSN 装置の処理の場合。                                                                                                    |
|                 |                | パラメーター区域マッピングのために USEQDATA<br>DSECT が提供されています。                                                                                       |
| $+16$           | $\overline{4}$ | 関連プリンター出口パラメーターを戻すためにユーザ<br>ー出口が使用できるバッファーのアドレス。内容とフ<br>ォーマットの詳細については、サンプル・ルーチンの<br>中のプロローグを参照してください。                                |
|                 |                | XRF 代替システムでの処理の場合はゼロにセットされ<br>ます。                                                                                                    |
| $+20$           | 4              | 次のいずれかにより作成されたパラメーター・リスト<br>のアドレス。                                                                                                   |
|                 |                | • LOGON データからのセッション開始。                                                                                                    |
|                 |                | • /SIGN ON コマンドからの入力。                                                                                                    |
|                 |                | 内容とフォーマットの詳細については、サンプル・ル<br>ーチンの中のプロローグを参照してください。                                                                                    |
|                 |                | XRF 代替システムでの処理の場合はゼロにセットされ<br>ます。                                                                                                    |
| $+24$           | 4              | 使用可能なユーザー制御ブロック構造 (SPQB) および<br>デフォルト自動サインオフ値を指すポインターが入っ<br>ているパラメーター・リストのアドレス。内容とフォ<br>ーマットの詳細については、サンプル・ルーチンの中<br>のプロローグを参照してください。 |
|                 |                | 以下の場合、ゼロにセットされます。                                                                                                    |
|                 |                | 静的端末の場合。                                                                                                    |
|                 |                | • XRF 代替システムでの処理の場合。                                                                                                    |
|                 |                | • /SIGN ON ETO STSN 装置の処理の場合。                                                                                                    |
| $+28$           | 4              | CLB アドレス。                                                                                                    |
| $+32$           | $\overline{4}$ | 既存のユーザー構造のテーブル。 内容とフォーマッ<br>トの詳細については、サンプル・ルーチンの中のプロ<br>ローグを参照してください。                                                                |
| +36             | $\overline{4}$ | 汎用入出力パラメーターのアドレス。詳しくは、フォ<br>ーマット用の DSECT DFSSGNXP マクロを参照して<br>ください。                                                                  |

<span id="page-348-0"></span>出口ルーチン終了時のレジスターの内容

IMS に戻る前に、出口ルーチンはレジスター 15 を除くすべてのレジスターを復元 しなければなりません。レジスター 15 には次のいずれかの戻りコードを入れま す。

XRF 代替システムでの処理の場合は、レジスター 15 の内容は無視されます。

戻りコード 意味

| 0   | IMS は SIGNON 処理を続行します。                                                       |
|-----|------------------------------------------------------------------------------|
| 4   | IMS は SIGNON の試行を拒否します。SIGNON 要求メッセージ DFS3649<br>が、拒否の理由を示す追加情報と共に端末に再送されます。 |
| 負の値 | 戻りコード 4 の場合と同じですが、IMS は、DFS3649 ではなく指定された<br>ユーザー・メッセージを送信します。               |

関連資料:

- 340 ページの『サインオン/[オフ・セキュリティー出口ルーチン](#page-351-0) (DFSCSGN0)』
- 10 [ページの『ルーチン・バインディングの制約事項』](#page-21-0)
- 19 ページの『IMS [呼び出し可能サービス](#page-30-0) (DFSCSII0) の初期設定』

5 ページの『IMS [標準ユーザー出口パラメーター・リスト』](#page-16-0)

## ユーザー記述子の選択

サインオンしようとしているユーザーのユーザー制御ブロック構造がすでに存在し ている場合は、IMS はそのユーザー構造を探し、既存のノード名構造のアドレス と、既存のユーザー ID 構造のアドレスを、パラメーター・リスト ESPQBTAB に 入れて出口ルーチンに渡します。

出口ルーチンは、明示的な IMS 呼び出し可能サービス・ルーチンの呼び出しを使 ってノード名ユーザー構造を見つけなくても、渡された構造を検査することによっ て、ユーザー ID 構造またはノード名構造を使用するかどうかを判別することがで きます。

出口ルーチンでノード名をユーザー構造名として選択した場合は、ユーザー ID は 非 SPQB ユーザー・ハッシュ・テーブルにハッシュされます。

ユーザー制御ブロック構造が存在していない場合は、USERD= キーワードを使用し てユーザー記述子を選択するか、サインオン出口ルーチンを作成してユーザー記述 子を選択するか、または IMS に記述子を選択させることができます。以下の図 は、IMS がユーザー記述子を選択するために使用する検索順序を示しています。

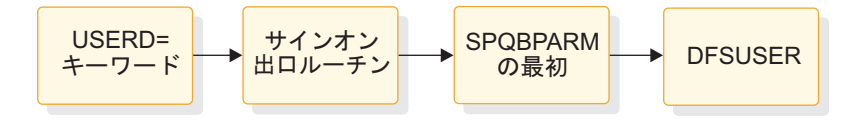

図 *14.* ユーザー記述子の選択順序

USERD キーワード (/SIGN ON コマンドでユーザー・データとして入力) を使用し て、ユーザー記述子を選択することができます。サインオン出口ルーチンでユーザ ー記述子を選択しなかった場合は、IMS は、USERD パラメーターを使って要求さ れたユーザー記述子を使用します。

サインオン出口ルーチンは、呼び出されたときにパラメーター・リスト SPQBPTRS を受け取ります。SPQBPTRS には、指定した USERD= キーワードのアドレス、そ して、ユーザー ID 記述子、ノード名記述子、および DFSUSER 記述子のアドレス が入っています。出口ルーチンでは、USEQDATA DSECT の USEQUSED フィー ルドに記述子のアドレスを指定することにより、これらの記述子のいずれかを選択 することができます。出口ルーチンでこれらのユーザー記述子のいずれかを選択し た場合は、IMS はその記述子を使用して、ユーザー制御ブロック構造を作成しま す。(出口ルーチンで指定するユーザー記述子は、USERD= キーワードに指定された 記述子を変更します。)

出口ルーチンでは、USEQDATA パラメーター・リストの 8 バイトの USEQUSTN フィールドに名前を指定することにより、任意のユーザー構造名を作成することも できます。 IMS は、このフィールド内の名前をもつユーザー構造を作成し、戻さ れた名前を SPQB ユーザー・ハッシュ・テーブルに保管します。セキュリティー は、ユーザーがサインオン時に使用した元のユーザー ID (非 SPQB ユーザー・ハ ッシュ・テーブルに保管されているもの) に基づいて実施されます。

USERD= キーワードでユーザー記述子を指定しておらず、しかもサインオン出口ル ーチンがユーザー記述子のアドレスを戻さなかった場合は、IMS は、ユーザー ID 記述子、ノード名記述子、および DFSUSER 記述子の中から、SPQBPTRS 内で最 初に見つけた記述子アドレスを選択します。IMS は、この記述子を使用して、ユー ザー制御ブロック構造を作成します。

上記のどの手法によってもユーザー記述子が戻されない場合は、IMS は DFSUSER を使用してユーザー構造を作成します。DFSUSER も含めて、ユーザー記述子が 1 つも見つからない場合は、IMS はサインオン要求を拒否します。

ユーザー記述子の選択方法に関係なく、DFSUSER か、またはユーザー ID または ノード名に関連した記述子のみが有効です。選択された記述子がノード名記述子で ある場合は、ユーザー単位での出力セキュリティーはありません。

## キュー **(LTERM)** データの提供

サインオン出口ルーチンは、選択されたユーザー記述子に従ってキュー・データを 提供することができます。 出口ルーチンが、戻すことを許可されていないデータを 戻した場合は、IMS はサインオン要求を拒否します。

### ケース

サインオン出口ルーチン (DFSSGNX0) が提供できるデータについて、4 つのケー スで説明します。この 4 つのケースは、ユーザー構造が存在しているかどうかと、 DFSUSER 記述子または非 DFSUSER 記述子のどちらが選択されているかに基づい て分けられています。

サインオン出口ルーチンの場合、非 DFSUSER 記述子とは、ユーザー ID またはノ ード名に基づく記述子です。

表 *107. DFSSGNX0* が提供できるデータを識別するケース番号

| 記述子             | ユーザー構造が存在する | ユーザー構造が存在しない |
|-----------------|-------------|--------------|
| <b>DFSUSER</b>  | ケース 1       | ケース ?        |
| 非 DFSUSER ケース 3 |             | ケース 4        |

### ケース **1**

サインオン出口ルーチンは、ユーザー制御ブロック構造を作成するために使用され た記述子 DFSUSER を使って呼び出されます。この場合の出口ルーチンの働きは次 のとおりです。

- v 既存の構造のデータを変更するキュー・データ (LTERM 名は除く) を提供でき ます。
- v 最初に既存の各 LTERM 用のデータをチェーンの順序に従って提供する場合に、 さらに追加の LTERM 用のデータを提供できます。

IMS は、指定された追加の LTERM (ただし既存のユーザー構造内にないもの) を、システム内の既存の LTERM に照らして検査します。追加 LTERM として指 定された LTERM がすでにシステムに存在している場合は、IMS はその LTERM がすでに別のユーザーに割り当てられているものと想定し、したがって、その LTERM は、サインオンしようとしているユーザーのユーザー構造の一部とはなり ません。この LTERM が、記述子またはサインオン出口ルーチンがこのユーザーに ついて指定した唯一の LTERM である場合は、IMS はサインオンの試行を拒否しま す。

## ケース **2**

DFSUSER を選択し、ユーザー制御ブロック構造が存在していない場合は、サイン オン出口ルーチンの働きは次のとおりです。

v 希望するキュー・データ (LTERM 名も含む) を提供できます。

出口ルーチンがキュー・データを提供しなければ、LTERM (該当ユーザー ID 用の 名前が付いたもの) が 1 つ作成されます。 何らかのキュー・データが渡される と、このデフォルトのユーザー ID LTERM は作成されないので、必要な場合はキ ュー・データの中でそれを指定しなければなりません。

IMS は、指定された追加の LTERM を、システム内の既存の LTERM に照らして 検査します。指定された LTERM がすでにシステムに存在している場合は、IMS は その LTERM が別のユーザーに割り当てられているものと見なし、その LTERM はサインオンしようとしているユーザーのユーザー構造の一部とはなりません。こ の LTERM が、記述子または出口ルーチンがこのユーザーについて指定している唯 一の LTERM である場合は、IMS はサインオンの試行を拒否します。

#### ケース **3**

サインオン出口ルーチンは、ユーザー制御ブロック構造の作成に使用された非 DFSUSER 記述子 (ユーザー ID 記述子またはノード名記述子) と同じ記述子を使用 して、呼び出されます。 この場合の出口ルーチンの働きは次のとおりです。

- <span id="page-351-0"></span>v 既存の構造のデータを変更するキュー・データ (LTERM 名は除く) を提供でき ます。
- v 追加 LTERM 用のデータを提供することはできません。

IMS は、記述子内に指定された LTERM (ただし既存の構造内にないもの) を、シ ステム内の既存の LTERM に照らして検査します。ある LTERM が記述子の中で 指定されているが、既存の構造内にはないという場合は、IMS は、この LTERM が 別のユーザーに割り当てられていたが削除されたものと見なします。この LTERM はそのユーザーに戻され、サインオンしようとしているユーザーのユーザー構造の 一部となります。

### ケース **4**

非 DFSUSER 記述子が選択され、ユーザー制御ブロック構造が 1 つも存在しない 場合は、サインオン出口ルーチンの働きは次のとおりです。

- v 記述子が提供するデータを変更するためのキュー・データ (LTERM 名を除く) を提供する。
- v 追加 LTERM 用のデータを提供することはできません。

IMS は、記述子内で指定されている LTERM を、システム内の既存の LTERM に 照らして検査します。記述子内で指定されている LTERM がすでにシステムに存在 している場合は、IMS は、この LTERM を別のユーザーに割り当てるものと見な し、この LTERM はサインオンしようとしているユーザーのユーザー構造の一部と はなりません。この LTERM が、記述子または出口ルーチンがこのユーザーについ て指定している唯一の LTERM である場合は、IMS はサインオンの試行を拒否しま す。

関連タスク:

337 [ページの『ユーザー記述子の選択』](#page-348-0)

## サインオン**/**オフ・セキュリティー出口ルーチン **(DFSCSGN0)**

ユーザーの ID とパスワードを検査するには、サインオン/オフ・セキュリティー出 口ルーチン (DFSCSGN0) を使用します。

このトピックにはプロダクト・センシティブ・プログラミング・インターフェース 情報が含まれています。

この章では、サインオン/オフ・セキュリティー出口ルーチンについて説明します。 この出口ルーチンを使用して、ユーザーの ID とパスワードを検査することができ ます。

この出口ルーチンは、サインオン出口ルーチン (DFSSGNX0) と競合する可能性が あります。

サブセクション:

- v 341 [ページの『このルーチンの概要』](#page-352-0)
- v 342 [ページの『](#page-353-0)IMS との連絡』

## <span id="page-352-0"></span>このルーチンの概要

サインオン/オフ・セキュリティー出口ルーチンを、RACF と共に使用するかまた は単独で使用することにより、ユーザー ID とパスワードを検査することができま す。IMS は、RACF の /SIGN ON 検査が実行された後で、この出口ルーチンを呼 び出します。RACF が /SIGN ON 要求を拒否した場合は、IMS はこの出口ルーチ ンを呼び出しません。IMS システム定義で RACF オプションを選択していない場 合、この出口ルーチンを使用して、/SIGN ON 時にユーザーの識別とパスワードを 検査することができます。

実行パラメーターとして ETO=Y を指定した場合は、IMS が RACF またはサイン オン/オフ・セキュリティー出口ルーチンを呼び出す前に、サインオン出口ルーチン (DFSSGNX0) がサインオン処理を行います。サインオン出口ルーチンがサインオン の試行を拒否した場合は、IMS は、サインオン/オフ・セキュリティー出口ルーチ ンを呼び出しません。

共用キューがアクティブであり、トランザクションに対するセキュリティー環境が バックエンドの IMS サブシステムに作成されている場合、IMS はこの出口ルーチ ンを呼び出しません。

サインオン/オフ・セキュリティー出口ルーチンは、有効ユーザー ID および各 ID に関連したパスワードから成るテーブルにアクセスできることが必要です。この出 口ルーチンでは、成功した /SIGN ON を記録しておいて、何回も /SIGN ON 機 能を行わないようにする必要があります。/SIGN ON コマンド実行時に、この出口 ルーチンでそのユーザー ID が /SIGN ON 可能としてマーク付けするようにして ください。この出口ルーチンは、ロギングを目的として、この出口ルーチンに渡さ れたユーザー検査ストリングのデータ部分に情報を入れることもできます。

サインオン出口ルーチンの使用を計画している場合は、サインオン/オフ・セキュリ ティー出口ルーチンの使い方を検討し、この出口ルーチンが提供する機能が必要か どうか、またその機能がサインオン出口ルーチンと矛盾しないかどうかを判別して ください。

セキュリティー再検証出口ルーチン (DFSCTSE0) およびトランザクション許可出口 ルーチン (DFSCTRN0) と同様に、サインオン/オフ・セキュリティー出口ルーチン は、IMS の中核にバインドされる必要はなく、31 ビット・ストレージで実行可能 で、標準的な技法を使用して作業用ストレージ域を共用できます。

サインオン/オフ・セキュリティー出口ルーチンは、出口ルーチンが作業用ストレー ジ域を獲得できるように、IMS 初期設定中に呼び出されます。ストレージが獲得さ れた場合、出口ルーチンは、レジスター 2 の IMS にアドレスを戻します。その 後、IMS は、DFSCTSE0、DFSCTRN0、および DFSCSGN0 の各セキュリティー出 口ルーチンが呼び出されるたびに、それらにそのアドレスを渡します。

サインオン/オフ・セキュリティー出口ルーチンが STEPLIB または LINKLIST ラ イブラリーの 1 つの中でリンクされている場合、IMS は出口ルーチンをロードし ます。ルーチンをロードするかどうかを指定する始動パラメーターはありません。 サインオン/オフ・セキュリティー出口ルーチンがロードされると、メッセージ DFS1937I が出されます。

サインオン/オフ・セキュリティー出口ルーチンは、初期設定出口ルーチン (DFSINTX0) が呼び出された後に呼び出されます。

以下の表に、サインオン/オフ・セキュリティー出口ルーチンの属性を示します。

<span id="page-353-0"></span>表 *108.* サインオン*/*オフ・セキュリティー出口ルーチンの属性

| 属性             | 説明                                                                                                    |
|----------------|----------------------------------------------------------------------------------------------------|
| IMS 環境         | DB/DC, DCCTL                                                                                                    |
| 命名規則           | この出口ルーチン名は DFSCSGN0 にしてください。                                                                                                    |
| ルーチンの組み込み      | このルーチンを組み込むために必要な特別のステップはありません。                                                                                                    |
| IMS 呼び出し可能サービス | このルーチンで IMS 呼び出し可能サービスを使用するには、初期設定呼び出し<br>(DFSCSII0) を発行して呼び出し可能サービス・トークンとパラメーター・リストを入手<br>し、そのパラメーター・リスト内に、使用したい呼び出し可能サービスの機能固有パラ<br>メーター・リストを作成する必要があります。呼び出し可能サービスには、レジスター<br>9 で得た ECB を使用してください。 この出口は、IMS により自動的に DFSCSI00 に<br>リンクされます。呼び出し可能サービスを使用するために追加のリンクは必要ありませ<br>$\mathcal{N}_\circ$ |
|                | サンプル・ルーチンの格納場 IMS.ADFSSMPL (メンバー名 DFSCSGN0)。                                                                                                    |
|                |                                                                                                    |

所

## **IMS** との連絡

IMS は、入り口レジスターと出口レジスターを使用して、この出口ルーチンと連絡 します。

入り口でのレジスターの内容

出口ルーチンの入り口では、用意されている保管域にすべてのレジスターを保管し なければなりません。レジスターの内容は次のとおりです。

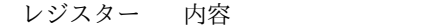

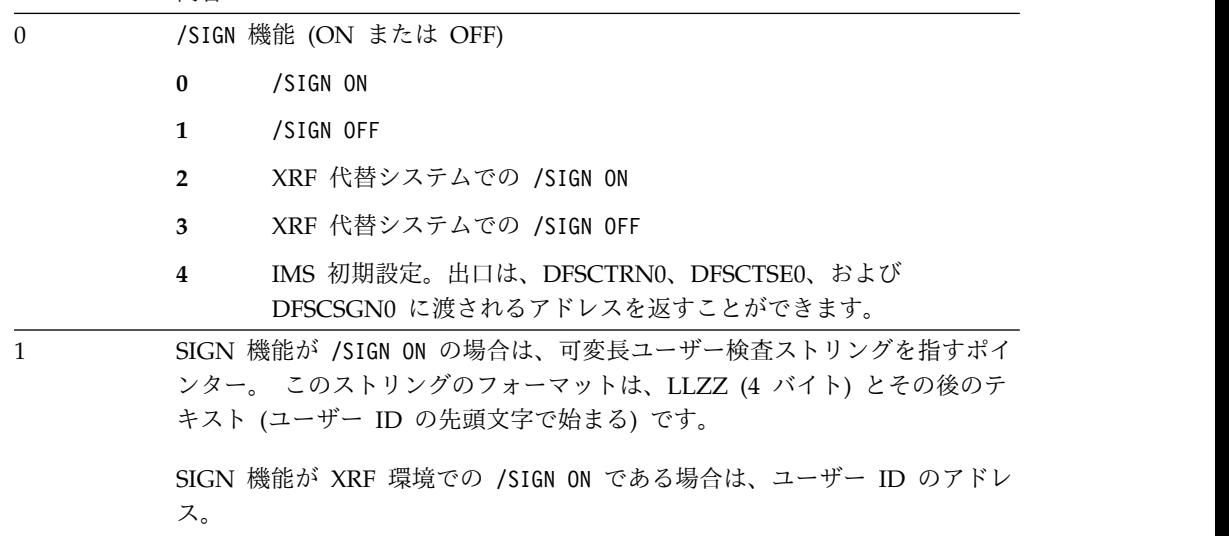

SIGN 機能が /SIGN OFF のときは意味をもちません。

レジスター 内容

| 7  | 送信元 CTB のアドレス、またはゼロ。<br>推奨事項: このレジスターの内容を必要とするアプリケーションは作成しない<br>でください。このレジスターの内容は、出口ルーチンへの呼び出しのタイプ |
|----|----------------------------------------------------------------------------------------------------|
|    | や、呼び出しが行われた環境によって異なるからです。                                                                          |
| 9  | ECB のアドレス。                                                                                         |
| 11 | SCD のアドレス。                                                                                         |
| 13 | 保管域のアドレス。 出口ルーチンでは、最初の 3 ワードを変更してはなりま<br>せん。                                                       |
| 14 | IMS へのリターン・アドレス。                                                                                   |
| 15 | 出口ルーチンのエントリー・ポイント。                                                                                 |

出口ルーチン終了時のレジスターの内容

IMS に戻る前に、レジスター 15 を除くすべてのレジスターを復元しなければなり ません。レジスター 15 には次のいずれかの戻りコードを入れます。

戻りコード 意味

| $\overline{0}$ | IMS は /SIGN ON を受け入れます。                                                                                                    |
|----------------|----------------------------------------------------------------------------------------------------|
| 4 (初期設定        | IMS は、この出口ルーチンによって返されたアドレスを保管して、そのアド                                                                                                    |
| のみ)            | レスを DFSCTRN0、DFSCTSE0、および DFSCSGN0 に渡します。                                                                                                    |
| 正の値            | IMS は /SIGN ON を拒否します。IMS は、サインオンが不要な場合はメッセ<br>ージ DFS2467 を送信し、サインオンが必要な場合はメッセージ DFS3649 を<br>送信します。この戻りコードにより、出口ルーチンが戻りコードの原因となっ<br>たことを示すために、メッセージに「BY IMS EXIT」が付加されます。                               |
| 負の値            | IMS は /SIGN ON コマンドを拒否し、ユーザー定義のメッセージを送信しま<br>す。メッセージ番号は、負の値が補数のメッセージ番号です。この番号は -24<br>より小さいものでなければならず、そうでない場合は代わりにメッセージ<br>DFS2467 が送信されます。 ユーザー・メッセージ・テーブル DFSCMTUO<br>の中には、このメッセージ番号の絶対値をリストすることが必要です。 |
|                | 例外事項: この出口ルーチンは、RACF からの戻り時、または /SIGN OFF 処<br>理中に、この戻りコードを検査しません。                                                                                                    |

関連タスク:

■ 拡張端末オプション (ETO) ([コミュニケーションおよびコネクション](http://www.ibm.com/support/knowledgecenter/SSEPH2_15.1.0/com.ibm.ims15.doc.ccg/ims_ccg_part_eto.htm#ims_ccg_part_eto)) 関連資料:

 [ページの『サインオン出口ルーチン](#page-342-0) (DFSSGNX0)』 [ページの『トランザクション許可出口ルーチン](#page-377-0) (DFSCTRN0)』 [ページの『セキュリティー再検証出口ルーチン](#page-332-0) (DFSCTSE0)』 [ページの『ルーチン・バインディングの制約事項』](#page-21-0) ページの『IMS [呼び出し可能サービス](#page-30-0) (DFSCSII0) の初期設定』 [ページの『ユーザー・メッセージ・テーブル](#page-568-0) (DFSCMTU0)』

## 時間制御操作 **(TCO)** 通信名テーブル **(CNT)** 出口ルーチン **(DFSTCNT0)**

時間制御操作 (TCO) 通信名テーブル (CNT) は、どの IMS LTERM に TCO スク リプトのロードを許可するかを管理します。

サブセクション:

- v 『このルーチンの概要』
- v 345 [ページの『](#page-356-0)IMS との連絡』

## このルーチンの概要

時間制御操作 (TCO) 通信名テーブル (CNT) 出口ルーチンは、以下の両方の条件が 満足される場合は常に、IMS 通信アナライザー・モジュール (DFSICIO0) から制御 を取得します。

- TCO がアクティブである。
- DFSTCF LTERM に対してメッセージ通信が生じる。

メッセージ通信は、DFSTCF からのロード・コマンドとして機能して、別 TCO ス クリプトをロードします。この出口ルーチンを使用して、どの LTERM に TCO ス クリプトのロードを許可するかを制御します。

デフォルトの出口ルーチンは即時に制御を DFSICIO0 に戻し、どの端末からも TCO スクリプトをロードすることができます。

DBCTL 環境では、このルーチンを使用することができません。

以下の表に、TCO CNT 出口ルーチンの属性を示します。

表 *109. TCO CNT* 出口ルーチンの属性

| 属性     | 説明                                        |
|--------|-------------------------------------------|
| IMS 環境 | DB/DC, DCCTL                              |
| 命名規則   | ユーザー独自のルーチンを作成する場合は、任意の名前を付けることができます。 IMS |
|        | 提供のルーチンを使用する場合は、DFSTCNT0 という名前を使用してください。  |

<span id="page-356-0"></span>表 *109. TCO CNT* 出口ルーチンの属性 *(*続き*)*

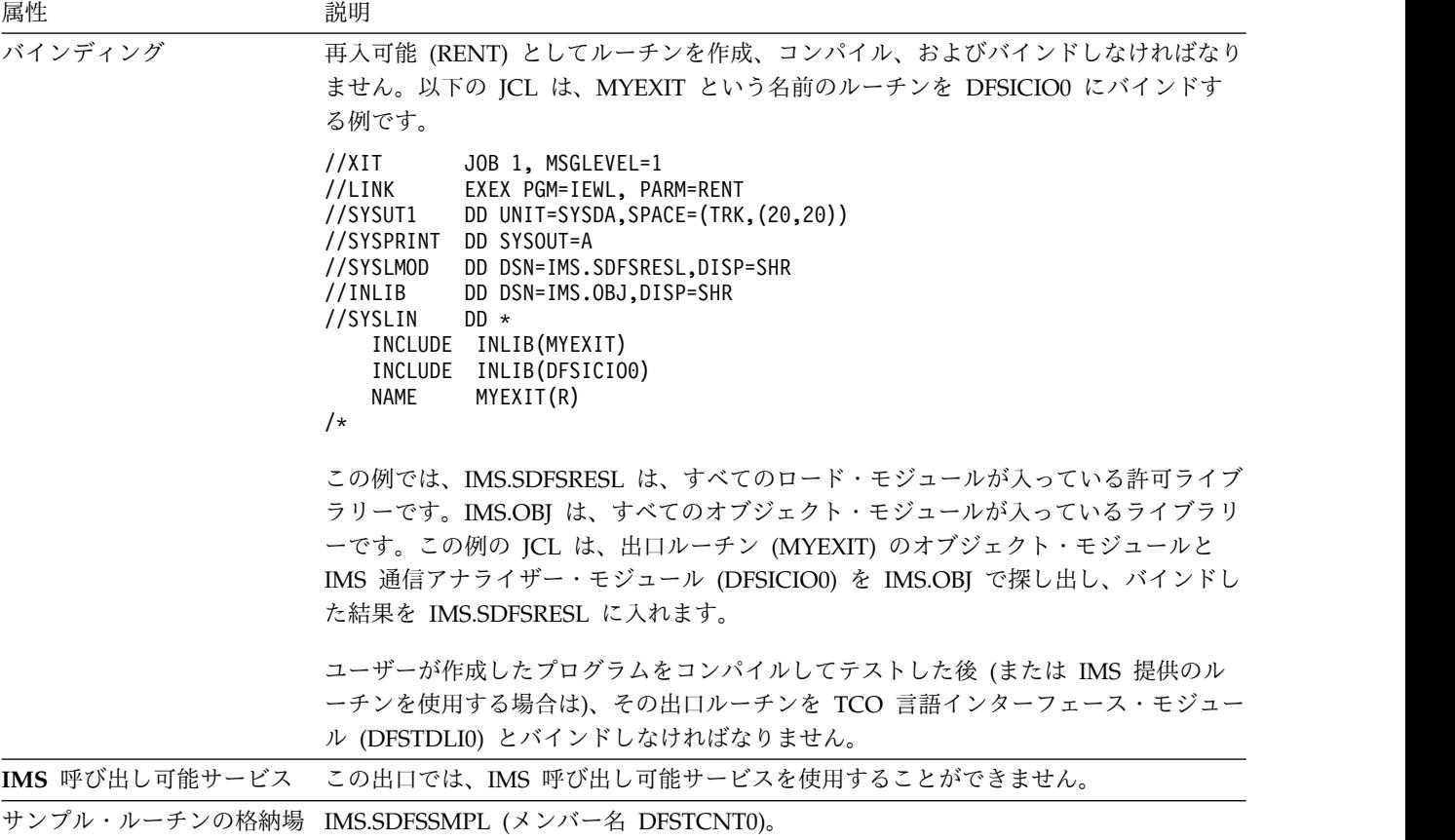

```
所
```
## **IMS** との連絡

IMS は、出口ルーチンに入った時点のレジスターと出口ルーチンから出る時点のレ ジスターを使用して、ルーチンと連絡します。

入り口でのレジスターの内容

出口ルーチンの入り口では、用意されている保管域にすべてのレジスターを保管し なければなりません。レジスターの内容は次のとおりです。

レジスター 内容

|    | EBCDIC への変換後および IMS 基本編集後の入力メッセージ・セグメントの<br>バッファー位置。バッファーの最初の 2 バイトには、2 進のメッセージ長が<br>含まれています。このバッファーの 3 バイト目は 2 進ゼロです。 2 進カウ<br>ントには、4 バイトの接頭部も含まれます。 5 バイト目には、メッセージ・<br>テキストの先頭バイトが含まれています。 |
|----|----------------------------------------------------------------------------------------------------|
|    |                                                                                                    |
|    | CTB のアドレス。                                                                                                    |
| 9  | CLB のアドレス。                                                                                                    |
| 13 | 保管域のアドレス。 出口ルーチンでは、最初の 3 ワードを変更してはなりま                                                                                                    |
|    | せん。                                                                                                    |
| 14 | IMS へのリターン・アドレス。                                                                                                    |
| 15 | 編集ルーチンのエントリー・ポイント。                                                                                                    |

レジスター 1 によりアドレッシングされるバッファー内のメッセージ・セグメント を、出口ルーチンへの入力として使用してください。

この出口ルーチンは、IMS に戻す編集済みメッセージ・セグメントのテキストを、 レジスター 1 によりアドレッシングされるバッファーに入れる必要があります。 IMS 基本編集により処理された入力の場合は、このバッファーのサイズは、メッセ ージ・セグメントの先頭にある 2 バイトの 2 進カウントより、常に 10 バイト大 きい値になります。メッセージ・セグメントの長さは任意のサイズに拡張または縮 小できます。 IMS に戻る場合のバッファー内の編集済みメッセージ・セグメント のフォーマットは、2 バイトの 2 進カウント (LL)、2 バイトの 2 進ゼロ (ZZ)、 および編集済みテキストというフォーマットでなければなりません。2 番目の 2 バ イト (ZZ) は、変更も編集もしてはなりません。 LLZZ フィールドは、メッセー ジ・セグメントの最初の 4 バイトです。

出口ルーチン終了時のレジスターの内容

IMS に戻る前に、出口ルーチンはレジスター 15 を除くすべてのレジスターを復元 しなければなりません。レジスター 15 には次のいずれかの戻りコードを入れま す。

戻りコード 意味

| 00 | セグメントが正常に処理されます。                     |
|----|--------------------------------------|
| 04 | セグメントが取り消されます。                       |
| 08 | メッセージが取り消され、端末オペレーターに通知されます。         |
| 12 | メッセージが取り消され、レジスター 1 により識別されるユーザー・メッセ |
|    | ージが端末に送信されます。                        |

レジスター 15 に戻りコード 12 が入っている場合は、レジスター 1 にメッセージ 番号が入っています。その他の場合は、レジスター 1 は無視されます。上記以外の 値の場合は、メッセージは取り消され、その旨が端末オペレーターに通知されま す。

## 時間制御操作 **(TCO)** 出口ルーチン **(DFSTXIT0)**

TCO 出口ルーチンは、特定の時刻に処理されるようにメッセージ・キューにメッセ ージを挿入します。

サブセクション:

- v 『このルーチンの概要』
- v 348 [ページの『](#page-359-0)IMS との連絡』

### このルーチンの概要

TCO 出口ルーチンはメッセージを挿入します。これらのメッセージは、スクリプ ト・メンバーを構成する時間スケジュール要求およびメッセージ・セット内にユー ザーが指定するコマンド、トランザクション、およびメッセージ通信です。 TCO 出口ルーチンは、時間スケジュール要求内の桁 56 から桁 71 までに入っているデ ータを、処理のために IMS に渡します。

ユーザー独自の出口ルーチンを作成する必要はありません。 IMS 提供の TCO 出 口ルーチン DFSTXIT0 を使用して、事前に定義したコマンド、トランザクション、 およびメッセージ通信を、事前に定義した時刻でスケジュールすることができま す。ユーザー独自の出口ルーチンを作成する場合は、COBOL またはアセンブラー で書くことができます。

制約事項**:** PL/I および C 言語の出口ルーチンはサポートされません。Language Environment for z/OS の下で実行される Cobol ルーチンは、サポートされませ ん。

DBCTL 環境では、このルーチンを使用することができません。

以下の表に、時間制御操作 (TCO) 出口ルーチンの属性を示します。

表 *110.* 時間制御操作 *(TCO)* 出口ルーチンの属性

| 属性      | 説明                                                                                                    |
|---------|----------------------------------------------------------------------------------------------------|
| IMS 環境  | DB/DC, DCCTL                                                                                                    |
| 命名規則    | ユーザー独自のルーチンを作成する場合は、任意の名前を付けることができます。 IMS<br>提供のルーチンを使用する場合は、DFSTXITO という名前を使用してください。                                                                                                    |
| バインディング | 逐次再使用可能 (REUS) としてルーチンを作成、コンパイル、およびバインドしなけれ<br>ばなりません。                                                                                                    |
|         | 以下の JCL は、MYEXIT という名前のルーチンを DFSTDLI0 にバインドする例で<br>す。                                                                                                    |
|         | //XIT<br>JOB 1, MSGLEVEL=1<br>//LINK<br>EXEX PGM=IEWL, PARM=REUS<br>//SYSUT1<br>DD UNIT=SYSDA, SPACE=(TRK, (20,20))<br>//SYSPRINT<br>DD SYSOUT=A<br>DD DSN=IMS.SDFSRESL, DISP=SHR<br>//SYSLMOD<br>//INLIB<br>DD DSN=IMS.OBJ, DISP=SHR<br>//SYSLIN<br>$DD *$<br>INCLUDE INLIB(MYEXIT)<br>INCLUDE INLIB(DFSTDLI0)<br>MYEXIT(R)<br>NAME<br>$/*$ |
|         | この例では、IMS.SDFSRESL は、すべてのロード・モジュールが入っている許可ライブ<br>ラリーです。IMS.OBJ は、すべてのオブジェクト・モジュールが入っているライブラリ<br>ーです。この例の JCL は、出口ルーチン (MYEXIT) のオブジェクト・モジュールと<br>TCO 言語インターフェース・モジュール (DFSTDLI0) を IMS.OBJ で探し出し、バイ<br>ンドした結果を IMS.SDFSRESL に入れます。                                                                                                    |
|         | ユーザーが作成したプログラムをコンパイルしてテストした後 (または IMS 提供のル<br>ーチンを使用する場合は)、その出口ルーチンを TCO 言語インターフェース・モジュー<br>ル (DFSTDLI0) とバインドして、IMS.SDFSRESL に入れなければなりません。                                                                                                    |

<span id="page-359-0"></span>表 *110.* 時間制御操作 *(TCO)* 出口ルーチンの属性 *(*続き*)*

| 属性        | 説明                                                                               |
|-----------|----------------------------------------------------------------------------------|
| ルーチンの組み込み | ルーチンをロードし、実行するには、実行中のスクリプト・メンバー内の時間スケジュ<br>ール要求でこのルーチンを参照していなければなりません。           |
|           | 関連資料: 時間スケジュール要求およびスクリプト・メンバーについての詳細は、<br>「IMS V15 オペレーションおよびオートメーション」を参照してください。 |
|           | 以下は、ルーチン'MYEXIT' を実行したいスクリプト・メンバー内の時間スケジュール<br>要求の例です。                           |
|           | *TIME 1200 MYEXIT<br>・ 桁 1 から 5 には識別フィールドが入ります。 '*TIME' がこのフィールドに入って<br>います。     |
|           | • 桁 7 から 10 には最初のディスパッチ時刻が入ります。この例では、12:00 p.m. で<br>す。                          |
|           | ・ 桁 12 から 19 には、出口ルーチンの名前が左寄せで入り、残りの桁はブランクで埋<br>められます。 この例での名前は 'MYEXIT' です。     |
|           | IMS 呼び出し可能サービス - この出口では、IMS 呼び出し可能サービスを使用することができません。                             |
| 所         | サンプル・ルーチンの格納場 IMS.SDFSSRC (メンバー名 DFSTXIT0)。                                      |

**IMS** との連絡

IMS は、入り口レジスター、出口レジスター、およびパラメーターを使用して、出 口ルーチンと連絡します。

入り口でのレジスターの内容

出口ルーチンの入り口では、用意されている保管域にすべてのレジスターを保管し なければなりません。レジスターの内容は次のとおりです。

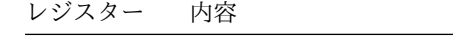

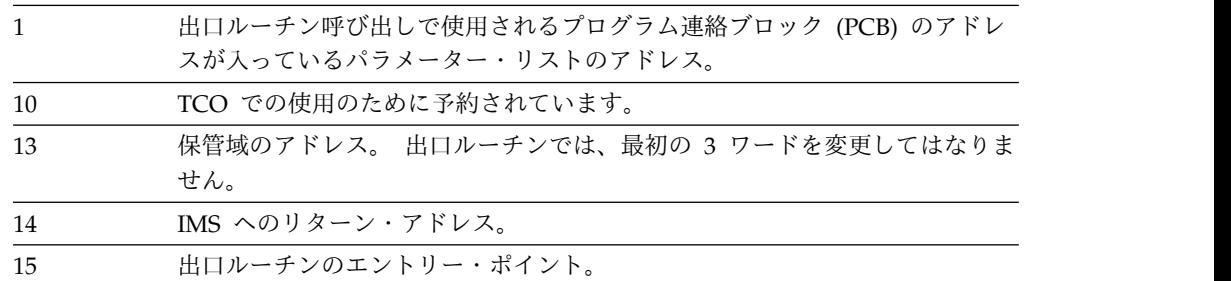

## *PCB*

プログラム連絡ブロック (PCB) には、指定の時刻に開始されるメッセージ処理の実 際のスケジューリング時刻が入っています。これは、PCBTIME フィールド (PCB + 16) に入っています。ほとんどの場合、これは、指定の時刻に開始される要求と同 じ時刻です。ただし、ほとんどいつも使用中状態のシステムでは、スケジュール要 求と違う時刻が実際にスケジュールされることがあります。例えば、出口ルーチン が 12:01 にスケジュールされるように要求しても、システムが使用中のため 12:03 までスケジュールできなければ、PCB には 12:03 が入ります。
*DL/I* 呼び出し

この出口ルーチンで使用できる呼び出しは次のとおりです。

**GU** スケジューリングの原因となったメッセージを入手します。

**ISRT** メッセージ・セグメントを処理のためにキューに入れます。

#### **PURG**

先行する複数のセグメントを 1 つのメッセージとして終了し、最初のセグ メントを次のメッセージに挿入します (入出力域が用意されている場合)。

#### **GSCD**

IMS システム目録ディレクトリーのアドレスを入手します。このアドレス は、入出力域の最初のワードに戻されます。入出力域は、ワード境界で始ま っていなければなりません。

TCO 出口ルーチンは、これらの呼び出しを処理するために、TCO 言語インターフ ェース・モジュール (DFSTDLI0) を呼び出します。 ユーザーはこの呼び出しを処 理するために DFSTDLI0 または CBLTDLI0 (COBOL の場合) を呼び出すことがで きます。

呼び出しでは、標準 DL/I 形式のパラメーター・リストを渡す必要があります。標 準 DL/I 形式とは、例えば、レジスター 1 に 2 または 3 ワードのパラメータ ー・リストのアドレスが入っており、パラメーター・リストの終わりの高位バイト に X'80' が入っているものです。 PURG 呼び出しには 2 つまたは 3 つのパラメ ーターを付けることができます。その他の呼び出しには 3 つのパラメーターが必要 です。

パラメーター・リストは以下のものから構成されます。

- 1. 呼び出し機能
- 2. 入出力 PCB のアドレス
- 3. 入出力域のアドレス (PURG の場合はオプション)

#### 状況コード

呼び出しが成功すると、ブランクの状況コードが出口ルーチンに戻されます。

呼び出しが成功しなかった場合は、下記の状況コードが出口ルーチンに戻されま す。

- **AB** 呼び出しで入出力域を指定していません。
- **AD** 呼び出しの機能パラメーターが無効であるか、指定してありません。 TCO で認識される機能は、GU、ISRT、PURG、および GSCD です。
- **AX** 入出力 PCB 名が無効です。
- **AZ** 受諾不能のメッセージ・カウントを指定した ISRT または PURG 呼び出し が発行されました。
- **QC** この時刻要求については、処理する追加の入力メッセージはありません。
- **QX** ストレージ不足のため ISRT または PURG 呼び出しを処理することができ ません。

メッセージ・フォーマット

GU 呼び出しは、常に、以下のいずれかのフォーマットのメッセージを検索しま す。

• 20 バイトの例を以下の図に示します。

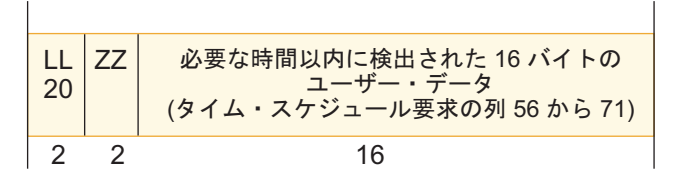

図 *15. 20* バイトのメッセージ・フォーマットの例

• 8 バイトの例を以下の図に示します。

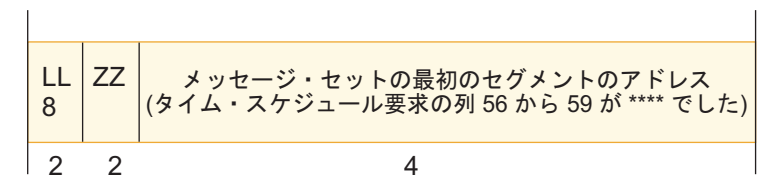

図 *16. 8* バイトのメッセージ・フォーマットの例

v メッセージ・セットのアドレスが検索された場合の例を以下の図に示します。

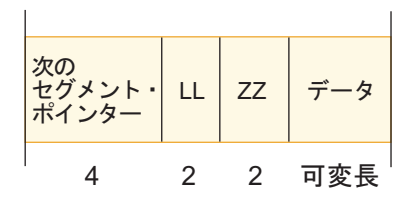

図 *17.* メッセージ・セットのアドレスが検索された場合のメッセージ・フォーマット

メッセージ・セットの最後のメッセージの「次セグメント」フィールドに、2 進ゼ ロが入っています。

メッセージ・セットが個々のメッセージとセグメントに分割されている (桁 72 に スペースおよび S を使用) 場合は、各セグメントの ZZ フィールドでそのことが分 かります。 値は次のとおりです。

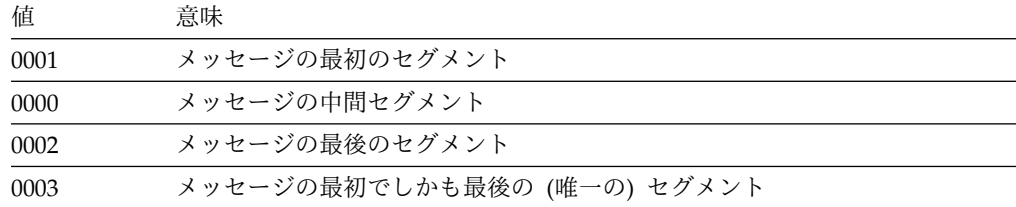

# 「**TM** および **MSC** メッセージ経路指定および制御」ユーザー出口ルーチン **(DFSMSCE0)**

「TM および MSC メッセージ経路指定および制御」ユーザー出口ルーチン (DFSMSCE0) は、TM および MSC メッセージに対する最大限の経路指定制御を提 供します。

このトピックにはプロダクト・センシティブ・プログラミング・インターフェース 情報が含まれています。

サブセクション:

- v 『このルーチンの概要』
- v 353 ページの『IMS [構成のサンプル 』](#page-364-0)
- v 355 [ページの『エントリー・ポイント定義』](#page-366-0)
- v 357 [ページの『許可検査』](#page-368-0)
- v 358 [ページの『ルーチンの属性』](#page-369-0)
- v 359 [ページの『](#page-370-0)IMS との連絡』

## このルーチンの概要

DFSMSCE0 ユーザー出口ルーチンは以下のことを行います。

- v TM および MSC のために必要なコーディングと保守を容易に行えるようにし、 出口モジュールの数を削減する。
- v この出口ルーチンのエントリー・ポイント (または機能) すべてにわたり、一貫 性のある経路指定機能のセットをサポートする。

この出口ルーチンは、すべてのユーザー・タイプのメッセージで以下から制御を 受け取ります。

- 端末/メッセージ入力
- MSC リンク入力
- アプリケーション・プログラム出力

制約事項**:** DFSMSCE0 ユーザー出口ルーチンは、同期プログラム間通信のための DL/I ICAL 要求の場合には呼び出されません。

逆に、この出口ルーチンは大部分のこれらメッセージの経路指定に影響を及ぼす ことになります。ただし、例外としては、再ルーティングが IMS アーキテクチ ャーに違反したり、端末のハングアップや間違ったアプリケーション・プログラ ム稼働などの問題の原因となる場合です。例えば、アプリケーション・プログラ ム出力メッセージを入出力 PCB に再ルーティングすることや、リソース・リカ バリー・サービスまたは APPC/OTMA 使用可能化サービスが設定されていない 場合に、同期 APPC/OTMA トランザクション・メッセージを共用キュー環境で 別の IMS へアフィニティー・ルーティングすることは、こういった例外の 1 つ です (それは許可されていません)。

各出口エントリー・ポイントの経路指定機能について詳しくは、 360 [ページの](#page-371-0) 表 [112](#page-371-0)の DFSMSCEP ユーザー・パラメーター・リスト・マッピング・テーブル のユーザー再ルーティング・フラグ MSTRFL2 (端末)、MSLRFL2 (MSC リン

ク)、および MSPRFL2/MSPRFL3 (アプリケーション) を参照してください。こ れらのフラグを宛先タイプに合わせて 1 つ以上設定すると、メッセージは取り 消されるか再ルーティングされます。

ユーザー再ルーティング要求フラグは、MSTRFL2 (端末)、MSLRFL2 (MSC リ ンク)、および MSPRFL2/MSPRFL3 (アプリケーション) です。宛先タイプ・フ ィールドの変更と併せて、これらのフラグを 1 つ以上設定すると、メッセージ が取り消されたり転送されたりします (以下の注記を参照)。

メッセージ経路指定の例については、DFSMSCE0 サンプル出口も参照してくだ さい。

アフィニティー・ルーティングの制約事項については、「*IMS V15* システム管 理」のトピック『シスプレックス環境での APPC および OTMA メッセージの 管理』を参照してください。

メッセージ経路指定に影響を及ぼすために出口で設定または変更できる DFSMSCEP パラメーターには、次のように "U" または "B" のマークが付いて います。

- **I** IMS が設定 (出口では変更不可)
- **U** ユーザー出口が設定
- **B** IMS/ユーザー出口の両方が設定 (または変更)
- v 各種のエントリー・ポイント (または機能) への共通のパラメーター・リスト・ インターフェースおよびリンケージ・インターフェースを提供する。
- v オプションのユーザー接頭部セグメントを TM および MSC メッセージに付加 することができるようにする。TM および MSC ユーザー出口ルーチンでは、こ のユーザー接頭部セグメントを使用して、連絡し、ユーザーがカスタマイズする 経路指定要件を制御することができます。
- v 以下の新規エントリー・ポイントを提供する。
	- IMS の初期設定および終了での制御
	- MSC 中間システムでのメッセージ制御
	- 変更不可の PCB へのアプリケーション・プログラム挿入

すべてのエントリー・ポイントがオプションです。ユーザーは、共通出口モジュ ールの先頭にベクトル・テーブルをコーディングします。

v メッセージの中に経路指定エラーおよび出口ルーチンの動きをログ出力して、メ ッセージを再ルーティングする出口ルーチンに指示する。

MSC 制御ブロックは再始動が行われるまで構築されないので、IMS 初期設定出口 (DFSINTX0) は IMS 初期設定時に MSC 制御ブロックにアクセスできません。 DFSINTX0 出口が MSC 制御ブロックへのアクセスを試みた場合、制御ブロックは 検出されません。検出できない MSC 制御ブロックは、LLB、LCB、LNB、および RCNT です。DFSMSCE0 ユーザー出口初期設定エントリー・ポイント (IMS 再始 動時に呼び出されます) およびその他のエントリー・ポイントは、FIND/SCAN 制 御ブロック呼び出し可能サービスを使用してこれらの制御ブロックにアクセスでき ます。これらのサービスの詳細とサンプルについては、そのユーザー出口のプロロ ーグを参照してください。

<span id="page-364-0"></span>注**:** DFSMSCE0 出口ルーチンは、以下の出口ルーチンに代わるものです。

- v 入力メッセージ・ルーティング出口ルーチン (DFSNPRT0)
- リンク受信出口ルーチン (DFSCMLR0/DFSCMLR1)
- v プログラム・ルーティング出口ルーチン (DFSCMPR0)
- v 端末経路指定出口ルーチン (DFSCMTR0)

## **IMS** 構成のサンプル

これらのサンプルでは、4 つの別々の IMS 構成と、トランザクションや応答メッ セージのフロー中に DFSMSCE0 出口ルーチンが制御を受け取るポイントについて 説明します。

単一 *IMS* システム

単一 IMS 環境では、メッセージを端末から受信すると、TR 出口ルーチンが制御を 受け取ります。アプリケーション・プログラムから、変更可能な PCB に対する CHNG 呼び出し、メッセージを挿入するための入出力 PCB または ALT PCB へ の ISRT 呼び出し、あるいは入出力 PCB への GU 呼び出しが発行されると、PR 出口ルーチンが制御を受け取ります。

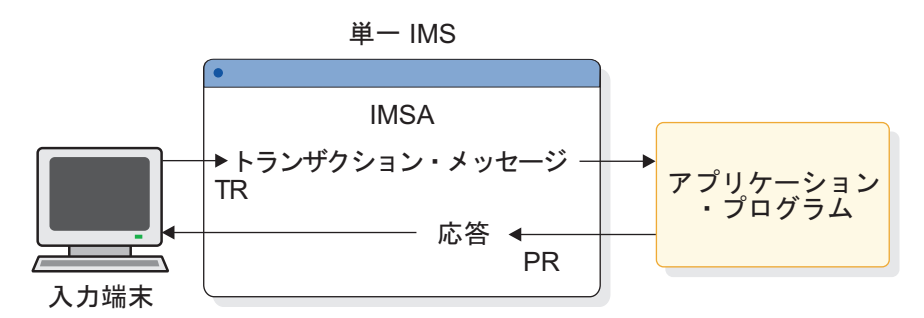

図 *18.* 単一 *IMS* システム環境

複数システム結合環境

MSC 環境では、以下のことが発生します。

- 1. メッセージを端末から受信すると、TR 出口ルーチンが制御を受け取ります。
- 2. アプリケーション・プログラムから、変更可能な PCB に対する CHNG 呼び 出し、メッセージを挿入するための入出力 PCB または ALT PCB への ISRT 呼び出し、あるいは入出力 PCB への GU 呼び出しが発行されると、PR 出口 ルーチンが制御を受け取ります。
- 3. MSC リンクでメッセージを受信するたびに、LR 出口ルーチンが制御を受け取 ります。以下の図は、IMSB (LR1) 内の MSC リンクおよび IMSC (LR2) 内の MSC リンクでトランザクションが受信されるときのメッセージ・フローを示し ています。応答メッセージ・フローでは、メッセージが IMSB (LR3) 内の MSC リンクに到達したとき、および IMSA (LR4) に到達したときに、LR 出口ルー チンが制御を受け取ります。

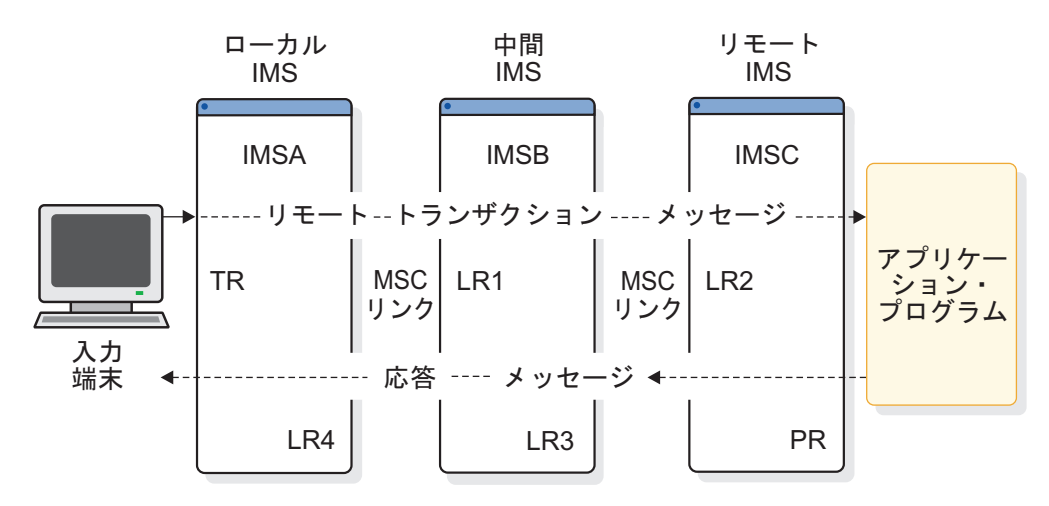

図 *19. MSC* 環境

共用キュー環境

共用キュー環境は単一 IMS 環境に類似しています。メッセージを端末から受信す ると、フロントエンド IMS システムで TR 出口ルーチンが制御を受け取ります。 アプリケーション・プログラムが制御を受け取り、CHNG 呼び出しまたはメッセー ジを挿入するために ISRT 呼び出し (PR) を発行すると、バックエンド IMS シス テムで PR 出口ルーチンが制御を受け取ります。

アプリケーション・プログラムから、変更可能な PCB に対する CHNG 呼び出 し、メッセージを挿入するための入出力 PCB または ALT PCB への ISRT 呼び出 し、あるいは入出力 PCB への GU 呼び出しが発行されると、PR 出口ルーチンが 制御を受け取ります。

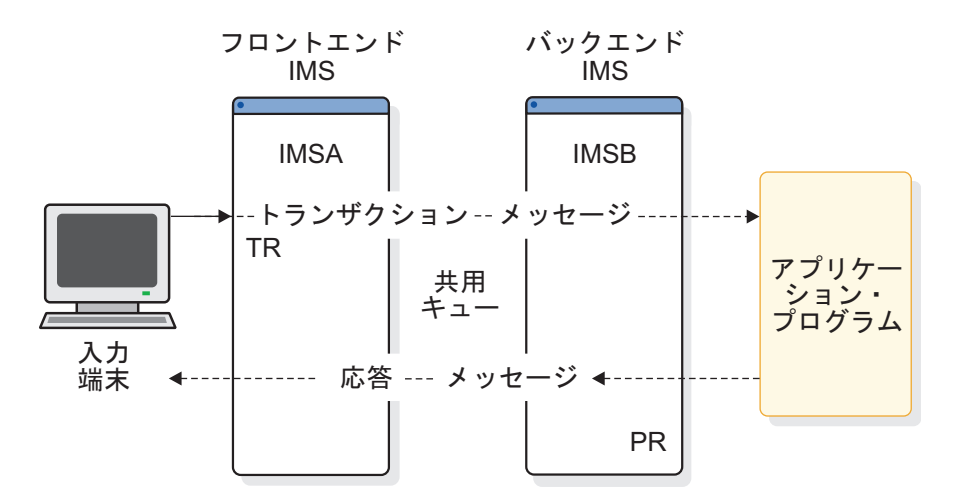

図 *20.* 共用キュー環境

共用キュー *MSC* 環境

共用キュー MSC 環境では、以下のことが発生します。

1. トランザクション・メッセージを端末から受信すると、フロントエンド IMS シ ステムで TR 出口ルーチンが制御を受け取ります。

- <span id="page-366-0"></span>2. アプリケーション・プログラムが制御を受け取って、変更可能な PCB への CHNG 呼び出し、メッセージを挿入するための入出力 PCB または ALT PCB への ISRT 呼び出し、あるいは入出力 PCB への GU 呼び出しを発行すると、 フロントエンド IMS (PR1)、バックエンド IMS (PR2)、またはリモート IMS (PR3) システムで PR 出口ルーチンが制御を受け取ります。
- 3. MSC リンクでトランザクション・メッセージを受信すると、リモート IMS シ ステムで LR 出口ルーチンが制御を受け取ります (LR1)。そのあと、MSC リン クで応答メッセージを受信すると、バックエンド IMS システムで LR 出口ル ーチンが制御を受け取ります (LR2)。

共用キュー環境では、2 つの追加レベルのアフィニティー・ルーティングをトラン ザクション宛てのメッセージに使用できます。一方のレベルでは、トランザクショ ン・メッセージを現行 IMS システム上でローカルに経路指定する必要がありま す。これはローカル・アフィニティーと呼ばれます。もう一方のレベルでは、トラ ンザクション・メッセージをバックエンドの IMS システムに経路指定するように 要求します。これはバックエンド・アフィニティーと呼ばれます。アフィニティ ー・ルーティングは、端末、リンク受信、およびプログラム経路指定エントリー・ ポイントで使用できます。

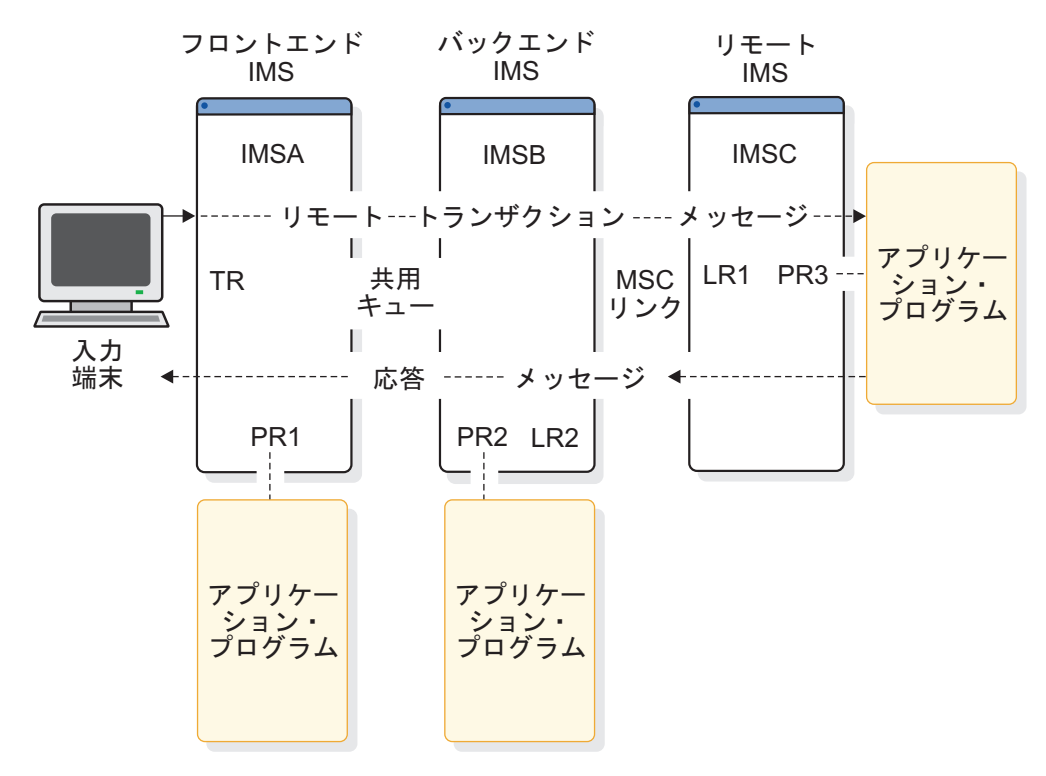

図 *21.* 共用キュー *MSC* 環境

## エントリー・ポイント定義

ユーザーは、ユーザー・ベクトル・テーブル・マクロ (DFSMSCVT) をコーディン グすることにより、IMS が DFSMSCE0 出口ルーチンを呼び出すときのエントリ ー・ポイントと条件を定義することができます。モジュールの先頭で、DFSMSCSV マクロに VECTOR=MSCVTABLE パラメーターを指定して、生成したベクトル・テーブ ルを指してください。 DFSMSCVT マクロは、出口ルーチンが呼び出される条件を ユーザーが選択するために指定できる 12 個のエントリー・ポイントをサポートし ます (IMS 初期設定と終了のための 2 個のエントリー・ポイントと、TM メッセー ジ処理のフローにおける 10 個のエントリー・ポイント)。

エントリー・ポイントは、以下のことを可能にします。

- v メッセージを別の宛先名、または MSC システム内の別のリモート IMS に再ル ーティングする。
- v 現行の IMS または別のバックエンド IMS でローカルにメッセージ処理を要求 することにより、共用キュー IMSplex システムでトランザクション・アフィニ ティー処理 (特定の IMS でのメッセージの処理) を要求する。
- v メッセージを拒否する

DFSMSCE0 ユーザー出口ルーチンは、IMS から出口ルーチンに渡されたユーザ ー・パラメーター・リスト内のフラグとフィールドを設定することにより、メッセ ージの経路指定を変更することができます。このパラメーター・リストは DFSMSCEP マクロによってマップされ、IMS に戻されます。パラメーター・リス トには以下のものが含まれています。

- v IMS 条件 (MSC または共用キュー・システム定義など) を示すフィールドとフ ラグ
- v メッセージに関する情報 (送信元と宛先の名前、経路指定制御のための MSC シ ステム ID (SYSID) など)

パラメーター・リスト内の一部の情報は参照専用ですが、その他の情報は、メッセ ージの再ルーティングに影響を与えるように変更することができます。詳しくは[、](#page-371-0) 360 [ページの表](#page-371-0) 112 から 362 [ページの表](#page-373-0) 117 で説明されている DFSMSCEP マ クロを参照してください。

どのユーザー出口エントリー・ポイント (初期設定および終了のエントリー・ポイ ントは除く) においても、出口ルーチンは、ユーザー接頭部セグメントをメッセー ジに付加することを要求することができます。当該メッセージのユーザー接頭部 が、この出口ルーチンへの以前の呼び出しによってすでに取得されている場合は、 IMS はユーザー接頭部のアドレスを出口ルーチンに渡します。出口ルーチンは、そ のユーザー接頭部を参照または変更することができますが、それを削除したり、そ の長さを変更することはできません。この接頭部にユーザー経路指定情報を入れ て、それを他の経路指定出口エントリー・ポイントに渡して、メッセージの再ルー ティングのために使用されるようにすることができます。ユーザー接頭部は、取得 されたあと、メッセージに付加されたままになり、メッセージと一緒にログ出力し ます (例えば、タイプ 01 またはタイプ 03 のメッセージ・ログ・レコードは QLOGMSGP マクロによってマップされます)。

それぞれの経路指定要求ごとに、512 バイトの作業域 (ゼロに初期設定されている) がユーザー出口ルーチンに渡されます。ユーザー出口ルーチンでは、この作業域 を、例えばユーザー接頭部を作成するための作業域として使用することができま す。

DFSMSCE0 出口ルーチンを呼び出すために IMS システム定義を変更する必要はな く、また、MSC が使用可能である必要はありません。ただし、いくつかの経路指定 機能は MSC メッセージの場合にのみ使用可能です。DFSMSCE0 出口ルーチンは IMS 初期設定時にロードされますが、ロード・モジュールをリンク・エディットし

<span id="page-368-0"></span>て IMS.SDFSRESL (または、IMS.SDFSRESL に連結されたユーザー・ライブラリ ー) に入れておくことが必要です。

## 許可検査

リンク受信処理時にこの出口が呼び出されて、許可検査のレベルの制御します。許 可のレベルは、リンク受信時にパラメーター・リストのフィールド MSLRFL3 によ って制御されます。IMS は、リンク受信エントリー・ポイントの呼び出し時に MSLRFL3 内のフラグのいずれか 1 つを設定して、どのセキュリティー検査レベル がアクティブかを示します。メッセージがローカル・トランザクション・メッセー ジの場合、このフラグを再設定または変更すると、このメッセージに対して行われ るセキュリティー・レベルをオーバーライドすることになります。フラグ MSLRFL1 をテストして、メッセージがローカル・トランザクションであるかを判 別できます。MSLRFL3 フィールドの以下のパラメーターで、その許可レベルを指 定します。

### **MSLR3MSN**

MSNAME による許可。アクセス機能環境エレメント (ACEE) は最初の許 可で動的に作成され、その後再利用されます。

MSLR3MSN を指定すると、MSNAME が初めて許可検査のために必要とな る時点で、その MSNAME に基づいた安全保護環境が構築されます。それ 以降、その環境は保管され、後続の検査に再利用されます。

#### **MSLR3CTL**

CTL アドレス・スペース・セキュリティーによる許可。MSLR3CTL を指定 すると、すでに存在する CTL アドレス・スペースの安全保護環境が使用さ れます。

#### **MSLR3USR**

入力端末のユーザー ID による許可。それぞれの許可ごとに ACEE が動的 に作成され、削除されます。

MSLR3USR を指定すると、入力端末のユーザー ID が許可検査のために必 要となるたびに、入力端末のユーザー ID (トランザクションを入力した) に基づいた安全保護環境が構築されます。

#### **MSLR3XIT**

ユーザー出口 (DFSCTRN0) による許可。MSLR3XIT は、単独でも指定で きますし、MSLR3MSN、MSLR3CTL、もしくは MSLR3USR のいずれかと 共に指定することもできます。MSLR3XIT を指定すると、(もし存在すれば) DFSCTRN0 または DFSCTSE0 が呼び出されます。

#### **MSLR3NON**

セキュリティー許可検査はありません。

MSLR3NON は単独でのみ指定できます (他の 4 つのオプションのいずれ かと同時に指定することはできません)。MSLR3NON を指定すると、すべ てにセキュリティー検査はバイパスされます。また、トランザクション宛先 の使用が許可されます。

MSLR3MSN、MSLR3CTL、および MSLR3USR は同時に指定できません。 MSLR3MSN、MSLR3CTL、または MSLR3USR を使用すると、トランザクション 宛先の使用許可のために RACF (あるいはそれと同等の製品) が呼び出されます。

<span id="page-369-0"></span>入り口で、MSLRFL3 フィールドには DFSDCxxx PROCLIB メンバー内の MSCSEC=(,xxx) からのシステム・デフォルト値が含まれています。この出口ルーチ ンでは、そのシステム・デフォルトをオーバーライドするか、あるいはそのままに しておくことができます。

## ルーチンの属性

「TM および MSC メッセージ経路指定および制御」ユーザー出口ルーチンは、再 入可能として作成する必要があります。この出口ルーチンは、31 ビット・アドレッ シング・モードで実行中に制御を受け取るので、同じモードで制御を戻す必要があ ります。この出口ルーチンは、ロックが保持されていない TASK モードで呼び出さ れ、仮想記憶間、非 AR モードです。

以下の表に、「TM および MSC メッセージ経路指定および制御」ユーザー出口ル ーチンの属性を示します。

| 属性                 | 説明                                                                                                    |  |  |  |  |  |
|--------------------|----------------------------------------------------------------------------------------------------|--|--|--|--|--|
| IMS 環境             | DB/DC, DCCTL                                                                                                    |  |  |  |  |  |
| 命名規則               | DFSMSCEO にしてください。                                                                                                    |  |  |  |  |  |
| バインディング            | この出口ルーチンは再入可能でなければなりません。                                                                                                    |  |  |  |  |  |
|                    | サンプル出口ルーチンはデフォルト・ルーチンです。ユーザー自身の<br>出口ルーチンを作成した場合は、それを IMS 制御領域 SDFSRESL<br>にバインドする必要があります。                                                                                                    |  |  |  |  |  |
|                    | 独立で、NAME/ENTRY = DFSMSCE0、RMODE=ANY、<br>AMODE=31、および再入可能 (RENT) 指定でリンク・エディットし<br>ます。プログラム経路指定エントリー・ポイント (DFSMSCVT<br>ENTRYP=PRCHNG、PRISRT) は従属領域 TCB 下において仮想記<br>憶間モードで実行します。他のエントリー・ポイントはすべて制御領<br>域下で実行します。 |  |  |  |  |  |
| ルーチンの組み込み          | IMS.SDFSRESL または連結するライブラリーで出口が見つかると、<br>IMS はそれをロードし、初期設定します。モジュールには、12 の使<br>用可能なエントリー・ポイントがあります。これは、モジュールにコ<br>ーディングされた DFSMSCVT マクロの ENTRYP パラメーターで<br>選択できます (DFSMSCE0 のサンプルを参照)。                         |  |  |  |  |  |
| IMS 呼び出し可能サ<br>ービス | この出口ルーチンを指定して呼び出し可能サービスを使用するには、<br>制御を与えられるときに IMS によって呼び出し可能サービス・トー<br>クンを与えられる必要があります。呼び出し可能サービスを使用でき<br>るかどうか判別するには、 5 ページの『IMS 標準ユーザー出口パラ<br>メーター・リスト』の SXPLATOK フィールドの値を以下のように<br>確認してください。              |  |  |  |  |  |
|                    | • SXPLATOK の値がゼロであれば、この出口ルーチンで呼び出し<br>可能サービスを使用することはできません。                                                                                                    |  |  |  |  |  |
|                    | • SXPLATOK の値がゼロ以外であれば、呼び出し可能サービス·<br>トークンが含まれており、このルーチンで呼び出し可能サービス<br>を使用することができます。SXPLAWRK フィールドによってア<br>ドレッシングされた 256 バイト作業域を使用して、DFSCSIF0 を<br>呼び出します。                                                    |  |  |  |  |  |

表 *111.* 「*TM* および *MSC* メッセージ経路指定および制御」ユーザー出口ルーチンの属性

<span id="page-370-0"></span>表 *111.* 「*TM* および *MSC* メッセージ経路指定および制御」ユーザー出口ルーチンの属性 *(*続き*)*

| 属性                 | 説明                                                                                                    |
|--------------------|----------------------------------------------------------------------------------------------------|
| サンプル・ルーチンの<br>格納場所 | 推奨事項: このユーザー出口ルーチンを初めてコーディングすると<br>きは、IMS.ADFSSMPL に入っているサンプル DFSMSCE0 出口ル<br>ーチンを使用し、それを調整してください。このサンプルには以下の<br>例が入っています。 |
|                    | • サポートされるすべての経路指定オプションを使用して<br>(DFSMSCEP 域の中の適切なフラグとフィールドを設定すること<br>により)、メッセージを経路指定する。                                     |
|                    | • メッセージを取り消す。                                                                                                    |
|                    | • DFSMSCVT (エントリー・ベクトル・テーブル) マクロおよびす<br>べて (12個) のエントリー・ポイントを使用する。                                                         |
|                    | • DFSMSCSV (保管) マクロを使用して、エントリー環境をセット<br>アップする。                                                                             |
|                    | • DFSMSCLV (戻り) マクロを使用して、IMS に戻る。                                                                                          |
|                    | • 出口ルーチンに渡された 6 つの保管セットをチェーニングし、使<br>用する。                                                                                  |
|                    | • 512 バイトの作業域を使用してユーザー接頭部を作成する。ま<br>た、接頭部を作成するための接頭部バッファーの取得を IMS に<br>要求する。                                               |
|                    | • ユーザー接頭部に情報を保管する。                                                                                                    |

## **IMS** との連絡

このセクションでは、DFSMSCE0 ユーザー出口ルーチンを使用して IMS と連絡す る方法を説明します。

入り口でのレジスターの内容

出口ルーチンの入り口では、用意されている保管域にすべてのレジスターを保管し なければなりません。レジスターの内容は次のとおりです。

レジスター 内容

| R1              | 5 ページの『IMS 標準ユーザー出口パラメーター・リスト』 のアドレス |
|-----------------|--------------------------------------|
| R13             | 保管域のアドレス                             |
| R <sub>14</sub> | リターン・アドレス                            |
| R <sub>15</sub> | エントリー・ポイントのアドレス                      |

この出口ルーチンは バージョン 6 標準出口パラメーター・リスト を使用します。 この出口ルーチンが呼び出されるときに渡される SXPLAWRK にある作業域のアド レスは、毎回同じとは限りません。

DFSMSCE0 ユーザー・パラメーター・リストおよびフィールド定義は DFSMSCEP マクロによってマップされます。

<span id="page-371-0"></span>表 *112. DFSMSCEP* マクロによってマップされたメイン・ユーザー出口パラメーター・リス ト

| フィールド            | オフセット          | 長さ             | 説明                      |  |
|------------------|----------------|----------------|-------------------------|--|
| <b>MSCEIMID</b>  | $00\,$         | 8              | この IMS の IMSID          |  |
| <b>MSCEIMSR</b>  | 08             | $\mathbf{1}$   | ソース IMS リリース番号          |  |
| MSCEIMSL         | 09             | $\mathbf{1}$   | ソース IMS 修正レベル           |  |
| <b>MSCEPLVER</b> | 0A             | $\overline{2}$ | DFSMSCEP パラメーター・リストのバージ |  |
|                  |                |                | ョン (現行バージョン =0004)      |  |
| MSCEFL1          | 0 <sup>C</sup> | $\mathbf{1}$   | メイン・フラグ 1               |  |
| MSCEFL2          | 0D             | $\mathbf{1}$   | メイン・フラグ 2               |  |
| MSCEFL3          | 0E             | 1              | メイン・フラグ 3               |  |
| MSCEFL4          | 0F             | $\mathbf{1}$   | メイン・フラグ 4               |  |
| <b>MSCEECB</b>   | 10             | 4              | ECB のアドレス               |  |
| <b>MSCESCD</b>   | 14             | $\overline{4}$ | SCD のアドレス               |  |
| <b>MSCESIDT</b>  | 18             | 4              | SID_Table のアドレス         |  |
| <b>MSCESEG</b>   | 1C             | $\overline{4}$ | MSG_Segment のアドレス       |  |
| <b>MSCEUPR</b>   | 20             | 4              | User_PFX_Seg のアドレス      |  |
| MSCEIPR          | 24             | 4              | IMS_PFX_Seg のアドレス       |  |
| <b>MSCEUPRL</b>  | 28             | 2              | User_PFX_Len (ハーフワード)   |  |
| MSCEIPRL         | 2C             | $\overline{2}$ | IMS_PFX_Len (ハーフワード)    |  |
| MSCESSET         | 2E             | $\overline{4}$ | Save_sets のアドレス         |  |
| <b>MSCEMSEB</b>  | 30             | 4              | DFSMSCEB のアドレス          |  |
|                  | 34             | $\overline{4}$ | 予約済み                    |  |
| <b>MSCEUSID</b>  | 38             | 8              | ユーザー ID                 |  |
| MSCEGRPN         | 40             | $8\,$          | グループ名                   |  |
| <b>MSCEUSII</b>  | 48             | $\mathbf{1}$   | ユーザー ID 標識              |  |
|                  | 49             | 3              | 予約済み                    |  |
| <b>MSCEAFIN</b>  | 4C             | 8              | 共用キュー・アフィニティー・ルーティン     |  |
|                  |                |                | グでメッセージを経路指定するための       |  |
|                  |                |                | <b>IMSID</b>            |  |
|                  | 54             | 20             | 予約済み                    |  |
|                  | 68             |                | メイン・パラメーター終了            |  |

初期設定エントリー・パラメーター・リストおよびフィールド定義は、DFSMSCEP マクロによってマップされます。

表 *113. DFSMSCEP* マクロによってマップされたユーザー出口パラメーター・リストの初期 設定入り口パラメーター

| フィールド オフセット    |    | 長さ | 説明        |
|----------------|----|----|-----------|
|                |    |    |           |
| MSINFL1        | 68 |    | 初期設定フラグ 1 |
| <b>MSINFL2</b> | 69 |    | 初期設定フラグ 2 |
| MSINFL3        | 6A |    | 初期設定フラグ 3 |
| <b>MSINFL4</b> | 6В |    | 初期設定フラグ 4 |

表 *113. DFSMSCEP* マクロによってマップされたユーザー出口パラメーター・リストの初期 設定入り口パラメーター *(*続き*)*

| フィールド | オフセット | 長さ | 説明                 |
|-------|-------|----|--------------------|
|       | 6C    |    | 予約済み               |
|       | 78    |    | IMS 初期設定パラメーターの終わり |

終了エントリー・パラメーター・リストおよびフィールド定義は、DFSMSCEP マク ロによってマップされます。

表 *114. DFSMSCEP* マクロによってマップされたユーザー出口パラメーター・リストの終了 入り口パラメーター

| フィールド          | オフセット | 長さ | 説明               |
|----------------|-------|----|------------------|
| MSTEFL1        | 68    |    | 終了フラグ 1          |
| MSTEFL2        | 69    |    | 終了フラグ 2          |
| MSTEFL3        | 6A    |    | 終了フラグ 3          |
| <b>MSTEFL4</b> | 6B    |    | 終了フラグ 4          |
|                | 6C    | 12 | 予約済み             |
|                | 78    |    | IMS 終了パラメーターの終わり |

端末経路指定パラメーター・リストおよびフィールド定義は DFSMSCEP マクロに よってマップされます。

表 *115. DFSMSCEP* マクロによってマップされたユーザー出口パラメーター・リストの端末 経路指定パラメーター

| フィールド           | オフセット | 長さ             | 説明                  |
|-----------------|-------|----------------|---------------------|
| <b>MSTRFL1</b>  | 68    | 1              | XL1 TR フラグ 1        |
| MSTRFL2         | 69    | 1              | XL1 TR フラグ 2        |
| MSTRFL3         | 6A    | 1              | XL1 TR フラグ 3        |
| MSTRFL4         | 6B    | 1              | XL1 TR $7\bar{7}$ 4 |
| <b>MSTRDEST</b> | 6C    | 8              | <b>DEST_NAME</b>    |
| <b>MSTRSRCE</b> | 74    | 8              | <b>SRCE_NAME</b>    |
| <b>MSTRLUNM</b> | 7C    | 4              | LU NAME             |
| <b>MSTRMSGR</b> | 80    | 4              | APPC_WORK           |
| <b>MSTRDMSN</b> | 84    | 8              | <b>MSNAME</b>       |
| <b>MSTRDSID</b> | 8C    | $\overline{2}$ | Dest SID            |
| <b>MSTRKEY</b>  | 8E    | $\overline{2}$ | MSG KEY             |
| <b>MSTRLTMN</b> | 90    | 8              | OTMA 宛先オーバーライド名     |
|                 | 98    | 16             | 予約済み                |
|                 | A8    |                | 端末経路指定パラメーターの終わり    |
|                 |       |                |                     |

リンク受信パラメーター・リストおよびフィールド定義は DFSMSCEP マクロによ ってマップされます。

<span id="page-373-0"></span>表 *116. DFSMSCEP* マクロによってマップされたユーザー出口パラメーター・リストのリン ク受信経路指定パラメーター

| フィールド           | オフセット | 長さ | 説明                  |
|-----------------|-------|----|---------------------|
| MSLRFL1         | 68    | 1  | リンク受信フラグ 1          |
| MSLRFL2         | 69    | 1  | リンク受信フラグ 2          |
| MSLRFL3         | 6A    | 1  | リンク受信フラグ 3          |
| MSLRFL4         | 6B    | 1  | リンク受信フラグ 4          |
| <b>MSLRDEST</b> | 6C    | 8  | <b>DEST NAME</b>    |
| <b>MSLRSRCE</b> | 74    | 8  | <b>SRCE_NAME</b>    |
| <b>MSLRDMSN</b> | 7C    | 8  | DST_MSNAME          |
| <b>MSLRDSID</b> | 84    | 2  | DEST SID            |
| <b>MSLRSMSN</b> | 86    | 8  | <b>SRC MSNAME</b>   |
| <b>MSLRSSID</b> | 8E    | 2  | Source_SID          |
| <b>MSLRKEY</b>  | 90    | 2  | MSG_KEY             |
|                 | 92    | 22 | 予約済み                |
|                 | A8    |    | リンク受信経路指定パラメーターの終わり |

プログラム経路指定パラメーター・リストおよびフィールド定義は DFSMSCEP マ クロによってマップされます。

表 *117. DFSMSCEP* マクロによってマップされたユーザー出口パラメーター・リストのプロ グラム経路指定パラメーター

| フィールド           | オフセット | 長さ | 説明                  |
|-----------------|-------|----|---------------------|
| MSPRFL1         | 68    | 1  | プログラム経路指定フラグ 1      |
| MSPRFL2         | 69    | 1  | プログラム経路指定フラグ 2      |
| MSPRFL3         | 6A    | 1  | プログラム経路指定フラグ 3      |
| MSPRFL4         | 6B    | 1  | プログラム経路指定フラグ 4      |
| <b>MSPRDEST</b> | 6C    | 8  | <b>DEST_NAME</b>    |
| <b>MSPRSRCE</b> | 74    | 8  | <b>SRCE NAME</b>    |
| <b>MSPRDMSN</b> | 7C    | 8  | <b>DST MSNAME</b>   |
| <b>MSPRDSID</b> | 84    | 2  | <b>DEST SID</b>     |
| <b>MSPRDMSN</b> | 86    | 8  | <b>DEST MSNAME</b>  |
| <b>MSPRSSID</b> | 8E    | 2  | Source SID          |
| <b>MSPRSTAT</b> | 90    | 2  | Status_Code         |
|                 | 92    | 22 | 予約済み                |
|                 | A8    |    | プログラム経路指定パラメーターの終わり |

DFSMSCE0 出口ルーチンが呼び出されるとき、1 つの呼び出し元保管域が R13 に 入れて渡されます。 DFSMSCEP 内のフィールド MSCESSET は、出口ルーチンで 使用できる 6 個のフォーマット済み保管セットを指しています。サンプル出口ルー チン (DFSMSCE0) 内のルーチン (INITSAV) は、これらの保管セットを呼び出し元 保管セットにチェーニングし、R13 を MSCESSET 内の最初の保管セットに移しま す。これにより、DFSMSCE0 出口ルーチンは他のルーチンを呼び出して、保管セッ

ト・チェーンを渡すことができます。 DFSMSCE0 が IMS に戻るとき、 DFSMSCLV マクロ (Linkage=Yes) は呼び出し元保管セットに戻って、レジスター を復元します。

呼び出し可能サービス

IMS 呼び出し可能サービスを呼び出すことにより、ストレージ・サービスと制御ブ ロック・サービスを実行することができます。この出口ルーチンでは、ユーザー出 口 PARMLIST の MSCEECB で渡された ECB を使用して、呼び出し可能サービス を使用することができます。

この出口ルーチンは、IMS 呼び出し可能ストレージ・サービスを使用することがで きます。この出口ルーチンは、IMS 標準ユーザー出口として IMS に対して定義さ れます。IMS に対して定義された出口ルーチンは、標準出口パラメーター・リスト に入っている呼び出し可能サービス・トークンを受け取ります。この出口ルーチン は、IMS 呼び出し可能サービスを使用する場合に、初期設定呼び出し (DFSCSII0) を発行する必要はありません。

出口ルーチンは以下のポイントで制御を受け取ります。端末経路指定 (TR) 呼び出 し、リンク受信 (LR) 呼び出し、およびプログラム経路指定 (PR) 呼び出し。いず れの場合も、DFSMSCE0 ユーザー出口ルーチンが (DFSMSCVT ベクトル・エント リーに基づいて) 呼び出されて、ユーザー接頭部を取得すると、IMS はその接頭部 をメッセージに付加し、それを他の DFSMSCE0 エントリー・ポイントに渡しま す。

DFSMSCVT マクロによって選択されるそれぞれのエントリー・ポイント・パラメ ーターごとに、出口ルーチンはエントリー・ポイントのラベル (以下の表を参照) を 提供しなければなりません。

表 *118. DFSMSCVT* マクロによって選択されるエントリー・ポイント・パラメーターのラベ ル

| パラメーター     | ラベル                               | 機能/呼び出されるとき                  |
|------------|-----------------------------------|------------------------------|
| 1. INIT    | IMS_INITIALIZATION                | IMS の初期化                     |
| 2. TERM    | <b>IMS_TERMINATION</b>            | IMS の終了                      |
| 3. TRBTAM  | TERMINAL_ROUTING_BTAMS            | システム・コンソール・メ<br>ッセージ         |
| 4. TRVTAM  | TERMINAL ROUTING VTAM             | VTAM メッセージ                   |
| 5. TRAPPC  | TERMINAL_ROUTING_APPC             | APPC メッセージ                   |
| 6. TROTMA  | TERMINAL_ROUTING_OTMA             | OTMA メッセージ                   |
| 7. LRTRAN  | LINK RECEIVE LOCAL TRANSACTION    | ローカル・トランザクショ<br>ン・メッセージ      |
| 8. LRLTERM | LINK RECEIVE LOCAL LTERM          | ローカル LTERM メッセー<br>ジ         |
| 9. LRDIR   | LINK_RECEIVE_LOCAL_DIRECT_ROUTING | ローカル DIR RTE メッセ<br>ージ       |
| 10. LRINT  | LINK_RECEIVE_INTERMEDIATE         | 中間メッセージ                      |
| 11. PRCHNG | PROGRAM ROUTING CHNG CALL         | アプリケーション・プログ<br>ラム CHNG 呼び出し |
|            |                                   |                              |

表 *118. DFSMSCVT* マクロによって選択されるエントリー・ポイント・パラメーターのラベ ル *(*続き*)*

| パラメーター ラベル |                           | 機能/呼び出されるとき    |
|------------|---------------------------|----------------|
| 12. PRISRT | PROGRAM ROUTING ISRT CALL | 第 1 メッセージ・セグメン |
|            |                           | ト ISRT 呼び出し    |
| 13. PRGU   | PROGRAM ROUTING ISRT CALL | アプリケーション・プログ   |
|            |                           | ラムが発行した GU 呼び出 |
|            |                           |                |

前の表に示されている DFSMSCVT マクロのパラメーターには、以下の特性があり ます。

#### **INIT** エントリー・ポイント

IMS 初期設定時に、出口ルーチンがロードされた直後に制御を受け取りま す。

**TERM** エントリー・ポイント

IMS 終了時に、IMS のシャットダウン処理中に制御を受け取ります。INIT および TERM エントリー・ポイントはメッセージには関連していません。

次の 4 つのエントリー・ポイントは、リンク受信 (LR) ユーザー出口ルーチン用で す。

#### **LRTRAN**

MSC リンクでメッセージが受信されたときに制御を受け取ります。宛先 は、受信システムのローカル・トランザクションです。

#### **LRLTERM**

MSC リンクでメッセージが受信されたときに制御を受け取ります。宛先 は、受信システムのローカル LTERM です。

#### **LRDIR**

ローカル IMS システムの有効経路指定メッセージが受信されたときに制御 を受け取ります。宛先は LTERM またはトランザクションです。直接経路 指定メッセージは、有効経路指定を使用してメッセージを挿入する (つま り、PCB MSNAME 宛先にメッセージを挿入する) リモート MSC システ ムで実行中のアプリケーション・プログラムによって作成されます。

## **LRINT**

中間 IMS システムで受信されたメッセージ (つまり、MSC リンクで受信 され、別のリモート MSC システムに送られるメッセージ) の場合に制御を 受け取ります。これには、リモート IMS システムが直接経路指定を使用し て挿入した中間メッセージも含まれます。

次の 2 つのエントリー・ポイントは、プログラム経路指定 (PR) ユーザー出口ルー チン用です。

#### **PRCHNG**

アプリケーション・プログラムが変更可能 PCB への CHNG 呼び出しを発 行したときに制御を受け取ります。

#### **PRISRT**

アプリケーション・プログラムが変更可能 PCB、変更不能 PCB、または入 出力 PCB への ISRT 呼び出し (最初のセグメント) を発行したときに制御 を受け取ります。

**PRGU**

アプリケーション・プログラムが入出力 PCB への GU 呼び出しを発行し たときに制御を受け取ります。出口ルーチンではユーザー接頭部を要求また は更新できますが、メッセージ経路指定はサポートされません。

ユーザー接頭部の使用

メッセージには、IMS がそのメッセージを経路指定および処理するために使用する 各種の接頭部が含まれています。これらの接頭部は、QLOGMSGP マクロによって マップされ、メッセージの先頭 (ユーザー・データ・セグメントの前) にあります。 これらの接頭部は IMS 内部でのみ使用されます。DFSMSCE0 はユーザー接頭部を このメッセージに追加することができます。この接頭部は DFSMSCUP マクロによ ってマップされます。出口ルーチンでは、以下の 2 つの方法のいずれかで、この接 頭部を作成することができます。

- v DFSMSCEP 内のフィールド MSCEUPR がゼロかどうかをテストして、ユーザ ー接頭部がすでに存在するかどうかを調べます。まだ取得されていない場合 (ゼ ロの場合) は、512 バイトの作業域において、接頭部を入れるのに十分な大きさ の区域をアドレッシングして接頭部を作成します。バイト 0 と 1 を接頭部の長 さ (5 から 512 バイト) に設定し、アドレスを MSCEUPR に保管します。出口 ルーチンでは、そのあと、接頭部のユーザー・データ部分 (バイト 4 から 512) を変更することができます。出口ルーチンが IMS に制御を戻すと、IMS は接頭 部コード (バイト 2 = 8E) と予約済みフラグ (バイト 3) を設定し、接頭部をメ ッセージにコピーします。
- v DFSMSCEP 内のフィールド MSCEUPR がゼロかどうかをテストして、ユーザ ー接頭部がすでに存在するかどうかを調べます。まだ取得されていない場合 (ゼ ロの場合) は、フラグ MSCE2UPR=1 を設定し、フィールド MSCEUPRL を所 要の接頭部の長さ (5 から 512 バイト) に設定して、IMS に戻ります。IMS は、ユーザー接頭部を入れるのに十分な大きさのストレージを取得し、アドレス を MSCEUPR に保管し、フラグ MSCE2UPR をリセットして、出口ルーチンに 制御を戻します。出口ルーチンでは、そのあと、接頭部のユーザー・データ部分 (バイト 4 から 512) を変更することができます。出口ルーチンが IMS に制御 を戻すと、IMS は接頭部コード (バイト 2 = 8E) と予約済みフラグ (バイト 3) を設定し、接頭部をメッセージにコピーしてから、元の接頭部ストレージを解放 します。

注**:** DFSMSCE0 出口用にユーザー接頭部を取得する場合は、短いメッセージ・キ ュー・レコードと長いメッセージ・キュー・レコードのレコード長を計算する際 に、他の接頭部項目の累積サイズを考慮してサイズを決定する必要があります。

関連資料**:** サポートされる IMS リリースごとの MSGQUEUE マクロ・メッセージ 接頭語サイズについての詳細は、「*IMS V15* システム定義」を参照してください。 関連資料:

10 [ページの『ルーチン・バインディングの制約事項』](#page-21-0) 5 ページの『IMS [標準ユーザー出口パラメーター・リスト』](#page-16-0)

## トランザクション許可出口ルーチン **(DFSCTRN0)**

トランザクション許可出口ルーチンは、セキュリティー再検証出口ルーチン (DFSCTSE0) およびサインオン/オフ・セキュリティー出口ルーチン (DFSCSGN0) と一緒に働いて、個々のユーザー ID を検査し、トランザクションを使用する権限 があるかどうか調べます。

本書では、IMS が提供しているプロダクト・センシティブ・プログラミング・イン ターフェースとそれに関連する情報を記述しています。

サブセクション:

- v 『このルーチンの概要』
- v 368 [ページの『](#page-379-0)IMS との連絡』

## このルーチンの概要

この出口ルーチンを、RACF と共に使用するかまたは単独で使用することにより、 ユーザー ID がトランザクション実行を許可されているかどうかを検査することが できます。RACF オプションが選択されていて、トランザクション許可出口ルーチ ンがロードされている場合、RACF がトランザクションを検査した後で、この出口 が活動化されます。RACF がトランザクション要求を拒否した場合は、この出口は 呼び出されません。IMS システム定義で RACF オプションを選択していない場合 は、必要に応じてこの出口ルーチンを使用して、当該トランザクションに関するユ ーザーの許可およびパスワードを検査することができます。

重要**:** RCF=N から RCF=R の変更には、IMS 制御領域でコールド・スタートが必 要です。

この出口ルーチンは、有効ユーザー ID と、各有効ユーザー ID に関連したパスワ ードおよびトランザクションから成るテーブルにアクセスできることが必要です。

このルーチン用のユーザー独自のメッセージを生成したい場合は、レジスター 15 の中のメッセージ番号を負にして特定メッセージが発行されるようにする必要があ り、また、このメッセージ番号の絶対値をユーザー・メッセージ・テーブル DFSCMTU0 にリストする必要があります。詳しくは、 557 [ページの『ユーザー・](#page-568-0) [メッセージ・テーブル](#page-568-0) (DFSCMTU0)』を参照してください。

このメッセージをユーザー・メッセージ・テーブルにリストしていない場合は、送 信したいメッセージではなく、メッセージ DFS060I が発行されます。

IMS セキュリティー出口ルーチンは、IMS の中核にバインドされる必要はなく、31 ビット・ストレージで実行可能で、作業用ストレージ域を共用できます。以下のセ キュリティー出口ルーチンがこれらの属性を持つようになっています。

• サインオン/オフ・セキュリティー出口ルーチン (DFSCSGN0)

DFSCSGN0 は、出口ルーチンが作業用ストレージ域を獲得できるように、IMS 初期設定中に呼び出されます。この出口ルーチンは、アドレスを IMS に戻しま す。その後、IMS は、その他のセキュリティー出口ルーチンが呼び出されるたび に、それらにそのアドレスを渡します。

v セキュリティー再検証出口ルーチン (DFSCTSE0)

#### v トランザクション許可出口ルーチン (DFSCTRN0)

セキュリティー出口ルーチンが STEPLIB または LINKLIST ライブラリーの 1 つ の中でリンクされている場合、IMS は出口ルーチンをロードします。ルーチンをロ ードするかどうかを指定する始動パラメーターはありません。31 ビット・ストレー ジにロードされるすべての出口ルーチンに対してメッセージ DFS1937I が出されま す。

ネットワーク・ユーザー ID およびネットワーク・セッション ID などの分散ネッ トワーク・セキュリティー資格情報が OTMA メッセージ接頭語のセキュリティ ー・データ・セクションに含まれている場合、OTMA メッセージ接頭語のセキュリ ティー資格情報のアドレスは、トランザクション許可出口ルーチンのストレージ域 に入れられます。

以下の表に、トランザクション許可出口ルーチンの属性を示します。

表 *119.* トランザクション許可出口ルーチンの属性

| | | |  $\mathbf{I}$ |

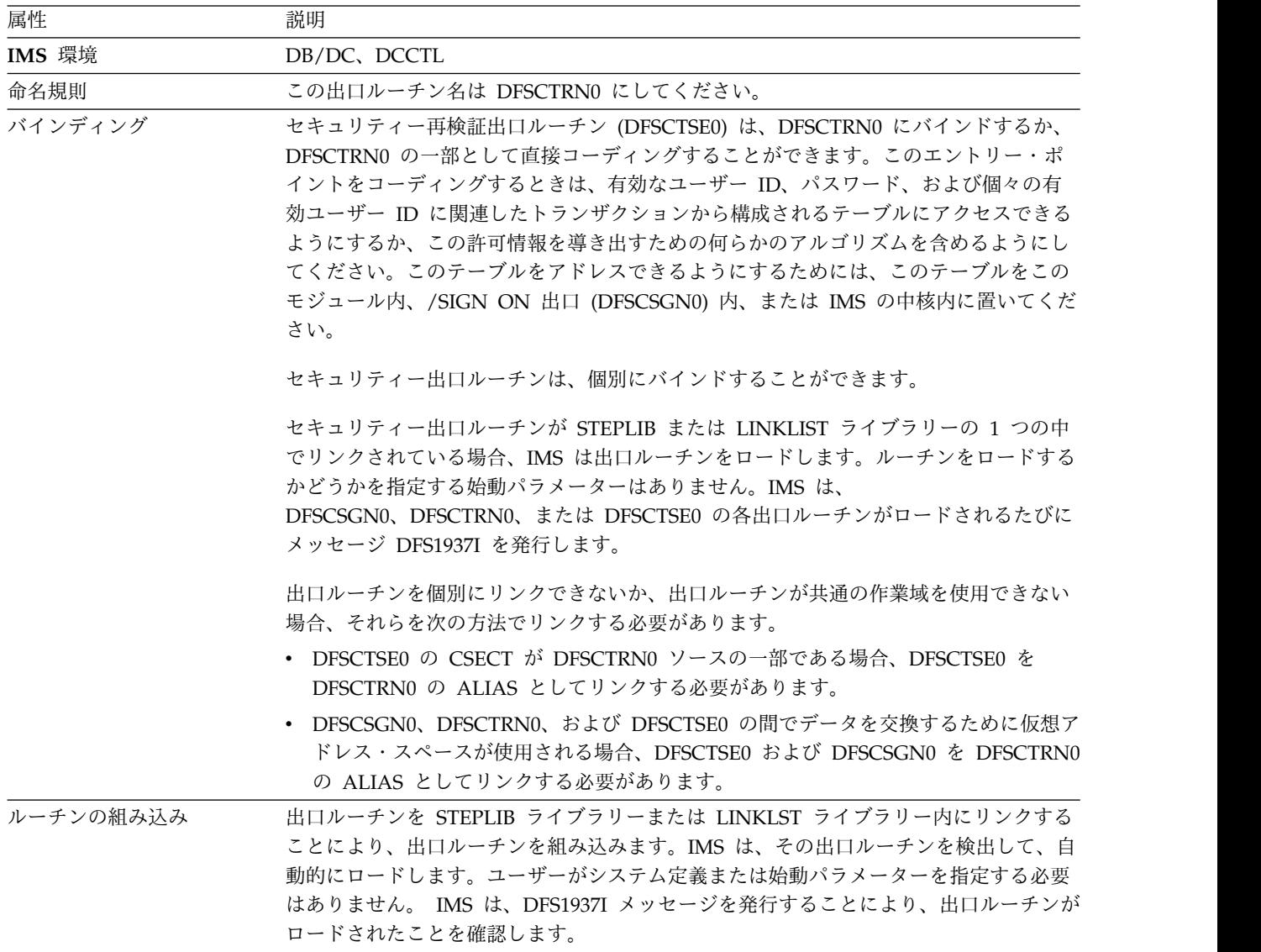

<span id="page-379-0"></span>表 *119.* トランザクション許可出口ルーチンの属性 *(*続き*)*

| 属性 | 説明                                                      |
|----|---------------------------------------------------------|
|    | IMS 呼び出し可能サービス - このルーチンで IMS 呼び出し可能サービスを使用するには、初期設定呼び出し |
|    | (DFSCSII0) を発行して呼び出し可能サービス・トークンとパラメーター・リストを入手           |
|    | し、そのパラメーター・リスト内に、使用したい呼び出し可能サービスの機能固有パラ                 |
|    | メーター・リストを作成する必要があります。レジスター 9 で得た ECB を DFSCSIIO         |
|    | 呼び出し用に使用してください。この出口は、IMS により自動的に DFSCSI00 にリン           |
|    | クされます。呼び出し可能サービスを使用するために追加のリンクは必要ありません。                 |
|    | サンプル・ルーチンの格納場 IMS.ADFSSMPL (メンバー名 DFSCTRN0)。            |

### 所

## **IMS** との連絡

IMS は、入り口レジスターと出口レジスターを使用して、この出口ルーチンと連絡 します。

入り口でのレジスターの内容

出口ルーチンの入り口では、用意されている保管域にすべてのレジスターを保管し なければなりません。レジスターの内容は次のとおりです。

レジスター 内容

| $\Omega$     | レジスターの内容は、何を処理するかによって異なります。                                                                                                    |
|--------------|----------------------------------------------------------------------------------------------------|
|              | • 据え置きプログラム間通信処理 (R2 = 8) または DL/I CHNG 呼び出しの<br>処理 (R2 = C) の場合は、R0 は、ユーザー ID (PSTUSID) を指すポイン<br>ター。                                                               |
|              | • リモート IMS システムから MSC リンクに受信したトランザクションの<br>受信の処理 (R2 = 4) の場合は、R0 は、メッセージのセキュリティー接頭<br>部の中のユーザー ID を指すポインター。                                                         |
|              | この出口ルーチンは、DFSDCxxx 内の MSCSEC パラメーターおよびリン<br>ク受信用 DFSMSCEO パラメーター・リスト内の MSLRFL3 応答にもより<br>ますが、R2 = 4 の場合に呼び出されます。MSCSEC パラメーターの詳細<br>については、「IMS V15 システム定義」を参照してください。 |
| $\mathbf{1}$ | パスワードのアドレス、または 0:                                                                                                    |

AUTH 呼び出しの場合は、GENERIC クラスのアドレス TRAN 呼び出しの場合は、TRAN クラスのアドレス FIELD 呼び出しの場合は、FIELD クラスのアドレス DATABASE 呼び出しの場合は、DATABASE クラスのアドレス SEGMENT 呼び出しの場合は、SEGMENT クラスのアドレス OTHER 呼び出しの場合は、OTHER クラスのアドレス

レジスター 内容

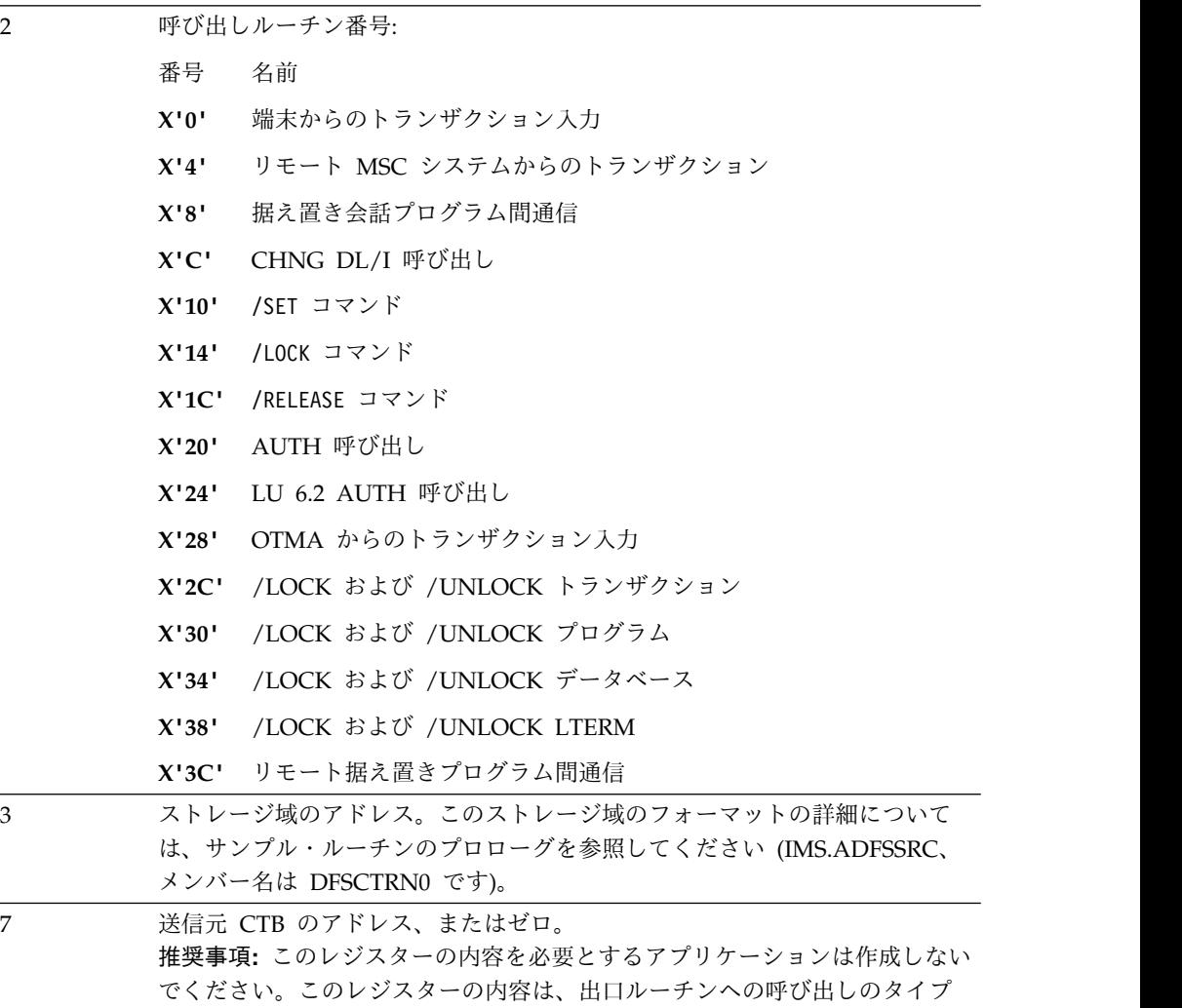

や、呼び出しが行われた環境によって異なるからです。

レジスター 内容

| 9  |                                              | ITASK 制御ブロックのアドレス:                   |
|----|----------------------------------------------|--------------------------------------|
|    | レジスター 2                                      |                                      |
|    |                                              | レジスター 9 のアドレス                        |
|    | X'0'                                         | <b>CLB</b>                           |
|    | X'4'                                         | LLB                                  |
|    | X'8'                                         | <b>PST</b>                           |
|    | X'C'                                         | PST                                  |
|    | $\mathbf{X}$ '10'                            | CLB                                  |
|    | $\mathbf{X}^\intercal \mathbf{14}^\intercal$ | <b>CLB</b>                           |
|    | X'1C'                                        | CLB                                  |
|    | $\mathbf{X}$ '20'                            | PST                                  |
|    | X'24'                                        | <b>CLB</b>                           |
|    | $\mathbf{X'28'}$                             | PST                                  |
|    | X'2C'                                        | CLB                                  |
|    | X'30'                                        | CLB                                  |
|    | X'34'                                        | <b>CLB</b>                           |
|    | X'38'                                        | CLB                                  |
|    | X'3C'                                        | CLB                                  |
| 10 |                                              | トランザクション・コードまたはリソース名のアドレス。           |
| 11 |                                              | SCD のアドレス。                           |
| 13 |                                              | 保管域のアドレス。出口ルーチンでは、最初の 3 ワードを変更してはなりま |
|    | せん。                                          |                                      |
| 14 |                                              | IMS へのリターン・アドレス。                     |
| 15 |                                              | 出口ルーチンのエントリー・ポイント。                   |

出口ルーチン終了時のレジスターの内容

IMS に戻る前に、レジスター 15 を除くすべてのレジスターを復元しなければなり ません。レジスター 15 にはトランザクション実行の許可がユーザーに与えられて いるかどうかを示す、次のいずれかの戻りコードが含まれていなければなりませ ん。

戻りコード 意味

| $\Omega$ | トランザクションを受け入れます。 |
|----------|------------------|
| 4        | リソースは保護されていません。  |
|          | ユーザーは許可されていません。  |

戻りコード 意味

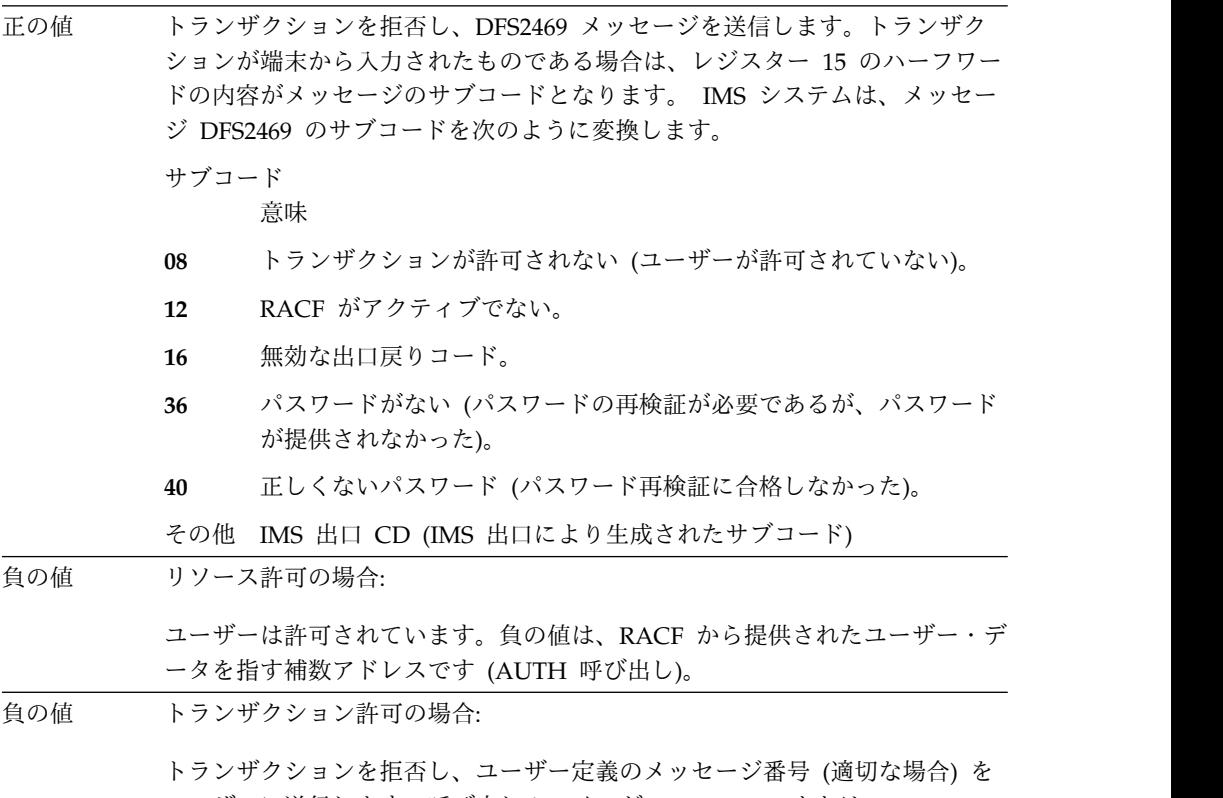

ユーザーに送信します。呼び出しルーチンが DFSCON10 または DFSDLA30 である場合は、メッセージは送信されませんが、A4 状況コードがアプリケー ション・プログラムに渡されます。渡されるメッセージ番号は -24 より小さ いものでなければなりません。

#### 関連資料:

321 [ページの『セキュリティー再検証出口ルーチン](#page-332-0) (DFSCTSE0)』

340 ページの『サインオン/[オフ・セキュリティー出口ルーチン](#page-351-0) (DFSCSGN0)』

10 [ページの『ルーチン・バインディングの制約事項』](#page-21-0)

19 ページの『IMS [呼び出し可能サービス](#page-30-0) (DFSCSII0) の初期設定』

# トランザクション・コード **(**入力**)** 編集ルーチン **(DFSCSMB0)**

トランザクション・コード (入力) 編集ルーチン (DFSCSMB0) は、IMS トランザク ションを定義するために使用します。

このトピックにはプロダクト・センシティブ・プログラミング・インターフェース 情報が含まれています。

このトピックでは、トランザクション・コード (入力) 編集ルーチンについて説明し ます。

サブセクション:

- v 372 [ページの『このルーチンの概要』](#page-383-0)
- v 373 [ページの『](#page-384-0)IMS との連絡』

#### <span id="page-383-0"></span>このルーチンの概要

トランザクションに対して入力されたメッセージは、スケジューリングのためにキ ューに入れられる前に、トランザクション・コード入力編集ルーチンに渡されま す。この順序により、入力メッセージをメッセージ・キューに入れる前に編集する ことができます。トランザクション・コード入力編集ルーチンは、IMS 基本編集ル ーチンまたは MFS (メッセージ形式サービス) 編集とともに呼び出されます。メッ セージは、大文字に変換される前に入力編集ルーチンに渡されます。

トランザクション・コード入力編集ルーチンは、システム定義プロセスを通じて、 または DRD コマンドで動的に、IMS に定義できます。各 IMS システムに最大 255 個のトランザクション・コード入力編集ルーチンを定義できます。

IMS 初期化中にトランザクション・コード入力編集ルーチンを定義するには、 TRANSACT マクロで EDIT パラメーターを使用します。編集ルーチンは、 IMS.SDFSRESL 連結データ・セットのいずれかに組み込まれている必要がありま す。

トランザクション・コード入力編集ルーチンを動的に定義するには、DRD コマンド を使用します。CREATE および UPDATE コマンドに EDITRTN パラメーターを 指定すると、トランザクション・コード入力編集ルーチンでトランザクションを定 義できるようになります。編集ルーチンは、IMS.SDFSRESL 連結データ・セットの いずれかに組み込まれている必要があります。

トランザクション・コード入力編集ルーチンは、IMS に戻す編集済みメッセージ・ セグメントを、レジスター 1 によりアドレッシングされるバッファーに入れる必要 があります。入力が IMS 基本編集ルーチンで処理された場合、このバッファー は、メッセージ・セグメントの先頭にある 2 バイトの 2 進カウントより常に 10 バイト大きくなります。このメッセージ・セグメントは、任意のサイズに拡大また は縮小できます。IMS に戻すときのバッファー内の編集済みメッセージ・セグメン トのフォーマットは、2 バイトの 2 進カウントの後ろに、元のメッセージと同じバ イト 3 と 4、および編集済みテキストが付加されたものになります。

入力が MFS により処理された場合は、このバッファーの長さは、バッファーの最 初の 2 バイトに入っています。このバッファー内には、編集ルーチンが使用できる 余分なスペースはありません。

この編集ルーチンが呼び出されるのは、トランザクションが端末から入力されたと きだけです。トランザクションがプログラム間通信によって入力された場合、また は LU 6.2 端末用に入力された場合は、このルーチンは呼び出されません。

トランザクション・コード入力編集ルーチンを指定した場合、そのルーチンが制御 を受け取るのは、IMS 基本編集ルーチンまたは MFS が各メッセージ・データ・セ グメントを処理した後、およびトランザクション・コードの妥当性とセキュリティ ーが検査された後です。メッセージ・セグメント内にあるデータがトランザクショ ン・コードだけであり、しかもトランザクションが会話型トランザクションである 場合は、編集ルーチンは呼び出されません。

以下の表に、トランザクション・コード (入力) 編集出口ルーチンの属性を示しま す。

| |  $\blacksquare$ |

<span id="page-384-0"></span>表 *120.* トランザクション・コード *(*入力*)* 編集出口ルーチンの属性

| 属性        | 説明                                                                                                    |
|-----------|----------------------------------------------------------------------------------------------------|
| IMS 環境    | DB/DC, DCCTL                                                                                                    |
| 命名規則      | この名前は、英数字 (A から Z、0 から 9、#、\$、および @) でなければなりません。<br>名前には、ブランク、コンマ、ピリオド、ハイフン、等号記号、およびワイルドカード<br>文字 (* または %) を使用できません。 |
| ルーチンの組み込み | 編集ルーチンは、IMS.SDFSRESL 連結データ・セットのいずれかに存在していなければ<br>なりません。                                                               |
|           | IMS 呼び出し可能サービス - このルーチンで IMS 呼び出し可能サービスを使用するには、以下のことを行う必要が<br>あります。                                                   |
|           | • 初期設定呼び出し (DFSCSIIO) を発行して呼び出し可能サービス・トークンとパラメ<br>ーター・リストを入手し、そのパラメーター・リスト内に、使用したい呼び出し可能<br>サービスの機能固有パラメーター・リストを作成する。 |
|           | • DFSCSIIO 呼び出しには、レジスター 9 で得た ECB を使用する。                                                                              |
|           | - DFSCSI00 をユーザー出口にリンクする。<br>$\bullet$                                                                                |
| 所         | サンプル・ルーチンの格納場 IMS.ADFSSMPL (メンバー名 DFSCSMB0)。                                                                          |

## **IMS** との連絡

IMS は、入り口レジスターと出口レジスターを使用して、この出口ルーチンと連絡 します。

入り口でのレジスターの内容

編集ルーチンへの入り口では、提供されている保管域を使用して、すべてのレジス ターを保管する必要があります。レジスターの内容は次のとおりです。

レジスター 内容

| $\mathbf{1}$   | EBCDIC への変換および IMS 基本編集が行われた後の入力メッセージ・セグ<br>メントのバッファー位置のアドレス。                                                                                                    |
|----------------|----------------------------------------------------------------------------------------------------|
|                | バッファーの最初の 2 バイトに、2 進のメッセージ長が入っています。この<br>バッファーの 3 バイト目は 2 進ゼロです。 2 進カウントには、4 バイトの<br>接頭部も含まれます。基本編集が使用された場合、メッセージ・セグメントの<br>4 バイト目 (Z2) は X'00' です。 MFS が使用された場合、4 バイト目には<br>X'01'、X'02'、または X'03' のいずれかが入っており、フォーマットの設計者<br>がそのメッセージに対してオプション 1、2、または 3 をそれぞれ選択したこ<br>とを示しています。 5 バイト目には、メッセージ・テキストの最初のバイト<br>が含まれます。 |
|                | 入力が MFS により処理された場合は、このバッファーの長さは、バッファー<br>の最初の 2 バイトに入っています。このバッファー内には、編集ルーチンが<br>使用できる余分なスペースはありません。                                                                                                    |
| $\overline{7}$ | メッセージを入力した物理端末の CTB のアドレス。                                                                                                    |
| 9              | メッセージを入力した通信回線の CLB のアドレス。                                                                                                    |
| 10             | SMB のアドレス。                                                                                                    |
| 11             | SCD のアドレス。                                                                                                    |

レジスター 内容

| 13 | 保管域のアドレス。 最初の 3 ワードを変更してはなりません。     |
|----|-------------------------------------|
| 14 | IMS へのリターン・アドレス。                    |
| 15 | 編集ルーチンのエントリー・ポイント。編集ルーチンのエントリー・ポイント |
|    | 名とロード・モジュール名は、システム定義内で編集ルーチンに使用している |
|    | 名前と同じでなければなりません。                    |

出口ルーチン終了時のレジスターの内容

IMS に戻る前に、レジスター 15 を除くすべてのレジスターを復元しなければなり ません。レジスター 15 には次の表に示すいずれかの戻りコードが含まれていなけ ればなりません。レジスター 1 にはレジスター 15 の内容が値 12 の場合はメッセ ージ番号が入ります。その他の場合は、レジスター 1 は無視されます。上記以外の 値の場合は、メッセージは取り消され、その旨が端末オペレーターに通知されま す。

戻りコード 意味

| 00 | セグメントが正常に処理されます。                                 |
|----|--------------------------------------------------|
| 04 | セグメントが取り消されます。                                   |
| 08 | メッセージが取り消され、端末オペレーターに通知されます。                     |
| 12 | メッセージが取り消され、レジスター 1 により識別されるメッセージが端末<br>に送信されます。 |

関連資料:

10 [ページの『ルーチン・バインディングの制約事項』](#page-21-0)

19 ページの『IMS [呼び出し可能サービス](#page-30-0) (DFSCSII0) の初期設定』

# トランザクション・コード **(**入力**)** 編集ルーチンのサンプル **(DFSCSMB0)**

トランザクション・コード (入力) 編集ルーチン (DFSCSMB0) のサンプルは、ICS と呼ばれる複数セグメント・トランザクションを定義し、さらに柔軟な入力を可能 にするために使用します。

ICS という名前の複数セグメント・トランザクションがあるとします。通常は、こ のメッセージの最初のセグメントには、ICS GN (このメッセージの次のセグメント を取得することを意味する) か、または ICS CAN (このメッセージを取り消すこと を意味する) が含まれます。ユーザー提供の編集ルーチンを使用すると、以下のデ シジョン・テーブルに示されているように、入力の柔軟性を高めることができま す。

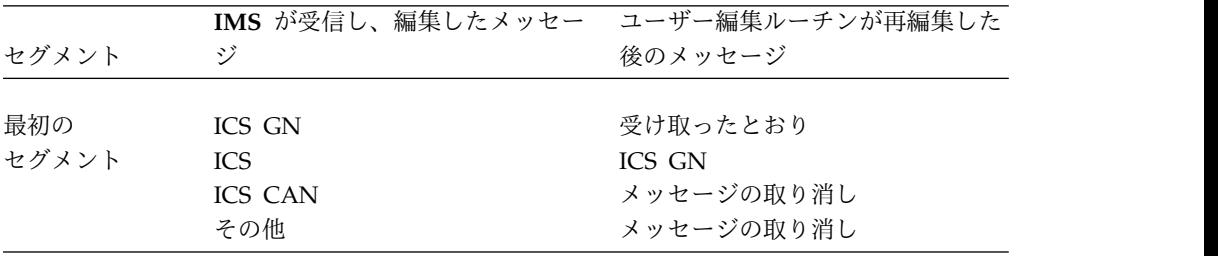

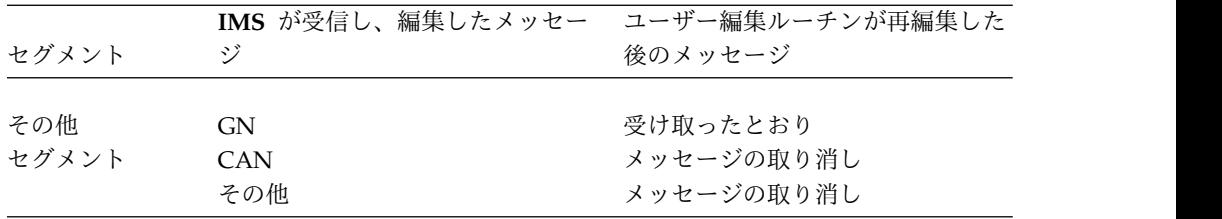

トランザクション・コード編集ルーチンを使用すると、ICS GN メッセージ・セグ メントの入力を短縮することができます。

# 第 **4** 章 **IMS** システム出口ルーチン

IMS システム出口ルーチンを使用して、IMS オンライン・システムまたは IMSplex の保守、機能強化、または拡張を行います。

# バッファー・サイズ指定機能 **(DSPBUFFS)**

シリアル・アクセスを使用する場合は、バッファー・サイズ指定機能により、ユー ザーは、ローカル共用リソース (LSR) バッファリング・オプションまたは非共用リ ソース (NSR) バッファリング・オプションを使用するときに、RECON データ・セ ット用に使用するバッファーの数を制御することができます。

並列 RECON アクセスを使用する場合は、VSAM RLS がシステム単位のバッファ ー・ツールを管理します。この場合、データ・セット単位でバッファーの数を制御 することはできません。

サブセクション:

v 『この機能の概要』

## この機能の概要

DBRC には、デフォルトの使用バッファー数を変更するための CSECT である DSPBUFFS があります。 CSECT 内の値を用いて、LSR サポート用の VSAM ロ ーカル共用リソース・プールを作成するか、NSR バッファリング・モードを使用す る場合は索引バッファーとデータ・バッファーの数を指定します。

この機能は、DBRC 環境で使用することができます。

*CSECT* のバインディング

ソース・コードをアセンブルした後、CSECT のオブジェクト・コードを IMS ロー ド・モジュール DSPCINT0 にバインドして組み込みます。

*DSPBUFFS* のレイアウト

以下のコードには、DSPBUFFS CSECT のレイアウトを記載してあります。ユーザ ーは、この CSECT の独自のバージョンを作成してアセンブルし、システム修正変 更プログラム (SMP) プロセスに組み込まれている標準バインダー・セットアップを 用いてロード・モジュール DSPCINT0 内のものを置換するか、または、IBM 提供 の既存バージョンの CSECT を変更することができます。

DSPBUFFS CSECT, DECLARE NBR OF INDEX & DATA BUFFERS DC CL8'DSPBUFFS' REQUIRED EYECATCHER FOR DUMPS

- \* \* DECLARE THE NUMBER OF INDEX AND DATA BUFFERS TO BE USED IN EACH
- \* OF THE DEFINED OPERATING MODES WHEN USING THE LSR OPTION OF VSAM.
- \* APPLIES TO AN ESA\* OR XA ENVIRONMENT ONLY. BOTH BUFFER NUMBERS GIVEN
	- \* IN EACH CASE MUST BE AT LEAST 4 ELSE DBRC REVERTS TO NSR MODE USING
	- \* THE NSR BUFFER NUMBERS BELOW THAT CORRESPOND TO THE SAME OPERATING
	- MODE. THIS FEATURE CAN BE USED TO INHIBIT THE USE OF LSR IN ANY OF
	- \* THE OPERATING MODES SHOULD SOME PROBLEM ARISE. REMEMBER THAT UNDER

\* LSR THE INDEX/DATA BUFFERS DEFINED APPLY TO ALL THE ACTIVE RECONS.

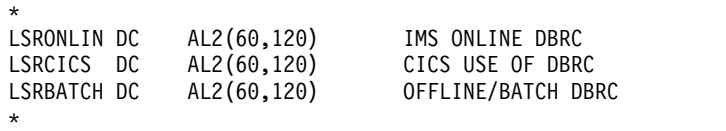

\* DECLARE THE NUMBER OF INDEX AND DATA BUFFERS TO BE USED IN EACH

\* OF THE DEFINED OPERATING MODES WHEN USING THE NSR OPTION OF VSAM. \* APPLIES IF THE LSR OPTION HAS BEEN INHIBITED ABOVE FOR ONE OR

\* MORE OF THE DEFINED OPERATING MODES. THE MINIMUM NUMBER OF INDEX

AND DATA BUFFERS ASSIGNED TO EACH RECON IS TWO.

REMEMBER THAT UNDER NSR THE NUMBER OF INDEX/DATA BUFFERS

\* DEFINED APPLY TO EACH OF THE RECONS. NOT SHARED AS WITH LSR.

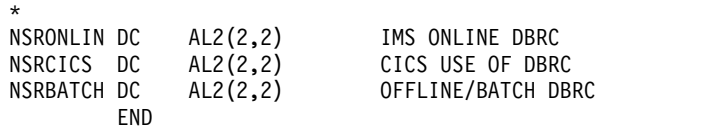

上記のコード例のコメントと構造に示されているように、最初の 3 組のハーフワー ド・ペアが、LSR 用に使用される索引バッファーとデータ・バッファーの数を制御 します。2 番目の 3 組のハーフワード・ペアは、NSR 用に使用される索引バッフ ァーとデータ・バッファーの数を制御します。 DBRC は、DSPBUFFS により禁止 されていない限り、常に VSAM LSR オプションを使用します (これがどのように 行われるかについては、CSECT 内のコメントを参照してください)。

LSR モードでも NSR モードでも、DBRC は、どの「操作モード」で実行されてい るかに基づいて、索引/データ値のいずれのペアを使用するかを決めます。初期設定 時に DBRC は以下のものを使用します。

- 1. IMS 制御領域には、LSR/NSR ペア 1 を使用する。
- 2. バッチ・ジョブまたはユーティリティーには、LSR/NSR ペア 3 を使用する。

実際には、DSPBUFFS を変更するかまたは独自の DSPBUFFS のバージョンを作成 することにより、バッチ環境とオンライン環境に別々のバッファリング値を指定す ることができます。NSR バッファリングを使用する場合は、BUFNI および BUFND の個々の値を、デフォルト・バッファー・サイズを変更するために使用す る JCL DD ステートメントに指定することができます。 VSAM LSR の場合は、 最初の 3 組のペアの値だけが使用されるので、JCL で RECON データ・セットを 割り振って、BUFNI や BUFND の値を指定する利点はありません。同様に、アク セス方式サービス (AMS) で RECON データ・セットを定義するときに使用する BUFFERSPACE パラメーターは、NSR バッファリング技法にのみ適用され、LSR には使用されません。

VSAM LSR プールは、RECON データ・セットを NSR モードでオープン時に作 成されるため、VSAM クラスターの定義時および JCL を使用した RECON デー タ・セットの割り振り時は、BUFFERSPACE、BUFNI、および BUFND パラメータ ー値を指定しないでください。ただし、LSR の場合は、RECON データ・セットの オープン前に VSAM LSR プールが作成されるため、BUFFERSPACE、BUFNI、ま たは BUFND として指定した値が VSAM のデフォルトの最小値を超えても、バッ チ領域で DBRC をサポートするのに必要な仮想記憶域が増えるだけです。

DSPBUFFS を使用して、NSR 用のバッファー数を指定してください (これはオプシ ョンになっていますが)。NSR を指定すると、JCL で BUFFERSPACE パラメータ ーを使用し (RECON クラスターを定義するとき)、索引バッファーとデータ・バッ

ファーの数を調整する場合よりも効率よく仮想記憶域を使用することができます。 その結果、ほぼすべてのアプリケーションで RECON データ・セットが動的に割り 振られます。

このルーチンでの *IMS* 呼び出し可能サービスの使用

この出口ルーチンでは、IMS 呼び出し可能サービスを使用することができません。

## バッファー数の指定の例

バッファー・サイズ指定機能 (DSPBUFFS) でバッファー数をオーバーライドし、使 用されるバッファー・ストレージの合計量を拡張する方法を知るには、このバッフ ァー指定の例を検討してください。

XYZ 社では、2 つのプロセッサーで RECON データ・セットを共用しています。 プロセッサー A は ESA マシンですが、プロセッサー B は ESA マシンではあり ません。つまり、前のリリースの IMS がプロセッサー B に存在する共存環境で す。この場合、それぞれの IMS システムが以下の例の別々のコピーを使用しま す。

XYZ 社では、DBRC を使用するバッチ・ジョブを TSO の下で頻繁に実行します。 しかし、TSO の下で実行されるジョブの場合は領域の制約が厳しいので、この環境 では DBRC によって使用されるストレージ量を制限しなければなりません。ただ し、制御領域タスクとして実行する場合は DBRC のストレージは制限されません。 そこで、DSPBUFFS を下記の値で置換します。

## **DSPBUFFS** の例

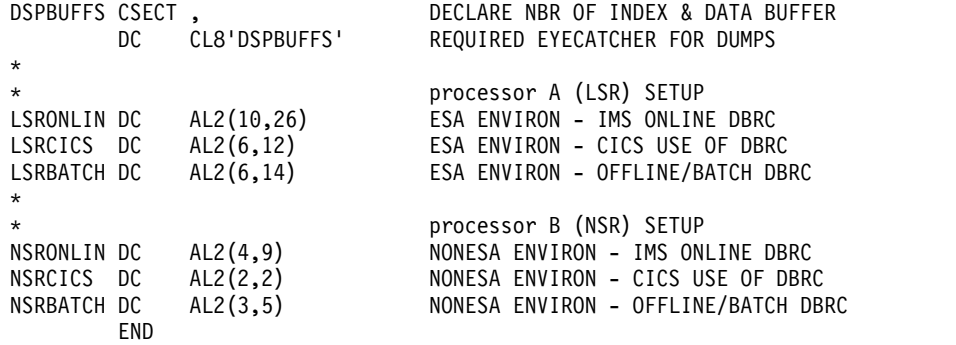

IMS オンライン領域として実行するときは、プロセッサー A (LSR) の DBRC は 10 個の索引バッファーと 26 個のデータ・バッファーを作成し、それらが 2 つの アクティブ RECON データ・セット間で共用されます。プロセッサー B (NSR) で は、DBRC は、4 個の索引バッファーと 9 個のデータ・バッファーをそれぞれの RECON データ・セットに割り当てます。 NSR で両方のアクティブ RECON デー タ・セットがオープンされると、索引バッファーは合計 8 個、データ・バッファー は合計 18 個使用されることになります。 NSR の場合、予備の RECON データ・ セットがオープンされるときに、これにも 4 個の索引バッファーと 9 個のデー タ・バッファーが割り当てられます。したがって、プロセッサー B で短時間の間に 使用される索引バッファーとデータ・バッファーそれぞれの合計数は、12 個と 27 個です。

LSR の場合は、予備の RECON データ・セットがオープンされるときに (初めは NSR モードでオープンされますが、これは VSAM 要件です)、2 個の索引バッフ ァーと 2 個のデータ・バッファーが割り当てられます。これらの値は変更できませ ん。したがって、プロセッサー A で短時間の間に使用される索引バッファーとデー タ・バッファーそれぞれの合計数は、12 個と 28 個です。したがって、RECON バ ッファー用に使用されるストレージの合計量は、両方のプロセッサーでほぼ同じで す。

バッチ・ジョブを実行するときは、プロセッサー A の DBRC は 6 個の索引バッ ファーと 14 個のデータ・バッファーを作成し、それらが 2 つのアクティブ RECON データ・セット間で共用されます。プロセッサー B の DBRC は、3 個の 索引バッファーと 5 個のデータ・バッファーを、NSR バッファリングでオープン されているそれぞれの RECON データ・セットに割り当てます。この場合も、3 つ のすべての RECON データ・セットがオープンされている間は、使用されるバッフ ァー・ストレージの合計量は両方のプロセッサーでほぼ同じです (プロセッサー A では 8 個の索引バッファーと 16 個のデータ・バッファー、プロセッサー B では 9 個の索引バッファーと 15 個のデータ・バッファー)。

## コマンド許可出口ルーチン **(DFSCCMD0)**

コマンド許可出口ルーチン (DFSCCMD0) を使用して、特定の発行元からのコマン ドが有効であるかどうかを検査することができます。DFSCCMD0 は、IMS 端末 (LU 6.2 および OTMA を含む) から入力されたコマンドの場合はオプションの出 口ルーチンです。

このトピックにはプロダクト・センシティブ・プログラミング・インターフェース 情報が含まれています。

DFSCCMD0 は、以下のものから入力されたコマンドを許可するために指定される 場合は、必須の出口ルーチンです。

- ICMD DL/I 呼び出し (自動化操作プログラム・アプリケーションから)
- v z/OS MCS または E-MCS コンソール

この出口ルーチンは、ユーザーが特定のコマンドを発行する許可を受けているかど うかを検査します。 内部的に生成されたコマンドまたは自動再始動コマンドの場合 は、IMS はこの出口ルーチンを呼び出しません。

#### サブセクション:

- 『このルーチンの概要』
- v 383 [ページの『](#page-394-0)IMS との連絡』

## このルーチンの概要

このコマンド許可出口ルーチンを、セキュリティー製品 (RACF など) と共に使用 できます。この出口ルーチンが発行する戻りコードは、コマンド許可の成否を最終 的に決定します。つまり、この出口ルーチンは RACF の結果を変更することができ ます。

コマンド許可出口ルーチンはオプションです。最新バージョンの DFSCCMD0 につ いては、IMS.SDFSSMPL ライブラリーを参照してください。メンバー名は

DFSCCMD0 です。このサンプルには、拡張端末オプション (ETO) 機能を使用して 定義された端末、ICMD 呼び出しで入力されたコマンド、および MCS/E-MCS コ ンソールから入力されたコマンドのためのルーチンが含まれています。

制約事項**:** このコマンド許可出口ルーチンは、タイプ 2 コマンドの保護には使用で きません。保護できるのは、タイプ 1 コマンドのみです。タイプ 2 コマンドの保 護には、OM ユーザー出口ルーチンを使用してください。

以下の表に、コマンド許可出口ルーチンの属性を示します。

属性 説明 **IMS** 環境 DB/DC、DBCTL、DCCTL 命名規則 この出口ルーチン名は DFSCCMD0 にしてください。 リンク・エディット サンプル出口ルーチンをアセンブルするか、または標準 IMS マクロとコピー・ファイ ルを使用して独自に作成した出口ルーチンをアセンブルし、それを IMS.SDFSRESL に 組み込むことができます。IMS 呼び出し可能サービスを使用するためには、このルーチ ンを DFSCSI00 と手動でリンク・エディットしなければなりません。 ルーチンの組み込み IMS.SDFSRESL に DFSCCMD0 を組み込みます。 以下のパラメーターのうちの 1 つまたは両方を IMS、DBC、または DCC プロシージ ャー内に指定する場合は、このルーチンは必須です。 v AOIS=A または C v CMDMCS=B または C これらのパラメーターの 1 つを指定し、DFSCCMD0 を IMS.SDFSRESL に組み込まな ければ、IMS システムの初期設定が U0718 異常終了で終了します。 それ以外の場合は、このルーチンはオプションです。 **IMS** 呼び出し可能サービス この出口ルーチンは、呼び出し可能ストレージ・サービスを使用することができます。 DFSCCMD0 は、標準ユーザー出口として IMS に定義されます。IMS に定義された出 口ルーチンは、標準出口パラメーター・リスト内の呼び出し可能サービス・トークンを 受け取ります。この出口ルーチンは、呼び出し可能サービスを使用するために初期設定 呼び出し (DFSCSII0) を発行しなければならず、手動で DFSCSI00 とバインドしなけれ ばなりません。 サンプル・ルーチンの格納場 IMS.ADFSMPL

所

*CMD* または *ICMD* 呼び出しを発行する *AO (*自動化操作プログラム*)* アプリケー ションでのこの出口ルーチンの使用

CMD または ICMD 呼び出しを発行する自動化操作プログラム (AO) アプリケー ションでコマンド許可出口ルーチンを使用することができます。IMS、DBC、また は DCC プロシージャーの中で AOIS パラメーターが A または C として指定さ れていると、ICMD 呼び出しを発行する AO アプリケーションのためにこのルー チンが呼び出されます。IMS、または DCC プロシージャーの中で AOI1 パラメー ターが A または C として指定されていると、CMD 呼び出しを発行する AO ア プリケーションのためにこのルーチンが呼び出されます。

表 *121.* コマンド許可出口ルーチンの属性

CMD および ICMD 処理時に DFSCCMD0 が呼び出され、AO アプリケーション にそれが発行したコマンドの発行許可があるかどうかが検査されます。DFSCCMD0 を使用することにより、ユーザーは、CMD および ICMD 呼び出しで発行されたコ マンドをコマンド verb、キーワード、およびリソース名のレベルで保護することが できます。

*LU 6.2* アプリケーション・プログラムに対するこの出口ルーチンの使用

LU 6.2 アプリケーション・プログラムから IMS コマンドを受け取ると、コマンド 許可出口ルーチンが呼び出されます。この出口ルーチンは、RACF (または同等の製 品) 呼び出しの実行後に、RACF セキュリティー検査の結果には関係なく、呼び出 されます。コマンドを許可するための RACF もコマンド許可出口ルーチンも使用可 能でない場合は、IMS は、LU 6.2 アプリケーション・プログラムからのコマンド のためにデフォルト・レベルのコマンド・セキュリティーを提供します。デフォル トに組み込まれているコマンドは、/BROADCAST、/LOG、および /RDISPLAY です。

静的端末に対するルーチンの使用

コマンド許可出口ルーチンは、システム定義時に静的に定義された端末に対して使 用することができます。デフォルトのセキュリティーからの戻りコードがコマンド 許可出口ルーチンに渡されます。IMS は、デフォルトのセキュリティーによる検査 の結果には関係なく、この出口ルーチンを呼び出します (この出口ルーチンがシス テムに組み込まれている場合)。そして、この出口ルーチンからの戻りコードによ り、許可が決定されます。

*ETO* 端末に対するルーチンの使用

コマンド許可出口ルーチンは、ETO を使用して動的に定義された端末に対して使用 することができます。 RACF (または同等のセキュリティー製品) が要求されてい る場合は、ユーザーがサインオンすると、RACF がコマンド許可を実行します。 IMS は、RACF からの戻りコードをコマンド許可出口ルーチンに渡します。IMS は、RACF セキュリティー検査の結果には関係なく、この出口ルーチンを呼び出し ます (この出口ルーチンがシステムに組み込まれている場合)。

RACF は要求されていないがコマンド許可出口ルーチンがシステムに組み込まれて いる場合は、IMS は、この出口ルーチンを呼び出して、コマンド許可だけを実行し ます。RACF もコマンド許可出口ルーチンも組み込まれていない場合は、IMS は、 静的端末に使用可能なデフォルトのセキュリティーと同等のコマンド許可を提供し ます。

サインオンの前に ETO 端末から入力できるコマンドは、/SIGN および /RCLSDST コマンドだけです。 IMS は、これらのコマンドを受け取るとコマンド許可出口ル ーチンを呼び出しますが、RACF も出口ルーチンもコマンドを許可しません。

*MCS/E-MCS* コンソールからのコマンドに対するルーチンの使用

コマンド許可出口ルーチンは、MCS/E-MCS コンソールから入力されたコマンドに 対して使用することができます。 IMS、DBC、または DCC プロシージャーの中で CMDMCS パラメーターが B または C として指定されていると、このルーチンが MCS/E-MCS コンソールからのコマンドのために呼び出されます。

<span id="page-394-0"></span>DFSCCMD0 は、コマンド処理時に、コンソールがそのコマンドの発行許可を得て いるかどうかを検査するために呼び出されます。 DFSCCMD0 を使用することによ り、ユーザーは、コマンドをコマンド verb、キーワード、およびリソース・レベル で保護することができます。

*IMS* に対するルーチンの使用

コマンド許可出口ルーチンは、IMS OTMA に対して使用することができます。

共用キュー環境でのルーチンの使用

非共用キュー環境で実行している場合、WTOR LTERM を表す CNT のフィールド CNTNAME1 内の名前は WTOR になります。共用キュー環境では、WTOR LTERM を表す CNT のフィールド CTNAME1 内の名前は、XRF 環境以外で実行 している場合は IMSID になり、XRF 環境で実行している場合は RSENAME にな ります。

## **IMS** との連絡

IMS は、入り口レジスターと出口レジスターおよびパラメーター・リストを使用し て、出口ルーチンと連絡します。

入り口でのレジスターの内容

出口ルーチンの入り口では、用意されている保管域にすべてのレジスターを保管し なければなりません。レジスターの内容は次のとおりです。

レジスター 内容

|    | 5 ページの『IMS 標準ユーザー出口パラメーター・リスト』 のアドレス                 |
|----|------------------------------------------------------|
|    | (バージョン 1)                                            |
| 13 | 保管域のアドレス。ユーザー出口ルーチンは、この保管域の最初の 3 ワード<br>を変更してはなりません。 |
| 14 | IMS へのリターン・アドレス。                                     |
| 15 | 出口ルーチンのエントリー・ポイント・アドレス。                              |

マクロ DFSCCMD は、IMS によって DFSCCMD0 に渡される機能固有パラメータ ー・リストの DSECT を生成します。追加情報については、IMS.ADFSMAC に入 っている DFSCCMD の説明を参照してください。

出口ルーチン終了時のレジスターの内容

IMS に戻る前に、出口ルーチンはレジスター 15 を除くすべてのレジスターを復元 しなければなりません。レジスター 15 には戻りコードを入れます。以下の表を参 照してください。

レジスター 内容

15 次のいずれかの戻りコード:

レジスター 内容

| 戻りコード | 意味                                |
|-------|-----------------------------------|
|       | USER/TERMINAL はコマンドの使用を許可されている。   |
|       | USER/TERMINAL は許可されていない。          |
| 負の値   | USER/TERMINAL は許可されていない。指定のユーザー・メ |
|       | ッセージが、コマンドを発行した端末に送られます。          |

## 関連概念:

☞ DB/DC および DCCTL [システム定義時のセキュリティーの定義](http://www.ibm.com/support/knowledgecenter/SSEPH2_15.1.0/com.ibm.ims15.doc.sag/system_admin/ims_secur_sysdef.htm#ims_secur_sysdef) (システム管 [理](http://www.ibm.com/support/knowledgecenter/SSEPH2_15.1.0/com.ibm.ims15.doc.sag/system_admin/ims_secur_sysdef.htm#ims_secur_sysdef))

関連資料:

689 ページの『CSL OM [ユーザー出口ルーチン』](#page-700-0)

15 ページの『IMS [呼び出し可能サービス』](#page-26-0)

## **DBRC** コマンド許可出口ルーチン **(DSPDCAX0)**

DBRC コマンド許可出口ルーチン (DSPDCAX0) または DBRC アプリケーショ ン・プログラミング・インターフェース (API) 要求を使用して、ユーザーが特定の コマンドを発行する許可を得ているか検査できます。

サブセクション:

- v 『このルーチンの概要』
- v 385 [ページの『](#page-396-0)IMS との連絡』

## このルーチンの概要

DSPDCAX0 はオプションの出口ルーチンで、次の DBRC コマンドを使用して選択 されます。

- BACKUP.RECON
- CHANGE
- CLEANUP.RECON
- v DELETE
- GENICL
- v INIT
- LIST
- NOTIFY
- RESET.GSG
- REPAIR.RECON

DSPDCAX0 は、RACF または他のセキュリティー製品に使用できます。セキュリ ティー製品が最初に呼び出され、戻りコードと理由コードは、DSPDCAX0 に渡さ れます。このとき、DSPDCAX0 からの戻りコードによって、許可が成功したか失 敗したかが判別できます。DSPDCAX0 が、そのセキュリティー製品の許可結果を オーバーライドします。セキュリティー製品の呼び出しに失敗した結果として発行 される DBRC メッセージは抑止されます。
RECON 状況レコード内の COMMAND AUTH 設定が EXIT または BOTH であ る場合、DSPDCAX0 は必須です。

DSPDCAX0 は許可ライブラリーまたは LINKLST に入れておく必要があります。 DSPDCAX0 が連結された STEPLIB または JOBLIB にある場合、DSPDCAX0 が 入っているデータ・セットのみを許可する必要があります。DSPDCAX0 が LINKLST にある場合、許可検査は行われません。

以下の表に、DBRC コマンド許可出口ルーチンの属性を示します。

表 *122.* コマンド許可出口ルーチンの属性

| 属性                 | 説明                                                                                                    |
|--------------------|----------------------------------------------------------------------------------------------------|
| IMS 環境             | DB/DC, DBCTL, DCCTL                                                                                        |
| 命名規則               | この出口ルーチン名は DSPDCAX0 にしてください。                                                                               |
| バインディング            | このルーチンをバインドして、独立した再入可能 (RENT) ロード・<br>モジュール DSPDCAX0 として許可データ・セットに入れる必要が<br>あります。                          |
| ルーチンの組み込み          | このルーチンを組み込むために必要な特別のステップはありません。<br>この出口ルーチンが組み込まれるのは、DBRC コマンド許可<br>(CMDAUTH) を EXIT または BOTH に設定した場合だけです。 |
| IMS 呼び出し可能サ<br>ービス | この出口では、IMS 呼び出し可能サービスを使用することができま<br>せん。                                                                    |
| サンプル・ルーチンの<br>格納場所 | DSPDCAX0 は、IMS.SDFSSMPL データ・セット内に示されてお<br>り、BPE と BPE 以外の DBRC 環境の両方で処理するためにそれを<br>変更することができます。            |

### **IMS** との連絡

IMS は、入り口レジスターと出口レジスターを使用して、このルーチンと連絡しま す。

入り口でのレジスターの内容

出口ルーチンの入り口では、用意されている保管域にすべてのレジスターを保管し なければなりません。レジスターの内容は次のとおりです。

レジスター 内容

|     | DBRC コマンド許可出口パラメーター・リストのアドレス |
|-----|------------------------------|
| 13  | 保管域のアドレス                     |
| 14  | DBRC へのリターン・アドレス             |
| -15 | 出口ルーチンのエントリー・ポイント・アドレス       |

以下の表に、出口パラメーターがリストされています。このパラメーター・リスト は DBRC コマンド許可 (DCA) インターフェース・パラメーター・ブロック (DSPDCABK) でマップされています。

|                       |                                           |       | フィー        |                                                  |  |
|-----------------------|-------------------------------------------|-------|------------|--------------------------------------------------|--|
|                       | オフセッ                                      |       | ルド使        |                                                  |  |
| フィールド名                | $\vdash$                                  | バイト長  | 用量         | 説明                                               |  |
| <b>DCABLKID</b>       | X'00'                                     | X'08' | 入力         | 目印 "DSPCABK"                                     |  |
| <b>DCABLKLN</b>       | X'08'                                     | X'04' | 入力         | ブロックの長さ                                          |  |
| <b>DCARNPTR</b>       | X'0C'                                     | X'04' | 入力         | リソース名 (RN) のアドレス                                 |  |
| <b>DCARNLEN</b>       | X'10'                                     | X'04' | ありま        | リソース名の長さ                                         |  |
|                       |                                           |       | せん。        |                                                  |  |
| <b>DCARHPTR</b>       | X'14'                                     | X'04' | 入力         | RN 高位修飾子のアドレス                                    |  |
| <b>DCARHLEN</b>       | $\mathsf{X}^{\scriptscriptstyle{1}} 18$ ' | X'04' | 入力         | RN 高位修飾子の長さ                                      |  |
| <b>DCARVPTR</b>       | X'1C'                                     | X'04' | 入力         | RN コマンド verb のアドレス                               |  |
| <b>DCARVLEN</b>       | X'20'                                     | X'04' | 入力         | RN コマンド verb の長さ                                 |  |
| <b>DCARMPTR</b>       | X'24'                                     | X'04' | 入力         | RN コマンド修飾子のアドレス                                  |  |
| <b>DCARMLEN</b>       | X'28'                                     | X'04' | 入力         | RN コマンド修飾子の長さ                                    |  |
| <b>DCARQPTR</b>       | X'2C'                                     | X'04' | 入力         | RN コマンド修飾子のアドレス                                  |  |
| <b>DCARQLEN</b>       | X'30'                                     | X'04' | 入力         | RN コマンド修飾子の長さ                                    |  |
| <b>DCAUserID</b>      | X'34'                                     | X'08' | 入力         | コマンド発行者のユーザー ID                                  |  |
| DCAExitAddr           | X'3C'                                     | X'04' | ありま<br>せん。 | BPE ユーザー出口のアドレスは 0 (ゼ<br>$\Box$ )                |  |
| <b>DCAFlags</b>       | X'40'                                     | X'04' | 入力         | 各種フラグ:                                           |  |
|                       |                                           |       |            | セキュリティー製品が呼び出<br>X'80'<br>されました。                 |  |
|                       |                                           |       |            | セキュリティー出口<br>X'40'<br>DSPDCAX0 が呼び出されま<br>した。    |  |
|                       |                                           |       |            | X'20'<br>最初の呼び出し<br>(REQUEST=LIST) が実行さ<br>れました。 |  |
|                       |                                           |       |            | DBRC API 要求<br>X'10'                             |  |
|                       |                                           |       |            | BPE ユーザー出口が呼び出<br>X'08'<br>されました                 |  |
| <b>DCASAFRetCode</b>  | X'44'                                     | X'04' | 入力         | セキュリティー製品 (RACF または同<br>等の製品) 戻りコード              |  |
| <b>DCARACFRetCode</b> | X'48'                                     | X'04' | 入力         | RACF 戻りコード                                       |  |
| <b>DCARACFRsnCode</b> | X'4C'                                     | X'04' | 入力         | RACF 理由コード                                       |  |
| <b>DCAExitRetCode</b> | X'50'                                     | X'04' | 出力         | セキュリティー出口の戻りコード                                  |  |
| <b>DCAUserAreaPtr</b> | X'54'                                     | X'04' | 入力         | BPE ユーザー出口のアドレスは 0 (ゼ<br>$\Box$ )                |  |
| DCAUserAreaLen        | X'58'                                     | X'04' | 入力         | BPE ユーザー出口の長さは 0 (ゼロ)                            |  |
| <b>DCARACRReq</b>     | X'5C'                                     | X'08' | 入力         | RACROUTE 要求タイプ                                   |  |
| <b>DCAVersion</b>     | X'64'                                     | X'04' | 入力         | パラメーター・リストのバージョン番<br>号 (00000001)                |  |
|                       |                                           |       |            |                                                  |  |

表 *123. DCA* インターフェース・パラメーター・ブロックの説明

表 *123. DCA* インターフェース・パラメーター・ブロックの説明 *(*続き*)*

|        |                 |              | フィー |          |
|--------|-----------------|--------------|-----|----------|
|        | オフセッ            |              | ルド使 |          |
| フィールド名 |                 | ト バイト長 用量 説明 |     |          |
|        | $X'68'$ $X'20'$ |              |     | ありま 予約済み |
|        |                 |              | せん。 |          |

出口ルーチン終了時のレジスターの内容

DBRC に戻る前に、出口ルーチンはレジスター 15 を除くすべてのレジスターを復 元しなければなりません。レジスター 15 には次のいずれかの戻りコードを入れま す。

以下の表には、非 BPE ベースの DBRC 出口ルーチンのレジスター内容が反映され ています。

レジスター 内容

| 15 |          | 次のいずれかの戻りコード:                  |
|----|----------|--------------------------------|
|    | 戻りコード 意味 |                                |
|    |          | USER は DBRC コマンドの使用を許可されています。  |
|    | 非ゼロ      | USER は DBRC コマンドの使用を許可されていません。 |

関連資料:

621 ページの『第 7 章 BPE ベースの DBRC [ユーザー出口ルーチン』](#page-632-0) 10 [ページの『ルーチン・バインディングの制約事項』](#page-21-0) 623 ページの『DBRC [セキュリティー出口ルーチン』](#page-634-0)

# **DBRC SCI** 登録出口ルーチン **(DSPSCIX0)**

DBRC SCI 登録出口ルーチン (DSPSCIX0) (以前の名称は SCI 登録出口ルーチン) は、DBRC の Structured Call Interface (SCI) の登録に必要な IMSplex 名を提供 します。

サブセクション:

- v 『このルーチンの概要』
- v 388 [ページの『](#page-399-0)IMS との連絡』

#### このルーチンの概要

DBRC SCI 登録出口ルーチン (DSPSCIX0) は、SCI で登録する前に DBRC によっ て呼び出されます。DSPSCIX0 は SCI 登録に必要な IMSplex 名を提供します。ま た、この出口は、固有の RECON 共用グループを識別する DBRC グループ ID も 提供します。この出口を使用しない場合、DBRC はその出口のサンプル版が使用さ れていると仮定して動作します。

DSPSCIX0 は、許可ライブラリーまたは LINKLST に入れておく必要があります。 DSPSCIX0 が連結された STEPLIB または JOBLIB にある場合、DSPSCIX0 が入っ たデータ・セットのみを許可する必要があります。DSPSCIX0 が LINKLST にある 場合、許可検査は実行されません。 TSO 環境では、ライブラリーはタスク・ライ ブラリー (TASKLIB) に入っていなければなりません。

以下の表に、DBRC SCI 登録出口ルーチンの属性を示します。

<span id="page-399-0"></span>表 *124. DBRC SCI* 登録出口ルーチン *(DSPSCIX0)*

| 属性        | 説明                                                                                  |
|-----------|-------------------------------------------------------------------------------------|
| IMS 環境    | DB/DC, DBCTL, DCCTL                                                                 |
| 命名規則      | この出口ルーチン名は DSPSCIXO にしてください。                                                        |
| バインディング   | このルーチンをバインドして、独立した再入可能 (RENT) ロード・モジュール<br>DSPSCIX0 として許可データ・セットに入れる必要があります。        |
| ルーチンの組み込み | このルーチンを組み込むために必要な特別のステップはありません。この出口を使用し<br>ない場合、DBRC はその出口のサンプル版が使用されていると仮定して動作します。 |
|           | IMS 呼び出し可能サービス この出口では、IMS 呼び出し可能サービスを使用することができません。                                  |
|           | サンプル・ルーチンの格納場 IMS.ADFSSMPL (メンバー名 DSPSCIX0)。                                        |

所

#### **IMS** との連絡

IMS は、入り口レジスターと出口レジスターを使用して、このルーチンと連絡しま す。

入り口でのレジスターの内容

出口ルーチンの入り口では、用意されている保管域にすべてのレジスターを保管し なければなりません。レジスターの内容は次のとおりです。

レジスター 内容

|    | DBRC SCI 登録出口パラメーター・リストのアドレス |
|----|------------------------------|
| 13 | 保管域のアドレス                     |
| 14 | DBRC へのリターン・アドレス             |
| 15 | 出口ルーチンのエントリー・ポイント・アドレス       |

DSPSCIX0 は、標準のリンケージ規約を使用します。標準形式のパラメーター・リ ストを使用して、6 つのパラメーターが渡されます。以下の 6 つのパラメーター が、DSPSCIX0 に渡されます。

- A RECON データ・セット名。使用中の RECON データ・セット名のいずれか が出口に渡されます。
- v DSPSCIX0 が IMSplex 名を戻す 5 バイトの区域。
- v IMSPLEX EXEC ステートメント・パラメーターが指定されている場合は、 IMSPLEX パラメーターの値がこのパラメーターとして渡されます。 DBRC を 使用するジョブ・ステップであればどれでも、参照される EXEC ステートメン トがある可能性があります。
- v パラメーター・リストのバージョンが入っているフルワード。
- v DSPSCIX0 が「001」に初期設定された DBRC グループ ID を返す 3 バイトの 区域。

v DBRCGRP EXEC ステートメント・パラメーターが指定されている場合は、 DBRCGRP パラメーターの値がこのパラメーターとして渡されます。DBRC を 使用するジョブ・ステップであればどれでも、参照される EXEC ステートメン トがある可能性があります。

出口ルーチン終了時のレジスターの内容

DBRC に戻る前に、出口ルーチンはレジスター 15 を除くすべてのレジスターを復 元しなければなりません。レジスター 15 には次のいずれかの戻りコードを入れま す。

レジスター 内容

| 15 |                | 次のいずれかの戻りコード:                                                                                                    |  |  |  |
|----|----------------|----------------------------------------------------------------------------------------------------|--|--|--|
|    | 戻りコード          | 意味                                                                                                    |  |  |  |
|    | $\Omega$       | DBRC は、有効な IMSplex 名および DBRC グループ ID が<br>パラメーター・リストに戻されることを想定しています。<br>IMSplex 名およびグループ ID の名前は、SCI での登録に使わ                                                                                              |  |  |  |
|    |                | れます。                                                                                                    |  |  |  |
|    | $\overline{4}$ | SCI 登録なしでアクセスが試行されます。 RECON 損失通知<br>または PRA がアクティブであることを RECON が示してい<br>る場合は、DSP1136A が発行され、RECON アクセスが失敗し<br>ます。                                                                                         |  |  |  |
|    | 8              | SCI 登録なしでアクセスが試行されます。 RECON の内容と<br>関係なく、RECON アクセスが強制されます。DSP1143I が発<br>行されます。 RECON へのアクセスは、RECON データ・セ<br>ットでのアクセス設定に関係なく順次モードで行われます。別<br>のインスタンスが RECON を並列モードでオープンしている<br>場合は、OPEN 障害でこのアクセスが失敗します。 |  |  |  |
|    | 12             | - RECON アクセスが失敗し、メッセージ DSP1139I が発行され<br>ます。                                                                                                    |  |  |  |
|    |                |                                                                                                    |  |  |  |

その他の値 この場合、RC12 として動作します。

関連資料:

10 [ページの『ルーチン・バインディングの制約事項』](#page-21-0) 5 ページの『IMS [標準ユーザー出口パラメーター・リスト』](#page-16-0) 621 ページの『第 7 章 BPE ベースの DBRC [ユーザー出口ルーチン』](#page-632-0)

# サンプル **DBRC SCI** 登録出口ルーチン

サンプルの DBRC SCI 登録出口ルーチンは、IMSPLEX パラメーター値、および DBRCGRP EXEC パラメーターで指定されているグループ ID 値を返すために使用 します。

最新バージョンの DSPSCIX0 については、IMS.ADFSSMPL ライブラリーを参照し てください。メンバー名は DSPSCIX0 です。

DSPSCIX0 のサンプル版は、IMSPLEX EXEC パラメーターを通して IMSplex 名が 渡されている場合を除いて、レジスター 15 に戻りコード 4 を発行します。 IMSplex 名が提供されている場合、DSPSCIX0 は IMSPLEX パラメーター値、およ

び DBRCGRP EXEC パラメーターで指定されているグループ ID 値を戻します。 IMSplex EXEC パラメーターが指定されているが、DBRCGRP EXEC パラメーター が指定されていない場合、このサンプル出口は IMSplex パラメーター値およびデフ ォルトのグループ ID「001」を戻します。

DSPSCIX0 のサンプル版には、RECON データ・セット名および関連する IMSplex 名と DBRC グループ ID で構成されるテーブルが含まれています。 出荷されたま まの状態では、この出口はどの RECON 名にも戻りコード 4 を使って応答しま す。また、このテーブルには他のエントリーがありません。 RECON 損失通知を活 動化するか、または並列 RECON アクセスを使用するには、DBRC を使用するす べてのジョブで IMSPLEX EXEC パラメーターを通じて IMSplex 名を指定する か、RECON データ・セット名、関連する IMSplex 名、および DBRC グループ ID をこのテーブルに追加してください。

このテーブルの最初のエントリーは、ラベル PLEXTABL に続きます。各エントリ ーは、44 バイトの RECON データ・セット名 (左詰めで、ブランクで埋め込まれ る)、5 バイト文字の IMSplex 名、3 バイトのグループ ID、および 4 バイトの 16 進数戻りコードで構成されます。最後のエントリーはデフォルト・エントリーであ り、RECON データ・セット名を表すアスタリスク (\*)、ブランクの IMSplex 名 (ユーザーが変更していない場合)、デフォルト・グループ ID「001」、および戻りコ ード 4 で構成されます。デフォルトの応答を変更することはできますが、テーブル の最後にあるアスタリスク・マークを含んだエントリーは、関連する出口ロジック を同時に変更する場合を除いて、除去しないでください。

実働 IMSplex 用に変更された表およびテスト IMSplex は、以下のように表示され ます。

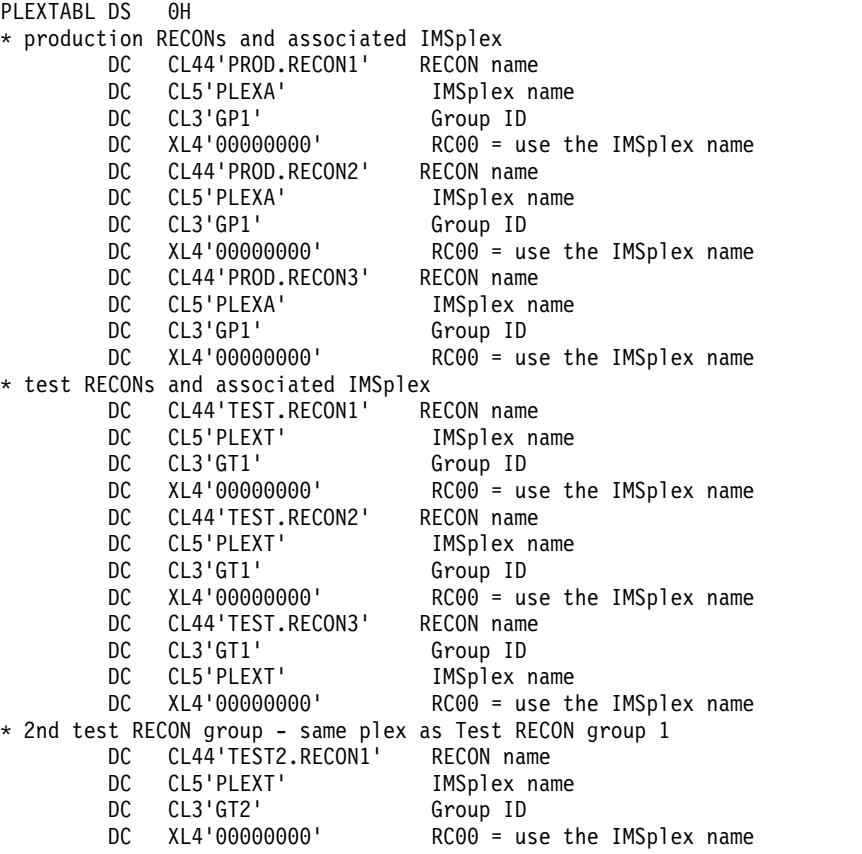

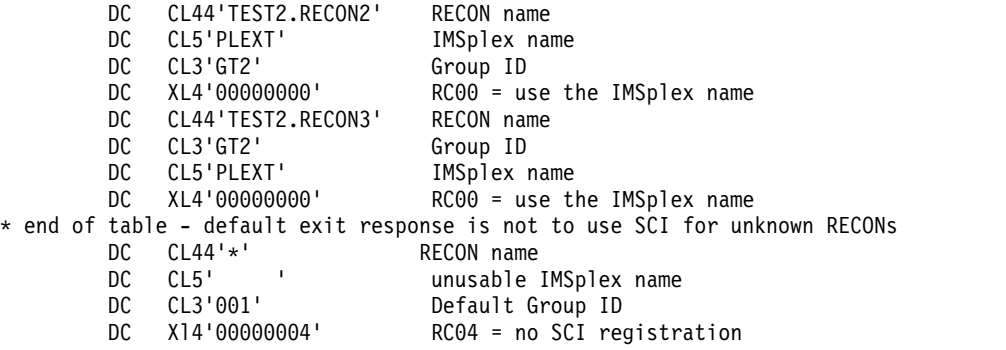

# 従属領域事前初期設定ルーチン

従属領域事前初期設定ルーチンを使用すれば、任意のアプリケーション固有の従属 領域の初期設定を行うことができます。

サブセクション:

- v 『このルーチンの概要』
- v 393 [ページの『](#page-404-0)IMS との連絡』

## このルーチンの概要

従属領域事前初期設定ルーチンは、このルーチンが許可されている z/OS システム またはデータ管理サービスを活動化することができます。ただし、DL/I 呼び出し を発行したり、IMS システム・サービスを活動化することはできません。ルーチン が制御を受け取るのは、モジュールのプリロード後でかつ IMS スケジューリング 前なので、従属領域の処理時にアプリケーションがアクセスする内部テーブルを作 成するようなタスクのために、これらのルーチンを使用することができます。

例えば、事前初期設定ルーチンを使用して、アプリケーションの動きを決めるため のテーブルを作成することができます。このテーブルの維持管理は、z/OS サービ スを以下の方法で使用して行うことができます。

- v 事前初期設定ルーチンは、z/OS ストレージ管理サービスを使用して、主記憶装 置にテーブルを獲得し、フォーマット設定することができます。
- v 事前初期設定ルーチンは、z/OS 名前/トークン呼び出し可能サービスを使用し て、ストレージ域にユーザー・アプリケーションがアクセスするそのストレージ の名前/トークンのペアを確立することができます。

そうすれば、名前/トークン・サービスを使用する従属領域のアプリケーションは、 この名前/トークンのペアを使用して、該当するテーブルにアクセスすることができ ます。事前初期設定ルーチンが何を行うか、およびユーザー・アプリケーションで 情報を使用できるようにするための方法は、ユーザーが決める必要があります。

事前初期設定ルーチンは、IMS 従属領域環境を制御するためのものではありませ ん。このルーチンは、アプリケーション間で共用可能なお客様システム環境の情報 を提供します。この情報は、アプリケーションの制御に使用することができ、アプ リケーションは、これらのテーブル内の情報に基づいて決定を行うことができま す。

事前初期設定ルーチンは、システム・タイプのルーチン (例えば、z/OS サービス、 言語、アクセス方式、など) ではありません。むしろ、ユーザー作成ルーチンであ る必要があります。

関連資料**:** 従属領域を初期設定するためにこのルーチンを作成すべきかどうかを決め るための手引きとなる情報については、「*IMS V15* システム管理」の『IMS セキ ュリティーの確立』を参照してください。

以下の表に、従属領域事前初期設定ルーチンの属性を示します。

表 *125.* 従属領域事前初期設定ルーチンの属性

| 属性                    | 説明                                                                                                    |
|-----------------------|----------------------------------------------------------------------------------------------------|
| IMS 環境                | DB/DC, DBCTL                                                                                                    |
| 命名規則                  | 標準の z/OS ネーミング規約を用いて、最高 8 文字の長さの任意の<br>名前をルーチンに付けることができます。ただし、固有の名前を付け<br>ること、およびこのルーチンを入れておくデータ・セットの既存のメ<br>ンバーと競合しない名前にすることに注意してください。IMS 提供<br>のほとんどのルーチンは、<br>「BPE」、「CQS」、「CSL」、「DFS」、「DBF」、「DSP」、ま<br>たは「DXR」の接頭部で始まるので、これらの文字で始まらない名<br>前を選択してください。 |
| バインディング               | 従属領域を初期設定するには、必要なすべての従属領域事前初期設定<br>ルーチンをアセンブルしてバインドし、//STEPLIB の連結に入れな<br>ければなりません。通常、これは IMS.PGMLIB であるか、または関<br>連アプリケーション・プログラム・ライブラリーです。                                                                                                    |
|                       | このルーチンは、再入可能 (RENT) としてバインドしなければなり<br>ません。                                                                                                    |
| ルーチンの組み込み             | このトピックを参照してください。                                                                                                    |
| IMS 呼び出し可能サ<br>ービス    | この出口ルーチンは、IMS 呼び出し可能サービスを使用することは<br>できません。                                                                                                    |
| サンプル・ルーチンの なし<br>格納場所 |                                                                                                    |

ルーチンの活動化

従属領域事前初期設定ルーチンは、従属領域が関連の制御領域に対して識別または サインオン (IDENTIFIED または SIGNED-ON) された後で、しかも IMS がスケ ジューリングしようとする前に、制御を受け取ります。これらのルーチンは、次の 場合に、IMS プログラム制御タスクのもとで実行されます。

- v 問題プログラム状態/ユーザー・キー 8 で接続または再接続された。
- v PROCLIB メンバーに指定されている順序で制御を受け取った。

それぞれの事前初期設定出口ルーチンは、IMS.PROCLIB のメンバー DFSINT*xx* の 中の 80 バイトのレコードで識別されます。*xx* は、IMS 従属領域プロシージャー IMSBATCH、DFSMPR、および IMSFP の PREINIT キーワードにより指定されて いる接尾部です。

<span id="page-404-0"></span>関連資料**:** これらのプロシージャーについての詳細は、「*IMS V15* システム定義」 を参照してください。

各レコードには、IMS.PGMLIB の中の 1 つのプログラムを指定します。このプロ グラムは、従属領域の初期設定時 (または IMS ユーザー・アプリケーション・プロ グラムの異常終了後の再初期設定時) に制御を受け取ります。

それぞれの事前初期設定ルーチンを識別する 80 バイト・レコードは、次のとおり です。

列 内容

|        | rang di sebagai sebagai sebagai sebagai sebagai sebagai sebagai sebagai sebagai sebagai sebagai sebagai sebaga |
|--------|----------------------------------------------------------------------------------------------------|
|        | は、1 つ以上のブランクが続きます。                                                                                             |
|        | コンマに続く 1 つ以上のブランクで表される。最終レコードの最後の名前に                                                                           |
| 1から 71 | ルーチン名およびエントリー・ポイント。途中のレコードの最後の名前は、                                                                             |

72 から 80 必ずブランクにしておく。指定しても無視されます。

これらのルーチンは、メンバー内に指定されている順序で制御を受け取ります。要 求されたルーチンが見つからないと、従属領域は U0588 で異常終了します。

#### **IMS** との連絡

IMS は、入り口レジスターと出口レジスターを使用して、このルーチンと連絡しま す。

入り口でのレジスターの内容

ルーチンの入り口では、用意されている保管域にすべてのレジスターを保管しなけ ればなりません。レジスターの内容は次のとおりです。

レジスター 内容

|    | ゼロ。                                   |
|----|---------------------------------------|
| 13 | 保管域のアドレス。 ルーチンでは最初の 3 ワードを変更してはなりません。 |
|    | IMS へのリターン・アドレス。                      |
| 15 | ルーチンのエントリー・ポイント。                      |

出口ルーチン終了時のレジスターの内容

IMS に戻る前に、このルーチンはレジスター 15 以外のすべてのレジスターを復元 し、レジスター 15 には次の値を入れなければなりません。

```
レジスター 内容
```
15 0

# ダンプ・オーバーライド・テーブル **(DFSFDOT0)**

ダンプ・オーバーライド・テーブルを使用して、指定された異常終了についてのダ ンプを強制するか抑止するかします。

v 394 [ページの『このテーブルの概要』](#page-405-0)

#### <span id="page-405-0"></span>このテーブルの概要

IMS ダンプ・オーバーライド・テーブルを使用して、IMS 初期設定の早期段階後に 発生する IMS 異常終了の、デフォルトのダンプ処理をオーバーライドできます。 このテーブルを使用することで、ダンプが通常実行されない異常終了コードに対し て、ダンプを強制的に実行できるようになります。また、ダンプが通常実行される 異常終了コードに対して、ダンプを抑制することもできます。

IMS.SDFSRESL に DFSFDOT0 がある場合、IMS は IMS 初期設定中に DFSFDOT0 をロードします。異常終了が発生したときは、異常終了コードと一致す るエントリーがないか、このテーブル内を検索します。一致するエントリーが発見 された場合、IMS は、そのエントリーの DFSFDOT マクロ呼び出しに設定されて いる動作 (FORCE または SUPPRESS) に基づき、メモリー・ダンプを作成する か、メモリー・ダンプを作成しないかのいずれかを選択します。一致するエントリ ーがなかった場合、または DFSFDOT0 が IMS.SDFSRESL になかった場合は、IMS のデフォルト・ロジックに従って、メモリー・ダンプを作成するかどうかが決定さ れます。

ダンプ・オーバーライド・テーブルは、IMS 制御領域、IMS DLS 領域、および DBRC 領域の異常終了ダンプのみを抑止します。IMS 従属領域ダンプは、ダンプ・ オーバーライド・テーブルを使用して抑止することはできません。

ダンプ・オーバーライド・テーブルがダンプ・プロセスに加える変更は、初期のダ ンプ決定を強制または抑止することだけです。複数の異常終了が発生し、それに対 応する複数の項目がダンプ・オーバーライド・テーブルの中にある場合でも、IMS はダンプを 1 つしか作成しません。

ダンプ・オーバーライド・テーブルのサンプルは、一連のデフォルト・エントリー を指定して出荷されます。このサンプルのエントリーは、IMS.SDFSRESL に DFSFDOT0 がなかった場合に IMS が実行するデフォルトの処理と同じです。ユー ザーの要件に合わせて DFSFDOT0 を変更してください。エントリーなしのダン プ・オーバーライド・テーブルが必要な場合は、エントリーが無指定の DFSFDOT0 を作成してください。この変更を活動化するには、カスタマイズ済みバージョンの このテーブルをアセンブルし、システムにリンクします。

以下の表に、ダンプ・オーバーライド・テーブルの属性を示します。

| 属性                 | 説明                                                                                                  |
|--------------------|----------------------------------------------------------------------------------------------------|
| IMS 環境             | DB/DC, DBCTL, DCCTL                                                                                 |
| 命名規則               | テーブル名は DFSFDOTO にしてください。                                                                            |
| リンク・エディット          | このテーブルには、実行可能コードがありません。分離逐次再使用可<br>能 (REUS) ロード・モジュール DFSFDOT0 として許可データ・セ<br>ットにリンクする必要があります。       |
| ルーチンの組み込み          | このテーブルを組み込むために必要な特別のステップはありません。<br>DFSFDOT0 がない場合、IMS は、DFSFDMP0 に含まれるデフォル<br>トのダンプ・オーバーライド値を使用します。 |
| IMS 呼び出し可能サ<br>ービス | このテーブルと一緒に IMS 呼び出し可能サービスを使用することは<br>できません。                                                         |

表 *126.* ダンプ・オーバーライド・テーブルの属性

表 *126.* ダンプ・オーバーライド・テーブルの属性 *(*続き*)*

属性 いっきょう 説明 いんこうかん うんこうかん いちのし はんしゅう サンプル・ルーチンの IMS.ADFSSMPL (メンバー名 DFSFDOT0)。 格納場所

#### *DFSFDOT* マクロ

DFSFDOT マクロは、DFSFDOT0 テーブルを生成するための IMS 提供のマクロで す。強制的にダンプを取りたい異常終了およびダンプを抑止したい異常終了ごと に、DFSFDOT マクロ呼び出しをコーディングする必要があります。このマクロ は、ダンプ・オーバーライド・テーブルの作成に使用しますが、IMS の保全性を保 つために、ダンプ・オーバーライド・テーブルとは別の存在になっています。

*DFSFDOT* のパラメーターと説明

ダンプ・オーバーライド・テーブルを定義するときは、パラメーターを必ず指定し なければなりません。

#### **DFSFDOT BEGIN**

このパラメーターは、ダンプ・オーバーライド・テーブルの定義の最初に必要で す。他の DFSFDOT 呼び出しの前にコーディングしてください。 BEGIN を指 定するときは、他のオプションを指定できません。他のオプションを指定して も、無視されます。

#### **DFSFDOT END**

このパラメーターは、ダンプ・オーバーライド・テーブルの最後に必要であり、 DFSFDOT0 内の最後の DFSFDOT 呼び出しでなければなりません。 END を 指定するときは、他のオプションを指定できません。他のオプションを指定して も、無視されます。

#### **ABEND=**

ダンプを強制的に取るかまたは抑止したいユーザー異常終了またはシステム異常 終了を、このパラメーターで指定します。どの異常終了であるかは、下記のいず れかの形式で指定します。

UNNNN。ただし、NNNN は、異常終了を表す 4 桁の 10 進数 (U0780、 U4095)。

SXXX。ただし、XXX は、異常終了を表す 3 桁の 16 進数 (S075、S3E7)。

#### **DUMP=**

異常終了ダンプを強制的に取るか抑止するかをこのパラメーターで指定します。 このパラメーターは、IMS ダンプ判断ロジックと z/OS ダンプ要求ビットをオ ーバーライドします。これにはオプションが 2 つあります。

FORCE を指定すると、ダンプを取らないようになっている ABEND のダン プを強制的に生成します。DUMP= にデフォルト値はありません。

SUPPRESS を指定すると、不要なダンプは作成されません。デフォルト = な し。

ダンプ・オーバーライド・テーブルでは、異常終了コードと SUPPRESS アクショ ンを指定することができます。ただし、IMS ですべてのダンプを抑止することはで きません。例えば、IMS が制御を受け取る前に、z/OS または他のコンポーネント

がダンプを作成することがあります。システム異常終了コード S122 の場合、z/OS がダンプを書き込んだ後で異常終了が発行され、IMS が制御を受け取ります。その あと、IMS は、ダンプが抑止されたことを示すメッセージ DFS3984I を発行しま す。このメッセージは誤解を招くものですが、IMS に関する限り、ダンプは抑止さ れています。 IMSがすでにダンプ・オーバーライド・テーブルの処理を完了した後 で発生した異常終了によりダンプが作成される場合、IMS はそのダンプを抑止する ことはできません。ABENDU0002 の場合、IMS はすでにダンプ・オーバーライ ド・テーブルの処理を完了しています。

IMS の資料では、ダンプ・オーバーライド・テーブルを用いて抑止することのでき ないダンプの生成原因となる異常終了をすべてリストしているわけではありませ ん。

# ダンプ・オーバーライド・テーブル **(DFSFDOT0)** のサンプル

この例は、DFSFDOT を使用して、ダンプ・オーバーライド・テーブルで指定され た異常終了についてのダンプを強制または抑止する方法を示しています。

この例のテーブルでは、ABEND S075、U780、および S222 のダンプが強制的に生 成されます。また、ABEND S80A および U790 のダンプが抑止されます。

DFSFDOT BEGIN DFSFDOT ABEND=S075,DUMP=FORCE DFSFDOT ABEND=U0780,DUMP=FORCE DFSFDOT ABEND=S80A,DUMP=SUPPRESS DFSFDOT ABEND=S222,DUMP=FORCE DFSFDOT ABEND=U0790,DUMP=SUPPRESS DFSFDOT END

項目の順序は問いません。

次のように、単一の DFSFDOT BEGIN/END ペアをコーディングすることによっ て、FORCE も SUPPRESS も指定しないダンプ・オーバーライド・テーブルを生成 することができます。

DFSFDOT BEGIN DFSFDOT END

エラー

以下のエラーが考えられます。

#### **ASSEMBLY ERROR**

無効な異常終了コードを指定したり、指定した異常終了コードの後処理方法が矛 盾していると、アセンブル・エラーになります。

#### **ABEND U0718**

DFSFDOT0 をロードできない場合は、ABEND U0718 (MODULE LOAD FAILURE) になります。

#### メッセージ

DFSFDMP0 は、TCB の ABEND コードがダンプ・オーバーライド・テーブル内の 項目と一致していると、メッセージ DFS3984I を発行します。メッセージは次のよ うに表示されます。

DFS3984I DUMP FOR ABEND \_\_\_\_\_ FORCED BY DUMP OVERRIDE TABLE DFS3984I DUMP FOR ABEND \_\_\_\_\_ SUPPRESSED BY DUMP OVERRIDE TABLE.

# **ESAF** 未確定通知出口ルーチン **(DFSFIDN0)**

IMS 障害が発生する場合、未確定の外部サブシステム単位を識別するには、オプシ ョンの外部サブシステム接続機能 (ESAF) 未確定通知出口ルーチン (DFSFIDN0) を 使用します。

この情報により、お客様が障害のある IMS を再始動する前に未確定作業を解決で きます。このルーチンはオプションです。このルーチンが使用されない場合、IMS は未確定データを解決しようとします (できる場合)。

サブセクション:

- v 『このルーチンの概要』
- v 398 [ページの『](#page-409-0)IMS との連絡』
- 399 [ページの『サンプル出口ルーチン』](#page-410-0)

### このルーチンの概要

緊急時再始動または FDBR 始動の場合、リカバリー対象の作業単位のスキャン時に IMS はユーザー出口ルーチンに、すべての外部サブシステム作業単位の識別番号、 外部サブシステム名、およびデータの最終解決結果を提供します。

IMS は、未確定の外部サブシステム作業単位ごとに 1 回出口ルーチンを同期して 呼び出します。これらは同期的な呼び出しのため、この出口ルーチンの作成時は FDBR へのパフォーマンス上の影響を考慮してください。

XRF 環境では、XRF テークオーバー時のこの出口ルーチンに関するパフォーマンス 上の影響を考慮してください。

以下の表で、ESAF 未確定通知出口ルーチンの属性について説明します。

表 *127. ESAF* 未確定通知出口ルーチンの属性

| 属性        | 説明                                                                                                    |
|-----------|----------------------------------------------------------------------------------------------------|
| IMS 環境    | DB/DC、DCCTL、および DBCTL                                                                                                    |
| 命名規則      | 出口ルーチンには DFSFIDN0 という名前を付ける必要があります。                                                                                                    |
| ルーチンの組み込み | このオプションの出口ルーチンを使用するには、ルーチンに DFSFIDN0 という名前を<br>付けて、それを APF 許可ライブラリーにリンク・エディットする必要があります。こ<br>のライブラリーは、FDBR 領域の JOBLIB または STEPLIB のいずれでも構いません。<br>この出口ルーチンを使用して、FDBR リカバリー中に未確定作業を解決するには、この<br>ルーチンを FDBR プロシージャーの IMSVS.RESLIB 連結にリンク・エディットする必 |
|           | 要があります。<br>IMS 呼び出し可能サービス この出口ルーチンは、IMS 呼び出し可能サービスを使用することはできません。                                                                                                    |
|           | このルーチンは、AMODE=31 指定の TCB モード状態で呼び出されます。SVC を使用<br>しても構いません。                                                                                                    |
| 所         | サンプル・ルーチンの格納場 DFSFIDN0 という名前のサンプル出口が IMS.ADFSSMPL ライブラリーに提供されて<br>います。サンプル出口ルーチンを使用前にコンパイルする必要があります。                                                                                                    |

# <span id="page-409-0"></span>**IMS** との連絡

IMS は、入り口レジスターと出口レジスターを使用して、この出口ルーチンと連絡 します。

入り口でのレジスターの内容

入り口でのレジスターには以下の情報が含まれています。

レジスター 内容

|    | DFSRNID パラメーター・リストのアドレス。                   |
|----|--------------------------------------------|
| 13 | 保管域のアドレス。この保管域は、IMS 保管域にチェーニングされていませ<br>ん。 |
| 14 | IMS へのリターン・アドレス。                           |
| 15 | この出口ルーチンのエントリー・アドレス。                       |

DFSRNID パラメーター・リストには以下の情報が含まれています。

表 *128. ESAF* 未確定通知出口ルーチン・パラメーター・リスト

| オフセット            | 長さ             | フィールド名          | 説明                                                                           |
|------------------|----------------|-----------------|------------------------------------------------------------------------------|
| $\boldsymbol{0}$ | 4              | <b>RNIDID</b>   | 目印                                                                           |
| 4                | $\overline{4}$ | <b>RNIDLEN</b>  | DFSRNID ブロックの長さ                                                              |
| 8                | $\overline{2}$ | <b>RNIDVER</b>  | DFSRNID のバージョン                                                               |
| 10               | 2              | <b>RNIDREL</b>  | DFSRNID のリリース                                                                |
| 12               | $\overline{4}$ | <b>RNIDIMS</b>  | IMS ID                                                                       |
|                  |                |                 | このフィールドは、IMS の旧リリ<br>ースとの互換性を保つためにのみ含<br>まれています。フィールド<br>RNIDIMSN を参照してください。 |
| 16               | $\overline{4}$ | <b>RNIDSSYS</b> | 未確定データを所有している外部サ<br>ブシステム ID                                                 |
| 20               | $\overline{2}$ | <b>RNIDRESO</b> | 作業単位解決アクション:                                                                 |
|                  |                |                 | Commit<br>CO                                                                 |
|                  |                |                 | 打ち切り<br>AB                                                                   |
| 22               | $\overline{2}$ | <b>RNIDUOWL</b> | 作業単位の長さ                                                                      |
| 24               | $\overline{4}$ | 予約済み            |                                                                              |
| 28               | 4              | <b>RNIDUOW</b>  | 作業単位の ID アドレス                                                                |
| 32               | 8              | <b>RNIDSST</b>  | 外部サブシステムのタイプ                                                                 |
| 40               | 8              | <b>RNIDIMSN</b> | IMS 名 (UOR 所有者)                                                              |

出口ルーチン終了時のレジスターの内容

戻るときは、すべてのレジスターをリストアする必要があります。

## <span id="page-410-0"></span>サンプル出口ルーチン

サンプルの DFSFIDN0 出口ルーチンのソース・コードが、IMS で IMS.ADFSSMPL ライブラリーに提供されています。サンプル出口ルーチンは、着 信する未確定 UOW に対して何も処理を行いません。このサンプルは、ユーザー提 供の DFSFIDN0 出口ルーチンに必要な基本のプログラム・フローを示すことを目 的としています。サンプルは、以下の基本的な処理ステップを実行します。

- 1. RNID を受信します。
- 2. 作業域を作成するか、作成できない場合には DFS3723E メッセージを発行しま す。
- 3. ログ内の UOW の状況を報告する DFS3722I メッセージを作成します。
- 4. DFS3722I メッセージを発行します。
- 5. 作業域を解放します。
- 6. 制御を IMS に戻します。

### 関連概念:

- F₩. [外部サブシステム・データへのアクセス](http://www.ibm.com/support/knowledgecenter/SSEPH2_15.1.0/com.ibm.ims15.doc.sdg/ims_accessing_external_subsystems.htm#accessing_external_subsystems) (システム定義)
- 外部サブシステム接続機能 (ESAF) ([コミュニケーションおよびコネクション](http://www.ibm.com/support/knowledgecenter/SSEPH2_15.1.0/com.ibm.ims15.doc.ccg/ims_esaf.htm#ims_esaf))

関連資料:

10 [ページの『ルーチン・バインディングの制約事項』](#page-21-0)

## **ESAF** サブシステム出口ルーチン

IMS は、外部サブシステム接続機能 (ESAF) を使用して、外部サブシステム提供の 出口ルーチンを活動化します。これらのルーチンは、所定のサブシステム固有接続 機能を実行します。

IMS は、制御領域の初期設定時に、制御領域用に指定されている外部サブシステ ム・モジュール・テーブル (ESMT) 内のモジュール名を用いて、出口ルーチンをロ ードします。従属領域に出口ルーチンをロードするには、従属領域用に指定された (またはデフォルトの) ESMT を使用します。

この出口ルーチンのほとんどは接続処理に必要な機能を実行します。その他の機能 はオプションです。接続処理を行うのに必要な出口ルーチンが存在していない場 合、IMS は外部サブシステム (存在する場合) への接続を中止し、通知メッセージ (DFS3068I) を発行します。これに関与しているアプリケーション・プログラムは、 ユーザー異常終了 (U3049) で終了します。

### 汎用出ロルーチン・インターフェース

このトピックでは、すべての外部サブシステム出口ルーチンに共通する汎用インタ ーフェースについて説明します。ユーザーは、これらのインターフェースについて 十分に理解していることが必要です。

出口パラメーター・リスト *(EPL)*

IMS は、外部サブシステム出口ルーチンの 1 つを活動化すると、出口パラメータ ー・リスト (EPL) のアドレスをレジスター 1 に入れて渡します (以下の図を参 照)。 EPL には、その出口ルーチンに必要なパラメーターのアドレスが入っていま す。 IMS は、出口ルーチンにとって必要な特定のパラメーターだけを渡すので、 EPL の内容と長さは出口ルーチンによって異なります。各出口ルーチンのパラメー ターは、個々の出口ルーチンについては後述のトピックで解説しています。

EPL の一般的なフォーマットは、フルワード・フィールド (フルワード境界に合わ せられている 4 バイト・フィールド) の配列であり、各フィールドには、活動化さ れる出口ルーチンが必要とするパラメーターのアドレスが含まれています。 EPL の第 1 ワードには、常に、4 バイトのパラメーター・カウント・フィールドのアド レスが含まれています。カウント・フィールドに入っている 2 進数値は、渡される パラメーターの数からこのカウント・パラメーターを差し引いた数です (以下の図 を参照)。

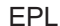

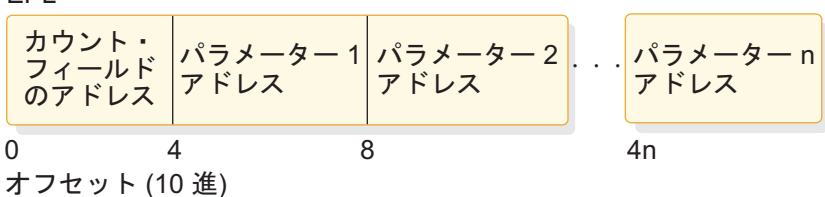

カウント・フィールド

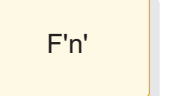

図 *22.* 出口パラメーター・リスト

### レジスターの内容

出口ルーチンの入り口では、用意されている保管域にすべてのレジスターを保管し なければなりません。レジスターの内容は次のとおりです。

レジスター 内容

| -1  | 出口パラメーター・リスト (EPL) のアドレス。                                                  |
|-----|----------------------------------------------------------------------------|
| -13 | 保管域のアドレス。 出口ルーチンは、逆方向チェーン・フィールドを変更し<br>てはなりませんが、順方向チェーン・フィールドを変更することはできます。 |
| 14  | IMS へのリターン・アドレス。                                                           |
| -15 | 出口ルーチンのエントリー・ポイント。                                                         |

IMS に戻る前に、出口ルーチンはレジスター 15 を除くすべてのレジスターを復元 しなければなりません。レジスター 15 には次のいずれかの戻りコードが含まれて いなければなりません。IMS は、出口ルーチンが入り口でレジスターの内容を保管 できるように、適切な記憶保護キーの標準のレジスター保管域 (レジスター 13 で そのアドレスを指す) を 1 つ用意します。保管域逆方向チェーン・フィールドを変 更 (この保管域を保管域セットにチェーニングさせるなど) してはなりません。出口 ルーチンは順方向チェーン・フィールドを変更することができます。

#### 戻りコード

戻りコードは出口ルーチンごとに特定の値が決められています。 戻りコードは 16 進形式で示してあります。戻りコード 20 は、すべての出口ルーチンでサポートさ れるので、以下で説明します。

サポートされない戻りコード

出口ルーチンから戻るときのレジスター 15 に、その出口ルーチンでサポートされ ない戻りコードが入っていると、エラーと見なされます。その出口ルーチンを活動 化した領域が接続されている場合、IMS はその接続を終了します。これに関与して いるアプリケーション・プログラムは、ABEND U3049 で異常終了します。

#### 戻りコード *20*

戻りコード 20 は、すべての出口ルーチンで「起こるはずのない」条件を表すのに 使用されます。この戻りコードを以下で説明します。

戻りコード 意味

20 起こるはずのないこと。出口ルーチンは、要求を処理中に「起こるはずのな い」条件を検出しました。例えば、無効な保管域、プロトコル違反、無効な作 業域、無効なパラメーター・リストなどが含まれます。

処置:

- v 関与しているアプリケーション・プログラムがあれば、それは ABEND U3044 で終了します。 外部サブシステムが制御領域のエコー要求に応答し なかったか、または正しい応答をしなかった場合は、そのサブシステムへ の接続は終了します。
- v 外部サブシステムが応答した場合は、従属領域の識別処理が終了します。 後続の外部サブシステム要求で、構造が再構築されます。
- v エラーが見つかったときに接続が存在している場合は、識別終了出口ルー チンを活動化すると、その接続は終了します。

関連資料:

404 [ページの『打ち切り続行出口ルーチン』](#page-415-0)

# 出口ルーチン・インターフェース制御ブロック

出口ルーチン・インターフェース制御ブロックは、外部エントリー・ベクトル・テ ーブルの接頭部、およびそのベクトル・テーブル自体を含むことができます。この ベクトル・テーブルには、外部サブシステム出口ルーチンの各モジュールのアドレ スが入っています。

このトピックでは、外部エントリー・ベクトル・テーブルの接頭部、およびこのベ クトル・テーブル自体について説明します。

### 外部エントリー・ベクトル・テーブル接頭部 **(EEVTP)**

外部エントリー・ベクトル・テーブル接頭部 (EEVTP) 制御ブロックのアドレス は、出口ルーチンの活動化の際に常に EPL に入れて渡されます。 EEVTP は 1 次 外部サブシステム・インターフェース制御ブロックで、以下のものが入っていま す。

- v 外部エントリー・ベクトル・テーブル (EEVT) のアドレス
- v リソース変換テーブル (RTT) のアドレス
- v 環境標識 (制御領域または従属領域の TCB)
- v IMS サービス出口ルーチン・ルーター・モジュールのアドレス

### 外部エントリー・ベクトル・テーブル **(EEVT)**

外部エントリー・ベクトル・テーブル (EEVT) には、外部サブシステムの出口ルー チン・モジュールのアドレスが含まれています。 IMS は、この制御ブロックから 出口ルーチンのアドレスを入手して、出口ルーチンを活動化します。IMS は制御領 域と各従属領域内に EEVT (および EEVTP) を作成してから、ESMT で定義されて いるモジュールをその領域にロードします。モジュールがロードされると、そのア ドレスが EEVT に保管されます。

EEVT は IMS の制御ブロックですが、モジュールのアドレスは、ESMT 内のモジ ュール定義に基づいてこの制御ブロックに入れられます。 したがって、外部サブシ ステムは、ESMT の作成時に、IMS が使用する EEVT マッピング・レイアウトに 従って EEVT のどこに出口ルーチンのアドレスを入れるかを、出口ルーチン・モジ ュール定義で指定しておかなければなりません。ESAP は、そうしたければ、この ベクトル・テーブル内のアドレスを操作することができます。

外部サブシステムは、出口ルーチン・モジュール以外のモジュールも ESMT 内に定 義することができます。例えば、IMS ではなく出口ルーチンによって活動化される モジュールなどです。IMS は ESMT で定義されているすべてのモジュールをロー ドし、定義で指定されているとおりにそのアドレスを保管します。

外部サブシステム・モジュールの定義方法とロード方法が分かっているので、出口 ルーチン以外のモジュールのアドレスも入れられるように、外部サブシステムは EEVT を「拡張する」ことができます。

注**:** EEVT を拡張して出口ルーチン以外のモジュール・アドレスを含むようにする ことは、お勧めしません。IMS が後で EEVT にフィールドを追加することがあり ます。その場合、外部サブシステムはモジュール定義を再指定し (つまり、ESMT を生成し直し)、モジュールを再コンパイルしなければなりません。

関連概念:

■ [外部サブシステム・モジュールのロード](http://www.ibm.com/support/knowledgecenter/SSEPH2_15.1.0/com.ibm.ims15.doc.ccg/ims_esaf_process_load_esmods.htm#ims_esaf_process_load_esmods) (コミュニケーションおよびコネクシ [ョン](http://www.ibm.com/support/knowledgecenter/SSEPH2_15.1.0/com.ibm.ims15.doc.ccg/ims_esaf_process_load_esmods.htm#ims_esaf_process_load_esmods))

## 制御ブロックのマッピング

DFSEEVTP DSECT は EEVTP 制御ブロックをマップし、DFSEEVT DSECT は EEVT 制御ブロックをマップします。

EEVTP は、EEVT の接頭部で、EEVT のアドレスが入っています。

## **DFSEEVTP**

外部サブシステムに関係するのは以下のフィールドです。

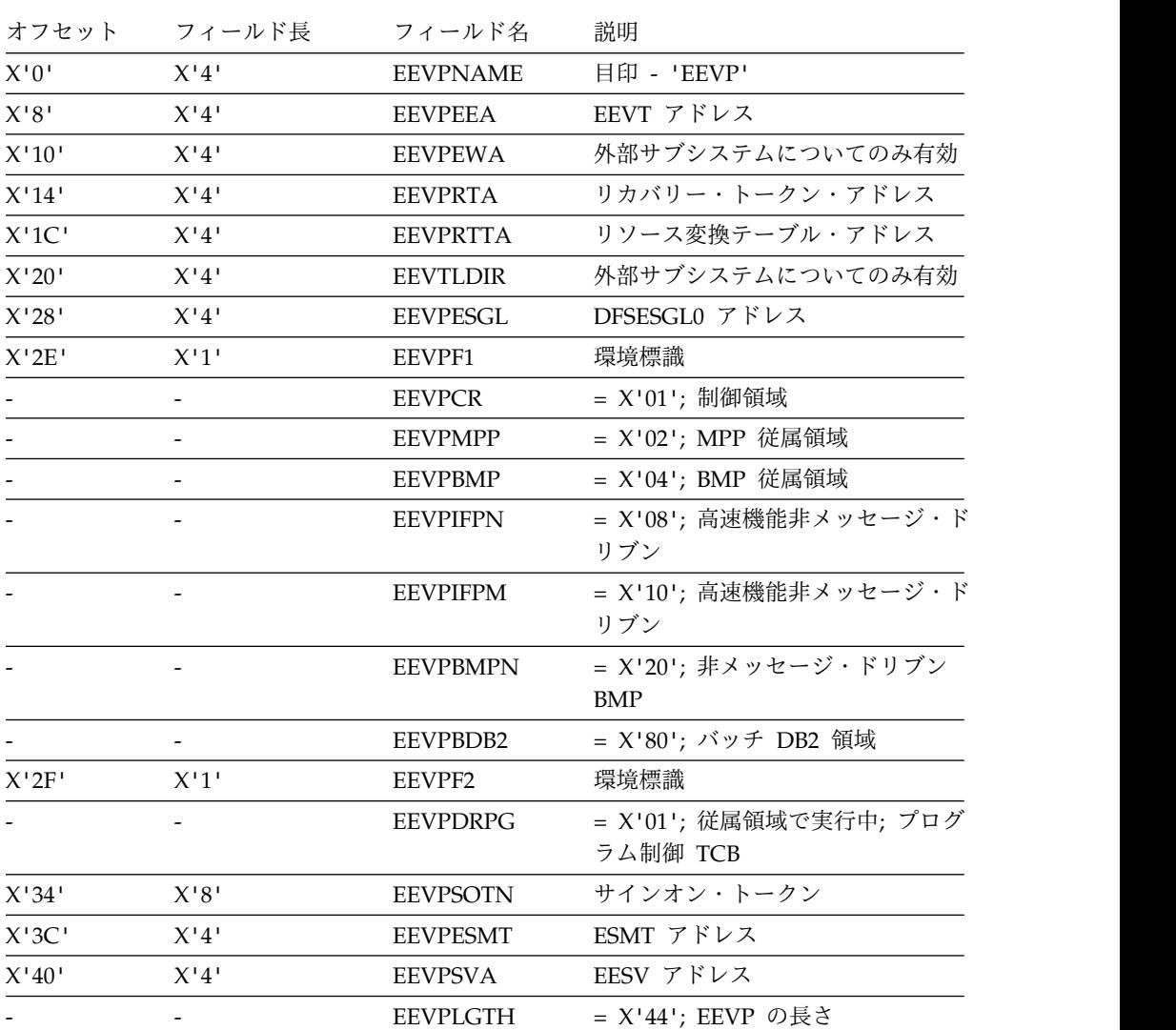

## **DFSEEVT**

外部サブシステムに関係するのは以下のフィールドです。

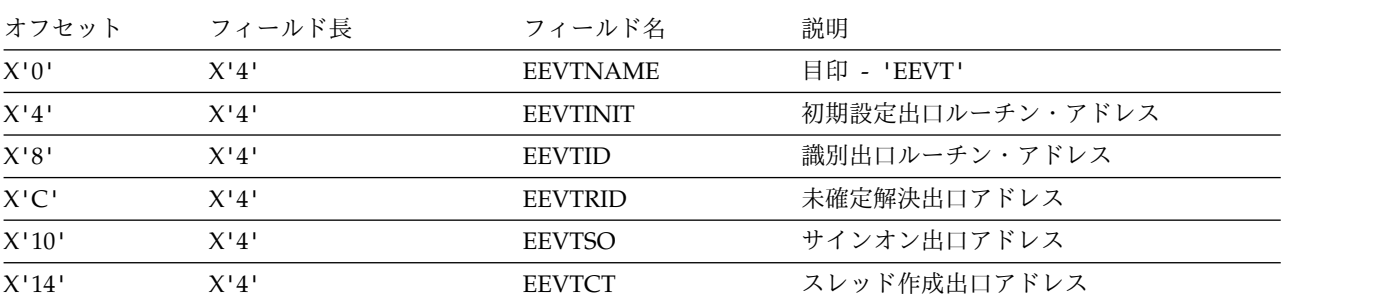

<span id="page-415-0"></span>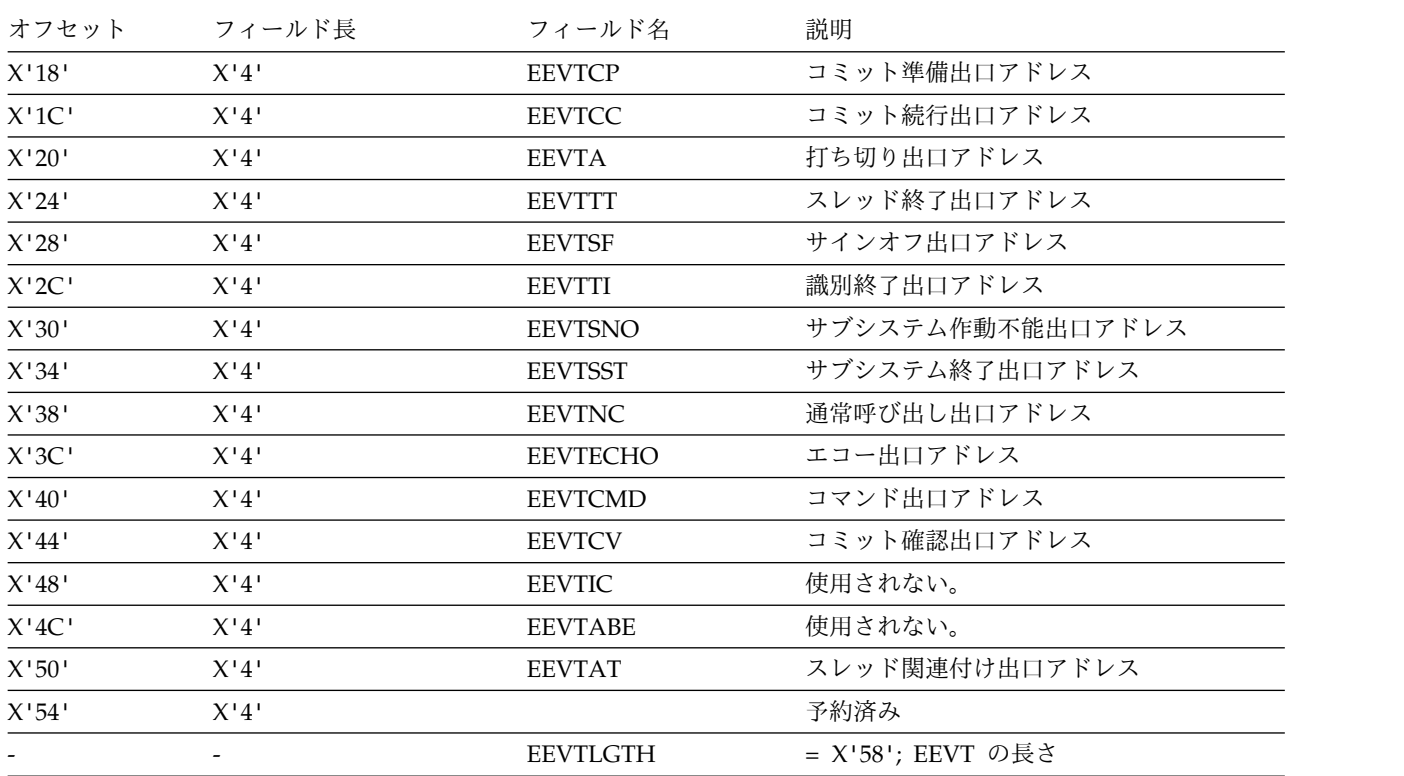

# 打ち切り続行出口ルーチン

打ち切り続行出口ルーチンは、アプリケーションが IMS DL/I ROLB 呼び出しを 発行したとき、または外部サブシステムがコミット準備要求に 'no' で応じたときに 活動化されます。

打ち切り続行出口ルーチンは、すべてのトランザクション・タイプについて IMS により活動化されます。外部サブシステムの Resource Manager が、アプリケーシ ョンに代わって獲得したリソースを保有することになります。 アプリケーション は、現行のリカバリー・トークンを使用し続けます。

サブセクション:

- v 『ルーチンの活動化』
- 405 [ページの『戻り時のレジスター](#page-416-0) 15 の内容』

#### ルーチンの活動化

この出口ルーチンは、キー 7 (監視プログラム状態) で活動化されます。 EEVT 接 頭部 (EEVTP) は、従属領域環境 (従属領域 TCB) を示しています。

EPL には以下のものが含まれています。

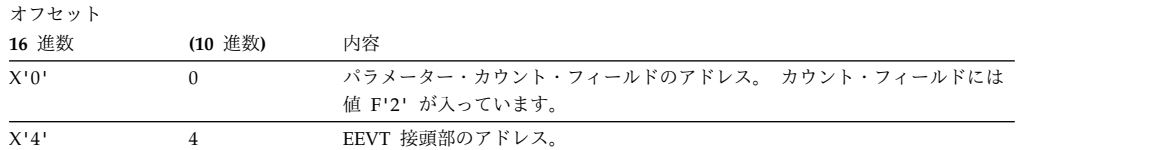

<span id="page-416-0"></span>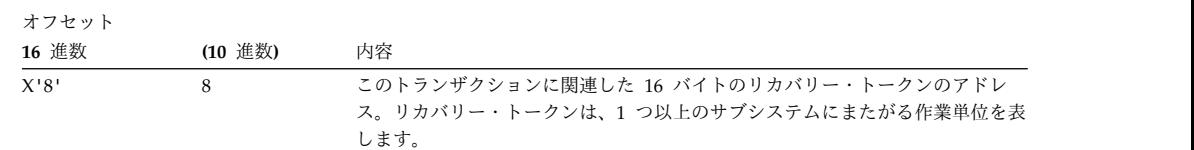

#### 戻り時のレジスター **15** の内容

出口ルーチンから受け取る戻りコードの処理

戻りコード 意味

0 打ち切りが正常に続行されます。

処置**:** IMS は通常の処理を続行します。

4 打ち切り続行出口ルーチンは正常に完了していません。 ESAP または外部サ ブシステムで要求の処理に失敗しました。

> 処置**:** IMS は異常終了 U3045 によりアプリケーションを終了します (入力メ ッセージは廃棄され、DL/I リソースはバックアウトされます)。制御領域 で、そのリカバリー・トークンに関する未確定解決処理が実行されます。従属 領域も終了するので、外部サブシステムとの従属領域接続も暗黙に終了しま す。サインオフ出口ルーチンと識別終了出口ルーチンは呼び出されません。 BMP ジョブを再実行依頼する必要があります。これらのジョブは、前のコミ ット・ポイントから処理を再開します。

20

起こるはずのないこと。

関連資料:

425 [ページの『未確定解決出口ルーチン』](#page-436-0)

# スレッド関連付け出口ルーチン

スレッド関連付け出口ルーチンはオプションで、指定する場合は従属領域でのみア クティブになります。

スレッド関連付け出口ルーチンを用意しない場合は、従属領域の処理からその機能 が除外され、除外されたことはユーザーに示されません。

スレッド関連付け出口ルーチンの処理は、従属領域のサインオン出口ルーチンの処 理に関連しています。サインオン出口ルーチンは、処理されるメッセージごとにア クティブになります。サインオン出口ルーチンをアクティブにする前に、スレッド 関連付け出口ルーチンはアクティブになります。

スレッド関連付け出口ルーチンを、スレッド作成出口ルーチンおよびスレッド終了 出口ルーチンと組み合わせて使用して、スレッド構造の割り振りと割り振り解除を 制御できます。

アプリケーション・プログラムが従属領域へのスケジュールに入れられ、外部サブ システムへの要求を行う場合、スレッド作成出口ルーチンの処理中にスレッド構造

が割り振られます。アプリケーション・プログラムが正常に終了した場合は、スレ ッド終了出口ルーチンの処理中にスレッド構造の割り振りが解除されます。

同じ従属領域内で複数のアプリケーション・プログラムが繰り返しスケジュールに 入れられる場合は、スケジューリングのたびに関連したスレッドの割り振りと割り 振り解除を行う必要があります。このためには、アプリケーションのスケジューリ ングのたびに、スレッド作成出口とスレッド終了出口をアクティブにする必要があ ります。

スレッド関連付け出口を使用して、基幹の非アクティブ・スレッド構造のプールを 割り振ることができます。スレッド作成処理は、現行のアプリケーション・ユーザ ー ID に基づいてこれらの構造を選択し、アクティブにします。スレッド終了処理 は、スレッド構造を非アクティブにしますが、割り振り解除は行いません。このた め、非アクティブになった構造を必要に応じて再使用できます。

この概念により、スレッド作成出口とスレッド終了出口の処理時に、処理の効率化 とパス長の短縮が可能になります。

基幹スレッド構造のプールは、単一のエンティティーとして割り振られた複数の構 造、または必要に応じて動的に割り振られた複数の構造によって構成されます。ど ちらの場合も、追加の構造が必要になっても構造を割り振ることができなくなる可 能性があります。この場合は、最長未使用時間アルゴリズムによって非アクティブ の構造を再使用するという考え方で対処できます。

スレッド関連付け出口処理を使用してアプリケーションのスレッド構造をプールに 構成する場合、外部サブシステムは、ターゲット従属領域が終了したときに、割り 振られた構造の割り振り解除が確実に行われるようにする必要があります。 IMS は従属領域の終了を外部サブシステムに通知せず、サブシステムが z/OS タスク終 了 (EOT) 出口ルーチンを使用して従属領域の TCB をモニターすることを予期しま す。

その後、サブシステムは終了する TCB のスレッド構造の割り振りを解除する必要 があります。

サブセクション:

- v 『ルーチンの活動化』
- v 407 [ページの『戻り時のレジスター](#page-418-0) 15 の内容』

#### ルーチンの活動化

この出口ルーチンは、キー 7 (監視プログラム状態) で活動化されます。 EEVT 接 頭部 (EEVTP) は、従属領域環境 (従属領域 TCB) を示しています。

EPL には以下のものが含まれています。

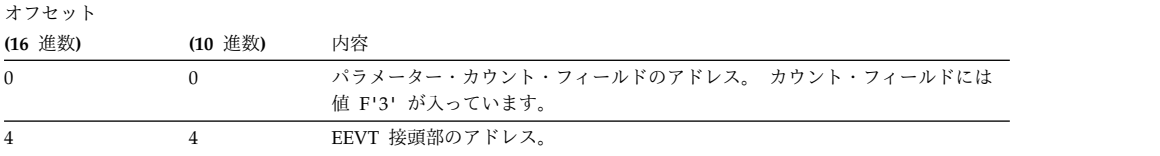

<span id="page-418-0"></span>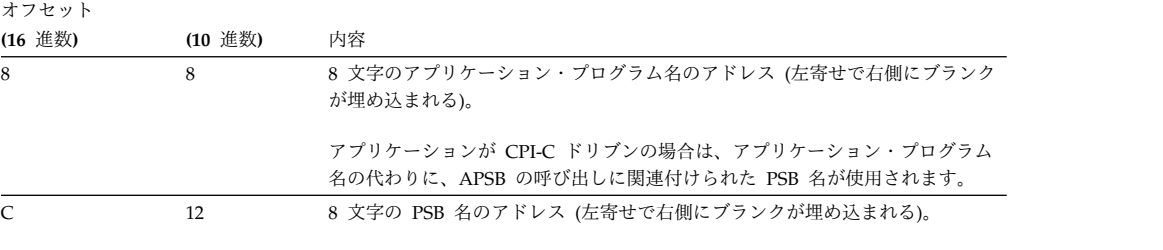

PSB が割り振られていない場合は、SMB の名前が使用されます。

# 戻り時のレジスター **15** の内容

出口ルーチンから受け取る戻りコードの処理は、次のとおりです。

戻りコード 意味

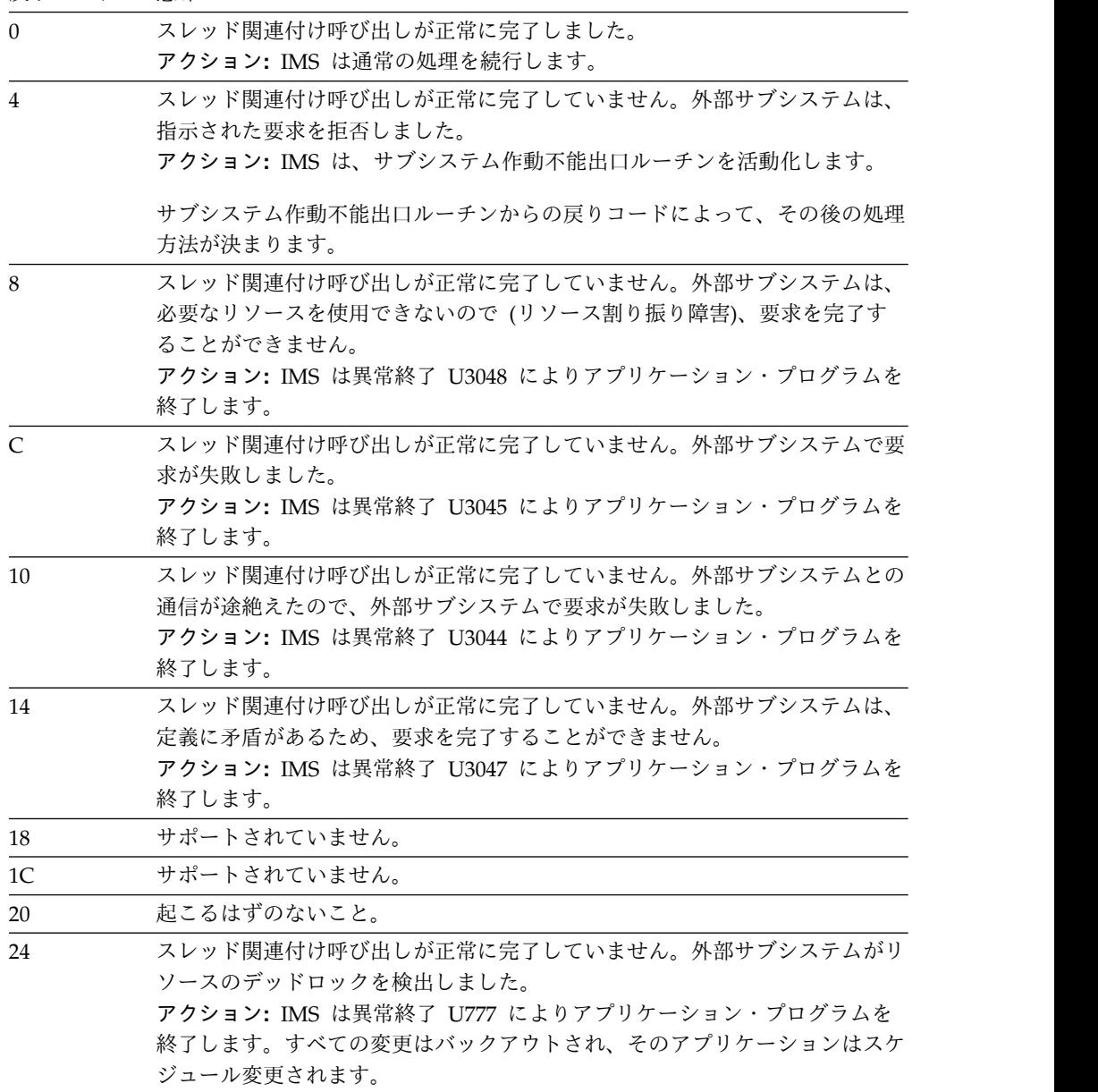

関連資料:

- [サインオン出口ルーチン](http://www.ibm.com/support/knowledgecenter/SSEPH2_15.1.0/com.ibm.ims15.doc.err/ims_signonexit.htm#ims_signonexit) (出口ルーチン)
- [サブシステム作動不能出口ルーチン](http://www.ibm.com/support/knowledgecenter/SSEPH2_15.1.0/com.ibm.ims15.doc.err/ims_subsystemnotoperationalexit.htm#ims_subsystemnotoperationalexit) (出口ルーチン)
- [スレッド終了出口ルーチン](http://www.ibm.com/support/knowledgecenter/SSEPH2_15.1.0/com.ibm.ims15.doc.err/ims_terminatethread.htm#ims_terminatethread) (出口ルーチン)
- [スレッド作成出口ルーチン](http://www.ibm.com/support/knowledgecenter/SSEPH2_15.1.0/com.ibm.ims15.doc.err/ims_createthreadexit.htm#ims_createthreadexit) (出口ルーチン)

### コマンド出口ルーチン

このコマンド出口ルーチンを用いれば、IMS 端末や自動化操作プログラム・インタ ーフェース (AOI) アプリケーションから、外部サブシステム・コマンドを入力する ことができます。

/SSR コマンドのテキスト部分の最初の非ブランク文字がサブシステム固有のコマン ド認識文字 (CRC) であることを IMS が検出すると、IMS はオプションの外部サ ブシステム・コマンド出口ルーチンを活動化します。

IMS は、コマンド出力宛先名 (LTERM 名) を出口ルーチンに渡します。外部サブ システムは、IMS メッセージ・サービスを用いて、コマンドの応答をこの宛先に送 信することができます。

AOI プログラムからのコマンド、または対応する出力装置のない入力専用装置から のコマンドの場合は、出力の宛先は IMS MTO です。その他の場合の宛先は入力端 末です。

IMS は、外部サブシステムがセキュリティー許可検査で使えるように、コマンドに 関連するユーザー ID (存在する場合) も提供します。

/SSR コマンドが入力されても外部サブシステムがコマンド出口ルーチンを用意して いなかった場合、IMS は入力端末にメッセージ DFS3612I を送信します。

サブセクション:

- v 『ルーチンの活動化』
- v 409 [ページの『戻り時のレジスター](#page-420-0) 15 の内容』

#### ルーチンの活動化

この出口ルーチンは、キー 7 (監視プログラム状態) で活動化されます。 EEVT 接 頭部 (EEVTP) は、制御領域環境 (制御領域 TCB) を示しています。以下の表は、 EPL の内容を説明しています。

表 *129. EPL* の内容

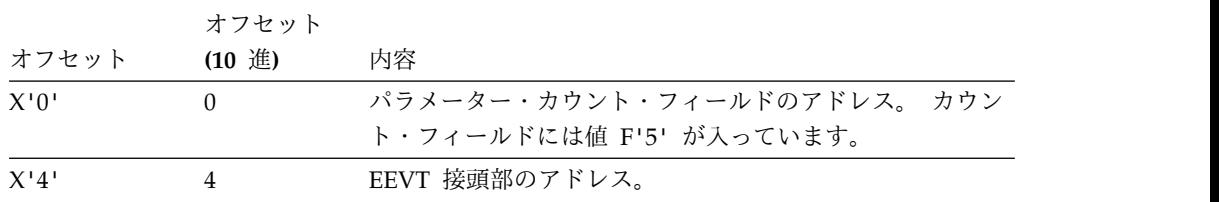

#### <span id="page-420-0"></span>表 *129. EPL* の内容 *(*続き*)*

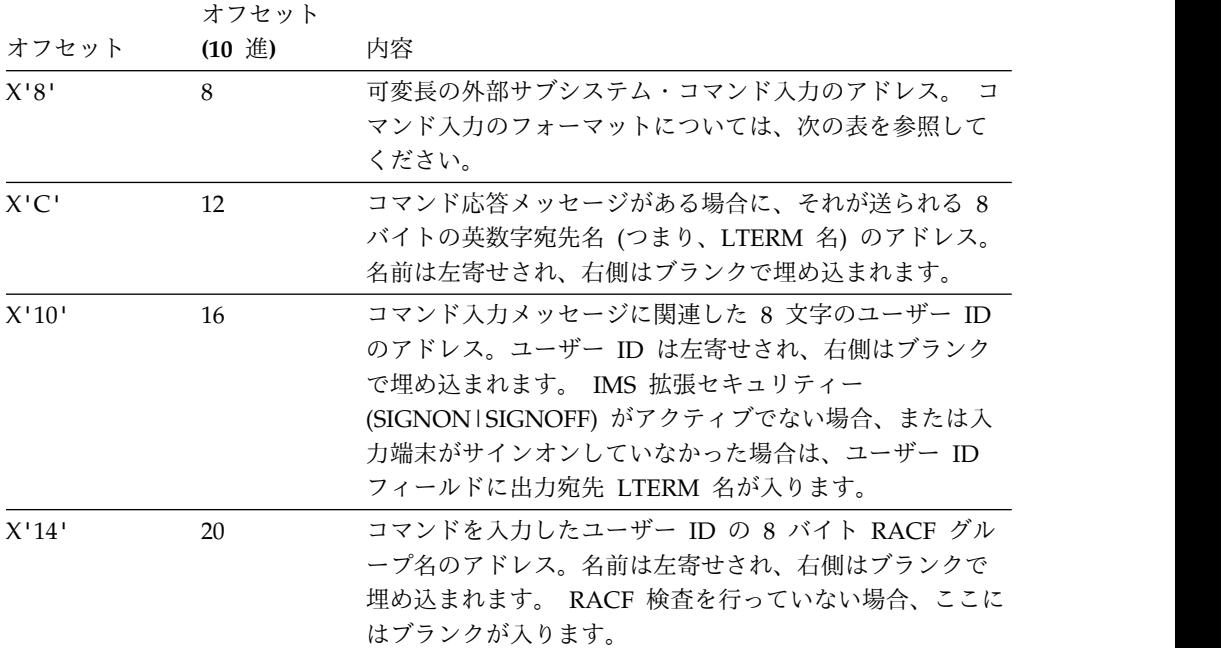

表 *130.* コマンド入力形式

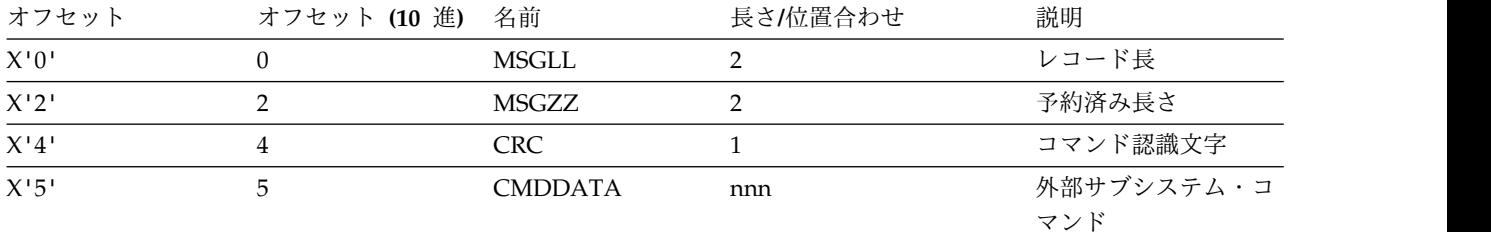

# 戻り時のレジスター **15** の内容

出口ルーチンから受け取る戻りコードの処理

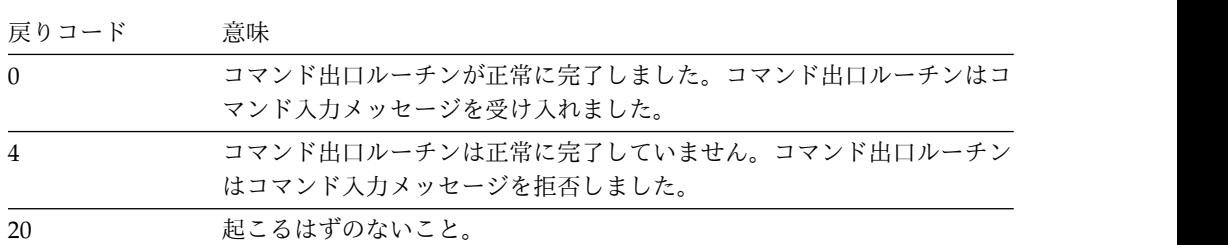

関連資料:

442 [ページの『メッセージ・サービス出口ルーチン』](#page-453-0)

# コミット続行出口ルーチン

コミット続行出口ルーチンは、2 フェーズ・コミット処理の第 2 フェーズになりま す。

換言すると、現行 PSB に関連するデータがデータベースにコミットされ、ロックは 解除され、クリーンアップが実行されます。この出口ルーチンは、すべての関与サ ブシステムがコミット準備要求に対して 'yes' (コミット準備出口ルーチンからの戻 りコード 0) で応じた後で活動化されます。

サブセクション:

- v 『ルーチンの活動化』
- v 『戻り時のレジスター 15 の内容』

### ルーチンの活動化

この出口ルーチンは、キー 7 (監視プログラム状態) で活動化されます。 EEVT 接 頭部 (EEVTP) は、従属領域環境 (従属領域 TCB) を示しています。

EPL には以下のものが含まれています。

オフセット

| (16 進数) | (10 谁数) | 内容                                                                                     |
|---------|---------|----------------------------------------------------------------------------------------|
| X'0'    |         | パラメーター・カウント・フィールドのアドレス。 カウント・フィールドには<br>値 F'2' が入っています。                                |
| $X'$ 4' |         | EEVT 接頭部のアドレス。                                                                         |
| X'8'    |         | このトランザクションに関連した 16 バイトのリカバリー・トークンのアドレ<br>ス。リカバリー・トークンは、1 つ以上のサブシステムにまたがる作業単位を表<br>します。 |

## 戻り時のレジスター **15** の内容

出口ルーチンから受け取る戻りコードの処理

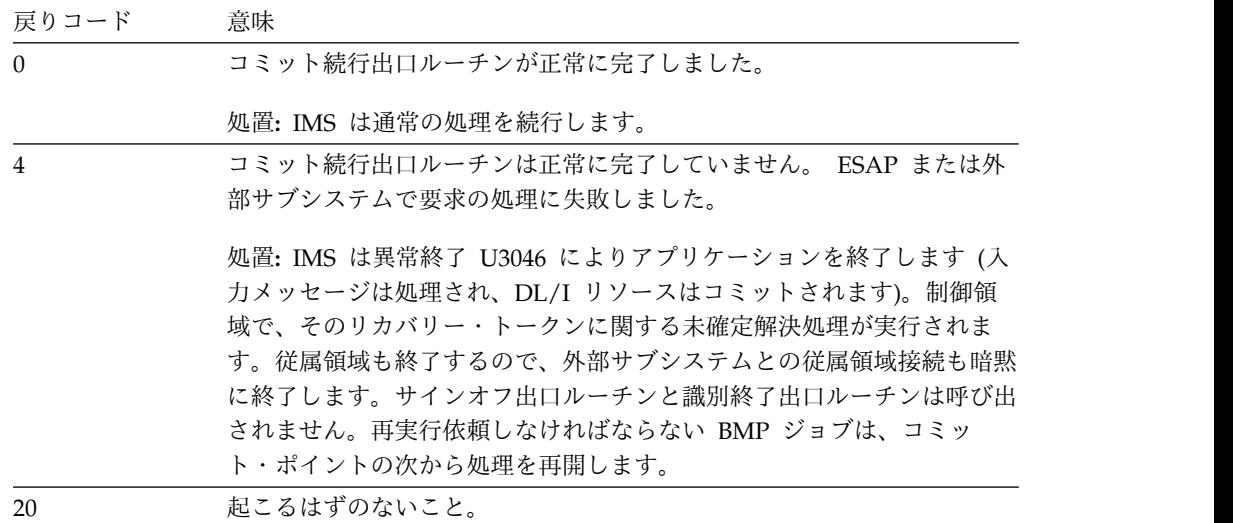

関連資料:

411 [ページの『コミット準備出口ルーチン』](#page-422-0)

425 [ページの『未確定解決出口ルーチン』](#page-436-0)

# <span id="page-422-0"></span>コミット準備出口ルーチン

コミット準備出口ルーチンは、更新トランザクションまたは非更新トランザクショ ンが同期点に達したときに、IMS によって活動化されます。

同期点には以下のものがあります。

- v メッセージ・キューに対する Get Unique (GU) 呼び出し
- アプリケーションが開始したチェックポイント
- アプリケーション・プログラムの終了

出口ルーチンから戻る際、出口ルーチンは、現在スケジュールされているアプリケ ーションが開始してまだコミットされていないすべての変更のコミット準備ができ ているかどうかを、通知しなければなりません。出口ルーチンは、コミット処理の 第 2 フェーズ (コミット続行) を行う必要があるかどうかも指示することができま す。同期点処理に関連したトランザクションが非更新トランザクションである場 合、それらのトランザクションはコミットする必要はありません。この場合、出口 ルーチンは、コミット続行出口ルーチンを呼び出さないように IMS に要求する戻 りコード X'C' を出して戻ります。

サブセクション:

- v 『ルーチンの活動化』
- 『戻り時のレジスター 15 の内容』

### ルーチンの活動化

この出口ルーチンは、キー 7 (監視プログラム状態) で活動化されます。 EEVT 接 頭部 (EEVTP) は、従属領域環境 (従属領域 TCB) を示しています。

EPL には以下のものが含まれています。

**(10** 進数**)**

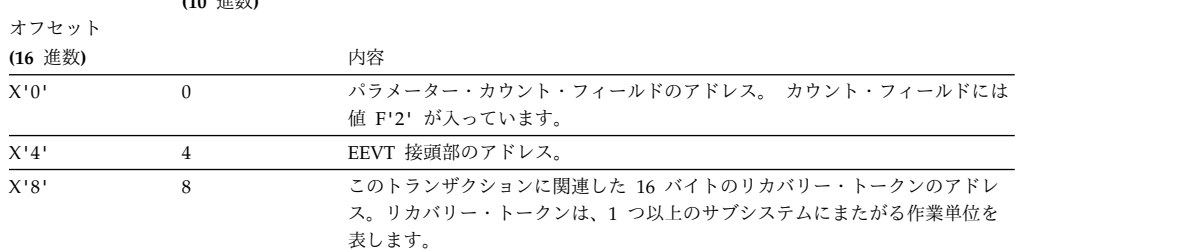

### 戻り時のレジスター **15** の内容

出口ルーチンから受け取る戻りコードの処理

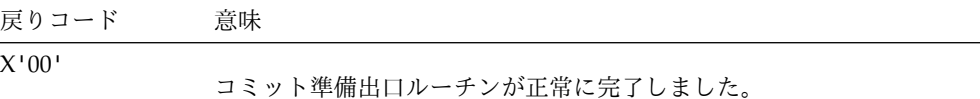

処置**:** IMS は通常の処理を続行します。

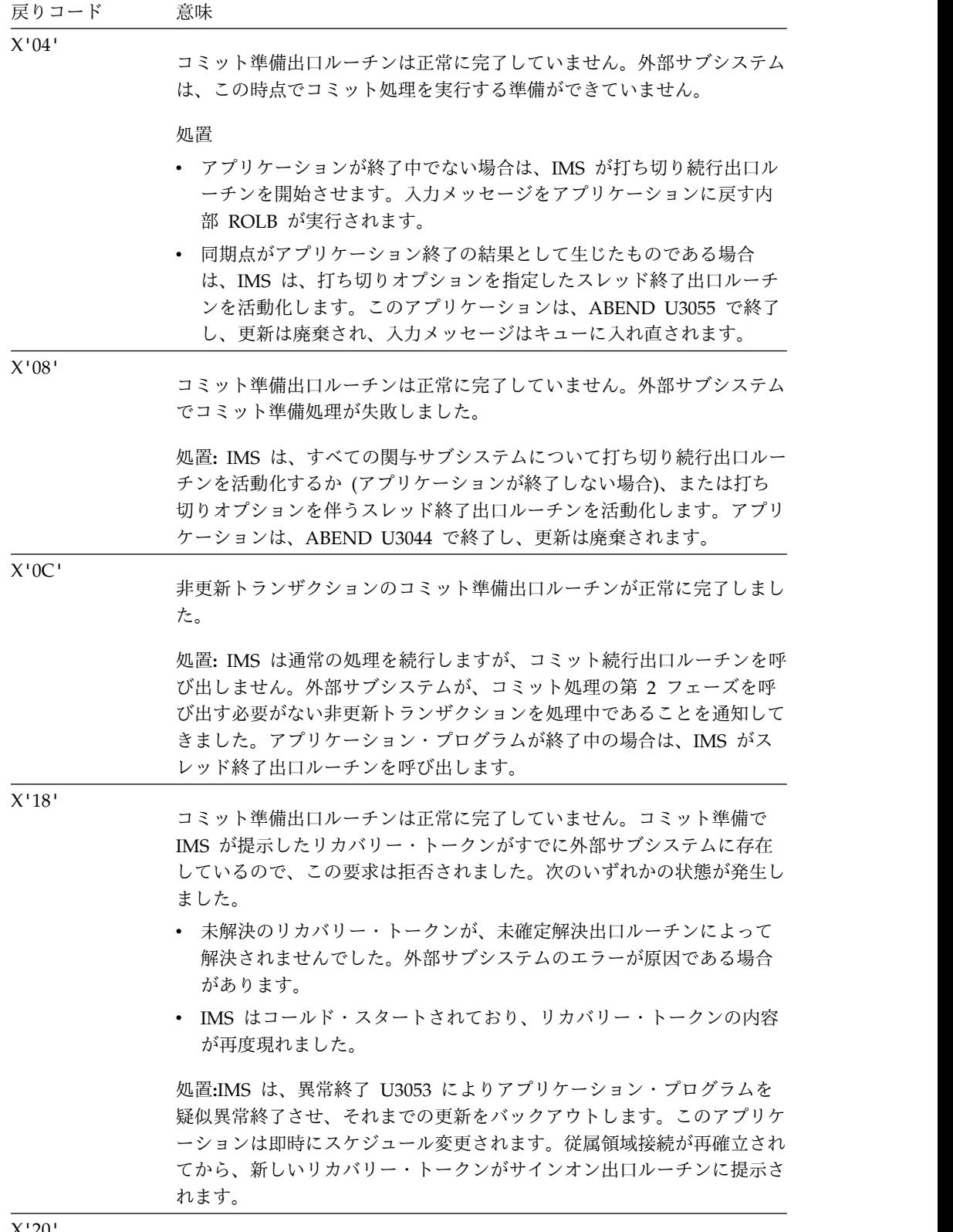

X'20' 起こるはずのないこと。

関連資料:

437 [ページの『スレッド終了出口ルーチン』](#page-448-0)

425 [ページの『未確定解決出口ルーチン』](#page-436-0)

## コミット確認出口ルーチン

IMS は、トランザクションが MODE=MULT として定義されていると、単独読み 取り (GU) メッセージの処理中にコミット確認出口ルーチンを呼び出します。

この種のトランザクションは、コミット処理を間にはさまずに複数のメッセージ処 理を行えます。

IMS は、この出口ルーチンを呼び出してから、次のメッセージをキューから出して アプリケーション・プログラムに提示します。この出口ルーチンにより、外部サブ システムは、直前のメッセージのコミットを開始せずに新しいメッセージを正しく 処理できるかどうかを決定することができます。外部サブシステムは、IMS に通常 の MODE=MULT (または CMTMODE(MULT)) 処理の続行を要求するかまたはコ ミット・アクションの開始を要求する戻りコードを設定して、IMS に戻ります。コ ミット・アクションが要求されると、IMS は、次のメッセージをキューから出す前 にコミット・アクションを開始し、アプリケーション・プログラムを「QC」状況コ ードで終了します。

サブセクション:

- v 『ルーチンの活動化』
- v 414 [ページの『戻り時のレジスター](#page-425-0) 15 の内容』

## ルーチンの活動化

この出口ルーチンは、キー 7 (監視プログラム状態) で活動化されます。 EEVT 接 頭部 (EEVTP) は、従属領域環境 (従属領域 TCB) を示しています。

EPL には以下のものが含まれています。

| (16 進数)                  | (10 進数)  | 内容                                                                                                    |
|--------------------------|----------|----------------------------------------------------------------------------------------------------|
| X'0'                     | $\Omega$ | パラメーター・カウント・フィールドのアドレス。 カウント・フィールドには<br>値 F'3' が入っています。                                                                                                   |
| X'4'                     | 4        | EEVT 接頭部のアドレス。                                                                                                    |
| X'8'                     | 8        | 8 文字のユーザー ID (左寄せされ、右側はブランクで埋め込まれる) のアドレ<br>ス。ユーザー ID は現在処理中のメッセージに付くもので (次のメッセージは<br>まだデキューされていない)、IMS が最後にサインオン出口ルーチンを呼び出し<br>た時点で外部サブシステムに提示したものと同じです。 |
| $X^{\dagger}C^{\dagger}$ | 12       | このトランザクションに関連した 16 バイトのリカバリー・トークンのアドレ<br>ス。リカバリー・トークンは、1つ以上のサブシステムにまたがる作業単位を<br>表します。 このリカバリー・トークンは、IMS が最後にサインオン出口ルーチ<br>ンを呼び出した時点で外部サブシステムに提示したものと同じです。 |

オフセット

## <span id="page-425-0"></span>戻り時のレジスター **15** の内容

出口ルーチンから受け取る戻りコードの処理

戻りコード 意味

- 0 コミット確認処理が正常に完了しました。外部サブシステムは、コミット・ア クションを開始せずに MODE=MULT 処理を実行できることを示していま す。 処置**:** IMS は通常の MODE=MULT 処理を続行します。コミット・アクショ ンを開始せずに、次のメッセージがデキューされてアプリケーション・プログ ラムに提示されます。 4 コミット確認処理が正常に完了しました。外部サブシステムは、この時点で MODE=MULT 処理を実行できないことを示しています。IMS はコミット・ アクションを開始する必要があります。 処置**:** IMS は「QC」状況によりアプリケーションを終了し、コミット処理を 開始します。 IMS は、コミット・アクションの後で、そのアプリケーショ ン・プログラムをスケジュール変更し、次のメッセージを処理のために提示し ます。 8 コミット確認処理は正常に完了していません。外部サブシステムでコミット確 認処理が失敗しました。 処置**:** IMS は異常終了 U3044 によりアプリケーション・プログラムを終了 し、すべての更新を廃棄します。 20
	- 起こるはずのないこと。

## スレッド作成出口ルーチン

スレッド作成出口ルーチンは、外部サブシステムへのスレッドを作成するために、 IMS により活動化されます。

スレッドを作成することができるのは、アプリケーションを実行する TCB が外部 サブシステムに通知された後だけです。外部サブシステムに要求を出したアプリケ ーションごとにスレッドが作成されます。選択したサブシステムに対してアプリケ ーションが最初に要求を出した時点で、活動化が開始されます。いったんスレッド が作成されると、アプリケーションが発行する要求は、通常呼び出し出口ルーチン を通じて外部サブシステムに直接渡されます。

サブセクション:

- v 『ルーチンの活動化』
- v 415 [ページの『戻り時のレジスター](#page-426-0) 15 の内容』

#### ルーチンの活動化

この出口ルーチンは、キー 7 (監視プログラム状態) で活動化されます。 EEVT 接 頭部 (EEVTP) は、従属領域環境 (従属領域 TCB) を示しています。

EPL には以下のものが含まれています。

<span id="page-426-0"></span>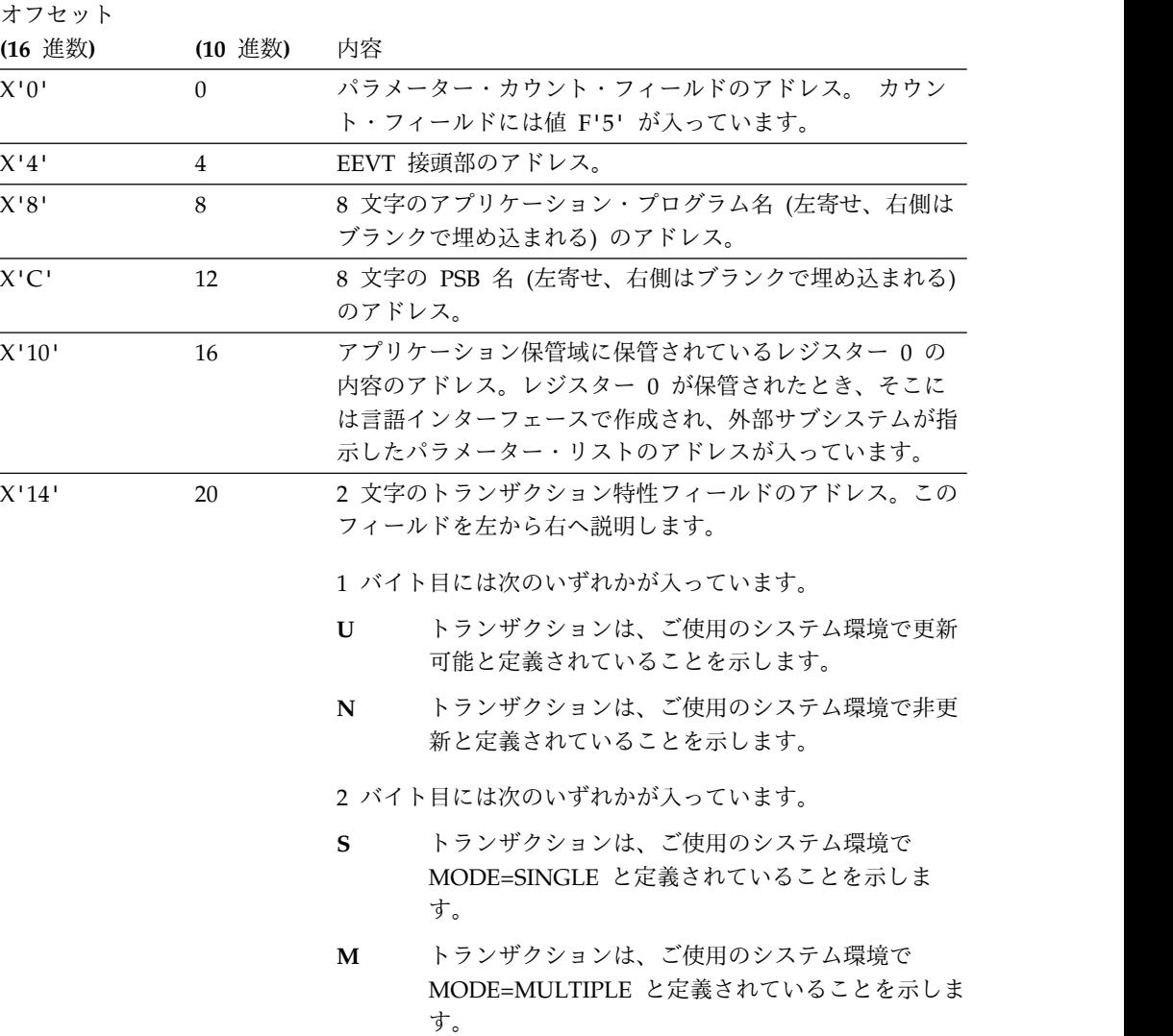

# 戻り時のレジスター **15** の内容

出口ルーチンから受け取る戻りコードの処理

- 戻りコード 意味
- 

<sup>X</sup>'00' スレッド作成出口ルーチンが正常に完了しました。

処置**:** IMS は通常の処理を続行します。

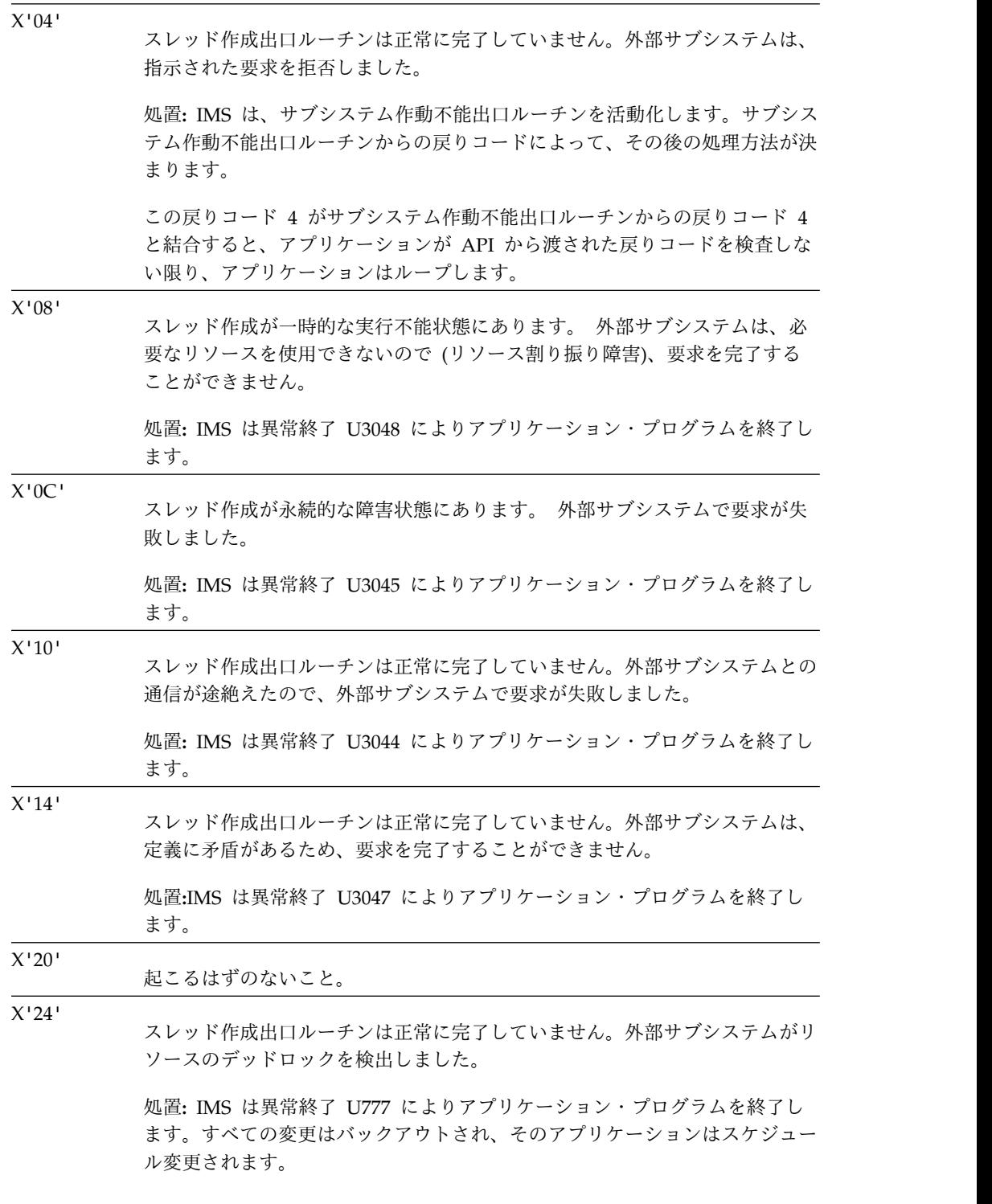

関連資料:

422 [ページの『通常呼び出し出口ルーチン』](#page-433-0)

432 [ページの『サブシステム作動不能出口ルーチン』](#page-443-0)

エコー出口ルーチン

エコー出口ルーチンは、IMS が外部サブシステムと連絡可能かどうかを判別するた めに活動化されます。

通常、この活動化が生じるのは、外部サブシステム要求を処理しているときのエラ ー処理が原因で、IMS がアプリケーション・プログラムを終了した後です。エコー 出口ルーチンは、「つながっているかを尋ねる」メッセージまたは信号を外部サブ システムに送信して、応答を請求します。

サブセクション:

- v 『ルーチンの活動化』
- v 『戻り時のレジスター 15 の内容』

## ルーチンの活動化

この出口ルーチンは、キー 7 (監視プログラム状態) で活動化されます。 EEVT 接 頭部 (EEVTP) は、制御領域環境 (制御領域 TCB) を示しています。

EPL には以下のものが含まれています。

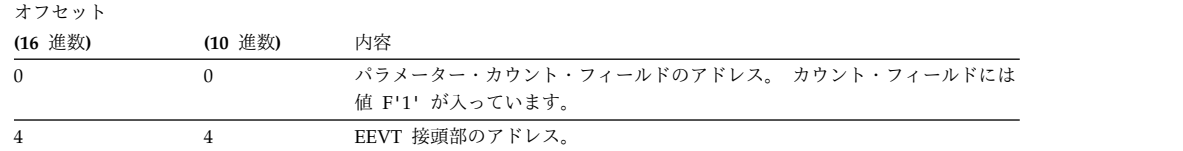

#### 戻り時のレジスター **15** の内容

出口ルーチンから受け取る戻りコードの処理

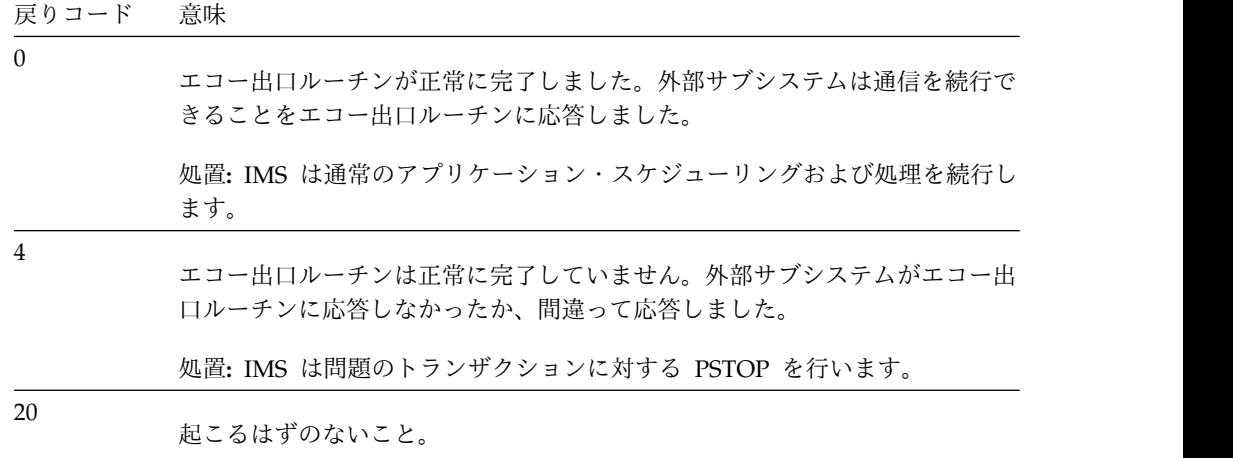

関連資料:

425 [ページの『未確定解決出口ルーチン』](#page-436-0)

## 識別出口ルーチン

IMS は、制御領域または従属領域から外部サブシステムへの接続を確立するため に、識別出口ルーチンを活動化します。

領域から外部サブシステムへの最初の連絡は、この出口ルーチン経由になります。 (識別出口ルーチンがすることは、外部サブシステムと連絡することです。一方、初 期設定出口ルーチン (もし用意されている場合) は、ESAP の初期設定を行うだけ で、実際には外部サブシステムと連絡しません。) 領域が外部サブシステムと連絡 できるためには、この出口ルーチンが正常に活動化されること (例えば、戻りコー ド 0) が必要です。

識別の概念の 1 つの側面として、外部サブシステムに対して IMS TCB を認識させ ることがあります。IMS TCB の異常終了時、および従属領域の正常終了時の一部の ケースでは、IMS は外部サブシステムにその終了を通知しません。したがって、外 部サブシステムは、IMS から通知してもらえない終了を z/OS から通知してもらえ るように、識別対象の領域用 TCB を z/OS のタスク終了 (EOT) 出口ルーチンを 用いてモニターする必要があります。

制御領域の中、そして MPP 従属領域または IFP 従属領域の中では、初期設定出口 ルーチンが戻りコード 4 (識別不能) を戻した場合を除き、領域の初期設定処理時に 識別出口ルーチンが活動化されます。識別出口ルーチン (制御領域または従属領域) は、外部サブシステムが (出口ルーチンを通じて) IMS 提供のサブシステム始動サ ービスを活動化したときにも活動化されます。

制御領域の識別要求のときに、IMS は通知メッセージを渡します。この出口ルーチ ンが戻りコード 4 (通知メッセージ受け入れ) を出して戻った場合は、IMS は外部 サブシステムがその通知メッセージを送信するのを待ってから、接続を確立するた めにその出口ルーチンを再度呼び出します。この戻りコードは、IMS が識別を行お うとしたときに外部サブシステムがアクティブでない場合に (オプションで) 使用す るためのものです。

関連資料**:** 通知メッセージの詳細については、「*IMS V15* コミュニケーションおよ びコネクション」を参照してください。

IMS は、制御領域の識別出口ルーチンに終了 ECB のアドレスも渡します。外部サ ブシステムは、この ECB を通知して、IMS に接続を終了させることができます (例えば、外部サブシステムがシャットダウンを行っている場合)。

関連資料**:** 詳しくは、「*IMS V15* コミュニケーションおよびコネクション」の『外 部サブシステム接続の終了』を参照してください。

サブセクション:

- v 『制御領域からのルーチンの活動化』
- v 419 [ページの『戻り時のレジスター](#page-430-0) 15 の内容』
- 419 [ページの『従属領域からのルーチンの活動化』](#page-430-0)
- v 420 [ページの『戻り時のレジスター](#page-431-0) 15 の内容』

#### 制御領域からのルーチンの活動化

この出口ルーチンは、キー 7 (監視プログラム状態) で活動化されます。 EEVT 接 頭部 (EEVTP) は、制御領域環境 (制御領域 TCB) を示しています。

出口パラメーター・リスト (EPL) には以下のものが含まれています。

<span id="page-430-0"></span>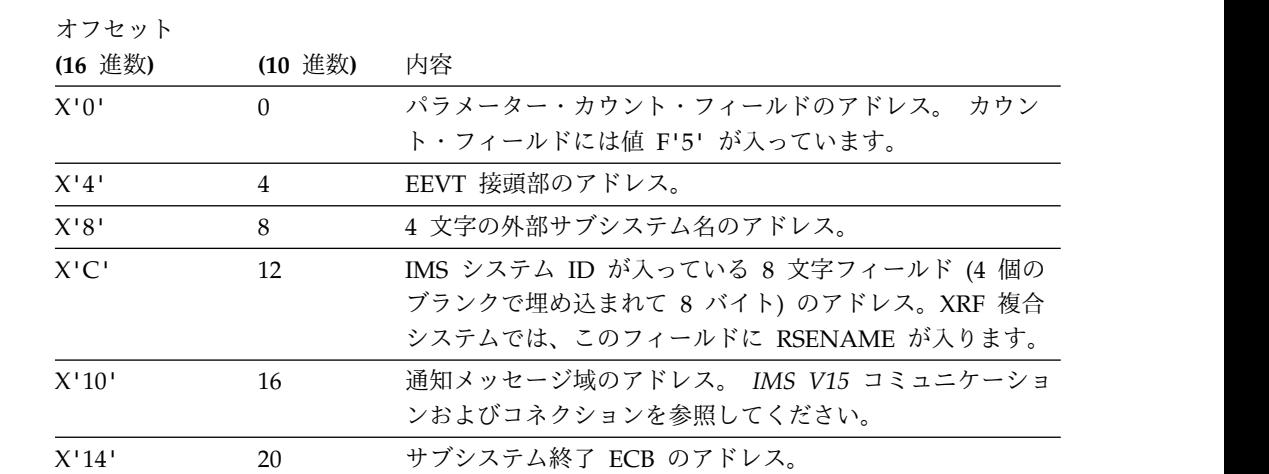

# 戻り時のレジスター **15** の内容

出口ルーチンから受け取る戻りコードの処理

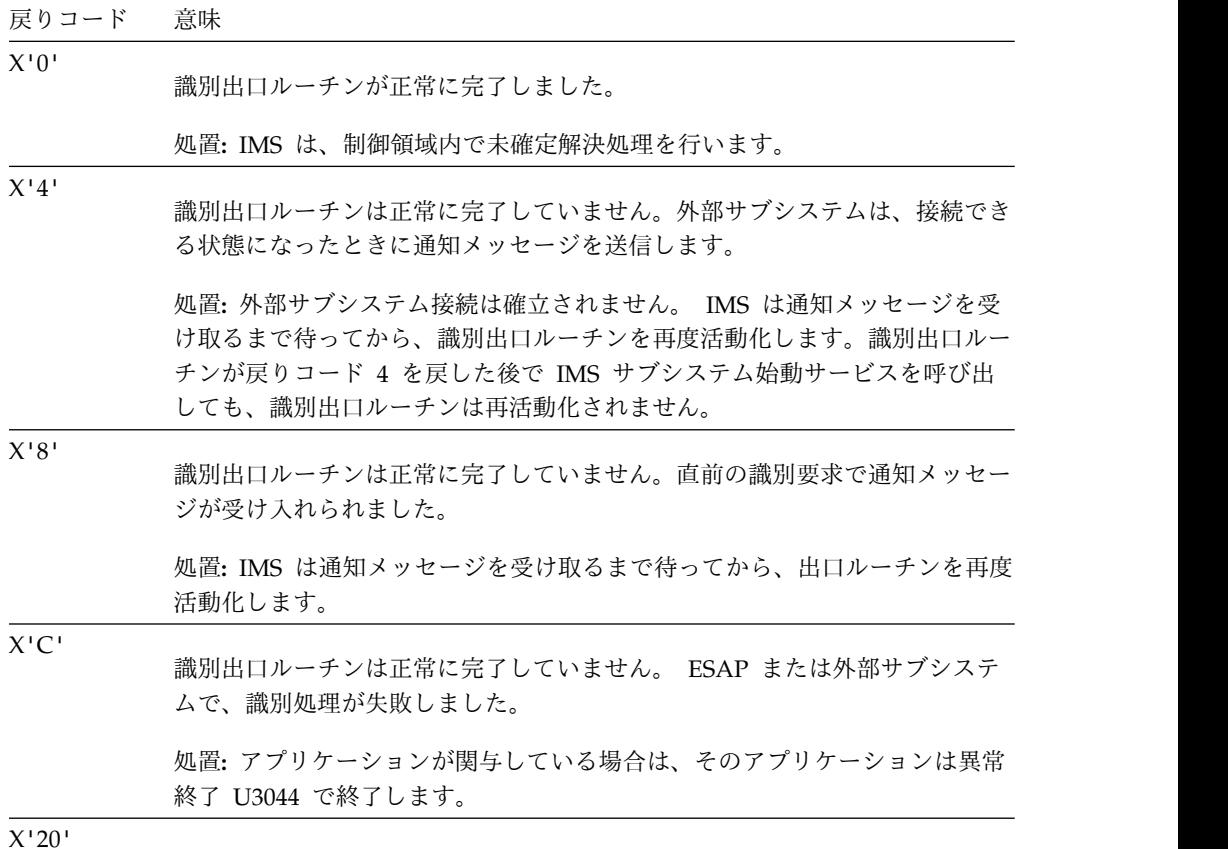

起こるはずのないこと。

# 従属領域からのルーチンの活動化

この出口ルーチンは、キー 7 (監視プログラム状態) で活動化されます。 EEVT 接 頭部 (EEVTP) は、従属領域環境 (従属領域 TCB) を示しています。

#### <span id="page-431-0"></span>EPL には以下のものが含まれています。

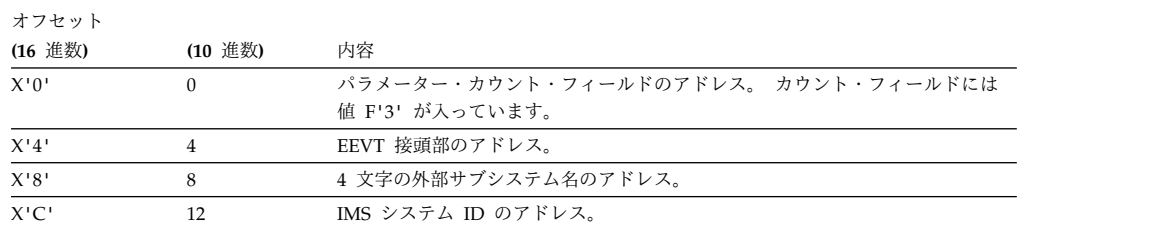

## 戻り時のレジスター **15** の内容

出口ルーチンから受け取る戻りコードの処理

戻りコード 意味

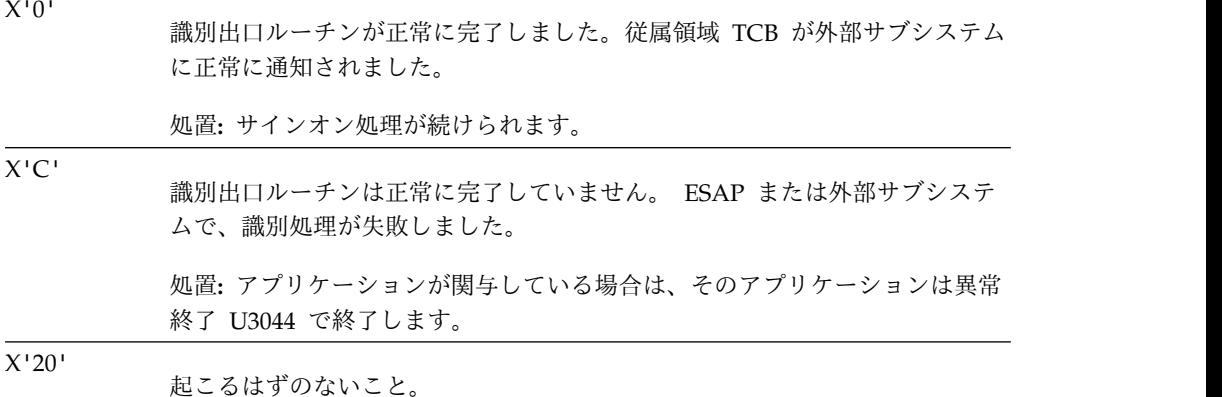

関連資料:

425 [ページの『未確定解決出口ルーチン』](#page-436-0)

# 初期設定出口ルーチン

IMS は、ESAP が作業域または制御ブロックを初期設定できるようにするために、 このオプションの初期設定出口ルーチンを活動化します。

IMS は、以下の場合に ESAP が作業域または制御ブロックを初期設定できるよう にするために、このオプションの初期設定出口ルーチンを活動化します。

- v 制御領域または従属領域から接続を確立する初期段階の実行中。活動化が行われ るのは、IMS が、自身が必要とする制御ブロックと、外部サブシステム用の制御 ブロックを作成した後です。この処置は、制御領域または従属領域がそれぞれの 識別出口ルーチンを活動化する前に行われます。
- v 従属領域では、アプリケーション・プログラムの異常終了後。

初期設定出口ルーチンが、「識別しない」旨の戻りコード (戻りコード 4) を設定し た場合、または初期設定出口ルーチンが用意されていない場合、IMS はその領域の 識別処理を自動的には実行しません。最終的に識別処理が実行される方法について は、「*IMS V15* コミュニケーションおよびコネクション」を参照してください。

サブセクション:
- v 『制御領域からのルーチンの活動化』
- v 『戻り時のレジスター 15 の内容』
- v 『従属領域からのルーチンの活動化』
- v 422 [ページの『戻り時のレジスター](#page-433-0) 15 の内容』

### 制御領域からのルーチンの活動化

この出口ルーチンは、キー 7 (監視プログラム状態) で活動化されます。 EEVT 接 頭部 (EEVTP) は、制御領域環境 (制御領域 TCB) を示しています。

EPL には以下のものが含まれています。

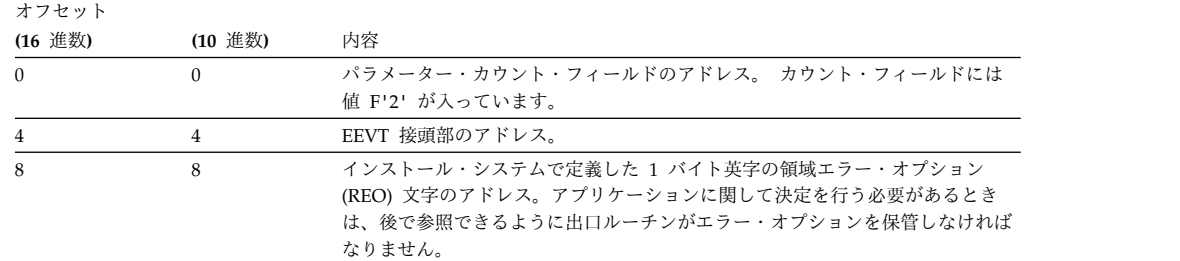

### 戻り時のレジスター **15** の内容

出口ルーチンから受け取る戻りコードの処理

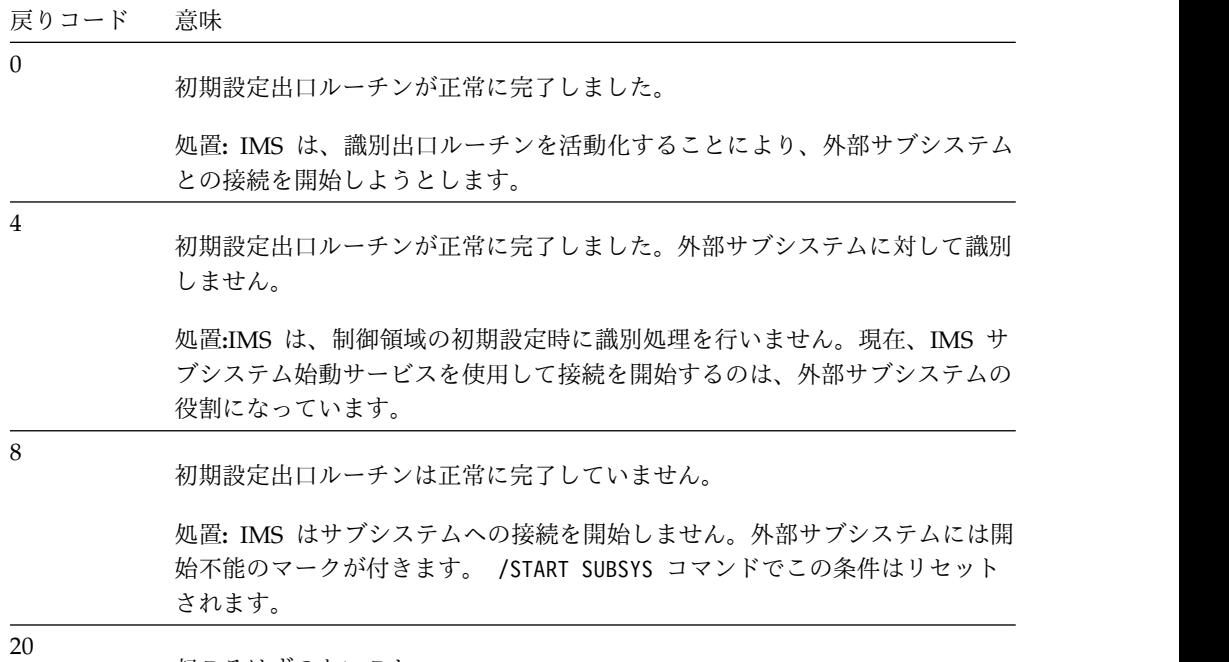

起こるはずのないこと。

### 従属領域からのルーチンの活動化

この出口ルーチンは、キー 7 (監視プログラム状態) で活動化されます。 EEVT 接 頭部 (EEVTP) は、従属領域環境 (従属領域 TCB) を示しています。

#### <span id="page-433-0"></span>EPL には以下のものが含まれています。

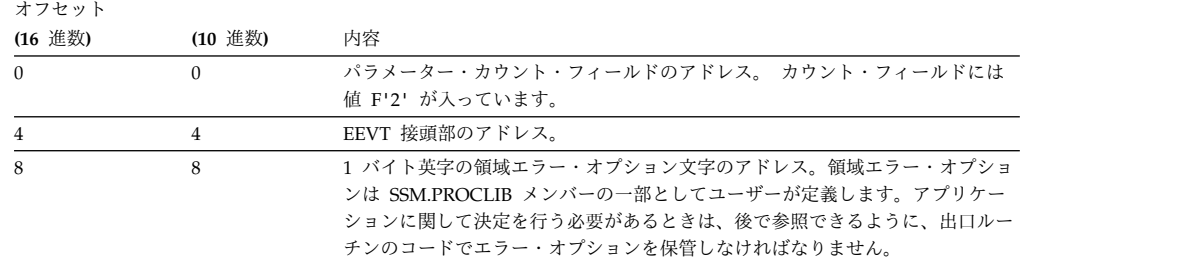

## 戻り時のレジスター **15** の内容

出口ルーチンから受け取る戻りコードの処理

戻りコード 意味

 $\Omega$ 

4

初期設定出口ルーチンが正常に完了しました。

処置**:** MPP または IFP 領域の場合は、IMS は、領域の初期設定時に外部サブ システムへの接続を開始します。(BMP 領域の場合、IMS は接続を自動的に開 始しません。戻りコード 4 の説明を参照してください。)

初期設定出口ルーチンが正常に完了しました。外部サブシステムに対して識別 しません。

処置**:**IMS は、従属領域の接続を自動的には開始しません。領域が外部サブシ ステムに対する最初のアプリケーション呼び出しを処理するときに、ESAP は IMS サブシステム始動サービスを (サブシステム作動不能出口ルーチンから) 活動化することになっています。

BMP 領域の場合は、常にこのようになります (つまり、戻りコード 0 が設定 されるとき)。戻りコード 4 は、MPP 領域と IFP 領域の場合にのみ意味をも ちます。

初期設定出口ルーチンは正常に完了していません。

処置**:** IMS は、この従属領域の実行期間中は、サブシステムへの接続を開始し ません。

起こるはずのないこと。

関連資料:

20

8

432 [ページの『サブシステム作動不能出口ルーチン』](#page-443-0) 444 [ページの『サブシステム始動サービス出口ルーチン』](#page-455-0)

## 通常呼び出し出口ルーチン

サブシステム提供の通常呼び出し出口ルーチンは、アプリケーション・プログラム がサブシステム宛ての要求を出し、そのサブシステムへのスレッドが存在している ときに、IMS によって活動化されます。

サブシステム提供の通常呼び出し出口ルーチンは、アプリケーション・プログラム がサブシステム宛ての要求を出し、そのサブシステムへのスレッドが存在している ときに、IMS によって活動化されます。通常呼び出し出口ルーチンでは次のことを 行う必要があります。

- v 通常呼び出しとデータを外部サブシステムに伝える。
- v 応答を処理する。
- v アプリケーション・プログラムに状況コードを提供する。

サブセクション:

- v 『ルーチンの活動化』
- v 424 [ページの『戻り時のレジスター](#page-435-0) 15 の内容』

### ルーチンの活動化

この出口ルーチンは、呼び出し元のキーで活動化されます。 呼び出し元は、IMS か、アプリケーション・プログラムか、あるいは外部サブシステム提供の出口ルー チンであり、許可されているか無許可かのいずれかです。呼び出し元が許可されて いる場合は、この出口ルーチンはキー 7 (監視プログラム状態) で活動化されます。 呼び出し元が無許可の場合は、この出口ルーチンはキー 8 (問題プログラム状態) で 活動化されます。 EEVT 接頭部 (EEVTP) は、従属領域環境 (従属領域 TCB) を示 しています。

| オフセット   | (10)()   | 内容                                                                                                    |  |  |  |  |
|---------|----------|----------------------------------------------------------------------------------------------------|--|--|--|--|
| X'0'    | $\Omega$ | パラメーター・カウント・フィールドのアドレス。 カウント・フィールドには値                                                                          |  |  |  |  |
|         |          | F6 が入っています。                                                                                                    |  |  |  |  |
| $X'$ 4' | 4        | EEVT 接頭部のアドレス。                                                                                                 |  |  |  |  |
| X'8'    | 8        | アプリケーション保管域に保管されているレジスター 0 の内容のアドレス。この<br>時点でレジスター 0 には、言語インターフェースが作成した、外部サブシステム<br>宛てのパラメーター・リストのアドレスが入っています。 |  |  |  |  |
| X'C'    | 12       | アプリケーション保管域に保管されているレジスター 1 の内容のアドレス。レジ<br>スター 1 には、アプリケーション・パラメーター・リストのアドレスが入ってい<br>ます。                        |  |  |  |  |
| X'10'   | 16       | このトランザクションに関連した 16 バイトのリカバリー・トークンのアドレ<br>ス。リカバリー・トークンは、1つ以上のサブシステムにまたがる作業単位を表<br>します。                          |  |  |  |  |
| X'14'   | 20       | 以下の許可状態を表す 1 文字フィールドのアドレス。                                                                                     |  |  |  |  |
|         |          | 呼び出し元は許可されており、この出口ルーチンはキー 7 (監視プロ<br>$\mathbf{A}$<br>グラム状態) で活動化されます。                                          |  |  |  |  |
|         |          | 呼び出し元は無許可であり、出口ルーチンはキー 8 (問題プログラム<br>U<br>状態) で活動化されます。                                                        |  |  |  |  |

オフセット

<span id="page-435-0"></span>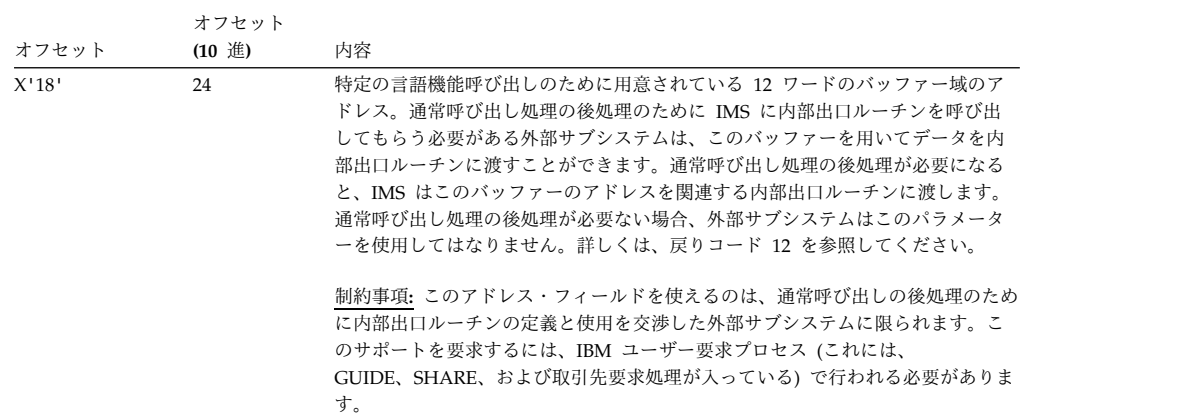

出口ルーチンから受け取る戻りコードの処理

戻りコード 意味

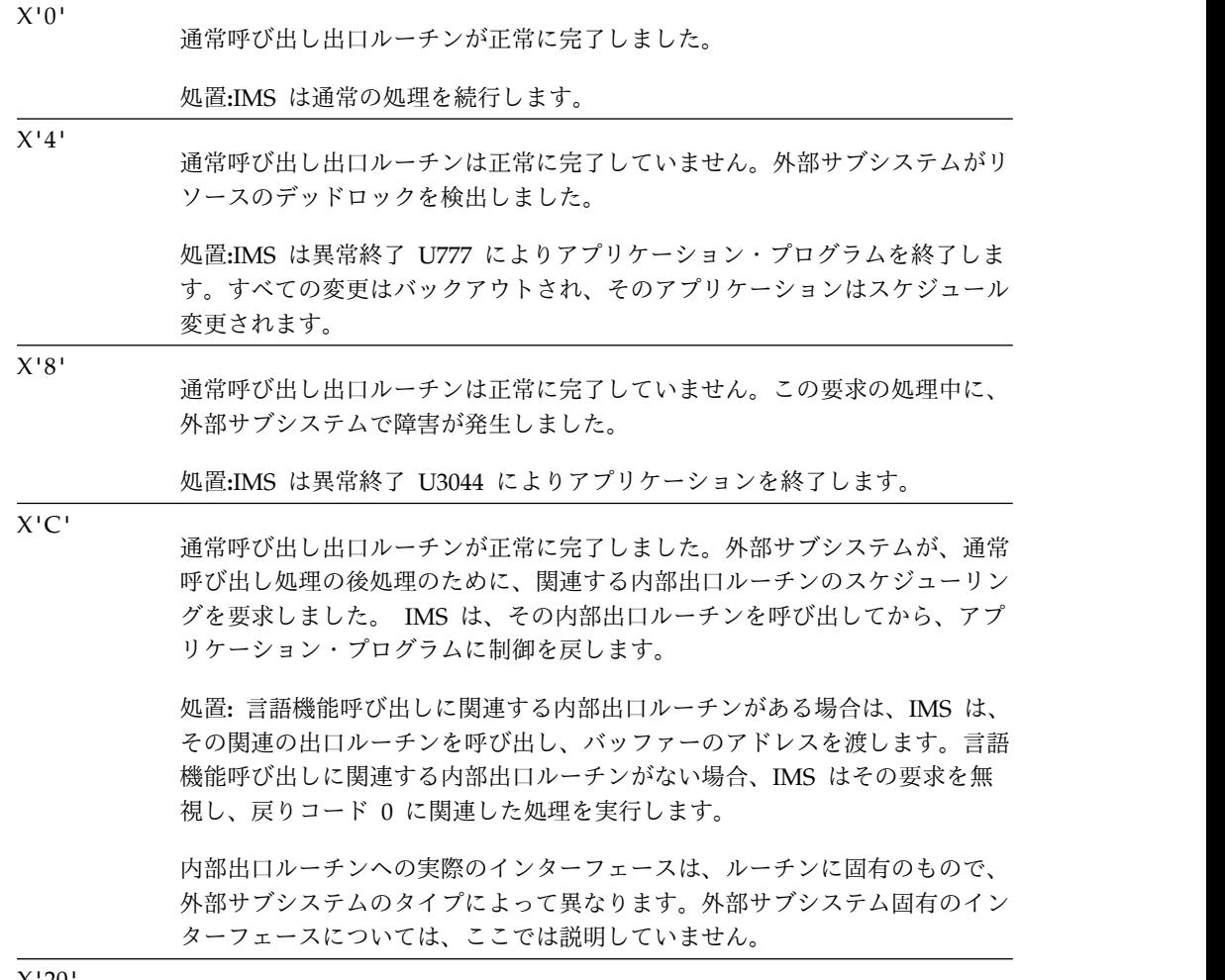

<sup>X</sup>'20' 起こるはずのないこと。

## <span id="page-436-0"></span>未確定解決出口ルーチン

外部サブシステム提供の未確定解決出口ルーチンは、2 つのサブシステム相互間の リカバリーの調整を保つのに役立ちます。

外部サブシステム提供の未確定解決出口ルーチンは、2 つのサブシステム相互間の リカバリーの調整を保つのに役立ちます。リカバリー・コーディネーターである IMS は、識別処理が正常に完了した後で、必ずこの出口ルーチンを呼び出します。 IMS は、問題の作業単位のリカバリーを行う必要があるかどうかを EPL で指示し ます。

未解決の IMS リカバリー・トークンごとに、未確定リソース解決出口ルーチンが 1 回ずつ活動化されます。この出口ルーチンは、エコー出口ルーチンの後に呼び出 されます。外部サブシステムは、リカバリー・トークンを保管するか破棄するかを IMS に指示します。出口ルーチン応答の詳細については、 426 [ページの『戻り時](#page-437-0) [のレジスター](#page-437-0) 15 の内容』を参照してください。

未確定解決出口ルーチンには、すべてのリカバリー・トークンを解決してもしなく ても、2 つのサブシステムの通信を続けられるオプションがあります。通信を続 け、しかも未解決のリカバリー・トークンが残っている場合、許可オペレーターは リカバリー・トークンを削除するよう、/CHANGE コマンドを用いて IMS に指示す ることができます。

関連資料**:** /CHANGE コマンドについては、「*IMS V15* コマンド 第 *1* 巻*: IMS* コマ ンド *A-M*」を参照してください。

未確定解決出口ルーチンのアドレスが EEVT 内になく、未解決のリカバリー・トー クンが存在しない場合、IMS は接続処理の続行を許可します。ただし、リカバリ ー・トークンが存在していると、IMS は接続処理を終了し、メッセージ DFS3602I で MTO に通知します。

外部サブシステムに接続されている (スレッドがある) アプリケーション・プログラ ムの異常終了後にも、未確定解決出口ルーチンが活動化されます。

サブセクション:

- 『ルーチンの活動化』
- v 426 [ページの『戻り時のレジスター](#page-437-0) 15 の内容』

### ルーチンの活動化

この出口ルーチンは、キー 7 (監視プログラム状態) で活動化されます。 EEVT 接 頭部 (EEVTP) は、制御領域環境 (制御領域 TCB) を示しています。

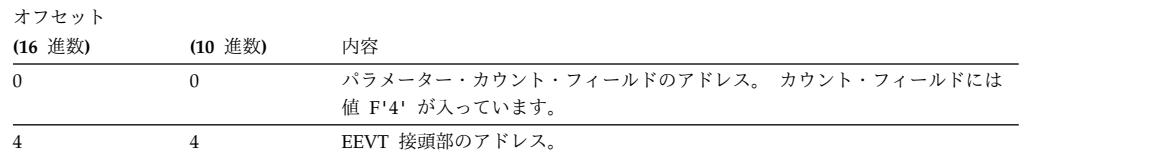

<span id="page-437-0"></span>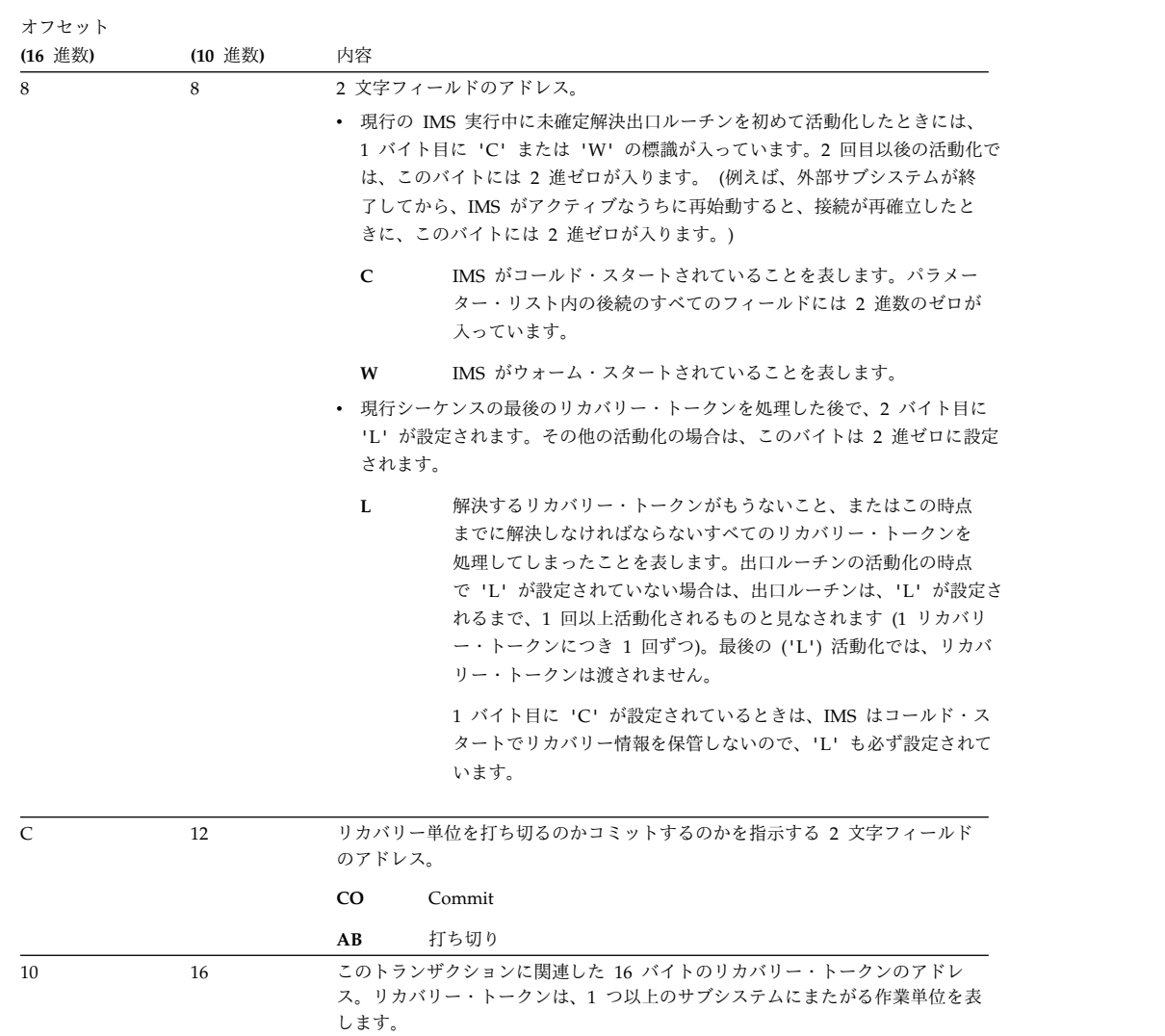

出口ルーチンから受け取る戻りコードの処理

戻りコード 意味

## $\overline{0}$

未確定解決出口ルーチンが正常に完了しました。

処置**:**IMS は通常の処理を続行します。リカバリー・トークンは破棄されま す。

4

未確定解決出口ルーチンは正常に完了していません。外部サブシステムがこの 時点で作業単位の解決 (指示されたコミットまたは打ち切り) を行わずに、後 で IMS が未確定解決処理にリカバリー・トークンを渡すことになっていると きは、戻りコード 4 を設定する必要があります。リソースの整合性がなくな ってしまうか、その可能性がある場合は、この戻りコードを使ってはなりませ ん (戻りコード C を参照)。

処置**:**IMS はリカバリー・トークンを保管します。接続状況は変わりません。 IMS は、指示された作業単位が外部サブシステムで未確定状況にある (例え ば、リソースの整合性が壊れてはいない) ものと見なします。保管されたリカ バリー・トークンは、次に接続を確立する際の未確定解決処理に組み込まれま す。 IMS は、作業単位が解決されなかったことをインストール・システムに 知らせません。

未確定解決出口ルーチンは正常に完了していません。外部サブシステムが出口 ルーチンの処理中に作業単位を解決せずに、IMS がリカバリー・トークンを 保管しなくてもよいようにコミット指示を保管するときは、戻りコード 8 を 使用することができます。リソースの整合性が保たれなくなってしまった場合 は、この戻りコードを使えません (戻りコード C を参照)。

戻りコード 8 を使用するのは、指示した作業単位が外部サブシステムで未確 定状況にあるのではなく、リソースの整合性も保たれているが、注意する必要 があるときです。 IMS と整合していない外部サブシステム固有の処理は、外 部サブシステムで作業単位が未確定状況でなくとも (例えば、外部サブシステ ムの「コールド・スタート」、または外部サブシステムで可能ならば、インス トール・システムでの手作業による作業単位のリカバリー)、IMS はリカバリ ー・トークンを未確定状況のままにしておきます。作業単位についての前の解 決結果 (明示または暗黙) が、出口ルーチンに渡されたコミット指示に一致し ているものと外部サブシステムが判別できる場合は、戻りコード 8 を設定す ることができます。その他の場合は、戻りコード C を設定する必要がありま す。

処置**:**IMS はリカバリー・トークンを破棄します。接続状況は変わりません (IMS はリソースの整合性が保たれていると見なします)。

IMS が取る処置は、戻りコード 0 の場合と同じです。戻りコード 8 を設定 することで、「完全に正常とは言えない」ケースの監査証跡を取ることができ ます。

8

<span id="page-439-0"></span> $\mathsf C$ 未確定解決出口ルーチンは正常に完了していません。 IMS および外部サブシ ステムのリソースの整合性が保たれなくなったとき、またはその可能性がある ときは、戻りコード C を使用しなければなりません。これは、例えば、出口 に渡されたリカバリー・トークンが、外部サブシステム内に存在していない (不明である) ときや、IMS が未確定リカバリー・トークン・リストを処理し 終わったのにまだ外部サブシステムに未確定リカバリー・トークンが残ってい るとき、などに使用される傾向があります。外部サブシステムは、保全性を保 つために適切な追加の処置を取り、インストール・システムがリソースの不整 合を解決できるようにする必要があります。

> 処置**:** IMS は接続を終了し、残っているすべてのリカバリー・トークンを保管 します。 IMS は、DFS3602I メッセージも出して、リソースの問題が生じた ことをインストール・システムに知らせます。

- v 出口ルーチンの活動化の際にリカバリー・トークンが渡されていると (例 えば、**L** が設定されていない場合)、IMS は外部サブシステムへの接続を終 了します。渡されたリカバリー・トークンと残りのすべてのリカバリー・ トークンは保管されます。
- v これが最後の活動化である (**L** が設定された) 場合は、接続状況は変化しま せん。従属領域は外部サブシステムへの接続を許可されます。

20

起こるはずのないこと。

## サインオフ出口ルーチン

サインオフ出口ルーチンは、IMS サブシステムのシャットダウン時または終了時 に、IMS によって活動化されます。

サインオフ出口ルーチンは、以下の時点で IMS により活動化されます。

- IMS がシャットダウン中。
- v 外部サブシステムが IMS サブシステム終了サービスを活動化するとき。
- v サブシステム終了通知 ECB が通知されるとき。
- v /STOP SUBSYS コマンドが入力され、IMS がすべてのサブシステム接続を終了し ているとき。

IMS は、2 つのサブシステムの正常/異常シャットダウン処理の一環として、出口 ルーチンを活動化しようとします。

- 『ルーチンの活動化』
- v 429 [ページの『戻り時のレジスター](#page-440-0) 15 の内容』

### ルーチンの活動化

この出口ルーチンは、キー 7 (監視プログラム状態) で活動化されます。 EEVT 接 頭部 (EEVTP) は、従属領域環境 (従属領域 TCB) を示しています。

<span id="page-440-0"></span>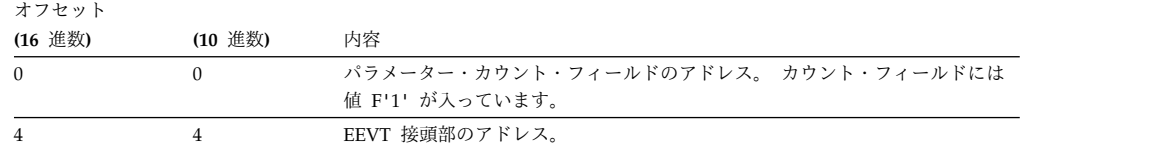

出口ルーチンから受け取る戻りコードの処理

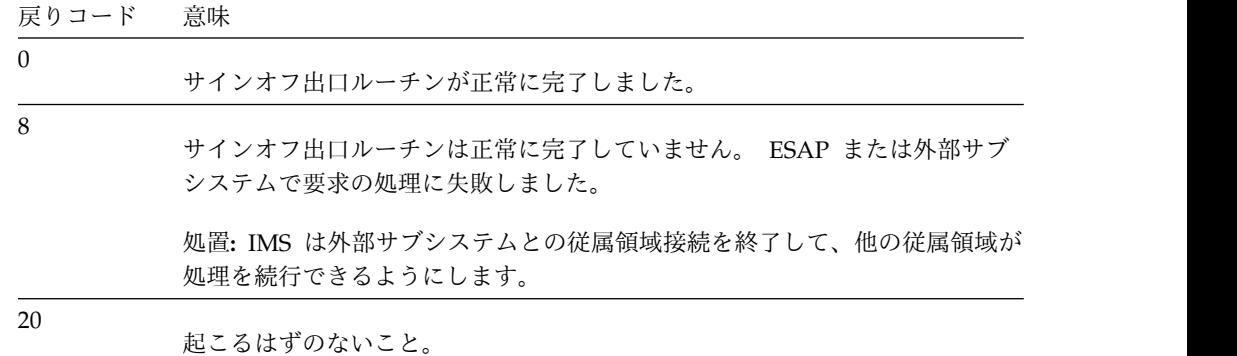

## サインオン出口ルーチン

サインオン出口ルーチンは、トランザクション入力メッセージに関連したユーザー ID を外部サブシステムに通知します。

ユーザー ID は、以下のものである可能性があります。

- 入力している LTERM 名 (端末ユーザーがサインオンしていない場合)
- v 非メッセージ・ドリブン BMP または CPI-C アプリケーションに関連した RACF/ ユーザー許可のユーザー ID
- ジョブ・カードで指定された PSB 名
- v 端末ユーザーの ID

以下の表に、IMS がユーザー ID 検索する時にチェックするフィールドを、検索順 に示します。それぞれのフィールドには、IMS がユーザー ID を検査する際に使用 する基準がリストされています。IMS が有効なユーザー ID を発見した場合、IMS はその ID を抽出し、サインオン出口ルーチンに渡します。

表 *131.* サインオン・ユーザー *ID* の判別

| アプリケーションのタイ |                                                                |                   |
|-------------|----------------------------------------------------------------|-------------------|
| プ           | フィールド                                                          | 許可ユーザー ID の基準     |
| CPI-C       | 1. RACF ユーザー ID (従属領域<br>内でアクセス機構環境エレメント<br>(ACEE) が複製されている場合) | 検証なしで渡された値        |
|             | 2. PSTBUSER                                                    | 2 進 0 またはブランク以外の値 |
|             | 3. PSTUSID                                                     | ブランク以外の値          |
|             | 4. PSTSYMBO                                                    | ブランク以外の値          |
|             | 5. PDIRSYM                                                     | 検証なしで渡された値        |

表 *131.* サインオン・ユーザー *ID* の判別 *(*続き*)*

|   | アプリケーションのタイ                                 |             |                   |
|---|---------------------------------------------|-------------|-------------------|
| プ |                                             | フィールド       | 許可ユーザー ID の基準     |
|   | • Get Unique 呼び出し                           | 1. PSTUSID  | ブランク以外の値          |
|   | を実行したメッセー                                   | 2. PSTSYMBO | ブランク以外の値          |
|   | ジ・ドリブン BMP<br>• Get Unique 呼び出し             | 3. PSTBUSER | 2 進 0 またはブランク以外の値 |
|   | を実行した IFP                                   | 4. PDIRSYM  | 検証なしで渡された値        |
|   | • MPP                                       |             |                   |
|   | • 非メッセージ・ドリブ                                | 1. PSTBUSER | 2 進0 またはブランク以外の値  |
|   | $\mathcal{V}$ BMP                           | 2. PDIRSYM  | 検証なしで渡された値        |
|   | • Get Unique 呼び出し<br>を実行しなかったメッ<br>セージ・ドリブン |             |                   |
|   | <b>BMP</b>                                  |             |                   |
|   | • Get Unique 呼び出し<br>を実行しなかった IFP           |             |                   |

初めて従属領域接続が確立されるときは、サインオン出口ルーチンが活動化されて から、スレッド作成出口ルーチンによりスレッドが作成されます。以後のすべての 要求では、スレッドの作成後にこの出口ルーチンが活動化されます。例えば、コミ ット処理でメッセージが分割されていてもされていなくても、 1 回のスケジューリ ングで各メッセージを処理するたびに、サインオン出口ルーチンが活動化されま す。

- v 『ルーチンの活動化』
- v 431 [ページの『戻り時のレジスター](#page-442-0) 15 の内容』

## ルーチンの活動化

この出口ルーチンは、キー 7 (監視プログラム状態) で活動化されます。 EEVT 接 頭部 (EEVTP) は、従属領域環境 (従属領域 TCB) を示しています。

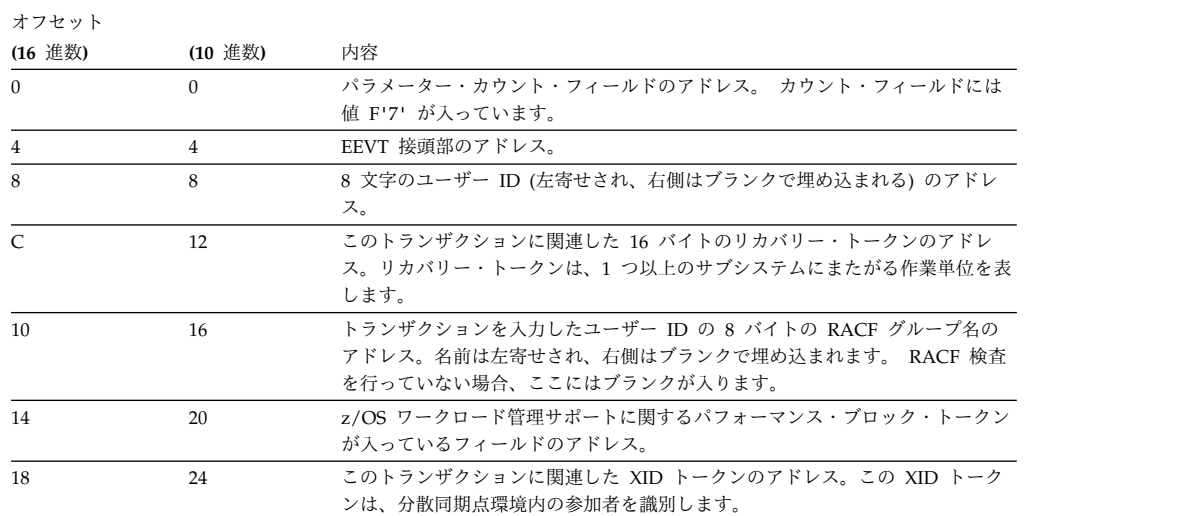

<span id="page-442-0"></span>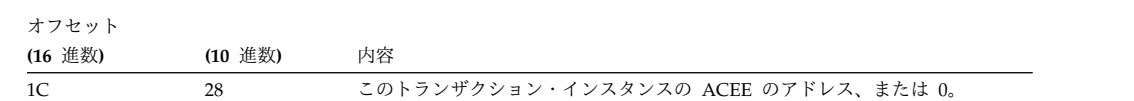

出口ルーチンから受け取る戻りコードの処理

戻りコード 意味

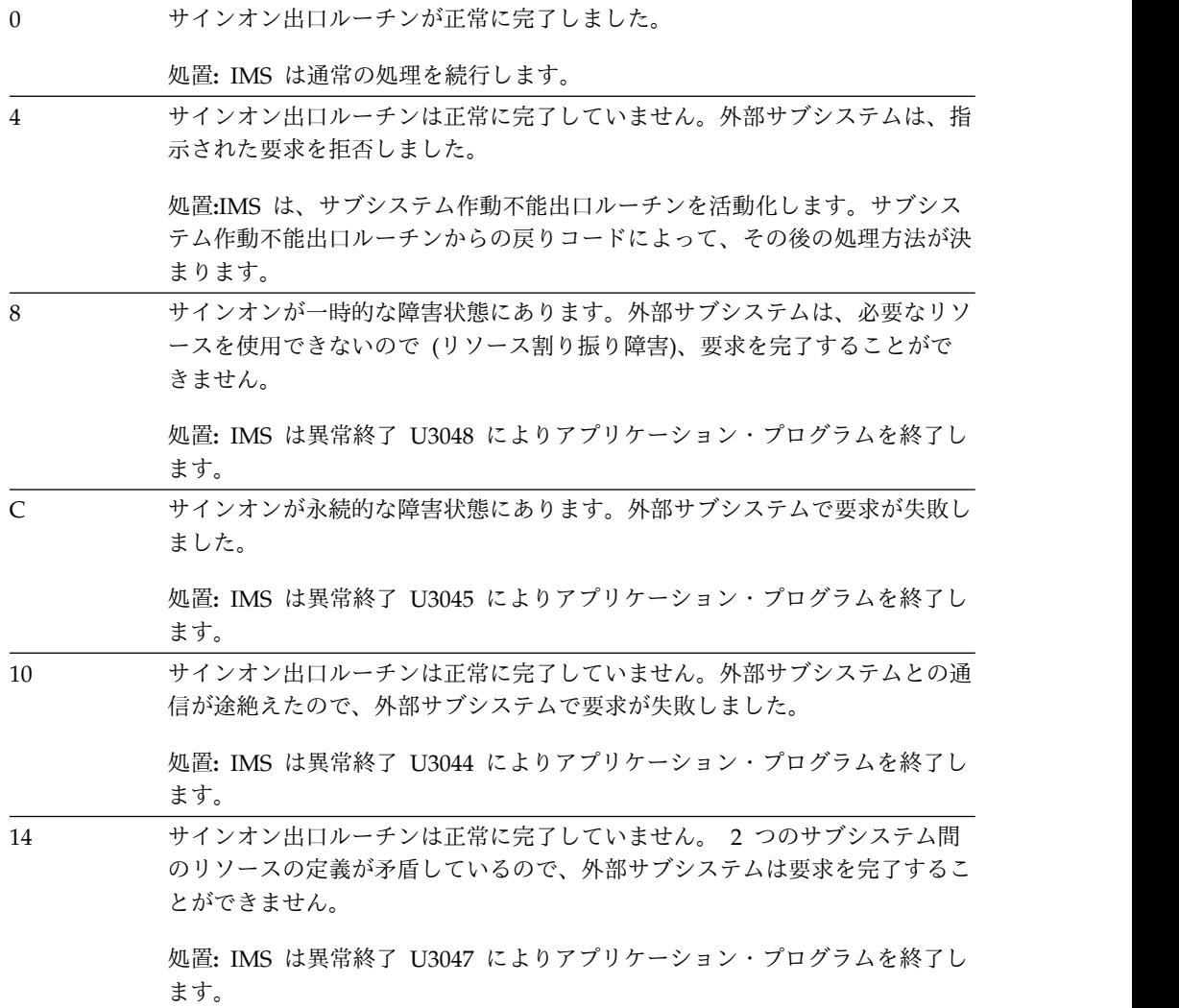

<span id="page-443-0"></span>戻りコード 意味

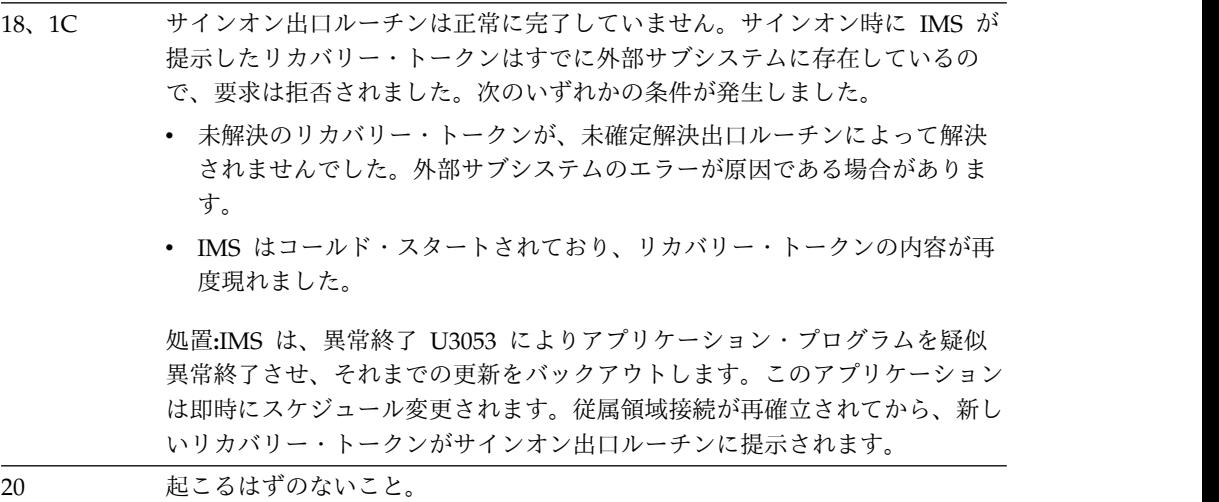

関連資料:

『サブシステム作動不能出口ルーチン』

425 [ページの『未確定解決出口ルーチン』](#page-436-0)

## サブシステム作動不能出口ルーチン

一般に、サブシステム作動不能出口ルーチンは IMS が異常な状況を検出したとき に活動化されます。

サブシステム作動不能出口ルーチンは、ユーティリティー・タイプの出口ルーチン と見なされます。 IMS は次の場合にこの出口ルーチンを活動化します。

- v アプリケーション・プログラムが外部サブシステムに要求を出したが、外部サブ システムが接続されていないとき。サブシステム作動不能出口ルーチンは、IMS サブシステム始動サービス出口ルーチンを活動化して、接続を開始することがで きます。
- v サインオン出口ルーチンまたはスレッド作成出口ルーチンから、戻りコード 4 が戻されたとき。
- v スレッドの作成前に、静止中であることを外部サブシステムが IMS に伝えたと き。

サブセクション:

- v 『ルーチンの活動化』
- v 434 [ページの『戻り時のレジスター](#page-445-0) 15 の内容』

### ルーチンの活動化

この出口ルーチンは、呼び出し元のキーで活動化されます。 呼び出し元は、IMS か、アプリケーション・プログラムか、あるいは外部サブシステム提供の出口ルー チンであり、許可されているか無許可かのいずれかです。呼び出し元が許可されて いる場合は、この出口ルーチンはキー 7 (監視プログラム状態) で活動化されます。 呼び出し元が無許可の場合は、この出口ルーチンはキー 8 (問題プログラム状態) で 活動化されます。 EEVT 接頭部 (EEVTP) は、従属領域環境 (従属領域 TCB) を示 しています。

オフセット **(16** 進数**) (10** 進数**)** 内容 0 0 0 パラメーター・カウント・フィールドのアドレス。 カウント・フィールドには 値 F'10' が入っています。 4 **4** A HEVT 接頭部のアドレス。 8 8 8 アプリケーション・プログラム保管域内に保管されているレジスター 0 の内容 のアドレス。この時点でレジスター 0 には、言語インターフェースが作成し た、外部サブシステム宛てのパラメーター・リストのアドレスが入っています。 C 12 アプリケーション・プログラム保管域内に保管されているレジスター 1 の内容 のアドレス。レジスター 1 には、アプリケーション・パラメーター・リストの アドレスが入っています。 10 16 1 文字の通知フィールドのアドレス。内容は、サブシステム作動不能出口ルーチ ンを活動化する理由を示しています。このフィールドには次の値が入ります。 **A** サインオン出口ルーチンまたはスレッド作成出口ルーチンから戻りコ ード 4 が戻されました。 **C** IMS 制御領域が外部サブシステムに通知されていません。アプリケ ーションがサブシステムに要求を出したときに、この条件が検出され ました。サブシステム作動不能出口ルーチンは、IMS サブシステム 始動サービスを活動化して、接続を開始することができます。 **D** アプリケーションは外部サブシステムの呼び出しを行いましたが、従 属領域が外部サブシステムに対して識別しません。サブシステム作動 不能出口ルーチンは、IMS サブシステム始動サービスを活動化し て、接続を開始することができます。 **Q** 外部サブシステムは、静止した状態で終了中であることを IMS に通 知しました。スレッド作成の前は、'Q' を外部サブシステムに渡す時 間間隔だけがあります (主として、領域エラー・オプション (REO) が 'R' である場合に適用される)。 **T** 外部サブシステムは、急いで終了しているか異常終了中であることを IMS に通知しました。サブシステム宛ての要求はほぼ失敗します。 IMS は、サブシステムの要求 (スレッド作成など) に応じるときに外 部サブシステムに通知します。 14 20 1 文字のデフォルト・アプリケーション・オプション・フィールドのアドレス。 このフィールドには、インストール・システムが外部サブシステム PROCLIB メ ンバーで定義した領域エラー・オプション (REO) が入っています。これは、許 可された接続が存在しないときにサブシステム宛ての要求をアプリケーションが 発行した場合に使われます。このフィールドは常に有効です。 オプションが指定されていない場合に IMS が使用するのは、IMS が選択したデ フォルト ('R') です。 18 24 この要求に関連したサブシステム名が入っている 4 バイト文字形式のフィール ドのアドレス。名前は左寄せされ、右側はブランクで埋め込まれます。 1C 28 サブシステム作動不能出口ルーチンが z/OS 形式の異常終了コードを戻す (オプ ション) フルワードのアドレス。 20 32 この時点でスケジュールされているアプリケーション・プログラム名のアドレ ス。この名前は、左寄せで右側はブランクで埋め込まれているものと見なされま す。最大長は 8 バイトです。 24 36 このトランザクションに関連した 16 バイトのリカバリー・トークンのアドレ ス。リカバリー・トークンは、1 つ以上のサブシステムにまたがる作業単位を表 します。 28 40 以下の許可状態を表す 1 文字フィールドのアドレス。 **A** 呼び出し元は許可されており、この出口ルーチンはキー 7 (監視プロ グラム状態) で活動化されます。 **U** 呼び出し元は無許可であり、出口ルーチンはキー 8 (問題プログラム 状態) で活動化されます。

<span id="page-445-0"></span>出口ルーチンから受け取る戻りコードの処理

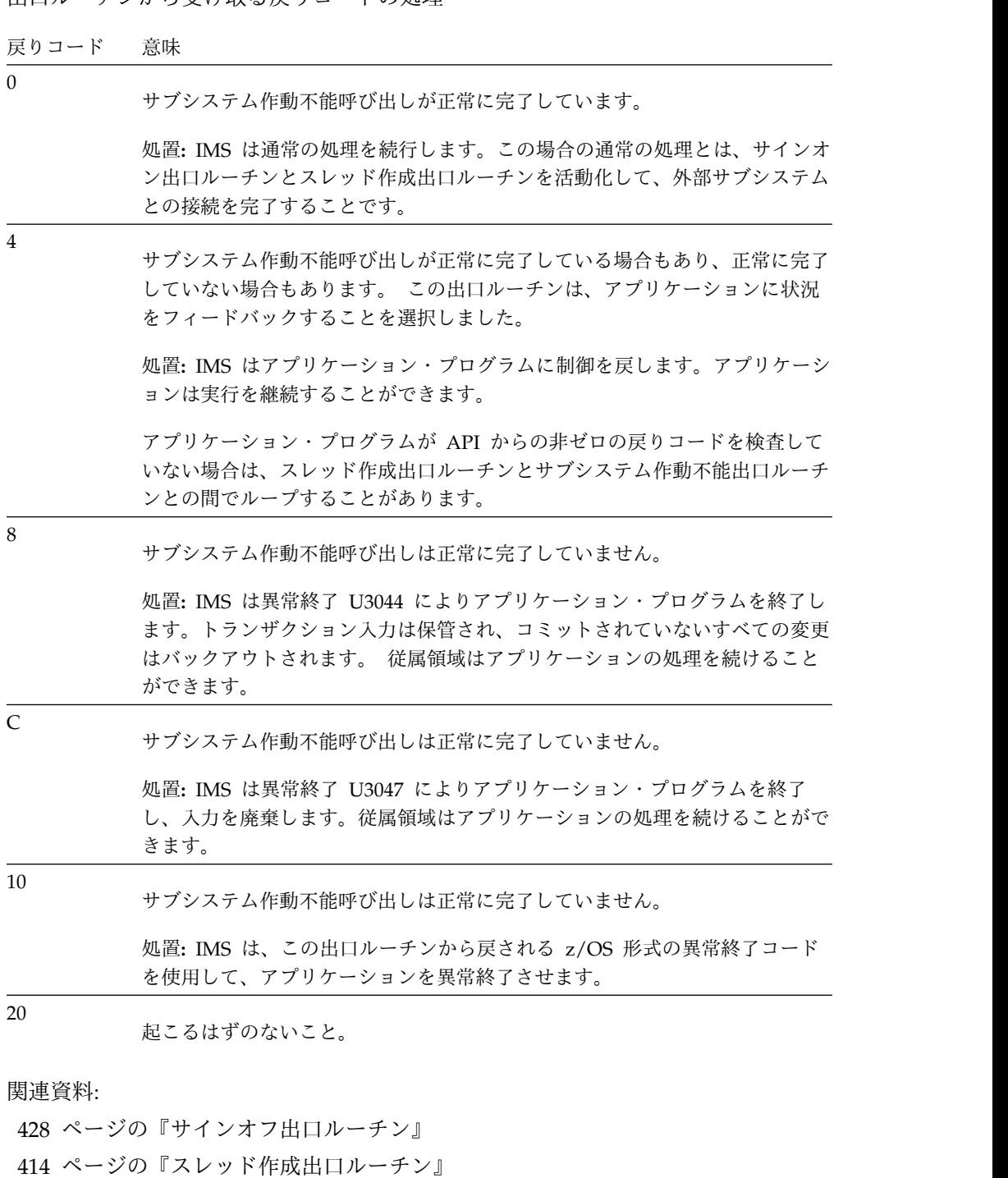

## サブシステム終了出口ルーチン

サブシステム終了出口ルーチンは、IMS または外部サブシステムが終了したとき に、制御領域内で活動化されます。この活動化は、識別終了出口ルーチンに続いて 発生します。サブシステム終了出口ルーチンは、作業域の消去やメモリーの解放の ために使用されます。

サブシステム終了出口ルーチンは、IMS または外部サブシステムの正常終了処理お よび異常終了処理と平行して実行しなければなりません。外部サブシステムが終了 ECB を記入すると、そのサブシステムの終了と認められます。

- v 『ルーチンの活動化』
- v 『戻り時のレジスター 15 の内容』

## ルーチンの活動化

この出口ルーチンは、キー 7 (監視プログラム状態) で活動化されます。 EEVT 接 頭部 (EEVTP) は、制御領域環境 (制御領域 TCB) を示しています。

EPL には以下のものが含まれています。

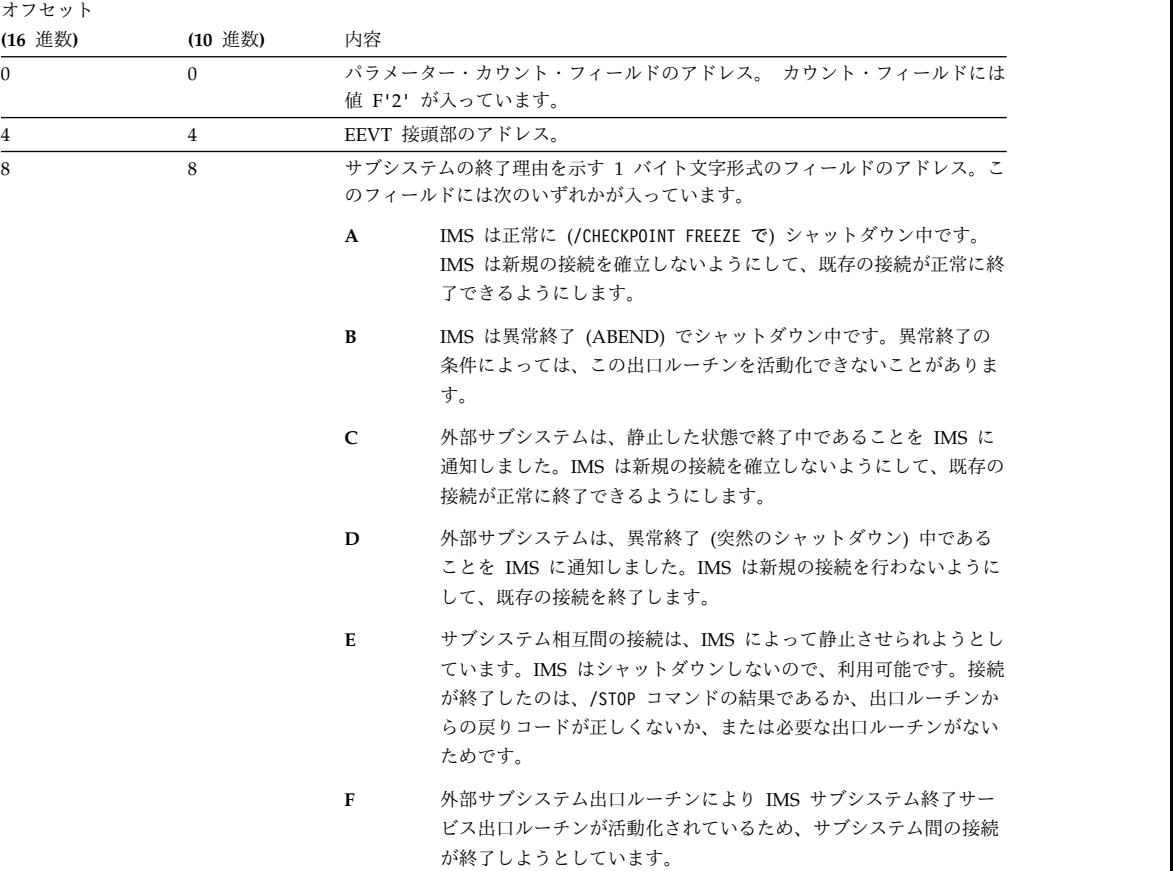

## 戻り時のレジスター **15** の内容

出口ルーチンから受け取る戻りコードの処理

戻りコード 意味

0

サブシステム終了出口ルーチンが正常に完了しました。

処置**:** IMS はサブシステム終了を続行します。

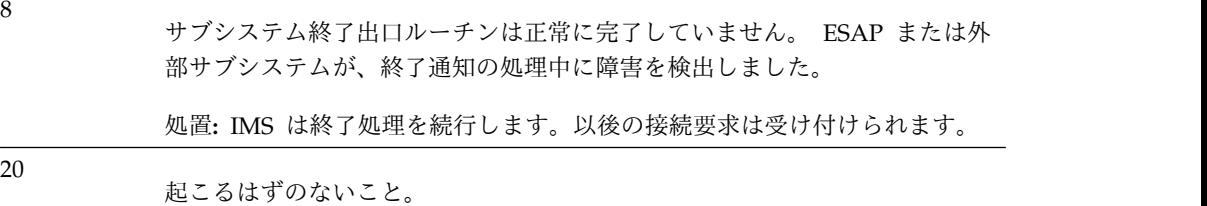

## 識別終了出口ルーチン

識別終了出口ルーチンは、制御領域とその従属領域との間で確立された階層構造を 終了するために、IMS により活動化されます。

外部サブシステムと接続している IMS の各領域は、まずそのサブシステムに領域 を知らせる必要があります (識別処理)。まず制御領域の識別を完了してからでない と、従属領域の識別は行えません。この階層構造により、制御領域は従属領域のリ カバリー・コーディネーターとして機能することができます。従属領域で障害が起 こると、制御領域が介在して、外部サブシステムに従属領域の作業単位をコミット するか打ち切るかを指示します。

識別終了出口ルーチンは、次の各時点で、この階層構造を終了するために IMS に より活動化されます。

- IMS がシャットダウン中。
- v サブシステムが IMS サブシステム終了サービスを活動化するとき。
- v サブシステム終了通知 ECB が通知されるとき。
- v /STOP SUBSYS コマンドが入力されたとき。

この活動化は、2 つのサブシステムの正常/異常シャットダウンまたは切断処理の一 部です。

サブセクション:

- v 『制御領域からのルーチンの活動化』
- 437 [ページの『従属領域からのルーチンの活動化』](#page-448-0)
- v 437 [ページの『戻り時のレジスター](#page-448-0) 15 の内容』

### 制御領域からのルーチンの活動化

この出口ルーチンは、キー 7 (監視プログラム状態) で活動化されます。 EEVT 接 頭部 (EEVTP) は、制御領域環境 (制御領域 TCB) を示しています。

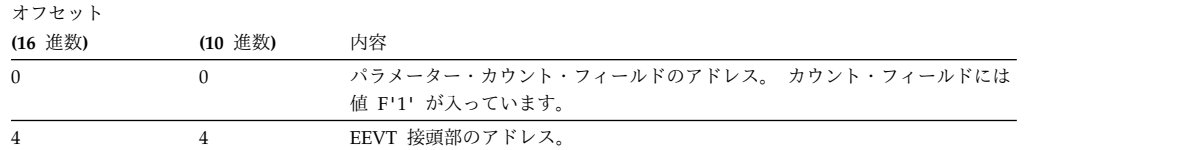

## <span id="page-448-0"></span>従属領域からのルーチンの活動化

この出口ルーチンは、キー 7 (監視プログラム状態) で活動化されます。 EEVT 接 頭部 (EEVTP) は、従属領域環境 (従属領域 TCB) を示しています。

EPL には以下のものが含まれています。

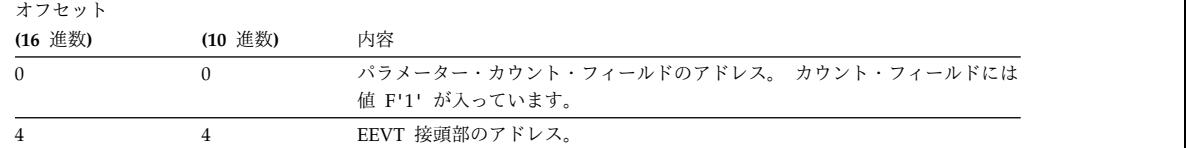

## 戻り時のレジスター **15** の内容

出口ルーチンから受け取る戻りコードの処理

戻りコード 意味

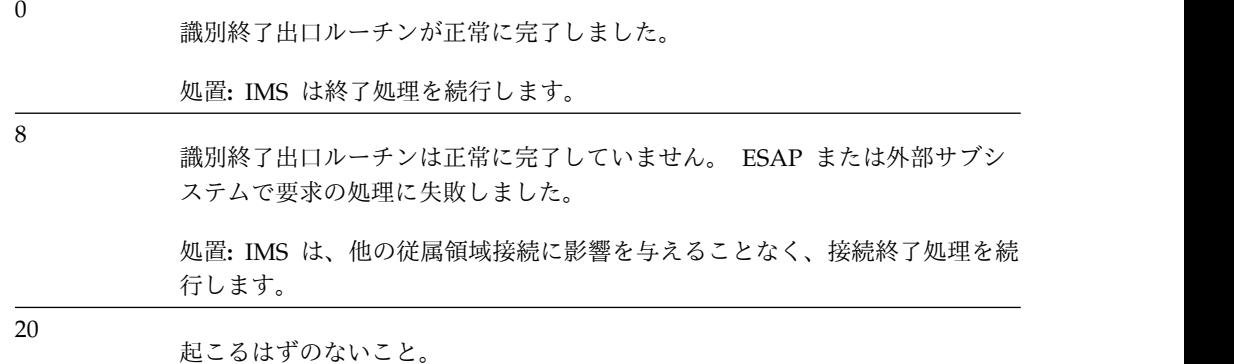

## スレッド終了出口ルーチン

スレッド終了出口ルーチンは、外部サブシステムからアプリケーションを切断しま す。この出口ルーチンは、アプリケーション・プログラムが正常に終了したときに 活動化されます。

スレッド終了出口ルーチンを介して、アプリケーションの終了時にコミット処理の 第 2 フェーズが実行されます。したがって、活動化の時点でコミット・オプション が指定されます。

- v 『ルーチンの活動化』
- 438 [ページの『戻り時のレジスター](#page-449-0) 15 の内容』

#### ルーチンの活動化

この出口ルーチンは、キー 7 (監視プログラム状態) で活動化されます。 EEVT 接 頭部 (EEVTP) は、従属領域環境 (従属領域 TCB) を示しています。

<span id="page-449-0"></span>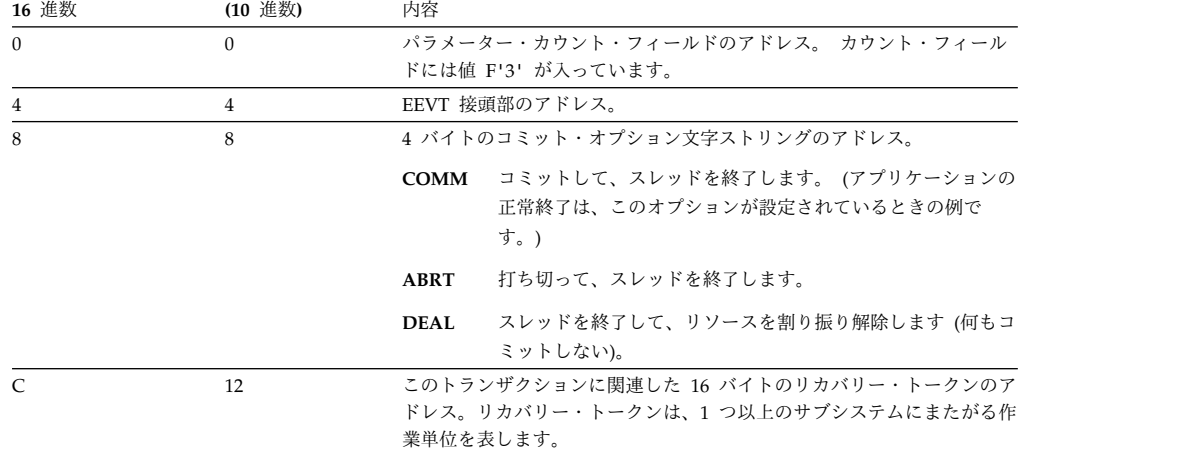

出口ルーチンから受け取る戻りコードの処理

戻りコード 意味 0 スレッド終了出口ルーチンが正常に完了しました。 処置**:** IMS は通常の処理を続行します。 4 スレッド終了出口ルーチンは正常に完了していません。 ESAP または外部サ ブシステムで要求の処理に失敗しました。 処置**:** IMS は異常終了によりアプリケーションを終了します。外部サブシステ ムとの従属領域接続も終了します。リカバリー・トークン用の未確定解決処理 が、制御領域内で行われます。 v COMM (コミット) オプションの場合、アプリケーションは異常終了 U3046 により終了します (入力メッセージが処理され、DL/I リソースが コミットされます)。 BMP ジョブを再実行依頼する必要があります。これ らのジョブは、前のコミット・ポイントの後から処理を再開します。 v ABRT (打ち切り) オプションの場合、アプリケーションは異常終了 U3045 により終了します (入力メッセージは削除され、DL/I リソースはバックア ウトされます)。 BMP ジョブを再実行依頼する必要があります。これらの ジョブは、前のコミット・ポイントから処理を再開します。 8 スレッド終了出口ルーチンは正常に完了していません。スレッド終了出口ルー チンは、要求情報でエラーを見つけたか、この時点で要求が無効であると見な しました。この戻りコードを使用するのは、コミット・オプション文字ストリ ングが 'DE' のときだけにしてください。 処置**:** IMS は通常の処理を続行します。 20 起こるはずのないこと。

関連資料:

425 [ページの『未確定解決出口ルーチン』](#page-436-0)

## **ESAF** 同期出口ルーチン

外部サブシステム接続機能 (ESAF) は、IMS 提供の同期出口ルーチンを活動化し て、IMS で規定されているサービスを使用することができます。

外部サブシステム出口ルーチンは、IMS に以下のことを要求することができます。

- IMS ログにログ・レコードを書き込む (ログ・サービス出口ルーチン)
- v IMS の宛先にメッセージを送信する (メッセージ・サービス出口ルーチン)
- v 接続を開始する (サブシステム始動サービス出口ルーチン)
- v 接続を終了する (サブシステム終了サービス出口ルーチン)

外部サブシステム出口ルーチンは、アルファベット順に編成されています。

### 汎用システム・サービス出口ルーチン・インターフェース

IMS システム・サービス出口ルーチンを活動化するために、ESAP は EEVPESGL から IMS サービス・ルーター・モジュールのアドレスを EEVTP 制御ブロックに ロードし、そのモジュールにブランチします。ESAP は、外部サブシステムの出口 ルーチンに渡される EPL と同じ一般的なフォーマットの出口ルーチン・パラメー ター・リスト (EPL) を用いて、必須パラメーターを渡します。 各出口ルーチンに は固有の機能コードがあります。 活動化される出口ルーチン用に定義されている機 能コードのアドレスは、EPL に入れて渡す必要があります。機能コードのアドレス を渡さなければ、パラメーター・リストが無効であることを示す戻りコード (X'20') が呼び出し元に戻されます。

システム・サービス出口ルーチンは、入り口で、用意されている保管域にすべての レジスターを保管します。 レジスターの内容は次のとおりです。

レジスター 内容

|     | 出口パラメーター・リスト (EPL) のアドレス  |  |
|-----|---------------------------|--|
| 13  | 保管域のアドレス                  |  |
| -14 | リターン・アドレス                 |  |
| -15 | EEVTP の EEVPSEGL から得たアドレス |  |

ESAP に戻る前に、システム・サービス出口ルーチンはレジスター 15 以外のすべ てのレジスターを復元し、レジスター 15 には次のいずれかの戻りコードを入れま す。システム・サービス出口ルーチンごとに決まっているパラメーターと戻りコー ドについては、以下のトピックで説明します。

保管域のストレージ・キーは、呼び出し元の記憶キーでなければなりません。例え ば、通常呼び出し出口ルーチンの場合はキー 8 であり、サブシステム終了出口ルー チンの場合はキー 7 です。

システム・サービス出口ルーチン (ログ出口ルーチン、メッセージ出口ルーチン) に 渡すストレージ・キーは、呼び出し元のキーと同じでなければなりません。例え ば、識別出口ルーチンがデータを IMS ログに入れたい場合、そのデータは、ログ 出口ルーチンを呼び出す前に識別出口ルーチンがキー 7 で実行中に獲得したストレ ージに入っていなければなりません。

ESAP がタスク生成した TCB から、IMS システム・サービス出口ルーチンを活動 化してはなりません。システム・サービス・モジュールの活動化は、IMS TCB のも とでのみ使用できる IMS 内部構造の中で行うことになっています。

#### **PDSE** リソース制限

拡張区分データ・セット (PDSE) に関連する以下の制限は、外部サブシステムに関 連するリソース (テーブルと出口ルーチン) に適用されます。

- v 出口ルーチンなどのすべての実行可能コードには、再入可能なリンク属性が必要 です。これらのサブシステム出口ルーチンは適切なアクションを行い、アクセ ス・エラーを防止する必要があります。
- v 実行不可テーブルは、TCB キーであるキー 0 にロードされます。

IMS がサブシステム・リソースをロードする前に、IMS はリソースを探し、そのリ ソースを保持しているデータ・セットのタイプを判定します。データ・セットのタ イプが PDS の場合、IMS はそのリソースのキーとサブプールを管理します。デー タ・セットが PDSE の場合、リソースのリンケージ属性によってそのリソースのキ ーとサブプールが判定されます。

PDSE にある再入不可コードは、フェッチ保護されたストレージの TCBKEY(8-15) にロードされます。 IMS がこれらのルーチンに制御を与える場合は IMSKEY(7) で それを行うため、フェッチ保護エラーが発生します。

PDSE にある再入可能コードは、フェッチ保護されていないストレージの KEY0 に ロードされます。この場合は、フェッチ保護エラーが発生しません。

PDSE にあり、再入不可としてリンクされている実行不可テーブルは、 TCBKEY で参照される必要があります。参照されなかった場合は、フェッチ保護エラーも発 生します。これらのテーブルを再入可能としてリンクすると、このようなエラーを 防止できます。

## ログ・サービス出口ルーチン

外部サブシステムは、IMS にログ・レコードを書き込んでもらいたいときに、この 出口ルーチンを使用します。

IMS では、外部サブシステムで使用するためにログ・レコード・タイプ X'55' を予 約しています。この出口ルーチンは、他のログ・レコード・タイプを受け入れませ  $h_{\circ}$ 

サブセクション:

- v 441 [ページの『ルーチンの活動化』](#page-452-0)
- 441 [ページの『戻り時のレジスター](#page-452-0) 15 の内容』

## <span id="page-452-0"></span>ルーチンの活動化

EPL には以下のものが含まれています。

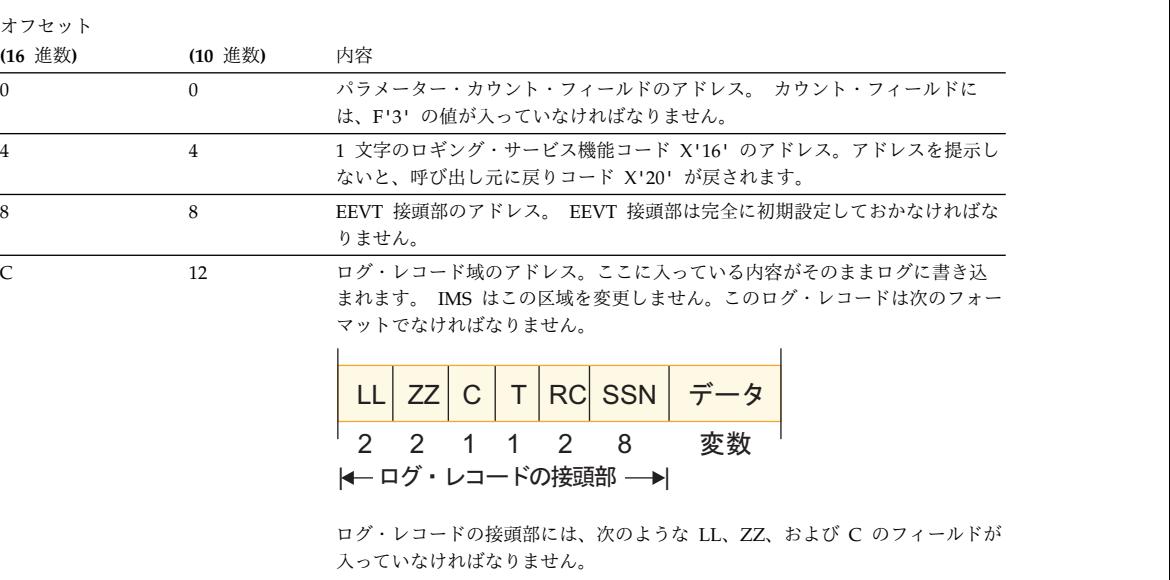

- **LL** レコードの全長を入れる 2 バイト・フィールド。全長 (接頭部 + データ) が、システム・ログ・データ・セットの論理レコード長 (LRECL) - 4 バイトを超えてはなりません。
- **ZZ** 2 進ゼロを入れる 2 バイト・フィールド。
- **C** ログ・レコード・タイプ (X'55') を入れる 1 バイト・フィールド。

推奨事項**:** 残りの接頭部フィールドは、特定の外部サブシステムのログ・レコー ドを識別できるようにするためにお勧めします。

IMS はこれらのフィールドの内容を検査しません。

- **T** システム・タイプまたは機能タイプを入れる 1 バイト・フィール ド。
- **RC** 理由コードを入れる 2 バイト・フィールド。
- **SSN** 外部サブシステム名を入れる 8 バイト・フィールド。

## 戻り時のレジスター **15** の内容

戻り時のレジスター 15 には次のいずれかの戻りコードが入ります。

戻りコード 意味

| $\Omega$       | ログ要求が正常に完了しました。呼び出し元が渡したログ・レコードは IMS<br>ログに書き込まれました。                                                                        |
|----------------|----------------------------------------------------------------------------------------------------|
| $\overline{4}$ | ログ要求は正常に完了していません。ログ要求を処理しようとして、障害(ま<br>たはエラー)が検出されました。このレコードはログに記録されません。                                                    |
| 8              | ログ要求は正常に完了していません。呼び出し元がログに記録しようとしたロ<br>グ・レコード・タイプが無効です。タイプ X'55' ログ・レコードだけが、ログ<br>出口ルーチンによって受け入れられます。このレコードはログに記録されま<br>せん。 |

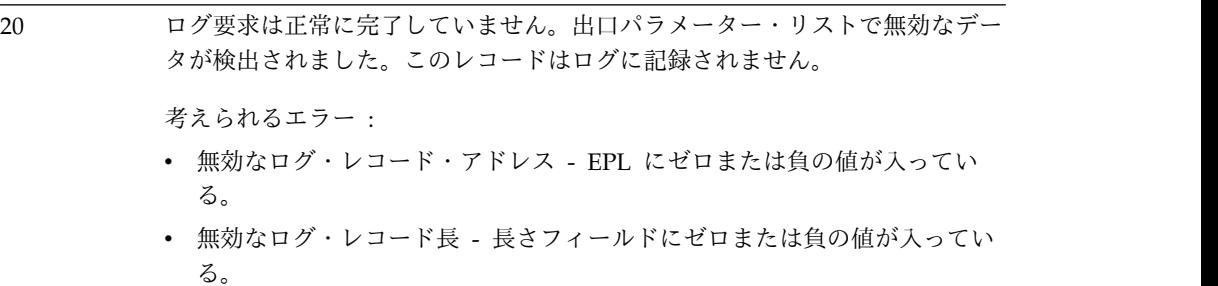

## メッセージ・サービス出口ルーチン

外部サブシステムは、IMS の宛先 (MTO または入力端末) に IMS からメッセージ を送信してもらいたいときに、この出口ルーチンを使用します。

この出口ルーチンでは、事前編集 (事前作成) およびキー呼び出し (メッセージ番 号) の 2 つのタイプのメッセージが受け入れられます。

事前編集メッセージのフォーマットは、呼び出し元が設定するものと見なされま す。 1 セグメントまたは複数セグメントの事前編集メッセージが受け入れられま す。メッセージのアドレスが出口ルーチンに渡されます。

キー呼び出しでは、メッセージ番号のアドレスが渡されます。 メッセージそのもの は、ユーザー・メッセージ・テーブルに入っています。

サブセクション:

- v 『ルーチンの活動化』
- v 443 [ページの『戻り時のレジスター](#page-454-0) 15 の内容』

### ルーチンの活動化

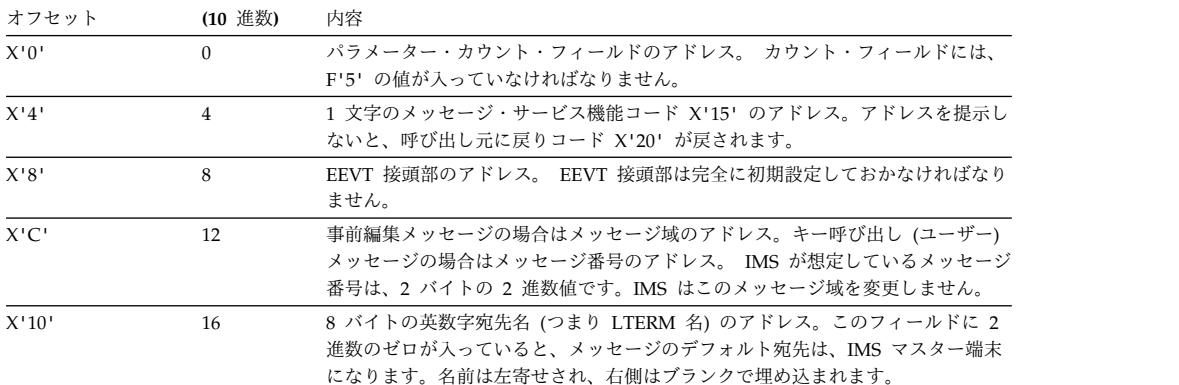

<span id="page-454-0"></span>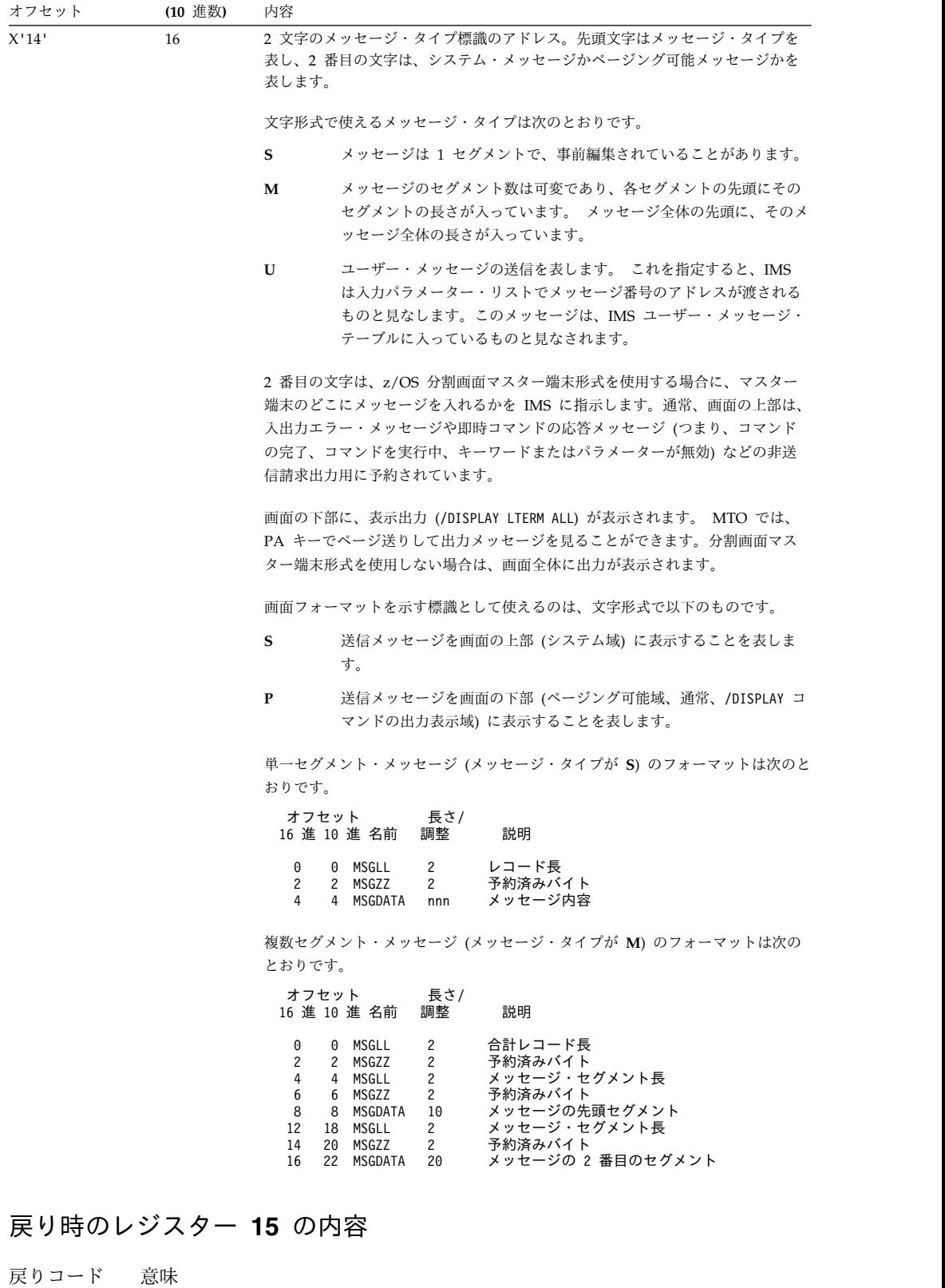

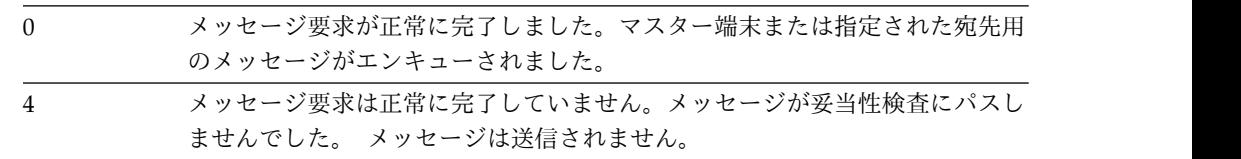

<span id="page-455-0"></span>戻りコード 意味

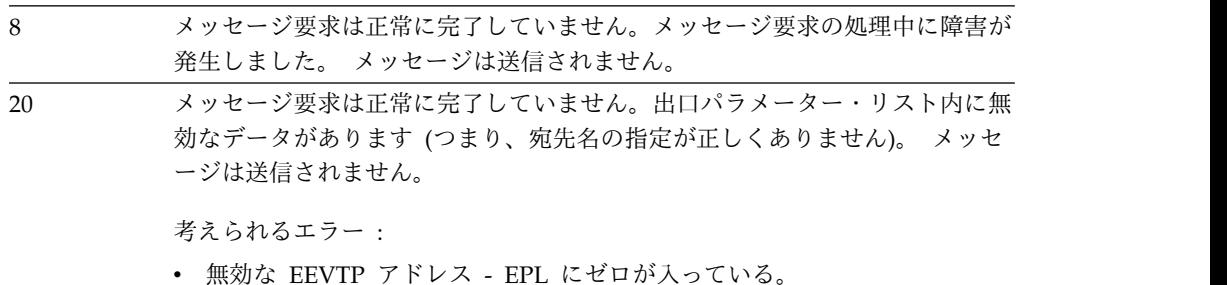

- v 無効な宛先名 宛先名の区域にブランクが入っている。
- 無効なメッセージ・タイプ。

関連資料:

557 [ページの『ユーザー・メッセージ・テーブル](#page-568-0) (DFSCMTU0)』

## サブシステム始動サービス出口ルーチン

IMS サブシステム始動サービス出口ルーチンは、外部サブシステム出口ルーチンに より活動化され、その外部サブシステムへの接続を IMS に開始させます。

制御領域識別または、MPP または IFP 従属領域識別が延期されている (例えば、 領域の初期設定処理中に自動的に識別されない) 場合に、必要な接続を確立するた めにこのサービスを使用します。 BMP 従属領域の接続を確立するときにも、これ が使用されます。アプリケーションから外部サブシステムへの最初の呼び出しが従 属領域で処理されると、外部サブシステムは、従属領域 (キー 8) のサブシステム作 動不能出口ルーチンからこのサービスを活動化します。

関連資料**:** 外部サブシステム接続の詳細については、「*IMS V15* メッセージおよび コード 第 *2* 巻*: DFS* 以外メッセージ」を参照してください。

制御領域接続がまだ確立されていない場合、始動サービス出口ルーチンは制御領域 の識別処理を活動化してから、従属領域の識別処理を活動化します。前の活動化の 時点で制御領域の識別出口ルーチンに渡された通知メッセージを、その出口ルーチ ンが受け入れたが、外部サブシステムが、接続を確立する準備ができたことを示す メッセージを IMS に送っていない場合は、始動出口ルーチンの活動化は失敗しま す。

サブセクション:

- 『ルーチンの活動化』
- v 445 [ページの『戻り時のレジスター](#page-456-0) 15 の内容』

### ルーチンの活動化

EPL には以下のものが含まれています。

オフセット **(16** 進数**) (10** 進数**)** 内容 0 0 パラメーター・カウント・フィールドのアドレス。 カウント・フィールドに は、F'2' の値が入っていなければなりません。

<span id="page-456-0"></span>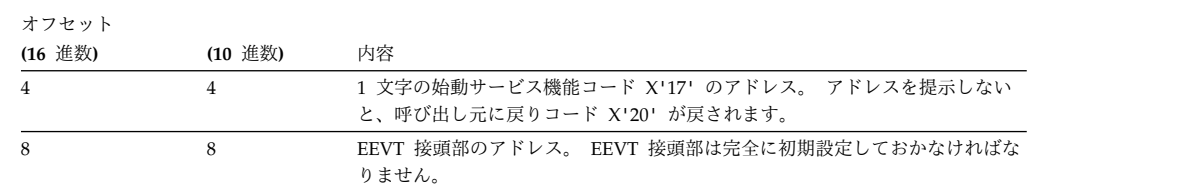

戻り時のレジスター 15 には次のいずれかの戻りコードが入ります。

戻りコード 意味

| $\theta$       | サブシステム接続が正常に完了しました。識別処理が実行されました。 IMS                                         |
|----------------|------------------------------------------------------------------------------|
|                | は通常の処理を続行します。                                                                |
| $\overline{4}$ | サブシステム接続に失敗しました。 IMS が開始した識別処理で、通知メッセ<br>ージが外部サブシステムのキューに入りました。ただし、サブシステムはまだ |
|                | 開始されていません。 IMS は、通知メッセージを受け取らないと、接続処理                                        |
|                | を続行できません。                                                                    |
| 8              | サブシステム接続に失敗しました。すでに制御領域識別が行われており、その                                          |
|                | ときに識別出口ルーチンが通知メッセージを受け取っています。 IMS は、外                                        |
|                | 部サブシステムが通知メッセージを送信してくるまで待ってから、識別出口ル                                          |
|                | ーチンを再度活動化して、制御領域接続を確立します。                                                    |
| C              | サブシステム接続に失敗しました。接続しようとしましたが、ESAP または外                                        |
|                | 部サブシステムで障害が起こりました。                                                           |
| 10             | サブシステム識別に失敗しました。 IMS がシャットダウン中。                                              |
| 14             | サブシステム接続に失敗しました。外部サブシステムが静止状態で、または突                                          |
|                | 然に終了することが IMS に通知されます。                                                       |
| 18             | サブシステム接続に失敗しました。接続の初期設定処理中に、外部サブシステ                                          |
|                | ムの初期設定出口ルーチンが活動化されました。この出口ルーチンから、接                                           |
|                | 続しないを表す戻りコード (戻りコード 8) が戻されました。                                              |
| 1C             | サブシステム接続に失敗しました。接続要求を処理するのに必要なリソースを                                          |
|                | 使えません。この条件が発生した場合、IMS は、そのリソース・タイプを指                                         |
|                | 摘する DFS3620I メッセージを MTO に送信します。必要な出口ルーチンが                                    |
|                | 見つからない場合は、その出口ルーチン名を指摘する DFS3608 メッセージも                                      |
|                | MTO に送信されます。これらのメッセージについての詳細は、「IMS V15                                       |
|                | メッセージおよびコード 第 2 巻: DFS 以外メッセージ」を参照してくださ                                      |
|                | い。                                                                           |
| 20             | サブシステム接続に失敗しました。出口パラメーター・リストで無効なデータ                                          |
|                | が検出されました。 IMS は始動 (識別) 処理を開始しません。                                            |
| 24             | サブシステム接続に失敗しました。外部サブシステムの出口ルーチンが IMS                                         |
|                | 終了サービス出口ルーチンを活動化したので、始動要求は拒否されました。                                           |
|                | IMS は、まだ 2 つのサブシステム間の接続を終了処理中です。この状態のと                                       |
|                | きは、追加の従属領域接続は禁止されます。                                                         |
| 28             | サブシステム接続に失敗しました。 /STOP SUBSYS コマンドが入力されたた                                    |
|                | め、IMS は接続を終了中なので、始動要求は拒否されました。この状態のと                                         |
|                | きは、追加の従属領域接続は禁止されます。                                                         |

## サブシステム終了サービス出口ルーチン

IMS 提供のこの出口ルーチンは、外部サブシステムへの新規接続を禁止しますが、 既存の接続は正常に終了させます (静止)。すべての従属領域接続が終了すると、制 御領域接続が終了します。

ESAP 出口ルーチンがサブシステム終了コマンドを代行受信したときに、ESAP が サブシステム終了出口ルーチンを活動化します。サブシステム接続と実行がユーザ ー・キーで行われているかどうかに関係なく、代行受信ルーチンを使えます。

必要な処理を実行するために、サブシステム終了出口ルーチンはキー 7 の監視プロ グラム状態に切り替わります。

サブセクション:

- v 『ルーチンの活動化』
- v 『戻り時のレジスター 15 の内容』

ルーチンの活動化

EPL には以下のものが含まれています。

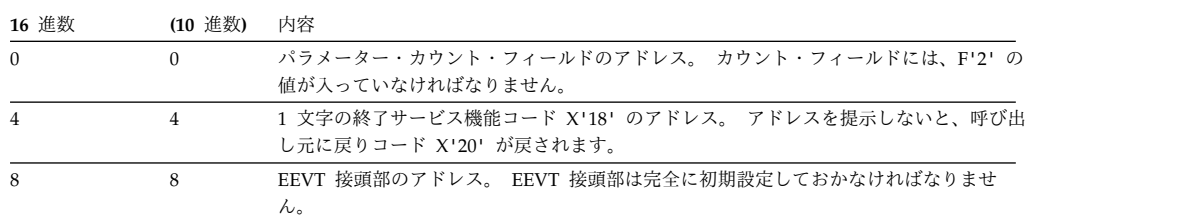

## 戻り時のレジスター **15** の内容

戻り時のレジスター 15 には次のいずれかの戻りコードが入ります。

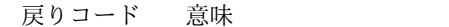

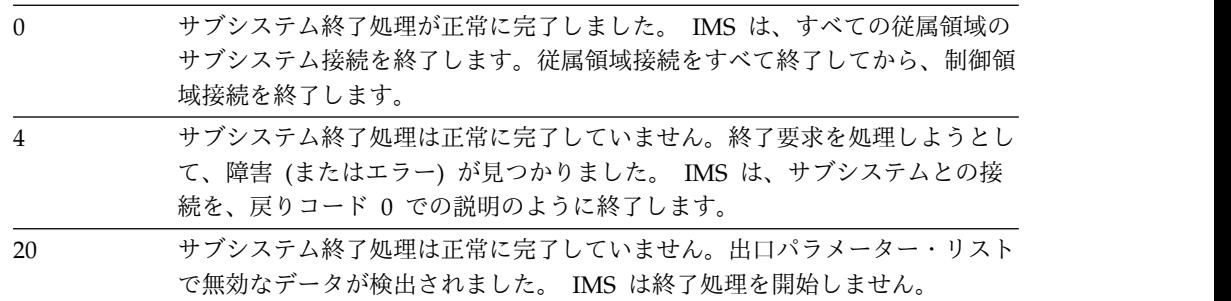

## **IMS** コマンド言語変更機能 **(DFSCKWD0)**

IMS コマンド言語変更機能 (DFSCKWD0) は、コマンド・キーワード・テーブルを 変更するために使用します。

- v 447 [ページの『この機能の概要』](#page-458-0)
- v 448 [ページの『テーブルの変更』](#page-459-0)
- v 449 [ページの『エラー・メッセージ』](#page-460-0)

#### <span id="page-458-0"></span>この機能の概要

キーワード・テーブルを変更する理由はいくつかあります。例えば、独自の要件を 満たすためにキーワードと同義語を調整したいこともありますし、IMS の新リリー スの新しいキーワードやキーワード同義語が、ユーザーのシステムでリソース (LTERM またはトランザクションなど) にすでに割り当てられている名前と競合す る場合もあります。 新しいキーワード 'ABC' が採用された場合に、すでに 'ABC' という名前の LTERM を使用している場合は、キーワード名を 'ABCDEFG' に変更 して、矛盾の原因を取り除いておくことができます。新しいキーワード同義語が矛 盾の原因になるのであれば、その同義語を変更または削除することができます。

このテーブルを変更する別の理由としては、特定のキーワードに対する ALL パラメ ーターの使用を制限するために、このパラメーターのデフォルト値を ALL=YES から ALL=NO または ALL=DIS に変更することがあります。 ALL=YES が指定されている と、オペレーターは ALL オプションを付けて IMS コマンドを入力することができ ますが、このオプションは、IMS 汎用プールのストレージをかなり多く必要とし、 IMS のパフォーマンスを低下させます。このような否定的な結果になるのを避ける には、ALL=NO または ALL=DIS を指定して、AOI トランザクションに関連付けられ た IMS コマンド以外の IMS コマンドについては、その指定が使用されるようにし ます。

コマンド・キーワード・テーブルのリストを入手するには、IMS.SDFSSMPL のメン バー DFSCKWD0 を印刷してください。このテーブルには、「*IMS V15* コマンド 第 *1* 巻*: IMS* コマンド *A-M*」で説明されている IMS キーワードと同義語が入っ ています。

制約事項**:** DFSCKWD0 は、タイプ 1 コマンドのキーワードだけを変更できます。

ALL=NO オプションおよび ALL=DIS オプションの詳細と、その変更方法について は、以下のトピックで説明します。

以下の表に、IMS コマンド言語変更機能の属性を示します。

属性 いっきょう 説明 いんこうかん うちのみ かいしん **IMS** 環境 DB/DC、DCCTL、DBCTL 命名規則 このルーチン名は DFSCKWD0 にして、ALIAS CKWDTABL を指 定する必要があります。

表 *132. IMS* コマンド言語変更機能の属性

<span id="page-459-0"></span>表 *132. IMS* コマンド言語変更機能の属性 *(*続き*)*

| 属性                 | 説明                                                                                                    |  |  |  |
|--------------------|----------------------------------------------------------------------------------------------------|--|--|--|
| バインディング            | 例: この例は、出口ルーチンをバインドして IMS.SDFSRESL に入れ<br>る方法を示しています。                                                                                                    |  |  |  |
|                    | //LINKIT JOB 1,MSGLEVEL=1<br>//LINK EXEC PGM=IEWL,PARM=(RENT,REFR,NCAL,XREF,LIST)<br>//SYSUT1 DD UNIT=SYSDA,SPACE=(TRK,(20,20),RLSE)<br>//SYSPRINT DD SYSOUT=A<br>//SYSLMOD DD DSN=IMS.SDFSRESL,DISP=SHR<br>//OBJIN DD DSN=IMS.USERLIB.DISP=SHR<br>//SYSLIN DD *<br>INCLUDE OBJIN(DFSCKWD0)<br>MODE AMODE(31), RMODE(ANY)<br>ALIAS<br>CKWDTABL<br>DFSCKWD0<br>ENTRY<br>DFSCKWD0(R)<br>NAME<br>$/*$ |  |  |  |
| ルーチンの組み込み          | このルーチンを組み込むために必要な特別のステップはありません。                                                                                                    |  |  |  |
| IMS 呼び出し可能サ<br>ービス | このモジュールと一緒に IMS 呼び出し可能サービスを使用すること<br>はできません。                                                                                                    |  |  |  |
| ルーチンの格納場所          | 最新バージョンの DFSCKWD0 については、IMS.SDFSSMPL ライ<br>ブラリーを参照してください。メンバー名は DFSCKWD0 です。                                                                                                    |  |  |  |

## テーブルの変更

テーブル内の 2 つのマクロ・ステートメント (KEYWD と SYN) を置換すること により、キーワードと同義語を変更することができます。テーブルを変更する 1 つ の方法は次のとおりです。

- 1. モジュール DFSCKWD0 を編集する。
- 2. KEYWD および SYN マクロ・ステートメントを変更する。
- 3. DFSCKWD0 を再アセンブルする。
- 4. 再アセンブル済み DFSCKWD0 を IMS.SDFSRESL に再リンクする。

関連情報**:**「*IMS V15* コマンド 第 *1* 巻*: IMS* コマンド *A-M*」に予約語のリストが 記載されており、そこにコマンド・キーワード、キーワード同義語、および予約済 みパラメーターが含まれています。

DFSCKWD0 を変更した結果が、このリスト内の名前と矛盾するようなことがあっ てはなりません。キーワードの変更およびキーワード同義語の追加、変更、または 削除を行うことができますが、新しいキーワードまたは同義語が予約語と同じであ ってはなりません。例えば、MSDBLOAD の同義語として 'MSDB' を新たに追加す ることはできません。なぜなら、'MSDB' は予約済みパラメーターであるからです。 もしも 'MSDB' をキーワード同義語にすると、/DBDUMP DATABASE MSDB コマンドは 構文エラーになります。

KEYWD マクロ・ステートメントは、テーブル内のものと 1 対 1 で置き換えなけ ればなりません。 つまり、KEYWD マクロ・ステートメントを新たに追加すること はできません。

*KEYWD* マクロ

#### <span id="page-460-0"></span>**KEYWD**

*keyword*,LAST=NO|YES,ALL=YES|NO|DIS

ここで、*keyword* は新しいキーワードであるか変更後のキーワードです。 LAST=NO と ALL=YES はデフォルトなので、指定する必要はありません。 モジュール内の最 後のマクロ呼び出しには、LAST=YES を必ず指定しなければなりません。キーワード の長さは 12 文字以下でなければなりません。

ALL=NO を指定すると、変更対象のキーワードに適用されるすべての IMS コマンド (AOI プログラムから発行されるコマンドを除く) で、ALL パラメーターが使用でき なくなります。

例えば、キーワード LTERM に ALL=NO を指定すると、以下のコマンドで ALL パラ メーターが使用できなくなります。

/BROADCAST LTERM ALL

/DISPLAY ASSIGNMENT LTERM ALL

/DISPLAY LTERM ALL

/LOCK LTERM ALL

/PSTOP LTERM ALL

/PURGE LTERM ALL

/START LTERM ALL

/STOP LTERM ALL

/UNLOCK LTERM ALL

ALL=DIS を指定すると、変更対象のキーワードに適用されるすべての /DISPLAY コ マンド (AOI プログラムから発行されるコマンドを除く) で、ALL パラメーターが 使用できなくなります。

例えば、キーワード LTERM に ALL=DIS を指定すると、以下のコマンドで ALL パラ メーターが使用できなくなります。

- v /DISPLAY ASSIGNMENT LTERM ALL
- v /DISPLAY LTERM ALL

*SYN* マクロ

**SYN** *synonym*,LAST=YES|NO

ここで、*synonym* はユーザーが必要とする同義語です。 LAST=NO はデフォルトなの で、指定する必要はありません。アセンブリーの最後のマクロ呼び出しには、 LAST=YES を指定しなければなりません。同義語は、長さが 12 文字以下でなければ ならず、適用するキーワードのもとで定義する必要があります。

#### エラー・メッセージ

マクロ・ステートメントにエラーがあると、キーワード・テーブルのアセンブリー が終了し、エラー・メッセージが生成されます。残りのマクロ・ステートメントに エラーがあるかどうかの検査は行われますが、何も生成されません。マクロのアセ ンブルでのエラーはすべて、重大度コード 16 のエラーになります。

#### **KYTBL001 - SEQUENCE ERROR. XXX CANNOT FOLLOW IKEY**

IKEY マクロ呼び出しの直後に続けることができないマクロが呼び出されまし た。 XXX は、IKEY か SYN です。 IKEY 呼び出しを変更してはなりませ ん。

#### **KYTBL002 - XXX CALLED WITHOUT ANY PARAMETER**

マクロが呼び出されましたが、パラメーターが指定されていません。 XXX は、IKEY か KEYWD か SYN のいずれかです。

#### **KYTBL003 - XXX IS NOT A VALID INTERNAL KEYWORD**

IKEY 呼び出しで指定されたパラメーター (XXX) は、システムで認知されませ ん。 IKEY 呼び出しを変更してはなりません。

#### **KYTBL004 - KEYWORD TABLE ASSEMBLY TERMINATED**

このメッセージは、キーワード・テーブルのアセンブリーで、まずエラー・メッ セージが出てから、そのコメントとして現れます。後続のすべてのマクロ呼び出 しでは、エラー検査だけが実行されます。コードは何も生成されません。

#### **KYTBL005 - SEQUENCE ERROR. KEYWD MUST FOLLOW AN IKEY CALL**

KEYWD マクロが呼び出されましたが、IKEY 呼び出しの直後に続いていませ ん。

#### **KYTBL006 - LENGTH ERROR. XXX TOO LONG**

KEYWD または SYN マクロで指定されたパラメーターの長さが、12 文字を超 えています。

#### **KYTBL007 - INTERNAL KEYWORD 'XXX' HAS NOT BEEN USED**

KEYWD マクロまたは SYN マクロ呼び出しで LAST=YES が指定されました が、システムで認知されている内部キーワードのすべてが必ずしも生成されてい ません。 IKEY 呼び出しを変更してはなりません。 LAST=YES は、アセンブ リーの最後のマクロ呼び出しにだけ指定しなければなりません。

#### **KYTBL008 - XXX CANNOT BE SPECIFIED AGAIN**

内部キーワードの 'XXX' は、すでに使用されています。 IKEY マクロ呼び出し を変更してはなりません。

#### **KYTBL009 - KEYWD MACRO PARAMETER ALL IS INVALID**

IMS コマンド・キーワード・テーブル (DFSCKWD0) の変更時に、誤って ALL=NO が KEYWD マクロに指定されました。

メッセージ DFS058 COMMAND COMPLETED EXCEPT xxx y z... は、キーワー ド・テーブルを使用して、このメッセージが出る原因となったコマンドに関連する キーワードで 'xxx' を置換します。したがって、KEYWD マクロ呼び出しで定義さ れたキーワードが、このメッセージに表示されます。ただし、他のメッセージは事 前に作成されているので、キーワードを変更したとしても、変更前のキーワードが そのまま表示されます。

関連資料:

10 [ページの『ルーチン・バインディングの制約事項』](#page-21-0)

## **IMS** コマンド言語変更機能のサンプル

IMS.SDFSSMPL ライブラリーにある IMS コマンド言語変更機能のサンプルは、コ マンド・キーワード・テーブルの変更方法の実例を示しています。

最新バージョンの DFSCKWD0 については、IMS.SDFSSMPL ライブラリーを参照 してください。メンバー名は DFSCKWD0 です。

## **IMS** 初期設定および終了ユーザー出口

IMS 初期設定および終了ユーザー出口は、初期に IMS 初期設定プロセスで、およ び正常および異常の IMS 終了時に呼び出されます。IMS 初期設定および終了ユー ザー出口を使用して、ユーザー出口に必要なセットアップを実行します。例えば、 IMS 初期設定時に INITTERM を使用して、ユーザー出口間での情報共用に使用さ れるストレージを割り振ります。

このトピックにはプロダクト・センシティブ・プログラミング・インターフェース 情報が含まれています。

#### このルーチンの概要

この出口が呼び出されるのは、それが IMS.PROCLIB データ・セットの DFSDFxxx メンバーで定義されている場合のみです。この出口にデフォルトの出口ルーチンは ありません。複数出口ルーチンを定義して、それらが連続して呼び出されるように することができます。

表 *133.* 初期設定および終了の出口ルーチン属性

| 属性                 | 説明                                                                                                    |
|--------------------|----------------------------------------------------------------------------------------------------|
| IMS 環境             | すべての IMS 領域                                                                                                    |
| 命名規則               | 任意の名前を使用できます。                                                                                                    |
| ルーチンの組み込み          | IMS.PROCLIB データ・セットの DFSDFxxx メンバーの<br>USER EXITS セクションで、EXITDEF=(TYPE=INITTERM,EXITS<br>(exit_names)) を指定します。システムの JOBLIB、STEPLIB、または<br>LINKLIST 連結に組み込まれている許可ライブラリーに、出口ルー<br>チン・モジュールを組み込む必要があります。 |
| IMS 呼び出し可能サ<br>ービス | この出口ルーチンを指定して呼び出し可能サービスを使用するには、<br>制御が与えられる時点で IMS から呼び出し可能サービス・トークン<br>が与えられる必要があります。 5 ページの『IMS 標準ユーザー出口<br>パラメーター・リスト』にある SXPLATOK フィールドの値を次の<br>ように確認してください。                                      |
|                    | • SXPLATOK がゼロであれば、このルーチンで呼び出し可能サー<br>ビスを使用することはできません。                                                                                                    |
|                    | • SXPLATOK がゼロ以外であれば、呼び出し可能サービス・トー<br>クンが含まれており、呼び出し可能サービスを使用することがで<br>きます。 SXPLAWRK フィールドによってアドレッシングされた<br>256 バイト作業域を使用して、DFSCSIF0 を呼び出すことができ<br>ます。                                                |
|                    | サンプル・ルーチンの IMS.SDFSSMPL (メンバー名 DFSITRX0)                                                                                                    |

格納場所

### 出口呼び出し時のレジスターの内容

レジスター

- **1** 5 ページの『IMS [標準ユーザー出口パラメーター・リスト』](#page-16-0) のアドレ ス。この出口ルーチンは バージョン 6 標準出口パラメーター・リスト を 使用します。
- **13** 保管域アドレス。出口ルーチンは、この保管域の最初の 3 つのフルワード を変更してはなりません。この保管域は、他の保管域にチェーニングされて いません。
- **14** リターン・アドレス。
- **15** 出口ルーチンのエントリー・ポイント。

出口ルーチン・パラメーター・リスト

このパラメーター・リストのアドレスは、 5 ページの『IMS [標準ユーザー出口パ](#page-16-0) [ラメーター・リスト』の](#page-16-0) SXPLFSPL フィールドの出口ルーチンに渡されます。この パラメーター・リストは DFSITXP マクロによってマップされます。

表 *134.* 初期設定および終了のユーザー出口タイプのパラメーター・リスト

| フィールド名              | オフセット 長さ |       | 使用法 | 説明             |                                  |
|---------------------|----------|-------|-----|----------------|----------------------------------|
| <b>ITXP_PVER</b>    | X'00'    | X'04' | 入力  |                | パラメーター・リストのバージョン番号 (X'00000001') |
| <b>ITXP_FUNC</b>    | X'04'    | X'04' | 入力  | 機能コード:         |                                  |
|                     |          |       |     | $\mathbf{1}$   | IMS の初期化                         |
|                     |          |       |     | $\overline{2}$ | IMS 正常終了                         |
|                     |          |       |     | 3              | IMS 異常終了                         |
| <b>ITXP LEN</b>     | X'08'    | X'04' | 入力  |                | パラメーター・リストの長さ                    |
| <b>ITXP_RGNTYPE</b> | X'0C'    | X'04' | 入力  | 領域タイプ:         |                                  |
|                     |          |       |     | $\mathbf{1}$   | DB/DC                            |
|                     |          |       |     | $\mathbf{2}$   | <b>DBCTL</b>                     |
|                     |          |       |     | 3              | <b>DCCTL</b>                     |
|                     |          |       |     | 4              | <b>FDBR</b>                      |

## ルーチンが制御を **IMS** に戻したときのレジスターの内容

出口レジスターに関する要件はなく、戻りコードと理由コードも定義されていませ ん。

# **IMS** モニター・ユーザー出口 **(IMSMON)**

IMS モニター・ユーザー出口を使用すれば、IMS コードを変更する必要なく IMS モニター・データにアクセスできます。この出口は、DC モニターのオン/オフに関 係なく、IMS の初期設定時、IMS の終了時、およびモニター・ログ・レコードが書 き込まれるときに呼び出されます。

このトピックにはプロダクト・センシティブ・プログラミング・インターフェース 情報が含まれています。

### このルーチンの概要

このオプションの出口は、DFSDF*xxx* メンバーの USER\_EXITS セクションで、 TYPE=IMSMON を指定した EXITDEF パラメーターで IMS に定義した場合に限 り、IMS によって呼び出されます。デフォルトの出口名はありません。

IMSMON 出口ルーチンは、その呼び出しの対象となる SLOG コード (フィールド 名 SL CODE) に対するインタレストを登録する必要があります。ただし、複数の ユーザー出口ルーチンが IMSMON ユーザー出口用に定義されている場合があり、 他のルーチンが、より多くの SLOG コードに対するインタレストを登録する可能性 があるので、インタレストを登録していない SLOG コードに対してユーザー出口ル ーチンが駆動される場合があります。出口ルーチンは、INIT 機能コードを指定して 呼び出されたときに、この登録を行います。

この出口は、REFRESH USEREXIT コマンドが INIT 呼び出し機能コードで正常に 終了した後にも呼び出されます。この動作により、ユーザーは過去に割り振られた ストレージを再フォーマットしたり、他の出口ルーチンの新バージョンを呼び出せ るようにするために必要なその他のタスクを実行したりすることができます。 IMSMON ユーザー出口タイプでは、このタイプの出口ルーチンが、ルーチンの対 象とする SLOG コードを変更することもできます。IMSMON 出口が正常にリフレ ッシュされた場合、新しいコピーの出口ルーチンが呼び出されます。

この出口タイプが、REFRESH USEREXIT コマンドを使用して、IMSMON 出口が リストされていない DFSDF*xxx* メンバーから削除される場合、削除前に、 IMSMON 出口ルーチンに対する TERM 呼び出しが行われます。

ごくまれに、IMSMON 出口は呼び出されず、DFS4573E メッセージまたは DFS4587E メッセージが発行されることがあります。これには、以下の状況が当て はまります。

- v BCB FUNC=GET 呼び出しについて AWE を取得できない。
- v インターフェース・ブロックの BCB ブロック、および出口のパラメーター・リ ストを取得できない。
- v 少なくとも 1 つの出口が特定の SLOG コードを対象としているかどうかを調べ るためにユーザー出口サービスが使用する SLOG インタレスト配列用のストレ ージを取得できない。

上記の状況はいずれも、少量 (多くても数百バイト) のストレージを取得できないと いう、ストレージ不足の問題です。

| 属性      | 説明                                                               |
|---------|------------------------------------------------------------------|
| IMS 環境  | すべての IMS 領域。                                                     |
| 命名規則    | 任意の名前を使用できます。ルーチン名のガイドラインについては、<br>3 ページの『出口ルーチンの命名規則』を参照してください。 |
| バインディング | 10 ページの『ルーチン・バインディングの制約事項』で説明されて<br>いるガイドラインに従ってください。            |

表 *135. IMS* モニター出口ルーチンの属性

表 *135. IMS* モニター出口ルーチンの属性 *(*続き*)*

| 属性                 | 説明                                                                                                    |
|--------------------|----------------------------------------------------------------------------------------------------|
| ルーチンの組み込み          | DFSDFxxx メンバーの USER EXITS セクションで、EXITDEF パラ<br>メーターに EXITDEF=(TYPE=IMSMON,EXITS=(exit_names)) を指定<br>する必要があります。JOBLIB、STEPLIB、または LINKLIST の各連<br>結内の許可ライブラリーにも、このモジュールを追加する必要があり<br>ます。 |
| IMS 呼び出し可能サ<br>ービス | この出口は、IMS 呼び出し可能サービスを使用することができま<br>す。呼び出し可能サービス・トークンは、標準ユーザー出口パラメー<br>ター・リスト (SXPL) で渡されます。                                                                                              |
| 格納場所               | サンプル・ルーチンの IMS.SDFSSMPL (メンバー名 DFSMONX0)。                                                                                                    |

## 出口呼び出し時のレジスターの内容

レジスター

内容

- **1** SXPL のアドレス。
- **13** 保管域アドレス。出口は、この保管域の最初の 3 つのワードを変更しては なりません。この保管域は、他の IMS 保管域にチェーニングされていませ ん。
- **14** IMS へのリターン・アドレス。
- **15** 出口ルーチンのエントリー・ポイント。

出口ルーチン・パラメーター・リスト

この出口ルーチンは、標準出口パラメーター・リストの現行バージョンを使用しま す。

IMS モニター出口ルーチン・パラメーター・リストは、マクロ DFSLOGP の DSECT MONEXPL によってマップされます。

表 *136. IMS* モニター・ユーザー出口タイプのパラメーター・リスト

| フィールド名          | オフセット 長さ |       | 使用法                           | 説明             |                                                         |
|-----------------|----------|-------|-------------------------------|----------------|---------------------------------------------------------|
| <b>MONEXTYP</b> | X'00'    | X'01' | 入力                            |                | 機能コード (10 進数):<br>IMS 初期設定。                             |
|                 |          |       |                               | $\overline{2}$ | DFSSLOG からの書き込み呼び出し。                                    |
|                 |          |       |                               | 3              | 終了。                                                     |
|                 | X'01'    | X'03' | ありませ<br>$\mathcal{L}_{\circ}$ | 予約済み。          |                                                         |
| <b>MONEXVRS</b> | X'04'    | X'04' | 入力                            |                | パラメーター・リストのバージョン。APAR PI50371 を<br>適用した後のバージョン番号は 2 です。 |

表 *136. IMS* モニター・ユーザー出口タイプのパラメーター・リスト *(*続き*)*

| フィールド名          | オフセット 長さ |       | 使用法 | 説明                                                                                                    |
|-----------------|----------|-------|-----|----------------------------------------------------------------------------------------------------|
| <b>MONEXECB</b> | X'08'    | X'04' | 入力  | モニターに渡される、DFSSLOG マクロ呼び出しからの<br>ECB。この ECB は、モニターを呼び出した、現在ディ<br>スパッチされている ITASK を表す ECB とは異なる場<br>合があります。DFSSLOG は INIT 呼び出しも TERM<br>呼び出しも発行しないため、それらの呼び出し時には、<br>このフィールドは 0 です。この ECB では、未処理の<br>POST がアクティブである場合や、DFSSLOG の呼び出<br>し側が依存する可能性のある通知コードが含まれている<br>場合があります。この ECB を、IMSMON ユーザー出<br>口が変更したり、システム・サービス呼び出しで使用し<br>たりしてはなりません。MONEXXEC を参照してくださ<br>い。 |
| <b>MONEXPRM</b> | X'0C'    | X'04' | 入力  | マクロ DFSLOGP の DSECT SLOGPRM によってマッ<br>プされる DFSSLOG パラメーター・リストのアドレ<br>ス。                                                                                                    |
| <b>MONEXTBL</b> | X'10'    | X'04' | 出力  | 初期設定呼び出し (通常の初期設定、および REFRESH<br>後の INIT 呼び出し) でのみ使用されます。出口が特定<br>の SLOG コードに対するインタレストを登録している<br>配列のアドレス。IMS がテーブル用のストレージを取得<br>できない場合、このフィールドは x'FFFFFFFF' に設定<br>されることに注意してください。この場合、IMSMON<br>出口は、すべてのモニター SLOG コードについて呼び<br>出されます。WRTE 呼び出しおよび TERM 呼び出しの<br>場合、このフィールドは 0 です。                                                                                 |
| <b>MONEXCST</b> | X'14'    | X'08' | 入力  | DFSSLOG 呼び出し側の CSECT 名。INIT 呼び出しお<br>よび TERM 呼び出しの場合、このフィールドには何も<br>入りません。それらの呼び出しが DFSSLOG から来る<br>ことはないためです。                                                                                                    |
| <b>MONEXXEC</b> | X'1C'    | X'04' | 入力  | 出口ルーチンが呼び出されたときの、現在ディスパッチ<br>されている ECB のアドレス。この ECB は、システ<br>ム・サービス呼び出しなどに使用されます。このフィー<br>ルドは、MONEXVRS が MONEXV2 以上の場合にの<br>み、存在します。INIT 呼び出しおよび TERM 呼び出<br>しの場合、このフィールドは0です。                                                                                                    |

## **SLOG** コードに対するインタレストの登録

この出口がモニター初期設定 (機能コード 1) 時に呼び出される場合、出口は、呼び 出しの対象となる SLOG コードを登録する必要があります。出口は、処理対象であ る SLOG コードに対応するオフセットに渡される (フィールド名 MONEXTBL) 配 列に文字「Y」を移動することにより、インタレストを登録します。例えば、出口 は、SLOG コード x'50' に対するインタレストを登録する場合、文字「Y」を、 MONEXTBL + x'50' が指すロケーションに移動します。IMS が出口に渡す配列の ためのストレージを取得できない場合、フィールド MONEXTBL には x'FFFFFFFF' が入り、出口はいずれの SLOG コードに対するインタレストも登録する必要があり ません。出口は、すべての SLOG コードについて呼び出されるためです。

INIT 呼び出しの SLOG コードに対するインタレストの登録方法の例については、 IMS.SDFSSMPL(DFSMONX0) のサンプル出口を参照してください。

出口は、その出口がインタレストを持つ SLOG コードを表すスロットに「Y」を移 動する以外、配列内の他のいかなる場所も変更してはなりません。IMSMON 出口 タイプのすべての出口ルーチンは、同じ配列を渡されるので、「Y」以外の何かをス ロットに移動すると、別の出口もそこに「Y」を書き込んでいる場合、その SLOG コードに対するその (別の) 出口のインタレストが登録解除されます。 関連資料:

5 ページの『IMS [標準ユーザー出口パラメーター・リスト』](#page-16-0)

## 言語処理環境ユーザー出口ルーチン **(DFSBXITA)**

言語処理環境ユーザー出口ルーチンは、IBM 言語処理環境を IMS アプリケーショ ンの z/OS ランタイム・パラメーターに合わせて動的に更新するために使用しま す。

このトピックにはプロダクト・センシティブ・プログラミング・インターフェース 情報が含まれています。

この章では、CEEBXITA アセンブラー・ユーザー出口ルーチン、DFSBXITA につい て説明し、このルーチンの属性、ルーチンがどのように呼び出されるか、およびル ーチンが IMS とどのように連絡するかについて説明します。

サブセクション:

- v 『このルーチンの概要』
- v 457 [ページの『](#page-468-0)IMS との連絡』

### このルーチンの概要

DFSBXITA は、LE 定義のユーザー出口 CEEBXITA の IMS 固有のバージョンで す。IMS アプリケーションで動的ランタイム・パラメーターを使用するには、 DFSBXITA が次の 2 つの方法のいずれかで CEEBXITA としてリンクされている必 要があります。

- v アプリケーションとリンク。この場合、DFSBXITA はアプリケーション固有のユ ーザー出口として機能します。
- v LE 初期設定/終了ライブラリー・ルーチンとリンク。この場合、DFSBXITA は インストール・システム共通ユーザー出口として機能します。

注**:** 使用している z/OS 環境に、IMS 以外の CEEBXITA を使用するソフトウェア が含まれている場合は、DFSBXITA が LE 初期設定/終了ライブラリー・ルーチン とリンクされているかどうかに注意してください。この LE 初期設定/終了ライブ ラリー・ルーチンは、直前に CEEBXITA を呼び出した IMS 以外のソフトウェアか ら呼び出されます。CEEBXITA を使用する必要のあるプログラムから確実にアクセ スできるようにするための、ロジックを用意する必要があります。

DFSBXITA が実行されるのは、LE エンクレーブ内の最初のルーチンが初期設定さ れるときのみです。その他の呼び出しはすべて無視されます。DFSBXITA は DL/I INQY LERUNOPT 呼び出しを実行し、該当するランタイム・オーバーライド・パ
ラメーターが存在するかどうか調べます。存在する場合は、INQY 呼び出しがパラ メーター・ストリングのアドレスを返します。DFSBXITA は、そのアドレスをフィ ールド CEEAUE OPTION で LE に返します。このストリングには、ハーフワード 長フィールドと、それに続いて IMS に指定されるときの動的ランタイム・パラメ ーターが含まれています。このストリングの長さには長さフィールドが含まれてい ません。次の場合、CEEAUE OPTION でゼロが返されます。

- v 動的ランタイム・オーバーライド・パラメーターが存在しない。
- v 出口処理中にエラーが発生した。
- v INQY 呼び出しの処理中にエラーが発生した。

表 *137.* 言語処理環境ユーザー出口ルーチンの属性

| 属性                              | 説明                                                                                                    |
|---------------------------------|----------------------------------------------------------------------------------------------------|
| IMS 環境                          | DB/DC、DBCTL、および DCCTL。                                                                                                    |
| 命名規則                            | 名前を CEEBXITA にしてください。                                                                                                    |
| バインディング                         | ユーザー・ルーチンをコンパイルした後は、それを IMS.SDFSRESL<br>に入れるか、あるいは JOBLIB または STEPLIB JCL ステートメン<br>トによってアクセスできる任意のオペレーティング・システムの区分<br>データ・セットに入れてください。 |
| ルーチンの組み込み                       | 特別のステップは必要ありません。                                                                                                    |
| IMS 呼び出し可能サ<br>ービス              | この出口ルーチンは、IMS 呼び出し可能サービスを使用することは<br>できません。                                                                                              |
| サンプル・ルーチンの IMS.ADFSSMPS<br>格納場所 |                                                                                                    |
|                                 |                                                                                                    |

このルーチンの呼び出し

LE は、標準のリンケージ規約を使用してこの出口ルーチンを呼び出します。

# **IMS** との連絡

IMS は、入り口レジスター、パラメーター・リスト、および出口レジスターを使用 して、このルーチンと連絡します。

入り口でのレジスターの内容

出口ルーチンの入り口では、用意されている保管域にすべてのレジスターを保管し なければなりません。レジスターの内容は次のとおりです。

レジスター 内容

|    | 入力パラメーター・リスト・アドレス (CEEAUE)           |
|----|--------------------------------------|
| 12 | CEECAA でマップされる、共通アンカー域 (CAA) へのポインター |
| 13 | 呼び出し元の保管域アドレス                        |
| 14 | リターン・アドレス                            |
| 15 | エントリー・ポイント・アドレス                      |

出口ルーチン終了時のレジスターの内容

IMS に戻る前に、この出口ルーチンはすべてのレジスターを復元する必要がありま す。

関連資料:

10 [ページの『ルーチン・バインディングの制約事項』](#page-21-0)

# ログ保存出口ルーチン

ログ保存出口ルーチンは、IMS ログ全体の中から編集された一部のログを作成しま す。

サブセクション:

- v 『このルーチンの概要』
- v 459 [ページの『制約事項』](#page-470-0)
- v 459 [ページの『](#page-470-0)IMS との連絡』

## このルーチンの概要

ログ保存出口ルーチンのサンプルを使用して、IMS ログ全体の中から編集された一 部のログを作成します。サブセット・ログには、Tivoli® Performance Reporter z/OS (プログラム番号 5695-101) が必要とするレコードが含まれます。Tivoli Performance Reporter z/OS (PR) は、IMS トランザクションとスケジュールに関 する統計を収集します。

制約事項**:** IBM 提供のサンプル出口ルーチンは、IMS DB/TM システムにのみ適用 されるものなので、DBCTL 環境で使用してはなりません。

ただし、ユーザー作成の出口ルーチンは DBCTL 環境で実行することができます。

以下の表に、ログ保存出口ルーチンの属性を示します。

表 *138.* ログ保存出口ルーチンの属性

| 属性     | 説明                               |
|--------|----------------------------------|
| IMS 環境 | ログ保存ユーティリティーのみに使用されます。           |
| 命名規則   | ログ保存 EXIT ステートメントと一致している必要があります。 |

<span id="page-470-0"></span>表 *138.* ログ保存出口ルーチンの属性 *(*続き*)*

| 属性                 | 説明                                                                                                    |
|--------------------|----------------------------------------------------------------------------------------------------|
| バインディング            | この出口ルーチンを、別個の再入可能または再使用可能のロード・モ<br>ジュールとしてバインドして、RESLIB (または、これに連結された<br>ライブラリー) に入れる必要があります。このモジュールがロード・<br>ライブラリーに入っていないと、IMS ログ・アーカイブ・ユーティ<br>リティーはモジュールをロードすることも呼び出すこともしません。<br>例: この例は、出口ルーチンをバインドして IMS.SDFSRESL に入れ<br>る方法を示しています。<br>//LINKIT<br>JOB 1, MSGLEVEL=1<br>//LINK<br>EXEC PGM=IEWL,PARM=RENT<br>//SYSUT1<br>$UNIT=SYSDA, SPACE=(TRK, (20, 20))$<br>DD<br>//SYSPRINT DD<br>SYSOUT=A<br>//SYSLMOD<br>DSN=IMS.SDFSRESL.,DISP=SHR<br>DD<br>//OBJIN<br>DD<br>DSN=IMS.USERLIBDISP=SHR<br>//SYSLIN<br>nn.<br>$\star$<br>INCLUDE OBJIN(IMSEXIT)<br>AMODE(24), RMODE(24)<br>MODE<br>IMSEXIT(R)<br>NAME |
| ルーチンの組み込み          | $/*$<br>ログ保存ユーティリティーの「EXIT」制御ステートメントを使用し                                                                                                    |
|                    | ます。                                                                                                    |
| IMS 呼び出し可能サ<br>ービス | この出口ルーチンは、IMS 呼び出し可能サービスを使用することは<br>できません。                                                                                                    |
| 格納場所               | サンプル・ルーチンの サンプル出口ルーチンは提供されません。                                                                                                    |
|                    |                                                                                                    |

ルーチンの属性

この出口ルーチンはアセンブラー言語で作成しなければなりません。この出口ルー チンは、24 ビット・アドレッシング・モードで実行中に制御を受け取るので、同じ モードで制御を戻す必要があります。

このルーチンでの *IMS* 呼び出し可能サービスの使用

この出口ルーチンは、IMS 呼び出し可能サービスを使用することはできません。

#### 制約事項

この出口ルーチンで異常終了が発生すると、ログ保存ユーティリティーが異常終了 します。この出口ルーチンでは IMS マクロを使用してはなりません。この出口ル ーチンのパフォーマンスは、このユーティリティー全体のパフォーマンスに影響を 与えるため、この出口ルーチンのロジックを複雑にしすぎて、オンライン領域での OLDS 使用が遅延しないようにご注意ください。

#### **IMS** との連絡

IMS は、入り口レジスター、パラメーター・リスト、および出口レジスターを使用 して、ログ保存出口ルーチンと連絡します。

入り口でのレジスターの内容

出口ルーチンの入り口では、用意されている保管域にすべてのレジスターを保管し なければなりません。レジスターの内容は次のとおりです。

レジスター 内容

|     | パラメーター・リストのアドレス。                             |
|-----|----------------------------------------------|
| 13  | 保管域のアドレス。 出口ルーチンでは、最初の 3 ワードを変更してはなりま<br>せん。 |
| 14  | 呼び出し RECON アクセス・ルーチンへのリターン・アドレス。             |
| -15 | 出口ルーチンのエントリー・ポイント。                           |

パラメーター・リスト

パラメーター・リストには以下のものが含まれています。

出口ルーチン・ワード **(**ワード **1)**

このワードは出口ルーチン用に使用します。初期設定呼び出しで出口ルーチンに 入るときには、このワードに 2 進数ゼロが入っています。この出口ルーチンで はこのワードに任意の値を入れることができます。例えば、この出口ルーチンで 使用するために GETMAIN マクロで割り振られた区域を、このワードで指すこ とができます。その後のこの出口ルーチンの呼び出し時には、直前の呼び出しで このルーチンがこのフィールドに残した値が入っています。

呼び出しタイプ標識フィールドのアドレス **(**ワード **2)**

呼び出しタイプ標識が入っている 1 バイトの区域のアドレス。

- **X'01'** 初期設定呼び出し
- **X'02'** ログ・レコード処理呼び出し
- **X'03'** 終了呼び出し

呼び出しタイプ標識は、この出口ルーチンを呼び出す理由を表しており、出口ル ーチンは呼び出しタイプごとに別々のルーチンを持つことができます。ユーザー 出口でこのフィールドを変更してはなりません。

現行の入力ログ・レコードまたはユーティリティーの戻りコードが入っている区域 のアドレス **(**ワード **3)**

このワードの高位ビットはオンで、このリストの終わりを表します。ワードの残 りの内容は、呼び出しタイプによって次のように異なります。

- v 初期設定呼び出しのときは、このワードはゼロです。
- v ログ・レコード処理呼び出しのときは、現行の入力ログ・レコードが入って いる区域のアドレスが入っています。 ログ・レコードの最初の 4 バイト は、BSAM RDW (レコード記述子ワード) です。
- v 終了呼び出しのときは、このワードに、現行ユーティリティーに渡す戻りコ ードが入ります。

出口ルーチン終了時のレジスターの内容

IMS に戻る前に、出口ルーチンはレジスター 15 を除くすべてのレジスターを復元 しなければなりません。レジスター 15 には次のいずれかの戻りコードを入れま す。

**X'00'** アクティブなユーティリティーは処理を続けます。

**0** 以外

アクティブなユーティリティーは終了し、IMS はエラー・メッセージを出 します。

初期設定呼び出しまたはログ・レコード処理呼び出し時に出口ルーチンが原因で終 了すると、このユーティリティーは正常に実行することができません。終了呼び出 し時に出口ルーチンが原因で終了すると、エラー・メッセージとゼロ以外の戻りコ ードが生成されますが、DBRC にはアーカイブが完了したことがすでに通知されて いるので、処理は正常に実行されます。

関連資料:

10 [ページの『ルーチン・バインディングの制約事項』](#page-21-0)

# ログ保存出口ルーチンのサンプル

完全な IMS ログを編集したサブセット内で、レコード・タイプ、DCB 情報、およ び切り捨てられたインスタンスを検討するには、ログ保存出口ルーチンのサンプル を使用します。

以下のサンプルに、ログ保存出口ルーチンのサンプルを示します。

```
IMSEXIT CSECT ,
**START OF MODULE SPECIFICATION****************************************
\star * \starMODULE-NAME = IMSEXIT\star \star* DESCRIPTIVE-NAME = SAMPLE IMS ARCHIVE FUNCTION EXIT *
\star * \starCONFRIGHT = NONE\star \star\star * \star* FUNCTION: *
  WRITES THE RECORDS USED BY SLR V3 (IBM PP, PROG NO 5665-397)
  INTO THE FILE WITH DDNAME IMSLOG. THE FOLLOWING RECORD TYPES
  ARE WRITTEN (ALL IN HEX): 01, 03, 06, 07, 31, 34, 35, 36, 38,
  4001, 4003, 4004, 4098, 42. MESSAGE TEXTS OF 01 AND 03
  RECORDS ARE TRUNCATED TO 24 BYTES.
\star \star* LOGIC: *
  CASE INIT.
    GETMAIN STORAGE FOR WORK AREAS AND ANCHOR IT IN THE USER<br>WORD.
* WORD. *
    OPEN OUTPUT FILE.
  END CASE INIT.
\star \starCASE NORMAL
    SUBCASE RECORD TYPES 01, 03.
     CALCULATE TOTAL LENGTH OF ALL TEXT SEGMENTS.
     IF (LENGTH OF ALL TEXT SEGMENTS > 24 BYTES) THEN
      TRUNCATE ANY MESSAGE PART TO 24 BYTES.
      CHANGE SIGN OF TOTAL TEXT LENGTH AND STORE IT BACK AS AN
     INDICATOR.<br>ELSE.
* ELSE. *
\star \starCOPY RECORD.
    END SUBCASE RECORD TYPES 01, 03.
\star \starSUBCASE RECORD TYPES 06, 07, 31, 34, 36, 38, 42.
     COPY RECORD.
    END SUBCASE RECORD TYPES 06, 07, 31, 34, 36, 38, 42.
\star \starSUBCASE RECORD TYPES 4001, 4003, 4004, 4098.
     COPY RECORD.
    END SUBCASE RECORD TYPES 4001, 4003, 4004, 4098.
  END CASE NORMAL.
\star * \starCASE TERMINATE.
    CLOSE OUTPUT FILE.
    FREEMAIN STORAGE FOR WORK AREAS AND RESET ANCHOR POINTER.
  END CASE TERMINATE.
```

```
\star * \starNOTES = SEE BELOW
\star * \starDEPENDENCIES = NONE
\star * \starRESTRICTIONS = NONE
\star * \starREGISTER CONVENTIONS = SEE LINKAGE
\star \starPATCH LABEL = NONE
\star * \starMODULE-TYPE = PROCEDURE\star * \starPROCESSOR = ASSEMBLER
\star \starMODULE-SIZE = SEE ASSEMBLER LISTING
\star * \starATTRIBUTES = REENTRANT
\star * \starENTRY-POINT = IMSEXIT
\star * \starPURPOSE = SEE FUNCTION
\star * \starLINKAGE = STANDARD OS LINKAGE
\star * \star* INPUT: *
* REGISTER 1 POINTS TO A 3-WORD PARAMETER LIST: *
\star * \starUSERWORD - PTR(31). CONTAINS ZERO AT INIT CALL, AND A POINTER
      TO A WORKAREA AT NORMAL AND TERM CALLS.
 TYPEPTR - PTR(31). POINTS TO A 1-BYTE AREA, THAT CONTAINS:
      X'01' - INIT CALL
* X'02' - NORMAL CALL *
* X'03' - TERM CALL *
 RECPTR - PTR(31). FOR NORMAL CALL, POINTER TO A LOG RECORD.
\star * \star* FEEDBACK: *
\star USERWORD - PTR(31). FILLED IN WITH A POINTER TO A GETMAINED \quad \, \starWORK AREA AT INIT CALL.
\star * \star* OUTPUT: *
 SELECTED LOG RECORDS WRITTEN TO DDNAME IMSLOG
\star * \star* MESSAGES: *
 001 - UNABLE TO GET STORAGE
 002 - UNABLE TO OPEN FILE IMSLOG
 003 - ERROR DURING PUT TO IMSLOG
 004 - INVALID CALL TYPE
\star * \star* ABEND CODES: *
* NONE. *
\star * \starEXTERNAL-REFERENCES = NONE
\star * \starASSEMBLER MACROS:
\star DCB \star\star DCBD \starFREEMAIN<br>CLOSE
* CLOSE *
\star GETMAIN \star* OPEN *
\star PUT \star\star * \star* *
* NOTES: *
 THE FOLLOWING REGISTERS ARE IN THE CODE:
* *
\star R6 = RECPTR: POINTER TO THE INPUT RECORD \starR9 = PBLDREC: POINTER TO THE RECORD TO WRITE
  R10 = ENTIND: ENTRY TYPE
\star * \star**END OF MODULE SPECIFICATION******************************************
*---------------------------------------------------------------------*
\star * \starPROLOG CODE
  - SET UP ADDRESSABILITY
  - GETMAIN STORAGE IF INIT CALL
\star * \star*---------------------------------------------------------------------*
```

```
USING *,R15
```
B PROLOG  $\star$  BRANCH PAST MODULE ID DC AL1(16) \* MODULE ID LENGTH DC C'IMSEXIT 82.103' \* MODULE ID DROP R15 PROLOG STM R14,R12,12(R13) \* SAVE REGS LR R12,R15 \* SET NEW BASE REG USING IMSEXIT,R12 \* SET ADDRESSABILITY LR R11,R1 \* SAVE PARM LIST ADDRESS L R1,0(,R1) \* GET WORK AREA POINTER (OR 0) L R7,4(,R11) \* COPY SLR ENTIND,ENTIND \* ENTRY IC ENTIND,0(,R7) \* INDICATOR LTR ENTIND,ENTIND \* IS ENTRY TYPE ZERO ? BZ OTHCASE \* YES, SKIP TO ISSUE MSG CL ENTIND,TERMCALL \* IS ENTRY TYPE TOO GREAT ? BH OTHCASE \* YES, SKIP TO ISSUE MSG C ENTIND,INITCALL \* NO, IS THIS INIT ENTRY ? BNE NOGETMAN \* NO, DON'T ISSUE GETMAIN L R0,SIZEWORK \* GET SIZE OF DYNAMIC AREA GETMAIN R,LV=(0) \* GET STORAGE FOR DYNAMIC AREA LTR R15,R15 \* REQUEST OK ? BZ GETMOK \* YES, SKIP ON \* \* NO, SEND A MESSAGE WTO 'IMSE001 - UNABLE TO GET STORAGE',ROUTCDE=11,DESC=7 B NOFREEMN \* SKIP TO EPILOG & RETURN GETMOK ST R1,0(,R11) \* SAVE ADDR IN USER WORD NOGETMAN LTR R1,R1 \* ANY STORAGE GOTTEN ? BZ NOFREEMN \* NO, SKIP TO EPILOG & RETURN USING WORKAREA,R1 \* SET TEMP LOCATE OF NEW SAVEAREA ST R13,SAVEAREA+4 \* SET CHAIN BACK PTR IN NEW SAVEAR DROP R1  $\star$  DROP TEMP LOCATE ST R1,8(,R13) \* SET CHAIN FORWARD PTR IN OLD SAV LR R13,R1 \* POINT TO NEW SAVE AREA USING WORKAREA,R13 \* LOCATE NEW SAVEAREA L RECPTR,8(,R11) \* COPY RECORD POINTER SLR PBLDREC,PBLDREC \* ZERO OUTPUT RECORD POINTER C ENTIND,INITCALL \* IS THIS INITIAL CALL ? BNE NOTINIT  $*$  IFNOT, SKIPON \*---------------------------------------------------------------------\*  $\star$   $\star$  $\star$  INIT CALL  $\star$  $\star$   $\star$ \*---------------------------------------------------------------------\* MVC DYNDCB(LENDCB),LISTDCB \* COPY STATIC TO DYNAMIC DCB OI DYNOPEN,X'80' \* SET HIGH ORDER BIT IN OPEN LIST LA R5,DYNDCB \* POINT TO DYNAMIC DCB OPEN ((R5),OUTPUT),MF=(E,DYNOPEN) \* OPEN DYNAMIC DCB USING IHADCB,R5 \* LOCATE DCB TM DCBOFLGS,DCBOFOPN \* OPEN OK ? BO EPILOG \* YES, SKIP TO EPILOG \* \* NO, SEND A MESSAGE WTO 'IMSE002 - UNABLE TO OPEN FILE IMSLOG',ROUTCDE=11,DESC=7 L ENTIND,TERMCALL \* INDICATE TO TERMINATE B EPILOG  $\star$  SKIP TO EPILOG AND RETURN DROP R5  $\star$  DROP DCB ADDRESS \*---------------------------------------------------------------------\*  $\star$   $\star$ NORMAL CALL  $\star$   $\star$ \*---------------------------------------------------------------------\* NOTINIT C ENTIND,NORMCALL \* IS THIS NORMAL CALL ? BNE TERMCASE \* IF NOT, SKIP TO TERMINATE CASE SLR R7,R7 \* INSERT RECORD TYPE IC R7,RECTYPE(,RECPTR) \* INTO WORK REGISTER \*---------------------------------------------------------------------\* BRANCH TO APPROPRIATE RECORD PROCESSING ROUTINE VIA BRANCH TABLE \*---------------------------------------------------------------------\* C R7,TYPE01 \* RECORD TYPE 01 ? BL RECEND \* NO, SOMETHING LESS, IGNORE IT BE REC0103 \* YES, GO PROCESS IT C R7,TYPE42 \* NO, RECORD TYPE 42 ? BH RECEND \* NO, SOMETHING LARGER, IGNORE BE RECCOPY \* YES, GO PROCESS IT BCTR R7,0 \* CONVERT RECORD TYPE 02 - 41 SLL R7,2 \* TO A 4-BYTE INDEX BRANCHTB B BRANCHTB(R7) \* USED TO BRANCH IN TABLE B RECEND  $\star$  RECORD TYPE 02, NOT USED HERE B REC0103 \* RECORD TYPE 03 DC 2S(X'7F0'(4),RECEND) \* RECORD TYPES 04 AND 05, NOT USED

\* ABOVE INSTRUCTION IS EQUIVALENT TO 2 BRANCHES TO RECEND RECCOPY \* RECORD TYPE 06<br>RECCOPY \* RECORD TYPE 07 B RECCOPY \* RECORD TYPE 07 DC 41S(X'7F0'(4),RECEND) \* RECORD TYPES 08 - 30, NOT USED \* ABOVE INSTRUCTION IS EQUIVALENT TO 41 BRANCHES TO RECEND<br>B RECCOPY \* RECORD TYPE 31 B RECCOPY  $*$  RECORD TYPE 31<br>DC 2S(X'7F0'(4) RECEND)  $*$  RECORD TYPES 33 DC 2S(X'7F0'(4),RECEND) \* RECORD TYPES 32 AND 33, NOT USED \* ABOVE INSTRUCTION IS EQUIVALENT TO 2 BRANCHES TO RECEND B RECCOPY \* PECORD TYPE 34<br>B RECCOPY \* RECORD TYPE 35 B RECCOPY \* RECORD TYPE 35<br>B RECCOPY \* RECORD TYPE 36 B RECCOPY \* RECORD TYPE 36<br>B RECEND \* RECORD TYPE 37 B RECEND \* RECORD TYPE 37, NOT USED HERE<br>B RECCOPY \* RECORD TYPE 38 B RECCOPY \* RECORD TYPE 38<br>DC 7S(X'7F0'(4).RECEND) \* RECORD TYPES 39  $7S(X'7F0'(4),$ RECEND) \* RECORD TYPES 39 - 3F, NOT USED \* ABOVE INSTRUCTION IS EQUIVALENT TO 7 BRANCHES TO RECEND<br>B RECAO \* RECORD TYPE 40 B REC40  $\star$  RECORD TYPE 40 B RECEND \* RECORD TYPE 41, NOT USED HERE \*---------------------------------------------------------------------\* RECORD PROCESSOR FOR 01, 03 RECORDS - COPY AT MOST 24 BYTES OF MESSAGE TEXT \*---------------------------------------------------------------------\* REC0103 DS 0H  $\star$  PROCESS RECORDS 01, 03 LA PBLDREC,RECAREA \* POINT TO OUTPUT BUFFER LH R2,RECPRELL(,RECPTR) \* LOAD RECORD PREFIX LENGTH LH R7,RECLL(R2,RECPTR) \* SAVE LENGTH OF 1ST SEGMENT LH R5,RECLL(,RECPTR) \* CALCULATE TEXT (REMAINING) SLR R5, R2 \* LENGTH<br>IA R8.24 LA R8,24<br>CR R5,R8 CR R5,R8 \* MORE THAN 24 BYTES ?<br>
BNH LESS24 \* NO, USE THIS LENGTH \* NO, USE THIS LENGTH \*---------------------------------------------------------------------\* - RECORD MUST BE TRUNCATED. CALCULATE TEXT LENGTH OF ALL SEGMENTS TO INDICATE THAT RECORD WAS TRUNCATED, CHANGE SIGN OF LENGTH \* \*---------------------------------------------------------------------\* LA R7,0(R2,RECPTR) \* POINT TO 1ST TEXT SEGMENT S R5,SUFFLEN \* SUBTRACT SEQUENCE NUMBER FROM LEN SLR R3,R3 \* ZERO TEXT LENGTH COUNTER NEXTSEG LH R4,0(R3,R7) \* LOAD TEXT SEGMENT LENGTH LTR R4,R4 \* TEST FOR ZERO LH R4,0(R3,R7) - LOAD TEXT SEL<br>
LTR R4,R4 \* TEST FOR ZER<br>
BZ ALLSEGS \* SKIP IF ZERO<br>
AR R3,R4 \* ACCUMULATE L \* ACCUMULATE LENGTH CR R3,R5 \* COMPARE TO TOTAL LENGTH BL NEXTSEG  $\rightarrow$  BRANCH IF LESS THAN TOTAL ALLSEGS LNR R7,R3 \* INDICATE RECORD WAS TRUNCATED LR R5,R8 \* ONLY USE 1ST 24 BYTES OF TEXT LESS24 ALR R5,R2 \* GET WHOLE LENGTH TO MOVE LR RO,R5 \* SAVE LENGTH LR R2,PBLDREC \* POINT TO TARGET AREA LR R4,RECPTR \* POINT TO SOURCE AREA LR R3,R5 \* SET LENGTH OF SOURCE MVCL R2,R4 \* MOVE RECORD STH R0,RECLL(,PBLDREC) \* ADJUST TARGET LENGTH LH R2,RECPRELL(,RECPTR) \* LOAD RECORD PREFIX LENGTH STH R7, RECLL(R2, PBLDREC) \* ADJUST TARGET TEXT LENGTH<br>B RECEND \* FND PROCESS RECORDS 01. 03 B RECEND \* END PROCESS RECORDS 01, 03 \*---------------------------------------------------------------------\* RECORD PROCESSOR FOR 06, 07, 31, 34, 36, 38, AND 42 RECORDS - COPY RECORD AS IT IS \*---------------------------------------------------------------------\* RECCOPY DS 0H  $\rightarrow$  RECORDS TO COPY LR PBLDREC,RECPTR \* POINT TO INPUT RECORD B RECEND  $\star$  END PROCESS COPY-ONLY RECORDS \*---------------------------------------------------------------------\* RECORD PROCESSOR FOR TYPE 40 (CHECKPOINT) RECORDS - COPY SUBTYPES 01, 03, 04, 98 - IGNORE THE REST \*---------------------------------------------------------------------\* REC40 DS 0H  $\star$  RECORD 40 - CHECKPOINT SR R7,R7 \* CLEAR WORK REGISTER IC R7,RECSUBT(,RECPTR) \* GET RECORD SUBTYPE C R7,TYPE03  $\star$  CNT TYPE RECORD ? BE REC40USE \* YES, GO COPY IT C R7,TYPE04 \* SMB TYPE RECORD ? BE REC40USE \* YES, GO COPY IT C R7,TYPE01 \* START CHECKPOINT RECORD ?<br>BE REC40USE \* YES. GO COPY IT BE REC40USE \* YES, GO COPY IT C R7,TYPE98 \* END CHECKPOINT RECORD ?<br>
BNF RECEND \* NO. IGNORE IT \* NO, IGNORE IT

```
REC40USE DS 0H * YES,
      LR PBLDREC,RECPTR * INDICATE TO COPY RECORD
   *---------------------------------------------------------------------*
   CHECK IF ANYTHING INTERESTING FOUND
    IF SO, PUT THE RECORD
*---------------------------------------------------------------------*
RECEND DS 0H * END PROCESS RECORDS
      LTR PBLDREC,PBLDREC * ANYTHING INTERESTING FOUND ?
      BZ EPILOG \star NO, SKIP TO EPILOG
      LA R1,DYNDCB * YES, LOAD DCB ADDRESS
      USING IHADCB,R1 * LOCATE DCB
      CLC RECLL(2,PBLDREC),DCBLRECL * IS DEFINED LRECL BIG ENOUGH?
      BH SYNAD * NO, TREAT AS I/O ERROR
      PUT (1),(PBLDREC) * YES, PUT RECORD
      DROP R1 \star DROP BASE REG FOR DCB
      B EPILOG * SKIP TO EPILOG
*---------------------------------------------------------------------*
* SYNAD EXIT - SEND A MSG, CLOSE, AND DEACTIVATE *
   *---------------------------------------------------------------------*
SYNAD WTO 'IMSE003 - ERROR DURING PUT TO IMSLOG',ROUTCDE=11,DESC=7
      L ENTIND,TERMCALL * INDICATE TO TERMINATE
      B TERMCASE * SKIP TO CLOSE AND TERMINATE
*---------------------------------------------------------------------*
* END SYNAD EXIT *
*---------------------------------------------------------------------*
   *---------------------------------------------------------------------*
\star \starTERMINATE CALL
\star * \star*---------------------------------------------------------------------*
TERMCASE C ENTIND,TERMCALL * IS THIS THE TERMINATE CASE ?
      BNE OTHCASE * IF NOT SKIP ON
      OI DYNCLOSE,X'80' * SET HIGH ORDER BIT IN CLOS LIST
      LA R5,DYNDCB * LOCATE DCB
      CLOSE ((R5)),MF=(E,DYNCLOSE) * CLOSE IT
      B EPILOG * END OF TERMINATE CASE
*---------------------------------------------------------------------*
\star * \starOTHER CALL, ISSUE MESSAGE AND RETURN
\star \star*---------------------------------------------------------------------*
OTHCASE DS 0H \star START OF OTHER CASE
                         * * ERROR, SEND A MESSAGE
      WTO 'IMSE004 - INVALID CALL TYPE',ROUTCDE=11,DESC=7
      B NOFREEMN * SKIP TO TERMINATE
*---------------------------------------------------------------------*
\star \star\star EPILOG \star- FREEMAIN STORAGE FOR TERMINATE CALL
\star \star*---------------------------------------------------------------------*
EPILOG DS 0H
      LR R1,R13 * POINT TO DYNAMIC AREA
      L R13,SAVEAREA+4 * POINT TO OLD SAVE AREA
      C ENTIND,TERMCALL * IS THIS TERMINATION CALL ?
      BNE NOFREEMN * NO, DON'T FREE STORAGE
      L R0,SIZEWORK * PICK UP LENGTH OF DYNAMIC AREA
      FREEMAIN R,LV=(0),A=(1) \star FREE IT
      SLR R15,R15 * GET A ZERO
      ST R15,0(,R11) * STORE IT INTO THE USER WORD
NOFREEMN SLR R15,R15 * CLEAR RETURN CODE
      L R14,12(,R13) * RESTORE RETURN REGISTER
      LM R0,R12,20(R13) * RESTORE OTHER REGS
      BR R14 \star RETURN TO CALLER
*---------------------------------------------------------------------*
\star \starSTATIC DATA AREA
\star \star*---------------------------------------------------------------------*
      DS OF<br>DC F'1'
INITCALL DC F'1'<br>NORMCALL DC F'2'
NORMCALL DC F'2'<br>TERMCALL DC F'3'<br>SUFFLEN DC F'16'
TERMCALL DC
SUFFLEN DC F'16'<br>TYPE01 DC XL4'01'
TYPE01 DC XL4'01'
TYPE03 DC XL4'03'
TYPE04 DC XL4'04'
TYPE42 DC XL4'42'
TYPE98 DC XL4'98'
      DS 0F
```

```
SIZEWORK DC AL1(0)<br>DC AL3(((1)
      DC AL3(((ENDWORKA-WORKAREA+7)/8)*8)<br>DS 0D
       DS 0D
       PRINT NOGENLISTDCB DCB MACRF=PM,DDNAME=IMSLOG,DSORG=PS,EXLST=EXITLIST, *
          SYNAD=SYNAD<br>*-LISTDCB
LENDCB EQU *-LISTDCB * LENGTH OF DCB
EXITLIST DC XL1'85',AL3(DCBEXIT) * DCB EXIT ADDRESS
     DCBD DSORG=PS
      *---------------------------------------------------------------------*
\star * \star\star DCB EXIT
    - FORCE RECFM = VB
     - ENSURE LRECL AND BLOCK SIZE ARE LARGE ENOUGH
\star * \star*---------------------------------------------------------------------*
IMSEXIT CSECT<br>DCBEXIT DS 0H
DCBEXIT DS 0H<br>USING *,R15
       USING *,R15 * SET ADDRESSABILITY
       LR DCBPTR,R1 * LOAD DCB POINTER
       USING IHADCB,DCBPTR * LOCATE DCB
      NI DCBRECFM,DCBRECV+DCBRECSB+DCBRECBR
      * SET NOT NEEDED FLAGS OFF<br>OI DCBRECFM, DCBRECV+DCBRECBR * SET RECFM=VB
       OI DCBRECFM,DCBRECV+DCBRECBR * SET RECFM=VB
       CLC DCBBLKSI,IMSBLOCK * IS BLOCK SIZE
       BNL BLOCKOK * GREAT ENOUGH ?
       MVC DCBBLKSI,IMSBLOCK * NO, SET TO USUAL SIZE
BLOCKOK EQU * * YES, OK
       CLC DCBLRECL,TESTLREC * IS LRECL
       BNL LRECLOK * GREAT ENOUGH ?
       MVC DCBLRECL,MAXLRECL * NO, SET TO MAX VALUE
LRECLOK EQU * * YES, OK
       LH R9,DCBLRECL * LOAD LRECL
       S R9,BDWLEN * SUBTRACT BDW LENGTH
       CH R9,DCBBLKSI * LRECL > BLOCK SIZE - 4 ?
       BNH SPANNOK * NO, SKIP ON
       OI DCBRECFM,DCBRECSB * YES, FORCE SPANNED RECORDS
SPANNOK EQU * * SPANNED FLAG OK
      DROP R15 * DROP BASE REG
      BR R14 * RETURN TO OPEN
MAXLRECL DC H'32756'<br>IMSBLOCK DC H'6144'
IMSBLOCK DC<br>TESTLREC DC
         н о<sub>144</sub><br>Н'6140'<br>F'4'
BDWLEN DC
*---------------------------------------------------------------------*
* END DCB EXIT *
*---------------------------------------------------------------------*
*---------------------------------------------------------------------*
\star * \starDYNAMIC WORK AREA
\star * \star*---------------------------------------------------------------------*
WORKAREA DSECT
       DS 0F
SAVEAREA DS 18F
PARMLIST DS 3FDYNDCB DCB MACRF=PM,DDNAME=IMSLOG,DSORG=PS,EXLST=EXITLIST
DYNOPEN OPEN (,),MF=L
DYNCLOSE CLOSE (,),MF=L
RECAREA DS 0D
      DS 128CL256
ENDWORKA EQU *
IMSEXIT CSECT
R0 EQU 00 EQUATES FOR REGISTERS 0-15
R1 EQU 01
R2 EQU 02
      EQU
R4 EQU 04
R5 EQU 05<br>R6 EOU 06
R6 EQU 06<br>R7 EQU 07
R7 EQU 07<br>R8 EQU 08
      EQU
R9 EQU 09
R10 EQU 10<br>R11 FOU 11
R11 EQU 11
R12 EQU 12
R13 EQU 13
R14 EQU 14<br>R15 EQU 15
      EQU
DCBPTR EQU R2<br>RECPTR FOU R6
RECPTR EQU
```
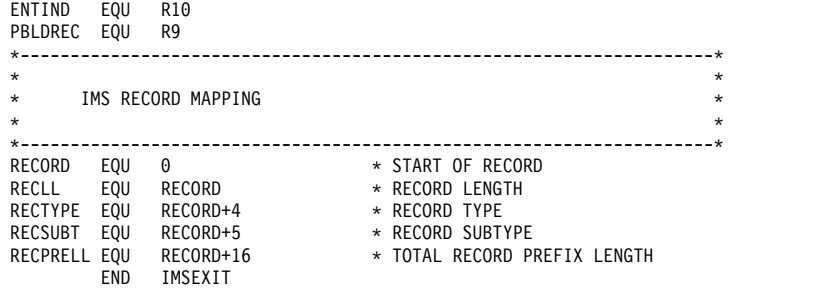

サブセクション:

• 『IMSLOG』

# **IMSLOG**

以下のレコード・タイプが選択されて、DD 名 IMSLOG に連結されているデー タ・セットに書き込まれます。

レコード・ メッセージ

タイプ

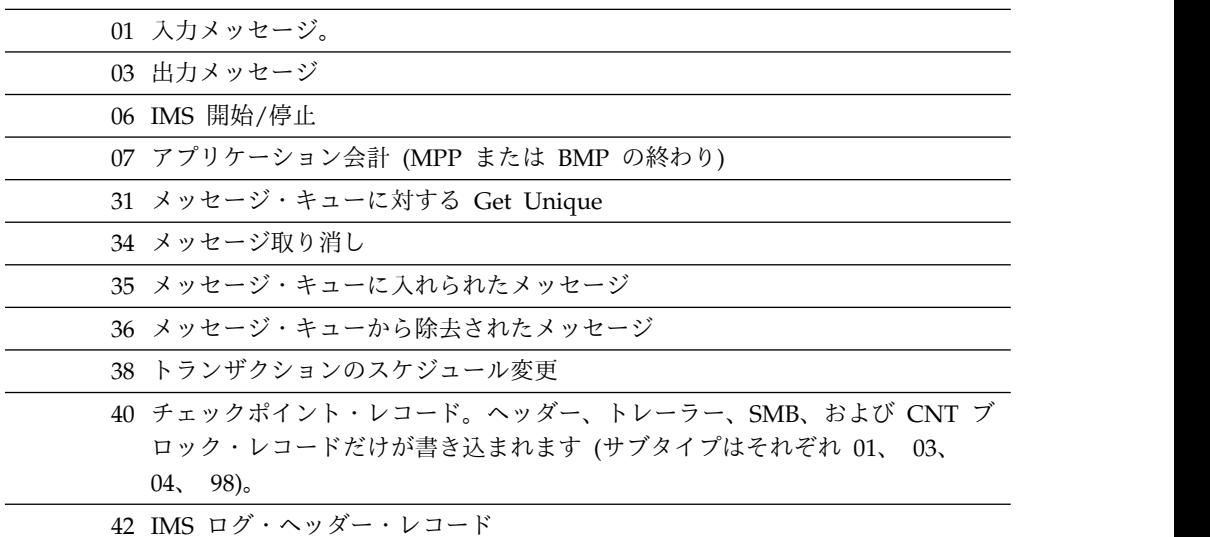

書き込まれるログのサイズを制限するために、01 と 03 のレコードのメッセージ・ テキスト部分は 24 バイトで切り捨てられます。ただし、この切り捨てが生じると きは、すべてのメッセージ・セグメントの合計長が計算され、負の値として、最初 のメッセージ・セグメントの長さフィールドに保管されます。 SLR はこのフィー ルドを用いて、転送されたバイトの数を計算します。

以下の DCB 情報はファイル IMSLOG に適用されます。

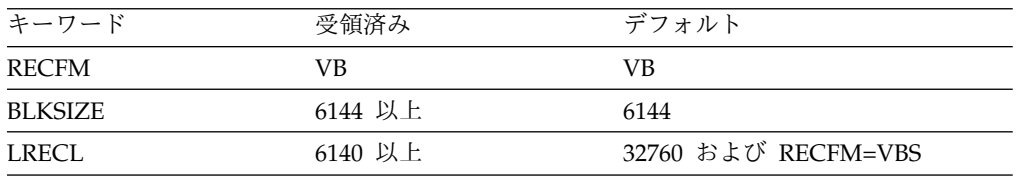

IMS ログ・レコードのシーケンス番号に依存するプログラムを用いて、このログ・ データ・セットを処理してはなりません。

# ログ編集ユーザー出口 **(LOGEDIT)**

ログ編集出口ルーチンを使用すると、IMS ログ・データ内のメッセージの内容を変 更できます。この出口ルーチンは、限定的な状況下で機密情報のロギングが行われ ないようにして、セキュリティーを高めるために使用できます。

このトピックにはプロダクト・センシティブ・プログラミング・インターフェース 情報が含まれています。

メッセージの編集後は、メッセージ関連のレコードがログに記録されます。変更さ れたレコードがログに記録されても、IMS は元のバージョンのメッセージを処理し ます。次の再開後は、IMS は編集後のバージョンのメッセージを処理します。再開 によって編集後のメッセージがスケジュール変更された場合、この編集によってト ランザクションが失敗することがあります。

重要**:** ログ編集ユーザー出口は、type01 レコード内のシステム・セグメントなどの システム情報を損傷することがあります。使用するのは代替手段がないときのみに してください。ルーチンは、実稼働環境で使用する前に厳密にテストしてくださ い。

サブセクション:

- v 『このルーチンの概要』
- v 470 [ページの『制約事項』](#page-481-0)
- v 471 [ページの『](#page-482-0)IMS との連絡』

# このルーチンの概要

各メッセージ関連のログ・レコードがログに書き込まれる前に呼び出される、ログ 編集出口ルーチンを作成することができます。この出口は、レコード・データのセ グメントを他のデータでオーバーレイします。出口に指定されるレコード・タイプ は、DFSDF*xxx* PROCLIB メンバーの LOGGER セクションの LOGEDIT ステート メントで制御されます。REFRESH USEREXIT コマンドを使用して LOGEDIT ユー ザー出口を追加する場合、IMS 初期設定時に、編集するログ・レコードを選択して おく必要があります。レコードが選択されていない場合、メッセージ DFS4586E が 出され、LOGEDIT ユーザー出口は追加されません。

このユーザー出口は、ログ・データを直接編集することができません。 その代わり に、変更するデータのオフセットと長さ、および置換データのアドレスを返しま す。IMS は、指定されたオフセットから始まる指定された長さの実際のレコード を、置換データとして示されたアドレスのデータで上書きします。

このユーザー出口は、変更を行わないことを指定することができます。また、編集 の指定後に、同じレコードにさらなる編集が必要なことを示すこともできます。

指定されたオフセットまたは長さが、レコードのデータ部分の範囲を超えている場 合、編集は行われず、次回の呼び出し時にユーザー出口に通知されます。このユー

|

ザー出口は状況を判定できますが、レコードのそれ以上の編集は許可されません。 このユーザー出口から戻ると、次のレコードのために呼び出されます。

このユーザー出口はオプションです。デフォルトのユーザー出口もサンプルも提供 されません。以下の表に、ログ編集ユーザー出口の属性を示します。

表 *139.* ログ編集ユーザー出口の属性

| 属性                 | 説明                                                                                                    |
|--------------------|----------------------------------------------------------------------------------------------------|
| IMS 環境             | DB/DC, DBCTL                                                                                                    |
| 命名規則               | この出口ルーチンに DFSFLGE0 と名前を付け、STEPLIB 連結に組<br>み込まれているライブラリー内にそれをリンクします。                                                                                                    |
|                    | また、IMS.PROCLIB データ・セットの DFSDFxxx メンバーの<br>USER_EXITS セクションの EXITDEF パラメーターを指定して 1<br>つ以上の出口ルーチン・モジュールを定義することもできます。ルー<br>チンは、パラメーターにリストされている順に呼び出されます。                                                                                                    |
| バインディング            | この出口ルーチンを、別個の再入可能ロード・モジュールとしてバイ<br>ンドして、IMS.SDFSRESL (または、これに連結されたライブラリ<br>ー) に入れてください。このモジュールが IMS.SDFSRESL に入って<br>いないと、IMS ロガーはモジュールをロードすることも呼び出すこ<br>ともしません。                                                                                                    |
|                    | 以下の例では、出口ルーチンを IMS.SDFSRESL にバインドする方法<br>を明示します。                                                                                                    |
|                    | //LINKIT JOB 1,MSGLEVEL=1<br>//LINK EXEC PGM=IEWL, PARM=RENT<br>//SYSUT1 DD UNIT=SYSDA,SPACE=(TRK,(20,20))<br>//SYSPRINT DD SYSOUT=A<br>//SYSLMOD DD DSN=IMS.SDFSRESL,DISP=SHR<br>//OBJIN DD DSN=IMS.USERLIB.DISP=SHR<br>//SYSLIN DD *<br>INCLUDE OBJIN(DFSFLGE0)<br>MODE AMODE(31), RMODE(ANY)<br>NAME DFSFLGE0(R)<br>$\frac{1}{2}$ |
| ルーチンの組み込み          | モジュール (複数の場合もあり) は、JOBLIB、STEPLIB、または<br>LINKLIST 連結内の許可ライブラリーに組み込まれている必要があ<br>ります。DFSFLGE0 という名前の単一の出口ルーチンを使用するの<br>に追加のステップは必要ありません。複数の出口ルーチンを使用する<br>場合は、IMS.PROCLIB データ・セットの DFSDFxxx メンバーの<br>USER EXITS セクションの EXITDEF パラメーターで                                                                                                 |
|                    | EXITDEF=(TYPE= LOGEDIT, EXIT=(exit_names)) と指定します。                                                                                                    |
| IMS 呼び出し可能サ<br>ービス | この出口ルーチンは、IMS 呼び出し可能サービスを使用することが<br>できます。この出口ルーチンは、IMS 標準ユーザー出口として IMS<br>に対して定義されます。IMS に対して定義された出口ルーチンは、<br>標準出口パラメーター・リストに入っている呼び出し可能サービス・<br>トークンを受け取ります。この出口ルーチンは、IMS 呼び出し可能<br>サービスを使用する場合に、初期設定呼び出し (DFSCSII0) を発行す<br>る必要はありません。この出口ルーチンは、手動で DFSCSI00 とリ<br>ンク・エディットしなければなりません。                                             |
| 格納場所               | サンプル・ルーチンの サンプル出口ルーチンは提供されません。                                                                                                    |

<span id="page-481-0"></span>このルーチンの属性

ログ編集ユーザー出口は、再入可能として作成する必要があります。 このユーザー 出口は、31 ビット・アドレッシング・モードで実行中に制御を受け取るので、同じ モードで制御を戻す必要があります。この出口ルーチンは、ロックが保持されてい ない TASK モードで呼び出され、非仮想記憶間、非 AR モードです。オンライン IMS 環境では、ログ編集ユーザー出口は、IMS 制御領域アドレス・スペースでキー 7 (監視プログラム状態) で実行されます。

このルーチンの呼び出し

ログ編集出口ユーザー出口は、以下のリストに示すそれぞれの時点で呼び出されま す。呼び出しのタイプは、IMS がユーザー出口を呼び出すときに決定されます。

初期設定呼び出し

IMS は、ロガーの初期設定時に LOGEDIT ユーザー出口を呼び出します。 IMS は最初の OLDS をオープンするときに、この呼び出しを行います。

編集レコード呼び出し

ログ編集ユーザー出口は、ログ・レコード (OLDS または WADS) の書き 込み直前に呼び出されます。

終了呼び出し

IMS は、ロガーの終了時に LOGEDIT ユーザー出口を呼び出します。IMS は出力ログをクローズし、DBRC に通知した後で、この呼び出しを行いま す。IMS は、異常終了した場合、ログ・タスク ESTAE ルーチンからこの 呼び出しを行おうとします。

IMS が異常終了する場合、ロガーが LOGEDIT への終了呼び出しを行うこ とができないことがあります。したがって、ユーザーのユーザー出口は、終 了時に呼び出されないことがあっても対処できるようになっていなければな りません。

#### 制約事項

ログ編集ユーザー出口には、以下の制約事項があります。

- v このユーザー出口が、パラメーター・リストおよび関連する作業域以外のストレ ージを変更してはいけません。
- v アドレス、入り口レジスターの内容、およびパラメーター・リストの内容はすべ て、LOGEDIT ユーザー出口のある呼び出しと次の呼び出しでは異なります。1 つの呼び出しが、前の呼び出しでのアドレスに依存してはなりません。唯一の例 外は、SXPLAWRK で示された作業域の内容です。これは、呼び出しごとに変化 することがありません。
- v このユーザー出口は、呼び出しを許可されている z/OS サービスだけを呼び出せ ます。IMS の内部サービスを呼び出してはいけません。

重要**:** IMS ロガーはパフォーマンスに大きく影響します。この出口ルーチンでは、 IMS ロガーのパフォーマンスを低下させるようなコーディングを行わないでくださ い。例えば、WAIT および他の z/OS サービスを使用すると、この出口ルーチンに 戻ってくるまでに時間がかかることがあります。

# <span id="page-482-0"></span>**IMS** との連絡

IMS は、入り口レジスター、パラメーター・リスト、および出口レジスターを使用 して、このユーザー出口と連絡します。

入り口でのレジスターの内容

ユーザー出口の入り口では、用意されている保管域にすべてのレジスターを保管し なければなりません。レジスターの内容は次のとおりです。

レジスター 内容

|    | 5 ページの『IMS 標準ユーザー出口パラメーター・リスト』 のアドレス                                                     |
|----|------------------------------------------------------------------------------------------|
|    |                                                                                          |
| 13 | 保管域のアドレス。ユーザーユーザー出口は、この保管域の最初の 3 ワード<br>を変更してはなりません。この保管域は、他の IMS 保管域にチェーニング<br>されていません。 |
| 14 | IMS へのリターン・アドレス。                                                                         |
| 15 | このユーザー出口のエントリー・ポイント。                                                                     |

標準出口パラメーター・リスト

このユーザー出口は バージョン 6 標準出口パラメーター・リスト を使用します。 このユーザー出口が呼び出されるときに、このユーザー出口に渡される SXPLAWRK にある作業域のアドレスは、毎回同じです。

LOGEDIT ユーザー出口を拡張ユーザー出口環境で呼び出すことができる場合、こ のルーチンの後に追加のユーザー出口ルーチンが呼び出される可能性があります。 ユーザー出口ルーチンは、処理対象のトランザクションを検出したときに、 SXPLCNXT が指すバイトで SXPL\_CALLNXTN を設定できます。これにより、 IMS に対して追加の出口ルーチンを呼び出さないように指示します。

入り口での機能固有パラメーター・リスト

以下の表は、機能固有パラメーター・リストの内容を示しています。このパラメー ター・リストのアドレスは、標準 IMS ユーザー出口パラメーター・リストのフィ ールド SXPLFSPL にあります。

表 *140.* ログ編集ユーザー出口の場合の機能固有パラメーター・リスト *(LCDSECT* に組み込 まれている *LGEXPL* によるマッピング*)*

| フィールド           | オフセット                    | 長さ      | 内容                                |
|-----------------|--------------------------|---------|-----------------------------------|
| LGEXVERA X'0'   |                          | $X'$ 4' | パラメーター・リストのバージョン番号のアド             |
|                 |                          |         | レス。                               |
| LGEXTYPA $X'4'$ |                          | $X'$ 4' | 呼び出しタイプ・フィールドのアドレス。               |
|                 |                          |         | 残りのフィールドは、編集レコード呼び出しタイプにのみ適用されます。 |
| LGEXRCDA X'8'   |                          | $X'$ 4' | ログ・レコード・イメージのアドレス。                |
| LGEXEINA        | $X^{\dagger}C^{\dagger}$ | $X'$ 4' | 編集命令領域のアドレス。                      |
| <b>LGEXFBKA</b> | - X'10'                  | $X'$ 4' | フィードバック・フィールドのアドレス。               |
|                 |                          |         |                                   |

LGEXVER をポイントする LGEXVERA を以下の表に示します。

表 *141. LGEXVERA* フィールド

|              | フィールド オフセット 長さ |      | 内容                    |
|--------------|----------------|------|-----------------------|
| LGEXVER X'0' |                | X'4' | - パラメーター・リストのバージョン番号。 |

LGEXCTYPE をポイントする LGEXTYPA を以下の表に示します。

表 *142. LGEXTYPA* フィールド

|               | フィールド オフセット 長さ |      | 内容              |
|---------------|----------------|------|-----------------|
| LGEXCTYP X'0' |                | X'4' | 呼び出しタイプ:        |
|               |                |      | • 1 = 初期設定呼び出し  |
|               |                |      | • 2= レコード編集呼び出し |
|               |                |      | • 3 = 終了呼び出し    |

上記の表に示すように、一部のフィールドはレコード編集呼び出しにのみ適用され ます。

- v LGEXRCDA はログ・レコードのコピーをポイントします。ログ・バッファーは ポイントしません。
- v LGEXEINA は、LGEXEI (LCDSECT で組み込まれたもの) でマップされた編集 命令領域をポイントします。これらのフィールドについて、以下の表で説明しま す。
- v LGEXFBKA は、表 144 に示すフィードバック・フィールドをポイントします。

表 *143. LGEXEI -* 編集命令情報

| フィールド           | オフセット                    | 長さ                       | 内容                                                                        |
|-----------------|--------------------------|--------------------------|---------------------------------------------------------------------------|
|                 |                          |                          |                                                                           |
| LGEXFUNC X'0'   |                          | X'4'                     | 関数。                                                                       |
| LGEXFNC1        | X'0'                     | X'1'                     | 関数バイト 1。                                                                  |
|                 |                          |                          | • X'80' = LGEXOFFS、LGEXLENG、および<br>LGEXREPL フィールドで指定された情報を<br>使用する編集レコード。 |
|                 |                          |                          | • X'40' = このレコードの再駆動出口。                                                   |
|                 | X'1'                     | $X^{\dagger}3^{\dagger}$ | 関数、予約バイト。                                                                 |
| <b>LGEXOFFS</b> | $X'$ 4'                  | X'4'                     | レコード編集呼び出しのオフセット。                                                         |
| <b>LGEXLENG</b> | X'8'                     | $X'$ 4'                  | レコード編集呼び出しの長さ。                                                            |
| LGEXREPL.       | $X^{\dagger}C^{\dagger}$ | X'4'                     | レコード編集呼び出し用の置換データのアドレ<br>ス。                                               |

表 *144. LGEXFBKA -* フィードバック・フィールド情報

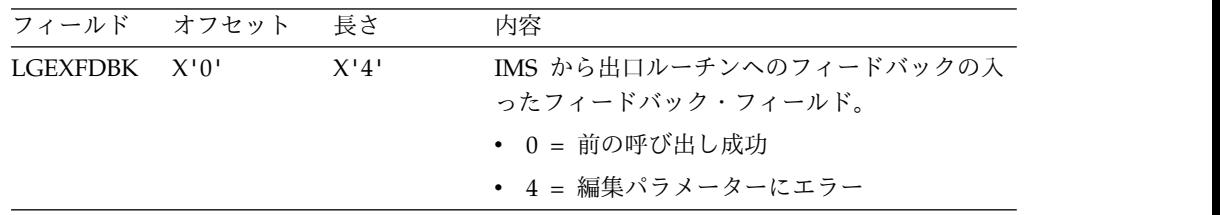

ユーザー出口は、ログ・データをアクティブに編集できません。その代わりに、変 更するデータのオフセットと長さ、および置換データのアドレスを返します。IMS は、指定されたオフセットから始まる指定された長さの実際のレコードを、置換デ ータとして示されたアドレスのデータで上書きします。

編集命令領域は、それぞれのレコード編集呼び出しの前にクリアされます。IMS は、IMS に戻るときに LGEXEDIT が設定されている場合にのみレコードを編集し ます。ユーザー出口で、同じレコードに別の変更を加える必要がある場合は、同じ レコードを再度処理できるようにするために LGEXHOLD の設定も行う必要があり ます。前回の編集は、レコード・イメージに示されません。IMS は実際のレコード のみを変更します。

指定されたオフセットまたは長さが、レコードのデータ部分の範囲を超えている場 合、編集は行われず、LGEXFDBK が LGEXEDER に設定された状態で出口が再び 呼び出されます。編集命令領域はクリアされず、誤りのあった値が示されます。こ の出口は状況を判定できますが、レコードのそれ以上の編集は許可されません。こ の出口から戻ると、次のレコードのために呼び出されます。

注**:** レコードのデータ部分は、レコード・タイプ・フィールドとレコード末尾のクロ ック値およびシーケンス番号の間のすべてで定義されます。ロガーは、この領域の いかなる部分の重要度も考慮しません。その結果、type01 レコード内のシステム・ セグメントの損傷は検出されず、再開時に損傷に遭遇すると、予期しない結果にな ることがあります。メッセージ・データのみを編集するよう注意してください。

出口ルーチン終了時のレジスターの内容

IMS に戻る前に、ユーザー出口はレジスター 15 を除くすべてのレジスターを復元 しなければなりません。レジスター 15 には次のいずれかが含まれていなければな りません。

レジスター 内容

15 0

関連資料:

■ DFSDFxxx メンバーの LOGGER セクション ([システム定義](http://www.ibm.com/support/knowledgecenter/SSEPH2_15.1.0/com.ibm.ims15.doc.sdg/ims_dfsdfxxx_proclib_logger.htm#ims_dfsdfxxx_proclib_logger))

- 10 [ページの『ルーチン・バインディングの制約事項』](#page-21-0)
- 15 ページの『IMS [呼び出し可能サービス』](#page-26-0)
- 5 ページの『IMS [標準ユーザー出口パラメーター・リスト』](#page-16-0)

# ロガー・ユーザー出口 **(LOGWRT)**

|

IMS ロガーの実行中に呼び出される LOGWRT ユーザー出口を作成することができ ます。IMS は、IMS ログにログ・データを書き込んだ後、すべてのログ・データを このユーザー出口に渡します。ユーザーのユーザー出口では、リカバリーの目的で このデータを処理することができます。

サブセクション:

v 474 [ページの『このルーチンの概要』](#page-485-0)

- <span id="page-485-0"></span>v 475 [ページの『ルーチンの呼び出し』](#page-486-0)
- v 476 [ページの『制約事項』](#page-487-0)
- v 477 [ページの『](#page-488-0)IMS との連絡』

# このルーチンの概要

IMS は、ロガーのオープン時に初期設定呼び出しで、また、ロガーのクローズ時に 終了呼び出しで、LOGWRT ユーザー出口を呼び出します。ユーザーの出口ルーチ ンはこれらの時点で、自身の実行に必要な追加のストレージを獲得または解放する ことができます。また、IMS は、データ・ブロックがロガーに書き込まれたときは 必ず、書き込み呼び出しでこの出口ルーチンを呼び出して、この出口ルーチンにロ グ・データを渡します。

この出口ルーチンはオプションです。デフォルトの出口ルーチンもサンプルも提供 されません。

以下の表に、LOGWRT ユーザー出口の属性を示します。

重要**:** IMS ロガーはパフォーマンスに大きく影響します。このユーザー出口では、 IMS ロガーのパフォーマンスを低下させるようなコーディングを行わないでくださ い。例えば、WAIT および他の z/OS サービスを使用すると、このユーザー出口に 戻ってくるまでに時間がかかることがあります。

表 *145. LOGWRT* ユーザー出口の属性

| 属性      | 説明<br>DB/DC、DBCTL、DCCTL、バッチ<br>この出口ルーチンに DFSFLGX0 と名前を付け、STEPLIB 連結に組<br>み込まれているライブラリー内にそれをリンクします。                                                                                                    |  |  |  |  |
|---------|----------------------------------------------------------------------------------------------------|--|--|--|--|
| IMS 環境  |                                                                                                    |  |  |  |  |
| 命名規則    |                                                                                                    |  |  |  |  |
|         | また、IMS.PROCLIB データ・セットの DFSDFxxx メンバーの<br>USER EXITS セクションの EXITDEF パラメーターを指定して 1<br>つ以上の出口ルーチン・モジュールを定義することもできます。ルー<br>チンは、パラメーターにリストされている順に呼び出されます。                                                                                                    |  |  |  |  |
| バインディング | この出口ルーチンを、別個の再入可能ロード・モジュールとしてバイ<br>ンドして、IMS.SDFSRESL (または、これに連結されたライブラリ<br>ー) に入れてください。このモジュールが IMS.SDFSRESL に入って<br>いないと、IMS ロガーはモジュールをロードすることも呼び出すこ<br>ともしません。                                                                                                    |  |  |  |  |
|         | 以下の例では、出口ルーチンを IMS.SDFSRESL にバインドする方法<br>を明示します。                                                                                                    |  |  |  |  |
|         | //LINKIT<br>JOB 1, MSGLEVEL=1<br>EXEC PGM=IEWL,PARM=RENT<br>//LINK<br>//SYSUT1<br>UNIT=SYSDA, SPACE= $(TRK, (20, 20))$<br>DD<br>//SYSPRINT DD<br>SYSOUT=A<br>//SYSLMOD DD<br>DSN=IMS.SDFSRESLDISP=SHR<br>//OBJIN<br>DSN=IMS.USERLIBDISP=SHR<br>DD<br>//SYSLIN<br>DD<br>$\star$<br>INCLUDE OBJIN(DFSFLGX0)<br>MODE<br>AMODE(31), RMODE(ANY)<br>NAME<br>DFSFLGX0(R)<br>$/*$ |  |  |  |  |

<span id="page-486-0"></span>表 *145. LOGWRT* ユーザー出口の属性 *(*続き*)*

| 属性          | 説明                                              |
|-------------|-------------------------------------------------|
| ルーチンの組み込み   | モジュール (複数の場合もあり) は、IOBLIB、STEPLIB、または           |
|             | LINKLIST 連結内の許可ライブラリーに組み込まれている必要があ              |
|             | ります。DFSFLGX0 という名前の単一の出口ルーチンを使用するの              |
|             | に追加のステップは必要ありません。複数の出口ルーチンを使用する                 |
|             | 場合は、IMS.PROCLIB データ・セットの DFSDFxxx メンバーの         |
|             | USER_EXITS セクションの EXITDEF パラメーターで               |
|             | EXITDEF=(TYPE=LOGWRT,EXIT=(exit_names)) と指定します。 |
| IMS 呼び出し可能サ | この出口ルーチンは、IMS 呼び出し可能ストレージ・サービスを使                |
| ービス         | 用することができます。この出口ルーチンは、IMS 標準ユーザー出                |
|             | 口として IMS に対して定義されます。IMS に対して定義された出              |
|             | 口ルーチンは、標準出口パラメーター・リストに入っている呼び出し                 |
|             | 可能サービス・トークンを受け取ります。この出口ルーチンは、IMS                |
|             | 呼び出し可能サービスを使用する場合に、初期設定呼び出し                     |
|             | (DFSCSII0) を発行する必要はありません。この出口ルーチンを手動            |
|             | で DFSCSI00 とバインドする必要があります。                      |
|             | サンプル・ルーチンの サンプル出口ルーチンは提供されません。                  |

格納場所

ルーチンの属性

LOGWRT ユーザー出口は、再入可能として作成する必要があります。この出口ル ーチンは、31 ビット・アドレッシング・モードで実行中に制御を受け取るので、同 じモードで制御を戻す必要があります。この出口ルーチンは、ロックが保持されて いない TASK モードで呼び出され、非仮想記憶間、非 AR モードです。オンライ ン IMS 環境では、LOGWRT ユーザー出口は、IMS 制御領域アドレス・スペース でキー 7 (監視プログラム状態) で実行されます。バッチ環境およびログ・リカバリ ー環境では、キー 8 (問題プログラム状態) で実行されます。

各種の IMS 環境に関するこの情報は、IMS の現行リリースのものであり、以降の リリースで変更されることがあります。

# ルーチンの呼び出し

LOGWRT ユーザー出口は、以下の 3 つの呼び出しのそれぞれについて制御を与え られます。呼び出しタイプは、IMS がいつルーチンを呼び出すかによって決まりま す。

初期設定呼び出し

IMS は、ロガーの初期設定時に LOGWRT ユーザー出口を呼び出します。IMS は 最初の出力ログをオープンするときに、この呼び出しを行います。

初期設定呼び出し (呼び出しタイプ 1) は以下の場合に行われます。

- v 通常の初期設定 (DB/DC、DBCTL、DCCTL、バッチ)
- v 緊急時再始動処理中のログ・リカバリーの初期設定 (先行書き込みデータ・セッ ト (WADS) からのログ・リカバリーが必要な場合)
- ログ・リカバリー・ユーティリティーの初期設定 (CLS モード)

<span id="page-487-0"></span>v 代替 IMS システム・ロガーの初期設定 (XRF テークオーバー時に代替 IMS シ ステム・ロガーが最初の OLDS を出力用にオープンするとき)

*OLDS/SLDS* 書き込み呼び出し

IMS は、オンライン・ログ・データ・セット (OLDS) またはシステム・ログ・デー タ・セット (SLDS) にデータ・ブロックを正常に書き込んでから、LOGWRT ユー ザー出口を呼び出します。DB/DC、DBCTL、または DCCTL 環境では OLDS に アクセスし、バッチ環境では SLDS にアクセスします。

書き込まれたデータへのポインターが出口ルーチンに渡されます。 (データ・ブロ ックは、順番に提示されないことがあります。) LOGWRT ユーザー出口の終了後は データ・アドレスが有効ではなくなるので、IMS に制御を戻す前にデータの処理を すべて完了する必要があります。

書き込み呼び出し (呼び出しタイプ 2) は以下の場合に行われます。

- v 通常のブロック書き込み (通常の IMS 処理中に、データ・ブロックがログに書 き込まれます)。
- v バッファー除去 (IMS の異常終了中に、最後のログ・データ・ブロックがログに 書き込まれます)。
- v 緊急時再始動処理中のログ・リカバリー (WADS からデータ・ブロックが回復さ れて、OLDS に書き込まれます)。
- v WADS から完全なログ・バッファーの項目を回復するときのログ・リカバリ ー・ユーティリティー処理 (CLS モード)。

異常終了条件またはエラー条件によっては、1 つ以上のブロックがログに書き込ま れても、出口ルーチンに渡されないか、IMS が LOGWRT ユーザー出口に同じブロ ックを何回も渡すことがあります。ユーザーの出口ルーチンは、この両方の場合に 対処できるようになっていなければなりません。

終了呼び出し

IMS は、ロガーの終了時に LOGWRT ユーザー出口を呼び出します。IMS は出力 ログをクローズし、DBRC に通知した後で、この呼び出しを行います。

終了呼び出し (呼び出しタイプ 3) は以下の場合に行われます。

- v 正常終了
- 異常終了 (終了呼び出しが可能な場合)
- v 緊急時再始動処理中のログ・リカバリーの終了
- ログ・リカバリー・ユーティリティーの終了 (CLS モード)

IMS が異常終了する場合、ロガーが LOGWRT ユーザー出口への終了呼び出しを行 うことができないことがあります。したがって、ユーザーの出口ルーチンは、終了 時に呼び出されないことがあっても対処できるようになっていなければなりませ  $h_{\circ}$ 

#### 制約事項

LOGWRT ユーザー出口には、以下の制約事項があります。

- <span id="page-488-0"></span>v OLDS/SLDS 書き込み呼び出しでこの出口ルーチンに渡されたログ・データを変 更してはなりません。 IMS から特に渡されていない IMS 制御ブロックを、探 し出したり、アクセスしたり、または変更しようとしてはなりません。
- v アドレス、入り口レジスターの内容、およびパラメーター・リストの内容はすべ て、LOGWRT ユーザー出口のある呼び出しと次の呼び出しでは異なります。1 つの呼び出しが、前の呼び出しでのアドレスに依存してはなりません。同様に、 どの TCB のもとでこの出口ルーチンが実行されているかを想定してはなりませ んし、ある呼び出しと次の呼び出しの TCB が同じであると想定しないでくださ い。
- v この出口ルーチンでは、この出口ルーチンで呼び出すことを許可されている z/OS サービスだけを呼び出せます。IMS の内部サービスを呼び出してはいけま せん。
- v ログ・リカバリー・ユーティリティーは、複数のユーザー出口ルーチンをサポー トしません。ログ・リカバリー・ユーティリティーでは、ユーザー出口に DFSFLGX0 という名前を付ける必要があります。

# **IMS** との連絡

IMS は、入り口レジスター、パラメーター・リスト、および出口レジスターを使用 して、このルーチンと連絡します。

入り口でのレジスターの内容

出口ルーチンの入り口では、用意されている保管域にすべてのレジスターを保管し なければなりません。レジスターの内容は次のとおりです。

レジスター 内容

| $\mathbf{1}$ | 5 ページの『IMS 標準ユーザー出口パラメーター・リスト』 のアドレス                                                     |
|--------------|------------------------------------------------------------------------------------------|
| 13           | 保管域のアドレス。ユーザー出口ルーチンは、この保管域の最初の 3 ワード<br>を変更してはなりません。この保管域は、他の IMS 保管域にチェーニングさ<br>れていません。 |
| 14           | IMS へのリターン・アドレス。                                                                         |
| -15          | この出口ルーチンのエントリー・ポイント。                                                                     |

標準出口パラメーター・リスト

この出口ルーチンは バージョン 6 標準出口パラメーター・リスト を使用します。 この出口ルーチンが呼び出されるときに渡される SXPLAWRK にある作業域のアド レスは、毎回同じです。

ただし、以下のフィールドは、データが使用可能でないために、ログ・リカバリ ー・ユーティリティーから呼び出されるときに出口に渡されません。

- SXPLASCD
- SXPLRSEN
- SXPLCNXT
- SXPLFLGA

これらのフィールドはゼロに設定されます。

入り口での機能固有パラメーター・リスト

この機能固有パラメーター・リストのアドレスは、標準出口パラメーター・リスト のフィールド SXPLFSPL にあります。機能固有パラメーター・リストの内容は、こ の出口ルーチンが呼び出しタイプ 1、2、3 のいずれのタイプで呼び出されたかによ って異なります。以下の表に、これらの各呼び出しについて、機能固有パラメータ ー・リストの内容の概要を示します。

表 *146.* 初期設定呼び出し *(*呼び出しタイプ *1)* の場合の機能固有パラメーター・リスト *(LCDSECT* に組み込まれてい る *LGWXPLST* によるマッピング*)*

| フィールド           | オフセット                    | 長さ             | 内容                                                      |                                    |
|-----------------|--------------------------|----------------|---------------------------------------------------------|------------------------------------|
| LGWXTYPE        | X'0'                     | $\mathbf{1}$   | 呼び出しタイプ: 1                                              |                                    |
| <b>LGWXENVR</b> | X'1'                     | $\mathbf{1}$   | 環境タイプ:                                                  |                                    |
|                 |                          |                |                                                         | X'01'= DB/DC オンライン・システム            |
|                 |                          |                |                                                         | X'02'= バッチ IMSシステム (CICS/DLI を含む)  |
|                 |                          |                |                                                         | X'03'= ログ・リカバリー・ユーティリティー           |
|                 |                          |                | $X'04' =$ DBCTL $\forall$ $\lambda$ $\forall$ $\lambda$ |                                    |
|                 |                          |                | $X'05' = DCCTL \ge 377$                                 |                                    |
| LGWXFLG1        | X'2'                     | $\mathbf{1}$   | フラグ・バイト:                                                |                                    |
|                 |                          |                | X'20'                                                   |                                    |
|                 |                          |                | $\bf{0}$                                                | /ERE ログ・リカバリーでない                   |
|                 |                          |                | $\mathbf{1}$                                            | /ERE ログ・リカバリー                      |
|                 |                          |                | X'10'                                                   |                                    |
|                 |                          |                | 0                                                       | XRF テークオーバーでない                     |
|                 |                          |                | $\mathbf{1}$                                            | XRF テークオーバー                        |
|                 |                          |                | X'08'                                                   |                                    |
|                 |                          |                | $\bf{0}$                                                | LGWXTODN フィールドは存在しない               |
|                 |                          |                | $\mathbf{1}$                                            | LGWXTODN フィールドは存在する                |
|                 |                          |                | X'04'                                                   |                                    |
|                 |                          |                | $\bf{0}$                                                | LGWXVRSN フィールドは存在しない               |
|                 |                          |                | $\mathbf{1}$                                            | LGWXVRSN フィールドは存在する                |
|                 |                          |                |                                                         | その他のフラグ・ビットはすべて予約済みです。             |
|                 | X'3'                     | $\mathbf{1}$   | 予約済み。                                                   |                                    |
| <b>LGWXTOD</b>  | X'4'                     | $\,8\,$        |                                                         | このフィールドは、以前のバージョンとの互換性のために残さ       |
|                 |                          |                |                                                         | れています。旧フォーマットでのタイム・スタンプの値は、        |
|                 |                          |                |                                                         | 00YYDDDF HHMMSSTF フォーマットになります。     |
| LGWXSSID        | $X^{\dagger}C^{\dagger}$ | 8              |                                                         | IMS サブシステム ID。これは、XRF 以外のオンライン領域   |
|                 |                          |                |                                                         | および DBRC=N バッチ領域の場合は IMSID、XRF オンラ |
|                 |                          |                | 合は JOB 名です。                                             | イン領域の場合は RSE 名、また、DBRC=Y バッチ領域の場   |
| <b>LGWXBUFR</b> | $\rm X^+14^+$            | $\overline{4}$ | この呼び出しでは使用されません。                                        |                                    |
| <b>LGWXBSIZ</b> | $\rm X^+18^+$            | $\overline{4}$ | この呼び出しでは使用されません。                                        |                                    |
|                 |                          |                |                                                         |                                    |

表 *146.* 初期設定呼び出し *(*呼び出しタイプ *1)* の場合の機能固有パラメーター・リスト *(LCDSECT* に組み込まれてい る *LGWXPLST* によるマッピング*) (*続き*)*

| フィールド           | オフセット | 長さ | 内容                                                                                                    |
|-----------------|-------|----|----------------------------------------------------------------------------------------------------|
| <b>LGWXTODN</b> | X'1C' | 12 | このフィールドには現在の日付と時刻のフィールドが含まれて<br>いますが、IMS 内部パック 10 進数形式になっています。内<br>部パック 10 進数でのタイム・スタンプ・フォーマットについ<br>ての詳細は、「IMS V15 オペレーションおよびオートメーシ<br>ョン」を参照してください。 |
| <b>LGWXVRSN</b> | X'2E' |    | このフィールドには、パラメーター・リストのバージョン番号<br>が入ります。                                                                                                    |
| LGWXBF64        | X'32' | 8  | この呼び出しでは使用されません。                                                                                                    |

以下の表は、呼び出しタイプ 2 の場合の機能固有パラメーター・リストを示してい ます。

表 *147. OLDS/SLDS* 書き込み呼び出し *(*呼び出しタイプ *2)* の場合の機能固有パラメーター・リスト *(LCDSECT* に組 み込まれている *LGWXPLST* によるマッピング*)*

| フィールド           | オフセット | 長さ           | 内容                                                      |                                   |
|-----------------|-------|--------------|---------------------------------------------------------|-----------------------------------|
| <b>LGWXTYPE</b> | X'0'  | 1            | 呼び出しタイプ: 2                                              |                                   |
| <b>LGWXENVR</b> | X'1'  | $\mathbf{1}$ | 環境タイプ:                                                  |                                   |
|                 |       |              |                                                         | X'01'= DB/DC オンライン・システム           |
|                 |       |              |                                                         | X'02'= バッチ IMSシステム (CICS/DLI を含む) |
|                 |       |              |                                                         | X'03'= ログ・リカバリー・ユーティリティー          |
|                 |       |              | $X'04' =$ DBCTL $\forall$ $\lambda$ $\forall$ $\lambda$ |                                   |
|                 |       |              | $X'05' = DCCTL \geq Z \neq \Delta$                      |                                   |
| LGWXFLG1        | X'2'  | $\mathbf{1}$ | フラグ・バイト:                                                |                                   |
|                 |       |              | X'20'                                                   |                                   |
|                 |       |              | $\mathbf{0}$                                            | /ERE ログ・リカバリーでない                  |
|                 |       |              | $\mathbf{1}$                                            | /ERE ログ・リカバリー                     |
|                 |       |              | X'10'                                                   |                                   |
|                 |       |              | $\bf{0}$                                                | XRF テークオーバーでない                    |
|                 |       |              | $\mathbf{1}$                                            | XRF テークオーバー                       |
|                 |       |              | X'08'                                                   |                                   |
|                 |       |              | $\bf{0}$                                                | LGWXTODN フィールドは存在しない              |
|                 |       |              | $\mathbf{1}$                                            | LGWXTODN フィールドは存在する               |
|                 |       |              | X'04'                                                   |                                   |
|                 |       |              | $\bf{0}$                                                | LGWXVRSN フィールドは存在しない              |
|                 |       |              | $\mathbf{1}$                                            | LGWXVRSN フィールドは存在する               |
|                 | X'3'  | 1            | 予約済み                                                    |                                   |

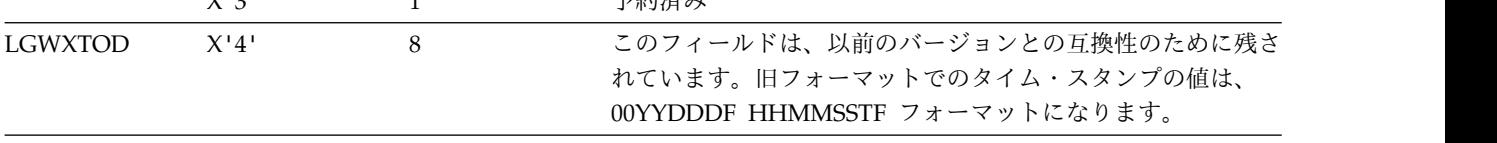

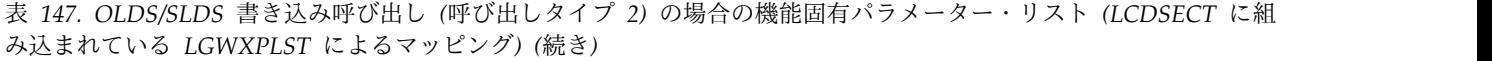

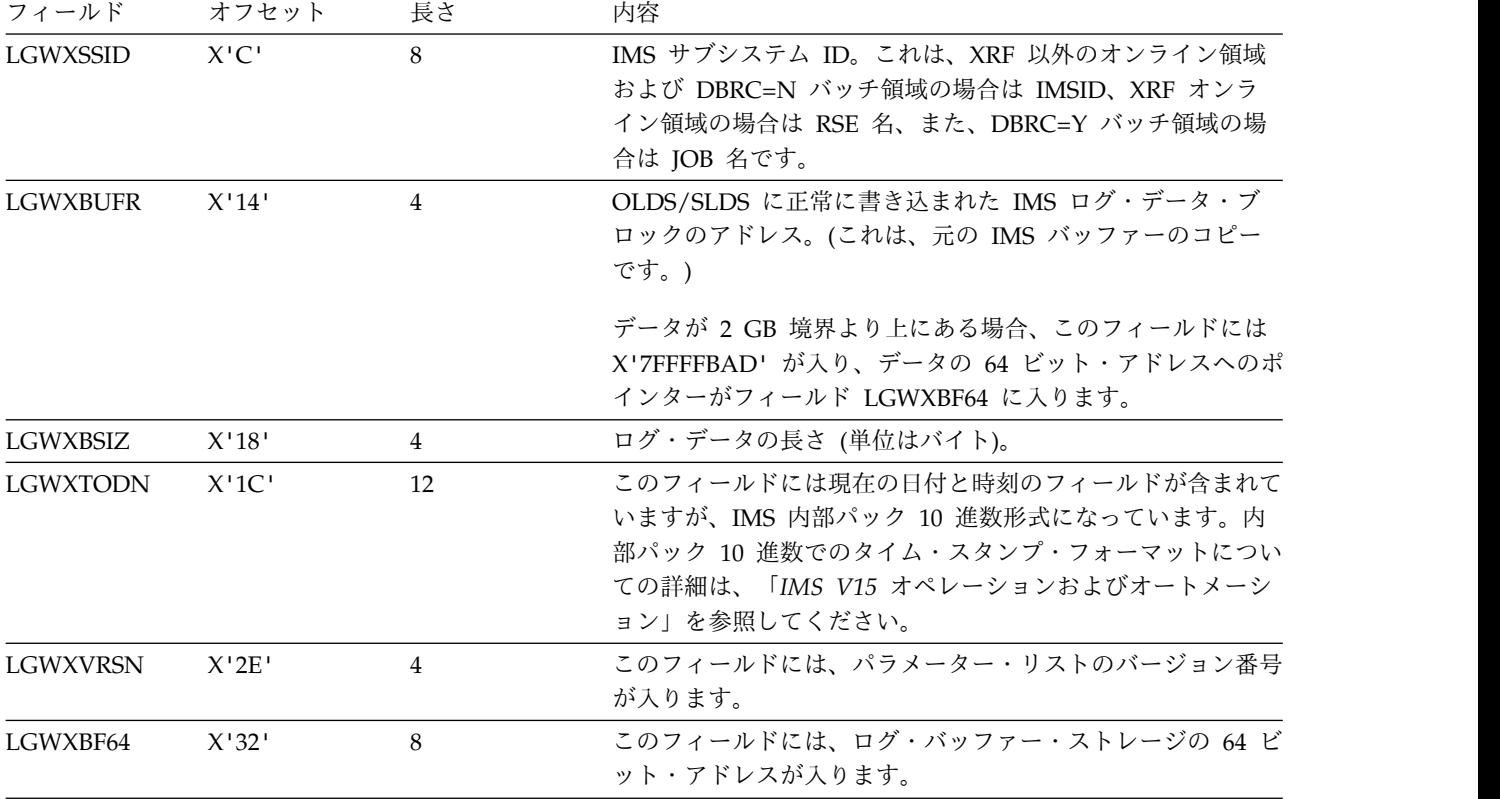

以下の表は、呼び出しタイプ 3 の場合の機能固有パラメーター・リストを示してい ます。

表 *148.* 終了呼び出し *(*呼び出しタイプ *3)* の場合の機能固有パラメーター・リスト *(LCDSECT* に組み込まれている *LGWXPLST* によるマッピング*)*

|               | フィールド オフセット 長さ |   | 内容                                    |
|---------------|----------------|---|---------------------------------------|
| LGWXTYPE X'0' |                | 1 | 呼び出しタイプ: 3                            |
| LGWXENVR X'1' |                | 1 | 環境タイプ:                                |
|               |                |   | $X'01'$ = DB/DC オンライン・システム            |
|               |                |   | X'02'= バッチ IMSシステム (CICS/DLI を含<br>む) |
|               |                |   | X'03'= ログ・リカバリー・ユーティリティー              |
|               |                |   | $X'04' =$ DBCTL システム                  |
|               |                |   | $X'05' = DCCTL \geq Z \neq \Delta$    |

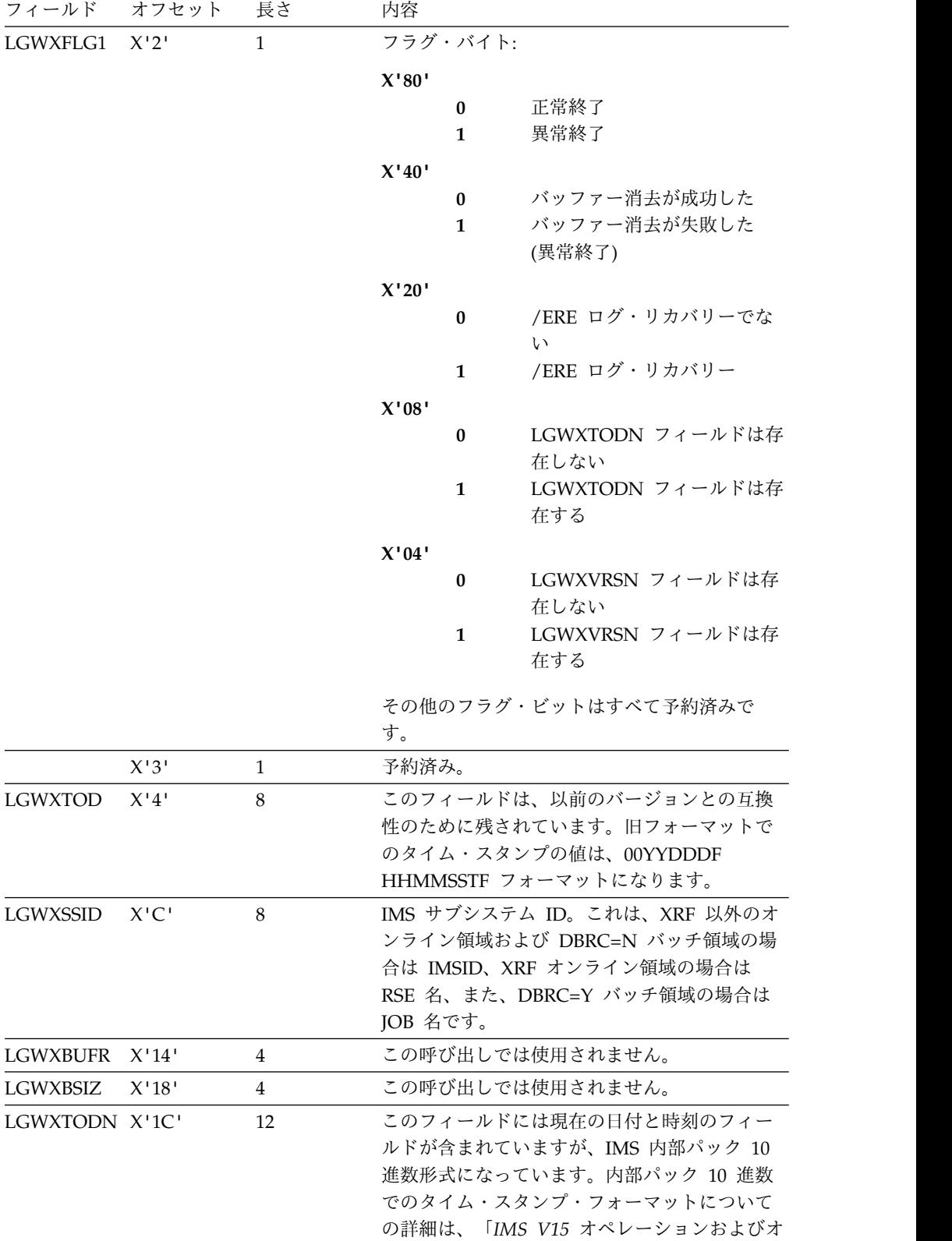

LGWXVRSN X'2E' 4 このフィールドには、パラメーター・リストの

表 *148.* 終了呼び出し *(*呼び出しタイプ *3)* の場合の機能固有パラメーター・リスト *(LCDSECT* に組み込まれている *LGWXPLST* によるマッピング*) (*続き*)*

ートメーション」を参照してください。

バージョン番号が入ります。

表 *148.* 終了呼び出し *(*呼び出しタイプ *3)* の場合の機能固有パラメーター・リスト *(LCDSECT* に組み込まれている *LGWXPLST* によるマッピング*) (*続き*)*

|                | フィールド オフセット 長さ | 内容               |
|----------------|----------------|------------------|
| LGWXBF64 X'32' |                | この呼び出しでは使用されません。 |

通常の IMS 操作時に行われた呼び出しの場合は、オフセット X'10' のフィールド に入っている時刻は、現行 IMS システムの開始時刻です。緊急時再始動ログ・リ カバリー時に行われた呼び出しの場合は、このフィールドには、直前の IMS シス テムの開始時刻、つまりログ・リカバリーの対象となっているシステムの開始時刻 が入っています。

緊急時再始動処理中にログ・リカバリーが必要になった場合は、2 組の初期設定/書 き込み/終了呼び出しシーケンスに対応して LOGWRT ユーザー出口が呼び出され ます。最初の組の呼び出しは、ログ・リカバリー中に行われて、ログ・リカバリー の処理中であることを示すフラグをセットします。バッファーからのデータ (WADS から回復されて、クローズするために OLDS に書き込まれたもの) だけが 渡されます。 2 番目の組の呼び出しは、通常の IMS 処理のために行われます。

出口ルーチン終了時のレジスターの内容

IMS に戻る前に、出口ルーチンはレジスター 15 を除くすべてのレジスターを復元 しなければなりません。レジスター 15 には次のいずれかが含まれていなければな りません。

レジスター 内容

15 0

関連資料:

10 [ページの『ルーチン・バインディングの制約事項』](#page-21-0) 15 ページの『IMS [呼び出し可能サービス』](#page-26-0) 5 ページの『IMS [標準ユーザー出口パラメーター・リスト』](#page-16-0)

# パートナー・プロダクト出口ルーチン **(PPUE)**

パートナー・プロダクト出口ルーチン (DFSPPUE0 または別の PPUE タイプの出 口ルーチン) は、IMS と一緒に実行されるプロダクトの初期設定を可能にするため に提供されています。この出口ルーチンは、1 つ以上のパートナー・プロダクト・ ルーチンをロードまたはリンクすることができます。

このトピックにはプロダクト・センシティブ・プログラミング・インターフェース 情報が含まれています。

サブセクション:

- v 483 [ページの『このルーチンの概要』](#page-494-0)
- v 483 [ページの『](#page-494-0)IMS との連絡』

# <span id="page-494-0"></span>このルーチンの概要

パートナー・プロダクト出口ルーチンに入るのは、IMS の開始直前 (つまり、 DFS994I 開始完了メッセージが発行される前) です。制御が IMS に戻った後で、 この出口ルーチンは削除されます。

この出口ルーチンへのインターフェースは、IMS の将来のリリースで変更される可 能性があることに注意してください。

この出口ルーチンは、STEPLIB DD ステートメントが指すライブラリーに入れてお かなければなりません。 この出口ルーチンがそのライブラリーに存在していれば、 呼び出されます。

以下の表に、パートナー・プロダクト出口ルーチンの属性を示します。

表 *149.* パートナー・プロダクト出口ルーチンの属性

| 属性                 | 説明                                                                                                    |
|--------------------|----------------------------------------------------------------------------------------------------|
| IMS 環境             | DB/DC, DBCTL, DCCTL                                                                                                    |
| 命名規則               | この出口ルーチンに DFSPPUE0 と名前を付け、STEPLIB 連結に組<br>み込まれているライブラリー内にそれをリンクします。                                                                                                    |
|                    | また、IMS.PROCLIB データ・セットの DFSDFxxx メンバーの<br>USER EXITS セクションの EXITDEF パラメーターを指定して 1<br>つ以上の出口ルーチン・モジュールを定義することもできます。ルー<br>チンは、パラメーターにリストされている順に呼び出されます。                                                                                                    |
| ルーチンの組み込み          | モジュール (複数の場合もあり) は、IOBLIB、STEPLIB、または<br>LINKLIST 連結内の許可ライブラリーに組み込まれている必要があ<br>ります。DFSPPUE0 という名前の単一の出口ルーチンを使用するの<br>に追加のステップは必要ありません。複数の出口ルーチンを使用する<br>場合は、IMS.PROCLIB データ・セットの DFSDFxxx メンバーの<br>USER_EXITS セクションの EXITDEF パラメーターで<br>EXITDEF=(TYPE= PPUE,EXIT=(exit_names)) と指定します。 |
| IMS 呼び出し可能サ<br>ービス | この出口ルーチンは、IMS 呼び出し可能ストレージ・サービスを使<br>用することができます。この出口ルーチンは、IMS 標準ユーザー出<br>口として IMS に対して定義されます。IMS に対して定義された出<br>口ルーチンは、標準出口パラメーター・リストに入っている呼び出し<br>可能サービス・トークンを受け取ります。この出口ルーチンは、IMS<br>呼び出し可能サービスを使用する場合に、初期設定呼び出し<br>(DFSCSII0) を発行する必要はありません。この出口ルーチンを手動<br>で DFSCSI00 とバインドする必要があります。 |
| 格納場所               | サンプル・ルーチンの DESPPEX0 という名前のサンプル出口が IMS.ADESML データ・セ<br>ットに提供されています。                                                                                                    |

# **IMS** との連絡

IMS は、入り口レジスター、パラメーター・リスト、および出口レジスターを使用 して、出口ルーチンと連絡します。

入り口でのレジスターの内容

出口ルーチンの入り口では、用意されている保管域にすべてのレジスターを保管し なければなりません。レジスターの内容は次のとおりです。

レジスター 内容

|    | 5 ページの『IMS 標準ユーザー出口パラメーター・リスト』 のアドレス                                                     |
|----|------------------------------------------------------------------------------------------|
| 13 | 保管域のアドレス。ユーザー出口ルーチンは、この保管域の最初の 3 ワード<br>を変更してはなりません。この保管域は、他の IMS 保管域にチェーニングさ<br>れていません。 |
| 14 | IMS へのリターン・アドレス。                                                                         |
| 15 | この出口ルーチンのエントリー・ポイント。                                                                     |

標準 *IMS* ユーザー出口パラメーター・リスト

この出口ルーチンは バージョン 6 標準出口パラメーター・リスト を使用します。 この出口ルーチンが呼び出されるときに渡される SXPLAWRK にある作業域のアド レスは、毎回同じです。

入り口での機能固有パラメーター・リスト

以下の表は、機能固有パラメーター・リストの内容を示しています。このパラメー ター・リストのアドレスは、標準 IMS ユーザー出口パラメーター・リストのフィ ールド SXPLFSPL にあります。

表 *150.* パートナー・プロダクト出口用の機能固有パラメーター・リスト *(DFSPPUE* による マッピング*)*

|                | フィールド オフセット 長さ | 内容                      |
|----------------|----------------|-------------------------|
| PPUEIMSD       |                | <b>IMS ID</b>           |
| PPUEREL        | 4              | IMS レベル                 |
| PPUETYP        | 5              | IMS サブシステム・タイプ          |
| <b>PPUEOSL</b> | 6              | $z/OS$ $\nu \n\sim \nu$ |
| 予約済み           |                |                         |

出口ルーチン終了時のレジスターの内容

IMS に戻る前に、出口ルーチンはレジスター 15 を除くすべてのレジスターを復元 しなければなりません。レジスター 15 には次のいずれかの戻りコードを入れま す。

戻りコード 意味

| 0    | 処理は続行されます。                                                           |
|------|----------------------------------------------------------------------|
| 0 以外 | IMS は U0740 で異常終了します。重要なタスクが正常に完了しない場合、出<br>口ルーチンはこのコードを戻さなければなりません。 |
|      | 複数の DFSPPUE0 出口ルーチンが呼び出される場合、最も大きな戻りコード<br>が呼び出し側プログラムに返されます。        |

関連資料:

10 [ページの『ルーチン・バインディングの制約事項』](#page-21-0)

15 ページの『IMS [呼び出し可能サービス』](#page-26-0)

5 ページの『IMS [標準ユーザー出口パラメーター・リスト』](#page-16-0)

再始動出口ルーチン

再始動出口は、IMS のあらゆるタイプの再始動で呼び出されます。

このトピックにはプロダクト・センシティブ・プログラミング・インターフェース 情報が含まれています。

サブセクション:

- v 『このルーチンの概要』
- v 486 [ページの『](#page-497-0)IMS との連絡』

## このルーチンの概要

この再始動出口には、機能コードと、実行される再始動のタイプを示すコードが渡 されます。出口ルーチンは、DFSDFxxx メンバーの USER\_EXITS セクションで EXITDEF パラメーターを使用して IMS に定義されます。デフォルトの出口名はあ りません。複数のルーチンを定義することができます。ルーチンは、EXITDEF パラ メーターにリストされている順に呼び出されます。

この出口は、再始動の開始時に機能コード x'01' で呼び出されます。呼び出される タイミングは、IMS が実行される再始動のタイプを判別してからログが読み取られ るまでの間です。

この出口は、再始動の終了時に機能コード X'02' で呼び出されます。呼び出される タイミングは、再始動完了メッセージが出される直前です。

このルーチンの属性

表 *151.* 再始動出口ルーチンの属性

| 属性        | 説明                                                                                                    |
|-----------|----------------------------------------------------------------------------------------------------|
| IMS 環境    | DB/DC, DBCTL, DCCTL                                                                                                    |
| 命名規則      | 任意の名前を使用できます。                                                                                                    |
| ルーチンの組み込み | IMS.PROCLIB データ・セットの DFSDFxxx メンバーの<br>USER EXITS セクションで EXITDEF=(TYPE=RESTART,EXITS<br>(exit_names)) を指定します。システムの JOBLIB、STEPLIB、または<br>LINKLIST 連結に組み込まれている許可ライブラリーに、出口ルー<br>チン・モジュールを組み込む必要があります。 |

<span id="page-497-0"></span>表 *151.* 再始動出口ルーチンの属性 *(*続き*)*

| 属性          | 説明                                                                                                    |  |  |
|-------------|----------------------------------------------------------------------------------------------------|--|--|
| IMS 呼び出し可能サ | この出口ルーチンを指定して呼び出し可能サービスを使用するには、                                                                          |  |  |
| ービス         | 制御が与えられる時点で IMS から呼び出し可能サービス・トークン                                                                        |  |  |
|             | が与えられる必要があります。 5 ページの『IMS 標準ユーザー出口                                                                       |  |  |
|             | パラメーター・リスト』にある SXPLATOK フィールドの値を次の                                                                       |  |  |
|             | ように確認してください。                                                                                             |  |  |
|             | • SXPLATOK がゼロであれば、このルーチンで呼び出し可能サー<br>ビスを使用することはできません。                                                   |  |  |
|             | • SXPLATOK がゼロ以外であれば、呼び出し可能サービス・トー<br>クンが含まれており、呼び出し可能サービスを使用することがで<br>きます。 SXPLAWRK フィールドによってアドレッシングされた |  |  |
|             | 256 バイト作業域を使用して、DFSCSIFO を呼び出すことができ<br>ます。                                                               |  |  |
|             | サンプル・ルーチンの IMS SDESSMPL (メンバー名 DESRSTX0)                                                                 |  |  |

サンプル・ルーチンの IMS.SDFSSMPL (メンバー名 DFSRSTX0) 格納場所

## **IMS** との連絡

IMS は、入り口レジスター、パラメーター・リスト、および出口レジスターを使用 して、出口ルーチンと連絡します。

入り口でのレジスターの内容

レジスター 内容

| $\mathbf{1}$ | 5 ページの『IMS 標準ユーザー出口パラメーター・リスト』 のアドレス                                                     |
|--------------|------------------------------------------------------------------------------------------|
| 13           | 保管域のアドレス。ユーザー出口ルーチンは、この保管域の最初の 3 ワード<br>を変更してはなりません。この保管域は、他の IMS 保管域にチェーニングさ<br>れていません。 |
| 14           | IMS へのリターン・アドレス。                                                                         |
| 15           | この出口ルーチンのエントリー・ポイント。                                                                     |

標準 *IMS* ユーザー出口パラメーター・リスト

この出口ルーチンは バージョン 6 標準出口パラメーター・リスト を使用します。

入り口での機能固有パラメーター・リスト

以下の表は、機能固有パラメーター・リストの内容を示しています。このパラメー ター・リストのアドレスは、標準 IMS ユーザー出口パラメーター・リストのフィ ールド SXPLFSPL にあります。

表 *152.* パートナー・プロダクト出口用の機能固有パラメーター・リスト *(DFSPPUE* による マッピング*)*

|             | フィールド オフセット 長さ |   | 内容               |
|-------------|----------------|---|------------------|
| RSTX PVER 0 |                | 4 | パラメーター・リストのバージョン |
|             |                |   | (X'00000001')    |

|             | フィールド オフセット 長さ |                | 内容                      |             |
|-------------|----------------|----------------|-------------------------|-------------|
| RSTX_FUNC 4 |                | $\overline{4}$ | 機能コード                   |             |
|             |                |                | $\mathbf{1}$            | 再始動開始       |
|             |                |                | $\mathbf{2}$            | 再始動終了       |
| RSTX_TYPE   | - 8            | 4              |                         | IMS 再始動のタイプ |
|             |                |                | 1                       | コールド・スタート   |
|             |                |                | $\overline{2}$          | ウォーム・スタート   |
|             |                |                | 3                       | 緊急時再始動      |
|             |                |                | $\overline{\mathbf{4}}$ | コールド通信      |
|             |                |                | 5                       | コールド・ベース    |
|             |                |                | 6                       | コールド・システム   |
|             | 12             | $\overline{4}$ | 予約済み                    |             |

表 *152.* パートナー・プロダクト出口用の機能固有パラメーター・リスト *(DFSPPUE* による マッピング*) (*続き*)*

出口ルーチン終了時のレジスターの内容

出口レジスターに関する要件はなく、戻りコードと理由コードも定義されていませ ん。

関連資料:

3 [ページの『出口ルーチンの命名規則』](#page-14-0)

10 [ページの『ルーチン・バインディングの制約事項』](#page-21-0)

5 ページの『IMS [標準ユーザー出口パラメーター・リスト』](#page-16-0)

# **RECON** 入出力出口ルーチン **(DSPCEXT0)**

RECON 入出力出口ルーチン (DSPCEXT0) は、RECON データ・セットに対する 変更を追跡し、それらの変更をジャーナルにログとして記録できます。そのあと、 このジャーナルをトレース機能として使用して、特定のレコード・タイプのアクテ ィビティーをモニターしたり、RECON データ・セット用のユーザー独自のリカバ リー・ユーティリティーを作成したりすることができます。

DBRC は、RECON への入出力操作時に、RECON 入出力出口ルーチン (DSPCEXT0) に制御を与えます。

サブセクション:

- v 『このルーチンの概要』
- v 490 [ページの『](#page-501-0)IMS との連絡』

# このルーチンの概要

データ・セットのレコードを更新、挿入、削除、または読み取るたびに、 DSPCEXT0 がジャーナルを更新するようにします。RECON アクセス・モジュール 内の変更も記録することができます。例えば、ヘッダー・レコード拡張制御項目の 変更、またはデータ・セット内の複数更新制御レコードの追加と削除などです。

DSPCEXT0 は、RECON アクセスが順次または並列の場合に使用できます。

以下の表に、RECON 入出力出口ルーチンの属性を示します。

表 *153. RECON* 入出力出口ルーチンの属性

| 属性        | 説明                                                                                                    |  |  |  |  |  |
|-----------|----------------------------------------------------------------------------------------------------|--|--|--|--|--|
| IMS 環境    | DB/DC、DBCTL、および DCCTL                                                                                                    |  |  |  |  |  |
| 命名規則      | この出口ルーチン名は DSPCEXTO にしてください。                                                                                                    |  |  |  |  |  |
| バインディング   | このルーチンは、再入可能 (RENT) として作成し、バインドしなけ<br>ればなりません。                                                                                                    |  |  |  |  |  |
|           | ソース・コードをアセンブルした後で、このモジュールのオブジェク                                                                                                    |  |  |  |  |  |
|           | ト・コードをバインドして IMS ロード・モジュール DSPCINTO に                                                                                                    |  |  |  |  |  |
|           | 入れる必要があります。                                                                                                    |  |  |  |  |  |
| ルーチンの組み込み | このルーチンを組み込むために必要な特別のステップはありません。                                                                                                    |  |  |  |  |  |
| ビス        | IMS 呼び出し可能サー この出口では、IMS 呼び出し可能サービスを使用することができま<br>せん。                                                                                                    |  |  |  |  |  |
| 格納場所      | サンプル・ルーチンの IMS.ADFSSRC データ・セットにメンバー名 DSPCEXT1 が含まれ<br>ている場合は、それを変更して、BPE ベースと非 BPE ベースの両<br>方の DBRC 環境に対するサポートを提供できます。DSPCEXT1 は<br>DSPCEXTO としてリンクする必要があります。 |  |  |  |  |  |

DSPCEXT0 は、再入可能として作成し、バインドしなければなりません。DBRC か らこのルーチンには 31 ビット・アドレッシング・モードで入るので、DBRC へ戻 るのも 31 ビット・アドレッシング・モードでなければなりません。 DBRC が DSPCEXT0 に提供するすべてのパラメーターとデータ域は、16 MB 境界より上に あります。さらに、DSPCEXT0 が入っているロード・モジュール DSPCINT0 は 16MB 境界より上に存在します。DSPCINT0 が 16MB 境界より上に存在するた め、特にユーザーが別の指定をしない限り、GETMAIN (DSPCEXT0 のために発行 されたとき) は 16 MB 境界より上のストレージを獲得します。

この出口ルーチンが異常終了すると、DSPCEXT0 の呼び出しは行われません。 DBRC は、この異常終了を回復し、その後は通常に実行を続けます。

#### ルーチンの呼び出し

RECON データ・セットのコピー 1 で、RECON レコードの読み取り、書き込み、 または変更が正常に実行されると、必ず RECON 入出力出口ルーチンに制御が渡さ れます。ただし、すべての物理入出力操作で実行されるとは限りません。ヘッダ ー・レコード拡張が変更されても、RECON 入出力出口ルーチンが呼び出されま す。

RECON アクセスが並列である場合は、複数の DBRC インスタンスから同時に RECON データ・セットにアクセスできます。この場合、RECON 入出力出口ルー チンの複数のインスタンスが同時に呼び出される場合があります。

順次アクセスでは、ユーザーは RECON データ・セットに書き込まれたすべての更 新を信頼して使用できます。エラーが発生し、更新が DBRC によってバックアウト されると、バックアウト中に行われたすべての更新に対して出口が呼び出されま

す。出口を更新のミラーリングに使用すると、ミラー・データ・セットに対して出 口が直ちに同等の更新を行うことができます。

並列アクセスでは、DBRC によるデータのバックアウトが行われません。つまり、 更新のバックアウトでは出口が呼び出されません。ある特定のシリーズで行われた 更新は、コミット呼び出しが行われるまで、RECON データ・セット内で確定した と見なさないでください。出口が更新のミラーリングに使用される場合は、ミラー リングする更新をバックアウトできるか、または特定のシリーズに関する全更新を 収集して、その出口がコミット呼び出しで呼び出された場合にのみその更新をミラ ーリングしなければなりません。

データ・レコードの挿入、更新、削除、または読み取りが行われるたびに、RECON データ・セットへの呼び出しまたは変更が行われた後で、このルーチンが呼び出さ れます。挿入、削除、および読み取りの各呼び出しで、ルーチンは挿入、削除、ま たは読み取りの対象となったレコードのコピーを受け取ります。更新の各呼び出し では、ルーチンは、レコードの更新前と更新後のコピーを受け取ります。削除およ び更新の呼び出しでは、DBRC がそのレコードのすべてのセグメントを見つけるこ とができないと、読み取られたレコードのコピーは必然的に不完全になります。こ の場合、入出力出口パラメーター・リストのワード 17 のバイト 2 が X'40' に設定 されます。

出口ルーチンに渡されたレコードは、RECON データ・セットのリリース・レベル のフォーマットになっており、必ずしも出口を呼び出す DBRC のリリース・レベル のフォーマットになっているとは限りません。異なるリリース・レベルの複数の IMS システムの DBRC が共存するためには、RECON データ・セットが最も高い レベルのシステムのレベルになっている必要があります。RECON データ・セット のリリース・レベルの指示は、出口に渡されるパラメーター・リスト内にありま す。RECON が新規リリースにアップグレードされた場合、出口ルーチンは、旧リ リースのフォーマットと新規リリースのフォーマットの両方を使用することができ ます。アップグレード処理中は、パラメーター・リスト内のリリース・レベルは旧 リリース・レベルを示しています。アップグレードが進行中であることが、パラメ ーター・リスト内のフラグで示されます。

RECON のリリース・レベルは、あるシリーズ開始呼び出しから別のシリーズ開始 呼び出しまでの間に変更されることがあります。アップグレード処理中を除き、シ リーズ開始呼び出しからシリーズ終了呼び出しまでの間にリリース・レベルが変更 されることはありません。

ストレージをこのルーチンで変更する場合は、このルーチンが獲得したストレージ に行わなければならず、DBRC または IMS が指すデータ域や、ルーチン内にある データ域を変更してはなりません。

DBRC が RECON データ・セットに対して行う一連の入出力アクセスは、各シリ ーズごとにシリーズ開始呼び出しでこのルーチンに通知されます。一連の入出力操 作が完了すると、ルーチンはシリーズ終了呼び出しを受け取ります。

# <span id="page-501-0"></span>パフォーマンス向上のための推奨事項

このルーチンの実行中は、他のジョブが RECON レコードにアクセスできないよう に、RECON データ・セットは予約されています。このルーチンの実行がシステム のパフォーマンスに与える影響を最小にするには、次のことを考慮する必要があり ます。

- v ルーチン自体が実行する入出力操作の回数を制限し、ルーチンの機能を単純化し て、処理時間を有効利用します。
- v このルーチンだけに必要なリソース (つまり DBRC/IMS が一般に必要としない リソース) は、DBRC が初期設定され、制御下に入ると、即時に z/OS で使用 可能になります。したがって、このルーチン、そしてひいては DBRC を長時間 の待ち状態に置くような操作 (例えば、ルーチンがすぐにはアクセスできないよ うなリソースの ENQUEUE/DEQUEUE や、応答を待つ必要のあるオペレータ ー宛メッセージなど) は避ける必要があります。
- 並列 RECON アクセスでは RECON データ・セットが予約されないことに注意 してください。さらに、RECON 入出力出口ルーチンの複数のインスタンスを同 時に呼び出すことができます。

DBRC は、RECON データ・セット内のレコードのサイズが、定義済みの RecordSize によって制限されないようにすることができます。DBRC はレコードを セグメントに分割します。これはそれぞれ単一の制御インターバル (CI) に適合し、 VSAM によって完全レコードとして送られます。セグメント化することにより、論 理 RECON レコードのサイズは 16,777,215 バイトまで可能になります。RECON 入出力出口ルーチンは、完全な、セグメント化されていない論理レコードによって 示されます。

ルーチンの実行による DBRC のパフォーマンスへの影響を最小にするために、この ルーチンで RECON データ・レコードのコピーをデータ・セット (DBRCDATA と いう名前で DD ステートメントで指定する) にスプールし、あとで DBRC 環境外 でオフライン処理します。ユーザーのルーチンで参照するどのデータ・セットに も、DD ステートメントを用いてアクセスする必要があります。

#### **IMS** との連絡

IMS は、入り口レジスターと出口レジスターを使用して、この出口ルーチンと連絡 します。

入り口でのレジスターの内容

出口ルーチンの入り口では、用意されている保管域にすべてのレジスターを保管し なければなりません。レジスターの内容は次のとおりです。

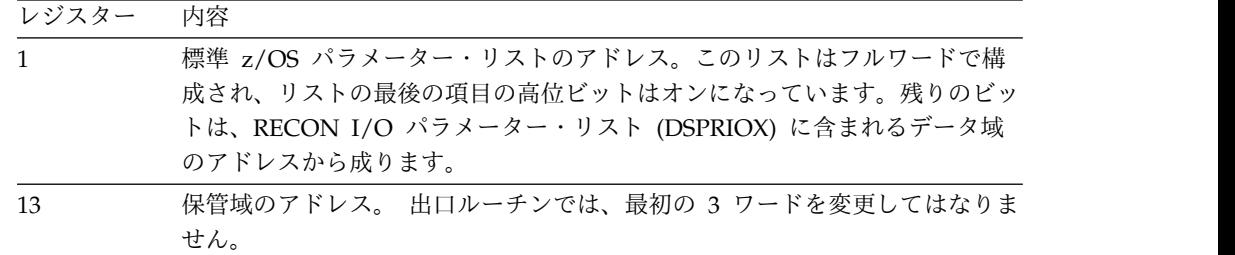

レジスター 内容

| -14 | 呼び出し RECON アクセス・ルーチンへのリターン・アドレス。 |
|-----|----------------------------------|
| -15 | 出口ルーチンのエントリー・ポイント。               |

パラメーターの説明

このルーチンは、ジョブの最初のシリーズ開始呼び出しで、呼び出し側 RECON ア クセス・モジュールからパラメーター・リストを受け取ります。このパラメータ ー・リストは、このジョブのこれ以降のすべての呼び出しで、同じデータ域を指し ます。

パラメーター・リストが指すデータ域は、長さが 24 ワード (96 バイト) で、フル ワード境界から始まります。パラメーター・リストのワード 9 から 16 は、出口ル ーチンで使用できるように空けてあり、最初のシリーズ開始呼び出し後に DBRC に よって変更されることはありません。ここには最初に、すべてゼロが入っていま す。

パラメーター・リストのワード 17 の先頭バイトは、RECON のリリース・レベル を 16 進形式で示しています。以下の表に、IMS バージョン別に RECON リリー ス・レベルのリストを示します。

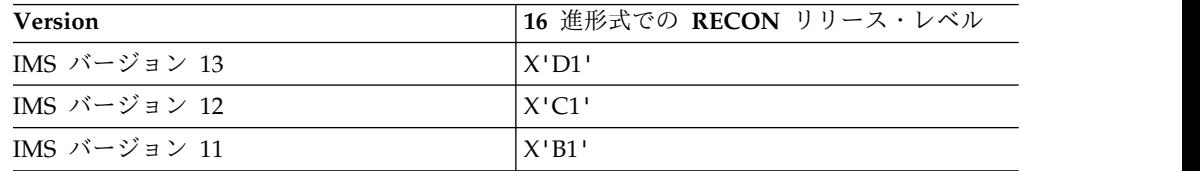

ワード 17 のバイト 2 にはフラグが入っています。ワード 17 のバイト 3 と 4、 およびワード 22 から 24 までは、将来使用するために予約されています。

以下の表に、ルーチン内のさまざまな出口点における出口パラメーター・リストを 示します。

表 *154.* シリーズ開始パラメーター・リスト

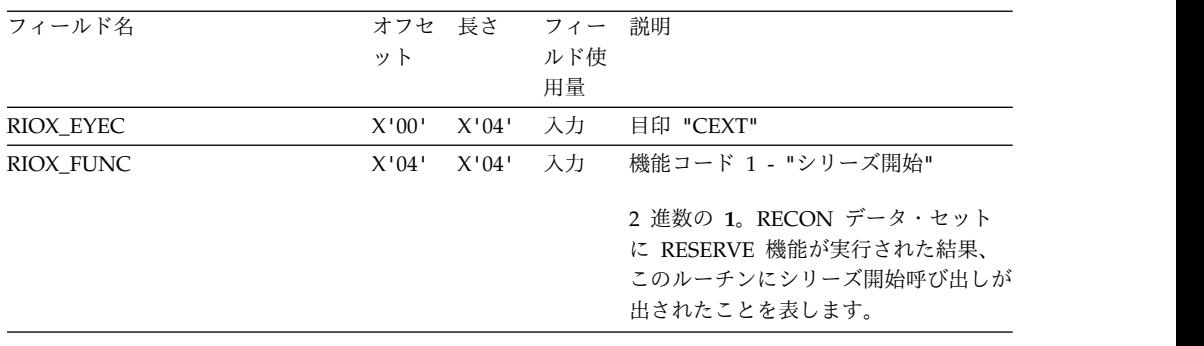

| フィールド名         | オフセ 長さ<br>ット |       | フィー<br>ルド使<br>用量 | 説明                                                                                                    |
|----------------|--------------|-------|------------------|----------------------------------------------------------------------------------------------------|
| RIOX_TOKEN     | X'08'        | X'08' | 入力               | 要求トークン。<br>• シリーズ終了呼び出しなど、このシ<br>リーズの出口に対するすべての呼び<br>出しは、この要求トークンを持ちま<br>す。<br>順次 RECON アクセスの場合、ト<br>ークンは制御レコード拡張の<br>RESERVE シーケンス番号になりま<br>す。 DBRC が RECON データ・セ<br>ットで RESERVE を正しく完了する<br>たびに、制御レコード拡張内のこの<br>数値が 1 ずつ増えます。<br>• 並列 RECON アクセスの場合、トー<br>クンは、RECON I/O 出口が呼び出<br>される前に収集されるストア・クロ<br>ック (STCK) 値になります。                                                                                                    |
| RIOX_CHANGECNT | X'10'        | X'04' | 入力               | 変更レコード・カウント。<br>• 順次 RECON アクセスの場合、これ<br>は、制御レコード拡張の変更レコー<br>ド・カウントになります。変更レコ<br>ード・カウントは 32 ビットの論理<br>値で、いっぱいになるとラップして<br>ゼロに戻ります。これは、DBRC が<br>最後に DEQUEUE 関数を実行した<br>ときのカウントか、最後の DBRC<br>が異常終了した場合は、その値に 1<br>を加えたものになります。<br>ENQUEUE シーケンスが最後の<br>DBRC の異常終了を検出すると、<br>RECON データ・セットが変更され<br>ます。 変更レコード・カウントにつ<br>いて詳しくは、このトピックの『シ<br>リーズ終了』出口呼び出しを参照し<br>てください。<br>• 並列 RECON アクセスの場合、カウ<br>ントは常にゼロです。RECON I/O<br>出口ルーチンは、ゼロのカウント<br>を、並列アクセスが有効であるとい<br>う意味に解釈します。 |
|                | X'14'        | X'2C' | ありま<br>せん。       | 予約済み。                                                                                                    |

表 *154.* シリーズ開始パラメーター・リスト *(*続き*)*
| フィールド名              | オフセ 長さ<br>ット |       | フィー<br>ルド使 | 説明                                                                                                    |
|---------------------|--------------|-------|------------|----------------------------------------------------------------------------------------------------|
| RIOX_FLAGS          | X'40'        | X'04' | 用量<br>入力   | バイト 1 は、RECON のリリース・レ<br>ベルを示しています。 IMS V12 の場<br>合、値は X'C1' です。                                                                                                    |
|                     |              |       |            | バイト 2 には次のフラグがあります。<br>• アップグレードが進行中のときは、<br>ビット 0 は ON になっています。<br>• ビット 1 は OFF になります。<br>• ビット 2 は、並列 RECON アクセ<br>スの場合、ON になります。                                                                                                    |
|                     |              |       |            | バイト 3 および 4 は予約済みです。                                                                                                    |
| RIOX_INSTANCE_TOKEN | X'44'        | X'10' | 入力         | • 順次 RECON アクセスの場合、2 進<br>ゼロ。<br>• 並列 RECON アクセスの場合、<br>DBRC インスタンス・トークン。こ<br>のトークンは 2 進数の値です。2つ<br>の DBRC インスタンスが同じ<br>STCK 値 (要求トークン) を表して<br>いる場合に、この値を使用して所定<br>のシリーズにおける呼び出しを識別<br>することができます。 このインスタ<br>ンス・トークンは、現在実行中の<br>DBRC インスタンス全体で固有で<br>す。 |
| RIOXVersion         | X'54'        | X'04' | 入力         | パラメーター・リストのバージョン番号<br>(00000001)                                                                                                    |
|                     | X'58'        | X'08' | ありま<br>せん。 | 予約済み。                                                                                                    |

表 *154.* シリーズ開始パラメーター・リスト *(*続き*)*

表 *155.* レコード挿入パラメーター・リスト

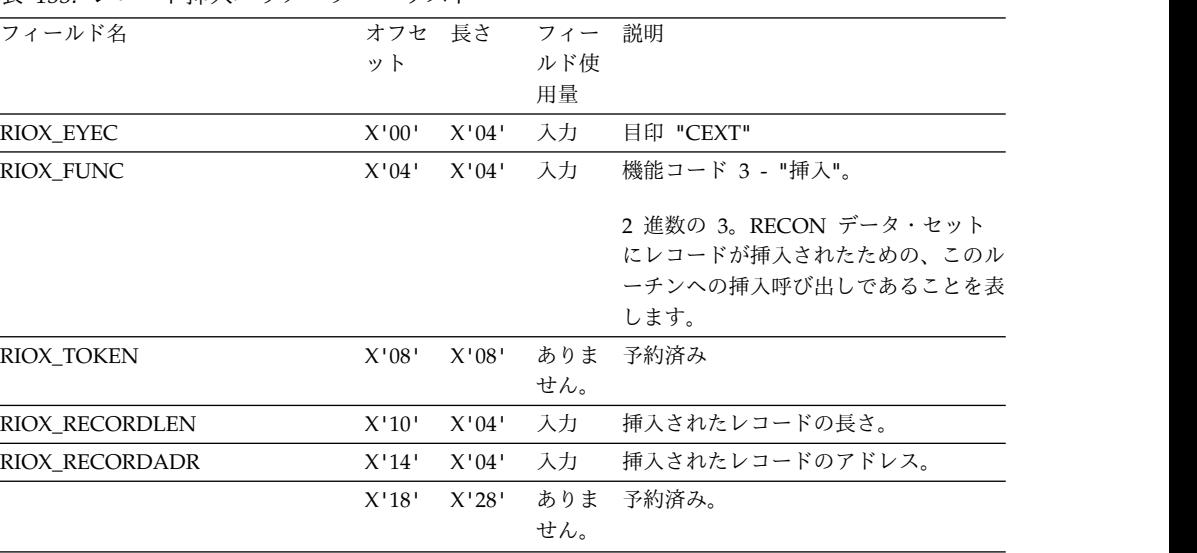

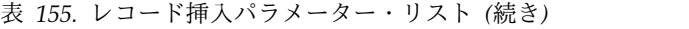

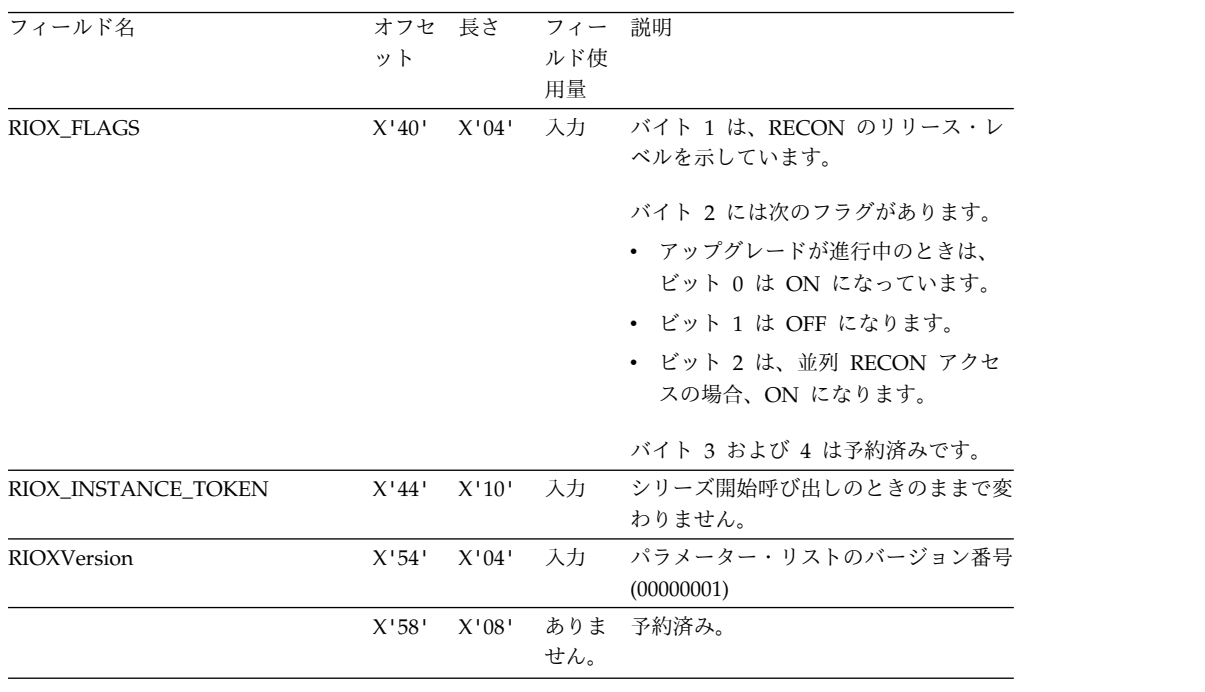

表 *156.* レコード更新パラメーター・リスト

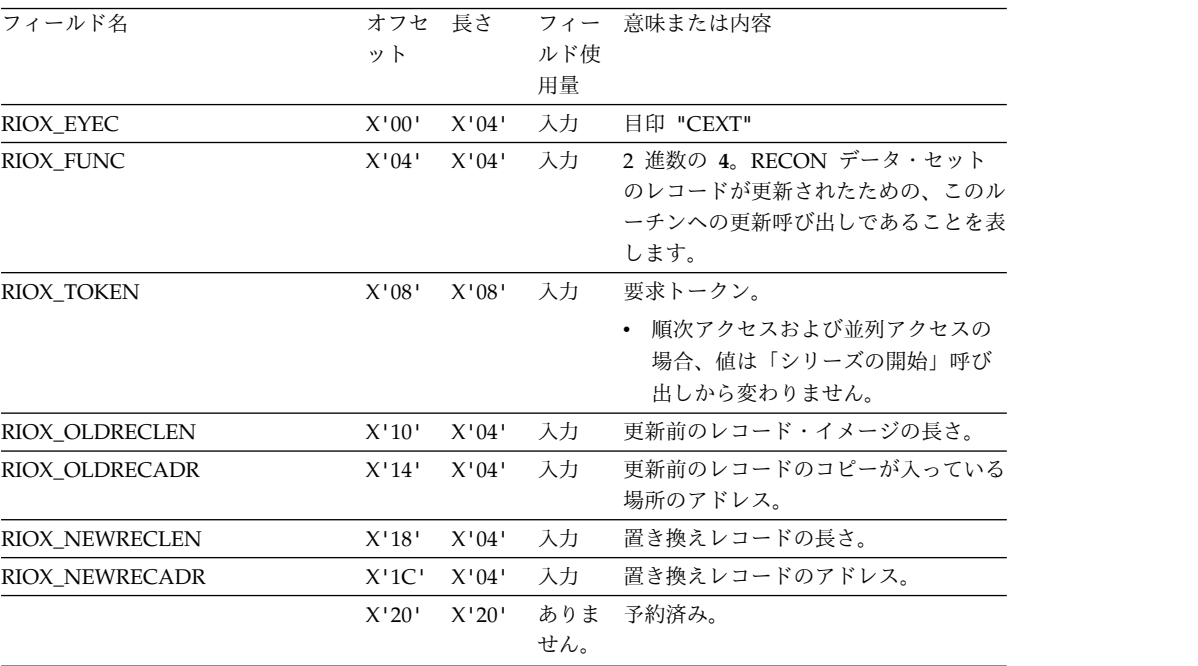

| フィールド名              | オフセ 長さ<br>ット |       | フィー<br>ルド使<br>用量 | 意味または内容                                                          |
|---------------------|--------------|-------|------------------|------------------------------------------------------------------|
| RIOX_FLAGS          | X'40'        | X'04' | 入力               | バイト 1 は、RECON のリリース・レ<br>ベルを示しています。                              |
|                     |              |       |                  | バイト 2 には次のフラグがあります。<br>• アップグレードが進行中のときは、<br>ビット 0 は ON になっています。 |
|                     |              |       |                  | • 変更される前のレコードに欠落した<br>セグメントがある場合は、ビット 1<br>が ON になります。           |
|                     |              |       |                  | • ビット 2 は、並列 RECON アクセ<br>スの場合、ON になります。                         |
|                     |              |       |                  | バイト 3 および 4 は予約済みです。                                             |
| RIOX_INSTANCE_TOKEN | X'44'        | X'10' | 入力               | シリーズ開始呼び出しのときのままで変<br>わりません。                                     |
| RIOXVersion         | X'54'        | X'04' | 入力               | パラメーター・リストのバージョン番号<br>(00000001)                                 |
|                     | X'58'        | X'08' | ありま<br>せん。       | 予約済み。                                                            |

表 *156.* レコード更新パラメーター・リスト *(*続き*)*

表 *157.* レコード削除パラメーター・リスト

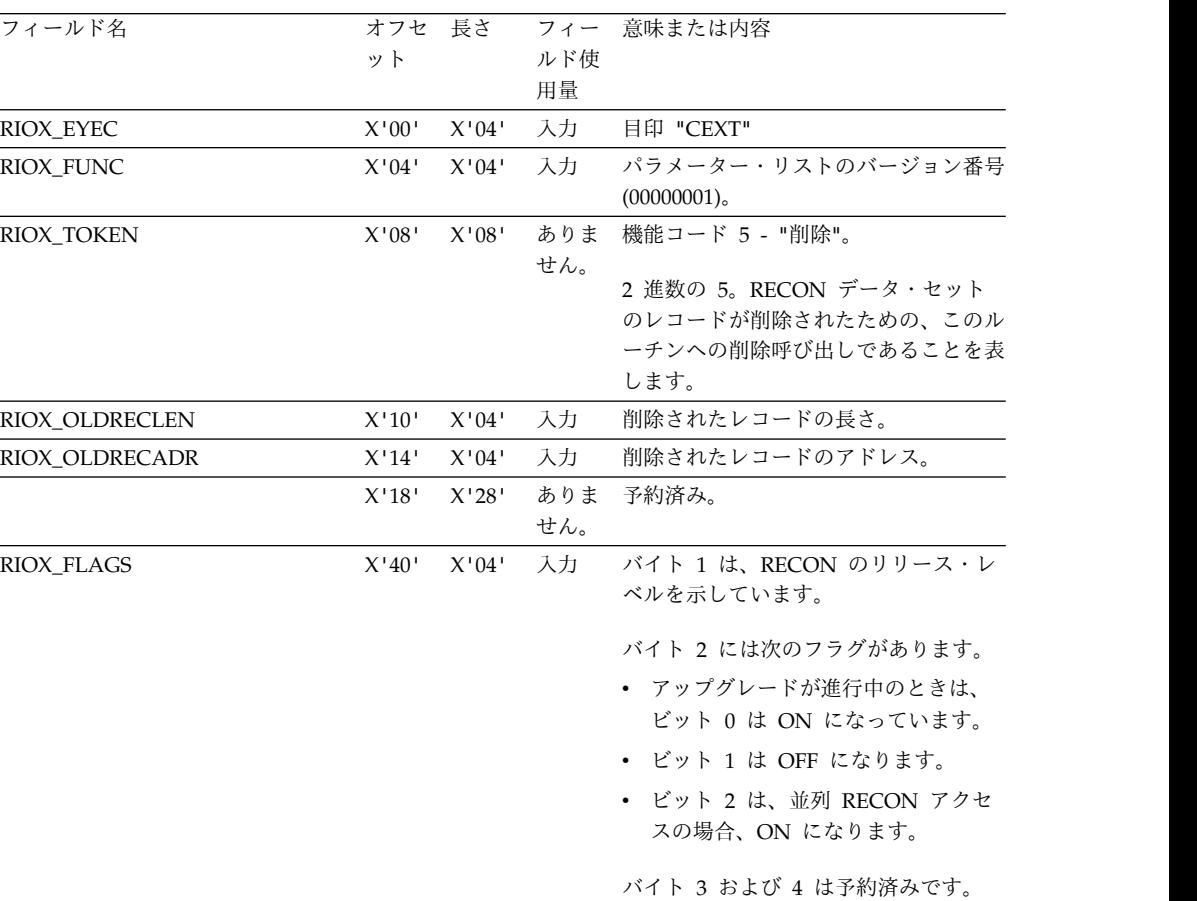

表 *157.* レコード削除パラメーター・リスト *(*続き*)*

| フィールド名              | オフセ   | 長さ    |     | フィー 意味または内容               |
|---------------------|-------|-------|-----|---------------------------|
|                     | ット    |       | ルド使 |                           |
|                     |       |       | 用量  |                           |
| RIOX INSTANCE TOKEN | X'44' | X'10' | 入力  | シリーズ開始呼び出しのときのままで変        |
|                     |       |       |     | わりません。                    |
| <b>RIOXVersion</b>  | X'54' | X'04' |     | - 入力 - パラメーター・リストのバージョン番号 |
|                     |       |       |     | (00000001)                |
|                     | X'58' | X'08' | ありま | 予約済み。                     |
|                     |       |       | せん。 |                           |

表 *158.* レコード読み取りパラメーター・リスト

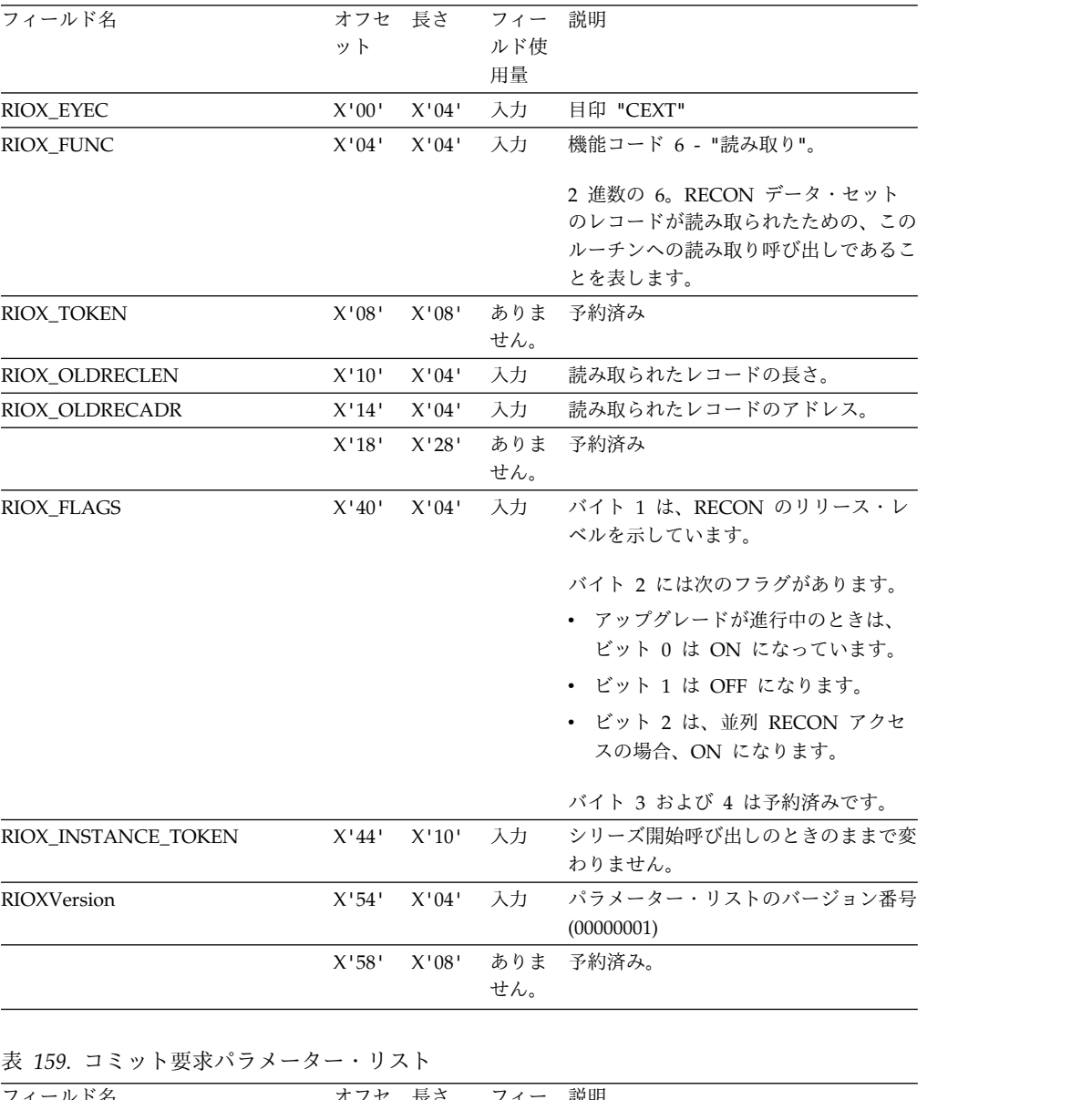

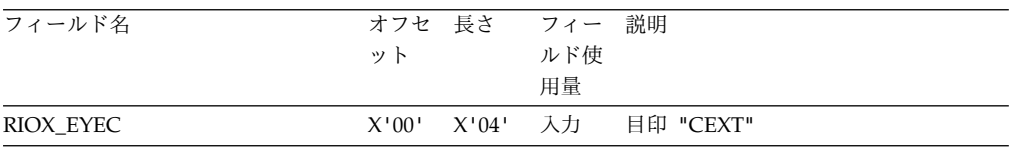

表 *159.* コミット要求パラメーター・リスト *(*続き*)*

| フィールド名                    | オフセ 長さ<br>ット |       | フィー<br>ルド使<br>用量 | 説明                                                                                                    |
|---------------------------|--------------|-------|------------------|----------------------------------------------------------------------------------------------------|
| RIOX_FUNC                 | X'04'        | X'04' | 入力               | 機能コード 7 - "コミット"。                                                                                                    |
|                           |              |       |                  | 2 進数の 7。このルーチンへのコミット<br>呼び出しを示します。要求は、RECON<br>データ・セットにコミットされる現在の<br>このシリーズに対する以前の更新 (挿入<br>および削除を含む) に起因します。この<br>呼び出しは、並列 RECON アクセスに<br>対してのみ行われます。 |
| RIOX_TOKEN                | X'08'        | X'08' | ありま<br>せん。       | 予約済み                                                                                                    |
|                           | X'10'        | X'30' | ありま<br>せん。       | 予約済み                                                                                                    |
| RIOX_FLAGS                | X'40'        | X'04' | 入力               | バイト 1 は、RECON のリリース・レ<br>ベルを示しています。                                                                                                    |
|                           |              |       |                  | バイト 2 には、以下のように定義され<br>るフラグがあります。                                                                                                    |
|                           |              |       |                  | • アップグレードが進行中のときは、<br>ビット 0 は ON になっています。                                                                                                    |
|                           |              |       |                  | ・ ビット 1 は OFF になります。                                                                                                    |
|                           |              |       |                  | • ビット 2 は、並列 RECON アクセ<br>スの場合、ON になります。                                                                                                    |
|                           |              |       |                  | バイト 3 および 4 は予約済みです。                                                                                                    |
| RIOX_INSTANCE_TOKEN       | X'44'        | X'10' | 入力               | シリーズ開始呼び出しのときのままで変<br>わりません。                                                                                                    |
| RIOXVersion               | X'54'        | X'04' | 入力               | パラメーター・リストのバージョン番号<br>(00000001)                                                                                                    |
|                           | X'58'        | X'08' | ありま<br>せん。       | 予約済み。                                                                                                    |
| 表 160. バックアウト要求パラメーター・リスト |              |       |                  |                                                                                                    |
| フィールド名                    | オフセ 長さ       |       | フィー              | 説明                                                                                                    |
|                           | ット           |       | ルド使<br>用量        |                                                                                                    |
| RIOX_EYEC                 | X'00'        | X'04' | 入力               | 目印 "CEXT"                                                                                                    |

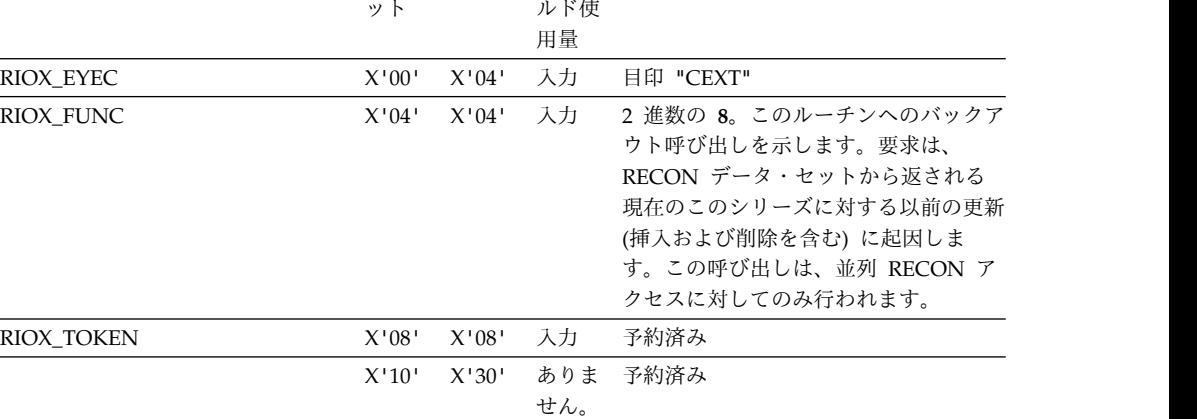

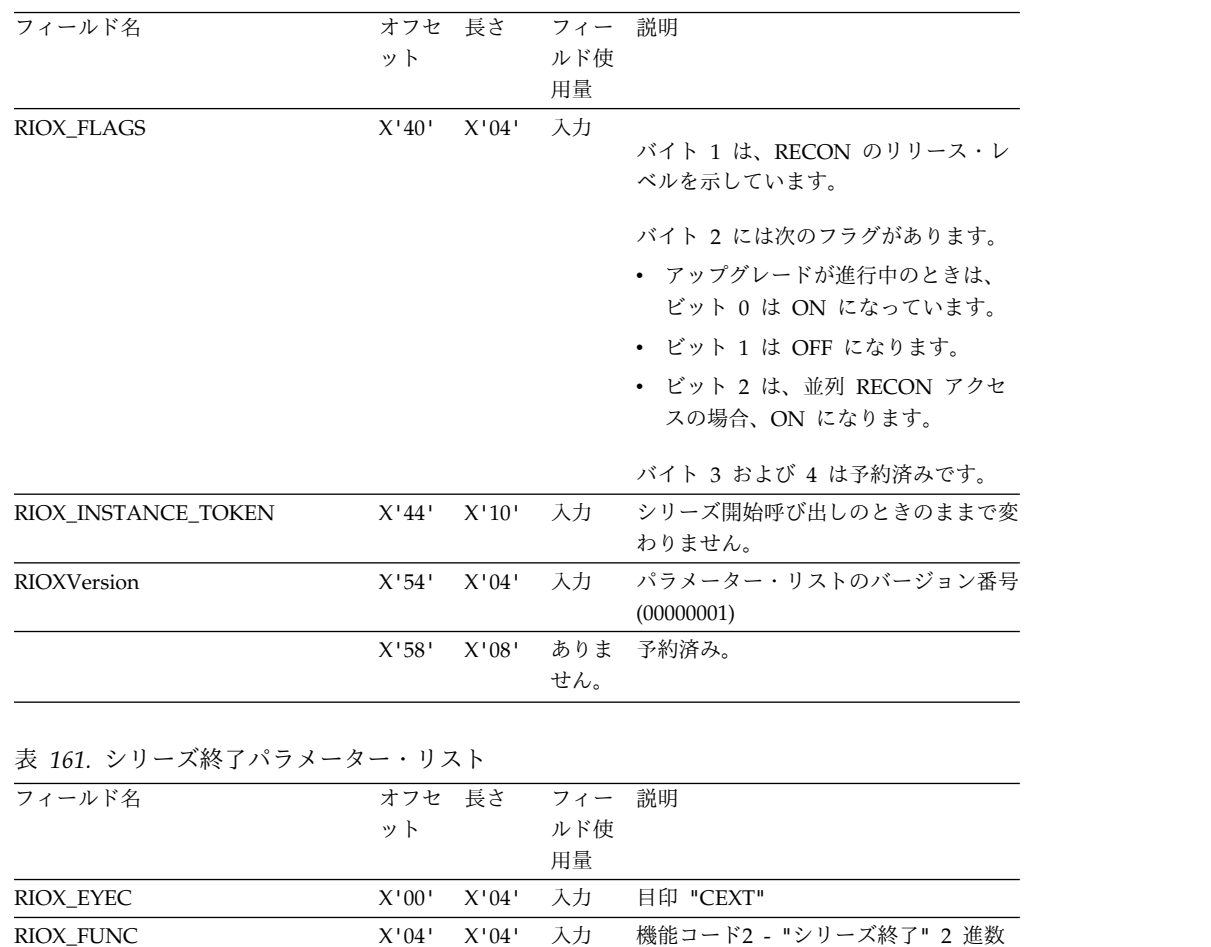

RIOX\_TOKEN X'08' X'08' 入力 要求トークン。シリーズ開始呼び出しの

の **2**。このルーチンへのシリーズ終了呼 び出しであることを表します。この呼び 出しは、DBRC 要求処理の最後に生じ ます。順次 RECON アクセスの場合、 RECON に対して DEQUEUE が実行

されます。

ときのままで変わりません。

表 *160.* バックアウト要求パラメーター・リスト *(*続き*)*

| フィールド名         | オフセ<br>ット | 長さ    | フィー<br>ルド使<br>用量 | 説明                                                                                                    |
|----------------|-----------|-------|------------------|----------------------------------------------------------------------------------------------------|
| RIOX_CHANGECNT | X'10'     | X'04' | 入力               | 最終変更レコード・カウント。                                                                                                    |
|                |           |       |                  | 順次 RECON アクセスの場合、こ<br>れは、制御レコード拡張に現在表示<br>されている最終変更レコード・カウ<br>ントになります。変更レコード・カ<br>ウントは 32 ビットの論理値で、い<br>っぱいになるとラップしてゼロに戻<br>ります。このカウントは、シリーズ<br>開始呼び出しの値と同じ値か、また<br>は、シリーズ開始呼び出し以降に<br>(レコード拡張自体に対してではなく)<br>RECON データ・セットに何らかの<br>変更が行われている場合にはシリー<br>ズ開始呼び出しの値に 1 を加えた値<br>のいずれかになります。このカウン<br>ター値を、この時点から次のシリー<br>ズ開始出口呼び出しまでモニターす<br>れば、他の DBRC による RECON<br>データ・セットへの変更を知ること<br>ができます。 |
|                |           |       |                  | - 並列 RECON アクセスの場合、カウ<br>ントは常にゼロです。並列アクセス<br>の場合、その他の DBRC インスタ<br>ンスによって RECON に変更が行わ<br>れた時期を検出することはできませ<br>ん。                                                                                                    |
|                | X'14'     | X'2C' | ありま<br>せん。       | 予約済み                                                                                                    |
| RIOX_FLAGS     | X'40'     | X'04' | 入力               | バイト 1 は、RECON のリリース・レ<br>ベルを示しています。                                                                                                    |
|                |           |       |                  | バイト 2 には次のフラグがあります。<br>• アップグレードが進行中のときは、<br>ビット 0 は ON になっています。<br>・ ビット 1 は OFF になります。<br>• ビット 2 は、並列 RECON アクセ<br>スの場合、ON になります。                                                                                                    |
|                |           |       |                  | バイト 3 および 4 は予約済みです。                                                                                                    |

表 *161.* シリーズ終了パラメーター・リスト *(*続き*)*

| フィールド名              |       | オフセ 長さ | フィー        | 説明                                                                                                    |
|---------------------|-------|--------|------------|----------------------------------------------------------------------------------------------------|
|                     | ット    |        | ルド使        |                                                                                                    |
|                     |       |        | 用量         |                                                                                                    |
| RIOX_INSTANCE_TOKEN | X'44' | X'10'  | 入力         | 順次 RECON アクセスの場合、2 進<br>$\bullet$<br>ゼロ。                                                                                                    |
|                     |       |        |            | - 並列 RECON アクセスの場合、<br>$\bullet$<br>DBRC インスタンス・トークン。こ<br>のトークンは 2 進数の値です。2つ<br>の DBRC インスタンスが同じ<br>STCK 値 (要求トークン) を表して<br>いる場合に、この値を使用して所定<br>のシリーズにおける呼び出しを識別<br>することができます。 このインスタ<br>ンス・トークンは、現在実行中の<br>DBRC インスタンス全体で固有で |
| RIOXVersion         | X'54' | X'04'  | 入力         | す。<br>パラメーター・リストのバージョン番号                                                                                                    |
|                     |       |        |            | (00000001)                                                                                                    |
|                     | X'58' | X'08'  | ありま<br>せん。 | 予約済み。                                                                                                    |

表 *161.* シリーズ終了パラメーター・リスト *(*続き*)*

出口ルーチン終了時のレジスターの内容

DBRC に戻る前に、出口ルーチンはレジスター 15 以外のすべてのレジスターを復 元し、レジスター 15 には下記の戻りコードの 1 つを入れなければなりません。

以下の表には、非 BPE ベースの DBRC 出口ルーチンのレジスター内容が反映され ています。

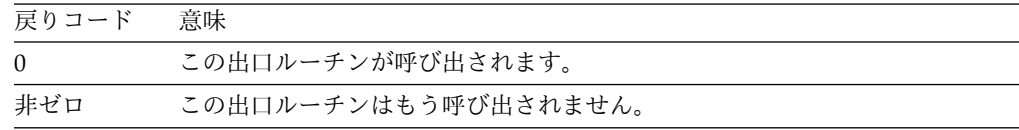

関連概念:

■ RECON [データ・セットの初期化および保守](http://www.ibm.com/support/knowledgecenter/SSEPH2_15.1.0/com.ibm.ims15.doc.sag/dbrc_admin/ims_recon_int_maint.htm#ims_recon_int_maint) (システム管理) 関連資料: 621 ページの『第 7 章 BPE ベースの DBRC [ユーザー出口ルーチン』](#page-632-0) 10 [ページの『ルーチン・バインディングの制約事項』](#page-21-0) 627 ページの『RECON [入出力出口ルーチン』](#page-638-0)

# システム・パフォーマンスへの影響の最小化

推奨されている 3 つのステップに従うことにより、RECON 入出力出口ルーチン (DSPCEXT0) の実行がシステム・パフォーマンスに及ぼす影響を最小化できます。

このルーチンの実行中は、他のジョブが RECON レコードにアクセスできないよう に、RECON データ・セットは予約されています。このルーチンの実行がシステ ム・パフォーマンスに及ぼす影響を最小にするには、以下のようにします。

- 1. ルーチンが実行する入出力操作を制限し、処理時間を効率よく使用するために、 ルーチンの機能を単純化します。
- 2. このルーチンだけに必要な (DBRC または IMS が必要とする) リソースを、 DBRC が初期設定されて制御下に入ったら、即時に z/OS で使用可能になるよ うにします。このルーチン、ひいては DBRC を長時間の待ち状態に置くような 操作 (例えば、ルーチンがすぐにはアクセスできなくなる、リソースのエンキュ ーやデキュー、または応答を待つ必要があるオペレーター宛メッセージの書き込 みなど) は避けてください。
- 3. 並列 RECON アクセスでは RECON データ・セットが予約されないことに注 意してください。さらに、DSPCEXT0 ルーチンの複数のインスタンスが同時に 呼び出される可能性があります。

DBRC はレコードを分割して複数セグメントにします。これはそれぞれ単一の制御 インターバル (CI) に収まり、 VSAM によって完全レコードとして送られます。セ グメント化することにより、論理 RECON レコードのサイズは 16,777,215 バイト まで可能になります。DSPCEXT0 出口ルーチンには、完全な、セグメント化されて いない論理レコードを使って示されます。

# リソース・アクセス・セキュリティー・ユーザー出口 **(RASE)**

リソース・アクセス・セキュリティー・ユーザー出口 (RASE) は、トランザクショ ン、PSB、または出力 LTERM 名などの IMS リソースを許可します。このユーザ ー出口は、SAF インターフェースが呼び出された後に呼び出されます。

サブセクション:

- v 『このルーチンの概要』
- v 502 [ページの『](#page-513-0)IMS との連絡』

## このルーチンの概要

このユーザー出口は、IMS 従属領域の初期設定時、または CCTL/AER の初期設定 または接続時に呼び出され、ユーザーが IMS に対し、戻りコードのセクションで 説明されている機能の 1 つを実行するよう指示することができます。例えば、この ユーザー出口はコード 437 のユーザー異常終了で接続を強制終了することができま す。

このユーザー出口は事前許可処理を実行するために呼び出され、IMS に対し、任意 のスレッド・インスタンスの PSB またはトランザクション許可処理をスキップする よう指示します。事前許可プロセスが実行されるのは、出口が初期設定処理から戻 りコード 4 または 24 で戻り、ISIS=R または ISIS=A が指定される場合、または AER スレッドに ODBASE=Y が指定される場合のみです。

ISIS=A または ISIS=C が指定される場合、IMS 初期設定時に RASE ユーザー出口 が必要です。IMS 初期設定時にこの出口を使用できない場合、IMS は U0107 異常 終了、サブコード x'04' で終了します。RASE ユーザー出口は、ISIS=R の場合、ま たは ODBASE=Y かつ ISIS=N の場合はオプションです。

RASE ユーザー出口は、REFRESH USEREXIT コマンドを使用して追加または削除 できます。REFRESH USEREXIT コマンドを使用して RASE ユーザー出口を削除

<span id="page-513-0"></span>する場合、DFS4585W メッセージが発行されます。このメッセージ・テキストに は、ISIS および ODBASE の値が含まれています。

システム初期設定時に ISIS パラメーターを使用して SAF インターフェースとユー ザー出口を呼び出すための要件を指定します。

このユーザー出口は呼び出し可能サービスをサポートしません。

以下の表に、リソース・アクセス・セキュリティー・ユーザー出口の属性を示しま す。

表 *162.* リソース・アクセス・セキュリティー・ユーザー出口の属性

| 属性                         | 説明                                                                                                    |
|----------------------------|----------------------------------------------------------------------------------------------------|
| IMS 環境                     | DB/DC, DBCTL, DCCTL                                                                                                    |
| 命名規則                       | この出口ルーチンに DFSRAS00 と名前を付け、STEPLIB 連結に組み込まれているライ<br>ブラリー内にそれをリンクします。                                                                                                    |
|                            | また、IMS.PROCLIB データ・セットの DFSDFxxx メンバーの USER EXITS セクショ<br>ンの EXITDEF パラメーターを指定して 1 つ以上の出口ルーチン・モジュールを定義<br>することもできます。ルーチンは、パラメーターにリストされている順に呼び出されま<br>す。                                                                                                    |
| バインディング                    | この出口ルーチンは再入可能として作成しなければなりません。                                                                                                    |
| ルーチンの組み込み                  | モジュール (複数の場合もあり) は、JOBLIB、STEPLIB、または LINKLIST 連結内の許<br>可ライブラリーに組み込まれている必要があります。DFSRAS00 という名前の単一の出<br>口ルーチンを使用するのに追加のステップは必要ありません。複数の出口ルーチンを使<br>用する場合は、IMS.PROCLIB データ・セットの DFSDFxxx メンバーの USER EXITS<br>セクションの EXITDEF パラメーターで EXITDEF=(TYPE=RASE,EXIT=(exit_names))<br>と指定します。 |
|                            | IMS 呼び出し可能サービス この出口ルーチンは、IMS 呼び出し可能サービスを使用することはできません。                                                                                                    |
| サンプル・ルーチンの格納場 IMS.ADFSSMPL |                                                                                                    |

# 所

## **IMS** との連絡

IMS は、入り口レジスターと出口レジスターおよびパラメーター・リストを使用し て、ユーザー出口と連絡します。

入り口でのレジスターの内容

ユーザー出口の入り口では、用意されている保管域にすべてのレジスターを保管し なければなりません。レジスターの内容は次のとおりです。

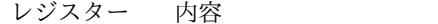

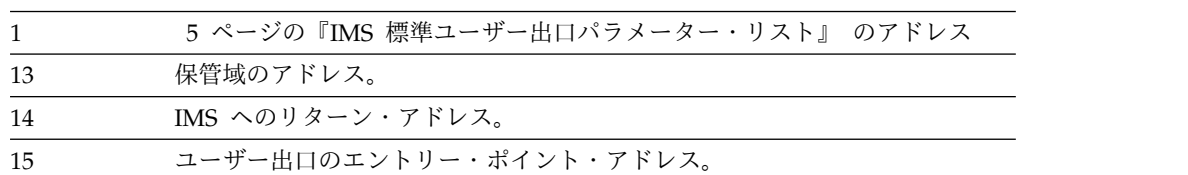

このユーザー出口は バージョン 6 標準出口パラメーター・リスト を使用します。 このユーザー出口に渡される SXPLAWRK にある作業域のアドレスは、このユーザ ー出口が呼び出されるたびに異なる可能性があります。

RASE ユーザー出口を拡張ユーザー出口環境で呼び出すことができる場合、このル ーチンの後に追加のユーザー出口ルーチンが呼び出される可能性があります。ユー ザー出口ルーチンは、処理対象のトランザクションを検出したときに、SXPLCNXT が指すバイトで SXPL CALLNXTN を設定できます。これにより、IMS に対して 追加の出口ルーチンを呼び出さないように指示します。

リソース・アクセス・セキュリティー出口ルーチン・パラメーター・リスト

以下の表には、DFSRASL によってマップされる、機能固有パラメーター・リスト を記載してあります。

| フィールド                 | オフセット    | 長さ             | 内容    |                                                                                                    |  |  |  |
|-----------------------|----------|----------------|-------|----------------------------------------------------------------------------------------------------|--|--|--|
| RASLVER               | $\Omega$ | $\overline{4}$ |       | DFSRASL のバージョン番号                                                                                                    |  |  |  |
| RASLFUNC <sub>4</sub> |          | $\mathbf{1}$   |       | RASE ユーザー出口に入る理由                                                                                                    |  |  |  |
|                       |          |                | X'01' | 初期設定                                                                                                    |  |  |  |
|                       |          |                | X'02' | トランザクションの許可 (MPP、JMP)                                                                                                    |  |  |  |
|                       |          |                | X'03' | PSB の許可 (IFP、非メッセージ・ドリ<br>ブン BMP、JBP、 DRA/CCTLIODBA)                                                                                               |  |  |  |
|                       |          |                |       | X'04' トランザクションおよび PSB の許可<br>(メッセージ・ドリブン BMP)                                                                                                    |  |  |  |
|                       |          |                | X'05' | PSB および出力 LTERM の許可 (非メ<br>ッセージ・ドリブン BMP、JBP)                                                                                                    |  |  |  |
|                       |          |                | X'06' | PSB および出力トランザクションの許可<br>(非メッセージ・ドリブン BMP、JBP)                                                                                                    |  |  |  |
|                       |          |                | X'07' | 従属領域初期設定                                                                                                    |  |  |  |
|                       |          |                | X'08' | AER/ODBA スレッドの初期設定または<br>接続                                                                                                    |  |  |  |
|                       |          |                | X'09' | CCTL/DBCTL スレッドの初期設定また<br>は接続                                                                                                    |  |  |  |
|                       |          |                | X'0A' | 従属領域または CCTL/AER スレッド<br>用に PSB またはトランザクションを事<br>前許可。この機能は、事前許可処理後も<br>正常に呼び出されるであろう機能 X'02'<br>から X'06'について通常の PSB または<br>トランザクション許可をスキップしま<br>す。 |  |  |  |

表 *163. DFSRASL* によってマップされる機能固有パラメーター・リスト

表 *163. DFSRASL* によってマップされる機能固有パラメーター・リスト *(*続き*)*

| フィールド           | オフセット        | 長さ                                                                                                    | 内容                                                                       |
|-----------------|--------------|----------------------------------------------------------------------------------------------------|--------------------------------------------------------------------------|
| RASLENVR 5      | $\mathbf{1}$ | 出口の呼び出し対象となった従属領域のタイプ:                                                                                 |                                                                          |
|                 |              |                                                                                                    | X'01'<br><b>MPP</b>                                                      |
|                 |              |                                                                                                    | X'02'<br>IFP                                                             |
|                 |              |                                                                                                    | X'03'<br>メッセージ・ドリブン BMP                                                  |
|                 |              |                                                                                                    | 非メッセージ・ドリブン BMP<br>X'04'                                                 |
|                 |              |                                                                                                    | X'05'<br>JMP                                                             |
|                 |              |                                                                                                    | X'06'<br><b>IBP</b>                                                      |
|                 |              |                                                                                                    | X'07'<br>CCTL タスクからの DRA スレッド                                            |
|                 |              |                                                                                                    | ODBA タスクからの DRA スレッド<br>X'08'                                            |
|                 |              |                                                                                                    | CPI-C MPP<br>X'09'                                                       |
| RASFLG1         | 6            | $\mathbf{1}$                                                                                           | フラグ・バイト:                                                                 |
|                 |              |                                                                                                    | ISIS=R が指定される<br>X'04'                                                   |
|                 |              |                                                                                                    | X'02'<br>ISIS=C が指定される                                                   |
|                 |              | X'01' ODBASE=Y が指定される<br>注: ビット X'04' およびビット X'02' が両方とも<br>オンである場合、ISIS=A が IMS システムに対<br>して指定されています。 |                                                                          |
| <b>RASLESV</b>  | 7            | 1                                                                                                    | 予約済み                                                                     |
| RASLTRAN 8      |              | $\,8\,$                                                                                                | トランザクション・コード (BMP の場合、メッ<br>セージ・ドリブンなら IN= から、非メッセー<br>ジ・ドリブンなら OUT= から) |
| <b>RASLTSRC</b> | 16           | $\overline{4}$                                                                                         | トランザクションに対する SAF 戻りコード                                                   |
| <b>RASLTRRC</b> | 20           | $\overline{4}$                                                                                         | トランザクションに対する RACF (もしくはそれ<br>と同等の) 戻りコード                                 |
| <b>RASLTRRS</b> | 24           | 4                                                                                                    | トランザクションに対する RACF (もしくはそれ<br>と同等の)理由コード                                  |
| <b>RASLPSB</b>  | 28           | 8                                                                                                    | PSB 名                                                                    |
| <b>RASLPSRC</b> | 36           | $\overline{4}$                                                                                         | PSB に対する SAF 戻りコード                                                       |
| <b>RASLPRRC</b> | 40           | 4                                                                                                    | PSB に対する RACF (もしくはそれと同等の) 戻<br>りコード                                     |
| <b>RASLPRRS</b> | 44           | $\overline{4}$                                                                                         | PSB に対する RACF (もしくはそれと同等の) 理<br>由コード                                     |
| <b>RASLLTRM</b> | 48           | 8                                                                                                    | 出力 LTERM 名                                                               |
| <b>RASLLSRC</b> | 56           | $\overline{4}$                                                                                         | LTERM に対する SAF 戻りコード                                                     |
| RASLLRRC        | 60           | $\overline{4}$                                                                                         | LTERM に対する RACF (もしくはそれと同等                                               |
|                 |              |                                                                                                    | の) 戻りコード                                                                 |
| <b>RASLLRRS</b> | 64           | 4                                                                                                    | LTERM に対する RACF (もしくはそれと同等<br>の) 理由コード                                   |
| <b>RASLECB</b>  | 68           | $\overline{4}$                                                                                         | ECB アドレス                                                                 |
| <b>RASLTCDE</b> | 72           | 8                                                                                                    | 入力トランザクション・コード                                                           |
|                 |              |                                                                                                    |                                                                          |

表 *163. DFSRASL* によってマップされる機能固有パラメーター・リスト *(*続き*)*

| フィールド    | オフセット | 長さ             | 内容                                         |
|----------|-------|----------------|--------------------------------------------|
| RASLPGM  | 80    | 8              | プログラム名                                     |
| RASLUSID | 88    | 8              | 従属領域のユーザー ID                               |
| RASLGRPN | 96    | $\,8\,$        | グループ名                                      |
| RASLSSTY | 104   | $\mathbf{1}$   | IMS 環境フラグ:                                 |
|          |       |                | X'01'<br>DB/DC システム                        |
|          |       |                | X'02'<br>DCCTL システム                        |
|          |       |                | DBCTL システム<br>X'03'                        |
| RASLROLE | 105   | $\mathbf{1}$   | XRF 役割フラグ:                                 |
|          |       |                | XRF アクティブ IMS<br>X'01'                     |
|          |       |                | XRF 代替 IMS<br>X'02'                        |
| RASLMVSL | 106   | $\mathbf{1}$   | IMS が生成された z/OS のバージョンとリリー<br>ス            |
| RASLUIDI | 107   | $\mathbf{1}$   | ユーザー ID 標識:                                |
|          |       |                | <b>RASLUIDU</b><br>RASLUSID フィールド内のユーザー ID |
|          |       |                | <b>RASLUIDL</b>                            |
|          |       |                | RASLUSID フィールド内の LTERM                     |
|          |       |                | <b>RASLUIDP</b>                            |
|          |       |                | RASLUSID フィールド内の PSB 名                     |
|          |       |                | <b>RASLUIDO</b>                            |
|          |       |                | RASLUSID フィールド内のその他の情<br>報                 |
| RASLIMSI | 108   | 8              | IMS サブシステム ID                              |
| RASLIMSL | 116   | $\overline{4}$ | IMS のバージョンとリリース                            |
| RASLJOBN | 144   | 8              | 従属領域または CCTL/AER アドレス・スペー<br>スのジョブ名        |
| RASLSSNM | 152   | $\,8\,$        | CCTL/AER スレッドのサブシステム名                      |

注**:**

1. RASE ユーザー出口を使用して 2 つのリソースを許可する場合、この出口ルー チンは各リソースごとに 1 回 (つまりこの場合は 2 回) 呼び出されます。最初 の呼び出しで、1 つのリソース・フィールド (RASLTRAN、RASLPSB、または RASLLTRM) にはリソース名を入れ、もう 1 つのリソース・フィールドには 2 進ゼロを入れます。最初の呼び出しが成功すると、2 回目の呼び出しでは、最初 の呼び出しでゼロを入れたリソース・フィールドにリソース名を入れ、最初の呼 び出しでリソース名を入れたリソース・フィールドに 2 進ゼロを入れます。

例えば、PSB と出力 LTERM を許可するには、PSB 名を入れた RASLPSB 指 定、および 2 進ゼロを入れた RASLLTRM 指定で最初の呼び出しが行われま す。2 回目の呼び出しでは、RASLPSB にゼロを入れ、RASLLTRM には LTERM 名を入れます。

出口ルーチン終了時のレジスターの内容

IMS に戻る前に、出口ルーチンはレジスター 15 を除くすべてのレジスターを復元 しなければなりません。レジスター 15 には次のいずれかの戻りコードを入れま す。

戻りコード 意味

| へ ノ ー          | ハン・ツト                                                                                                    |
|----------------|----------------------------------------------------------------------------------------------------|
| $\mathbf{0}$   | このユーザーに対して有効なリソース                                                                                                    |
| $\overline{4}$ | IMS は、PSB またはトランザクション許可用に事前許可処理を実行する<br>必要があります。IMS がこの戻りコードの指示を受け入れるのは、<br>RASLFUNC フィールドの機能コードが X'07'、X'08'、または X'09' であ<br>る場合のみです。                                                                                                |
| 8              | このユーザーに対して無効なリソース                                                                                                    |
|                | RASLFUNC フィールドにある機能コード X'07'、X'08'、および X'09'の場<br>合、この戻りコードは、IMS に対して DFS2854A メッセージを発行し、<br>従属領域または CCTL/AER スレッドを ABENDU0437 で終了するよう<br>指示します。                                                                                      |
| 12             | IMS は、このスレッドのこのインスタンスに対して後続の PSB またはト<br>ランザクション許可処理をスキップする必要があります。IMS がこの戻り<br>コードの指示を受け入れるのは、RASLFUNC フィールドの機能コードが<br>X'0A' である場合のみです。                                                                                              |
| 16             | IMS は、このスレッドのすべてのインスタンスに対して後続のすべての<br>PSB またはトランザクション許可処理をスキップする必要があります。<br>IMS がこの戻りコードの指示を受け入れるのは、RASLFUNC フィールド<br>の機能コードが X'07'、X'08'、または X'09' である場合のみです。                                                                        |
| 20             | IMS は、従属領域の初期設定時または CCTL/AER スレッドの接続時に<br>IMS APPL ID の後続ユーザー許可処理をスキップする必要があります。<br>IMS がこの戻りコードの指示を受け入れるのは、RASLFUNC フィールド<br>の機能コードが X'07'、X'08'、または X'09' である場合のみです。                                                                |
|                | この戻りコードが指定されると、IMS は、ISIS=A または R が IMS シス<br>テムに指定されている場合は PSB またはトランザクション許可に通常実<br>行される SAF FASTAUTH 呼び出しを、スキップします。                                                                                                    |
| 24             | IMS は、戻りコード 4 および戻りコード 20 の両方で指示されているよ<br>うに、許可処理を実行する必要があります。IMS がこの戻りコードの指示<br>を受け入れるのは、RASLFUNC フィールドの機能コードが<br>X'07'、X'08'、または X'09' である場合のみです。                                                                                   |
| 28             | IMS は、戻りコード 16 および戻りコード 20 の両方で指示されているよ<br>うに、許可処理を実行する必要があります。IMS がこの戻りコードの指示<br>を受け入れるのは、RASLFUNC フィールドの機能コードが<br>X'07'、X'08'、または X'09' である場合のみです。                                                                                  |
| 32             | IMS は、このスレッドのこのインスタンスに対して後続の PSB 許可処理<br>を実行する必要がありますが、通常実行される後続のトランザクションま<br>たは LTERM 許可処理をスキップする必要があります。IMS がこの戻り<br>コードの指示を受け入れるのは、メッセージ・ドリブン BMP または<br>OUT= パラメーターが指定された BMP/JBP について RASLFUNC フィ<br>ールドの機能コードが X'0A' である場合のみです。 |

#### 戻りコード 意味

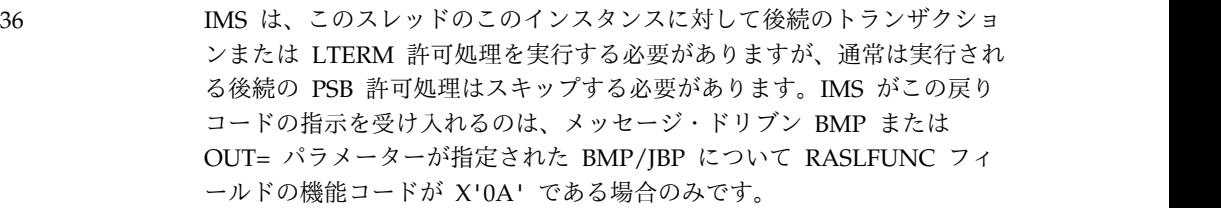

関連資料:

10 [ページの『ルーチン・バインディングの制約事項』](#page-21-0)

5 ページの『IMS [標準ユーザー出口パラメーター・リスト』](#page-16-0)

# システム定義プリプロセッサー出口ルーチン **(**入力フェーズ**) (DFSPRE60)**

システム定義プリプロセッサー出口ルーチン (入力フェーズ) は、プリプロセッサー がレコード・スキャンを開始する前にステージ 1 入力のデータを変更、挿入、また は削除するために使用できます。

サブセクション:

- v 『このルーチンの概要』
- v 508 [ページの『](#page-519-0)IMS との連絡』

#### このルーチンの概要

DFSPRE60 はシステム定義プリプロセッサー出口ルーチンです。このルーチンに入 るのは、ステージ 1 の各入力レコードを読み取った後です。

DFSPRE60 に制御が渡されるのは、ステージ 1 の各入力レコードを SYSIN から読 み取った後、さらに SYSLIB から各レコード (もしあれば) を読み取った後で、し かも読み取ったレコードをプリプロセッサーがスキャンする前です。 DFSPRE60 に は、プリプロセッサーが読み取ったステージ 1 のデータがそのまま渡されます。こ の出口ルーチンの段階で、データを変更、挿入、または削除することができます。 ただし、ここでの変更結果、挿入結果、または削除結果は、ステージ 1 には渡され ません。

関連資料**:** システム定義プリプロセッサーについての説明は、「*IMS V15* システム 定義」を参照してください。

ユーザーはこの出口ルーチンを使用して、テーブルを作成したり、インストール作 業で必要な検証を行うこともできます。例えば、トランザクション・コード (IMS コマンド・キーワードでもある) が偶然に定義されていないかどうかを検査したい 場合、このルーチンで IMS コマンド・キーワードごとに TRANSACT マクロを挿 入することができます。出口ルーチンが戻りコード 4 を戻さない限り、変更結果 は、プリプロセッサーが作成するリストに表示されます。ただし、元の入力の更新 は行われません。

この出口ルーチンを使用する場合は、EXEC カードのパラメーター・フィールドの 最初の定位置パラメーターとして、Y を指定しなければなりません。このルーチ ン・モジュールには DFSPRE60 の名前を付けて、STEPLIB DD ステートメントで <span id="page-519-0"></span>指すライブラリーに入れておかなければなりません。連結を使用した場合、ライブ ラリーは、z/OS の規則に従って検索されます。

以下の表に、システム定義プリプロセッサー出口ルーチン (入力フェーズ) の属性を 示します。

表 *164.* システム定義プリプロセッサー出口ルーチン *(*入力フェーズ*)* の属性

| 属性                 | 説明                                                             |
|--------------------|----------------------------------------------------------------|
| IMS 環境             | DB/DC、DCCTL、および DBCTL (変更あり)。                                  |
| 命名規則               | この出口ルーチン名は DFSPRE60 にしてください。                                   |
| バインディング            | このルーチンは、RMODE=24 を指定してバインドする必要がありま<br>す。そうでない場合、異常終了することがあります。 |
| ルーチンの組み込み          | このルーチンを組み込むために必要な特別のステップはありません。                                |
| IMS 呼び出し可能サ<br>ービス | この出口ルーチンでは、IMS 呼び出し可能サービスを使用すること<br>ができません。                    |
|                    | サンプル・ルーチンの IMS.ADFSSMPL (メンバー名 DFSPRE60)。                      |

格納場所

### **IMS** との連絡

IMS は、入り口レジスターと出口レジスターを使用して、システム定義プリプロセ ッサー出口ルーチンと連絡します。

入り口でのレジスターの内容

出口ルーチンの入り口では、用意されている保管域にすべてのレジスターを保管し なければなりません。レジスターの内容は次のとおりです。

レジスター 内容

|    | パラメーター・リストのアドレス。                             |
|----|----------------------------------------------|
| 10 | ベクトル・テーブルのアドレス。                              |
| 13 | 保管域のアドレス。 出口ルーチンでは、最初の 3 ワードを変更してはなりま<br>せん。 |
| 14 | IMS へのリターン・アドレス。                             |
| 15 | 出口ルーチンのエントリー・ポイント。                           |

#### パラメーターの説明

パラメーターは、パラメーター・リスト・フォーマットとベクトル・テーブル・フ ォーマットでリストされています。

パラメーター・リスト・フォーマット

A(INPUT) (またはファイルの最後で A(0)) INPUT: These stage 1 source statements reside on the data set pointed to by the DD statement SYSIN or the copy members from SYSLIB.

ベクトル・テーブル・フォーマット

A(DFSPRE30) - QUICKSORT ルーチンへのエントリー・ポイント A(DFSPRE40) - 重複チェック・ルーチンへのエントリー・ポイント A(DFSPRE50) - 相互チェック・ルーチンへのエントリー・ポイント A(0) - ユーザー用に予約済み

出口ルーチン終了時のレジスターの内容

IMS に戻る前に、出口ルーチンはレジスター 15 を除くすべてのレジスターを復元 しなければなりません。レジスター 15 には次のいずれかの戻りコードが含まれて いなければなりません。

戻りコード 意味

| X'00'    | 正常な戻り。レコードは処理されます。                                                                                    |
|----------|----------------------------------------------------------------------------------------------------|
| $X'$ 04' | レコードを処理してはなりません。レコードは印刷されません。                                                                         |
| X'08'    | 出口ルーチンに戻ってください。別の入力レコードを読み取る前に、この出口<br>ルーチンに制御を渡してください。入力バッファーは、出口ルーチンにより変<br>更されたので、入力レコードとして処理されます。 |
| X'0C'    | この出口ルーチンをもう呼び出してはなりません。<br>レコードは処理されます。                                                               |

関連資料:

10 [ページの『ルーチン・バインディングの制約事項』](#page-21-0)

# システム定義プリプロセッサー出口ルーチンのサンプル

システム定義プリプロセッサー出口ルーチンのサンプルは、プリプロセッサーがレ コード・スキャンを開始する前に、ステージ 1 入力のデータを変更、挿入、または 削除するために使用します。

入力ステートメントをスキャンしてコメント・カードを探します。このコメント・ カードには、あるユーザー・ファイルから TRANSACT マクロを読み取って、それ を入力バッファー域 (このバッファー域はこの出口ルーチンに入るときにそのアド レスが渡される) に入れてプリプロセッサーに渡すことを示してあります。このユ ーザー・ファイルの読み取り中に、出口ルーチンは X'08' のコードを戻します。こ れは、プリプロセッサーが SYSIN ファイルから入力レコードを読み取らずに、出 口ルーチンの呼び出しを続けることを表します。

ユーザー・ファイルのファイル終わりになると、出口ルーチンは X'0C' のコードを 戻します。これは、この出口ルーチンをもう呼び出さないことを表します。プリプ ロセッサーに渡されるステートメントは、SYSIN ファイルのステートメントとまっ たく同様に処理されます。ただし、これらのステートメントは、あとでステージ 1 で処理する SYSIN ファイルには書き出されません。

# システム定義プリプロセッサー出口ルーチン **(**名前の検査の完了**) (DFSPRE70)**

システム定義プリプロセッサー出口ルーチン (名前の検査の完了) DFSPRE70 は、 相互検査の完了したリソース名が含まれているテーブルを作成するために使用する ことができます。

サブセクション:

- 『このルーチンの概要』
- v 『IMS との連絡』

#### このルーチンの概要

すべてのリソース名の相互検査が完了すると、この出口ルーチンに入ります。

IMS システム定義間の変更を追跡するには、プリプロセッサーが作成したすべての テーブルにアクセスして、ユーザー・プログラムへの入力ファイルに書き込みま す。

この出口ルーチンを使用する場合は、EXEC カードのパラメーター・フィールドの 2 番目の定位置パラメーターとして Y を指定しなければなりません。この出口モジ ュールには DFSPRE70 の名前を付けて、STEPLIB DD ステートメントで指すライ ブラリーに入れておかなければなりません。連結されたライブラリーは、z/OS の 規則に従って検索されます。この出口ルーチンでの処理は、その前のプリプロセッ サーの結果やエラー・メッセージに影響を与えません。

以下の表に、システム定義プリプロセッサー出口ルーチン (名前の検査の完了) の属 性を示します。

| 属性                 | 説明                                          |
|--------------------|---------------------------------------------|
| IMS 環境             | DB/DC, DCCTL                                |
| 命名規則               | この出口ルーチン名は DFSPRE70 にしてください。                |
| ルーチンの組み込み          | このルーチンを組み込むために必要な特別のステップはありません。             |
| IMS 呼び出し可能サ<br>ービス | この出口ルーチンでは、IMS 呼び出し可能サービスを使用すること<br>ができません。 |
| 格納場所               | サンプル・ルーチンの IMS.SDFSSMPL (メンバー名 DFSPRE70)。   |
|                    | サンプル・ルーチンでは、あとでユーザー・プログラムで処理できる             |
|                    | ように、リソース名テーブルが書き出されます。 各出口ルーチンの             |
|                    | 終わりは、最高値の X'FF' が挿入されているので分かります。            |

表 *165.* システム定義プリプロセッサー出口ルーチン *(*名前の検査の完了*)* の属性

### **IMS** との連絡

IMS は、入り口レジスターと出口レジスターを使用して、システム定義プリプロセ ッサー出口ルーチンと連絡します。

入り口でのレジスターの内容

出口ルーチンの入り口では、用意されている保管域にすべてのレジスターを保管し なければなりません。レジスターの内容は次のとおりです。

レジスター 内容

|    | パラメーター・リストのアドレス。                      |
|----|---------------------------------------|
| 10 | ベクトル・テーブルのアドレス。                       |
| 13 | 保管域のアドレス。 出口ルーチンでは、最初の 3 ワードを変更してはなりま |
|    | せん。                                   |

レジスター 内容

| -14 | IMS へのリターン・アドレス。   |
|-----|--------------------|
| -15 | 出口ルーチンのエントリー・ポイント。 |

パラメーターの説明

これらは、リソース名が入っているテーブルのアドレスとサイズです。カウント・ フィールド (フルワード) の内容で、そのテーブル・フィールドが有効か無効かが決 まります。カウント・フィールドがゼロの場合は、テーブル・フィールドの内容が 正しいという保証はないので、無視してください。カウント・フィールドにゼロ以 外の値が入っていれば、テーブル・フィールドにはリソース名テーブルのアドレス が入っています。

表 *166.* パラメーター・リスト

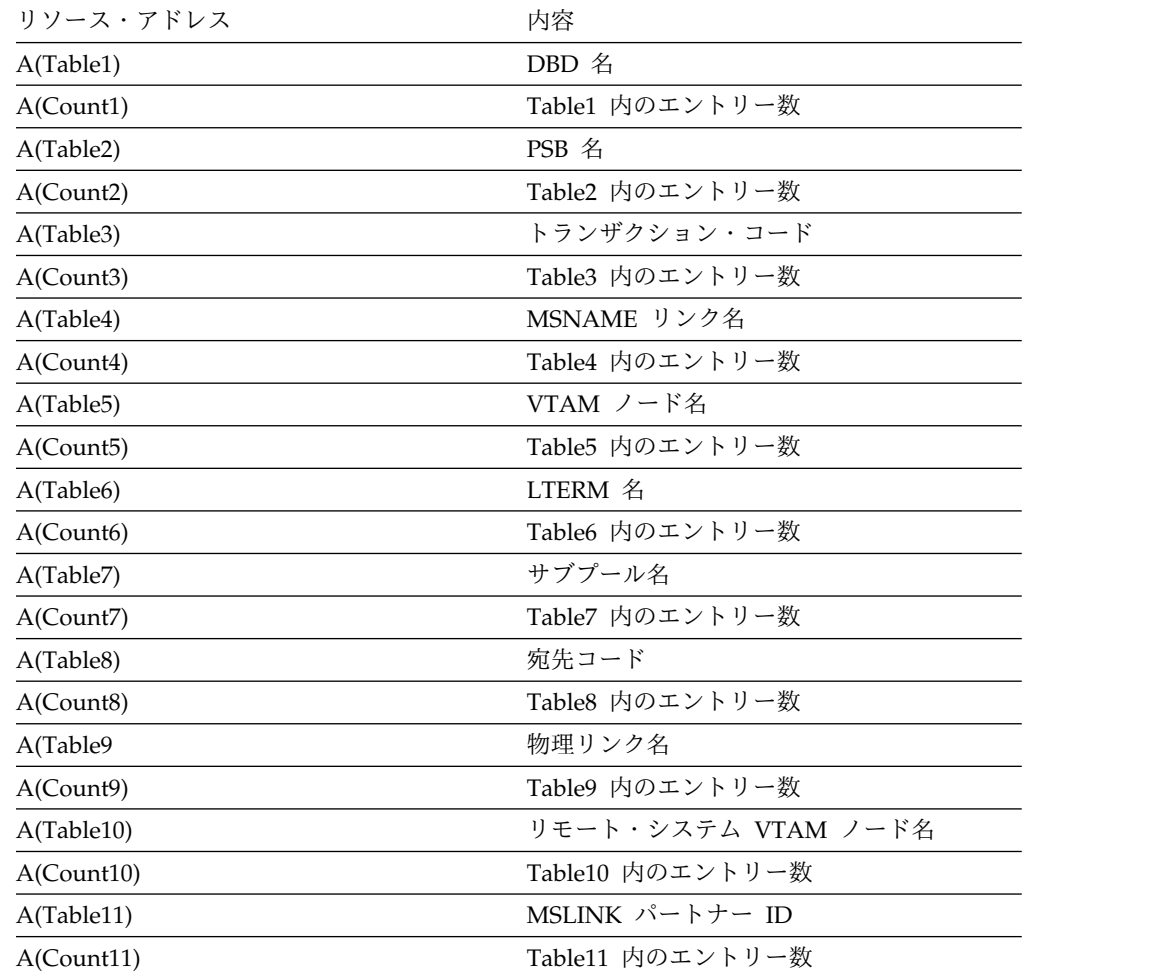

表 *167.* ベクトル・テーブル・フォーマット

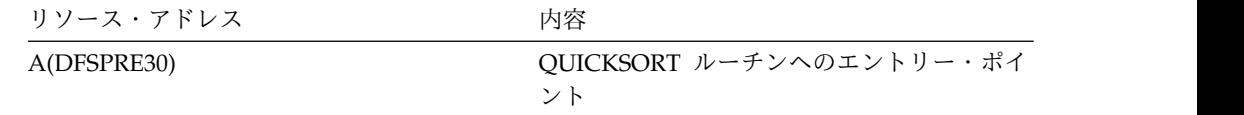

表 *167.* ベクトル・テーブル・フォーマット *(*続き*)*

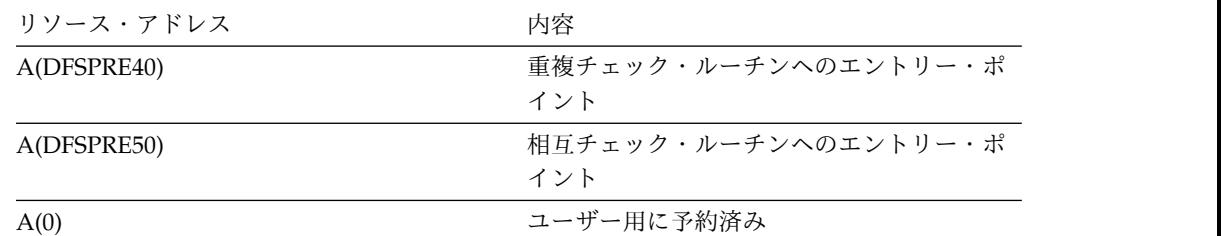

出口ルーチン終了時のレジスターの内容

IMS に戻る前に、この出口ルーチンはすべてのレジスターを復元する必要がありま す。レジスター 15 には戻りコードを入れることができますが、プリプロセッサー はその戻りコードを無視します。

関連資料:

10 [ページの『ルーチン・バインディングの制約事項』](#page-21-0)

# タイプ **1** 自動化操作プログラム出口ルーチン **(DFSAOUE0)**

タイプ 1 自動化操作プログラム出口ルーチン (DFSAOUE0) は、端末、APPC、お よび OTMA 装置からのオペレーター入力コマンドと、オペレーター入力コマンド へのコマンド応答に対して、継続的に呼び出されます。この AO 出口ルーチンは、 IMS がシステム・メッセージの送信、コマンドの実行、またはコマンド応答の送信 を行う前に、これらのメッセージを代行受信します。

このトピックにはプロダクト・センシティブ・プログラミング・インターフェース 情報が含まれています。

2 つのタイプの自動化操作プログラム (AO) 出口ルーチンを作成することができま す。このトピックで説明する AO 出口ルーチンは、タイプ *1 AO* 出口ルーチンと 呼ばれるものです。この出口ルーチンは、DB/DC 環境および DCCTL 環境で使用 することができます。

もう 1 つの AO 出口ルーチン (DFSAOE00 または別の AOIE タイプの出口ルー チン) は、タイプ *2 AO* 出口ルーチン と呼ばれるもので、DB/DC 環境、DCCTL 環境、および DBCTL 環境で使用することができます。

DFSAOUE0 と AOIE タイプの両方の出口ルーチンが DB/DC 環境または DCCTL 環境で提供されている場合は、AOIE タイプの出口ルーチンが先に呼び出されま す。 AOIE タイプの出口ルーチンは、どの出口ルーチンがメッセージ、コマンド、 またはコマンド応答を処理するかを判別します。

サブセクション:

- v 513 [ページの『このルーチンの概要』](#page-524-0)
- v 522 [ページの『制約事項』](#page-533-0)
- v 522 [ページの『](#page-533-0)IMS との連絡』

# <span id="page-524-0"></span>このルーチンの概要

マスター端末オペレーター (MTO) 以外の端末に宛てたシステム・メッセージ、お よびある種のコマンドとコマンド応答の場合は、IMS はこの出口ルーチンを呼び出 しません。

この出口ルーチンは、単一および複数セグメント・メッセージを処理するために、 そして以下の機能を実行するために作成することができます。

- v 選択したセグメントまたはメッセージ全体を無視する。
- v システム・メッセージ、コマンド、またはコマンド応答を代替宛先に送信する。
- v 新しいメッセージを、システム・メッセージ、コマンド、またはコマンド応答の 代替宛先に送信する。
- v システム・メッセージを変更する。
- v システム・メッセージを変更し、そのコピーを代替宛先に送信する。
- v コマンドまたはコマンド応答のコピーを変更し、そのコピーを代替宛先に送信す る。
- v システム・メッセージを削除する。
- v システム・メッセージを削除し、そのコピーを代替宛先に送信する。
- v (入力がコマンドの場合) 編集済みコマンド・バッファーを要求する。

以下の表に、DFSAOUE0 の属性を示します。

表 *168.* 自動化操作プログラム出口ルーチン *(DFSAOUE0)* の属性

| 属性        | 説明                                                                                                    |
|-----------|----------------------------------------------------------------------------------------------------|
| IMS 環境    | DB/DC, DCCTL                                                                                                    |
| 命名規則      | この出口ルーチン名は DFSAOUEO にしてください。                                                                                                    |
| バインディング   | DFSAOUE0 は、ユーザーが提供する必要がある、独立型の 31 ビッ<br>ト・モジュールです。<br>推奨事項: この出口ルーチン・モジュールは、再入可能としてコー<br>ディングしてください。                                                                                                    |
|           | このルーチンを組み込むためには、このルーチンを DFSCSI00 と一<br>緒に手動でリンク・エディットしなければなりません。                                                                                                    |
| ルーチンの組み込み | DFSAOUE0 を指定するには、IMS.SDFSRESL 連結の中で、それを<br>独立型モジュールとしてリンクします。そうすれば、DFSAOUE0 が<br>ロードされ、呼び出されます。 DFSAOUE0 と AOIE タイプの出口<br>ルーチン (もう 1 つの AO 出口ルーチン) の両方を指定した場合<br>は、両方ともロードされます。 AOIE タイプの出口ルーチンが先に<br>呼び出され、メッセージ、コマンド、またはコマンド応答を処理する<br>か、または、代わりに DFSAOUE0 がその処理の実行のために呼び<br>出される必要があることを示すコードを戻すことができます。 |

表 *168.* 自動化操作プログラム出口ルーチン *(DFSAOUE0)* の属性 *(*続き*)*

| 属性                              | 説明                                                                                                    |
|---------------------------------|----------------------------------------------------------------------------------------------------|
| IMS 呼び出し可能サ<br>ービス              | DFSAOUE0 は、ストレージおよび制御ブロックの機能に対して呼び<br>出し可能サービスを使用することができます。                                                                                                    |
|                                 | 呼び出し可能サービスを使用するには、初期設定呼び出し<br>(DFSCSII0) を発行して、呼び出し可能サービス・トークンとパラメ<br>ーター・リストを入手し、このパラメーター・リスト内に、使用した<br>い呼び出し可能サービス用の機能固有パラメーター・リストを作成し<br>てください。 DFSCSII0 呼び出しには、レジスター 9 で得た ECB<br>を使用する。                                                                   |
| サンプル・ルーチンの IMS.ADFSSMPL<br>格納場所 | AO 出口ルーチンは、AO アプリケーションと一緒に作動すること<br>ができます。この出口ルーチンは、AO アプリケーションを使用し<br>なくても、AOI トランザクションである代替宛先にメッセージを挿<br>入することができます。 (詳しくは、「IMS V15 オペレーションお<br>よびオートメーション」の『サンプル AO アプリケーション<br>(UETRANS) の使用』を参照してください。)この AO 出口ルーチン<br>と AO アプリケーションを合わせて、AOI の使用法を示す例として |
|                                 | 以下に収めてあります。                                                                                                    |

このルーチンがメッセージを処理する方法

以下の図は、マスター端末から入力されるコマンドを AO 出口ルーチンが代行受信 する方法を示しています。

- 1. コマンドが入力されます。
- 2. コマンド制御プログラムは、そのコマンドを実行する前に、そのコピーを出口ル ーチンに渡します。出口ルーチンは、コマンドのコピーを任意の宛先 (LTERM またはトランザクション) に送信することができます。
- 3. そして、出口ルーチンはコマンド制御プログラムに戻り、そこでコマンドが実行 されます。
- 4. コマンドに対する応答がコマンド制御プログラムに戻されると、マスター端末宛 てのメッセージが生成されます。
- 5. 出口ルーチンは、メッセージが送信される前に制御を受け取るので、メッセージ のコピーを任意の宛先 (LTERM またはトランザクション) に経路指定すること ができます。
- 6. そして、メッセージがマスター端末に送信されます。

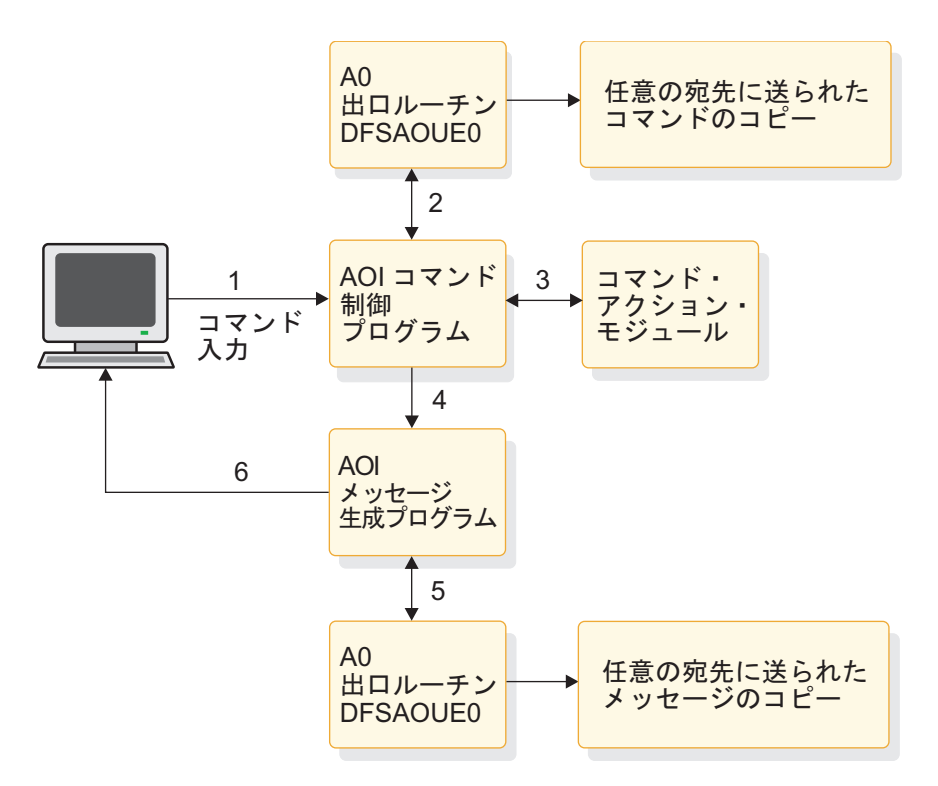

図 *23.* コマンドが端末から入力されたときの処理

以下の図は、マスター端末宛てのシステム・メッセージを出口ルーチンが処理する 方法を示しています。システム・メッセージが生成されると、そのメッセージがマ スター端末に送信される前に、出口ルーチンがメッセージのコピーを受け取りま す。出口ルーチンは、メッセージのコピーを任意の宛先に経路指定することができ ます。また、メッセージの任意のセグメントを変更または削除することもできま す。

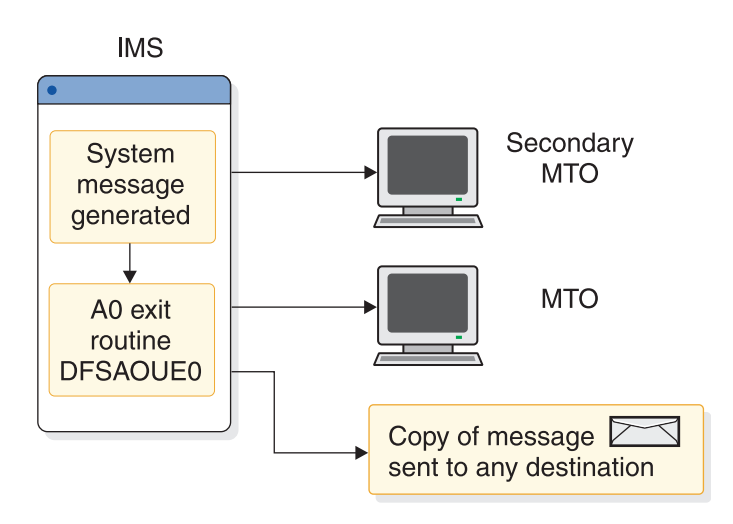

図 *24.* システム・メッセージが生成されたときの処理

513 [ページの表](#page-524-0) 168 に、サンプル出口ルーチンが説明されています。

ルーチンの活動化

DFSAOUE0 は、IMS の再始動の完了後に活動化されます。DFSAOUE0 は、それ ぞれのシステム・メッセージ、コマンド、およびコマンド応答ごとに活動化されま す。

IMS のシャットダウン処理が開始すると、DFSAOUE0 は使用不可にされ、それ以 後は制御を受け取りません。

## このルーチンに渡されるメッセージのタイプ

このセクションでは、この出口ルーチンにどのようなメッセージが渡されるかにつ いて説明します。 IMS は、コマンドとコマンド応答のコピー、およびマスター端 末あてのシステム・メッセージのコピーを渡します。

出口ルーチンに渡されるメッセージには、複数のセグメントが含まれている場合が あります。

システム・メッセージ

システム・メッセージとは、コマンドに対する直接応答 (同期応答) ではない DFS メッセージです。 IMS は、マスター端末宛てのシステム・メッセージを出口ルー チンに渡します。(システム・メッセージが、2 次マスター端末宛てまたは z/OS シ ステム・コンソール宛てのものである場合は、IMS はそのメッセージのコピーを出 口ルーチンに渡しません。) UEHB (ユーザー出口ヘッダー・ブロック) の UEHFLG1 フラグ・フィールド内のビット UEH1CPYP は、出口ルーチンへの入力 がシステム・メッセージであることを示しています。ほとんどの場合、IMS が出口 ルーチンを呼び出す原因となる最初のシステム・メッセージは、DFS994 チェック ポイント・メッセージです。

IMS は、マスター端末宛てのシステム・メッセージを渡しますが、このメッセージ のコピーを 2 次マスター端末または z/OS システム・コンソールに送信すること もできます。IMS は、元のメッセージをマスター端末に渡す前に、このコピーを送 信します。出口ルーチンで変更できるのは、マスター端末宛ての元のメッセージだ けです。出口ルーチンが元のメッセージに変更を加えても、2 次マスター端末また は z/OS システム・コンソールが受け取るコピーには、その変更は反映されませ ん。

システム・メッセージはほとんどが単一セグメント・メッセージです。 しかし、複 数セグメントのシステム・メッセージもいくつかあります (DFS802、DFS970、 DFS2503、DFS3222 など)。

#### コマンド

IMS は、入力された各 IMS コマンドのコピーを出口ルーチンに渡します。ただ し、以下のものを除きます。

- 内部で生成されたコマンド
- v AO アプリケーションから CMD 呼び出しまたは ICMD 呼び出しにより発行さ れたコマンド
- /FORMAT
- v /LOOPTEST
- /MSVERIFY
- v /RELEASE
- /NRESTART
- v /ERESTART

IMS は、メッセージ編集ルーチンが変更のために呼び出された後で、このコマンド を渡します。この変更済み入力には、紙送り制御文字が含まれていることがありま す。

ネットワーク修飾 *LU* 名を指定したコマンド

お客様システム環境でのネットワーク修飾 LU 名を使用する場合、LU 名を 17 バ イトの長さにすることができます。IMS コマンドの場合、ネットワーク修飾 LU 名 を単一引用符で囲む必要があります (例えば、'NETID.LUNAME')。

ネットワーク修飾 LU 名を指定した IMS コマンドを AO 出口ルーチンに渡す場 合、IMS は、コマンドを AO 出口ルーチンに渡す前に、入力コマンドの中のネッ トワーク修飾 LU 名を変更します。ネットワーク修飾 LU 名を囲む単一引用符がブ ランクで置き換えられ、ネットワーク ID と LU 名を区切るピリオドがコロンで置 き換えられます。

例**:** ネットワーク修飾 LU 名を指定した /DISPLAY コマンドが端末から入力され たとします。

/DISPLAY LUNAME 'NETWORK1.LUNAME1' LUNAME2 INPUT

これは、次の形で、AO 出口ルーチンに渡されるかまたは 2 次マスターのログに記 録されます。

/DISPLAY LUNAME NETWORK1:LUNAME1 LUNAME2 INPUT

コマンド応答

IMS は、コマンド応答のコピーを出口ルーチンに渡します。このコマンド応答は、 コマンドを入力した端末に IMS が送信した元の応答のコピーです。コマンドの結 果として IMS が作成する非同期システム・メッセージは、コマンド応答とは見な されず、その宛先がマスター端末である場合に限り出口ルーチンに渡されます (IMS が出口ルーチンに渡すシステム・メッセージは、すべてこれに該当します)。この出 口ルーチンは、そこに最後に入った時点で編集済みコマンド・バッファーが使用可 能になるように要求できます。これを行うには UEHB (ユーザー出口ヘッダー・ブ ロック) 内のあるフラグを設定します。

コマンド応答を受け取るには、出口ルーチンは、複数セグメント・メッセージを処 理し、後続のセグメントの有無を検査する必要があります。これは、コマンド応答 が 1 セグメントだけの場合も含めて、応答の最初のセグメントはコマンドの 2 番 目のセグメントと見なされるからです。 /DISPLAY、/RDISPLAY、および /RMxxxx コ マンドに対する応答は、複数セグメント応答です。

コマンド・エディターが行う変更

コマンド・エディターは、端末から入力されたコマンドの中の特定の制御文字を変 換します。ユーザー出口ルーチンを作成するときは、この変換を念頭において調整 する必要があります。

以下の表に、この変換を示します。

表 *169.* コマンド内の制御文字の変換

| 変換前        | 変換後        |
|------------|------------|
| X'14' 復元   | X'5D' 右括弧  |
| X'15' 改行   | X'40' ブランク |
| X'24' バイパス | X'4D' 左括弧  |
| X'40' ブランク | X'40' ブランク |
| X'4B' ピリオド | X'4B' ピリオド |
| X'4D' 左括弧  | X'4D' 左括弧  |
| X'5D' 右括弧  | X'5D' 右括弧  |
| X'60' ダッシュ | X'60' ダッシュ |
| X'6B' コンマ  | X'6B' コンマ  |
| X'6D' ダッシュ | X'40' ブランク |
| X'7E' 等しい  | X'40' ブランク |

## このルーチンに渡されないメッセージのタイプ

IMS は、すべてのシステム・メッセージ、オペレーター入力コマンド、およびコマ ンド応答をこの出口ルーチンに渡すわけではありません。IMS が出口ルーチンに渡 さないメッセージには、以下のものがあります。

- /BROADCAST コマンドの結果として生じるメッセージのうち、そのコマンド自体 と初期応答以外のもの
- v /FORMAT、/LOOPTEST、/MSVERIFY、および /RELEASE コマンドとそれらの応答に 関連したメッセージ
- v 2 次マスター端末宛てまたは z/OS システム・コンソール宛てのシステム・メッ セージのコピー
- v メッセージ通信、アプリケーション・プログラムが挿入したメッセージ、または /BROADCAST コマンドの結果として生じたメッセージのコピー
- v メッセージ・キューが使用不能の場合は、すべてのシステム・メッセージ、コマ ンド、およびコマンド応答 (キューが使用不能になることがあるのは、IMS の初 期設定、再始動、またはシャットダウンのときです)

## 単一セグメント・メッセージと複数セグメント・メッセージ

出口ルーチンは、メッセージが複数セグメント・メッセージであるかどうかを、最 初のセグメントから判別することはできません。ユーザーは、どのメッセージが単 一セグメント・メッセージであるかを判別し、そのようなメッセージについては IMS が出口ルーチンを 1 回しか呼び出さないように、その出口ルーチンを作成す ることができます。この方法を使用すると、システムで、後続セグメントの有無を 常時テストする出口ルーチンの作成時に生じる追加の処理を回避できます。複数セ グメントで構成されるメッセージ、またはセグメント数が予測不能なメッセージを 処理するには、残りのすべてのセグメントを要求する出口ルーチンを作成できま す。

単一セグメント・メッセージと複数セグメント・メッセージを区別せず、常に残り のセグメントの有無を検査するような出口ルーチンを作成した場合は、IMS は常に 少なくとも 2 回はそのルーチンを呼び出します。メッセージが複数セグメント・メ ッセージである場合は、出口ルーチンへの最後のエントリー時にメッセージ・セグ メントを渡すことができます。メッセージが単一セグメント・メッセージである場 合は、出口ルーチンにはセグメントは渡されません。

複数セグメント・メッセージのサポート

ほとんどのメッセージにはセグメントが 1 つしかありませんが、複数セグメント・ メッセージもあります。複数セグメント・メッセージの例としては、システム・メ ッセージ DFS970、および /DISPLAY コマンドへの応答などがあります。コマンド 応答が単一セグメント応答の場合であっても、コマンド応答の前には必ずコマンド があるので、複数セグメント・メッセージを取り扱えるように出口ルーチンを作成 する必要があります。出口ルーチンが後続のセグメントの有無を検査しなかった場 合は、IMS はコマンド応答を含むセグメントを渡すことはできません。

出口ルーチンは、メッセージの各セグメントごとに IMS が呼び出すように作成す ることができます。残りのセグメントを要求するように出口ルーチンを作成した場 合は、メッセージが単一セグメントのものである場合も含めて、各メッセージにつ いて少なくとも 2 回は出口ルーチンが呼び出されます。この場合、メッセージは単 一セグメントなので、出口ルーチンへの最後のエントリーにはセグメントは伴いま せん。メッセージが複数セグメント・メッセージである場合は、後続のセグメント について出口ルーチンが呼び出されます。この出口ルーチンでは、そこに最後に入 った時点でセグメントの有無をテストする必要があります。

複数セグメント・メッセージの場合、出口ルーチンへ 2 回目以降に入る場合、別の セグメントが渡されたときに、UEHB (ユーザー出口ヘッダー・ブロック) の UEHBFLG1 フィールド内でビット UEH1SEG が設定されます。 UEHCPYBF は、 メッセージの次のセグメントを指します。

この出口ルーチンでは、必ずしもどのセグメントがそのメッセージに属するかを判 別できるわけではありません。この理由は、いずれか 1 つのメッセージを構成する セグメントが、別メッセージを構成するセグメントと区別されずにバラバラで出口 ルーチンに提示される可能性があるからです。UEHB は各メッセージについて固有 のものなので、UEHURSVD フィールドを使用して、IMS がどのメッセージを出口 ルーチンに渡したのかを追跡することができます。

## メッセージ・セグメント・コピーのフォーマット

IMS は、UEHB (ユーザー出口ヘッダー・ブロック) を使用してメッセージ・セグ メントのコピーを出口ルーチンに渡し、そのメッセージ・セグメントのアドレスを UEHB の UEHCPYBF フィールドに入れます。システム・メッセージ、オペレータ ー入力コマンド、またはコマンド応答の各コピーのフォーマットを以下の図に示し ます。

LL  $|zz|$   $\leq$   $z$   $\leq$   $z$   $\leq$   $\leq$   $\leq$   $\leq$   $\leq$   $\leq$   $\leq$   $\leq$   $\leq$   $\leq$   $\leq$   $\leq$   $\leq$   $\leq$   $\leq$   $\leq$   $\leq$   $\leq$   $\leq$   $\leq$   $\leq$   $\leq$   $\leq$   $\leq$   $\leq$   $\leq$   $\leq$   $\leq$   $\leq$   $\leq$   $\leq$   $\leq$  <sup>メッセーン・</sup> | CR| 作業域

図 *25.* メッセージ・セグメント・コピーのフォーマット

メッセージ・セグメント・コピーには以下のフィールドがあります。

- **LL** 出口ルーチンに最初に入ったときのメッセージの長さが入っている 2 バイ ト・フィールド (20 バイト作業域の長さは含まれません)。(出口ルーチン は、メッセージを削除または変更する場合、または作業域を使用する場合 は、この長さフィールドを更新する必要があります。)
- **ZZ** IMS 用に予約されている 2 バイト・フィールド。
- メッセージ・テキスト
	- システム・メッセージ

メッセージ・テキストの最初のセグメントは DFS*xxxx* の番号で始 まります。この番号は、IMS が出口ルーチンを呼び出す原因となっ たメッセージを示しています。メッセージ番号の次に、システム・ メッセージのテキストが続きます。複数セグメント・メッセージの 場合は、残りのセグメントには、追加テキストは含まれています が、DFS*xxxx* のメッセージ番号は含まれていません。

コマンド

メッセージ・テキストは 1 セグメント分の長さで、区切り文字 '/' で始まり、コマンドがそれに続きます。

コマンド応答

- コマンド応答は、通常、DFS*xxxx* メッセージ、または複数セグメン ト・コマンドの 1 セグメントです。
- **CR** 紙送り制御文字 (例えば、X'15') が入っている 1 バイト・フィールド。こ のフィールドはオプションです。入力コマンドには紙送り制御文字は含まれ ていません。 CR フィールドが含まれている場合は、LL に 1 バイトが加 算されます。

作業域

システム・メッセージ、コマンド、またはコマンド応答の末尾に追加される 20 バイトの作業域。出口ルーチンは、この作業域を使用して、該当セグメ ントの代替宛先と通信することができます。

## 編集済みコマンド・バッファーの表示

IMS は、ある種のコマンドを展開し、展開したビューを編集済みコマンド・バッフ ァーに入れます。ユーザーは、適切な出口レジスターを設定することによって、こ のバッファーを検査することができます。

バッファーを検査するのは、例えば、コマンド処理例外が発生したことを示すメッ セージ DFS058 XXX COMMAND COMPLETED EXCEPT が出された場合などで す。包含指定パラメーターまたは範囲指定パラメーターのある LINE、LINK、 NODE、または PTERM キーワードを使用すると、あるいは ALL パラメーターを 指定した LINE、LINK、PTERM、または SUBSYS キーワードを使用すると、IMS は編集済みコマンド・バッファー内でコマンドを展開して、実際のリソース名やリ

ソース番号を組み込みます (ただし、/BROADCAST コマンドは除く)。PTERM ALL キーワードが展開されるのは、/PSTOP、/PURGE、/RSTART、/START、/STOP、および /MONITOR コマンドの場合だけです。総称パラメーターを指定した NODE、 LTERM、または USER キーワードを使用し、かつ、例外が発生した場合、IMS は、その総称パラメーターに一致する無効な特定リソース名を最大 10 個まで使用 して、編集済みコマンド・バッファーを展開します。

編集済みコマンド・バッファー内には、パラメーター・パスワードだけが示され、 コマンド・パスワードは示されません。

以下の図に、編集済みコマンド・バッファーのフォーマットを示します。

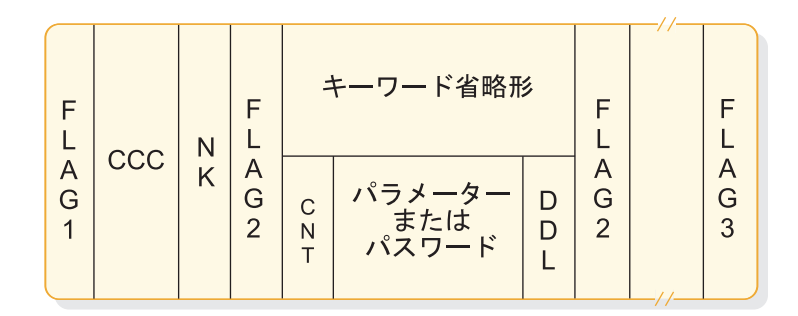

図 *26.* 編集済みコマンド・バッファー

フィールドには、以下の情報が含まれています。

フラグ **1**

次のいずれかのフラグが入っているフィールド。

**X'FE'** 編集済みコマンドの始まり。

**X'FC'** パラメーター内でエラーが検出され、このフラグがコマンド・アク ション・モジュールによりセットされた。

**CCC** コマンドの最初の 3 バイト。

**NK** 編集済みコマンド・バッファー内のキーワードの数を示す 16 進値。

フラグ **2**

次のいずれかのフラグが入っているフィールド。

**X'FC'** 後に続くパラメーターにエラーがある。

- **X'FF'** 3 バイトのキーワード省略形が後に続く。
- **X'FE'** カウント (CNT) フィールドとパラメーターが後に続く。
- **X'('** カウント (CNT) フィールドとパスワードが後に続く。

キーワード省略形

省略形については、DFSCKWD0 を参照してください。 省略形はキーワー ドの最初の 3 文字である場合があります。

**CNT** CNT のすぐ後にあるパラメーターまたはパスワードの文字数。このフィー ルドは 1 バイトの 2 進数フィールドです。

パラメーターまたはパスワード

端末から入力されたとおりのパラメーター。

<span id="page-533-0"></span>**DDL** パラメーターまたはパスワードの後に入力された区切り文字。 ALL パラメ ーターが個々のパラメーターに展開される場合は、区切り文字は X'80' で す。総称パラメーターの場合は、区切り文字は X'10' です。

#### フラグ **3**

コマンドの終わりを示すピリオド。

## 制約事項

この出口ルーチンは、システム・メッセージのみを変更または削除することができ ます。この出口ルーチンは、元の宛先 (マスター端末) が受信するシステム・メッセ ージのコピーを変更することができます。また、代替宛先が受信するコピーも変更 することができます。この出口ルーチンは、元のコマンドまたはコマンド応答を変 更または削除することはできません。また、代替宛先に送るコマンドまたはコマン ド応答のコピーは変更できますが、1 次宛先が受信するコピーを変更することはで きません。

一部のトランザクションは、それを正しく処理するためには、DFSAOUE0 と同じ IMS サブシステムに存在している必要があります。お客様システム環境で共用キュ ーを使用する場合は、これらのローカル・トランザクションを SERIAL として定義 してください。それは、これらのトランザクションがローカル IMS サブシステム で確実に処理されるようにするためです。SERIAL として定義されていないトラン ザクションは、そのトランザクションが定義されているどの IMS サブシステム上 でも処理される可能性があります。

#### **IMS** との連絡

IMS は、入り口レジスターと出口レジスターおよびユーザー出口ヘッダー・ブロッ ク (UEHB) を使用して、この出口ルーチンと連絡します。IMS は、それぞれのメ ッセージごとに UEHB を作成し、そのメッセージに対応して出口ルーチンが呼び 出されるたびに、その UEHB を出口ルーチンに渡します。出口ルーチンは、UEHB の UEHURSVD フィールドを使用して、そのメッセージに対応した出口ルーチンの 各呼び出し間に渡ってそのメッセージに関する情報を保管してゆくことができま す。メッセージの最後のセグメントの処理が完了すると、UEHB は解放され、それ まで保管されていた値は失われます。

入り口でのレジスターの内容

出口ルーチンの入り口では、用意されている保管域にすべてのレジスターを保管し なければなりません。レジスターの内容は次のとおりです。

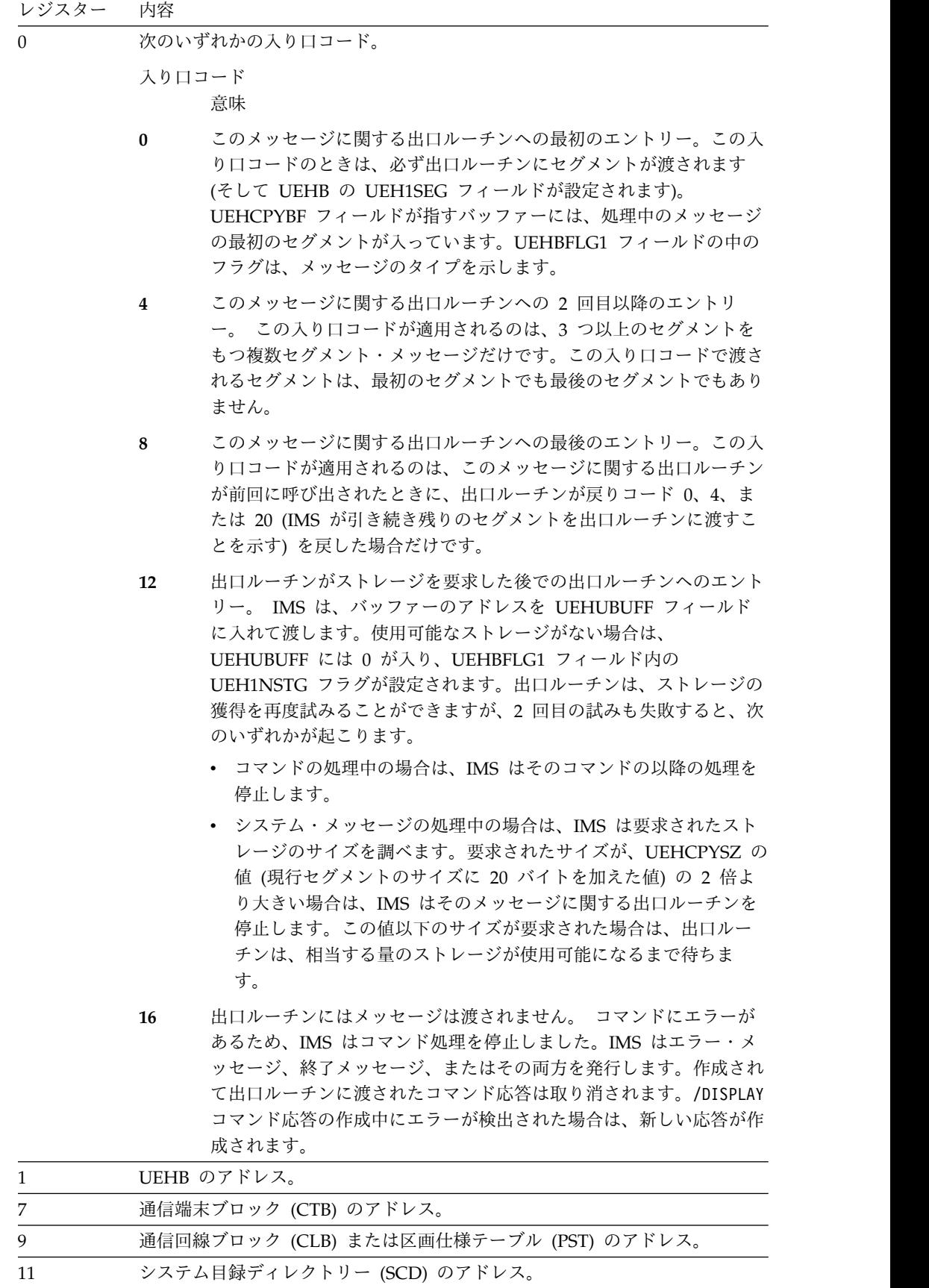

レジスター 内容

| 13 | 保管域のアドレス。出口ルーチンでは、最初の 3 ワードを変更してはなりま |
|----|--------------------------------------|
|    | せん。外部要求の場合、出口ルーチンは、保管域 1 つ分をチェーニングダウ |
|    | ンして、次の使用可能な保管域を取得することができます。          |
| 14 | IMS へのリターン・アドレス。                     |
| 15 | 出口ルーチンのエントリー・ポイント。                   |

入り口での *UEHB* の主要なデータ・フィールド

入り口での UEHB の主要なフィールドは次のとおりです。

#### **UEHCPYBF**

IMS が出口ルーチンに渡したメッセージのコピーのアドレス。UEH1SEG フラグが設定されている場合は、バッファーには、このメッセージのコピー を指すポインターが入っています。 UEHBFLG1 フィールドの UEH1CPYP フラグが設定されている場合は、バッファーには、システム・メッセージの 最初のセグメントのコピーが入っています。 UEH1CMD フラグが設定され ている場合は、バッファーには、コマンドの最初のセグメントのコピーが入 っています。 UEH1CMD フラグが設定されていて、入り口コードが 0 以 外の場合は、このフィールドにはコマンド応答の 1 セグメントのコピーが 1 つ入っています。

#### **UEHECMD**

これが出口ルーチンへ最後に入る場合で、IMS が最初に出口ルーチンを呼 び出したときに、UEHBFLG1 フィールド内の UEH1ECMD フラグを設定 した (つまり、編集済みコマンド・バッファーを要求した) 場合は、編集済 みコマンド・バッファーのアドレス。

#### **UEHUBUFF**

出口ルーチンがストレージを要求した場合は、追加ストレージ・バッファー のアドレス。使用可能な追加ストレージがないときは、このフィールドには 0 が入り、UEHBFLG1 フィールド内の UEH1NSTG フラグが設定されま す。

出口ルーチン終了時のレジスターの内容

IMS に戻る前に、出口ルーチンはレジスター 0、1、15 を除くすべてのレジスター を復元しなければなりません。レジスター 0、1、15 には次のいずれかが含まれて いなければなりません。

レジスター 内容

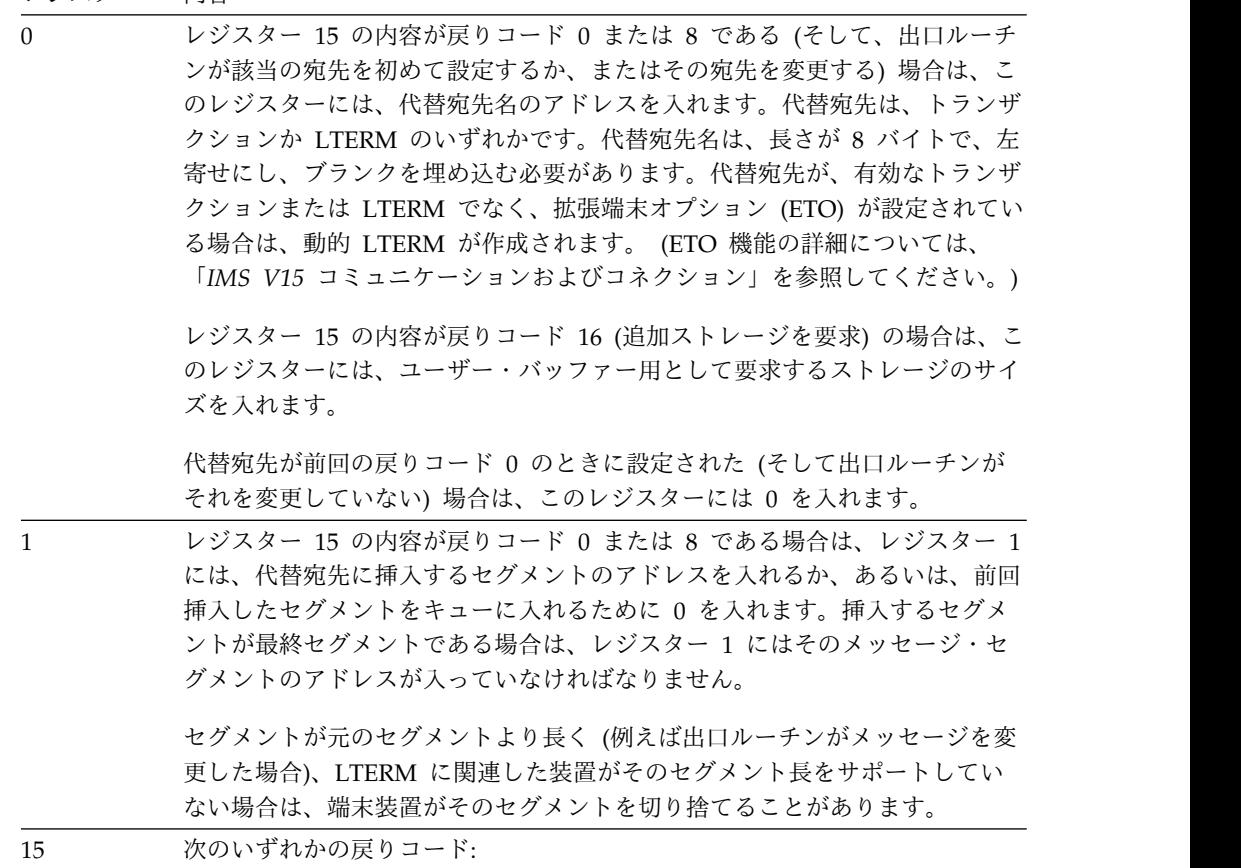

レジスター 内容

| 戻りコード          | 意味                                                                                                    |
|----------------|----------------------------------------------------------------------------------------------------|
| $\mathbf{0}$   | セグメントを代替宛先に挿入し、引き続き残りのセグメントを<br>出口ルーチンに渡します。                                                                                                    |
| $\overline{4}$ | セグメントを代替宛先に挿入しません。出口ルーチンは、その<br>セグメントを変更したり、セグメント長を 0 に設定してその<br>セグメントを削除したりできます。 IMS は、引き続き残りの<br>セグメントを出口ルーチンに渡し、出口ルーチンは、それらの<br>セグメントも変更したり削除したりすることができます。<br>入り口でのレジスター 0 の内容が 8 である場合は、この戻り<br>コードを戻すと、それまでに挿入されたすべてのセグメントが |
|                | キューに入ります。                                                                                                    |
| 8              | レジスター 1 の内容が 0 の場合は、この戻りコードは、以前<br>に挿入したセグメントを代替宛先に向けてキューに入れるよう<br>に (新しいセグメントを挿入しないように)、IMS に指示しま<br>す。処理は完了したものと見なされます。                                                                                                    |
|                | レジスター 1 の内容が、挿入されるセグメントのアドレスの<br>場合は、この戻りコードは、現行セグメントがあればそれを代<br>替宛先に挿入し、それまでに挿入したすべてのセグメントをキ<br>ューに入れるよう、IMS に指示します。追加セグメントがある<br>場合でも、この戻りコードは、残りのセグメントを出口ルーチ<br>ンに渡さないよう指示します。処理は完了したものと見なされ<br>ます。                           |
| 12             | すでに代替宛先に挿入されているセグメントがあればそれを取<br>り消し、処理が完了したことを示します。                                                                                                    |
| 16             | すでに代替宛先に挿入されているセグメントがあればそれを取<br>り消し、処理が完了したことを示します。                                                                                                    |
| 20             | すでに代替宛先に挿入したすべてのセグメントを取り消し、引<br>き続き残りのセグメントを出口ルーチンに渡します。                                                                                                    |

IMS は、戻りコードと代替宛先名が有効かどうかを確認します。無効な戻りコード または無効な代替宛先が戻された場合は、残りのセグメントについては出口ルーチ ンは使用不能にされ、したがって以後は呼び出されません。 IMS はトレース・レ コードとメッセージ DFS2180I AUTOMATED OPERATOR USER EXIT ERROR - CODE=x をマスター端末に送信します。

出口ルーチン終了時の *UEHB* の主要なデータ・フィールドとフラグ・フィールド

出口ルーチン終了時の UEHB の主要なフィールドは次のとおりです。

#### **UEHCPYBF**

システム・メッセージの処理中の場合は、マスター端末宛てのセグメントの コピーが入っているバッファーのアドレス。出口ルーチンが UEHCPYBF 内のセグメントの長さを変更した場合は、LL フィールドも新しい長さに合 わせて変更する必要があります。 LL フィールドは、最大 20 バイト増や すことができ、また 0 に設定することもできます (マスター端末宛てのシ ステム・メッセージを削除する場合)。

#### **UEH1ECMD**

UEHBFLG1 フィールド内のフラグであり、出口ルーチンが編集済みコマン ド・バッファーを要求することを示します。出口ルーチンは、初めて呼び出 されたときに、このフラグを設定する必要があります。

#### **UEHURSVD**

出口ルーチン用に予約されている 20 バイトのストレージ。 出口ルーチン は、処理中のメッセージ、入り口コード、またはフラグを UEHURSVD に 保管しておいて、次回に呼び出されたときにこれらの情報を使用することが できます。

ルーチンによりトランザクションに挿入されたメッセージ

出口ルーチンが挿入したメッセージを、AO アプリケーションが GU 呼び出しを発 行して取得すると、アプリケーション入出力 PCB には入力 LTERM 名が入りま す。IMS は、次のようにして LTERM 名を決めます。

- v システム・メッセージが原因で IMS が出口ルーチンを呼び出した場合は、入力 LTERM 名はマスター端末名です。
- v コマンド入力が原因で IMS が出口ルーチンを呼び出した場合は、入力 LTERM 名はそのコマンドを入力した LTERM です。

制約事項**:** 共用キュー環境では、ローカル IMS サブシステムで処理しなければなら ないトランザクションを正しく処理するためには、SERIAL として定義しなければ なりません。SERIAL として定義されていないトランザクションは、そのトランザ クションが定義されているどの IMS サブシステム上でも処理される可能性があり ます。

関連概念:

IMS [自動化操作プログラム・インターフェース](http://www.ibm.com/support/knowledgecenter/SSEPH2_15.1.0/com.ibm.ims15.doc.oag/ims_automate_aoi.htm#ims_automate_aoi) (AOI) (オペレーションおよび [オートメーション](http://www.ibm.com/support/knowledgecenter/SSEPH2_15.1.0/com.ibm.ims15.doc.oag/ims_automate_aoi.htm#ims_automate_aoi))

関連資料:

543 ページの『タイプ 2 [自動化操作プログラム・ユーザー出口](#page-554-0) (DFSAOE00 およ びその他の AOIE [タイプの出口ルーチン](#page-554-0))』

10 [ページの『ルーチン・バインディングの制約事項』](#page-21-0)

15 ページの『IMS [呼び出し可能サービス』](#page-26-0)

# **AO** の機能とそのインプリメント方法

この例は、複数セグメント・メッセージのすべてのセグメントについて、各 AO 機 能を実行する方法を示しています。

この出口ルーチンを作成することによって、いくつかの機能を実行することができ ます。以下の例は、ユーザー独自の出口ルーチンを作成するときのガイドラインと して使用できます。単一セグメント・メッセージだけをサポートする出口ルーチン も、作成することができます。この例で使用する機能のいくつかは、メッセージ・ セグメントのコピーを保管するためのユーザー・バッファーを必要とします。メッ セージ・セグメントのコピーを保管するために、別のストレージ域を使用しても構 いません。

関連資料:

534 [ページの『出口レジスターのセットアップ』](#page-545-0)

## 選択したセグメントまたはメッセージ全体を無視する

出口ルーチンは、そのメッセージ・セグメントに関与しない場合は、そのセグメン トを無視して処理を再開するように出口レジスターを設定することができます。

マスター端末宛てのシステム・メッセージ、オペレーター入力コマンド、およびコ マンド応答の場合は、出口ルーチンがそのメッセージに関与するかどうかに関係な く、出口ルーチンが呼び出されます。以下のレジスターを設定すると、セグメント は無視されます。

入り口でのレジス

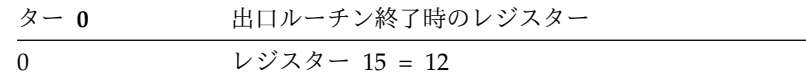

#### メッセージのコピーを代替宛先に送信する

IMS が、マスター端末宛てシステム・メッセージ、オペレーター入力コマンド、ま たはコマンド応答のコピーを、元の宛先のほかに代替宛先にも送信するように、出 口ルーチンを作成することができます。

出口ルーチンへの最初のエントリーの場合、以下のレジスターを設定することによ り、セグメントを代替宛先に挿入し、残りのセグメントがあればそれを要求しま す。

入り口でのレジス

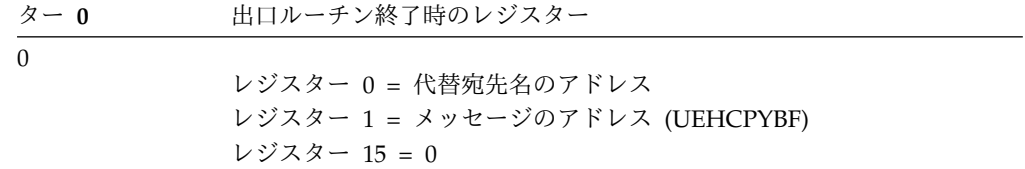

後続のエントリー (最後のエントリーではない) の場合、以下のレジスターを設定す ることにより、セグメントを代替宛先に挿入し、残りのセグメントを要求します。

入り口でのレジス

| $\beta - 0$ | 出口ルーチン終了時のレジスター                 |
|-------------|---------------------------------|
| 4           | レジスター 0= 代替宛先名のアドレス             |
|             | レジスター 1 = メッセージのアドレス (UEHCPYBF) |
|             | レジスター 15 = 0                    |

出口ルーチンへの最後のエントリーの場合、以下のレジスターを設定することによ り、セグメントを代替宛先に挿入し、すべてのセグメントをエンキューし、そして 処理の完了を示します。
入り口でのレジス

ター **0** 出口ルーチン終了時のレジスター

8

レジスター 0 = 代替宛先名のアドレス レジスター 1 = メッセージのアドレス (UEHCPYBF) レジスター 15 = 8

#### 新しいメッセージを代替宛先に送信する

出口ルーチンに渡された個々のシステム・メッセージ、オペレーター入力コマン ド、またはコマンド応答の代わりに、新しいメッセージを代替宛先に送信するよう に、出口ルーチンを作成することができます。元のメッセージは無変更のままで宛 先に送信され、まったく新しいメッセージが代替宛先に送信されます。

このメッセージに関する出口ルーチンへの最初のエントリーの場合、出口ルーチン は、新しいメッセージの各セグメントを作成するためのストレージを要求する必要 があります。この最初のエントリーの間に要求するバッファーは、送信を予定して いる最大のメッセージ・セグメントが収まるだけの大きさを備えていなければなり ません。このメッセージに関する出口ルーチンへの 2 回目以降のエントリーの場 合、出口ルーチンは追加のストレージを要求することはできません。以下のレジス ターを設定することにより、メッセージ・セグメント用の十分なストレージを要求 するようにしてください。

入り口でのレジス

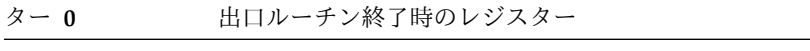

0

レジスター 0 = メッセージ・セグメントのサイズ レジスター 15 = 16

このメッセージ・セグメント用のストレージを正常に獲得した後、次回の出口ルー チンへのエントリーの場合、新しいメッセージの最初のセグメントをユーザー・バ ッファー (UEHUBUFF) に移送し、最初の 2 バイトにメッセージ長を設定します。 以下のレジスターを設定することにより、メッセージ・セグメントを代替宛先に挿 入し、残りのセグメントがあればそれを要求します。

入り口でのレジス

| $\dot{\varphi}$ $\sim$ 0 | 出口ルーチン終了時のレジスター                       |
|--------------------------|---------------------------------------|
| 12                       |                                       |
|                          | レジスター 0 = 代替宛先名のアドレス                  |
|                          | レジスター 1 = メッセージ・セグメントのアドレス (UEHUBUFF) |
|                          | レジスター 15 = 0                          |

後続のエントリー (最後のエントリーではない) の場合、新しいメッセージの次のセ グメントをユーザー・バッファーに移動します。メッセージのそれぞれのセグメン トごとに、このユーザー・バッファーが再利用されます。ユーザー・バッファーの 最初の 2 バイトに、メッセージ長を設定します。以下のレジスターを設定すること により、メッセージ・セグメントを代替宛先に挿入し、残りのメッセージ・セグメ ントを要求します。

入り口でのレジス

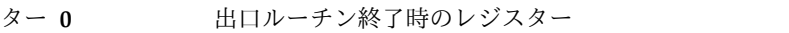

4

レジスター 0 = 代替宛先名のアドレス レジスター 1 = メッセージ・セグメントのアドレス (UEHUBUFF) レジスター 15 = 0

このメッセージに関する出口ルーチンへの最後のエントリーの場合、新しいメッセ ージの最後のセグメントをユーザー・バッファーに移送します。最初の 2 バイトに メッセージ長を設定します。以下のレジスターを設定することにより、セグメント を代替宛先に挿入し、処理の完了を示します。

入り口でのレジス

8

レジスター 0 = 代替宛先名のアドレス レジスター 1 = メッセージ・セグメントのアドレス (UEHUBUFF) レジスター 15 = 8

### システム・メッセージ・テキストを変更する

マスター端末宛てのシステム・メッセージの元テキストを変更できます。

出口ルーチンに渡されるシステム・メッセージには、メッセージの末尾に 20 バイ トが含まれています。出口ルーチンはこの 20 バイトを使用することができます。 システム・メッセージへの変更は、元のメッセージ長に 20 バイトを加えた長さま でに限られます。変更後のメッセージに、末尾に加えられた 20 バイトの区域が含 まれている場合は、出口ルーチンは、メッセージ長フィールドを 20 だけ増やす必 要があります。

このメッセージに関する出口ルーチンに入るたびに、システム・メッセージ・テキ ストを変更します。出口ルーチンへの最初のエントリーの場合、以下のレジスター を設定することにより、変更済みセグメントがマスター端末宛先に送信されるよう にし、残りのメッセージ・セグメントを要求します。

入り口でのレジス

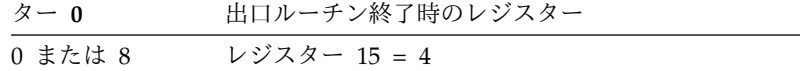

関連資料:

『メッセージ・テキストを変更し、代替宛先に送信する』

### メッセージ・テキストを変更し、代替宛先に送信する

出口ルーチンは、マスター端末宛てのシステム・メッセージのコピーを変更し、そ の変更済みメッセージを、マスター端末と代替宛先の両方に送信することができま す。

マスター端末に送信するコピーと、代替宛先に送信するコピーが異なるものである 場合は、出口ルーチンは、代替宛先に送信するコピーのためのユーザー・バッファ ー用のストレージを要求する必要があります。出口ルーチンは、コピー・バッファ ー内にあるコマンドまたはコマンド応答のコピーを変更することはできません。

出口ルーチンに渡されるメッセージのコピーには末尾に追加の 20 バイトが付加さ れており、出口ルーチンはこれを使用することができます。メッセージに加える変 更は、元のメッセージ長に 20 バイトを加えた長さまでに限られます。変更後のメ ッセージに 20 バイトの区域が含まれている場合は、出口ルーチンは、メッセージ 長フィールドを 20 だけ増やす必要があります。

このメッセージに関する出口ルーチンへの最初のエントリーの場合、メッセージ・ テキストを変更します。変更後のメッセージの末尾に 20 バイトの区域が含まれて いる場合は、メッセージ長フィールドを 20 だけ増やします。以下のレジスターを 設定することにより、セグメントを代替宛先に挿入し、残りのセグメントを要求し ます。

入り口でのレジス

| ター 0     | 出口ルーチン終了時のレジスター                 |  |
|----------|---------------------------------|--|
| $\Omega$ |                                 |  |
|          | レジスター 0 = 代替宛先名のアドレス            |  |
|          | レジスター 1 = メッセージのアドレス (UEHCPYBF) |  |
|          | レジスター 15 = 0                    |  |

後続のエントリー (最後のエントリーではない) の場合、メッセージ・セグメント・ テキストを変更します。変更後のメッセージの末尾に 20 バイトの区域が含まれて いる場合は、メッセージ長フィールドを 20 だけ増やします。以下のレジスターを 設定することにより、メッセージ・セグメントを挿入し、それを代替宛先に送信し ます。

入り口でのレジス

ター **0** 出口ルーチン終了時のレジスター

4

レジスター 0 = 代替宛先名のアドレス レジスター 1 = メッセージのアドレス (UEHCPYBF) レジスター 15 = 0

このメッセージに関する出口ルーチンへの最後のエントリーの場合、メッセージ・ テキストを変更します。変更後のメッセージの末尾に 20 バイトの区域が含まれて いる場合は、メッセージ長フィールドを 20 だけ増やします。以下のレジスターを 設定することにより、セグメントを代替宛先に挿入し、すべてのセグメントをエン キューし、処理の完了を示します。

入り口でのレジス

| ター 0 | 出口ルーチン終了時のレジスター                 |
|------|---------------------------------|
| -8   |                                 |
|      | レジスター 0 = 代替宛先名のアドレス            |
|      | レジスター 1 = メッセージのアドレス (UEHCPYBF) |
|      | レジスター 15 = 8                    |

#### **MTO** 宛てのシステム・メッセージを削除する

出口ルーチンは、マスター端末宛てのシステム・メッセージ・セグメントを削除す ることができます。セグメントを削除するには、メッセージ・バッファー内の長さ フィールド (最初の 2 バイト) を 0 に設定します。出口ルーチンでコマンドおよび コマンド応答を削除することはできません。

このメッセージに関する出口ルーチンへの最初のエントリーの場合、メッセージの 長さフィールドを 0 に設定し、以下のレジスターを設定することにより 2 番目の セグメントを取得します。

入り口でのレジス

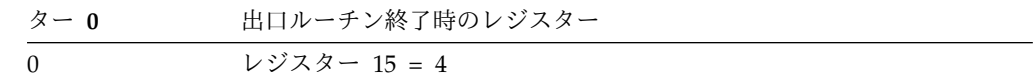

後続のエントリー (最後のエントリーではない) の場合、メッセージの長さフィール ドを 0 に設定し、以下のレジスターを設定することにより次のセグメントを取得し ます。

入り口でのレジス

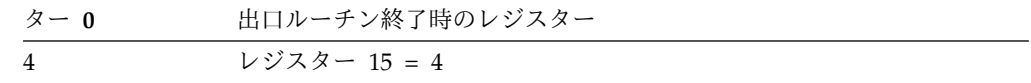

このメッセージに関する出口ルーチンへの最後のエントリーの場合、メッセージの 長さフィールドを 0 に設定し、以下のレジスターを設定することにより処理の完了 を示します。

入り口でのレジス

ター **0** 出口ルーチン終了時のレジスター 8 レジスター 15 = 12

## **MTO** 宛てのシステム・メッセージを削除し、コピーを代替宛先に送 信する

出口ルーチンは、マスター端末宛てのシステム・メッセージを削除し、代わりにコ ピーを代替宛先に送信することができます。コマンドおよびコマンド応答は削除で きません。

システム・メッセージを削除する前に、出口ルーチンは、メッセージの 2 番目のコ ピーを入れるためのユーザー・バッファー用のストレージを要求する必要がありま す。出口ルーチンは、メッセージの最大セグメントを収容できるだけの十分なスト レージを要求する必要があります。

このシステム・メッセージに関する出口ルーチンへの最初のエントリーの場合、出 口ルーチンは、以下のレジスターを設定することによりストレージを要求すること ができます。

入り口でのレジス

 $\Omega$ 

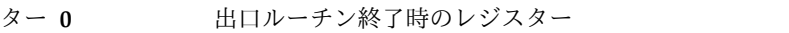

レジスター 0 = 最大メッセージ・セグメントのサイズ レジスター 15 = 16

最大メッセージ・セグメントに合うストレージを正常に獲得した後、次のエントリ ーの場合、メッセージの最初のセグメントを、最初の 2 バイトに入っている長さも 含めて、UEHCPYBF からユーザー・バッファー (UEHUBUFF) に移送します。 UEHCPYBF が指すメッセージ・セグメントの長さフィールドを 0 に設定すること により、マスター端末宛てのメッセージを削除します。出口で以下のレジスターを 設定することにより、メッセージのコピーを代替宛先に挿入し、次のセグメントを 要求します。

入り口でのレジス

| $\beta - 0$ | 出口ルーチン終了時のレジスター                       |
|-------------|---------------------------------------|
| 12          |                                       |
|             | レジスター 0 = 代替宛先名のアドレス                  |
|             | レジスター 1 = メッセージ・セグメントのアドレス (UEHUBUFF) |
|             | レジスター 15 = 0                          |

このメッセージに関する出口ルーチンへの最後のエントリーの場合、メッセージの 最後のセグメントをユーザー・バッファーに移送します。メッセージのそれぞれの セグメントごとに、このユーザー・バッファーが再利用されます。 UEHCPYBF が 指すメッセージ・セグメントの長さフィールドを 0 に設定することにより、マスタ ー端末宛ての最後のセグメントを削除します。出口で以下のレジスターを設定する ことにより、最後のセグメントを挿入し、メッセージ全体をキューに入れ、処理が 完了したことを示します。

入り口でのレジス

| $\dot{\varphi}$ $\sim$ 0 | 出口ルーチン終了時のレジスター                                                               |
|--------------------------|-------------------------------------------------------------------------------|
| 8                        | レジスター 0 = 代替宛先名のアドレス<br>レジスター 1 = メッセージ・セグメントのアドレス (UEHUBUFF)<br>レジスター 15 = 8 |

### 編集済みコマンド・バッファーを要求する

出口ルーチンは、入力コマンド用に作成された編集済みバッファーを要求すること ができます。

最初のエントリーの場合、UEHBFLG1 フィールド内でフラグ UEH1ECMD をオン に設定することにより、編集済みコマンド・バッファーを要求します。出口で以下 のレジスターを設定することにより、次のコマンド応答セグメントを要求します。

入り口でのレジス

ター **0** 出口ルーチン終了時のレジスター

0  $\nu \cancel{3} \times \cancel{7} \times \cancel{9} - 15 = 4$ 

後続のエントリー (このコマンド応答における出口ルーチンへの最後のエントリー ではない) の場合、出口で以下のレジスターを設定することにより、さらに次のコ マンド応答セグメントを要求します。

入り口でのレジス

| ター 0 | 出口ルーチン終了時のレジスター |
|------|-----------------|
|      | レジスター 15 = 4    |

このコマンド応答メッセージに関する出口ルーチンへの最後のエントリーの場合、 編集済みコマンド・バッファーのアドレスが UEHECMD フィールドに入っていま す。編集済みコマンド・バッファーが使用可能でない場合は (例えばコマンド構文 エラーがあるとき)、UEHBFLG1 フィールド内で UEH1CBNA フラグが設定され、 UEHECMD フィールドには 0 が入っています。

## 出口レジスターのセットアップ

単一セグメント・メッセージおよび複数セグメント・メッセージに対して特定の機 能を実行およびサポートするには、出口レジスターをセットアップします。

以下の表は、特定の機能を実行するために出口レジスターをセットアップする方法 を、単一セグメント・メッセージと複数セグメント・メッセージの場合に分けて説 明したものです。単一セグメント・メッセージと複数セグメント・メッセージをサ ポートする出口ルーチンを作成するときは、両方の表を参照してください。どのメ ッセージが単一セグメントで、どのメッセージが複数セグメントであるかを識別で きる場合は、各タイプを別々に取り扱う出口ルーチンを作成することができます。

サブセクション:

- v 『単一セグメント・メッセージ』
- v 535 [ページの『複数セグメント・メッセージ』](#page-546-0)

### 単一セグメント・メッセージ

以下の表は、単一セグメント・メッセージの場合に、出口ルーチン終了時のレジス ターをどのようにセットアップするかを示しています。出口ルーチンが単一セグメ ント・メッセージのみを検査するものである場合、または、どのメッセージが単一 セグメント・メッセージであるかを識別できる (また、そのロジックを使用できる) 場合は、この情報を使用して出口ルーチンを作成できます。

|            |              | 出口での           |                                    |                       | 出口ルーチ |
|------------|--------------|----------------|------------------------------------|-----------------------|-------|
|            |              | 入り口での UEHCPYBF |                                    | 出口ルーチン終 出口ルーチン終 ン終了時の |       |
|            |              |                | レジスター の長さフィー 了時のレジスタ 了時のレジスタ レジスター |                       |       |
| 機能         | $\mathbf{0}$ | ルド             | $-0$                               | $-1$                  | 15    |
| メッセージ全体 0  |              |                |                                    |                       | 12    |
| を無視する      |              |                |                                    |                       |       |
| メッセージ・セー 0 |              |                |                                    | 代替宛先名のア メッセージのア 8     |       |
| グメントのコピ    |              |                | ドレス                                | ドレス                   |       |
| ーを代替宛先に    |              |                |                                    | (UEHCPYBF)            |       |
| 送信する       |              |                |                                    |                       |       |

表 *170.* 単一セグメント・メッセージの場合の出口機能

|           |          | 出口での           |                                     |                       | 出口ルーチ |
|-----------|----------|----------------|-------------------------------------|-----------------------|-------|
|           |          | 入り口での UEHCPYBF |                                     | 出口ルーチン終 出口ルーチン終 ン終了時の |       |
|           |          |                | レジスター の長さフィー  了時のレジスタ 了時のレジスタ レジスター |                       |       |
| 機能        | $\bf{0}$ | ルド             | $-0$                                | $-1$                  | 15    |
| 新しいメッセー   | $\Omega$ |                | メッセージのサ                             |                       | 16    |
| ジを代替宛先に   |          |                | イズ                                  |                       |       |
| 送信する      | 12       |                |                                     | 代替宛先名のア メッセージのア 8     |       |
|           |          |                | ドレス                                 | ドレス                   |       |
|           |          |                |                                     | (UEHUBUFF)            |       |
| システム・メッ 0 |          | 長さ + 20        |                                     |                       | 8     |
| セージを変更す   |          |                |                                     |                       |       |
| る         |          |                |                                     |                       |       |
| メッセージ・セ 0 |          | 長さ + 20        |                                     | 代替宛先名のア メッセージのア 8     |       |
| グメントを変更   |          |                | ドレス                                 | ドレス                   |       |
| し、代替宛先に   |          |                |                                     | (UEHCPYBF)            |       |
| 送信する      |          |                |                                     |                       |       |
| マスター端末宛 0 |          | $\Omega$       |                                     |                       | 8     |
| てのシステム・   |          |                |                                     |                       |       |
| メッセージを削   |          |                |                                     |                       |       |
| 除する       |          |                |                                     |                       |       |
| マスター端末宛 0 |          |                | メッセージのサ                             |                       | 16    |
| てのシステム・   |          |                | イズ                                  |                       |       |
| メッセージを削   | 12       | $\Omega$       |                                     | 代替宛先名のア メッセージのア 8     |       |
| 除し、コピーを   |          |                | ドレス                                 | ドレス                   |       |
| 代替宛先に送信   |          |                |                                     | (UEHUBUFF)            |       |
| する        |          |                |                                     |                       |       |

<span id="page-546-0"></span>表 *170.* 単一セグメント・メッセージの場合の出口機能 *(*続き*)*

### 複数セグメント・メッセージ

以下の表は、複数セグメント・メッセージの場合に、出口でレジスターをどのよう にセットアップするかを示しています。出口ルーチンが複数セグメント・メッセー ジを検査するものである場合、または、ユーザーが、どのメッセージが複数セグメ ント・メッセージであるかを識別できる (そしてこのロジックを使用できる) 場合 は、この図の中の情報を使って出口ルーチンを作成することができます。示される すべての値は 10 進形式になっています。

表 *171.* 複数セグメント・メッセージの場合の出口機能

|           |                       | 出口での            |      |                                  | 出口ルー   |
|-----------|-----------------------|-----------------|------|----------------------------------|--------|
|           | 入り口で                  | <b>UEHCPYBE</b> |      | - 出口ルーチン終 出口ルーチン終 - チン終了         |        |
|           |                       |                 |      | のレジス の長さフィー 了時のレジスタ 了時のレジスタ 時のレジ |        |
| 機能        | $\alpha - \mathbf{0}$ | ルド              | $-0$ | $-1$                             | スター 15 |
| メッセージ全体 0 |                       |                 |      |                                  | 12     |
| を無視する     |                       |                 |      |                                  |        |

|                      |                | 出口での            |         |                 | 出口ルー           |
|----------------------|----------------|-----------------|---------|-----------------|----------------|
|                      | 入り口で           | <b>UEHCPYBF</b> |         | 出口ルーチン終 出口ルーチン終 | チン終了           |
|                      | のレジス           | の長さフィー          |         | 了時のレジスタ 了時のレジスタ | 時のレジ           |
| 機能                   | $x - 0$        | ルド              | $-0$    | $-1$            | スター 15         |
| メッセージのコ              | $\Omega$       |                 |         | 代替宛先名のア メッセージのア | $\overline{0}$ |
| ピーをセグメン              |                |                 | ドレス     | ドレス             |                |
| トごとに代替宛              |                |                 |         | (UEHCPYBF)      |                |
| 先に送信する               | $\overline{4}$ |                 | 代替宛先名のア | メッセージのア         | $\theta$       |
|                      |                |                 | ドレス     | ドレス             |                |
|                      |                |                 |         | (UEHCPYBF)      |                |
|                      | $\,8\,$        |                 |         | 代替宛先名のア メッセージのア | 8              |
|                      |                |                 | ドレス     | ドレス             |                |
|                      |                |                 |         | (UEHCPYBF)      |                |
| 新しいメッセー 0            |                |                 | 最大メッセー  |                 | 16             |
| ジをセグメント              |                |                 | ジ・セグメント |                 |                |
| ごとに代替宛先              |                |                 | を収容するスト |                 |                |
| に送信する                |                |                 | レージのサイズ |                 |                |
|                      | 12             |                 |         | 代替宛先名のア 長さフィールド | $\theta$       |
|                      |                |                 | ドレス     | が設定されてい         |                |
|                      |                |                 |         | るメッセージ・         |                |
|                      |                |                 |         | セグメントのア         |                |
|                      |                |                 |         | ドレス             |                |
|                      |                |                 |         | (UEHUBUFF)      |                |
|                      | $\overline{4}$ |                 |         | 代替宛先名のア 長さフィールド | $\Omega$       |
|                      |                |                 | ドレス     | が設定されてい         |                |
|                      |                |                 |         | るメッセージ・         |                |
|                      |                |                 |         | セグメントのア         |                |
|                      |                |                 |         | ドレス             |                |
|                      |                |                 |         | (UEHUBUFF)      |                |
|                      | $\,8\,$        |                 |         | 代替宛先名のア 長さフィールド | 8              |
|                      |                |                 | ドレス     | が設定されてい         |                |
|                      |                |                 |         | るメッセージ・         |                |
|                      |                |                 |         | セグメントのア         |                |
|                      |                |                 |         | ドレス             |                |
|                      |                |                 |         | (UEHUBUFF)      |                |
| システム・メッ 0            |                | 長さ + 20         |         |                 | $\overline{4}$ |
| セージの各セグ 8<br>メントを変更す |                | 長さ + 20         |         |                 | $\overline{4}$ |
| る                    |                |                 |         |                 |                |
|                      |                |                 |         |                 |                |

表 *171.* 複数セグメント・メッセージの場合の出口機能 *(*続き*)*

|                      |                          | 出口での             |         |                 | 出口ルー           |
|----------------------|--------------------------|------------------|---------|-----------------|----------------|
|                      | 入り口で                     | <b>UEHCPYBF</b>  |         | 出口ルーチン終 出口ルーチン終 | チン終了           |
|                      | のレジス                     | の長さフィー           |         | 了時のレジスタ 了時のレジスタ | 時のレジ           |
| 機能                   | $\dot{\varphi}$ $\sim$ 0 | ルド               | $-0$    | $-1$            | スター 15         |
| メッセージの各 0            |                          | 長さ + 20          |         | 代替宛先名のア メッセージのア | $\overline{0}$ |
| セグメントを変              |                          |                  | ドレス     | ドレス             |                |
| 更し、代替宛先              |                          |                  |         | (UEHCPYBF)      |                |
| に送信する                | $\overline{4}$           | 長さ + 20          | 代替宛先名のア | メッセージのア         | $\theta$       |
|                      |                          |                  | ドレス     | ドレス             |                |
|                      |                          |                  |         | (UEHCPYBF)      |                |
|                      | 8                        | 長さ + 20          | 代替宛先名のア | メッセージのア         | 8              |
|                      |                          |                  | ドレス     | ドレス             |                |
|                      |                          |                  |         | (UEHCPYBF)      |                |
| マスター端末宛              | $\overline{0}$           | $\boldsymbol{0}$ |         |                 | 4              |
| てのシステム・              | $\mathbf{g}$             | $\Omega$         |         |                 | 12             |
| メッセージの各              |                          |                  |         |                 |                |
| セグメントを削              |                          |                  |         |                 |                |
| 除する                  |                          |                  |         |                 |                |
| マスター端末宛 0            |                          |                  | 最大メッセー  |                 | 16             |
| ての各システ               |                          |                  | ジ・セグメント |                 |                |
| ム・セグメント              |                          |                  | を収容するスト |                 |                |
| を削除し、コピ              |                          |                  | レージのサイズ |                 |                |
| ーを代替宛先に              | 12                       | $\mathbf{0}$     |         | 代替宛先名のア メッセージ・セ | $\Omega$       |
| 送信する                 |                          |                  | ドレス     | グメントのアド         |                |
|                      |                          |                  |         | レス              |                |
|                      |                          |                  |         | (UEHUBUFF)      |                |
|                      | 8                        | $\boldsymbol{0}$ | 代替宛先名のア | 長さフィールド         | 8              |
|                      |                          |                  | ドレス     | が設定されてい         |                |
|                      |                          |                  |         | るメッセージ・         |                |
|                      |                          |                  |         | セグメントのア<br>ドレス  |                |
|                      |                          |                  |         |                 |                |
|                      |                          |                  |         | (UEHUBUFF)      |                |
| 編集済みコマン 0<br>ド・バッファー |                          |                  |         |                 | $\overline{4}$ |
| を要求する                | 4                        |                  |         |                 | $\overline{4}$ |
|                      | $\,8\,$                  |                  |         |                 | 12             |

表 *171.* 複数セグメント・メッセージの場合の出口機能 *(*続き*)*

関連資料:

527 ページの『AO [の機能とそのインプリメント方法』](#page-538-0)

# ユーザー出口ヘッダー・ブロック **(UEHB)**

UEHB には、3 つのカテゴリーのデータ・フィールドとフラグ・フィールドがあり ます。

UEHB には、以下のデータ・フィールドとフラグ・フィールドがあります。 以下 の表は、データ・フィールドのフィールド名、長さ (バイト数)、および説明、そし て、フラグ・フィールドのフィールド名、16 進値、および意味を示しています。

UEHB 内のデータ・フィールドとフラグ・フィールドは、出口ルーチンによる用途 に応じて、次の 3 つのカテゴリーに分けられます。

変更可能

出口ルーチンは、IMS と連絡するために、または作業フィールドとして使 用するために、これらのフィールドを変更することができます。

読み取り専用

出口ルーチンは、これらのフィールドを読み取ることはできますが、変更す ることはできません。

予約済み

出口ルーチンは、これらのフィールドを使用することはできません。 IMS が使用するために予約されています。

表 *172. UEHB* のフィールドの説明

| フィールド                            | 長さ/値           | 説明                                                                                                    |
|----------------------------------|----------------|----------------------------------------------------------------------------------------------------|
| <b>UEHSRCE</b><br><b>UEHDEST</b> | 4 バイト<br>4 バイト | 送信元 CNT のアドレス。<br>用途 = 読み取り専用。<br>このフィールドは、メッセージ・セグメントの送信元<br>LTERM を指します。システム・メッセージの場合<br>は、送信元はマスター LTERM です。コマンドの場合<br>は、送信元は、コマンドを入力した LTERM です。<br>宛先 CNT のアドレス。                                                                                                    |
|                                  |                | 用途 = 読み取り専用。<br>このフィールドは、メッセージ・セグメントの宛先を<br>指します。これは、「渡された」メッセージ・セグメ<br>ントの宛先であり、出口ルーチンで定義できる代替宛<br>先ではありません。                                                                                                    |
| <b>UEHUBUFF</b>                  | 4 バイト          | ユーザー・バッファーのアドレス。<br>用途 = 読み取り専用。<br>このフィールドが指すバッファーが獲得されるのは、<br>出口ルーチンが戻りコード 16 をレジスター 15 に入<br>れて戻したときです。このバッファーには、代替宛先<br>に挿入するメッセージのコピーを入れることができま<br>す。バッファーにメッセージのコピーが入っている場<br>合は、出口ルーチンは 2 バイトの長さフィールドを更<br>新する必要があります。バッファー内にメッセージが<br>ない場合は、長さフィールドは不要です。                                                                                          |
| <b>UEHCPYBF</b>                  | 4 バイト          | 出口ルーチン・コピー・バッファーのアドレス。<br>用途 = 読み取り専用。<br>このフィールドが指すバッファーには、IMS が出口ル<br>ーチンに渡したシステム・メッセージ・セグメント、<br>コマンド、またはコマンド応答のコピーが入っていま<br>す。この区域のサイズは、メッセージ・セグメントに<br>20 バイト (変更用) を加算したサイズです。 最初の<br>2 バイトは長さフィールドです。出口ルーチンに入る<br>たびに、前の呼び出しで作成されたコピー・バッファ<br>ーが、現行呼び出しで必要とされているサイズ以上で<br>あれば、IMS はそのバッファーを再利用します。そう<br>でない場合は、IMS は前のバッファーを解放し、新し<br>いバッファーを作成します。 |

表 *172. UEHB* のフィールドの説明 *(*続き*)*

| フィールド           | 長さ/値   | 説明                                                 |  |
|-----------------|--------|----------------------------------------------------|--|
| <b>UEHECMD</b>  | 4 バイト  | 編集済みコマンド・バッファーのアドレス。                               |  |
|                 |        | 用途 = 読み取り専用。<br>このメッセージについて出口ルーチンに最初に入った           |  |
|                 |        | ときに UEHBFLG1 フィールド内の UEH1ECMD フ                    |  |
|                 |        | ラグを設定した場合、出口ルーチンに最後に入ったと                           |  |
|                 |        | きに、編集済みコマンド・バッファーのアドレスがこ                           |  |
|                 |        | のフィールドに入っています。                                     |  |
| <b>UEHIPCB</b>  | 4 バイト  | 入力 PCB のアドレス。                                      |  |
|                 |        | 用途 = 予約済み。                                         |  |
| UEHIWRK1        | 4 バイト  | 内部作業域。<br>用途 = 予約済み。                               |  |
| UEHIWRK2        | 4 バイト  | 内部作業域。                                             |  |
|                 |        | 用途 = 予約済み。                                         |  |
| UEHIWRK3        | 4 バイト  | 内部作業域。                                             |  |
|                 |        | 用途 = 予約済み。                                         |  |
| <b>UEHBMODN</b> | 8 バイト  | MFS MOD 名。 用途 = 変更可能。 出口ルーチンが                      |  |
|                 |        | 指定した代替宛先にメッセージと共に送信された MFS                         |  |
|                 |        | MOD 名。                                             |  |
| <b>UEHPOPCB</b> | 28 バイト | 代替 PCB。                                            |  |
|                 |        | 用途 = 予約済み。                                         |  |
|                 |        | AO トランザクション (または他の任意のトランザク                         |  |
|                 |        | ション) または AO が指定する LTERM 宛先のため                      |  |
|                 |        | に使用されます。                                           |  |
| <b>UEHSCPCB</b> | 28 バイト | 2 次マスター PCB。用途 = 予約済み。                             |  |
| <b>UEHCPYSZ</b> | 2 バイト  | UEHCPYBF コピー・バッファーのサイズ。                            |  |
|                 |        | 用途 = 予約済み。                                         |  |
| <b>UEHNODE</b>  | 8 バイト  | ノード名。                                              |  |
|                 |        | 用途 = 読み取り専用。                                       |  |
|                 |        | VTAM ノード名または 0。コマンドが入力された場合                        |  |
|                 |        | は、これは、そのコマンドを入力した VTAM 端末の                         |  |
|                 |        | ノード名です。システム・メッセージが渡され、マス                           |  |
|                 |        | ター端末が VTAM ノードである場合は、これは<br>VTAM マスター端末ノードのノード名です。 |  |
| <b>UEHHSQN</b>  | 8 バイト  | ユーザー名。                                             |  |
|                 |        | 用途 = 読み取り専用。                                       |  |
|                 |        | UEHBFLG1 内で UEH1CMD がオンに設定されてい                     |  |
|                 |        | る場合は、ノードにサインオンしたユーザー、または                           |  |
|                 |        | コマンドを入力したノードに関連したシステム間連絡                           |  |
|                 |        | (ISC) ユーザーのユーザー名。                                  |  |
|                 |        | ユーザー名または 0。                                        |  |
| <b>UEHOCALL</b> | 2 バイト  | 用途 = 予約済み。                                         |  |
| UEHBFLG1        | 1 バイト  | AOI および出口ルーチン用のフラグ・バイト 1。これ<br>は以下のとおりです。          |  |
|                 |        |                                                    |  |

表 *172. UEHB* のフィールドの説明 *(*続き*)*

| フィールド           | 長さ/値  | 説明                                                                                                    |  |
|-----------------|-------|----------------------------------------------------------------------------------------------------|--|
| <b>UEH1ECMD</b> | X'80' | 出口ルーチンが編集済みコマンド・バッファーを要求<br>することを示します。                                                                                                    |  |
|                 |       | 用途 = 変更可能。<br>最初に入ったときに出口ルーチンがこのフラグを設定<br>すると、最後に入ったときに、UEHECMD フィール<br>ドは編集済みコマンド・バッファーを指します。<br>UEH1CBNA フラグも参照してください。                                                                                                 |  |
| <b>UEH1SEG</b>  | X'40' | セグメントが出口ルーチンに渡されたことを示しま<br>す。                                                                                                    |  |
|                 |       | 用途 = 読み取り専用。<br>このフラグが設定されるのは、出口ルーチンでの検査<br>のために、UEHCPYBF フィールド内にセグメントが<br>存在する場合です。このフラグがリセットされるの<br>は、入り口コード = 8 で、しかも前回の呼び出しが<br>PUT MOVE であった (つまり、入り口コード = 0 ま<br>たは 4 であった前回の呼び出しですでにセグメントが<br>出口ルーチンに渡されている)場合です。 |  |
| UEH1CPYP        | X'20' | マスター端末あてシステム・メッセージに関する出口<br>ルーチンが呼び出されたことを示します。                                                                                                    |  |
|                 |       | 用途 = 読み取り専用。<br>このフラグが設定されるのは、非同期システム・メッ<br>セージの結果として、IMS が出口ルーチンを呼び出し<br>た場合です。UEHB が作成され、メッセージが<br>UEHCPYBF フィールドに入れて渡されます。コピ<br>ー・バッファーには、メッセージに 20 バイト (これ<br>は出口ルーチンで変更できます) を追加したものが含<br>まれています。                   |  |
| <b>UEH1CMD</b>  | X'10' | コマンドまたはコマンド応答 (入り口コードが 0 以外<br>の場合)について、出口ルーチンが呼び出されたこと<br>を示します。                                                                                                    |  |
|                 |       | 用途 = 読み取り専用。<br>このフラグが設定されるのは、コマンドの結果として<br>IMS が出口ルーチンを呼び出した場合です。UEHB<br>(ユーザー出口ヘッダー・ブロック)が作成され、コマ<br>ンドが UEHCPYBF フィールドに入れて渡されます。<br>このフラグは、コマンド処理が完了するまで設定され<br>ています。                                                 |  |
| <b>UEH1NSTG</b> | X'08' | ユーザー・バッファー用のストレージが使用不能。<br>用途 = 読み取り専用。<br>このフラグが設定されるのは、ユーザー・バッファー<br>用のストレージを求める条件付き要求が満たされなか<br>った場合です。                                                                                                    |  |

表 *172. UEHB* のフィールドの説明 *(*続き*)*

| フィールド                    | 長さ/値  | 説明                                                                                                    |  |  |
|--------------------------|-------|----------------------------------------------------------------------------------------------------|--|--|
| X'04'<br><b>UEH1CBNA</b> |       | 編集済みコマンド・バッファーが使用不能。                                                                                                    |  |  |
|                          |       | 用途 = 読み取り専用。<br>このフラグが設定されるのは、エラーが原因で、コマ<br>ンド・プロセッサーが編集済みコマンド・バッファー<br>を作成しなかった場合です。                                                                             |  |  |
| UEH1PSTD                 | X'02' | PST ディスパッチ。                                                                                                    |  |  |
|                          |       | 用途 = 予約済み。<br>アプリケーション・プログラム処理の結果としてシス<br>テム・メッセージが発行されています。                                                                                                    |  |  |
| UEHBFLG2                 | 1 バイト | AOI 用のフラグ・バイト 2。                                                                                                    |  |  |
| UEH2BYP                  | X'80' | 出口ルーチンが残りのメッセージを必要としていませ<br>$\mathcal{h}_\circ$<br>用途 = 予約済み。<br>このフラグが設定されるのは、出口ルーチンが、引き<br>渡すメッセージ・セグメントがもう残っていないこと<br>を示す戻りコード 8 または 12 を戻した場合です。              |  |  |
| <b>UEH2POTR</b>          | X'40' | 代替宛先が見つかりました。<br>用途 = 予約済み。<br>このフラグが設定されるのは、レジスター 15 に戻り<br>コード 0 が入っていて、レジスター 0 に 8 バイトの<br>代替宛先名が入っている場合に、代替宛先が正常に見<br>つかった場合です。代替宛先はトランザクションまた<br>は LTERM です。 |  |  |
| UEH2ILOC                 | X'10' | INSERT LOCATE は最後の呼び出しでした。<br>用途 = 予約済み。<br>前のセグメントが出口ルーチンに渡されることを示し<br>ます。                                                                                       |  |  |
| <b>UEH2UENT</b>          | X'08' | 少なくとも 1回は出口ルーチンに入りました。<br>用途 = 予約済み。<br>このフラグは、入り口コード 0 を設定すべきかどうか<br>を判断するために使用されます。                                                                             |  |  |
| UEH2LAST                 | X'04' | このフラグが設定されるのは、入り口で入り口コード<br>8 が設定されている場合です。<br>用途 = 予約済み。<br>出口ルーチンに最後に入ったことを示すために使用さ<br>れます。                                                                     |  |  |
| <b>UEH2NCUR</b>          | X'02' | このフラグが設定されるのは、現行の呼び出しがまだ<br>処理されていない場合です。<br>用途 = 予約済み。<br>このフラグは、最終呼び出しで出口ルーチンに入った<br>が、まだ出口ルーチンに初めて入っていない場合に使<br>用されます。                                         |  |  |

表 *172. UEHB* のフィールドの説明 *(*続き*)*

| フィールド                    | 長さ/値             | 説明                                      |  |  |
|--------------------------|------------------|-----------------------------------------|--|--|
| UEH2QNOP                 | X'01'            | このフラグが設定されるのは、呼び出しをキュー・マ                |  |  |
|                          |                  | ネージャー (QMGR) に渡さない場合です。                 |  |  |
|                          |                  | 用途 = 予約済み。                              |  |  |
|                          |                  | このフラグは、出口ルーチンが 1 次マスター端末宛て              |  |  |
|                          |                  | のシステム・メッセージを削除しているときに、PUT               |  |  |
|                          |                  | MOVE を実行しないことを指示するために使用され               |  |  |
|                          |                  | ます。                                     |  |  |
| UEHBFLG3                 | 1 バイト            | AOI 用のフラグ・バイト 3。                        |  |  |
| <b>UEH3ILOC</b>          | X'80'            | 現行呼び出しは INSERT LOCATE です。用途 = 予<br>約済み。 |  |  |
| UEH3PUTM                 | X'40'            | 現行呼び出しは PUT MOVE です。用途 = 予約済            |  |  |
|                          |                  | み。                                      |  |  |
| UEH3CANO                 | X'20'            | 現行呼び出しは CANCEL OUTPUT です。用途 = 予         |  |  |
|                          |                  | 約済み。                                    |  |  |
| <b>UEH3ENQ</b>           | X'10'            | 現行呼び出しは ENQUEUE です。用途 = 予約済             |  |  |
|                          |                  | み。                                      |  |  |
| UEH3TERM                 | X'08'            | 現行呼び出しは AOI TERMINATION です。用途 =         |  |  |
|                          |                  | 予約済み。                                   |  |  |
| <b>UEH3VSEG</b>          | X'04'            | M/T 用のセグメントが存在しています。                    |  |  |
|                          |                  | 用途 = 予約済み。                              |  |  |
| UEHBFLG4                 | 1 バイト            | エラー・フラグ・バイト。                            |  |  |
| UEH4ERRM                 | X'80'            | AOI エラー・メッセージが進行中です。                    |  |  |
|                          |                  | 用途 = 予約済み。                              |  |  |
| X'40'<br><b>UEH4SMER</b> |                  | 2 次マスター端末エラー。                           |  |  |
|                          |                  | 用途 = 予約済み。                              |  |  |
| UEH4FAIL                 | X'20'            | 現行呼び出しは失敗します。用途 = 予約済み。                 |  |  |
| UEH4UEHB                 | X'10'            | 前の UEHB が存在しています。                       |  |  |
|                          |                  | 用途 = 予約済み。                              |  |  |
| <b>UEHBERRC</b>          | 1 バイト            | OAOI エラー・コード。次のとおりです。                   |  |  |
| UEHBERR1                 | C'1'             | 無効な代替宛先。                                |  |  |
|                          |                  | 用途 = 予約済み。                              |  |  |
| UEHBERR2                 | C'2'             | キュー・マネージャー戻りコード。                        |  |  |
|                          |                  | 用途 = 予約済み。                              |  |  |
| UEHBERR3                 | C'3'             | 無効な出口ルーチン戻りコード。                         |  |  |
|                          |                  | 用途 = 予約済み。                              |  |  |
| UEHBERR4                 | C'4'             | 複数ユーザー・バッファー要求。                         |  |  |
|                          |                  | 用途 = 予約済み。                              |  |  |
| UEHBERR5                 | C <sup>T</sup> 5 | ユーザー・バッファー用ストレージが使用不能。                  |  |  |
|                          |                  | 用途 = 予約済み。                              |  |  |
| UEHBERR6                 | C'6'             | 前の UEHB が存在しています。                       |  |  |
|                          |                  | 用途 = 予約済み。                              |  |  |
| UEHBERR7                 | C'7'             | 用途 = 予約済み。                              |  |  |
| UEHBFLG5                 | 1 バイト            | AOI 用のフラグ・バイト 5。                        |  |  |

表 *172. UEHB* のフィールドの説明 *(*続き*)*

| フィールド           | 長さ/値   | 説明                          |  |
|-----------------|--------|-----------------------------|--|
| UEH5LTRM        | X'80'  | 用途 = 予約済み。                  |  |
|                 |        | マークされた動的 LTERM が使用中。        |  |
| <b>UEHIRSVD</b> | 2 バイト  | 用途 = 予約済み。                  |  |
| <b>UEHURSVD</b> | 20 バイト | 出口ルーチン用に予約された作業域。           |  |
|                 |        | 用涂 = 変更可能。                  |  |
|                 |        | 出口ルーチンは、このフィールドを使用して、特定の    |  |
|                 |        | メッセージに関する出口ルーチンを呼び出したときの    |  |
|                 |        | メッセージ番号、入り口コード、およびフラグを記録    |  |
|                 |        | しておくことができます。複数セグメント・メッセー    |  |
|                 |        | ジの残りセグメントにはメッセージ番号が含まれてい    |  |
|                 |        | ないので、メッセージのセグメントを互いに結び付け    |  |
|                 |        | るために、UEHURSVD を使用することができます。 |  |

# タイプ **2** 自動化操作プログラム・ユーザー出口 **(DFSAOE00** およびその他 の **AOIE** タイプの出口ルーチン**)**

タイプ 2 自動化操作プログラム・ユーザー出口 (DFSAOE00 およびその他の AOIE タイプの出口ルーチン) は、マスター端末宛てのシステム・メッセージに対 して、端末からあるいは APPC 接続または OTMA 接続から入力されたタイプ 1 コマンドに対して、およびそれらのタイプ 1 コマンドへの応答に対して、継続的に 呼び出されます。この出口ルーチンは、内部コマンドおよび ICMD 呼び出しからの コマンドに対しても呼び出されますが、それらの応答に対しては呼び出されませ ん。

この AO 出口ルーチンは、IMS がシステム・メッセージの送信、端末コマンドの 実行、または端末コマンド応答の送信を行う前に、メッセージを代行受信します。 また、AOIE タイプの出口ルーチンは、2 次マスター (IMS の初期設定時に指定さ れた場合) 宛てのシステム・メッセージに対しても呼び出されます。

2 つのタイプの自動化操作プログラム (AO) 出口ルーチンを作成することができま す。このトピックで説明する AO 出口ルーチン (DFSAOE00 およびその他の AOIE タイプの出口ルーチン) は、タイプ 2 AO 出口ルーチンと呼ばれるもので す。この出口ルーチンは、DB/DC 環境、DCCTL 環境、および DBCTL 環境で使 用することができます。

もう 1 つの AO 出口ルーチン (DFSAOUE0) は、タイプ 1 と呼ばれるもので、 DB/DC 環境および DCCTL 環境で使用することができます。

DFSAOUE0 と AOIE タイプの両方の出口ルーチンが DB/DC 環境または DCCTL 環境で提供されている場合は、AOIE タイプの出口ルーチンが先に呼び出されま す。 AOIE タイプの出口ルーチンは、どの出口ルーチンがメッセージまたはコマン ドを処理するかを判別します。

この出口は 2 回呼び出されます。最初は 2 次マスター・システム・メッセージに 対して呼び出され、次に 1 次マスター・メッセージに対して呼び出されます。

サブセクション:

- v 『このルーチンの概要』
- v 547 [ページの『制約事項』](#page-558-0)
- v 547 [ページの『](#page-558-0)IMS との連絡』

### このルーチンの概要

IMS は、次のように、AOIE タイプの出口ルーチンを呼び出します。

- v メッセージが 2 次マスター端末のログに記録される前 (AOIE タイプの出口ルー チンが初期設定呼び出し時にこれを指定した場合)
- v マスター端末 (DBCTL 環境では z/OS システム・コンソール) 宛ての IMS シ ステム・メッセージ。
- v 端末から入力されたコマンドと、そのコマンドへの応答に対して。
- v DL/I ICMD 呼び出しを使用して AO アプリケーションから発行されたコマン ドに対して。
- v IMS によって内部的に生成されたコマンドに対して。

AOIE タイプの出口ルーチンは、IMS がシステム・メッセージの送信、コマンドの 実行、またはコマンド応答の送信を行う前に、これらの通信を代行受信します。

AOIE タイプの出口ルーチンを使用して、次のことができます。

- v IMS 初期設定呼び出し時に指示された場合に限り、システム・メッセージが IMS 2 次マスター端末でログに記録されないようにする。
- v IMS システム・メッセージのテキストを変更する。AOIE タイプの出口ルーチン は、メッセージの末尾に最大 20 バイトの追加テキストを付加することもできま す。

コマンドが入力された後で IMS によって生成された同期システム「メッセー ジ」(DFS058 cccc COMMAND IN PROGRESS など) は、実際にはメッセージ ではなくコマンド応答なので、これを変更することはできません。

- v IMS システム・メッセージを削除する。DBCTL 環境では、メッセージを削除ま たは変更した場合、z/OS システム・コンソール宛ての元の IMS メッセージの トレースは保存されません。
- v メッセージ、コマンド、またはコマンド応答を AO アプリケーション宛てに方 向指定する。
- v BMP ジョブ (例えば、AO アプリケーション) を開始する。 AOIE タイプの出 口ルーチンは、SVC 34 を発行して BMP を開始することができます。/START コマンドは、EXEC ステートメントの APARM 値を変更することができます。 APARM パラメーターは、情報を AO アプリケーションに渡すための手段で す。 AO アプリケーションは、APARM パラメーターで指定された値を検索す るために、DL/I INQY 呼び出しを発行することができます。

以下の表に、タイプ 2 AO 出口ルーチンの属性を示します。

表 *173.* 自動化操作プログラム・ユーザー出口属性 *(*タイプ *AOIE* 出口ルーチン*)*

| 属性     | 説明                              |
|--------|---------------------------------|
| IMS 環境 | DBCTL,<br><b>DCCTL</b><br>DB/DC |

表 *173.* 自動化操作プログラム・ユーザー出口属性 *(*タイプ *AOIE* 出口ルーチン*) (*続き*)*

| 属性                 | 説明                                                                                                    |
|--------------------|----------------------------------------------------------------------------------------------------|
| 命名規則               | この出口ルーチンに DFSAOE00 という名前を付け、STEPLIB 連結に組み込まれている<br>ライブラリー内にそれをリンクします。                                                                                                    |
|                    | また、IMS.PROCLIB データ・セットの DFSDFxxx メンバーの USER EXITS セクショ<br>ンの EXITDEF パラメーターを指定して 1 つ以上の出口ルーチン・モジュールを定義<br>することもできます。ルーチンは、パラメーターにリストされている順に呼び出されま<br>す。                                                                                                    |
| バインディング            | この出口ルーチンは再入可能でなければなりません。このルーチンを組み込むために<br>は、このルーチンを DFSCSI00 と一緒に手動でリンク・エディットしなければなりませ<br>ん。                                                                                                    |
| ルーチンの組み込み          | DFSAOE00 は、独立型で 31 ビットの、ユーザー提供の再入可能モジュールです。                                                                                                    |
|                    | DFSAOE00 を指定するには、IMS.SDFSRESL 連結の中で、それを独立型モジュールと<br>して DFSCSI00 にリンクします。そうすれば、DFSAOE00 をロードし、呼び出すこと<br>ができます。 DFSAOE00 と DFSAOUE0 (もう 1 つの AO 出口ルーチン) の両方を<br>リンクした場合は、両方がロードされます。 DFSAOE00 が先に呼び出され、メッセー<br>ジまたはコマンドを処理するか、または、代わりに DFSAOUE0 がその処理を実行しな<br>ければならないことを示すコードを戻すことができます。                                          |
|                    | モジュール (複数の場合もあり) は、JOBLIB、STEPLIB、または LINKLIST 連結内の許<br>可ライブラリーに組み込まれている必要があります。DFSAOE00 という名前の単一の<br>出口ルーチンを使用するのに追加のステップは必要ありません。複数の出口ルーチンを<br>使用している、または DFSAOE00 でない名前の単一の出口ルーチンを使用している場<br>合は、IMS.PROCLIB データ・セットの DFSDFxxx メンバーの USER EXITS セクショ<br>ンで、EXITDEF パラメーターに EXITDEF=(TYPE= AOIE,EXIT=(exit_names)) を指定<br>します。 |
| IMS 呼び出し可能サービス     | AOIE タイプの出口ルーチンは、ストレージおよび AOI 機能に対して呼び出し可能サ<br>ービスを使用することができます。この出口ルーチンは標準出口として IMS に定義さ<br>れており、標準出口パラメーター・リストに入っている呼び出し可能サービス・トーク<br>ンを受け取ります。このルーチンは、初期設定呼び出し (DFSCSII0) を発行する必要は<br>ありません。                                                                                                    |
| サンプル・ルーチンの格納場<br>所 | IMS.ADFSSMPL                                                                                                    |

*AOI* 呼び出し可能サービスの使用

AOIE タイプの出口ルーチンは、IMS AOI 呼び出し可能サービスを使用して、AO アプリケーションと連絡することができます。AOIE タイプの出口ルーチンは、 AOI サービスを使用して、1 つ以上のメッセージ・セグメントを含むメッセージを 1 つ以上の AO アプリケーションに渡すことができます。AOI 呼び出し可能サー ビスの機能には以下のものがあります。

- v INSERT。これは、メッセージ・セグメントをメッセージ・バッファーに挿入し ます。
- v ENQUEUE。これは、AOI トークン名を使用して、メッセージを 1 つ以上の AO アプリケーションに送信します。 ENQUEUE 要求で送信されるメッセージ は、INSERT 要求で作成された単一セグメントまたは複数セグメントのメッセー ジか、または ENQUEUE 要求に指定されている単一セグメント・メッセージで

す。 AO アプリケーションは、AOI トークン名を指定した GMSG 呼び出しを 発行して、AOIE タイプの出口ルーチンから送信されたメッセージを検索しま す。

v CANCEL。これは、ユーザーがメッセージを AO アプリケーションに送信しな いことに決めた場合に、挿入済みセグメントを除去します。

ルーチンの活動化

AOIE タイプの出口ルーチンは、次の場合に活動化されます。

- v IMS の初期設定時。この最初の進入の目的は、ユーザーが望む場合に、AOIE タ イプの出口ルーチンが独自の初期設定を実行できるようにすることです。
- v IMS の再始動が完了した後。AOIE タイプの出口ルーチンは、それぞれのシステ ム・メッセージ、コマンド、およびコマンド応答ごとに活動化されます。

IMS のシャットダウン処理が開始された後で、AOIE タイプの出口ルーチンは使用 不可にされ、それ以後は制御を受け取りません。

*AOIE* タイプの出口ルーチンと *REFRESH USEREXIT* コマンド

DFSDFxxx メンバーの USER\_EXITS セクション内で EXITDEF ステートメントを 使用して出口ルーチンが IMS に対して定義されている場合は、REFRESH USEREXIT コマンドを使用して AOIE タイプの出口ルーチンを動的にリフレッシ ュできます。REFRESH USEREXIT TYPE(AOIE) コマンドは、AOIE タイプの出口 ルーチンの新規コピーを導入します。複数セグメント出力に対して、AOIE 出口ル ーチンのリフレッシュと同時に AOIE タイプの出口ルーチンを呼び出す場合、出力 内の各セグメントに対しては、変更されていない AOIE 出口ルーチンのセットが呼 び出されます。以降のシステム・メッセージ、コマンド、またはコマンド応答に対 しては、新しいユーザー出口ルーチンのセットが呼び出されます。

例えば、/DIS ACTIVE コマンドが REFRESH USEREXIT TYPE(AOIE) コマンド と同時に入力された場合は、/DIS ACTIVE コマンド入力に対して呼び出されるコ マンド出力のすべてのセグメントに対して、変更されていない AOIE ユーザー出口 ルーチンのセットが IMS によって引き続き呼び出されます。後続の /DIS ACTIVE コマンドとその応答については、新しい出口のセットが呼び出されます。 REFRESH USEREXIT TYPE(AOIE) が IMS 内の AOIE ユーザー出口ルーチンのセ ットを削除する処理を行っている場合は、コマンド・シーケンスが完了するまでは 変更されていない AOIE 出口ルーチンのセットが呼び出されます。すべての AOIE ユーザー出口ルーチンの削除が完了した後、以降のコマンドとシステム・メッセー ジは AOIE タイプの出口ルーチンに渡されなくなります。

AOIE タイプの出口ルーチンが IMS に対して定義されていなかった場合に、 REFRESH USEREXIT TYPE(AOIE) コマンドが AOIE タイプの出口ルーチンを追 加すると、いずれかのメッセージまたはコマンドに対して出口ルーチンが呼び出さ れる前に、INIT 関数を使用して IMS によって出口ルーチンが呼び出されます。

複数の *AOIE* タイプの出口ルーチン

AOIE タイプの出口リストの一部として AOIE タイプの出口ルーチンが呼び出され る場合は、それぞれの AOIE タイプの出口ルーチンが同じパラメーター・リストを 使用して呼び出されます。IMS は、個々の AOIE 出口ルーチンの呼び出しから次

<span id="page-558-0"></span>の呼び出しの間に、パラメーター・リストをリフレッシュしたり、パラメーター・ リストからの情報を使用したりはしません。出口が戻りコード・パラメーター (AOEORPLY) をゼロ (AOE0IGNR) 以外の値に設定した場合、出口ルーチンは SXPLCNXT 出口パラメーターを SXPL\_CALLNXTN に設定して、IMS がリスト内 の AOIE タイプの出口ルーチンを以後は呼び出さないようにする必要があります。 こうしなければ、以後の AOIE タイプの出口によって AOE0RPLY が変更され、変 更内容が上書きされる可能性があります。

例えば、AOIE タイプの出口がメッセージにテキストを追加する必要がある場合 は、次の手順を実行します。

- v メッセージの最後にテキストを追加します。
- v 戻りコード・パラメーター (AOEORPLY) を AOE0MODF に設定します。
- SXPLCNXT 出口パラメーターを SXPL CALLNXTN に設定します。

リフレッシュは出口タイプ・レベルで実行されるので、1 つの AOIE タイプの出口 ルーチンが変更されると、すべての AOIE タイプの出口ルーチンがリフレッシュさ れます。

#### 制約事項

AOIE タイプの出口ルーチンによって AO アプリケーションのキューに入れられた メッセージはすべて、それらがキューに入れられている IMS サブシステムの中に そのまま残ります。ローカル・サブシステム内の AO アプリケーションだけが、 DL/I GMSG 呼び出しを発行して、キューに入っているメッセージにアクセスする ことができます。これらのメッセージは共用キュー構造に書き込まれないため、他 の IMS サブシステム上のアプリケーションはこれらのメッセージにアクセスでき ません。

AOIE タイプの出口ルーチンを使用してコマンドおよびコマンド応答を変更または 削除することはできません。これには、端末またはアプリケーション・プログラム からのコマンド、あるいは内部的に生成されたコマンドも含まれます。

### **IMS** との連絡

IMS は、入り口レジスターとパラメーター・リストを使用して、AOIE タイプの出 口ルーチンと連絡します。

入り口でのレジスターの内容

この出口ルーチンが活動化されるたびに IMS からこの出口ルーチンに渡されるレ ジスターの内容は、次のとおりです。

レジスター 内容

| 1   | 5 ページの『IMS 標準ユーザー出口パラメーター・リスト』 のアドレス                                                     |
|-----|------------------------------------------------------------------------------------------|
| 13  | 保管域のアドレス。ユーザー出口ルーチンは、この保管域の最初の 3 ワード<br>を変更してはなりません。この保管域は、他の IMS 保管域にチェーニングさ<br>れていません。 |
| 14  | IMS へのリターン・アドレス。                                                                         |
| -15 | この出口ルーチンのエントリー・ポイント。                                                                     |

標準出口パラメーター・リスト

この出口ルーチンは バージョン 6 標準出口パラメーター・リスト を使用します。 この出口ルーチンが呼び出されるときに渡される SXPLAWRK にある作業域のアド レスは、毎回同じです。

機能固有パラメーター・リスト

以下の表は、機能固有パラメーター・リストの内容を示しています。このパラメー ター・リストのアドレスは、標準出口パラメーター・リストのフィールド SXPLFSPL にあります。

表 *174. AOIE* タイプの出口ルーチン用の機能固有パラメーター・リスト *(DFSAOE0* による マッピング*)*

|                 | オフセッ           |                |                                                                                                    |  |  |
|-----------------|----------------|----------------|----------------------------------------------------------------------------------------------------|--|--|
| フィールド           | $\mathsf{F}$   | 長さ             | 説明                                                                                                    |  |  |
| <b>AOE0VER</b>  | $\mathbf{0}$   | $\overline{4}$ | DFSAOE0 のバージョン番号が入っているワードの<br>アドレス。                                                                                                    |  |  |
| <b>AOE0FUNC</b> | $\overline{4}$ | $\overline{4}$ | AOIE に入る理由:                                                                                                    |  |  |
|                 |                |                | 初期エントリー。AOIE タイプの出口ルー<br>$\mathbf{1}$<br>チンは初期設定機能を実行できます。                                                                                                    |  |  |
|                 |                |                | メッセージ・セグメントの処理。<br>$\overline{2}$                                                                                                    |  |  |
|                 |                |                | コマンドが打ち切られた。<br>3                                                                                                    |  |  |
|                 |                |                | 2 次マスター端末のメッセージ・セグメント<br>4<br>は AOIE タイプの出口ルーチンに渡されま<br>す。AOIE タイプの出口ルーチンは、IMS<br>に AOE0RPLY=3 (AOE0CNCL) を戻すこ<br>とで、メッセージが 2次マスターのキュー<br>に入らないようにすることができます。<br>AOE0RPLY=0 (AOE0IGNR) が戻される<br>と、メッセージが 2 次マスターのキューに<br>入るようになります。それ以外の応答値で<br>は、メッセージ DFS2180 が出て応答が無視<br>され、メッセージが 2次マスターのキュー<br>に入れられます。 |  |  |
| <b>AOE0SEG</b>  | 8              | $\overline{4}$ | メッセージ・バッファーのアドレス。これが初期エン<br>トリーの場合は 0。 (次の表にメッセージ・バッファ<br>ーが示されています。)                                                                                                    |  |  |
| <b>AOE0WRKA</b> | 12             | $\overline{4}$ | AOIE タイプの出口ルーチンが使用する 256 バイト<br>作業域のアドレス。この区域は、メッセージのセグメ<br>ント用、またはコマンドおよびそれに関連するコマン<br>ド応答用の静的区域です。                                                                                                    |  |  |
|                 |                |                |                                                                                                    |  |  |

|                 | オフセッ         |                |              |                                                                      |
|-----------------|--------------|----------------|--------------|----------------------------------------------------------------------|
| フィールド           | $\mathsf{P}$ | 長さ             | 説明           |                                                                      |
| AOE0FLG1        | 16           | $\mathbf{1}$   | 入り口コード:      |                                                                      |
|                 |              |                | X'80'        | 複数セグメントの最初のセグメント、また<br>は、X'20' もオンの場合は、最初で唯一のセ<br>グメント。              |
|                 |              |                | X'40'        | 複数セグメントの中間のセグメント。                                                    |
|                 |              |                | X'20'        | 最後または唯一のセグメント。                                                       |
|                 |              |                | X'10'        | このコマンドについてコマンド応答が送られ<br>ます。 X'10' がセットされている場合は、<br>X'20' もセットされています。 |
|                 |              |                | X'08'        | セグメントが存在しません。出口への最後の<br>エントリーです。                                     |
| AOE0FLG2        | 17           | $\mathbf{1}$   |              | セグメントまたはコマンドのタイプ:                                                    |
|                 |              |                | X'80'        | 端末から入力されたコマンド。                                                       |
|                 |              |                | X'40'        | コマンド応答セグメント。                                                         |
|                 |              |                | X'20'        | AO アプリケーションから発行されたコマ<br>$\triangleright$ $\upharpoonright$ (ICMD).   |
|                 |              |                | X'10'        | IMS によって内部的に生成されたコマン<br>$F_{\circ}$                                  |
|                 |              |                | X'08'        | IMS システム・メッセージ・セグメント。                                                |
| AOE0FLG3        | 18           | $\mathbf{1}$   | X'80'        | 端末から入力されたコマンド入力が 256 バ<br>イトを超えた。                                    |
| <b>AOE0USII</b> | 19           | $\mathbf{1}$   |              | ユーザー ID フィールドの内容を示す標識:                                               |
|                 |              |                | U            | ユーザー ID                                                              |
|                 |              |                | L            | <b>LTERM</b>                                                         |
|                 |              |                | $\mathbf{P}$ | PSB 名                                                                |
|                 |              |                | O            | その他の名前                                                               |
| <b>AOE0DMTK</b> | 20           | $\overline{4}$ |              | AOI 呼び出し可能サービス要求を発行するために必<br>要な有効メッセージ・トークン。                         |
| <b>AOE0IMSI</b> | 24           | $\,8\,$        |              | IMS サブシステム ID。                                                       |
| <b>AOE0IMSL</b> | 32           | 4              |              | IMS のバージョンとリリース。                                                     |
| <b>AOE0SSTY</b> | 36           | $\mathbf{1}$   | X'01'        | DB/DC システム                                                           |
|                 |              |                | X'02'        | DCCTL システム                                                           |
|                 |              |                | X'03'        | DBCTL システム                                                           |
| <b>AOE0ROLE</b> | 37           | $\mathbf{1}$   | X'01'        | XRF アクティブ・システム                                                       |
|                 |              |                | X'02'        | XRF 代替 IMS                                                           |
|                 |              |                | X'05'        | FDBR 領域 (FDBR region)                                                |
| <b>AOE0MVSL</b> | 38           | $\mathbf{1}$   |              | IMS が生成された z/OS のバージョンとリリース。                                         |

表 *174. AOIE* タイプの出口ルーチン用の機能固有パラメーター・リスト *(DFSAOE0* による マッピング*) (*続き*)*

|                 | オフセッ         |                |                |                                                                                                    |  |  |
|-----------------|--------------|----------------|----------------|----------------------------------------------------------------------------------------------------|--|--|
| フィールド           | $\mathsf{P}$ | 長さ             | 説明             |                                                                                                    |  |  |
| <b>AOE0ENVR</b> | 39           | $\mathbf{1}$   |                | AO 出口ルーチン環境:                                                                                                    |  |  |
|                 |              |                | X'1'           | DFSAOUE0 がロードされた。コマンドおよ<br>びメッセージを処理のために DFSAOUEO<br>に渡すことができます。                                                                   |  |  |
| <b>AOE0ORGC</b> | 40           | $\overline{4}$ |                | コマンドの発行元:                                                                                                    |  |  |
|                 |              |                | $\bf{0}$       | 発行元フィールドはセットされていない。フ<br>ィールドは、端末、MCS コンソール、LU<br>6.2 会話、あるいは DB/DC または<br>DCCTL システムの中の OTMA クライア<br>ントから入力されたコマンドの場合にセット<br>されます。 |  |  |
|                 |              |                | 1              | 特定のコードによって定義されたもの以外の<br>発行元                                                                                                    |  |  |
|                 |              |                | $\overline{2}$ | VTAM 端末                                                                                                    |  |  |
|                 |              |                | 3              | LU 6.2 会話                                                                                                    |  |  |
|                 |              |                | 4              | MCS/E-MCS コンソール                                                                                                    |  |  |
|                 |              |                | 5              | OTMA クライアント                                                                                                    |  |  |
|                 |              |                | 6              | システム・コンソール                                                                                                    |  |  |
|                 |              |                | 7              | マスター端末                                                                                                    |  |  |
| <b>AOE0LINE</b> | 44           | $\overline{4}$ |                | 端末回線番号 (AOE0ORGC=1)                                                                                                    |  |  |
| <b>AOE0NODE</b> | 44           | 8              |                | VTAM ノード名 (AOE0ORGC=2)                                                                                                    |  |  |
| <b>AOE0NWID</b> | 44           | 8              |                | ネットワーク ID (AOE0ORGC=3)                                                                                                    |  |  |
| <b>AOE0CONS</b> | 44           | $\overline{4}$ |                | 4 バイトの MSC/E-MSC 端末 ID (AOE0ORGC=4)                                                                                                |  |  |
| <b>AOE0TMEM</b> | 44           | 16             |                | OTMA メンバー名 (AOE0ORGC=5)                                                                                                    |  |  |
| <b>AOE0PTRM</b> | 48           | 4              |                | 物理端末番号 (AOE0ORGC=1)                                                                                                    |  |  |
| <b>AOE0MCSU</b> | 48           | 8              |                | ユーザー識別 (AOE0ORGC=4)                                                                                                    |  |  |
| <b>AOE0LTRM</b> | 52           | 8              |                | 論理端末名、または LTERM が存在しない場合はブ<br>ランク (AOE0ORGC=1,2)                                                                                   |  |  |
| <b>AOE0LUNM</b> | 52           | 8              |                | 論理装置名 (AOE0ORGC=3)                                                                                                    |  |  |
| <b>AOE0USID</b> | 60           | $\,8\,$        |                | サインオンしたユーザー ID またはブランク<br>$(AOE0ORGC=1,2)$                                                                                         |  |  |
| <b>AOE0LUUS</b> | 60           | 8              |                | ユーザー ID (AOE0ORGC=3)                                                                                                    |  |  |
| <b>AOE0TPIP</b> | 60           | 8              |                | パイプ (AOE0ORGC=5)                                                                                                    |  |  |
| <b>AOE0USER</b> | 68           | 8              |                | VTAM ユーザー、サブプール名、またはブランク<br>$(AOEOORGC=2)$                                                                                         |  |  |
| <b>AOE0TUSR</b> | 68           | $8\,$          |                | OTMA RACF ユーザー ID (AOE0ORGC=5)                                                                                                    |  |  |
|                 |              |                |                |                                                                                                    |  |  |

表 *174. AOIE* タイプの出口ルーチン用の機能固有パラメーター・リスト *(DFSAOE0* による マッピング*) (*続き*)*

表 *174. AOIE* タイプの出口ルーチン用の機能固有パラメーター・リスト *(DFSAOE0* による マッピング*) (*続き*)*

| オフセッ            |          |                |              |                                                                                                    |
|-----------------|----------|----------------|--------------|----------------------------------------------------------------------------------------------------|
| フィールド           | $\vdash$ | 長さ             | 説明           |                                                                                                    |
| <b>AOE0RPLY</b> | 76       | $\overline{4}$ | す。           | AOIE タイプの出口ルーチンからの戻りコード。こ<br>のパラメーター・リストの中で、AOIE タイプの出<br>口ルーチンが変更できるのはこのフィールドだけで                                                                                                    |
|                 |          |                | $\bf{0}$     | AOIE は、このメッセージまたはコマン<br>ド・セグメントを処理対象にしません。IMS<br>は、ユーザー出口が存在しない場合と同様に<br>メッセージを処理します。メッセージまたは<br>コマンド応答の後続のセグメントが AOIE<br>に提供されます。                                                                                                    |
|                 |          |                | $\mathbf{1}$ | AOIE は、このメッセージまたはコマン<br>ド・セグメントを処理対象にしません。処理<br>のために DFSAOUE0 を呼び出してくださ<br>い。このメッセージの後続セグメントについ<br>て、AOIE を呼び出してはなりません。                                                                                                    |
|                 |          |                | $\mathbf{2}$ | このメッセージまたはコマンドのセグメント<br>をこれ以上 AOIE に送ってはなりません。                                                                                                    |
|                 |          |                | 3            | IMS システム・メッセージ・セグメントを<br>削除してください。                                                                                                    |
|                 |          |                | 4            | IMS システム・メッセージ・セグメントお<br>よびこのメッセージのすべての後続セグメン<br>トを削除してください。                                                                                                    |
|                 |          |                | 5.           | AOIE が IMS システム・メッセージ・セグ<br>メントを変更しました。                                                                                                    |
|                 |          |                | 6            | 2 次マスター・メッセージに対して AOIE<br>出口ルーチンを呼び出すよう IMS に通知し<br>ます。2次マスターのロギングが有効である<br>場合は、AOIE がセグメントごとに 2 回ず<br>つ呼び出されます (1 回目は 2 次マスタ<br>ー・メッセージ、2回目は AOI 出口処理に<br>対して)。<br>この戻りコードは、AOIE への初期エント<br>リー (AOE0FUNC=1) のときにのみ戻され<br>ます。それ以外の機能呼び出しで戻される<br>と、エラーを示すメッセージ DFS2180 が出<br>され、応答が AOE0RPLY=0 として処理さ<br>れます。 |

メッセージ・バッファー

メッセージ・バッファーには、IMS メッセージ、コマンド、またはコマンド応答が 入っています。以下の表に、メッセージ・バッファーのフォーマットを示します。 機能固有パラメーター・リストがこのバッファーを指しています。

表 *175.* メッセージ・バッファー

| フィールド 長さ                  |              | 説明                                                                                                    |
|---------------------------|--------------|----------------------------------------------------------------------------------------------------|
| LL                        | 2            | 出口ルーチンに最初に入ったときのメッセージの長さ。長さには、<br>LL フィールドと ZZ フィールドの長さが含まれますが、20 バイ<br>ト作業域の長さは除外されます。 (出口ルーチンがメッセージを削<br>除または変更する場合、または作業域を使用する場合は、出口ルー<br>チンはこのフィールドを更新する必要があります。)                                                                                     |
| ZZ                        | 2            | ゼロ。                                                                                                    |
| メッセー<br>ジ・テキス<br>$\vdash$ | 可変           | メッセージ、コマンド、またはコマンド応答のテキスト。<br>システム・メッセージ: メッセージ・テキストの最初のセグメント<br>は DFSxxxx の番号で始まります。この番号は、IMS が出口ルー<br>チンを呼び出す原因となったメッセージを示しています。メッセー<br>ジ番号の次に、システム・メッセージのテキストが続きます。複数<br>セグメント・メッセージの場合は、残りのセグメントには、追加テ<br>キストは含まれていますが、DFSxxxx のメッセージ番号は含まれ<br>ていません。 |
|                           |              | コマンド: メッセージ・テキストは 1 セグメント分の長さで、区<br>切り文字 '/' で始まり、コマンドがそれに続きます。<br>コマンド応答: コマンド応答は、通常、DFSxxxx メッセージ、また<br>は複数セグメント・コマンドの 1 セグメントです。                                                                                                    |
| CR                        | $\mathbf{1}$ | 紙送り制御文字。このフィールドはオプションです。 このフィー<br>ルドがある場合は、LL に 1 バイトが加算されます。 入力コマン<br>ドには紙送り制御文字は含まれていません。                                                                                                    |
| 作業域                       | 20           | AOIE がメッセージにテキストを追加するために使用できる追加区<br>域。                                                                                                    |

出口ルーチン終了時のレジスターの内容

出口レジスターについての要件はありません。 AOIE は、機能固有パラメーター・ リストの応答フィールドを使用して連絡します。AOIE に入ったときに、このリス トが渡されます。出たときは、レジスターに下記のものが含まれています。

レジスター 内容

| 14 | リターン・アドレス |
|----|-----------|
| 15 |           |

関連概念:

■ IMS [自動化操作プログラム・インターフェース](http://www.ibm.com/support/knowledgecenter/SSEPH2_15.1.0/com.ibm.ims15.doc.oag/ims_automate_aoi.htm#ims_automate_aoi) (AOI) (オペレーションおよび [オートメーション](http://www.ibm.com/support/knowledgecenter/SSEPH2_15.1.0/com.ibm.ims15.doc.oag/ims_automate_aoi.htm#ims_automate_aoi))

関連資料:

512 ページの『タイプ 1 [自動化操作プログラム出口ルーチン](#page-523-0) (DFSAOUE0)』 10 [ページの『ルーチン・バインディングの制約事項』](#page-21-0)

15 ページの『IMS [呼び出し可能サービス』](#page-26-0)

5 ページの『IMS [標準ユーザー出口パラメーター・リスト』](#page-16-0)

# このルーチンに渡されるメッセージのタイプ

IMS は、特定のタイプのメッセージとコマンドをタイプ 2 自動化操作プログラム のユーザー出口ルーチン (DFSAOE00 または別の AOIE タイプのユーザー出口) に 渡します。

次のタイプのメッセージを AOIE タイプのユーザー出口に渡すことができます。

- v マスター端末 (DBCTL 環境では z/OS システム・コンソール) 宛ての IMS シ ステム・メッセージ。
- v 2 次マスター端末でログに記録される IMS システム・メッセージ。
- v 端末から入力されたコマンド。ただし、以下のものを除きます。
	- /FORMAT
	- /LOOPTEST
	- /MSVERIFY
	- /RELEASE
	- /NRESTART (ただし、DBCTL 環境では出口ルーチンに送られます)
	- /ERESTART (ただし、DBCTL 環境では出口ルーチンに送られます)

IMS は、基本編集ルーチンおよびオプションの編集ルーチンがコマンドを変更で きた後で、コマンドを渡します。この変更済み入力には、紙送り制御文字が含ま れていることがあります。

- v 端末への IMS コマンド応答。
- v ICMD 呼び出しを使用して AO アプリケーションから発行されたコマンド。
- v IMS によって内部的に生成されたコマンド。

IMS は、システム・メッセージ、オペレーターが入力したコマンド、およびコマン ド応答の一部を AOIE タイプのユーザー出口に渡しません。次に、IMS が AOIE タイプのユーザー出口に渡さないメッセージのタイプを示します。

- AO アプリケーションへのコマンド応答
- v CMD 呼び出しを使用して AO アプリケーションから発行されたコマンド (これ らのコマンドに対する応答も含みます)
- v マスター端末以外の宛先へのシステム・メッセージ (INIT 呼び出し時に指示され た場合は、2 次マスター・メッセージが渡されます)
- IMS が内部的に生成したコマンドに対するコマンド応答

サブセクション:

- v 554 [ページの『コマンド・エディターが行う変更』](#page-565-0)
- v 554 [ページの『ネットワーク修飾](#page-565-0) LU 名を指定したコマンド』

# <span id="page-565-0"></span>コマンド・エディターが行う変更

コマンド・エディターは、端末または ICMD 呼び出しから入力されたコマンドの中 の特定の制御文字を変換します。ユーザー出口ルーチンを作成するときは、この変 換を念頭において調整する必要があります。

以下の表に、この変換を示します。

表 *176.* コマンド内の制御文字の変換

| 変換前        | 変換後        |
|------------|------------|
| X'14' 復元   | X'5D' 右括弧  |
| X'15' 改行   | X'40' ブランク |
| X'24' バイパス | X'4D' 左括弧  |
| X'40' ブランク | X'40' ブランク |
| X'4B' ピリオド | X'4B' ピリオド |
| X'4D' 左括弧  | X'4D' 左括弧  |
| X'5D' 右括弧  | X'5D' 右括弧  |
| X'60' ダッシュ | X'60' ダッシュ |
| X'6B' コンマ  | X'6B' コンマ  |
| X'6D' ダッシュ | X'40' ブランク |
| X'7E' 等しい  | X'40' ブランク |

## ネットワーク修飾 **LU** 名を指定したコマンド

インストール・システムでネットワーク修飾 LU 名を使用する場合、LU 6.2 アプ リケーション・プログラム用の LU 名の長さを 17 バイトにすることができます。 IMS コマンドの場合、ネットワーク修飾 LU 名を単一引用符で囲む必要があります (例えば、'NETID.LUNAME')。

ネットワーク修飾 LU 名を指定した IMS コマンドを AOIE タイプの出口ルーチン に渡す場合、IMS は、コマンドを AOIE タイプの出口ルーチンに渡す前に、入力 コマンドの中のネットワーク修飾 LU 名を変更します。ネットワーク修飾 LU 名を 囲む単一引用符がブランクで置き換えられ、ネットワーク ID と LU 名を区切るピ リオドがコロンで置き換えられます。

例**:** ネットワーク修飾 LU 名を指定した /DISPLAY コマンドが端末から入力された とします。

/DISPLAY LUNAME 'NETWORK1.LUNAME1' LUNAME2 INPUT

これは、次の形で、AO 出口ルーチンに渡されるかまたは 2 次マスターのログに記 録されます。

/DISPLAY LUNAME NETWORK1:LUNAME1 LUNAME2 INPUT

#### システム・メッセージが生成されたときの処理

以下の図は、システム・メッセージが生成されたときの処理を示しています。

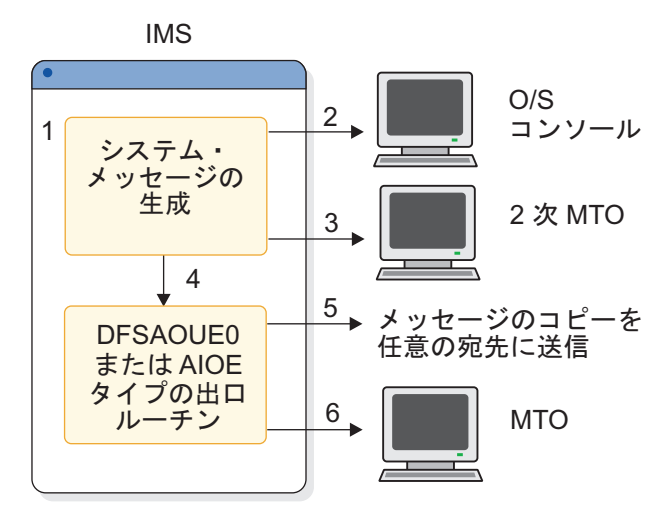

図 *27.* システム・メッセージが生成されたときの処理

注**:**

- 1. IMS は、マスター端末宛てのシステム・メッセージを生成します。
- 2. メッセージのコピーが z/OS システム・コンソールに送られることがありま す。これは、個々のメッセージに応じて異なり、IMS が判別します。
- 3. 2 次マスター端末が存在し、ユーザーが送信を指定している場合は、メッセージ のコピーが 2 次マスター端末に送られます。
- 4. マスター端末宛てのメッセージのコピーが AOIE タイプの出口ルーチンに渡さ れます。
- 5. AOIE タイプの出口ルーチンは、メッセージのコピーを AO アプリケーション に送ることができます。これは、メッセージを AOI トークンにエンキューする ことによって行います。 AOIE タイプの出口ルーチンは、メッセージのどのセ グメントでも変更または削除することができます。
- 6. メッセージは、(削除されていない限り) マスター端末に送られます。

AOIE タイプの出口ルーチンと DFSAOUE0 の両方がロードされている場合で も、概念的にはこの図は同じです。 ただし、AOIE タイプの出口ルーチンは、 制御を獲得したときに、メッセージを処理することもできますし、代わりに DFSAOUE0 がその処理の実行のために呼び出される必要があることを示すコー ドを戻すこともできます。

### 端末から入力されるコマンド

以下の図は、コマンドが端末から入力されたときの処理を示しています。

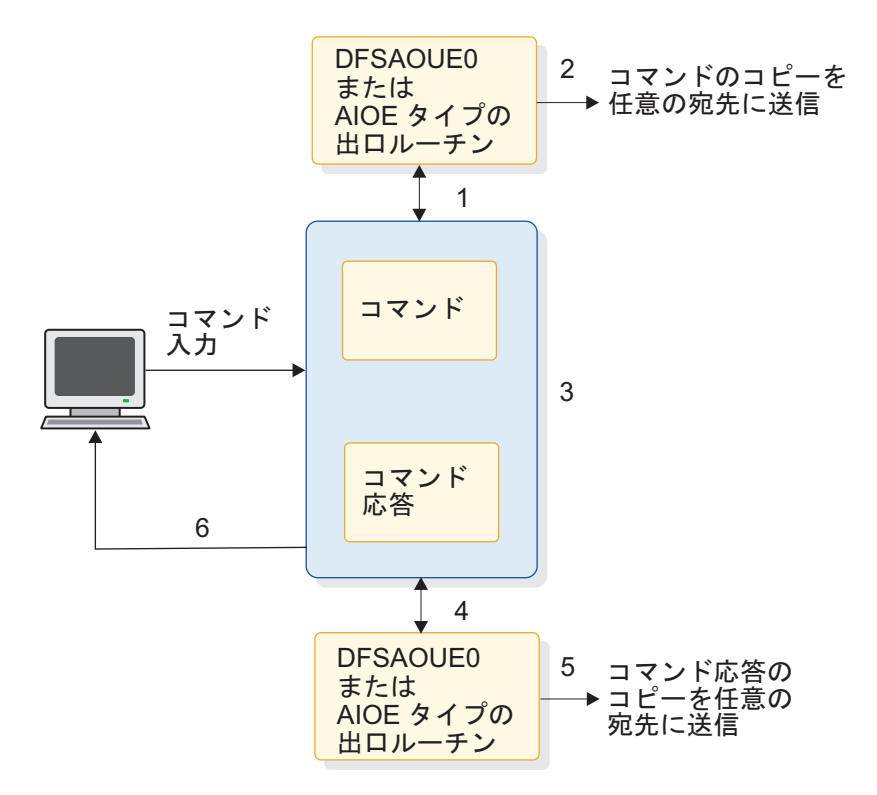

図 *28.* コマンドが端末から入力されたときの処理

注**:**

- 1. 端末からコマンドが入力されると、IMS は、そのコマンドを実行する前に、コ マンドのコピーを AOIE タイプの出口ルーチンに送ります。
- 2. AOIE タイプの出口ルーチンは、(AOI トークンを使用して) コマンドのコピー を任意の AO アプリケーションに送ることができます。
- 3. IMS は、コマンドを実行し、コマンド応答を生成します。
- 4. IMS は、コマンド応答を AOIE タイプの出口ルーチンに渡します。AOIE タイ プの出口ルーチンは、(AOI トークンを使用して) コマンド応答のコピーを任意 の AO アプリケーションに送ることができます。
- 5. コマンド応答が、コマンドを出した端末に送られます。

複数の AO 出口ルーチン (1 つ以上の AOIE タイプの出口ルーチンと DFSAOUE0) がロードされた場合でも、概念的にこの図は同じです。ただし、 AOIE タイプの出口ルーチンは、制御を獲得したときに、コマンドを処理するこ ともできますし、代わりに DFSAOUE0 がその処理の実行のために呼び出され る必要があることを示すコードを戻すこともできます。

### **AO** アプリケーションから入力されたコマンド

以下の図は、コマンドが AO アプリケーションから入力されたときの処理を示して います。

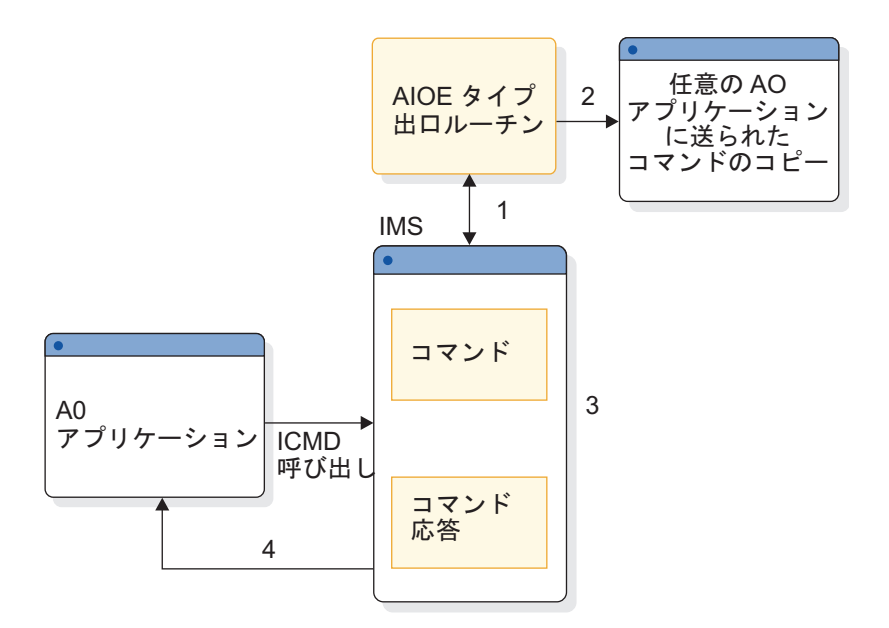

図 *29.* コマンドが *AO* アプリケーションから入力されたときの処理

注**:**

- 1. ICMD 呼び出しを使用する AO アプリケーションからコマンドが入力される と、IMS は、そのコマンドを実行する前に、コマンドのコピーを AOIE タイプ の出口ルーチンに送ります。
- 2. AOIE タイプの出口ルーチンは、(AOI トークンを使用して) コマンドのコピー を任意の AO アプリケーションに送ることができます。
- 3. IMS は、コマンドを実行し、コマンド応答を生成します。
- 4. IMS は、コマンド応答を AO アプリケーションに送り返します。

タイプ 1 AO 出口ルーチン (DFSAOUE0) は、AO アプリケーションから入力 されたコマンドを処理することはできません。

# ユーザー・メッセージ・テーブル **(DFSCMTU0)**

ユーザーは独自のメッセージを作成し、ユーザー・メッセージ・テーブル (DFSCMTU0) にリストすることができます。

IMS が編集ルーチンおよび出口ルーチンに戻すメッセージが入っている IMS シス テム・メッセージ・テーブルがいくつかありますが、これらのメッセージは、イン ストール・システムの要件に合わないことがあります。その場合は、ユーザー独自 のメッセージを作成し、ユーザー独自のメッセージ・テーブルに入れることができ ます。

v 『このテーブルの概要』

### このテーブルの概要

IMS は、このメッセージ・テーブルからのユーザー・テキストの接頭部を割り当て ます。そのフォーマットは DFSUxxx で、*xxx* はメッセージ番号です。このメッセ ージ・テーブルを下記のユーザー編集ルーチンやユーザー出口ルーチンで使用する ことができます。

- コマンド許可出口ルーチン (DFSCCMD0)
- フロントエンド切り替え出口ルーチン (DFSFEBJ0)
- v グローバル物理端末編集ルーチン (DFSGPIX0)
- ログオフ出口ルーチン (DFSLGFX0)
- v メッセージ通信入力編集ルーチン (DFSCNTE0)
- 入力メッセージ・セグメント編集ルーチン (DFSME127)
- v 物理端末入力編集ルーチン (DFSPIXT0)
- キュー・スペース通知出口ルーチン (DFSQSPC0)
- サインオン/オフ・セキュリティー出口ルーチン (DFSCSGN0)
- サインオン出口ルーチン (DFSSGNX0)
- サインオフ出口ルーチン (DFSSGFX0)
- v トランザクション許可出口ルーチン (DFSCTRN0)
- v トランザクション・コード入力編集ルーチン (DFSCSMB0)

以下の表に、ユーザー・メッセージ・テーブルの属性を示します。

表 *177.* ユーザー・メッセージ・テーブルの属性

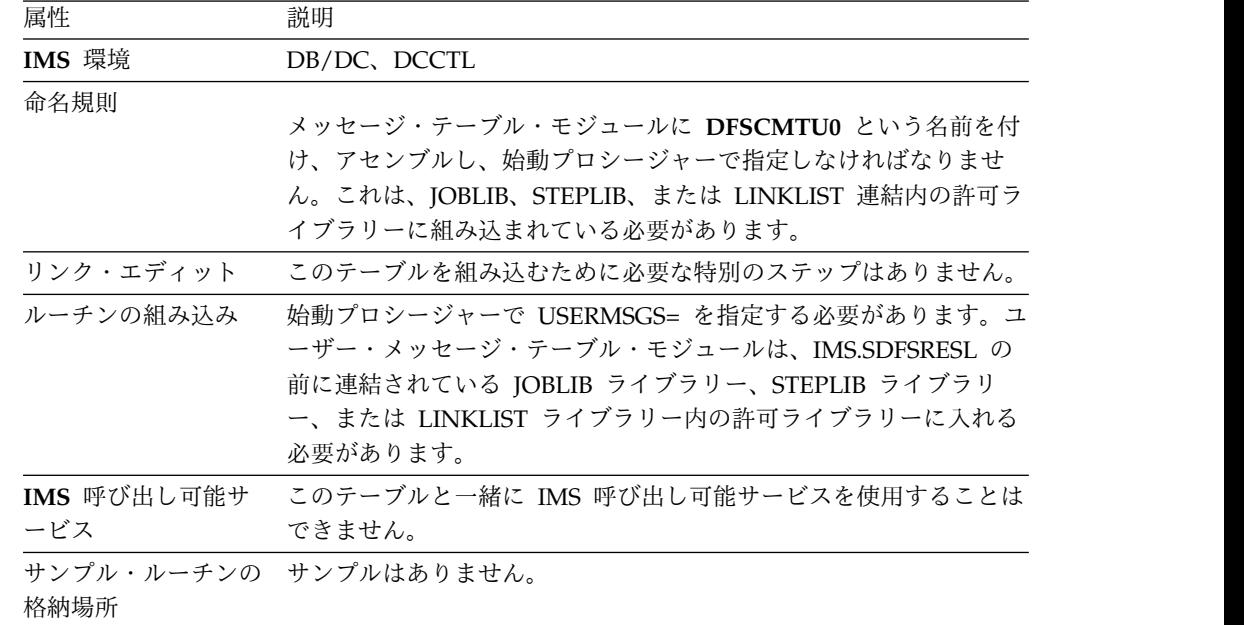

制約事項**:** このテーブルは DBCTL 環境では使用できません。

このテーブルを使用するルーチンの書き方

このメッセージ・テーブルに入れたメッセージをルーチンで使用できるようにする には、このテーブル内のメッセージ番号を表すキーを選択する必要があります。キ ュー・スペース通知出口ルーチン (DFSQSPC0) とサインオン出口ルーチン (DFSSGNX0) の場合は、このルーチンから戻るときにレジスター 15 にメッセー ジ・キーとして負の値を入れる必要があります。前のトピックに挙げた他の出口ル

| | | |

| | | | |

ーチンの場合は、このルーチンから戻るときに、レジスター 15 に特定の戻りコー ドを入れ、レジスター 1 にメッセージ・キーとして正の値を入れる必要がありま す。

例外事項**:** フロントエンド切り替え出口ルーチン (DFSFEBJ0) は例外です。 詳しく は、それぞれの出口ルーチンの説明を参照してください。

テーブルのフォーマット設定

ユーザー・メッセージ・テーブル (DFSCMTU0) のフォーマットは次のとおりでな ければなりません。

- v このテーブルは BALR 15,14 という命令で始まる必要があります。
- v メッセージ番号の範囲は 1 から 999 までで、昇順です。
- v 各メッセージのテキストの最大サイズは 100 文字です。メッセージ・テキスト が 78 文字を超えている場合、IMS 提供のデフォルト・フォーマットを使用して いる 3270 端末にそのメッセージを送ると、メッセージは切り捨てられます。
- v メッセージ長は、偶数値であることが必要です (そうでないと、テキストの最後 の文字の次に誤った文字が表示されることがあります)。
- v メッセージのテキストから装置制御文字を除外してください。各メッセージの始 めと終わりに、IMS は必ず改行 (NL) の制御文字を追加します。メッセージ形式 サービス (MFS) で処理されるメッセージの装置制御文字は、3270 表示装置の場 合は X'00' に、その他の装置の場合は X'40' に変更されます。
- v 各メッセージ項目は、ハーフワード境界から始まっていなければなりません。 項目のフォーマットは次のとおりです。
	- label DC H'message number'
		- DC AL2 (entry length including number
			- and length fields) DC C'message text of even length'
- v メッセージ番号が X'7FFF' の項目は、メッセージ・テーブルの終わりを表しま

# ユーザー・メッセージ・テーブルとルーチンのサンプル

サンプルのユーザー・メッセージ・テーブルおよびルーチンを検討して、キュー・ スペース通知出口ルーチンの改訂バージョンが発行するメッセージ・テキストの変 更方法を理解することができます。

この例では、キュー・スペース通知出口ルーチンの改訂バージョンが発行するメッ セージのテキストを、ユーザー・メッセージ・テーブルを用いて変更する方法を示 しています。

サブセクション:

す。

- v 『テーブルのサンプル』
- v 560 [ページの『サンプル・ルーチン』](#page-571-0)

### テーブルのサンプル

以下のテーブルのサンプルには、IMS ユーザーが指定し、IMS システムに組み込ま れたメッセージが含まれています。

<span id="page-571-0"></span>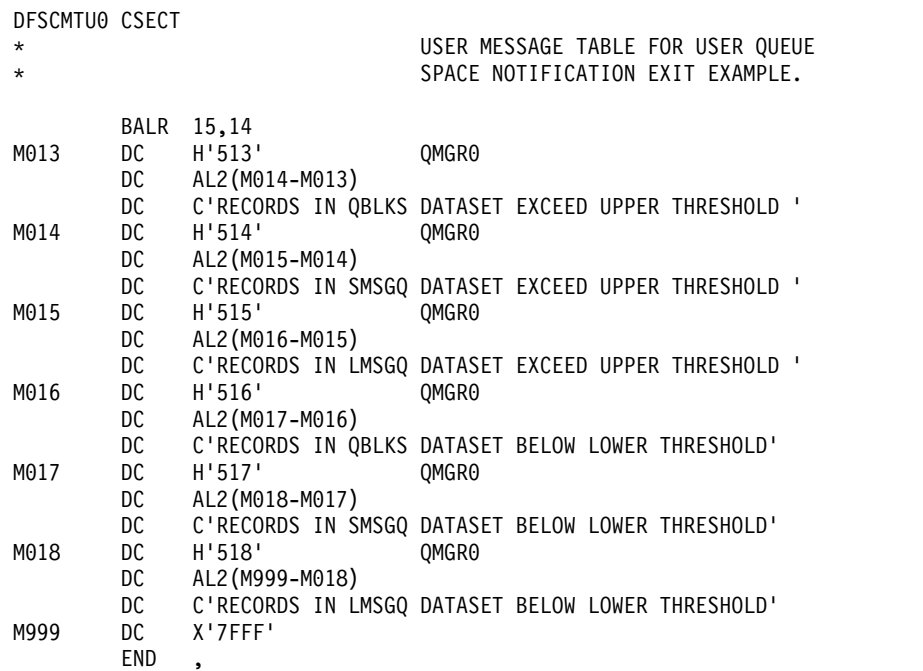

サンプル・ルーチン

このサンプル・ルーチンでは、IMS 提供の出口ルーチン (DFSQSPC0) が、ユーザ ーが作成したルーチンの改訂バージョンで置き換えられています。変更後の DFSQSPC0 には以下の特性があります。

- 1. 既存の IMS メッセージと同等のものは、同等のユーザー・メッセージで置き換 えられています。
- 2. ルーチン・コードで使用するメッセージ・リストは、ユーザー・メッセージを指 すように変更されています。
- 3. DFSQSPC0 の呼び出し元に戻る前に、ユーザー・メッセージ・キーの負数値を レジスター 15 に入れるために、LNR (負数をレジスターへロード) 命令が追加 されています。これにより、IMS は、システム・テーブルではなくユーザー・ メッセージ・テーブル (DFSCMTU0) でそのメッセージ・テキストを探しま す。

以下のサンプルは、変更後のキュー・スペース通知出口ルーチン (DFSQSPC0) で す。

\*\*\*\*\*\*\*\*\*\*\*\*\*\*\*\*\*\*\*\*\*\*\*\*\*\*\*\*\*\*\*\*\*\*\*\*\*\*\*\*\*\*\*\*\*\*\*\*\*\*\*\*\*\*\*\*\*\*\*\*\*\*\*\*\*\*\*\*\*\*\*  $\star$   $\star$ \* MODULE PROLOG \*  $\star$   $\star$ \*\*\*\*\*\*\*\*\*\*\*\*\*\*\*\*\*\*\*\*\*\*\*\*\*\*\*\*\*\*\*\*\*\*\*\*\*\*\*\*\*\*\*\*\*\*\*\*\*\*\*\*\*\*\*\*\*\*\*\*\*\*\*\*\*\*\*\*\*\*\*  $\star$   $\star$ \* MODULE NAME: DFSQSPC0 \*  $\star$   $\star$ \* DESCRIPTIVE NAME: SAMPLE USER QUEUE SPACE NOTIFICATION EXIT \*  $\star$   $\star$ \* FUNCTION: \*  $\star$   $\star$ \* INTERROGATES NUMBER OF RECORDS CURRENTLY IN USE FOR A \* \* DATASET AND DETERMINES WHETHER OR NOT TO DISPLAY \* \* THRESHOLD MESSAGES (SEE OUTPUT) \*  $\star$   $\star$ \* NOTES: \*

 $\star$   $\star$ \* RESTRICTIONS: \*  $\star$  \*  $\star$ \* DFSQSPC0 MUST NOT IWAIT. THERE IS ONLY ONE PARAMETER AREA \* (IN QPOOL), HENCE THE QUEUE MANAGER MUST NOT IWAIT BETWEEN THE TIME IT SETS UP THE PARAMETER LIST AND THE TIME IT NO LONGER NEEDS IT, FOLLOWING INVOCATION OF THE EXIT (DFSQSPC0)  $\star$  \*  $\star$ IN ORDER TO UPDATE THE "IN USE" COUNT WITHOUT FIRST ZEROING THE HIGH ORDER BYTE THE HIGH ORDER BIT OF THE FLAG BYTE MUST ALWAYS BE 0.  $\star$   $\star$ DEPENDENCIES: NONE  $\star$   $\star$ REGISTER CONVENTIONS: STANDARD IMS  $\star$   $\star$ \* MODULE TYPE: \*  $\star$   $\star$ IMS DC - QUEUE MANAGER EXIT (MAY BE REPLACED BY USER EXIT)  $\star$   $\star$ ATTRIBUTES: REENTRANT  $\star$   $\star$ \* ENTRY POINT: DFSQSPC0 \*  $\star$   $\star$ PURPOSE: SEE FUNCTION  $\star$   $\star$ LINKAGE: BALR R14,R15 FROM DFSQMGR0 WHENEVER AN LRECL (DRRN) IS ASSIGNED OR FREED NOTE: IN ORDER TO REDUCE THE NUMBER OF INSTRUCTIONS IN THE EXIT ONLY THE WORK REGISTERS (4 AND 5) ARE SAVED AND RESTORED  $\star$   $\star$ \* INPUT: \*  $\star$   $\star$ R0 = DATASET INDICATOR 00 IF QBLKS 04 IF SMSGQ 08 IF LMSGQ  $\star$   $\star$ R2 = POINTER TO PARAMETER LIST... 1ST WORD, 1ST BYTE  $=$  FLAG CONTAINING BIT (X'40') THAT INDICATES WHETHER (ON) OR NOT (OFF)  $#$  OF RECORDS IN USE EXCEEDED THE UPPER THRESHOLD BUT HAS NOT YET DROPPED BELOW THE LOWER THRESHOLD 1ST WORD, 2ND-4TH BYTE  $=$  # OF RECORDS CURRENTLY IN USE  $2ND$  WORD = MAX  $#$  OF RECS ASSIGNABLE BEFORE SHUTDOWN  $\star$   $\star$  $R10 = SCD$  ADDRESS  $\star$   $\star$  $R14$  = RETURN ADDRESS  $\star$   $\star$ \* THE UPPER AND LOWER THRESHOLD VALUES ARE OBTAINED FROM SCD \* FIELDS SCDQTU AND SCDQTL. THE QUEUE MANAGER INITIALIZATION MTHE JCL USED TO BRING UP THE CONTROL REGION. CORRESPONDING FIELDS IN RGPARMS. RGQTU AND RGQTL ARE 1) IMS DEFAULTS (75% AND 60%), 2) USER DEFAULTS ESTABLISHED BY SPECIFYING VALUES FOR QTU AND QTL IN THE DFSPBxxx MEMBER OR 3) EXEC PARAMETER VALUES FOR QTU AND QTL ON THE JCL USED TO BRING UP THE CONTROL REGION.  $\star$   $\star$ \* OUTPUT: \*  $\star$   $\star$ \* R0, R2, AND R10 ARE UNCHANGED \* \* R15 = RETURN CODE \*  $= 0$  IF NO THRESHOLDS PASSED = ONE OF THE FOLLOWING MESSAGE KEYS IF THRESHOLD PASSED:

 $\star$   $\star$ DFS513 EQU 513 RECS IN QBLKS EXCEED UPPER THRESHOLD \* \* IF QBLKS UPPER THRESHOLD EXCEEDED (BIT X'40' IN \* \* PARAMETER LIST FLAG BYTE WILL BE TURNED ON) \*  $\star$   $\star$ DFS514 EQU 514 RECS IN SMSGQ EXCEED UPPER THRESHOLD \* IF SMSGQ UPPER THRESHOLD EXCEEDED (BIT X'40' IN \* PARAMETER LIST FLAG BYTE WILL BE TURNED ON) \*  $\star$   $\star$ DFS515 EQU 515 RECS IN LMSGQ EXCEED UPPER THRESHOLD \* IF LMSGQ UPPER THRESHOLD EXCEEDED (BIT X'40' IN \* PARAMETER LIST FLAG BYTE WILL BE TURNED ON) \*  $\star$   $\star$ DFS516 EQU 516 RECS IN QBLKS DATASET BELOW LWR THRESHOLD \* IF QBLKS LOWER THRESHOLD PASSED (BIT X'40' IN \* PARAMETER LIST FLAG BYTE WILL BE TURNED OFF) \*  $\star$   $\star$ DFS517 EQU 517 RECS IN SMSGQ DATASET BELOW LWR THRESHOLD \* \* IF SMSGQ LOWER THRESHOLD PASSED (BIT X'40' IN FLAG \* PARAMETER LIST FLAG BYTE WILL BE TURNED OFF)  $\star$   $\star$ DFS518 EQU 518 RECS IN LMSGQ DATASET BELOW LWR THRESHOLD \* IF LMSGO LOWER THRESHOLD PASSED (BIT X'40' IN PARAMETER LIST FLAG BYTE WILL BE TURNED OFF)  $\star$   $\star$ \* NOTE: IF DFSQSPC0 IS REPLACED BY A USER EXIT THE USER \* \* MESSAGE NUMBERS MUST BE RETURNED IN R15 AS THE \* NEGATIVE OF THE POSITIVE MESSAGE NUMBER (LNR). \* NORMAL EXIT: SEE OUTPUT \*  $\star$   $\star$ \* ERROR EXIT: NONE \*  $\star$   $\star$ \* EXTERNAL REFERENCES: NONE \*  $\star$   $\star$ \* CHANGE ACTIVITY: SEE CHANGEID \*  $\star$   $\star$ \*\*\*\*\*\*\*\*\*\*\*\*\*\*\*\*\*\*\*\*\*\*\*\*\*\*\*\*\*\*\*\*\*\*\*\*\*\*\*\*\*\*\*\*\*\*\*\*\*\*\*\*\*\*\*\*\*\*\*\*\*\*\*\*\*\*\*\*\*\*\* EJECT \*\*\*\*\*\*\*\*\*\*\*\*\*\*\*\*\*\*\*\*\*\*\*\*\*\*\*\*\*\*\*\*\*\*\*\*\*\*\*\*\*\*\*\*\*\*\*\*\*\*\*\*\*\*\*\*\*\*\*\*\*\*\*\*\*\*\*\*\*\*\* \* PSEUDO CODE \* \*\*\*\*\*\*\*\*\*\*\*\*\*\*\*\*\*\*\*\*\*\*\*\*\*\*\*\*\*\*\*\*\*\*\*\*\*\*\*\*\*\*\*\*\*\*\*\*\*\*\*\*\*\*\*\*\*\*\*\*\*\*\*\*\*\*\*\*\*\*\*  $\star$   $\star$  $\star$   $\star$ \* IF THE BIT IN THE PARAMETER FLAG INDICATING # OF RECORDS \* \* EXCEEDED UPPER THRESHOLD IS ON \*  $\star$   $\star$  $\star$  THEN  $\star$ \* IF # OF RECORDS CURRENTLY IN USE HAS DROPPED BELOW LOWER \* THRESHOLD (60% OF MAXIMUM # OF ASSIGNABLE RECORDS BEFORE \* SHUTDOWN) \*  $\star$   $\star$ \* THEN \* \* TURN OFF BIT IN PARAMETER FLAG INDICATING # OF RECORDS \* \* EXCEEDED UPPER THRESHOLD. \* \* SET R15 = KEY FOR MESSAGE INDICATING DATASET OK AGAIN. \*  $\star$   $\star$  $\star$  ELSE  $\star$  $\star$  NULL  $\star$  $\star$   $\star$  $\star$  ELSE  $\star$ \* IF # OF RECORDS CURRENTLY IN USE > UPPER THRESHOLD (75% OF \* \* MAXIMUM # OF ASSIGNABLE BYTES BEFORE SHUTDOWN) \*  $\star$   $\star$  $\star$  THEN  $\star$ SET BIT IN PARAMETER FLAG INDICATING # OF RECORDS

\* EXCEEDED UPPER THRESHOLD. \* \* SET R15 = KEY FOR MESSAGE INDICATING UPPER THRESHOLD \* \* EXCEEDED. \*  $\star$   $\star$ \* ELSE \*  $\star$  NULL  $\star$  $\star$   $\star$ \* RETURN TO CALLER. \*  $\star$   $\star$ \*\*\*\*\*\*\*\*\*\*\*\*\*\*\*\*\*\*\*\*\*\*\*\*\*\*\*\*\*\*\*\*\*\*\*\*\*\*\*\*\*\*\*\*\*\*\*\*\*\*\*\*\*\*\*\*\*\*\*\*\*\*\*\*\*\*\*\*\*\*\* EJECT DFSQSPC0 CSECT CHANGEID NAME=DFSQSPC0&SYSDATE,BASE=R12,LINKAGE=IMS, X SAVE=(4,,5,,12,) CHANGEID IDEND=YES \* USING PARM,R2 ADDRESSABILITY TO PARM AREA.<br>USING SCD,R10 ADDRESSABILITY TO SCD. ADDRESSABILITY TO SCD. \* TM PFLAG,PFEXCD EXCEEDED UPPER THRESHOLD? BZ QSPC100 NO... CONTINUE. \* L R5,PMAX CALCULATE LOWER THRESHOLD M R4,SCDQTL (60% OF MAXIMUM NUMBER<br>D R4,=F'100' OF RECORDS ASSIGNABLE) D R4,=F'100' OF RECORDS ASSIGNABLE). \* L R4,PINUSE GET FLAG + IN USE COUNT. LA R4,0(,R4) GET RID OF FLAG. CR R5,R4 LOWER THRESHOLD : # CRNTLY IN USE BNH RETURN BR IF LOWER THRESHLD <= CUR IN USE. \* NI PFLAG,X'FF'-PFEXCD TURN OFF EXCEEDED FLAG. LR R15,R0 SET UP SRL R15,1 INDEX. LH R15,MSGTBL1(R15) GET APPROPRIATE MESSAGE KEY.<br>LNR R15,R15 INDICATE USER MESSAGE KEY. LNR R15,R15 INDICATE USER MESSAGE KEY.<br>B RETURN1 RETURN1 \* L R5,PMAX CALCULATE UPPER THRESHOLD M R4,SCDQTU (75% OF MAXIMUM NUMBER<br>D R4,=F'100' OF RECORDS ASSIGNABLE) D R4,=F'100' OF RECORDS ASSIGNABLE). \* L R4,PINUSE GET FLAG + IN USE COUNT. LA R4,0(,R4) GET RID OF FLAG.<br>CR R5,R4 UPPER THRESHOLD CR R5,R4 UPPER THRESHOLD : # CURNTLY IN USE<br>BNL RETURN BR IF UPPER THRESHLD >= CUR IN USE BR IF UPPER THRESHLD >= CUR IN USE. \* OI PFLAG,PFEXCD SHOW CURRENT IN USE EXCEEDED MAX. LR R15,R0 SET UP SRL R15,1 INDEX. LH R15,MSGTBL2(R15) GET APPROPRIATE MESSAGE KEY. LNR R15, R15 INDICATE USER MESSAGE KEY. B RETURN1 \* RETURN EQU \* SR R15,R15 RC FOR NO THRESHOLDS PASSED. \* RETURN1 EQU \* LEAVE RC=(15),RESTORE=(4,,5,,12,) EJECT \*\*\*\*\*\*\*\*\*\*\*\*\*\*\*\*\*\*\*\*\*\*\*\*\*\*\*\*\*\*\*\*\*\*\*\*\*\*\*\*\*\*\*\*\*\*\*\*\*\*\*\*\*\*\*\*\*\*\*\*\*\*\*\*\*\*\*\*\*\*\*\* \* MESSAGES RETURNED WHEN THRESHOLDS PASSED \* \*\*\*\*\*\*\*\*\*\*\*\*\*\*\*\*\*\*\*\*\*\*\*\*\*\*\*\*\*\*\*\*\*\*\*\*\*\*\*\*\*\*\*\*\*\*\*\*\*\*\*\*\*\*\*\*\*\*\*\*\*\*\*\*\*\*\*\*\*\*\* \* MSGTBL1 DS 0H DC AL2(DFS516) RECS IN QBLKS BELOW LOWER THRESH

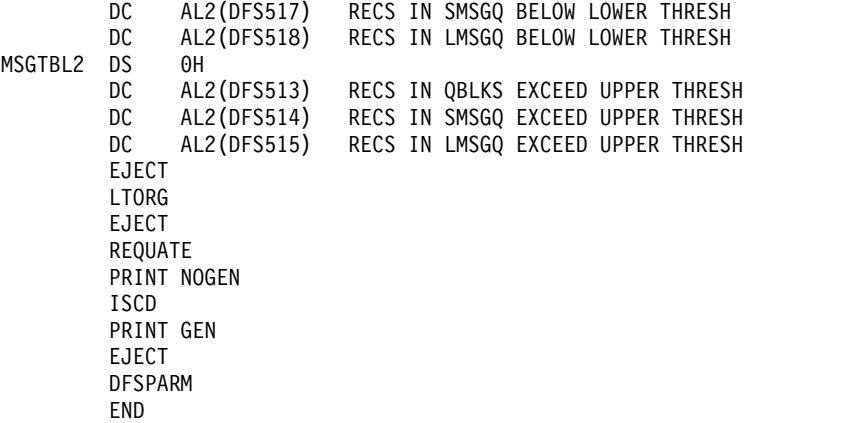

# **XRF** ハードウェア予約通知出口ルーチン

XRF ハードウェア予約通知出口ルーチンは、グローバル・エンキューに変換すべき でない z/OS 予約の通知を受信するために使用します。

このトピックにはプロダクト・センシティブ・プログラミング・インターフェース 情報が含まれています。

サブセクション:

- v 『このルーチンの概要』
- v 565 [ページの『](#page-576-0)IMS との連絡』

### このルーチンの概要

この出口ルーチンは、再入可能として作成する必要があります。デフォルトは提供 されません。

出口名は、IMS によって DFS.XRFRESERVE に設定されます。XRF ハードウェア 予約通知出口は、動的出口機能を使用します。動的出口機能は、その EXITNAME パラメーターに DFS.XRFRESERVE を使用します。出口ルーチン自体には任意の名 前を付けることができます。

以下の表に、XRF ハードウェア予約通知出口ルーチンの属性を示します。

表 *178. XRF* ハードウェア予約通知出口ルーチンの属性

| 属性     | 説明                                     |
|--------|----------------------------------------|
| IMS 環境 | XRF 代替                                 |
| 命名規則   | 出口名は DFS.XRFRESERVE に設定されます。出口ルーチンには任  |
|        | 意の名前を付けることができます。PROGxx parmlib メンバーの   |
|        | EXIT ステートメントまたは SETPROG EXIT オペレーター・コマ |
|        | ンドを使用して、出口ルーチンの名前を z/OS 動的出口機能に対し      |
|        | て定義します。「z/OS MVS 導入システム出口」マニュアルの『動     |
|        | 的出口機能』のトピックを参照してください。                  |
表 *178. XRF* ハードウェア予約通知出口ルーチンの属性 *(*続き*)*

| 属性          | 説明                                                  |  |  |  |  |
|-------------|-----------------------------------------------------|--|--|--|--|
| バインディング     | 出口ルーチンを以下のものにバインドできます。                              |  |  |  |  |
|             | 初期プログラム・ロード時に PLPA、MLPA、または FLPA の<br>一部になるデータ・セット。 |  |  |  |  |
|             | • LNKLST 連結の一部であるデータ・セット。                           |  |  |  |  |
|             | • 中核初期設定プログラム IEANUC0x。                             |  |  |  |  |
|             | • 以下のものの DSNAME オプションで指定される PDS または<br>PDSE.        |  |  |  |  |
|             | - SETPROG EXIT コマンド                                 |  |  |  |  |
|             | - PROGxx parmlib メンバーの EXIT ADD ステートメント             |  |  |  |  |
| ルーチンの組み込み   | このルーチンを組み込むために必要な追加のステップはありません。                     |  |  |  |  |
| IMS 呼び出し可能サ | この出口ルーチンは、IMS 呼び出し可能ストレージ・サービスを使                    |  |  |  |  |
| ービス         | 用することはできません。                                        |  |  |  |  |
| 格納場所        | サンプル・ルーチンの サンプル出口ルーチンは提供されません。                      |  |  |  |  |

#### ルーチンの属性

XRF ハードウェア予約通知出口ルーチンは、再入可能として作成する必要がありま す。この出口ルーチンは、31 ビット・アドレッシング・モードで実行中に制御を受 け取るので、同じモードで制御を戻す必要があります。この出口ルーチンは、ロッ クが保持されていない TASK モード、キー 7 で呼び出され、非仮想記憶間、非 AR モードです。

ルーチンの呼び出し

XRF テークオーバー時に、ログ・データが入った 1 つ以上のボリュームを IMS が 予約または解放するたびに、この出口ルーチンは呼び出されます。予約呼び出しは 実際の予約の前に行われ、解放呼び出しは実際の解放の後に行われます。

#### **IMS** との連絡

IMS は、入り口レジスターとパラメーター・リストを使用して、このルーチンと連 絡します。

入り口でのレジスターの内容

出口ルーチンの入り口では、用意されている保管域にすべてのレジスターを保管し なければなりません。レジスターの内容は次のとおりです。

レジスター 内容

| 標準出口パラメーター・リストのアドレス。 |
|----------------------|
| 標準保管域のアドレス。          |
| 動的出口サービスへのリターン・アドレス。 |

出口パラメーター・リスト

パラメーター・リストには、以下の 4 つのパラメーターのアドレスが入っていま す。

パラメーター 定義

| 1              | パラメーター・リストのバージョン番号が入っているフルワード。        |
|----------------|---------------------------------------|
| $\mathcal{L}$  | 機能コードが入っているフルワード。以下の 2 つの機能が定義されていま   |
|                | す。                                    |
|                | • FRBFNRSV EQU 1  機能 = 予約             |
|                | • FRBFNREL EQU 2  機能 = 解放             |
| 3              | 予約または解放の対象となる装置のリスト。リスト内の装置の個数が入ってい   |
|                | るハーフワードの後に、その個数分のハーフワード装置アドレスが続くリス    |
|                | ト・フォーマットになっています。これらのアドレスは、関係のある UCB の |
|                | UCBCHAN フィールドから取得されます。                |
| $\overline{4}$ | RSENAME が入っている 8 文字のフィールド。            |

出口ルーチン終了時のレジスターの内容

動的出口機能は、IMS レジスターの内容を復元します。 関連概念:

■ z/OS: [動的出口機能](http://www-01.ibm.com/support/knowledgecenter/SSLTBW_2.2.0/com.ibm.zos.v2r2.ieae400/dynexit.htm)

関連資料:

10 [ページの『ルーチン・バインディングの制約事項』](#page-21-0)

# 第 **2** 部 基本プリミティブ環境ベースの出口ルーチン

これらのトピックは、基本プリミティブ環境 (BPE) のインターフェースおよびサー ビスによってサポートされている出口ルーチンのユーザー提供モジュールを設計お よび作成するために使用します。

# 第 **5** 章 **BPE** ユーザー提供の出口ルーチンのインターフェースと サービス

BPE では、BPE ユーザー出口 PROCLIB メンバー内の EXITDEF ステートメント を使用して、特定の出口ルーチン・タイプについて呼び出すユーザー出口ルーチ ン・インターフェースおよびサービスを外部的に指定できます。

このトピックでは、基本プリミティブ環境 (BPE) ユーザー出口ルーチン・インター フェースおよびサービスについて詳細に説明します。

このトピックにはプロダクト・センシティブ・プログラミング・インターフェース 情報が含まれています。

注**:** このトピックでは、「ユーザー出口ルーチン」という用語は、「ユーザー提供の 出口ルーチン」を意味します。

### 一般的なユーザー提供の出口ルーチンのインターフェース情報

一部の IMS コンポーネント (例えば CQS、OM、RM、および SCI) は、BPE サー ビスを使用して、ユーザー出口ルーチンの呼び出しを定義および管理します。BPE はまた、独自のユーザー出口ルーチンをもっています。BPE は、共通のユーザー出 口ルーチン実行時環境も提供します。実行時環境には、以下のものが含まれます。

- 標準 BPE ユーザー出口パラメーター・リスト
- v ルーチンの静的作業域
- v ルーチンの動的作業域
- ルーチンの呼び出し可能サービス
- v ユーザー出口ルーチン内の異常終了に対して保護するためのリカバリー環境

推奨事項**:** BPE ユーザー出口ルーチンは、高水準言語ではなくアセンブラーで作成 してください。BPE は、Language Environment for z/OS の下で実行される出口 ルーチンをサポートしていません。出口ルーチンを高水準言語で作成し、そのルー チンを Language Environment for z/OS で実行した場合、異常終了が起きるか、 またはパフォーマンス上の問題が発生する可能性があります。Language Environment for z/OS は、キー 8 の問題プログラム状態で実行するアプリケーシ ョン用に設計されています。BPE ユーザー出口ルーチンは、キー 7 の監視プログ ラム状態で実行します。

## 標準 **BPE** ユーザー出口パラメーター・リスト

すべての BPE 管理のユーザー出口ルーチンは、標準の BPE ユーザー出口パラメー ター・リストへのポインターを R1 で受け取ります。このパラメーター・リストの 形式は、すべての出口ルーチンで同じであり、BPEUXPL DSECT (BPEUXPL マク ロ内の) によってマップされます。以下の表は、標準 BPE ユーザー出口パラメータ ー・リスト内のフィールドに関する以下の情報を提供します。

• フィールド名

- オフセット
- v 長さ
- フィールド使用量
- v フィールドの説明

表 *179.* 標準 *BPE* ユーザー出口パラメーター・リスト

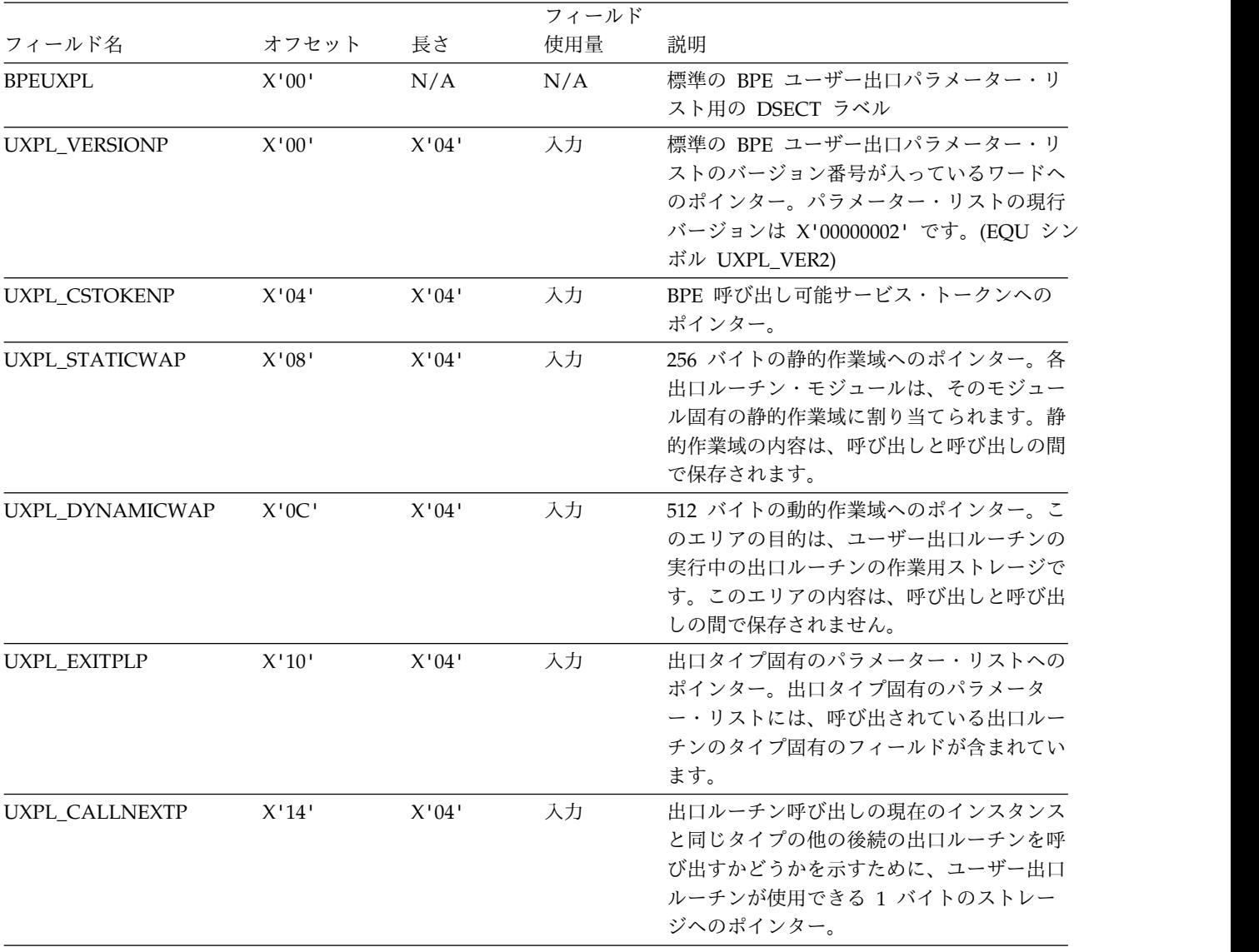

|                                            | 長さ    | フィールド<br>使用量 | 説明                                                                                                    |
|--------------------------------------------|-------|--------------|----------------------------------------------------------------------------------------------------|
| フィールド名<br>オフセット<br>UXPL_COMPTYPEP<br>X'18' | X'04' | 入力           | 出口ルーチンが呼び出されたアドレス・スペ<br>ースの IMS コンポーネント・タイプを含む<br>4 バイト文字ストリングに対するポインタ<br>ー。ストリングは左寄せされ、4 バイト・ス<br>トリングになるようにブランクが埋め込まれ<br>ています。指定できる値は、次のとおりで<br>す。 |
|                                            |       |              | 共通キュー・サーバー<br>CQS                                                                                                    |
|                                            |       |              | DBRC データベース・リカバリー管理                                                                                                    |
|                                            |       |              | <b>IMS</b> Connect<br><b>HWS</b>                                                                                                    |
|                                            |       |              | オペレーション・マネージャー<br><b>OM</b>                                                                                                    |
|                                            |       |              | IMS リポジトリー・サーバー<br><b>REPO</b>                                                                                                    |
|                                            |       |              | リソース・マネージャー<br>RM                                                                                                    |
|                                            |       |              | 構造化呼び出しインターフェース<br><b>SCI</b>                                                                                                    |
|                                            |       |              | <b>ODBM</b><br>オープン・データベース・マネージ<br>$+ -$<br>重要: このフィールドは、<br>UXPL_VERSIONP によってポイントされた<br>ワードが UXPL_VER2 の値と等しいかそれ<br>より大きいときのみ、現れます。                |
| $X^{\dagger}1C^{\dagger}$<br>UXPL_COMPVERP | X'04' | 入力           | ストレージ内の 3 バイト・フィールドを指<br>すポインター。このフィールドには、出口ル<br>ーチンを呼び出しているアドレス・スペース<br>の IMS コンポーネントの内部バージョン番<br>号が入っています。バージョン番号はフォー<br>ム vvrrpp です。              |
|                                            |       |              | コンポーネントのバージョン番号<br>$vv$                                                                                                    |
|                                            |       |              | コンポーネントのリリース番号<br>rr                                                                                                    |
|                                            |       |              | コンポーネントのポイント・リリー<br>pp<br>ス番号<br>重要: このフィールドは、UXPL_VERSIONP                                                                                          |
|                                            |       |              | によってポイントされたワードが<br>UXPL_VER2 の値と等しいかそれより大き<br>いときのみ、現れます。                                                                                            |

表 *179.* 標準 *BPE* ユーザー出口パラメーター・リスト *(*続き*)*

|                       |       |       | フィールド |                                                                                                    |
|-----------------------|-------|-------|-------|----------------------------------------------------------------------------------------------------|
| フィールド名                | オフセット | 長さ    | 使用量   | 説明                                                                                                    |
| UXPL_BPEVERP<br>X'20' |       | X'04' | 入力    | ストレージ内の 3 バイト・フィールドを指<br>すポインター。このフィールドには、出口ル<br>ーチンを呼び出しているアドレス・スペース<br>の BPE 内部バージョン番号が入っていま<br>す。バージョン番号はフォーム vvrrpp で<br>す。                                                                                                    |
|                       |       |       |       | BPE バージョン番号<br>$\overline{v}$                                                                                                    |
|                       |       |       |       | BPE リリース番号<br>rr                                                                                                    |
|                       |       |       |       | BPE ポイント・リリース番号<br>pp<br>重要: このフィールドは、UXPL_VERSIONP<br>によってポイントされたワードが<br>UXPL_VER2 の値と等しいかそれより大き<br>いときのみ、現れます。                                                                                                    |
| UXPL_SYSIDP           | X'24' | X'04' | 入力    | 8 文字システム ID へのポインター。シス<br>テム ID とは、BPE サービスを使用する<br>IMS コンポーネントによって使用される場<br>合がある文字 ID ストリングのことです (例<br>えば、CQS SSN= 始動パラメーターから派<br>生する CQS ID)。IMS コンポーネントがシ<br>ステム ID を BPE に提供していなかった場<br>合、このポインターによってポイントされる<br>フィールドはすべてブランクになります。シ<br>ステム ID は 8 文字未満で、8 文字にする<br>ために右方にブランクが埋め込まれていま<br>す。<br>重要: このフィールドは、UXPL_VERSIONP<br>によってポイントされたワードが<br>UXPL_VER2 の値と等しいかそれより大き |

表 *179.* 標準 *BPE* ユーザー出口パラメーター・リスト *(*続き*)*

## **BPE** によって提供される作業域

各ユーザー出口ルーチンには、出口ルーチンの呼び出しのたびに、BPE によって 2 つの作業域が渡されます。この 2 つの作業域とは以下のものです。

- v 静的作業域
- v 動的作業域

### 静的作業域

静的作業域は、標準の BPE ユーザー出口パラメーター・リスト内のフィールド UXPL\_STATICWAP によってポイントされます。静的作業域の長さは 256 バイト です。各ユーザー出口ルーチンには、そのモジュール独自の静的作業域が割り当て られ、この作業域は、同じタイプの出口ルーチン間では共用されません。特定のユ ーザー出口ルーチンが呼び出されるたびに、同じ作業域が渡され、その作業域の内 容は、呼び出しと呼び出しの間で保存されます。ユーザー出口ルーチンは、静的作

業域を使用して、出口ルーチンへの呼び出しと呼び出し間でデータを保管すること ができます。静的作業域は、ユーザー出口ルーチンが最初に呼び出された時にクリ ア (ゼロに設定) されます。

REFRESH USEREXIT コマンドを使用してユーザー出口ルーチンがリフレッシュさ れた場合、古いコピーに渡されていた同じ静的作業域が、モジュールの新しいコピ ーに継続して渡されます。ユーザー出口ルーチンを EXITDEF リストから除去して から、REFRESH USEREXIT コマンドを実行すると、そのモジュールに関する静的 作業域は削除されます。その後、その出口モジュールを EXITDEF リストに戻して から、もう一度 REFRESH USEREXIT コマンドを実行すると、その出口ルーチンは 新しい (クリアされた) 静的作業域を取得します。

動的作業域

動的作業域は、標準の BPE ユーザー出口パラメーター・リスト内のフィールド UXPL\_DYNAMICWAP によってポイントされます。動的作業域の長さは 512 バイ トです。動的作業域は、ユーザー出口ルーチンによって、現行の呼び出しのみの作 業用ストレージとして使用されます。呼び出しが異なれば動的ストレージ域のアド レスは同じでない可能性があり、呼び出しと呼び出し間でその内容が保存されるこ ともありません。動的作業域は、ユーザー出口ルーチンが制御を受け取る時にクリ アされることがないため、作業域には残留データが入っている可能性があります。 関連資料:

D÷. BPE [USEREXIT](http://www.ibm.com/support/knowledgecenter/SSEPH2_15.1.0/com.ibm.ims15.doc.cr/compcmds/ims_bpeuserexit.htm#ims_cr3bpeuserexit) コマンド (コマンド)

₿ IMS PROCLIB データ・セットの BPE [出口リスト・メンバー](http://www.ibm.com/support/knowledgecenter/SSEPH2_15.1.0/com.ibm.ims15.doc.sdg/ims_bpe_exit_list_proclib.htm#ims_bpe_exit_list_proclib) (システム定義)

599 ページの『BPE 初期設定/[終了ユーザー提供の出口ルーチン』](#page-610-0)

601 ページの『BPE [統計ユーザー提供の出口ルーチン』](#page-612-0)

# **BPE** における後続の出口ルーチンの呼び出し

各ユーザー出口ルーチン・タイプは、関連する複数の出口ルーチン・モジュールを 持つことができ、BPE に戻った時にリスト内の後続の出口ルーチンを呼び出すかど うかを決定できます。

各ユーザー出口ルーチン・タイプには、複数の出口ルーチン・モジュールを関連付 けることができます。デフォルトでは、BPE は、EXITDEF= ステートメントの EXITS パラメーターに指定された順序で各モジュールを呼び出します。ただし、一 部の出口タイプは指定されたモジュールを逆順で呼び出します。出口タイプがモジ ュールを逆順で呼び出す場合、出口の個別の資料でそれが明示的に述べられます。 BPE ユーザー出口 PROCLIB メンバーの EXITDEF= ステートメントが出口ルーチ ンのリストを定義します。

各ユーザー出口ルーチンは、BPE に戻った時に、リスト内の後続の出口ルーチンを 呼び出すかどうかを決定することができます。例えば、特定のリソースの処理に関 して決定するために、出口ルーチンのリストが呼び出されます。出口ルーチン ABC が決定を行えない場合、リスト内の次の出口ルーチンであるルーチン DEF を呼び 出すという指示を戻して、そのルーチンに決定を試みさせることができます。出口

ルーチン ABC が決定を行えた場合、決定をすでに行っているので、リスト内の次 の出口ルーチンであるルーチン DEF を呼び出さないという指示を戻すことができ ます。

標準の BPE ユーザー出口パラメーター・リスト内のフィールド UXPL\_CALLNEXTP は、リスト内の次の出口ルーチンを呼び出すかどうかを指示す るためにユーザー出口ルーチンが使用できる 1 バイトのストレージへのポインター です。出口ルーチンがこのバイトに値を設定しない場合、デフォルトで、リスト内 の次の出口ルーチンを呼び出します。出口ルーチンがこのバイトに値を設定する場 合には、BPEUXPL マクロ内の EQU によって定義されている、以下のいずれかの 値に設定する必要があります。

#### **UXPL\_CALLNEXTYES**

リスト内の次の出口ルーチンを呼び出します。

#### **UXPL\_CALLNEXTNO**

リスト内の次の出口ルーチンを呼び出しません。

BPE は、特定のタイプのユーザー出口ルーチンで UXPL\_CALLNEXTP バイトの値 を無視することがあります。この場合、その出口タイプの EXITDEF リストにある すべてのモジュールが常時呼び出されます。UXPL\_CALLNEXTP 設定を無視する出 口タイプは、その個別の出口記述でこの情報を明示的に述べます。情報が示されて いない場合、デフォルトの条件は出口タイプが UXPL\_CALLNEXTP 設定を使用す ることです。

重要**:** このバイトに関して定義されている値は、UXPL\_CALLNEXTYES および UXPL CALLNEXTNO のみです。ユーザー出口ルーチンがこのバイトを上記以外の 値に設定した場合の結果は、予測できません。

# **BPE** ユーザー提供の出口ルーチンの環境

BPE ユーザー提供の出口ルーチンは、特定の環境条件下で制御を与えられます。

特に断らない限り、すべてのユーザー出口ルーチンは、以下の環境で制御を与えら れます。 許可 監視プログラム状態、PSW キー 7 ディスパッチ可能単位モード TCB 仮想記憶間モード なし (PASN=HASN=SASN) **AMODE** 31 **ASC** モード 1 次 割り込み状況 割り込み可能 ロック ありません。

すべてのユーザー出口ルーチンは以下のようなレジスター設定で制御を受け取りま す。

レジスター

内容

- **R1** 標準の BPE ユーザー出口パラメーター・リストへのポインター。
- **R13** 2 つの事前にチェーニングされた保管域の最初の保管域へのポインター。ユ ーザー出口ルーチンは、最初の保管域を使用して呼び出し元のレジスターを 保管し、ユーザー出口ルーチンが行う下位呼び出しに関しては、2 番目の保 管域を使用することができます。保管域は、標準の z/OS 保管域のリンケ ージ規則を使用してチェーニングされます。
- **R14** リターン・アドレス。
- **R15** 出口ルーチンのエントリー・ポイント。

重要**:** R14 に入れてユーザー出口ルーチンに渡されるリターン・アドレスに制御を 戻す必要があります。呼び出されている特定の出口ルーチン・タイプにとって必要 であれば、R15 に戻りコードを設定することができます。他のレジスターは、すべ て出口ルーチンが呼び出された時の値にリストアするようにしてください。

上記に挙げていないレジスターの内容は、不明であり、予測できません。

出力フィールドであることが明示的に記述されていない、どのパラメーター・リス トのどのフィールドも、ユーザー出口ルーチンが変更してしまうことがないように してください。出力フィールド以外のフィールドを変更した場合、その結果は予測 できません。

ユーザー出口ルーチンを再入可能であるように作成してください。同じ EXITS= リ スト内のユーザー出口ルーチンは、その出口ルーチン・タイプに対する 1 つの呼び 出しが 1 つ起きるたびに、ユーザー出口ルーチンが順次に呼び出されます。しか し、同じ出口ルーチン・タイプに対して、異なる TCB の下では、1 つの呼び出し が異なるところで起きると、ユーザー出口ルーチンが同時に実行される場合があり ます。

1 つの出口ルーチンは、同時に実行された場合、各呼び出しごとに同じ静的作業域 を受け取りますが、受け取る動的作業域は別になります。静的作業域内のフィール ドを更新する場合には注意してください。これらのフィールドは、並列して実行中 の出口ルーチン・モジュールの他のインスタンスによって変更中である可能性があ ります。

## **BPE** ユーザー出口ルーチンのパフォーマンスの考慮事項

ユーザー提供の出口ルーチンは、パス長さおよび処理時間をできるだけ最小化する ような方法でコーディングしてください。

いくつかのユーザー出口ルーチンは、メインライン処理コードから呼び出されま す。このような出口ルーチンが実行する処理の量およびタイプは、作業単位の完了 に必要な合計のパス長さおよび時間に直接影響を与える可能性があります。

#### 推奨事項**:**

- v 最高のパフォーマンスを得るために、ユーザー出口ルーチンをアセンブラー言語 でコーディングしてください。他の言語で出口ルーチンを作成した場合、パフォ ーマンス上の問題が発生する可能性があります。BPE は、Language Environment for z/OS の下で実行される出口ルーチンをサポートしていませ ん。
- v BPE 呼び出し可能サービスは、BPE サブディスパッチング環境でより効率的に 実行されるように通常は最適化されているため、可能であれば、オペレーティン グ・システムの同等の呼び出し可能サービスではなく、このサービスを使用して ください。
- v オペレーティング・システムの WAIT、SVC、および入出力はすべて、パフォー マンスを低下させる可能性があるので、控えめに使用してください。

# ユーザー提供の出口ルーチンでの異常終了

BPE は、ユーザー出口ルーチンを呼び出す前に、リカバリー環境を確立します。

多くの場合、BPE は、ユーザー出口ルーチンが制御されている間に発生した異常終 了からリカバリーして、指示があれば、リスト内の次の出口ルーチンを呼び出しま す。ユーザー出口ルーチンが異常終了した場合、BPE は、異常終了した出口ルーチ ンが UXPL CALLNEXTP によってポイントされたバイトに設定した値があって も、その値を無視します。BPE は、このバイトを UXPL\_CALLNEXTYES の値にリ セットしてから、リスト内の次の出口ルーチンを呼び出します。

BPE は、各ユーザー出口ルーチン・モジュールで発生した異常終了数のカウントを 保持します。モジュールで異常終了が最初に発生すると、BPE は SDUMP を作成 する要求を出して、異常終了に関する診断情報を取り込みます。BPE は、異常終了 に関する SYS1.LOGREC 項目も作成し、異常終了が発生した時にどの出口ルーチ ン・モジュールが制御を持っていたかを示すメッセージ BPE0019E を発行します。 出口ルーチン・モジュールでの後続の異常終了では、BPE は SYS1.LOGREC 項目 を作成し、メッセージ BPE0019E を発行しますが、SDUMP を作成する要求は出し ません。

ABLIM パラメーターによって示された異常終了の数に到達した場合、BPE は異常 終了している出口ルーチン・モジュールの呼び出しを停止します。ABLIM パラメー ターは、そのタイプの出口ルーチンに関する EXITDEF= ステートメントの一部とし て指定します。ABLIM パラメーターのデフォルト値は 1 (最初の異常終了の後に出 口ルーチンの呼び出しを停止する) です。必要に応じて、この値を変更することが できます。出口ルーチンの異常終了カウントは、出口ルーチン・タイプがリフレッ シュされると、ゼロにリセットされます。

関連資料:

■ IMS PROCLIB データ・セットの BPE [出口リスト・メンバー](http://www.ibm.com/support/knowledgecenter/SSEPH2_15.1.0/com.ibm.ims15.doc.sdg/ims_bpe_exit_list_proclib.htm#ims_bpe_exit_list_proclib) (システム定義)

₿ BPE REFRESH [USEREXIT](http://www.ibm.com/support/knowledgecenter/SSEPH2_15.1.0/com.ibm.ims15.doc.cr/compcmds/ims_bperefreshuserexit.htm#ims_cr3refreshuserexit) コマンド (コマンド)

# **BPE** ユーザー提供の出口ルーチンの呼び出し可能サービス

BPE からの特定の機能を要求するために、BPE 管理のユーザー出口ルーチンで使用 できる、1 組の呼び出し可能サービスが用意されています。呼び出し可能サービス は、BPEUXCSV マクロを使用して要求します。

推奨事項**:** オペレーティング・システム・サービスまたは同等の BPE 呼び出し可能 サービスのいずれかを選択して使用できる場合には、BPE サービスを選択してくだ さい。すべての呼び出し可能サービスはプロダクト・センシティブ・プログラミン グ・インターフェース (PSPI) です。

サブセクション:

- 『BPEUXCSV マクロの説明』
- 579 ページの『BPEUXCSV [マクロの構文』](#page-590-0)
- 582 ページの『BPEUXCSV [からの戻り』](#page-593-0)

### **BPEUXCSV** マクロの説明

BPEUXCSV マクロの目的は、BPE 環境から呼び出されたユーザー出口ルーチンか ら BPE 呼び出し可能サービス要求を出すことです。このマクロは、BPE が呼び出 す出口ルーチン (R1 に入れて標準の BPE ユーザー出口パラメーター・リストのア ドレスが渡される出口ルーチン) に対してのみ使用することができます。BPE は、 以下の機能を含む呼び出し可能サービスを提供します。

- v 基本 BPE TCB (通常はジョブ・ステップ) に関連するストレージの取得および解 放。ユーザー出口ルーチンによっては、呼び出されるたびに、異なる TCB の下 で実行できるものがあります。通常は、GETMAIN によって取得されるストレー ジは、現行の TCB に関連付けられます。出口ルーチンが 1 つの TCB の下で呼 び出された時にストレージを取得し、別の TCB の下で実行している時にそのス トレージの解放を試みると失敗する場合があります。ストレージの取得と解放の 呼び出し可能サービスを使用すれば、出口ルーチンは、1 つの TCB の下で実行 している時にストレージ域を取得し、別の TCB の下で実行している時にそのス トレージを解放することができます。
- v モジュールのロードと削除およびこれらのモジュールの基本 BPE TCB との関連 付け。ストレージの取得と解放のサービスと同様に、ロードと削除のサービス は、異なる TCB からロードおよび削除する場合のモジュール管理を扱います。
- v 名前付きストレージ域の取得、検索、および解放。名前付きストレージ域とは、 16 バイトの名前に関連付けられたストレージ域です。このストレージ域のアド レスは、エリアの名前が提供されると、検索することができます。これにより、 異なるユーザー出口ルーチンが、共用の名前付きストレージ域に共通の名前を使 用して、互いに通信することができます。

呼び出し可能サービスは、呼び出された時に、なんらかのイベントの完了を待たな ければならない場合があります。ユーザー出口ルーチンが呼び出された時の環境に よって、このような待機は OS WAIT (すなわち、現行 TCB はイベントが完了す るまで延期されます) または BPE の内部待機です。BPE の内部待機の場合、BPE は、ユーザー出口ルーチンがイベントの完了を待っている間に、現行 TCB の下で 他の作動可能な作業を実行することができます。イベントが完了すると、BPE は出 口ルーチンの作業単位を再ディスパッチして、呼び出し可能サービス要求を完了し ます。

待機によって以下の状態になる可能性があり、出口ルーチンはこのような状態を管 理できなければなりません。

- v 特定のユーザー出口ルーチンの性質 (どこでいつ呼び出されるか) によっては、 出口ルーチンは、出口ルーチンの最初のインスタンスが呼び出し可能サービス要 求で依然として待機中である間に、別の出口ルーチン呼び出しのために再び開始 される可能性があります。一般的に、ユーザー出口ルーチンに対する複数の同時 呼び出しは常に可能です。しかし、ユーザー出口ルーチンによっては、通常は TCB がシリアライズされている (すなわち、呼び出し元が常に単一の TCB の下 で実行される) ものがあります。このような TCB がシリアライズされるルーチ ンは、呼び出し可能サービスを使用すると、複数回開始される可能性がありま す。
- v さらに、特定のユーザー出口ルーチンによっては、出口ルーチンが、最初に呼び 出された時とは異なる TCB の下で実行中の BPE 呼び出し可能サービス要求か ら、制御を戻される場合があります。これは、BPE が、BPE サービスを使用し ているプログラム (例えば、CQS) に、TCB のプールを定義する機能を提供する からです。この状態では、プール内のどの TCB でも、そのプールに割り当てら れたどの作業単位でも実行することができます。したがって、出口ルーチンはプ ール内の 1 つの TCB の下で実行し、呼び出し可能サービス要求を行い、待機し てから、イベントの完了後に異なる TCB の下でディスパッチされる可能性があ ります。

*BPEUXCSV* 環境要件

BPEUXCSV の呼び出し元の要件は次のとおりです。

許可 監視プログラム状態、ユーザー出口ルーチンが最初に呼び出された時の PSW キー。

ディスパッチ可能単位モード TCB モード

#### 保管域

R13 は標準の 72 バイト保管域を指す必要があります。

#### 仮想記憶間モード

なし (PASN=HASN=SASN)

#### **AMODE**

```
31 ビット
```

```
ASC モード
```

```
1 次
```
割り込み状況

割り込み可能

### ロック

なし

*BPEUXCSV* 制約事項および制限

<span id="page-590-0"></span>このトピックにはプロダクト・センシティブ・プログラミング・インターフェース 情報が含まれています。

BPEUXCSV は、BPE が呼び出すユーザー出口ルーチン内からのみ呼び出すことが できます。BPEUXCSV はプロダクト・センシティブ・プログラミング・インターフ ェースです。

*BPEUXCSV* レジスター情報

このマクロは、作業レジスターとして R0、R1、R14、および R15 を使用します。 BPEUXCSV が制御を呼び出し元に戻すときに、これらのレジスターの内容は変更さ れます。他のすべてのレジスターの内容は変更されません。

*BPEUXCSV* パフォーマンスへの影響

ありません。

他のマクロ要件

ありません。

### **BPEUXCSV** マクロの構文

 $FINC = CALL$ 

FUNC = CALL 機能は、ユーザー出口ルーチンから呼び出し可能サービスを呼び出 すために使用します。以下の図は、CALL 機能の構文を示しています。

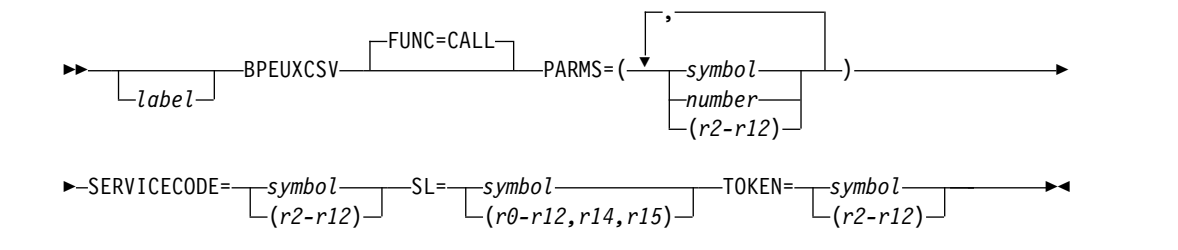

図 *30. BPEUXCSV* マクロ *CALL* 機能の構文

## *FUNC = DSECT*

FUNC = DSECT 機能は、以下のすべての項目を生成するために使用します。

- 戻りコードのシンボル
- BPE 呼び出し可能サービス・コード
- BPEUXCSV CALL 機能のパラメーター・リスト DSECT

**BPEUXCSV** マクロ **DSECT** 機能の構文

►►---BPEUXCSV---FUNC=DSECT-

パラメーターの説明

*label*

マクロ・ステートメントのオプショナルのアセンブラー・ラベル

#### **FUNC=CALL | DSECT**

BPEUXCSV マクロの機能を指定するオプショナル・パラメーター。デフォルト は CALL です。

**CALL** ユーザー出口ルーチンから BPE 呼び出し可能サービスを呼び出しま す。

#### **DSECT**

BPEUXCSV CALL 機能の戻りコード・シンボル、BPE 呼び出し可能サ ービス・コード、およびパラメーター・リスト DSECT を生成します。

#### **PARMS=(***list\_of\_parameters***)**

要求された呼び出し可能サービスに必要なサブパラメーター (コンマで区切られ た) のリストを指定する必須パラメーター。これらのサブパラメーターは、要求 するサービスに固有の定位置パラメーターです。このリスト内のサブパラメータ ーの形式は、以下の 3 つのうちのいずれかです。

#### **symbol**

シンボルとしてコーディングした場合、そのシンボルの値 (例えば、LA R0,*symbol* を実行した結果) がパラメーターとして渡されます。

#### **number**

数としてコーディングした場合、数がパラメーターとして渡されます。

#### **(**レジスター**)**

レジスターとしてコーディングした場合、レジスターの内容がパラメー ターとして渡されます。有効なレジスターは R2 から R12 です。

### 例:

v パラメーターが「戻されたストレージへのポインターを受け取るストレージ 内のワード」として記述される場合、以下のいずれかのコーディング例を使 用することができます。

BPEUXCSV PARMS=(MYWORD),...

. . .

. . .

MYWORD DS A Word to receive returned ptr

- または -

LA 2,MYWORD Get addr of word to receive ptr BPEUXCSV PARMS=((2)),...

v パラメーターが「取得するストレージのバイト数」として記述される場合、 以下のいずれかのコーディング例を使用することができます。

BPEUXCSV PARMS=(NUMBYTES),...

NUMBYTES EQU 1024 Number of bytes to get

### - または -

BPEUXCSV PARMS=(1024),...

- または -

LA 5,1024 BPEUXCSV PARMS=((5)),...

各サービスに固有のパラメーターおよびパラメーターの順序を SERVICECODE= に記述します。

**SERVICECODE=***symbol* **| (***r2-r12***)**

要求されている特定の呼び出し可能サービスを識別するコードを指定する必須パ ラメーター。

SERVICECODE をシンボルとして指定する場合、シンボルは、要求する呼び出 し可能サービスの機能コードと等価にされた EQU シンボルでなければなりま せん。SERVICECODE をレジスターとして指定する場合、レジスターにはサー ビス・コードが入っていなければなりません。BPE が提供するサービスの場 合、BPEUXCSV FUNC = DSECT を呼び出すと、該当する EQU シンボルが 生成され、以下のいずれかのサービス・コードとして指定されます。

#### **BPEUXCSV\_GETSTG**

ストレージ取得サービス

#### **BPEUXCSV\_FREESTG**

ストレージ解放サービス

#### **BPEUXCSV\_LOAD**

モジュール・ロード・サービス

#### **BPEUXCSV\_DELETE**

モジュール削除サービス

#### **BPEUXCSV\_NSCREATE**

名前付きストレージ作成サービス

#### **BPEUXCSV\_NSRETRIEVE**

名前付きストレージ検索サービス

#### **BPEUXCSV\_NSDESTROY**

名前付きストレージ破棄サービス

#### **SL=***symbol* **| (***r0-r12,r14,r15***)**

サービス・パラメーター・リストとして使用する、ストレージ内のエリアを指定 する必須パラメーター。BPEUXCSV マクロは、このストレージを使用して、呼 び出し可能サービスの呼び出しのためのパラメーター・リストを作成します。こ のマクロによって EOU シンボル BPEUXCSV MAXSL が生成され、BPE 呼び 出し可能サービスに必要な最大のサービス・パラメーター・リストのサイズと等 価にされます。いずれかの BPE 呼び出し可能サービスを要求する場合、SL パ ラメーターに指定するストレージ域の長さが、少なくとも BPEUXCSV\_MAXSL バイトになるようにしてください。

SL をシンボルとして指定する場合、そのシンボルはサービス・パラメーター・ リストとして使用するエリアの最初のバイト上のラベルでなければなりません。 SL パラメーターをレジスターとして指定する場合、そのレジスターにはエリア の最初のバイトのアドレスが入っていなければなりません。

#### **TOKEN=***symbol* **| (***r2-r12***)**

標準の BPE ユーザー出口パラメーター・リストのフィールド

<span id="page-593-0"></span>UXPL CSTOKENP でユーザー出口ルーチンに渡された、呼び出し可能サービ スのトークン・アドレスを指定する必須パラメーター。TOKEN パラメーター をシンボルとして指定する場合、そのシンボルは、呼び出し可能サービスのトー クン・アドレスが入っているストレージのワード上のラベルでなければなりませ ん。TOKEN をレジスターとして指定する場合、そのレジスターには呼び出し 可能サービスのトークン・アドレスが入っていなければなりません。

### **BPEUXCSV** からの戻り

BPEUXCSV FUNC = CALL は、汎用レジスター R0、R1、R14、および R15 を作 業レジスターとして使用します。マクロから出る時、R15 には BPEUXCSV マクロ からの戻りコードが設定されます。この戻りコードは、呼び出し可能サービス要求 ルーターからの状況を示します。R15 内の可能な戻りコード値は、すべての呼び出 し可能サービス要求で同じ値です。R0 は、R15 内の値によっては、要求された特 定の呼び出し可能サービスの戻りコードに設定される場合があります (以下の表の R15 戻りコードを参照してください)。R0 の戻りコードは各呼び出し可能サービス に固有の値です。R1 は、該当する場合には、呼び出し可能サービスからの戻り値に 設定される可能性があります。詳しくは、特定のサービスの説明を参照してくださ い。BPEUXCSV から戻る時に、R2 から R12 は変更されません。

R15 内の戻りコードの EQU は、BPEUXCSV FUNC = DSECT によって生成され ます。以下の表で、FUNC = CALL の場合に R15 内に生成される可能がある戻り コード値を、シンボル、その値、および説明も含めて説明します。

表 *180. FUNC=CALL* 戻りコード

| シンボル                       | 値        | 説明                                                                                                    |  |
|----------------------------|----------|----------------------------------------------------------------------------------------------------|--|
| BPEUXCSV RC OK             | X'00'    | 呼び出し可能サービスは成功しました。                                                                                                    |  |
| <b>BPEUXCSV RC SERV</b>    | X'04'    | 特定の呼び出し可能サービスが非ゼロの戻り<br>コードを戻しました。戻りコードは R0 に入<br>っています。RO を調べて、要求が失敗した具<br>体的な理由を判別してください。RO 内の値が<br>有効であるのは、R15=X'04' の場合だけです。<br>それ以外の場合、RO の内容は予測できませ<br>ん。                     |  |
| BPEUXCSV_RC_INVCODE        | X'08'    | SERVICECODE に指定されたサービス・コー<br>ドが無効です。                                                                                                    |  |
| BPEUXCSV RC BADTOKEN X'0C' |          | TOKEN に渡された呼び出し可能サービスの<br>トークンが無効です。                                                                                                    |  |
| BPEUXCSV RC INT            | $X'$ F4' | 内部 BPE エラーが発生しました。                                                                                                    |  |
| BPEUXCSV_RC_VERS           | X'FC'    | 呼び出し可能サービスのパラメーター・リス<br>トのバージョン・エラーが検出されました。<br>このマクロによって生成されたパラメータ<br>ー・リストのバージョンが、BPE の現行リリ<br>ースでは無効です。これは、通常は、BPE の<br>実行時システムと異なるレベルのバージョン<br>の BPEUXCSV を使用してアセンブルした結<br>果です。 |  |

# **BPEUXCSV** ストレージの取得サービス

BPEUXCSV ストレージ取得サービスは、仮想記憶域を取得するために使用します。

BPEUXCSV ストレージの取得サービスは、z/OS の GETMAIN および STORAGE サービスに似ています。ただし、ストレージ取得サービスによって取得されるスト レージは、常にトップレベルの BPE TCB (通常はアドレス・スペースのジョブ・ス テップ TCB) に関連付けられます。ストレージは、明示的に解放されるまでか、ま たはジョブ・ステップ TCB が終了するまで、割り振られたままです。したがっ て、ストレージを取得したサブタスク TCB が後で終了した場合でも、ストレージ が割り振られたままであるという事実に基づいて処理することができます。

サービス・コード**:** BPEUXCSV\_GETSTG

#### **PARMS** 形式**:**

**PARMS=(***length,sp,opts***)** または **PARMS=(***length,sp,opts,key***)**

パラメーターの説明を以下に示します。

*length*

要求したストレージの長さ (バイト数)

*sp* 要求したストレージのサブプール。これは、有効な専用サブプールでな ければなりません。共通ストレージ・サブプール (例えば、サブプール 231 または 241) にすることはできません。

*opts*

ストレージ要求のオプション。*opts* は、いくつかの EQU 値の合計の値 です。*opts* は、ストレージ取得サービス要求で要求したオプションを識 別します。この機能に必要な EQU を生成するために、モジュール内に BPEUXCSV FUNC = DSECT ステートメントを組み込む必要がありま す。どのオプションも適用しないことを指定するには、*opts* にゼロ (0) をコーディングしてください。

#### **BPEUXCSV\_GETSTG\_BELOW**

LOC = BELOW (16 メガバイト境界より下) のストレージが必 要であれば、この EQU を組み込みます。この EQU を省略す ると、ストレージは LOC = ANY になります。

#### **BPEUXCSV\_GETSTG\_CLEAR**

ストレージが戻される時にクリアしたい場合には、この EQU を組み込みます。この EQU を省略すると、ストレージの内容 は予測できません。

#### **BPEUXCSV\_GETSTG\_PAGE**

取得したストレージの開始アドレスをページ境界で位置合わせ したい場合には、この EQU を組み込みます。この EQU を省 略すると、ストレージはダブルワード境界で位置合わせされま す。

*key*

制限付きストレージのストレージ・キー。*key* はオプショナル・パラメ ーターです。コーディングした場合、このパラメーターは、ストレージ 取得サービスから戻されたストレージに、ストレージ・キーを割り当て ることを指示します。*key* を省略すると、戻されたストレージはキー 7 のストレージになります。

*key* パラメーターとして渡す値は、実際のキー値の 16 倍でなければな りません。例えば、キー 2 のストレージを取得したい場合には、*key* パ ラメーターとして値 X'20' を指定します。

注**:** *key* パラメーターは、z/OS GETMAIN マクロ (例えば、サブプー ル 229) で **KEY=** が適用されるサブプールにのみ 適用されます。この パラメーターは、他のすべてのサブプールに関しては無視されます。例 えば、7 以外のキーのサブプール 0 のストレージを要求することはで きません。

出力**:** 戻りコード EQU が BPEUXCSV FUNC = DSECT によって生成されます。 R15 = 0の場合、取得されたストレージ域のアドレスが R1 に戻されます。それ以 外の場合、R1 の内容は予測できません。

このマクロから戻ったときに R15 = 4 である場合、R0 には戻りコードが含まれて います。これらの理由コードは、以下の表に、シンボル、値、説明とともにリスト されています。

表 *181.* ストレージ取得サービス戻りコード

| シンボル                   | 値        | 説明                                                                                         |
|------------------------|----------|--------------------------------------------------------------------------------------------|
| BPEUXCSV_GETSTG_RCSP   | X'04'    | 指定されたサブプールが無効である<br>か、またはサポートされていませ<br>ん。サブプールが z/OS によってサ<br>ポートされていないか、または共通<br>サブプールです。 |
| BPEUXCSV GETSTG RCLV   | X'08'    | 指定されたストレージの長さがゼロ<br>であるか、または負です。                                                           |
|                        |          | 指定されたストレージ・アドレスが<br>ゼロです。                                                                  |
| BPEUXCSV GETSTG RCSTG  | X'0C'    | ストレージは、要求されたストレー<br>ジを解放できませんでした。                                                          |
| BPEUXCSV GETSTG RCPARM | $X'$ FO' | 呼び出し可能サービス要求に渡され<br>たパラメーターの数が無効です。                                                        |
| BPEUXCSV_GETSTG_RCINT  | X'F4'    | 内部 BPE エラーが発生しました。                                                                         |
|                        |          |                                                                                            |

#### 例**:**

• 次の例は、サブプール 0 から 64 バイトのストレージを取得する方法を示して います。ストレージは LOC = BELOW であり、ページ境界で位置合わせされ、 クリアされません。

> BPEUXCSV\_SERVICECODE=BPEUXCSV\_GETSTG, PARMS=(64,0,BPEUXCSV\_GETSTG\_BELOW+BPEUXCSV\_GETSTG\_PAGE),X TOKEN=UXPL CSTOKENP,  $SL = (1)$

v 以下の例は、R3 内のサブプール値から、R2 内の値で指定された長さの、キー 0 のストレージを取得する方法を示しています。ストレージは LOC = ANY であ り、クリアされず、ダブルワードで位置合わせされます。R4 には、フィールド

UXPL CSTOKENP でユーザー出口ルーチンに渡された、呼び出し可能サービス のトークン・アドレスが含まれています。

> BPEUXCSV SERVICECODE=BPEUXCSV\_GETSTG,<br>PARMS=((2).(3).0.0).  $PARNS = ((2), (3), 0, 0),$  $\mathsf{TOKEN}=(4)$ , X SL=WORKAREA

# **BPEUXCSV** ストレージ解放サービス

BPEUXCSV ストレージ解放サービスは、BPEUXCSV ストレージ取得サービスで以 前に取得したストレージを解放するために使用します。

ストレージ解放サービスは、z/OS FREEMAIN サービスに似ています。これは、ス トレージ取得サービスで取得したストレージを解放するためにだけ使用してくださ い。このサービスを使用して、他の方法 (例えば、GETMAIN) で取得したストレー ジを解放してはなりません。

サービス・コード**:** BPEUXCSV\_FREESTG

### **PARMS** 形式**:**

**PARMS=(***address,length,sp***)** または **PARMS=(***address,length,sp,key***)**

*address*

解放されるストレージの最初のバイトのアドレス

*length*

解放されるストレージのバイト数

- *sp* 解放されるストレージのサブプール。このサブプールは、ストレージを 取得した時に指定したサブプールと同じでなければなりません。
- *key*

解放されるストレージのストレージ・キー。*key* はオプショナル・パラ メーターです。コーディングした場合、このパラメーターは、解放され るストレージのストレージ・キーを示します。*key* を省略する場合、ス トレージはキー 7 のストレージでなければなりません。

*key* パラメーターとして渡す値は、実際のキー値の 16 倍でなければな りません。例えば、キー 2 のストレージを解放する場合には、*key* パラ メーターとして値 X'20' を指定します。

注**:** *key* パラメーターは、z/OS FREEMAIN マクロで KEY= が適用さ れるサブプール (例えば、サブプール 229) にのみ、適用されます。こ のパラメーターは、他のすべてのサブプールに関しては無視されます。

出力**:** 戻りコード EQU が BPEUXCSV FUNC = DSECT によって生成されま す。このマクロから戻ったときに R15 = 4 である場合、R0 には理由コードが含ま れています。この理由コードは、以下の表に、シンボル、値、説明とともにリスト されています。

表 *182.* ストレージ解放サービス戻りコード

| シンボル                    | 值           | 説明                                                                                            |
|-------------------------|-------------|-----------------------------------------------------------------------------------------------|
| BPEUXCSV_FREESTG_RCSP   | X'04'       | 指定されたサブプールが無効<br>であるか、またはサポートさ<br>れていません。サブプールが<br>z/OS によってサポートされ<br>ていないか、または共通サブ<br>プールです。 |
| BPEUXCSV_FREESTG_RCLV   | X'08'       | 指定されたストレージの長さ<br>がゼロであるか、または負で<br>す。                                                          |
| BPEUXCSV FREESTG RCADDR | X'0C'       | 指定されたストレージ・アド<br>レスがゼロです。                                                                     |
| BPEUXCSV FREESTG RCSTG  | X'10'       | サービスは、要求されたスト<br>レージを解放できませんでし<br>た。                                                          |
| BPEUXCSV FREESTG RCPARM | $X'$ F $0'$ | 呼び出し可能サービス要求に<br>渡されたパラメーターの数が<br>無効です。                                                       |

### 例**:**

この例は、サブプール 129 内のラベル MYSTG にあるバイトから始まる STGLEN バイトを解放する方法を示しています。STGLEN は、解放するバイト数を示す EQU であり、MYSTG は解放するエリアの最初のバイト上のラベルです (解放する エリアをポイントするワード上のラベルではありません*)*。

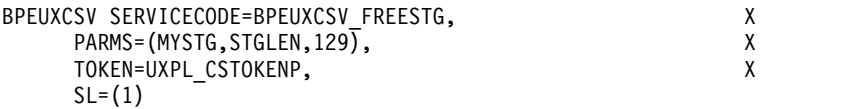

# **BPEUXCSV** モジュール・ロード・サービス

BPEUXCSV モジュール・ロード・サービスは、ライブラリーからストレージにモジ ュールをロードするために使用します。

これは、z/OS LOAD サービスに似ています。ただし、ロードされるモジュール は、常にトップレベルの BPE-TCB (通常はアドレス・スペースのジョブ・ステップ TCB) に関連付けられます。モジュールは、明示的に解放されるまでか、またはジョ ブ・ステップ TCB が終了するまで、割り振られたままです。したがって、モジュ ールを取得したサブタスク TCB が後で終了した場合でも、モジュールが割り振ら れたままであるという事実に基づいて処理することができます。

サービス・コード**:** BPEUXCSV\_LOAD

**PARMS** 形式**: PARMS=**(*modname,dcb,opts*)

*modname*

ロードするモジュールの名前を含んでいる、ストレージ内の 8 文字フィールド を示します。*modname* をシンボルとしてコーディングする場合、そのシンボル は 8 文字フィールドの最初のバイト上のラベルでなければなりません。 *modname* をレジスターとしてコーディングする場合、そのレジスターには 8 文 字フィールドのアドレスが入っていなければなりません。

*dcb*

指定したモジュールのロード元となる区分データ・セットのオープン済み DCB のアドレス。TASKLIB、STEPLIB、または JOBLIB データ・セットを使用する には、このパラメーターに 0 をコーディングしてください。

*opts*

ロード要求のためのオプション。*opts* は、いくつかの EQU 値の合計の値で す。*opts* は、モジュール・ロード・サービス要求で要求したオプションを識別 します。この機能に必要な EQU を生成するために、モジュール内に BPEUXCSV FUNC = DSECT ステートメントを組み込む必要があります。どの オプションも適用しないことを指定するには、*opts* に 0 をコーディングしてく ださい。

#### **BPEUXCSV\_LOAD\_FIXED**

モジュールをページ固定ストレージにロードしたい場合には、この EQU を組み込みます。この EQU を省略すると、モジュールはページ ング可能ストレージにロードされます。このパラメーターは、 BPEUXCSV\_LOAD\_GLOBAL も指定した場合にのみ適用されます。そ れ以外の場合、BPEUXCSV\_LOAD\_FIXED は無視されます。

#### **BPEUXCSV\_LOAD\_GLOBAL**

モジュールをグローバル (共通) ストレージにロードしたい場合には、 この EQU を組み込みます。この EQU を省略すると、モジュールは専 用ストレージにロードされます。

#### **BPEUXCSV\_LOAD\_EOM**

BPEUXCSV\_LOAD\_GLOBAL を指定してあり、アドレス・スペースの 終了後にのみモジュールを削除したい場合には、この EQU を組み込み ます。この EQU を省略すると、モジュールはトップレベルの BPE TCB が終了した時に削除されます。BPEUXCSV LOAD GLOBAL をコ ーディングしていない場合、BPEUXCSV LOAD EOM は無視されま す。

出力**:** R15 = 0 の場合、ロードされたモジュールのアドレスが R1 に戻されます。 それ以外の場合、R1 の内容は予測できません。

BPEUXCSV FUNC = DSECT によって、戻りコード EQU が生成されます。この マクロから戻ったときに R15 = 4 である場合、R0 には理由コードが含まれていま す。この理由コードは、以下の表に、シンボル、値、説明とともにリストされてい ます。

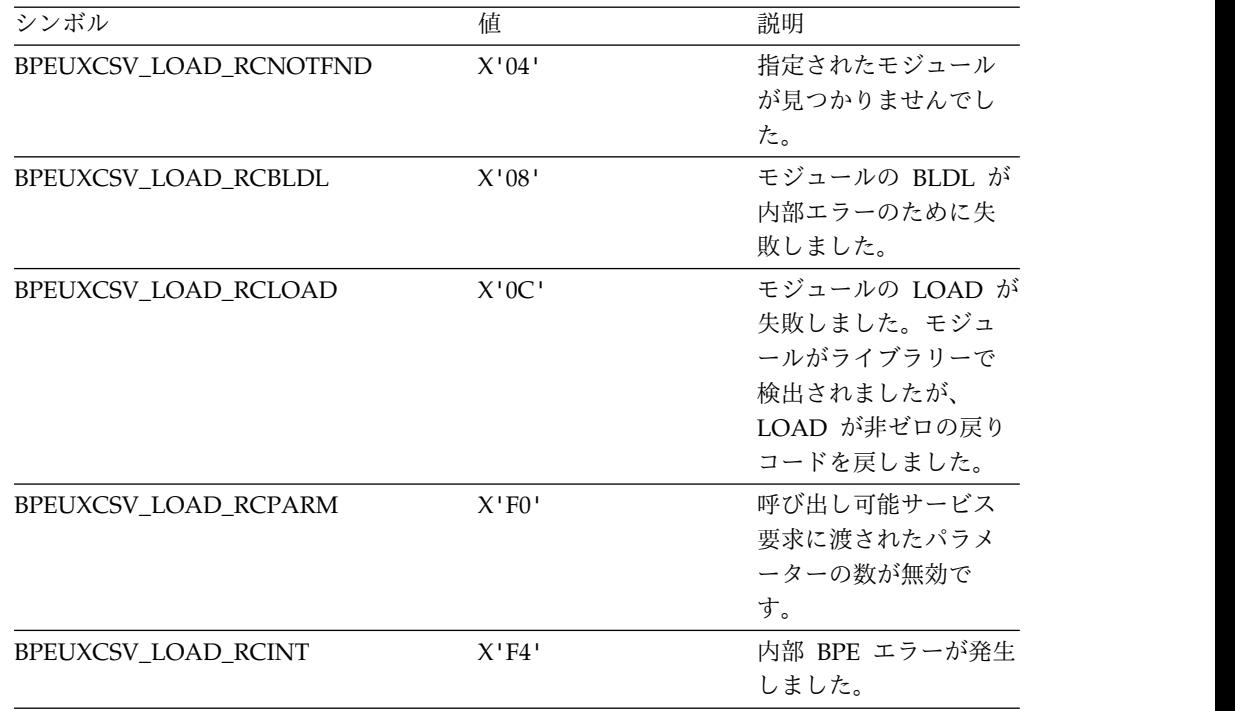

表 *183.* モジュール・ロード・サービス戻りコード

# 例**:**

以下の例は、名前がラベル MODNAME から始まる 8 バイトのストレージにある モジュールを、デフォルトの TASKLIB、JOBLIB、または STEPLIB データ・セッ トからロードする方法を示しています。

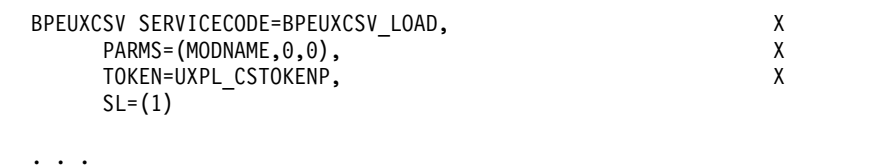

MODNAME DC CL8'MODULE00' Name of module to load

次の例は、名前が R8 によって示される 8 バイトのストレージにあるモジュール を、グローバル・ストレージにロードする方法を示しています。モジュールは、ア ドレス・スペースが終了するまで (または明示的に削除されるまで) 削除されませ ん。R2 には、UXPL\_CSTOKENP フィールドでユーザー出口ルーチンに渡された、 呼び出し可能サービスのトークン・アドレスが含まれています。モジュールは、 DCB MYDCB によって示されたデータ・セットからロードされます。

LA 8, MODNAME R8 = addr of name of module to load BPEUXCSV SERVICECODE=BPEUXCSV LOAD, PARMS=((8), MYDCB, BPEUXCSV LOAD GLOBAL+BPEUXCSV LOAD EOM)X TOKEN=(2), X SL=PRMLIST . . . MODNAME DC CL8'MODULE00' Name of module to load MYDCB DCB DSNAME=...

# **BPEUXCSV** モジュール削除サービス

BPEUXCSV モジュール削除サービスは、BPEUXCSV モジュール・ロード・サービ スで以前にロードしたモジュールを削除するために使用します。

BPEUXCSV モジュール削除サービスは z/OS DELETE サービスに似ています。こ れは、モジュール・ロード・サービスで取得したモジュールを削除するためにだけ 使用してください。このサービスを、他の方法 (例えば z/OS LOAD) でロードし たモジュールを削除するために使用してはなりません。

サービス・コード**:** BPEUXCSV\_DELETE

**PARMS** 形式**: PARMS=**(*modname*)

*modname*

削除するモジュールの名前を含んでいる、ストレージ内の 8 文字フィールドを 示します。*modname* をシンボルとしてコーディングする場合、そのシンボルは 8 文字フィールドの最初のバイト上のラベルでなければなりません。*modname* をレジスターとしてコーディングする場合、そのレジスターには 8 文字フィー ルドのアドレスが入っていなければなりません。

出力**:** 戻りコード EQU が BPEUXCSV FUNC = DSECT によって生成されま す。このマクロから戻ったときに R15= 4 である場合、R0 には理由コードが含ま れています。これらの理由コードは、以下の表に、シンボル、値、説明とともにリ ストされています。

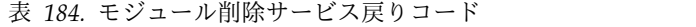

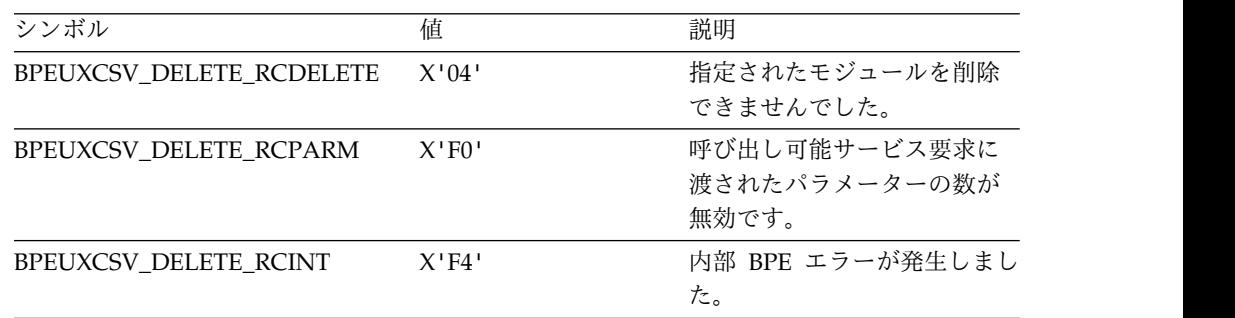

例**:**

以下の例は、その 8 文字の名前が R5 によってポイントされたストレージにあるモ ジュールを削除する方法を示しています。

LA 5,MODNAME R5=addr of name of module to delete BPEUXCSV\_SERVICECODE=BPEUXCSV\_DELETE,  $PARMS=(6)$ , X TOKEN=UXPL\_CSTOKENP, X  $SL=(1)$ . . . MODNAME DC CL8'MODULE00' Name of module to delete

# **BPEUXCSV** 名前付きストレージ作成サービス

BPEUXCSV 名前付きストレージ作成サービスによって、16 バイトの名前に関連付 けられたストレージ域を取得することができます。

以後のユーザー出口ルーチン呼び出しで (出口ルーチン・タイプに関係なく)、名前 付きストレージ検索サービスに同じ名前を提供することによって、名前付きストレ ージ域のアドレスを検索することができます。名前付きストレージ・サービスによ って、同じ名前を使用する場合にのみ、1 組のユーザー出口ルーチンが情報を共用 することができます。一般的には、初期設定タイプの出口ルーチンが名前付きスト レージを作成し、以後のすべての出口ルーチンは、その名前付きストレージのアド レスを検索します。

ストレージの名前は、BPE アドレス・スペース内で固有なものでなければなりませ ん。名前付きストレージはサブプール 0、LOC = ANY ストレージで取得されま す。このストレージは作成時にゼロにクリアされます。

サービス・コード**:** BPEUXCSV\_NSCREATE

**PARMS** 形式**: PARMS=**(*name,length*)

*name*

取得したストレージに関連付ける名前が入っている、ストレージ内の 16 バイト のフィールドを示します。このフィールドには任意の 16 バイトの値 (すべての バイトが有効です) を入れることができます。*name* をシンボルとしてコーディ ングする場合、そのシンボルは 16 バイト・フィールドの最初のバイト上のラベ ルでなければなりません。*name* をレジスターとしてコーディングする場合、そ のレジスターには 16 バイト・フィールドのアドレスが入っていなければなりま せん。

*length*

取得する名前付きストレージ域のバイト数

出力**:** R15 = 0 の場合、取得された名前付きストレージ域のアドレスが R1 に戻さ れます。それ以外の場合、R1 の内容は予測できません。

BPEUXCSV FUNC = DSECT によって、戻りコード EQU が生成されます。この マクロから戻ったときに R15 = 4 である場合、R0 には理由コードが含まれていま す。これらの理由コードは、以下の表に、シンボル、値、説明とともにリストされ ています。

表 *185.* 名前付きストレージ作成サービスの戻りコード

| シンボル                          | 値           | 説明                                      |
|-------------------------------|-------------|-----------------------------------------|
| BPEUXCSV NSCREATE RCDUP       | $X'$ 04'    | 要求されたストレージ区域名は<br>すでに使用されています。          |
| <b>BPEUXCSV NSCREATE RCLV</b> | X'08'       | 要求されたストレージの長さが<br>ゼロであるか、または負です。        |
| BPEUXCSV NSCREATE RCNAME      | X'0C'       | 指定された名前のアドレスがゼ<br>口です。                  |
| BPEUXCSV NSCREATE RCSTG       | X'10'       | サービスは、要求されたストレ<br>ージを取得できませんでした。        |
| BPEUXCSV NSCREATE RCPARM      | $X'$ F $0'$ | 呼び出し可能サービス要求に渡<br>されたパラメーターの数が無効<br>です。 |
| BPEUXCSV NSCREATE RCINT       | X'FA'       | 内部 BPE エラーが発生しまし<br>た。                  |

### 例**:**

この例は、ストレージ内の 16 バイトの名前に関連付けられた 1024 バイトのスト レージ域を作成する方法を示しています。名前付きストレージ域の最初のバイトは ラベル MYNAME にあります。

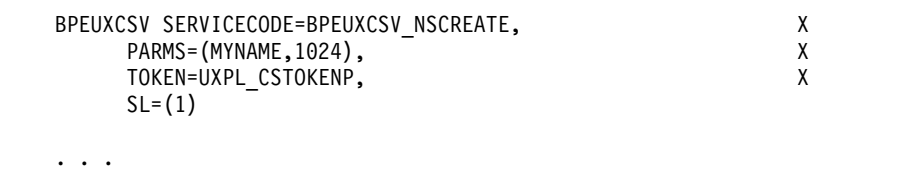

MYNAME DC CL16'SHARED\_STOR\_1024' "Name" of named storage

# **BPEUXCSV** 名前付きストレージ検索サービス

BPEUXCSV 名前付きストレージ検索サービスによって、以前に名前付きストレージ 作成サービスによって作成した名前付きストレージ域のアドレスを検索することが できます。

サービス・コード**:** BPEUXCSV\_NSRETRIEVE

### **PARMS** 形式**: PARMS=**(*name*)

*name*

名前付きストレージ域の名前が入っている、ストレージ内の 16 バイトのフィー ルドを示します。このフィールドには任意の 16 バイトの値 (すべてのバイトが 有効です) を入れることができます。*name* をシンボルとしてコーディングする

場合、そのシンボルは 16 バイト・フィールドの最初のバイト上のラベルでなけ ればなりません。*name* をレジスターとしてコーディングする場合、そのレジス ターには 16 バイト・フィールドのアドレスが入っていなければなりません。

出力**:** R15 = 0 の場合、検索された名前付きストレージ域のアドレスが R1 に戻さ れます。それ以外の場合、R1 の内容は予測できません。

BPEUXCSV FUNC = DSECT によって、戻りコード EQU が生成されます。この マクロから戻ったときに R15 = 4 である場合、R0 には理由コードが含まれていま す。これらの理由コードは、以下の表に、シンボル、値、説明とともにリストされ ています。

表 *186.* 名前付きストレージ検索サービス戻りコード

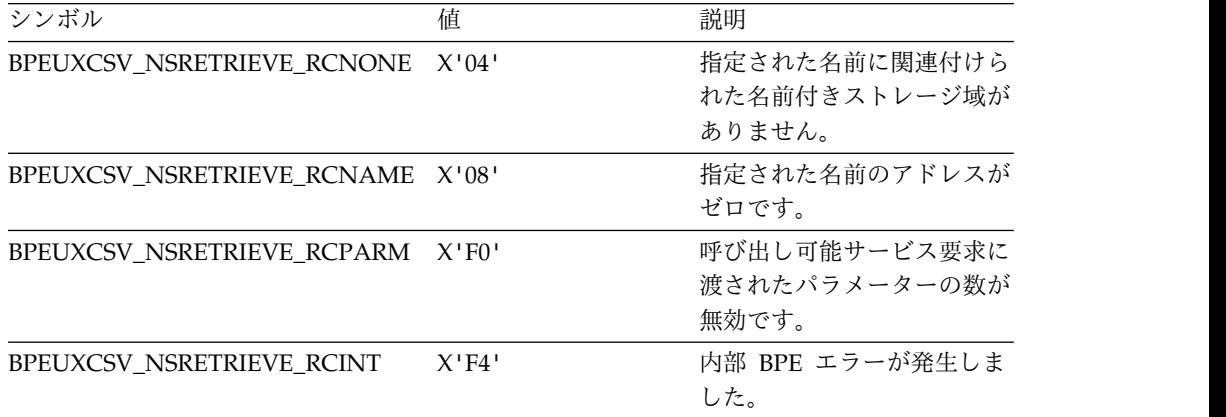

### 例**:**

この例は、R6 に入っているアドレスのストレージ内の 16 バイトの名前に関連付け られた名前付きストレージ域のアドレスを検索する方法を示しています。

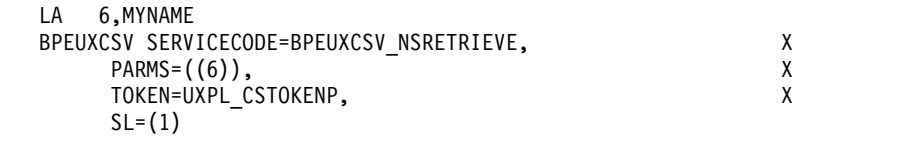

MYNAME DC CL16'SHARED\_STOR\_1024' "Name" of named storage

# **BPEUXCSV** 名前付きストレージ破棄サービス

BPEUXCSV 名前付きストレージ破棄サービスは、以前に作成した名前付きストレー ジ域を削除するために使用します。破棄された後のストレージには、他のユーザー 出口ルーチンはアクセスしてはなりません。

サービス・コード**:** BPEUXCSV\_NSDESTROY

**PARMS** 形式**: PARMS=**(*name*)

. . .

*name*

名前付きストレージ域の名前が入っている、ストレージ内の 16 バイトのフィー ルドを示します。このフィールドには任意の 16 バイトの値 (すべてのバイトが 有効です) を入れることができます。*name* をシンボルとしてコーディングする 場合、そのシンボルは 16 バイト・フィールドの最初のバイト上のラベルでなけ ればなりません。*name* をレジスターとしてコーディングする場合、そのレジス ターには 16 バイト・フィールドのアドレスが入っていなければなりません。

出力**:** 戻りコード EQU が BPEUXCSV FUNC = DSECT によって生成されます。 このマクロから戻ったときに R15 = 4 である場合、R0 には理由コードが含まれて います。これらの理由コードは、以下の表に、シンボル、値、説明とともにリスト されています。

表 *187.* 名前付きストレージ破棄サービス戻りコード

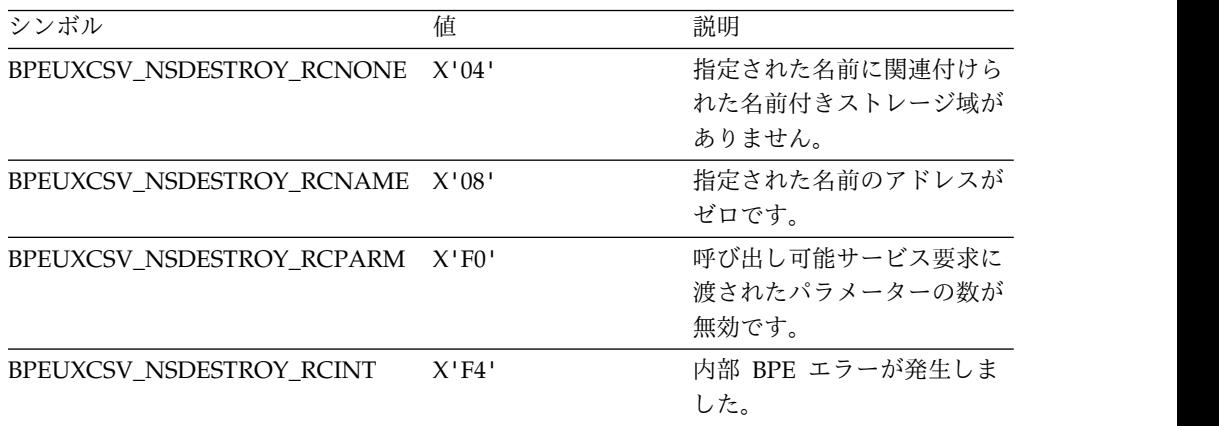

#### 例**:**

以下の例は、その最初のバイトがラベル NSNAME にあるストレージ内の 16 バイ トの名前に関連付けられた名前付きストレージ域を破棄する方法を示しています。

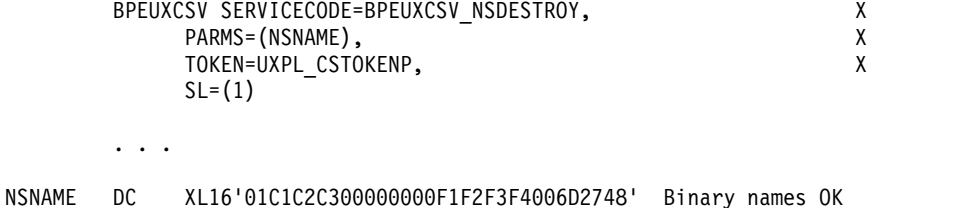

**BPE** 呼び出し可能サービスの例**:** 出口ルーチン間でのデータの共用

呼び出し可能サービスの使用例として、すべてがいくらかの共通情報を共用する、1 組のさまざまなタイプのユーザー出口ルーチンについて考えてみます。

この例では、以下の 3 つのタイプの出口ルーチンを使用します。

v 初期設定出口ルーチン。アドレス・スペースが最初に開始されると制御を得ま す。この出口ルーチンは、メインライン処理が実行される前に実行されるものと

します (したがって、他の 2 つの出口ルーチンは、初期設定出口ルーチンが戻る まで、呼び出されないことが確実です)。

- v 処理出口ルーチン。ユーザー出口ルーチンが提供する情報を必要とするアドレ ス・スペースで、特定のイベントが発生した場合に制御を得ます。
- v 終了出口ルーチン。アドレス・スペースの終了時に制御を得ます。

重要**:** これらのユーザー出口ルーチンは、例を示す目的のみで示してあります。これ らの例を使用可能な出口ルーチンと考えないでください。

サブセクション:

- v 『初期設定出口ルーチンのサンプル』
- v 595 [ページの『処理出口ルーチンのサンプル』](#page-606-0)
- v 596 [ページの『終了出口ルーチンのサンプル』](#page-607-0)

#### 初期設定出口ルーチンのサンプル

初期設定出口ルーチンは、名前付きストレージ作成サービスを使用して、 ZZZ\_EXIT\_AREA という名前の 16 バイトのストレージ域を入手します。このスト レージは以下の DSECT (これは、すべてのモジュールで使用可能であるものとしま す) によってマップされます。

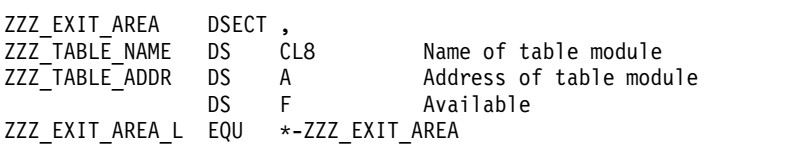

次に、初期設定出口ルーチンはモジュール・ロード・サービスを使用して、 ZZZUXTB0 という名前のモジュール (この例では、他のユーザー出口ルーチンに情 報を渡すために必要な表) をロードします。初期設定出口ルーチンは、 ZZZ\_TABLE\_NAME という名前のストレージ域フィールドに表モジュールの名前 を保管し、ロードした表のアドレスをフィールド ZZZ\_TABLE\_ADDR に保管しま す。表を使用するルーチンは、アプリケーションでは必要でない場合があります。

このような機能を実行する初期設定出口ルーチンのサンプルを以下の例に示しま す。次の例に示すコードは、メインライン・パスのみです。単純にするために、エ ラー・パスおよび例外処理コードは示していません。

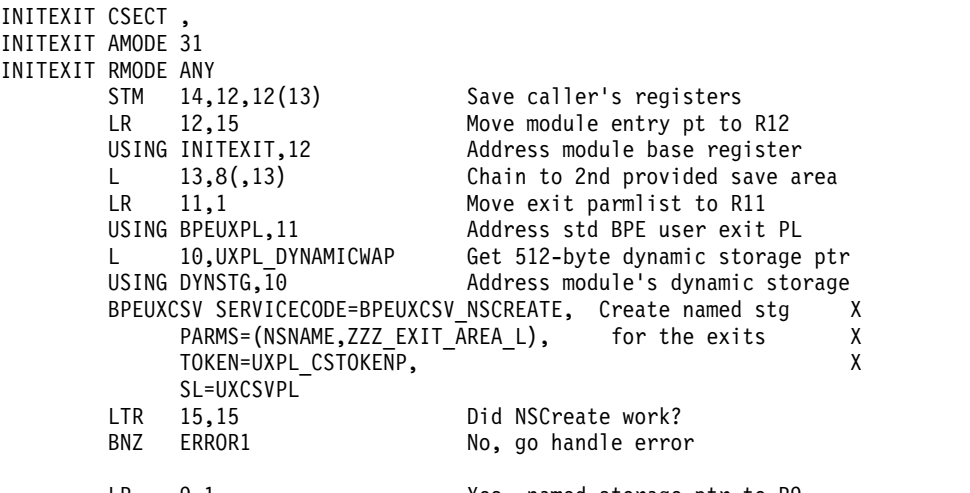

<span id="page-606-0"></span>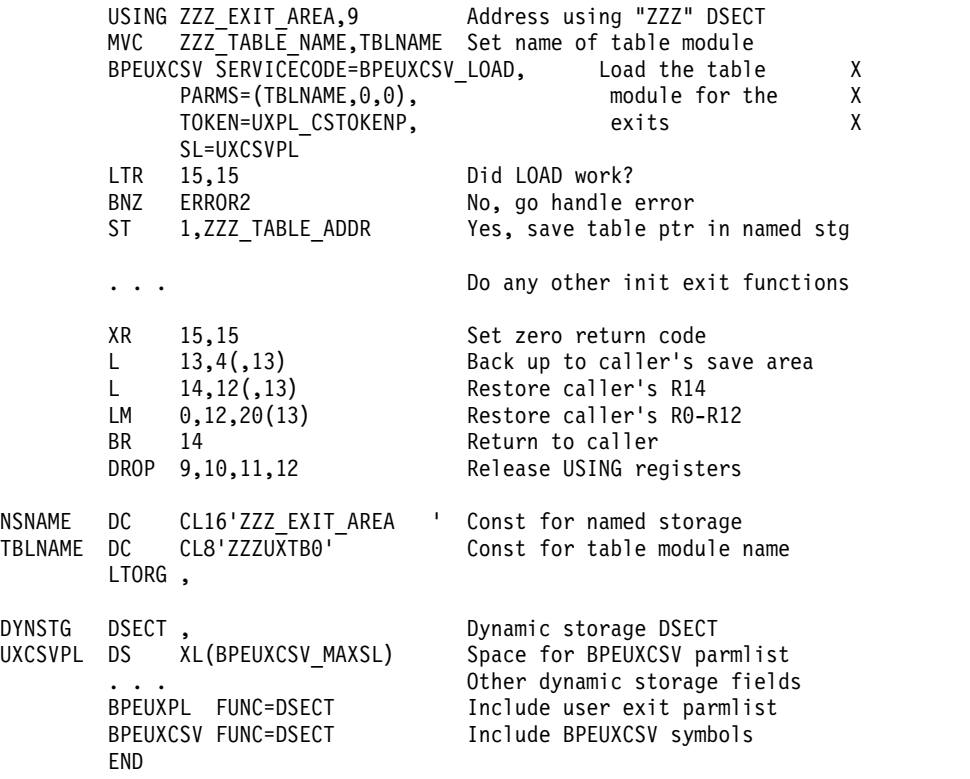

### 処理出口ルーチンのサンプル

処理出口ルーチンは、初期設定出口ルーチンによってロードされた表モジュールの アドレスを入手します。最適なパフォーマンスを得るために、処理出口ルーチン は、BPE によって渡された静的作業域の最初のワードを使用して、共用ストレージ 域のアドレスを保管します。

入り口で、処理出口ルーチンはストレージのこのワードを検査します。このワード が非ゼロであれば、処理ルーチンは、このアドレスを共用ストレージ域のポインタ ーとして使用します。最初のワードがゼロであれば、処理出口ルーチンは、名前付 きストレージ検索サービスを呼び出して、共用ストレージのアドレスを入手しま す。処理出口ルーチンは、次に、アドレスを静的ストレージ域に保管します。この 技法は、この出口ルーチンが行う必要がある呼び出し可能サービスに対する BPE 要求の数を最小化します (なぜなら、検索を 1 回だけ行えば、以後の呼び出しで は、共用ストレージ域のアドレスが静的作業域で使用可能になるからです)。

このような機能を実行する処理出口ルーチンのサンプルを以下の例に示します。

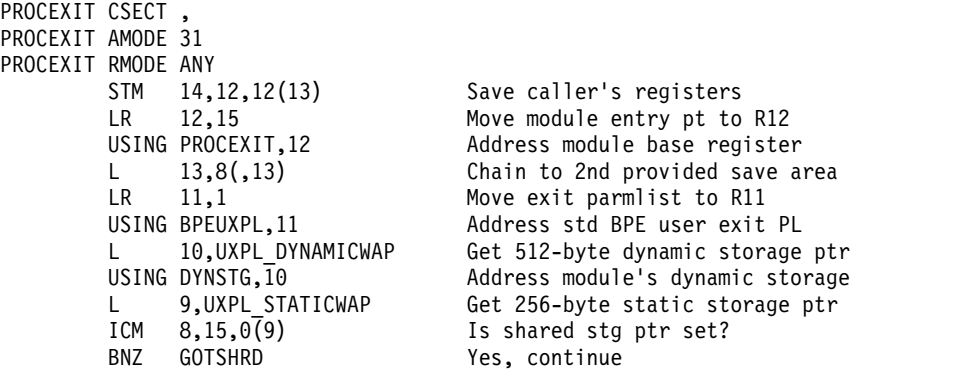

<span id="page-607-0"></span>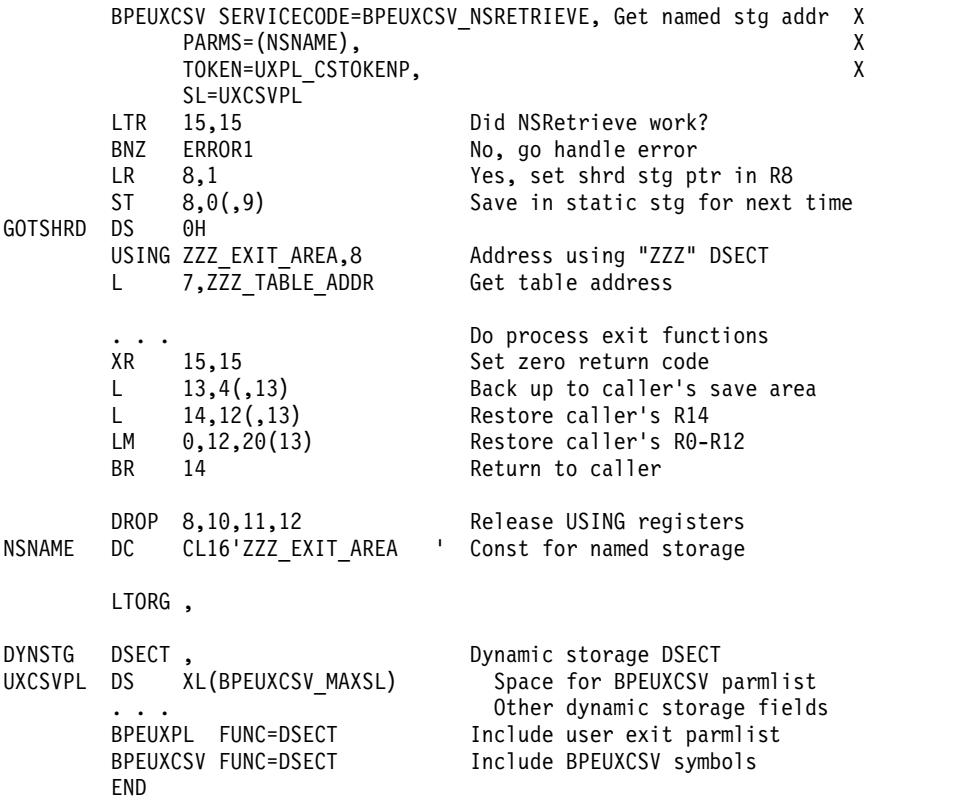

# 終了出口ルーチンのサンプル

終了出口ルーチンは、共用ストレージ域を探し出して、その共用ストレージ域に保 管された名前を使用して、ロードされた表モジュールを削除してから、その共用域 を破棄します。

このような機能を実行する終了処理出口ルーチンのサンプルを以下の例に示しま す。

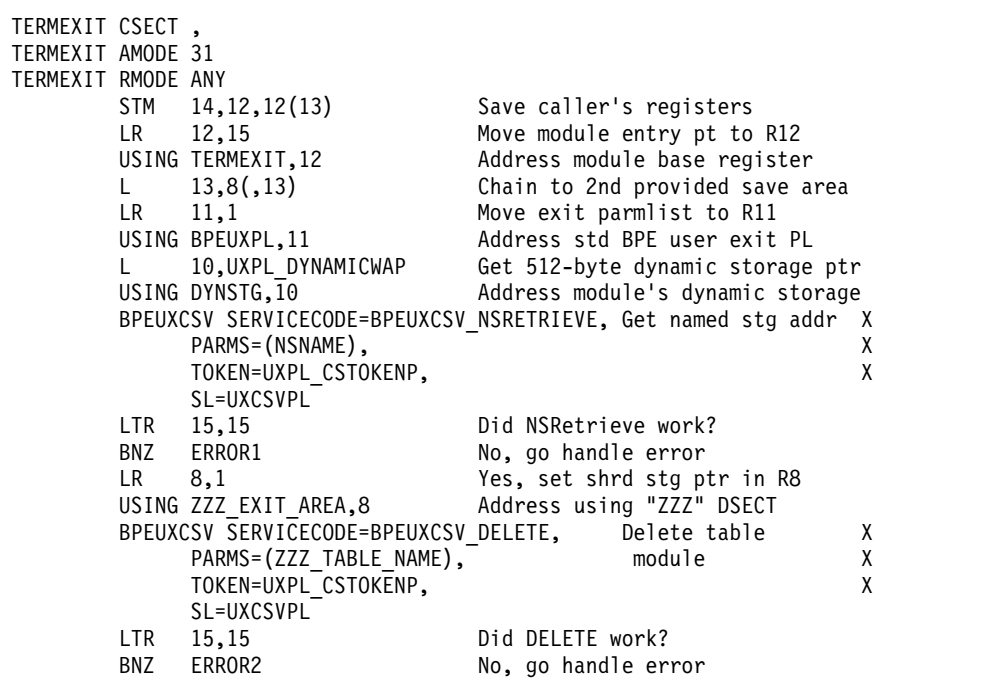

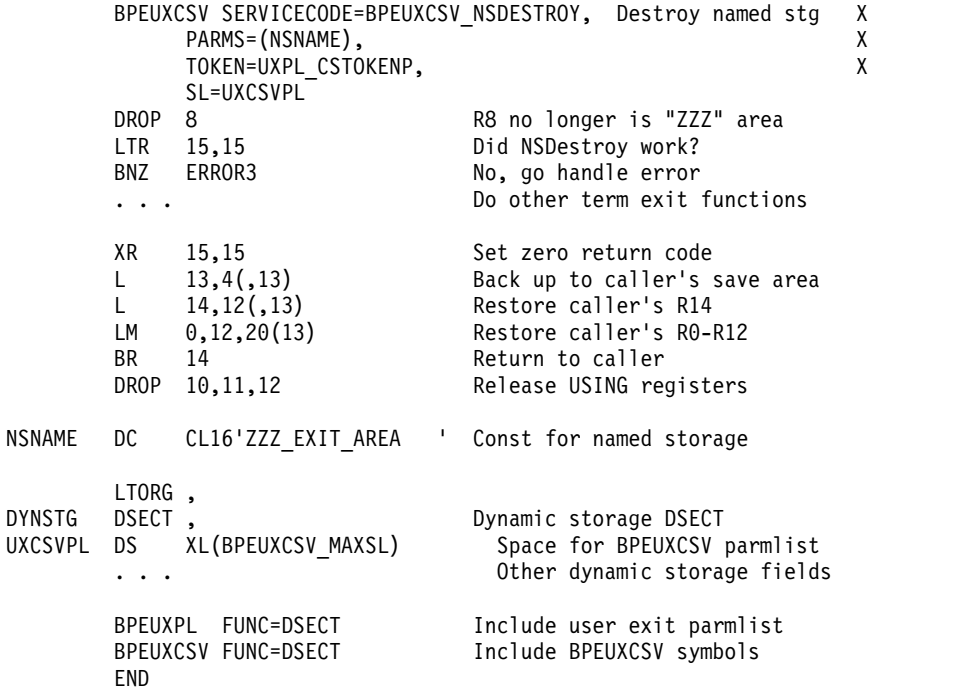

# <span id="page-610-0"></span>第 **6** 章 基本プリミティブ環境カスタマイズ出口ルーチン

BPE カスタマイズ出口ルーチンにより、基本プリミティブ環境に構築されたアドレ ス・スペースをカスタマイズおよびモニターすることができます。

BPE 定義のユーザー出口ルーチン・タイプは、BPE とともに実行されているすべて の IMS コンポーネント・アドレス・スペースで使用できます。これらの出口ルー チンは自分で作成してください。出口ルーチンのサンプルは提供されていません。 BPE ユーザー出口ルーチンは、許可状態でアドレス・スペースの制御を受けます。

推奨事項**:** BPE ユーザー出口ルーチンは、高水準言語ではなくアセンブラーで作成 してください。BPE は、Language Environment for z/OS の下で実行される出口 ルーチンをサポートしていません。出口ルーチンを高水準言語で作成し、そのルー チンを Language Environment for z/OS で実行した場合、異常終了が起きるか、 またはパフォーマンス上の問題が発生する可能性があります。Language Environment for z/OS は、キー 8 の問題プログラム状態で実行するアプリケーシ ョン用に設計されています。 BPE ユーザー出口ルーチンは、キー 7 の監視プログ ラム状態で実行します。

# **BPE** 初期設定**/**終了ユーザー提供の出口ルーチン

BPE 初期設定 - 終了ユーザー提供の出口ルーチンは、BPE 初期設定時および正常 の BPE 終了時に呼び出されます。

BPE ユーザー出口ルーチンを使用して、基本プリミティブ環境上に構築されたアド レス・スペースをカスタマイズおよびモニターすることが可能です。BPE 定義のユ ーザー出口ルーチン・タイプは、BPE とともに実行されているすべての IMS コン ポーネント・アドレス・スペースで使用できます。これらの出口ルーチンは自分で 作成してください。出口ルーチンのサンプルは提供されていません。BPE ユーザー 出口ルーチンは、許可状態でアドレス・スペースの制御を受けます。

推奨事項**:** BPE ユーザー出口ルーチンは、高水準言語ではなくアセンブラーで作成 してください。BPE は、Language Environment for z/OS の下で実行される出口 ルーチンをサポートしていません。出口ルーチンを高水準言語で作成し、そのルー チンを Language Environment for z/OS で実行した場合、異常終了が起きるか、 またはパフォーマンス上の問題が発生する可能性があります。Language Environment for z/OS は、キー 8 の問題プログラム状態で実行するアプリケーシ ョン用に設計されています。 BPE ユーザー出口ルーチンは、キー 7 の監視プログ ラム状態で実行します。

このトピックにはプロダクト・センシティブ・プログラミング・インターフェース 情報が含まれています。

サブセクション:

v 600 [ページの『このルーチンの概要』](#page-611-0)

<span id="page-611-0"></span>このルーチンの概要

初期設定 - 終了出口ルーチンは、BPE 異常終了時には呼び出されません。この出口 ルーチンはオプションです。

初期設定 - 終了出口ルーチンは、BPE 出口ルーチンに対して EXITMBR ステート メントによってポイントされている BPE ユーザー出口 PROCLIB メンバーの中の EXITDEF ステートメントで TYPE = INITTERM と定義されています。このタイプ のユーザー出口ルーチンは 1 つ以上指定することができます。初期設定 - 終了出 口ポイントが到達した時点で、EXITS= キーワードで指定されている順序で出口ル ーチンが駆動されます。

推奨事項**:** 初期設定 - 終了出口ルーチンは、再入可能になるように作成してくださ い。初期設定 - 終了出口ルーチンは AMODE 31 で起動されます。

入り口でのレジスターの内容

#### レジスター

内容

- **1** 標準 BPE ユーザー出口パラメーター・リスト (BPEUXPL マクロによって マップされる) のアドレス。
- **13** 2 つの事前にチェーニングされた保管域のアドレス。最初の保管域は、その 出口ルーチンが入り口でのレジスターを保管するのに使用できます。2 番目 の保管域は、ユーザー出口ルーチンから呼び出されたルーチンが使用するこ とができます。
- **14** リターン・アドレス。
- **15** 出口ルーチンのエントリー・ポイント。

出口ルーチン終了時のレジスターの内容

レジスター

内容

**15** 戻りコード

**0** この値は常にゼロに設定します。

他のすべてのレジスターは、リストアする必要があります。

*BPE* 初期設定および終了パラメーター・リスト

初期設定 - 終了出口ルーチンへの入り口では、R1 は標準の BPE ユーザー出口パ ラメーター・リストを指しています。このリストの UXPL\_EXITPLP フィールドに は、初期設定 - 終了ユーザー出口ルーチンのパラメーター・リストのアドレス (BPEITXP マクロによってマップされる) が入っています。以下の表は、 BPE 初期 設定 - 終了ユーザー出口ルーチンのパラメーターに関する以下の情報を提供しま す。

- フィールド名
- オフセット
- v 長さ
- フィールド使用量
• フィールドの説明

|                        |       |          | フィールド使 |                                            |  |
|------------------------|-------|----------|--------|--------------------------------------------|--|
| フィールド名                 | オフセット | 長さ       | 用量     | 説明                                         |  |
| <b>BPEITXP</b>         | X'00' | N/A      | N/A    | BPE 初期設定 - 終了出口パラメーター・リス<br>ト用の DSECT ラベル  |  |
| <b>BPEITXP_VERSION</b> | X'00' | $X'$ 04' | 入力     | パラメーター・リストのバージョン番号<br>(X'00000001')        |  |
| BPEITXP_FUNC           | X'04' | X'04'    | 入力     | 機能コード                                      |  |
|                        |       |          |        | BPE 初期設定<br>1<br>(BPEITXP_FUNC_INIT)       |  |
|                        |       |          |        | BPE 終了 (BPEITXP_FUNC_TERM)<br>$\mathbf{2}$ |  |

関連資料:

569 ページの『第 5 章 BPE [ユーザー提供の出口ルーチンのインターフェースと](#page-580-0) [サービス』](#page-580-0)

## **BPE** 統計ユーザー提供の出口ルーチン

BPE 統計ユーザー提供の出口ルーチンは、BPE アドレス・スペースが活動している うちは一定の間隔で呼び出されます。また、アドレス・スペースに関係する統計を 収集するため、アドレスの正常シャットダウン時に最後に呼び出されます。

推奨事項**:** BPE ユーザー出口ルーチンは、高水準言語ではなくアセンブラーで作成 してください。BPE は、Language Environment for z/OS の下で実行される出口 ルーチンをサポートしていません。出口ルーチンを高水準言語で作成し、そのルー チンを Language Environment for z/OS で実行した場合、異常終了が起きるか、 またはパフォーマンス上の問題が発生する可能性があります。Language Environment for z/OS は、キー 8 の問題プログラム状態で実行するアプリケーシ ョン用に設計されています。 BPE ユーザー出口ルーチンは、キー 7 の監視プログ ラム状態で実行します。

サブセクション:

v 『このルーチンの概要』

#### このルーチンの概要

このトピックには診断、変更、およびチューニングに関する情報が含まれていま す。

BPE 統計ユーザー出口ルーチンを一定した間隔で使用することで、BPE アドレス・ スペースとともに実行されている IMS コンポーネントに関連する統計を収集する ことができます。出口ルーチンは、アドレス・スペースの通常シャットダウンの間 にも最後に呼び出されます。BPE 統計ユーザー出口ルーチンはオプショナルです。

統計出口ルーチンは、時間駆動ベースで呼び出されます。連続統計出口ルーチン呼 び出しの間隔は、BPE 構成 PROCLIB メンバー内の STATINTV パラメーター上で 指定されます。出口ルーチンは、始めに、BPE 初期設定がコンプリートした後すぐ に呼び出されます。その後は、直前の呼び出しが戻った後 STATINTV 秒ごとに呼 び出しが起こります。

BPE 統計出口ルーチンは、アドレス・スペースの通常シャットダウン処理にも最後 に一度呼び出されます。通常シャットダウンで呼び出された場合、BPESTXP パラメ ーター・リスト内で渡される機能コードは BPESTXP\_FUNC\_FINALSTATS (2) で、これは最後の統計出口ルーチン呼び出しであることを示しています。

BPE 統計ユーザー出口ルーチンは、BPE ユーザー出口 PROCLIB メンバーの中の EXITDEF ステートメントで、TYPE = STATS、COMP=BPE と定義されています。 このタイプのユーザー出口ルーチンは 1 つ以上指定することができます。この出口 ルーチンが起動されるときには、このタイプのすべてのルーチンが EXITS= キーワ ードに指定されている順序で駆動されます。

重要**:** BPE 統計ユーザー出口ルーチンに渡されるすべての統計は、診断、修正、ま たはチューニング情報と考えられます。

推奨事項**:** BPE 統計出口ルーチンは、再入可能になるように作成してください。こ れは AMODE 31 で起動されます。

入り口でのレジスターの内容

レジスター

内容

- **1** 標準 BPE ユーザー出口パラメーター・リスト (BPEUXPL マクロによって マップされる) のアドレス。
- **13** 2 つの事前にチェーニングされた保管域のアドレス。最初の保管域は、その 出口ルーチンが入り口でのレジスターを保管するのに使用できます。2 番目 の保管域は、ユーザー出口ルーチンから呼び出されたルーチンが使用するこ とができます。
- **14** リターン・アドレス。
- **15** 出口ルーチンのエントリー・ポイント。

出口ルーチン終了時のレジスターの内容

レジスター

内容

**15** 戻りコード

**0** この値は常にゼロに設定します。

他のすべてのレジスターは、リストアする必要があります。

*BPE* 統計出口ルーチン・パラメーター・リスト

統計出口ルーチンへの入り口では、R1 は標準の BPE ユーザー出口パラメーター・ リストを指しています。標準 BPE ユーザー出口パラメーター・リスト内の UXPL\_EXITPLP フィールドには、BPE 統計ユーザー出口ルーチンのパラメータ

ー・リストのアドレス (BPESTXP マクロによってマップされる) が含まれていま す。以下の表は、統計ユーザー出口ルーチンのパラメーターに関する以下の情報を 提供します。

- フィールド名
- オフセット
- v 長さ
- v フィールド使用量
- v フィールドの説明

表 *188. BPE* 統計ユーザー提供の出口ルーチン・パラメーター・リスト

|                        |          |          | フィールド |                                                           |
|------------------------|----------|----------|-------|-----------------------------------------------------------|
| フィールド名                 | オフセット    | 長さ       | 使用量   | 説明                                                        |
| <b>BPESTXP</b>         | X'00'    | N/A      | N/A   | BPE 統計出口パラメーター・リスト用の DSECT ラ                              |
|                        |          |          |       | ベル                                                        |
| <b>BPESTXP VERSION</b> | X'00'    | X'04'    | 入力    | パラメーター・リスト・バージョン番号 (00000001)                             |
| <b>BPESTXP FUNC</b>    | $X'$ 04' | $X'$ 04' | 入力    | 機能コード                                                     |
|                        |          |          |       | 統計 (BPESTXP_FUNC_STATS)<br>1                              |
|                        |          |          |       | 最終統計<br>$\overline{2}$                                    |
|                        |          |          |       | (BPESTXP FUNC FINALSTATS)                                 |
| BPESTXP BPESTATS PTR   | X'08'    | X'04'    | 入力    | BPE システム統計領域ヘッダーのアドレス。このへ                                 |
|                        |          |          |       | ッダーは、詳細な BPE システム統計をポイントしま                                |
|                        |          |          |       | す。すべての BPE 統計領域は、マクロ BPESSTA に<br>よってマップされます。             |
| BPESTXP_COMPSTATS_PTR  | X'0C'    | X'04'    | 入力    | IMS コンポーネント統計領域のアドレス。ない場合                                 |
|                        |          |          |       | はゼロ。 BPE とともに実行されている IMS コンポ                              |
|                        |          |          |       | ーネントは、独自の統計領域を定義することが可能                                   |
|                        |          |          |       | で、BPE 統計出口が呼び出されたとき、BPE 統計領<br>域とともに渡されます。ただし、すべての IMS コン |
|                        |          |          |       | ポーネントがこのように独自の統計を提供するわけで                                  |
|                        |          |          |       | はありません。コンポーネントが統計を提供しない場                                  |
|                        |          |          |       | 合、BPESTXP パラメーター・リスト内のこのフィー                               |
|                        |          |          |       | ルドはゼロです。                                                  |

関連資料:

569 ページの『第 5 章 BPE [ユーザー提供の出口ルーチンのインターフェースと](#page-580-0) [サービス』](#page-580-0)

671 ページの『BPE [統計ユーザー提供出口を通じて使用できる](#page-682-0) CQS 統計』

- 686 ページの『BPE [統計ユーザー出口で入手可能な](#page-697-0) CSL ODBM 統計』
- 705 ページの『BPE [統計ユーザー出口で入手可能な](#page-716-0) CSL OM 統計』
- 724 ページの『BPE [統計ユーザー出口で入手可能な](#page-735-0) CSL SCI 統計』
- 714 ページの『BPE [統計ユーザー出口で入手可能な](#page-725-0) CSL RM 統計』
- 641 [ページの『](#page-652-0)DBRC 統計』

### **BPE** システム統計領域

BPE システム統計領域には、BPE によって管理される、システム・リソース上の統 計が含まれます。

BPE システム統計領域には、BPE によって管理される、以下のシステム・リソース 上の統計が含まれます。

- TCB
- 制御ブロック・サービス
- AWE サーバー

• ストレージ・サービス

BPE 統計出口パラメーター・リスト内の BPESTXP\_BPESTATS\_PTR フィールド は、次の領域をポイントします。BPE システム統計領域の構造については、以下の 表に表示されています。

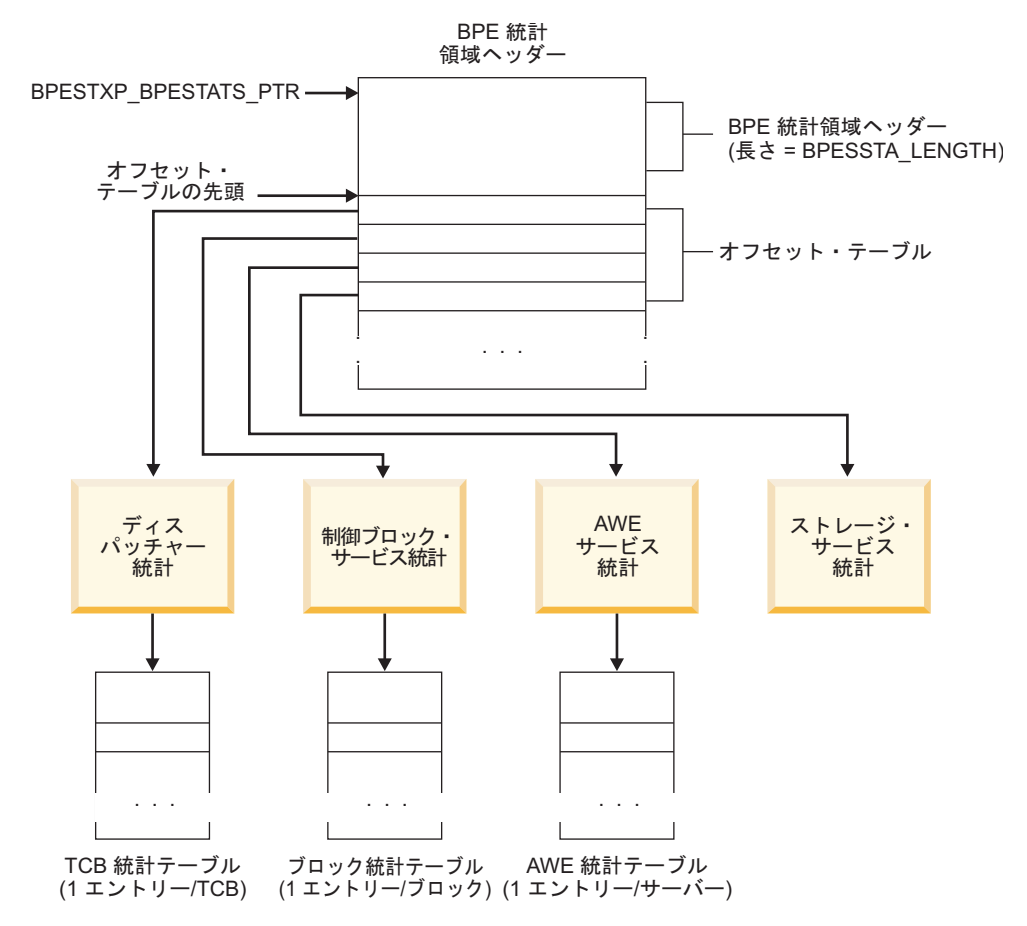

図 *31. BPE* システム統計領域構造

BPE システム統計領域は BPESSTA ヘッダーで始まります。このヘッダーには、 BPE アドレス・スペース、およびその中で実行されている IMS コンポーネントに ついての一般情報が含まれています。オフセット・テーブルは、ヘッダー (BPESSTA + SSTA\_LENGTH) の直後にあります。統計の報告に使用される各領域 には、このテーブル内で固定スロットが割り当てられています。各スロットには、 オフセット・テーブルの開始から、特定の領域の統計ブロックへのオフセットが含 まれています。各領域は、その領域に関係する統計に対する 1 つ以上のブロックを 持っています。

BPE システム統計領域ブロック内にあるすべての「ポインター」は、本当はオフセ ットであり、アドレスではありません。オフセットを持つことで、ログあるいはそ の他のデータ・セットに統計を書き込むことができますが、元のブロック・アドレ スはもはや意味を持たなくなります。すべてのオフセットは、オフセット・フィー ルドがある DSECT の先頭に対して相対的です。

BPE 統計領域の全長は、固定されていません (静的)。長さは、リソース定義、およ びシステム内のアクティブ・リソースの数で決まります。領域ブロックの多くに は、各リソース・タイプへの入力が含まれています。

推奨事項**:** 領域フィールド内で渡される長さを常に使用して、特定の統計領域の長さ を参照してください。アセンブル時に EQU (アセンブラー等価) として生成される 長さは、使用しないでください。渡された長さを使用することで、統計領域の形式 が将来変更されたとしても、ユーザーの出口ルーチン・コードを確実に正しく作動 させることができます。

他に指示がない場合、以下のことが当てはまります。

- v さまざまな BPE 統計領域トピック内のすべての統計は、アドレス・スペースの 最初から累積されます。
- v カウント・フィールドは 32 ビットの符号なしの数値です。
- v 時間関連のダブルワード・フィールドは、 STCK ユニット (ビット 12 = 1マ イクロ秒) にあります。
- v 統計は、パフォーマンス上の理由から、シリアライゼーションなしで収集されま す。結果として、統計はお互いに完全な整合性を持っているわけではありませ ん。例えば、関連のある 2 つの統計が異なる時間に更新される場合がありま す。統計は、正確な値としてではなく、システム・パフォーマンスの集合的な指 示として考えてください。

以下の表は、BPE システム統計領域内のフィールドに関する以下の情報を提供しま す。

- フィールド名
- オフセット
- v 長さ
- フィールド使用量
- フィールドの説明

表 *189. BPE* システム統計領域

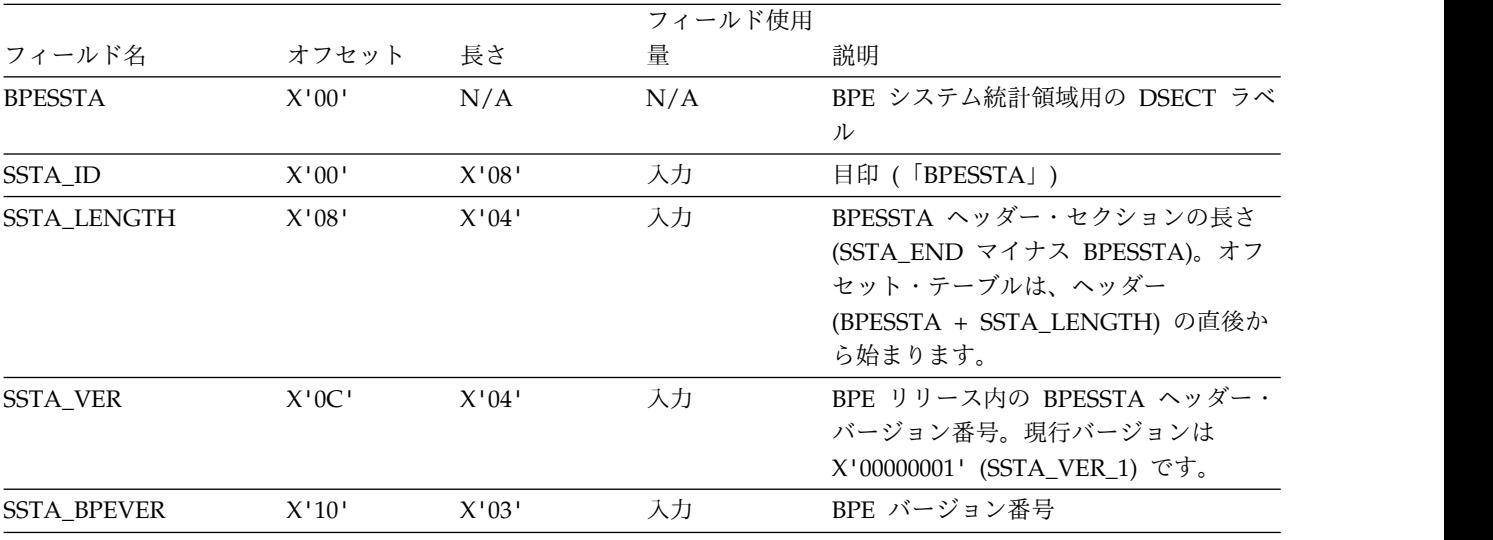

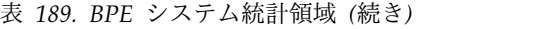

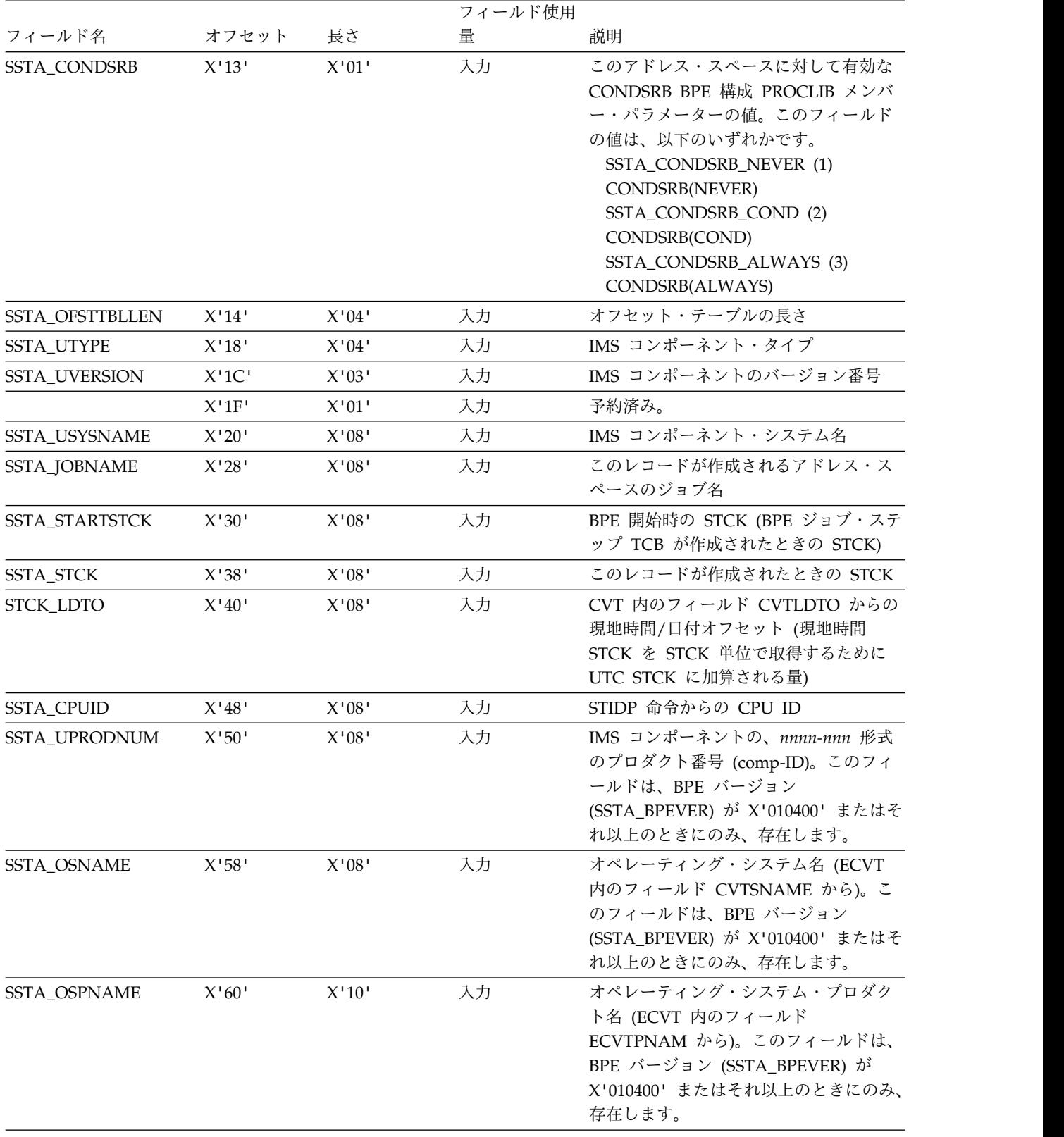

|               |                                                                |       | フィールド使用 |                                                                                                    |
|---------------|----------------------------------------------------------------|-------|---------|----------------------------------------------------------------------------------------------------|
| フィールド名        | オフセット                                                          | 長さ    | 量       | 説明                                                                                                    |
| SSTA_OSPVER   | X'70'                                                          | X'02' | 入力      | EBCDIC におけるオペレーティング・シ<br>ステム・バージョン (ECVT 内のフィー<br>ルド ECVTPVER から)。このフィールド<br>は、BPE バージョン (SSTA_BPEVER)<br>が X'010400' またはそれ以上のときにの<br>み、存在します。                                                                                                 |
| SSTA_OSPREL   | X'72'                                                          | X'02' | 入力      | EBCDIC におけるオペレーティング・シ<br>ステム・リリース (ECVT 内のフィール<br>ド ECVTPVER から)。このフィールド<br>は、BPE バージョン (SSTA_BPEVER)<br>が X'010400' またはそれ以上のときにの<br>み、存在します。                                                                                                  |
| SSTA_OSPMOD   | X'74'                                                          | X'02' | 入力      | EBCDIC におけるオペレーティング・シ<br>ステム修正レベル (ECVT 内のフィール<br>ド ECVTPREL から)。このフィールド<br>は、BPE バージョン (SSTA_BPEVER)<br>が X'010400' またはそれ以上のときにの<br>み、存在します。                                                                                                  |
| SSTA_SYSCLONE | X'76'                                                          | X'02' | 入力      | SYSCLONE 値 (ECVT 内のフィールド<br>ECVTCLON から)。このフィールドは、<br>BPE バージョン (SSTA_BPEVER) が<br>X'010400' またはそれ以上のときにのみ、<br>存在します。                                                                                                    |
| SSTA_TOTALLEN | X'78'                                                          | X'04' | 入力      | すべての統計領域の全長。全長とは、<br>BPESSTA の最初から統計データの最後<br>のバイトまでのバイト数のことです。コ<br>ピーするデータの長さを判別するため<br>に、統計データを別のロケーションに<br>(例えば、データ・セットに) コピーして<br>いる場合、このフィールドを使用するこ<br>とができます。このフィールドは、BPE<br>バージョン (SSTA_BPEVER) が<br>X'010400' またはそれ以上のときにのみ、<br>存在します。 |
| SSTA_#CPS     | X'7C'                                                          | X'04' | 入力      | オンラインの標準 CP の数。このフィー<br>ルドは、BPE バージョン<br>(SSTA BPEVER) が X'010900' またはそ<br>れ以上のときにのみ、存在します。                                                                                                    |
| SSTA_#ZAAPS   | $\mathsf{X}^{\scriptscriptstyle{1}}80^{\scriptscriptstyle{1}}$ | X'04' | 入力      | オンラインの zAAP の数。このフィール<br>ドは、BPE バージョン (SSTA_BPEVER)<br>が X'010900' またはそれ以上のときにの<br>み、存在します。                                                                                                    |
| SSTA_#ZIIPS   | X'84'                                                          | X'04' | 入力      | オンラインの zIIP の数。このフィール<br>ドは、BPE バージョン (SSTA_BPEVER)<br>が X'010900' またはそれ以上のときにの<br>み、存在します。                                                                                                    |
|               |                                                                |       |         |                                                                                                    |

表 *189. BPE* システム統計領域 *(*続き*)*

表 *189. BPE* システム統計領域 *(*続き*)*

| 説明<br>オフセット<br>長さ<br>量<br>入力<br>フィールド標識フラグ。将来、BPE 統計<br>X'08'<br>X'88'<br>領域に追加される新規フィールドは、存<br>在を示すために、これらの標識フラグで<br>ビットを割り当てられます。新規フィー<br>ルドを確認する必要があるコードは、割<br>り当てられているビットをテストして、<br>BPE によって渡される統計領域にそれら<br>が存在するかどうかを判別できます。こ<br>のフィールドは、BPE バージョン<br>(SSTA_BPEVER) が X'010900' またはそ<br>れ以上のときにのみ、存在します。 |                        |  | フィールド使用 |  |  |
|----------------------------------------------------------------------------------------------------|------------------------|--|---------|--|--|
|                                                                                                    | フィールド名                 |  |         |  |  |
|                                                                                                    | <b>SSTA FIELDFLAGS</b> |  |         |  |  |

BPE 統計オフセット・テーブルは、BPE 統計ヘッダー (BPESSTA + SSTA LENGTH) の直後にあります。このオフセット・テーブルには、その領域の さまざまな統計ブロックに対するオフセットが含まれています。

注意: このテーブルの値は、BPESSTA からではなく、オフセット・テーブルの始め からのオフセットです。これらのセクションの長さを変更するには、オフセット・ テーブルを使用して、異なる統計セクションを位置指定する必要があります。

以下の例はディスパッチャー統計領域を位置指定する方法を示しており、R2 が BPESSTA ヘッダーを指すことを前提としています。

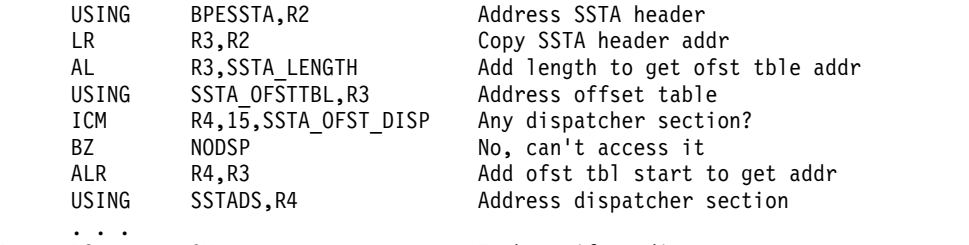

NODSP DS OH To here if no disp sect present

使用する前に、ゼロ値に対するオフセット・フィールドをチェックしてください。 ゼロ・オフセット・フィールドは、特定の統計ブロックがその領域に存在しないこ とを意味します。

以下の表は、 BPE 統計オフセット・テーブル内のフィールドに関する以下の情報 を提供します。

- フィールド名
- オフセット
- v 長さ
- フィールド使用量
- v フィールドの説明

表 *190. BPE* 統計オフセット・テーブル

|                      |       |          | フィールド使 |                                                                                               |
|----------------------|-------|----------|--------|-----------------------------------------------------------------------------------------------|
| フィールド名               | オフセット | 長さ       | 用量     | 説明                                                                                            |
| <b>SSTA OFSTTBL</b>  | X'00' | N/A      | N/A    | BPE 統計オフセット・テーブル用の<br>DSECT ラベル                                                               |
| SSTA OFST DISP       | X'00' | X'04'    | 入力     | ディスパッチャー統計へのオフセット                                                                             |
| <b>SSTA OFST CBS</b> | X'04' | X'04'    | 入力     | 制御ブロック・サービス統計へのオフ<br>セット                                                                      |
| SSTA OFST AWE        | X'08' | X'04'    | 入力     | AWE 統計へのオフセット                                                                                 |
| SSTA OFST STG        | X'0C' | $X'$ 04' | 入力     | 一般ストレージ統計へのオフセット。<br>このフィールドは、BPE バージョン<br>(SSTA_BPEVER) が X'010400' または<br>それ以上のときにのみ、存在します。 |

以下の表は、BPE ディスパッチャー統計領域内のフィールドに関する以下の情報を 提供します。

- フィールド名
- オフセット
- v 長さ
- フィールド使用量
- v フィールドの説明

表 *191. BPE* ディスパッチャー統計領域

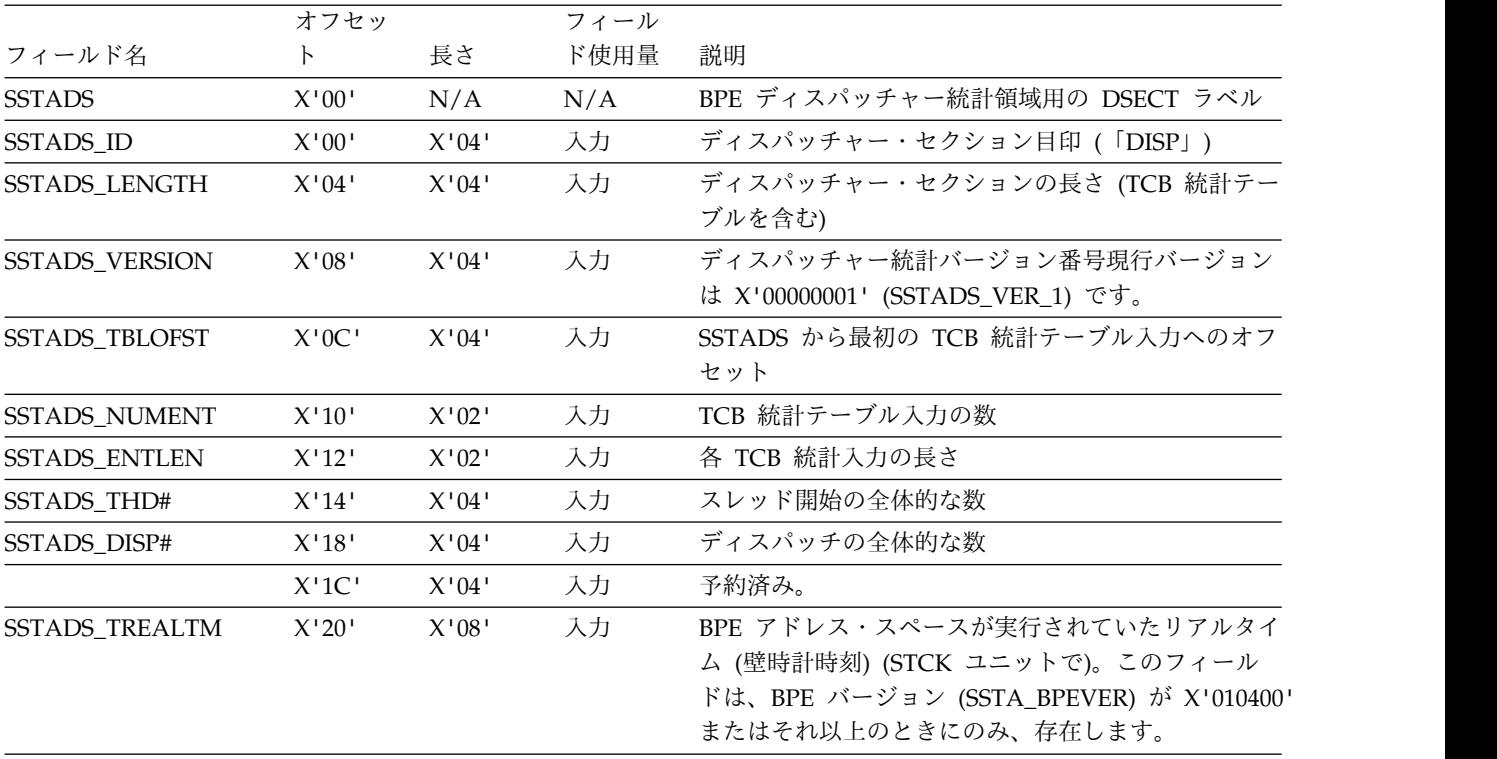

表 *191. BPE* ディスパッチャー統計領域 *(*続き*)*

|                         | オフセッ     |       | フィール |                                                                                                    |
|-------------------------|----------|-------|------|----------------------------------------------------------------------------------------------------|
| フィールド名                  | $\vdash$ | 長さ    | ド使用量 | 説明                                                                                                    |
| SSTADS_TBPETM           | X'28'    | X'08' | 入力   | すべての BPE 管理 TCB が BPE ディスパッチャー<br>によってディスパッチされていた合計時間 (STCK ユ<br>ニットで)。この時間は累積値で、まだアクティブ状態<br>の TCB だけでなく、終了した TCB の時間も含んで<br>います。このフィールドは、BPE バージョン<br>(SSTA_BPEVER) が X'010400' またはそれ以上のとき<br>にのみ、存在します。                                                                      |
| SSTADS_TCPUTM           | X'30'    | X'08' | 入力   | すべての BPE 管理 TCB によって使用された合計<br>CPU 時間 (STCK ユニットで)。この時間は累積値<br>で、まだアクティブ状態の TCB だけでなく、終了し<br>た TCB の時間も含んでいます。このフィールドは、<br>BPE バージョン (SSTA_BPEVER) が X'010400' また<br>はそれ以上のときにのみ、存在します。                                                                                         |
| SSTADS_TBPETMSRB        | X'38'    | X'08' | 入力   | すべての BPE 管理 SRB が BPE ディスパッチャー<br>によってディスパッチされていた合計時間 (STCK ユ<br>ニットで)。この時間は累積値で、まだアクティブ状態<br>の SRB だけでなく、終了した SRB の時間も含んで<br>います。この値は、現在実行中の SRB の CPU 時間<br>で更新されていない可能性があることに注意してくだ<br>さい。この値は概算です。このフィールドは、BPE バ<br>ージョン (SSTA_BPEVER) が X'010900' またはそれ<br>以上のときにのみ、存在します。 |
| SSTADS_TCPUTMSRB        | X'40'    | X'08' | 入力   | すべての BPE 管理 SRB によって標準 CP で使用さ<br>れた合計 CPU 時間 (STCK ユニットで)。この時間は<br>累積値で、まだアクティブ状態の SRB だけでなく、<br>終了した SRB の時間も含んでいます。この値は、現<br>在実行中の SRB の CPU 時間で更新されていない可<br>能性があります。この値は概算です。このフィールド<br>は、BPE バージョン (SSTA_BPEVER) が X'010900'<br>またはそれ以上のときにのみ、存在します。                       |
| SSTADS_TCPUTMSRBZ X'48' |          | X'08' | 入力   | すべての BPE 管理 SRB によって専用エンジン (zIIP<br>または zAAP) で使用された合計 CPU 時間 (STCK<br>ユニットで)。この時間は累積値で、まだアクティブ状<br>態の SRB だけでなく、終了した SRB の時間も含ん<br>でいます。この値は、現在実行中の SRB の CPU 時<br>間で更新されていない可能性があります。この値は概<br>算です。このフィールドは、BPE バージョン<br>(SSTA_BPEVER) が X'010900' またはそれ以上のとき<br>にのみ、存在します。    |
| SSTADS_ZCPUTCB          | X'50'    | X'08' | 入力   | BPE 統計出口が呼び出された時点での ASCB フィー<br>ルド ASCBEJST のアドレス・スペース TCB の CPU<br>時間。ASCBEJST フィールドは、現在実行中の作業単<br>位の CPU 時間で更新されていない可能性がありま<br>す。この値は概算です。このフィールドは、BPE バー<br>ジョン (SSTA_BPEVER) が X'010900' またはそれ以<br>上のときにのみ、存在します。                                                           |

表 *191. BPE* ディスパッチャー統計領域 *(*続き*)*

|                  | オフセッ     |                                                                               | フィール |                                                                                                    |
|------------------|----------|-------------------------------------------------------------------------------|------|----------------------------------------------------------------------------------------------------|
| フィールド名           | $\vdash$ | 長さ                                                                            | ド使用量 | 説明                                                                                                    |
| SSTADS_ZCPUSRB   | $X'58'$  | X'08'                                                                         | 入力   | BPE 統計出口が呼び出された時点での ASCB フィー<br>ルド ASCBSRBT のアドレス・スペース SRB の<br>CPU 時間。ASCBSRBT フィールドは、現在実行中の<br>作業単位の CPU 時間で更新されていない可能性があ<br>ります。この値は概算です。このフィールドは、BPE<br>バージョン (SSTA_BPEVER) が X'010900' またはそ<br>れ以上のときにのみ、存在します。                                    |
| SSTADS_ZCPUENCLZ | X'60'    | X'08'                                                                         | 入力   | BPE 統計出口が呼び出された時点での ASSB フィー<br>ルド ASSB_ZIIP_ENCT のアドレス・スペース・エン<br>クレーブの zIIP 時間。ASSB_ZIIP_ENCT は、現在<br>実行中の作業単位の CPU 時間で更新されていない可<br>能性があります。この値は概算です。このフィールド<br>は、BPE バージョン (SSTA_BPEVER) が X'010900'<br>またはそれ以上のときにのみ、存在します。                         |
| SSTADS_ZCPUNENCZ | X'68'    | $\mathsf{X}^{\scriptscriptstyle\mathsf{1}} 08^{\scriptscriptstyle\mathsf{1}}$ | 入力   | BPE 統計出口が呼び出された時点での ASSB フィー<br>ルド ASSB_TIME_ON_ZIIP のアドレス・スペースの<br>zIIP 時間 (エンクレーブ時間は除く)。<br>ASSB_TIME_ON_ZIIP は、現在実行中の作業単位の<br>CPU 時間で更新されていない可能性があることに注<br>意してください。この値は概算です。このフィールド<br>は、BPE バージョン (SSTA_BPEVER) が X'010900'<br>またはそれ以上のときにのみ、存在します。 |
| SSTADS_ZCPUCPZ   | X'70'    | X'08'                                                                         | 入力   | BPE 統計出口が呼び出された時点での ASSB フィー<br>ルド ASSB_TIME_ZIIP_ON_CP の標準 CP のアドレ<br>ス・スペースの zIIP 時間。<br>ASSB_TIME_ZIIP_ON_CP フィールドは、現在実行中<br>の作業単位の CPU 時間で更新されていない可能性が<br>あります。この値は概算です。このフィールドは、<br>BPE バージョン (SSTA_BPEVER) が X'010900' また<br>はそれ以上のときにのみ、存在します。   |

以下の表は、 BPE TCB 統計テーブル入力に関する以下の情報を提供します。

- フィールド名
- オフセット
- v 長さ
- フィールド使用量
- v フィールドの説明

BPE は、TCB モードのディスパッチ可能単位 (DU) に加えて、SRB モードの DU をサポートします。TCB と SRB の両方の DU タイプが BPE TCB 統計テーブル 内に入力を持っています。

アドレス・スペース内のアクティブな BPE 管理のディスパッチ可能単位 (TCB ま たは SRB) はそれぞれテーブル入力を 1 つ持っています。多重 DU をサポートす る DU タイプの場合、DU の各インスタンスは 1 つの入力を持っています。

重要**:** BPE および BPE 上で実行されている IMS コンポーネントは、BPE タイプ を同じ名前で定義することが可能です。この場合 DU を区別するには、 SSTADS\_F1\_SYS フラグを使用してください。

表 *192. BPE TCB* 統計テーブル入力

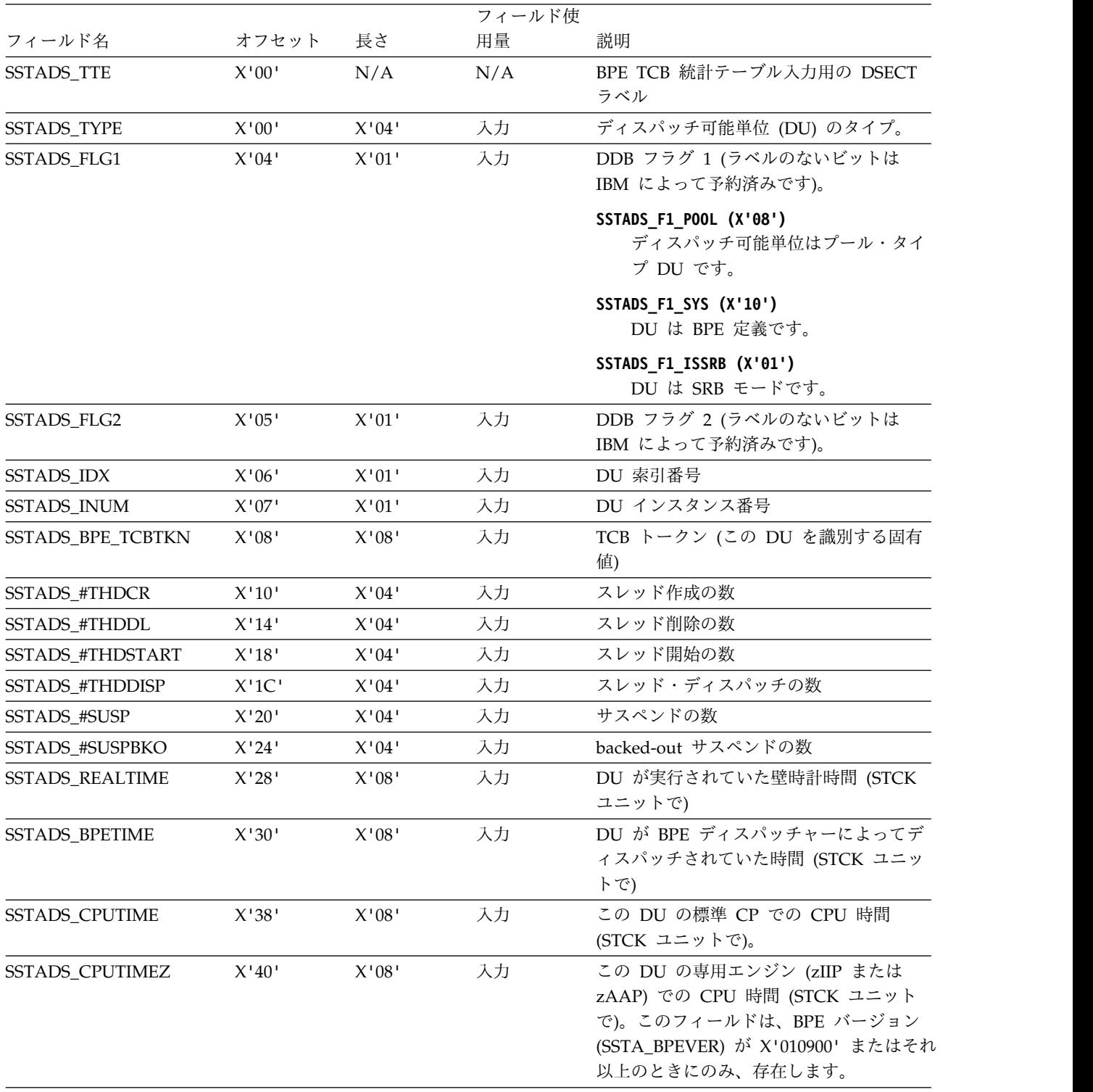

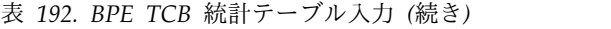

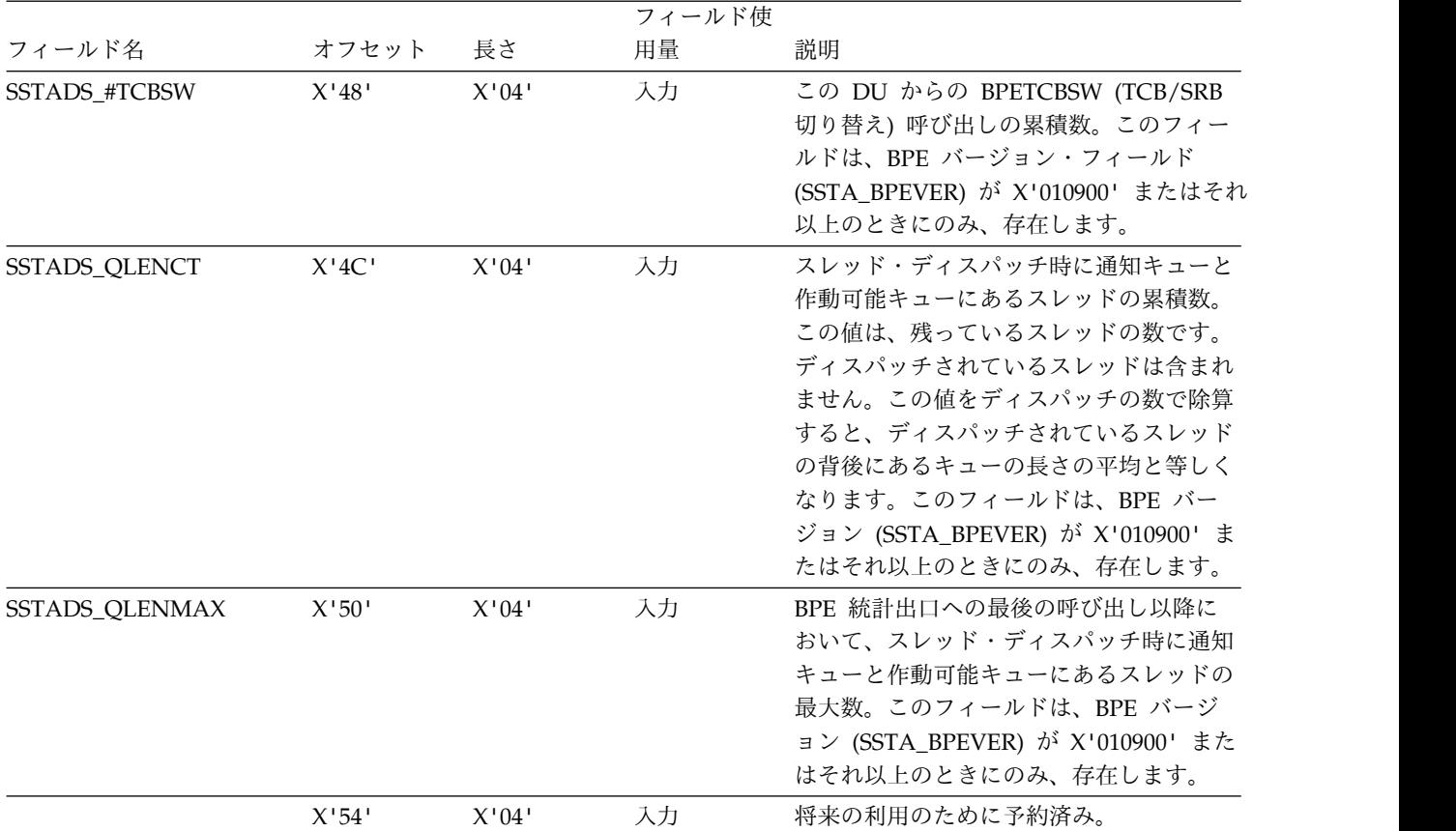

注**:**

- v 統計モジュールがテーブル内の項目数を計算した後で、しかも統計のすべてが取り込まれる前に TCB が終了する と、このテーブル内の項目は使用されないままになる可能性があります。
- v この表の入力は、統計領域が生成されるたびに同じ順序になるとは限りません。2 つの異なる統計出口呼び出しから 入力を計算している場合には、8 バイトの TCB トークンを使用して、入力を関連付ける必要があります。
- v 統計テーブルの入力の数は、BPE 統計ユーザー出口ルーチン呼び出しによってそれぞれ異なる場合があります。 TCB は動的なので、通常処理の一部として作成されたり破棄されたりする場合があります。TCB 統計テーブルは、 統計出口ルーチンが呼び出された時点でアクティブ状態の TCB を表します。

以下の表は、BPE 制御ブロック・サービス (CBS) 統計領域内のフィールドに関す る以下の情報を提供します。

- フィールド名
- オフセット
- v 長さ
- フィールド使用量
- フィールドの説明

制御ブロック・サービスには、システム内の各 CBS 定義ブロック・タイプに対す る入力を持ったテーブルとともに、全体的な統計および情報をもったヘッダーが含 まれています。

表 *193. BPE* 制御ブロック・サービス統計領域

|                       |          |          | フィールド使 |                                                                     |
|-----------------------|----------|----------|--------|---------------------------------------------------------------------|
| フィールド名                | オフセット    | 長さ       | 用量     | 説明                                                                  |
| <b>SSTACB</b>         | X'00'    | N/A      | N/A    | BPE 制御ブロック・サービス統計領域<br>用の DSECT ラベル                                 |
| SSTACB ID             | X'00'    | X'04'    | 入力     | 制御ブロック・サービス・セクション<br>目印 (「CBS」)                                     |
| <b>SSTACB LENGTH</b>  | $X'$ 04' | $X'$ 04' | 入力     | CBS セクションの長さ (ブロック統計<br>テーブルを含む)                                    |
| <b>SSTACB VERSION</b> | X'08'    | X'04'    | 入力     | 制御ブロック・サービス統計バージョ<br>ン番号。現行バージョンは X'00000001'<br>(SSTACB_VER_1) です。 |
| <b>SSTACB TBLOFST</b> | X'0C'    | X'04'    | 入力     | SSTACB から最初の制御ブロック統計<br>テーブル入力へのオフセット                               |
| <b>SSTACB NUMENT</b>  | X'10'    | X'02'    | 入力     | 制御ブロック統計テーブル入力の数                                                    |
| <b>SSTACB ENTLEN</b>  | X'12'    | X'02'    | 入力     | 各制御ブロック統計テーブル入力の長<br>さ<br>さ                                         |

以下の表は、 BPE 制御ブロック統計テーブル入力に関する以下の情報を提供しま す。

- フィールド名
- オフセット
- v 長さ
- フィールド使用量
- v フィールドの説明

システム内の各制御ブロック・タイプはそれぞれテーブル入力を 1 つ持っていま す。

重要: BPE および BPE 上で実行されている IMS コンポーネントは、ブロック・タ イプを同じ名前で定義することが可能です。この場合ブロックを区別するには、 SSTACB F1 SYS フラグを使用してください。

表 *194. BPE* 制御ブロック統計テーブル入力

|                    |       |          | フィールド使 |                                    |
|--------------------|-------|----------|--------|------------------------------------|
| フィールド名             | オフセット | 長さ       | 用量     | 説明                                 |
| <b>SSTACB BTE</b>  | X'00' | N/A      | N/A    | BPE 制御ブロック統計テーブル入力用<br>の DSECT ラベル |
| <b>SSTACB_TYPE</b> | X'00' | $X'$ 04' | 入力     | ブロック・タイプ                           |

表 *194. BPE* 制御ブロック統計テーブル入力 *(*続き*)*

|                        |               |       | フィールド使 |                                                            |
|------------------------|---------------|-------|--------|------------------------------------------------------------|
| フィールド名                 | オフセット         | 長さ    | 用量     | 説明                                                         |
| SSTACB_FLG1            | X'04'         | X'01' | 入力     | CBTE フラグ 1 (ラベルのないビット<br>は IBM によって予約済みです)。                |
|                        |               |       |        | SSTACB F1 COMP (X'20')<br>ブロックは圧縮可能です。                     |
|                        |               |       |        | SSTACB F1 SYS (X'10')<br>ブロックは BPE ブロックです。                 |
|                        |               |       |        | SSTACB F1 FIXED (X'08')<br>ブロック・ストレージはページ固<br>定されています。     |
| SSTACB_FLG2            | X'05'         | X'01' | 入力     | CBTE フラグ 2 (ラベルのないビット<br>は IBM によって予約済みです)。                |
|                        |               |       |        | SSTACB_F2_310NLY (X'10')<br>ブロックは、31 ビットのストレー<br>ジにのみあります。 |
|                        |               |       |        | SSTACB_F2_PAGE (X'02')<br>4KB ページ境界で BPAGE を取得<br>してください。  |
|                        |               |       |        | SSTACB_F2_ANY (X'01')<br>LOC=ANY ストレージ内のブロッ<br>ク           |
| SSTACB_IDX             | X'06'         | X'01' | 入力     | ブロック索引番号                                                   |
| SSTACB_SP              | X'07'         | X'01' | 入力     | ブロック・ストレージ・サブプール                                           |
| SSTACB_#GET            | X'08'         | X'04' | 入力     | このブロック・タイプの取得の数                                            |
| <b>SSTACB_CURBYTES</b> | X'0C'         | X'04' | 入力     | プール内の現在のバイト数                                               |
| SSTACB_MAXBYTES        | X'10'         | X'04' | 入力     | プール内のバイト数の最大数                                              |
| <b>SSTACB #GETMAIN</b> | $\rm X^+14^+$ | X'04' | 入力     | BPAGE に対する GETMAIN の数                                      |
| SSTACB_#FREEMAIN       | X'18'         | X'04' | 入力     | BPAGE に対する FREEMAIN の数                                     |
| <b>SSTACB_CURBLKS</b>  | X'1C'         | X'04' | 入力     | プール内の現在のブロック数                                              |
|                        |               |       |        |                                                            |

以下の表は、BPE AWE サービス統計領域に関する以下の情報を提供します。

- フィールド名
- オフセット
- v 長さ
- フィールド使用量
- v フィールドの説明

AWE サービス領域には、システム内で稼働している AWE サーバーの各インスタ ンスに対する入力を持ったテーブルとともに、全体的な統計および情報を持ったヘ ッダーが含まれています。

表 *195. BPE AWE* サービス統計領域

|                       |       |       | フィールド使 |                                                                 |
|-----------------------|-------|-------|--------|-----------------------------------------------------------------|
| フィールド名                | オフセット | 長さ    | 用量     | 説明                                                              |
| <b>SSTAAW</b>         | X'00' | N/A   | N/A    | BPE AWE サービス統計領域用の<br>DSECT ラベル                                 |
| <b>SSTAAW ID</b>      | X'00' | X'04' | 入力     | AWE サービス・セクション目印<br>$(\lceil AWE \rceil)$                       |
| <b>SSTAAW LENGTH</b>  | X'04' | X'04' | 入力     | AWE セクションの長さ (AWE サーバ<br>ー統計テーブルを含む)                            |
| <b>SSTAAW VERSION</b> | X'08' | X'04' | 入力     | AWE サービス統計バージョン番号現<br>行バージョンは X'00000001'<br>(SSTAAW_VER_1) です。 |
| SSTAAW_TBLOFST        | X'0C' | X'04' | 入力     | SSTAAW から最初の AWE 統計テー<br>ブル入力へのオフセット                            |
| <b>SSTAAW_NUMENT</b>  | X'10' | X'02' | 入力     | AWE サーバー統計テーブル入力の数                                              |
| <b>SSTAAW ENTLEN</b>  | X'12' | X'02' | 入力     | 各 AWE サーバー統計テーブル入力の<br>長さ                                       |

以下の表は、 BPE AWE サービス統計テーブル入力に関する以下の情報を提供しま す。

- フィールド名
- オフセット
- v 長さ
- フィールド使用量
- v フィールドの説明

システム内で稼働している、アクティブな AWE サーバーは、それぞれテーブル入 力を 1 つ持っています。

重要: BPE および BPE 上で実行されている IMS コンポーネントは、AWE サーバ ー・タイプを同じ名前で定義することが可能です。同じ名前の BPE およびユーザ ー・プロダクト AWE サーバーを識別するには、SSTAAW\_F1\_SYS フラグを使用 してください。

表 *196. BPE AWE* サービス統計テーブル入力

|                      |          |          | フィールド使 |                    |
|----------------------|----------|----------|--------|--------------------|
| フィールド名               | オフセット    | 長さ       | 用量     | 説明                 |
| SSTAAW ASTE          | X'00'    | N/A      | N/A    | AWE サーバー統計テーブル入力用の |
|                      |          |          |        | DSECT ラベル          |
| SSTAAW_TYPE          | X'00'    | $X'$ 04' | 入力     | AWE サーバー・タイプ       |
| <b>SSTAAW_SERVID</b> | $X'$ 04' | $X'$ 04' | 入力     | 固有サーバー ID 番号       |

表 *196. BPE AWE* サービス統計テーブル入力 *(*続き*)*

|                |                                                                               |                                                                                | フィールド使 |                                                                       |
|----------------|-------------------------------------------------------------------------------|--------------------------------------------------------------------------------|--------|-----------------------------------------------------------------------|
| フィールド名         | オフセット                                                                         | 長さ                                                                             | 用量     | 説明                                                                    |
| SSTAAW_FLG1    | $\mathsf{X}^{\scriptscriptstyle\mathsf{1}} 08^{\scriptscriptstyle\mathsf{1}}$ | X'01'                                                                          | 入力     | フラグ 1 (AQSB_FLG1) (ラベルのない<br>ビットは IBM によって予約済みで<br>す)。                |
|                |                                                                               |                                                                                |        | SSTAAW_F1_INIT X'80'<br>サーバー初期設定が進行中です。                               |
|                |                                                                               |                                                                                |        | SSTAAW_F1_TERM X'40'<br>すべてのサーバーを終了してくだ<br>さい。                        |
|                |                                                                               |                                                                                |        | SSTAAW_F1_MULTI X'20'<br>キューがマルチサーバーです。                               |
| SSTAAW_FLG2    | X'09'                                                                         | X'01'                                                                          | 入力     | フラグ 2 (AQHE_FLG1) (ラベルのな<br>いビットは IBM によって予約済みで<br>す)。                |
|                |                                                                               |                                                                                |        | SSTAAW_F2_GENERIC X'80'<br>総称 AWE サーバー                                |
|                |                                                                               |                                                                                |        | SSTAAW_F2_AUTO X'40'<br>サーバーが AUTOSTART されま<br>した。                    |
|                |                                                                               |                                                                                |        | SSTAAW_F2_SYSTCB X'20'<br>サーバーがシステム TCB 下で稼<br>働します。                  |
|                |                                                                               |                                                                                |        | SSTAAW_F2_SYS X'10'<br>システム (BPE) サーバー                                |
|                |                                                                               |                                                                                |        | SSTAAW_F2_LOC24 X'08'<br>24 ビット・ストレージ内のスレッ<br>ド・ブロック                  |
|                |                                                                               |                                                                                |        | SSTAAW_F2_FORCEMAX X'04'<br>最大スレッドを AUTOSTART で<br>強制する。              |
| SSTAAW_TCBID   | X'0A'                                                                         | X'01'                                                                          | 入力     | 所有 TCB の ID 番号                                                        |
| SSTAAW_NUMTHDS | X'0B'                                                                         | $\mathsf{X}^{\scriptscriptstyle\mathsf{1}} 0 1^{\scriptscriptstyle\mathsf{1}}$ | 入力     | このキュー・ヘッダーに対するサーバ<br>ー・スレッドの数                                         |
| SSTAAW_QHDR    | X'0C'                                                                         | X'04'                                                                          | 入力     | AWE キュー・ヘッダーのアドレス                                                     |
|                | $X^{\scriptscriptstyle\mathsf{I}} 10^{\scriptscriptstyle\mathsf{I}}$          | X'04'                                                                          | 入力     | 予約済み。                                                                 |
| SSTAAW_TQCOUNT | $\mathsf{X}^{\scriptscriptstyle\mathsf{I}} 14$ '                              | $\mathsf{X}^{\scriptscriptstyle\mathsf{1}} 04^{\scriptscriptstyle\mathsf{1}}$  | 入力     | AQSB_THREADQ によってエクスト<br>ラ・サーバーがウェイクされた回数<br>(マルチサーバー・キュー・ヘッダーの<br>み) |
| SSTAAW_NUMAWE  | $\mathsf{X}^{\scriptscriptstyle{1}} 18$ '                                     | $X^{\dagger}1C^{\dagger}$                                                      | 入力     | このキュー・ヘッダーで処理された<br>AWE の数                                            |

表 *196. BPE AWE* サービス統計テーブル入力 *(*続き*)*

|                         |                           |       | フィールド使 |                                                                                       |
|-------------------------|---------------------------|-------|--------|---------------------------------------------------------------------------------------|
| フィールド名                  | オフセット                     | 長さ    | 用量     | 説明                                                                                    |
| SSTAAW_NUMEQS           | $X^{\dagger}1C^{\dagger}$ | X'04' | 入力     | 1 つ以上の AWE がこのキュー・ヘッ<br>ダーからキュー解除された回数<br>(NUMAWE/NUMDEOS はキュー・ヘ<br>ッダー上の AWE の平均数です) |
| <b>SSTAAW PROCTIME</b>  | X'20'                     | X'08' | 入力     | このキュー・ヘッダーに対するルーチ<br>ンの処理に要した累積時間 (STCK ユ<br>ニットで)                                    |
| <b>SSTAAW NOWORK</b>    | X'28'                     | X'04' | 入力     | AWE サーバーがウェイクされたの<br>に、何も作業がなかった回数(マルチ<br>サーバー・キュー・ヘッダーのみ)                            |
| <b>SSTAAW READYWAIT</b> | X'2C'                     | X'04' | 入力     | AWE サーバーが、AWE 作動可能キ<br>ューへのアクセス待機をする必要があ<br>った回数 (マルチサーバー・キュー・<br>ヘッダーのみ)             |

以下の表は、BPE ストレージ・サービス統計領域に関する以下の情報を提供しま す。

- フィールド名
- オフセット
- v 長さ
- フィールド使用量
- v フィールドの説明

表 *197. BPE* ストレージ・サービス統計領域

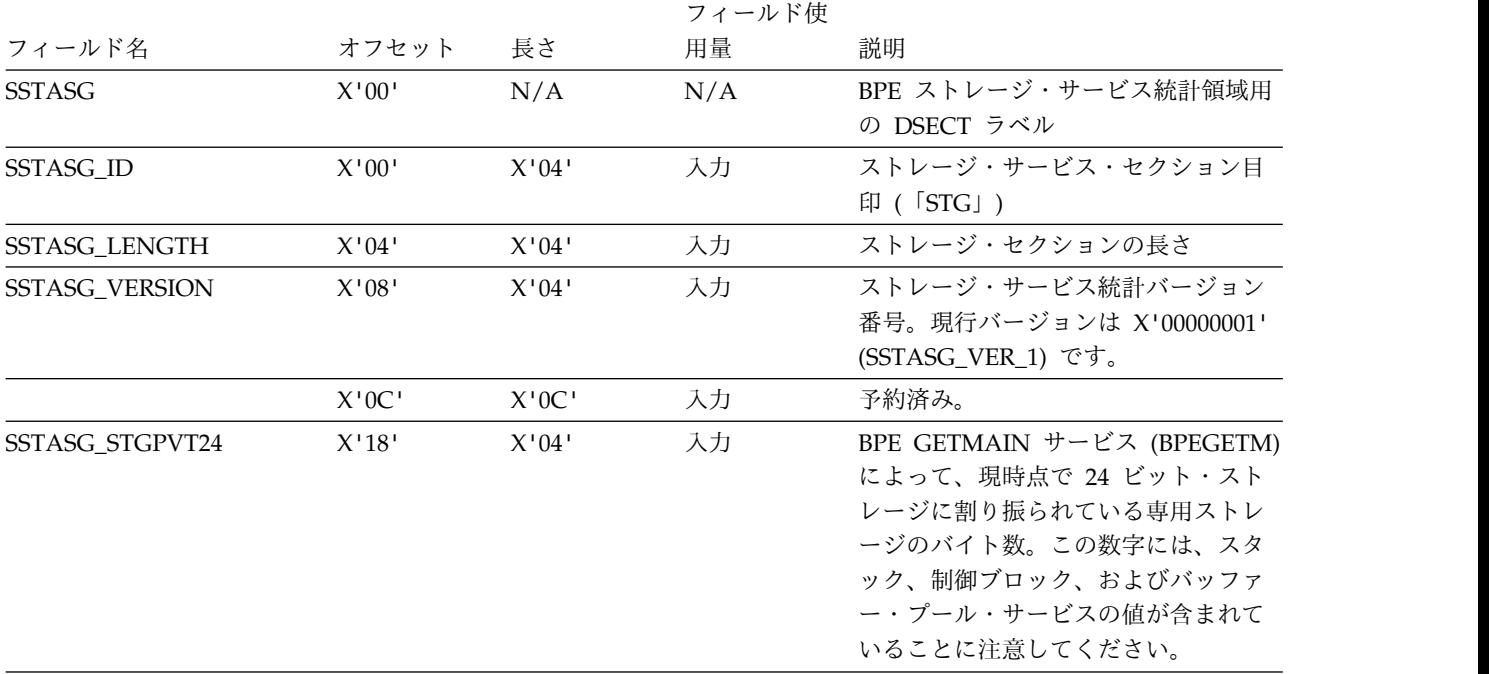

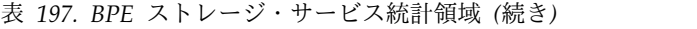

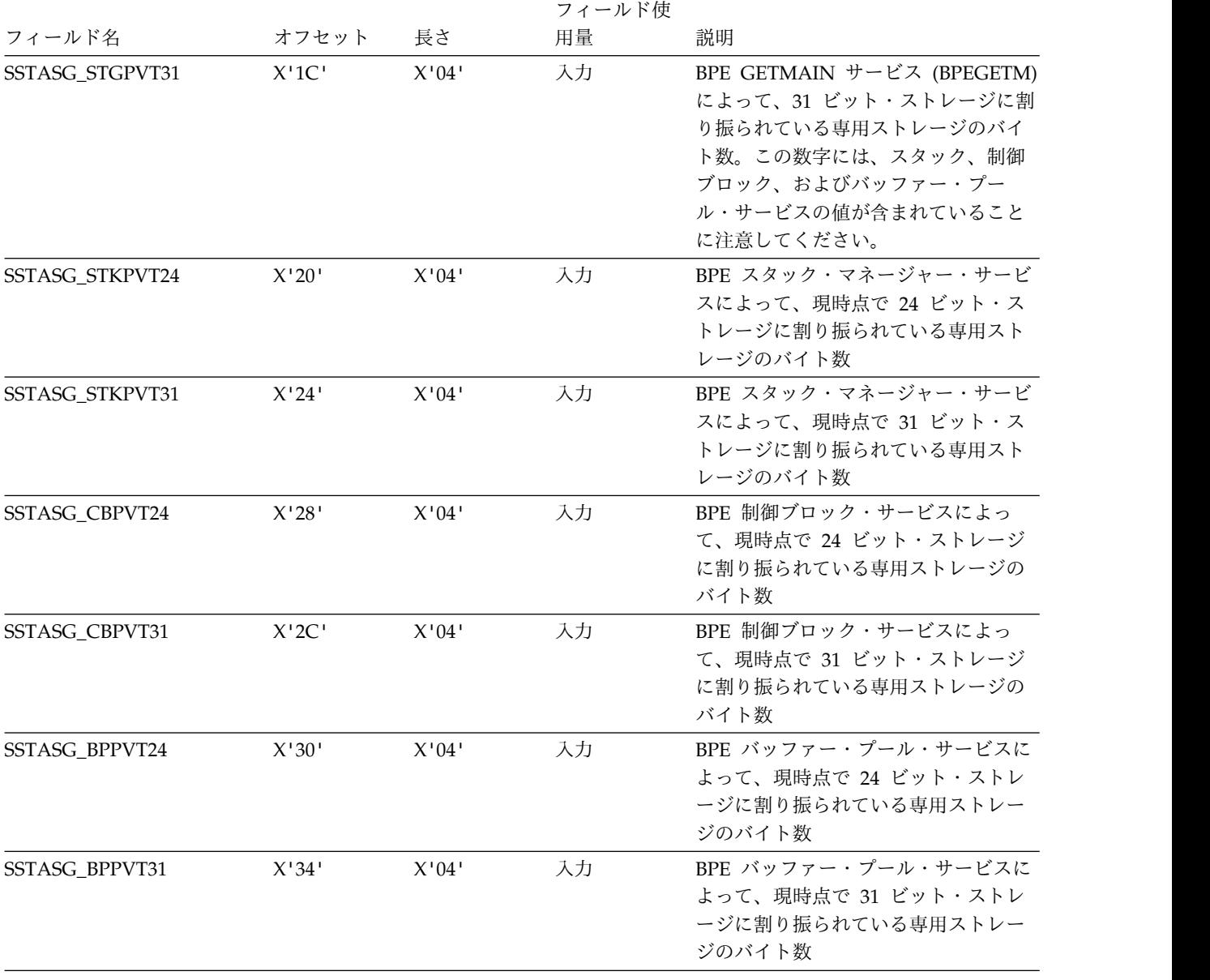

# 第 **7** 章 **BPE** ベースの **DBRC** ユーザー出口ルーチン

BPE ベースの DBRC ユーザー出口ルーチンを使用すると、BPE (Base Primitive Environment) 内で既存の DBRC ユーザー出口ルーチンを実行できます。 関連資料:

384 ページの『DBRC [コマンド許可出口ルーチン](#page-395-0) (DSPDCAX0)』

387 ページの『DBRC SCI [登録出口ルーチン](#page-398-0) (DSPSCIX0)』

487 ページの『RECON [入出力出口ルーチン](#page-498-0) (DSPCEXT0)』

## **DBRC** 要求出口ルーチン

DBRC 要求出口ルーチンは、DBRC 要求処理の前後に活動化し、ユーザー提供プロ グラムが DBRC 要求情報の問い合わせを行えるようにします。推奨はされません が、出口ルーチンは標準の DBRC 要求処理をバイパスするために使用することもで きます。

サブセクション:

- v 『このルーチンの概要』
- v 622 [ページの『](#page-633-0)IMS との連絡』

#### このルーチンの概要

DBRC 要求出口ルーチンは、オプションの出口ルーチンであり、診断、修正、また はチューニングのインターフェースです。

この出口を呼び出すには、BPE ユーザー出口リスト PROCLIB メンバーの中の EXITDEF ステートメントを TYPE=REQUEST に設定します。 EXITDEF ステート メントが TYPE=REQUEST に設定されると、リスト上のすべてのユーザー出口は常 に呼び出されます。UXPL\_CALLNEXTP の値を UXPL\_CALLNEXTNO に設定し ても、リスト上のユーザー出口が呼び出されなくなることはありません。START 要 求機能は、リストされたすべての出口を指定された順序で呼び出します。END 要求 機能は、リストされたすべての出口を逆順で呼び出します。定義されたユーザー出 口はすべて、UXPL\_CALLNEXTP の設定、出口機能コード、または BROX DONOTCALL の設定とは無関係に常時呼び出されます。

ユーザー提供プログラムが DBRC 要求情報の問い合わせを行うためのアクセス・ポ イントを提供することに加えて、DBRC 要求ユーザー出口には、標準の DBRC 要 求処理をバイパスするオプションも組み込まれています。

重要**:** DBRC 要求処理をバイパスした場合、その結果は予測できません。DBRC 要 求処理のバイパスはお勧めしません。

表 *198. DBRC* 要求出口ルーチンの属性

| 属性     | 説明                  |
|--------|---------------------|
| IMS 環境 | DB/DC, DBCTL, DCCTL |

<span id="page-633-0"></span>表 *198. DBRC* 要求出口ルーチンの属性 *(*続き*)*

| 属性                 | 説明                                                                                                    |
|--------------------|----------------------------------------------------------------------------------------------------|
| 命名規則               | 標準の z/OS ネーミング規約を用いて、最高 8 文字の長さの任意の<br>名前をルーチンに付けることができます。ただし、固有の名前を付け<br>ること、およびこのルーチンを入れておくデータ・セットの既存のメ<br>ンバーと競合しない名前にすることに注意してください。IMS 提供<br>のほとんどのルーチンは、<br>BPE、COS、CSL、DFS、DBF、DSP、DXR、IMS、または HWS の<br>接頭部で始まるので、これらの文字で始まらない名前を選択してくだ<br>さい。 |
| バインディング            | このルーチンをバインドして、再入可能 (RENT) ロード・モジュー<br>ルとして許可データ・セットに入れる必要があります。                                                                                                    |
| ルーチンの組み込み          | このルーチンを組み込むために必要な特別のステップはありません。                                                                                                    |
| IMS 呼び出し可能サ<br>ービス | この出口では、IMS 呼び出し可能サービスを使用することができま<br>せん。 BPE ユーザー出口呼び出し可能サービスを使用するのが適切<br>です。                                                                                                    |
|                    | サンプル・ルーチンの サンプル・ルーチンは提供されません。                                                                                                    |

格納場所

### **IMS** との連絡

IMS は、入り口レジスターと出口レジスターを使用して、このタイプのユーザー提 供出口ルーチンと連絡します。

入り口でのレジスターの内容

出口ルーチンの入り口では、用意されている保管域にすべてのレジスターを保管し なければなりません。レジスターの内容は次のとおりです。

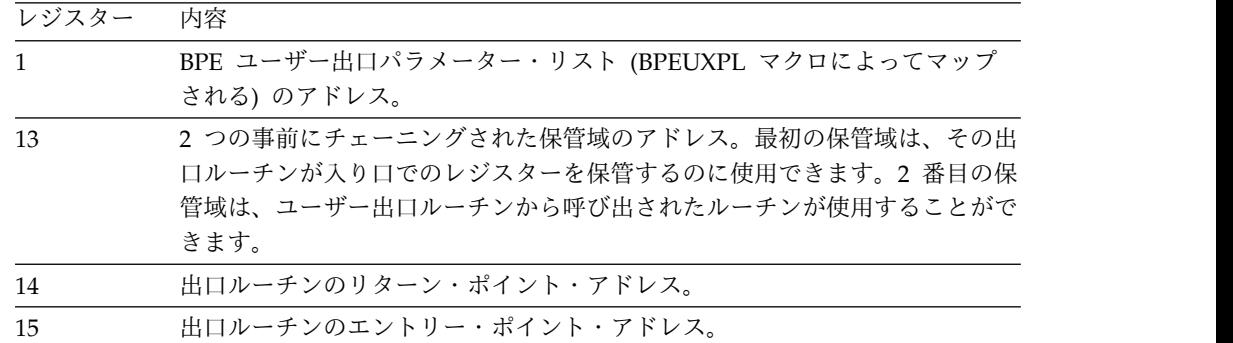

以下の表に、DBRC 要求出口ルーチン・パラメーターが記述されています。

表 *199. DBRC* 要求ユーザー出口パラメーター・リスト

|           |       |       | フィー |                       |
|-----------|-------|-------|-----|-----------------------|
|           | オフセッ  |       | ルド使 |                       |
| フィールド名    |       | バイト長  | 用量  | 説明                    |
| BRQX_ID   | X'00' | X'08' | 入力  | 目印「DSPBRQX」           |
| BRQX_LEN  | X'08' | X'04' | 入力  | DSPBROX ブロックの長さ       |
| BRQX_PVER | X'0C' | X'04' |     | 入力 パラメーター・リストのバージョン番号 |

|                      |              |       | フィー        |                |                       |
|----------------------|--------------|-------|------------|----------------|-----------------------|
|                      | オフセッ         |       | ルド使        |                |                       |
| フィールド名               | $\mathsf{F}$ | バイト長  | 用量         | 説明             |                       |
| <b>BRQX_FUNC</b>     | X'10'        | X'04' | 入力         | 機能コード:         |                       |
|                      |              |       |            | $\mathbf{1}$   | 開始要求処理                |
|                      |              |       |            |                | (BRQX_FUNC_START)     |
|                      |              |       |            | $\overline{2}$ | 終了要求処理                |
|                      |              |       |            |                | (BRQX_FUNC_END)       |
| <b>BRQX_BRLSBPTR</b> | X'14'        | X'04' | 入力         |                | DFSBRLSB のアドレス        |
| <b>BRQX_ASCD</b>     | X'18'        | X'04' | 入力         | SCD のアドレス      |                       |
| BRQX_Flags           | X'1C'        | X'01' | 出力         | 各種フラグ:         |                       |
|                      |              |       |            | X'80'          |                       |
|                      |              |       |            |                | DBRC 要求処理ルーチン         |
|                      |              |       |            |                | (BRQX_DONOTCALL) を呼び出 |
|                      |              |       |            |                | さないでください。             |
|                      |              |       |            |                | BRQX_FUNC =           |
|                      |              |       |            |                | BRQX_FUNC_START (機能コー |
|                      |              |       |            |                | ド 1) および              |
|                      |              |       |            |                | BRQX_DONOTCALL が設定さ   |
|                      |              |       |            |                | れると、DBRC 要求処理はバイ      |
|                      |              |       |            |                | パスされます。複数の DBRC 要     |
|                      |              |       |            |                | 求ユーザー出口が定義されてい        |
|                      |              |       |            |                | る場合、BRQX_DONOTCALL    |
|                      |              |       |            |                | の設定はリスト上のどの出口も        |
|                      |              |       |            |                | 変更できます。               |
|                      | X'1D'        | X'0F' | ありま<br>せん。 | 予約済み           |                       |

表 *199. DBRC* 要求ユーザー出口パラメーター・リスト *(*続き*)*

出口ルーチン終了時のレジスターの内容

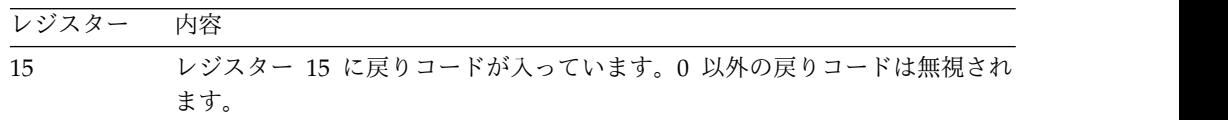

関連概念:

DBRC API ([システム・プログラミング](http://www.ibm.com/support/knowledgecenter/SSEPH2_15.1.0/com.ibm.ims15.doc.spr/ims_dbrc_api.htm#ims_dbrc_api) API) 関連資料:

■ IMS PROCLIB データ・セットの BPE [出口リスト・メンバー](http://www.ibm.com/support/knowledgecenter/SSEPH2_15.1.0/com.ibm.ims15.doc.sdg/ims_bpe_exit_list_proclib.htm#ims_bpe_exit_list_proclib) (システム定義)

## **DBRC** セキュリティー出口ルーチン

DBRC セキュリティー出口ルーチンを使用して、ユーザーが特定のコマンドまたは DBRC アプリケーション・プログラミング・インターフェース (API) 要求を発行す る許可を得ているかどうかを検査できます。

サブセクション:

- v 『このルーチンの概要』
- v 625 [ページの『](#page-636-0)IMS との連絡』

#### このルーチンの概要

DBRC セキュリティー出口ルーチンはオプションの出口ルーチンであり、 INIT.RECON または CHANGE.RECON コマンドを使用して選択されます。この 出口ルーチンは、RACF またはその他のセキュリティー製品と一緒に使用できま す。セキュリティー製品が最初に呼び出され、このルーチンに戻りコードと理由コ ードが渡されます。このとき、戻りコードによって、許可が成功したか失敗したか が判別できます。この出口は、セキュリティー製品の結果をオーバーライドしま す。セキュリティー製品の呼び出しに失敗した結果として発行される DBRC メッセ ージは抑止されます。

この出口ルーチンが必要となるのは、RECON 状況レコード内の COMMAND AUTH 設定が EXIT または BOTH であり、BPE ユーザー出口リスト PROCLIB メンバー内で TYPE=SECURITY 用に EXITDEF ステートメントが存在する場合で す。EXITDEF ステートメントがない場合は、DBRC コマンド許可出口ルーチンが 呼び出されます。

EXITDEF ステートメントが存在し、この出口が呼び出されたときは、 TYPE=SECURITY のすべてのユーザー出口が、EXIT= キーワードに指定した順序 で呼び出されます。

表 *200.* コマンド許可出口ルーチンの属性

| 属性                 | 説明                                                                                                    |
|--------------------|----------------------------------------------------------------------------------------------------|
| IMS 環境             | DB/DC, DBCTL, DCCTL                                                                                                    |
| 命名規則               | 標準の z/OS ネーミング規約を用いて、最高 8 文字の長さの任意の<br>名前をルーチンに付けることができます。ただし、固有の名前を付け<br>ること、およびこのルーチンを入れておくデータ・セットの既存のメ<br>ンバーと競合しない名前にすることに注意してください。IMS 提供<br>のほとんどのルーチンは、<br>BPE、CQS、CSL、DFS、DBF、DSP、DXR、IMS、または HWS の<br>接頭部で始まるので、これらの文字で始まらない名前を選択してくだ<br>さい。 |
| バインディング            | このルーチンをバインドして、再入可能 (RENT) ロード・モジュー<br>ルとして許可データ・セットに入れる必要があります。                                                                                                    |
| ルーチンの組み込み          | このルーチンを組み込むために必要な特別のステップはありません。<br>この出口ルーチンが組み込まれるのは、DBRC コマンド許可<br>(CMDAUTH) を EXIT または BOTH に設定した場合だけです。                                                                                                    |
| IMS 呼び出し可能サ<br>ービス | この出口では、IMS 呼び出し可能サービスを使用することができま<br>せん。 BPE ユーザー出口呼び出し可能サービスを使用するのが適切<br>です。                                                                                                    |
| 格納場所               | サンプル・ルーチンの DSPDCAX0 は、IMS.SDFSSMPL データ・セット内に示されてお<br>り、BPE と BPE 以外の DBRC 環境の両方で処理するためにそれを<br>変更することができます。                                                                                                    |

## <span id="page-636-0"></span>**IMS** との連絡

IMS は、入り口レジスターと出口レジスターを使用して、このルーチンと連絡しま す。

入り口でのレジスターの内容

出口ルーチンの入り口では、用意されている保管域にすべてのレジスターを保管し なければなりません。レジスターの内容は次のとおりです。

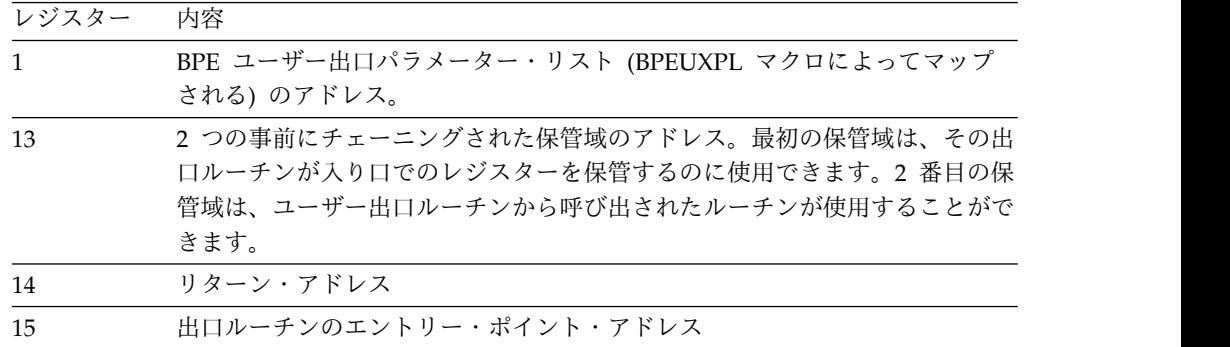

DBRC セキュリティー出口ルーチンへの入り口で、レジスター 1 は標準の BPE ユ ーザー出口パラメーター・リストを指しています。そのリストで、フィールド UXPL\_EXITPLP には、DBRC セキュリティー・ユーザー出口ルーチン・パラメー ター・リスト (DBRC コマンド許可 (DCA) インターフェース・パラメーター・ブ ロック (DSPDCABK) によってマップされます) のアドレスが入っています。パラ メーターについては、以下の表で説明します。

以下のフィールドは、BPE 以外の DBRC コマンド許可出口ルーチン (DSPCAX0) にのみ使用され、このルーチンでは 0 に設定されます。

- DCAExitAddr
- DCAUserAreaPtr
- DCAUserAreaLen

|                 |       |       | フィー |                    |
|-----------------|-------|-------|-----|--------------------|
|                 | オフセッ  |       | ルド使 |                    |
| フィールド名          | F     | バイト長  | 用量  | 説明                 |
| <b>DCABLKID</b> | X'00' | X'08' | 入力  | 目印 "DSPCABK"       |
| <b>DCABLKLN</b> | X'08' | X'04' | 入力  | ブロックの長さ            |
| <b>DCARNPTR</b> | X'0C' | X'04' | 入力  | リソース名 (RN) のアドレス   |
| <b>DCARNLEN</b> | X'10' | X'04' | ありま | リソース名の長さ           |
|                 |       |       | せん。 |                    |
| <b>DCARHPTR</b> | X'14' | X'04' | 入力  | RN 高位修飾子のアドレス      |
| <b>DCARHLEN</b> | X'18' | X'04' | 入力  | RN 高位修飾子の長さ        |
| <b>DCARVPTR</b> | X'1C' | X'04' | 入力  | RN コマンド verb のアドレス |
| <b>DCARVLEN</b> | X'20' | X'04' | 入力  | RN コマンド verb の長さ   |
| <b>DCARMPTR</b> | X'24' | X'04' | 入力  | RN コマンド修飾子のアドレス    |
| <b>DCARMLEN</b> | X'28' | X'04' | 入力  | RN コマンド修飾子の長さ      |
| <b>DCARQPTR</b> | X'2C' | X'04' | 入力  | RN コマンド修飾子のアドレス    |

表 *201. DBRC* セキュリティー・ユーザー出口パラメーター・リスト

|                       |             |       | フィー |            |                                         |
|-----------------------|-------------|-------|-----|------------|-----------------------------------------|
|                       | オフセッ        |       | ルド使 |            |                                         |
| フィールド名                | $\vdash$    | バイト長  | 用量  | 説明         |                                         |
| <b>DCARQLEN</b>       | X'30'       | X'04' | 入力  |            | RN コマンド修飾子の長さ                           |
| <b>DCAUserID</b>      | X'34'       | X'08' | 入力  |            | コマンド発行者のユーザー ID                         |
| <b>DCAExitAddr</b>    | X'3C'       | X'04' | ありま |            | BPE ユーザー出口のアドレスは 0 (ゼロ)                 |
|                       |             |       | せん。 |            |                                         |
| <b>DCAFlags</b>       | X'40'       | X'04' | 入力  | 各種フラグ:     |                                         |
|                       |             |       |     | X'80'      | セキュリティー製品が呼び出さ<br>れました。                 |
|                       |             |       |     | X'40'      | セキュリティー出口 DSPDCAX0<br>が呼び出されました。        |
|                       |             |       |     | X'20'      | 最初の呼び出し<br>(REQUEST=LIST) が実行されま<br>した。 |
|                       |             |       |     | X'10'      | DBRC API 要求                             |
|                       |             |       |     | X'08'      | BPE ユーザー出口が呼び出され<br>ました                 |
| <b>DCASAFRetCode</b>  | X'44'       | X'04' | 入力  | 製品) 戻りコード  | セキュリティー製品 (RACF または同等の                  |
| <b>DCARACFRetCode</b> | X'48'       | X'04' | 入力  |            | RACF 戻りコード                              |
| <b>DCARACFRsnCode</b> | $X'$ 4 $C'$ | X'04' | 入力  | RACF 理由コード |                                         |
| <b>DCAExitRetCode</b> | X'50'       | X'04' | 出力  |            | セキュリティー出口の戻りコード                         |
| <b>DCAUserAreaPtr</b> | X'54'       | X'04' | 入力  |            | BPE ユーザー出口のアドレスは 0 (ゼロ)                 |
| <b>DCAUserAreaLen</b> | X'58'       | X'04' | 入力  |            | BPE ユーザー出口の長さは 0 (ゼロ)                   |
| <b>DCARACRReq</b>     | X'5C'       | X'08' | 入力  |            | RACROUTE 要求タイプ                          |
| <b>DCAVersion</b>     | X'64'       | X'04' | 入力  |            | パラメーター・リストのバージョン番号                      |
|                       |             |       |     | (00000001) |                                         |
|                       | X'68'       | X'20' | ありま | 予約済み       |                                         |
|                       |             |       | せん。 |            |                                         |

表 *201. DBRC* セキュリティー・ユーザー出口パラメーター・リスト *(*続き*)*

出口ルーチン終了時のレジスターの内容

DBRC に戻る前に、出口ルーチンはレジスター 15 を除くすべてのレジスターを復 元しなければなりません。レジスター 15 には次のいずれかの戻りコードを入れま す。

レジスター 内容

15 戻りコード: **0** ユーザーは DBRC コマンドの使用を許可されています。 ゼロ以外

無許可ユーザー ID のためにコマンドをリジェクトする。

出口ルーチンが以下のいずれかでなければ、この戻りコードは無視さ れます。

- v その出口ルーチンがセキュリティー出口の出口リストの最後に定 義されているルーチンである。
- v その出口ルーチンが、UXPL\_CALLNEXTP によって示されたバイ トに値 UXPL\_CALLNEXTNO を設定している。

他のすべてのレジスターは、リストアする必要があります。

関連資料:

- 10 [ページの『ルーチン・バインディングの制約事項』](#page-21-0)
- 384 ページの『DBRC [コマンド許可出口ルーチン](#page-395-0) (DSPDCAX0)』

## サンプル **DBRC** セキュリティー出口ルーチン

ユーザーが特定のコマンドまたは DBRC アプリケーション・プログラミング・イン ターフェース (API) 要求を発行する許可を得ているかどうかを検査するには、サン プルの DBRC セキュリティー出口ルーチン (DSPDCAX0) を使用します。

## **RECON** 入出力出口ルーチン

BPE ベースの DBRC は、RECON データ・セットへの入出力操作時に RECON 入 出力出口ルーチンに制御を与えます。この出口ルーチンは、BPE ベースの DBRC 用の DSPCEXT0 の機能を実行します。

サブセクション:

- v 『このルーチンの概要』
- v 630 [ページの『](#page-641-0)IMS との連絡』

#### このルーチンの概要

RECON 入出力出口ルーチンは、RECON データ・セットに対する変更を追跡し、 それらの変更をジャーナルにログとして記録できます。データ・セットのレコード を更新、挿入、削除、または読み取るたびに、RECON 入出力出口ルーチンがジャ ーナルを更新するようにします。 RECON アクセス・モジュール内の変更も記録す ることができます。例えば、ヘッダー・レコード拡張制御項目の変更、またはデー タ・セット内の複数更新制御レコードの追加と削除などです。

そのあと、このジャーナルをトレース機能として使用して、特定のレコード・タイ プのアクティビティーをモニターしたり、このジャーナルを、RECON データ・セ ット用の独自のリカバリー・ユーティリティーを作成するための手段として使用す ることができます。

RECON 入出力出口ルーチンを呼び出すには、BPE ユーザー出口リスト PROCLIB メンバー内で TYPE=RECONIO 用に EXITDEF ステートメントが設定されている 必要があります。EXITDEF ステートメントが指定されていない場合は、ユーザー出 口 DSPCEXT0 が呼び出されます。EXITDEF ステートメントが指定されている場合 は、TYPE=RECONIO のすべてのユーザー出口が EXITS= キーワードで指定された 順序で呼び出されます。

RECON 入出力出口ルーチンは、RECON アクセスが順次または並列の場合に使用 できます。

推奨事項**:** アクティビティーの多い期間中は、DBRC アドレス・スペースに対して BPE REFRESH USEREXIT を使用しないでください。 BPE ユーザー出口がリフレ ッシュされている間、DBRC 要求の処理は行われません。

以下の表に、RECON 入出力出口ルーチンの属性を示します。

表 *202. RECON* 入出力出口ルーチンの属性

| 属性                 | 説明                                                                                                    |
|--------------------|----------------------------------------------------------------------------------------------------|
| IMS 環境             | DB/DC、DBCTL、および DCCTL。                                                                                                    |
| 命名規則               | 標準の z/OS ネーミング規約を用いて、最高 8 文字の長さの任意の<br>名前をルーチンに付けることができます。ただし、固有の名前を付け<br>ること、およびこのルーチンを入れておくデータ・セットの既存のメ<br>ンバーと競合しない名前にすることに注意してください。IMS 提供<br>のほとんどのルーチンは、<br>BPE、COS、CSL、DFS、DBF、DSP、DXR、IMS、または HWS の<br>接頭部で始まるので、これらの文字で始まらない名前を選択してくだ<br>さい。 |
| バインディング            | このルーチンは、再入可能 (RENT) として作成し、バインドしなけ<br>ればなりません。                                                                                                    |
| ルーチンの組み込み          | このルーチンを組み込むために必要な特別のステップはありません。                                                                                                    |
| IMS 呼び出し可能サ<br>ービス | この出口では、IMS 呼び出し可能サービスを使用することができま<br>せん。 BPE ユーザー出口呼び出し可能サービスを使用するのが適切<br>です。                                                                                                    |
| 格納場所               | サンプル・ルーチンの IMS.ADFSSRC データ・セットにメンバー名 DSPCEXT1 が含まれ<br>ている場合は、それを変更して、BPE ベースと非 BPE ベースの両<br>方の DBRC 環境に対するサポートを提供できます。DSPCEXT1 は<br>DSPCEXTO としてリンクする必要があります。                                                                                        |

RECON 入出力出口ルーチンは、再入可能として作成し、バインドしなければなり ません。 DBRC からこのルーチンには 31 ビット・アドレッシング・モードで入る ので、DBRC へ戻るのも 31 ビット・アドレッシング・モードでなければなりませ ん。 DBRC が RECON 入出力出口ルーチンに提供するすべてのパラメーターとデ ータ域は、16 MB 境界より上にあります。

RECON 入出力出口ルーチンが異常終了した場合でも、このルーチンの呼び出し は、ABLIM パラメーターによって指定された限度まで続行されます。

#### ルーチンの呼び出し

RECON データ・セットのコピー 1 で、RECON レコードの読み取り、書き込み、 または変更が正常に実行されると、必ず RECON 入出力出口ルーチンに制御が渡さ れます。ただし、すべての物理入出力操作で実行されるとは限りません。ヘッダ ー・レコード拡張が変更されても、RECON 入出力出口ルーチンが呼び出されま す。

RECON アクセスが並列である場合は、複数の DBRC インスタンスから同時に RECON データ・セットにアクセスできます。この場合、RECON 入出力出口ルー チンの複数のインスタンスが同時に呼び出される場合があります。

順次アクセスでは、ユーザーは RECON データ・セットに書き込まれたすべての更 新を信頼して使用できます。エラーが発生し、更新が DBRC によってバックアウト されると、バックアウト中に行われたすべての更新に対して出口が呼び出されま す。出口を更新のミラーリングに使用すると、ミラー・データ・セットに対して出 口が直ちに同等の更新を行うことができます。

並列アクセスでは、DBRC によるデータのバックアウトが行われません。つまり、 更新のバックアウトでは出口が呼び出されません。ある特定のシリーズで行われた 更新は、コミット呼び出しが行われるまで、RECON データ・セット内で確定した と見なさないでください。出口が更新のミラーリングに使用される場合は、ミラー リングする更新をバックアウトできるか、または特定のシリーズに関する全更新を 収集して、その出口がコミット呼び出しで呼び出された場合にのみその更新をミラ ーリングしなければなりません。

データ・レコードの挿入、更新、削除、または読み取りが行われるたびに、RECON データ・セットへの呼び出しまたは変更が行われた後で、このルーチンが呼び出さ れます。挿入、削除、および読み取りの各呼び出しで、ルーチンは挿入、削除、ま たは読み取りの対象となったレコードのコピーを受け取ります。更新の各呼び出し では、ルーチンは、レコードの更新前と更新後のコピーを受け取ります。削除およ び更新の呼び出しでは、DBRC がそのレコードのすべてのセグメントを見つけるこ とができないと、読み取られたレコードのコピーは必然的に不完全になります。こ の場合、入出力出口パラメーター・リストのワード 17 のバイト 2 が X'40' に設定 されます。

出口ルーチンに渡されたレコードは、RECON データ・セットのリリース・レベル のフォーマットになっており、必ずしも出口を呼び出す DBRC のリリース・レベル のフォーマットになっているとは限りません。異なるリリース・レベルの複数の IMS システムの DBRC が共存するためには、RECON データ・セットが最も高い レベルのシステムのレベルになっている必要があります。RECON データ・セット のリリース・レベルの指示は、出口に渡されるパラメーター・リスト内にありま す。RECON が新規リリースにアップグレードされた場合、出口ルーチンは、旧リ リースのフォーマットと新規リリースのフォーマットの両方を使用することができ ます。アップグレード処理中は、パラメーター・リスト内のリリース・レベルは旧 リリース・レベルを示しています。アップグレードが進行中であることが、パラメ ーター・リスト内のフラグで示されます。

<span id="page-641-0"></span>RECON のリリース・レベルは、あるシリーズ開始呼び出しから別のシリーズ開始 呼び出しまでの間に変更されることがあります。アップグレード処理中を除き、シ リーズ開始呼び出しからシリーズ終了呼び出しまでの間にリリース・レベルが変更 されることはありません。

ストレージをこのルーチンで変更する場合は、このルーチンが獲得したストレージ に行わなければならず、DBRC または IMS が指すデータ域や、ルーチン内にある データ域を変更してはなりません。

DBRC が RECON データ・セットに対して行う一連の入出力アクセスは、各シリ ーズごとにシリーズ開始呼び出しでこのルーチンに通知されます。一連の入出力操 作が完了すると、ルーチンはシリーズ終了呼び出しを受け取ります。

#### パフォーマンス向上のための推奨事項

このルーチンの実行中は、他のジョブが RECON レコードにアクセスできないよう に、RECON データ・セットは予約されています。このルーチンの実行がシステム のパフォーマンスに与える影響を最小にするには、次のことを考慮する必要があり ます。

- v ルーチン自体が実行する入出力操作の回数を制限し、ルーチンの機能を単純化し て、処理時間を有効利用します。
- v このルーチンだけに必要なリソース (つまり DBRC/IMS が一般に必要としない リソース) は、DBRC が初期設定され、制御下に入ると、即時に z/OS で使用 可能になります。したがって、このルーチン、そしてひいては DBRC を長時間 の待ち状態に置くような操作 (例えば、ルーチンがすぐにはアクセスできないよ うなリソースの ENQUEUE/DEQUEUE や、応答を待つ必要のあるオペレータ ー宛メッセージなど) は避ける必要があります。
- 並列 RECON アクセスでは RECON データ・セットが予約されないことに注意 してください。さらに、RECON 入出力出口ルーチンの複数のインスタンスを同 時に呼び出すことができます。

DBRC は、RECON データ・セット内のレコードのサイズが、定義済みの RecordSize によって制限されないようにすることができます。DBRC はレコードを セグメントに分割します。これはそれぞれ単一の制御インターバル (CI) に適合し、 VSAM によって完全レコードとして送られます。セグメント化することにより、論 理 RECON レコードのサイズは 16,777,215 バイトまで可能になります。RECON 入出力出口ルーチンは、完全な、セグメント化されていない論理レコードによって 示されます。

ルーチンの実行による DBRC のパフォーマンスへの影響を最小にするために、この ルーチンで RECON データ・レコードのコピーをデータ・セット (DBRCDATA と いう名前で DD ステートメントで指定する) にスプールし、あとで DBRC 環境外 でオフライン処理します。ユーザーのルーチンで参照するどのデータ・セットに も、DD ステートメントを用いてアクセスする必要があります。

#### **IMS** との連絡

IMS は、入り口レジスターと出口レジスターを使用して、この出口ルーチンと連絡 します。

入り口でのレジスターの内容

出口ルーチンの入り口では、用意されている保管域にすべてのレジスターを保管し なければなりません。レジスターの内容は次のとおりです。

| レジスター          | 内容                                                                                                    |
|----------------|----------------------------------------------------------------------------------------------------|
| $\overline{1}$ | BPE ユーザー出口パラメーター・リスト (BPEUXPL マクロによってマップ<br>される)のアドレス。                                                                     |
| -13            | 2 つの事前にチェーニングされた保管域のアドレス。最初の保管域は、その出<br>ロルーチンが入り口でのレジスターを保管するのに使用できます。2番目の保<br>管域は、ユーザー出口ルーチンから呼び出されたルーチンが使用することがで<br>きます。 |
| 14             | リターン・アドレス                                                                                                    |
| -15            | 出口ルーチンのエントリー・ポイント・アドレス                                                                                                    |

パラメーターの説明

BPE ベースの DBRC RECON 入出力出口ルーチンに制御が与えられるとき、レジ スター 1 には標準 BPE ユーザー出口パラメーター・リスト (BPEUXPL) のアドレ スが入っています。このリストで、フィールド UXPL\_EXITPLP には、RECON 入 出力ユーザー出口パラメーター・リスト (DBRC RECON 入出力インターフェー ス・パラメーター・ブロック (DSPPRIOX) によってマップされます) のアドレスが 入っています。

このルーチンは、ジョブの最初のシリーズ開始呼び出しで、呼び出し側 RECON ア クセス・モジュールからパラメーター・リストを受け取ります。このパラメータ ー・リストは、このジョブのこれ以降のすべての呼び出しで、同じデータ域を指し ます。

パラメーター・リストが指すデータ域は、長さが 24 ワード (96 バイト) で、フル ワード境界から始まります。パラメーター・リストのフィールド 9 から 16 は、出 口ルーチンで使用できるように空けてあり、最初のシリーズ開始呼び出し後に DBRC によって変更されることはありません。ここには最初に、すべてゼロが入っ ています。

パラメーター・リストのワード 17 の先頭バイトは、RECON のリリース・レベル を 16 進形式で示しています。 IMS バージョン別の RECON リリース・レベルは 以下のとおりです。

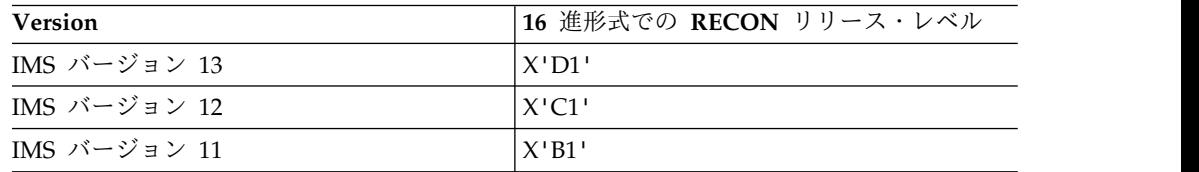

フィールド 17 のバイト 2 にはフラグが入っています。フィールド 17 のバイト 3 と 4、およびフィールド 22 から 24 までは、将来使用するために予約されていま す。

以下の表に、ルーチン内のさまざまな出口点における出口パラメーター・リストを 示します。

| フィールド名            | オフセ<br>ット | 長さ    | フィー<br>ルド使<br>用量 | 説明                                                                                                    |
|-------------------|-----------|-------|------------------|----------------------------------------------------------------------------------------------------|
| RIOX_EYEC         | X'00'     | X'04' | 入力               | 目印 "CEXT"                                                                                                    |
| <b>RIOX FUNC</b>  | X'04'     | X'04' | 入力               | 機能コード 1 - "シリーズ開始"<br>2 進数の 1。RECON データ・セット                                                                                                    |
|                   |           |       |                  | に RESERVE 機能が実行された結果、<br>このルーチンにシリーズ開始呼び出しが<br>出されたことを表します。                                                                                                    |
| <b>RIOX_TOKEN</b> | X'08'     | X'08' | 入力               | 要求トークン。<br>• シリーズ終了呼び出しなど、このシ<br>リーズの出口に対するすべての呼び<br>出しは、この要求トークンを持ちま<br>す。<br>順次 RECON アクセスの場合、ト<br>$\bullet$<br>ークンは制御レコード拡張の<br>RESERVE シーケンス番号になりま<br>す。 DBRC が RECON データ・セ<br>ットで RESERVE を正しく完了する<br>たびに、制御レコード拡張内のこの<br>数値が 1 ずつ増えます。<br>並列 RECON アクセスの場合、トー<br>$\bullet$<br>クンは、RECON I/O 出口が呼び出<br>される前に収集されるストア・クロ<br>ック (STCK) 値になります。 |

表 *203.* シリーズ開始パラメーター・リスト

| フィールド名         | オフセ<br>ット | 長さ    | フィー<br>ルド使 | 説明                                                                                                    |
|----------------|-----------|-------|------------|----------------------------------------------------------------------------------------------------|
|                |           |       | 用量         |                                                                                                    |
| RIOX_CHANGECNT | X'10'     | X'04' | 入力         | 変更レコード・カウント。<br>• 順次 RECON アクセスの場合、これ<br>は、制御レコード拡張の変更レコー<br>ド・カウントになります。変更レコ<br>ード・カウントは 32 ビットの論理<br>値で、いっぱいになるとラップして<br>ゼロに戻ります。これは、DBRC が<br>最後に DEQUEUE 関数を実行した<br>ときのカウントか、最後の DBRC |
|                |           |       |            | が異常終了した場合は、その値に 1<br>を加えたものになります。<br>ENQUEUE シーケンスが最後の<br>DBRC の異常終了を検出すると、<br>RECON データ・セットが変更され<br>ます。 変更レコード・カウントにつ<br>いて詳しくは、このトピックの『シ<br>リーズ終了』出口呼び出しを参照し<br>てください。                  |
|                |           |       |            | • 並列 RECON アクセスの場合、カウ<br>ントは常にゼロです。RECON I/O<br>出口ルーチンは、ゼロのカウント<br>を、並列アクセスが有効であるとい<br>う意味に解釈します。                                                                                         |
|                | X'14'     | X'2C' | ありま<br>せん。 | 予約済み。                                                                                                    |
| RIOX_FLAGS     | X'40'     | X'04' | 入力         | バイト 1 は、RECON のリリース・レ<br>ベルを示しています。 IMS V12 の場<br>合、値は X'C1' です。                                                                                                    |
|                |           |       |            | バイト 2 には次のフラグがあります。                                                                                                    |
|                |           |       |            | • アップグレードが進行中のときは、<br>ビット 0 は ON になっています。                                                                                                    |
|                |           |       |            | • ビット 1 は OFF になります。                                                                                                    |
|                |           |       |            | • ビット 2 は、並列 RECON アクセ<br>スの場合、ON になります。                                                                                                    |
|                |           |       |            | バイト 3 および 4 は予約済みです。                                                                                                    |

表 *203.* シリーズ開始パラメーター・リスト *(*続き*)*

| フィールド名                  | オフセ       | 長さ    | フィー              | 説明                                                                                                    |
|-------------------------|-----------|-------|------------------|----------------------------------------------------------------------------------------------------|
|                         | ット        |       | ルド使<br>用量        |                                                                                                    |
| RIOX_INSTANCE_TOKEN     | X'44'     | X'10' | 入力               | 順次 RECON アクセスの場合、2 進<br>ゼロ。<br>並列 RECON アクセスの場合、<br>DBRC インスタンス・トークン。こ<br>のトークンは 2 進数の値です。2つ<br>の DBRC インスタンスが同じ<br>STCK 値 (要求トークン) を表して<br>いる場合に、この値を使用して所定 |
|                         |           |       |                  | のシリーズにおける呼び出しを識別<br>することができます。 このインスタ<br>ンス・トークンは、現在実行中の<br>DBRC インスタンス全体で固有で<br>す。                                                                          |
| RIOXVersion             | X'54'     | X'04' | 入力               | パラメーター・リストのバージョン番号<br>(00000001)                                                                                                    |
|                         | X'58'     | X'08' | ありま<br>せん。       | 予約済み。                                                                                                    |
| 表 204. レコード挿入パラメーター・リスト |           |       |                  |                                                                                                    |
| フィールド名                  | オフセ<br>ット | 長さ    | フィー<br>ルド使<br>用量 | 説明                                                                                                    |
| RIOX_EYEC               | X'00'     | X'04' | 入力               | 目印 "CEXT"                                                                                                    |
| RIOX_FUNC               | X'04'     | X'04' | 入力               | 機能コード 3 - "挿入"。                                                                                                    |
|                         |           |       |                  | 2 進数の 3。RECON データ・セット<br>にレコードが挿入されたための、このル<br>ーチンへの挿入呼び出しであることを表                                                                                            |
| RIOX_TOKEN              | X'08'     | X'08' | ありま              | します。<br>予約済み                                                                                                    |
| RIOX_RECORDLEN          | X'10'     | X'04' | せん。<br>入力        | 挿入されたレコードの長さ。                                                                                                    |
| RIOX_RECORDADR          | X'14'     | X'04' | 入力               | 挿入されたレコードのアドレス。                                                                                                    |
|                         | X'18'     | X'28' | ありま<br>せん。       | 予約済み。                                                                                                    |
| RIOX_FLAGS              | X'40'     | X'04' | 入力               | バイト 1 は、RECON のリリース・レ<br>ベルを示しています。                                                                                                    |
|                         |           |       |                  |                                                                                                    |
|                         |           |       |                  | バイト 2 には次のフラグがあります。                                                                                                    |
|                         |           |       |                  | • アップグレードが進行中のときは、<br>ビット 0 は ON になっています。                                                                                                    |
|                         |           |       |                  | • ビット 1 は OFF になります。                                                                                                    |
|                         |           |       |                  | • ビット 2 は、並列 RECON アクセ<br>スの場合、ON になります。                                                                                                    |
|                         |           |       |                  | バイト 3 および 4 は予約済みです。                                                                                                    |

表 *203.* シリーズ開始パラメーター・リスト *(*続き*)*

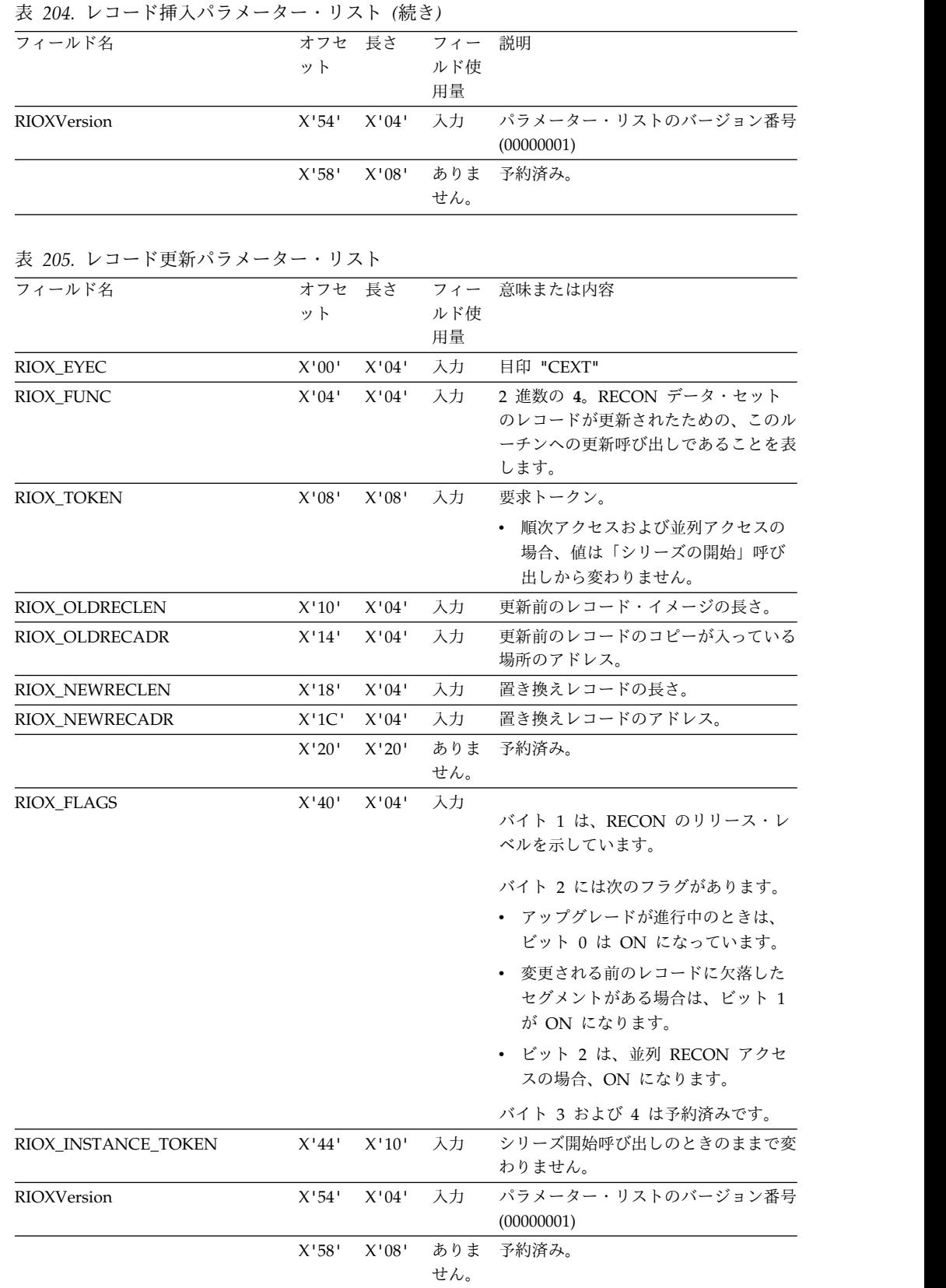

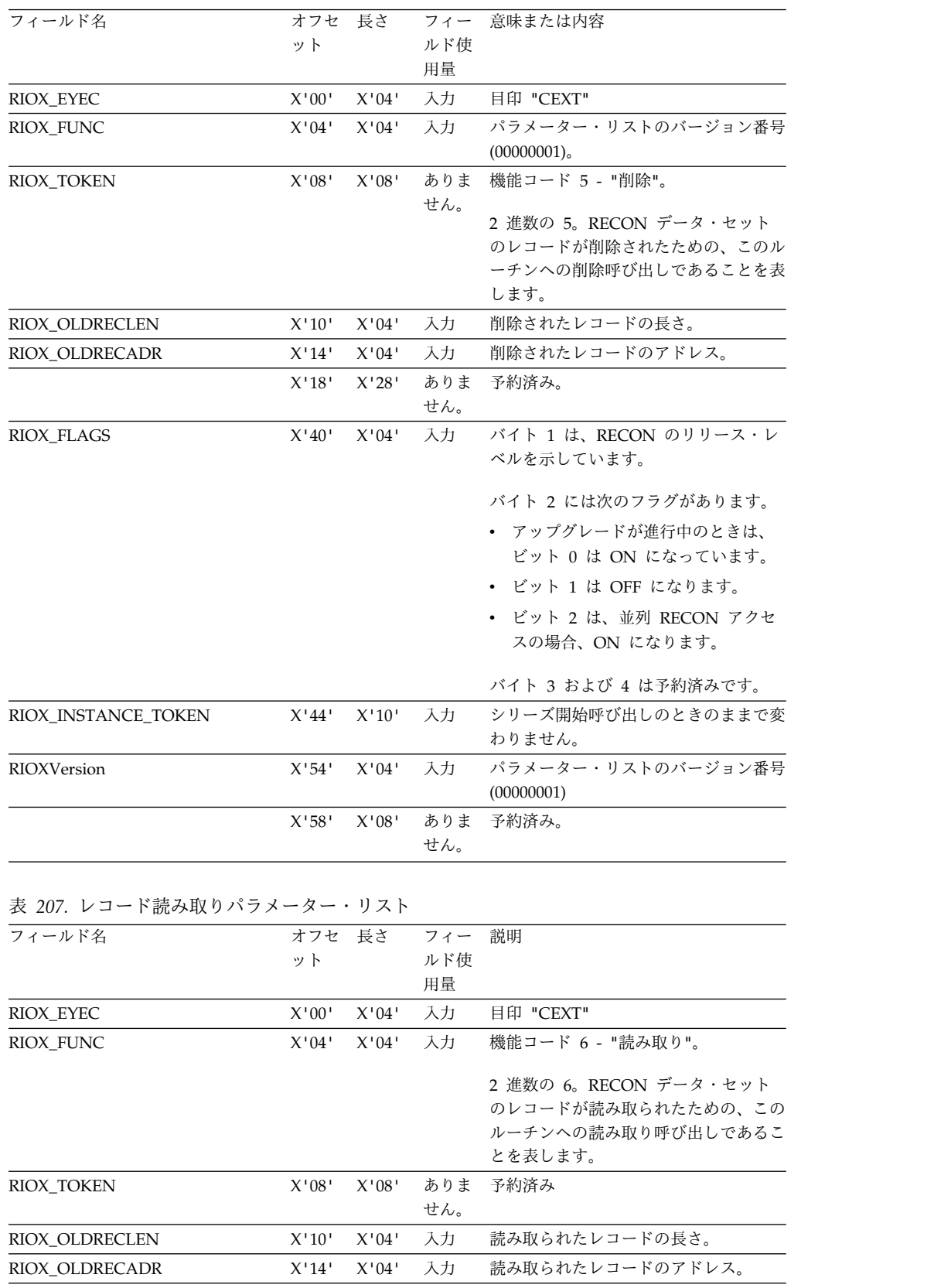

X'18' X'28' ありま 予約済み

せん。

表 *206.* レコード削除パラメーター・リスト
表 *207.* レコード読み取りパラメーター・リスト *(*続き*)*

| <b>RIOX FLAGS</b>   | X'40' |       |            |                                           |
|---------------------|-------|-------|------------|-------------------------------------------|
|                     |       | X'04' | 入力         | バイト 1 は、RECON のリリース・レ<br>ベルを示しています。       |
|                     |       |       |            | バイト 2 には次のフラグがあります。                       |
|                     |       |       |            | • アップグレードが進行中のときは、<br>ビット 0 は ON になっています。 |
|                     |       |       |            | • ビット 1 は OFF になります。                      |
|                     |       |       |            | • ビット 2 は、並列 RECON アクセ<br>スの場合、ON になります。  |
|                     |       |       |            | バイト 3 および 4 は予約済みです。                      |
| RIOX INSTANCE TOKEN | X'44' | X'10' | 入力         | シリーズ開始呼び出しのときのままで変<br>わりません。              |
| <b>RIOXVersion</b>  | X'54' | X'04' | 入力         | パラメーター・リストのバージョン番号<br>(00000001)          |
|                     | X'58' | X'08' | ありま<br>せん。 | 予約済み。                                     |

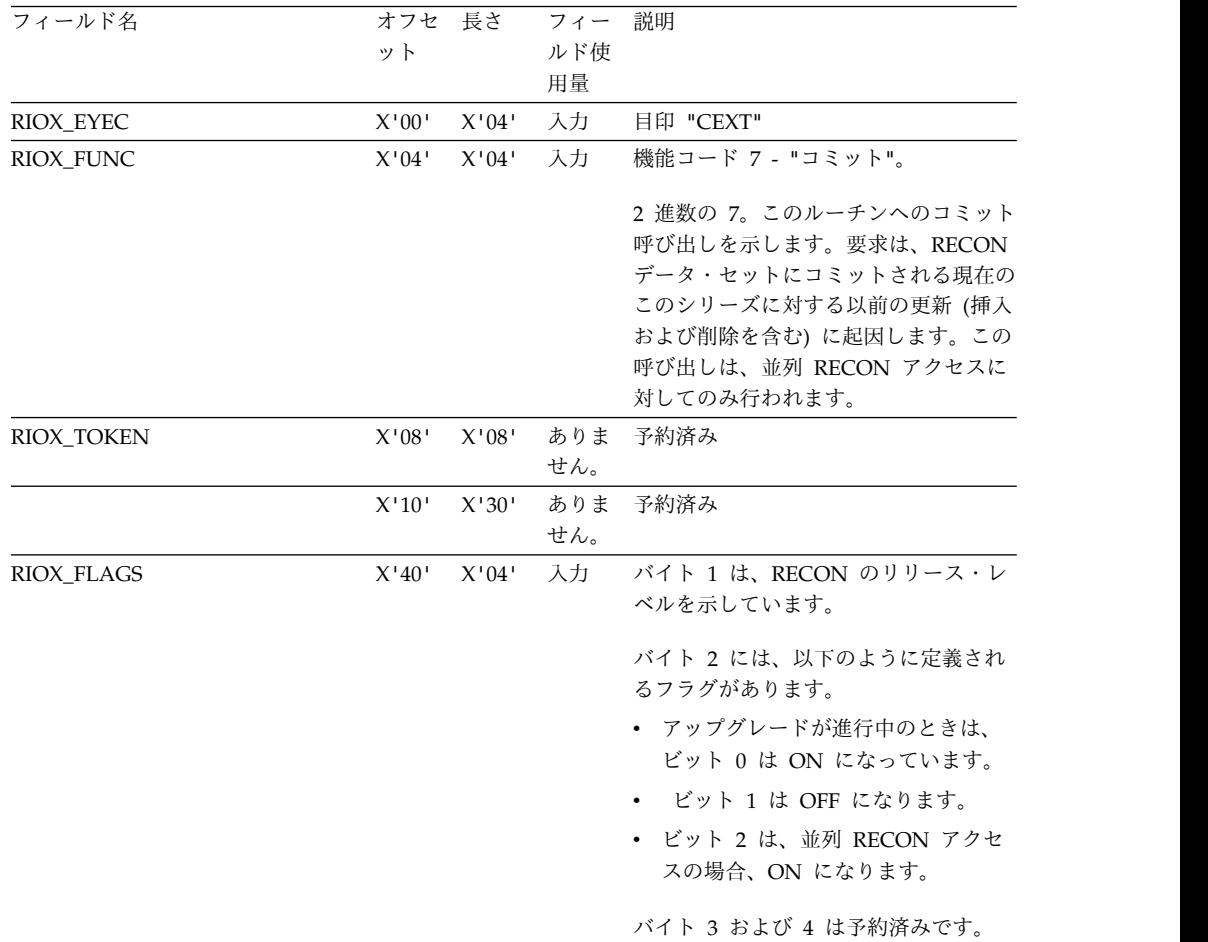

表 *208.* コミット要求パラメーター・リスト *(*続き*)*

| フィールド名<br>説明<br>長さ<br>オフセ<br>フィー<br>ルド使<br>ット<br>用量                         |
|-----------------------------------------------------------------------------|
|                                                                             |
| シリーズ開始呼び出しのときのままで変<br>入力<br>X'10'<br>RIOX INSTANCE TOKEN<br>X'44'<br>わりません。 |
| 入力 パラメーター・リストのバージョン番号<br>X'54'<br>X'04'<br><b>RIOXVersion</b><br>(00000001) |
| 予約済み。<br>ありま<br>X'58'<br>X'08'<br>せん。                                       |

表 *209.* バックアウト要求パラメーター・リスト

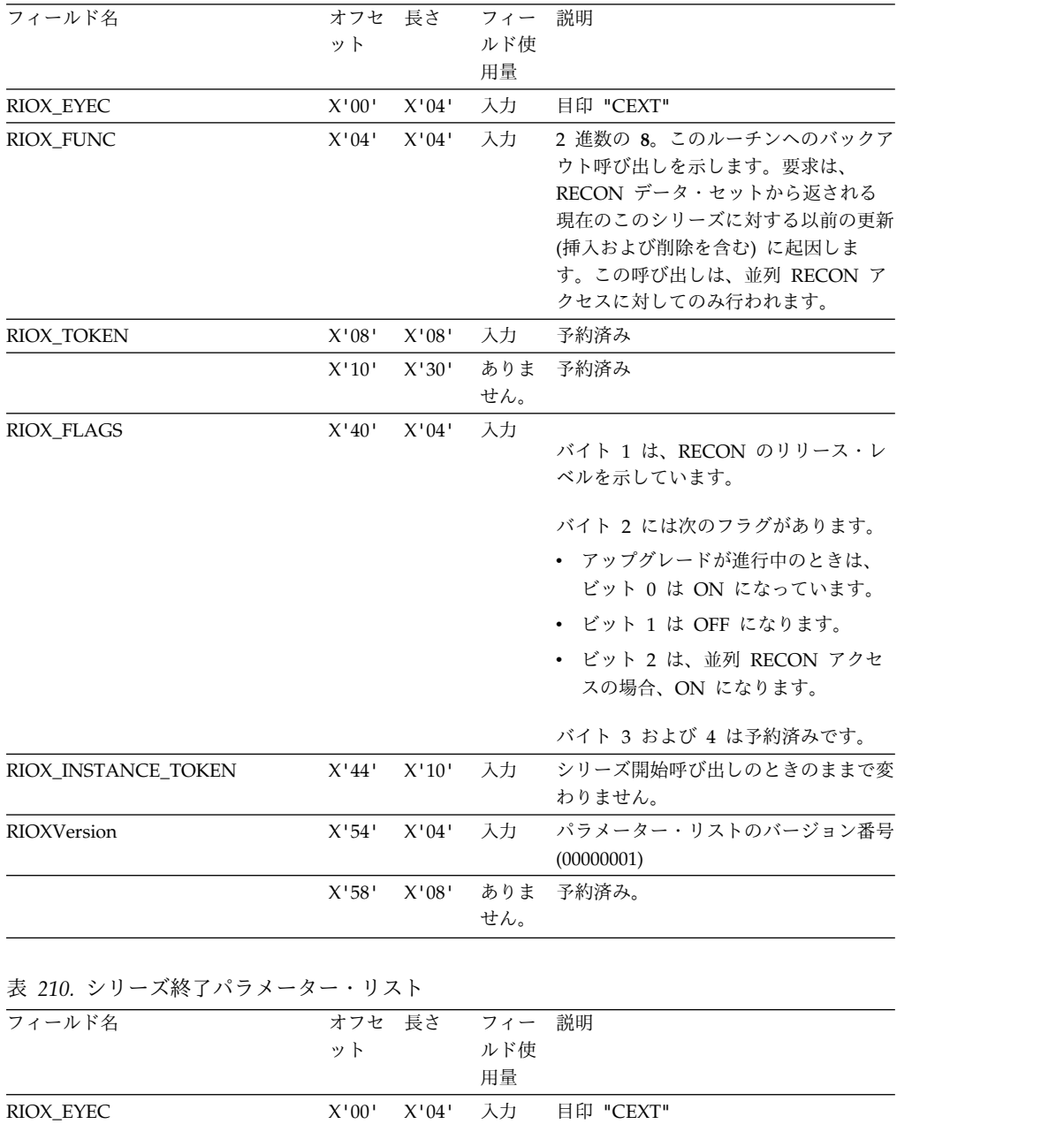

表 *210.* シリーズ終了パラメーター・リスト *(*続き*)*

| ット<br>ルド使<br>用量<br>機能コード2 - "シリーズ終了" 2 進数<br>入力<br>X'04'<br>X'04'<br>の 2。このルーチンへのシリーズ終了呼<br>び出しであることを表します。この呼び<br>出しは、DBRC 要求処理の最後に生じ<br>ます。順次 RECON アクセスの場合、<br>RECON に対して DEQUEUE が実行<br>されます。<br>要求トークン。シリーズ開始呼び出しの<br>X'08'<br>X'08'<br>入力<br>ときのままで変わりません。<br>X'10'<br>X'04'<br>入力<br>最終変更レコード・カウント。<br>順次 RECON アクセスの場合、こ<br>れは、制御レコード拡張に現在表示<br>されている最終変更レコード・カウ<br>ントになります。変更レコード・カ<br>ウントは 32 ビットの論理値で、い<br>っぱいになるとラップしてゼロに戻<br>ります。このカウントは、シリーズ<br>開始呼び出しの値と同じ値か、また<br>は、シリーズ開始呼び出し以降に<br>(レコード拡張自体に対してではなく)<br>RECON データ・セットに何らかの<br>変更が行われている場合にはシリー<br>ズ開始呼び出しの値に 1 を加えた値<br>のいずれかになります。このカウン<br>ター値を、この時点から次のシリー<br>ズ開始出口呼び出しまでモニターす<br>れば、他の DBRC による RECON<br>データ・セットへの変更を知ること<br>ができます。<br>• 並列 RECON アクセスの場合、カウ<br>ントは常にゼロです。並列アクセス<br>の場合、その他の DBRC インスタ | フィールド名 | オフセ 長さ | フィー | 説明                  |
|----------------------------------------------------------------------------------------------------|--------|--------|-----|---------------------|
| RIOX_FUNC<br>RIOX_TOKEN<br>RIOX_CHANGECNT                                                                                                    |        |        |     |                     |
|                                                                                                    |        |        |     |                     |
|                                                                                                    |        |        |     |                     |
| れた時期を検出することはできませ                                                                                                    |        |        |     | ンスによって RECON に変更が行わ |

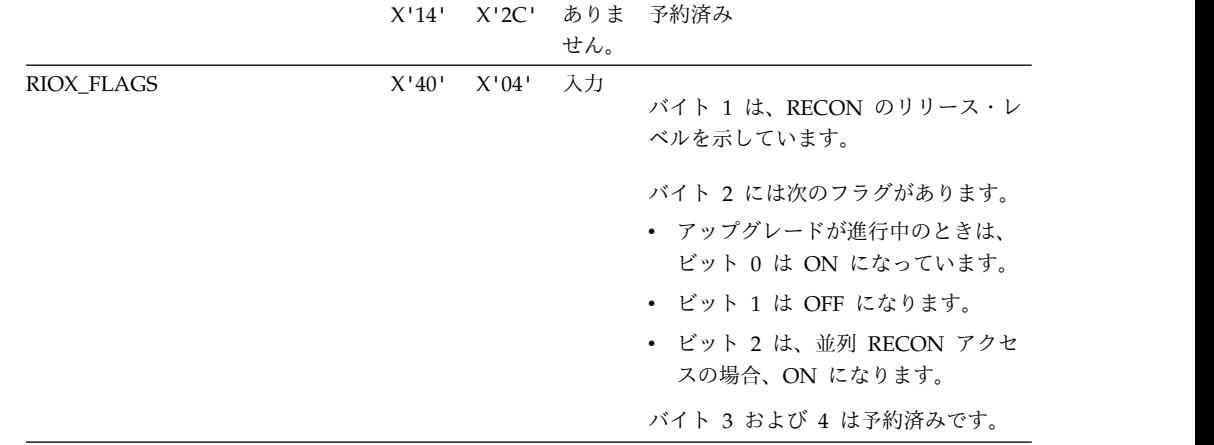

| フィールド名              | ット    | オフセ 長さ | フィー<br>ルド使<br>用量 | 説明                                                                                                    |
|---------------------|-------|--------|------------------|----------------------------------------------------------------------------------------------------|
| RIOX_INSTANCE_TOKEN | X'44' | X'10'  | 入力               | 順次 RECON アクセスの場合、2 進<br>$\bullet$<br>ゼロ。<br>- 並列 RECON アクセスの場合、<br>$\bullet$<br>DBRC インスタンス・トークン。こ<br>のトークンは 2 進数の値です。2 つ<br>の DBRC インスタンスが同じ<br>STCK 値 (要求トークン) を表して<br>いる場合に、この値を使用して所定<br>のシリーズにおける呼び出しを識別<br>することができます。 このインスタ<br>ンス・トークンは、現在実行中の<br>DBRC インスタンス全体で固有で<br>す。 |
| RIOXVersion         | X'54' | X'04'  | 入力               | パラメーター・リストのバージョン番号<br>(00000001)                                                                                                    |
|                     | X'58' | X'08'  | ありま<br>せん。       | 予約済み。                                                                                                    |

表 *210.* シリーズ終了パラメーター・リスト *(*続き*)*

出口ルーチン終了時のレジスターの内容

DBRC に戻る前に、出口ルーチンはレジスター 15 を除くすべてのレジスターを復 元しなければなりません。レジスター 15 には次のいずれかの戻りコードが含まれ ていなければなりません。

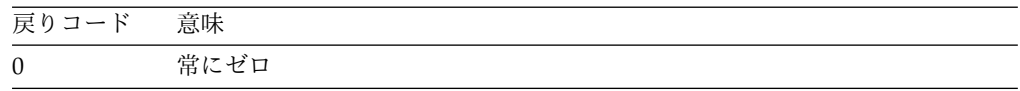

関連概念:

■ RECON [データ・セットの初期化および保守](http://www.ibm.com/support/knowledgecenter/SSEPH2_15.1.0/com.ibm.ims15.doc.sag/dbrc_admin/ims_recon_int_maint.htm#ims_recon_int_maint) (システム管理) 関連資料:

487 ページの『RECON [入出力出口ルーチン](#page-498-0) (DSPCEXT0)』

10 [ページの『ルーチン・バインディングの制約事項』](#page-21-0)

## **RECON** 入出力出口ルーチンのサンプル

DBRC が RECON への入出力操作時に RECON 入出力出口ルーチンに制御を与え ることを確認するには、サンプルの RECON 入出力出口ルーチンを使用します。

ルーチンの実行による DBRC のパフォーマンスへの影響を最小にするために、この ルーチンで RECON データ・レコードのコピーをデータ・セット (DBRCDATA と いう名前で DD ステートメントで指定する) にスプールし、あとで DBRC/IMS 環 境外でオフライン処理します。ユーザーのルーチンで参照するどのデータ・セット も、DD ステートメントを用いてアクセスする必要があります。

# **DBRC** 統計

BPE 統計ユーザー提供出口を使用して、BPE と DBRC の両方の統計を収集できま す。

BPE 統計ユーザー提供出口ルーチンが実行された場合、BPE 統計ユーザー提供出口 パラメーター・リスト BPESTXP の BPESTXP\_COMPSTATS\_PTR フィールドに は、DBRC 統計ヘッダーへのポインターが含まれています。

サブセクション:

- 『DBRC 統計ヘッダー』
- 『DBRC 統計レコード DSPBST1』
- v 643 ページの『DBRC [統計レコード](#page-654-0) DSPBST2』

#### **DBRC** 統計ヘッダー

以下の表では、DBRC 統計ヘッダーの内容を説明しています。統計ヘッダーは DSPBSTX によってマップされています。

表 *211. DBRC* 統計ヘッダー・データ

|                        | オフセッ  |          | フィール                          |                                                 |
|------------------------|-------|----------|-------------------------------|-------------------------------------------------|
| フィールド名                 | Þ.    | 長さ       | ド使用量                          | 説明                                              |
| BSTX_ID                | X'00' | X'08'    | 入力                            | 目印 "DSPBSTX"                                    |
| <b>BSTX LEN</b>        | X'08' | X'04'    | 入力                            | ヘッダーの長さ。                                        |
| <b>BSTX_PVER</b>       | X'0C' | X'04'    | 入力                            | ヘッダー・バージョン番号 (X'00000001')                      |
| <b>BSTX CLIENT CNT</b> | X'10' | X'04'    | 入力                            | 統計が入手可能なアクティブ・クライアントの数。                         |
| <b>BSTX ST1OFF</b>     | X'14' | X'04'    | 入力                            | 最初のクライアントの統計域へのオフセット。オフ<br>セットは、DSPBST1 域を指します。 |
|                        | X'18' | $X'$ 04' | ありませ<br>$\mathcal{L}_{\circ}$ | 予約済み。                                           |

## **DBRC** 統計レコード **DSPBST1**

レコード DSPBST1 には、DBRC クライアントの VSAM 入出力、RESERVE 情 報、およびその他の全体的なパフォーマンスに関連する統計が含まれています。こ の統計は、累積されます。レコード DSPBST1 内の一部のデータには、BPE 統計出 口ルーチンが呼び出されたときに処理されていた要求に関する情報が反映されてい る場合があります。

以下の表で、DBRC 統計レコード DSPBST1 を説明します。

表 *212. DBRC* 統計レコード *DSPBST1*

|                        |          |          | フィール |                                                                    |
|------------------------|----------|----------|------|--------------------------------------------------------------------|
| フィールド名                 | オフセット 長さ |          | ド使用量 | 説明                                                                 |
| BST1 ID                | X'00'    | X'08'    | 入力   | 目印「DSPBST1」。                                                       |
| BST1 LEN               | X'08'    | $X'$ 04' | 入力   | 有効データの長さ。                                                          |
| BST1 BST2OFF           | X'0C'    | X'04'    | 入力   | このクライアントの要求データのオフセット。これは、<br>DSPBST1 ブロックの先頭からのオフセットです。            |
| <b>BST1 NEXTCLIENT</b> | X'10'    | X'04'    | 入力   | 次のクライアントの DSPBST1 データへのオフセット。これ<br>は、現行 DSPBST1 ブロックの先頭からのオフセットです。 |

### 表 *212. DBRC* 統計レコード *DSPBST1 (*続き*)*

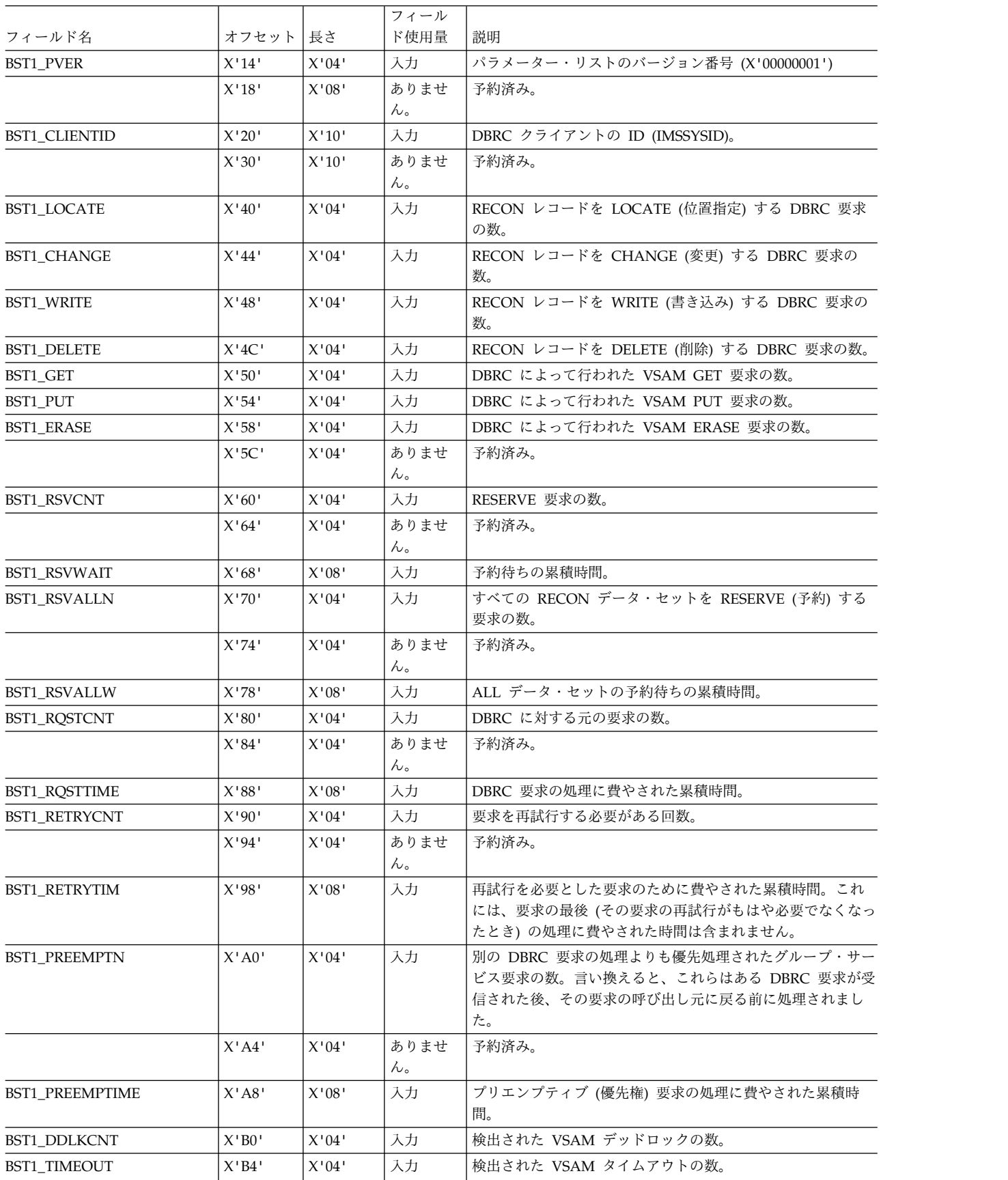

<span id="page-654-0"></span>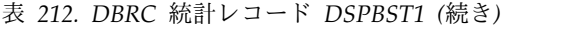

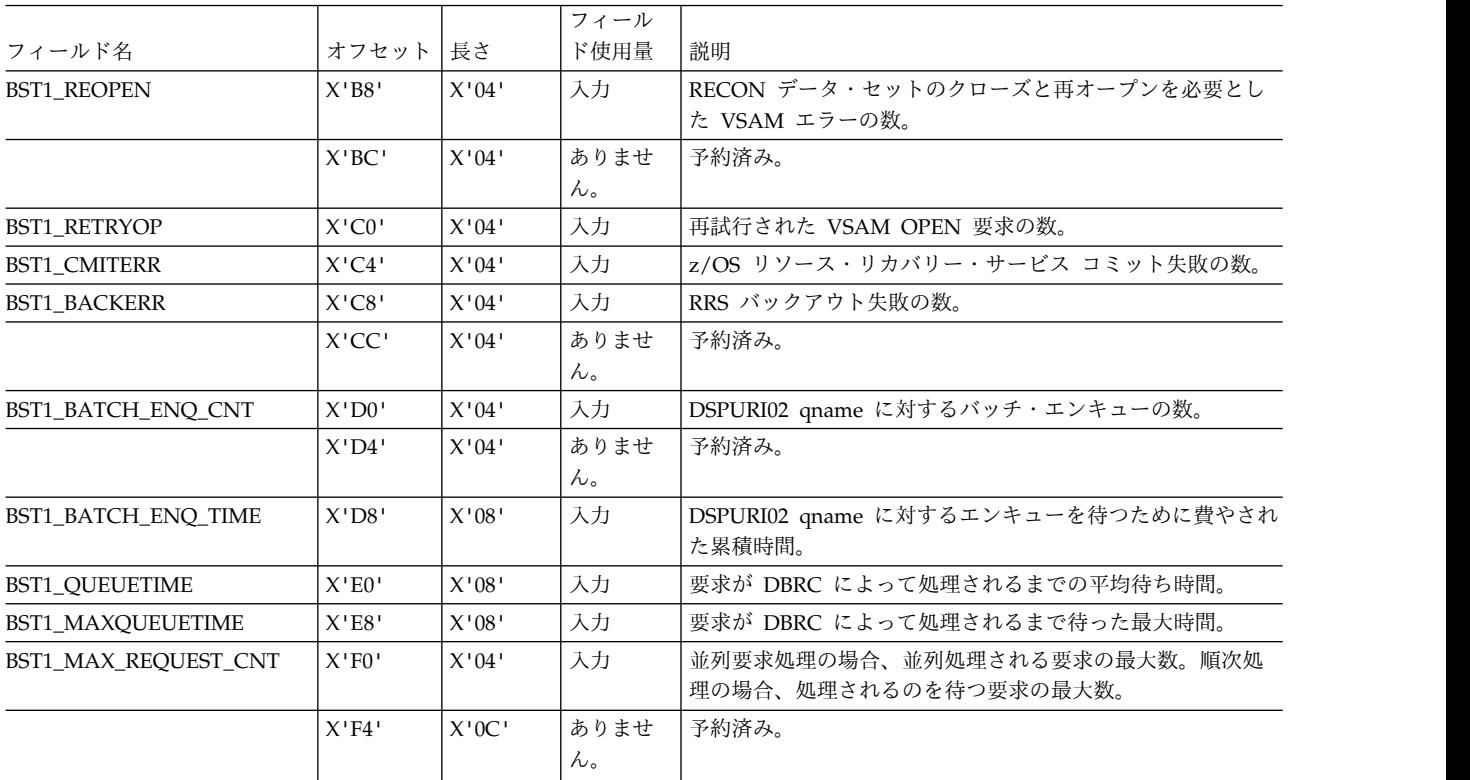

## **DBRC** 統計レコード **DSPBST2**

レコード DSPBST2 には、特定の DBRC 要求タイプに関連した統計が入っていま す。この統計は、累積されます。レコード DSPBST1 内の一部のデータには、BPE 統計出口ルーチンが呼び出されたときに処理されていた要求に関する情報が反映さ れている場合があります。

以下の表で、DBRC 統計レコード DSPBST2 を説明します。

表 *213. DBRC* 統計レコード *DSPBST2*

|                  |          |       | フィールド      |                                                                                  |
|------------------|----------|-------|------------|----------------------------------------------------------------------------------|
| フィールド名           | オフセット 長さ |       | 使用量        | 説明                                                                               |
| BST2_ID          | X'00'    | X'08' | 入力         | 目印の「DSPBST2」。                                                                    |
| <b>BST2_LEN</b>  | X'08'    | X'04' | 入力         | 有効データの長さ。                                                                        |
| <b>BST2 PVER</b> | X'0C'    | X'04' | 入力         | パラメーター・リストのバージョン番号 (X'00000001')                                                 |
| BST2_rqstlist    | X'10'    | X'04' | 入力         | DSPBST_RQ によってマップされた要求データ情報の最初の<br>項目までのオフセット。これは、DSPBST2 ブロックの先頭か<br>らのオフセットです。 |
| BST2_rqstcount   | X'14'    | X'02' | 入力         | 要求データ情報項目の数。                                                                     |
| BST2_rqstLen     | X'16'    | X'02' | 入力         | 1 つの要求データ情報項目の長さ。                                                                |
|                  | X'18'    | X'08' | ありませ<br>ん。 | 予約済み。                                                                            |
|                  |          |       |            |                                                                                  |

以下の表で、DBRC 要求項目統計レコード BST2\_REQUEST\_DATA を説明しま す。これは、DSPBST2 統計レコード内の項目を表しています。最初の項目のアドレ スは、DSPBST2 レコードのアドレスに BST2\_rqstlist のオフセット値を加算したも のです。後続の項目のアドレスを入手するには、現行項目のアドレスに BST2\_rqstLen を加算します。

表 *214. DBRC* 要求項目統計レコード *BST2\_REQUEST\_DATA*

|                 | オフセッ                                                                 |       | フィールド                 |                                    |
|-----------------|----------------------------------------------------------------------|-------|-----------------------|------------------------------------|
| フィールド名          | $\mathsf{F}$                                                         | 長さ    | 使用量                   | 説明                                 |
| BST2_rqst_ID    | X'00'                                                                | X'01' | 入力                    | 要求 ID - これは、要求に使用された DFSBRLSB 制御ブロ |
|                 |                                                                      |       |                       | ック内の BRLBF2 値です。                   |
|                 | X'01'                                                                | X'03' | ありませ                  | 予約済み。                              |
|                 |                                                                      |       | $h_{\circ}$           |                                    |
| BST2_rqst_cnt   | X'04'                                                                | X'04' | 入力                    | この機能に対する要求の数。                      |
| BST2_rqst_retry | $X'08'$                                                              | X'04' | 入力                    | 機能が再試行を必要とした回数。                    |
|                 | X'0C'                                                                | X'04' | ありませ                  | 予約済み。                              |
|                 |                                                                      |       | $\mathcal{L}_{\circ}$ |                                    |
| BST2_rqst_time  | $\rm X^+10^+$                                                        | X'08' | 入力                    | この機能の処理に費やされた合計時間。                 |
|                 | $X^{\scriptscriptstyle\mathsf{I}} 18^{\scriptscriptstyle\mathsf{I}}$ | X'08' | ありませ                  | 予約済み。                              |
|                 |                                                                      |       | $\mathcal{L}_{\circ}$ |                                    |
| BST2_rqst_loc   | X'20'                                                                | X'04' | 入力                    | この機能を処理しながら行われたレコード LOCATE 要求の     |
|                 |                                                                      |       |                       | 数。                                 |
| BST2_rqst_chg   | X'24'                                                                | X'04' | 入力                    | この機能を処理しながら行われたレコード CHANGE 要求の     |
|                 |                                                                      |       |                       | 数。                                 |
| BST2_rqst_del   | X'28'                                                                | X'04' | 入力                    | この機能を処理しながら行われたレコード DELETE 要求の     |
|                 |                                                                      |       |                       | 数。                                 |
| BST2_rqst_wrt   | X'2C'                                                                | X'04' | 入力                    | この機能を処理しながら行われたレコード WRITE 要求の      |
|                 |                                                                      |       |                       | 数。                                 |

関連資料:

601 ページの『BPE [統計ユーザー提供の出口ルーチン』](#page-612-0)

# 第 **8** 章 **BPE** ベースの **CQS** ユーザー提供の出口ルーチン

BPE ベースの CQS ユーザー出口ルーチンを使用して、CQS 環境のカスタマイズ およびモニターを行います。

注**:** このトピックでは、「ユーザー出口ルーチン」という用語は、「ユーザー提供の 出口ルーチン」を意味します。

このトピックにはプロダクト・センシティブ・プログラミング・インターフェース 情報が含まれています。

これらの出口ルーチンはユーザー自身で作成してください。サンプルはありませ ん。CQS ユーザー出口ルーチンは、許可状態で CQS アドレス・スペース内の制御 を受け取ります。CQS は、基本プリミティブ環境 (BPE) サービスを使用して、 CQS ユーザー出口ルーチンの呼び出しと管理を行います。

以下に、ユーザー出口ルーチンと、その機能の一覧を示します。

**CQS** 初期設定 **-** 終了

CQS 初期設定時および CQS 正常終了時に呼び出されます。

**CQS** クライアント接続

クライアントが構造に接続および切断するときに呼び出されます。

#### **CQS** キュー・オーバーフロー

オーバーフロー処理時に、キュー名のオーバーフロー処理に関する適格性を 検査するために呼び出されます。

**CQS** 構造統計

CQS システム・チェックポイントの終わりに、構造関係の統計を収集する ために呼び出されます。

**CQS** 構造イベント 構造処理関連のイベント通知の処理時に呼び出されます。

さらに、BPE 統計ユーザー出口を使用して、CQS 統計を収集することもできま す。

*CQS* における一般的なユーザー提供の出口ルーチン・インターフェース情報

CQS は、そのユーザー出口ルーチンの呼び出しと管理を行うために BPE を使用し ます。BPE を使用すると、BPE ユーザー出口 PROCLIB メンバー内の EXITDEF= ステートメントを使用して特定の出口ルーチンについて呼び出すユーザー出口ルー チン・モジュールを外部的に指定することができます。BPE は、共通のユーザー出 口ルーチン実行環境も提供します。この環境には、以下が組み込まれています。

- 標準 BPE ユーザー出口パラメーター・リスト
- v ルーチンの静的作業域
- v ルーチンの動的作業域
- ルーチンの呼び出し可能サービス

v ユーザー出口ルーチン内の異常終了に対して保護するためのリカバリー環境

推奨事項**:** CQS ユーザー出口ルーチンは、高水準言語ではなく、アセンブラーで作 成してください。CQS は、Language Environment for z/OS の下で実行している 出口ルーチンはサポートしません。出口ルーチンが高水準言語で作成されていて、 そのルーチンが Language Environment for z/OS 内で実行されている場合、異常 終了またはパフォーマンス上の問題が発生する可能性があります。Language Environment for z/OS は、キー 8 の問題プログラム状態で実行するアプリケーシ ョン用に設計されています。 CQS ユーザー出口ルーチンはキー 7 の監視プログラ ム状態で実行します。

#### 関連資料**:**

v ユーザー出口の表示およびリフレッシュについて詳しくは、「*IMS V15* コマン ド 第 *1* 巻*: IMS* コマンド *A-M*」を参照してください。

関連資料:

729 ページの『第 3 部 CQS [クライアント出口ルーチン』](#page-740-0)

## **CQS** 初期設定 **-** 終了ユーザー提供の出口ルーチン

初期設定 - 終了 (Init-Term) 出口ルーチンは、CQS 初期設定時および CQS 正常終 了時に呼び出されます。Init-Term 出口ルーチンは、CQS 異常終了時には呼び出さ れません。

この出口ルーチンはオプションです。

CQS 初期設定 - 終了ユーザー出口ルーチンは、次のイベントで駆動されます。

- v CQS の初期設定: CQS が初期の処理を完了した後、いずれかの構造に接続する 前。
- v CQS の正常終了: CQS がすべての構造から切断された後、CQS アドレス・スペ ースを終了する時。

Init-Term 出口ルーチンは、BPE ユーザー出口 PROCLIB メンバーの中の EXITDEF ステートメントで TYPE=INITTERM として定義されます。このタイプの ユーザー出口ルーチンは 1 つ以上指定することができます。この出口ルーチンが呼 び出されると、EXITS= キーワードに指定されている順序で出口ルーチンが駆動さ れます。

推奨事項**:** 初期設定 - 終了出口ルーチンは、再入可能になるように作成してくださ い。これは AMODE 31 で起動されます。

### 入り口でのレジスターの内容

#### レジスター

内容

- **1** 569 ページの『標準 BPE [ユーザー出口パラメーター・リスト』](#page-580-0) のアドレ ス。UXPL EXITPLP フィールドによって指された出口ルーチン固有のパラ メーター・リストは、マクロ CQSINTMX によってマップされます。
- **13** 2 つの事前にチェーニングされた保管域のアドレス。最初の保管域は、その

出口ルーチンが入り口でのレジスターを保管するのに使用できます。2 番目 の保管域は、ユーザー出口ルーチンから呼び出されたルーチンが使用するこ とができます。

- **14** リターン・アドレス。
- **15** 出口ルーチンのエントリー・ポイント。

### 出口ルーチン終了時のレジスターの内容

レジスター

内容 **15** 戻りコード

**0** この値は常にゼロに設定します。

他のすべてのレジスターは、リストアする必要があります。

### **CQS** の初期設定と終了のパラメーター・リスト

初期設定 - 終了出口ルーチンへの入り口では、レジスター 1 は標準の BPE ユーザ ー出口パラメーター・リストを指しています。このリストの UXPL\_EXITPLP フィ ールドには、初期設定 - 終了ユーザー出口ルーチンのパラメーター・リストのアド レス (CQSINTMX マクロによってマップされる) が含まれています。パラメーター については、以下の 2 つの表で説明します。

表 *215. CQS* 初期設定 *-* 終了ユーザー提供の出口ルーチンのパラメーター・リスト*: CQS* 初期設定

|                 |          |       | フィールド使用 |                          |
|-----------------|----------|-------|---------|--------------------------|
| フィールド名          | オフセット    | 長さ    | 量       | 説明                       |
| <b>ITXPVSN</b>  | X'00'    | X'04' | 入力      | パラメーター・リストのバージョン番        |
|                 |          |       |         | 号 (X'00000001')          |
| <b>ITXFUNC</b>  | $X'$ 04' | X'04' | 入力      | 機能コード                    |
|                 |          |       |         | CQS 初期設定 (ITXFINIT)<br>1 |
| <b>ITXCQSID</b> | X'08'    | X'08' | 入力      | COS ID                   |
| <b>ITXCQSVN</b> | X'10'    | X'04' | 入力      | CQS バージョン番号              |

表 *216. CQS* 初期設定 *-* 終了ユーザー提供の出口ルーチンのパラメーター・リスト*: CQS* 終了

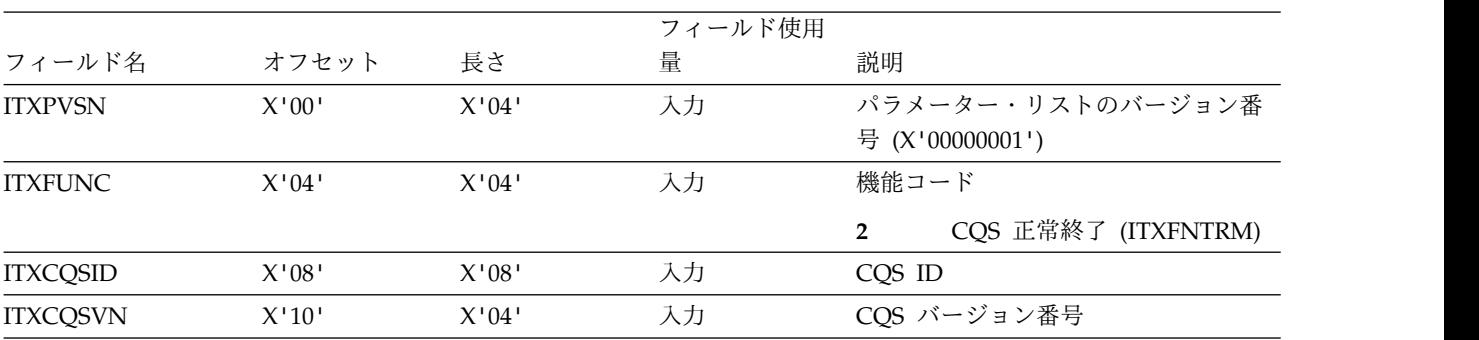

関連資料:

569 ページの『第 5 章 BPE [ユーザー提供の出口ルーチンのインターフェースと](#page-580-0) [サービス』](#page-580-0)

## **CQS** クライアント接続ユーザー提供の出口ルーチン

この出口ルーチンは、クライアントが構造を接続または切断する際に呼び出されま す。

この出口ルーチンはオプションです。

クライアント接続出口ルーチンは、次のイベントで駆動されます。

- v クライアント接続: クライアントが 1 つ以上の構造に正常に接続した後。
- v クライアント切断: クライアントが 1 つ以上の構造から正常または異常で切断し た後。

クライアント接続出口ルーチンは、BPE ユーザー出口 PROCLIB メンバーの中の EXITDEF ステートメントで TYPE=CLNTCONN として定義されます。このタイプ のユーザー出口ルーチンは 1 つ以上指定することができます。この出口ルーチンが 起動されるときには、このタイプのすべてのユーザー出口ルーチンが EXITS= キー ワードに指定されている順序で駆動されます。

推奨事項**:** クライアント接続出口ルーチンは、再入可能になるように作成してくださ い。これは AMODE 31 で起動されます。

### 入り口でのレジスターの内容

#### レジスター

内容

- **1** 569 ページの『標準 BPE [ユーザー出口パラメーター・リスト』](#page-580-0) のアドレ ス。UXPL EXITPLP フィールドには、CQS クライアント接続出口パラメ ーター・リスト (CQSCLNCX マクロによってマップされます) のアドレス が入っています。
- **13** 2 つの事前にチェーニングされた保管域のアドレス。最初の保管域は、その 出口ルーチンが入り口でのレジスターを保管するのに使用できます。2 番目 の保管域は、ユーザー出口ルーチンから呼び出されたルーチンが使用するこ とができます。
- **14** リターン・アドレス。
- **15** 出口ルーチンのエントリー・ポイント。

### 出口ルーチン終了時のレジスターの内容

レジスター

内容

- **15** 戻りコード
	- **0** この値は常にゼロに設定します。

他のすべてのレジスターは、リストアする必要があります。

#### **CQS** クライアントの接続と切断のパラメーター・リスト

クライアント接続出口ルーチンへの入り口では、R1 は標準の BPE ユーザー出口パ ラメーター・リストを指しています。このリストの UXPL\_EXITPLP フィールドに は、クライアント接続ユーザー出口ルーチンのパラメーター・リスト (CQSCLNCX

マクロによってマップされる) が含まれています。クライアント接続およびクライ アント切断のパラメーターについては、次の 2 つの表に説明があります。

|                 |                                                                               |                                                                               | フィールド |                                                              |
|-----------------|-------------------------------------------------------------------------------|-------------------------------------------------------------------------------|-------|--------------------------------------------------------------|
| フィールド名          | オフセット 長さ                                                                      |                                                                               | 使用量   | 説明                                                           |
| <b>CCXPVSN</b>  | X'00'                                                                         | X'04'                                                                         | 入力    | パラメーター・リストのバージョン番号 (X'00000001')                             |
| <b>CCXFUNC</b>  | X'04'                                                                         | X'04'                                                                         | 入力    | 機能コード                                                        |
|                 |                                                                               |                                                                               |       | クライアント接続 (CCXFCONN)。<br>$\mathbf{1}$                         |
| <b>CCXCQSID</b> | $\mathsf{X}^{\scriptscriptstyle\mathsf{1}} 08^{\scriptscriptstyle\mathsf{1}}$ | $\mathsf{X}^{\scriptscriptstyle\mathsf{1}} 08^{\scriptscriptstyle\mathsf{1}}$ | 入力    | CQS ID <sub>o</sub>                                          |
| <b>CCXCQSVN</b> | $X^{\scriptscriptstyle\mathsf{I}} 10^{\scriptscriptstyle\mathsf{I}}$          | X'04'                                                                         | 入力    | COS バージョン番号。                                                 |
| <b>CCXCLNNM</b> | X'14'                                                                         | X'08'                                                                         | 入力    | クライアント名。                                                     |
| <b>CCXCSNUM</b> | X'1C'                                                                         | X'04'                                                                         | 入力    | リスト内の構造名項目の数。                                                |
| <b>CCXCSENL</b> | $\mathsf{X}^{\scriptscriptstyle\mathsf{1}} 20^{\scriptscriptstyle\mathsf{1}}$ | X'04'                                                                         | 入力    | 各構造名リスト項目の長さ。                                                |
| <b>CCXCSLST</b> | X'24'                                                                         | X'04'                                                                         | 入力    | 最初の構造名項目のアドレス。各項目には、クライアントが接<br>続されている構造の 16 バイトの名前が含まれています。 |
| フィールド名          | オフセット 長さ                                                                      |                                                                               | 使用量   | 説明                                                           |
|                 |                                                                               |                                                                               | フィールド |                                                              |
| <b>CCXPVSN</b>  | X'00'                                                                         | X'04'                                                                         | 入力    | パラメーター・リストのバージョン番号 (X'00000001')                             |
| <b>CCXFUNC</b>  | X'04'                                                                         | X'04'                                                                         | 入力    | 機能コード                                                        |
|                 |                                                                               |                                                                               |       | クライアント切断 (CCXFDISC)。<br>$\overline{2}$                       |
| <b>CCXCQSID</b> | $\mathsf{X}^{\scriptscriptstyle\mathsf{1}} 08^{\scriptscriptstyle\mathsf{1}}$ | X'08'                                                                         | 入力    | $COS$ ID <sub><math>\circ</math></sub>                       |
| <b>CCXCQSVN</b> | X'10'                                                                         | X'04'                                                                         | 入力    | CQS バージョン番号。                                                 |
| <b>CCXCLNNM</b> | $\rm X^+14^+$                                                                 | $\mathsf{X}^{\scriptscriptstyle\mathsf{1}} 08^{\scriptscriptstyle\mathsf{1}}$ | 入力    | クライアント名。                                                     |
| <b>CCXDFLG1</b> | X'1C'                                                                         | X'01'                                                                         | 入力    | フラグ・バイトは、クライアント切断が異常かどうかを示す。                                 |
|                 |                                                                               |                                                                               |       | X'80' クライアント切断は異常 (CCXDABND)。                                |
| N/A             | X'1D'                                                                         | X'03'                                                                         |       | 予約済み。                                                        |
| <b>CCXDSNUM</b> | X'20'                                                                         | X'04'                                                                         | 入力    | リスト内の構造名項目の数。                                                |
| <b>CCXDSENL</b> | X'24'                                                                         | X'04'                                                                         | 入力    | 各構造名リスト項目の長さ。                                                |
| <b>CCXDSLST</b> | X'28'                                                                         | X'04'                                                                         | 入力    | 最初の構造名項目のアドレス。各項目には、クライアントが切<br>断される構造の 16 バイトの名前が含まれています。   |

表 *217. CQS* クライアント接続ユーザー提供の出口ルーチンのパラメーター・リスト*:* クライアント接続

関連資料:

569 ページの『第 5 章 BPE [ユーザー提供の出口ルーチンのインターフェースと](#page-580-0) [サービス』](#page-580-0)

## **CQS** キュー・オーバーフロー・ユーザー提供の出口ルーチン

キュー・オーバーフロー出口ルーチンは、オーバーフロー・キューの選択の処理時 に呼び出され、キュー名をオーバーフロー処理することの承認または拒否を行いま す。

この出口ルーチンはオプションです。

オーバーフロー処理時に、キュー・オーバーフロー出口ルーチンは、CQS によって 選択されたキュー名がオーバーフロー処理に適格かどうかを検査します。CQS が、 その構造がオーバーフローしきい値に達していると判別した場合、オーバーフロー しきい値処理が開始されます。次に CQS は、構造内でどのキューが最も多くのス トレージを使用しているかを判別します。構造内で最も多くのストレージを使用し ているキューがオーバーフローの候補となり、オーバーフロー構造に移動されま す。また、オーバーフロー構造が定義されていない場合、構造内で最も多くのスト レージを使用しているキューが、そのキューに対する CQSPUT 要求を許可されな くなります。

制約事項**:** キュー・オーバーフロー・ユーザー出口はリソース構造には適用されませ ん。

キュー選択処理時に、キュー・オーバーフロー出口ルーチンは選択されたキュー名 ごとに 1 回ずつ呼び出され、そのキュー名をオーバーフロー処理することの承認ま たは拒否を行います。出口ルーチンが移動を承認するか出口ルーチンが指定されて いない場合、そのキューについてのすべてのデータ・オブジェクト (その宛先の IMS メッセージなど) がオーバーフロー構造に移動されます。オーバーフロー構造 が存在する場合は、そのキュー名に関するその他のすべて処理がオーバーフロー構 造内で行われます。オーバーフロー構造が存在しない場合は、そのキューに対する CQSPUT 要求はリジェクトされます。移動が拒否された場合、そのキュー名はオー バーフロー候補リストから除去され、別のキュー名が選択されます。

キュー・オーバーフロー出口ルーチンは、BPE ユーザー出口 PROCLIB メンバーの 中の EXITDEF ステートメントで TYPE=OVERFLOW として定義されます。この タイプのユーザー出口ルーチンは 1 つ以上指定することができます。この出口ルー チンが起動されるときには、そのタイプのすべてのルーチンが EXITS= キーワード で指定された順序で駆動されます。

オーバーフロー出口ルーチンは複数存在する場合があるので、呼び出された最後の 出口ルーチンがキュー名をオーバーフロー用として選択するかどうかを決定しま す。1 つの出口ルーチンが、あるキュー名をオーバーフロー処理に適しているもの として受け入れるか、またはその名前を認識できない場合、その出口ルーチンは R15 を 0 にセットして、リスト内の次の出口を呼び出すべきであることを指定する 必要があります。これにより、次の出口ルーチンが名前選択を拒否する機会を持つ ことができます。1 つの出口ルーチンが、あるキュー名をオーバーフロー処理の候 補として不適格であると判断した場合、その出口ルーチンは R15 を 4 にセット し、それ以上他の出口ルーチンを呼び出すべきでないことを指定する必要がありま す。

標準の BPE ユーザー出口パラメーター・リスト内にあるのは UXPL\_CALLNEXTP フィールドであり、これは、リスト内の次の出口ルーチンを呼び出すかどうかを示 す、出口ルーチンによってセットされる 1 バイトのストレージを指すポインターで す。ストレージのバイトが UXPL CALLNEXTYES とセットされると、次の出口が 存在すればそれが呼び出されます。ストレージのバイトが UXPL\_CALLNEXTNO とセットされると、このキュー名の次の出口は呼び出されません。

キュー・オーバーフロー出口ルーチンが、あるキュー名をオーバーフローの候補で ないと判断した場合、その出口ルーチンは UXPL\_CALLNEXTP フィールドによっ て指し示されたバイトを UXPL\_CALLNEXTNO (X'04') の値にセットして、他の出 口ルーチンがそのキュー名に対して呼び出されることがないようにすることができ ます。

推奨事項**:** キュー・オーバーフロー出口ルーチンは、再入可能になるように作成して ください。これは AMODE 31 で起動されます。

## 入り口でのレジスターの内容

レジスター

内容

- **1** 569 ページの『標準 BPE [ユーザー出口パラメーター・リスト』](#page-580-0) のアドレ ス。UXPL\_EXITPLP フィールドによって指された出口ルーチン固有のパラ メーター・リストは、マクロ CQSQOFLX によってマップされます。
- **13** 2 つの事前にチェーニングされた保管域のアドレス。最初の保管域は、その 出口ルーチンが入り口でのレジスターを保管するのに使用できます。2 番目 の保管域は、ユーザー出口ルーチンから呼び出されたルーチンが使用するこ とができます。
- **14** リターン・アドレス。
- **15** 出口ルーチンのエントリー・ポイント。

### 出口ルーチン終了時のレジスターの内容

レジスター

内容

- **15** 戻りコード
	- **0** キューのオーバーフロー構造への移動を許可する。
	- **4** キューをオーバーフロー構造へ移動せず、別の候補を選択する。

重要**:** この戻りコードは、出口ルーチンがそのキュー名に関して最 後に呼び出されたオーバーフロー・ユーザー出口である場合を除い て、無視されます。

出口ルーチンは、次のいずれか一方が当てはまる場合は、最後に呼 び出されたものと見なされます。

- 1. その出口ルーチンがオーバーフロー・キューの出口リストの最 後に定義されているルーチンである。
- 2. その出口ルーチンが、UXPL CALLNEXTP によって示されたバ イトに値 UXPL CALLNEXTNO を設定している。

他のすべてのレジスターは、リストアする必要があります。

## **CQS** キュー・オーバーフロー・パラメーター・リスト

キュー・オーバーフロー出口ルーチンへの入り口では、R1 は標準の BPE ユーザー 出口パラメーター・リストを指しています。このリストの UXPL\_EXITPLP フィー ルドには、CQS キュー・オーバーフロー・ユーザー出口ルーチンのパラメーター・ リスト (CQSQOFLX マクロによってマップされる) のアドレスが入っています。パ ラメーターについては、以下の表で詳しく説明します。

|                 |          |          | フィールド      |                                                                                                    |
|-----------------|----------|----------|------------|----------------------------------------------------------------------------------------------------|
| フィールド名          | オフセット 長さ |          | 使用量        | 説明                                                                                                    |
| <b>QOXPVSN</b>  | X'00'    | X'04'    | 入力         | パラメーター・リストのバージョン番号 (X'00000001')                                                                                                    |
| <b>QOXFUNC</b>  | X'04'    | $X'$ 04' | 入力         | 機能コード                                                                                                    |
|                 |          |          |            | $\mathbf{1}$<br>キュー名選択 (QOXFQOFL)。                                                                                                    |
| QOXQOFL1        | X'08'    | X'01'    | 入力         | これがこのオーバーフローしきい値処理の最初のオーバーフロ<br>ー出口呼び出しかどうかを示すフラグ・バイト。出口ルーチン<br>は、オーバーフローしきい値処理が行われる度に、選択された<br>キュー名ごとに 1 回呼び出されます。このビットは、オーバ<br>ーフローしきい値処理が行われる度に、最初のキュー名でオン<br>になります。 |
|                 |          |          |            | これは、このオーバーフローしきい値プロセスの最初<br>X'80'<br>の項目です (QOXQ11ST)。                                                                                                    |
| N/A             | X'09'    | X'03'    | ありませ<br>ん。 | 予約済み。                                                                                                    |
| QOXCQSID        | X'0C'    | X'08'    | 入力         | CQS ID <sub>o</sub>                                                                                                    |
| QOXCQSVN        | X'14'    | X'04'    | 入力         | COS バージョン番号。                                                                                                    |
| <b>QOXSTRNM</b> | X'18'    | X'10'    | 入力         | 構造名。                                                                                                    |
| QOXQNAME        | X'28'    | X'10'    | 入力         | オーバーフロー処理のために選択されたキュー名。                                                                                                    |
| <b>OOXDOBIN</b> | X'38'    | X'04'    | 入力         | 選択されたキュー名上のデータ・オブジェクトの数。                                                                                                    |

<span id="page-663-0"></span>表 *219. CQS* キュー・オーバーフロー・ユーザー提供の出口ルーチンのパラメーター・リスト

関連資料:

569 ページの『第 5 章 BPE [ユーザー提供の出口ルーチンのインターフェースと](#page-580-0) [サービス』](#page-580-0)

## **CQS** 構造統計ユーザー提供出口ルーチン

CQS 構造統計ユーザー出口ルーチンを使用すると、構造に関連する統計の収集が可 能になります。

この出口ルーチンはオプションです。

この出口ルーチンは、正常に行われたシステム・チェックポイントの終わりに駆動 されます。CQS が収集する統計データは、再作成統計やチェックポイント統計も含 めて、システム・チェックポイントが正常に終了する度に、すべて構造統計ユーザ ー出口に渡されます。すべての統計データは、構造統計ログ・レコードに記録され ます。これと同じ統計データを、CQSQUERY FUNC=STRSTAT 要求を使用しても 取得することができます。

推奨事項**:** リソース構造に関する統計は構造統計内で渡されます。 CQS システ ム・チェックポイントはリソース構造に適用されません。BPE 構成 PROCLIB メン バーの STATINV パラメーターを使用して時間間隔を定義し、BPE が CQS の統計 ユーザー出口を定期的に駆動するようにしてください。BPE 構成 PROCLIB メンバ ーに関する詳細については「*IMS V15* システム定義」を参照してください。

構造統計出口ルーチンは、BPE ユーザー出口 PROCLIB メンバーの中の EXITDEF ステートメントで TYPE=STRSTAT として定義されます。このタイプのユーザー出 口ルーチンは 1 つ以上指定することができます。この出口ルーチンが起動されると きには、このタイプのすべてのルーチンが EXITS= キーワードに指定されている順 序で駆動されます。

推奨事項**:** CQS 構造統計出口ルーチンは、再入可能になるように作成してくださ い。これは AMODE 31 で起動されます。

サブセクション:

- v 『CQS 構造統計ユーザー提供の出口ルーチン・パラメーター・リスト』
- v 655 ページの『CQS [構造プロセス統計レコード』](#page-666-0)
- v 655 ページの『CQS [要求統計レコード』](#page-666-0)
- v 656 ページの『CQS [におけるデータ・オブジェクト統計レコード』](#page-667-0)
- v 658 ページの『CQS [におけるキュー名統計レコード』](#page-669-0)
- v 658 ページの『CQS の z/OS [要求統計レコード』](#page-669-0)
- v 659 ページの『CQS [における構造再作成統計レコード』](#page-670-0)
- v 662 ページの『CQS [における構造チェックポイント統計レコード』](#page-673-0)
- v 663 ページの『CQS [によって収集される構造チェックポイント統計』](#page-674-0)

#### 入り口でのレジスターの内容

レジスター

内容

- **1** 標準 569 ページの『標準 BPE [ユーザー出口パラメーター・リスト』](#page-580-0) の アドレス。このリストの UXPL\_EXITPLP フィールドには、CQS 構造統計 出口パラメーター・リスト (CQSSTATX マクロによってマップされます) のアドレスが入っています。
- **13** 2 つの事前にチェーニングされた保管域のアドレス。最初の保管域は、その 出口ルーチンが入り口でのレジスターを保管するのに使用できます。2 番目 の保管域は、ユーザー出口ルーチンから呼び出されたルーチンが使用するこ とができます。
- **14** リターン・アドレス。
- **15** 出口ルーチンのエントリー・ポイント。

#### 出口ルーチン終了時のレジスターの内容

レジスター

内容

- **15** 戻りコード
	- **0** この値は常にゼロに設定します。

他のすべてのレジスターは、リストアする必要があります。

#### **CQS** 構造統計ユーザー提供の出口ルーチン・パラメーター・リスト

構造統計出口ルーチンへの入り口では、R1 は標準の BPE ユーザー出口パラメータ ー・リストを指しています。このリストの UXPL\_EXITPLP フィールドには、CQS

構造統計ユーザー出口ルーチンのパラメーター・リスト (CQSSTATX マクロによっ てマップされる) のアドレスが含まれています。パラメーターについては、以下の 表で説明します。

表 *220. CQS* 構造統計ユーザー提供の出口ルーチン・パラメーター・リスト

|                 |          |                                                                               | フィールド |                                                                                                    |
|-----------------|----------|-------------------------------------------------------------------------------|-------|----------------------------------------------------------------------------------------------------|
| フィールド名          | オフセット 長さ |                                                                               | 使用量   | 説明                                                                                                    |
| <b>SAXPVSN</b>  | X'00'    | X'04'                                                                         | 入力    | パラメーター・リストのバージョン番号 (X'00000001')                                                                                                    |
| <b>SAXFUNC</b>  | X'04'    | X'04'                                                                         | 入力    | 機能コード                                                                                                    |
|                 |          |                                                                               |       | システム・チェックポイント (SAXFCSYS)。<br>$\mathbf 1$                                                                                                    |
| SAXCQSID        | X'08'    | $\mathsf{X}^{\scriptscriptstyle\mathsf{1}} 08^{\scriptscriptstyle\mathsf{1}}$ | 入力    | CQS ID <sub>o</sub>                                                                                                    |
| <b>SAXCQSVN</b> | X'10'    | X'04'                                                                         | 入力    | COS バージョン番号。                                                                                                    |
| <b>SAXSTRNM</b> | X'14'    | X'10'                                                                         | 入力    | 構造名。                                                                                                    |
| SAXSSTT1        | X'24'    | X'04'                                                                         | 入力    | 再始動後または最後の正常な構造チェックポイント後に、すべ<br>てのクライアントについて、この構造上で CQS プロセスによ<br>って実行されるアクティビティーに関する、構造プロセス統計<br>レコードのアドレス (CQSSSTT1 マクロによってマップされ<br>る)。プロセス統計レコードの説明は以下のセクションを参照<br>してください。              |
| SAXSSTT2        | X'28'    | X'04'                                                                         | 入力    | 再始動後または最後の正常な構造チェックポイント後に、すべ<br>てのクライアントについて、この構造の COS 要求に関して実<br>行されるアクティビティーに関する、構造の CQS 要求統計レ<br>コードのアドレス (CQSSSTT2 マクロによってマップされ<br>る)。                                                 |
| SAXSSTT3        | X'2C'    | X'04'                                                                         | 入力    | 再始動後または最後の正常な構造チェックポイント後に、すべ<br>てのクライアントについて、この構造内のデータ・オブジェク<br>トについて実行されるアクティビティーに関する、データ・オ<br>ブジェクト統計レコードのアドレス (CQSSSTT3 マクロによ<br>ってマップされる)。オブジェクト統計レコードの説明は<br>656 ページの表 223 を参照してください。 |
| SAXSSTT4        | X'30'    | X'04'                                                                         | 入力    | 再始動後または最後の正常な構造チェックポイント後に、すべ<br>てのクライアントについて、この構造内のキュー名について実<br>行されるアクティビティーに関する、キュー名統計レコードの<br>アドレス (CQSSSTT4 マクロによってマップされる)。キュー<br>名統計レコードの説明は 658 ページの表 224 を参照してく<br>ださい。              |
| SAXSSTT5        | X'34'    | X'04'                                                                         | 入力    | 再始動後または最後の正常な構造チェックポイント後に、すべ<br>てのクライアントについて、この構造上で CQS プロセスによ<br>って実行されるアクティビティーに関する、z/OS 要求統計レ<br>コードのアドレス (CQSSSTT5 マクロによってマップされ<br>る)。z/OS 要求統計レコードの説明は 659 ページの表 225<br>を参照してください。    |
| SAXSSTT6        | X'38'    | X'04'                                                                         | 入力    | この CQS がマスターとして行動した、最後の再作成からのデ<br>ータを含む、再作成統計レコードのアドレス (COSSSTT6 マ<br>クロによってマップされる)。再作成統計レコードの説明は<br>659 ページの表 226 を参照してください。                                                              |

<span id="page-666-0"></span>表 *220. CQS* 構造統計ユーザー提供の出口ルーチン・パラメーター・リスト *(*続き*)*

| フィールド名 オフセット 長さ |          |          | フィールド<br>使用量 | 説明                                                                                                    |
|-----------------|----------|----------|--------------|----------------------------------------------------------------------------------------------------|
| SAXSSTT7        | $X$ '3C' | $X'$ 04' | 入力           | この CQS がマスターとして行動した、最後の 3 つの構造チ<br>ェックポイントからのデータを含む構造チェックポイント統計<br>レコードのアドレス (CQSSSTT7 マクロによってマップされ<br>る)。構造チェックポイント統計レコードの説明は 663 ペー<br>ジの表 227 を参照してください。 |

## **CQS** 構造プロセス統計レコード

以下の表は、CQS 構造統計ユーザー出口ルーチンの構造プロセス統計レコードを説 明しています。

表 *221. CQS* 構造プロセス統計レコード

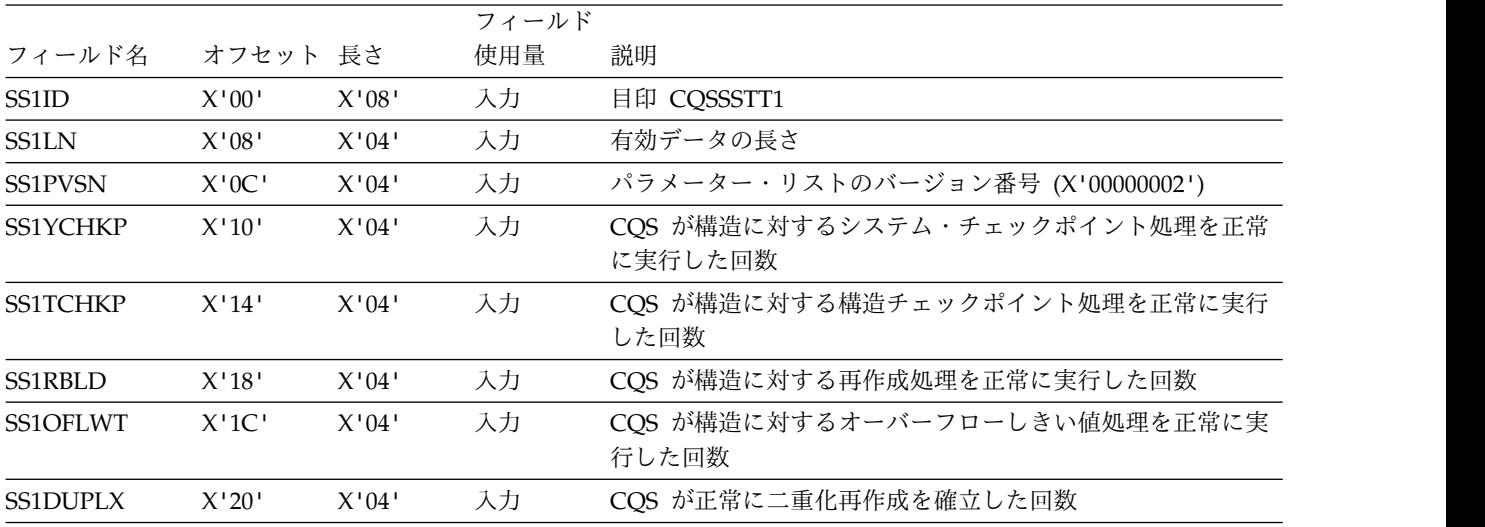

### **CQS** 要求統計レコード

以下の表は、構造統計ユーザー出口ルーチンの CQS 要求統計レコードを説明して います。

表 *222. CQS* 要求統計レコード

|                      |          |       | フィールド |                                  |
|----------------------|----------|-------|-------|----------------------------------|
| フィールド名               | オフセット 長さ |       | 使用量   | 説明                               |
| SS <sub>2ID</sub>    | X'00'    | X'08' | 入力    | 目印 COSSSTT2                      |
| <b>SS2LN</b>         | X'08'    | X'04' | 入力    | 有効データの長さ                         |
| <b>SS2PVSN</b>       | X'0C'    | X'04' | 入力    | パラメーター・リストのバージョン番号 (X'00000002') |
| <b>SS2BRWSE</b>      | X'10'    | X'04' | 入力    | この構造に対する CQSBRWSE 要求の数           |
| <b>SS2CHKPT</b>      | X'14'    | X'04' | 入力    | この構造に対する CQSCHKPT 要求の数           |
| <b>SS2CONN</b>       | X'18'    | X'04' | 入力    | この構造に対する CQSCONN 要求の数            |
| <b>SS2DEL</b>        | X'1C'    | X'04' | 入力    | この構造に対する CQSDEL 要求の数             |
| SS <sub>2</sub> DISC | X'20'    | X'04' | 入力    | この構造に対する CQSDISC 要求の数            |
| <b>SS2INFRM</b>      | X'24'    | X'04' | 入力    | この構造に対する CQSINFRM 要求の数           |

<span id="page-667-0"></span>表 *222. CQS* 要求統計レコード *(*続き*)*

|                 |          |          | フィールド |                        |
|-----------------|----------|----------|-------|------------------------|
| フィールド名          | オフセット 長さ |          | 使用量   | 説明                     |
| <b>SS2MOVE</b>  | X'28'    | $X'$ 04' | 入力    | この構造に対する CQSMOVE 要求の数  |
| <b>SS2PUT</b>   | X'2C'    | X'04'    | 入力    | この構造に対する CQSPUT 要求の数   |
| <b>SS2QUERY</b> | X'30'    | X'04'    | 入力    | この構造に対する CQSQUERY 要求の数 |
| SS2READ         | X'34'    | X'04'    | 入力    | この構造に対する CQSREAD 要求の数  |
| <b>SS2RECVR</b> | X'38'    | X'04'    | 入力    | この構造に対する CQSRECVR 要求の数 |
| SS2RSYNC        | X'3C'    | X'04'    | 入力    | この構造に対する CQSRSYNC 要求の数 |
| <b>SS2UNLCK</b> | X'40'    | $X'$ 04' | 入力    | この構造に対する CQSUNLCK 要求の数 |
| <b>SS2UPD</b>   | $X'$ 44' | $X'$ 04' | 入力    | この構造に対する CQSUPD 要求の数   |

## **CQS** におけるデータ・オブジェクト統計レコード

以下の表は、構造統計ユーザー出口ルーチンのデータ・オブジェクト統計レコード を説明しています。

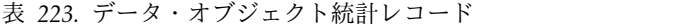

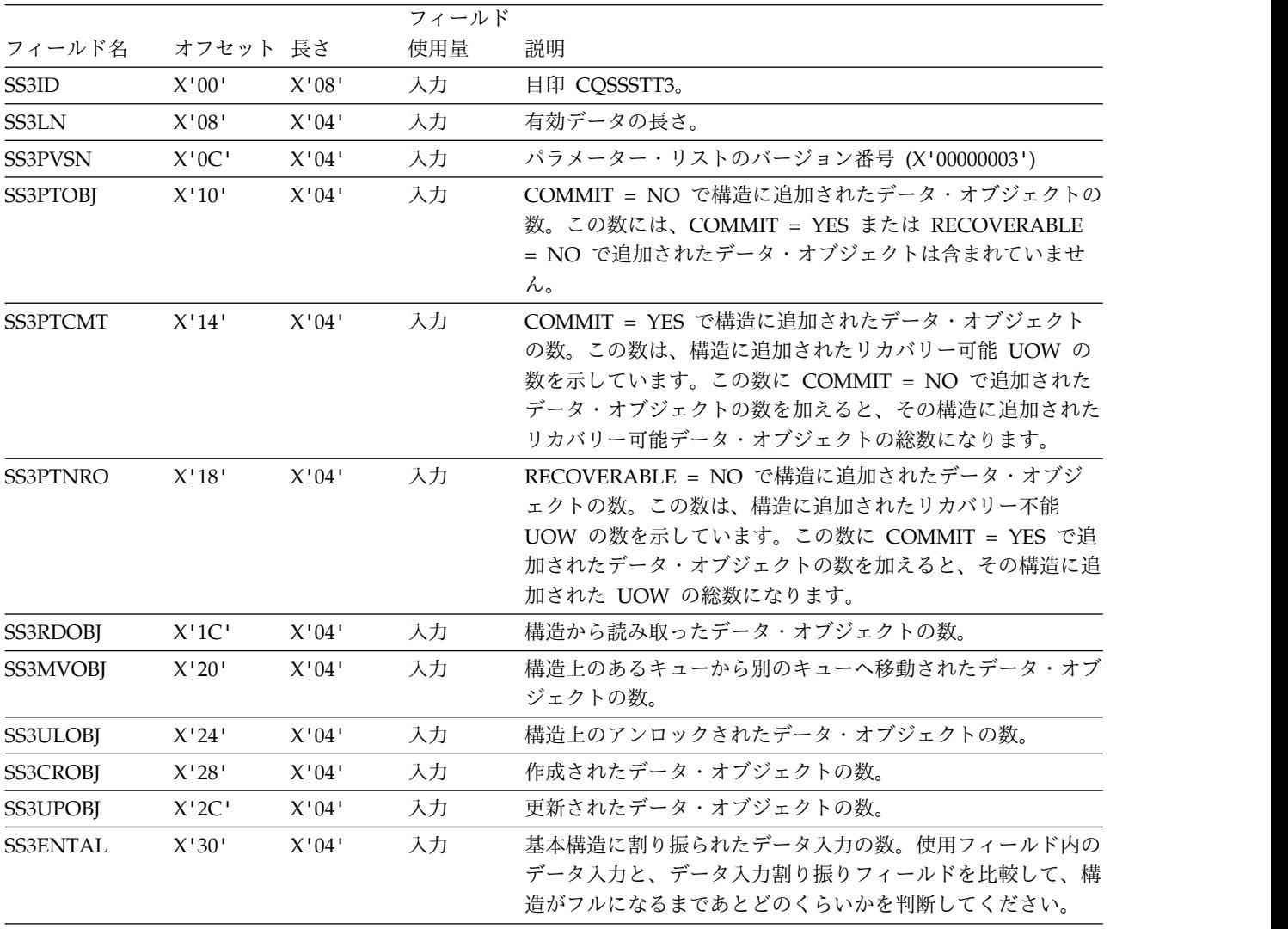

表 *223.* データ・オブジェクト統計レコード *(*続き*)*

|                 |          |       | フィールド |                                                                                                    |  |  |
|-----------------|----------|-------|-------|----------------------------------------------------------------------------------------------------|--|--|
| フィールド名          | オフセット 長さ |       | 使用量   | 説明                                                                                                    |  |  |
| <b>SS3ENTIN</b> | X'34'    | X'04' | 入力    | 基本構造上で使用されているデータ入力の数。使用フィールド<br>内のデータ入力と、データ入力割り振りフィールドを比較し<br>て、構造がフルになるまであとどのくらいかを判断してくださ<br>$\mathbf{h}^{\lambda}$                            |  |  |
| <b>SS3ENTHI</b> | X'38'    | X'04' | 入力    | 基本構造上のデータ入力の数に対する上限基準点。使用フィー<br>ルド内のデータ入力と、データ入力割り振りフィールドを比較<br>して、構造がフルになるまであとどのくらいかを判断してくだ<br>さい。                                              |  |  |
| <b>SS3ENTTM</b> | X'3C'    | X'08' | 入力    | この基本構造に関し、データ入力最高水準点が到達された時刻<br>に相当するタイム・スタンプ (STCK フォーマット)。                                                                                     |  |  |
| <b>SS3ELMAL</b> | X'44'    | X'04' | 入力    | 基本構造に割り振られたデータ・エレメントの数。使用フィー<br>ルド内のデータ入力と、データ入力割り振りフィールドを比較<br>して、構造がフルになるまであとどのくらいかを判断してくだ<br>さい。                                              |  |  |
| <b>SS3ELMIN</b> | X'48'    | X'04' | 入力    | 基本構造上で使用されているデータ・エレメントの数。使用フ<br>ィールド内のデータ入力と、データ入力割り振りフィールドを<br>比較して、構造がフルになるまであとどのくらいかを判断して<br>ください。                                            |  |  |
| <b>SS3ELMHI</b> | X'4C'    | X'04' | 入力    | 基本構造上のデータ・エレメントの数に対する上限基準点。デ<br>ータ・エレメント上限基準点フィールドを、データ・エレメン<br>ト割り振りフィールドと比較して、構造がフルになるまでどの<br>くらい近かったかを判断してください。                               |  |  |
| <b>SS3ELMTM</b> | X'50'    | X'08' | 入力    | この基本構造に関し、データ・エレメント最高水準点が到達さ<br>れた時刻に相当するタイム・スタンプ (STCK フォーマッ<br>$\vdash$ ).                                                                     |  |  |
| 予約済み            | X'58'    | X'14' | 入力    |                                                                                                    |  |  |
| SS3OENAL        | X'6C'    | X'04' | 入力    | オーバーフロー構造に割り振られたデータ入力の数。使用フィ<br>ールド内のデータ入力と、データ入力割り振りフィールドを比<br>較して、構造がフルになるまであとどのくらいかを判断してく<br>ださい。このフィールドは、SS3PVSN が 3 以上の場合にの<br>み、存在します。     |  |  |
| <b>SS3OENIN</b> | X'70'    | X'04' | 入力    | オーバーフロー構造上で使用されているデータ入力の数。使用<br>フィールド内のデータ入力と、データ入力割り振りフィールド<br>を比較して、構造がフルになるまであとどのくらいかを判断し<br>てください。このフィールドは、SS3PVSN が 3 以上の場合<br>にのみ、存在します。   |  |  |
| <b>SS3OENHI</b> | X'74'    | X'04' | 入力    | オーバーフロー構造上のデータ入力の数に対する上限基準点。<br>使用フィールド内のデータ入力と、データ入力割り振りフィー<br>ルドを比較して、構造がフルになるまであとどのくらいかを判<br>断してください。このフィールドは、SS3PVSN が 3 以上の<br>場合にのみ、存在します。 |  |  |
| SS3OENTM        | X'78'    | X'08' | 入力    | このオーバーフロー構造に関し、データ入力最高水準点が到達<br>された時刻に相当するタイム・スタンプ (STCK フォーマッ<br>ト)。このフィールドは、SS3PVSN が 3 以上の場合にのみ、<br>存在します。                                    |  |  |

<span id="page-669-0"></span>表 *223.* データ・オブジェクト統計レコード *(*続き*)*

|                 |          |       | フィールド |                                                                                                    |
|-----------------|----------|-------|-------|----------------------------------------------------------------------------------------------------|
| フィールド名          | オフセット 長さ |       | 使用量   | 説明                                                                                                    |
| <b>SS3OELAL</b> | X'80'    | X'04' | 入力    | オーバーフロー構造に割り振られたデータ・エレメントの数。<br>使用フィールド内のデータ入力と、データ入力割り振りフィー<br>ルドを比較して、構造がフルになるまであとどのくらいかを判<br>断してください。                                                        |
| <b>SS3OELIN</b> | X'84'    | X'04' | 入力    | オーバーフロー構造上で使用されているデータ・エレメントの<br>数。使用フィールド内のデータ入力と、データ入力割り振りフ<br>ィールドを比較して、構造がフルになるまであとどのくらいか<br>を判断してください。このフィールドは、SS3PVSN が 3 以<br>上の場合にのみ、存在します。              |
| <b>SS3OELHI</b> | X'88'    | X'04' | 入力    | オーバーフロー構造上のデータ・エレメントの数に対する上限<br>基準点。データ・エレメント上限基準点フィールドを、デー<br>タ・エレメント割り振りフィールドと比較して、構造がフルに<br>なるまでどのくらい近かったかを判断してください。このフィ<br>ールドは、SS3PVSN が 3 以上の場合にのみ、存在します。 |
| <b>SS3OELTM</b> | X'8C'    | X'08' | 入力    | このオーバーフロー構造に関し、データ・エレメント最高水準<br>点が到達された時刻に相当するタイム・スタンプ (STCK フォ<br>ーマット)。このフィールドは、SS3PVSN が 3 以上の場合に<br>のみ、存在します。                                               |
| 予約済み            | X'94'    | X'14' | 入力    |                                                                                                    |

**CQS** におけるキュー名統計レコード

以下の表は、構造統計ユーザー出口ルーチンのキュー名統計レコードを説明してい ます。

制約事項**:** キュー名統計レコードは、リソース構造に適用されません。

表 *224.* キュー名統計レコード

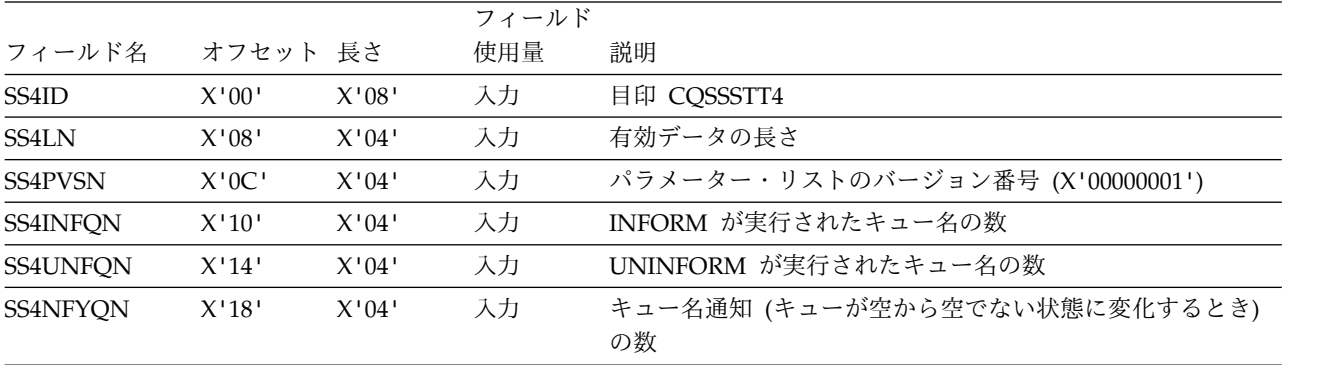

## **CQS** の **z/OS** 要求統計レコード

以下の表は、構造統計ユーザー出口ルーチンの z/OS 要求統計レコードを説明して います。

<span id="page-670-0"></span>表 *225. z/OS* 要求統計レコード

|                 |          |       | フィールド |                                                              |
|-----------------|----------|-------|-------|--------------------------------------------------------------|
| フィールド名          | オフセット 長さ |       | 使用量   | 説明                                                           |
| SS5ID           | X'00'    | X'08' | 入力    | 目印 CQSSSTT5。                                                 |
| <b>SS5LN</b>    | X'08'    | X'04' | 入力    | 有効データの長さ。                                                    |
| <b>SS5PVSN</b>  | X'0C'    | X'04' | 入力    | パラメーター・リストのバージョン番号 (X'00000002')。                            |
| <b>SS5IXGWR</b> | X'10'    | X'04' | 入力    | 構造に対する IXGWRITE 要求の数。これは、構造での処理時<br>に書き込まれたログ・レコードの数を表しています。 |
| <b>SS5IXGBR</b> | X'14'    | X'04' | 入力    | 構造に対する IXGBRWSE 要求の数。                                        |
| <b>SS5IXLDQ</b> | X'18'    | X'04' | 入力    | 構造に対する IXLLIST DEQ_EVENTQ 要求の数。                              |
| <b>SS5IXLWR</b> | X'1C'    | X'04' | 入力    | 構造に対する IXLLIST WRITE 要求の数。                                   |
| <b>SS5IXLRD</b> | X'20'    | X'04' | 入力    | 構造に対する IXLLIST READ 要求の数。                                    |
| <b>SS5IXLMV</b> | X'24'    | X'04' | 入力    | 構造に対する IXLLIST MOVE 要求の数。                                    |
| <b>SS5IXLDL</b> | X'28'    | X'04' | 入力    | 構造に対する IXLLIST DELETE 要求の数。                                  |
| <b>SS5IXLMG</b> | X'2C'    | X'04' | 入力    | 構造に対する IXLMG 要求の数。                                           |
| <b>SS5IXLUS</b> | X'30'    | X'04' | 入力    | 構造に対する IXLUSYNC 要求の数。                                        |
| <b>SS5IXEWR</b> | X'34'    | X'04' | 入力    | 構造に対する IXLLSTE WRITE 要求の数。                                   |
| <b>SS5IXERD</b> | X'38'    | X'04' | 入力    | 構造に対する IXLLSTE READ 要求の数。                                    |
| <b>SS5IXMRL</b> | X'3C'    | X'04' | 入力    | 構造に対する IXLLSTM READ_LIST 要求の数。                               |
| <b>SS5IXEDL</b> | X'40'    | X'04' | 入力    | 構造に対する IXLLSTE DELETE 要求の数。                                  |
| <b>SS5IXMDL</b> | X'44'    | X'04' | 入力    | 構造に対する IXLLSTM DELETE_ENTRYLIST 要求の数。                        |
|                 |          |       |       |                                                              |

## **CQS** における構造再作成統計レコード

構造再作成統計は、構造再作成プロセスのマスターである CQS によってのみ収集 されます。CQS がアクセスできるのは、収集されたデータだけです。各 CQS は、 それがマスターであった最後の再作成の構造再作成統計を保持しています。

以下の表は、構造統計ユーザー出口ルーチンの構造再作成統計レコードを説明して います。

表 *226.* 構造再作成統計レコード

|                    |          |       | フィールド |                                   |
|--------------------|----------|-------|-------|-----------------------------------|
| フィールド名             | オフセット 長さ |       | 使用量   | 説明                                |
| SS <sub>6</sub> ID | X'00'    | X'08' | 入力    | 目印 CQSSSTT6。                      |
| SS6LN              | X'08'    | X'04' | 入力    | 有効データの長さ。                         |
| SS6PVSN            | X'0C'    | X'04' | 入力    | パラメーター・リストのバージョン番号 (X'00000003')  |
| <b>SS6ELMIO</b>    | X'10'    | X'04' | 入力    | 旧構造で使用中のデータ・エレメント数。               |
| SS6ELMAO           | X'14'    | X'04' | 入力    | 旧構造で割り当てられたデータ・エレメント数。            |
| <b>SS6ENTIO</b>    | X'18'    | X'04' | 入力    | 旧構造で使用中のデータ項目数 (データ・オブジェクト・カウ     |
|                    |          |       |       | ント)。                              |
| <b>SS6ENTAO</b>    | X'1C'    | X'04' | 入力    | 旧構造で割り当てられたデータ項目数。                |
| SS6MCIO            | X'20'    | X'04' | 入力    | 旧構造で使用中のイベント・モニター制御 (EMC) 数 (アクテ  |
|                    |          |       |       | ィブの INFORM 数)。                    |
| SS6EMCAO           | X'24'    | X'04' | 入力    | 旧構造で使用中の EMC 数 (アクティブの INFORM 数)。 |
|                    |          |       |       |                                   |

### 表 *226.* 構造再作成統計レコード *(*続き*)*

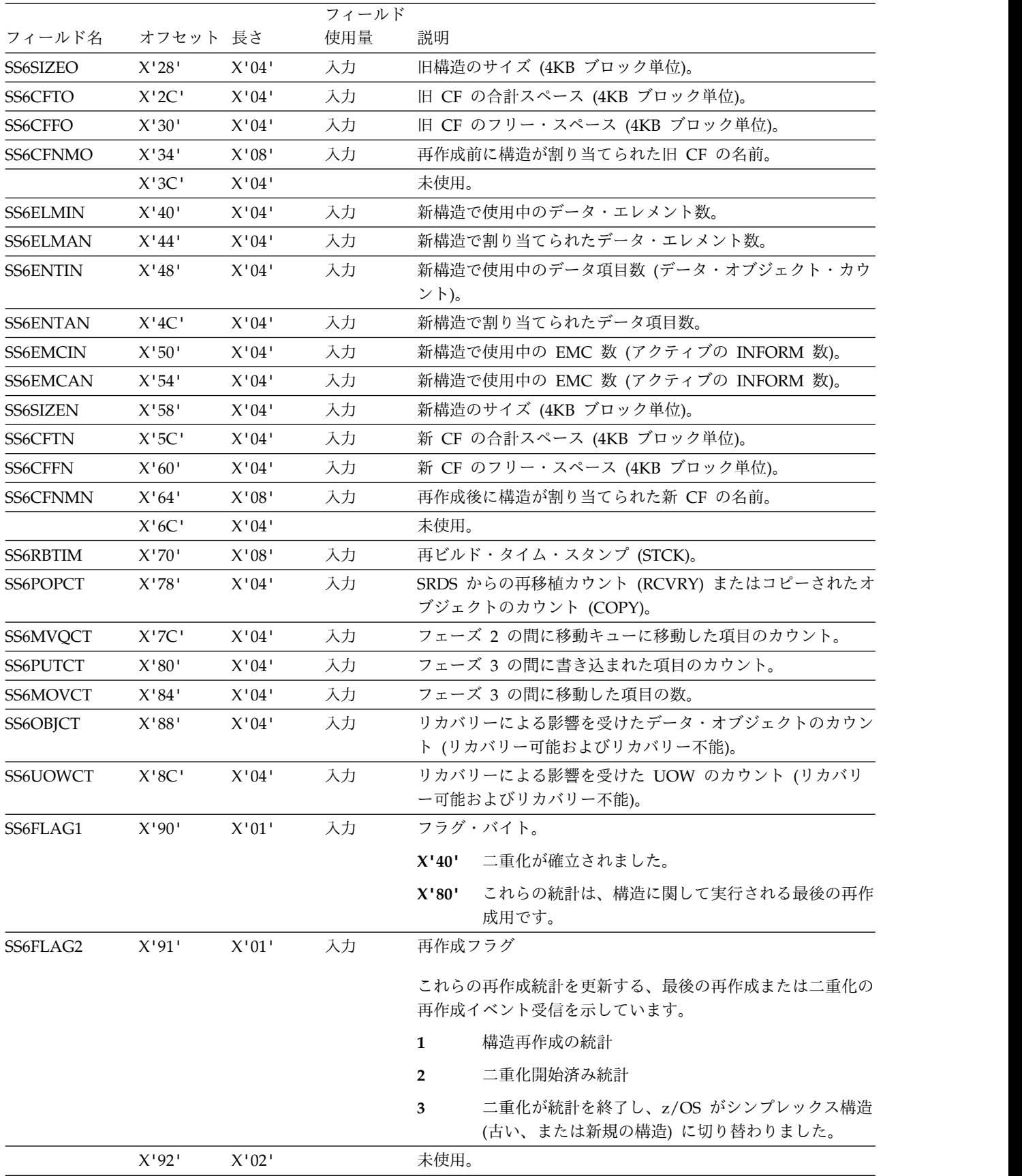

### 表 *226.* 構造再作成統計レコード *(*続き*)*

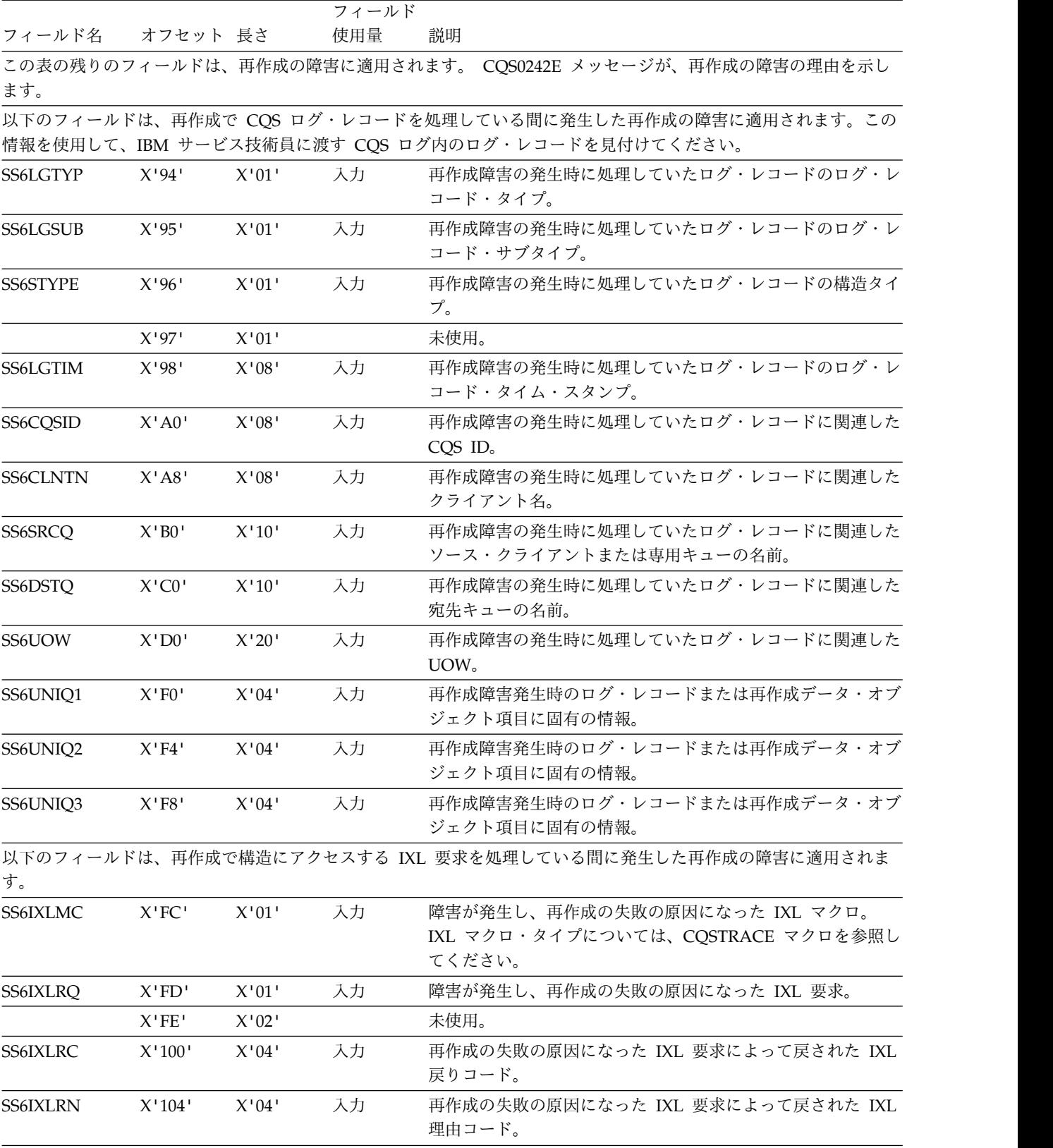

|                 |                |       | フィールド |                                                                                                    |  |  |
|-----------------|----------------|-------|-------|----------------------------------------------------------------------------------------------------|--|--|
| フィールド名          | オフセット 長さ       |       | 使用量   | 説明                                                                                                    |  |  |
| <b>SS6SRVRC</b> | X'108'         | X'04' | 入力    | このフィールドは、再作成がサービス (例:<br>CQSTBL、BPELAGET、 BPECBGET) を処理している間に発<br>生した再作成障害に適用されます。これは、障害が起こったサ<br>ービスの戻りコードを提供します。                                            |  |  |
|                 | X'10C'         | X'04' |       | 未使用。                                                                                                    |  |  |
| SS6VRSNO        | X'110'         | X'08' | 入力    | 古い構造バージョン (再作成) または基本構造バージョン (二<br>重化の再作成)。                                                                                                    |  |  |
| SS6VRSNN        | X'118'         | X'08' | 入力    | 新規構造バージョン (再作成) または 2 次構造バージョン (二<br>重化の再作成)。                                                                                                    |  |  |
| SS6CFLVO        | X'120'         | X'04' | 入力    | 古い構造 CF レベル (再作成) または基本構造 CF レベル (二<br>重化の再作成)。基本構造 CF レベルに関しては、これは複合<br>CF レベルになる場合もあり、以前に基本構造 CF レベルとし<br>てすべての CQS に報告が返された CF レベルと、少なくと<br>も同じ高さになります。    |  |  |
| <b>SS6CFLVN</b> | X'124'         | X'04' | 入力    | 新規構造 CF レベル (再作成) または 2 次構造 CF レベル<br>(二重化の再作成)。2 次構造 CF レベルに関しては、これは複<br>合 CF レベルになる場合もあり、以前に基本構造 CF レベル<br>としてすべての CQS に報告が返された CF レベルと、少な<br>くとも同じ高さになります。 |  |  |
| <b>SS6CFNMS</b> | X'128'         | X'04' | 入力    | シンプレックス構造が配置された CF 名 (z/OS がシンプレッ<br>クス構造に切り替わりました)。                                                                                                    |  |  |
| SS6VALFL        | X'12C'         | X'02' | 入力    | 妥当性検査フラグ (EEPLSSCVALIDITYFLAGS)。                                                                                                    |  |  |
|                 | X'12E'         | X'02' | 入力    | 使用されない。                                                                                                    |  |  |
| SS6DUPST        | X'130'         | X'08' | 入力    | 最後の二重化の再作成開始時刻 (STCK)。この構造に対する最<br>後の二重化の再作成は、この時刻に開始されました。                                                                                                   |  |  |
| SS6DUPET        | X'138'         | X'08' | 入力    | 最後の二重化の再作成終了時刻 (STCK)。この構造に対して停<br>止した最後の二重化の再作成は、この時刻に発生しました。                                                                                                |  |  |
| SS6UNAVT        | X'140'         | X'08' | 入力    | 最後の構造の一時的使用不可時間 (STCK)。システム管理再作<br>成が開始された、二重化の再作成が開始された、あるいは二重<br>化の再作成が停止したため、構造は一時的に使用不可になりま<br>す。                                                         |  |  |
| SS6AVT          | X'148'         | X'08' | 入力    | 最後の構造の使用可能時間 (STCK)。システム管理再作成の開<br>始、二重化の再作成の開始、あるいは二重化の再作成の停止の<br>後のこの時間に、構造は最後に使用可能になりました。                                                                  |  |  |
|                 | $\rm X^+150^+$ | X'38' | 入力    | 未使用。                                                                                                    |  |  |

<span id="page-673-0"></span>表 *226.* 構造再作成統計レコード *(*続き*)*

## **CQS** における構造チェックポイント統計レコード

構造チェックポイント統計は、構造チェックポイント・プロセスのマスターである CQS によってのみ収集されます。CQS がアクセスできるのは、収集されたデータ だけです。各 CQS は、それがマスターであった最後の 3 つのチェックポイントの 構造チェックポイント統計を保持しています。構造チェックポイント・データは、 構造チェックポイントの終わりでリセットされません。

以下の表は、構造統計ユーザー出口ルーチンの構造チェックポイント統計レコード を説明しています。

<span id="page-674-0"></span>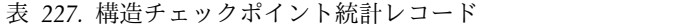

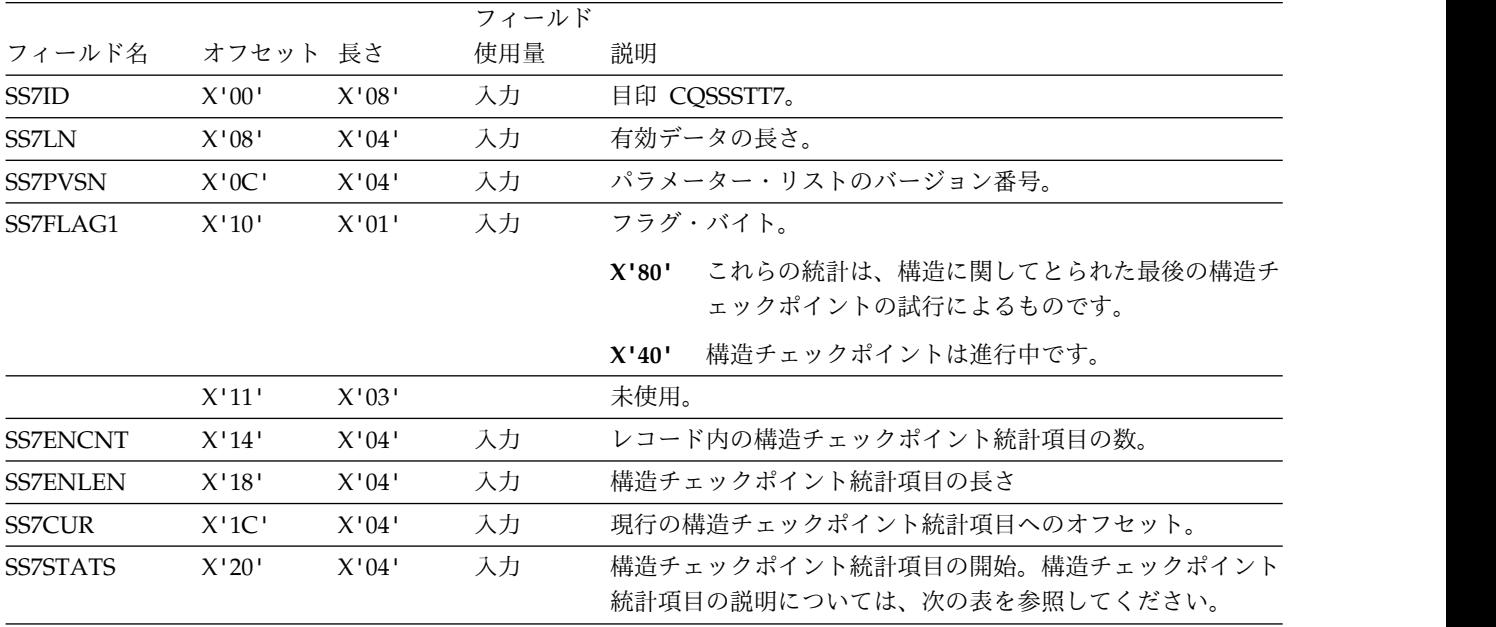

## **CQS** によって収集される構造チェックポイント統計

構造チェックポイント統計は、構造チェックポイント・プロセスのマスターである CQS によってのみ収集されます。CQS がアクセスできるのは、収集されたデータ だけです。各 CQS は、それがマスターであった最後の 3 つのチェックポイントの 構造チェックポイント統計を保持しています。構造チェックポイント・データは、 構造チェックポイントの終わりでリセットされません。

以下の表は、構造統計ユーザー出口ルーチンの構造チェックポイント統計項目を説 明しています。

表 *228.* 構造チェックポイント統計項目

|                 |       |       | フィールド |                                       |
|-----------------|-------|-------|-------|---------------------------------------|
| フィールド名          | オフセット | 長さ    | 使用量   | 説明                                    |
| <b>SS7RETCD</b> | X'00' | X'04' | 入力    | この構造チェックポイントの戻りコード                    |
| SS7OSCB         | X'04' | X'08' | 入力    | 構造静止開始時刻 (STCK 形式)                    |
| SS7QSCE         | X'0C' | X'08' | 入力    | 構造静止完了時刻 (STCK 形式)                    |
| <b>SS7DSPB</b>  | X'14' | X'08' | 入力    | データ・スペース/データ・セット取り込み開始時刻 (STCK<br>形式) |
|                 |       |       |       | データ・スペース取り込み終了時刻 (STCK 形式)            |
| <b>SS7DSPE</b>  | X'1C' | X'08' | 入力    |                                       |
| <b>SS7RSMB</b>  | X'24' | X'08' | 入力    | 構造再開開始時刻 (STCK 形式)                    |
| <b>SS7DSE</b>   | X'2C' | X'08' | 入力    | データ・セット取り込み終了時刻 (STCK 形式)             |
| <b>SS7CHKE</b>  | X'34' | X'08' | 入力    | 全システム・チェックポイント完了時刻 (STCK 形式)          |
| <b>SS7PELA</b>  | X'3C' | X'04' | 入力    | 基本構造に割り当てられたエレメントの数                   |
| <b>SS7PELU</b>  | X'40' | X'04' | 入力    | 基本構造で使用中のエレメントの数                      |

表 *228.* 構造チェックポイント統計項目 *(*続き*)*

 $\mathbf{I}$ |

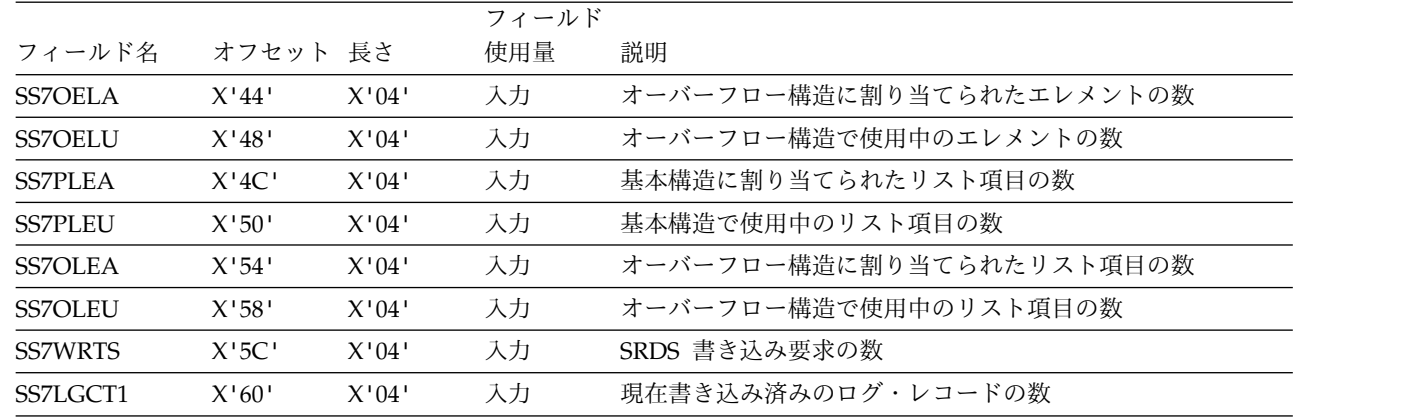

関連資料:

569 ページの『第 5 章 BPE [ユーザー提供の出口ルーチンのインターフェースと](#page-580-0) [サービス』](#page-580-0)

## **CQS** 構造イベント・ユーザー提供の出口ルーチン

CQS 構造イベント・ユーザー出口ルーチンは、構造処理に関するイベントを通知す る CQS 処理の間に呼び出されます。

特定のイベントの場合、CQS 構造イベント・ユーザー提供出口ルーチンによって構 造に関連する統計を収集することもできます。この出口ルーチンはオプションで す。

構造イベント・ユーザー出口ルーチンは、リソースおよびキュー構造の両方に適用 されますが、すべてのイベントがリソース構造に適用できるわけではありません。 CQS 構造イベント出口ルーチンは、次のイベントで駆動されます。

- v 構造の接続
	- 構造の接続が行われる時に、CQS が構造へ接続した後で、かつ、その構造再 作成または再始動が行われる前。
	- 構造切断時に、CQS が構造から切断された後。
- v チェックポイント
	- システム・チェックポイントの開始、終了、または障害発生時。
	- 構造チェックポイントの開始、終了、または障害発生時。

制約事項**:** チェックポイント・イベントは、リソース構造に適用されません。

- v 構造再作成
	- 構造コピー (再作成) の開始、終了、または障害発生時。
	- 構造リカバリー (再作成) の開始、終了、または障害発生時。

重要**:** リソース構造に関する構造障害イベントは、構造に障害があり、新規の構 造を再割り振りすることができなかったことを意味します。リソース構造は、構 造リカバリーをサポートしないので、構造リカバリーは実行されません。

v 構造オーバーフロー

- 1 つ以上のキューがオーバーフロー構造へ移動されたとき。
- 1 つ以上のキューがオーバーフロー構造から基本構造へ戻されたとき。この イベントは、構造がオーバーフロー・モードではなくなったことも示してい ます。

制約事項**:** 構造オーバーフロー・イベントは、リソース構造に適用されません。

- v 構造状況変更
	- 構造が消失した後、再び使用可能になったとき。
	- 構造で障害が起きたとき。
	- CQS が構造との接続を失ったとき。
	- リソース構造で障害が起こり、新規リソース構造の割り振りが可能なとき。
	- ログ・ストリームが使用可能になり、構造が使用可能になったとき。
- v 構造再移植
	- 構造で障害が起こり、CQS が新規リソース構造の割り振りを行えるとき。

構造再移植イベントはキュー構造に適用されません。クライアントは、リソー ス・データとともに新規リソース構造を再移植できます。

出口ルーチンは、BPE ユーザー出口 PROCLIB メンバーの中の EXITDEF ステー トメントで TYPE=STREVENT として定義されます。このタイプの出口ルーチンを 1 つ以上指定することができます。この出口ルーチンが起動されるときには、この タイプのすべてのルーチンが EXITS= キーワードに指定されている順序で駆動され ます。

推奨事項**:** CQS 構造イベント出口ルーチンは、再入可能になるように作成してくだ さい。これは AMODE 31 で起動されます。

サブセクション:

- v 666 [ページの『ルーチン・パラメーター・リスト』](#page-677-0)
- v 666 ページの『CQS [構造イベント出口ルーチン・パラメーター・リスト』](#page-677-0)
- v 667 ページの『CQS [構造イベント出口ルーチン・チェックポイント・パラメー](#page-678-0) [ター・リスト』](#page-678-0)
- v 669 ページの『CQS [構造イベント出口ルーチン再作成パラメーター・リスト』](#page-680-0)
- v 670 ページの『CQS [構造イベント出口ルーチン・オーバーフロー・パラメータ](#page-681-0) [ー・リスト』](#page-681-0)
- v 670 ページの『CQS [構造イベント出口ルーチン状況変更パラメーター・リス](#page-681-0) [ト』](#page-681-0)

### 入り口でのレジスターの内容

レジスター

内容

**1** 569 ページの『標準 BPE [ユーザー出口パラメーター・リスト』](#page-580-0) のアドレ ス。このパラメーター・リストの UXPL EXITPLP フィールドには、COS 構造イベント出口パラメーター・リスト (CQSSTREX マクロによってマッ プされます) のアドレスが入っています。

- <span id="page-677-0"></span>**13** 2 つの事前にチェーニングされた保管域のアドレス。最初の保管域は、その 出口ルーチンが入り口でのレジスターを保管するのに使用できます。2 番目 の保管域は、ユーザー出口ルーチンから呼び出されたルーチンが使用するこ とができます。
- **14** リターン・アドレス。
- **15** 出口ルーチンのエントリー・ポイント。

## 出口ルーチン終了時のレジスターの内容

レジスター

内容

- **15** 戻りコード
	- **0** この値は常にゼロに設定します。

他のすべてのレジスターは、リストアする必要があります。

### ルーチン・パラメーター・リスト

構造イベント出口ルーチンの入り口では、レジスター 1 は標準の BPE ユーザー出 口パラメーター・リストを指しています。このリストの UXPL\_EXITPLP フィール ドには、CQS 構造イベント・ユーザー出口ルーチンのパラメーター・リスト (CQSSTREX マクロによってマップされる) のアドレスが含まれています。

### **CQS** 構造イベント出口ルーチン・パラメーター・リスト

以下の表は、構造イベント・ユーザー出口ルーチンの接続パラメーター・リストを 説明しています。

表 *229. CQS* 構造イベント・ユーザー提供の出口ルーチンのパラメーター・リスト*:* 接続

|                 |          |       | フィールド |                                    |
|-----------------|----------|-------|-------|------------------------------------|
| フィールド名          | オフセット 長さ |       | 使用量   | 説明                                 |
| <b>STXPVSN</b>  | X'00'    | X'04' | 入力    | パラメーター・リストのバージョン番号 (X'00000001')   |
| <b>STXEVENT</b> | X'04'    | X'04' | 入力    | 機能コード                              |
|                 |          |       |       | 接続イベント (STXCONDS)。<br>$\mathbf{1}$ |
| <b>STXSCODE</b> | X'08'    | X'04' | 入力    | イベント・サブコード                         |
|                 |          |       |       | 構造接続 (STXCONN)。<br>$\mathbf{1}$    |
|                 |          |       |       | 構造切断 (STXDISC)。<br>$\mathbf{2}$    |
| <b>STXCQSID</b> | X'0C'    | X'08' | 入力    | $CQS$ ID.                          |
| <b>STXCOSVN</b> | X'14'    | X'04' | 入力    | CQS バージョン番号。                       |
| <b>STXSTRNM</b> | X'18'    | X'10' | 入力    | 構造名。                               |
| <b>STXSTRVN</b> | X'28'    | X'08' | 入力    | 構造バージョン番号 (CQSSTREX マクロによってマップされ   |
|                 |          |       |       | る)。                                |
| STXDSTT1        | X'34'    | X'04' | 入力    | 再始動後または最後の正常な構造チェックポイント後に、すべ       |
|                 |          |       |       | てのクライアントについて、この構造上で CQS プロセスによ     |
|                 |          |       |       | って実行されるアクティビティーに関する、構造プロセス統計       |
|                 |          |       |       | レコードのアドレス (CQSSSTT1 マクロによってマップされ   |
|                 |          |       |       | る)。構造切断の場合のみ。                      |

<span id="page-678-0"></span>表 *229. CQS* 構造イベント・ユーザー提供の出口ルーチンのパラメーター・リスト*:* 接続 *(*続き*)*

|                    |                   |       | フィールド     |                                                                                                    |
|--------------------|-------------------|-------|-----------|----------------------------------------------------------------------------------------------------|
| フィールド名<br>STXDSTT2 | オフセット 長さ<br>X'38' | X'04' | 使用量<br>入力 | 説明<br>再始動後または最後の正常な構造チェックポイント後に、すべ                                                                                                    |
|                    |                   |       |           | てのクライアントについて、この構造の CQS プロセスのため<br>に実行されるアクティビティーに関する、CQS 要求統計レコ<br>ードのアドレス (CQSSSTT2 マクロによってマップされる)。<br>構造切断の場合のみ。                                       |
| STXDSTT3           | X'3C'             | X'04' | 入力        | 再始動後または最後の正常な構造チェックポイント後に、すべ<br>てのクライアントについて、この構造内のデータ・オブジェク<br>トについて実行されるアクティビティーに関する、データ・オ<br>ブジェクト統計レコードのアドレス (CQSSSTT3 マクロによ<br>ってマップされる)。構造切断の場合のみ。 |
| STXDSTT4           | X'40'             | X'04' | 入力        | 再始動後または最後の正常な構造チェックポイント後に、すべ<br>てのクライアントについて、この構造内のキュー名について実<br>行されるアクティビティーに関する、キュー名統計レコードの<br>アドレス (CQSSSTT4 マクロによってマップされる)。構造切<br>断の場合のみ。             |
| STXDSTT5           | X'44'             | X'04' | 入力        | 再始動後または最後の正常な構造チェックポイント後に、すべ<br>てのクライアントについて、この構造上で CQS プロセスによ<br>って実行されるアクティビティーに関する、z/OS 要求統計レ<br>コードのアドレス (CQSSSTT5 マクロによってマップされ<br>る)。構造切断の場合のみ。     |
| STXDSTT6           | X'48'             | X'04' | 入力        | この COS がマスターとして行動した、最後の再作成からのデ<br>ータを含む、再作成統計レコードのアドレス (CQSSSTT6 マ<br>クロによってマップされる)。構造切断の場合のみ。                                                           |
| STXDSTT7           | X'4C'             | X'04' | 入力        | この CQS がマスターとして動作した最後の 3 つの構造チェ<br>ックポイントからのデータが入っている、構造チェックポイン<br>ト統計レコードのアドレス (CQSSSTT7 マクロによってマッ<br>プされる)。構造切断の場合のみ。                                  |

**CQS** 構造イベント出口ルーチン・チェックポイント・パラメータ ー・リスト

以下の表は、構造イベント・ユーザー出口ルーチンのチェックポイント・パラメー ター・リストを説明しています。

表 *230. CQS* 構造イベント・ユーザー提供の出口ルーチンのパラメーター・リスト*:* チェックポイント

|                 |          |          | フィールド |                |                                  |
|-----------------|----------|----------|-------|----------------|----------------------------------|
| フィールド名 オフセット 長さ |          |          | 使用量   | 説明             |                                  |
| <b>STXPVSN</b>  | X'00'    | X'04'    | 入力    |                | パラメーター・リストのバージョン番号 (X'00000001') |
| <b>STXEVENT</b> | $X'$ 04' | $X'$ 04' | 入力    |                | 構造イベント・コード                       |
|                 |          |          |       | $\overline{2}$ | チェックポイント・イベント (STXCHKPT)。        |

|                 |                                                                               |       | フィールド |                                                                                                    |
|-----------------|-------------------------------------------------------------------------------|-------|-------|----------------------------------------------------------------------------------------------------|
| フィールド名          | オフセット 長さ                                                                      |       | 使用量   | 説明                                                                                                    |
| <b>STXSCODE</b> | $\mathsf{X}^{\scriptscriptstyle\mathsf{1}} 08^{\scriptscriptstyle\mathsf{1}}$ | X'04' | 入力    | 構造イベント・サブコード                                                                                                    |
|                 |                                                                               |       |       | 構造チェックポイント開始 (STXCSTRB)。<br>1                                                                                                    |
|                 |                                                                               |       |       | 構造チェックポイント終了 (STXCSTRE)。<br>$\overline{2}$                                                                                                    |
|                 |                                                                               |       |       | 構造チェックポイント障害 (STXCSTRF)。<br>3                                                                                                    |
|                 |                                                                               |       |       | システム・チェックポイント開始 (STXCSYSB)。<br>4                                                                                                    |
|                 |                                                                               |       |       | システム・チェックポイント終了 (STXCSYSE)。<br>5                                                                                                    |
|                 |                                                                               |       |       | システム・チェックポイント障害 (STXCSYSF)。<br>6                                                                                                    |
| <b>STXCQSID</b> | X'0C'                                                                         | X'08' | 入力    | $CQS$ $IDo$                                                                                                    |
| <b>STXCQSVN</b> | X'14'                                                                         | X'04' | 入力    | COS バージョン番号。                                                                                                    |
| <b>STXSTRNM</b> | X'18'                                                                         | X'10' | 入力    | 構造名。                                                                                                    |
| <b>STXCMCQS</b> | X'28'                                                                         | X'08' | 入力    | チェックポイント処理を実行しているマスター CQS の CQS<br>ID。システム・チェックポイントの場合、これは CQS ID と<br>同じです。                                                                                                    |
| STXCFLG1        | X'30'                                                                         | X'01' | 入力    | フラグ・バイト                                                                                                    |
|                 |                                                                               |       |       | X'80' この CQS がこの処理のマスターです。CQS ID と<br>マスター CQS ID は同じです (STXC1MST)。                                                                                                    |
| N/A             | X'31'                                                                         | X'03' | 入力    | 予約済み。                                                                                                    |
| STXCSTT1        | X'34'                                                                         | X'04' | 入力    | 再始動後または最後の正常な構造チェックポイント後に、すべ<br>てのクライアントについて、この構造上で CQS プロセスによ<br>って実行されるアクティビティーに関する、構造プロセス統計<br>レコードのアドレス (CQSSSTT1 マクロによってマップされ<br>る)。システム・チェックポイント終了および構造チェックポ<br>イント終了の場合のみ。      |
| STXCSTT2        | X'38'                                                                         | X'04' | 入力    | 再始動後または最後の正常な構造チェックポイント後に、すべ<br>てのクライアントについて、この構造の CQS 要求のために実<br>行されるアクティビティーに関する、CQS 要求統計レコード<br>のアドレス (CQSSSTT2 マクロによってマップされる)。シス<br>テム・チェックポイント終了および構造チェックポイント終了<br>の場合のみ。         |
| STXCSTT3        | X'3C'                                                                         | X'04' | 入力    | 再始動後または最後の正常な構造チェックポイント後に、すべ<br>てのクライアントについて、この構造内のデータ・オブジェク<br>トについて実行されるアクティビティーに関する、データ・オ<br>ブジェクト統計レコードのアドレス (CQSSSTT3 マクロによ<br>ってマップされる)。システム・チェックポイント終了および<br>構造チェックポイント終了の場合のみ。 |
| STXCSTT4        | X'40'                                                                         | X'04' | 入力    | 再始動後または最後の正常な構造チェックポイント後に、すべ<br>てのクライアントについて、この構造内のキュー名について実<br>行されるアクティビティーに関する、キュー名統計レコードの<br>アドレス (CQSSSTT4 マクロによってマップされる)。システ<br>ム・チェックポイント終了および構造チェックポイント終了の<br>場合のみ。             |

表 *230. CQS* 構造イベント・ユーザー提供の出口ルーチンのパラメーター・リスト*:* チェックポイント *(*続き*)*

<span id="page-680-0"></span>表 *230. CQS* 構造イベント・ユーザー提供の出口ルーチンのパラメーター・リスト*:* チェックポイント *(*続き*)*

|          |          |          | フィールド |                                                                                                    |  |  |
|----------|----------|----------|-------|----------------------------------------------------------------------------------------------------|--|--|
| フィールド名   | オフセット 長さ |          | 使用量   | 説明                                                                                                    |  |  |
| STXCSTT5 | X'44'    | $X'$ 04' | 入力    | 再始動後または最後の正常な構造チェックポイント後に、すべ<br>てのクライアントについて、この構造上で CQS プロセスによ<br>って実行されるアクティビティーに関する、z/OS 要求統計レ<br>コードのアドレス (CQSSSTT5 マクロによってマップされ<br>る)。システム・チェックポイント終了および構造チェックポ<br>イント終了の場合のみ。 |  |  |
| STXCSTT6 | X'48'    | X'04'    | 入力    | この CQS がマスターとして行動した、最後の再作成からのデ<br>ータを含む、再作成統計レコードのアドレス (CQSSSTT6 マ<br>クロによってマップされる)。システム・チェックポイント終<br>了および構造チェックポイント終了の場合のみ。                                                       |  |  |
| STXCSTT7 | $X'$ 4C' | X'04'    | 入力    | この CQS がマスターとして行動した、最後の 3 つの構造チ<br>ェックポイントからのデータを含む構造チェックポイント統計<br>レコードのアドレス (CQSSSTT7 マクロによってマップされ<br>る)。システム・チェックポイント終了および構造チェックポ<br>イント終了の場合のみ。                                 |  |  |

## **CQS** 構造イベント出口ルーチン再作成パラメーター・リスト

以下の表は、構造イベント・ユーザー出口ルーチンの再作成パラメーター・リスト を説明しています。

表 *231. CQS* 構造イベント・ユーザー提供の出口ルーチンのパラメーター・リスト*:* 再作成

|                 |          |       | フィールド |                |                                                               |
|-----------------|----------|-------|-------|----------------|---------------------------------------------------------------|
| フィールド名          | オフセット 長さ |       | 使用量   | 説明             |                                                               |
| <b>STXPVSN</b>  | X'00'    | X'04' | 入力    |                | パラメーター・リストのバージョン番号 (X'00000001')                              |
| <b>STXEVENT</b> | X'04'    | X'04' | 入力    |                | 構造イベント・コード                                                    |
|                 |          |       |       | 3 <sup>1</sup> | 構造再作成イベント (STXRBLD)。                                          |
| <b>STXSCODE</b> | X'08'    | X'04' | 入力    |                | 構造イベント・サブコード                                                  |
|                 |          |       |       | $\mathbf{1}$   | 構造再作成開始 (STXRBLB)。                                            |
|                 |          |       |       | $\mathbf{2}$   | 構造再作成 (コピー) 終了 (STXCPYE)。                                     |
|                 |          |       |       | 3              | 構造再作成 (コピー) 失敗 (STXCPYF)。                                     |
|                 |          |       |       | 4              | 構造再作成失敗 (STXRBLF)。                                            |
|                 |          |       |       | 5              | 構造再作成 (リカバリー) 終了 (STXRCOVE)。                                  |
|                 |          |       |       | 6              | 構造再作成 (リカバリー) 失敗 (STXRCOVF)。                                  |
| <b>STXCQSID</b> | X'0C'    | X'08' | 入力    | $CQS$ $IDo$    |                                                               |
| <b>STXCOSVN</b> | X'14'    | X'04' | 入力    |                | CQS バージョン番号。                                                  |
| <b>STXSTRNM</b> | X'18'    | X'10' | 入力    | 構造名。           |                                                               |
| <b>STXRMCQS</b> | X'28'    | X'08' | 入力    |                | 再作成処理を実行しているマスター CQS の CQS ID。                                |
| STXRFLG1        | X'30'    | X'01' | 入力    | フラグ・バイト        |                                                               |
|                 |          |       |       | X'80'          | この CQS がこの処理のマスターです。CQS ID と<br>マスター CQS ID は同じです (STXR1MST)。 |
| N/A             | X'31'    | X'03' | 入力    | 予約済み。          |                                                               |

## **CQS** 構造イベント出口ルーチン・オーバーフロー・パラメーター・ リスト

以下の表は、構造イベント・ユーザー出口ルーチンのオーバーフロー・パラメータ ー・リストを説明しています。

<span id="page-681-0"></span>表 *232. CQS* 構造イベント・ユーザー提供の出口ルーチンのパラメーター・リスト*:* オーバーフロー

| フィールド名          | オフセット 長さ                                                        |       | フィールド<br>使用量 | 説明              |                                                                                                    |
|-----------------|-----------------------------------------------------------------|-------|--------------|-----------------|----------------------------------------------------------------------------------------------------|
| <b>STXPVSN</b>  | X'00'                                                           | X'04' | 入力           |                 | パラメーター・リストのバージョン番号 (X'00000001')                                                                                                  |
| <b>STXEVENT</b> | X'04'                                                           | X'04' | 入力           |                 | 構造イベント・コード                                                                                                    |
|                 |                                                                 |       |              | $\overline{4}$  | 構造オーバーフロー・イベント (STXOVFLW)。                                                                                                    |
| <b>STXSCODE</b> | X'08'                                                           | X'04' | 入力           |                 | 構造イベント・サブコード。                                                                                                    |
|                 |                                                                 |       |              | $\mathbf{1}$    | キューをオーバーフローへ移動します。1つ以上のキ<br>ューがオーバーフロー構造への移動の候補として選択<br>され、キュー・オーバーフロー・ユーザー出口ルーチ<br>ン (STXTOOFL) によって承認されました。                     |
|                 |                                                                 |       |              | $\overline{2}$  | キューをオーバーフローから移動します。1つ以上の<br>キューが、オーバーフロー構造上でドレーンされたた<br>めに、オーバーフロー構造から基本構造へ戻されまし<br>た。これらのキューに関する新規作業は、基本構造に<br>置かれます (STXFROFL)。 |
| <b>STXCQSID</b> | X'0C'                                                           | X'08' | 入力           | $COS$ ID.       |                                                                                                    |
| <b>STXCOSVN</b> | X'14'                                                           | X'04' | 入力           |                 | COS バージョン番号。                                                                                                    |
| <b>STXSTRNM</b> | X'18'                                                           | X'10' | 入力           | 構造名。            |                                                                                                    |
| <b>STXOMCOS</b> | X'28'                                                           | X'08' | 入力           | ID <sub>o</sub> | オーバーフロー処理を実行しているマスター CQS の CQS                                                                                                    |
| STXOFLG1        | X'30'                                                           | X'01' | 入力           | フラグ・バイト         |                                                                                                    |
|                 |                                                                 |       |              | X'80'           | この CQS がこの処理のマスターです。CQS ID と<br>マスター CQS ID は同じです (STX01MST)。                                                                     |
|                 |                                                                 |       |              | X'40'           | 構造はもうオーバーフロー・モードではありません。<br>これはサブコード 2 のみに適用されます<br>$(STX01END)$ .                                                                |
| N/A             | X'31'                                                           | X'03' | 入力           | 予約済み。           |                                                                                                    |
| <b>STXOLSTN</b> | X'34'                                                           | X'04' | 入力           |                 | リスト内のキュー名項目の数。                                                                                                    |
| <b>STXOLSTE</b> | $\mathsf{X}^{\scriptscriptstyle{1}} 38^{\scriptscriptstyle{1}}$ | X'04' | 入力           |                 | 各キュー名リスト項目の長さ。                                                                                                    |
| <b>STXOLSTA</b> | X'3C'                                                           | X'04' | 入力           |                 | キュー名リストのアドレス。各キュー名リスト項目には、オー<br>バーフロー構造へまたはオーバーフロー構造から移動されるキ<br>ューの 16 バイトの名前が入っています。                                             |

## **CQS** 構造イベント出口ルーチン状況変更パラメーター・リスト

以下の表は、構造イベント・ユーザー出口ルーチンの状況変更パラメーター・リス トを説明しています。

|                 |          |       | フィールド |                     |                                                                   |
|-----------------|----------|-------|-------|---------------------|-------------------------------------------------------------------|
| フィールド名          | オフセット 長さ |       | 使用量   | 説明                  |                                                                   |
| <b>STXPVSN</b>  | X'00'    | X'04' | 入力    |                     | パラメーター・リストのバージョン番号 (X'00000003')                                  |
| <b>STXEVENT</b> | X'04'    | X'04' | 入力    |                     | 構造イベント・コード                                                        |
|                 |          |       |       | 5                   | 構造状況変更イベント (STXSCHNG)。                                            |
| <b>STXSCODE</b> | X'08'    | X'04' | 入力    |                     | 構造イベント・サブコード                                                      |
|                 |          |       |       | $\mathbf{1}$        | 構造は、消失後に再び使用可能 (STXAVAIL)。                                        |
|                 |          |       |       | $\overline{2}$      | 構造で障害が起きた (STXFAIL)。                                              |
|                 |          |       |       | 3                   | CQS は構造への接続を失った (STXLCONN)。                                       |
|                 |          |       |       | $\boldsymbol{4}$    | ログ・ストリームが使用可能になり、構造が使用可能<br>になった (STXAVLOG)。                      |
|                 |          |       |       |                     | 重要:このサブコードは、キュー構造にのみ適用され<br>ます。                                   |
|                 |          |       |       | 5                   | ログ・ストリームが使用可能になり、構造を使用可能<br>にする操作中 (STXFLOG)。                     |
|                 |          |       |       |                     | 重要:このサブコードは、キュー構造にのみ適用され<br>ます。                                   |
|                 |          |       |       | 6                   | 構造で障害が起きた。この構造は構造リカバリーをサ<br>ポートしないので、再移植を行う必要があります<br>(STXREPOP)。 |
|                 |          |       |       |                     | 重要:このサブコードは、リソース構造にのみ適用さ<br>れます。                                  |
| <b>STXCQSID</b> | X'0C'    | X'08' | 入力    | CQS ID <sub>o</sub> |                                                                   |
| <b>STXCQSVN</b> | X'14'    | X'04' | 入力    |                     | CQS バージョン番号。                                                      |
| <b>STXSTRNM</b> | X'18'    | X'10' | 入力    | 構造名。                |                                                                   |
| <b>STXSTYPE</b> | X'28'    | X'01' | 入力    |                     | 構造タイプを入力してください (X'01' のキュー構造、X'02' の                              |

表 *233. CQS* 構造イベント・ユーザー提供の出口ルーチンのパラメーター・リスト*:* 状況変更

#### 関連資料:

652 ページの『CQS [構造統計ユーザー提供出口ルーチン』](#page-663-0) 569 ページの『第 5 章 BPE [ユーザー提供の出口ルーチンのインターフェースと](#page-580-0) [サービス』](#page-580-0)

リソース構造)。

# **BPE** 統計ユーザー提供出口を通じて使用できる **CQS** 統計

STXRSTVN X'40' X'08' 入力 構造バージョンを入力してください。

BPE 統計ユーザー出口を使用して、BPE および CQS 統計の両方を収集することが できます。

BPE 統計ユーザー出口が駆動されているときは、BPE 統計ユーザー提供出口パラメ ーター・リスト、つまり BPESTXP 内のフィールド BPESTXP\_COMPSTATS\_PTR には、CQS 統計ヘッダーへのポインターが含まれています。

## **CQS** 統計ヘッダー

以下の表では、CQS 統計ヘッダーの内容を説明しています。統計ヘッダーは CQSSSTTX によってマップされています。

表 *234. CQS* 統計ヘッダー・データ

|                                                                 |       | フィールド |                                                    |
|-----------------------------------------------------------------|-------|-------|----------------------------------------------------|
| オフセット                                                           | 長さ    | 使用量   | 説明                                                 |
| X'00'                                                           | X'08' | 入力    | 目印 "CQSSTTX"                                       |
| X'08'                                                           | X'04' | 入力    | ヘッダーの長さ                                            |
| X'0C'                                                           | X'04' | 入力    | ヘッダー・バージョン番号 (X'00000001')                         |
| $\rm X^+10^+$                                                   | X'04' | 入力    | 統計が使用可能な構造の数                                       |
| X'14'                                                           | X'04' | 入力    | 各構造に対して使用可能な統計領域の数                                 |
| X'18'                                                           | X'04' | 入力    | 各構造に対する全統計領域の長さ                                    |
| X'1C'                                                           | X'04' | 入力    | 最初の構造に対する統計領域へのオフセット (CQSSSTTX からのオフセッ<br>$\vdash$ |
| X'20'                                                           | X'04' | 入力    | 各構造に対する統計領域内の CQSSSTAT オフセット                       |
| X'24'                                                           | X'04' | 入力    | 各構造に対する統計領域内の CQSSSTTI オフセット                       |
| X'28'                                                           | X'04' | 入力    | 各構造に対する統計領域内の CQSSSTT2 オフセット                       |
| X'2C'                                                           | X'04' | 入力    | 各構造に対する統計領域内の CQSSSTT3 オフセット                       |
| X'30'                                                           | X'04' | 入力    | 各構造に対する統計領域内の CQSSSTT4 オフセット                       |
| X'34'                                                           | X'04' | 入力    | 各構造に対する統計領域内の CQSSSTT5 オフセット                       |
| $\mathsf{X}^{\scriptscriptstyle{1}} 38^{\scriptscriptstyle{1}}$ | X'04' | 入力    | 各構造に対する統計領域内の CQSSSTT6 オフセット                       |
| X'3C'                                                           | X'04' | 入力    | 各構造に対する統計領域内の CQSSSTT7 オフセット                       |
| X'40'                                                           | X'04' | 入力    | 予約済み                                               |
| X'44'                                                           | X'04' | 入力    | 予約済み                                               |
| X'48'                                                           | X'04' | 入力    | 予約済み                                               |
| $X'$ 4C'                                                        | X'04' | 入力    | 予約済み                                               |

関連資料:

569 ページの『第 5 章 BPE [ユーザー提供の出口ルーチンのインターフェースと](#page-580-0) [サービス』](#page-580-0)
# 第 **9** 章 共通サービス層出口ルーチン

共通サービス層出口ルーチンは、ODBM、OM、RM、および SCI 環境をカスタマ イズおよびモニターします。

## **CSL ODBM** ユーザー出口ルーチン

CSL オープン・データベース・マネージャー (ODBM) ユーザー出口を作成して、 ODBM 環境のカスタマイズとモニターを行うことができます。サンプルの出口は提 供されていません。

ODBM は、そのユーザー出口の呼び出しと管理を行うために BPE サービスを使用 します。 BPE では、ユーザーは、BPE ユーザー出口リスト PROCLIB メンバーの 中の EXITDEF= ステートメントを使用することにより、特定のユーザー出口タイプ に対して呼び出すユーザー出口モジュールを外部的に指定することができます。ま た、BPE は、全ユーザー出口に対して共通ユーザー出口実行時環境も提供します。 この環境には、標準ユーザー出口パラメーター・リスト、呼び出し可能サービス、 出口用の静的および動的作業域、ユーザー出口異常終了用のリカバリー環境が含ま れます。

関連資料:

569 ページの『第 5 章 BPE [ユーザー提供の出口ルーチンのインターフェースと](#page-580-0) [サービス』](#page-580-0)

### **CSL ODBM** 初期設定および終了ユーザー出口

CSL ODBM 初期設定および終了ユーザー出口ルーチンは、オープン・データベー ス・マネージャー (ODBM) アドレス・スペースの初期設定および終了時と、 IMSplex の初期設定および正常終了時のどちらのときにも呼び出すことができま す。このため、この出口ルーチンを使用して、例えば、それらのイベントの発生を 判別することができます。

この出口はオプションです。

CSL ODBM 初期設定および終了ユーザー出口は、以下のイベントで駆動されま す。

- v ODBM の初期設定が完了した後の ODBM の初期設定
- v 各 IMSplex の初期設定が完了した後の IMSplex の初期設定
- v ODBM が終了するときの ODBM の正常終了
- v IMSplex が終了するときの IMSplex の正常終了

CSL ODBM 初期設定および終了ユーザー出口は、BPE ユーザー出口リスト PROCLIB メンバーの中の EXITDEF ステートメントで TYPE=INITTERM として 定義されます。このタイプのユーザー出口は 1 つ以上指定することができます。こ の出口が呼び出されるときは、このタイプのすべてのユーザー出口が、EXITS= キ ーワードに指定されている順序で実行されます。ユーザー出口モジュール名の定義

方法について詳しくは、「*IMS* バージョン *15* システム定義」で ODBM ユーザー 出口リストの PROCLIB メンバーを参照してください。

CSL ODBM 初期設定および終了ユーザー出口は 31 ビット・アドレッシング・モ ード (AMODE 31) で呼び出され、再入可能にする必要があります。

#### 入り口でのレジスターの内容

CSL ODBM 初期設定および終了ユーザー出口ユーザー出口ルーチンの入り口で は、用意されている保管域にすべてのレジスターを保管しなければなりません。レ ジスターの内容は次のとおりです。

レジスター 内容

|     | BPE ユーザー出口パラメーター・リスト (BPEUXPL マクロによってマップ<br>される) のアドレス。                                                          |
|-----|----------------------------------------------------------------------------------------------------|
| -13 | 2 つの事前にチェーニングされた保管域のアドレス。最初の保管域は、その出<br>口が入り口でのレジスターを保管するのに使用できます。 2 番目の保管域<br>は、ユーザー出口から呼び出されたルーチンが使用するためのものです。 |
| 14  | リターン・アドレス。                                                                                                    |
| 15  | 出口ルーチンのエントリー・ポイント。                                                                                               |

#### パラメーター・リスト

CSL ODBM 初期設定および終了ユーザー出口ルーチンへの入り口で、レジスター 1 は標準の BPE ユーザー出口パラメーター・リストを指しています。このリスト の UXPL EXITPLP フィールドには、ODBM 初期設定および終了ユーザー出口パ ラメーター・リスト (CSLDITX マクロによってマップされる) のアドレスが含まれ ています。このリストのフィールド UXPL\_COMPTYPEP は文字ストリング "ODBM" を指しており、ODBM アドレス・スペースであることを表します。

以下の表に、ODBM 初期設定のユーザー出口パラメーター・リストを示します。

表 *235.* 初期設定および終了ユーザー出口ルーチン・パラメーター・リスト*: ODBM* 初期設 定

| オフセッ             |                           | フィール    |                                     |
|------------------|---------------------------|---------|-------------------------------------|
| $\triangleright$ | 長さ                        | ド使用量 説明 |                                     |
| X'00'            | $X^{\dagger}04^{\dagger}$ |         | 入力 パラメーター・リストのバージョン番号 (X'00000001') |
| X'04'            | $X'$ 04'                  | 入力      | 機能コード:                              |

**1** ODBM 初期設定

以下の表に、ODBM 初期設定および終了ユーザー出口パラメーター・リスト: ODBM 終了のユーザー出口パラメーター・リストを示します。

|  |  | 表 236. 初期設定および終了ユーザー出口パラメーター・リスト: ODBM 終了 |  |  |  |  |  |  |
|--|--|-------------------------------------------|--|--|--|--|--|--|
|--|--|-------------------------------------------|--|--|--|--|--|--|

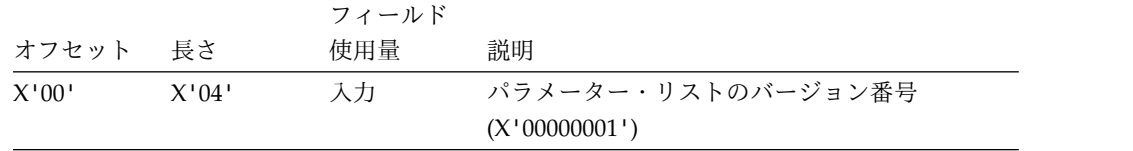

表 *236.* 初期設定および終了ユーザー出口パラメーター・リスト*: ODBM* 終了 *(*続き*)*

|          |       | フィールド |                            |
|----------|-------|-------|----------------------------|
| オフセット 長さ |       | 使用量   | 説明                         |
| X'04'    | X'04' | 入力    | 機能コード:                     |
|          |       |       | ODBM 正常終了<br>$\mathcal{P}$ |

以下の表に、CSL ODBM 初期設定および終了ユーザー出口パラメーター・リスト: IMSplex 初期設定のユーザー出口パラメーター・リストを示します。

表 *237.* 初期設定および終了ユーザー出口パラメーター・リスト*: IMSplex* 初期設定

|          |       | フィールド |                    |
|----------|-------|-------|--------------------|
| オフセット    | 長さ    | 使用量   | 説明                 |
| X'00'    | X'04' | 入力    | パラメーター・リストのバージョン番号 |
|          |       |       | (X'00000001')      |
| $X'$ 04' | X'04' | 入力    | 機能コード:             |
|          |       |       | IMSplex 初期設定<br>3  |
| X'08'    | X'08' | 入力    | IMSplex 名          |
|          |       |       |                    |

以下の表に、ODBM 初期設定および終了ユーザー出口パラメーター・リスト: IMSplex 終了のユーザー出口パラメーター・リストを示します。

表 *238.* 初期設定および終了ユーザー出口パラメーター・リスト*: IMSplex* 終了

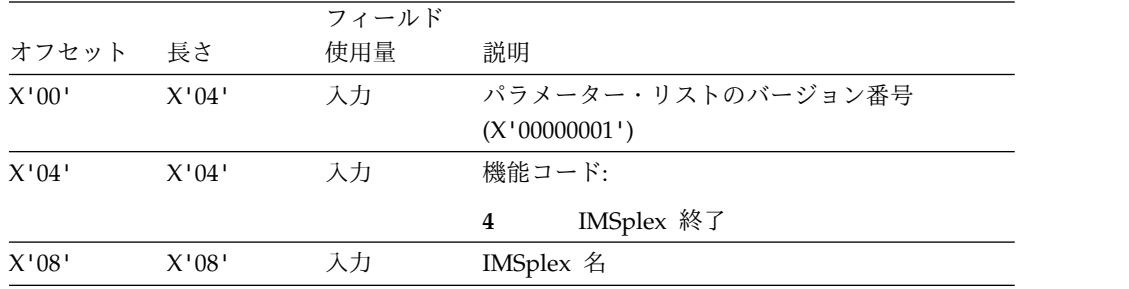

出口ルーチン終了時のレジスターの内容

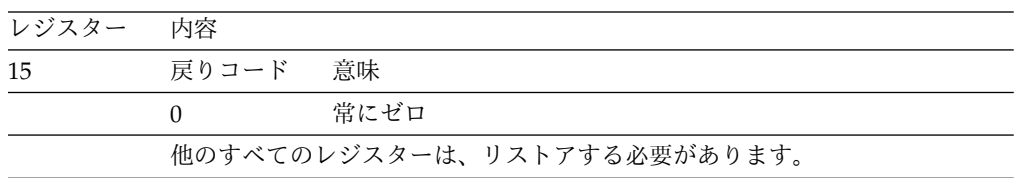

## **CSL ODBM** 入力ユーザー出口ルーチン

CSL ODBM 入力ユーザー出口ルーチンは、ODBM CSLDMI API 要求によって呼 び出されます。例えば、この出口ルーチンを使用して、セグメント検索引数 (SSA)、入出力域、アプリケーション・インターフェース・ブロック (AIB)、PSB 名、または別名を変更できます。

CSL ODBM 入力ユーザー出口ルーチンはオプションです。

CSL ODBM 入力ユーザー出口ルーチンは、以下のイベントで駆動されます。

- すべての CSLDMI FUNC=ODBMCI 要求
- v FUNC=ODBMCLIENT APSB 要求
- v FUNC=ODBMCLIENT APSB プリプロセッシング要求

CSL ODBM 入力ユーザー出口ルーチンは、BPE ユーザー出口リスト PROCLIB メ ンバーの中の EXITDEF ステートメントで TYPE=INPUT として定義されます。ユ ーザーは、このタイプのユーザー出口を 1 つ以上指定できます。この出口が呼び出 されるときは、このタイプのすべてのユーザー出口が、EXITS キーワードに指定さ れている順序で駆動されます。

CSL ODBM 入力ユーザー出口ルーチンは 31 ビット・アドレッシング・モード (AMODE 31) で呼び出され、再入可能にする必要があります。

CSL ODBM 入力ユーザー出口は、CSLDMI FUNC=ODBMCI 要求を使用するどの トランザクションからもユーザー・クライアント ID を取り込むことができます。 クライアント ID は、ODBM APSB スレッド・トークンのパラメーターとして出口 に渡されます。この情報は、関連する IMS タイプ X'08' ログ・レコードからのト ランザクション詳細と関連付けて、チャージバック・プロファイルや監査証跡を作 成したり、他のビジネス・プロセスを駆動したりできます。

#### 入り口でのレジスターの内容

CSL ODBM 入力ユーザー出口ルーチンへの入り口で、レジスター 1 は標準の BPE ユーザー出口パラメーター・リストを指しています。レジスターの内容は次のとお りです。

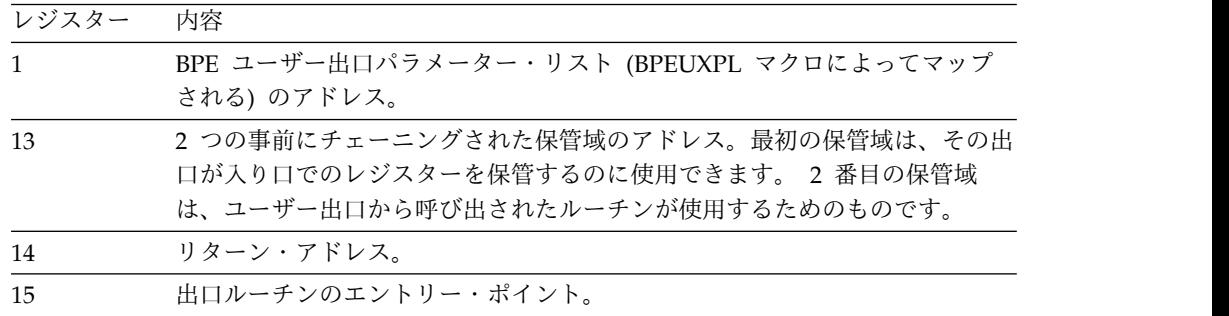

#### パラメーター・リスト

このリストの UXPL EXITPLP フィールドには、CSL ODBM 入力ユーザー出口ル ーチン・パラメーター・リスト (CSLDINX マクロによってマップされる) のアドレ スが含まれています。このリストのフィールド UXPPL\_COMPTYPEP は文字スト リング "ODBM" を指しており、ODBM アドレス・スペースであることを表しま す。

注**:** 機能コードが 2 である場合、すべてのパラメーター・リスト・フィールドはゼ ロです。ただし、以下の例外があります。

- クライアント ID フィールド (ある場合)
- v z/OS リソース・リカバリー・サービス 親 UR トークン (ある場合)
- ODBM APSB 呼び出しスレッド・トークン
- ユーザー定義の要求トークン (ある場合)
- v PSB 名
- v 別名

機能コードが 3 である場合、すべてのパラメーター・リスト・フィールドはゼロで す。ただし、以下の例外があります。

- クライアント ID フィールド (ある場合)
- z/OS リソース・リカバリー・サービス親 UR トークン (ある場合)
- ユーザー定義の要求トークン (ある場合)
- v PSB 名
- v 別名

表 *239. ODBM* 入力ユーザー出口パラメーター・リスト

| パラメーター・リストのバージョン<br>$\mathsf{X}^{\scriptscriptstyle\mathsf{1}} 00^{\scriptscriptstyle\mathsf{1}}$<br>X'04'<br>入力 |  |
|----------------------------------------------------------------------------------------------------|--|
|                                                                                                    |  |
| 番号 (X'00000002')。                                                                                                |  |
| X'04'<br>機能コード:<br>X'04'<br>入力                                                                                   |  |
| 1 ODBM CSLDMI                                                                                                    |  |
| FUNC=ODBMCI 要求                                                                                                   |  |
| 2 ODBM CSLDMIC FUNC =                                                                                            |  |
| ODBMCLIENT APSB 要求                                                                                               |  |
| 3 ODBM CSLDMIC FUNC =                                                                                            |  |
| ODBMCLIENT APSB プリプロセ                                                                                            |  |
| ッシング要求                                                                                                    |  |
| AIB の長さ<br>X'08'<br>X'04'<br>入力                                                                                  |  |
| AIB のコピーのアドレス<br>X'0C'<br>X'04'<br>入力                                                                            |  |
| $\rm X^+10^+$<br>X'04'<br>出力<br>AIB 変更標識:                                                                        |  |
| X'00'=AIB は変更されなかった                                                                                              |  |
| X'01'=AIB は変更された。変更され                                                                                            |  |
| た AIB を使用する。                                                                                                    |  |
| クライアント ID の長さ<br>$\rm X^+14^+$<br>入力<br>X'04'                                                                    |  |
| (CLIENTIDLEN)                                                                                                    |  |
| クライアント ID のアドレス<br>$\rm X^+18^+$<br>入力<br>X'04                                                                   |  |
| (CLIENTID)                                                                                                    |  |
| DLIFUNC パラメーターで指定さ<br>X'1C'<br>X'04'<br>入力                                                                       |  |
| れた機能コード                                                                                                    |  |
| IO 域の長さ、または 0<br>X'20'<br>X'04'<br>入力                                                                            |  |
| X'24'<br>IO 域のコピーのアドレス、または<br>X'04'<br>入力                                                                        |  |
| $\boldsymbol{0}$                                                                                                 |  |

表 *239. ODBM* 入力ユーザー出口パラメーター・リスト *(*続き*)*

| オフセット | 長さ    | フィールド使用量 | 説明                       |
|-------|-------|----------|--------------------------|
| X'28' | X'04' | 出力       | IO 域変更標識:                |
|       |       |          | X'00'=IO 域は変更されなかった      |
|       |       |          | X'01'=IO 域は変更された。変更さ     |
|       |       |          | れた IO 域が使用された。           |
|       |       |          | 注: ユーザー出口で IO 域を変更す      |
|       |       |          | る場合は、AIB フィールド           |
|       |       |          | AIBOALEN を実際の IMS DLI 呼  |
|       |       |          | び出しで使用される IO 域の長さ        |
|       |       |          | に設定する必要があります。また、         |
|       |       |          | ODBM に対して、AIB が変更され      |
|       |       |          | たことを示す必要もあります。出口         |
|       |       |          | から ODBM への戻りで、           |
|       |       |          | AIBOALEN フィールドで指定され      |
|       |       |          | た長さが CSLDMI 呼び出しの        |
|       |       |          | IOAREALEN パラメーターで指定      |
|       |       |          | された長さより長い場合、ODBM         |
|       |       |          | は CSLDMI 呼び出しを拒否しま<br>す。 |
| X'2C' | X'04' | 入力       | SSA1 の長さ、または 0           |
| X'30' | X'04' | 入力       | SSA1 のコピーのアドレス、または       |
|       |       |          | $\theta$                 |
| X'34' | X'04' | 出力       | SSA1 変更標識:               |
|       |       |          | X'00'=SSA1 は変更されなかった     |
|       |       |          | X'01'=SSA1 は変更された。変更さ    |
|       |       |          | れた SSA1 を使用する。           |
| X'38' | X'04' | 入力       | SSA2 の長さ、または 0           |
| X'3C' | X'04' | 入力       | SSA2 のコピーのアドレス、または       |
|       |       |          | $\overline{0}$           |
| X'40' | X'04' | 出力       | SSA2 変更標識:               |
|       |       |          | X'00'=SSA2 は変更されなかった     |
|       |       |          | X'01'=SSA2 は変更された。変更さ    |
|       |       |          | れた SSA2 を使用する。           |
| X'44' | X'04' | 入力       | SSA3 の長さ、または 0           |
| X'48' | X'04' | 入力       | SSA3 のコピーのアドレス、または       |
|       |       |          | $\theta$                 |
| X'4C' | X'04' | 出力       | SSA3 変更標識:               |
|       |       |          | X'00'=SSA3 は変更されなかった     |
|       |       |          | X'01'=SSA3 は変更された。変更さ    |
|       |       |          | れた SSA3 を使用する。           |
|       |       |          |                          |
| X'50' | X'04' | 入力       | SSA4 の長さ、または 0           |

オフセット 長さ フィールド使用量 説明 X'54' X'04' 入力 SSA4 のコピーのアドレス、または 0 X'58' X'04' 出力 SSA4 変更標識: X'00'=SSA4 は変更されなかった X'01'=SSA4 は変更された。変更さ れた SSA4 を使用する。 X'5C' X'04' 入力 SSA5 の長さ、または 0 X'60' X'04' 入力 SSA5 のコピーのアドレス、または 0 X'64' X'04' 出力 SSA5 変更標識: X'00'=SSA5 は変更されなかった X'01'=SSA5 は変更された。変更さ れた SSA5 を使用する。 X'68' X'04' 入力 SSA6 の長さ、または 0 X'6C' X'04' 入力 SSA6 のコピーのアドレス、または  $\Omega$ X'70' X'04' 出力 SSA6 変更標識: X'00'=SSA6 は変更されなかった X'01'=SSA6 は変更された。変更さ れた SSA6 を使用する。 X'74' X'04' 入力 SSA7 の長さ、または 0 X'78' X'04' 入力 SSA7 のコピーのアドレス、または 0 X'7C' X'04' 出力 SSA7 変更標識: X'00'=SSA7 は変更されなかった X'01'=SSA7 は変更された。変更さ れた SSA7 を使用する。 X'80' X'04' 入力 SSA8 の長さ、または 0 X'84' X'04' 入力 SSA8 のコピーのアドレス、または 0 X'88' X'04' 出力 SSA8 変更標識: X'00'=SSA8 は変更されなかった X'01'=SSA8 は変更された。SSA8 を使用する。 X'8C' X'04' 入力 SSA9 の長さ、または 0 X'90' X'04' 入力 SSA9 のコピーのアドレス、または 0

表 *239. ODBM* 入力ユーザー出口パラメーター・リスト *(*続き*)*

| オフセット                                                                                                | 長さ                                      | フィールド使用量              | 説明                                 |
|----------------------------------------------------------------------------------------------------|-----------------------------------------|-----------------------|------------------------------------|
| X'94'                                                                                                | X'04'                                   | 出力                    | SSA9 変更標識:                         |
|                                                                                                    |                                         |                       | X'00'=SSA9 は変更されなかった               |
|                                                                                                    |                                         |                       | X'01'=SSA9 は変更された。SSA9<br>を使用する。   |
| X'98'                                                                                                | X'04'                                   | 入力                    | SSA10 の長さ、または 0                    |
| X'9C'                                                                                                | X'04'                                   | 入力                    | SSA10 のコピーのアドレス、また<br>は0           |
| X' A 0'                                                                                              | X'04'                                   | 出力                    | SSA10 変更標識:                        |
|                                                                                                    |                                         |                       | X'00'=SSA10 は変更されなかった              |
|                                                                                                    |                                         |                       | X'01'=SSA10 は変更された。SSA10<br>を使用する。 |
| X'AA'                                                                                                | X'04'                                   | 入力<br>SSA11 の長さ、または 0 |                                    |
| $\mathsf{X}^{\scriptscriptstyle{\mathsf{T}}} \mathsf{A} \mathsf{8}^{\scriptscriptstyle{\mathsf{T}}}$ | SSA11 のコピーのアドレス、また<br>X'04'<br>入力<br>は0 |                       |                                    |
| X'AC'                                                                                                | X'04'                                   | 出力                    | SSA11 変更標識:                        |
|                                                                                                    |                                         |                       | X'00'=変更されなかった                     |
|                                                                                                    |                                         |                       | X'01'=SSA11 は変更された。SSA11<br>を使用する。 |
| X'B0'                                                                                                | X'04'                                   | 入力                    | SSA12 の長さ、または 0                    |
| X'B4'                                                                                                | X'04'                                   | 入力                    | SSA12 のコピーのアドレス、また<br>は0           |
| X'B8'                                                                                                | X'04'                                   | 出力                    | SSA12 変更標識:                        |
|                                                                                                    |                                         |                       | X'00'=変更されなかった                     |
|                                                                                                    |                                         |                       | X'01'=SSA12 は変更された。SSA12<br>を使用する。 |
| X'BC'                                                                                                | X'04'                                   | 入力                    | SSA13 の長さ、または 0                    |
| X'CO'                                                                                                | X'04'                                   | 入力                    | SSA13 のコピーのアドレス、また<br>は0           |
| X'CA'                                                                                                | X'04'                                   | 出力                    | SSA13 変更標識:                        |
|                                                                                                    |                                         |                       | X'00'=変更されなかった                     |
|                                                                                                    |                                         |                       | X'01'=SSA13 は変更された。SSA13<br>を使用する。 |
| $X'$ C8'                                                                                             | X'04'                                   | 入力                    | SSA14 の長さ、または 0                    |
| X <sup>T</sup> CC                                                                                    | X'04'                                   | 入力                    | SSA14 のコピーのアドレス、また<br>は0           |

表 *239. ODBM* 入力ユーザー出口パラメーター・リスト *(*続き*)*

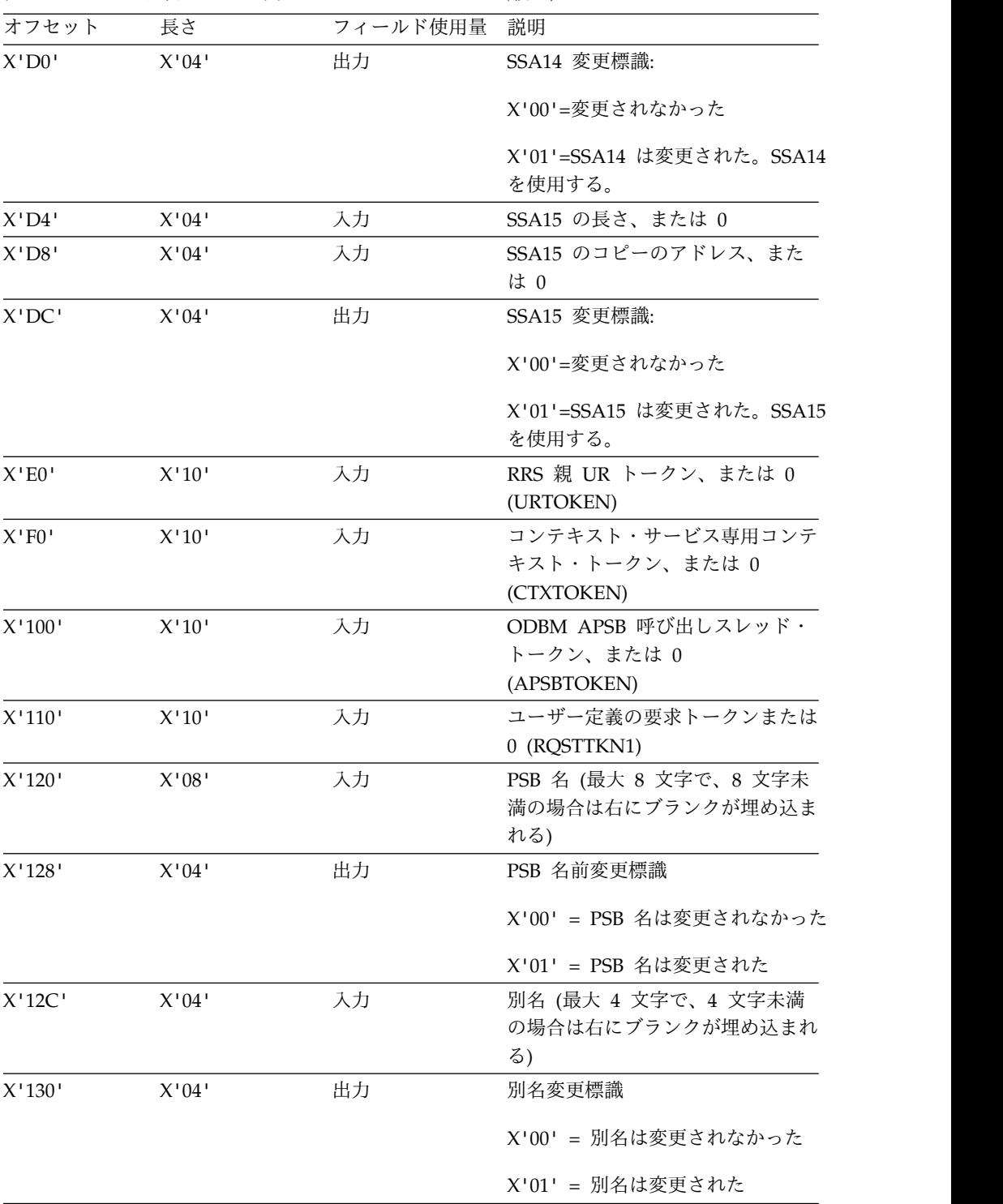

表 *239. ODBM* 入力ユーザー出口パラメーター・リスト *(*続き*)*

出口ルーチン終了時のレジスターの内容

次の表は、ユーザー提供の出口ルーチンが IMS に制御を戻す前にレジスター 15 で設定できる戻りコード値と、それぞれの値の意味を示しています。

| レジスター | 内容     |                 |
|-------|--------|-----------------|
| 15    | 戻りコード: | 意味:             |
|       | U      | 処理を続行           |
|       | 4      | ユーザー出口が、PSB スケジ |
|       |        | コール要求が拒否されること   |
|       |        | を示した            |

表 *240.* ユーザー提供の出口ルーチンがレジスター *15* で設定できる戻りコード値

## **CSL ODBM** 出力ユーザー出口ルーチン

CSL ODBM 出力ユーザー出口ルーチンは、CSLDMI FUNC=ODBMCI 要求への応 答として ODBM から ODBM クライアントへ送られる、ODBA 呼び出し出力など の出力を表示するために呼び出されます。また、この出口には、発信元へ返される 前に出力を変更する機能もあります。

CSL ODBM 出力ユーザー出口ルーチンはオプションです。

CSL ODBM 出力ユーザー出口ルーチンは、以下のイベントで駆動されます。

v すべての CSLDMI FUNC=ODBMCI 要求

CSL ODBM 出力ユーザー出口ルーチンは、BPE ユーザー出口リスト PROCLIB メ ンバーの中の EXITDEF ステートメントで TYPE=OUTPUT として定義されます。 ユーザーは、このタイプのユーザー出口を 1 つ以上指定できます。この出口が呼び 出されるときは、このタイプのすべてのユーザー出口が、EXITS= キーワードに指 定されている順序で駆動されます。ユーザー出口モジュール名の定義方法について 詳しくは、ODBM ユーザー出口リストの PROCLIB メンバーを参照してくださ い。

この出口は 31 ビット・アドレッシング・モード (AMODE 31) で呼び出され、再 入可能にする必要があります。

#### 入り口でのレジスターの内容

CSL ODBM 出力ユーザー出口ルーチンの入り口では、用意されている保管域にす べてのレジスターを保管しなければなりません。レジスターの内容は次のとおりで す。

レジスター 内容 1 569 ページの『標準 BPE [ユーザー出口パラメーター・リスト』](#page-580-0) のアドレ ス。このパラメーター・リストの UXPL\_EXITPLP フィールドには、ODBM 出力ユーザー出口パラメーター・リスト (CSLDOUX マクロによってマップ されます) が入っています。 13 2 つの事前にチェーニングされた保管域のアドレス。最初の保管域は、その出 口が入り口でのレジスターを保管するのに使用できます。 2 番目の保管域 は、ユーザー出口から呼び出されたルーチンが使用するためのものです。 14 リターン・アドレス。 15 出口ルーチンのエントリー・ポイント。

パラメーター・リスト

表 *241. ODBM* 出力ユーザー出口パラメーター・リスト

| オフセッ     |       | フィール    |                                                                                                    |  |
|----------|-------|---------|----------------------------------------------------------------------------------------------------|--|
| $\vdash$ | 長さ    | ド使用量 説明 |                                                                                                    |  |
| X'00'    | X'04' | 入力      | パラメーター・リストのバージョン番号 (X'00000001')                                                                                                    |  |
| X'04'    | X'04' | 入力      | 機能コード:<br>X'1' ODBM CSLDMI FUNC=ODBMCI 要求                                                                                                    |  |
| X'08'    | X'04' | 入力      | AIB の長さ                                                                                                    |  |
| X'0C'    | X'04' | 入力      | AIB のアドレス・コピー                                                                                                    |  |
| X'10'    | X'04' | 出力      | AIB 変更標識:                                                                                                    |  |
|          |       |         | AIB は変更されなかった。<br>X'00                                                                                                    |  |
|          |       |         | AIB が変更された。変更された AIB を使用する。<br>X'01                                                                                                    |  |
| X'14'    | X'04' | 入力      | PCB の長さ、または 0                                                                                                    |  |
| X'18'    | X'04' | 入力      | PCB (読み取り専用) のコピーのアドレス、または 0                                                                                                    |  |
| X'1C'    | X'04' | 入力      | DLIFUNC パラメーターで指定された機能コード                                                                                                    |  |
| X'20'    | X'04' | 入力      | 入出力域の長さ、または0                                                                                                    |  |
| X'24'    | X'04' | 入力      | 入出力域のコピーのアドレス、または0                                                                                                    |  |
| X'28'    | X'04' | 出力      | IO 域変更標識:                                                                                                    |  |
|          |       |         | 入出力域は変更されなかった。<br>X'00'                                                                                                    |  |
|          |       |         | 入出力域が変更された。変更された入出力域を使用す<br>X'01'<br>る。<br>注: ユーザー出口で入出力域を変更し、CSLDMI を発行した<br>ODBM クライアントが AIB フィールドの AIBOAUSE にセ<br>ンシティブな場合は、ユーザー出口で AIBOAUSE フィール<br>ドを適切に設定し、AIB が変更されたことを ODBM に示す<br>必要があります。 |  |
| X'2C'    | X'04' | 入力      | SSA1 の長さ、または 0                                                                                                    |  |
| X'30'    | X'04' | 入力      | SSA1 のコピーのアドレス、または 0                                                                                                    |  |
| X'34'    | X'04' | 入力      | SSA2 の長さ、または 0                                                                                                    |  |
| X'38'    | X'04' | 入力      | SSA2 のコピーのアドレス、または0                                                                                                    |  |
| X'3C'    | X'04' | 入力      | SSA3 の長さ、または 0                                                                                                    |  |
| X'40'    | X'04' | 入力      | SSA3 のコピーのアドレス、または0                                                                                                    |  |
| X'44'    | X'04' | 入力      | SSA4 の長さ、または 0                                                                                                    |  |
| X'48'    | X'04' | 入力      | SSA4 のコピーのアドレス、または 0                                                                                                    |  |
| X'4C'    | X'04' | 入力      | SSA5 の長さ、または 0                                                                                                    |  |
| X'50'    | X'04' | 入力      | SSA5 のコピーのアドレス、または 0                                                                                                    |  |
| X'54'    | X'04' | 入力      | SSA6 の長さ、または 0                                                                                                    |  |
| $X'58'$  | X'04' | 入力      | SSA6 のコピーのアドレス、または 0                                                                                                    |  |
| X'5C'    | X'04' | 入力      | SSA7 の長さ、または 0                                                                                                    |  |
| X'60'    | X'04' | 入力      | SSA7 のコピーのアドレス、または0                                                                                                    |  |
| X'64'    | X'04' | 入力      | SSA8 の長さ、または 0                                                                                                    |  |
| X'68'    | X'04' | 入力      | SSA8 のコピーのアドレス、または 0                                                                                                    |  |
| X'6C'    | X'04' | 入力      | SSA9 の長さ、または 0                                                                                                    |  |
| X'70'    | X'04' | 入力      | SSA9 のコピーのアドレス、または 0                                                                                                    |  |
|          |       |         |                                                                                                    |  |

表 *241. ODBM* 出力ユーザー出口パラメーター・リスト *(*続き*)*

| オフセッ                      |       | フィール    |                                                    |
|---------------------------|-------|---------|----------------------------------------------------|
| $\vdash$                  | 長さ    | ド使用量 説明 |                                                    |
| X'74'                     | X'04' | 入力      | SSA10 の長さ、または 0                                    |
| X'78'                     | X'04' | 入力      | SSA10 のコピーのアドレス、または 0                              |
| X'7C'                     | X'04' | 入力      | SSA11 の長さ、または 0                                    |
| X'80'                     | X'04' | 入力      | SSA11 のコピーのアドレス、または 0                              |
| X'84'                     | X'04' | 入力      | SSA12 の長さ、または 0                                    |
| X'88'                     | X'04' | 入力      | SSA12 のコピーのアドレス、または 0                              |
| X'8C'                     | X'04' | 入力      | SSA13 の長さ、または 0                                    |
| X'90'                     | X'04' | 入力      | SSA13 のコピーのアドレス、または 0                              |
| X'94'                     | X'04' | 入力      | SSA14 の長さ、または 0                                    |
| X'98'                     | X'04' | 入力      | SSA14 のコピーのアドレス、または 0                              |
| X'9C'                     | X'04' | 入力      | SSA15 の長さ、または 0                                    |
| X' A 0'                   | X'04' | 入力      | SSA15 のコピーのアドレス、または 0                              |
| X'AA'                     | X'10' | 入力      | z/OS リソース・リカバリー・サービス 親 UR トークン、ま<br>たは 0 (URTOKEN) |
| X'B4'                     | X'10' | 入力      | コンテキスト・サービス専用コンテキスト・トークン、または<br>0 (CTXTOKEN)       |
| $X^{\dagger}C4^{\dagger}$ | X'10' | 入力      | ODBM APSB 呼び出しスレッド・トークン、または 0<br>(APSBTOKEN)       |
| $X'$ D4'                  | X'10' | 入力      | ユーザー定義要求トークン、または 0 (RQSTTKN1)                      |
| X'E4'                     | X'04' | 入力      | クライアント ID の長さ (CLIENTIDLEN)                        |
| X'EB'                     | X'04' | 入力      | クライアント ID のアドレス (CLIENTID)                         |

### 出口ルーチン終了時のレジスターの内容

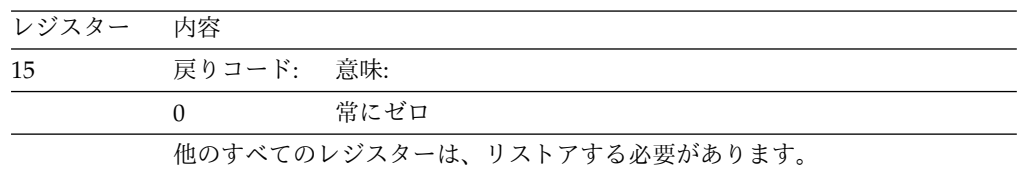

# **CSL ODBM** クライアント接続および切断ユーザー出口ルーチン

この出口は、クライアントが ODBM に登録したか登録解除したときに呼び出され ます。

CSL ODBM クライアント接続および切断ユーザー出口ルーチンはオプションで す。

CSL ODBM クライアント接続および切断ユーザー出口ルーチンは、以下のイベン トで呼び出されます。

v クライアントが CSLDMREG 要求を出して、クライアントが ODBM と通信で きることを示した。

v クライアントが CSLDMDRG 要求を出して、クライアントがもはや ODBM と 通信できないことを示した。

CSL ODBM クライアント接続および切断ユーザー出口ルーチンは、BPE ユーザー 出口リスト PROCLIB メンバーの中の EXITDEF ステートメントで TYPE=CLNTCONN として定義されます。このタイプのユーザー出口は、1 つ以上 指定できます。この出口が呼び出されるときは、このタイプのすべてのユーザー出 口が、EXITS= キーワードに指定されている順序で駆動されます。

CSL ODBM クライアント接続および切断ユーザー出口ルーチンは 31 ビット・ア ドレッシング・モード (AMODE 31) で呼び出され、再入可能にする必要がありま す。

## 入り口でのレジスターの内容

CSL ODBM クライアント接続および切断ユーザー出口ルーチンの入り口では、用 意されている保管域にすべてのレジスターを保管しなければなりません。レジスタ ーの内容は次のとおりです。

レジスター 内容

| $\mathbf{1}$ | 標準 BPE ユーザー出口パラメーター・リスト (BPEUXPL マクロによってマ<br>ップされる)のアドレス。                                                       |
|--------------|----------------------------------------------------------------------------------------------------|
| 13           | 事前にチェーニングされた 2 つの保管域のアドレス。最初の保管域は、その<br>出口が入り口でのレジスターを保管するのに使用できます。2番目の保管域<br>は、ユーザー出口から呼び出されたルーチンが使用するためのものです。 |
| 14           | リターン・アドレス。                                                                                                    |
| 15           | 出口ルーチンのエントリー・ポイント。                                                                                              |

#### パラメーター・リスト

CSL ODBM クライアント接続および切断ユーザー出口ルーチンへの入り口で、レ ジスター 1 は標準の BPE ユーザー出口パラメーター・リストを指しています。こ のリストの UXPL EXITPLP フィールドには、ODBM クライアント接続および切 断ユーザー出口パラメーター・リスト (CSLDCLX マクロによってマップされる) の アドレスが含まれています。このリストのフィールド UXPL\_COMPTYPEP は文字 ストリング「ODBM」を指しており、ODBM タイプのアドレス・スペースであるこ とを表します。

以下の表に、ODBM クライアント接続および切断のユーザー出口パラメーター・リ ストを示します。オフセット値と長さ (両方とも 16 進数)、フィールドの用途、お よびフィールドの簡単な説明を示してあります。

表 *242. ODBM* クライアント接続ユーザー出口パラメーター・リスト*:* クライアント接続

|          |          | フィールド使用 |                                  |
|----------|----------|---------|----------------------------------|
| オフセット    | 長さ       | 量       | 説明                               |
| X'00'    | $X'$ 04' | 入力      | パラメーター・リストのバージョン番号 (X'00000001') |
| $X'$ 04' | $X'$ 04' | 入力      | 機能コード:                           |
|          |          |         | X'1' ODBM 登録。                    |

表 *242. ODBM* クライアント接続ユーザー出口パラメーター・リスト*:* クライアント接続 *(*続き*)*

|                           |       | フィールド使用 |                                             |
|---------------------------|-------|---------|---------------------------------------------|
| オフセット                     | 長さ    | 量       | 説明                                          |
| X'08'                     | X'08' | 入力      | クライアント (IMSplex メンバー) 名。                    |
| X'10'                     | X'02' | 入力      | IMSplex メンバーのタイプ (CSLSTPIX によってマップされ<br>る)。 |
| X'12'                     | X'02' | ありません。  | 予約済み。                                       |
| X'14'                     | X'08' | 入力      | IMSplex メンバーのサブタイプ。                         |
| $X^{\dagger}1C^{\dagger}$ | X'04' | ありません。  | 予約済み。                                       |

表 *243. ODBM* クライアント接続ユーザー出口パラメーター・リスト *:* クライアント切断

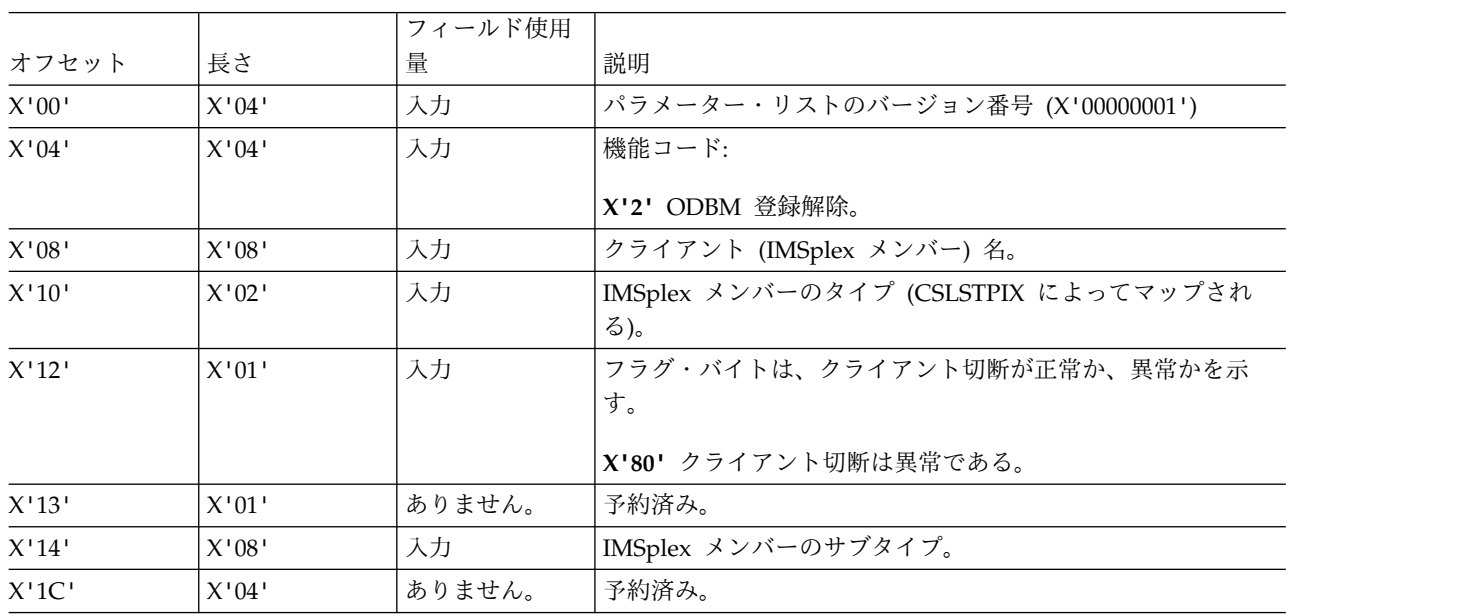

### 出口ルーチン終了時のレジスターの内容

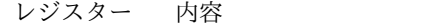

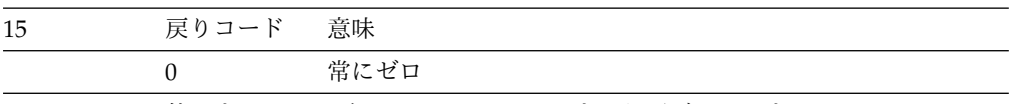

他のすべてのレジスターは、リストアする必要があります。

## **BPE** 統計ユーザー出口で入手可能な **CSL ODBM** 統計

BPE 統計ユーザー出口は、BPE 統計と ODBM 統計の両方を収集することができま す。

ここでは、以下のような ODBM 統計について説明します。

- v ODBM アドレス・スペースから駆動されたときに BPE 統計ユーザー出口で入手 可能な OM 統計。
- v ODBM アドレス・スペースに送信された CSLZQRY FUNC=STATS 要求で戻された OM 統計。

ユーザー出口が駆動された場合、BPE 統計ユーザー出口パラメーター・リスト BPESTXP のフィールド BPESTXP\_COMPSTATS\_PTR に ODBM 統計ヘッダーへ のポインターが入っています。 CSLZQRY FUNC=STATS 要求が出された場合、 OUTPUT= バッファーは、CSLZQRYO によってマップされた出力域を指します。 出力域フィールド ZQYO\_STXOFF に、ODBM 統計ヘッダーのオフセットが入って います。ヘッダーは、CSLDSTX によってマップされます。

サブセクション:

- 『CSL ODBM 統計ヘッダー』
- v 『CSL ODBM 統計レコード CSLDST1』
- v 688 ページの『CSL ODBM [統計レコード](#page-699-0) CSLDST2』

## **CSL ODBM** 統計ヘッダー

以下の表に、CSL ODBM 統計ヘッダーのリストを示します。オフセット値と長さ (両方とも 16 進数)、フィールドの用途、およびフィールドの簡単な説明を示してあ ります。ヘッダーは、CSLDSTX によってマップされます。

表 *244. ODBM* 統計ヘッダー

|                     |       |       | フィールド使 |                                                 |
|---------------------|-------|-------|--------|-------------------------------------------------|
| フィールド名              | オフセット | 長さ    | 用量     | 説明                                              |
| DSTX ID             | X'00' | X'08' | 入力     | 目印「CSLDSTX」。                                    |
| <b>DSTX LEN</b>     | X'08' | X'04' | 入力     | ヘッダーの長さ。                                        |
| <b>DSTX_PVER</b>    | X'0C' | X'04' | 入力     | ヘッダー・バージョン番号 (0000001)。                         |
| <b>DSTX PLEXCNT</b> | X'10' | X'04' | 入力     | 統計が入手可能な IMSplex の数。                            |
| <b>DSTX_STATCNT</b> | X'14' | X'04' | 入力     | 各 IMSplex の統計が入手可能な統計域の数。                       |
| <b>DSTX STATLEN</b> | X'18' | X'04' | 入力     | 各 IMSplex の全統計域の長さ。                             |
| <b>DSTX STATOFF</b> | X'1C' | X'04' | 入力     | 最初の IMSplex の統計域までのオフセット<br>(CSLDSTX からのオフセット)。 |
| DSTX_DST1OFF        | X'20' | X'04' | 入力     | 各 IMSplex の統計域内の CSLDST1 オフセッ<br>ト。             |
| DSTX_DST2OFF        | X'24' | X'04' | 入力     | 各 IMSplex の統計域内の CSLDST2 オフセッ<br>ト。             |
|                     | X'28' | X'04' | ありません。 | 予約済み。                                           |
|                     | X'2C' | X'04' | ありません。 | 予約済み。                                           |
|                     |       |       |        |                                                 |

#### **CSL ODBM** 統計レコード **CSLDST1**

CSLDST1 には、ODBM により処理された特定の要求に関連した統計が入っていま す。以下の表に、ODBM 統計レコード CSLDST1 のリストを示します。オフセッ ト値と長さ (両方とも 16 進数)、フィールドの用途、およびフィールドの簡単な説 明を示してあります。

表 *245. ODBM* 統計レコード *CSLDST1*

|         |       |       | ╻フィールド使 ′           |                  |
|---------|-------|-------|---------------------|------------------|
| フィールド名  | オフセット | 長さ    | 用量                  | 説明               |
| DST1_ID | X'00' | X'08' | $\rightarrow$<br>ハル | 目印<br>「CSLDST1」。 |

<span id="page-699-0"></span>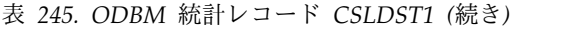

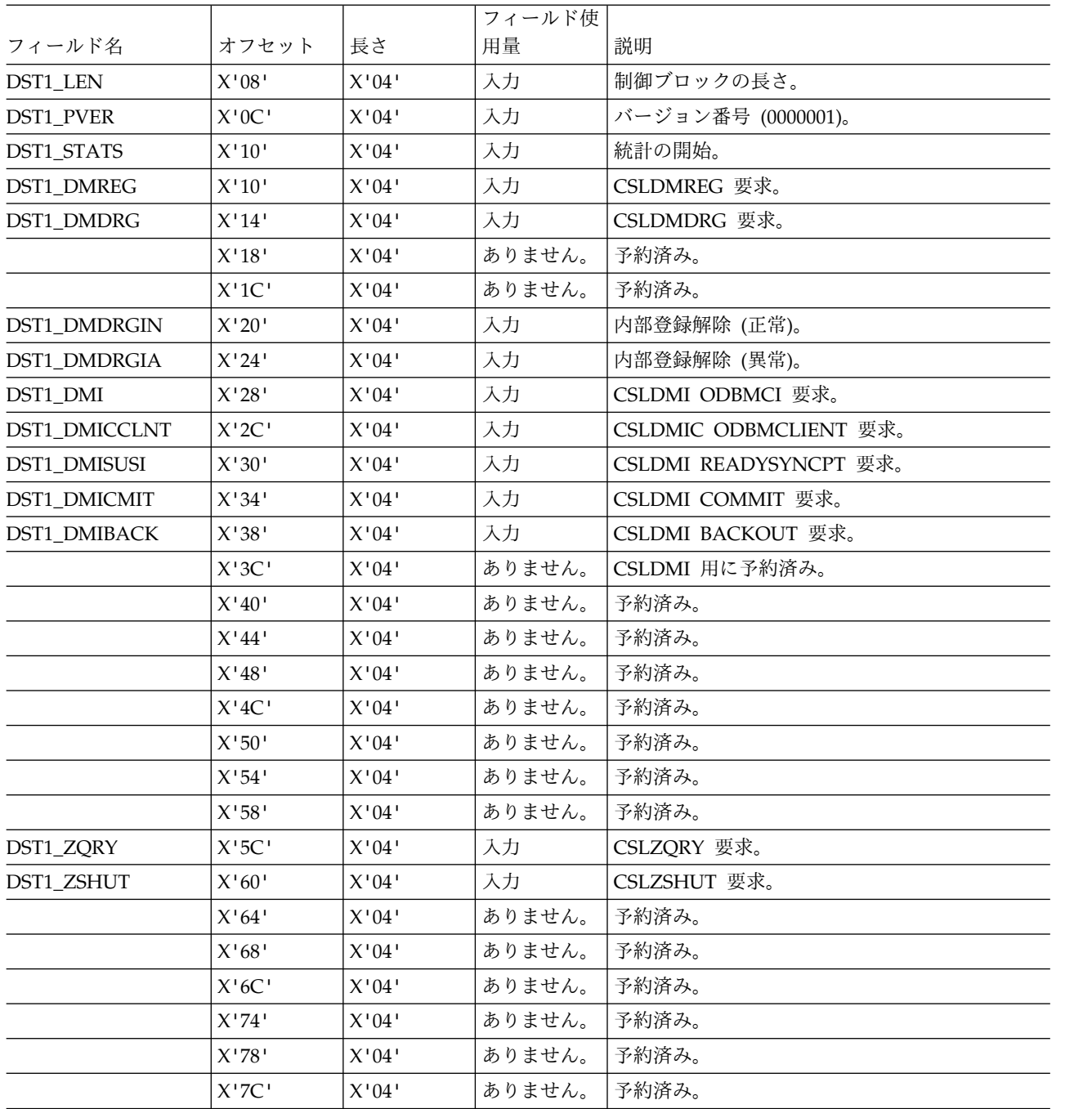

## **CSL ODBM** 統計レコード **CSLDST2**

CSLDST2 には、ODBM により処理された特定の要求に関連した統計が入っていま す。以下の表に、ODBM 統計レコード CSLDST2 のリストを示します。オフセッ ト値と長さ (両方とも 16 進数)、フィールドの用途、およびフィールドの簡単な説 明を示してあります。

表 *246. ODBM* 統計レコード *CSLDST2*

|                      |       |       | フィールド使 |                    |
|----------------------|-------|-------|--------|--------------------|
| フィールド名               | オフセット | 長さ    | 用量     | 説明                 |
| DST <sub>2</sub> ID  | X'00' | X'08' | 入力     | 目印「CSLDST2」        |
| DST2 LEN             | X'08' | X'04' | 入力     | 有効データの長さ。          |
| DST2 PVER            | X'0C' | X'04' | 入力     | バージョン番号 (0000001)。 |
| <b>DST2 STATS</b>    | X'10' | X'04' | 入力     | 統計の開始。             |
| <b>DST2 PLEXNAME</b> | X'10' | X'08' | 入力     | IMSplex の名前。       |
| <b>DST2 CLIENTS</b>  | X'18' | X'04' | 入力     | 登録されたクライアントの数。     |
|                      | X'1C' | X'04' | ありません。 | 予約済み。              |
|                      | X'20' | X'04' | ありません。 | 予約済み。              |
|                      | X'24' | X'04' | ありません。 | 予約済み。              |
|                      | X'28' | X'04' | ありません。 | 予約済み。              |
|                      | X'2C' | X'04' | ありません。 | 予約済み。              |

## **CSL OM** ユーザー出口ルーチン

OM 環境をカスタマイズし、モニターするための OM ユーザー出口を作成するこ とができます。サンプルの出口は提供されていません。

OM は、そのユーザー出口の呼び出しと管理を行うために BPE サービスを使用し ます。 BPE では、ユーザーは、BPE ユーザー出口リスト PROCLIB メンバーの中 の EXITDEF= ステートメントを使用することにより、特定のユーザー出口タイプに 対して呼び出すユーザー出口モジュールを外部的に指定することができます。ま た、BPE は、全ユーザー出口に対して共通ユーザー出口実行時環境も提供します。 この環境には、標準ユーザー出口パラメーター・リスト、呼び出し可能サービス、 出口用の静的および動的作業域、ユーザー出口異常終了用のリカバリー環境が含ま れます。

関連資料:

569 ページの『第 5 章 BPE [ユーザー提供の出口ルーチンのインターフェースと](#page-580-0) [サービス』](#page-580-0)

## **CSL OM** クライアント接続ユーザー出口

この出口は、クライアントがコマンドを OM に登録したか、または登録を解除した ときに呼び出されます。この出口はオプションです。

この出口は、以下のイベントに対して呼び出されます。

v クライアントが CSLOMRDY 要求を出して、クライアントがコマンドを受け入 れて処理できることを示した。

この出口は、BPE ユーザー出口リスト PROCLIB メンバーの中の EXITDEF ステ ートメントで TYPE=CLNTCONN として定義されます。このタイプのユーザー出 口は 1 つ以上指定することができます。この出口が呼び出されるときは、このタイ プのすべてのユーザー出口が、EXITS= キーワードに指定されている順序で駆動さ

れます。ユーザー出口モジュール名の定義方法について詳しくは、「*IMS V15* シス テム定義」の OM BPE ユーザー出口リスト PROCLIB メンバーに関するトピック を参照してください。

この出口は 31 ビット・アドレッシング・モード (AMODE 31) で呼び出され、再 入可能にする必要があります。

#### 入り口でのレジスターの内容

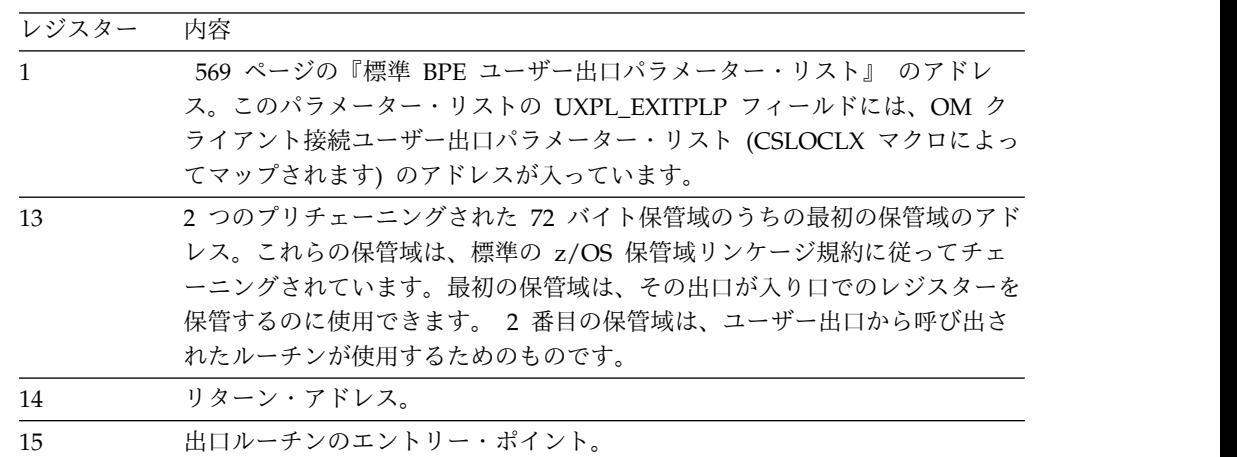

## **OM** クライアント接続ユーザー出口パラメーター・リスト**:** クライア ント接続

以下の表に、OM クライアント接続のユーザー出口パラメーター・リストを示しま す。フィールド名、オフセット値と長さ (両方とも 16 進数)、フィールドの用途、 およびフィールドの簡単な説明を示してあります。

表 *247. OM* クライアント接続ユーザー出口パラメーター・リスト*:* クライアント接続

|                      |       |       | フィールド使 |                                 |
|----------------------|-------|-------|--------|---------------------------------|
| フィールド名               | オフセット | 長さ    | 用量     | 説明                              |
| <b>OCLX_PVER</b>     | X'00' | X'04' | 入力     | パラメーター・リストのバージョン番号              |
|                      |       |       |        | (X'00000001')                   |
| <b>OCLX FUNC</b>     | X'04' | X'04' | 入力     | 機能コード:                          |
|                      |       |       |        | 3 クライアントはコマンド処理の準備ができた。         |
| <b>OCLX MBRNAME</b>  | X'08' | X'08' | 入力     | クライアント (IMSplex メンバー) 名。        |
| <b>OCLX MBRTYPE</b>  | X'10' | X'02' | 入力     | IMSplex メンバーのタイプ (CSLSTPIX によって |
|                      |       |       |        | マップされる)。                        |
|                      | X'12' | X'02' | ありません。 | 予約済み。                           |
| <b>OCLX_MBRSTYPE</b> | X'14' | X'08' | 入力     | IMSplex メンバーのサブタイプ。             |
|                      | X'1C' | X'04' | ありません。 | 予約済み。                           |

## **OM** クライアント接続ユーザー出口パラメーター・リスト **:** クライア ント切断

以下の表に、OM クライアント切断のユーザー出口パラメーター・リストを示しま す。オフセット値と長さ (両方とも 16 進数)、フィールドの用途、およびフィール ドの簡単な説明を示してあります。

表 *248. OM* クライアント接続ユーザー出口パラメーター・リスト *:* クライアント切断

|       |       | フィールド使用 |                                      |
|-------|-------|---------|--------------------------------------|
| オフセット | 長さ    | 量       | 説明                                   |
| X'00' | X'04' | 入力      | パラメーター・リストのバージョン番号 (X'00000001')     |
| X'04' | X'04' | 入力      | 機能コード:                               |
|       |       |         | 2 クライアントはもうコマンドを処理しない。               |
| X'08' | X'08' | 入力      | クライアント (IMSplex メンバー)名。              |
| X'10' | X'02' | 入力      | IMSplex メンバーのタイプ (CSLSTPIX によってマップされ |
|       |       |         | る)。                                  |
| X'12' | X'01' | 入力      | フラグ・バイトは、クライアント切断が正常か、異常かを示          |
|       |       |         | す。                                   |
|       |       |         | X'80' クライアント切断は異常である。                |
| X'13' | X'01' | ありません。  | 予約済み。                                |
| X'14' | X'08' | 入力      | IMSplex メンバーのサブタイプ。                  |
| X'1C' | X'04' | ありません。  | 予約済み。                                |
|       |       |         |                                      |

出口ルーチン終了時のレジスターの内容

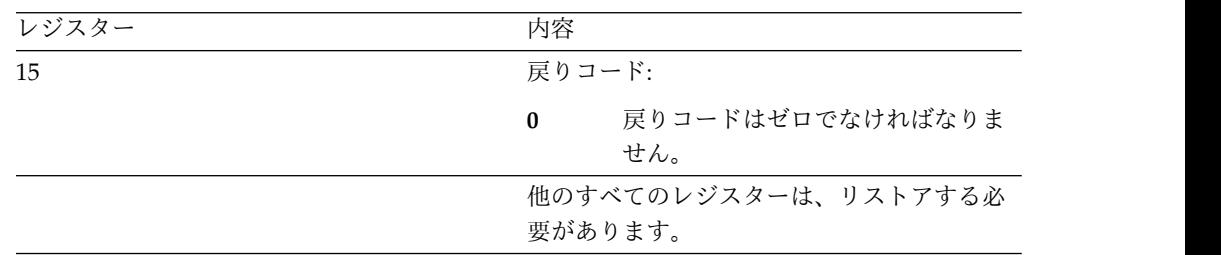

## **CSL OM** 初期設定**/**終了ユーザー出口

この出口では、ユーザー作成の SPOC アプリケーションに固有の作業域または制御 ブロックを初期化または終了することができます。この出口は、OM アドレス・ス ペース異常終了または IMSplex 異常終了では呼び出されません。この出口はオプシ ョンです。

この出口は、以下のイベントに対して呼び出されます。

- v OM が初期設定を完了した後
- 各 IMSplex が初期化された後
- v OM が正常に終了しているとき
- IMSplex が正常に終了しているとき

この出口は、BPE ユーザー出口リスト PROCLIB メンバーの中の EXITDEF ステ ートメントで TYPE=INITTERM として定義されます。このタイプのユーザー出口 は 1 つ以上指定することができます。この出口が呼び出されるときは、このタイプ のすべてのユーザー出口が、EXITS= キーワードに指定されている順序で駆動され ます。ユーザー出口モジュール名の定義方法について詳しくは、「*IMS V15* システ ム定義」の OM BPE ユーザー出口リスト PROCLIB メンバーに関するトピックを 参照してください。

サブセクション:

- v 『OM 初期設定/終了ユーザー出口パラメーター・リスト : OM 初期設定』
- v 693 ページの『OM 初期化/[終了ユーザー出口パラメーター・リスト](#page-704-0) : OM 終 [了 』](#page-704-0)
- v 693 ページの『OM 初期設定/[終了ユーザー出口パラメーター・リスト](#page-704-0) : IMSplex [初期設定 』](#page-704-0)
- v 693 ページの『OM 初期化/[終了ユーザー出口パラメーター・リスト](#page-704-0) : IMSplex [終了 』](#page-704-0)

入り口でのレジスターの内容

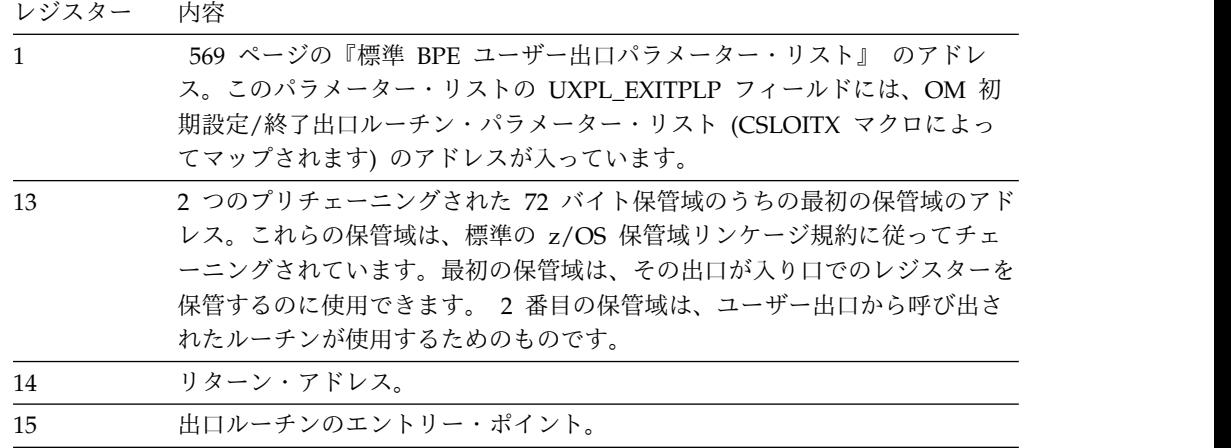

この出口は AMODE 31 で呼び出され、再入可能としてコーディングされなければ なりません。

**OM** 初期設定**/**終了ユーザー出口パラメーター・リスト **: OM** 初期設 定

以下の表に、OM 初期設定のユーザー出口パラメーター・リストを示します。フィ ールド名、オフセット値と長さ (両方とも 16 進数)、フィールドの用途、およびフ ィールドの簡単な説明を示してあります。

表 *249. OM* 初期設定*/*終了ユーザー出口パラメーター・リスト *: OM* 初期設定

|           |       |       | フィールド使 |                                     |
|-----------|-------|-------|--------|-------------------------------------|
| フィールド名    | オフセット | 長さ    | 用量     | 説明                                  |
| OITX PVER | X'00' | X'04' | 入力     | パラメーター・リストのバージョン番号<br>(X'00000001') |

<span id="page-704-0"></span>表 *249. OM* 初期設定*/*終了ユーザー出口パラメーター・リスト *: OM* 初期設定 *(*続き*)*

|                   |          |       | フィールド使 |             |          |
|-------------------|----------|-------|--------|-------------|----------|
| フィールド名            | オフセット 長さ |       | 用量     | 説明          |          |
| <b>OITX FINIT</b> | X'04'    | X'04' | 入力     | 機能コード:      |          |
|                   |          |       |        | $\mathbf 1$ | OM 初期設定。 |

#### **OM** 初期化**/**終了ユーザー出口パラメーター・リスト **: OM** 終了

以下の表に、OM 終了のユーザー出口パラメーター・リストを示します。フィール ド名、オフセット値と長さ (両方とも 16 進数)、フィールドの用途、およびフィー ルドの簡単な説明を示してあります。

表 *250. OM* 初期化*/*終了ユーザー出口パラメーター・リスト *: OM* 終了

|                   |       |          | フィールド使 |                    |
|-------------------|-------|----------|--------|--------------------|
| フィールド名            | オフセット | 長さ       | 用量     | 説明                 |
| <b>OITX PVER</b>  | X'00' | X'04'    | 入力     | パラメーター・リストのバージョン番号 |
|                   |       |          |        | (X'00000001')      |
| <b>OITX FTERM</b> | X'04' | $X'$ 04' | 入力     | 機能コード:             |
|                   |       |          |        | OM 正常終了。<br>1      |

## **OM** 初期設定**/**終了ユーザー出口パラメーター・リスト **: IMSplex** 初 期設定

以下の表に、IMSplex 初期設定のユーザー出口パラメーター・リストを示します。 オフセット値と長さ (両方とも 16 進数)、フィールドの用途、およびフィールドの 簡単な説明を示してあります。

表 *251. OM* 初期設定*/*終了ユーザー出口パラメーター・リスト *: IMSplex* 初期設定

|                      |       |          | フィールド使 |                    |
|----------------------|-------|----------|--------|--------------------|
| フィールド名               | オフセット | 長さ       | 用量     | 説明                 |
| <b>OITX PVER</b>     | X'00' | $X'$ 04' | 入力     | パラメーター・リストのバージョン番号 |
|                      |       |          |        | (X'00000001')      |
| <b>OITX FPLXINIT</b> | X'04' | X'04'    | 入力     | 機能コード:             |
|                      |       |          |        | IMSplex 正常終了。<br>3 |
| OITX IPLEXNM         | X'08' | X'08'    | 入力     | IMSplex の名前。       |
|                      |       |          |        |                    |

#### **OM** 初期化**/**終了ユーザー出口パラメーター・リスト **: IMSplex** 終了

以下の表に、IMSplex 終了のユーザー出口パラメーター・リストを示します。フィ ールド名、オフセット値と長さ (両方とも 16 進数)、フィールドの用途、およびフ ィールドの簡単な説明を示してあります。

表 *252. OM* 初期化*/*終了ユーザー出口パラメーター・リスト *: IMSplex* 終了

|                  |          |       | フィールド使 |                    |
|------------------|----------|-------|--------|--------------------|
| フィールド名           | オフセット 長さ |       | 用量     | 説明                 |
| <b>OITX PVER</b> | X'00'    | X'04' | 入力     | パラメーター・リストのバージョン番号 |
|                  |          |       |        | (X'00000001')      |

|                      |          |       | フィールド使 |                    |
|----------------------|----------|-------|--------|--------------------|
| フィールド名               | オフセット 長さ |       | 用量     | 説明                 |
| <b>OITX FPLXTERM</b> | $X'$ 04' | X'04' | 入力     | 機能コード:             |
|                      |          |       |        | IMSplex 正常終了。<br>4 |
| OITX_TPLEXNM         | X'08'    | X'08' | 入力     | IMSplex の名前。       |

表 *252. OM* 初期化*/*終了ユーザー出口パラメーター・リスト *: IMSplex* 終了 *(*続き*)*

### 出口ルーチン終了時のレジスターの内容

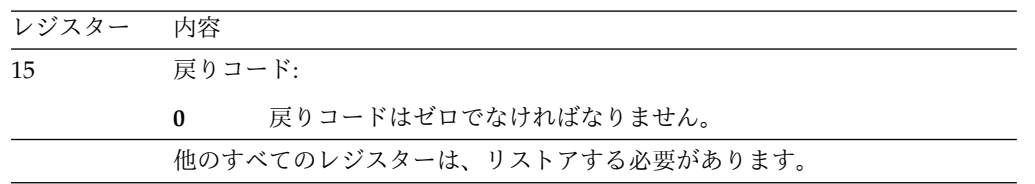

## **CSL OM** 入力ユーザー出口

この出口は、ユーザーが OM 自動化クライアントからのコマンド入力を表示し、操 作できるようにするために呼び出されます。この出口はオプションです。

この出口は、以下のイベントに対して呼び出されます。

v OM がコマンドを受け取った。この出口は、OM がコマンドを処理する前に呼び 出され、そのため、コマンドの変更やリジェクトが可能です。

この出口は、BPE ユーザー出口リスト PROCLIB メンバーの中の EXITDEF ステ ートメントで TYPE=INPUT として定義されます。このタイプのユーザー出口は 1 つ以上指定することができます。この出口が呼び出されるときは、このタイプのす べてのユーザー出口が、EXITS= キーワードに指定されている順序で駆動されま す。ユーザー出口モジュール名の定義方法について詳しくは、「*IMS V15* システム 定義」の OM BPE ユーザー出口リスト PROCLIB メンバーに関するトピックを参 照してください。

サブセクション

v 695 ページの『OM [入力ユーザー出口パラメーター・リスト](#page-706-0) : コマンド入力 **」** 

#### 入り口でのレジスターの内容

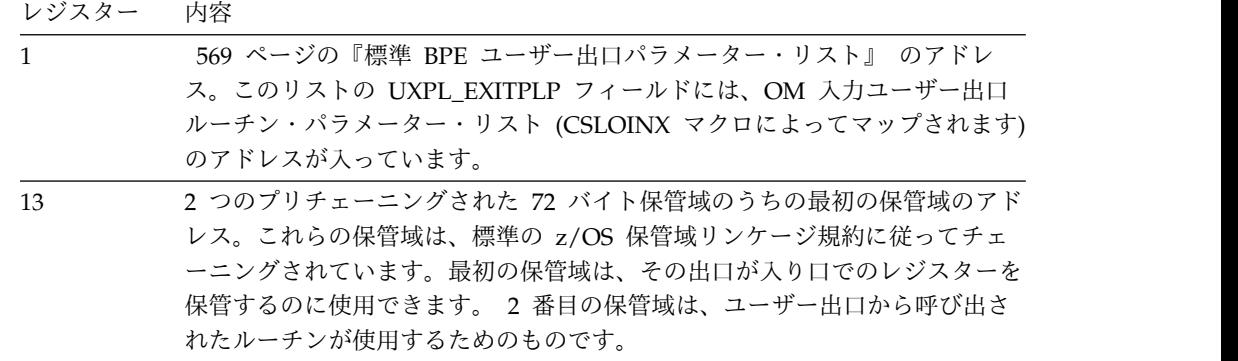

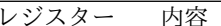

<span id="page-706-0"></span>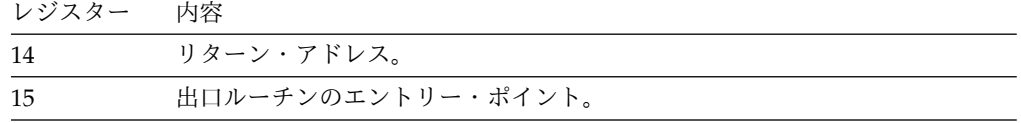

この出口は AMODE 31 で呼び出され、再入可能としてコーディングされなければ なりません。

## **OM** 入力ユーザー出口パラメーター・リスト **:** コマンド入力

以下の表に、コマンド入力のユーザー出口パラメーター・リストを示します。フィ ールド名、オフセット値と長さ (両方とも 16 進数)、フィールドの用途、およびフ ィールドの簡単な説明を示してあります。

表 *253. OM* 入力ユーザー出口パラメーター・リスト *:* コマンド入力

|                     |                           |       | フィールド      |                                                                                       |
|---------------------|---------------------------|-------|------------|---------------------------------------------------------------------------------------|
| フィールド名              | オフセット                     | 長さ    | 使用量        | 説明                                                                                    |
| OINX_PVER           | X'00'                     | X'04' | 入力         | パラメーター・リストのバージョン番号<br>(X'00000001')                                                   |
| <b>OINX_FUNC</b>    | X'04'                     | X'04' | 入力         | 機能コード                                                                                 |
|                     |                           |       |            | コマンド入力。<br>$\mathbf{1}$                                                               |
| <b>OINX_MBRNAME</b> | X'08'                     | X'08' | 入力         | コマンド発行元のクライアント (IMSplex メンバ<br>一)名。                                                   |
| OINX_MBRTYPE        | X'10'                     | X'02' | 入力         | コマンド発行元の IMSplex メンバーのタイプ。                                                            |
| <b>OINX_CMDMOD</b>  | X'12'                     | X'01' | 出力         | コマンド入力変更フィールド。このフィールド<br>は、出口がコマンド入力ストリングを変更したこ<br>と、および更新されたコマンド入力を処理すべき<br>ことを示します。 |
|                     |                           |       |            | $\overline{4}$<br>コマンド入力は出口によって変更され<br>た。有効な値はこれだけです。他の値は<br>すべて無視されます。               |
|                     | X'13'                     | X'01' | ありませ<br>ん。 | 予約済み。                                                                                 |
| OINX_MBRSTYPE       | X'14'                     | X'08' | 入力         | コマンド発行元の IMSplex メンバーのサブタイ<br>プ。                                                      |
| OINX_USERID         | $X^{\dagger}1C^{\dagger}$ | X'08' | 入力         | コマンド発行元のアプリケーションのユーザー<br>ID <sub>o</sub>                                              |
| OINX_INPUTLEN       | X'24'                     | X'04' | 入力         | コマンド入力ストリングの長さ。この長さには、<br>コマンド拡張用の 80 バイトは含まれません。                                     |
| OINX_INPUTPTR       | X'28'                     | X'04' | 入力         | コマンド入力ストリングのアドレス。コマンド入<br>力ストリングの後に 80 個のブランクが続き、出<br>口はこれをコマンド入力を拡張するために使用で<br>きます。  |
|                     |                           |       |            |                                                                                       |

表 *253. OM* 入力ユーザー出口パラメーター・リスト *:* コマンド入力 *(*続き*)*

|                      |       |       | フィールド      |                                                                                                    |
|----------------------|-------|-------|------------|----------------------------------------------------------------------------------------------------|
| フィールド名               | オフセット | 長さ    | 使用量        | 説明                                                                                                    |
| OINX_INMODLEN        | X'2C' | X'04' | 出力         | 出口が変更した後のコマンド入力ストリングの新<br>しい長さ。出口は、コマンド入力ストリングを変<br>更したら、このフィールドを設定しなければなり<br>ません。出口はコマンド入力ストリングが変更さ<br>れたことを示しているのに、このフィールドに値<br>が入っていない場合、コマンドはリジェクトされ<br>ます。 |
| OINX_ROUTLLEN        | X'30' | X'04' | 入力         | ROUTE リストの長さ。このフィールドがゼロの<br>場合は、ROUTE リストはありません。全クライ<br>アントに経路指定するデフォルト・オプションが<br>選択されます。                                                                       |
| <b>OINX ROUTLPTR</b> | X'34' | X'04' | 入力         | ROUTE リストのアドレス。 ROUTE リスト<br>は、この出口では変更できません。 ROUTE リ<br>ストは、コンマで区切られたクライアント名のリ<br>ストです。 ROUTE リストはクライアント名と<br>して単一アスタリスクを使用できます。この場<br>合、すべてのクライアントに経路指定されます。  |
|                      | X'38' | X'10' | ありませ<br>ん。 | 予約済み。                                                                                                    |

#### 出口ルーチン終了時のレジスターの内容

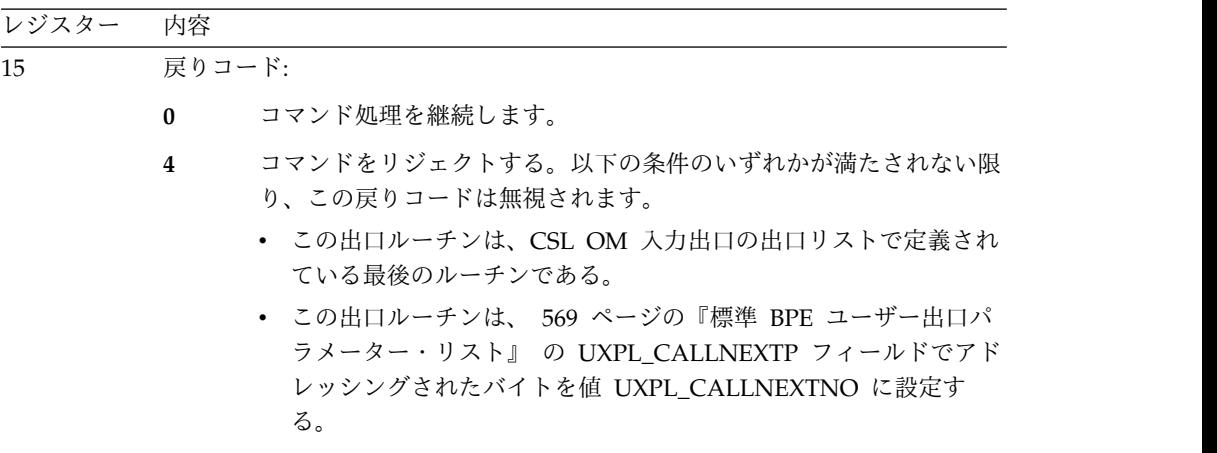

他のすべてのレジスターは、リストアする必要があります。

## **CSL OM** 出力ユーザー出口

この出口は、ユーザーが OM からの出力を表示し、操作できるようにするために呼 び出されます。この出口はオプションです。

この出口は、以下のイベントに対して呼び出されます。

v コマンドの処理が終わって、コマンドの発信元に送信する準備ができた。この出 口は、応答を送信する前にコマンド応答テキストを変更することができます。

v CSLOMOUT API を使用してクライアント (例えば、 IMS 制御領域) からの非 送信請求メッセージが受信された。

この出口は、BPE ユーザー出口リスト PROCLIB メンバーの中の EXITDEF ステ ートメントで TYPE=OUTPUT として定義されます。このタイプのユーザー出口は 1 つ以上指定することができます。この出口が呼び出されるときは、このタイプの すべてのユーザー出口が、EXITS= キーワードに指定されている順序で駆動されま す。ユーザー出口モジュール名の定義方法について詳しくは、「*IMS V15* システム 定義」の OM BPE ユーザー出口リスト PROCLIB メンバーに関するトピックを参 照してください。

この出口は AMODE 31 で呼び出されます。そして再入可能でなければなりませ ん。

サブセクション:

- v 『OM 出力ユーザー出口パラメーター・リスト : コマンド応答 』
- v 699 ページの『OM [出力ユーザー出口パラメーター・リスト](#page-710-0) : 配信不能出力 **」**
- v 700 ページの『OM [出力ユーザー出口パラメーター・リスト](#page-711-0) : 非送信請求出力 **」**

#### 入り口でのレジスターの内容

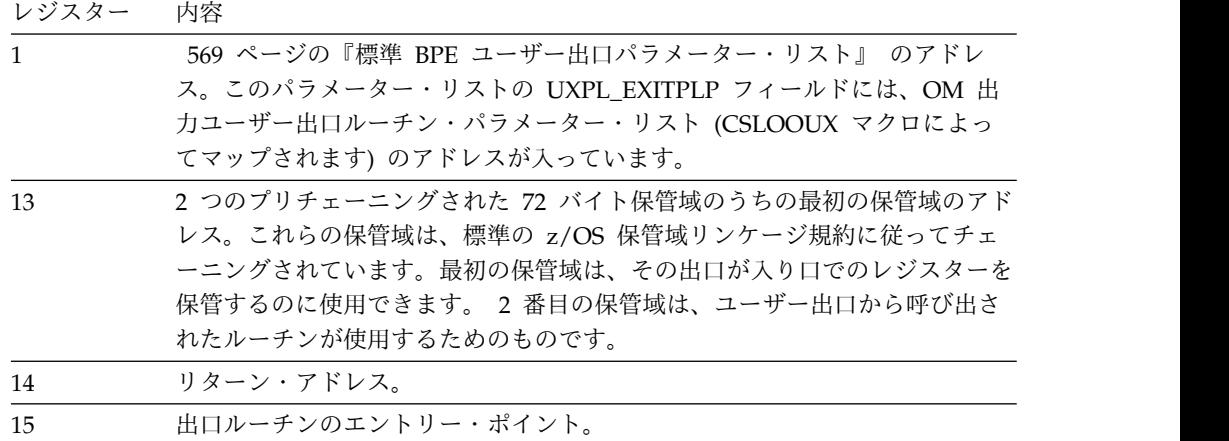

#### **OM** 出力ユーザー出口パラメーター・リスト **:** コマンド応答

以下の表に、コマンド応答のユーザー出口パラメーター・リストを示します。フィ ールド名、オフセット値と長さ (両方とも 16 進数)、フィールドの用途、およびフ ィールドの簡単な説明を示してあります。

表 *254. OM* 出力ユーザー出口パラメーター・リスト *:* コマンド応答

|                  |          |       | フィールド使 |                                     |
|------------------|----------|-------|--------|-------------------------------------|
| フィールド名           | オフセット 長さ |       | 用量     | 説明                                  |
| <b>OOUX PVER</b> | X'00'    | X'04' | 入力     | パラメーター・リストのバージョン番号<br>(X'00000001') |

表 *254. OM* 出力ユーザー出口パラメーター・リスト *:* コマンド応答 *(*続き*)*

|               |                                                              |                                                                               | フィールド使 |                                                                                                    |
|---------------|--------------------------------------------------------------|-------------------------------------------------------------------------------|--------|----------------------------------------------------------------------------------------------------|
| フィールド名        | オフセット                                                        | 長さ                                                                            | 用量     | 説明                                                                                                    |
| OOUX_FUNC     | X'04'                                                        | X'04'                                                                         | 入力     | 機能コード                                                                                                    |
|               |                                                              |                                                                               |        | 2 コマンド応答。                                                                                                    |
| OOUX_MBRNAME  | X'08'                                                        | X'08'                                                                         | 入力     | コマンドを OM に送ったクライアント (IMSplex<br>メンバー)名。                                                                                                    |
| OOUX_MBRTYPE  | $\rm X^+10^+$                                                | X'02'                                                                         | 入力     | コマンドを OM に送った IMSplex メンバー・<br>タイプ。                                                                                                    |
| OOUX_OUTMOD   | $\mathsf{X}^{\scriptscriptstyle +}12^{\scriptscriptstyle +}$ | X'01'                                                                         | 出力     | 出力変更標識。このフィールドは、コマンド出力<br>が変更されたことを示します。変更されたコマン<br>ド応答を OM に処理させたい場合は、このフィ<br>ールドは 4 に設定されているはずです。そうで<br>ない場合、このフィールドは 0 に設定されてい<br>るはずです。                                                                                                    |
|               |                                                              |                                                                               |        | • 1 出力は変更されなかった。                                                                                                    |
|               |                                                              |                                                                               |        | • 4 出力は出口によって変更された。                                                                                                    |
|               | X'13'                                                        | X'01'                                                                         | ありません。 | 予約済み。                                                                                                    |
| OOUX_MBRSTYPE | X'14'                                                        | $\mathsf{X}^{\scriptscriptstyle\mathsf{1}} 08^{\scriptscriptstyle\mathsf{1}}$ | 入力     | コマンドを OM に送った IMSplex メンバー・<br>サブタイプ。                                                                                                    |
| OOUX_INPUTLEN | X'1C'                                                        | X'04'                                                                         | 入力     | コマンド入力 (ある場合)の長さ。                                                                                                    |
| OOUX_INPUTPTR | X'20'                                                        | X'04'                                                                         | 入力     | コマンド入力 (ある場合) のアドレス。                                                                                                    |
| OOUX_OUTPTLEN | $\mathsf{X}^{\scriptscriptstyle\mathsf{1}} 24$ '             | X'04'                                                                         | 入力     | コマンド応答の長さ。                                                                                                    |
| OOUX_OUTPTPTR | X'28'                                                        | X'04'                                                                         | 入力     | コマンド応答のアドレス。コマンド応答出力は、<br>XML 形式で、タグ <imsout></imsout> で囲<br>まれています。                                                                                                    |
| OOUX_OUTMDLEN | X'2C'                                                        | X'04'                                                                         | 出力     | 変更されたコマンド出力の長さ。出口は、コマン<br>ド応答出力を変更する場合は、このフィールドを<br>設定しなければなりません。このフィールドは、<br>この出口に渡された入力コマンドの応答の長さよ<br>り大きくすることはできません。出口がこのフィ<br>ールドを正しく設定せず、コマンド応答出力を変<br>更した場合、変更されたコマンド応答出力はクラ<br>イアントに送信されません。その代わりに、オリ<br>ジナルのコマンド応答出力がクライアントに送信<br>されます。 |
| OOUX_RQTKN1   | X'30'                                                        | X'10'                                                                         | 入力     | 要求トークン 1。                                                                                                    |
| OOUX_RQTKN2   | X'40'                                                        | X'10'                                                                         | 入力     | 要求トークン 2。                                                                                                    |
| OOUX_RETCODE  | X'50'                                                        | X'04'                                                                         | 入力     | クライアントに送られる戻りコード。                                                                                                    |
| OOUX_RSNCODE  | X'54'                                                        | X'04'                                                                         | 入力     | クライアントに送られる理由コード。                                                                                                    |
|               | X'58'                                                        | X'10'                                                                         | ありません。 | 予約済み。                                                                                                    |

## **OM** 出力ユーザー出口パラメーター・リスト **:** 配信不能出力

以下の表に、配信不能出力のユーザー出口パラメーター・リストを示します。フィ ールド名、オフセット値と長さ (両方とも 16 進数)、フィールドの用途、およびフ ィールドの簡単な説明を示してあります。

<span id="page-710-0"></span>表 *255. OM* 出力ユーザー出口パラメーター・リスト *--* 配信不能出力

|                     |                                                                               |                                                                               | フィールド使 |                                                  |
|---------------------|-------------------------------------------------------------------------------|-------------------------------------------------------------------------------|--------|--------------------------------------------------|
| フィールド名              | オフセット                                                                         | 長さ                                                                            | 用量     | 説明                                               |
| <b>OOUX_PVER</b>    | $\mathsf{X}^{\scriptscriptstyle\mathsf{1}} 00^{\scriptscriptstyle\mathsf{1}}$ | X'04'                                                                         | 入力     | パラメーター・リストのバージョン番号                               |
|                     |                                                                               |                                                                               |        | (X'00000001')                                    |
| <b>OOUX_FUNC</b>    | X'04'                                                                         | X'04'                                                                         | 入力     | 機能コード                                            |
|                     |                                                                               |                                                                               |        | 3 配信不能コマンド応答。                                    |
| <b>OOUX_MBRNAME</b> | $X'08'$                                                                       | $\mathsf{X}^{\scriptscriptstyle\mathsf{1}} 08^{\scriptscriptstyle\mathsf{1}}$ | 入力     | コマンド応答を送ったクライアント (IMSplex メ                      |
|                     |                                                                               |                                                                               |        | ンバー)名。                                           |
| OOUX_MBRTYPE        | $\rm X^+10^+$                                                                 | X'02'                                                                         | 入力     | コマンド応答を送った IMSplex メンバー・タイ                       |
|                     |                                                                               |                                                                               |        | プ。                                               |
| OOUX_OUTMOD         | X'12'                                                                         | $\mathsf{X}^{\scriptscriptstyle\mathsf{1}} 0 1$ '                             | 出力     | 出力変更フィールド。このフィールドは、出口が<br>コマンド応答ストリングを変更したこと、および |
|                     |                                                                               |                                                                               |        | 更新されたコマンド応答を処理すべきことを示し                           |
|                     |                                                                               |                                                                               |        | ます。                                              |
|                     |                                                                               |                                                                               |        | • 0 出力は変更されなかった。                                 |
|                     |                                                                               |                                                                               |        | • 4 出力は出口によって変更された。                              |
|                     |                                                                               |                                                                               |        | 配信不能出力はどのクライアントにも渡されませ                           |
|                     |                                                                               |                                                                               |        | ん。                                               |
|                     | X'13'                                                                         | X'01'                                                                         | ありません。 | 予約済み。                                            |
| OOUX_MBRSTYPE       | X'14'                                                                         | X'08'                                                                         | 入力     | コマンド応答を送った IMSplex メンバー・サブ                       |
|                     |                                                                               |                                                                               |        | タイプ。                                             |
| OOUX_INPUTLEN       | X'1c'                                                                         | X'04'                                                                         | 入力     | コマンド入力 (ある場合)の長さ。                                |
| OOUX_INPUTPTR       | X'20'                                                                         | X'04'                                                                         | 入力     | コマンド入力 (ある場合) のアドレス。                             |
| OOUX_OUTPTLEN       | X'24'                                                                         | X'04'                                                                         | 入力     | コマンド応答の長さ。コマンド応答がない場合                            |
|                     |                                                                               |                                                                               |        | は、0。                                             |
| OOUX_OUTPTPTR       | $\mathsf{X}^{\scriptscriptstyle{1}} 28$ '                                     | X'04'                                                                         | 入力     | コマンド応答 (ある場合) のアドレス。クライア                         |
|                     |                                                                               |                                                                               |        | ントがコマンドの処理に失敗した場合、クライア                           |
|                     |                                                                               |                                                                               |        | ントは、戻りコードまたは理由コード (またはそ                          |
|                     |                                                                               |                                                                               |        | の両方)を戻しましたが、コマンド応答は戻して                           |
|                     |                                                                               |                                                                               |        | いません。この場合には、コマンド応答の長さフ                           |
|                     |                                                                               |                                                                               |        | ィールドおよびこのフィールドはゼロです。                             |

<span id="page-711-0"></span>表 *255. OM* 出力ユーザー出口パラメーター・リスト *--* 配信不能出力 *(*続き*)*

|                     |       |       | フィールド使 |                        |
|---------------------|-------|-------|--------|------------------------|
| フィールド名              | オフセット | 長さ    | 用量     | 説明                     |
| OOUX OUTMDLEN       | X'2c' | X'04' | 出力     | 変更されたコマンド出力の長さ。出口は、コマン |
|                     |       |       |        | ド応答出力を変更する場合は、このフィールドを |
|                     |       |       |        | 設定しなければなりません。このフィールドは、 |
|                     |       |       |        | この出口に渡された入力コマンドの応答の長さよ |
|                     |       |       |        | り大きくすることはできません。出口がこのフィ |
|                     |       |       |        | ールドを正しく設定せず、コマンド応答出力を変 |
|                     |       |       |        | 更した場合、変更されたコマンド応答出力はクラ |
|                     |       |       |        | イアントに送信されません。その代わりに、オリ |
|                     |       |       |        | ジナルのコマンド応答出力がクライアントに送信 |
|                     |       |       |        | されます。                  |
| <b>OOUX ROTKN1</b>  | X'30' | X'10' | 入力     | 要求トークン 1。              |
| <b>OOUX ROTKN2</b>  | X'40' | X'10' | 入力     | 要求トークン 2。              |
| <b>OOUX RETCODE</b> | X'50' | X'04' | 入力     | クライアントからの戻りコード。        |
| <b>OOUX RSNCODE</b> | X'54' | X'04' | 入力     | クライアントからの理由コード。        |
|                     | X'58' | X'10' | ありません。 | 予約済み。                  |

出口でのコマンド応答と配信不能出力に関するレジスターの内容

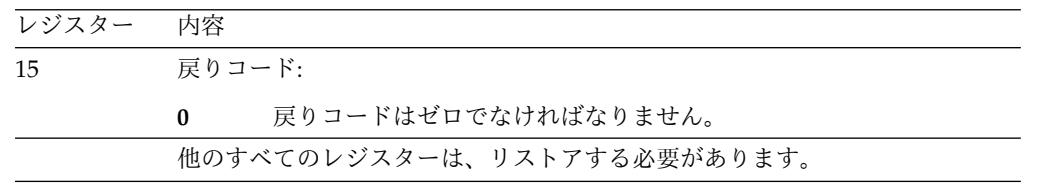

### **OM** 出力ユーザー出口パラメーター・リスト **:** 非送信請求出力

以下の表に、非送信請求出力のユーザー出口パラメーター・リストを示します。フ ィールド名、オフセット値と長さ (両方とも 16 進数)、フィールドの用途、および フィールドの簡単な説明を示してあります。

表 *256. OM* 出力ユーザー出口パラメーター・リスト *:* 非送信請求出力

|                     |       |          | フィールド使 |                             |
|---------------------|-------|----------|--------|-----------------------------|
| フィールド名              | オフセット | 長さ       | 用量     | 説明                          |
| <b>OOUX PVER</b>    | X'00' | $X'$ 04' | 入力     | パラメーター・リストのバージョン番号          |
|                     |       |          |        | (X'00000001')               |
| <b>OOUX FUNC</b>    | X'04' | X'04'    | 入力     | 機能コード                       |
|                     |       |          |        | 4 非送信請求出力メッセージ。             |
| <b>OOUX MBRNAME</b> | X'08' | X'08'    | 入力     | メッセージを送ったクライアント (IMSplex メン |
|                     |       |          |        | バー)名。                       |
| <b>OOUX MBRTYPE</b> | X'10' | X'02'    | 入力     | メッセージを送った IMSplex メンバー・タイ   |
|                     |       |          |        | プ。                          |

|                       |                           |       | フィールド使 |                                                                                                    |
|-----------------------|---------------------------|-------|--------|----------------------------------------------------------------------------------------------------|
| フィールド名                | オフセット                     | 長さ    | 用量     | 説明                                                                                                    |
| OOUX_OUTMOD           | X'12'                     | X'01' | 出力     | 出力変更フィールド。このフィールドは、出口が<br>出力メッセージ・ストリングを変更したこと、お<br>よび更新された出力をクライアントに渡すべきこ<br>とを示します。<br>• 0 出力は変更されなかった。                                                                                                    |
|                       |                           |       |        | • 4 出力は出口によって変更された。                                                                                                    |
|                       |                           |       |        | 非送信請求出力はどのクライアントにも渡されま<br>せん。                                                                                                    |
|                       | X'13'                     | X'01' | ありません。 | 予約済み。                                                                                                    |
| OOUX_MBRSTYPE         | X'14'                     | X'08' | 入力     | メッセージを送った IMSplex メンバー・サブタ<br>イプ。                                                                                                    |
|                       | $X^{\dagger}1C^{\dagger}$ | X'04' | ありません。 | 予約済み。                                                                                                    |
|                       | X'20'                     | X'04' | ありません。 | 予約済み。                                                                                                    |
| <b>OOUX_OUTPUTLEN</b> | X'24'                     | X'04' | 入力     | メッセージの長さ。                                                                                                    |
| OOUX_OUTPUTPTR        | X'28'                     | X'04' | 入力     | メッセージのアドレス。                                                                                                    |
| OOUX_OUTMDLEN         | X'2C'                     | X'04' | 出力     | 変更されたコマンド出力の長さ。出口は、コマン<br>ド応答出力を変更する場合は、このフィールドを<br>設定しなければなりません。このフィールドは、<br>この出口に渡された入力コマンドの応答の長さよ<br>り大きくすることはできません。出口がこのフィ<br>ールドを正しく設定せず、コマンド応答出力を変<br>更した場合、変更されたコマンド応答出力はクラ<br>イアントに送信されません。その代わりに、オリ<br>ジナルのコマンド応答出力がクライアントに送信<br>されます。 |
| OOUX_RQTKN1           | X'30'                     | X'10' | 入力     | 要求トークン 1。                                                                                                    |
| OOUX_RQTKN2           | X'40'                     | X'10' | 入力     | 要求トークン 2。                                                                                                    |
|                       | X'50'                     | X'18' | ありません。 | 予約済み。                                                                                                    |

表 *256. OM* 出力ユーザー出口パラメーター・リスト *:* 非送信請求出力 *(*続き*)*

## 出口での非送信請求出力に関するレジスターの内容

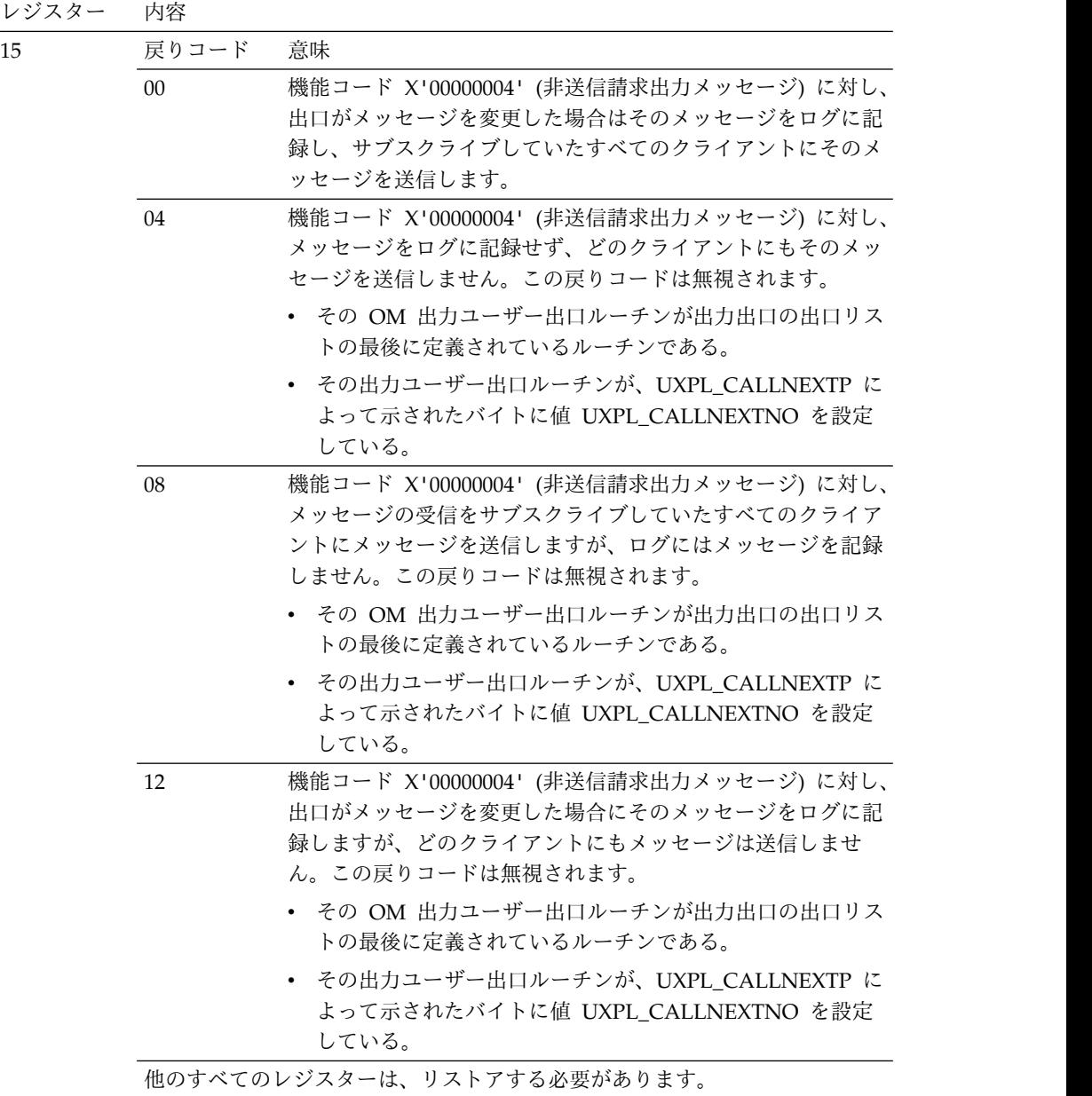

# **CSL OM** セキュリティー・ユーザー出口

OM セキュリティー・ユーザー出口はコマンド処理中にセキュリティー検査を行い ます。この出口は、OM 入力出口の後で制御を渡されます。この出口はオプション です。

この出口は、OM プロシージャーの CMDSEC= パラメーターが A または E と指 定されている場合に呼び出されます。

- **A** この出口と RACF (または同等のもの) の両方が OM コマンド・セキュリ ティーに使用されます。
- **E** この出口のみが OM コマンド・セキュリティーに呼び出されます。

この出口は、BPE ユーザー出口リスト PROCLIB メンバーの中の EXITDEF ステ ートメントで TYPE=SECURITY として定義されます。このタイプのユーザー出口は 1 つ以上指定することができます。この出口が呼び出されるときは、このタイプのす べてのユーザー出口が、EXITS= キーワードに指定されている順序で駆動されま す。ユーザー出口モジュール名の定義方法について詳しくは、「*IMS V15* システム 定義」の OM BPE ユーザー出口リスト PROCLIB メンバーに関するトピックを参 照してください。

この出口は AMODE 31 で呼び出されます。そして再入可能でなければなりませ ん。

## 入り口でのレジスターの内容

レジスター 内容

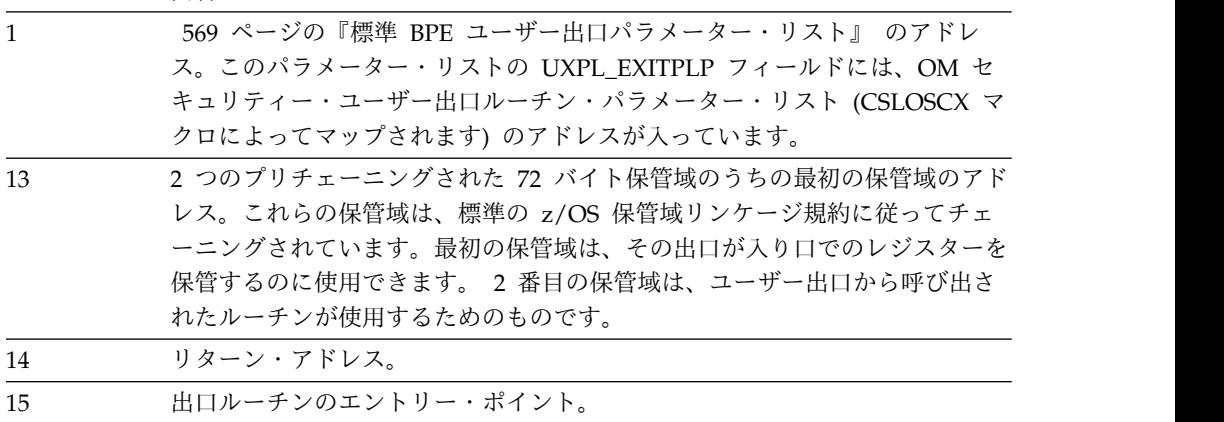

#### **OM** セキュリティー・ユーザー出口パラメーター・リスト

以下の表に、セキュリティー・ユーザー出口のユーザー出口パラメーター・リスト を示します。フィールド名、オフセット値と長さ (両方とも 16 進数)、フィールド の用途、およびフィールドの簡単な説明を示してあります。

表 *257. OM* セキュリティー・ユーザー出口パラメーター・リスト

|                      |       |       | フィールド使 |                              |
|----------------------|-------|-------|--------|------------------------------|
| フィールド名               | オフセット | 長さ    | 用量     | 説明                           |
| <b>OSCX_PVER</b>     | X'00' | X'04' | 入力     | パラメーター・リストのバージョン番号           |
|                      |       |       |        | (X'00000002')                |
| <b>OSCX FUNC</b>     | X'04' | X'04' | 入力     | 機能コード                        |
|                      |       |       |        | 1 ユーザー・コマンド・セキュリティー検査を実      |
|                      |       |       |        | 行する。                         |
| <b>OSCX_MBRNAME</b>  | X'08' | X'08' | 入力     | コマンドを OM に送ったクライアント (IMSplex |
|                      |       |       |        | メンバー)名。                      |
| <b>OSCX_MBRTYPE</b>  | X'10' | X'02' | 入力     | コマンドを OM に送った IMSplex メンバー・  |
|                      |       |       |        | タイプ。                         |
|                      | X'12' | X'02' | ありません。 | 予約済み。                        |
| <b>OSCX MBRSTYPE</b> | X'14' | X'08' | 入力     | コマンドを OM に送った IMSplex メンバー・  |
|                      |       |       |        | サブタイプ。                       |

|                      |       |                                                                               | フィールド使 |                                                                                                    |
|----------------------|-------|-------------------------------------------------------------------------------|--------|----------------------------------------------------------------------------------------------------|
| フィールド名               | オフセット | 長さ                                                                            | 用量     | 説明                                                                                                    |
| <b>OSCX_USERID</b>   | X'1C' | $\mathsf{X}^{\scriptscriptstyle\mathsf{1}} 08^{\scriptscriptstyle\mathsf{1}}$ | 入力     | コマンド発行元のアプリケーションのユーザー                                                                                                    |
|                      |       |                                                                               |        | ID <sub>o</sub>                                                                                                    |
| <b>OSCX_VERB</b>     | X'24' | X'10'                                                                         | 入力     | 簡易書式のコマンド verb。                                                                                                    |
| OSCX_KEYWORD         | X'34' | X'10'                                                                         | 入力     | 基本キーワード (リソース・タイプ)                                                                                                    |
| <b>OSCX_INPUTLEN</b> | X'44' | X'04'                                                                         | 入力     | コマンド入力ストリングの長さ。                                                                                                    |
| OSCX_INPUTPTR        | X'48' | X'04'                                                                         | 入力     | コマンド入力ストリングのアドレス。                                                                                                    |
| <b>OSCX_SECCODE</b>  | X'4C' | X'04'                                                                         | 入力     | デコードされたセキュリティー・コード。OM<br>プロシージャーの CMDSEC= パラメーターが A<br>と指定されている場合のみ、有効。<br>• X'00000000': RACF セキュリティーはコマン<br>ドを許可する。<br>• X'00000004': RACF セキュリティーは要求さ<br>れなかった。<br>• X'00000008': RACF セキュリティーが要求さ<br>れたが、RACF は利用不可である。<br>• X'0000000C': RACF に対してリソース名また<br>はクラス名が定義されていない。<br>• X'00000010': コマンドが RACF で保護されて<br>いない。<br>• X'00000014': ユーザー ID がコマンドに対して<br>許可されていない。 |
| OSCX_SAFCODE         | X'50' | X'04'                                                                         | 入力     | セキュリティー許可機能 (SAF) 戻りコード。こ<br>れは、CMDSEC=A が指定されている場合のみ、<br>有効です。                                                                                                    |
| <b>OSCX_RETCODE</b>  | X'54' | X'04'                                                                         | 入力     | RACF 戻りコード。これは、CMDSEC=A が指<br>定されている場合のみ、有効です。                                                                                                    |
| <b>OSCX_RSNCODE</b>  | X'58' | X'04'                                                                         | 入力     | RACF 理由コード。これは、CMDSEC=A が指<br>定されている場合のみ、有効です。                                                                                                    |
| OSCX_USERDATA        | X'5C' | X'20'                                                                         | 出力     | ユーザー・データ。この出口がコマンドをリジェ<br>クトした場合、このデータは、XML 出力の<br><cmdsecerr> セクションの中で <userdata> タ<br/>グでカプセル化されます。このユーザー・データ<br/>は、英数字 (A から Z、0 から 9)、または文字<br/>&amp;、&lt;、および &gt; を除く印刷可能文字 (大/小文<br/>字の区別なし)を使用することができます。 OM<br/>は、クライアントに XML 出力を送信する前に、<br/>このフィールドに入っている無効なデータをすべ<br/>てピリオド (.) に変換します。</userdata></cmdsecerr>                                                       |
| <b>OSCX_ROUTLEN</b>  | X'7C' | X'04'                                                                         | 入力     | ROUTE リストの長さ。 この値がゼロ (0) のと<br>きは、経路リストが存在しません。 コマンド<br>は、Ready (作動可能) または Registered (登録<br>済み) であったすべてのコマンド処理クライアン<br>トに経路指定されています。                                                                                                    |

表 *257. OM* セキュリティー・ユーザー出口パラメーター・リスト *(*続き*)*

|                      |       |       | フィールド使       |                                                                              |
|----------------------|-------|-------|--------------|------------------------------------------------------------------------------|
| フィールド名               | オフセット | 長さ    | 用量           | 説明                                                                           |
| <b>OSCX ROUTLPTR</b> | X'80' | X'04' | 入力           | ROUTE リストのアドレス。 この出口を使用し<br>て ROUTE リストを変更することはできませ<br>$\mathcal{L}_{\circ}$ |
|                      | X'84' | X'08' | ありません。 予約済み。 |                                                                              |

表 *257. OM* セキュリティー・ユーザー出口パラメーター・リスト *(*続き*)*

#### 出口ルーチン終了時のレジスターの内容

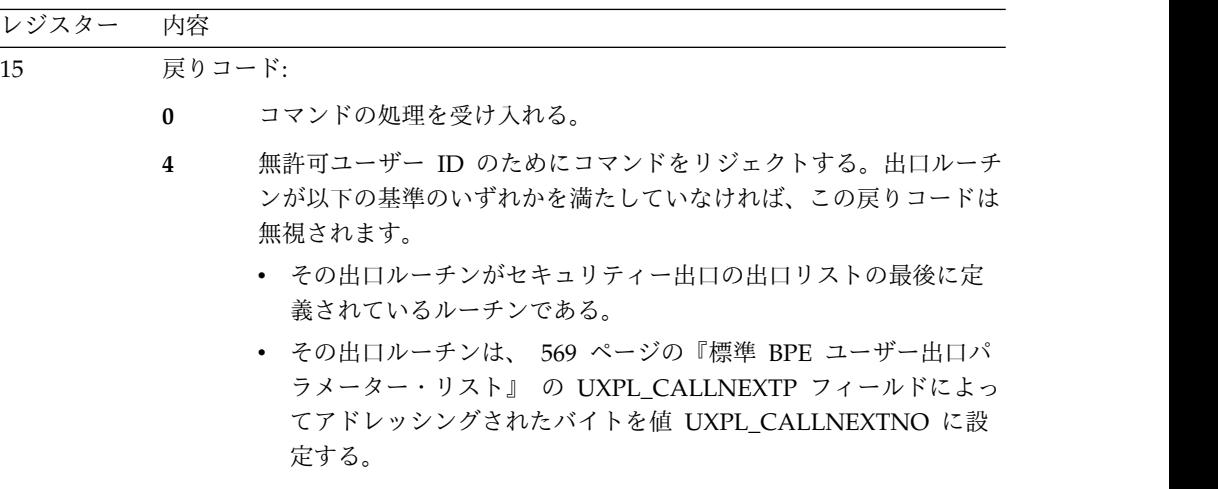

他のすべてのレジスターは、リストアする必要があります。

## **BPE** 統計ユーザー出口で入手可能な **CSL OM** 統計

BPE 統計ユーザー出口は、BPE 統計と OM 統計の両方を収集することができま す。

ここでは、以下のような OM 統計について説明します。

- OM アドレス・スペースから駆動されたときに BPE 統計ユーザー出口で入手可 能な OM 統計。
- v OM アドレス・スペースに送信された CSLZQRY FUNC=STATS 要求で戻された OM 統計。

ユーザー出口が駆動された場合、BPE 統計ユーザー出口パラメーター・リスト BPESTXP のフィールド BPESTXP\_COMPSTATS\_PTR に OM 統計ヘッダーへのポ インターが入っています。 CSLZQRY FUNC=STATS 要求が出された場合、OUTPUT= バッファーは、CSLZQRYO によってマップされた出力域を指します。出力域フィ ールド ZQYO\_STXOFF に、OM 統計ヘッダーのオフセットが入っています。ヘッ ダーは、CSLOSTX によってマップされます。

サブセクション:

- v 706 ページの『CSL OM [統計ヘッダー』](#page-717-0)
- 706 ページの『CSL OM [統計レコード](#page-717-0) CSLOST1』

• 708 ページの『CSL OM [統計レコード](#page-719-0) CSLOST2』

## **CSL OM** 統計ヘッダー

以下の表に、OM 統計ヘッダーを示します。オフセット値と長さ (両方とも 16 進 数)、フィールドの用途、およびフィールドの簡単な説明を示してあります。

<span id="page-717-0"></span>表 *258. OM* 統計ヘッダー

|                     |                           |                                                                               | フィールド使 |                                                                                                    |
|---------------------|---------------------------|-------------------------------------------------------------------------------|--------|----------------------------------------------------------------------------------------------------|
| フィールド名              | オフセット                     | 長さ                                                                            | 用量     | 説明                                                                                                    |
| OSTX_ID             | X'00'                     | $\mathsf{X}^{\scriptscriptstyle\mathsf{1}} 08^{\scriptscriptstyle\mathsf{1}}$ | 入力     | 目印「CSLOSTX」。                                                                                                    |
| <b>OSTX_LEN</b>     | $X'08'$                   | X'04'                                                                         | 入力     | ヘッダーの長さ。                                                                                                    |
| <b>OSTX_PVER</b>    | X'0C'                     | X'04'                                                                         | 入力     | ヘッダー・バージョン番号 (X'0000001')。                                                                                                    |
| <b>OSTX_PLEXCNT</b> | X'10'                     | X'04'                                                                         | 入力     | 統計が入手可能な IMSplex の数。                                                                                                    |
| <b>OSTX_STATCNT</b> | X'14'                     | X'04'                                                                         | 入力     | 各 IMSplex の統計が入手可能な統計域の数。                                                                                                    |
| <b>OSTX_STATLEN</b> | X'18'                     | X'04'                                                                         | 入力     | 各 IMSplex の全統計域の長さ。                                                                                                    |
| <b>OSTX_STATOFF</b> | $X^{\dagger}1C^{\dagger}$ | X'04'                                                                         | 入力     | 最初の IMSplex の統計域のオフセット。これ<br>は、CSLOSTX の先頭からのオフセットです。オ<br>フセットは、最初の IMSplex の CSLOST1 域を<br>指します。                                                                                               |
| OSTX_OST1OFF        | X'20'                     | X'04'                                                                         | 入力     | OM 要求で実行されるアクティビティーに関する<br>OM 要求統計レコード (CSLOST1 マクロによっ<br>てマップされる)のオフセット。これは、この<br>IMSplex の統計域の先頭からのオフセットです。<br>OM 要求統計レコードの説明については、次の表<br>を参照してください。                                          |
| OSTX_OST2OFF        | X'24'                     | X'04'                                                                         | 入力     | IMSplex に対して OM で実行されるアクティビ<br>ティーに関する OM IMSplex 統計レコード<br>(CSLOST2 マクロによってマップされる)のオフ<br>セット。これは、この IMSplex の統計域の先頭<br>からのオフセットです。 OM IMSplex 統計レコ<br>ードの説明については、 708 ページの表 260 を<br>参照してください。 |
|                     | X'28'                     | X'04'                                                                         | ありません。 | 予約済み。                                                                                                    |
|                     | X'2C'                     | X'04'                                                                         | ありません。 | 予約済み。                                                                                                    |

#### **CSL OM** 統計レコード **CSLOST1**

CSLOST1 には、OM により処理された、特定の要求とコマンドに関連した統計が 含まれています。 以下の表に、OM 統計レコード CSLOST1 のリストを示しま す。フィールド名、オフセット値と長さ (両方とも 16 進数)、フィールドの用途、 およびフィールドの簡単な説明を示してあります。

表 *259. OM* 統計レコード *CSLOST1*

|          |       |       | フィールド使 |              |
|----------|-------|-------|--------|--------------|
| フィールド名   | オフセット | 長さ    | 用量     | 説明           |
| OST1_ID  | X'00' | X'08' | 入力     | 目印「CSLOST1」。 |
| OST1_LEN | X'08' | X'04' | 入力     | 有効データの長さ。    |

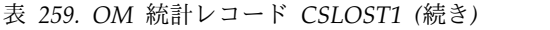

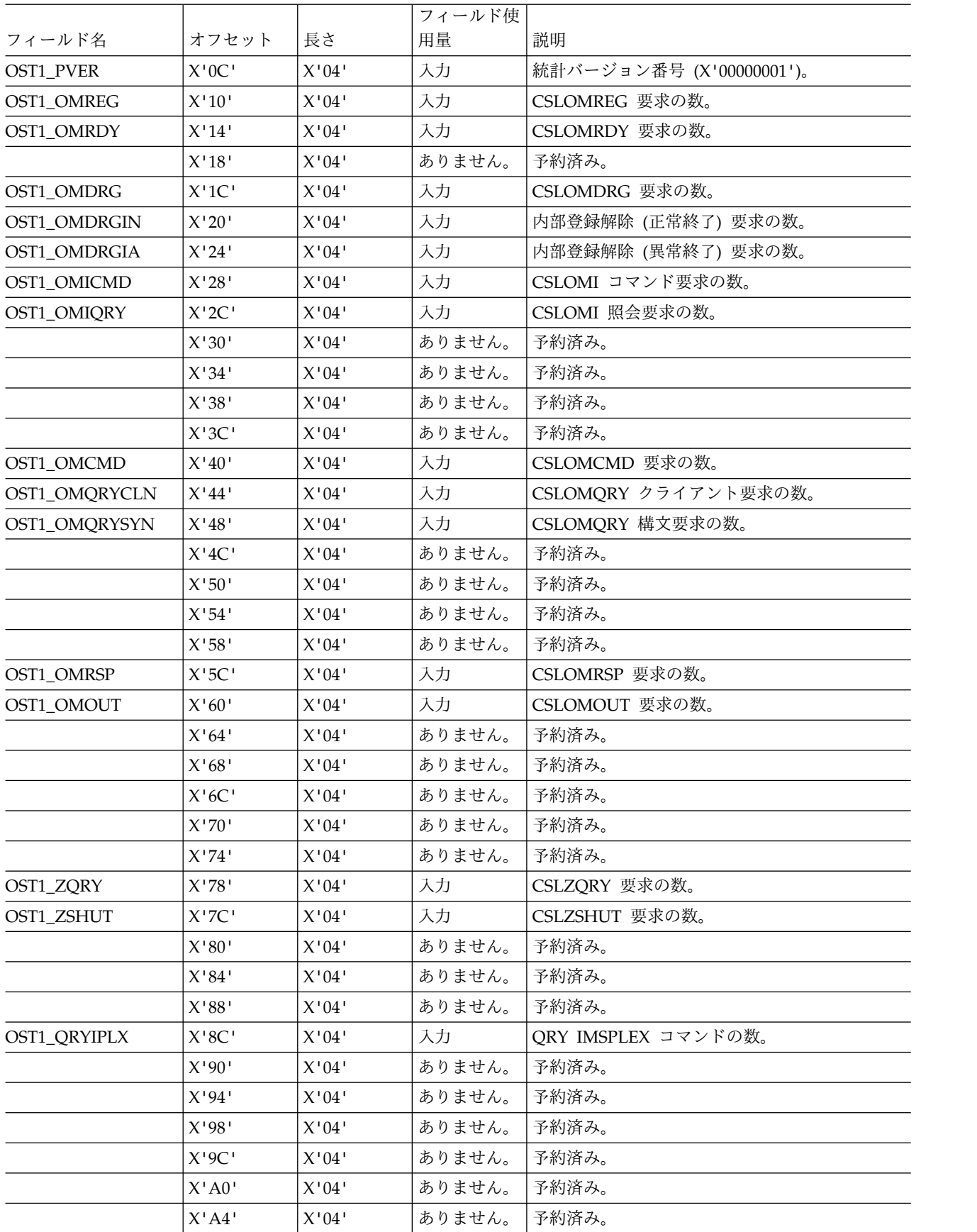

<span id="page-719-0"></span>表 *259. OM* 統計レコード *CSLOST1 (*続き*)*

|        |       |       | フィールド使 |       |
|--------|-------|-------|--------|-------|
| フィールド名 | オフセット | 長さ    | 用量     | 説明    |
|        | X'AB' | X'04' | ありません。 | 予約済み。 |
|        | X'AC' | X'04' | ありません。 | 予約済み。 |

## **CSL OM** 統計レコード **CSLOST2**

CSLOST2 には、特定の要求やコマンドに関連した統計ではなく、IMSplex に関連 した統計が含まれています。以下の表に、OM 統計レコード CSLOST2 のリストを 示します。フィールド名、オフセット値と長さ (両方とも 16 進数)、フィールドの 用途、およびフィールドの簡単な説明を示してあります。

表 *260. OM* 統計レコード *CSLOST2*

|                      |                           |                                                                               | フィールド使 |                                     |
|----------------------|---------------------------|-------------------------------------------------------------------------------|--------|-------------------------------------|
| フィールド名               | オフセット                     | 長さ                                                                            | 用量     | 説明                                  |
| OST2_ID              | X'00'                     | $\mathsf{X}^{\scriptscriptstyle\mathsf{1}} 08^{\scriptscriptstyle\mathsf{1}}$ | 入力     | 目印「CSLOST2」。                        |
| OST2_LEN             | X'08'                     | X'04'                                                                         | 入力     | 有効データの長さ。                           |
| <b>OST2_PVER</b>     | X'0C'                     | X'04'                                                                         | 入力     | パラメーター・リストのバージョン番号<br>(X'00000001') |
| <b>OST2 PLEXNAME</b> | X'10'                     | $\mathsf{X}^{\scriptscriptstyle\mathsf{1}} 08^{\scriptscriptstyle\mathsf{1}}$ | 入力     | IMSplex の名前。                        |
| <b>OST2_CLIENTS</b>  | $X'18'$                   | X'04'                                                                         | 入力     | IMSplex 内のアクティブ・クライアントの数。           |
| OST2_CMDTOUT         | $X^{\dagger}1C^{\dagger}$ | X'04'                                                                         | 入力     | コマンドがタイムアウトになった回数。                  |
| OST2_UNDELIV         | X'20'                     | X'04'                                                                         | 入力     | コマンド応答出力をクライアントに戻せなかった<br>回数。       |
|                      | X'24'                     | X'04'                                                                         | ありません。 | 予約済み。                               |
|                      | X'28'                     | X'04'                                                                         | ありません。 | 予約済み。                               |
|                      | X'2C'                     | X'04'                                                                         | ありません。 | 予約済み。                               |
|                      | X'30'                     | X'04'                                                                         | ありません。 | 予約済み。                               |
|                      | X'34'                     | X'04'                                                                         | ありません。 | 予約済み。                               |
|                      | X'38'                     | X'04'                                                                         | ありません。 | 予約済み。                               |
|                      | X'3C'                     | X'04'                                                                         | ありません。 | 予約済み。                               |
|                      | X'40'                     | X'04'                                                                         | ありません。 | 予約済み。                               |
|                      | X'44'                     | X'04'                                                                         | ありません。 | 予約済み。                               |
|                      | $X'48'$                   | X'04'                                                                         | ありません。 | 予約済み。                               |
|                      | X'50'                     | X'04'                                                                         | ありません。 | 予約済み。                               |
|                      | X'54'                     | X'04'                                                                         | ありません。 | 予約済み。                               |
|                      | X'58'                     | X'04'                                                                         | ありません。 | 予約済み。                               |

関連資料:

601 ページの『BPE [統計ユーザー提供の出口ルーチン』](#page-612-0)
# **CSL RM** ユーザー出口ルーチン

RM 環境をカスタマイズし、モニターするための RM ユーザー出口を作成すること ができます。サンプルの出口は提供されていません。

RM は、そのユーザー出口の呼び出しと管理を行うために BPE サービスを使用し ます。 BPE では、ユーザーは、BPE ユーザー出口リスト PROCLIB メンバーの中 の EXITDEF= ステートメントを使用することにより、特定のユーザー出口タイプに 対して呼び出すユーザー出口モジュールを外部的に指定することができます。ま た、BPE は、全ユーザー出口に対して共通ユーザー出口実行時環境も提供します。 この環境には、標準ユーザー出口パラメーター・リスト、呼び出し可能サービス、 出口用の静的および動的作業域、ユーザー出口異常終了用のリカバリー環境が含ま れます。

関連資料:

569 ページの『第 5 章 BPE [ユーザー提供の出口ルーチンのインターフェースと](#page-580-0) [サービス』](#page-580-0)

## **CSL RM** クライアント接続ユーザー出口

この出口は、クライアントが RM に接続 (登録) されたとき、またはクライアント が RM から切断 (登録解除) されたときに呼び出されます。この出口はオプション です。

この出口は、以下のイベントに対して呼び出されます。

- v クライアントが RM に正常に接続された後。
- v クライアントが RM から正常に切断された後、または異常な切断が行われた 後。

サブセクション:

- v 710 ページの『RM [クライアント接続ユーザー出口パラメーター・リスト](#page-721-0) : ク [ライアント接続 』](#page-721-0)
- v 710 ページの『RM [クライアント接続ユーザー出口パラメーター・リスト](#page-721-0) : ク [ライアント切断』](#page-721-0)

入り口でのレジスターの内容

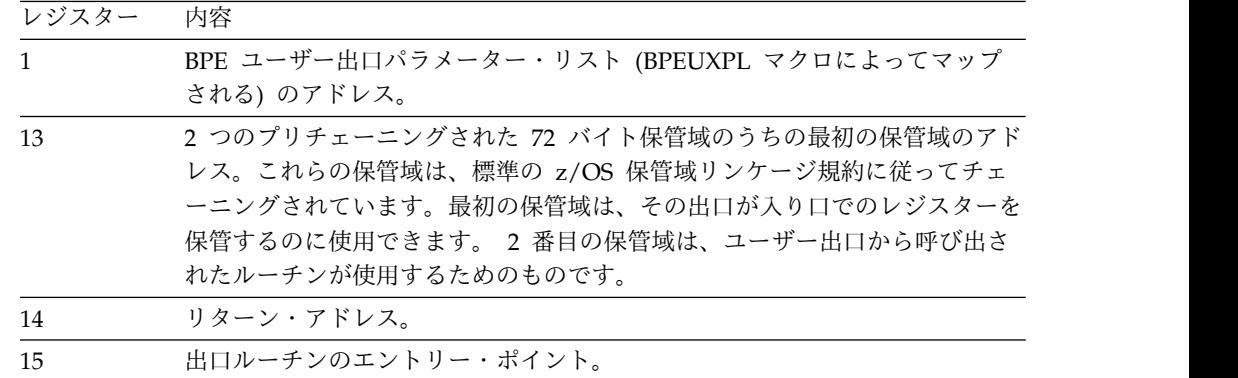

<span id="page-721-0"></span>クライアント接続出口への入り口で、レジスター 1 は標準の BPE ユーザー出口パ ラメーター・リストを指しています。このリストのフィールド UXPL\_EXITPLP に は、RM クライアント接続ユーザー出口パラメーター・リスト (CSLRCLX マクロ によってマップされます) のアドレスが入っています。このリストのフィールド UXPL\_COMPTYPEP は文字ストリング "RM" を指しており、RM アドレス・スペ ースであることを表します。

この出口は、BPE ユーザー出口リスト PROCLIB メンバーの中の EXITDEF ステ ートメントで TYPE=CLNTCONN として定義されます。このタイプのユーザー出 口は 1 つ以上指定することができます。この出口が呼び出されるときには、このタ イプのすべてのユーザー出口が、EXITS= キーワードに指定されている順序で呼び 出されます。ユーザー出口モジュール名の定義方法について詳しくは、「*IMS V15* システム定義」の RM BPE ユーザー出口リスト PROCLIB メンバーに関するトピ ックを参照してください。

この出口は AMODE 31 で呼び出されます。そして再入可能でなければなりませ ん。

### **RM** クライアント接続ユーザー出口パラメーター・リスト **:** クライア ント接続

以下の表に、クライアント接続のユーザー出口パラメーター・リストを示します。 フィールド名、オフセット値と長さ (両方とも 16 進数)、フィールドの用途、およ びフィールドの簡単な説明を示してあります。

表 *261. RM* クライアント接続ユーザー出口パラメーター・リスト *:* クライアント接続

| フィールド使                                                                         |  |
|--------------------------------------------------------------------------------|--|
| 説明<br>長さ<br>用量<br>フィールド名<br>オフセット                                              |  |
| パラメーター・リストのバージョン番号<br>入力<br>X'04'<br><b>RCLX_PVER</b><br>X'00'                 |  |
| (X'00000001')                                                                  |  |
| 機能コード<br>入力<br><b>RCLX FUNC</b><br>X'04'<br>X'04'                              |  |
| 1 クライアント接続。                                                                    |  |
| 入力<br>クライアント (IMSplex メンバー) 名。<br>X'08'<br>X'08'<br><b>RCLX MBRNAME</b>        |  |
| IMSplex メンバーのタイプ (CSLSTPIX によって<br>入力<br>X'10'<br><b>RCLX_MBRTYPE</b><br>X'02' |  |
| マップされる)。                                                                       |  |
| 予約済み。<br>ありません。<br>X'12'<br>X'02'                                              |  |
| IMSplex メンバーのサブタイプ。<br>入力<br>RCLX_MBRSTYPE<br>X'14'<br>X'08'                   |  |
| ありません。<br>予約済み。<br>X'1C'<br>X'04'                                              |  |

## **RM** クライアント接続ユーザー出口パラメーター・リスト **:** クライア ント切断

以下の表に、クライアント切断のユーザー出口パラメーター・リストを示します。 フィールド名、オフセット値と長さ (両方とも 16 進数)、フィールドの用途、およ びフィールドの簡単な説明を示してあります。

表 *262. RM* クライアント接続ユーザー出口パラメーター・リスト *:* クライアント切断

|                     |       |       | フィールド使 |                                 |
|---------------------|-------|-------|--------|---------------------------------|
| フィールド名              | オフセット | 長さ    | 用量     | 説明                              |
| <b>RCLX PVER</b>    | X'00' | X'04' | 入力     | パラメーター・リストのバージョン番号              |
|                     |       |       |        | (X'00000001')                   |
| <b>RCLX_FUNC</b>    | X'04' | X'04' | 入力     | 機能コード                           |
|                     |       |       |        | 2 クライアント切断。                     |
| RCLX_MBRNAME        | X'08' | X'08' | 入力     | クライアント (IMSplex メンバー) 名。        |
| <b>RCLX MBRTYPE</b> | X'10' | X'02' | 入力     | IMSplex メンバーのタイプ (CSLSTPIX によって |
|                     |       |       |        | マップされる)。                        |
| <b>RCLX FLAG1</b>   | X'12' | X'01' | 入力     | フラグ・バイトは、クライアント切断が正常か、          |
|                     |       |       |        | 異常かを示す。                         |
|                     |       |       |        | X'80' クライアント切断は異常である。           |
|                     | X'13' | X'01' | ありません。 | 予約済み。                           |
| RCLX_MBRSTYPE       | X'14' | X'08' | 入力     | IMSplex メンバーのサブタイプ。             |
|                     | X'1C' | X'08' | ありません。 | 予約済み。                           |

## 出口ルーチン終了時のレジスターの内容

レジスター 内容

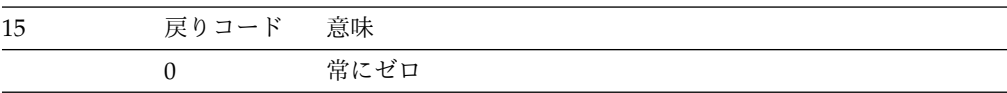

他のすべてのレジスターは、リストアする必要があります。

## **CSL RM** 初期設定**/**終了ユーザー出口

CSL RM 初期設定/終了ユーザー出口は、IMSplex または RM が初期設定を行っ たとき、初期設定を完了したとき、または正常に終了したときに呼び出されます。

この出口は、RM アドレス・スペース異常終了または IMSplex 異常終了では呼び 出されません。この出口はオプションです。

この出口は、BPE ユーザー出口リスト PROCLIB メンバーの中の EXITDEF ステ ートメントで TYPE=INITTERM として定義されます。このタイプのユーザー出口 は 1 つ以上指定することができます。この出口が呼び出されるときには、このタイ プのすべてのユーザー出口が、EXITS= キーワードに指定されている順序で呼び出 されます。ユーザー出口モジュール名の定義方法について詳しくは、「*IMS V15* シ ステム定義」の RM BPE ユーザー出口リスト PROCLIB メンバーに関するトピッ クを参照してください。

この出口は AMODE 31 で呼び出されます。そして再入可能でなければなりませ ん。

サブセクション:

v 712 ページの『RM 初期設定/[終了ユーザー出口パラメーター・リスト](#page-723-0) : RM [初期設定 』](#page-723-0)

- <span id="page-723-0"></span>v 『RM 初期化/終了ユーザー出口パラメーター・リスト : RM 終了』
- v 713 ページの『RM 初期設定/[終了ユーザー出口パラメーター・リスト](#page-724-0) : IMSplex [初期設定 』](#page-724-0)
- v 713 ページの『RM 初期化/[終了ユーザー出口パラメーター・リスト](#page-724-0) : IMSplex [終了』](#page-724-0)

#### 入り口でのレジスターの内容

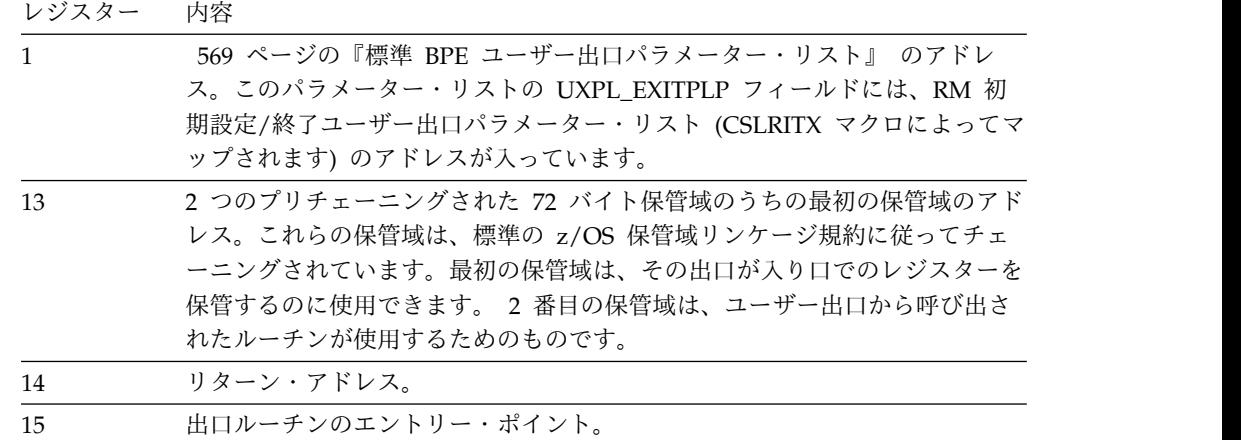

## **RM** 初期設定**/**終了ユーザー出口パラメーター・リスト **: RM** 初期設 かんしゃ たいしん たいしん しんしゃく たいしゃく たいしゅう たいしゃ

以下の表に、RM 初期設定のユーザー出口パラメーター・リストを示します。フィ ールド名、オフセット値と長さ (両方とも 16 進数)、フィールドの用途、およびフ ィールドの簡単な説明を示してあります。

表 *263. RM* 初期設定*/*終了ユーザー出口パラメーター・リスト *: RM* 初期設定

|           | オフセッ  |       | フィール    |                       |
|-----------|-------|-------|---------|-----------------------|
| フィールド名    |       | 長さ    | ド使用量 説明 |                       |
| RITX_PVER | X'00' | X'04' |         | 入力 パラメーター・リストのバージョン番号 |
|           |       |       |         | (X'00000001')         |
| RITX FUNC | X'04' | X'04' | 一入力     | 機能コード:                |
|           |       |       |         | RM 初期設定               |

## **RM** 初期化**/**終了ユーザー出口パラメーター・リスト **: RM** 終了

以下の表に、RM 終了のユーザー出口パラメーター・リストを示します。フィール ド名、オフセット値と長さ (両方とも 16 進数)、フィールドの用途、およびフィー ルドの簡単な説明を示してあります。

表 *264. RM* 初期化*/*終了ユーザー出口パラメーター・リスト *: RM* 終了

|                  |       |          | フィールド使 |                    |
|------------------|-------|----------|--------|--------------------|
| フィールド名           | オフセット | 長さ       | 用量     | 説明                 |
| <b>RITX PVER</b> | X'00' | $X'$ 04' | 入力     | パラメーター・リストのバージョン番号 |
|                  |       |          |        | (X'00000001')      |

<span id="page-724-0"></span>表 *264. RM* 初期化*/*終了ユーザー出口パラメーター・リスト *: RM* 終了 *(*続き*)*

|            |           |       | フィールド使 |               |         |
|------------|-----------|-------|--------|---------------|---------|
| フィールド名     | オフセット  長さ |       | 用量     | 説明            |         |
| RITX_FTERM | X'04'     | X'04' | 入力     | 機能コード         |         |
|            |           |       |        | $\mathcal{P}$ | RM 正常終了 |

## **RM** 初期設定**/**終了ユーザー出口パラメーター・リスト **: IMSplex** 初 期設定

以下の表に、IMSplex 初期設定のユーザー出口パラメーター・リストを示します。 フィールド名、オフセット値と長さ (両方とも 16 進数)、フィールドの用途、およ びフィールドの簡単な説明を示してあります。

表 *265. RM* 初期設定*/*終了ユーザー出口パラメーター・リスト *: IMSplex* 初期設定

|                      |       |       | フィールド使 |                                     |
|----------------------|-------|-------|--------|-------------------------------------|
| フィールド名               | オフセット | 長さ    | 用量     | 説明                                  |
| <b>RITX PVER</b>     | X'00' | X'04' | 入力     | パラメーター・リストのバージョン番号<br>(X'00000001') |
| <b>RITX FPLXINIT</b> | X'04' | X'04' | 入力     | 機能コード                               |
|                      |       |       |        | IMSplex 正常初期設定<br>3                 |
| RITX IPLEXNM         | X'08' | X'08' | 入力     | IMSplex の名前。                        |
| <b>RITX ISTRNM</b>   | X'10' | X'10' | 入力     | リソース構造名。                            |
|                      |       |       |        |                                     |

## **RM** 初期化**/**終了ユーザー出口パラメーター・リスト **: IMSplex** 終了

以下の表に、IMSplex 終了のユーザー出口パラメーター・リストを示します。フィ ールド名、オフセット値と長さ (両方とも 16 進数)、フィールドの用途、およびフ ィールドの簡単な説明を示してあります。

表 *266. RM* 初期化*/*終了ユーザー出口パラメーター・リスト *: IMSplex* 終了

|                  |       |          | フィールド使 |                                     |
|------------------|-------|----------|--------|-------------------------------------|
| フィールド名           | オフセット | 長さ       | 用量     | 説明                                  |
| <b>RITX PVER</b> | X'00' | $X'$ 04' | 入力     | パラメーター・リストのバージョン番号<br>(X'00000001') |
| RITX_FUNC        | X'04' | X'04'    | 入力     | 機能コード                               |
|                  |       |          |        | IMSplex 正常終了<br>4                   |
| RITX_TPLEXNM     | X'08' | X'08'    | 入力     | IMSplex の名前。                        |
| RITX_TSTRNM      | X'10' | X'10'    | 入力     | リソース構造名。                            |

### 出口ルーチン終了時のレジスターの内容

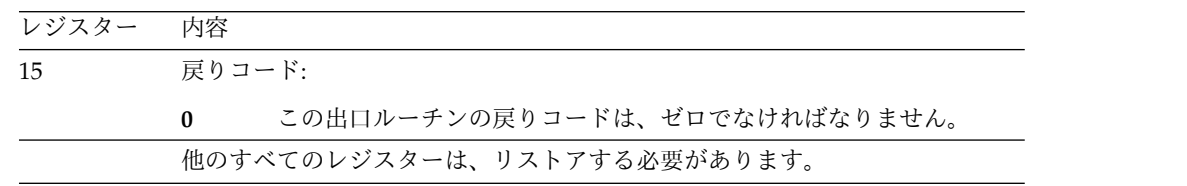

## **BPE** 統計ユーザー出口で入手可能な **CSL RM** 統計

BPE 統計ユーザー出口は、BPE 統計と RM 統計の両方を収集することができま す。

以下で、BPE 統計ユーザー出口で収集可能な、RM アドレス・スペースに送信され た CSLZQRY FUNC=STATS 要求で戻される RM 統計を説明します。ユーザー出 口が呼び出された場合、BPE 統計ユーザー出口パラメーター・リスト BPESTXP の フィールド BPESTXP COMPSTATS PTR に、RM 統計ヘッダーへのポインターが 入っています。 CSLZQRY FUNC=STATS 要求が呼び出された場合、OUTPUT= バッファーは、CSLZQRYO によってマップされた出力域を指します。出力域フィ ールド ZQYO\_STXOFF に、RM 統計ヘッダーのオフセットが入っています。ヘッ ダーは、CSLRSTX によってマップされます。

サブセクション:

- 『CSL RM 統計ヘッダー』
- 715 ページの『CSL RM [統計レコード](#page-726-0) CSLRST1』
- 716 ページの『CSL RM [統計レコード](#page-727-0) CSLRST2』
- 716 ページの『CSL RM [統計レコード](#page-727-0) CSLRST3』

### **CSL RM** 統計ヘッダー

以下の表に、RM 統計ヘッダーを示します。オフセット値と長さ (両方とも 16 進 数)、フィールドの用途、およびフィールドの簡単な説明を示してあります。

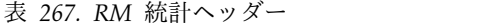

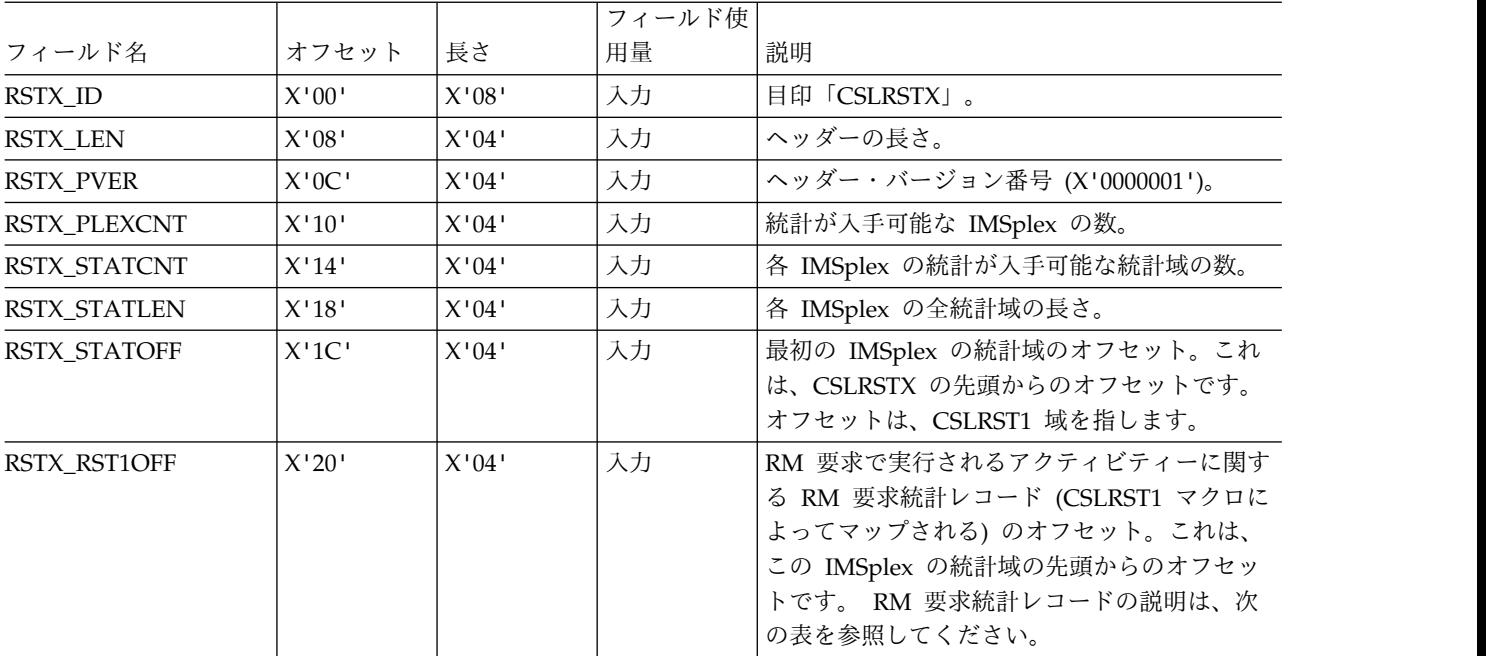

<span id="page-726-0"></span>表 *267. RM* 統計ヘッダー *(*続き*)*

|              |       |       | フィールド使 |                                                                                                    |
|--------------|-------|-------|--------|----------------------------------------------------------------------------------------------------|
| フィールド名       | オフセット | 長さ    | 用量     | 説明                                                                                                    |
| RSTX_RST2OFF | X'24' | X'04' | 入力     | IMSplex に対して RM で実行されるアクティ<br>ビティーに関する RM IMSplex 統計レコード<br>(CSLRST2 マクロによってマップされる)のオ<br>フセット。これは、この IMSplex の統計域の<br>先頭からのオフセットです。 RM IMSplex 統<br>計レコードの説明は、 716 ページの表 269 を<br>参照してください。 |
| RSTX_RST3CNT | X'28' | X'04' | 入力     | CSLRST3 RM 統計領域の数 (ない場合は 0)。                                                                                                    |
| RSTX_RST3OFF | X'2C' | X'04' | 入力     | CSLRSTX 領域の開始から最初の CSLRST3<br>RM 統計領域までのオフセット (ない場合は<br>0)。CSLRST3 領域はストレージ内で隣接してい<br>ます。最初の領域から、RST3_LEN フィールド<br>内の値を加算すると次の領域に到達します。<br>716 ページの『CSL RM 統計レコード<br>CSLRST3』を参照してください。     |
|              | X'30' | X'10' | ありません。 | 予約済み。                                                                                                    |

## **CSL RM** 統計レコード **CSLRST1**

CSLRST1 には、RM により処理された特定の要求に関連した統計が入っています。 以下の表に、RM 統計レコード CSLRST1 のリストを示します。オフセット値と長 さ (両方とも 16 進数)、フィールドの用途、およびフィールドの簡単な説明を示し てあります。

表 *268. RM* 統計レコード *CSLRST1*

|                   |       |       | フィールド使 |                                     |
|-------------------|-------|-------|--------|-------------------------------------|
| フィールド名            | オフセット | 長さ    | 用量     | 説明                                  |
| RST1_ID           | X'00' | X'08' | 入力     | 目印「CSLRST1」。                        |
| RST1_LEN          | X'08' | X'04' | 入力     | 有効データの長さ。                           |
| <b>RST1 PVER</b>  | X'0C' | X'04' | 入力     | パラメーター・リストのバージョン番号                  |
|                   |       |       |        | (X'00000001')                       |
| RST1 RMUPD        | X'10' | X'04' | 入力     | CSLRMUPD FUNC=UPDATE 要求の数。          |
| RST1_RMQRY        | X'14' | X'04' | 入力     | CSLRMQRY FUNC=QUERY 要求の数。           |
| <b>RST1 RMDEL</b> | X'18' | X'04' | 入力     | CSLRMDEL FUNC=DELETE 要求の数。          |
|                   | X'1C' | X'04' | ありません。 | 未使用                                 |
| RST1_RMREG        | X'20' | X'04' | 入力     | CSLRMREG FUNC=REGISTER 要求の数。        |
| RST1_RMDRG        | X'24' | X'04' | 入力     | CSLRMDRG FUNC=DEREGISTER 要求の数。      |
| RST1 RMDRGIN      | X'28' | X'04' | 入力     | クライアント正常終了の場合の内部登録解除要               |
|                   |       |       |        | 求の数。                                |
| RST1 RMDRGIA      | X'2C' | X'04' | 入力     | クライアント異常終了の場合の内部登録解除要               |
|                   |       |       |        | 求の数。                                |
|                   | X'30' | X'10' | 入力     | 未使用                                 |
| RST1_RMPRCI       | X'40' | X'04' | 入力     | CSLRMPRI FUNC=INITIATE (全 IMSplex プ |
|                   |       |       |        | ロセス開始) 要求の数。                        |

<span id="page-727-0"></span>表 *268. RM* 統計レコード *CSLRST1 (*続き*)*

|                    |       |       | フィールド使 |                                                            |
|--------------------|-------|-------|--------|------------------------------------------------------------|
| フィールド名             | オフセット | 長さ    | 用量     | 説明                                                         |
| RST1 RMPRCT        | X'44' | X'04' | 入力     | <b>CSLRMPRT FUNC=TERMINATE (全 IMSplex</b><br>プロセス終了) 要求の数。 |
| <b>RST1 RMPRCS</b> | X'48' | X'04' | 入力     | CSLRMPRS FUNC=PROCESS (全 IMSplex ス<br>テップ) 要求の数。           |
| RST1_RMPRCR        | X'4C' | X'04' | 入力     | CSLRMPRR FUNC=RESPOND (全 IMSplex<br>ステップ応答) 要求の数。          |
| RST1 ZORY          | X'50' | X'04' | 入力     | CSLZQRY 要求の数。                                              |
|                    | X'54' | X'04' | ありません。 | 使用されない。                                                    |
| RST1 ZSHUT         | X'58' | X'04' |        | CSLZSHUT 要求の数。                                             |
| RST1 ORYSTR        | X'5C' | X'04' |        | QRY STRUC コマンドの数。                                          |
|                    | X'60' | X'20' | ありません。 | 使用されない。                                                    |
|                    |       |       |        |                                                            |

## **CSL RM** 統計レコード **CSLRST2**

CSLRST2 には、特定の要求に関連した統計ではなく、IMSplex に関連した統計が 含まれています。以下の表に、RM 統計レコード CSLRST2 のリストを示します。 オフセット値と長さ (両方とも 16 進数)、フィールドの用途、およびフィールドの 簡単な説明を示してあります。

表 *269. RM* 統計レコード *CSLRST2*

|                     |          |       | フィールド使 |                                     |
|---------------------|----------|-------|--------|-------------------------------------|
| フィールド名              | オフセット    | 長さ    | 用量     | 説明                                  |
| RST2_ID             | X'00'    | X'08' | 入力     | 目印「CSLRST2」                         |
| RST2_LEN            | X'08'    | X'04' | 入力     | 有効データの長さ                            |
| RST2_PVER           | X'0C'    | X'04' | 入力     | パラメーター・リストのバージョン番号<br>(X'00000001') |
| RST2 PLEXNAME       | X'10'    | X'08' | 入力     | IMSplex 名                           |
| ブランク                | X'18'    | X'08' | ありません。 | 使用されない。                             |
| <b>RST2 STRNAME</b> | X'20'    | X'10' | 入力     | リソース構造名。                            |
| RST2_STRVER         | X'30'    | X'08' | 入力     | リソース構造のバージョン。                       |
| RST2_CQSID          | X'38'    | X'08' | 入力     | CQS ID                              |
| RST2 CLIENTS        | X'40'    | X'04' | 入力     | 登録されたクライアントの数。                      |
| RST2 CREATES        | X'44'    | X'04' | 入力     | リソース作成の数。                           |
| <b>RST2 UPDATES</b> | X'48'    | X'04' | 入力     | リソース更新の数。                           |
| RST2_DELETES        | $X'$ 4C' | X'04' | 入力     | リソース削除の数。                           |
| ブランク                | X'50'    | X'40' | ありません。 | 使用されない。                             |

## **CSL RM** 統計レコード **CSLRST3**

CSLRST3 には、IMSRSC リポジトリー に関連した統計が入っています。 RM の 接続先のアクティブ・リポジトリーごとに 1 つの CSLRST3 があります。 CSLRSTX 領域の開始のアドレスに RSTX RST3OFF フィールド内の値を加算する

ことで、最初の CSLRST3 領域を見つけます。最初の CSLRST3 領域のアドレスに RST3\_LEN フィールド内の値を加算することで、次の CSLRST3 領域を見つけま す。CSLRST3 領域の数は、RSTX\_RST3CNT フィールド内にあります。 CSLRST3 統計は、IMSplex ごとではなく、リポジトリーごとであり、RSTX\_STATCNT およ び RSTX\_STATLEN フィールドによって記述される IMSplex 統計とは別個のもの です。

RM は、動的にリポジトリーに接続したり、リポジトリーから切断したりすること ができます。したがって、BPE 統計ユーザー提供出口ルーチンに渡される CSLRST3 領域の数は、呼び出しごとに異なります。

CSLRST3 内のすべての統計フィールドは、RM がリポジトリーに接続された時刻以 降の累積です。特に指定されない限り、すべての時間値フィールドはマイクロ秒単 位です。

以下の表に、RM 統計レコード CSLRST3 のリストを示します。各フィールドのオ フセット値と長さ、フィールドの用途、およびフィールドの簡単な説明を示してあ ります。

|                |                                                                                           |                                                                               | フィールド使 |                                                         |
|----------------|-------------------------------------------------------------------------------------------|-------------------------------------------------------------------------------|--------|---------------------------------------------------------|
| フィールド名         | オフセット                                                                                     | 長さ                                                                            | 用量     | 説明                                                      |
| RST3_ID        | X'00'                                                                                     | X'08'                                                                         | 入力     | 目印「CSLRST3」                                             |
| RST3_LEN       | X'08'                                                                                     | X'04'                                                                         | 入力     | CSLRST3 データの長さ                                          |
| RST3_PVER      | X'0C'                                                                                     | X'04'                                                                         | 入力     | CSLRST3 バージョン番号 (X'00000001')                           |
| RST3_REPONAME  | X'10'                                                                                     | X'2C'                                                                         | 入力     | リポジトリー名                                                 |
| RST3_REPOTYPE  | X'3C'                                                                                     | X'01'                                                                         | 入力     | リポジトリー・タイプ X'80' = IMSRSC リポジ<br>トリー                    |
|                | X'3D'                                                                                     | X'13'                                                                         | ありません。 | 予約済み                                                    |
| RST3_RPUPD     | X'50'                                                                                     | X'08'                                                                         | 入力     | CSLRPUPD 要求の数                                           |
| RST3_RPQRY     | X'58'                                                                                     | X'08'                                                                         | 入力     | CSLRPQRY 要求の数                                           |
| RST3_RPDEL     | X'60'                                                                                     | $X'08'$                                                                       | 入力     | CSLRPDEL 要求の数                                           |
|                | X'68'                                                                                     | X'40'                                                                         | ありません。 | 予約済み                                                    |
| RST3_LOCKMBR   | X'AB'                                                                                     | X'08'                                                                         | 入力     | メンバー・ロックの経過時間                                           |
| RST3_LOCKMBRN  | X'B0'                                                                                     | $X'08'$                                                                       | 入力     | メンバー・ロック要求の数                                            |
| RST3_LOCKNMLS  | X'BB'                                                                                     | X'08'                                                                         | 入力     | 名前リスト・ロックの経過時間                                          |
| RST3_LOCKNMLSN | X'CO'                                                                                     | $X'08'$                                                                       | 入力     | 名前リスト・ロック要求の数                                           |
| RST3_LOCKGEN   | $X'$ C8'                                                                                  | X'08'                                                                         | 入力     | 一般のロック経過時間                                              |
| RST3_LOCKGENN  | $X'$ D $0'$                                                                               | X'08'                                                                         | 入力     | 一般ロック要求の数                                               |
| RST3 LOCKLIST  | $X'$ D8'                                                                                  | X'08'                                                                         | 入力     | リスト・ロックの経過時間                                            |
| RST3_LOCKLISTN | $\mathsf{X}^{\scriptscriptstyle{\mathsf{1}}}\mathsf{E}0^{\scriptscriptstyle{\mathsf{1}}}$ | $\mathsf{X}^{\scriptscriptstyle\mathsf{1}} 08^{\scriptscriptstyle\mathsf{1}}$ | 入力     | リスト・ロック要求の数                                             |
| RST3_GETMBR    | $\rm X^+E8^+$                                                                             | $\mathsf{X}^{\scriptscriptstyle\mathsf{1}} 08^{\scriptscriptstyle\mathsf{1}}$ | 入力     | STARTMBR REQ=GET 経過時間                                   |
| RST3_GETMBRN   | $X'$ FO'                                                                                  | X'08'                                                                         | 入力     | メンバー取得要求の数                                              |
| RST3_TGETMBR   | $X'$ F8'                                                                                  | X'08'                                                                         | 入力     | メンバー取得の合計経過時間 (STARTMBR か<br>ら ENDMBR または CANCELMBR まで) |
| RST3_PUTMBR    | $\rm X^+100^+$                                                                            | X'08'                                                                         | 入力     | STARTMBR REQ=PUT 経過時間                                   |
|                |                                                                                           |                                                                               |        |                                                         |

表 *270. RM* 統計レコード *CSLRST3*

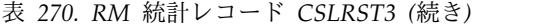

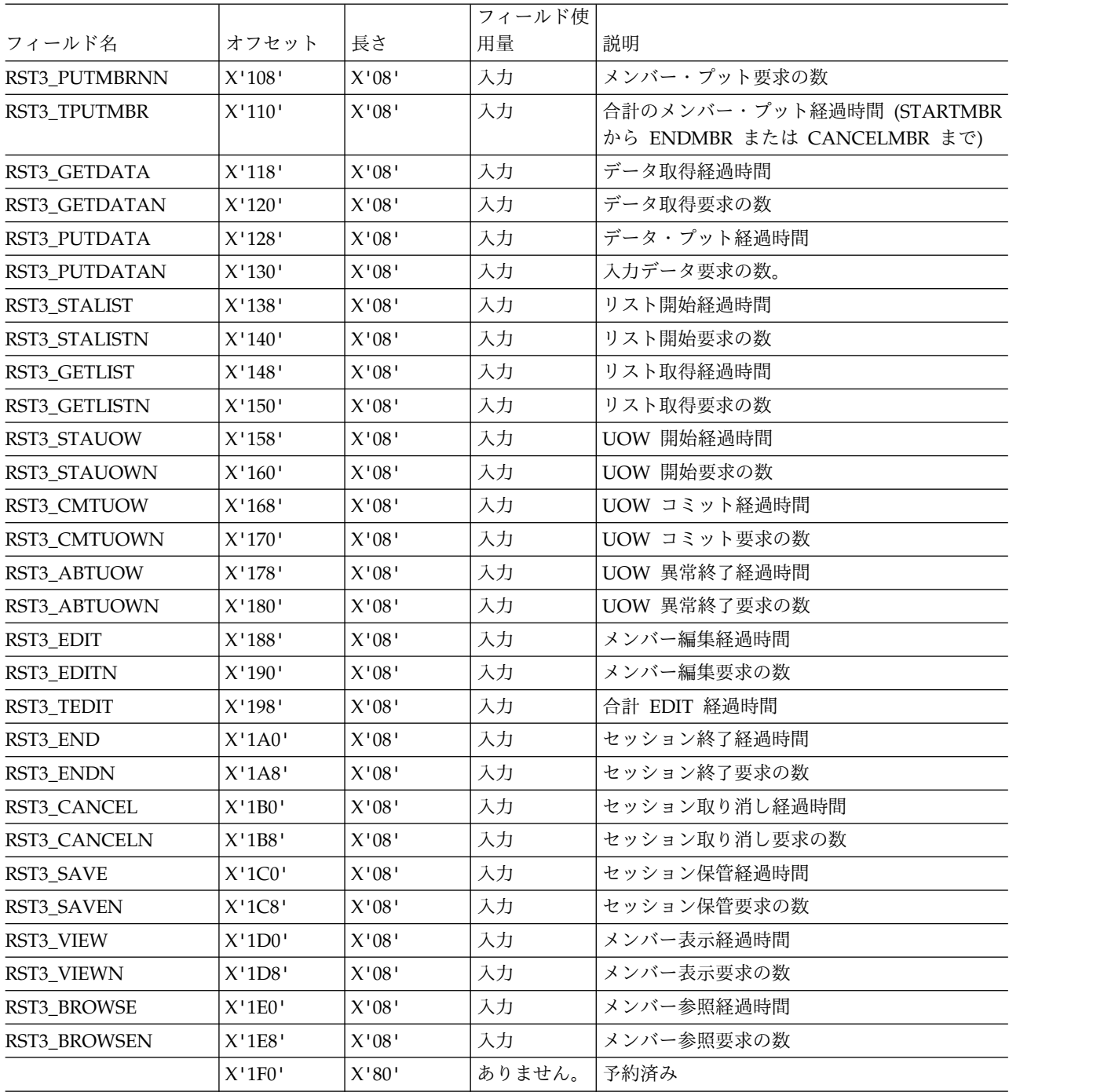

#### 関連資料:

601 ページの『BPE [統計ユーザー提供の出口ルーチン』](#page-612-0)

# **BPE** ベースの **CSL SCI** ユーザー出口ルーチン

SCI ユーザー出口では、SCI 環境をカスタマイズおよびモニターすることができま す。 SCI ユーザー出口は、ユーザーが作成し、提供します。サンプルの出口は提供 されていません。

SCI は、そのユーザー出口の呼び出しと管理を行うために BPE サービスを使用し ます。 BPE では、ユーザーは、BPE ユーザー出口リスト PROCLIB メンバーの中 の EXITDEF= ステートメントを使用することにより、特定のユーザー出口タイプに 対して呼び出すユーザー出口モジュールを外部的に指定することができます。ま た、BPE は、全ユーザー出口に対して共通ユーザー出口実行時環境も提供します。 この環境には、標準ユーザー出口パラメーター・リスト、呼び出し可能サービス、 出口用の静的および動的作業域、ユーザー出口異常終了用のリカバリー環境が含ま れます。

関連資料:

569 ページの『第 5 章 BPE [ユーザー提供の出口ルーチンのインターフェースと](#page-580-0) [サービス』](#page-580-0)

747 ページの『第 4 部 CSL SCI IMSplex [メンバー出口ルーチン』](#page-758-0)

## **CSL SCI** クライアント接続ユーザー出口

この出口は、クライアントが SCI に接続 (登録) されたとき、またはクライアント が SCI から切断 (登録解除) されたときに呼び出されます。クライアントが CSLSCRDY (レディー) 要求および CSLSCQSC (静止) 要求を出したときにも呼び 出されます。この出口はオプションです。

この出口は、以下のイベントに対して呼び出されます。

- v クライアントが SCI に正常に接続された後。
- v クライアントが SCI への Ready 要求を正常に完了した後。
- v クライアントが SCI への Quiesce 要求を正常に完了した後。
- v クライアントが SCI から正常に切断された後、または異常な切断が行われた 後。

この出口は、BPE ユーザー出口リスト PROCLIB メンバーの中の EXITDEF ステ ートメントで TYPE=CLNTCONN として定義されます。このタイプのユーザー出 口は 1 つ以上指定することができます。この出口が呼び出されるときは、このタイ プのすべてのユーザー出口が、EXITS= キーワードに指定されている順序で駆動さ れます。ユーザー出口モジュール名の定義方法について詳しくは、「*IMS V15* シス テム定義」の SCI BPE ユーザー出口リスト PROCLIB メンバーに関するトピック を参照してください。

この出口は AMODE 31 で呼び出されます。そして再入可能でなければなりませ ん。

### 入り口でのレジスターの内容

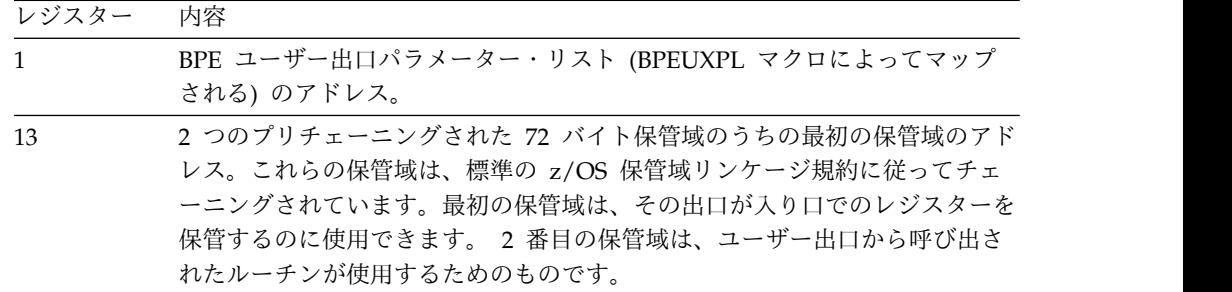

1パフター 内容

| レンハスニー 四台 |                    |
|-----------|--------------------|
| -14       | リターン・アドレス。         |
| -15       | 出口ルーチンのエントリー・ポイント。 |

クライアント接続出口への入り口で、レジスター 1 は標準の BPE ユーザー出口パ ラメーター・リストを指しています。このリストのフィールド UXPL\_EXITPLP に は、SCI クライアント接続ユーザー出口パラメーター・リスト (CSLSCLX マクロに よってマップされます) のアドレスが入っています。このリストのフィールド UXPL COMPTYPEP は文字ストリング "SCI" を指しており、SCI アドレス・スペ ースであることを表します。

以下のセクションでは、以下の SCI ユーザー出口パラメーター・リストについて説 明します。

- v クライアント接続
- クライアント切断
- v クライアント・レディー
- クライアント静止

サブセクション:

v 『SCI クライアント接続ユーザー出口パラメーター・リスト』

#### **SCI** クライアント接続ユーザー出口パラメーター・リスト

以下の表に、SCI クライアント接続のユーザー出口パラメーター・リストを示しま す。フィールド名、オフセット値と長さ (両方とも 16 進数)、フィールドの用途、 およびフィールドの簡単な説明を示してあります。

表 *271. SCI* クライアント接続ユーザー出口パラメーター・リスト

|                      |       |       | フィールド使 |                                 |
|----------------------|-------|-------|--------|---------------------------------|
| フィールド名               | オフセット | 長さ    | 用量     | 説明                              |
| <b>SCLX_PVER</b>     | X'00' | X'04' | 入力     | パラメーター・リストのバージョン番号              |
|                      |       |       |        | (X'00000001')                   |
| <b>SCLX_FUNC</b>     | X'04' | X'04' | 入力     | 機能コード:                          |
|                      |       |       |        | クライアント接続。<br>$\mathbf{1}$       |
|                      |       |       |        | クライアント切断。<br>$\overline{2}$     |
|                      |       |       |        | クライアント・レディー。<br>$3^{\circ}$     |
|                      |       |       |        | クライアント静止。<br>4                  |
| <b>SCLX_MBRNAME</b>  | X'08' | X'08' | 入力     | クライアント (IMSplex メンバー)名。         |
| <b>SCLX_MBRTYPE</b>  | X'10' | X'02' | 入力     | IMSplex メンバーのタイプ (CSLSTPIX によって |
|                      |       |       |        | マップされる)。                        |
| SCLX_FLAG1           | X'12' | X'01' | 入力     | フラグ・バイト:                        |
|                      |       |       |        | X'80' クライアント切断は異常。              |
|                      |       |       |        | X'40' クライアントは許可されています。          |
|                      | X'13' | X'01' | ありません。 | 予約済み。                           |
| <b>SCLX_MBRSTYPE</b> | X'14' | X'08' | 入力     | IMSplex メンバーのサブタイプ。             |

表 *271. SCI* クライアント接続ユーザー出口パラメーター・リスト *(*続き*)*

|                      |          |       | フィールド使 |                        |
|----------------------|----------|-------|--------|------------------------|
| フィールド名               | オフセット    | 長さ    | 用量     | 説明                     |
| <b>SCLX MBRVSN</b>   | X'1C'    | X'04' | 入力     | メンバー・バージョン番号。          |
| <b>SCLX_JOBNAME</b>  | X'20'    | X'08' | 入力     | メンバー・ジョブ名。             |
| <b>SCLX USERID</b>   | X'28'    | X'08' | 入力     | メンバー・ユーザー ID。          |
| <b>SCLX_OSNAME</b>   | X'30'    | X'08' | 入力     | メンバーのオペレーティング・システムの名前。 |
| <b>SCLX SCITOKEN</b> | X'38'    | X'16' | 入力     | メンバー SCI トークン。         |
|                      | X'48'    | X'04' | ありません。 | 予約済み。                  |
|                      | $X'$ 4C' | X'04' | ありません。 | 予約済み。                  |

#### 出口ルーチン終了時のレジスターの内容

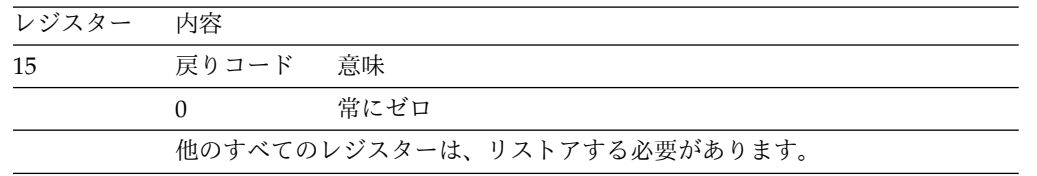

## **CSL SCI** 初期設定**/**終了ユーザー出口

この出口は、SCI アドレス・スペース初期設定、IMSplex 初期設定、SCI アドレ ス・スペース正常終了、または IMSplex 正常終了で呼び出されます。この出口は、 SCI アドレス・スペース異常終了または IMSplex 異常終了では呼び出されません。 この出口はオプションです。

この出口は、以下のイベントに対して呼び出されます。

- v SCI が初期設定を完了した後
- 各 IMSplex が初期化された後
- v SCI が正常に終了しているとき
- IMSplex が正常に終了しているとき

この出口は、BPE ユーザー出口リスト PROCLIB メンバーの中の EXITDEF ステ ートメントで TYPE=INITTERM として定義されます。このタイプのユーザー出口 は 1 つ以上指定することができます。この出口が呼び出されるときは、このタイプ のすべてのユーザー出口が、EXITS= キーワードに指定されている順序で駆動され ます。ユーザー出口モジュール名の定義方法について詳しくは、「*IMS V15* システ ム定義」の SCI BPE ユーザー出口リスト PROCLIB メンバーに関するトピックを 参照してください。

この出口は AMODE 31 で呼び出されます。そして再入可能でなければなりませ ん。

サブセクション:

• 722 ページの『SCI 初期設定/終了ユーザー出口パラメーター・リスト: SCI [初期設定 』](#page-733-0)

- <span id="page-733-0"></span>v 『SCI 初期化/終了ユーザー出口パラメーター・リスト : SCI 終了』
- v 723 ページの『SCI 初期設定/[終了ユーザー出口パラメーター・リスト](#page-734-0) : IMSplex [初期設定 』](#page-734-0)
- v 723 ページの『SCI 初期化/[終了ユーザー出口パラメーター・リスト](#page-734-0) : IMSplex [終了』](#page-734-0)

入り口でのレジスターの内容

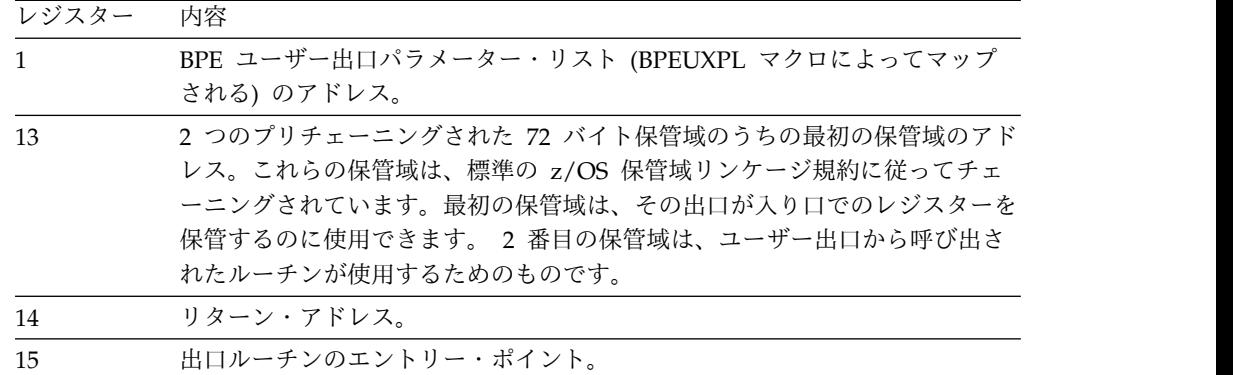

初期設定/終了出口への入り口で、レジスター 1 は標準の BPE ユーザー出口パラ メーター・リストを指しています。このリストのフィールド UXPL\_EXITPLP に は、SCI 初期設定/終了ユーザー出口パラメーター・リスト (CSLSITX マクロによ ってマップされます) のアドレスが入っています。このリストのフィールド UXPL COMPTYPEP は文字ストリング "SCI" を指しており、SCI アドレス・スペ ースであることを表します。

## **SCI** 初期設定**/**終了ユーザー出口パラメーター・リスト **: SCI** 初期設 定

以下の表に、SCI 初期設定のユーザー出口パラメーター・リストを示します。フィ ールド名、オフセット値と長さ (両方とも 16 進数)、フィールドの用途、およびフ ィールドの簡単な説明を示してあります。

表 *272. SCI* 初期設定*/*終了ユーザー出口パラメーター・リスト *: SCI* 初期設定

|                  |       |       | フィールド使」 |                    |
|------------------|-------|-------|---------|--------------------|
| フィールド名           | オフセット | 長さ    | 用量      | 説明                 |
| <b>SITX PVER</b> | X'00' | X'04' | 入力      | パラメーター・リストのバージョン番号 |
|                  |       |       |         | (X'00000001')      |
| SITX FUNC        | X'04' | X'04' | 入力      | 機能コード              |
|                  |       |       |         | 1 SCI 初期設定。        |

## **SCI** 初期化**/**終了ユーザー出口パラメーター・リスト **: SCI** 終了

以下の表に、SCI 終了のユーザー出口パラメーター・リストを示します。フィール ド名、オフセット値と長さ (両方とも 16 進数)、フィールドの用途、およびフィー ルドの簡単な説明を示してあります。

<span id="page-734-0"></span>表 *273. SCI* 初期化*/*終了ユーザー出口パラメーター・リスト *: SCI* 終了

|                  |       |       | フィールド使 |                    |
|------------------|-------|-------|--------|--------------------|
| フィールド名           | オフセット | 長さ    | 用量     | 説明                 |
| <b>SITX PVER</b> | X'00' | X'04' | 入力     | パラメーター・リストのバージョン番号 |
|                  |       |       |        | (X'00000001')      |
| SITX_FUNC        | X'04' | X'04' | 入力     | 機能コード              |
|                  |       |       |        | 2 SCI の正常終了。       |

## **SCI** 初期設定**/**終了ユーザー出口パラメーター・リスト **: IMSplex** 初 期設定

以下の表に、IMSplex 初期設定のユーザー出口パラメーター・リストを示します。 フィールド名、オフセット値と長さ (両方とも 16 進数)、フィールドの用途、およ びフィールドの簡単な説明を示してあります。

表 *274. SCI* 初期設定*/*終了ユーザー出口パラメーター・リスト *: IMSplex* 初期設定

|              |       |       | フィールド使 |                     |
|--------------|-------|-------|--------|---------------------|
| フィールド名       | オフセット | 長さ    | 用量     | 説明                  |
| SITX PVER    | X'00' | X'04' | 入力     | パラメーター・リストのバージョン番号  |
|              |       |       |        | (X'00000001')       |
| SITX FUNC    | X'04' | X'04' | 入力     | 機能コード               |
|              |       |       |        | 3 IMSplex の正常な初期設定。 |
| SITX_IPLEXNM | X'08' | X'08' | 入力     | IMSplex の名前。        |

## **SCI** 初期化**/**終了ユーザー出口パラメーター・リスト **: IMSplex** 終了

以下の表に、IMSplex 終了のユーザー出口パラメーター・リストを示します。フィ ールド名、オフセット値と長さ (両方とも 16 進数)、フィールドの用途、およびフ ィールドの簡単な説明を示してあります。

表 *275. SCI* 初期化*/*終了ユーザー出口パラメーター・リスト *: IMSplex* 終了

|                  |       |       | フィールド使」 |                    |
|------------------|-------|-------|---------|--------------------|
| フィールド名           | オフセット | 長さ    | 用量      | 説明                 |
| <b>SITX PVER</b> | X'00' | X'04' | 入力      | パラメーター・リストのバージョン番号 |
|                  |       |       |         | (X'00000001')      |
| <b>SITX FUNC</b> | X'04' | X'04' | 入力      | 機能コード              |
|                  |       |       |         | 4 IMSplex の正常終了。   |
| SITX IPLEXNM     | X'08' | X'08' | 入力      | IMSplex の名前。       |

出口ルーチン終了時のレジスターの内容

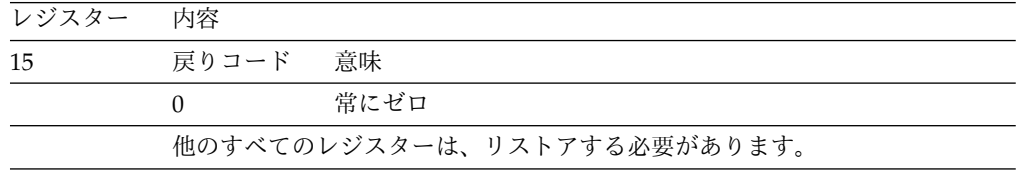

## **BPE** 統計ユーザー出口で入手可能な **CSL SCI** 統計

BPE 統計ユーザー出口は、BPE 統計と SCI 統計の両方を収集することができま す。

以下で、BPE 統計ユーザー出口で収集可能な、SCI に送信された CSLZQRY FUNC=STATS 要求で戻される SCI 統計を説明します。ユーザー出口が駆動された 場合、BPE 統計ユーザー出口パラメーター・リスト BPESTXP のフィールド BPESTXP COMPSTATS PTR に SCI 統計ヘッダーへのポインターが入っていま す。 CSLZQRY FUNC=STATS 要求が駆動された場合、OUTPUT= バッファー は、CSLZQRYO によってマップされた出力域を指します。出力域フィールド ZQYO\_STXOFF に、SCI 統計ヘッダーのオフセットが入っています。ヘッダーは、 CSLSSTX によってマップされます。

サブセクション:

- 『SCI 統計ヘッダー CSLSSTX』
- 725 ページの『SCI [統計レコード](#page-736-0) CSLSST1』
- v 726 ページの『SCI [統計レコード](#page-737-0) CSLSST2』
- 727 ページの『SCI [メンバー統計レコード](#page-738-0) CSLSST3』

### **SCI** 統計ヘッダー **CSLSSTX**

以下の表に、SCI 統計ヘッダー CSLSSTX を示します。フィールド名、オフセット 値と長さ (両方とも 16 進数)、フィールドの用途、およびフィールドの簡単な説明 を示してあります。

|                     |       |       | フィールド使 |                                                                                                    |  |
|---------------------|-------|-------|--------|----------------------------------------------------------------------------------------------------|--|
| フィールド名              | オフセット | 長さ    | 用量     | 説明                                                                                                    |  |
| <b>SSTX_ID</b>      | X'00' | X'08' | 入力     | 目印「CSLSSTX」。                                                                                                    |  |
| <b>SSTX LEN</b>     | X'08' | X'04' | 入力     | ヘッダーの長さ。                                                                                                    |  |
| <b>SSTX PVER</b>    | X'0C' | X'04' | 入力     | ヘッダー・バージョン番号 (X'0000001')。                                                                                                    |  |
| <b>SSTX PLEXCNT</b> | X'10' | X'04' | 入力     | 統計が入手可能な IMSplex の数。                                                                                                    |  |
| <b>SSTX STATOFF</b> | X'14' | X'04' | 入力     | 最初の IMSplex の統計域のオフセット。これ<br>は、CSLSSTX の先頭からのオフセットです。オ<br>フセットは、CSLSST1 域を指します。                                                                           |  |
| <b>SSTX SST1OFF</b> | X'18' | X'04' | 入力     | SCI 要求で実行されるアクティビティーに関する<br>SCI 要求統計レコード (CSLSST1 マクロによっ<br>てマップされる)のオフセット。これは、この<br>IMSplex の統計域の先頭からのオフセットです。<br>SCI 要求統計レコードの説明については、次の表<br>を参照してください。 |  |

表 *276. SCI* 統計ヘッダー *CSLSSTX*

<span id="page-736-0"></span>表 *276. SCI* 統計ヘッダー *CSLSSTX (*続き*)*

|                     |       |             | フィールド使 |                                                                                                    |  |
|---------------------|-------|-------------|--------|----------------------------------------------------------------------------------------------------|--|
| フィールド名              | オフセット | 長さ          | 用量     | 説明                                                                                                    |  |
| SSTX_SST2OFF        | X'1C' | 入力<br>X'04' |        | IMSplex に対して SCI で実行されるアクティビ<br>ティーに関する SCI IMSplex 統計レコード<br>(CSLSST2 マクロによってマップされる)のオフ<br>セット。これは、この IMSplex の統計域の先頭<br>からのオフセットです。 SCI IMSplex 統計レコ<br>ードの説明は、 726 ページの表 278 を参照して<br>ください。 |  |
| <b>SSTX SST3OFF</b> | X'20' | X'04'       | 入力     | IMSplex 内の各メンバーによって実行される SCI<br>アクティビティーに関する最初の SCI メンバー<br>統計レコード (CSLSST3 マクロによってマップ<br>される)のオフセット。これは、各 IMSplex の<br>統計域の先頭からのオフセットです。 727 ペー<br>ジの表 279 を参照してください。                         |  |
|                     | X'24' | X'04'       | 入力     | 予約済み。                                                                                                    |  |
|                     | X'28' | X'04'       | ありません。 | 予約済み。                                                                                                    |  |
|                     | X'2C' | X'04'       | ありません。 | 予約済み。                                                                                                    |  |

# **SCI** 統計レコード **CSLSST1**

CSLSST1 には、SCI により処理された要求に関連した統計が入っています。以下の 表に、SCI 統計レコード CSLSST1 を示します。フィールド名、オフセット値と長 さ (両方とも 16 進数)、フィールドの用途、およびフィールドの簡単な説明を示し てあります。

表 *277. SCI* 統計レコード *CSLSST1*

|             |                                                                      |       | フィールド使 |                          |
|-------------|----------------------------------------------------------------------|-------|--------|--------------------------|
| フィールド名      | オフセット                                                                | 長さ    | 用量     | 説明                       |
| SST1 ID     | X'00'                                                                | X'08' | 入力     | 目印「CSLSST1」。             |
| SST1_LEN    | X'08'                                                                | X'04' | 入力     | CSLSTT1 データの長さ。          |
| SST1_PVER   | X'0C'                                                                | X'04' | 入力     | 統計バージョン番号 (X'00000001')。 |
| SST1_SCREG  | X'10'                                                                | X'04' | 入力     | ローカル登録の数。                |
| SST1_RREG   | X'14'                                                                | X'04' | 入力     | リモート登録の数。                |
| SST1_NREG   | $X^{\scriptscriptstyle\mathsf{I}} 18^{\scriptscriptstyle\mathsf{I}}$ | X'04' | 入力     | リモート登録通知の数。              |
| SST1_SCRDY  | X'1C'                                                                | X'04' | 入力     | ローカル・レディーの数。             |
| SST1_RRDY   | X'20'                                                                | X'04' | 入力     | リモート・レディーの数。             |
| SST1_NRDY   | X'24'                                                                | X'04' | 入力     | リモート・レディー通知の数。           |
| SST1_SCQSC  | X'28'                                                                | X'04' | 入力     | ローカル静止の数。                |
| SST1_RQSC   | X'2C'                                                                | X'04' | 入力     | リモート静止の数。                |
| SST1 SCDRG  | X'30'                                                                | X'04' | 入力     | 正常なローカル登録解除の数。           |
| SST1_SCDRGA | X'34'                                                                | X'04' | 入力     | 異常なローカル登録解除の数。           |
| SST1_RDRG   | X'38'                                                                | X'04' | 入力     | 正常なリモート登録解除の数。           |
| SST1_RDRA   | X'3C'                                                                | X'04' | 入力     | 異常なリモート登録解除の数。           |
| SST1_NABN   | X'14'                                                                | X'04' | 入力     | 異常終了通知の数。                |

<span id="page-737-0"></span>表 *277. SCI* 統計レコード *CSLSST1 (*続き*)*

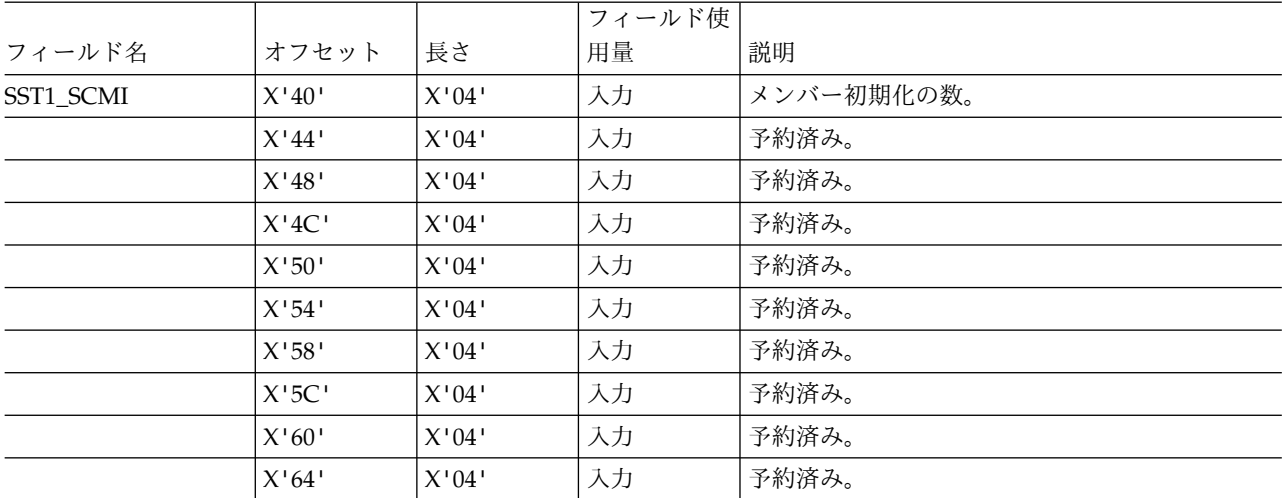

### **SCI** 統計レコード **CSLSST2**

CSLSST2 には、特定の要求に関連した統計ではなく、IMSplex に関連した統計が含 まれています。以下の表に、SCI 統計レコード CSLSST2 を示します。オフセット 値と長さ (両方とも 16 進数)、フィールドの用途、およびフィールドの簡単な説明 を示してあります。

表 *278. SCI* 統計レコード *CSLSST2*

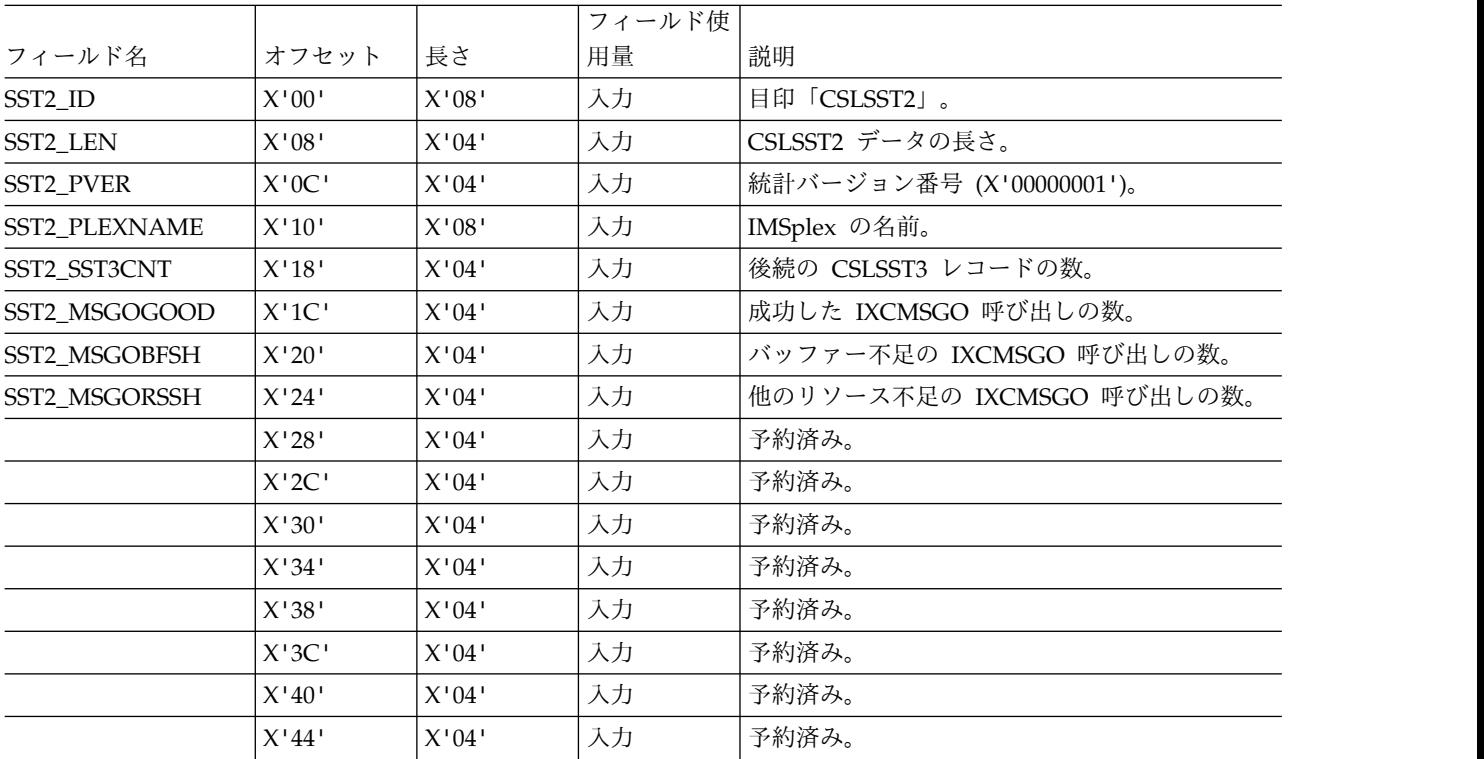

# **SCI** メンバー統計レコード **CSLSST3**

CSLSST3 には、IMSplex の特定のメンバーに関連した統計が入っています。統計が 取られた場合、各登録済みの IMSplex メンバーごとに、1 つの CSLSST3 項目が作 られます。以下の表に、SCI 統計レコード CSLSST3 を示します。オフセット値と 長さ (両方とも 16 進数)、フィールドの用途、およびフィールドの簡単な説明を示 してあります。

<span id="page-738-0"></span>表 *279. SCI* メンバー統計レコード *CSLSST3*

|               |                                                                               |                                                                                | フィールド使 |                                                 |
|---------------|-------------------------------------------------------------------------------|--------------------------------------------------------------------------------|--------|-------------------------------------------------|
| フィールド名        | オフセット                                                                         | 長さ                                                                             | 用量     | 説明                                              |
| SST3_ID       | X'00'                                                                         | $\mathsf{X}^{\scriptscriptstyle\mathsf{1}} 08^{\scriptscriptstyle\mathsf{1}}$  | 入力     | 目印「CSLSST3」。                                    |
| SST3_LEN      | X'08'                                                                         | X'04'                                                                          | 入力     | CSLSST3 データの長さ。                                 |
| SST3_PVER     | X'0C'                                                                         | X'04'                                                                          | 入力     | 統計バージョン番号 (X'00000001')。                        |
| SST3_PLEXNAME | $\rm X^+10^+$                                                                 | $X'08'$                                                                        | 入力     | IMSplex の名前。                                    |
| SST3_MBRNAME  | X'18'                                                                         | X'04'                                                                          | 入力     | メンバー名。                                          |
| SST3_MBRTYPE  | $\mathsf{X}^{\scriptscriptstyle\mathsf{1}} 20^{\scriptscriptstyle\mathsf{1}}$ | X'04'                                                                          | 入力     | メンバー・タイプ。                                       |
| SST3_RQSNTBYL | X'24'                                                                         | X'04'                                                                          | 入力     | このメンバーによって、このシステム (ローカル)<br>上のメンバーに送られた要求の数。    |
| SST3_RQSNTBYR | X'28'                                                                         | X'04'                                                                          | 入力     | このメンバーによって、リモート・システム上の<br>メンバーに送られた要求の数。        |
| SST3_RQSNTTO  | X'2C'                                                                         | X'04'                                                                          | 入力     | このメンバーに、このシステム(ローカル)上の<br>メンバーによって送られた要求の数。     |
| SST3_RQRCVBY  | X'30'                                                                         | X'04'                                                                          | 入力     | このメンバーがすべてのソースから受け取った要<br>求の数。                  |
| SST3_MGSNTBYL | X'34'                                                                         | X'04'                                                                          | 入力     | このメンバーによって、このシステム (ローカル)<br>上のメンバーに送られたメッセージの数。 |
| SST3_MGSNTBYR | X'38'                                                                         | $X^{\scriptscriptstyle\mathsf{1}}04^{\scriptscriptstyle\mathsf{1}}$            | 入力     | このメンバーによって、リモート・システム上の<br>メンバーに送られたメッセージの数。     |
| SST3_MBSNTBYM | X'3C'                                                                         | X'04'                                                                          | 入力     | このメンバーによって、複数のメンバーに送られ<br>たメッセージの数。             |
| SST3_MGSNTTO  | X'40'                                                                         | X'04'                                                                          | 入力     | このメンバーに、このシステム (ローカル)上の<br>メンバーによって送られたメッセージの数。 |
| SST3_MGRCVBY  | X'44'                                                                         | X'04'                                                                          | 入力     | このメンバーがすべてのソースから受け取ったメ<br>ッセージの数。               |
| SST3_RQSTMOUT | X'48'                                                                         | X'04'                                                                          | 入力     | このメンバーに送られた、タイムアウトになった<br>要求の数。                 |
| SST3_RQSLOST  | X'4C'                                                                         | X'04'                                                                          | 入力     | このメンバーに送られた、システムの異常終了ま<br>たは欠損のために失われた要求の数。     |
|               | $\rm X^+50^+$                                                                 | $\mathsf{X}^{\scriptscriptstyle\mathsf{1}} 0 4^{\scriptscriptstyle\mathsf{1}}$ | 入力     | 予約済み。                                           |
|               | X'54'                                                                         | X'04'                                                                          | 入力     | 予約済み。                                           |
|               | $X'58'$                                                                       | X'04'                                                                          | 入力     | 予約済み。                                           |
|               | X'5C'                                                                         | X'04'                                                                          | 入力     | 予約済み。                                           |
|               | X'60'                                                                         | X'04'                                                                          | 入力     | 予約済み。                                           |
|               | X'64'                                                                         | X'04'                                                                          | 入力     | 予約済み。                                           |
|               | X'68'                                                                         | X'04'                                                                          | 入力     | 予約済み。                                           |
|               |                                                                               |                                                                                |        |                                                 |

表 *279. SCI* メンバー統計レコード *CSLSST3 (*続き*)*

|        |       |       | ールド使<br>$\overline{ }$ |        |
|--------|-------|-------|------------------------|--------|
| フィールド名 | オフセッ  | 長さ    | 用量                     | 説明     |
|        | X'6C' | X'04' | 入力                     | 「予約済み。 |

関連資料:

601 ページの『BPE [統計ユーザー提供の出口ルーチン』](#page-612-0)

# 第 **3** 部 **CQS** クライアント出口ルーチン

CQS クライアント出口ルーチンを使用して、CQS クライアントは CQS 環境をモ ニターすることができます。

このトピックにはプロダクト・センシティブ・プログラミング・インターフェース 情報が含まれています。

CQS ルーチンは、クライアント (IMS など) が作成し、提供します。各クライアン トは、クライアントのプロダクト要件に合わせて独自の出口ルーチンを作成し、プ ロダクトの一部として提供する必要があります。CQS クライアント出口ルーチンの サンプルは提供されていません。クライアントのアドレス・スペースにおいて、以 下のいずれかの方法で出口ルーチンに制御が渡されます。

- v 許可クライアント (監視プログラム状態、キー 0 ~ 7 で実行中のクライアント) の場合、出口はサービス要求ブロック (SRB) モードで制御を受け取ります。
- v 非許可クライアント (問題状態か、またはキー 0 から 7 以外で実行中のクライ アント) の場合、出口は、アドレス・スペースとして仮想記憶間リソースを所有 しているクライアント・タスク制御ブロック (TCB) (ASCBXTCB によって示さ れる TCB) の下の割り込み要求ブロック (IRB) として制御を受け取ります。

クライアント出口ルーチンへの各呼び出しは、固有の SRB の下で実行されるの で、出口が駆動される順序は保証されません。クライアント出口ルーチンは、順不 同 (CQS がスケジュールした順序とは異なる順序) で駆動される可能性がありま す。出口ルーチンは、イベントを順不同で受け取っても、それを許容できなければ なりません。すべてのクライアント出口ルーチンのパラメーター・リストには、 CQS が出口ルーチンの SRB をスケジュールした時刻を示す、STCK 形式の 8 バ イトのタイム・スタンプが入っています。このタイム・スタンプを使用すると、イ ベントの元の順序を判別することができます。

関連資料:

645 ページの『第 8 章 BPE ベースの CQS [ユーザー提供の出口ルーチン』](#page-656-0)

# 第 **10** 章 クライアント **CQS** イベント出口ルーチン

CQS イベント出口ルーチンは、CQS 自体に関連するイベントで、クライアントに よるなんらかの処置を必要とするイベントが CQS 内で発生した場合に駆動されま す。

クライアントは、出口ルーチンをロードし、CQSREG 要求で出口ルーチンのアドレ スを渡します。この出口ルーチンは、SRB (許可クライアントの場合) または IRB (許可クライアント以外の場合) として、クライアント・アドレス・スペース内で駆 動されます。CQS イベント出口ルーチンは必須です。

以下の CQS イベントが CQS イベント出口ルーチンを駆動します。

- v CQS の初期設定 クライアントが CQS に再接続する可能性がある
- v CQS の終了 異常終了

サブセクション:

- v 732 ページの『CQS [再始動エントリー・パラメーター・リスト』](#page-743-0)
- v 732 ページの『CQS [異常終了のパラメーター・リスト』](#page-743-0)
- v 733 ページの『CQS [の異常終了または再始動の後のクライアントの処理』](#page-744-0)

#### 入り口でのレジスターの内容

レジスター

内容

- **0** R1 によって示されるパラメーター・リストの長さ (バイト数)。
- **1** CQS イベント出口パラメーター・リスト (マクロ CQSCEVX によってマッ プされる) のアドレス。
- **13** 標準の 18 ワード保管域 (その後に、出口ルーチンが使用できる 18 ワード の作業域があります) のアドレス。保管域と作業域はチェーニングされませ ん。保管域または作業域のストレージは、CQS イベント出口ルーチンの入 り口でクリアされることはありません。
- **14** リターン・アドレス。
- **15** 出口ルーチンのエントリー・ポイント。

制約事項**:** CQS イベント出口ルーチンに渡されたすべてのアドレスは、出口ルーチ ンが呼び出し元に戻るまでの間のみ有効です。CQS イベント出口ルーチンから戻っ た後に、これらのアドレスを保管し、使用してはなりません。これを使用すると、 これらのアドレスによって示されるストレージは変更されていたり、解放されてい る可能性があるので、予測できない結果を引き起こすおそれがあります。

#### 出口ルーチン終了時のレジスターの内容

CQS イベント出口ルーチンでは、レジスター 13 の内容を保存する必要がありま す。その他のレジスターの内容は保存する必要はありません。したがって、レジス ター 13 によって示された保管域を、他のサービスへの呼び出しで必要に応じて使 <span id="page-743-0"></span>用することができます (追加の保管域または作業域のストレージとして、保管域の 後の 18 ワードのエリアを使用することもできます)。

## レジスター

内容

- **13** CQS イベント出口ルーチンの入り口での値と同じ値。
- **15** 戻りコード
	- **0** この値は常にゼロに設定します。

**CQS** 再始動エントリー・パラメーター・リスト

以下の表は、CQS イベント出口ルーチンの CQS 再始動エントリーのパラメーター を示しています。

表 *280.* クライアント *CQS* イベント出口ルーチンのパラメーター・リスト*: CQS* 再始動エ ントリー

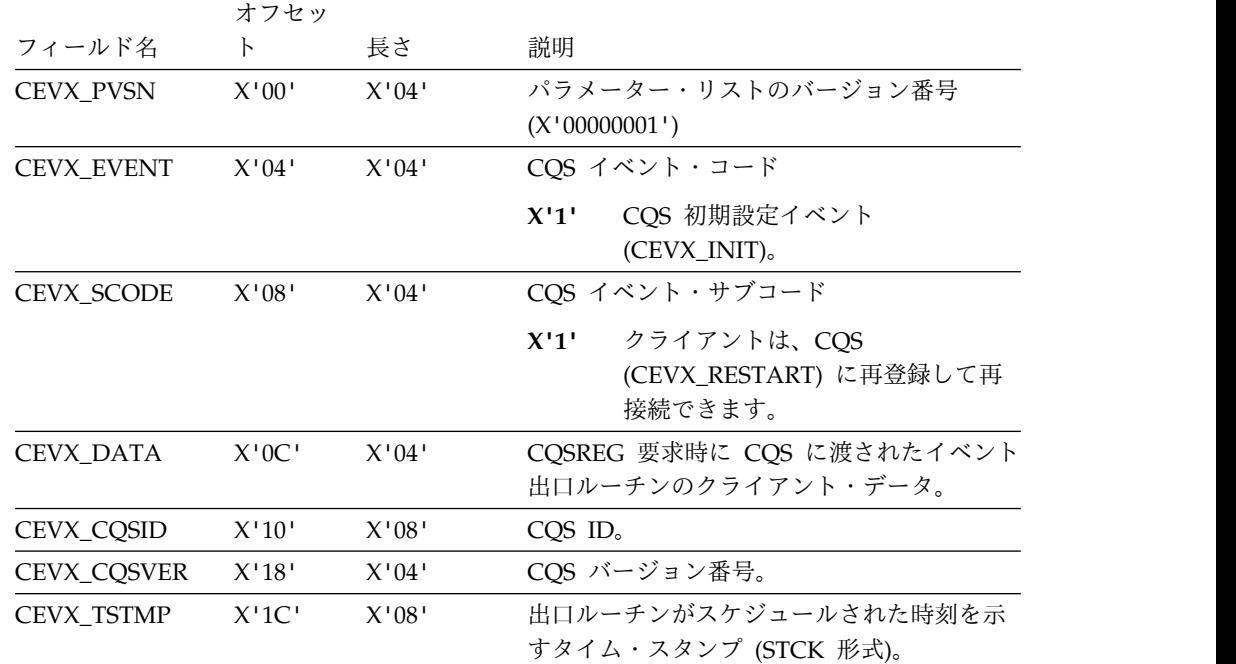

#### **CQS** 異常終了のパラメーター・リスト

以下の表は、CQS イベント出口ルーチンの CQS 異常終了のパラメーターを示して います。

表 *281.* クライアント *CQS* イベント出口ルーチンのパラメーター・リスト*: CQS* 異常終了 オフセット 長さ 説明

| X'00' | $X'$ 04' | パラメーター・リストのバージョン番号 (X'00000001')         |
|-------|----------|------------------------------------------|
| X'04' | X'04'    | CQS イベント・コード                             |
|       |          | CQS 終了イベント                               |
| X'08' | $X'$ 04' | COS イベント・サブコード                           |
|       |          | CQS 異常終了エントリー。CQS アドレス・スペースは<br>異常終了します。 |

<span id="page-744-0"></span>表 *281.* クライアント *CQS* イベント出口ルーチンのパラメーター・リスト*: CQS* 異常終了 *(*続き*)*

| オフセット | 長さ       | 説明                                              |
|-------|----------|-------------------------------------------------|
| X'0C' | $X'$ 04' | CQSREG 要求時に CQS に渡されたイベント出口ルーチンのク<br>ライアント・データ。 |
| X'10' | X'08'    | $\cos$ ID.                                      |
| X'18' | $X'$ 04' | CQS バージョン番号。                                    |
| X'1C' | X'08'    | 出口ルーチンがスケジュールされた時刻を示すタイム・スタンプ<br>(STCK 形式)。     |
| X'24' | $X'$ 04' | 異常終了の理由コード。(CQS 異常終了コード)                        |

#### **CQS** の異常終了または再始動の後のクライアントの処理

クライアントを CQS に登録している場合に CQS が異常終了すると、CQS 異常終 了イベントによってクライアントの CQS イベント出口ルーチンが呼び出されま す。クライアントは CQS が再始動されるまで待つことを選択できます。この時点 で、クライアントの CQS イベント出口ルーチンは CQS 再始動イベントにスケジ ュールされます。CQS 再始動イベントを受信した場合、クライアントは CQS 要求 の実行を再開する前に、以下のステップを実行する必要があります。

- 1. クライアントは、CQSREG マクロを使用して CQS に再登録する必要がありま す。このステップは、クライアントと CQS の間の仮想記憶間接続を再確立する ために必要です。再登録に失敗した場合、次の CQS 要求の実行時に S0D6 異 常終了が発生する可能性があります。
- 2. クライアントは、CQSCONN マクロを使用して、CQS の失敗の前に使用して いた構造があれば、その構造に再接続する必要があります。
- 3. クライアントは、CQSRSYNC マクロを使用して未確定の UOW と CQS を再 同期化する必要があります。
- 4. クライアントは、CQSINFRM 要求を使用してキュー内のインタレストを登録す る必要があります。CQS が異常終了した場合、以前のすべてのクライアント登 録情報が失われます。

# 第 **11** 章 **CQS** クライアント構造イベント出口ルーチン

クライアント構造イベント出口ルーチンは、クライアントによるなんらかの処置が 必要な、CQS 管理構造に関連するイベントが発生した場合に駆動されます。

クライアントは出口ルーチンをロードし、CQSCONN 要求時に出口ルーチンのアド レスを渡します。この出口ルーチンは、SRB (許可クライアントの場合) または IRB (許可クライアント以外の場合) として、クライアント・アドレス・スペース内で駆 動されます。この出口ルーチンは必要で、リソースおよびキュー構造の両方に適用 されます。

クライアント構造イベント出口ルーチンは、以下の構造イベントによって駆動され ます。

- v 再同期 UOW 処理
	- 据え置かれていた、個別の UOW ごとの CQS 再同期処理が完了した場合。
	- CQS 再同期要求時に渡されなかったクライアント UOW のリストに関する CQS 再同期処理が発生した場合。
	- 重要**:** 再同期 UOW 処理は、キュー構造への適用のみ行います。
- v チェックポイント・イベント
	- 構造チェックポイントの開始、終了、または失敗の発生時。
	- 重要**:** チェックポイント・イベントは、キュー構造への適用のみ行います。
- 構造再作成イベント
	- 構造コピー (再作成) の開始、終了、または失敗の発生時。
	- 構造リカバリー (再作成) の開始、終了、または失敗の発生時。
	- 脱落 UOW 構造リカバリーの発生時。
- 構造オーバーフロー・イベント
	- 1 つ以上のキューがオーバーフロー構造に移動した場合。
	- 1 つ以上のキューがオーバーフロー構造から移動した場合。このイベント は、構造がオーバーフロー・モードではなくなったことも示しています。
	- 重要**:** 構造オーバーフロー・イベントは、キュー構造への適用のみ行います。
- 構造状況変更イベント
	- 構造が消失した後、再び使用可能になったとき。
	- 構造で障害が起きた時。リソース構造のみに関しては、障害とは、CQS が新 規のリソース構造の割り振りができないことを意味します。
	- CQS が新規のリソース構造の再定着 (割り振り) を行える場合。
	- CQS が構造との接続を失ったとき。
	- ログ・ストリームが使用可能になり、構造が使用可能になったとき。

サブセクション:

v 737 ページの『CQS [クライアント構造イベントの据え置き再同期完了パラメー](#page-748-0) [ター・リスト』](#page-748-0)

- v 738 ページの『CQS [再同期パラメーター・リスト』](#page-749-0)
- v 738 [ページの『](#page-749-0)CQS 再同期 UOW 項目』
- v 739 ページの『CQS [クライアント構造イベントのチェックポイント・パラメー](#page-750-0) [ター・リスト』](#page-750-0)
- v 740 ページの『CQS [クライアント構造イベントの構造再作成パラメーター・リ](#page-751-0) [スト』](#page-751-0)
- v 741 ページの『CQS [クライアント構造イベントの脱落](#page-752-0) UOW 構造再作成パラ [メーター・リスト』](#page-752-0)
- v 742 ページの『CQS [クライアント構造イベントの脱落](#page-753-0) UOW 項目再作成』
- 742 ページの『COS [クライアント構造イベントの構造オーバーフロー・パラメ](#page-753-0) [ーター・リスト』](#page-753-0)
- 743 ページの『CQS [クライアント構造イベントの構造状況変更パラメーター・](#page-754-0) [リスト』](#page-754-0)

#### 入り口でのレジスターの内容

レジスター

内容

- **0** R1 によって示されるパラメーター・リストの長さ (バイト数)。
- **1** クライアント構造イベント出口ルーチンのパラメーター・リスト (マクロ CQSSEVX によってマップされる) のアドレス。
- **13** 標準の 18 ワード保管域 (その後に、出口ルーチンで使用可能な 18 ワード の作業域があります) のアドレス。保管域と作業域はチェーニングされませ ん。保管域または作業域のストレージは、クライアント構造イベント出口ル ーチンの入り口でクリアされることはありません。
- **14** リターン・アドレス。
- **15** 出口ルーチンのエントリー・ポイント。

制約事項**:** クライアント構造イベント出口ルーチンに渡されたすべてのアドレスは、 出口ルーチンが呼び出し元に戻るまでの間のみ有効です。CQS クライアント構造イ ベント出口ルーチンが戻った後に、これらのアドレスを保管し、使用してはなりま せん。これを使用すると、これらのアドレスによって示されるストレージは変更さ れていたり、解放されている可能性があるので、予測できない結果を引き起こすお それがあります。

#### 出口ルーチン終了時のレジスターの内容

クライアント構造イベント出口ルーチンでは、R13 の内容を保存する必要がありま す。その他のレジスターの内容は保存する必要がありません。したがって、R13 に よって示された保管域を、他のサービスへの呼び出しで必要に応じて使用すること ができます。出口ルーチンは、追加の保管域または作業域のストレージとして、保 管域に続く 18 ワードのエリアを使用することもできます。

#### レジスター

内容

**13** クライアント構造イベント出口ルーチンの入り口での値と同じ値。

<span id="page-748-0"></span>**15** 戻りコード

**X'00'** この値は常にゼロに設定します。

**CQS** クライアント構造イベントの据え置き再同期完了パラメータ ー・リスト

以下の表は、クライアント構造イベント出口ルーチンの据え置き再同期完了のパラ メーターを示しています。

表 *282.* クライアント構造イベント出口ルーチンのパラメーター・リスト*:* 据え置き再同期完 了

| オフセット | 長さ    | 説明                                                                                                    |
|-------|-------|----------------------------------------------------------------------------------------------------|
| X'00' | X'04' | パラメーター・リストのバージョン番号 (X'00000001')                                                                                                    |
| X'04' | X'04' | 構造イベント・コード                                                                                                    |
|       |       | 再同期 UOW イベント。<br>$\mathbf{1}$                                                                                                    |
| X'08' | X'04' | 構造イベント・サブコード                                                                                                    |
|       |       | 据え置き再同期完了。<br>$\mathbf{1}$                                                                                                    |
| X'0C' | X'04' | CQSCONN 要求時に CQS に渡された構造イベント出口ルーチ                                                                                                    |
|       |       | ンのクライアント・データ。                                                                                                    |
| X'10' | X'08' | CQS ID.                                                                                                    |
| X'18' | X'04' | COS バージョン番号。                                                                                                    |
| X'1C' | X'10' | 構造名。                                                                                                    |
| X'2C' | X'08' | 出口ルーチンがスケジュールされた時刻を示すタイム・スタンプ<br>(STCK 形式)。                                                                                                    |
| X'34' | X'20' | 作業単位 (UOW) ID。                                                                                                    |
| X'54' | X'10' | キュー名。                                                                                                    |
| X'64' | X'10' | 据え置き再同期トークン。これは、PUT FORGET 処理に使用され<br>る PUT トークンです。                                                                                                    |
| X'74' | X'02' | CQS UOW 状態                                                                                                    |
|       |       | X'0010' 書き込み同期                                                                                                    |
|       |       | クライアント状況は「書き込み完了」です。CQS 状況<br>は「書き込み完了」です。CQS は UOW を認識し、そ<br>の UOW に関するすべてのデータ・オブジェクトはカ<br>ップリング・ファシリティーにあります。 PUT トーク<br>ンが UOW のために戻されます。クライアントは PUT<br>トークンを使用して、CQSPUT FUNC=FORGET 要求を発<br>行する必要があります。 |
|       |       | X'00F2'                                                                                                    |
|       |       | 不明                                                                                                    |
|       |       | クライアント状況は「書き込み完了」です。CQS は<br>UOW を認識していません。                                                                                                    |
|       |       | クライアントは、UOW が書き込み完了状況だと判断し<br>た場合、CQSPUT 要求を再発行するかどうかを決定する<br>必要があります。                                                                                                    |
| X'76' | X'02' | 予約済み。                                                                                                    |
|       |       |                                                                                                    |

## <span id="page-749-0"></span>**CQS** 再同期パラメーター・リスト

以下の表は、クライアント構造イベント出口ルーチンの CQS 開始の再同期パラメ ーターを示しています。

表 *283.* クライアント構造イベント・ルーチン出口パラメーター・リスト*: CQS* 開始の再同 期

| オフセット | 長さ    | 説明                                |  |
|-------|-------|-----------------------------------|--|
| X'00' | X'04' | パラメーター・リストのバージョン番号 (X'00000001')  |  |
| X'04' | X'04' | 構造イベント・コード                        |  |
|       |       | 再同期 UOW イベント。<br>$\mathbf{1}$     |  |
| X'08' | X'04' | 構造イベント・サブコード                      |  |
|       |       | CQS 開始の再同期処理。<br>$2^{\circ}$      |  |
| X'0C' | X'04' | CQSCONN 要求時に CQS に渡された構造イベント出口ルーチ |  |
|       |       | ンのクライアント・データ。                     |  |
| X'10' | X'08' | $CQS$ ID.                         |  |
| X'18' | X'04' | COS バージョン番号。                      |  |
| X'1C' | X'10' | 構造名。                              |  |
| X'2C' | X'08' | 出口ルーチンがスケジュールされた時刻を示すタイム・スタンプ     |  |
|       |       | (STCK 形式)。                        |  |
| X'34' | X'04' | 作業単位 (UOW) リスト項目の数。               |  |
| X'38' | X'04' | 各 UOW リスト項目の長さ。                   |  |
| X'3C' | X'04' | パラメーター・リストの中での UOW リストの開始位置までの    |  |
|       |       | オフセット。このパラメーター・リストは、隣接しているストレ     |  |
|       |       | ージの部分であり、UOW リストを含んでいます。          |  |

# **CQS** 再同期 **UOW** 項目

以下の表は、クライアント構造イベント出口ルーチンの CQS 再同期 UOW 項目の パラメーターを示しています。

表 *284. CQS* 再同期 *UOW* 項目パラメーター

| オフセット | 長さ    | 説明                                                                                                    |
|-------|-------|----------------------------------------------------------------------------------------------------|
| X'00' | X'20' | 作業単位 (UOW) ID。                                                                                                    |
| X'20' | X'10' | キュー名。                                                                                                    |
| X'30' | X'10' | 再同期トークン                                                                                                    |
|       |       | • COS UOW 状況がロックされている場合、このフィールドに<br>はロック・トークンが含まれています。このロック・トーク<br>ンは、CQSREAD および CQSUNLCK などの後続の要求<br>で、ロック済みのデータ・オブジェクトを処理するために使<br>用します。                |
|       |       | • CQS UOW 状況が COLD QUEUE である場合、このフィールド<br>にはコールド・キュー・トークンが含まれています。このコ<br>ールド・キュー・トークンは、コールド・キュー上のデー<br>タ・オブジェクトをリカバリーするために、CQSRECVR 要<br>求上で UOW と共に使用します。 |

<span id="page-750-0"></span>表 *284. CQS* 再同期 *UOW* 項目パラメーター *(*続き*)*

| 动いり<br>ᡰᡕᢞ<br>Ē | .  | . | concerned that |  |
|-----------------|----|---|----------------|--|
| <b>START</b>    | 才゛ |   |                |  |

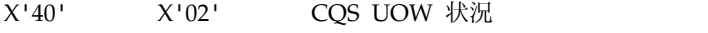

**X'00F1'**

ロックされている。このデータ・オブジェクトはロック されています。ロック・トークンは再同期トークン・フ ィールドに入れてクライアントに戻されます。このトー クン・フィールドは、ロックされたデータ・オブジェク トを処理するために、後続の要求で必要になります。

**X'00F3'**

コールド・キュー: CQS - クライアント・コールド・ス タート。このデータ・オブジェクトは、CQS コール ド・スタートまたはクライアント・コールド・スタート のため、コールド・キュー上にあります。コールド・キ ュー・トークンは再同期トークン・フィールドに入れて クライアントに戻されます。このトークン・フィールド は、コールド・キュー上のデータ・オブジェクトを処理 するために、後続の CQSRECVR 要求で必要になりま す。

#### **X'00F4'**

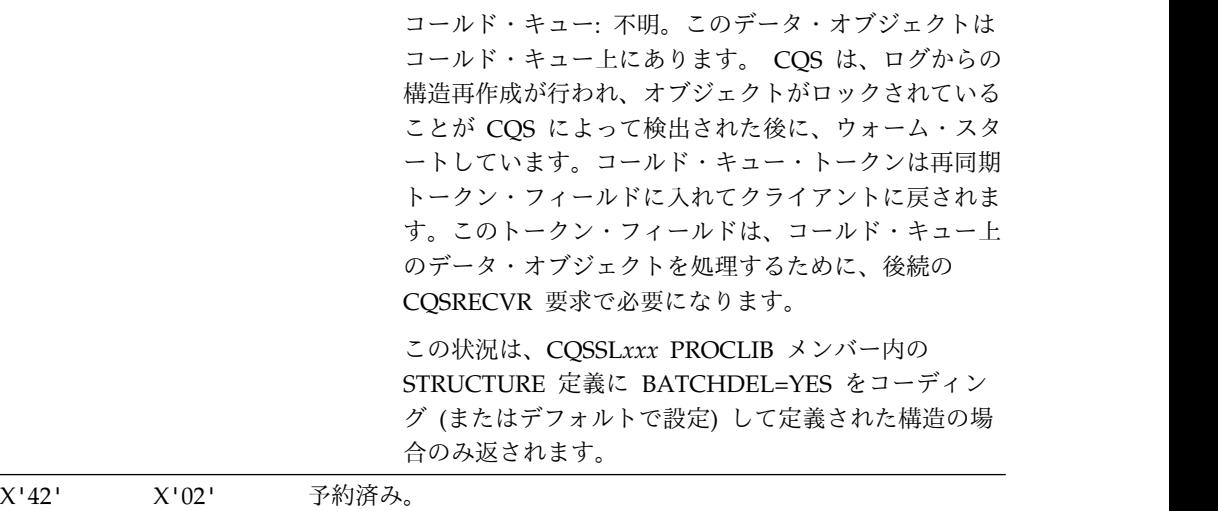

## **CQS** クライアント構造イベントのチェックポイント・パラメータ ー・リスト

以下の表は、クライアント構造イベント出口ルーチンのチェックポイント・パラメ ーターを示しています。

表 *285.* クライアント構造イベント出口ルーチンのパラメーター・リスト*:* チェックポイント

| オフセット 長さ |          | 説明                               |
|----------|----------|----------------------------------|
| X'00'    | $X'$ 04' | パラメーター・リストのバージョン番号 (X'00000001') |
| $X'$ 04' | $X'$ 04' | 構造イベント・コード                       |
|          |          | チェックポイント・イベント。                   |

オフセット 長さ 説明 X'08' X'04' 構造イベント・サブコード **1** 構造チェックポイントが開始した。 **2** 構造チェックポイントが終了した。 **3** 構造チェックポイントが失敗した。 X'0C' X'04' CQSCONN 要求時に CQS に渡された構造イベント出口ルーチ ンのクライアント・データ。 X'10' X'08' CQS ID。 X'18' X'04' CQS バージョン番号。 X'1C' X'10' 構造名。 X'2C' X'08' 出口ルーチンがスケジュールされた時刻を示すタイム・スタンプ (STCK 形式)。 X'34' X'08' チェックポイント処理を実行しているマスター CQS の CQS ID。 X'3C' X'01' フラグ・バイト。 **X'80'** この CQS がこの処理のマスターです。CQS ID とマス ター CQS ID は同じです。 X'3D' X'03' 予約済み。

<span id="page-751-0"></span>表 *285.* クライアント構造イベント出口ルーチンのパラメーター・リスト*:* チェックポイント *(*続き*)*

#### **CQS** クライアント構造イベントの構造再作成パラメーター・リスト

以下の表は、クライアント構造イベント出口ルーチンの構造再作成パラメーターを 示しています。

表 *286.* クライアント構造イベント出口ルーチンのパラメーター・リスト*:* 構造再作成

| オフセット | 長さ       | 説明                  |                                   |
|-------|----------|---------------------|-----------------------------------|
| X'00' | X'04'    |                     | パラメーター・リストのバージョン番号 (X'00000001')  |
| X'04' | $X'$ 04' |                     | 構造イベント・コード                        |
|       |          | 3 <sup>1</sup>      | 構造再作成イベント。                        |
| X'08' | X'04'    |                     | 構造イベント・サブコード                      |
|       |          | $\mathbf{1}$        | 構造再作成が開始した。                       |
|       |          | $\overline{2}$      | 構造再作成 (コピー) が終了した。                |
|       |          | 3                   | 構造再作成 (コピー) が失敗した。                |
|       |          | 4                   | 構造再作成が失敗した。                       |
|       |          | 5                   | 構造再作成 (リカバリー) が終了した。              |
|       |          | 6                   | 構造再作成 (リカバリー) が失敗した。              |
| X'0C' | X'04'    |                     | CQSCONN 要求時に CQS に渡された構造イベント出口ルーチ |
|       |          |                     | ンのクライアント・データ。                     |
| X'10' | X'08'    | CQS ID <sub>o</sub> |                                   |
| X'18' | X'04'    |                     | COS バージョン番号。                      |
| X'1C' | X'10'    | 構造名。                |                                   |

<span id="page-752-0"></span>表 *286.* クライアント構造イベント出口ルーチンのパラメーター・リスト*:* 構造再作成 *(*続き*)*

| オフセット | 長さ        | 説明                                                          |
|-------|-----------|-------------------------------------------------------------|
| X'2C' | X'08'     | 出口ルーチンがスケジュールされた時刻を示すタイム・スタンプ<br>(STCK 形式)。                 |
| X'34' | X'08'     | 再作成処理を実行しているマスター CQS の CQS ID。                              |
| X'3C' | X'01'     | フラグ・バイト。                                                    |
|       |           | この CQS がこの処理のマスターです。CQS ID とマス<br>X'80'<br>ター CQS ID は同じです。 |
| X'3D' | $X'$ 0.3' | 予約済み。                                                       |

## **CQS** クライアント構造イベントの脱落 **UOW** 構造再作成パラメータ ー・リスト

以下の表は、クライアント構造イベント出口ルーチンの脱落 UOW 構造再作成パラ メーターを示しています。これらの UOW はリカバリー不能であり、最後の構造リ カバリーで脱落しています。リスト内のいくつかの UOW は、CQS がダウンして いる間に構造リカバリーが行われた場合には、他のクライアントに所属している可 能性があります。

表 *287.* クライアント構造イベント出口ルーチンのパラメーター・リスト*:* 脱落 *UOW* 構造再 作成

| オフセット | 長さ    | 説明                                                       |  |
|-------|-------|----------------------------------------------------------|--|
| X'00' | X'04' | パラメーター・リストのバージョン番号 (X'00000001')                         |  |
| X'04' | X'04' | 構造イベント・コード                                               |  |
|       |       | 構造再作成イベント。<br>3                                          |  |
| X'08' | X'04' | 構造イベント・サブコード                                             |  |
|       |       | 脱落 UOW 構造リカバリー。<br>7                                     |  |
|       |       | 重要:このサブコードは、キュー構造にのみ適用されま<br>す。                          |  |
| X'0C' | X'04' | CQSCONN 要求時に CQS に渡された構造イベント出口ルーチ                        |  |
|       |       | ンのクライアント・データ。                                            |  |
| X'10' | X'08' | $COS$ ID.                                                |  |
| X'18' | X'04' | CQS バージョン番号。                                             |  |
| X'1C' | X'10' | 構造名。                                                     |  |
| X'2C' | X'08' | 出口ルーチンがスケジュールされた時刻を示すタイム・スタンプ                            |  |
|       |       | (STCK 形式)。                                               |  |
| X'34' | X'08' | 再作成処理を実行しているマスター CQS の CQS ID。                           |  |
| X'3C' | X'01' | フラグ・バイト。                                                 |  |
|       |       | X'80' この CQS がこの処理のマスターです。CQS ID とマス<br>ター CQS ID は同じです。 |  |
| X'3D' | X'03' | 予約済み。                                                    |  |
| X'40' | X'04' | 脱落 UOW リスト項目の数。                                          |  |
| X'44' | X'04' | 各脱落 UOW リスト項目の長さ。                                        |  |

<span id="page-753-0"></span>表 *287.* クライアント構造イベント出口ルーチンのパラメーター・リスト*:* 脱落 *UOW* 構造再 作成 *(*続き*)*

| オフセット 長さ |          | 説明                                                                                               |
|----------|----------|--------------------------------------------------------------------------------------------------|
| X'48'    | $X'$ 04' | パラメーター・リストの中での脱落 UOW リストの開始位置ま<br>でのオフセット。このパラメーター・リストは、隣接しているス<br>トレージの部分であり、脱落 UOW リストを含んでいます。 |

#### **CQS** クライアント構造イベントの脱落 **UOW** 項目再作成

以下の表は、クライアント構造イベント出口ルーチンの CQS 脱落 UOW 項目再作 成のパラメーターを示しています。

表 *288. CQS* 脱落 *UOW* 項目再作成パラメーター

| オフセット | 長さ       | 説明                                |
|-------|----------|-----------------------------------|
| X'00' | X'20'    | 作業単位 (UOW) ID。                    |
| X'20' | X'10'    | クライアント・キュー名。                      |
| X'30' | X'01'    | 脱落 UOW の状況                        |
|       |          | 脱落 UOW がクライアント・キュー上にあった。<br>X'80' |
|       |          | 脱落 UOW がロックされていた。<br>X'40'        |
|       |          | 脱落 UOW が COLDQ 上にあった。<br>X'20'    |
|       |          | 脱落 UOW が COS 専用キュー上にあった。<br>X'10' |
| X'31' | $X'$ 03' | 予約済み。                             |

## **CQS** クライアント構造イベントの構造オーバーフロー・パラメータ ー・リスト

以下の表は、クライアント構造イベント出口ルーチンの構造オーバーフロー・パラ メーターを示しています。

表 *289.* クライアント構造イベント出口ルーチンのパラメーター・リスト*:* 構造オーバーフロ ー

| オフセット | 長さ       | 説明             |                                                                                                    |  |
|-------|----------|----------------|----------------------------------------------------------------------------------------------------|--|
| X'00' | X'04'    |                | パラメーター・リストのバージョン番号 (X'00000001')                                                                                       |  |
| X'04' | $X'$ 04' | 構造イベント・コード     |                                                                                                    |  |
|       |          | 4              | 構造オーバーフロー・イベント。                                                                                                    |  |
| X'08' | $X'$ 04' | 構造イベント・サブコード   |                                                                                                    |  |
|       |          | 1              | キューをオーバーフローへ移動します。オーバーフロー<br>構造へ移動する候補として 1 つ以上のキューが選択さ<br>れ、キュー・オーバーフロー・ユーザー出口ルーチンに<br>よって承認されました。                    |  |
|       |          | $\overline{2}$ | キューをオーバーフローから移動します。1つ以上のキ<br>ューが、オーバーフロー構造上でドレーンされたため<br>に、オーバーフロー構造から基本構造へ戻されました。<br>これらのキューに関する新規作業は、基本構造に置かれ<br>ます。 |  |

<span id="page-754-0"></span>表 *289.* クライアント構造イベント出口ルーチンのパラメーター・リスト*:* 構造オーバーフロ ー *(*続き*)*

| オフセット    | 長さ    | 説明                                                          |  |  |
|----------|-------|-------------------------------------------------------------|--|--|
| X'0C'    | X'04' | CQSCONN 要求時に CQS に渡された構造イベント出口ルーチ                           |  |  |
|          |       | ンのクライアント・データ。                                               |  |  |
| X'10'    | X'08' | $COS$ ID <sub><math>\circ</math></sub>                      |  |  |
| X'18'    | X'04' | CQS バージョン番号。                                                |  |  |
| X'1C'    | X'10' | 構造名。                                                        |  |  |
| X'2C'    | X'08' | 出口ルーチンがスケジュールされた時刻を示すタイム・スタンプ                               |  |  |
|          |       | (STCK 形式)。                                                  |  |  |
| X'34'    | X'08' | オーバーフロー処理を実行しているマスター CQS の CQS ID。                          |  |  |
| X'3C'    | X'01' | フラグ・バイト。                                                    |  |  |
|          |       | X'80' この CQS がこの処理のマスターです。CQS ID とマス<br>ター CQS ID は同じです。    |  |  |
|          |       | 構造はもうオーバーフロー・モードではありません。こ<br>X'40'<br>の値はサブコード 2 にのみ適用されます。 |  |  |
| X'3D'    | X'03' | 予約済み。                                                       |  |  |
| X'40'    | X'04' | リスト内のキュー名項目の数。                                              |  |  |
| X'44'    | X'04' | 各キュー名リスト項目の長さ。                                              |  |  |
| $X'$ 48' | X'04' | パラメーター・リストの中でのキュー名リストの開始位置までの                               |  |  |

オフセット。各キュー名リスト項目には、オーバーフロー構造に 移動中のキューの 16 バイトのキュー名が含まれています。この パラメーター・リストは、隣接しているストレージの部分であ り、キュー名リストを含んでいます。

# **CQS** クライアント構造イベントの構造状況変更パラメーター・リス ト

以下の表は、クライアント構造イベント出口ルーチンの構造状況変更パラメーター を示しています。

表 *290.* クライアント構造イベント出口ルーチンのパラメーター・リスト*:* 構造状況変更

| オフセット    | 長さ       | 説明 |                                |
|----------|----------|----|--------------------------------|
| X'00'    | $X'$ 04' |    | パラメーター・リスト・バージョン番号 (00000002)。 |
| $X'$ 04' | $X'$ 04' |    | 構造イベント・コード                     |
|          |          | 5. | 構造状況変更イベント。                    |

表 *290.* クライアント構造イベント出口ルーチンのパラメーター・リスト*:* 構造状況変更 *(*続 き*)*

| オフセット | 長さ    |                  | 説明                                                 |  |  |
|-------|-------|------------------|----------------------------------------------------|--|--|
| X'08' | X'04' | 構造イベント・サブコード     |                                                    |  |  |
|       |       | $\mathbf{1}$     | 脱落した後に、構造が再び使用可能になった。                              |  |  |
|       |       | $\overline{2}$   | 構造に障害が起きた。                                         |  |  |
|       |       | 3                | CQS は構造への接続を失った (STXLCONN)。                        |  |  |
|       |       | $\boldsymbol{4}$ | ログ・ストリームが使用可能になり、構造が使用可能<br>になった (STXAVLOG)。       |  |  |
|       |       |                  | 重要: このサブコードはキュー構造にのみ適用されま<br>す。                    |  |  |
|       |       | 5                | ログ・ストリームが使用不能になり、構造が使用不能<br>になった (STXFLOG)。        |  |  |
|       |       |                  | 重要:このサブコードはキュー構造にのみ適用されま<br>す。                     |  |  |
|       |       | 6                | 構造障害により必要となる構造再移植。                                 |  |  |
| X'0C' | X'04' |                  | CQSCONN 要求時に CQS に渡された構造イベント出口ルーチ<br>ンのクライアント・データ。 |  |  |
| X'10' | X'08' |                  | $CQS$ ID.                                          |  |  |
| X'18' | X'04' |                  | COS バージョン番号。                                       |  |  |
| X'1C' | X'10' |                  | 構造名。                                               |  |  |
| X'2C' | X'08' |                  | 出口ルーチンがスケジュールされた時刻を示すタイム・スタン<br>プ (STCK 形式)。       |  |  |
| X'34' | X'01' | 構造タイプ            |                                                    |  |  |
|       |       | $\mathbf{1}$     | キュー構造                                              |  |  |
|       |       | $\overline{2}$   | リソース構造                                             |  |  |
| X'38' | X'18' |                  | 未使用                                                |  |  |
| X'50' | X'08' |                  | 古い構造に障害が起きたため再移植を要求する、新規構造の構<br>造バージョン。            |  |  |
# 第 **12** 章 **CQS** クライアント構造通知出口ルーチン

CQS クライアント構造通知出口ルーチンがスケジュールされるのは、クライアント が CQSINFRM 要求についてのインタレストに登録した作業がキュー上に置かれた 時、およびキュー上に作業がある場合に出口ルーチンを駆動することを指定した CQSINFRM 要求が発行された時です。

この出口ルーチンは、キューが空の状態から空でない状態に変化した場合 (キュー の最初のデータ・オブジェクトが構造に書き込まれた場合) にもスケジュールされ ます。さらにデータ・オブジェクトがキューに追加されても、通知出口ルーチン は、すでに 1 回実行されているので、キュー上にまだデータ・オブジェクトが存在 していても、再通知されません。

クライアントは出口ルーチンをロードし、CQSCONN 要求時に出口ルーチンのアド レスを渡します。この出口ルーチンは、SRB (許可クライアントの場合) または IRB (許可クライアント以外の場合) として、クライアント・アドレス・スペース内で駆 動されます。

制約事項**:** この出口ルーチンはリソース構造に適用されません。

重要**:** この出口ルーチンはオプションですが、提供しない場合、作業がキュー上に置 かれても、クライアントには通知されません。

#### 入り口でのレジスターの内容

レジスター

内容

- **0** レジスター 1 によって示されるパラメーター・リストの長さ (バイト数)。
- **1** 構造通知出口パラメーター・リスト (マクロ CQSINFX によってマップさ れる) のアドレス。
- **13** 標準の 18 ワード保管域 (その後に、出口ルーチンで使用可能な 18 ワード の作業域があります) のアドレス。保管域と作業域はチェーニングされませ ん。保管域または作業域のストレージは、構造通知出口ルーチンの入り口で クリアされることはありません。
- **14** リターン・アドレス。
- **15** 出口ルーチンのエントリー・ポイント。

制約事項**:** CQS 構造通知出口ルーチンに渡されたすべてのアドレスは、出口ルーチ ンが呼び出し元に戻るまでの間のみ有効です。CQS 構造通知出口ルーチンが戻った 後に、これらのアドレスを保管し、使用してはなりません。これを使用すると、こ れらのアドレスによって示されるストレージは変更されていたり、解放されている 可能性があるので、予測できない結果を引き起こすおそれがあります。

### 出口ルーチン終了時のレジスターの内容

CQS 構造通知出口ルーチンは、レジスター 13 の内容を保存する必要があります。 その他のレジスターの内容は保存する必要がありません。したがって、レジスター 13 によって示された保管域を、他のサービスへの呼び出しで、必要に応じて自由に 使用することができます。この出口ルーチンは、追加の保管域または作業域のスト レージとして、保管域に続く 18 ワードのエリアを使用することもできます。

レジスター

内容

- **13** CQS 構造通知出口ルーチンの入り口での値と同じ値。
- **15** 戻りコード

**0** この値は常にゼロに設定します。

#### **CQS** クライアント構造通知の構造通知パラメーター・リスト

以下の表は、クライアント構造通知出口ルーチンのパラメーターを示しています。

表 *291.* クライアント構造通知出口ルーチンのパラメーター・リスト

| オフセット | 長さ       | 説明                                 |
|-------|----------|------------------------------------|
| X'00' | X'04'    | パラメーター・リストのバージョン番号 (X'00000002')。  |
| X'04' | X'04'    | COSCONN 要求時に COS に渡された構造通知出口ルーチン   |
|       |          | のクライアント・データ。                       |
| X'08' | X'08'    | $CQS$ ID.                          |
| X'10' | X'04'    | COS バージョン番号。                       |
| X'14' | X'10'    | 構造名。                               |
| X'24' | X'08'    | 出口ルーチンがスケジュールされた時刻を示すタイム・スタン       |
|       |          | プ (STCK 形式)。                       |
| X'2C' | X'04'    | リスト内のキュー名項目の数。                     |
| X'30' | $X'$ 04' | 各キュー名リスト項目の長さ。                     |
| X'34' | X'04'    | パラメーター・リストの中でのキュー名リストの開始位置まで       |
|       |          | のオフセット。リスト内の各キュー名項目には、メッセージを       |
|       |          | 入れたキューの 16 バイトの名前が入ります。このパラメータ     |
|       |          | ー・リストは、隣接しているストレージの部分であり、キュー       |
|       |          | 名リストを含んでいます。                       |
| X'38' | X'08'    | CQS リスト移行終了が STCK フォーマットで駆動された時刻   |
|       |          | のタイム・スタンプ。このフィールドが存在するのは、パラメ       |
|       |          | ーター・リストのバージョン番号 (オフセット X'00' での) が |
|       |          | X'00000002' 以上の場合のみです。             |

### 第 **4** 部 **CSL SCI IMSplex** メンバー出口ルーチン

ここでは、登録済みの IMSplex メンバーのアドレス・スペースで SCI が駆動でき る出口について説明します。

これらの出口ルーチンにより、IMSplex メンバーは次のことができます。

- v どのアドレス・スペースが IMSplex のアクティブ・メンバーであるかをモニタ ーする。
- v 同じ IMSplex の他のメンバーからのメッセージおよび要求を受信する。

SCI メンバー出口は、IMSplex メンバー (IMS 制御領域など) によって作成され、 提供されます。各メンバーは、そのメンバー・プロダクト要件に合わせて独自の出 口ルーチンを作成し、プロダクトの一部として提供する必要があります。サンプル の SCI 出口ルーチンは提供されていません。メンバーのアドレス・スペースにおい て、以下のどちらかの方法で出口ルーチンに制御が渡されます。

- v 許可メンバー (監視プログラム状態、キー 0 から 7 で実行中のメンバー) の場 合、出口は、SRB モードで制御を受け取ります。
- 非許可メンバー (問題プログラム状態か、またはキー 0 から 7 以外で実行中の メンバー) の場合、出口は、SCI 登録に関連付けられたメンバー TCB の下の IRB として制御を受け取ります。

メンバー出口ルーチンへの各呼び出しは固有の SRB の下で実行されるので、出口 が駆動される順序は保証されません。メンバー出口ルーチンは、順不同 (SCI がス ケジュールした順序とは異なる順序) で駆動される可能性があります。出口ルーチ ンは、イベントを順不同で受け取っても、それを許容できなければなりません。す べてのメンバー出口ルーチンのパラメーター・リストには、SCI が出口ルーチンの SRB をスケジュールした時刻を示す、STCK 形式の 8 バイトのタイム・スタンプ が入っています。このタイム・スタンプを使用すると、イベントの元の順序を判別 することができます。

関連資料:

718 ページの『BPE ベースの CSL SCI [ユーザー出口ルーチン』](#page-729-0)

# 第 **13** 章 **CSL SCI** 入力出口ルーチン

SCI 入力出口ルーチンは、IMSplex メンバー用のメッセージまたは要求があるとき に呼び出されます。

IMSplex メンバーは出口ルーチンをロードし、CSLSCREG 要求で出口ルーチン・ アドレスを渡します。この出口は、SRB (許可メンバーの場合) または IRB (非許可 メンバーの場合) として、メンバーのアドレス・スペース内で駆動されます。

サブセクション:

v 750 ページの『CSL SCI [入力出口パラメーター・リスト』](#page-761-0)

#### 入り口でのレジスターの内容

レジスター

内容

- **0** R1 によって示されるパラメーター・リストの長さ (バイト数)。
- **1** SCI 入力出口パラメーター・リスト (CSLSINXP マクロによってマップさ れる) のアドレス。
- **13** 2 つの事前にチェーニングされた保管域のアドレス。最初の保管域は、その 出口が入り口でのレジスターを保管するのに使用できます。 2 番目の保管 域は、出口から呼び出されたルーチンが使用するためのものです。
- **14** リターン・アドレス。
- **15** 出口ルーチンのエントリー・ポイント。

制約事項**:** SCI 入力出口ルーチンに渡されたすべてのアドレスは、出口ルーチンが その呼び出し元に戻るまでの間のみ有効です (メンバー・パラメーター・リスト・ アドレスを除いて)。 SCI 入力出口ルーチンが戻った後に、これらのアドレスを保 管し、使用してはなりません。それを行うと、これらのアドレスによって示される ストレージが、出口が戻った後で変化したり、IMS によって再割り当てされていた りする可能性があるため、予測できない結果を引き起こすおそれがあります。メン バー・パラメーター・リスト・アドレスは、この制限の例外です。このアドレス は、CSLSCBFR FUNC=RELEASE 要求 (メッセージの場合)、または CSLSCRQR FUNC=RETURN 要求 (要求の場合) を出すことにより、ストレージが解放される まで有効です。

### 出口ルーチン終了時のレジスターの内容

SCI 入力出口ルーチンでは、R13 の内容を保存する必要があります。その他のレジ スターの内容は保存する必要はありません。したがって、R13 によって示された保 管域を、他のサービスへの呼び出しで必要に応じて使用することができます。

レジスター

内容

**13** SCI 入力出口ルーチンの入り口での値と同じ値。

- <span id="page-761-0"></span>**15** 戻りコード
	- **0** メッセージまたは要求は正常に受信されました。
	- **4** 宛先メンバーが機能を認識しなかったために、メッセージまたは要 求は受信されませんでした。入力データが要求用の場合、SCI は、 戻りコード =SRC\_PARM (パラメーター・エラー) および理由コー ド =SRSN\_FUNCTION (無効な機能) を含む応答を送信します。 SCI は、SCI が割り振ったいずれのパラメーターに関するストレー ジも解放します。入力データがメッセージに関するものである場合 は、SCI はそのメッセージを含むストレージを解放します。
	- **8** 内部エラーが原因で、メッセージまたは要求は受信されませんでし た。入力データが要求に関するものである場合は、SCI は、戻りコ ード=SRC\_SYSTEM (システム・エラー) および理由コード =SRSN\_INTERNAL (内部エラー) の含まれる応答を送信します。 SCI は、SCI が割り振ったいずれのパラメーターに関するストレー ジも解放します。入力データがメッセージに関するものである場合 は、SCI はそのメッセージを含むストレージを解放します。

#### **CSL SCI** 入力出口パラメーター・リスト

以下の表で、クライアント SCI 入力出口ルーチンのパラメーター・リスト・ヘッダ ーに関する入り口パラメーターを説明します。フィールド名、そのオフセットと長 さ (両方とも 16 進数)、およびフィールドの簡単な説明を示してあります。

表 *292.* クライアント *SCI* 入力出口ルーチン・パラメーター・リスト*:* パラメーター・リスト・ヘッダー

| フィールド名               | オフセット | 長さ       | 説明                                                                                                    |
|----------------------|-------|----------|----------------------------------------------------------------------------------------------------|
| <b>INXP PVER</b>     | X'00' | X'04'    | パラメーター・リストのバージョン番号 (X'00000001')                                                                                          |
| <b>INXP PLEN</b>     | X'04' | X'04'    | パラメーター・リストの合計の長さ。                                                                                                    |
| <b>INXP SCIVSN</b>   | X'08' | $X'$ 04' | このメッセージまたは要求の発行元システム上の SCI の<br>バージョン。                                                                                    |
| <b>INXP EXITPARM</b> | X'0C' | X'08'    | INPUTPARM パラメーターが指定された CSLSCREG 要<br>求で SCI に渡された入力出口ルーチン・メンバー・デー<br>タ。 CSLSCREG 要求でデータが渡されなかった場合、<br>このフィールドにはゼロが入っています。 |
| <b>INXP_PLEXNAME</b> | X'14' | X'08'    | IMSplex の名前。                                                                                                    |
| <b>INXP TIMESTMP</b> | X'1C' | X'08'    | 出口ルーチンがスケジュールされた時刻を示すタイム・<br>スタンプ (STCK 形式)。                                                                              |
| <b>INXP DATAOFF</b>  | X'24' | X'04'    | パラメーター・リスト・ヘッダーの先頭からのメッセー<br>ジ・データ・セクションのオフセット。                                                                           |
| <b>INXP SRCOFF</b>   | X'28' | X'04'    | パラメーター・リスト・ヘッダーの先頭からのソース・<br>メンバー・データ・セクションのオフセット。                                                                        |
|                      |       |          |                                                                                                    |

以下の表で、クライアント SCI 入力出口ルーチンのメッセージ・データに関する入 り口パラメーターを説明します。フィールド名、そのオフセットと長さ (両方とも 16 進数)、およびフィールドの簡単な説明を示してあります。

表 *293.* クライアント *SCI* 入力出口ルーチン・パラメーター・リスト *:* メッセージ・データ

| フィールド名               | オフセット | 長さ    | 説明                                                                                                    |
|----------------------|-------|-------|----------------------------------------------------------------------------------------------------|
| <b>INXP_FUNC</b>     | X'00' | X'04' | 機能コード。                                                                                                    |
| INXP_SFUNC           | X'04' | X'04' | 副次機能コード。                                                                                                    |
| <b>INXP_DATAFL1</b>  | X'08' | X'01' | データ・フラグ。                                                                                                    |
|                      |       |       | X'80'<br><b>INXP_RQST</b>                                                                                                    |
|                      |       |       | このビットは、入力データは要求であることを<br>表します。要求の受信側は、要求の処理を完了<br>すると、CSLSCRQR 要求を使ってこの要求を戻<br>さなければなりません。このビットが設定され<br>ていない場合、入力データはメッセージです。<br>メッセージの受信側は、メッセージの処理を完<br>了すると、CSLSCBFR 要求を使ってストレージ<br>を SCI に戻さなければなりません。 |
|                      |       |       | X'40'<br>INXP_FTYPSND                                                                                                    |
|                      |       |       | このビットがオンのとき、INXP_FUNC の機能<br>コードは送信側によって定義されます。このビ<br>ットがオフのとき、この機能コードは宛先によ<br>って定義されます。                                                                                                    |
|                      | X'09' | X'03' | 予約済み。                                                                                                    |
| <b>INXP_MBRPLCNT</b> | X'0C' | X'04' | メンバー・パラメーター・リストに入れて渡されるパラ<br>メーター (長さとアドレスのペア)の数。                                                                                                    |
| <b>INXP_MBRPLPTR</b> | X'10' | X'04' | メンバー・パラメーター・リストのアドレス。                                                                                                    |
|                      | X'14' | X'04' | 予約済み。                                                                                                    |
| <b>INXP_RQSTTKN</b>  | X'18' | X'08' | 要求トークン。このフィールドは、ビット INXP_RQST<br>が設定された場合にのみ (これは要求であることを表しま<br>す)、有効です。 CSLSCRQR 要求を出すとき、要求を送<br>信側に戻すために要求トークンが使用されます。<br>INXP_ROST が設定されていない場合 (これはメッセージ<br>であることを表します)、このフィールドは使用されませ<br>ん。            |
|                      | X'20' | X'04' | 予約済み。                                                                                                    |
|                      | X'24' | X'04' | 予約済み。                                                                                                    |

以下の表で、クライアント SCI 入力出口ルーチンの入力ソース・データに関する入 り口パラメーターを説明します。フィールド名、そのオフセットと長さ (両方とも 16 進数)、およびフィールドの簡単な説明を示してあります。

表 *294.* クライアント *SCI* 入力出口ルーチン・パラメーター・リスト *:* 入力ソース・データ

| フィールド名              | オフセット | 長さ    | 説明                                      |
|---------------------|-------|-------|-----------------------------------------|
| INXP_SCITKN         | X'00' | X'10' | このデータのソースである IMSplex メンバーの<br>SCITOKEN. |
| <b>INXP_MBRNAME</b> | X'10' | X'08' | このデータのソースである IMSplex メンバーの名前。           |

表 *294.* クライアント *SCI* 入力出口ルーチン・パラメーター・リスト *:* 入力ソース・データ *(*続き*)*

| フィールド名              | オフセット | 長さ    | 説明                                |
|---------------------|-------|-------|-----------------------------------|
| <b>INXP_MBRVSN</b>  | X'18' | X'04' | このデータのソースである IMSplex メンバーのバージョ    |
|                     |       |       | ン。ソースの IMSplex メンバーが CSLSCREG 要求で |
|                     |       |       | MBRVSN を渡さなかった場合、このフィールドはゼロに      |
|                     |       |       | 設定されます。                           |
| <b>INXP_TYPE</b>    | X'1C' | X'02' | このデータのソースである IMSplex メンバーのタイプ。    |
|                     | X'1E' | X'02' | 予約済み。                             |
| <b>INXP_SUBTYPE</b> | X'20' | X'08' | このデータのソースである IMSplex メンバーのサブタイ    |
|                     |       |       | プ。ソースの IMSplex メンバーが CSLSCREG 要求で |
|                     |       |       | SUBTYPE を渡さなかった場合、このフィールドはゼロに     |
|                     |       |       | 設定されます。                           |
| <b>INXP_JOBNAME</b> | X'28' | X'08' | このデータのソースである IMSplex メンバーのジョブ     |
|                     |       |       | 名。                                |
| <b>INXP_USERID</b>  | X'30' | X'08' | このデータのソースである IMSplex メンバーのユーザー    |
|                     |       |       | ID <sub>o</sub>                   |
| INXP_SRCFL1         | X'38' | X'01' | ソース・フラグ                           |
|                     |       |       | このビットは、このデータを送ったメンバーが<br>X'80'    |
|                     |       |       | 許可されていることを表します。                   |
|                     | X'39' | X'03' | 予約済み。                             |
|                     | X'3C' | X'04' | 予約済み。                             |
|                     | X'40' | X'04' | 予約済み。                             |
|                     | X'44' | X'04' | 予約済み。                             |
|                     |       |       |                                   |

# 第 **14** 章 **CSL SCI** 通知クライアント出口ルーチン

SCI 通知出口ルーチンは、IMSplex メンバーの SCI 状況に変更があったときに駆 動されます。これにより、メンバーは、IMSplex 内の他のメンバーの状況を把握し ておくことができます。

IMSplex メンバーは出口ルーチンをロードし、CSLSCREG 要求で出口ルーチン・ アドレスを渡します。この出口は、SRB (許可メンバーの場合) または IRB (非許可 メンバーの場合) として、メンバーのアドレス・スペース内で駆動されます。

この出口は、IMSplex メンバーが以下のときに駆動されます。

- v CSLSCREG FUNC=REGISTER を正常に完了した。
- v CSLSCRDY FUNC=READY を正常に完了した。
- v CSLSCQSC FUNC=QUIESCE を正常に完了した。
- v CSLSCDRG FUNC=DEREGISTER を正常に完了した。
- v CSLSCDRG FUNC=DEREGISTER 要求を発行しないで終了した。
- v ローカル SCI がアクティブでないので、到達不能。

この出口が CSLSCDRG 関連のイベント (正常終了であっても、異常終了であって も) に関して駆動された場合、または IMSplex メンバーがアクセス不能のときに駆 動された場合、通知出口パラメーター・リストのいくつかのフィールドは利用不能 であることに注意してください。

ローカル SCI が通知出口の駆動対象の IMSplex メンバーである場合、 NXFP\_FLAG1 の NXFP\_LOCALSCI (X'40') ビットが設定されます。SCI が終了す ると、その非アクティブの SCI によって管理されていた IMSplex の z/OS イメー ジ上の処理は、その SCI が再始動されるまで、次のように制限されます。

- v どのローカル IMSplex メンバーもメッセージまたは要求を送信できない。
- v 以下のイベントに関して、ローカル IMSplex メンバー用に SCI 通知出口を駆動 できない。
	- CSLSCREG FUNC=REGISTER
	- CSLSCRDY FUNC=READY
	- CSLSCQSC FUNC=QUIESCE
	- CSLSCDRG FUNC=DEREGISTER (非許可メンバー)
	- CSLSCDRG FUNC=DEREGISTER なしの終了 (非許可メンバー)

許可メンバーに対しては、通知出口は、正常および異常な登録解除に関して引き 続き駆動されます。

- v z/OS イメージ上の IMSplex に新規メンバーは加わることはできない。
- ローカル IMSplex メンバーで SCI 要求を処理できない (例えば、CSLSCQRY および CSLSCDRG 要求)。

SCI は、z/OS イメージ上で再始動されるとき、まだアクティブのままの各 IMSplex メンバーを再登録します。各 IMSplex メンバーの SCITOKEN は、まだ 有効です。それぞれのローカル・メンバーの通知出口ルーチンは、以下のイベント に関して駆動されます。

- ローカル SCI に関する登録
- ローカル IMSplex メンバーに関する登録とレディー (Ready) (該当する場合)
- ローカル SCI に関するレディー (Ready)
- ローカルでない IMSplex メンバーに関する登録とレディー (Ready) (該当する 場合)

ローカルでないメンバーに関するイベントは、ローカル SCI のレディー (Ready) の前にスケジュールできます。しかし、ローカル・メンバーに関するイベントはす べて、SCI レディー (Ready) イベントがスケジュールされる前にスケジュールされ ます。ローカル IMSplex メンバーは、ローカル SCI のレディー (Ready) イベント を受信するまで、 SCI サービスを使用してはなりません。

注**:** これらのイベントは SRB または IRB を使用して送信されるため、メンバーが イベントをその論理順序どおりに受信しない場合があります。これは、特に非許可 メンバーに当てはまります。出口が IRB を使用して呼び出されるからです。出口が IRB によって呼び出される前に次のイベントが発生すると、新しい IRB が前の IRB に割り込み、後から発生したイベントの通知が先に受信されます。例えば、 NOT-REACHABLE イベントの前に異常な登録解除イベントが受信される可能性が あります。異常な登録解除イベントは NOT-REACHABLE イベントよりも後に発生 するはずであるため、異常な登録解除が行われたメンバーに対する NOT-REACHABLE イベントをプログラムで処理できるようにする必要がありま す。

まれに、認可メンバーが、許可メンバーに関する登録解除通知を 2 回受け取ること があります。これは、何らかの理由で XCF 通知が遅れている場合に使用されるこ とがある許可メンバー登録解除のための 2 次パスが SCI にあるためです。2 次パ スが使用された後で、遅れていた XCF 通知が行われると、2 回目の通知が送信さ れる場合があります。

サブセクション:

v 755 ページの『CSL SCI [通知出口パラメーター・リスト』](#page-766-0)

#### 入り口でのレジスターの内容

レジスター

内容

- **0** R1 によって示されるパラメーター・リストの長さ (バイト数)。
- **1** SCI 通知出口パラメーター・リスト (CSLSNFXP マクロによってマップさ れる) のアドレス。
- **13** 2 つのプリチェーニングされた保管域のアドレス。最初の保管域は、その出 口が入り口でのレジスターを保管するのに使用できます。 2 番目の保管域 は、出口から呼び出されたルーチンが使用するためのものです。
- **14** リターン・アドレス。

#### <span id="page-766-0"></span>**15** 出口ルーチンのエントリー・ポイント。

制約事項**:** SCI 通知出口ルーチンに渡されたすべてのアドレスは、出口ルーチンが 呼び出し元に戻るまでの間のみ有効です。SCI 通知出口ルーチンが戻った後に、こ れらのアドレスを保管し、使用してはなりません。それを行うと、これらのアドレ スによって示されるストレージが、出口が戻った後で変化したり、IMS によって再 割り当てされていたりする可能性があるため、予測できない結果を引き起こすおそ れがあります。

#### 出口ルーチン終了時のレジスターの内容

SCI 通知出口ルーチンでは、レジスター 13 の内容を保存する必要があります。そ の他のレジスターの内容は保存する必要はありません。したがって、レジスター 13 によって示された保管域を、他のサービスへの呼び出しで、必要に応じて自由に使 用することができます。

レジスター

内容

- **13** SCI 通知出口ルーチンの入り口での値と同じ値。
- **15** 戻りコード
	- **0** この値は常にゼロに設定します。

#### **CSL SCI** 通知出口パラメーター・リスト

以下の表で、SCI クライアント通知出口ルーチンのパラメーター・リスト・ヘッダ ーを説明します。フィールド名、そのオフセットと長さ (両方とも 16 進数)、およ びフィールドの簡単な説明を示してあります。

表 *295. SCI* クライアント通知出口ルーチン・パラメーター・リスト・ヘッダー

| フィールド名        | オフセット | 長さ    | 説明                                                                                                    |
|---------------|-------|-------|----------------------------------------------------------------------------------------------------|
| NFXP PVER     | X'00' | X'04' | パラメーター・リストのバージョン番号 (X'00000001')                                                                                          |
| NFXP PLEN     | X'04' | X'04' | パラメーター・リストの合計の長さ。                                                                                                    |
| NFXP EXITPARM | X'08' | X'08' | NOTIFYPARM パラメーターが指定された CSLSCREG<br>要求で SCI に渡された通知出口ルーチン・メンバー・デ<br>ータ。 CSLSCREG 要求でデータが渡されなかった場<br>合、このフィールドにはゼロが入っています。 |
| NFXP PLEXNAME | X'10' | X'08' | IMSplex の名前。                                                                                                    |
| NFXP SCIVSN   | X'18' | X'04' | SCL バージョン                                                                                                    |
| NFXP TIMESTMP | X'1C' | X'08' | 出口ルーチンがスケジュールされた時刻を示すタイム・<br>スタンプ (STCK 形式)。                                                                              |
| NFXP_SUBJOFF  | X'24' | X'04' | サブジェクト・データ・セクションのオフセット。                                                                                                   |
|               | X'28' | X'04' | 予約済み。                                                                                                    |
|               |       |       |                                                                                                    |

以下の表で、SCI クライアント通知出口ルーチンのサブジェクト・データを説明し ます。フィールド名、そのオフセットと長さ (両方とも 16 進数)、およびフィール ドの簡単な説明を示してあります。

表 *296. SCI* クライアント通知出口ルーチン・パラメーター・リスト *--* サブジェクト・データ

| フィールド名       | オフセット                                                                | 長さ                                                                            | 説明                                                                                                    |  |
|--------------|----------------------------------------------------------------------|-------------------------------------------------------------------------------|----------------------------------------------------------------------------------------------------|--|
| NFXP_SCITKN  | X'00'                                                                | X'10'                                                                         | このイベントのサブジェクトであるメンバーの<br><b>SCITOKEN</b> 。                                                                                                    |  |
| NFXP_EVENT   | X'10'                                                                | X'02'                                                                         | この通知を開始したイベント。                                                                                                    |  |
|              |                                                                      |                                                                               | <b>CSLSCREG FUNC=REGISTER</b><br>1                                                                                                    |  |
|              |                                                                      |                                                                               | <b>CSLSCRDY FUNC=READY</b><br>$\overline{2}$                                                                                                    |  |
|              |                                                                      |                                                                               | CSLSCQSC FUNC=QUIESCE<br>3                                                                                                    |  |
|              |                                                                      |                                                                               | <b>CSLSCDRG FUNC=DEREGISTER</b><br>4                                                                                                    |  |
|              |                                                                      |                                                                               | CSLSCDRG FUNC=DEREGISTER なしの終了<br>5                                                                                                    |  |
|              |                                                                      |                                                                               | ローカル SCI がアクティブでないので、このメ<br>6<br>ンバーに到達できない。                                                                                                    |  |
| NFXP_FLAG1   | X'12'                                                                | X'01'                                                                         | この通知を開始したイベント。                                                                                                    |  |
|              |                                                                      |                                                                               | このビットは、このイベントのサブジェクトが<br>X'80'<br>許可されていることを表します。                                                                                                    |  |
|              |                                                                      |                                                                               | このビットは、このイベントのサブジェクトが<br>X'40'<br>ローカル SCI であることを表します。                                                                                                    |  |
|              | X'13'                                                                | X'01'                                                                         | 予約済み。                                                                                                    |  |
| NFXP_MBRNAME | X'20'                                                                | X'08'                                                                         | このイベントのサブジェクトである IMSplex メンバーの<br>名前。                                                                                                    |  |
| NFXP_MBRVSN  | X'28'                                                                | X'04'                                                                         | このイベントのサブジェクトである IMSplex メンバーの<br>バージョン。サブジェクトの IMSplex メンバーが<br>CSLSCREG 要求で MBRVSN を渡さなかった場合、この<br>フィールドはゼロに設定されます。<br>このデータは、次の場合、埋められません。<br>• NFXP_EVENT= 4 (正常終了)<br>• NXFP_EVENT= 5 (異常終了)<br>• NXFP_EVENT=6 (到達不能) |  |
| NFXP_TYPE    | X'14'                                                                | X'02'                                                                         | このイベントのサブジェクトである IMSplex メンバーの<br>タイプ。                                                                                                    |  |
|              | X'16'                                                                | X'02'                                                                         | 予約済み。                                                                                                    |  |
| NFXP_SUBTYPE | $X^{\scriptscriptstyle\mathsf{I}} 18^{\scriptscriptstyle\mathsf{I}}$ | $\mathsf{X}^{\scriptscriptstyle\mathsf{1}} 08^{\scriptscriptstyle\mathsf{1}}$ | このイベントのサブジェクトである IMSplex メンバーの<br>サブタイプ。サブジェクトの IMSplex メンバーが<br>CSLSCREG 要求で SUBTYPE を渡さなかった場合、こ<br>のフィールドはゼロに設定されます。                                                                                                    |  |
| NFXP_JOBNAME | $X^{\scriptscriptstyle\mathsf{I}} 18^{\scriptscriptstyle\mathsf{I}}$ | X'08'                                                                         | このイベントのサブジェクトである IMSplex メンバーの<br>ジョブ名。                                                                                                    |  |
|              |                                                                      |                                                                               | このデータは、次の場合、埋められません。<br>• NFXP_EVENT= 4 (正常終了)<br>• NXFP_EVENT= 5 (異常終了)<br>• NXFP_EVENT=6 (到達不能)                                                                                                    |  |

# 第 **5** 部 **IMS Connect** 出口ルーチン

さまざまなタイプの IMS Connect TCP/IP クライアントが送受信するメッセージ を管理したり、セキュリティーや経路指定などの一般的な機能を提供したりするに は、IMS Connect 出口ルーチンをコーディングおよび変更します。

# 第 **15** 章 **IMS Connect** ユーザー・メッセージ出口ルーチン

ほとんどのタイプの IMS Connect クライアントについて、IMS Connect では、ク ライアントから受信され、クライアントに送信されるメッセージを管理するのに、 ユーザー・メッセージ出口ルーチンの使用を必要とします。

ユーザー・メッセージ出口ルーチンは、以下を含めて、メッセージの管理に関連す る多数の作業を実行できます。

- v 入力メッセージを、IMS および IMS Open Transaction Manager コンポーネン トで必要とされるプロトコルまたはフォーマットに変換
- v メッセージの再ルーティング
- 入力メッセージのセキュリティーのチェック
- v 特定のユーザー定義基準に対応してユーザー定義メッセージを返送

セキュリティー検査の場合、IMS Connect ユーザー・メッセージ出口ルーチンによ り、セキュリティー・メッセージ出口ルーチン IMSLSECX を呼び出したり、それ らのユーザー出口ルーチンで RACF 機能を実行したり、あるいは IMS Connect ユ ーザー RACF 機能を使用したりすることができます。

このトピックでは、プロダクト・センシティブ・プログラミング・インターフェー スとそれに関連する情報を記述します。

注**:** ユーザー・メッセージ出口内では、MVS WAIT を引き起こす MVS 呼び出しを発 行しないでください。MVS WAIT は、ポート上のすべての作業を停止するからです。 ユーザー・メッセージ出口ルーチンを変更し、MVS WAIT を引き起こすコードを追加 すると、TCP/IP PORT 上のすべての作業は、WAIT が通知されるまで停止しま す。ユーザー・メッセージ出口ルーチンに渡されたストレージを解放するように出 口ルーチンを変更することはできません。また、ユーザー・メッセージ出口ルーチ ンから IMS Connect に戻ったときに、IMS Connect は出口ルーチンによって取得 されたストレージを解放しません。 IMS Connect によって獲得されたストレージ はすべて、IMS Connect が解放しなければならず、ユーザー・メッセージ出口ルー チンが解放しようとすると障害が発生します。

### ユーザー・メッセージ出口ルーチン **HWSSMPL0** および **HWSSMPL1**

ユーザー・メッセージ出口ルーチン HWSSMPL0 および HWSSMPL1 は、ご使用 のシステムまたは別のサード・パーティーによって提供される IMS Connect クラ イアント・アプリケーションをサポートします。HWSSMPL0 および HWSSMPL1 出口ルーチンは、入出力メッセージ上のメッセージ・ヘッダーの変換を管理し、ク ライアントとの間でやり取りされるメッセージを変更、経路指定、およびセキュリ ティー検査するための制御点を提供します。

HWSSMPL0 および HWSSMPL1 出口ルーチンおよび関連マクロは、ソース・コー ドとして、およびロード・モジュールとしての両方で IMS とともに出荷されま す。出口ルーチンを変更する必要がない場合は、ロード・モジュールを使用できま

す。ソース・コードを使用する場合、それをニーズに合わせて変更した後、ソー ス・コードをアセンブルしてバインドする必要があります。

ユーザー提供の IMS Connect クライアントをサポートするためにカスタマイズさ れた出口ルーチンが必要な場合、HWSSMPL0 または HWSSMPL1 のいずれかのソ ースを変更できます。ソースを変更し、変更された出口ルーチンを名前変更するこ とにより、新規の出口ルーチンを作成することもできます。多数のクライアント用 のロジックを単一の出口ルーチンに結合する必要なしに、特定のクライアント向け に出口ルーチンをカスタマイズすることができます。個々の出口ルーチンは、入力 メッセージの IRM\_ID フィールドにある固有の名前で識別されます。

HWSSMPL0 および HWSSMPL1 ユーザー・メッセージ出口ルーチンは、以下の機 能を提供します。

- v 入力メッセージを ASCII から EBCDIC にデータ変換する。
- v 出力メッセージを EBCDIC から ASCII にデータ変換する。
- v ユニコード・トランザクション・コードおよびアプリケーション・データをサポ ートする。IMS Connect は、トランザクション・コードを変換するだけです。 ユニコードのアプリケーション・データは、変換されることなく IMS ホスト・ アプリケーションに渡されます。
- v IMS Connect メッセージ構造 (BPE ヘッダーと OTMA ヘッダー) を構築す る。
- v どちらかのメッセージ出口に IMSLSECX (セキュリティー・メッセージ出口) が バインドされている場合は、そのセキュリティー・メッセージ出口を呼び出す。
- v オプションで、入力メッセージに対する応答として、理由コードおよび戻りコー ドと一緒にユーザー定義メッセージをクライアント・アプリケーションに返信 し、その際、永続ソケット接続を終了しない。メッセージの送信後、IMS Connect は、READ サブルーチン出口でレジスター 1 が指した EXPREA RETCODE パラメーター内に設定されている戻りコードに応じて、ソ ケット接続を終了するか、またはその接続を開いたままにします。

重要**:** IMS Connect は、ローカル・オプション接続の場合、この機能をサポート しません。さらに、メッセージ長は最小の 1 文字から最大の 128 文字まででな ければなりません。指定されたメッセージ長が 128 を超える場合、メッセージ は 128 までに切り捨てられます。

- v デフォルトでは、入力メッセージに対するコミット・モード処理を 1 (送信後コ ミット) に設定する。
- v デフォルトでは、入力メッセージに対する同期処理を、クライアントが肯定応答 を返さなくても済むように NONE (SYNC LEVEL = NONE) に設定する。
- v RACF オプションまたはパスワードを設定する。
- v クライアント ID が出口に渡されなかった場合は、メッセージ出口がクライアン ト ID を生成する
- v メッセージのヘッダーにある以下のオプション指定を分析する。
	- デフォルトをオーバーライドするための COMMIT MODE
	- デフォルトをオーバーライドするための SYNC LEVEL
	- 論理端末名をオーバーライドするための LTERM
	- MFS MOD 名
- ACK/NAK/DEALLOCATE
- RACF オプション
- v オプションで、IMS アプリケーションが IOPCB に応答しないか、別のトランザ クションへのメッセージ通信を完了するときに、RESPONSE および NONRESPONSE の両方のモードの CM0 トランザクションに対して DFS2082 メッセージを発行する。

デフォルトで、COMMIT モードは「1」に、SYNC LEVEL は「NONE」に設定さ れています。これらの値は、クライアントから受け取ったメッセージ接頭語の IRM\_FLG2 および IRM\_FLG3 フィールドに COMMIT モード、同期レベル、ある いはそれら両方を提供することによってオーバーライドできます。あるいは、出口 を変更して、COMMIT モードおよび SYNC レベルに異なるデフォルト値を設定す ることができます。

クライアントからの入力が ASCII である場合、IMS Connect の HWSSMPL0 およ び HWSSMPL1 出口は ASCII から EBCDIC に変換して、クライアントから 受け 取ったメッセージの OTMA ヘッダーを収める必要なメッセージ構造を構築しま す。この出口は、EBCDIC から ASCII への変換を行い、クライアントに 伝送され るメッセージの OTMA ヘッダーを除去します。出口ルーチンの変換機能を、クラ イアント・アプリケーションの要件に合わせて変更することもできます。

これらのユーザー出口は、ユーザー提供のセキュリティー出口がこの出口に対して 定義されていれば、それを呼び出して、パラメーター・リストをレジスター 1 に渡 します。

関連概念:

IMS Connect の ping サポート ([コミュニケーションおよびコネクション](http://www.ibm.com/support/knowledgecenter/SSEPH2_15.1.0/com.ibm.ims15.doc.ccg/ims_ct_ping.htm#ims_ct_ping))

■ ユーザー定義メッセージ ([コミュニケーションおよびコネクション](http://www.ibm.com/support/knowledgecenter/SSEPH2_15.1.0/com.ibm.ims15.doc.ccg/ims_ct_user_defd_msgs.htm#ims_ct_user_defd_msgs)) 関連タスク:

■ [クライアント・メッセージの使用による](http://www.ibm.com/support/knowledgecenter/SSEPH2_15.1.0/com.ibm.ims15.doc.ccg/ims_ct_passwordchange.htm#ims_ct_passwordchange) RACF パスワードの変更 (コミュニ [ケーションおよびコネクション](http://www.ibm.com/support/knowledgecenter/SSEPH2_15.1.0/com.ibm.ims15.doc.ccg/ims_ct_passwordchange.htm#ims_ct_passwordchange)) 関連資料:

■ HWSSMPL0 および HWSSMPL1 [セキュリティー処置](http://www.ibm.com/support/knowledgecenter/SSEPH2_15.1.0/com.ibm.ims15.doc.ccg/ims_ct_sec_smpl_exits.htm#ims_ct_sec_smpl_exits) (コミュニケーション [およびコネクション](http://www.ibm.com/support/knowledgecenter/SSEPH2_15.1.0/com.ibm.ims15.doc.ccg/ims_ct_sec_smpl_exits.htm#ims_ct_sec_smpl_exits))

■ IMS Connect [クライアント・メッセージの](http://www.ibm.com/support/knowledgecenter/SSEPH2_15.1.0/com.ibm.ims15.doc.ccg/ims_ct_tcpcomm.htm#ims_ct_tcpcomm) IRM 構造 (コミュニケーションお [よびコネクション](http://www.ibm.com/support/knowledgecenter/SSEPH2_15.1.0/com.ibm.ims15.doc.ccg/ims_ct_tcpcomm.htm#ims_ct_tcpcomm))

■ [クライアントからの入力メッセージおよび出口に渡される入力メッセージ](http://www.ibm.com/support/knowledgecenter/SSEPH2_15.1.0/com.ibm.ims15.doc.ccg/ims_ct_exit_inputmsg_client.htm#ims_ct_exit_inputmsg_client) (コ [ミュニケーションおよびコネクション](http://www.ibm.com/support/knowledgecenter/SSEPH2_15.1.0/com.ibm.ims15.doc.ccg/ims_ct_exit_inputmsg_client.htm#ims_ct_exit_inputmsg_client))

■ [メッセージ出口から戻される入力メッセージ](http://www.ibm.com/support/knowledgecenter/SSEPH2_15.1.0/com.ibm.ims15.doc.ccg/ims_ct_exit_ctoutputims_ct_exit_inputmsg_exit.htm#ims_ct_exit_ctoutputims_ct_exit_inputmsg_exit) (コミュニケーションおよびコネ [クション](http://www.ibm.com/support/knowledgecenter/SSEPH2_15.1.0/com.ibm.ims15.doc.ccg/ims_ct_exit_ctoutputims_ct_exit_inputmsg_exit.htm#ims_ct_exit_ctoutputims_ct_exit_inputmsg_exit))

■ [メッセージ出口に渡される出力メッセージ](http://www.ibm.com/support/knowledgecenter/SSEPH2_15.1.0/com.ibm.ims15.doc.ccg/ims_ct_exit_outputmsg_client.htm#ims_ct_exit_outputmsg_client) (コミュニケーションおよびコネク [ション](http://www.ibm.com/support/knowledgecenter/SSEPH2_15.1.0/com.ibm.ims15.doc.ccg/ims_ct_exit_outputmsg_client.htm#ims_ct_exit_outputmsg_client))

■ [メッセージ出口からクライアントへの出力メッセージ](http://www.ibm.com/support/knowledgecenter/SSEPH2_15.1.0/com.ibm.ims15.doc.ccg/ims_ct_exit_outputmsg_exit.htm#ims_ct_exit_outputmsg_exit) (コミュニケーションお [よびコネクション](http://www.ibm.com/support/knowledgecenter/SSEPH2_15.1.0/com.ibm.ims15.doc.ccg/ims_ct_exit_outputmsg_exit.htm#ims_ct_exit_outputmsg_exit))

### **HWSSMPL0** サンプル **JCL**

以下のサンプル JCL は、HWSSMPL0 ユーザー・メッセージ出口ルーチン用です。

//HWSSMPL JOB (ACTINF01),'PGMRNAME', // CLASS=A,MSGCLASS=Z,MSGLEVEL=(1,1),REGION=4M //SMPL01 EXEC PGM=ASMA90,REGION=32M, // PARM='DECK,NOOBJECT,SIZE(MAX,ABOVE)' //SYSLIB DD DSN=IMS.SDFSMAC,DISP=SHR // DD DSN=SYS1.MODGEN,DISP=SHR DD DSN=SYS1.MACLIB, DISP=SHR //SYSPUNCH DD UNIT=SYSVIO,DISP=(,PASS),SPACE=(TRK,(1,1,1)), // DSN=&&TEXT(HWSSMPL0) //SYSPRINT DD SYSOUT=\*, // DCB=(BLKSIZE=605),<br>// SPACE=(605.(100.50 // SPACE=(605,(100,50),RLSE,,ROUND)<br>//SYSUT1 DD UNIT=SYSDA.DISP=(.DELETE). DD UNIT=SYSDA,DISP=(,DELETE), // DCB=BLKSIZE=13024, // SPACE=(CYL,(16,15)) //SYSIN DD DSN=IMS.SDFSSMPL(HWSSMPL0),DISP=SHR //SMPL02 EXEC PGM=IEWL,COND=(0,NE), // PARM='SIZE=(180K,28K),RENT,REFR,NCAL,LET,XREF,LIST,TEST' //SYSPRINT DD SYSOUT=A //SYSLMOD DD DSN=IMS.SDFSRESL,DISP=SHR //SYSUT1 DD UNIT=SYSVIO,DISP=(,DELETE),SPACE=(CYL,(10,1),RLSE) DD UNIT=SYSVIO,DISP=(OLD,DELETE),DSN=&&TEXT //SYSLIN DD \* INCLUDE TEXT(HWSSMPL0) ENTRY HWSSMPL0 MODE RMODE(24),AMODE(31) NAME HWSSMPL0(R) //

### **HWSSMPL1** サンプル **JCL**

```
以下のサンプル JCL は、HWSSMPL1 ユーザー・メッセージ出口ルーチン用です。
//HWSSMPL JOB (ACTINF01),'PGMRNAME',
// CLASS=A,MSGCLASS=Z,MSGLEVEL=(1,1),REGION=4M
//SMPL01 EXEC PGM=ASMA90,REGION=32M,
// PARM='DECK,NOOBJECT,SIZE(MAX,ABOVE)'
//SYSLIB DD DSN=IMS.SDFSMAC,DISP=SHR
// DD DSN=SYS1.MODGEN,DISP=SHR
// DD DSN=SYS1.MACLIB,DISP=SHR
//SYSPUNCH DD UNIT=SYSVIO,DISP=(,PASS),SPACE=(TRK,(1,1,1)),
// DSN=&&TEXT(HWSSMPL1)
//SYSPRINT DD SYSOUT=*,
// DCB=(BLKSIZE=605),
// SPACE=(605,(100,50),RLSE,,ROUND)<br>//SYSUT1 DD UNIT=SYSDA,DISP=(,DELETE),
         DD UNIT=SYSDA,DISP=(,DELETE),
// DCB=BLKSIZE=13024,
// SPACE=(CYL,(16,15))
//SYSIN DD DSN=IMS.SDFSSMPL(HWSSMPL1),DISP=SHR
//SMPL02 EXEC PGM=IEWL,
// PARM='SIZE=(180K,28K),RENT,REFR,NCAL,LET,XREF,LIST,TEST'
//SYSPRINT DD SYSOUT=A
//SYSLMOD DD DSN=IMS.SDFSRESL,DISP=SHR
//SYSUT1 DD UNIT=SYSVIO,DISP=(,DELETE),SPACE=(CYL,(10,1),RLSE)
//TEXT DD UNIT=SYSVIO,DISP=(OLD,DELETE),DSN=&&TEXT
//SYSLIN DD *
INCLUDE TEXT(HWSSMPL1)
```
ENTRY HWSSMPL1 MODE RMODE(24),AMODE(31) NAME HWSSMPL1(R) //

| | | | | | | | | |

# **IMS TM Resource Adapter** ユーザー・メッセージ出口ルーチン **(HWSJAVA0)**

IMS TM Resource Adapter ユーザー・メッセージ出口ルーチン (HWSJAVA0) を 使用して、メッセージを編集し、IMS Connect クライアント IMS TM Resource Adapter をサポートしてカスタム・セキュリティー・チェックを実行します。

HWSJAVA0 出口ルーチンおよびその関連マクロは、ロード・モジュールおよびソ ース・コードの両方として提供されます。HWSJAVA0 が作動する方法を変更した くない場合は、ロード・モジュールを使用します。インストール済み環境で出口の 変更済みバージョンを使用したい場合は、ソース・コードを編集します。ソース・ コードを変更した後、システムで事前アセンブルしたロード・モジュールを置き換 えるには、ソース・コードをアセンブルしてリンク・エディットする必要がありま す。

HWSJAVA0 出口ルーチンは、IMS.SDFSRESL データ・セットにバインドされま す。この出口は、OTMA ヘッダーへの変換や構築は行いません。OTMA ヘッダー の変換と、挿入または削除との両方を、IMS TM Resource Adapterが行います。

IMS TM Resource Adapter からのメッセージの OTMA ヘッダーにネットワー ク・セキュリティー資格情報が含まれているときに、HWSOMPFX マクロが使用さ れる場合、HWSJAVA0 出口ルーチンは、HWSOMPFX マクロに対して **DSECT=** オ プションと **NETSEC\_OPT=**YES オプションの両方を指定します。**DSECT=** オプションと **NETSEC\_OPT=**YES オプションが指定されると、以下のような動作になります。

- v OTMA メッセージ・ヘッダーのセクションごとに個別の DSECT が生成されま す。
- v ネットワーク・セキュリティー情報をマップするために、HWSECDNDS DSECT、または HWSECARDS DSECT、あるいはその両方が生成されます。
- v HWSOMPFX DSECT は生成されません。

デフォルトでは、HWSJAVA0 出口ルーチンは、COMMIT モードを「1」に、 SYNC レベルを「NONE」に設定します。ただし、IMS TM Resource Adapter は、これらの設定をオーバーライドすることができます。

ユーザー定義の基準に一致する場合、HWSJAVA0 出口ルーチンは、ユーザー定義 のメッセージおよび戻りコードと理由コードを返すことができます。READ サブル ーチン出口でレジスター 1 が指した EXPREA\_RETCODE パラメーターで設定され た戻りコードに応じてユーザー定義のメッセージを返した後、HWSJAVA0 出口ル ーチンは、IMS Connect がソケット接続を開いたままにすることも要求できます。

重要**:** IMS Connect は、ローカル・オプション接続の場合、ユーザー定義のメッセ ージをサポートしません。さらに、メッセージ長は最小の 1 文字から最大の 128 文字まででなければなりません。指定されたメッセージ長が 128 を超える場合、メ ッセージは 128 までに切り捨てられます。

このユーザー出口は、ユーザー提供のセキュリティー出口 (IMSLSECX) がこの出口 に対して定義されていて、パラメーター・リストをレジスター 1 で渡す場合、その セキュリティー出口も呼び出します。

関連概念:

₿ IMS Connect の ping サポート ([コミュニケーションおよびコネクション](http://www.ibm.com/support/knowledgecenter/SSEPH2_15.1.0/com.ibm.ims15.doc.ccg/ims_ct_ping.htm#ims_ct_ping))

☞ ユーザー定義メッセージ ([コミュニケーションおよびコネクション](http://www.ibm.com/support/knowledgecenter/SSEPH2_15.1.0/com.ibm.ims15.doc.ccg/ims_ct_user_defd_msgs.htm#ims_ct_user_defd_msgs)) 関連タスク:

[クライアント・メッセージの使用による](http://www.ibm.com/support/knowledgecenter/SSEPH2_15.1.0/com.ibm.ims15.doc.ccg/ims_ct_passwordchange.htm#ims_ct_passwordchange) RACF パスワードの変更 (コミュニ [ケーションおよびコネクション](http://www.ibm.com/support/knowledgecenter/SSEPH2_15.1.0/com.ibm.ims15.doc.ccg/ims_ct_passwordchange.htm#ims_ct_passwordchange)) 関連資料:

800 ページの『z/OS TCP/IP IMS [リスナー・セキュリティー出口](#page-811-0) (IMSLSECX)』

■ メッセージ構造 ([コミュニケーションおよびコネクション](http://www.ibm.com/support/knowledgecenter/SSEPH2_15.1.0/com.ibm.ims15.doc.ccg/ims_ct_exit_msgstructures.htm#ims_ct_exit_msgstructures))

### **HWSJAVA0** サンプル **JCL**

以下のサンプル JCL は、HWSJAVA0 ユーザー・メッセージ出口ルーチン用です。

```
//HWSJAVA JOB (ACTINF01),'PGMRNAME',
// CLASS=A,MSGCLASS=Z,MSGLEVEL=(1,1),REGION=4M
//JAVA01 EXEC PGM=ASMA90,REGION=32M,
// PARM='DECK,NOOBJECT,SIZE(MAX,ABOVE)'
//SYSLIB DD DSN=IMS.SDFSMAC,DISP=SHR
// DD DSN=SYS1.MODGEN,DISP=SHR
        DD DSN=SYS1.MACLIB, DISP=SHR
//SYSPUNCH DD UNIT=SYSVIO,DISP=(,PASS),SPACE=(TRK,(1,1,1)),
            DSN=&&TEXT(HWSJAVA0)
//SYSPRINT DD SYSOUT=*,
// DCB=(BLKSIZE=605),
// SPACE=(605,(100,50),RLSE,,ROUND)
//SYSUT1 DD UNIT=SYSDA,DISP=(,DELETE),
// DCB=BLKSIZE=13024,
// SPACE=(CYL,(16,15))
//SYSIN DD DSN=IMS.SDFSSMPL(HWSJAVA0),DISP=SHR
//JAVA02 EXEC PGM=IEWL,
// PARM='SIZE=(880K,64K),RENT,REFR,NCAL,LET,XREF,LIST,TEST'
//SYSPRINT DD SYSOUT=A
//SYSLMOD DD DSN=IMS.SDFSRESL,DISP=SHR
//SYSUT1 DD UNIT=SYSVIO,DISP=(,DELETE),SPACE=(CYL,(10,1),RLSE)
//TEXT DD UNIT=SYSVIO,DISP=(OLD,DELETE),DSN=&&TEXT
//SYSLIN DD *
INCLUDE TEXT(HWSJAVA0)
ENTRY HWSJAVA0
NAME HWSJAVA0(R)
//
```
### **SOAP Gateway** 出口ルーチン **(HWSSOAP1)**

IMS Enterprise Suite SOAP Gatewayを使用する場合、IMS Connect は IMS Connect SOAP Gateway 出口ルーチン (HWSSOAP1) を必要とします。

HWSSOAP1 出口ルーチンは、IMS Connect とともに出荷され、IMS.SDFSRESL データ・セットにリンク・エディットされています。HWSSOAP1 のソース・コー ドは出荷されず、また変更することも置き換えることもできません。

HWSSOAP1 出口ルーチンの機能は、HWSSMPL1 サンプル出口ルーチンとほぼ同 じですが、IMS Connect が SOAP Gateway クライアント用に提供している XML メッセージ変換機能をサポートする機能が追加されている点で異なっています。 IMS Connect の HWSSOAP1 出口ルーチンは、クライアントから受け取ったメッ セージの必須内部ヘッダーを含む必要なメッセージ構造を構築します。また、 HWSSOAP1 出口は、クライアントに伝送されるメッセージの内部ヘッダーを除去 します。

関連概念:

IMS Connect の ping サポート ([コミュニケーションおよびコネクション](http://www.ibm.com/support/knowledgecenter/SSEPH2_15.1.0/com.ibm.ims15.doc.ccg/ims_ct_ping.htm#ims_ct_ping))

### **WSDL - PL/I** 間セグメンテーション **API** 出口ルーチン **(DFSPWSHK)**

IMS WSDL - PL/I 間セグメンテーション API 出口ルーチン (DFSPWSHK) は、 DFSPWSIO API の DFSXGETS、DFSXSETS、DFSQGETS、および DFSQSETS の 実行中に制御を取得します。

DFSPWSIO API は、IMS Enterprise Suite SOAP Gateway での WSDL - PL/I 間トップダウン開発シナリオのために、IBM Developer for System z ® によって生 成される PL/I アプリケーション・テンプレートによって使用および参照されま す。 DFSPWSHK 出口ルーチンを使用して、現行の SOAP ヘッダー、本体、また は障害データ構造を含むバッファーを送信 (DFSXSETS、DFSQSETS) または受信 (DFSXGETS、DFSQGETS) する前に検査、変更、または置換できます。この出口ル ーチンが使用するプログラミング・パターンは、DFSPWSIO API から特定のイベ ントを受け取るイベント・ハンドラーのものです (dfs\_in\_event\_type パラメーター を参照)。

DFSPWSIO API は、IMS Connect (DFSXSETS、DFSXGETS) および IMS メッセ ージ処理従属領域 (DFSQGETS、DFSQSETS) の両方で呼び出されるので、 DFSPWSHK 出口ルーチンは両方の従属領域タイプの STEPLIB 内にあるロード・ ライブラリーに配置されている必要があります。

#### このルーチンの概要

IMS WSDL - PL/I 間セグメンテーション API 出口ルーチンの属性を示していま す。

| 属性                 | 説明                                                   |
|--------------------|------------------------------------------------------|
| IMS 環境             | DB/DC, DBCTL, DCCTL                                  |
| 命名規則               | ユーザー出口ルーチン名は DFSPWSHK にしてください。                       |
| バインディング            | この出口ルーチンは、逐次再使用可能 (REUS=SERIAL) としてリン<br>クする必要があります。 |
| IMS 呼び出し可能サ<br>ービス | この出口ルーチンは、IMS 呼び出し可能サービスを使用することは<br>できません。           |
| 格納場所               | サンプル・ルーチンの IMS.SDFSSRC 配布ライブラリー。                     |

表 *297. IMS WSDL - PL/I* セグメンテーション *API* 出口ルーチンの属性

この出口ルーチンは、フェッチ可能な EXTERNAL PL/I プロシージャーとして作 成する必要があり、MAIN プロシージャーを含むモジュールにリンクしてはなりま せん。

パラメーター

次の表では、この出口ルーチンのパラメーターについて説明します。

表 *298. DFSPWSHK* 出口ルーチンのパラメーター・リスト

| 名前                               | 宣言                               | 説明                                                                                                    |
|----------------------------------|----------------------------------|----------------------------------------------------------------------------------------------------|
| dfs_in_version                   | char(36)<br>byaddr inonly        | このイベント・ハンドラーを呼び出した DFSPWSIO セグメンテーション<br>API のバージョンを含む、読み取り専用の参照によるストリング。バージ<br>ョンは 36 文字の GUID として表現されます。                                                                      |
| dfs_in_event_type                | fixed bin(31)<br>byvalue inonly  | このイベント・ハンドラーを呼び出す対象の現行イベント・タイプを示す、<br>読み取り専用の値による整数。dfs_in_struct* パラメーターと<br>dfs_out_struct* パラメーターを使用して、現行イベントに関連したデータ<br>構造バッファーを検査、変更、または置換します。次に示すイベント・タイ<br>プがサポートされています。 |
|                                  |                                  | • dfs_event_type=1 (DFSXSETS): このイベント・タイプは、DFSXSETS<br>API の呼び出し時に提供されたデータ構造バッファーがセグメント化さ<br>れ、IMS 要求メッセージの一部として IMS Connect 出力バッファーに<br>コピーされる直前に報告されます。                       |
|                                  |                                  | • dfs_event_type=2 (DFSQGETS): このイベント・タイプは、IMS 要求メ<br>ッセージの 1 つ以上のセグメントからデータ構造バッファーがリカバリ<br>ーされた直後、かつ DFSQETS API の呼び出し元にデータ構造バッファ<br>ーが返される前に報告されます。                           |
|                                  |                                  | • dfs_event_type=3 (DFSQSETS): このイベント・タイプは、DFSQSETS<br>API の呼び出し時に提供されたデータ構造バッファーがセグメント化さ<br>れ、IMS 応答メッセージの一部として IMS メッセージ・キューに挿入<br>される直前に報告されます。                              |
|                                  |                                  | • dfs_event_type=4 (DFSXGETS): このイベント・タイプは、IMS 応答メ<br>ッセージのセグメントからデータ構造バッファーがリカバリーされた直<br>後、かつ DFSXGETS API の呼び出し元にデータ構造バッファーが返さ<br>れる前に報告されます。                                 |
| dfs_in_namespace                 | wchar(1024)                      | 現行イベントに関連付けられたサービスのターゲット名前空間を含む、読み<br>varying byaddr 取り専用の参照によるストリング。                                                                                                    |
| dfs in service name              | wchar(512)<br>inonly             | 現行イベントに関連付けられたサービスの名前を含む、読み取り専用の参照<br>varying byaddr によるストリング。                                                                                                    |
| dfs_in_port_name                 | wchar $(512)$<br>inonly          | 現行イベントに関連付けられたポートの名前を含む、読み取り専用の参照に<br>varying byaddr よるストリング。                                                                                                    |
| dfs_in_operation_name wchar(512) | varying byaddr るストリング。<br>inonly | 現行イベントに関連付けられた操作の名前を含む、読み取り専用の参照によ                                                                                                    |

表 *298. DFSPWSHK* 出口ルーチンのパラメーター・リスト *(*続き*)*

| 名前                  | 宣言                                             | 説明                                                                                                    |
|---------------------|------------------------------------------------|----------------------------------------------------------------------------------------------------|
| dfs_in_struct_type  | fixed bin(31)                                  | 現行イベントに関連付けられた入力構造の名前を示す、読み取り専用の値に<br>byvalue inonly よる整数。以下の構造タイプをサポートします。                                                                                                    |
|                     |                                                | • dfs_in_struct_type=1: SOAP ヘッダー構造。                                                                                                    |
|                     |                                                | • dfs_in_struct_type=2: SOAP 本体構造。                                                                                                    |
|                     |                                                | • dfs_in_struct_type=3: SOAP 障害構造。                                                                                                    |
| dfs_in_struct_name  | wchar(100)<br>varying byaddr るストリング。<br>inonly | 現行イベントに関連付けられた構造の名前を含む、読み取り専用の参照によ                                                                                                    |
| dfs_in_struct_ptr   | pointer                                        | 現行イベントに関連付けられた構造を含むバッファーを指す、読み取り専用<br>byvalue inonly の値によるポインター。                                                                                                    |
| dfs_in_struct_size  | fixed bin(31)<br>byvalue inonly                | dfs_in_struct_ptr パラメーターが指すバッファー内にある構造の長さ (バイ<br>ト) を示す、読み取り専用の値による整数。                                                                                                    |
| dfs_in_struct_state | fixed $bin(31)$<br>byvalue inonly              | 現行イベントに関連付けられた入力構造バッファー (パラメーター<br>dfs_in_struct* を参照) の状態を示す、読み取り専用の値による整数。デフ<br>ォルト以外の状態は、このイベント・ハンドラーを以前に呼び出した結果で<br>す。次の状態がサポートされます。                                                                      |
|                     |                                                | • dfs_in_struct_state=0 (デフォルト): バッファーの内容は変更されておら<br>ず、バッファーは新しく割り振られたものに置き換えられていません。                                                                                                    |
|                     |                                                | dfs_in_struct_state=1: バッファーの内容が変更されましたが、バッファ<br>ーは新しく割り振られたものに置き換えられていません。                                                                                                    |
|                     |                                                | • dfs_in_struct_state=2: バッファーの内容は変更されていませんが、バッ<br>ファーは新しく割り振られたものに置き換えられました。                                                                                                    |
|                     |                                                | • dfs_in_struct_state=3: バッファーの内容が変更され、バッファーは新し<br>く割り振られたものに置き換えられました。                                                                                                    |
| dfs_out_struct_ptr  |                                                | pointer byaddr 現行イベントに関連付けられた、変更済みまたは未変更の構造を含むバッフ<br>ァーのアドレスを書き込む先を示す、参照によるポインター。アドレスは、<br>dfs_in_struct_ptr パラメーターが指す元のバッファーのアドレス、または新<br>しく割り振られた置換バッファーのアドレスのどちらかです。置換バッファ<br>ーの存続期間は、DFSPWSIO によって管理されます。 |
|                     |                                                | デフォルト値 := dfs_in_struct_ptr<br>制約事項:言語処理環境呼び出し可能サービスが新しいバッファーの割り振<br>りに使用されている場合は、PL/I オプション CHECK(NOSTORAGE) を<br>指定してこのモジュールをコンパイルする必要があります。                                                                |

表 *298. DFSPWSHK* 出口ルーチンのパラメーター・リスト *(*続き*)*

| 名前                   | 宣言                        | 説明                                                                                                    |
|----------------------|---------------------------|----------------------------------------------------------------------------------------------------|
| dfs out struct state | fixed $bin(31)$<br>byaddr | dfs_out_struct_ptr パラメーターが指す構造バッファーの状態を指定する、<br>参照による整数。この状態は、dfs_in_struct_state パラメーターに示されて<br>いる状熊の更新を表します。次の状熊がサポートされます。 |
|                      |                           | • dfs_out_struct_state=0: バッファーの内容は変更されておらず、バッファ<br>ーは新しく割り振られたものに置き換えられていません。                                               |
|                      |                           | • dfs out struct state=1: バッファーの内容が変更されましたが、バッファ<br>ーは新しく割り振られたものに置き換えられていません。                                               |
|                      |                           | • dfs_out_struct_state=2: バッファーの内容は変更されていませんが、バッ<br>ファーは新しく割り振られたものに置き換えられました。                                               |
|                      |                           | • dfs out struct state=3: バッファーの内容が変更され、バッファーは新し<br>く割り振られたものに置き換えられました。                                                     |
|                      |                           | デフォルト値 := dfs_in_struct_state                                                                                                |

関連概念:

■ 生成された PL/I [テンプレートにビジネス・ロジックを追加するための](http://www.ibm.com/support/knowledgecenter/SSEPH2_15.1.0/com.ibm.ims15.doc.apg/ims_pli_topdown_dfspwsio.htm#ims_pli_topdown_dfspwsio) WSDL - PL/I 間セグメンテーション API ([アプリケーション・プログラミング](http://www.ibm.com/support/knowledgecenter/SSEPH2_15.1.0/com.ibm.ims15.doc.apg/ims_pli_topdown_dfspwsio.htm#ims_pli_topdown_dfspwsio)) 関連資料:

■ インクルード・ファイル DFSPWSH ([アプリケーション・プログラミング](http://www.ibm.com/support/knowledgecenter/SSEPH2_15.1.0/com.ibm.ims15.doc.apr/ims_dfspwsio_apis_dfspwsh.htm#includefiledfspwsh) [API\)](http://www.ibm.com/support/knowledgecenter/SSEPH2_15.1.0/com.ibm.ims15.doc.apr/ims_dfspwsio_apis_dfspwsh.htm#includefiledfspwsh)

### **IBM WebSphere DataPower** メッセージ出口ルーチン **(HWSDPWR1)**

IBM WebSphere® DataPower® メッセージ出口ルーチンは、DataPower SOA Appliances に対する IMS Connect のサポートを提供します。

HWSDPWR1 出口ルーチンは、IMS Connect とともに出荷され、IMS.SDFSRESL データ・セットにリンク・エディットされています。HWSDPWR1 のソース・コー ドは出荷されず、また変更することも置き換えることもできません。

この出口ルーチンは、HWSSMPL1 出口ルーチンと同じ基本機能を実行しますが、 DataPower メッセージ・フォーマットをサポートするために変更が加えられていま す。HWSDPWR1 出口は、必要な内部メッセージ・ヘッダーを (DataPower クライ アントから受信する) 着信メッセージに追加して、それらのヘッダーを (DataPower クライアントに送信する) 出力メッセージから削除します。

# **IMS Connect OM** コマンドの出口ルーチン **(HWSCSLO0** および **HWSCSLO1)**

IMS Connect OM コマンドの出口ルーチン (HWSCSLO0 および HWSCSLO1) は、TCP/IP ネットワークから IMS Common Service Layer (CSL) の Operations Manager (OM) コンポーネントに IMS コマンドを実行依頼する IMS Connect ク ライアントのために必要です。例えば、IBM Management Console for IMS and Db2 for z/OS は HWSCSLO1 出口ルーチンを必要とする OM コマンド・クライ アントです。

HWSCSLO0 および HWSCSLO1 は、IMS Connect とともに、オブジェクト・コ ードのみ (OCO) として納入されます。出口ルーチンはフォーマット済み OCO で あるため、IMS Connect とユーザー・メッセージ出口ルーチンは、メッセージ出口 機能に変更があったときに他のプロダクトとの同時アップグレードを必要とせずに 同期を保つことができます。

ご使用のシステムが OM と通信するために IMS Connect クライアントを使用する 場合、TCPIP ステートメントの EXIT= パラメーターに HWSCSLO0 および HWSCSLO1 出口ルーチン名を含める必要があります。

HWSCSLO0 出口ルーチンは次の機能を備えています。

- v 入力メッセージを ASCII から EBCDIC にデータ変換する。
- v 出力メッセージを EBCDIC から ASCII にデータ変換する。
- v 入力メッセージの IMS Connect メッセージ構造 (IMS Connect で必要な BPE ヘッダーと OM ヘッダー) を構築する。
- v 出力メッセージの IMS Connect 内部 OM ヘッダーを除去する。
- COMMIT MODE=1 をデフォルトとする。
- SYNCH LEVEL=NONE をデフォルトとする。
- 以下のメッセージ・ヘッダー・オプションを分析する。
	- デフォルトをオーバーライドするための COMMIT MODE
	- デフォルトをオーバーライドするための SYNC LEVEL
	- クライアント ID が出口に渡されなかった場合は、メッセージ出口がクライ アント ID を生成する

HWSCSLO1 出口ルーチンは次の機能を備えています。

- v 出力メッセージを変換しない。
- v 入力メッセージの IMS Connect メッセージ構造 (IMS Connect で必要な BPE ヘッダーと OM ヘッダー) を構築する。
- v 出力メッセージの IMS Connect 内部 OM ヘッダーを除去する。
- COMMIT MODE=1 をデフォルトとする。
- v SYNCH LEVEL=NONE をデフォルトとする。
- v 以下のメッセージ・ヘッダー・オプションを分析する。
	- デフォルトをオーバーライドするための COMMIT MODE
	- デフォルトをオーバーライドするための SYNC LEVEL
	- クライアント ID が出口に渡されなかった場合は、メッセージ出口がクライ アント ID を生成する

HWSCSLO0 および HWSCSLO1 出口ルーチンは、IMS Connect とともに出荷さ れ、IMS.SDFSRESL データ・セットにバインドされます。OM コマンドを発行する IMS Connect クライアントをサポートするには、これらの出口ルーチンのどちらか または両方を使用する必要があります。HWSCLSO0 および HWSCSLO1 のソー ス・コードは出荷されず、また変更することも置き換えることもできません。

COMMIT モードは「1」に、SYNC レベルは「NONE」に設定されています。これ らの値は、IMS Connect クライアントから受信したメッセージの IRM 接頭部のユ

ーザー・セクション内の IRM\_F2 および IRM\_F3 フィールドに COMMIT モー ド、同期レベル、あるいはその両方のいずれかを提供することによってオーバーラ イドできます。

HWSCSLO0 および HWSCSLO1 出口ルーチンは、ASCII から EBCDIC への変換 を行い、クライアントから受け取ったメッセージの必須内部ヘッダーを含む必要な メッセージ構造を構築します。また、HWSCSLO0 出口ルーチンは、EBCDIC から ASCII への変換を行って、クライアントに伝送されるメッセージの内部ヘッダーを 除去します。HWSCSLO1 出口ルーチンは、出力データに対する変換を行いません が、クライアントに伝送されるメッセージの内部ヘッダーを除去します。

OM コマンドを発行する IMS Connect クライアントを使用しない場合は、TCPIP ステートメントの EXIT= パラメーターに HWSCSLO0 または HWSCSLO1 出口 ルーチン名を指定する必要はありません。

関連資料:

■ [クライアントからの入力メッセージおよび出口に渡される入力メッセージ](http://www.ibm.com/support/knowledgecenter/SSEPH2_15.1.0/com.ibm.ims15.doc.ccg/ims_ct_exit_inputmsg_client.htm#ims_ct_exit_inputmsg_client) (コ [ミュニケーションおよびコネクション](http://www.ibm.com/support/knowledgecenter/SSEPH2_15.1.0/com.ibm.ims15.doc.ccg/ims_ct_exit_inputmsg_client.htm#ims_ct_exit_inputmsg_client))

■ [メッセージ出口からクライアントへの出力メッセージ](http://www.ibm.com/support/knowledgecenter/SSEPH2_15.1.0/com.ibm.ims15.doc.ccg/ims_ct_exit_outputmsg_exit.htm#ims_ct_exit_outputmsg_exit) (コミュニケーションお [よびコネクション](http://www.ibm.com/support/knowledgecenter/SSEPH2_15.1.0/com.ibm.ims15.doc.ccg/ims_ct_exit_outputmsg_exit.htm#ims_ct_exit_outputmsg_exit))

■ HWSSMPL0、HWSSMPL1[、およびユーザー作成メッセージ出口ルーチンの](http://www.ibm.com/support/knowledgecenter/SSEPH2_15.1.0/com.ibm.ims15.doc.ccg/ims_ct_smplexit_irm.htm#ims_ct_smplexit_irm) IRM のユーザー部分のフォーマット ([コミュニケーションおよびコネクション](http://www.ibm.com/support/knowledgecenter/SSEPH2_15.1.0/com.ibm.ims15.doc.ccg/ims_ct_smplexit_irm.htm#ims_ct_smplexit_irm))

### **IMS Connect** ポート・メッセージ編集出口ルーチン

クライアント・アプリケーション・プログラムが要求するメッセージ・フォーマッ トと IMS Connect が要求するフォーマットが矛盾する場合、IMS Connect ポー ト・メッセージ編集出口ルーチンは、IMS Connect と z/OS TCP/IP スタックと の間の制御を受け取って入出力メッセージのフォーマットを変更します。

IMS Connect にアクセスするアプリケーション・プログラムがあるときに、アクセ ス元プラットフォームによりそのアプリケーション・プログラムが IMS Connect でサポートされる標準メッセージ・フォーマットに準拠できなくなる場合に、ポー ト・メッセージ編集出口ルーチンを使用することがあります。

ポート・メッセージ編集出口ルーチンは、個別の固有ポートに割り当てられます。 ポート・メッセージ編集出口ルーチンを使用するようにポートを定義した後は、そ のポートでクライアントから受信およびクライアントに送信するすべてのメッセー ジが出口ルーチンに渡されます。

入力時に、ポート・メッセージ編集出口ルーチンは、IMS Connect が TCP/IP か ら完全なメッセージを受信した後であるが、IMS Connect がそのメッセージの処理 を開始する前に、制御を受け取ります。

出力時に、ポート・メッセージ編集出口ルーチンは、IMS Connect が出力メッセー ジをフォーマット設定した後であるが、そのメッセージが TCP/IP に送信される前 に、制御を受け取ります。

重要**:** ユーザー・メッセージ出口内では、MVS WAIT を引き起こす z/OS 呼び出し を発行しないでください。出口ルーチンが MVS WAIT をトリガーすると、TCP/IP ポート上のすべての処理が、WAIT が通知されるまで停止します。

ポート・メッセージ編集出口ルーチンは、1 文字から 8 文字の名前として、 HWSCFGxx PROCLIB メンバー内の TCP/IP 構成ステートメントの PORT キー ワードの EDIT パラメーターに指定します。

ポート・メッセージ編集出口ルーチンは、タイプ 2 BPE 出口として稼働し、 DISPLAY USEREXIT や REFRESH USEREXIT などの BPE コマンドとして管理で きます。ポート・メッセージ編集出口ルーチンは、タイプ 2 BPE 出口ルーチンと して BPE に対して動的に定義されるため、BPE 構成中に定義する必要はありませ ん。

この出口ルーチンに入った場合、または出た場合には、IMS Connect イベント・レ コーダー出口ルーチン (HWSTECL0) に対するトレース・イベントとして記録され ます。

IMS は、サンプルのポート・メッセージ編集出口ルーチン HWSPIOX0 のソース・ コードを提供しています。

ポート・メッセージ編集出口ルーチンは、以下のクライアントに対してはサポート されません。

- v IMS Connect ODACCESS 構成ステートメントに定義された DRDA ポートを使 用する IMS Universal Database ドライバー・クライアント。
- v IMS Connect ODACCESS 構成ステートメントに定義された DRDA ポートを使 用する、ユーザー作成の DRDA ソース・サーバー。
- v IMS Connect TCPIP 構成ステートメントに定義された SSL ポートを使用する SSL クライアント。
- ローカル・オプション・クライアント

### 入り口でのレジスターの内容

出口ルーチンの入り口では、用意されている保管域にすべてのレジスターを保管し なければなりません。IMS Connect ポート・メッセージ編集出口ルーチンへの入り 口では、R1 は標準の BPE ユーザー出口パラメーター・リストを指しています。こ のリストの UXPL\_EXITPLP フィールドには、IMS Connect ポート・メッセージ編 集出口ルーチン・パラメーター・リスト (HWSEXPIO マクロによってマップされ る) のアドレスが入っています。レジスターの内容は次のとおりです。

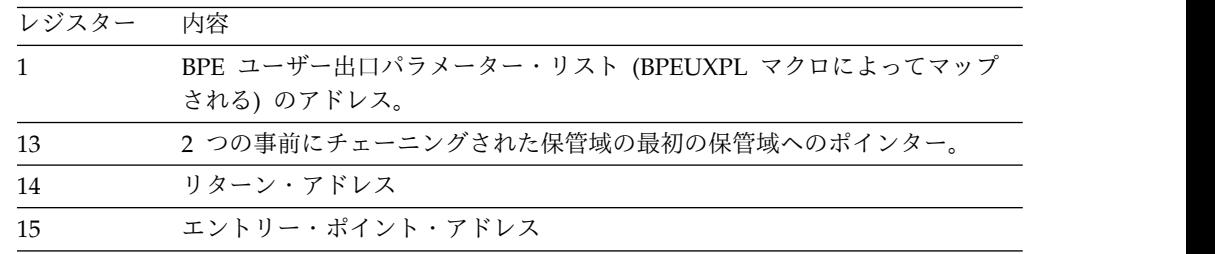

### パラメーター・リスト

以下の表は、IMS Connect ポート・メッセージ編集出口ルーチンのパラメーターの 説明です。

表 *299. IMS Connect* ポート・メッセージ編集出口ルーチン・パラメーター・リスト

|                       | オフセ   |                |                                |
|-----------------------|-------|----------------|--------------------------------|
| フィールド                 | ット    | 長さ             | 内容                             |
| PIOPRM FUNCTION       | X'00' | $\overline{4}$ | 呼び出しタイプ:                       |
|                       |       |                | 'INIT' INITIALIZATION          |
|                       |       |                | 'READ' INPUT FROM CLIENT       |
|                       |       |                | 'XMIT' OUTPUT TO CLIENT        |
|                       |       |                | 'TERM' TERMINATION             |
| PIOPRM_FUNC_LVL       | X'04' | $\mathbf{1}$   | 出口機能レベル                        |
| PIOPRM_FUNC_BASE      |       |                | X'01' 基本機能                     |
| PROPRM_FLAG1          | X'05' | $\mathbf{1}$   | フラグ・バイト                        |
| PIOPRM FLG1UPD        |       |                | X'80' メッセージが更新された              |
| PIOPRM_FLG1IPV6       |       |                | X'40' IPV6 使用可能、CLNT_IPV6 でマップ |
| PIOPRM_RESV1          | X'06' | 2              | 予約済み                           |
| PIOPRM PORT           | X'08' | 8              | IMS Connect ポート番号              |
| PIOPRM_XIB            | X'10' | $\overline{4}$ | 出口インターフェース・ブロックのアドレス           |
| PIOPRM_RETCODE        | X'14' | $\overline{4}$ | 戻りコード                          |
| PIOPRM_RSNCODE        | X18'  | 4              | 理由コード                          |
| PIOPRM_END_COMM X'1C' |       | $\theta$       |                                |

以下の表は、IMS Connect ポート・メッセージ編集出口ルーチンの初期設定パラメ ーターの説明です。

表 *300. IMS Connect* ポート・メッセージ編集出口ルーチンの初期設定パラメーター・リスト

|                | オフセ         |    |                       |
|----------------|-------------|----|-----------------------|
| フィールド          | ットー         | 長さ | 内容                    |
| PIOPRM BUFSIZE | $X'1C \t 4$ |    | 更新されたメッセージに必要なバッファー・サ |

以下の表は、IMS Connect ポート・メッセージ編集出口ルーチンの READ および XMIT パラメーターの説明です。

表 *301. IMS Connect* ポート・メッセージ編集出口ルーチンの *READ* および *XMIT* パラメ ーター・リスト

|                 | オフセ                         |          |                       |
|-----------------|-----------------------------|----------|-----------------------|
| フィールド           | ット                          | 長さ       | 内容                    |
| PIOPRM ORG BUF  | $X^{\dagger}1C^{\dagger}$ 4 |          | 元のメッセージ・バッファーのアドレス    |
| PIOPRM ORG SIZE | $X'20'$ 4                   |          | 元のメッセージのサイズ           |
| PIOPRM NEW BUF  | X'24' 4                     |          | 更新されたメッセージ・バッファーのアドレス |
| PIOPRM NEW SIZE | $X'28'$ 4                   |          | 更新されたメッセージのサイズ        |
| PIOPRM CLIENTID | $X^{\dagger}2C^{\dagger}$   | $\Omega$ | クライアント ID 構造          |

表 *301. IMS Connect* ポート・メッセージ編集出口ルーチンの *READ* および *XMIT* パラメ ーター・リスト *(*続き*)*

|                   | オフセ      |                |                  |
|-------------------|----------|----------------|------------------|
| フィールド             | ット       | 長さ             | 内容               |
| PIOPRM_CLNT_IPV4  | X'2C'    | 8              | IPV4 マッピング       |
| PIOPRM CLNT 4FMLY | $X2E$ .  | 2              | クライアント・ファミリー・タイプ |
| PIOPRM CLNT 4PORT | X30''    | 2              | クライアント・ポート       |
| PIOPRM CLNT_4IPA  | X'2C'    | 4              | クライアント IP アドレス   |
| PIOPRM_CLNT_IPV6  | X'2C'    | 28             | IPV6 マッピング       |
| PIOPRM CLNT_6LEN  | X'2C'    | $\overline{1}$ | クライアント・ソケットの長さ   |
| PIOPRM CLNT 6FMLY | X'2D'    | $\overline{1}$ | クライアント・ファミリー・タイプ |
| PIOPRM CLNT 6PORT | X'2E'    | 2              | クライアント・ポート       |
| PIOPRM_CLNT_6FLOW | X'30'    | $\overline{4}$ | クライアント・フロー情報     |
| PIOPRM CLNT_6IPA  | X'34'    | 16             | クライアント IP アドレス   |
| PIOPRM CLNT 6SCOP | $X'$ 44' | $\overline{4}$ | クライアント・スコープ ID   |

#### 出口ルーチン終了時のレジスターの内容

出口は、呼び出し元に戻るときにすべてのレジスターを復元する必要があります。

### **IMS Connect** とユーザー・メッセージ出口との通信

IMS Connect は、開始されると、ユーザー・メッセージ出口を一度に 1 つずつロ ードし、各ユーザー・メッセージ出口のための INIT サブルーチンを呼び出しま す。

例: 以下は、IMS Connect 始動 JCL の HWSCFG パラメーターに、 USREXIT1、USREXIT2、および USREXIT3 を定義しています。 TCPIP=(HOSTNAME=...,EXIT=(USREXIT1,USREXIT2,USREXIT3),...)

IMS Connect は、まず USREXIT1 をロードし、次に USREXIT1 INIT サブルーチ ンを呼び出します。USREXIT1 が正常にロードされると、 IMS Connect は USREXIT2 をロードし、USREXIT2 INIT サブルーチンを呼び出し、次に、このプ ロセスを USREXIT3 について反復します。ロードまたは INIT が正常に終わらな い場合、IMS Connect は TCP/IP と接続できません。

重要**:** IMS Connect 構成メンバーにユーザー出口名を定義しても、そのユーザー出 口が IMS Connect 始動時にロードできなかった場合は、ジョブは異常終了 806 、 RC=4 で異常終了します。

IMS Connect 環境でユーザー出口を完全にサポートするには、どのユーザー出口ル ーチンにもサブルーチン INIT、READ、XMIT、TERM、および EXER を組み込ん でおく必要があります。IMS Connect は、アセンブラー言語出口のみをサポートし ます。

ユーザー出口は、制御を受け取るとレジスターの内容を保管し、呼び出し元に戻る ときにそれらを復元します。IMS Connect は、この目的に使用するために、パラメ ーター・リストに 1 KB バッファーを準備しています。

### サブルーチン・エントリーでのレジスターの内容

以下の表は、サブルーチン・エントリーでのレジスターの内容を簡単に説明してい ます。

表 *302.* サブルーチン・エントリーでのレジスターの内容

| レジスター        | 内容                                                                                                    |
|--------------|----------------------------------------------------------------------------------------------------|
| $\mathbf{1}$ | 'HWSEXPRM マクロに定義されるパラメーター・リストへのポインター                                                                                 |
| 14           | IMS Connect へのリターン・アドレス                                                                                              |
| 15           | ユーザー出口ルーチンへのエントリー・ポイント・アドレス。ユーザー<br>出口ルーチンのエントリー・ポイント名とロード・モジュール名は、<br>HWSCFG のユーザー出口ルーチンに使用されているのと同じ名前にす<br>る必要がある。 |

### サブルーチン出口でのレジスターの内容

以下の表は、サブルーチン出口でのレジスターの内容を簡単に説明しています。

表 *303.* サブルーチン出口でのレジスターの内容

| レジスター | 内容                                  |
|-------|-------------------------------------|
|       | HWSEXPRM マクロに定義されるパラメーター・リストへのポインター |

### **INIT** サブルーチン

ユーザー出口が正常にロードされると、そのユーザー出口のための INIT サブルー チンが呼び出され、パラメーター・リストがそのユーザー出口に渡されます。

### **INIT** サブルーチン・エントリーでレジスター **1** が指すパラメータ ー・リストの内容

以下の表は、エントリーでユーザー出口に渡されるパラメーター・リストの内容を 示しています。

表 *304. INIT* サブルーチン・エントリーでレジスター *1* が指すパラメーター・リストの内容

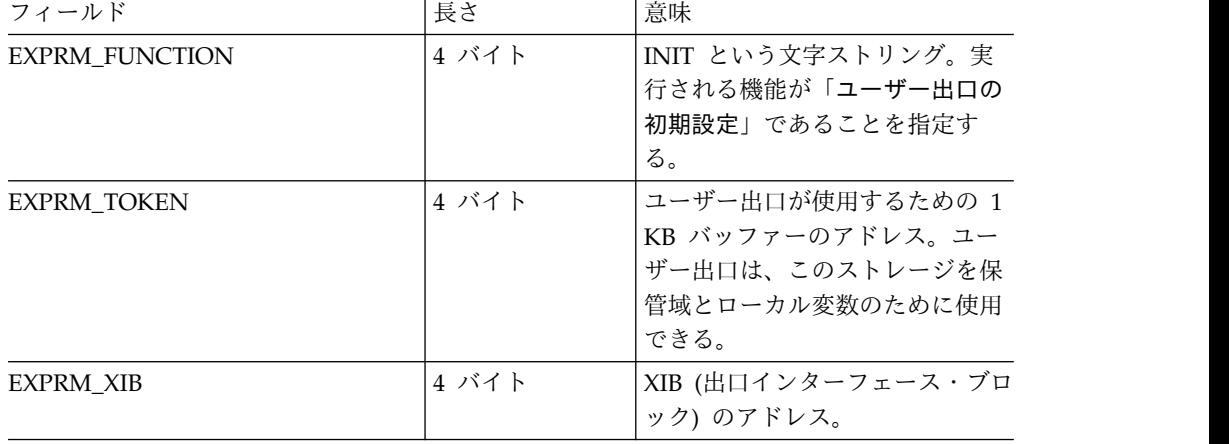

ユーザー出口は、その初期設定プロセスのすべてをここで終了します。ユーザー出 口は、処理するメッセージのために 2 つの MSGID (メッセージ ID) と、READ、

XMIT、および EXER サブルーチンのための出力バッファー・サイズの増分を戻し ます。ユーザー出口は、バッファー・サイズの増分 を戻すのであって、実際のバッ ファー・サイズを戻すのではありません。0 以外の値が戻されるのは、出口がメッ セージのデータ部分にデータを追加できるようにする場合だけです。BPE ヘッダー と OTMA ヘッダーのために必要なストレージは、IMS Connect が計算します。通 常、MSGID の 1 つは ASCII クライアントによって使用され、もう 1 つは EBCDIC クライアントが使用します。IMS Connect は、出力バッファーの実際のサ イズを算出し、READ、XMIT、および EXER のユーザー出口に制御を渡す前に、 そのバッファー・サイズを割り振ります。2 つの ID は、予約済み MSGID (後ろに 続く「重要」を参照) 以外であれば、EBCDIC または ASCII で、任意の値を取るこ とができます。ただし、それらの値は、両方とも、特定の IMS Connect が呼び出 すユーザー出口間で固有である必要があります。ブランクおよび 2 進 0 には、意 味があります。IMS Connect は、これらの ID を保管して、着信要求メッセージの 所有者を識別します。ID に競合がある場合は、TCP/IP 接続を行う前に、解決して おく必要があります。

重要**:** 以下の MSGID は予約されています。

#### **\*HWSJAV\***

IMS TM リソース・アダプター・クライアントをサポートする

**\*HWSCSL\***

HWSCSLO0 ユーザー・メッセージ出口を使用する IMSplex 接続をサポー トする

**\*HWSCS1\***

HWSCSLO1 ユーザー・メッセージ出口を使用する IMSplex 接続をサポー トする

**\*HWSOA1\***

HWSSOAP1 ユーザー出口を使用する SOAP Gateway・クライアントをサ ポートする

**\*HWSDP1\***

HWSDPWR1 ユーザー出口を使用する IBM® WebSphere® DataPower® SOA Appliance クライアントをサポートする

**\*SAMPLE\***

HWSSMPL0 ユーザー出口を使用する、IMS TM リソース・アダプター 以 外のクライアントをサポートする

**\*SAMPL1\***

HWSSMPL1 ユーザー出口を使用する、IMS TM リソース・アダプター 以 外のクライアントをサポートする

MSGID ID が重複する場合は、競合 ID を使用するユーザー出口の 1 つを除去す るか、または固有 ID で再書き込みしてください。システム管理者は、 MSGID の 割り当てを調整する必要があります。

INIT サブルーチンが初期設定機能を正常に完了できなかった場合は、IMS Connect は、 TCP/IP に接続しません。OPENPORT コマンドを出すことによって問題が修正 されれば、システム・プログラマーは、接続を開始できます。すべてのユーザー出 口がロードされ、初期設定されると、 IMS Connect は TCP/IP アプリケーショ

ン・プログラムからメッセージを受け取る用意ができたことになります。IMS Connect は TCP/IP ソケット API を使用して、ネットを通じてストリーム・デー タを受信します。メッセージの完了は、TCP/IP が IMS Connect に戻す MSGLength 値によって決定されます。IMS Connect は、MSGLength に指定された値 までのデータを受信し、MSGID によって、どのユーザー出口がこの要求メッセージ を処理するために制御を受け取るかを判別します。

### **INIT** サブルーチン出口でレジスター **1** が指すパラメーター・リスト の内容

以下の表は、レジスター 1 が指し、終了時にユーザー出口に渡されるパラメータ ー・リストの内容を示しています。

| フィールド                 | 長さ     | 意味                                                                                                    |
|-----------------------|--------|----------------------------------------------------------------------------------------------------|
| 予約済み                  | 68 バイト | 予約済みのスペース。                                                                                                    |
| EXPINI_RETCODE        | 4 バイト  | 2 進数。戻りコードを指定する。<br>これは、以下のいずれか。                                                                                                    |
|                       |        | • 0=INIT 機能は正常に終了した                                                                                                    |
|                       |        | • 4=INIT 機能は正常に終了しな<br>かった                                                                                                    |
| EXPINI_RSNCODE        | 4 バイト  | 2 進数。理由コードを指定する。                                                                                                    |
| <b>EXPINI STRING1</b> | 8 バイト  | 文字ストリング。このユーザー出<br>口を識別するためにクライアント<br>が使用できる最初の MSGID を示<br>す。この MSGID は EBCDIC ク<br>ライアントが使用できる。                                                                                                    |
| EXPINI_STRING2        | 8 バイト  | 文字ストリング。このユーザー出<br>口を識別するために、クライアン<br>トが使用できる 2 番目の MSGID<br>を示す。この MSGID は ASCII<br>クライアントが使用できる。                                                                                                    |
| EXPINI_BUFINC         | 4 バイト  | 2 進数。必要な場合にメッセージ<br>にデータを追加するために、出口<br>が、出口の入力バッファーから出<br>力バッファーヘデータを移動させ<br>るのに必要な出力バッファーへの<br>増分サイズを指定する。<br>フィールド EXPINI_BUFINC<br>は、BPE ヘッダーと OTMA ヘッ<br>ダーが必要とするサイズを超え<br>る、入力メッセージと出力メッセ<br>ージのための増分サイズを示す。<br>例えば、入力または出力のいずれ<br>かで、出口によってメッセージに<br>データを追加させたい場合は、バ<br>ッファー・サイズは増やされる。 |

表 *305. INIT* サブルーチン出口でレジスター *1* が指すパラメーター・リストの内容

### **READ** サブルーチン

TCP/IP クライアントから発信された完全な要求メッセージが受信されると、制御 は、その要求メッセージの MSGID に一致する MSGID を持つユーザー出口内の READ サブルーチンに渡され、パラメーター・リストがそのユーザー出口に渡され ます。

サブセクション:

- v 『READ サブルーチン・エントリーでレジスター 1 が指すパラメーター・リス トの内容 』
- v 779 ページの『READ [サブルーチン出口でレジスター](#page-790-0) 1 が指すパラメーター・ [リストの内容』](#page-790-0)

### **READ** サブルーチン・エントリーでレジスター **1** が指すパラメータ ー・リストの内容

以下の表は、READ サブルーチン・エントリーでレジスター 1 が指すパラメータ ー・リストの内容を示しています。

表 *306. READ* サブルーチン・エントリーでレジスター *1* が指すパラメーター・リストの内 容

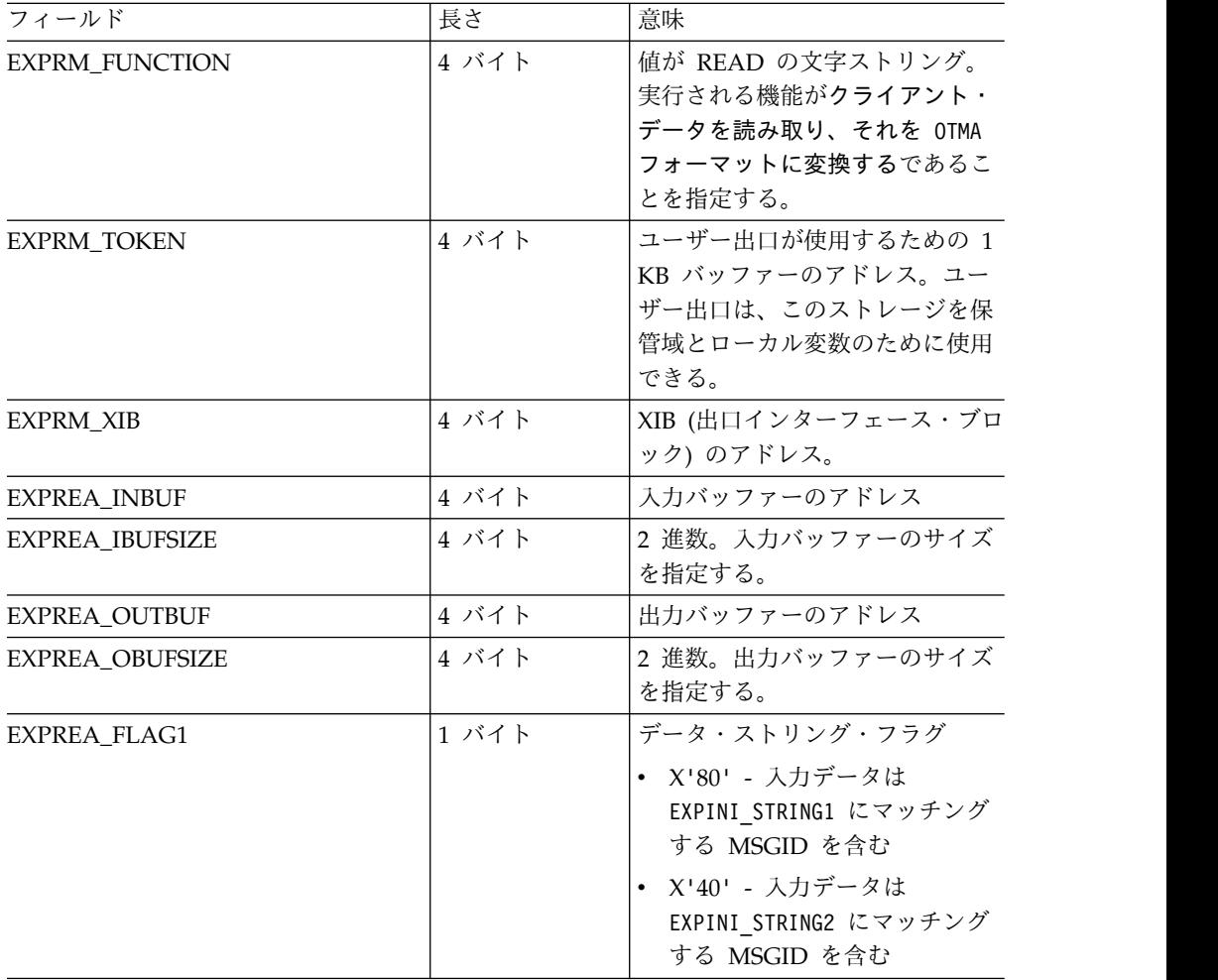

表 *306. READ* サブルーチン・エントリーでレジスター *1* が指すパラメーター・リストの内 容 *(*続き*)*

| フィールド                | 長さ    | 意味                                                                                                    |
|----------------------|-------|----------------------------------------------------------------------------------------------------|
| EXPREA_FLAG2         | 1 バイト | データ・フラグ                                                                                                    |
|                      |       | • X'01' - データは出口によって<br>INBUF から OUTBUF に移動<br>される                                                                |
|                      |       | • X'02' - この EXPREA IPV6 ビ<br>ットをオンにすると、IPV6 が<br>使用可能になる。<br>EXPREA_SOCKET6 を<br>AF_INET6 ソケット・アドレ<br>ス構造にマップする。 |
|                      |       | • X'04' - EXPREA_FL2SOCD<br>は、EXPREA_SOCDESC にソ<br>ケット記述子があることを示<br>す。                                            |
|                      |       | • X'40' - 最初のメッセージ標<br>識。                                                                                         |
| 予約済み                 | 2 バイト | 予約済みのスペース。                                                                                                    |
| <b>EXPREA_RACFID</b> | 8 バイト | 文字ストリング。RACF のための<br>デフォルト・ユーザー ID を指定<br>する。                                                                     |

以下の 28 バイトには 2 つの異なる定義がある。1 つの定義は、4 バイト IPV4 アドレス (EXPREA\_NAMEID) 用であり、もう 1 つの定義は、16 バイト IPV6 アドレス (EXPREA\_SOCKET6) 用である。

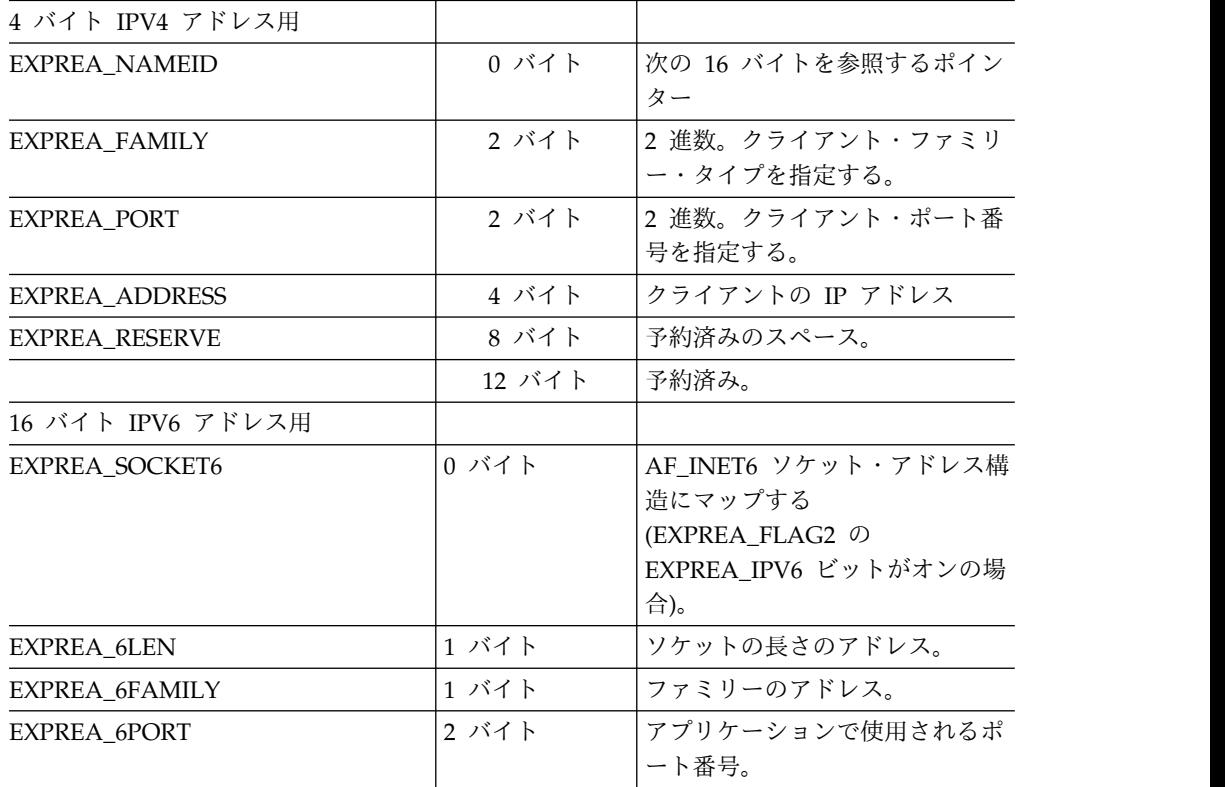

<span id="page-790-0"></span>表 *306. READ* サブルーチン・エントリーでレジスター *1* が指すパラメーター・リストの内 容 *(*続き*)*

| フィールド                | 長さ     | 意味                    |
|----------------------|--------|-----------------------|
| <b>EXPREA 6FLOW</b>  | 4 バイト  | フロー情報。                |
| EXPREA 6ADDR         | 16 バイト | INET アドレス (NETID)。    |
| <b>EXPREA 6SCOPE</b> | 4 バイト  | Scope ID <sub>s</sub> |

EXPREA IBUFSIZE と EXPREA OBUFSIZE は、それぞれ、入力バッファーと出力バッフ ァーのサイズです。これらのサイズは、入力データや出力データの実際の長さには 関係ありません。入力バッファーには、クライアントから受信したデータそのまま のコピーが含まれています。ユーザー出口は、データを ASCII から EBCDIC に変 換して、データが IMS アプリケーションで適切に解釈されるようにする必要があ ります。ユーザー出口は、 EXPREA FLAG1 を使用して、どこでデータが発信された か、また、出口で追加処理を行う必要があるかどうかを判別することができます。

IMS Connect は、また、デフォルトの RACF ユーザー ID とクライアントの TCP/IP 接続情報をユーザー出口に提供します。この時点で、ユーザー出口は、そ のクライアントの入力データについて、編集やフィルター操作を行い、次にそのデ ータを OTMA メッセージ・セグメントに変換して、出力バッファーに置くことが できます。ユーザー出口は、出力データの長さも、EXPREA\_DATALEN に指定する必要 もあります。

### **READ** サブルーチン出口でレジスター **1** が指すパラメーター・リス トの内容

以下の表は、サブルーチン出口でレジスター 1 が指すパラメーター・リストの内容 を示しています。

| フィールド                 | 長さ     | 意味                                                                                  |
|-----------------------|--------|-------------------------------------------------------------------------------------|
| 予約済み                  | 68 バイト | 予約済みのスペース。                                                                          |
| <b>EXPREA RETCODE</b> | 4 バイト  | 2 進数。戻りコードを示す。これ<br>は、以下の値のいずれか。                                                    |
|                       |        | - 0=READ 機能は正常に終了し<br>$\bullet$<br>た。データを処理する。                                      |
|                       |        | - 4=READ 機能は正常に終了し<br>なかった。データを<br>EXPREA OUTBUF に入れてクライ<br>アントに送り返し、ソケットを<br>切断する。 |
|                       |        | - 8=READ 機能は正常に終了し<br>なかった。終結処理する。                                                  |
|                       |        | 20=READ 機能は正常に終了し<br>$\bullet$<br>た。ソケット接続を保持。                                      |
| <b>EXPREA RSNCODE</b> | 4 バイト  | 2 進数。理由コードを指定する。                                                                    |

表 *307. READ* サブルーチン出口でレジスター *1* が指すパラメーター・リストの内容

| フィールド                  | 長さ    | 意味                                                                                                    |
|------------------------|-------|----------------------------------------------------------------------------------------------------|
| EXPREA_DATALEN         | 4 バイト | 2 進数。IMS Connect に戻され<br>る EXPREA OUTBUF 内のデータの<br>サイズを示す。このフィールド<br>は、EXPREA RETCODE = 0 または<br>4 の場合だけ、意味がある。 |
| EXPREA UFLAG1          | 1 バイト | ユーザー・フラグ<br>X'80' - クライアントは IMS<br>MOD 名を戻すように要求して<br>いる                                                        |
| 予約済み                   | 3 バイト | 予約済みのスペース。                                                                                                    |
| EXPREA CLID            | 8 バイト | 文字ストリング。これは、クライ<br>アントが渡した、または IMS TM<br>Resource Adapter 以外のクライ<br>アント専用の出口が生成したクラ<br>イアント ID 名を示す。            |
| <b>EXPREA_SVT</b>      | 4 バイト | SVT のアドレス。                                                                                                    |
| <b>EXPREA LSTNPORT</b> | 2 バイト | 2 進数。listen するポートの番号<br>を指定する。                                                                                  |

表 *307. READ* サブルーチン出口でレジスター *1* が指すパラメーター・リストの内容 *(*続き*)*

戻りコードが 0 または 4 の場合は、出力バッファーにはデータが含まれていま す。戻りコードが 4 のときは、出力バッファー内のデータはユーザー出口のクライ アントに送り戻され、接続はクローズされて、終結処理されます。戻りコードが 0 のときは、IMS Connect は、データをデータ・ストアに表示する準備を行います。 IMS Connect は、EXPREA\_UFLAG1 も保管します。このフラグは、READ サブルー チンの処理時にユーザー出口が設定するもので、要求メッセージのユーザー選択特 性を記録するために使用されます。このフラグは、次のサブルーチン呼び出し時 に、レジスター 1 が指す入力パラメーター・リストに入れてユーザー出口に戻され ます。この場合のサブルーチン呼び出しは、XMIT または EXER サブルーチン呼び 出しのいずれかです。ユーザー出口コードの EXPREA\_UFLAG1 の値は、ユーザーが定 義します。この値を使用することによって、IMS Connect は、READ サブルーチ ンと、XMIT または EXER サブルーチンとの間の通信手段を、要求/応答メッセー ジ単位で提供します。これにより、XMIT サブルーチンと EXER サブルーチンは、 よりよい方法でメッセージをフォーマットすることができます。

IMS Connect が、データをデータ・ストアに適切に表示できなくするようなエラー を出力データ内で検出した場合 (例えば、出力データが IMS OTMA プロトコルに 正しく準拠するフォーマットになっていない、など) は、エラーを適切に処理でき る場所に EXER サブルーチンが呼び出されます。その後、IMS Connect は、IMS OTMA から応答メッセージを受け取るまで、待機します。応答を受け取ると、 (応 答内の MSGID に基づく) 適切なユーザー出口の XMIT サブルーチンを呼び出し て、今 IMS OTMA から受け取った応答データそのもののコピーをそのサブルーチ ンに渡します。
# **XMIT** サブルーチン

データ・ストアからの完全な応答メッセージが受信されると、制御は、その応答メ ッセージの MSGID に一致する MSGID (つまり、オリジナルの要求メッセージの MSGID にマッチングする) を持つユーザー出口内の XMIT サブルーチンに渡さ れ、パラメーター・リストがそのユーザー出口に渡されます。

サブセクション:

- v 『XMIT サブルーチン・エントリーでレジスター 1 が指すパラメーター・リス トの内容 』
- v 782 ページの『XMIT [サブルーチン出口でレジスター](#page-793-0) 1 が指すパラメーター・ [リストの内容』](#page-793-0)

## **XMIT** サブルーチン・エントリーでレジスター **1** が指すパラメータ ー・リストの内容

以下の表は、XMIT サブルーチン・エントリーでレジスター 1 が指し、ユーザー出 口に渡されるパラメーター・リストの内容を示しています。

表 *308. XMIT* サブルーチン・エントリーでレジスター *1* が指すパラメーター・リストの内 容

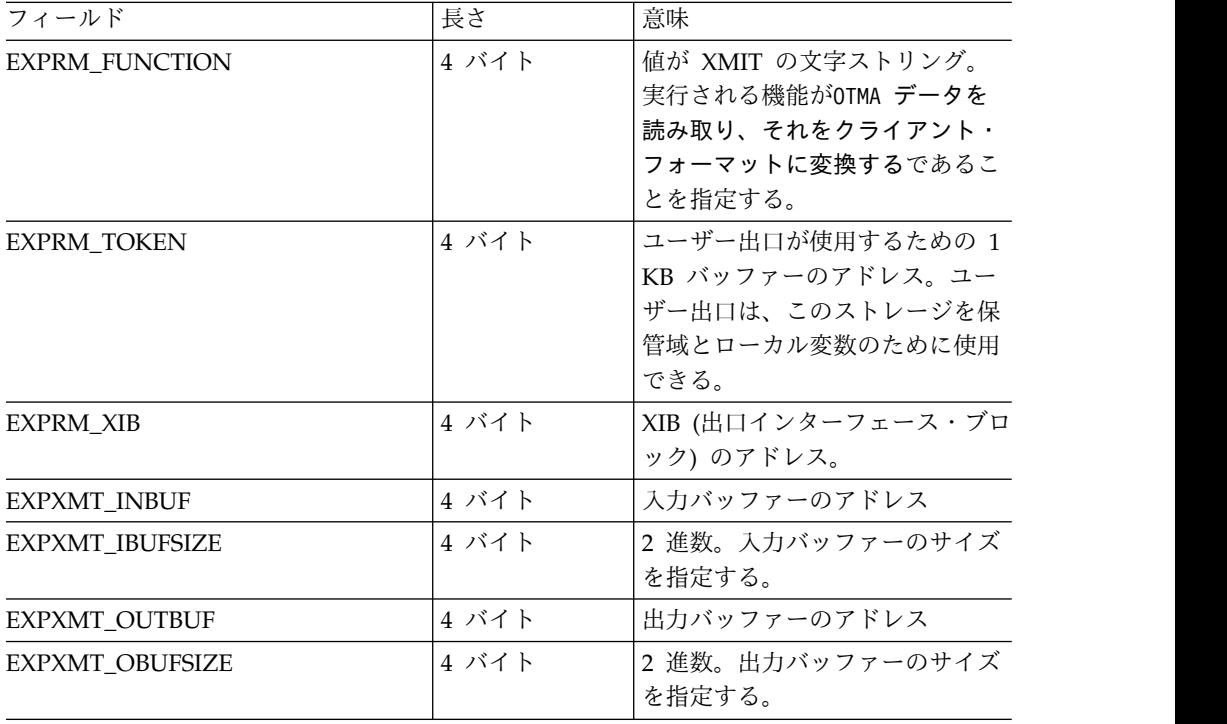

| フィールド             | 長さ    | 意味                                                                     |
|-------------------|-------|------------------------------------------------------------------------|
| EXPXMT_FLAG1      | 1 バイト | データ・ストリング・フラグ                                                          |
|                   |       | • X'80' - 入力データは<br>EXPINI STRING1 にマッチング<br>する MSGID を含む              |
|                   |       | • X'40' - 入力データは<br>EXPINI STRING2 にマッチング<br>する MSGID を含む              |
|                   |       | • X'20' - EXPXMT F1 SYNC は同期<br>コールアウト・メッセージを示<br>す                    |
|                   |       | • X'02' - EXPXMT F1 CLID は、<br>EXPXMT CLID が Client id の<br>名前を含むことを示す |
| EXPXMT_UFLAG1     | 1 バイト | ユーザー・フラグ。X'xx' - ユーザ<br>ー定義値。これは READ サブル<br>ーチンで設定された値である。            |
| 予約済み              | 2 バイト | 予約済みのスペース。                                                             |
| <b>EXPRM_CLID</b> | 8 バイト | 文字。セッションに割り当てられ<br>た Client id の名前。                                    |

<span id="page-793-0"></span>表 *308. XMIT* サブルーチン・エントリーでレジスター *1* が指すパラメーター・リストの内 容 *(*続き*)*

EXPXMT IBUFSIZE と EXPXMT OBUFSIZE は、それぞれ、入力バッファーと出力バッフ ァーのサイズです。これらのサイズは、入力データや出力データの実際の長さには 関係ありません。入力バッファーには、データ・ストアから受け取った OTMA メ ッセージ・セグメントそのもののコピーが入っています。ユーザー出口は、データ を EBCDIC から ASCII に変換して、データがクライアント・アプリケーションで 適切に解釈されるようにする必要があります。このユーザー出口は、 OTMA メッ セージ・セグメントをクライアントのデータ・フォーマットに変換し、それを出力 バッファーに入れ、その出力データの長さを EXPXMT\_DATALEN に指定します。ま た、ユーザー出口は、この時点で、出力データを編集したり、フィルター操作をし たりすることもできます。

## **XMIT** サブルーチン出口でレジスター **1** が指すパラメーター・リスト の内容

以下の表は、XMIT サブルーチン出口でレジスター 1 が指すパラメーター・リスト の内容を示しています。

表 *309. XMIT* サブルーチン出口でレジスター *1* が指すパラメーター・リストの内容

| ı s<br>$\overline{\phantom{0}}$<br>$\cdot$<br>ル | 長さ                         | 意味                                                                                  |
|-------------------------------------------------|----------------------------|-------------------------------------------------------------------------------------|
| <sup>孓</sup> 約済み                                | $\mathcal{L}$<br>68<br>\ < | $-1$<br>$\overline{\phantom{a}}$<br>$\overline{\phantom{0}}$<br>→約済みの人<br>$\cdot$ . |

| フィールド                 | 長さ    | 意味                                                                                                    |
|-----------------------|-------|----------------------------------------------------------------------------------------------------|
| EXPXMT RETCODE        | 4 バイト | 2 進数。戻りコードを示す。これ<br>は、以下の値のいずれか。                                                                           |
|                       |       | • 0=XMIT 機能は正常に終了し<br>た。データを処理する。                                                                          |
|                       |       | • 8=XMIT 機能は正常に終了し<br>なかった。終結処理する。                                                                         |
| <b>EXPXMP RSNCODE</b> | 4 バイト | 2 進数。理由コードを指定する。                                                                                           |
| <b>EXPXMT DATALEN</b> | 4 バイト | 2 進数。IMS Connect に戻され<br>る EXPXMT OUTBUF 内のデータの<br>サイズを示す。このフィールド<br>は、EXPXMT RETCODE = 0 の場合<br>だけ、意味がある。 |

表 *309. XMIT* サブルーチン出口でレジスター *1* が指すパラメーター・リストの内容 *(*続き*)*

戻りコードが 0 の場合は、出力バッファーのデータは、クライアント要求メッセー ジの発信元に戻されます。戻りコードが 0 以外の場合は、接続が除去されます。ユ ーザー出口がゼロ以外の戻りコードをセットした場合は、応答をクライアント要求 メッセージの発信元に戻すことなく、接続はクローズします。

## **TERM** サブルーチン

IMS Connect がシャットダウンされると、制御は、現在アクティブになっている各 ユーザー出口の TERM サブルーチンに渡され、パラメーター・リストもそのユー ザー出口に渡されます。

サブセクション:

- v 『TERM サブルーチン・エントリーでレジスター 1 が指すパラメーター・リス トの内容』
- v 784 ページの『TERM [サブルーチン出口でレジスター](#page-795-0) 1 が指すパラメーター・ [リストの内容』](#page-795-0)

## **TERM** サブルーチン・エントリーでレジスター **1** が指すパラメータ ー・リストの内容

以下の表は、TERM サブルーチン・エントリーでレジスター 1 が指し、ユーザー 出口に渡されるパラメーター・リストの内容を示しています。

表 *310. TERM* サブルーチン・エントリーでレジスター *1* が指すパラメーター・リストの内 容

| フィールド                 | 長さ    | 意味                   |
|-----------------------|-------|----------------------|
| <b>EXPRM FUNCTION</b> | 4 バイト | 値が TERM の文字ストリング。    |
|                       |       | 実行される機能が「IMS Connect |
|                       |       | のシャットダウンに備えての終結      |
|                       |       | 処理」であることを指定する。       |

| フィールド              | 長さ    | 意味                 |
|--------------------|-------|--------------------|
| <b>EXPRM TOKEN</b> | 4 バイト | ユーザー出口が使用するための 1   |
|                    |       | KB バッファーのアドレス。ユー   |
|                    |       | ザー出口は、このストレージを保    |
|                    |       | 管域とローカル変数のために使用    |
|                    |       | できる。               |
| EXPRM XIB          | 4 バイト | XIB (出口インターフェース・ブロ |
|                    |       | ック)のアドレス。          |

<span id="page-795-0"></span>表 *310. TERM* サブルーチン・エントリーでレジスター *1* が指すパラメーター・リストの内 容 *(*続き*)*

ユーザー出口は、その終了プロセスのすべてをここで終了します。

IMS Connect のシャットダウンは、この戻りコードの値とは独立して進行します。 戻りコードは、ユーザー出口の終結処置の完了を示すに過ぎません。

**TERM** サブルーチン出口でレジスター **1** が指すパラメーター・リス トの内容

以下の表は、TERM サブルーチン出口でレジスター 1 が指すパラメーター・リス トの内容を示しています。

| フィールド                 | 長さ     | 意味                                                                            |
|-----------------------|--------|-------------------------------------------------------------------------------|
| 予約済み                  | 68 バイト | 予約済みのスペース。                                                                    |
| <b>EXPTRM RETCODE</b> | 4 バイト  | 2 進数。戻りコードを示す。これ<br>は、以下の値のいずれか。                                              |
|                       |        | ・ 0=TERM 機能は正常に終了し<br>た                                                       |
|                       |        | 4=TERM 機能は正常に終了し<br>$\bullet$<br>なかった                                         |
| <b>EXPTRM RSNCODE</b> | 4 バイト  | 2 進数。理由コードを指定する。<br>理由コードは、出口<br>(HWSSMPL0、HWSSMPL1、およ<br>び HWSJAVA0) がセットする。 |

表 *311. TERM* サブルーチン出口でレジスター *1* が指すパラメーター・リストの内容

# **EXER** サブルーチン

直前の READ サブルーチンの実行が完了した後、出力バッファー内で IMS Connect がエラーを検出すると、制御は、READ サブルーチンを実行したのと同じ ユーザー出口内の EXER サブルーチンに渡され、パラメーター・リストもそのユー ザー出口に渡されます。

サブセクション:

- 785 ページの『EXER [サブルーチン・エントリーでレジスター](#page-796-0) 1 が指すパラメ [ーター・リストの内容 』](#page-796-0)
- v 786 ページの『EXER [サブルーチン出口でレジスター](#page-797-0) 1 が指すパラメーター・ [リストの内容 』](#page-797-0)

## <span id="page-796-0"></span>**EXER** サブルーチン・エントリーでレジスター **1** が指すパラメータ ー・リストの内容

以下の表は、EXER サブルーチン・エントリーでレジスター 1 が指し、ユーザー出 口に渡されるパラメーター・リストの内容を示しています。

表 *312. EXER* サブルーチン・エントリーでレジスター *1* が指すパラメーター・リストの内 容

| フィールド              | 長さ    | 意味                                                                                                    |  |
|--------------------|-------|----------------------------------------------------------------------------------------------------|--|
| EXPRM_FUNCTION     | 4 バイト | 値が EXER の文字ストリング。実行される機能が<br>「直前の READ サブルーチン処理の完了後に出力バ<br>ッファーで検出されたエラーを処理する」であるこ<br>とを指定する。                                  |  |
| <b>EXPRM_TOKEN</b> | 4 バイト | ユーザー出口が使用するための 1 KB バッファーの<br>アドレス。ユーザー出口は、このストレージを保管<br>域とローカル変数のために使用できる。                                                    |  |
| EXPRM_XIB          | 4 バイト | XIB (出口インターフェース・ブロック) のアドレ<br>ス。                                                                                               |  |
| EXPXER_OUTBUF      | 4 バイト | 出力バッファーのアドレス                                                                                                    |  |
| EXPXER_OBUFSIZE    | 4 バイト | 2 進数。出力バッファーのサイズを指定する。                                                                                                    |  |
| EXPXER_FLAG1       | 1 バイト | データ・ストリング・フラグ。値は以下のいずれ<br>か。<br>• X'80' - 入力データは EXPINI STRING1 にマッチ<br>ングする MSGID を含む<br>• X'40' - 入力データは EXPINI STRING2 にマッチ |  |
|                    |       | ングする MSGID を含む                                                                                                    |  |
| EXPXER_UFLAG1      | 1 バイト | ユーザー・フラグ。X'xx' - ユーザー定義値。これは<br>READ サブルーチンで設定された値である。                                                                         |  |
| 予約済み               | 2 バイト | 予約済みのスペース。                                                                                                    |  |
| EXPXER_CODE        | 4 バイト | 2 進数。障害コードを示す。<br>• 4= 直前の READ 機能からの出力バッファーの<br>エラー                                                                           |  |
| EXPXER_REASON      | 4 バイト | 2 進数。障害の理由を指定する。値は次のいずれ<br>か。<br>• 20= セグメント長エラー<br>24= 「チェーンの先頭」フラグの欠落<br>28= 「チェーンの最後」フラグの欠落<br>• 32= シーケンス番号エラー             |  |

ユーザー出口は、OTMA メッセージ・セグメント・フォーマットが作成できないこ とがあります。このような状態 (エラー・メッセージなどで) は、クライアントに通 知する必要があります。ユーザー出口は、EXPXER\_FLAG1 を使用して、クライアント からの要求メッセージが発信した場所、および発信元クライアントに送り戻すため に ASCII または EBCDIC データ・ストリームを作成するかどうかを判別します。

## <span id="page-797-0"></span>**EXER** サブルーチン出口でレジスター **1** が指すパラメーター・リス トの内容

以下の表は、EXER サブルーチン出口でレジスター 1 が指すパラメーター・リスト の内容を示しています。

表 *313. EXER* サブルーチン出口でレジスター *1* が指すパラメーター・リストの内容

| フィールド                 | 長さ     | 意味                                                                                               |
|-----------------------|--------|--------------------------------------------------------------------------------------------------|
| 予約済み                  | 68 バイト | 予約済みのスペース。                                                                                       |
| <b>EXPXER RETCODE</b> | 4 バイト  | 2 進数。戻りコードを示す。これ<br>は、以下の値のいずれか。                                                                 |
|                       |        | • 4= EXPXER OUTBUF のデータを<br>クライアントに送り戻す                                                          |
|                       |        | • 8= 終結処理する                                                                                      |
| <b>EXPXER RSNCODE</b> | 4 バイト  | 2 進数。理由コードを指定する。                                                                                 |
| EXPXER_DATALEN        | 4 バイト  | 2 進数。クライアントに戻される<br>EXPXER OUTBUF のデータのサイズ<br>を示す。このフィールドは、<br>EXPXER RETCODE=4 の場合だけ、<br>意味がある。 |

戻りコードが 4 の場合は、IMS Connect は出力バッファーのデータをクライアン トに送り戻します。ユーザー出口が戻りコード 8 をセットした場合は、応答なしに 接続がクローズされます。

# **IMS Connect** ユーザー・メッセージ出口をサポートするマクロ

IMS には、IMS Connect 出口ルーチンをサポートするマクロが用意されています。

### **IMS Connect** 出口ルーチンに使用されるマクロ

マクロには、以下のものがあります。

#### **HWSAUTPM**

IMS Connect DB セキュリティー・ユーザー出口ルーチン (HWSAUTH0) のパラメーター・リストをマップします。このマクロのコピーは SDFSMAC に入っています。

### **HWSEXPIO**

IMS Connect ポート・メッセージ編集出口ルーチン (HWSPIOX0) のパラ メーター・リストをマップします。このマクロのコピーは SDFSMAC に入 っています。

#### **HWSEXPRM**

各サブルーチンの呼び出し時に、ユーザー出口ルーチンに渡されるパラメー ター・リストをマップします。このマクロのコピーは SDFSMAC に入って います。その構造を調べるには、このマクロをアセンブルしてください。

### **HWSOMPFX**

各 READ サブルーチン呼び出しでユーザー出口ルーチンが戻す出力バッフ ァーに、また、各 XMIT サブルーチン呼び出しでユーザー出口に渡される

入力バッファーに、OTMA メッセージ接頭語フォーマットをマップしま す。このマクロのコピーは SDFSMAC に入っています。その構造を調べる には、このマクロをアセンブルしてください。

### **HWSIMSCB**

HWSSMPL0 および HWSSMPL1 ユーザー・メッセージ出口ルーチンによ って使用される IMS 要求メッセージ (IRM) ヘッダーおよび BPE ヘッダ ー・フォーマットをマップします。このマクロのコピーは SDFSMAC に入 っています。その構造を調べるには、このマクロをアセンブルしてくださ い。

#### **HWSIMSEA**

HWSSMPL0 および HWSSMPL1 ユーザー・メッセージ出口ルーチンによ って使用されるストレージ域をマップします。このマクロのコピーは SDFSMAC に入っています。その構造を調べるには、このマクロをアセン ブルしてください。

### **HWSROUPM**

各サブルーチンの呼び出し時に、IMS Connect DB 経路指定ユーザー出口 ルーチン (HWSROUT0) に渡されるパラメーター・リストをマップしま す。このマクロのコピーは SDFSMAC に入っています。その構造を調べる には、このマクロをアセンブルしてください。

### **HWSXIB**

IMS Connect ユーザー・メッセージ出口ルーチンおよび HWSUINIT 出口 ルーチンによって使用される出口インターフェース・ブロックをマップしま す。IMS Connect DB 経路指定ユーザー出口ルーチンによって使用される データ・ストア・リスト (HWSXIBDS) と HWSXIB1 制御ブロックのアド レスが含まれます。このマクロのコピーは SDFSMAC に入っています。そ の構造を調べるには、このマクロをアセンブルしてください。

### **HWSXIB1**

HWSUINIT ユーザー出口ルーチンが使用する出口インターフェース・ブロ ックをマップします。HWSXIB1 には、ODBM リストとオプションのユー ザー・データのアドレスが含まれます。HWSXIB1 出口インターフェース・ ブロックは、HWSXIB が指しています。このマクロのコピーは SDFSMAC に入っています。その構造を調べるには、このマクロをアセンブルしてくだ さい。

### **HWSXIBDS**

IMS Connect ユーザー・メッセージ出口ルーチンおよび HWSUINIT 出口 ルーチンによって使用される出口インターフェース・ブロック・データ・ス トア・リスト内の項目をマップします。このリストには、データ・ストア 名、データ・ストアの可用性および状況情報、およびユーザー・フィールド が含まれます。このマクロのコピーは SDFSMAC に入っています。その構 造を調べるには、このマクロをアセンブルしてください。

#### **HWSXIBOD**

IMS Connect にとって既知の各 ODBM インスタンスの名前と状況、さら にユーザー・フィールドおよび各 ODBM インスタンスに関連付けられた IMS 別名の名前と状況が含まれる ODBM リストをマップします。 HWSXIBOD のアドレスは、HWSXIB1 出口インターフェース・ブロックに 保管されています。このマクロのコピーは SDFSMAC に入っています。そ の構造を調べるには、このマクロをアセンブルするか、またはマクロのプロ ローグを参照してください。

# 第 **16** 章 **IMS Connect** 機能固有の出口ルーチン

IMS では、柔軟性を高めるために、IMS Connect 用のさまざまな出口ルーチンを提 供しています。

## **IMS Connect** ユーザー初期設定出口ルーチン **(HWSUINIT)**

IMS Connect ユーザー初期設定出口ルーチン (HWSUINIT) は、IMS Connect の 開始時、IMS Connect のシャットダウン時、あるいはその両方で、カスタマイズさ れたタスクを実行することができます。

例えば、HWSUINIT 出口ルーチンを変更して、IMS Connect の始動時またはシャ ットダウン時に特定のメッセージを表示することができます。

HWSUINIT ルーチンには、2 つのユーザー制御ブロック XIB と XIBDS が含まれ ています。これらのブロックを使用すると、さまざまなカスタマイズが可能になり ます。XIB 制御ブロックは、望みの任意のデータを保管するために使用できます。 また、XIBDS 制御ブロックは、IMS Connect データ・ストアの状況を追跡しま す。すべての IMS Connect ユーザー・メッセージ出口は、XIB と XIBDS の両方 のユーザー制御ブロックにアクセスできます。

例えば、HWSUINIT を変更して、IMS Connect の始動時に特定のテーブルをロー ドし、次にそのテーブル・アドレスを XIB 制御ブロック域に保管することができま す。この場合、IMS Connect ユーザー・メッセージ出口が制御を受け取ると、その テーブルをアクセスして、カスタマイズされた処理を行うことができます。また、 IMS Connect のシャットダウン時には、HWSUINIT を変更して、更新されたテー ブルをアンロードすることができます。

IMS Connect に付属している HWSUINIT ユーザー初期設定出口ルーチンは、何も 処理を行いません。HWSUINIT は、使用しやすくするためにロード・モジュールと して提供されています。ソース・コードも変更用に提供されていますが、変更され たバージョンを使用するにはソースをアセンブルしてリンク・エディットする必要 があります。HWSUINIT は、使用したい場合のみ、変更してください。

### **IMS Connect** が **HWSUINIT** と通信する方法

HWSUINIT には 2 つのサブルーチン、INIT と TERM が含まれています。IMS Connect が開始すると、HWSUINIT は、INIT サブルーチンをロードして、制御を 渡します。また、IMS Connect のシャットダウン時には、HWSUINIT は TERM サブルーチンに制御を渡します。

HWSUINIT は、独自の 2 つのユーザー制御ブロック、XIB と XIBDS を持ってい ます。HWSXIB と HWSXIBDS DSECT は、XIB と XIBDS のユーザー制御ブロッ クをマップします。INIT、READ、XMIT、TERM、および EXER の各サブルーチ ン内のメッセージ出口ルーチンも、この XIB と XIBDS のユーザー制御ブロックを 使用できます。 XIB ユーザー制御ブロックには、固定長のヘッダー・セクションと 可変長のユーザー域とがあります。

制約事項**:** 固定長のヘッダー・セクションを変更することはできません。ユーザー域 だけを変更できます。

XIB 制御ブロックのユーザー域のサイズは、フルワード単位で、 *xibarea* パラメー ター (IMS Connect 構成ファイルの HWS ステートメントにある) で指定します。 デフォルト値は 20 です。最大値は 500 です。*xibarea* パラメーターの値を指定し ないか、または 20 から 500 の範囲外の値を指定すると、IMS Connect はデフォ ルト値の 20 を使用します。

XIBDS ユーザー制御ブロックは、構成ファイルに定義されているデータ・ストアの リストの項目を表示します。 XIB ユーザー制御ブロックの固定長ヘッダー域の 2 番目のワードは、このデータ・ストア・リストを指します。XIBDS ユーザー制御ブ ロックの長さは 16 バイトです。各データ・ストア・リスト項目には、データ・ス トア名、データ・ストア状況 (アクティブか非アクティブか)、フラグの 1 バイト、 およびユーザーが任意のデータを保管するために使用できる 4 バイトのフィールド が入っています。最後の項目は、フラグ・バイトの値 X'80' (16 進数) で指示されま す。このリスト内の項目数は、IMS Connect 構成ファイルに定義されたデータ・ス トア数と同じです。

XIBDS ユーザー制御ブロックは、すべての IMS Connect データ・ストア状況を追 跡するので、1 つ以上の IMS Connect データ・ストアの状況に基づいて、ユーザ ー・メッセージ出口が取るアクションを決めることができます。例えば、ユーザ ー・メッセージ出口がクライアント・メッセージの処理のために IMS Connect デ ータ・ストアに渡す前に、ユーザー・メッセージ出口で、ターゲットのデータ・ス トアの状況について XIBDS 制御ブロック域を照会することができます。ターゲッ トのデータ・ストアがアクティブになっていなければ、ユーザー・メッセージ出口 で、メッセージ・ヘッダー内のデータ・ストア名を変更することにより、アクティ ブ・データ・ストアに切り替えることができます。

HWSUINIT ルーチンは、制御を取るとレジスターの内容を保管し、呼び出し元に戻 るときはそれを復元します。 IMS Connect は、この目的に使用するために、パラ メーター・リストに 1 KB バッファーを準備しています。

### **HWSUINIT** エントリーでのレジスターの内容

以下の表は、HWSUINIT エントリーでの各レジスターの内容をリストしています。

| レジスター | 内容                              |
|-------|---------------------------------|
| 1     | <sup>1</sup> パラメーター・リストを指すポインター |
|       | • +0 − XIB アドレス                 |
|       | • +4 - 実行する機能 (INIT または TERM)   |
|       | • +8 - 出口が使用する 1 KB バッファー       |
| 14    | IMS Connect へのリターン・アドレス         |
| 15    | HWSUINIT へのエントリー・ポイント・アドレス      |

表 *314. HWSUINIT* エントリーでのレジスターの内容

### **HWSUINIT** 出口でのレジスターの内容

以下の表は、HWSUINIT 出口での各レジスターの内容をリストしています。

表 *315. HWSUINIT* 出口でのレジスターの内容

| レジスター    | 内容                                           |
|----------|----------------------------------------------|
| $0 - 14$ | 予約されている                                      |
| -15      | 0 - 正常に完了した。1 から 7 - 警告。IMS Connect 初期設定は続行す |
|          | る。8 またはそれ以上 - IMS Connect は強制終了となる。          |

関連資料:

786 ページの『IMS Connect [ユーザー・メッセージ出口をサポートするマクロ』](#page-797-0)

# **IMS Connect** ユーザー初期設定出口ルーチン **(HWSUINIT)** サン プル **JCL**

JCL を使用して、例えば、IMS Connect 始動時のカスタマイズされた初期設定操作 の処理や、IMS Connect シャットダウン時のカスタマイズされた終了操作の処理 (あるいはその両方) を実行する HWSUNIT を変更できます。

処理を実行する HWSUINIT ユーザー初期設定出口の例については、以下の JCL を参照してください。

//HWSINIT JOB (ACTINF01),'PGMRNAME', // CLASS=A,MSGCLASS=Z,MSGLEVEL=(1,1),REGION=4M //UINIT1 EXEC PGM=ASMA90,REGION=32M, // PARM='DECK,NOOBJECT,SIZE(MAX,ABOVE),SYSPARM(HWSUINIT)' //SYSLIB DD DSN=IMS.SDFSMAC,DISP=SHR // DD DSN=SYS1.MODGEN,DISP=SHR // DD DSN=SYS1.MACLIB,DISP=SHR //SYSPUNCH DD UNIT=SYSVIO,DISP=(,PASS),SPACE=(TRK,(1,1,1)), // DSN=&&TEXT(HWSUINIT) //SYSPRINT DD SYSOUT=\*, // DCB=(BLKSIZE=605), // SPACE=(605,(100,50),RLSE,,ROUND) //SYSUT1 DD UNIT=SYSDA,DISP=(,DELETE), // DCB=BLKSIZE=13024,<br>// SPACE=(CYL,(16,15) SPACE=(CYL,(16,15)) //SYSIN DD DSN=IMS.SDFSSMPL(xxxxxx),DISP=SHR //UINIT2 EXEC PGM=IEWL, // PARM='SIZE=(880K,64K),RENT,REFR,NCAL,LET,XREF,LIST,TEST' //SYSPRINT DD SYSOUT=A //SYSLMOD DD DSN=IMS.SDFSRESL,DISP=SHR //SYSUT1 DD UNIT=SYSVIO,DISP=(,DELETE),SPACE=(CYL,(10,1),RLSE) //TEXT DD UNIT=SYSVIO,DISP=(OLD,DELETE),DSN=&&TEXT //SYSLIN DD \* INCLUDE TEXT(HWSUINIT) ENTRY HWSUINIT NAME HWSUINIT(R) //

## **IMS Connect DB** 経路指定ユーザー出口ルーチン **(HWSROUT0)**

IMS Connect DB 経路指定ユーザー出口ルーチン (HWSROUT0) を使用して、IMS DB クライアント (IMS Universal ドライバーなど) から IMS またはオープン・デ ータベース・マネージャー (ODBM) の特定インスタンスへのメッセージの経路指定 を制御することができます。

HWSROUT0 ユーザー出口ルーチンは、IMS Connect クライアントによって指定さ れた IMS 別名をオーバーライドすることができます。HWSROUT0 ユーザー出口 ルーチンが IMS 別名をオーバーライドする場合、IMS Connect は、出口ルーチン によって指定された IMS 別名を使用します。

また、HWSROUT0 ユーザー出口ルーチンは、着信メッセージの経路指定先の CSL オープン・データベース・マネージャー (ODBM) の特定インスタンスを選択するこ とができます。

HWSROUT0 ユーザー出口ルーチンがメッセージと制御を IMS Connect に返した 後、IMS Connect は、メッセージ内に指定された別名または ODBM インスタンス 名に基づいて、メッセージを経路指定します。

HWSROUT0 ユーザー出口ルーチンで ODBM を選択した場合、IMS Connect はそ の ODBM を使用し、ラウンドロビン経路指定方式を実行しません。

HWSROUT0 ユーザー出口ルーチンが ODBM を選択しない場合、IMS 別名が、 IMS Connect がメッセージの配信先の ODBM インスタンスを選択する方法を決定 します。別名が指定される場合、IMS Connect が、別名をサポートする ODBM イ ンスタンスにメッセージを経路指定します。複数の ODBM インスタンスが別名を サポートしている場合、IMS Connect はラウンドロビン・アルゴリズムを使用して 着信メッセージを ODBM インスタンスの間で配信します。IMS 別名がブランクで ある場合、IMS Connect はラウンドロビン・アルゴリズムを使用して、すべてのア クティブな ODBM インスタンスの間でメッセージを配信します。

IMS Connect は、出口ルーチンが IMS Connect に制御を戻した後、別名および ODBM インスタンスを妥当性検査します。

HWSROUT0 ユーザー出口ルーチンは、BPE タイプ 1 の出口ルーチンとして実行 され、BPE タイプ 1 のインターフェースに準拠している必要があります。 HWSROUT0 ユーザー出口ルーチンは、BPE DISPLAY USEREXIT および REFRESH USEREXIT コマンドで管理できます。HWSROUT0 ユーザー出口ルーチ ンには、BPEUXPL マクロによってマップされる標準 BPE ユーザー出口パラメー ター・リストも渡されます。出口タイプ固有のパラメーター・リスト (UXPL\_EXITPLP) は、HWSROUT0 出口パラメーター・リスト (HWSROUPM) を 指します。

注**:** ユーザー・メッセージ出口内では、MVS WAIT を引き起こす MVS 呼び出しを発 行しないでください。MVS WAIT は、ポート上のすべての作業を停止するからです。 出口ルーチンを変更し、MVS WAIT を引き起こすコードを追加すると、TCP/IP PORT 上のすべての作業は、WAIT が通知されるまで停止します。出口ルーチンに 渡されたストレージを解放するように出口ルーチンを変更することはできません。 また、出口ルーチンから IMS Connect に戻ったときに、IMS Connect は出口ルー チンによって取得されたストレージを解放しません。 IMS Connect によって獲得 されたストレージはすべて、IMS Connect が解放しなければならず、ユーザー・メ ッセージ出口ルーチンが解放しようとすると障害が発生します。

HWSROUT0 ユーザー出口ルーチンを使用するには、以下の基本ステップを実行し てください。

- 1. 例えば HWSEXIT0 など、任意の名前で新しい BPE 出口リスト PROCLIB メ ンバーを作成するか、または既存の BPE 出口リスト PROCLIB メンバーを変 更します。
- 2. BPE 出口リスト PROCLIB メンバー内で、HWSROUT0 を以下の EXITDEF ス テートメントで出口として定義します。

EXITDEF(TYPE=ODBMROUT,EXITS=(HWSROUT0),ABLIM=8,COMP=HWS)

無効にされる前に出口が異常終了することのできる回数を設定する ABLIM を 除いて、すべてのパラメーターを示されているようにコーディングする必要があ ります。

3. EXITMBR ステートメントを追加することにより、BPE 構成パラメーター PROCLIB メンバー内で、BPE 出口リスト PROCLIB メンバーを設定する。例 えば、BPE 出口リスト PROCLIB メンバーが HWSEXIT0 の場合は、以下のス テートメントを BPE 構成メンバーに追加します。

EXITMBR=(HWSEXIT0,HWS) /\* IMS CONNECT EXITS \*/

## 入り口でのレジスターの内容

出口ルーチンの入り口では、用意されている保管域にすべてのレジスターを保管し なければなりません。レジスターの内容は次のとおりです。

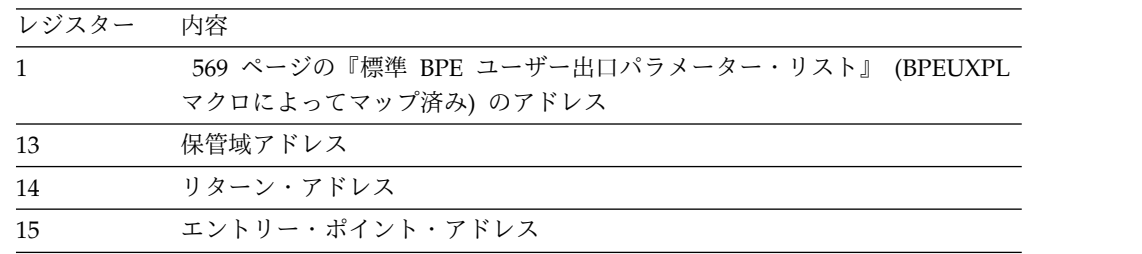

IMS Connect DB 経路指定ユーザー・リストへの入り口で、レジスター 1 は標準 BPE ユーザー出口パラメーター・リストを指しています。このリストのフィールド UXPL EXITPLP には、IMS Connect DB 経路指定ユーザー出口パラメーター・リ スト (HWSROUPM マクロによってマップされます) のアドレスが入っています。 このリストのフィールド UXPL\_COMPTYPEP は文字ストリング「HWS」を指して おり、IMS Connect のアドレス・スペースであることを表します。

#### パラメーター・リスト

表 *316. HWSROUT0* ユーザー出口ルーチン・パラメーター・リスト

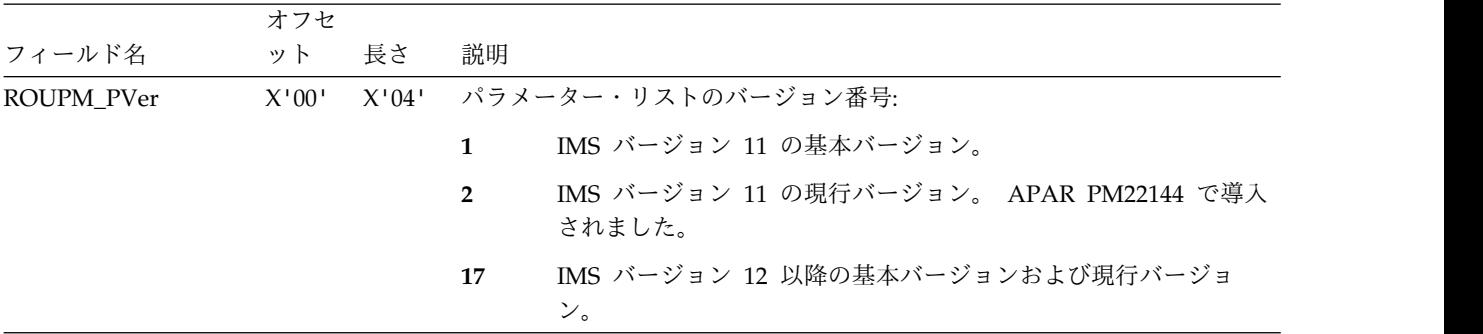

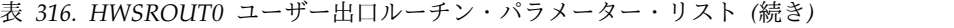

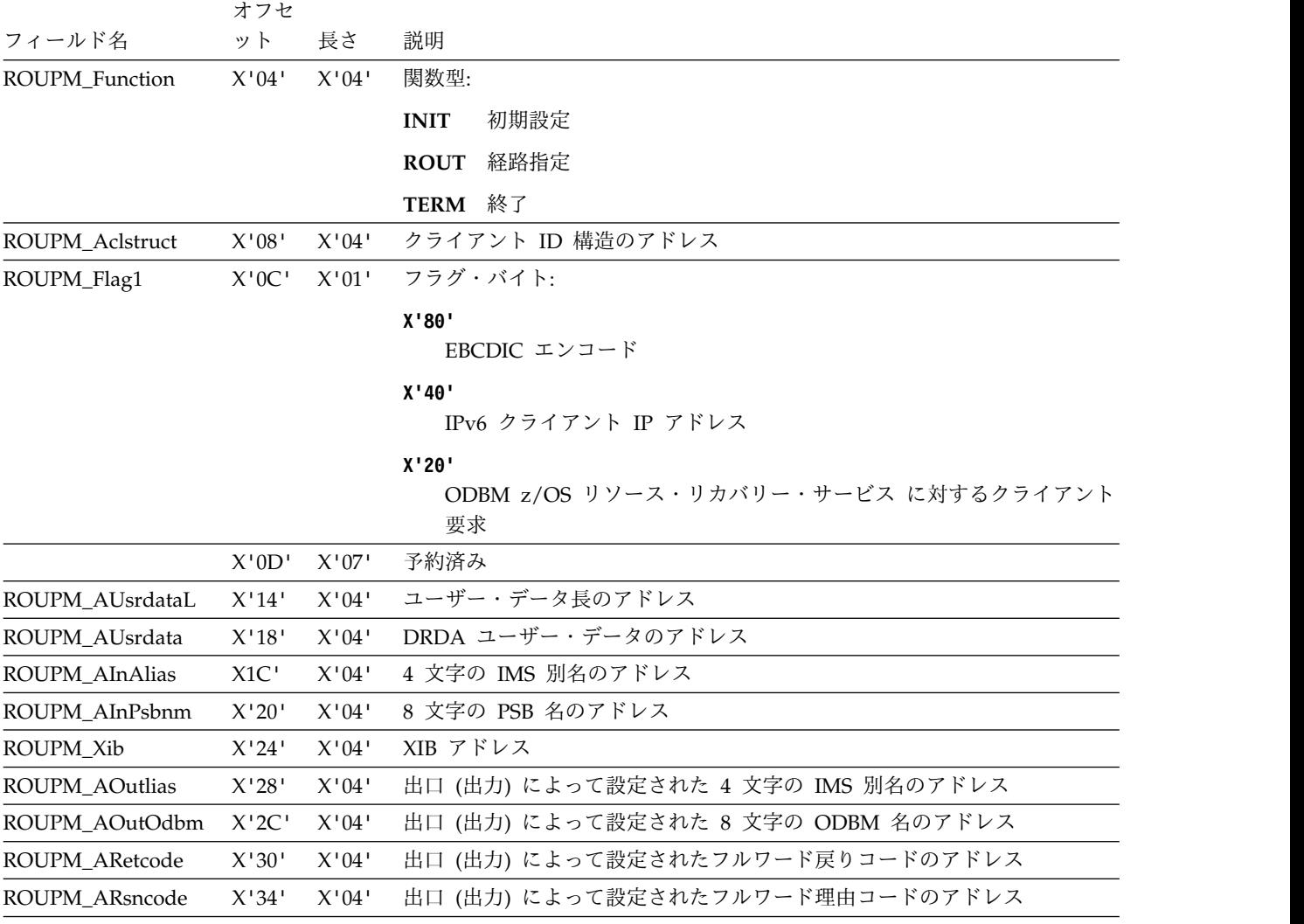

### 出口ルーチン終了時のレジスターの内容

出口は、呼び出し元に戻るときにすべてのレジスターを復元する必要があります。 関連資料: 786 ページの『IMS Connect [ユーザー・メッセージ出口をサポートするマクロ』](#page-797-0)

# **IMS Connect DB** セキュリティー・ユーザー出口ルーチン **(HWSAUTH0)**

IMS Connect DB セキュリティー・ユーザー出口ルーチンを使用して、IMS DB に アクセスする IMS Connect クライアント (任意の IMS Universal ドライバー、ま たはユーザー作成の DRDA ソース・サーバーを通じて IMS Connect に接続する クライアント・アプリケーション・プログラムなど) によって指定された入力ユー ザー ID およびパスワードを認証できます。

IMS Connect は常に、インストール済みのセキュリティー機能 (RACF など) が使 用可能であれば、それを呼び出す前に HWSAUTH0 ユーザー出口ルーチンを呼び 出します。

HWSAUTH0 ユーザー出口ルーチンは、入力ユーザー ID を別のユーザー ID でオ ーバーライドすることができます。HWSAUTH0 ユーザー出口ルーチンは、さらに IMS Connect によって認証される RACF グループ ID を提供できます。

HWSAUTH0 ユーザー出口ルーチンはリフレッシュ可能です。

HWSAUTH0 ユーザー出口ルーチンは、BPE タイプ 1 の出口ルーチンとして実行 され、BPE タイプ 1 のインターフェースに準拠している必要があります。 HWSAUTH0 ユーザー出口ルーチンは、BPE DISPLAY USEREXIT および REFRESH USEREXIT コマンドで管理できます。HWSAUTH0 ユーザー出口ルーチ ンには、BPEUXPL マクロによってマップされる、BPE ユーザー出口ルーチン用の 標準パラメーター・リストが渡されます。出口タイプ固有のパラメーター・リスト (UXPL\_EXITPLP) は、HWSAUTH0 出口パラメーター・リスト (HWSAUTPM) を 指します。

注**:** ユーザー・メッセージ出口内では、MVS WAIT を引き起こす MVS 呼び出しを発 行しないでください。MVS WAIT は、ポート上のすべての作業を停止するからです。 出口ルーチンを変更し、MVS WAIT を引き起こすコードを追加すると、TCP/IP PORT 上のすべての作業は、WAIT が通知されるまで停止します。出口ルーチンに 渡されたストレージを解放するように出口ルーチンを変更することはできません。 また、出口ルーチンから IMS Connect に戻ったときに、IMS Connect は出口ルー チンによって取得されたストレージを解放しません。 IMS Connect によって獲得 されたストレージはすべて、IMS Connect が解放しなければならず、ユーザー・メ ッセージ出口ルーチンが解放しようとすると障害が発生します。

HWSAUTH0 ユーザー出口ルーチンを使用するには、以下の基本ステップを実行し てください。

- 1. 例えば HWSEXIT0 など、任意の名前で新しい BPE 出口リスト PROCLIB メ ンバーを作成するか、または既存の BPE 出口リスト PROCLIB メンバーを変 更します。
- 2. BPE 出口リスト PROCLIB メンバー内で、HWSAUTH0 を以下の EXITDEF ステートメントで出口として定義します。 EXITDEF(TYPE=ODBMAUTH,EXITS=(HWSAUTH0),ABLIM=8,COMP=HWS)

無効にされる前に出口が異常終了することのできる回数を設定する ABLIM を 除いて、すべてのパラメーターを示されているようにコーディングする必要があ ります。

3. EXITMBR ステートメントを追加することにより、BPE 構成パラメーター PROCLIB メンバー内で、BPE 出口リスト PROCLIB メンバーを設定する。例 えば、BPE 出口リスト PROCLIB メンバーが HWSEXIT0 の場合は、以下のス テートメントを BPE 構成メンバーに追加します。

EXITMBR=(HWSEXIT0,HWS) /\* IMS CONNECT EXITS \*/

HWSAUTH0 セキュリティー出口は、IMS Connect とともに出荷され、 IMS.SDFSRESL データ・セットにリンク・エディットされています。

# 入り口でのレジスターの内容

出口ルーチンの入り口では、用意されている保管域にすべてのレジスターを保管し なければなりません。レジスターの内容は次のとおりです。

| レジスター | 内容                                       |
|-------|------------------------------------------|
|       | 569 ページの『標準 BPE ユーザー出口パラメーター・リスト』 のアドレ   |
|       | ス。このパラメーター・リストの UXPL EXITPLP フィールドには、IMS |
|       | Connect DB セキュリティー・ユーザー出口パラメーター・リスト      |
|       | (HWSAUTPM マクロによってマップされます)のアドレスが入っています。   |
| 13    | 保管域アドレス                                  |
| 14    | リターン・アドレス                                |
| 15    | エントリー・ポイント・アドレス                          |

パラメーター・リスト

表 *317. HWSAUTH0* ユーザー出口ルーチン・パラメーター・リスト

|                        | オフセ   |       |                                                                                    |  |  |  |
|------------------------|-------|-------|------------------------------------------------------------------------------------|--|--|--|
| フィールド名                 | ット    | 長さ    | 説明                                                                                 |  |  |  |
| <b>AUTPM_PVer</b>      | X'00' | X'04' | パラメーター・リストのバージョン番号:                                                                |  |  |  |
|                        |       |       | IMS バージョン 11 の基本バージョン。<br>$\mathbf{1}$                                             |  |  |  |
|                        |       |       | IMS バージョン 11 の現行バージョン。 APAR PM22144 で導入<br>$\overline{2}$<br>されました。                |  |  |  |
|                        |       |       | IMS バージョン 12 以降の基本バージョンおよび現行バージョ<br>17<br>ン。                                       |  |  |  |
| <b>AUTPM</b> Aclstruct | X'04' | X'04' | クライアントの ID 構造のアドレス                                                                 |  |  |  |
| AUTPM_Flag1            | X'08' | X'01' | フラグ・バイト:                                                                           |  |  |  |
|                        |       |       | X'80'<br>EBCDIC エンコード                                                              |  |  |  |
|                        |       |       | X'40'                                                                              |  |  |  |
|                        |       |       | IPv6 クライアント IP アドレス                                                                |  |  |  |
|                        | X'09' | X'07' | 予約済み                                                                               |  |  |  |
| AUTPM AusrDataL        | X'10' | X'04' | ユーザー・データ長のアドレス                                                                     |  |  |  |
| AUTPM_AusrData         | X'14' | X'04' | DRDA ユーザー・データのアドレス                                                                 |  |  |  |
| <b>AUTPM AIUserid</b>  | X'18' | X'04' | ユーザー ID のアドレス                                                                      |  |  |  |
| <b>AUTPM APssword</b>  | X1C   | X'04' | パスワードのアドレス                                                                         |  |  |  |
| <b>AUTPM ARetcode</b>  | X'20' | X'04' | 出口 (出力) によって設定されたフルワード戻りコードのアドレス                                                   |  |  |  |
| <b>AUTPM ARsncode</b>  | X'24' | X'04' | 出口(出力)によって設定されたフルワード理由コードのアドレス<br>理由コード 0 - 戻りコードが 0 の場合<br>理由コード 0 - 戻りコードが 4 の場合 |  |  |  |
| AUTPM_AOUserid         | X'28' | X'04' | 出口 (出力) によって設定された 8 文字のユーザー ID のアドレス                                               |  |  |  |
| AUTPM_AOGrpid          | X'2C' | X'04' | 出口 (出力) によって設定された 8 文字のグループ ID のアドレス                                               |  |  |  |

出口ルーチン終了時のレジスターの内容

出口は、呼び出し元に戻るときにすべてのレジスターを復元する必要があります。

## **IMS Connect DB** セキュリティー・ユーザー出口ルーチンの使用

IMS Connect DB セキュリティー・ユーザー出口ルーチン (HWSAUTH0) は、BPE タイプ 1 出口として稼働するので、そのインターフェースに準拠する必要がありま す。HWSAUTH0 は、BPE DISPLAY USEREXIT および REFRESH USEREXIT コ マンドで管理できます。

この出口には、(BPEUXPL マクロによってマップされる) 標準 BPE ユーザー出口 パラメーター・リストが渡されます。出口タイプ固有のパラメーター・リスト (UXPL\_EXITPLP) は、HWSAUTH0 出口パラメーター・リスト (HWSAUTPM) を 指します。この出口を使用する場合は、以下のステップを実行する必要がありま す。

- 1. BPE 出口リスト PROCLIB メンバーを、任意の名前 (例えば、HWSEXIT0 な ど) で作成または変更する。BPE 出口リスト PROCLIB メンバー内で、 HWSAUTH0 を次の EXITDEF ステートメントで定義します。 EXITDEF(TYPE=ODBMAUTH,EXITS=(HWSAUTH0),ABLIM=8,COMP=HWS) ABLIM を除く すべてのパラメーターは、ここに示したとおりにコーディングする必要がありま す。ABLIM は、出口が使用不可にされるまでに許容される異常終了の回数を設 定します。
- 2. EXITMBR ステートメントを追加することにより、BPE 構成パラメーター PROCLIB メンバー内で、BPE 出口リスト PROCLIB メンバーを設定する。例 えば、BPE 出口リスト PROCLIB メンバーが HWSEXITO の場合は、以下のス テートメントを BPE 構成メンバーに追加します。

EXITMBR=(HWSEXIT0,HWS) /\* IMS CONNECT EXITS \*/

# **IMS Connect OTMA** ユーザー・データ・フォーマット設定出口ルーチンの サンプル **(HWSYDRU0)**

OTMA ユーザー・データ・フォーマット設定出口ルーチン (DFSYDRU0) は、非同 期出力をサポートするために必要です。非同期出力は、代替 PCB (プログラム連絡 ブロック) への挿入 (ISRT) を行う IMS アプリケーションによって生成されます。

IMS Connect は、HWSYDRU0 という名前のサンプル OTMA ユーザー・デー タ・フォーマット設定出口ルーチンを提供しています。ユーザーは、ご使用のシス テムで使えるようにこの HWSYDRU0 出口ルーチンを変更することもできるし、あ るいは、独自の OTMA ユーザー・データ・フォーマット設定出口ルーチンを使用 することもできます。どちらを使用するかに関わらず、OTMA 宛先解決出口ルーチ ンは、IMS Connect のアドレス・スペースではなく、IMS 制御領域内で実行されま す。

## **IMS Connect** が **DRU** 出口と通信する方法

OTMA では、トランザクション・パイプ名 (TPIPE) を IMS LTERM 名と同じに することができます。IMS Connect では、LTERM 名は固有の CLIENTID 名に類 似しています。宛先が IMS Connect 用かどうかを明確にするために (OTMA を介 して)、IMS は OTMA 出口ルーチンを提供しています。このルーチンで、宛先名を 解決するために IMS が調べるべき場所を指定できます。この場合、IMS は IMS Connect CLIENTID を調べる必要があります。 DRU 出口は、実際の宛先名を変更 することはできません。OTMA (IMS Connect クライアント) メッセージ用の宛先 を決定するためには、2 フェーズが必要です。

1. OTMA 宛先解決ユーザー出口 (OTMAYPRX) が呼び出されて、出力の初期宛先 が判別される。

このユーザー出口は、メッセージが OTMA (IMS Connect クライアント) に送 られるものであるか、または処理のために IMS TM に送られるものであるかを 判別します。このユーザー出口は、最終宛先の判別はできません。

2. DRU 出口ルーチン (例えば IMS Connect 提供出口の HWSYDRU0) が呼び出 されて、出力の最終宛先が判別される。

各 OTMA クライアントは、別々の DRU 出口ルーチンを指定できます。すな わち、各 OTMA クライアントは、特定のデータ・ストア (IMS) に接続されて いる各 IMS Connect のコピーに対して 1 つの DRU 出口を指定できます。そ こで、1 つの IMS Connect は、その IMS Connect 構成ファイル内のデータ・ ストア定義のそれぞれに対して同一の DRU 出口を持つことも別個の DRU 出 口を持つこともできます。

### **HWSYDRU0** 出口の使用法

IMS Connect 提供の OTMA DRU 出口 HWSYDRU0 は、DRU 出口がどのような ことをできるかを示すサンプルを提供しているに過ぎません。この出口は、以下の いずれかの条件でのみ使用できます。

- v IMS Connect CLIENTID の名前が CLIENT01 から CLIENT09 まであり、その すべてが同一のメンバー名に属している場合
- IMS Connect 以外の CLIENTID が次のようになっている場合
	- TPIPE001 から TPIPE099 までで、すべてがメンバー MEMBER0 に属してい る
	- TPIPE100 から TPIPE199 までで、すべてがメンバー MEMBER1 に属してい る
	- TPIPE200 から TPIPE299 までで、すべてがメンバー MEMBER2 に属してい る
	- TPIPE300 から TPIPE399 までで、すべてがメンバー MEMBER3 に属してい る
	- TPIPE400 から TPIPE499 までで、すべてがメンバー MEMBER4 に属してい る
	- TPIPE500 から TPIPE599 までで、すべてがメンバー MEMBER5 に属してい る
	- TPIPE600 から TPIPE699 までで、すべてがメンバー MEMBER6 に属してい る
	- TPIPE700 から TPIPE799 までで、すべてがメンバー MEMBER7 に属してい る
- TPIPE800 から TPIPE899 までで、すべてがメンバー MEMBER8 に属してい る
- TPIPE900 から TPIPE999 までで、すべてがメンバー MEMBER9 に属してい る

HWSYDRU0 出口は、1 つの例に過ぎません。これを使用すると、次のシーケンス でイベントが発生します。

- 1. OTMA 宛先解決ユーザー出口 (OTMAYPRX) が、HWSYDRU0 出口に渡され るパラメーターのアドレス可能度をセットアップする。
- 2. 出力パラメーター・リスト内の出力メンバー名がブランクにセットされる。
- 3. HWSYDRU0 は、入力の宛先パラメーター (すなわち、メッセージが送信され る宛先) の名前が IMS LTERM 宛先であるか IMS Connect 宛先であるかに基 づいて取るべきアクションを決定する。HWSYDRU0 は、これを決定すると、 一連のアクションをとり、出口でレジスター 15 の内容を設定します。
- 4. IMS アプリケーションが IMS Connect 以外のクライアントによって開始され た場合、HWSYDRU0 は OTMA ユーザー・データを作成しなければなりませ ん。
- 5. HWSYDRU0 が文字ストリング ICONNECT を OTMA ユーザー・データ・ヘ ッダー・フィールドに設定すると、(HWSYDRU0 によって作成されたか、 HWSYDRU0 に渡されたかに関係なく) IMS Connect は、選択した出力クライ アント ID 用に使用すべき正しい PORTID を判別します。

以下の表は、それぞれの戻りコードについて、レジスター設定値と、それに対して 取られるアクションを示しています。

表 *318.* レジスターの設定と *HWSYDRU* のアクション

| レジスター設定値           | HWSYDRU のアクション                                                                 |  |  |
|--------------------|--------------------------------------------------------------------------------|--|--|
| レジスター 15 = X'00'   | 入力の宛先名が IMS Connect クライアント名であり、宛先<br>$\bullet$<br>のメンバー名が発信元のメンバー名と同じである。      |  |  |
|                    | 出力パラメーターには変更は加えられない。<br>$\bullet$                                              |  |  |
| レジスター 15 = X'04'   | LTERM は IMS (LEGACY) に存在し、IMS Connect クラ<br>$\bullet$<br>イアントではない。             |  |  |
|                    | 出力パラメーターには変更は加えられない。                                                           |  |  |
| レジスター 15 = X'08'   | - 入力の宛先名が IMS Connect クライアント名であり、宛先<br>$\bullet$<br>のメンバー名が発信元のメンバー名とは別の名前である。 |  |  |
|                    | - 出力パラメーター内の出力メンバー名は、新しいメンバー名<br>に設定される。                                       |  |  |
| レジスター 15 = $X'0C'$ | 入力の宛先名が IMS 用の LTERM ではなく、IMS Connect<br>にはこのクライアント名が認知されない。                   |  |  |

# **IMS Connect** サンプル **OTMA** ユーザー・データ・フォーマット 設定 **(HWSYDRU0)** のサンプル **JCL**

JCL を使用して、ご使用のシステムで機能できるように HWSYDRU0 出口を変更 できます。

JCL の変更方法を検討するには、以下の HWSYDRU0 サンプル OTMA DRU 出口 を参照してください。 //HWSYDRU JOB (ACTINF01),'PGMRNAME', // CLASS=A,MSGCLASS=Z,MSGLEVEL=(1,1),REGION=4M //YDRU01 EXEC PGM=ASMA90,REGION=32M, // PARM='DECK,NOOBJECT,SIZE(MAX,ABOVE),SYSPARM(HWSYDRU0)' //SYSLIB DD DSN=IMS.SDFSMAC,DISP=SHR // DD DSN=SYS1.MODGEN,DISP=SHR // DD DSN=SYS1.MACLIB,DISP=SHR //SYSPUNCH DD UNIT=SYSVIO,DISP=(,PASS),SPACE=(TRK,(1,1,1)), // DSN=&&TEXT(HWSYDRU0) //SYSPRINT DD SYSOUT=\*, // DCB=(BLKSIZE=605),<br>// SPACE=(605.(100.50 // SPACE=(605,(100,50),RLSE,,ROUND) DD UNIT=SYSDA, DISP=(, DELETE), // DCB=BLKSIZE=13024, // SPACE=(CYL,(16,15)) //SYSIN DD DSN=IMS.SDFSSMPL(xxxxxx),DISP=SHR //YDRU02 EXEC PGM=IEWL, // PARM='SIZE=(880K,64K),RENT,REFR,NCAL,LET,XREF,LIST,TEST' //SYSPRINT DD SYSOUT=A //SYSLMOD DD DSN=IMS.SDFSRESL,DISP=SHR //SYSUT1 DD UNIT=SYSVIO,DISP=(,DELETE),SPACE=(CYL,(10,1),RLSE) //TEXT DD UNIT=SYSVIO,DISP=(OLD,DELETE),DSN=&&TEXT //SYSLIN DD \* INCLUDE TEXT(HWSYDRU0) ENTRY HWSYDRU0 NAME HWSYDRU0(R) //

# **z/OS TCP/IP IMS** リスナー・セキュリティー出口 **(IMSLSECX)**

IMS Connect ユーザー・メッセージ出口でセキュリティー検査を実行する場合、セ キュリティー出口ルーチンを提供するか、あるいは z/OS TCP/IP IMS リスナー・ セキュリティー出口ルーチン (IMSLSECX) を使用する必要があります。

セキュリティーには多数のオプションがあり、しかもほとんどのシステムが独自の セキュリティー方式を使用しているため、IMS ではサンプルのセキュリティー出口 を提供していません。

ユーザー・メッセージ出口ルーチンがメッセージを IMS Connect に戻すとき、 OTMA ヘッダーに RACF パラメーターの指定があれば、IMS Connect は RACF または他のセキュリティー製品の呼び出しを実行します。

デフォルトでは、IMSLSECX は、以下の IMS Connect ユーザー・メッセージ出口 ルーチンによって呼び出されるセキュリティー出口の名前です。

- HWSSMPL0
- HWSSMPL1
- HWSSOAP1
- HWSCSLO0

また、HWSJAVA0 によって呼び出されるセキュリティー出口の名前を HWSJAVA0 メッセージ出口ルーチンで定義することもできます。

HWSSMPL0 または HWSSMPL1 を使用する場合は、EXTRN IMSLSECX を任意 の名前に変更することで、呼び出されるセキュリティー出口の名前を変更できま す。セキュリティー出口の名前を変更する場合は、HWSSMPL0 または HWSSMPL1 ユーザー・メッセージ出口でセキュリティー出口を定義する必要があ ります。

## ユーザー・セキュリティー出口用のパラメーター・リスト

以下は、セキュリティー出口 IMSLSECX に渡されるパラメーターのリストとその 順序を示しています。パラメーターの順序は、IMS Connect で提供される出口 HWSSMPL0 および HWSSMPL1 の場合は、固定されています。パラメーターは HWSIMSEA マクロ内の IMSEA\_SecParml にマップされます。

- クライアントの IP アドレスが入っているフルワードのアドレス
- クライアントのポートが入っているハーフワードのアドレス
- 8 文字ストリングの IMS トランザクションのアドレス
- v ハーフワードのデータ・タイプ (データ・タイプ設定: 0=ASCII、1=EBCDIC) の アドレス
- v フルワードのユーザー・データ長のアドレス
- v ユーザー提供データのアドレス
- セキュリティー出口が設定するフルワードのアドレス
- v セキュリティー出口が設定するフルワードのアドレス
- v RACF ユーザー ID のアドレス

セキュリティー出口から (ポイントしているフィールドに) ブランクが戻された 場合は、 OTMA セキュリティー・ヘッダー内の RACF フィールドは設定され ていません。

このアドレスは、ブランクの入っているフィールドを指しています。

v RACF グループ ID のアドレス

このアドレスは、ブランクの入っているフィールドを指しています。

関連資料:

763 ページの『IMS TM Resource Adapter [ユーザー・メッセージ出口ルーチン](#page-774-0) [\(HWSJAVA0\)](#page-774-0)』

## **IMS Connect Event Recorder** 出口ルーチン **(HWSTECL0)**

IMS Connect は、ロード・モジュール HWSTECL0 にイベント・データを渡すこ とによって、イベント記録を容易にするようにカスタマイズできます。 HWSTECL0 は、記録ルーチンによってすべてのトレースおよびイベント通知を保 管し、任意のイベント記録機能で使用することができます。

パフォーマンス分析または基本的なデータ分析のために、以下のようなイベントを 記録できます。

- v TCP/IP 読み取り/書き込み
- RACF 呼び出し
- OTMA 送信および受信
- ユーザー出口呼び出し
- v セッション・エラー
- 2 フェーズ・コミット・イベント
- v IMS 間 TCP/IP 通信の接続およびメッセージ・イベント
- v ISC TCP/IP 通信の接続およびメッセージ・イベント
- v IMS タイプ 2 コマンドによって行われる IMS Connect リソースの変更

IMS Connect は、カスタマイズ用のサンプル・ユーザー出口 HWSTECL0 を提供 しています。

サブセクション:

- v 『HWSTECL0 の初期設定』
- v 803 [ページの『ユーザー出口イベント記録用の](#page-814-0) HWSTECL0 の呼び出し』
- v 804 [ページの『エラー・メッセージ・フォーマット』](#page-815-0)

### **HWSTECL0** の初期設定

IMS Connect の初期設定時に、IMS Connect は、イベント記録初期設定のために 自動的に HWSTECL0 モジュールをロードして呼び出します。イベントおよびトレ ース記録が検出され、アクティブな場合、モジュール HWSTECL0 は、イベント記 録を制御するために使用されるイベント・インターフェース制御ブロック (EICB) フィールドをイベントおよびトレース記録に必要な適切な値に設定します。

EICB のアドレスは、エントリー時の HWSTECL0 レジスター 1 によって指し示さ れます。呼び出し元が JOBSTEP TCB の下で実行し、呼び出し元が基本 TCB モー ドの状態であり、イベントを記録する任意のタスクが作成される前に呼び出しが行 われる場合のみ、イベント初期設定が処理されることに注意してください。

以下の表は、HWSTECL0 への入り口でのレジスターについて記載しています。

| レジスター番号         | 内容および意味                                                                                                    |  |  |
|-----------------|----------------------------------------------------------------------------------------------------|--|--|
| R1              | トレースまたイベント記録がアクティブな場合に HWSTECLO が完<br>成させるイベント・インターフェース制御ブロック (EICB) のアド<br>レス。<br>事前にチェーニングされた保管域のセットである保管域のアドレ<br>ス。HWSTECLO は、保管域セットの保全性を維持しなければなら<br>ない。 |  |  |
| R <sub>13</sub> |                                                                                                    |  |  |
| R <sub>14</sub> | 呼び出し元のリターン・アドレス。                                                                                                    |  |  |
| R <sub>15</sub> | モジュール HWSTECLO のエントリー・ポイント。                                                                                                    |  |  |
|                 |                                                                                                    |  |  |

表 *319. HWSTECL0* への入り口でのレジスター

EICB 区域は、IMS Connect によって割り振られ、初期設定要求時に HWSTECL0 に渡されます。DSECT 名は HWSECIB です。トレースまたはイベント記録がアク ティブな場合、HWSTECL0 は EICB を完成させて呼び出し元に戻します。 HWSTECL0 から戻される制御ブロックの内容は、以下の表に示されています。

<span id="page-814-0"></span>表 *320. HWSTECL0* から指し示されるイベント・インターフェース制御ブロック *(EICB)* の 内容

トレースまたはイベント記録がアクティブでない場合、HWSTECL0 は EICB を完 成させずに、代わりに、トレースまたはイベント記録 (あるいはその両方) がアクテ ィブでないことを示す戻りコードおよび理由コードを戻します。以下の表は、 HWSTECL0 から戻るときのレジスターを示します。注**:** モジュール HWSTECL0 は、常に戻りコード 0 を戻します。イベントまたはトレース記録がアクティブかど うかを判別するには、EICB フラグを調べる必要があります。

表 *321. HWSTECL0* からの戻り時のレジスター

| レジスター番号         | 内容および意味                                                               |  |  |  |
|-----------------|-----------------------------------------------------------------------|--|--|--|
| R0              | 渡された、ゼロ以外の戻りコードに関連する理由コードを示す。                                         |  |  |  |
| R <sub>15</sub> | 戻りコード                                                                 |  |  |  |
|                 | • 0 = 初期設定が正常に終了した。トレースまたはイベント記録がアク<br>ティブかどうかを調べるために、EICB を確認してください。 |  |  |  |
|                 | • 8 = 初期設定が正常に終了しなかった。追加情報については、理由コ<br>ードを調べてください。                    |  |  |  |

## ユーザー出口イベント記録用の **HWSTECL0** の呼び出し

IMS Connect がイベントを記録する場合、IMS Connect は、EICB に示されたイベ ント記録ルーチン・アドレス EVENT\_ADDRESS を呼び出します。記録されるイベ ントごとに、イベント記録ルーチンは、イベント・レコード・パラメーター・リス ト(ERPL) を渡します。これは、イベント・タイプおよびイベント・データを定義す るのに使用されます。ERPL は、取り込み対象のイベント・データを定義します。 ERPL は、IMS Connect イベントおよび関連データをイベント記録ログに記録しま す。

<span id="page-815-0"></span>イベント記録が初期設定されると、EICB にはイベント記録のエントリー・アドレス が含まれ、イベント記録ルーチンが呼び出されます。このルーチンは、ERPL アド レスを指し、イベントを記録します。イベントを記録するには、イベント記録を要 求する呼び出し元が基本 TCB モードでなければならず、また、呼び出し元は、 HWSTECL0 によって EICB に準備されるイベント記録トークンを戻さなければな りません。

以下の表は、イベント記録の入り口でのレジスターを示します。

表 *322.* イベント記録の入り口でのレジスター

| レジスター番号         | 内容および意味                                                 |
|-----------------|---------------------------------------------------------|
| R1              | イベント記録パラメーター・リスト (ERPL) のアドレス。                          |
| R <sub>13</sub> | 1 つの保管域のアドレス。イベント記録ルーチンは、保管域の保全性 <br>を維持しなければならない。      |
| R <sub>14</sub> | 呼び出し元のリターン・アドレス。                                        |
| R <sub>15</sub> | イベント記録インターフェースの初期設定後に EICB から得られるイ<br>ベント記録のエントリー・ポイント。 |

以下の表は、EICB、すなわちイベント記録インターフェースから戻るときのレジス ターを示します。

表 *323.* イベント記録からの戻り時のレジスター

| レジスター番号         | 内容および意味                                                                                                    |  |  |  |
|-----------------|----------------------------------------------------------------------------------------------------|--|--|--|
| R <sub>0</sub>  | 渡された、ゼロ以外の戻りコードに関連する理由コードを示す。                                                                                                    |  |  |  |
| R1              | R1 がゼロ以外の場合、R1 には、トレースおよびイベント記録の初期<br>設定についての追加情報を提供するメッセージのアドレスが含まれま<br>す。                                                                            |  |  |  |
| R <sub>15</sub> | 戻りコード<br>• 0 = イベント記録が正常に終了した。<br>• 4 = イベント記録がアクティブでない -- イベントは記録されなかっ<br>た。<br>16 = イベント記録が正常に終了しなかった。追加情報については、<br>理由コードを調べてください。 R1 がゼロ以外の場合は、エラー・ |  |  |  |

### エラー・メッセージ・フォーマット

イベント記録ルーチンによってエラー・メッセージが戻される場合、エラー・メッ セージのフォーマットは以下の表に示されるとおりです。エラー・メッセージの使 用はオプションであり、現在はサポートされていないことに注意してください。

表 *324.* エラー・メッセージ・フォーマット

| 値         | 内容および意味                                       |  |  |
|-----------|-----------------------------------------------|--|--|
|           | 2 バイトのメッセージ長   メッセージ長フィールドを含まない、エラー・メッセージの実際の |  |  |
|           | 長さ。                                           |  |  |
| エラー・メッセージ | 記録出口から戻されるエラー・メッセージ。                          |  |  |

関連資料:

870 [ページの『イベント・インターフェース制御ブロック](#page-881-0) (EICB)』 869 [ページの『イベント記録パラメーター・リスト](#page-880-0) (ERPL)』

## **HWSTECL0** ユーザー出口の変更

IMS Connect はサンプル HWSTECL0 ユーザー出口を提供しますが、IMS Connect からイベント・データを受け取る場合は、標準のユーザー出口開発ガイド ラインを使用して HWSTECL0 ユーザー出口を変更する必要があります。

HWSTECL0 ユーザー出口のソース・コードは、ADFSSMPL ソース・ライブラリー にあります。

サンプル HWSTECL0 ユーザー出口をカスタマイズしたら、それを IMS Connect リソース・ライブラリー (SDFSRESL) にインストールする必要があります。 HWSTECL0 をリソース・ライブラリーにインストールするには、IMS Connect を 実行する前に、ユーザー出口をコンパイルし、バインドして、ロード・モジュール HWSTECL0 を作成する必要があります。IMS Connect は、初期設定と終了時にリ ソース・ライブラリーから HWSTECL0 モジュールをロードし、このモジュールを 呼び出します。

以下のステップで、HWSTECL0 出口をカスタマイズし、変更し、再インストール する方法を説明します。

- 1. ADFSSMPL ソース・ライブラリーで提供されるソース・コードに変更を挿入す る。
- 2. 出口をアセンブルする。出口とその関連マクロ・ファイルは、ADFSSMPL デー タ・セットを受け取る区分データ・セットのメンバーです。
- 3. アセンブルしたジョブからの出力をバインドして、HWSTECL0 という名前のロ ード・モジュールを作成する。
- 4. HWSTECL0 を IMS Connect リソース・ライブラリー SDFSRESL にバインド する。このモジュールは、IMS Connect によって、初期設定時にリソース・ラ イブラリーからロードされます。

関連資料:

878 [ページの『イベント記録用の](#page-889-0) DSECT』

## イベント・タイプ

IMS Connect Event Recorder 出口ルーチンは、キー値、イベント番号、およびイ ベント・キーを使用して、イベント通知を保管および分類します。

イベントは、単一イベント または複数イベント のいずれかになります。

各イベントは、イベント番号と呼ばれる数値が割り当てられます。また、各イベン トには、EVNT または SVTOKEN のようなキー値が関連付けられます。

イベント番号 255 のイベントには、イベント番号フィールドの後に続く 2 バイト の拡張イベント番号が含まれています。このようなイベントの場合、拡張イベント 番号がそのイベントを識別します。

イベント・キー

イベント・キー値は、イベントのタイプの ID です。

キー値 EVNT は単一のイベントを示します。キー値 SVTOKEN は複数イベント・ プロセスを示します。

以下の表は、キー値およびイベント・キーの長さを示しています。

表 *325.* イベントに関連したキー

| キー値               | 長さ | 使用法および意味                                                                                                   |  |
|-------------------|----|----------------------------------------------------------------------------------------------------|--|
| <b>EVNT</b>       | 8  | イベントが複数イベント処理に関連付けられてい<br>ないことを示すために使用される定数 (EVNT)。<br>定数は、左揃えで、右側はブランクで埋め込まれ<br>ます。                       |  |
| SVT トークン値         | 8  | SVT トークン。トランザクションまたは複数イベ<br>ント処理に関連するリモート・クライアント名の<br>SVT 制御ブロックを表すトークン。トークンは、<br>SVT が作成されたときの STCK 時刻です。 |  |
| セッション・トーク 8<br>ン値 |    | セッション・トークン。関連するイベントのシー<br>ケンスを表すトークン。このトークンは、シーケ<br>ンス内の最初のイベントの STCK 時刻です。                                |  |
| コマンド・トークン 8<br>値  |    | コマンド・トークン。このトークンは、オペレー<br>ション・マネージャー (OM) にコマンドが入力さ<br>れたときの STCK 時刻です。                                    |  |

### 単一プロセス・イベント・タイプ

単一プロセス・イベントは、他のどのイベントにも関連しないイベントです。

次の表は、単一イベント・タイプとして分類されるイベントを示しています。以下 の表は、記録される単一イベントとして考えられるものを示しています。

表 *326.* 単一プロセス・イベント

|        |    | 拡張イベント イベント・キ |                                                                                                    |
|--------|----|---------------|----------------------------------------------------------------------------------------------------|
| イベント番号 | 番号 |               | イベント説明                                                                                                    |
|        |    | <b>EVNT</b>   | Connect 領域初期設定。このイベント・レ<br>コードは、イベント記録初期設定のためにモ<br>ジュール HWSTECLO を呼び出した結果と<br>して生成されます。これは、IMS Connect<br>実行で記録される最初のイベントです。 |
| 2      |    | <b>EVNT</b>   | Connect 領域が終了処理を完了した。この<br>イベントは、IMS Connect 実行で記録され<br>る最後のイベントです。このイベントによ<br>り、イベント記録プロセスは終了します。                           |
| 3      |    | <b>EVNT</b>   | サポート・タスク (TCB) が作成された。タ<br>スクがイベントを記録する場合、このイベン<br>トがタスクで記録される最初のイベントでな<br>ければなりません。タスクが処理を開始した<br>ら、できるだけ早く記録する必要がありま<br>す。 |

イベント番号 番号 ー 拡張イベント イベント・キ 番号 ー イベント説明 4 EVNT サポート・タスク (TCB) が終了中。タスク がイベントを記録する場合、このイベントが タスクで記録される最後のイベントでなけれ ばなりません。タスクを MVS に戻す直前 に記録する必要があります。 5 EVNT INIT API 開始。 6 **EVNT** INIT API 終了。 7 EVNT ソケット・バインド開始。 8 EVNT ソケット・バインド終了。 9 EVNT ソケット listen。 10 EVNT ソケット受諾開始。 注記 イベント 12 および 13 は、複数イベント・ タイプのセクションで定義されています。 14 EVNT メッセージ出口初期設定開始。このイベント は、メッセージ出口処理のタスクを初期設定 する役割を果たします。 16 EVNT IMS データ・ストアが使用可能になった。 このイベントは、以下のプロセス中に記録さ れます。クライアント BID プロセスが正常 に終了したことを示します。 1. IMS Connect 初期設定中 - 使用可能な データ・ストアごとに 1 回。 2. IMS Connect 初期設定後 - データ・ス トアが z/OS システム間カップリン グ・ファシリティー グループに加わ り、クライアント BID が完了するとき はいつでも。 17 EVNT IMS データ・ストアが使用不可になった。 このイベントは、データ・ストアがトランザ クションに対して使用不可になったことを示 します。データ・ストア停止コマンド、また は XCF グループを退いたデータ・ストア・ メンバーが原因の可能性があります。イベン トは、どちらかが発生した場合に記録されま す。 18 EVNT IMS TMEMBER が XCF グループに加わ る。 19 EVNT IMS TMEMBER が XCF グループを退く。 20 NO DEVNT SCI 登録開始。 21 **EVNT** SCI 登録終了。 22 **EVNT** SCI 登録解除開始。 23 **EVNT** SCI 登録解除終了。

表 *326.* 単一プロセス・イベント *(*続き*)*

イベント番号 拡張イベント イベント・キ 番号 ー イベント説明 24 EVNT レコーダー・トレース DCB がオープンさ れた。このイベントは、レコーダー・トレー ス DCB が正常にオープンされた後で記録 されます。 25 EVNT レコーダー・トレース DCB 事前クロー ズ。このイベントは、レコーダー・トレース DCB がクローズされようとしているときに 記録されます。このイベントは、レコーダ ー・トレース DCB がまだオープン中に記 録されます。 26 EVNT ユーザー・メッセージ出口が INIT から戻 った。このイベントは、ユーザー・メッセー ジ出口が戻った直後に記録されます。 27 EVNT ユーザー・メッセージ出口が TERM から戻 った。このイベントは、ユーザー・メッセー ジ出口が戻った直後に記録されます。 28 EVNT セキュア環境オープン開始。これは、SSL 環境作成の開始時に発行されます。 29 EVNT セキュア環境オープン終了。これは、SSL 環境作成の終了時に発行されます。 32 EVNT セキュア環境クローズ開始。これは、SSL クローズの開始時に発行されます。 33 EVNT セキュア環境クローズ終了。これは、SSL 初期設定の終了時に発行されます。 34 EVNT ローカル・ポート・セットアップ開始。この イベントは、ローカル・ポートが存在する場 合に記録されます。 35 EVNT ローカル・ポート・セットアップ終了。この イベントは、ローカル・ポートが存在する場 合に記録されます。 36 EVNT z/OS リソース・リカバリー・サービス 接 続開始。このイベントは、RRS 接続処理が 開始するときに記録されます。 37 EVNT RRS 接続終了。このイベントは、RRS 接続 処理が完了するときに記録されます。 38 FINT FERNT ま確定コンテキスト・リスト作成。このイベ ントは、RRS 接続処理中の未確定コンテキ ストの受信を記録します。 39 EVNT RRS 切断開始。このイベントは、RRS 切断 処理が開始するときに記録されます。 40 EVNT RRS 切断終了。このイベントは、RRS 切断 処理が完了するときに記録されます。 41 EVNT ODBM 登録開始 42 EVNT ODBM 登録終了

表 *326.* 単一プロセス・イベント *(*続き*)*

|        |     | 拡張イベント イベント・キ |                                                                                               |
|--------|-----|---------------|-----------------------------------------------------------------------------------------------|
| イベント番号 | 番号  |               | イベント説明                                                                                        |
| 43     |     | <b>EVNT</b>   | ODBM 登録解除開始                                                                                   |
| 44     |     | <b>EVNT</b>   | ODBM 登録解除終了                                                                                   |
| 45     |     | <b>EVNT</b>   | このイベントは、重大、警告、または通常状<br>態にある OTMA リソースを出口インター<br>フェース・ブロック・データ・ストア<br>(XIBDS) が識別したときに記録されます。 |
| 46     |     | <b>EVNT</b>   | IMS Connect ポート・メッセージ編集出口<br>ルーチン初期設定                                                         |
| 47     |     | <b>EVNT</b>   | IMS Connect ポート・メッセージ編集出口<br>ルーチン終了                                                           |
| 48     |     | <b>EVNT</b>   | IMS Connect ODBM 経路指定出口ルーチ<br>ン初期設定開始                                                         |
| 49     |     | <b>EVNT</b>   | IMS Connect ODBM 経路指定出口ルーチ<br>ン初期設定終了                                                         |
| 50     |     | <b>EVNT</b>   | IMS Connect ODBM 経路指定出口ルーチ<br>ン終了の開始                                                          |
| 51     |     | <b>EVNT</b>   | IMS Connect ODBM 経路指定出口ルーチ<br>ン終了の終了                                                          |
| 52     |     | <b>EVNT</b>   | XML Adapter INIT 呼び出し開始。このイ<br>ベントは、XML Adapter INIT 機能を呼び<br>出す直前に記録されます。                    |
| 53     |     | <b>EVNT</b>   | XML Adapter INIT 呼び出し終了。このイ<br>ベントは、XML Adapter INIT 機能が戻っ<br>た直後に記録されます。                     |
| 54     |     | <b>EVNT</b>   | XML Adapter TERM 呼び出し開始。この<br>イベントは、XML Adapter TERM 機能を<br>呼び出す直前に記録されます。                    |
| 55     |     | <b>EVNT</b>   | XML Adapter TERM 呼び出し終了。この<br>イベントは、XML アダプター TERM 機能<br>が戻った直後に記録されます。                       |
| 56     |     | <b>EVNT</b>   | OM 登録                                                                                         |
| 57     |     | <b>EVNT</b>   | OM 登録解除                                                                                       |
| 113    |     | <b>EVNT</b>   | リモート IMS Connect ソケットに接続済<br>み。                                                               |
| 114    |     | <b>EVNT</b>   | リモート IMS Connect ソケットから切断済<br>み。                                                              |
| 115    |     | <b>EVNT</b>   | リモート IMS Connect 接続の通信スレッド<br>を開始                                                             |
| 124    |     | <b>EVNT</b>   | リモート IMS Connect への接続がタイムア<br>ウト。                                                             |
| 255    | 256 | <b>EVNT</b>   | RMTCICS でのソケットの接続。                                                                            |
| 255    | 257 | <b>EVNT</b>   | RMTCICS からのソケットの切断。                                                                           |

表 *326.* 単一プロセス・イベント *(*続き*)*

表 *326.* 単一プロセス・イベント *(*続き*)*

|        |      | 拡張イベント イベント・キ |                                                                                    |
|--------|------|---------------|------------------------------------------------------------------------------------|
| イベント番号 | 番号   |               | イベント説明                                                                             |
| 255    | 258  | <b>EVNT</b>   | IMS Connect がタイプ 71 イベント通知機<br>能 (ENF) 通知を受信した後にキャッシュさ<br>れた RACF ユーザー ID をリフレッシュ。 |
| 255    | 259  | <b>EVNT</b>   | IMS Connect がワークロード・マネージャ<br>ー (WLM) にヘルス状況レポートを送信。                                |
| 255    | 771  | <b>EVNT</b>   | PORT リソース作成。                                                                       |
| 255    | 772  | <b>EVNT</b>   | PORT リソース削除。                                                                       |
| 255    | 773  | <b>EVNT</b>   | PORT リソース更新。                                                                       |
| 255    | 774  | <b>EVNT</b>   | DATASTORE リソース作成。                                                                  |
| 255    | 775  | <b>EVNT</b>   | DATASTORE リソース削除。                                                                  |
| 255    | 776  | <b>EVNT</b>   | DATASTORE リソース更新。                                                                  |
| 255    | 777  | <b>EVNT</b>   | IMSPLEX リソース作成。                                                                    |
| 255    | 778  | <b>EVNT</b>   | IMSPLEX リソース削除。                                                                    |
| 255    | 2050 | <b>EVNT</b>   | RMTCICS 接続のための通信スレッドの開<br>始。                                                       |

マルチプロセス・イベント・タイプ

マルチイベントは、トランザクションなどのプロセス内で相互に密接に関連した一 連のイベントです。

次の表は、複数イベント・タイプとして分類されるイベントを示しています。以下 の表は、記録される複数イベントとして考えられるものを示しています。

表 *327.* マルチプロセス・イベント

|           | 拡張イベント イベント・キ |                                                                                                    |
|-----------|---------------|----------------------------------------------------------------------------------------------------|
| イベント番号 番号 |               | イベント説明                                                                                             |
| 12        |               | SVT トークン ソケット・クローズ開始。                                                                              |
| 13        |               | SVT トークン ソケット・クローズ終了。                                                                              |
| 60        |               | SVT トークン ソケット読み取り準備。これは、複数イベン<br>ト処理のフレーム開始イベントです。SVT<br>トークンに関連する最初のイベントです。                       |
| 61        |               | SVT トークン ユーザー・メッセージ出口が始まった<br>(READ、XMIT、または EXER の場合)。こ<br>のイベントは、ユーザー・メッセージ出口を<br>呼び出す直前に記録されます。 |
| 62        |               | SVT トークン ユーザー・メッセージ出口が戻った<br>(READ、XMIT、または EXER の場合)。こ<br>のイベントは、ユーザー・メッセージ出口が<br>戻った直後に記録されます。   |
| 63        |               | SVT トークン―SAF セキュリティー要求開始。                                                                          |
| 64        |               | SVT トークン―SAF セキュリティー要求終了。                                                                          |
|           |               |                                                                                                    |

イベント番号 拡張イベント イベント・キ 番号 ー イベント説明 65 SVT トークン OTMA 宛メッセージ送信。このエントリー は、メッセージが OTMA に送信された後 に作成されます。 66 SVT トークン OTMA 発メッセージ受信。このエントリー は、メッセージが OTMA から受信された 時に作成されます。メッセージのすべての部 分がアセンブルされた後で記録されます。 67 SVT トークン SCI 宛メッセージ送信。TYPE=CMDINPUT またはコマン または TYP2RESP。 ド・トークン 68 SVT トークン SCI 発メッセージ受信。TYPE=CMDRESP またはコマン または TYP2INPT。 ド・トークン 69 SVT トークン OTMA タイムアウト。このイベントは、 OTMA 要求についてのタイムアウトが発生 したことを知らせます。 70 SVT トークン 割り振り解除要求。このイベントは、IMS Connect がリモート・クライアントからセ ッションの切断要求を受け取った場合に生成 されます。 71 SVT トークン セッション・エラー。このイベントは、リカ バリー不能エラーが発生して、セッションが 異常終了するときに呼び出されます。このエ ラー状態の場合、このイベントは、おそらく トリガー・イベントが記録される前の最後の イベントです。 72 SVT トークン トリガー・イベント。これは、複数イベント 処理が完了したときに IMS Connect によっ て記録されるフレーム終了イベントです。 73 SVT トークン ソケット読み取り。 74 SVT トークン ソケット書き込み。 75 SVT トークン ローカル・クライアント接続。このイベント は、クライアント接続呼び出し (ログオン) の受信時に発行されます。 76 SVT トークン ローカル・メッセージ送信。このイベント は、IMS Connect がローカル・クライアン ト・メッセージを受信したときに発行されま す。送信方向は、ローカル・クライアントで す。 77 SVT トークン ローカル・メッセージ受信。このイベント は、IMS Connect がローカル・クライアン ト・メッセージを送信したときに発行されま す。受信方向は、ローカル・クライアントで す。

表 *327.* マルチプロセス・イベント *(*続き*)*

表 *327.* マルチプロセス・イベント *(*続き*)*

|        |    | 拡張イベント イベント・キ |                                                                                                    |
|--------|----|---------------|----------------------------------------------------------------------------------------------------|
| イベント番号 | 番号 |               | イベント説明                                                                                                    |
| 78     |    |               | SVT トークン ローカル・メッセージ送信後受信。このイベ<br>ントは、IMS Connect がローカル・クライ<br>アント・メッセージを受信したときに発行さ<br>れます。ローカル・クライアントは、出力メ<br>ッセージの準備ができ、IMS Connect がロ<br>ーカル・クライアントにメッセージを戻すま<br>で待機します。送受信方向は、ローカル・ク<br>ライアントです。 |
| 79     |    |               | SVT トークン ローカル切断。このイベントは、IMS<br>Connect がローカル・クライアントから切<br>断(ログオフ)したときに発行されます。                                                                                                    |
| 80     |    |               | SVT トークン コンテキスト作成開始。このイベントは、2<br>フェーズ・コミット・サポートを要求するト<br>ランザクション用のコンテキスト作成のため<br>の RRS への要求を記録します。                                                                                                  |
| 81     |    |               | SVT トークン コンテキスト作成終了。このイベントは、2<br>フェーズ・コミット・サポートを要求するト<br>ランザクション用のコンテキスト作成の終了<br>を記録します。                                                                                                    |
| 82     |    |               | SVT トークン RRS 準備開始。このイベントは、RRS への<br>準備後コミット要求の送信を記録します。                                                                                                    |
| 83     |    |               | SVT トークン RRS 準備終了。このイベントは、準備後コ<br>ミット要求への応答の受信を記録します。                                                                                                    |
| 84     |    |               | SVT トークン RRS コミット/打ち切り開始。このイベント<br>は、RRS へのコミット/打ち切り要求の送信<br>を記録します。                                                                                                    |
| 85     |    |               | SVT トークン RRS コミット/打ち切り終了。このイベント<br>は、コミット/打ち切り要求への応答の受信<br>を記録します。                                                                                                    |
| 86     |    |               | SVT トークン セキュア環境選択開始。これは、SSL 選択<br>の終了時に発行されます。                                                                                                    |
| 87     |    |               | SVT トークン セキュア環境選択終了。これは、SSL 選択<br>の終了時に発行されます。                                                                                                    |
| 88     |    |               | SVT トークン RESUME TPIPE 呼び出しに対する応答で<br>OTMA 非同期 T パイプ保留キューから受<br>信したメッセージ全体。このイベントは、メ<br>ッセージの組み立ての終了時に記録されま<br>す。                                                                                    |
| 89     |    |               | SVT トークン IMS Connect ポート・メッセージ編集出口<br>ルーチン開始。このイベントは、出口を呼び<br>出す直前に記録されます。                                                                                                    |
| 90     |    |               | SVT トークン IMS Connect ポート・メッセージ編集出口<br>ルーチン開始。このイベントは、出口が戻っ<br>た直後に記録されます。                                                                                                    |
| 91     |    |               | SVT トークン DRDA 分散データ管理 (DDM) コマンド。                                                                                                    |
|        |    |               |                                                                                                    |

|        | 拡張イベント イベント・キ |                   |                                                                                                    |
|--------|---------------|-------------------|----------------------------------------------------------------------------------------------------|
| イベント番号 | 番号            |                   | イベント説明                                                                                                |
| 92     |               |                   | SVT トークン DRDA DDM 応答。                                                                                 |
| 93     |               | SVT トークン APSB 開始。 |                                                                                                    |
| 94     |               | SVT トークン APSB 終了。 |                                                                                                    |
| 95     |               | SVT トークン DPSB 開始。 |                                                                                                    |
| 96     |               | SVT トークン DPSB 終了。 |                                                                                                    |
| 97     |               |                   | SVT トークン 経路指定出口開始。                                                                                    |
| 98     |               |                   | SVT トークン 経路指定出口ルーチンからの戻り。                                                                             |
| 99     |               |                   | SVT トークン セキュリティー出口開始。                                                                                 |
| 100    |               |                   | SVT トークン セキュリティー出口ルーチンからの戻り。                                                                          |
| 101    |               |                   | SVT トークン RRS PUR が開始した。                                                                               |
| 102    |               |                   | SVT トークン RRS PUR が終了した。                                                                               |
| 103    |               |                   | SVT トークン RRS SWID が開始した。                                                                              |
| 104    |               |                   | SVT トークン RRS SWID が終了した。                                                                              |
| 105    |               |                   | SVT トークン ODBM 宛メッセージ送信。                                                                               |
| 106    |               |                   | SVT トークン ODBM 発メッセージ受信。                                                                               |
| 107    |               |                   | SVT トークン RRS 代行コミット・エージェント UR が開<br>始されます。このイベントは、RRS を呼び<br>出す直前に記録されます。                             |
| 108    |               |                   | SVT トークン RRS 代行コミット・エージェント UR が終<br>了します。このイベントは、RRS から戻っ<br>た直後に記録されます。                              |
| 109    |               |                   | SVT トークン XML アダプター RXML または XXML 呼<br>び出し開始。このイベントは、XML アダプ<br>ター RXML または XXML 機能を呼び出す<br>直前に記録されます。 |
| 110    |               |                   | SVT トークン XML アダプター RXML または XXML 呼<br>び出し終了。このイベントは、XML アダプ<br>ター RXML または XXML 機能が戻った直<br>後に記録されます。  |
| 111    |               |                   | SVT トークン XML コンバーター呼び出し開始。このイベ<br>ントは、XML コンバーターを呼び出す直前<br>に記録されます。                                   |
| 112    |               |                   | SVT トークン XML コンバーター呼び出し終了。このイベ<br>ントは、XML コンバーターが戻った直後に<br>記録されます。                                    |
| 116    |               | セッション・<br>トークン    | OTMA から OTMA リモート ALTPCB 機<br>能に関するメッセージを受信。<br>TYPE=REQUEST または ACK/NAK。                             |
| 117    |               | セッション・<br>トークン    | OTMA リモート ALTPCB 機能について<br>TCP/IP を介してリモート IMS Connect に<br>送信されたメッセージ。TYPE=REQUEST<br>または ACK/NAK。   |

表 *327.* マルチプロセス・イベント *(*続き*)*

イベント番号 拡張イベント イベント・キ 番号 ー イベント説明 118 セッション・ OTMA リモート ALTPCB 機能について トークン TCP/IP を介してリモート IMS Connect か ら受信されたメッセージ。TYPE=REQUEST または ACK/NAK。 119 セッション・ OTMA リモート ALTPCB 機能に関するメ トークン ッセージを OTMA に送信。 TYPE=REQUEST または ACK/NAK。 120 セッション・ MSC から MSC メッセージを受信。 トークン TYPE=REQUEST、 REQRESP、 RESTART、 RSTRESP、 RSTBWRSP、 PST/SBI、 PST/BIS、 または SHUTDDIR。 121 セッション・ リモート IMS Connect に MSC メッセー トークン ジを送信。TYPE=REQUEST、 REQRESP、 RESTART、 RSTRESP、 RSTBWRSP、 PST/SBI、 PST/BIS、 SHUTDDIR、 また は ERRORRSP。 122 セッション・ リモート IMS Connect から MSC メッセ トークン ージを受信。TYPE=REQUEST、 REQRESP、 RESTART、 RSTRESP、 RSTBWRSP、 PST/SBI、 PST/BIS、 SHUTDDIR、 または ERRORRSP。 123 セッション・ MSC に MSC メッセージを送信。 トークン TYPE=REQUEST、 REQRESP、 RESTART、 RSTRESP、 RSTBWRSP、 PST/SBI、 PST/BIS、 SHUTDDIR、 また は ERRORRSP。 125 セッション・ セッションの開始 トークン 126 セッション・ セッションの終了に関してトリガー トークン 255 2051 セッション・ IMS から ISC メッセージを受信。 トークン 255 2052 セッション・ IMS に ISC メッセージを送信。 トークン 255 2053 セッション・ RMTCICS ソケット接続で ISC メッセージ トークン を受信。 255 2054 セッション・ RMTCICS ソケット接続で ISC メッセージ トークン を送信。 255 2055 セッション・ CICSPORT ソケット接続で ISC メッセー トークン ジを受信。 255 2056 セッション・ CICSPORT ソケット接続で ISC メッセー トークン ジを送信。

表 *327.* マルチプロセス・イベント *(*続き*)*

# イベント・レコード・フォーマット

IMS Connect Event Recorder 出口ルーチンは、ERPL (イベント記録パラメータ ー・リスト) を使用して、すべてのイベント・レコードのイベントおよびフォーマ ットを保管および分類します。

以下の表は、すべてのイベント・レコードのフォーマットを示しています。各表 は、HWSTECL0 モジュールに記録される ERPL 内の可能な各イベントを示し、イ ベントごとのフォーマットを示しています。

以下の表は、IMS Connect 領域初期設定イベントに関連するパラメーター・リスト 内容を示しています。

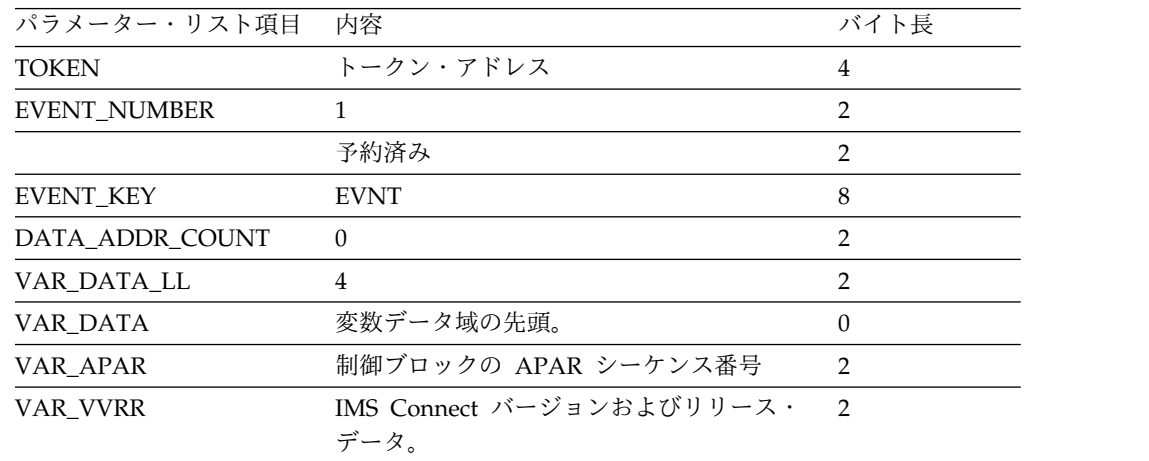

表 *328. Connect* 領域初期設定イベント

以下の表は、Connect 領域終了に関連するパラメーター・リスト内容を示していま す。

表 *329. Connect* 領域終了イベント

| パラメーター・リスト項目        | 内容                   | バイト長     |
|---------------------|----------------------|----------|
| <b>TOKEN</b>        | トークン・アドレス            | 4        |
| <b>EVENT_NUMBER</b> | 7                    |          |
|                     | 予約済み                 |          |
| <b>EVENT KEY</b>    | <b>EVNT</b>          | 8        |
| DATA_ADDR_COUNT     | 0                    | 2        |
| VAR DATA LL         | 6                    |          |
| VAR DATA            | 変数データ域の先頭。           | $\Omega$ |
| VAR APAR            | 制御ブロックの APAR シーケンス番号 | 2        |
| <b>VAR COMPCODE</b> | 領域終了に関連する完了コード。      | 4        |

以下の表は、サポート・タスク作成済みイベントに関連するパラメーター・リスト 内容を示しています。

| 11、 JJU, ノ 4' コニー ノ ノ ノ   LP/Ai/H 'ノ T |                                    |                |
|----------------------------------------|------------------------------------|----------------|
| パラメーター・リスト項目                           | 内容                                 | バイト長           |
| <b>TOKEN</b>                           | トークン・アドレス                          | $\overline{4}$ |
| <b>EVENT_NUMBER</b>                    | 3                                  | $\overline{2}$ |
|                                        | 予約済み                               | 2              |
| EVENT_KEY                              | <b>EVNT</b>                        | 8              |
| DATA_ADDR_COUNT                        | $\overline{0}$                     | 2              |
| VAR_DATA_LL                            | 6                                  | $\overline{2}$ |
| VAR_DATA                               | 変数データ域の先頭。                         | $\Omega$       |
| VAR APAR                               | 制御ブロックの APAR シーケンス番号               | 2              |
| VAR_FLAG                               | 以下の TCB タイプを示すフラグ・フィール 1<br>ド。     |                |
|                                        | • x'80' ポート・タスク                    |                |
|                                        | • x'40' ローカル・ポート・タスク               |                |
|                                        | • x'20' レコーダー・タスク                  |                |
|                                        | • x'10' 動的追加                       |                |
|                                        | • x'08' DRDA ポート                   |                |
|                                        | • 予約済み                             |                |
| VAR_PORT                               | ポート・タスクの場合、ポート番号。                  | 2              |
| VAR_EDITXT                             | 動的に追加された場合はポート編集出口。                | 8              |
| VAR_KEEPAV                             | 動的に追加された場合はポート・キープアラ<br>イブ。        | $\overline{4}$ |
| VAR_PORTTO                             | 動的に追加された場合は DRDA ポート・タ 4<br>イムアウト。 |                |
| VAR_IDLETO                             | ポートのアイドル・タイムアウト。                   | $\overline{4}$ |
|                                        |                                    |                |

表 *330.* サポート・タスク作成済みイベント

以下の表は、サポート・タスク終了イベントに関連するパラメーター・リスト内容 を示しています。

表 *331.* サポート・タスク終了イベント

| パラメーター・リスト項目        | 内容                   | バイト長 |
|---------------------|----------------------|------|
| <b>TOKEN</b>        | トークン・アドレス            | 4    |
| <b>EVENT_NUMBER</b> | 4                    | 2    |
|                     | 予約済み                 | 2    |
| <b>EVENT_KEY</b>    | <b>EVNT</b>          | 8    |
| DATA ADDR COUNT     | 0                    | 2    |
| VAR DATA LL         | 6                    | っ    |
| VAR DATA            | 変数データの先頭。            |      |
| VAR APAR            | 制御ブロックの APAR シーケンス番号 | າ    |
表 *331.* サポート・タスク終了イベント *(*続き*)*

| パラメーター・リスト項目 | 内容                             | バイト長 |
|--------------|--------------------------------|------|
| VAR FLAG     | 以下の TCB タイプを示すフラグ・フィール 2<br>ド。 |      |
|              | 1. ポート                         |      |
|              | 2. ローカル                        |      |
|              | 3. レコーダー                       |      |
| VAR PORT     | ポート・タスクの場合、ポート番号。              |      |

以下の表は、API 初期設定開始イベントに関連するパラメーター・リスト内容を示 しています。

表 *332. API* 初期設定開始イベント

| パラメーター・リスト項目        | 内容          | バイト長 |
|---------------------|-------------|------|
| <b>TOKEN</b>        | トークン・アドレス   | 4    |
| <b>EVENT_NUMBER</b> |             |      |
|                     | 予約済み        |      |
| <b>EVENT KEY</b>    | <b>EVNT</b> | 8    |
| DATA_ADDR_COUNT     | 0           |      |
| VAR_DATA_LL         |             |      |

以下の表は、API 初期設定終了イベントに関連するパラメーター・リスト内容を示 しています。

表 *333. API* 初期設定終了イベント

| パラメーター・リスト項目        | 内容                   | バイト長           |
|---------------------|----------------------|----------------|
| <b>TOKEN</b>        | トークン・アドレス            | 4              |
| <b>EVENT_NUMBER</b> | 6                    | $\overline{2}$ |
|                     | 予約済み                 | $\mathfrak{D}$ |
| <b>EVENT KEY</b>    | <b>EVNT</b>          | 8              |
| DATA ADDR COUNT     | $\Omega$             | $\overline{2}$ |
| VAR DATA LL         | 10                   | 2              |
| VAR_DATA            | 変数データの先頭。            | $\Omega$       |
| VAR_APAR            | 制御ブロックの APAR シーケンス番号 | $\mathcal{P}$  |
| VAR RC              | 戻りコード。               | 4              |
| VAR RSN             | 理由コード。               | 4              |

以下の表は、ソケット・バインド開始イベントに関連するパラメーター・リスト内 容を示しています。これがセキュア・ソケット (SSL) の場合、TCPIB (TCP/IP 情 報ブロック) には、SSL ポートに対して操作を実行していることを示すフラグが含 まれます。

表 *334.* ソケット・バインド開始イベント

| パラメーター・リスト項目        | 内容          | バイト長 |
|---------------------|-------------|------|
| <b>TOKEN</b>        | トークン・アドレス   | 4    |
| <b>EVENT_NUMBER</b> | ⇁           |      |
|                     | 予約済み        |      |
| EVENT_KEY           | <b>EVNT</b> |      |
| DATA ADDR COUNT     |             |      |
| VAR DATA LL         | 0           |      |
| EVENT_DATA_ADDR     | TCPIB のアドレス | 4    |

以下の表は、ソケット・バインド終了イベントに関連するパラメーター・リスト内 容を示しています。これがセキュア・ソケット (SSL) の場合、TCPIB (TCP/IP 情 報ブロック) には、SSL ポートに対して操作を実行していることを示すフラグが含 まれます。

表 *335.* ソケット・バインド終了イベント

| パラメーター・リスト項目     | 内容                   | バイト長           |
|------------------|----------------------|----------------|
| <b>TOKEN</b>     | トークン・アドレス            | 4              |
| EVENT_NUMBER     | 8                    | $\mathfrak{D}$ |
|                  | 予約済み                 | $\overline{2}$ |
| <b>EVENT_KEY</b> | <b>EVNT</b>          | 8              |
| DATA_ADDR_COUNT  | 1                    | $\overline{2}$ |
| VAR_DATA_LL      | 10                   | $\mathfrak{D}$ |
| EVENT DATA ADDR  | TCPIB のアドレス。         | 4              |
| VAR_DATA         | 変数データの先頭。            | $\Omega$       |
| VAR APAR         | 制御ブロックの APAR シーケンス番号 | $\mathcal{P}$  |
| VAR RC           | 戻りコード。               | 4              |
| VAR RSN          | 理由コード。               | 4              |

以下の表は、ソケット listen イベントに関連するパラメーター・リスト内容を示し ています。これがセキュア・ソケットの場合、TCPIB には、SSL ポートに対して操 作を実行していることを示すフラグが含まれます。

表 *336.* ソケット *listen* イベント

| パラメーター・リスト項目        | 内容          | バイト長 |
|---------------------|-------------|------|
| <b>TOKEN</b>        | トークン・アドレス   | 4    |
| <b>EVENT_NUMBER</b> |             |      |
|                     | 予約済み        |      |
| <b>EVENT KEY</b>    | <b>EVNT</b> | 8    |
| DATA ADDR COUNT     |             |      |
| VAR DATA LL         | 0           |      |
| EVENT_DATA_ADDR     | TCPIB のアドレス | 4    |

以下の表は、ソケット受諾開始イベントに関連するパラメーター・リスト内容を示 しています。これがセキュア・ソケットの場合、TCPIB には、SSL ポートに対して 操作を実行していることを示すフラグが含まれます。

表 *337.* ソケット受諾開始イベント

| パラメーター・リスト項目        | 内容           | バイト長 |
|---------------------|--------------|------|
| <b>TOKEN</b>        | トークン・アドレス    | 4    |
| <b>EVENT_NUMBER</b> | 10           |      |
|                     | 予約済み         |      |
| <b>EVENT KEY</b>    | <b>EVNT</b>  |      |
| DATA ADDR COUNT     |              |      |
| VAR DATA LL         |              |      |
| EVENT DATA ADDR     | TCPIB のアドレス。 | 4    |

以下の表は、ソケット受諾終了イベントに関連するパラメーター・リスト内容を示 しています。これがセキュア・ソケットの場合、TCPIB には、SSL ポートに対して 操作を実行していることを示すフラグが含まれます。

表 *338.* ソケット受諾終了イベント

| パラメーター・リスト項目        | 内容                   | バイト長           |
|---------------------|----------------------|----------------|
| <b>TOKEN</b>        | トークン・アドレス            | 4              |
| <b>EVENT_NUMBER</b> | 11                   | $\mathfrak{D}$ |
|                     | 予約済み                 | $\overline{2}$ |
| <b>EVENT KEY</b>    | <b>EVNT</b>          | 8              |
| DATA_ADDR_COUNT     | 1                    | 2              |
| VAR_DATA_LL         | 10                   | $\mathcal{P}$  |
| EVENT DATA ADDR     | TCPIB のアドレス。         | 4              |
| VAR DATA            | 変数データの先頭。            | $\Omega$       |
| VAR APAR            | 制御ブロックの APAR シーケンス番号 | $\mathcal{P}$  |
| VAR_RC              | 戻りコード。               | 4              |
| VAR RSN             | 理由コード。               | 4              |

以下の表は、ソケット・クローズ開始イベントに関連するパラメーター・リスト内 容を示しています。これがセキュア・ソケット (SSL) の場合、TCPIB (TCP/IP 情 報ブロック) には、SSL ポートに対して操作を実行していることを示すフラグが含 まれます。

表 *339.* ソケット・クローズ開始イベント

| パラメーター・リスト項目        | 内容        | バイト長 |
|---------------------|-----------|------|
| <b>TOKEN</b>        | トークン・アドレス |      |
| <b>EVENT_NUMBER</b> |           |      |
|                     | 予約済み      |      |
| <b>EVENT KEY</b>    | SVT トークン  | 8    |
| DATA ADDR COUNT     |           |      |

表 *339.* ソケット・クローズ開始イベント *(*続き*)*

| パラメーター・リスト項目 内容 |              | バイト長 |
|-----------------|--------------|------|
| VAR DATA LL     |              |      |
| EVENT DATA ADDR | TCPIB のアドレス。 |      |

以下の表は、ソケット・クローズ終了イベントに関連するパラメーター・リスト内 容を示しています。これがセキュア・ソケットの場合、TCPIB には、SSL ポートに 対して操作を実行していることを示すフラグが含まれます。

表 *340.* ソケット・クローズ終了イベント

| パラメーター・リスト項目           | 内容                   | バイト長           |
|------------------------|----------------------|----------------|
| <b>TOKEN</b>           | トークン・アドレス            | 4              |
| <b>EVENT_NUMBER</b>    | 13                   | $\mathcal{D}$  |
|                        | 予約済み                 | $\overline{2}$ |
| <b>EVENT KEY</b>       | SVT トークン             | 8              |
| DATA_ADDR_COUNT        |                      | $\mathcal{P}$  |
| VAR DATA LL            | 10                   | $\mathcal{P}$  |
| <b>EVENT DATA ADDR</b> | TCPIB のアドレス。         | 4              |
| VAR APAR               | 制御ブロックの APAR シーケンス番号 | $\mathcal{P}$  |
| VAR RC                 | 戻りコード。               | 4              |
| VAR RSN                | 理由コード。               | 4              |
|                        |                      |                |

以下の表は、メッセージ出口初期設定開始イベントに関連するパラメーター・リス ト内容を示しています。

表 *341.* メッセージ出口初期設定開始イベント

| パラメーター・リスト項目        | 内容          | バイト長 |
|---------------------|-------------|------|
| <b>TOKEN</b>        | トークン・アドレス   | 4    |
| <b>EVENT_NUMBER</b> | 14          |      |
|                     | 予約済み        |      |
| EVENT_KEY           | <b>EVNT</b> |      |
| DATA ADDR COUNT     |             |      |
| VAR DATA LL         |             |      |

以下の表は、データ・ストア使用可能イベントに関連するパラメーター・リスト内 容を示しています。

表 *342.* データ・ストア使用可能イベント

| パラメーター・リスト項目    | 内容          | バイト長 |
|-----------------|-------------|------|
| TOKEN           | トークン・アドレス   |      |
| EVENT_NUMBER    | 16          |      |
|                 | 予約済み        |      |
| EVENT_KEY       | <b>EVNT</b> | 8    |
| DATA_ADDR_COUNT |             |      |

表 *342.* データ・ストア使用可能イベント *(*続き*)*

| パラメーター・リスト項目    | 内容          | バイト長 |
|-----------------|-------------|------|
| VAR DATA LL     |             |      |
| EVENT DATA ADDR | DSIB のアドレス。 |      |

以下の表は、データ・ストア使用不可イベントに関連するパラメーター・リスト内 容を示しています。

表 *343.* データ・ストア使用不可イベント

| パラメーター・リスト項目        | 内容          | バイト長 |
|---------------------|-------------|------|
| <b>TOKEN</b>        | トークン・アドレス   | 4    |
| <b>EVENT NUMBER</b> | 17          |      |
|                     | 予約済み        |      |
| <b>EVENT KEY</b>    | <b>EVNT</b> | 8    |
| DATA_ADDR_COUNT     |             |      |
| VAR DATA LL         |             |      |
| EVENT DATA ADDR     | DSIB のアドレス。 | 4    |

以下の表は、z/OS システム間カップリング・ファシリティー グループ参加 TMEMBER イベントに関連するパラメーター・リスト内容を示しています。

表 *344. XCF* グループ参加 *TMEMBER* イベント

| パラメーター・リスト項目        | 内容          | バイト長 |
|---------------------|-------------|------|
| <b>TOKEN</b>        | トークン・アドレス   | 4    |
| <b>EVENT_NUMBER</b> | 18          |      |
|                     | 予約済み        |      |
| <b>EVENT KEY</b>    | <b>EVNT</b> | 8    |
| DATA ADDR COUNT     |             |      |
| VAR DATA LL         |             |      |
| EVENT DATA ADDR     | DSIB のアドレス。 | 4    |

以下の表は、XCF グループ離脱 TMEMBER イベントに関連するパラメーター・リ スト内容を示しています。

表 *345. XCF* グループ離脱 *TMEMBER* イベント

| パラメーター・リスト項目        | 内容          | バイト長 |
|---------------------|-------------|------|
| <b>TOKEN</b>        | トークン・アドレス   | 4    |
| <b>EVENT_NUMBER</b> | 19          |      |
|                     | 予約済み        |      |
| EVENT KEY           | <b>EVNT</b> | 8    |
| DATA ADDR COUNT     |             |      |
| VAR DATA LL         | 0           |      |
| EVENT DATA ADDR     | DSIB のアドレス。 | 4    |
|                     |             |      |

以下の表は、SCI 登録開始イベントに関連するパラメーター・リスト内容を示して います。

表 *346. SCI* 登録開始イベント

| パラメーター・リスト項目        | 内容          | バイト長 |
|---------------------|-------------|------|
| <b>TOKEN</b>        | トークン・アドレス   | 4    |
| <b>EVENT_NUMBER</b> | 20          |      |
|                     | 予約済み        |      |
| <b>EVENT KEY</b>    | <b>EVNT</b> | 8    |
| DATA_ADDR_COUNT     |             |      |
| VAR DATA LL         |             |      |
| EVENT_DATA_ADDR     | DSIB のアドレス。 |      |
|                     |             |      |

以下の表は、SCI 登録終了イベントに関連するパラメーター・リスト内容を示して います。

表 *347. SCI* 登録終了イベント

| パラメーター・リスト項目        | 内容                   | バイト長           |
|---------------------|----------------------|----------------|
| <b>TOKEN</b>        | トークン・アドレス            | 4              |
| <b>EVENT_NUMBER</b> | 21                   | $\overline{2}$ |
|                     | 予約済み                 | 2              |
| <b>EVENT KEY</b>    | <b>EVNT</b>          | 8              |
| DATA ADDR COUNT     |                      | $\overline{2}$ |
| VAR DATA LL         | 10                   | $\mathcal{P}$  |
| EVENT DATA ADDR     | DSIB のアドレス。          | 4              |
| VAR_DATA            | 変数データの先頭。            | $\theta$       |
| VAR APAR            | 制御ブロックの APAR シーケンス番号 | 2              |
| VAR RC              | 戻りコード。               | 4              |
| VAR RSN             | 理由コード。               | 4              |

以下の表は、SCI 登録解除開始イベントに関連するパラメーター・リスト内容を示 しています。

表 *348. SCI* 登録解除開始イベント

| パラメーター・リスト項目        | 内容          | バイト長 |
|---------------------|-------------|------|
| <b>TOKEN</b>        | トークン・アドレス   | 4    |
| <b>EVENT_NUMBER</b> | 22          |      |
|                     | 予約済み        | ∍    |
| <b>EVENT_KEY</b>    | <b>EVNT</b> | 8    |
| DATA_ADDR_COUNT     |             |      |
| VAR DATA LL         |             | າ    |
| EVENT_DATA_ADDR     | DSIB のアドレス。 |      |
|                     |             |      |

以下の表は、SCI 登録解除終了イベントに関連するパラメーター・リスト内容を示 しています。

表 *349. SCI* 登録解除終了イベント

| パラメーター・リスト項目        | 内容                   | バイト長           |
|---------------------|----------------------|----------------|
| <b>TOKEN</b>        | トークン・アドレス            | 4              |
| <b>EVENT_NUMBER</b> | 23                   | $\mathcal{P}$  |
|                     | 予約済み                 | $\overline{2}$ |
| EVENT_KEY           | <b>EVNT</b>          | 8              |
| DATA_ADDR_COUNT     | 1                    | 2              |
| VAR DATA LL         | 10                   | 2              |
| EVENT DATA ADDR     | DSIB のアドレス。          | 4              |
| VAR DATA            | 変数データの先頭。            | $\theta$       |
| VAR APAR            | 制御ブロックの APAR シーケンス番号 | $\mathcal{P}$  |
| VAR_RC              | 戻りコード。               | 4              |
| VAR RSN             | 理由コード。               | 4              |

以下の表は、レコーダー・トレース DCB オープン済みイベントに関連するパラメ ーター・リスト内容を示しています。

表 *350.* レコーダー・トレース *DCB* オープン済みイベント

| パラメーター・リスト項目        | 内容                    | バイト長           |
|---------------------|-----------------------|----------------|
| TOKEN               | トークン・アドレス             | 4              |
| <b>EVENT_NUMBER</b> | 24                    | っ              |
|                     | 予約済み                  |                |
| EVENT_KEY           | <b>EVNT</b>           | 8              |
| DATA ADDR COUNT     |                       | າ              |
| VAR_DATA_LL         |                       |                |
| EVENT_DATA_ADDR     | レコーダー・トレース DCB のアドレス。 | $\overline{4}$ |

以下の表は、レコーダー・トレース DCB クローズ前イベントに関連するパラメー ター・リスト内容を示しています。

表 *351.* レコーダー・トレース *DCB* クローズ前イベント

| パラメーター・リスト項目        | 内容          | バイト長 |
|---------------------|-------------|------|
| <b>TOKEN</b>        | トークン・アドレス   | 4    |
| <b>EVENT NUMBER</b> | 25          |      |
|                     | 予約済み        |      |
| <b>EVENT KEY</b>    | <b>EVNT</b> |      |
| DATA_ADDR_COUNT     | 0           |      |
| VAR_DATA_LL         | 0           |      |

以下の表は、メッセージ出口 INIT 呼び出しイベントに関連するパラメーター・リ スト内容を示しています。

表 *352.* メッセージ出口 *INIT* 呼び出しイベント

| パラメーター・リスト項目           | 内容                   | バイト長           |
|------------------------|----------------------|----------------|
| <b>TOKEN</b>           | トークン・アドレス            | 4              |
| <b>EVENT_NUMBER</b>    | 26                   | 2              |
|                        | 予約済み                 | 2              |
| <b>EVENT KEY</b>       | <b>EVNT</b>          | 8              |
| DATA_ADDR_COUNT        | 1                    | $\overline{2}$ |
| VAR DATA LL            | 18                   | $\mathcal{P}$  |
| <b>EVENT DATA ADDR</b> | 出口パラメーター・リストのアドレス。   | $\overline{4}$ |
| VAR DATA               | 変数データの先頭。            | $\theta$       |
| VAR_APAR               | 制御ブロックの APAR シーケンス番号 | 2              |
| VAR RC                 | 戻りコード。               | $\overline{4}$ |
| <b>VAR RSN</b>         | 理由コード。               | $\overline{4}$ |
| VAR EXIT NAME          | ユーザー・メッセージ出口の名前。     | 8              |

以下の表は、メッセージ出口 TERM 呼び出しイベントに関連するパラメーター・ リスト内容を示しています。

表 *353.* メッセージ出口 *TERM* 呼び出しイベント

| パラメーター・リスト項目        | 内容                   | バイト長           |
|---------------------|----------------------|----------------|
| <b>TOKEN</b>        | トークン・アドレス            | 4              |
| <b>EVENT NUMBER</b> | 27                   | 2              |
|                     | 予約済み                 | $\mathcal{P}$  |
| <b>EVENT KEY</b>    | <b>EVNT</b>          | 8              |
| DATA ADDR COUNT     | 0                    | 2              |
| VAR_DATA_LL         | 18                   | $\mathfrak{D}$ |
| VAR_DATA            | 変数データの先頭。            | $\Omega$       |
| VAR APAR            | 制御ブロックの APAR シーケンス番号 | $\mathcal{P}$  |
| VAR_RC              | 戻りコード。               | 4              |
| VAR RSN             | 理由コード。               | 4              |
| VAR EXIT NAME       | ユーザー・メッセージ出口の名前。     | 8              |

以下の表は、セキュア環境オープン開始イベントに関連するパラメーター・リスト 内容を示しています。

表 *354.* セキュア環境オープン開始イベント

| パラメーター・リスト項目        | 内容          | バイト長 |
|---------------------|-------------|------|
| <b>TOKEN</b>        | トークン・アドレス   | 4    |
| <b>EVENT_NUMBER</b> | 28          |      |
|                     | 予約済み        |      |
| <b>EVENT_KEY</b>    | <b>EVNT</b> | 8    |
| DATA_ADDR_COUNT     |             |      |
| VAR_DATA_LL         |             |      |

表 *354.* セキュア環境オープン開始イベント *(*続き*)*

| パラメーター・リスト項目 内容 |              | バイト長 |
|-----------------|--------------|------|
| EVENT DATA ADDR | TCPIB のアドレス。 |      |

以下の表は、セキュア環境オープン終了イベントに関連するパラメーター・リスト 内容を示しています。

表 *355.* セキュア環境オープン終了イベント

| パラメーター・リスト項目        | 内容                   | バイト長           |
|---------------------|----------------------|----------------|
| <b>TOKEN</b>        | トークン・アドレス            | 4              |
| <b>EVENT_NUMBER</b> | 29                   | $\overline{2}$ |
|                     | 予約済み                 | 2              |
| <b>EVENT KEY</b>    | <b>EVNT</b>          | 8              |
| DATA_ADDR_COUNT     | 1                    | $\mathcal{P}$  |
| VAR DATA LL         | 10                   | $\mathcal{P}$  |
| EVENT DATA ADDR     | TCPIB のアドレス。         |                |
| VAR DATA            | 変数データの先頭。            | $\theta$       |
| VAR_APAR            | 制御ブロックの APAR シーケンス番号 | $\mathcal{P}$  |
| VAR RC              | 戻りコード。               | 4              |
| VAR_RSN             | 理由コード。               | 4              |

以下の表は、セキュア環境クローズ開始イベントに関連するパラメーター・リスト 内容を示しています。

表 *356.* セキュア環境クローズ開始イベント

| パラメーター・リスト項目        | 内容           | バイト長 |
|---------------------|--------------|------|
| <b>TOKEN</b>        | トークン・アドレス    | 4    |
| <b>EVENT_NUMBER</b> | 32           |      |
|                     | 予約済み         |      |
| <b>EVENT KEY</b>    | <b>EVNT</b>  | 8    |
| DATA ADDR COUNT     |              |      |
| VAR DATA LL         | 0            |      |
| EVENT_DATA_ADDR     | TCPIB のアドレス。 | 4    |
|                     |              |      |

以下の表は、セキュア環境クローズ終了イベントに関連するパラメーター・リスト 内容を示しています。

表 *357.* セキュア環境クローズ終了イベント

| パラメーター・リスト項目    | 内容          | バイト長 |
|-----------------|-------------|------|
| TOKEN           | トークン・アドレス   |      |
| EVENT NUMBER    | 33          |      |
|                 | 予約済み        |      |
| EVENT KEY       | <b>EVNT</b> | 8    |
| DATA_ADDR_COUNT |             |      |
|                 |             |      |

表 *357.* セキュア環境クローズ終了イベント *(*続き*)*

| パラメーター・リスト項目    | 内容                   | バイト長 |
|-----------------|----------------------|------|
| VAR DATA LL     | 0                    |      |
| EVENT DATA ADDR | TCPIB のアドレス。         | 4    |
| VAR DATA        | 変数データの先頭。            |      |
| VAR APAR        | 制御ブロックの APAR シーケンス番号 |      |
| VAR RC          | 戻りコード。               | 4    |
| VAR RSN         | 理由コード。               | 4    |

以下の表は、ローカル・ポート・セットアップ開始イベントに関連するパラメータ ー・リスト内容を示しています。

表 *358.* ローカル・ポート・セットアップ開始イベント

| パラメーター・リスト項目        | 内容           | バイト長 |
|---------------------|--------------|------|
| <b>TOKEN</b>        | トークン・アドレス    | 4    |
| <b>EVENT_NUMBER</b> | 34           |      |
|                     | 予約済み         | 2    |
| <b>EVENT_KEY</b>    | <b>EVNT</b>  | 8    |
| DATA ADDR COUNT     |              | າ    |
| VAR DATA LL         |              |      |
| EVENT_DATA_ADDR     | TCPIB のアドレス。 | 4    |
|                     |              |      |

以下の表は、ローカル・ポート・セットアップ終了イベントに関連するパラメータ ー・リスト内容を示しています。

表 *359.* ローカル・ポート・セットアップ終了イベント

| パラメーター・リスト項目        | 内容                   | バイト長           |
|---------------------|----------------------|----------------|
| <b>TOKEN</b>        | トークン・アドレス            | 4              |
| <b>EVENT_NUMBER</b> | 35                   | $\overline{2}$ |
|                     | 予約済み                 | $\overline{2}$ |
| <b>EVENT KEY</b>    | <b>EVNT</b>          | 8              |
| DATA ADDR COUNT     | 1                    | 2              |
| VAR DATA LL         | 14                   | 2              |
| EVENT DATA ADDR     | TCPIB のアドレス。         | 4              |
| VAR DATA            | 変数データの先頭。            | $\Omega$       |
| VAR APAR            | 制御ブロックの APAR シーケンス番号 | $\mathcal{P}$  |
| VAR RC              | 戻りコード。               | 4              |
| VAR_RSN             | 理由コード。               | 4              |

以下の表は、z/OS リソース・リカバリー・サービス 接続開始イベントに関連する パラメーター・リスト内容を示しています。

表 *360. RRS* 接続開始イベント

| パラメーター・リスト項目        | 内容          | バイト長 |
|---------------------|-------------|------|
| <b>TOKEN</b>        | トークン・アドレス   | 4    |
| <b>EVENT_NUMBER</b> | 36          |      |
|                     | 予約済み        |      |
| <b>EVENT KEY</b>    | <b>EVNT</b> |      |
| DATA_ADDR_COUNT     | 0           |      |
| VAR_DATA_LL         | 0           |      |

以下の表は、RRS 接続終了イベントに関連するパラメーター・リスト内容を示して います。

表 *361. RRS* 接続終了イベント

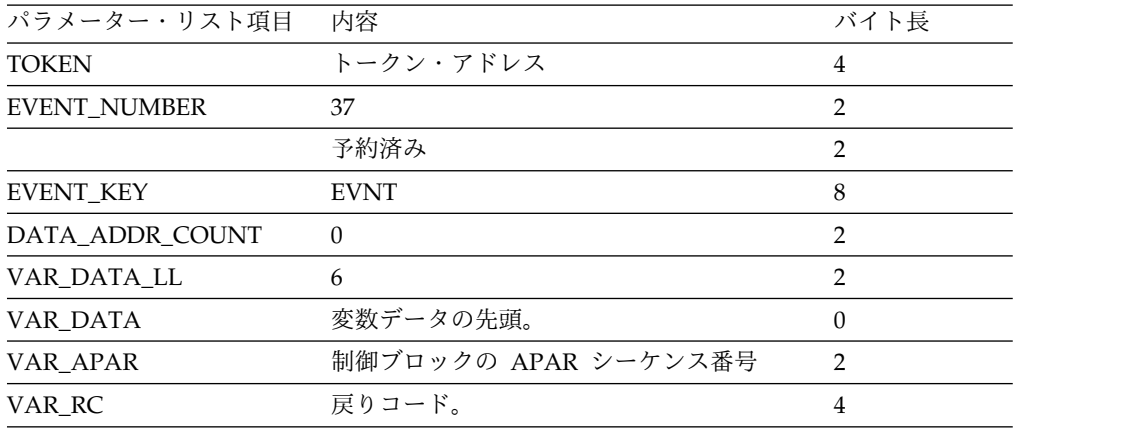

以下の表は、未確定コンテキスト・リスト作成イベントに関連するパラメーター・ リスト内容を示しています。

表 *362.* 未確定コンテキスト・リスト作成イベント

| パラメーター・リスト項目        | 内容                   | バイト長           |
|---------------------|----------------------|----------------|
| <b>TOKEN</b>        | トークン・アドレス            | 4              |
| <b>EVENT_NUMBER</b> | 38                   | $\overline{2}$ |
|                     | 予約済み                 | 2              |
| <b>EVENT_KEY</b>    | <b>EVNT</b>          | 8              |
| DATA ADDR COUNT     | $\theta$             | $\overline{2}$ |
| VAR DATA LL         | 162                  | $\overline{2}$ |
| VAR_DATA            | 変数データの先頭。            | $\theta$       |
| VAR APAR            | 制御ブロックの APAR シーケンス番号 | $\overline{2}$ |
| VAR RC              | 戻りコード。               | $\overline{4}$ |
| <b>VAR URTOKEN</b>  | RRS から戻される           | 16             |
|                     | UR_INTEREST_TOKEN。   |                |
| VAR XID             | このトランザクションに関連付けられた   | 140            |
|                     | XID <sub>o</sub>     |                |
|                     |                      |                |

以下の表は、RRS 切断開始イベントに関連するパラメーター・リスト内容を示して います。

表 *363. RRS* 切断開始イベント

| パラメーター・リスト項目        | 内容          | バイト長 |
|---------------------|-------------|------|
| <b>TOKEN</b>        | トークン・アドレス   | 4    |
| <b>EVENT_NUMBER</b> | 39          |      |
|                     | 予約済み        |      |
| <b>EVENT KEY</b>    | <b>EVNT</b> |      |
| DATA_ADDR_COUNT     |             |      |
| VAR DATA LL         |             |      |

以下の表は、RRS 切断終了イベントに関連するパラメーター・リスト内容を示して います。

表 *364. RRS* 切断終了イベント

| パラメーター・リスト項目        | 内容                   | バイト長           |
|---------------------|----------------------|----------------|
| <b>TOKEN</b>        | トークン・アドレス            | 4              |
| <b>EVENT NUMBER</b> | 40                   | 2              |
|                     | 予約済み                 | 2              |
| <b>EVENT KEY</b>    | <b>EVNT</b>          | 8              |
| DATA_ADDR_COUNT     | $\Omega$             | $\mathfrak{D}$ |
| VAR DATA LL         | 6                    | 2              |
| VAR DATA            | 変数データの先頭。            | $\Omega$       |
| VAR APAR            | 制御ブロックの APAR シーケンス番号 | $\mathcal{P}$  |
| VAR RC              | 戻りコード。               | 4              |

以下の表は、ODBM 登録開始イベントに関連するパラメーター・リスト内容を示し ています。

表 *365. ODBM* 登録開始イベント *41*

| パラメーター・リスト項目        | 内容          | バイト長 |
|---------------------|-------------|------|
| <b>TOKEN</b>        | トークン・アドレス   | 4    |
| <b>EVENT NUMBER</b> | 41          |      |
|                     | 予約済み        | ∍    |
| EVENT_KEY           | <b>EVNT</b> | 8    |
| DATA ADDR COUNT     |             |      |
| VAR DATA LL         | 0           | ∍    |
| EVENT_DATA_ADDR     | DSIB のアドレス  | 4    |

以下の表は、ODBM 登録終了イベントに関連するパラメーター・リスト内容を示し ています。

表 *366. ODBM* 登録終了イベント *42*

| パラメーター・リスト項目        | 内容                   | バイト長           |
|---------------------|----------------------|----------------|
| <b>TOKEN</b>        | トークン・アドレス            | 4              |
| <b>EVENT_NUMBER</b> | 42                   | 2              |
|                     | 予約済み                 | 2              |
| EVENT KEY           | <b>EVNT</b>          | 8              |
| DATA_ADDR_COUNT     | 1                    | $\overline{2}$ |
| EVENT_DATA_ADDR     | DSIB のアドレス           | 4              |
| VAR DATA            | 変数データの先頭             | $\theta$       |
| VAR APAR            | 制御ブロックの APAR シーケンス番号 | $\overline{2}$ |
| <b>VAR RETCODE</b>  | 戻りコード。               | 4              |
| <b>VAR RSNCODE</b>  | 理由コード                | 4              |
|                     |                      |                |

以下の表は、ODBM 登録解除開始イベントに関連するパラメーター・リスト内容を 示しています。

表 *367. ODBM* 登録解除開始イベント *43*

| パラメーター・リスト項目        | 内容          | バイト長 |
|---------------------|-------------|------|
| <b>TOKEN</b>        | トークン・アドレス   | 4    |
| <b>EVENT_NUMBER</b> | 43          |      |
|                     | 予約済み        |      |
| <b>EVENT_KEY</b>    | <b>EVNT</b> | 8    |
| DATA_ADDR_COUNT     |             |      |
| VAR_DATA_LL         |             |      |
| EVENT DATA ADDR     | DSIB のアドレス  | 4    |

以下の表は、ODBM 登録解除終了イベントに関連するパラメーター・リスト内容を 示しています。

表 *368. ODBM* 登録解除終了イベント *44*

| パラメーター・リスト項目        | 内容                   | バイト長           |
|---------------------|----------------------|----------------|
| <b>TOKEN</b>        | トークン・アドレス            | 4              |
| <b>EVENT NUMBER</b> | 44                   | $\overline{2}$ |
|                     | 予約済み                 | 2              |
| <b>EVENT KEY</b>    | <b>EVNT</b>          | 8              |
| DATA_ADDR_COUNT     |                      | $\mathfrak{D}$ |
| VAR_DATA_LL         | 10                   | 2              |
| EVENT DATA ADDR     | DSIB のアドレス           | 4              |
| VAR DATA            | 変数データの先頭             | $\Omega$       |
| VAR_APAR            | 制御ブロックの APAR シーケンス番号 | $\mathcal{P}$  |
| VAR_RETCODE         | 戻りコード                | $\overline{4}$ |
| <b>VAR RSNCODE</b>  | 理由コード                | 4              |

以下の表は、出口インターフェース・ブロック・データ・ストア (XIBDS) 状況更新 イベントに関連するパラメーター・リスト内容を示しています。

表 *369. XIBDS* 状況更新イベント *45*

| パラメーター・リスト項目                                      | 内容          | バイト長 |
|---------------------------------------------------|-------------|------|
| <b>TOKEN</b>                                      | トークン・アドレス   | 4    |
| <b>EVENT_NUMBER</b>                               | 45          |      |
|                                                   | 予約済み        |      |
| <b>EVENT_KEY</b>                                  | <b>EVNT</b> | 8    |
|                                                   |             |      |
|                                                   |             |      |
|                                                   | XIBDS のアドレス | 4    |
| DATA_ADDR_COUNT<br>VAR DATA LL<br>EVENT_DATA_ADDR |             |      |

以下の表は、ポート編集出口 INIT イベントに関連するパラメーター・リスト内容 を示しています。

表 *370.* ポート編集出口 *INIT* イベント *46*

| パラメーター・リスト項目        | 内容           | バイト長           |
|---------------------|--------------|----------------|
| <b>TOKEN</b>        | トークン・アドレス    | 4              |
| <b>EVENT_NUMBER</b> | 46           | $\overline{2}$ |
|                     | 予約済み         | $\overline{2}$ |
| <b>EVENT KEY</b>    | <b>EVNT</b>  | 8              |
| DATA_ADDR_COUNT     | $\Omega$     | 2              |
| VAR_DATA_LL         | 18           | $\overline{2}$ |
| VAR_DATA            | 変数データの先頭     | $\Omega$       |
| VAR_APAR            | APAR シーケンス番号 | $\mathfrak{D}$ |
| VAR_RC              | 出口からの戻りコード   | 4              |
| VAR_RSN             | 出口からの理由コード   | 4              |
| <b>VAR EXITN</b>    | ユーザー出口名      | 8              |

以下の表は、ポート編集出口 TERM イベントに関連するパラメーター・リスト内 容を示しています。

表 *371.* ポート編集出口 *TERM* イベント *47*

| パラメーター・リスト項目        | 内容           | バイト長           |
|---------------------|--------------|----------------|
| <b>TOKEN</b>        | トークン・アドレス    | 4              |
| <b>EVENT NUMBER</b> | 47           | 2              |
|                     | 予約済み         | 2              |
| <b>EVENT KEY</b>    | <b>EVNT</b>  | 8              |
| DATA ADDR COUNT     | 0            | 2              |
| VAR DATA LL         | 18           | $\mathfrak{D}$ |
| VAR DATA            | 変数データの先頭     | $\Omega$       |
| VAR APAR            | APAR シーケンス番号 | っ              |
| VAR RC              | 出口からの戻りコード   | 4              |

表 *371.* ポート編集出口 *TERM* イベント *47 (*続き*)*

| パラメーター・リスト項目 | 内容         | バイト長 |
|--------------|------------|------|
| VAR RSN      | 出口からの理由コード |      |
| VAR EXITN    | ユーザー出口名    |      |

以下の表は、IMS Connect ODBM 経路指定出口ルーチン初期設定開始イベントに 関連するパラメーター・リスト内容を示しています。

表 *372. IMS Connect ODBM* 経路指定出口ルーチン初期設定開始イベント *48*

| パラメーター・リスト項目        | 内容                   | バイト長           |
|---------------------|----------------------|----------------|
| TOKEN               | トークン・アドレス            | 4              |
| <b>EVENT_NUMBER</b> | 48                   | 2              |
|                     | 予約済み                 | $\overline{2}$ |
| EVENT_KEY           | <b>EVNT</b>          | 8              |
| DATA_ADDR_COUNT     |                      | 2              |
| VAR_DATA_LL         | 10                   | 2              |
| EVENT_DATA_ADDR     | TCPIB のアドレス          | 4              |
| VAR DATA            | 変数データの先頭             | $\Omega$       |
| VAR APAR            | 制御ブロックの APAR シーケンス番号 | $\mathcal{L}$  |
| VAR EXITNAME        | 出口ルーチン名              | 8              |
|                     |                      |                |

以下の表は、IMS Connect ODBM 経路指定出口ルーチン初期設定終了イベントに 関連するパラメーター・リスト内容を示しています。

表 *373. IMS Connect ODBM* 経路指定出口ルーチン初期設定終了イベント *49*

| パラメーター・リスト項目        | 内容                   | バイト長           |
|---------------------|----------------------|----------------|
| <b>TOKEN</b>        | トークン・アドレス            | 4              |
| <b>EVENT_NUMBER</b> | 49                   | 2              |
|                     | 予約済み                 | 2              |
| <b>EVENT KEY</b>    | <b>EVNT</b>          | 8              |
| DATA_ADDR_COUNT     | 1                    | $\overline{2}$ |
| VAR DATA LL         | 18                   | 2              |
| EVENT DATA ADDR     | TCPIB のアドレス          | 4              |
| VAR_DATA            | 変数データの先頭。            | $\theta$       |
| VAR_APAR            | 制御ブロックの APAR シーケンス番号 | 2              |
| VAR_RETCODE         | 戻りコード                | 4              |
| VAR_RSNCODE         | 理由コード                | $\overline{4}$ |
| <b>VAR EXITNAME</b> | 出口ルーチン名              | 8              |
|                     |                      |                |

以下の表は、IMS Connect ODBM 経路指定出口ルーチン終了の開始イベントに関 連するパラメーター・リスト内容を示しています。

| パラメーター・リスト項目        | 内容                   | バイト長           |
|---------------------|----------------------|----------------|
| <b>TOKEN</b>        | トークン・アドレス            | 4              |
| <b>EVENT_NUMBER</b> | 50                   | $\overline{2}$ |
|                     | 予約済み                 | 2              |
| <b>EVENT KEY</b>    | <b>EVNT</b>          | 8              |
| DATA ADDR COUNT     | 1                    | $\overline{2}$ |
| VAR DATA LL         | 10                   | $\mathcal{P}$  |
| EVENT DATA ADDR     | TCPIB のアドレス          | 4              |
| VAR_DATA            | 変数データの先頭             | $\Omega$       |
| VAR APAR            | 制御ブロックの APAR シーケンス番号 | $\mathcal{P}$  |
| <b>VAR EXITNAME</b> | 出口ルーチン名              | 8              |
|                     |                      |                |

表 *374. IMS Connect ODBM* 経路指定出口ルーチン終了の終了イベント *50*

以下の表は、IMS Connect ODBM 経路指定出口ルーチン終了の終了イベントに関 連するパラメーター・リスト内容を示しています。

表 *375. IMS Connect ODBM* 経路指定出口ルーチン終了の終了イベント *51* パラメーター・リスト項目 内容 バイト長 TOKEN トークン・アドレス 4 EVENT\_NUMBER 51 3 予約済み 2 EVENT\_KEY EVNT 8 DATA\_ADDR\_COUNT 1 VAR\_DATA\_LL 18 2 EVENT\_DATA\_ADDR DSIB のアドレス 4 VAR DATA **変数データの先頭。** 0 VAR\_APAR 制御ブロックの APAR シーケンス番号 2 VAR\_RETCODE 戻りコード 4 VAR\_RSNCODE 理由コード 4 VAR\_EXITNAME 出口ルーチン名 8

以下の表は、XML アダプター INIT 呼び出し開始イベントに関連するパラメータ ー・リスト内容を示しています。

表 *376. XML* アダプター *INIT* 呼び出し開始イベント

| パラメーター・リスト項目        | 内容                   | バイト長 |
|---------------------|----------------------|------|
| <b>TOKEN</b>        | トークン・アドレス            | 4    |
| <b>EVENT NUMBER</b> | 52                   | 4    |
| <b>EVENT KEY</b>    | <b>EVNT</b>          | 8    |
| DATA ADDR COUNT     | $\Omega$             |      |
| VAR DATA LL         | 10                   |      |
| VAR DATA            | 変数データの先頭             |      |
| VAR APAR            | 制御ブロックの APAR シーケンス番号 | っ    |

表 *376. XML* アダプター *INIT* 呼び出し開始イベント *(*続き*)*

| パラメーター・リスト項目 内容  |        | バイト長 |
|------------------|--------|------|
| VAR ADAPTER NAME | アダプター名 |      |

以下の表は、XML アダプター INIT 呼び出し終了イベントに関連するパラメータ ー・リスト内容を示しています。

表 *377. XML* アダプター *INIT* 呼び出し終了イベント

| パラメーター・リスト項目        | 内容                   | バイト長           |
|---------------------|----------------------|----------------|
| <b>TOKEN</b>        | トークン・アドレス            | 4              |
| <b>EVENT_NUMBER</b> | 53                   | 4              |
| <b>EVENT KEY</b>    | <b>EVNT</b>          | 8              |
| DATA_ADDR_COUNT     | $\Omega$             | $\mathcal{P}$  |
| VAR DATA LL         | 18                   | $\overline{2}$ |
| VAR_DATA            | 変数データの先頭             | $\Omega$       |
| VAR_APAR            | 制御ブロックの APAR シーケンス番号 | $\mathcal{P}$  |
| VAR_RC              | 戻りコード                | $\overline{4}$ |
| VAR_RSN             | 理由コード                | 4              |
| VAR ADAPTER NAME    | アダプター名               | 8              |
|                     |                      |                |

以下の表は、XML アダプター TERM 呼び出し開始イベントに関連するパラメータ ー・リスト内容を示しています。

表 *378. XML* アダプター *TERM* 呼び出し開始イベント

| パラメーター・リスト項目        | 内容                   | バイト長          |
|---------------------|----------------------|---------------|
| <b>TOKEN</b>        | トークン・アドレス            | 4             |
| <b>EVENT NUMBER</b> | 54                   | 4             |
| <b>EVENT KEY</b>    | <b>EVNT</b>          | 8             |
| DATA ADDR COUNT     | $\Omega$             | 2             |
| VAR DATA LL         | 10                   |               |
| VAR_DATA            | 変数データの先頭             | 0             |
| VAR APAR            | 制御ブロックの APAR シーケンス番号 | $\mathcal{P}$ |
| VAR ADAPTER NAME    | アダプター名               | 8             |

以下の表は、XML アダプター TERM 呼び出し終了イベントに関連するパラメータ ー・リスト内容を示しています。

表 *379. XML* アダプター *TERM* 呼び出し終了イベント

| パラメーター・リスト項目        | 内容          | バイト長 |
|---------------------|-------------|------|
| <b>TOKEN</b>        | トークン・アドレス   |      |
| <b>EVENT NUMBER</b> | 55          |      |
| EVENT KEY           | <b>EVNT</b> |      |
| DATA ADDR COUNT     |             |      |
| VAR DATA LL         | 18          |      |

表 *379. XML* アダプター *TERM* 呼び出し終了イベント *(*続き*)*

| パラメーター・リスト項目     | 内容                   | バイト長 |
|------------------|----------------------|------|
| VAR DATA         | 変数データの先頭             |      |
| VAR APAR         | 制御ブロックの APAR シーケンス番号 |      |
| VAR RC           | 戻りコード                | 4    |
| VAR RSN          | 理由コード                |      |
| VAR ADAPTER NAME | アダプター名               |      |

以下の表は、OM 登録イベントに関連するパラメーター・リスト内容を示していま す。

表 *380. OM* 登録イベント

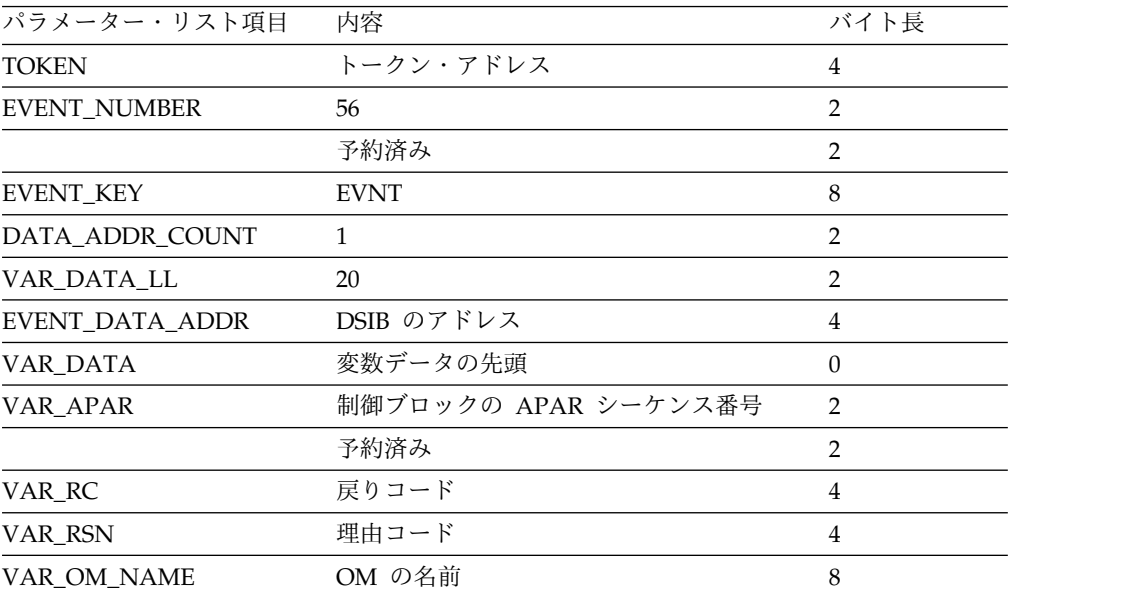

以下の表は、OM 登録解除イベントに関連するパラメーター・リスト内容を示して います。

表 *381. OM* 登録解除イベント

| パラメーター・リスト項目        | 内容                   | バイト長           |
|---------------------|----------------------|----------------|
| <b>TOKEN</b>        | トークン・アドレス            | 4              |
| <b>EVENT NUMBER</b> | 57                   | $\mathcal{P}$  |
|                     | 予約済み                 | 2              |
| <b>EVENT KEY</b>    | <b>EVNT</b>          | 8              |
| DATA ADDR COUNT     | 1                    | $\mathcal{P}$  |
| VAR DATA LL         | 12                   | $\mathfrak{D}$ |
| EVENT_DATA_ADDR     | DSIB のアドレス           | 4              |
| VAR_DATA            | 変数データの先頭             | $\Omega$       |
| VAR_APAR            | 制御ブロックの APAR シーケンス番号 | $\overline{2}$ |
|                     | 予約済み                 | 2              |
| VAR RC              | 戻りコード                | 4              |
|                     |                      |                |

表 *381. OM* 登録解除イベント *(*続き*)*

| パラメーター・リスト項目 内容 |       | バイ ト長 |
|-----------------|-------|-------|
| VAR RSN         | 理由コード |       |

以下の表は、ソケット読み取り準備イベントに関連するパラメーター・リスト内容 を示しています。

表 *382.* ソケット読み取り準備イベント

| パラメーター・リスト項目        | 内容           | バイト長 |
|---------------------|--------------|------|
| <b>TOKEN</b>        | トークン・アドレス    | 4    |
| <b>EVENT NUMBER</b> | 60           |      |
|                     | 予約済み         |      |
| EVENT KEY           | SVT トークン     |      |
| DATA ADDR COUNT     |              |      |
| VAR DATA LL         | 0            |      |
| EVENT DATA ADDR     | TCPIB のアドレス。 | 4    |

以下の表は、メッセージ出口被呼び出し (READ、XMIT、または EXER の場合) イ ベントに関連するパラメーター・リスト内容を示しています。

| パラメーター・リスト項目        | 内容                                                                                 | バイト長           |
|---------------------|------------------------------------------------------------------------------------|----------------|
| <b>TOKEN</b>        | トークン・アドレス                                                                          | 4              |
| <b>EVENT_NUMBER</b> | 61                                                                                 | 2              |
|                     | 予約済み                                                                               | $\overline{2}$ |
| <b>EVENT_KEY</b>    | SVT トークン                                                                           | 8              |
| DATA ADDR COUNT     | 2                                                                                  | $\overline{2}$ |
| VAR DATA LL         | 18                                                                                 | 2              |
| EVENT DATA ADDR     | エントリー時のパラメーター・リストのア<br>ドレス (R1)。                                                   | $\overline{4}$ |
| EVENT_DATA_ADDR2    | READ または EXER の場合、IRM (IMS)<br>要求メッセージ) ヘッダーのアドレス。<br>XMIT の場合、OTMA ヘッダーのアドレ<br>ス。 | $\overline{4}$ |
| VAR_DATA            | 変数データの先頭。                                                                          | $\theta$       |
| VAR_APAR            | 制御ブロックの APAR シーケンス番号                                                               | 2              |
| VAR_EXIT_NAME       | 出口名。                                                                               | 8              |
|                     | VAR_TRACKINGID_ADDRS 出力のトラッキング ID のアドレス。                                           | $\overline{4}$ |
| VAR_TRACKINGID_LEN  | 出力のトラッキング ID の長さ。                                                                  | $\overline{4}$ |

表 *383.* メッセージ出口被呼び出し *(READ*、*XMIT*、または *EXER* の場合*)* イベント

以下の表は、メッセージ出口戻り (READ、XMIT、または EXER の場合) イベント に関連するパラメーター・リスト内容を示しています。

| パラメーター・リスト項目        | 内容                                                                              | バイト長           |
|---------------------|---------------------------------------------------------------------------------|----------------|
| <b>TOKEN</b>        | トークン・アドレス                                                                       | 4              |
| <b>EVENT_NUMBER</b> | 62                                                                              | 2              |
|                     | 予約済み                                                                            | 2              |
| <b>EVENT KEY</b>    | SVT トークン                                                                        | 8              |
| DATA ADDR COUNT     | 2                                                                               | $\overline{2}$ |
| VAR DATA LL         | 26                                                                              | $\mathcal{P}$  |
| EVENT_DATA_ADDR     | エントリー時のパラメーター・リストのア<br>ドレス (R1)。                                                | $\overline{4}$ |
| EVENT_DATA_ADDR2    | XMIT または EXER の場合、リモート・ク 4<br>ライアント・メッセージのアドレス。<br>READ の場合、OTMA ヘッダーのアドレ<br>ス。 |                |
| VAR_DATA            | 変数データの先頭。                                                                       | $\Omega$       |
| VAR_APAR            | 制御ブロックの APAR シーケンス番号                                                            | 2              |
| VAR_RC              | 戻りコード。                                                                          | $\overline{4}$ |
| VAR_RSN             | 理由コード。                                                                          | 4              |
| VAR_EXIT_NAME       | 出口名。                                                                            | 8              |
|                     | VAR_TRACKINGID_ADDRS 出力のトラッキング ID のアドレス。                                        | 4              |
| VAR TRACKINGID LEN  | 出力のトラッキング ID の長さ。                                                               | 4              |
|                     |                                                                                 |                |

表 *384.* メッセージ出口戻り *(READ*、*XMIT*、または *EXER* の場合*)* イベント

以下の表は、SAF 要求開始イベントに関連するパラメーター・リスト内容を示して います。

表 *385. SAF* 要求開始イベント

| パラメーター・リスト項目        | 内容           | バイト長 |
|---------------------|--------------|------|
| <b>TOKEN</b>        | トークン・アドレス    | 4    |
| <b>EVENT_NUMBER</b> | 63           |      |
|                     | 予約済み         |      |
| <b>EVENT_KEY</b>    | SVT トークン     |      |
| DATA ADDR COUNT     |              |      |
| VAR DATA LL         | 0            |      |
| EVENT_DATA_ADDR     | SAFIB のアドレス。 | 4    |

以下の表は、SAF 要求終了イベントに関連するパラメーター・リスト内容を示して います。

表 *386. SAF* 要求終了イベント

| パラメーター・リスト項目    | 内容        | バイト長 |
|-----------------|-----------|------|
| TOKEN           | トークン・アドレス |      |
| EVENT NUMBER    | 64        |      |
|                 | 予約済み      |      |
| EVENT_KEY       | SVT トークン  |      |
| DATA_ADDR_COUNT |           |      |

表 *386. SAF* 要求終了イベント *(*続き*)*

| パラメーター・リスト項目    | 内容           | バイト長 |
|-----------------|--------------|------|
| VAR DATA LL     |              |      |
| EVENT DATA ADDR | SAFIB のアドレス。 |      |

以下の表は、OTMA 宛メッセージ送信イベントに関連するパラメーター・リスト内 容を示しています。

表 *387. OTMA* 宛メッセージ送信イベント

| パラメーター・リスト項目        | 内容          | バイト長 |
|---------------------|-------------|------|
| <b>TOKEN</b>        | トークン・アドレス   | 4    |
| <b>EVENT NUMBER</b> | 65          |      |
|                     | 予約済み        |      |
| <b>EVENT KEY</b>    | SVT トークン    | 8    |
| DATA ADDR COUNT     |             |      |
| VAR DATA LL         | 0           |      |
| EVENT DATA ADDR     | DSIB のアドレス。 | 4    |
|                     |             |      |

以下の表は、OTMA 発メッセージ受信イベントに関連するパラメーター・リスト内 容を示しています。

表 *388. OTMA* 発メッセージ受信イベント

| パラメーター・リスト項目        | 内容          | バイト長 |
|---------------------|-------------|------|
| <b>TOKEN</b>        | トークン・アドレス   | 4    |
| <b>EVENT_NUMBER</b> | 66          |      |
|                     | 予約済み        |      |
| <b>EVENT KEY</b>    | SVT トークン    | 8    |
| DATA_ADDR_COUNT     |             | っ    |
| VAR_DATA_LL         | 0           |      |
| EVENT_DATA_ADDR     | DSIB のアドレス。 | 4    |

以下の表は、SCI 宛メッセージ送信イベントに関連するパラメーター・リスト内容 を示しています。

表 *389. SCI* 宛メッセージ送信イベント

| パラメーター・リスト項目        | - 内容      | バイト長 |
|---------------------|-----------|------|
| <b>TOKEN</b>        | トークン・アドレス |      |
| <b>EVENT NUMBER</b> | 67        |      |
|                     | 予約済み      |      |

表 *389. SCI* 宛メッセージ送信イベント *(*続き*)*

| パラメーター・リスト項目     | 内容                                          | バイト長 |
|------------------|---------------------------------------------|------|
| <b>EVENT KEY</b> | $SVT$ トークン<br>クライアントが開始したコマンド入<br>力         | 8    |
|                  | コマンド・トークン<br>SPOC/OM が開始したタイプ 2 の<br>コマンド応答 |      |

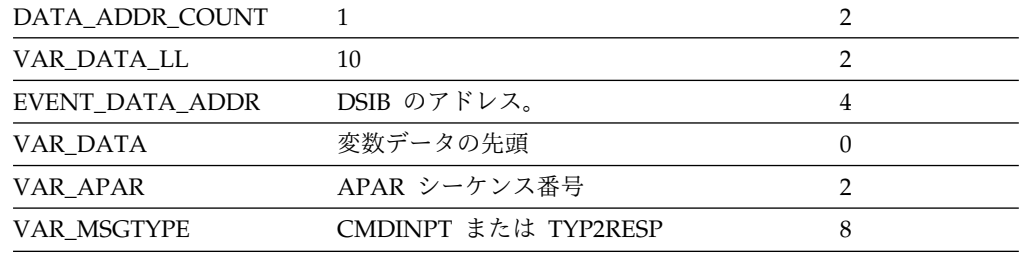

以下の表は、SCI 発メッセージ受信イベントに関連するパラメーター・リスト内容 を示しています。

表 *390. SCI* 発メッセージ受信イベント

| パラメーター・リスト項目        | 内容                                          | バイト長           |
|---------------------|---------------------------------------------|----------------|
| <b>TOKEN</b>        | トークン・アドレス                                   | 4              |
| <b>EVENT_NUMBER</b> | 68                                          | $\overline{2}$ |
|                     | 予約済み                                        | 2              |
| <b>EVENT_KEY</b>    | $SVT$ トークン<br>クライアントが開始したコマンド応<br>答         | 8              |
|                     | コマンド・トークン<br>SPOC/OM が開始したタイプ 2 の<br>コマンド入力 |                |
| DATA_ADDR_COUNT     | $\mathbf{1}$                                | $\overline{2}$ |
| VAR DATA LL         | 10                                          | 2              |
| EVENT_DATA_ADDR     | DSIB のアドレス。                                 | $\overline{4}$ |
| VAR_DATA            | 変数データの先頭                                    | $\theta$       |
| VAR APAR            | APAR シーケンス番号                                | $\overline{2}$ |

以下の表は、OTMA タイムアウト・イベントに関連するパラメーター・リスト内容 を示しています。

VAR\_MSGTYPE CMDRESP または TYP2INPT 8

表 *391. OTMA* タイムアウト・イベント

| パラメーター・リスト項目 内容 |           | バイト長 |
|-----------------|-----------|------|
| TOKEN           | トークン・アドレス |      |
| EVENT_NUMBER    | 69        |      |
|                 | 予約済み      |      |

表 *391. OTMA* タイムアウト・イベント *(*続き*)*

| パラメーター・リスト項目     | 内容                   | バイト長 |
|------------------|----------------------|------|
| <b>EVENT KEY</b> | SVT トークン             |      |
| DATA ADDR COUNT  | 0                    |      |
| VAR DATA LL      | 6                    |      |
| VAR DATA         | 変数データの先頭。            |      |
| VAR_APAR         | 制御ブロックの APAR シーケンス番号 |      |
| VAR TO VALUE     | タイムアウト値。             |      |

以下の表は、セッション割り振り解除イベントに関連するパラメーター・リスト内 容を示しています。

表 *392.* セッション割り振り解除イベント

| パラメーター・リスト項目        | 内容                                            | バイト長           |
|---------------------|-----------------------------------------------|----------------|
| <b>TOKEN</b>        | トークン・アドレス                                     | 4              |
| <b>EVENT NUMBER</b> | 70                                            | 2              |
|                     | 予約済み                                          | $\overline{2}$ |
| <b>EVENT KEY</b>    | SVT トークン                                      | 8              |
| DATA ADDR COUNT     | $\Omega$                                      | $\overline{2}$ |
| VAR DATA LL         | 6                                             | 2              |
| VAR_DATA            | 変数データの先頭。                                     |                |
| VAR APAR            | 制御ブロックの APAR シーケンス番号                          | $\mathcal{P}$  |
| VAR DEALC RSN       | セッション割り振り解除の理由。注: フラグ 4<br>または定数タイプの理由で示されます。 |                |

以下の表は、セッション・エラー・イベントに関連するパラメーター・リスト内容 を示しています。

表 *393.* セッション・エラー・イベント

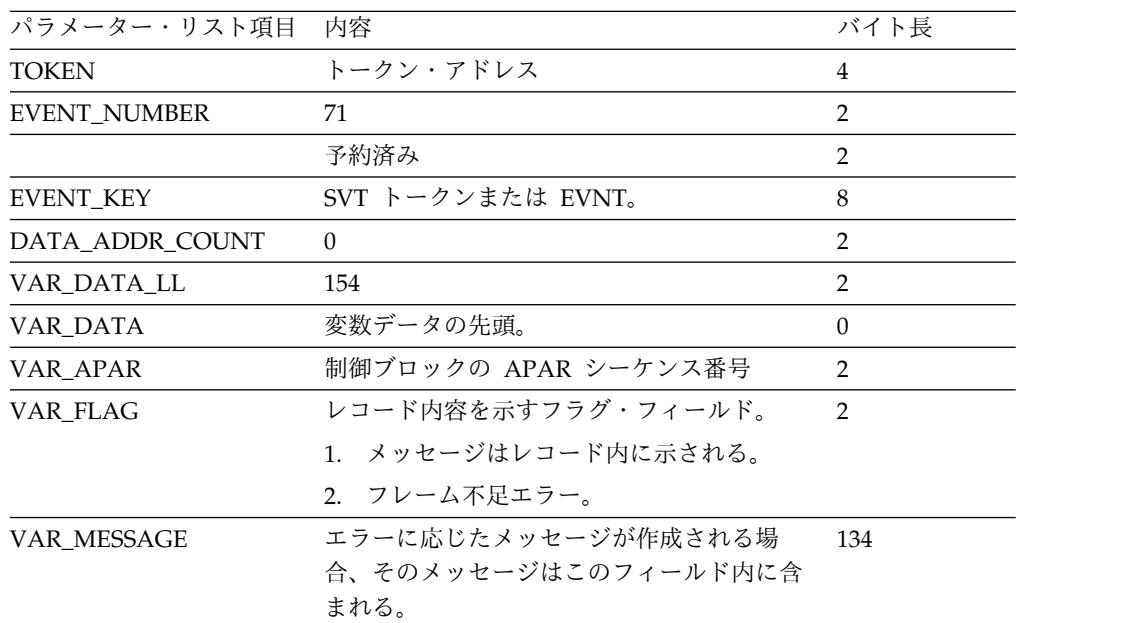

表 *393.* セッション・エラー・イベント *(*続き*)*

| パラメーター・リスト項目   | 内容                           | バイト長 |
|----------------|------------------------------|------|
| VAR SESS RSN   | セッション割り振り解除の理由。注: セッシ - 8    |      |
|                | ョン理由は、エラー・タイプを文字で表現し         |      |
|                | ます。                          |      |
| VAR SESS TOKEN | セッション・エラーがフレーム不足を起こ          | - 8  |
|                | し、メッセージの SVTTOKEN を IMS      |      |
|                | Connect が見付けられなかった場合の、メッ     |      |
|                | セージに関連する SVTTOKEN。注: このフィ    |      |
|                | ールドは、イベントのキーが EVNT の場合       |      |
|                | のみ有効です。キーの値が SVTTOKEN の場     |      |
|                | 合は、このフィールドはゼロです。場合によ         |      |
|                | っては、非同期出力が IMS Connect 以外の   |      |
|                | ソースによって作成されると、このフィール         |      |
|                | ドには、通常の IMS Connect SVTTOKEN |      |
|                | とは異なる値が含まれることがあります。          |      |

以下の表は、トリガー・イベントに関連するパラメーター・リスト内容を示してい ます。

表 *394.* トリガー・イベント

| パラメーター・リスト項目        | 内容                                              | バイト長          |
|---------------------|-------------------------------------------------|---------------|
| <b>TOKEN</b>        | トークン・アドレス                                       | 4             |
| <b>EVENT NUMBER</b> | 72                                              | 2             |
|                     | 予約済み                                            | 2             |
| <b>EVENT KEY</b>    | SVT トークン                                        | 8             |
| DATA ADDR COUNT     | $\Omega$                                        | $\mathcal{P}$ |
| VAR DATA LL         | 10                                              | 2             |
| VAR DATA            | 変数データの先頭。                                       | $\Omega$      |
| VAR APAR            | 制御ブロックの APAR シーケンス番号                            | $\mathcal{P}$ |
| VAR TRIG TYPE       | トリガー・タイプを示す定数。可能な値は、<br>TRAN、TPIPE、または必要な他の値です。 | 8             |

以下の表は、ソケット読み取りイベントに関連するパラメーター・リスト内容を示 しています。

表 *395.* ソケット読み取りイベント

| パラメーター・リスト項目        | 内容           | バイト長 |
|---------------------|--------------|------|
| <b>TOKEN</b>        | トークン・アドレス    | 4    |
| <b>EVENT NUMBER</b> | 73           | ∍    |
|                     | 予約済み         |      |
| <b>EVENT KEY</b>    | SVT トークン     |      |
| DATA ADDR COUNT     |              |      |
| VAR DATA LL         |              |      |
| EVENT DATA ADDR     | TCPIB のアドレス。 | 4    |

以下の表は、ソケット書き込みイベントに関連するパラメーター・リスト内容を示 しています。

表 *396.* ソケット書き込みイベント

| パラメーター・リスト項目        | 内容           | バイト長 |
|---------------------|--------------|------|
| <b>TOKEN</b>        | トークン・アドレス    | 4    |
| <b>EVENT_NUMBER</b> | 74           |      |
|                     | 予約済み         |      |
| <b>EVENT_KEY</b>    | SVT トークン     | 8    |
| DATA_ADDR_COUNT     |              |      |
| VAR_DATA_LL         |              |      |
| EVENT_DATA_ADDR     | TCPIB のアドレス。 | 4    |

以下の表は、ローカル・クライアント接続イベントに関連するパラメーター・リス ト内容を示しています。

表 *397.* ローカル・クライアント接続イベント

| パラメーター・リスト項目        | 内容           | バイト長 |
|---------------------|--------------|------|
| <b>TOKEN</b>        | トークン・アドレス    | 4    |
| <b>EVENT_NUMBER</b> | 75           |      |
|                     | 予約済み         |      |
| EVENT KEY           | SVT トークン     |      |
| DATA ADDR COUNT     |              |      |
| VAR DATA LL         | 0            |      |
| EVENT DATA ADDR     | TCPIB のアドレス。 | 4    |

以下の表は、ローカル・メッセージ送信イベントに関連するパラメーター・リスト 内容を示しています。このイベントは、SRB スケジューリングのイベント記録に続 いて行われ、操作の実際の完了を正確に記録しないこともあります。

表 *398.* ローカル・メッセージ送信イベント

| パラメーター・リスト項目        | 内容           | バイト長 |
|---------------------|--------------|------|
| <b>TOKEN</b>        | トークン・アドレス    | 4    |
| <b>EVENT NUMBER</b> | 76           |      |
|                     | 予約済み         |      |
| <b>EVENT KEY</b>    | SVT トークン     | 8    |
| DATA ADDR COUNT     |              |      |
| VAR DATA LL         |              |      |
| EVENT DATA ADDR     | TCPIB のアドレス。 | 4    |

以下の表は、ローカル・メッセージ受信イベントに関連するパラメーター・リスト 内容を示しています。このイベントは、SRB スケジューリングのイベント記録に続 いて行われ、操作の実際の完了を正確に記録しないこともあります。

表 *399.* ローカル・メッセージ受信

| パラメーター・リスト項目        | 内容           | バイト長 |
|---------------------|--------------|------|
| <b>TOKEN</b>        | トークン・アドレス    | 4    |
| <b>EVENT NUMBER</b> | 77           |      |
|                     | 予約済み         |      |
| <b>EVENT_KEY</b>    | SVT トークン     |      |
| DATA ADDR COUNT     |              |      |
| VAR DATA LL         | 0            |      |
| EVENT DATA ADDR     | TCPIB のアドレス。 |      |

以下の表は、ローカル・メッセージ送信/受信イベントに関連するパラメーター・リ スト内容を示しています。このイベントは、SRB スケジューリングのコピーに続い て行われ、操作の実際の完了を正確に記録しないこともあります。

表 *400.* ローカル・メッセージ送信*/*受信イベント

| パラメーター・リスト項目        | 内容           | バイト長 |
|---------------------|--------------|------|
| <b>TOKEN</b>        | トークン・アドレス    | 4    |
| <b>EVENT_NUMBER</b> | 78           | າ    |
|                     | 予約済み         |      |
| <b>EVENT KEY</b>    | SVT トークン     |      |
| DATA ADDR COUNT     |              | ∍    |
| VAR DATA LL         |              |      |
| EVENT DATA ADDR     | TCPIB のアドレス。 | 4    |

以下の表は、ローカル・クライアント切断イベントに関連するパラメーター・リス ト内容を示しています。

表 *401.* ローカル・クライアント切断イベント

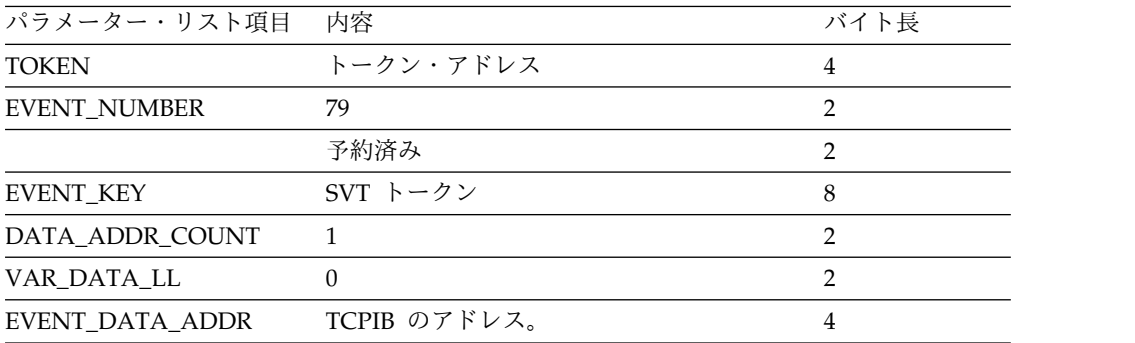

以下の表は、コンテキスト作成開始イベントに関連するパラメーター・リスト内容 を示しています。

表 *402.* コンテキスト作成開始イベント

| パラメーター・リスト項目 内容     |           | バイト長 |
|---------------------|-----------|------|
| TOKEN               | トークン・アドレス |      |
| <b>EVENT NUMBER</b> | 80        |      |

表 *402.* コンテキスト作成開始イベント *(*続き*)*

| パラメーター・リスト項目    | 内容       | バイト長 |
|-----------------|----------|------|
|                 | 予約済み     |      |
| EVENT KEY       | SVT トークン |      |
| DATA ADDR COUNT |          |      |
| VAR DATA LL     |          |      |

以下の表は、コンテキスト作成終了イベントに関連するパラメーター・リスト内容 を示しています。

表 *403.* コンテキスト作成終了イベント

| パラメーター・リスト項目        | 内容                                   | バイト長           |
|---------------------|--------------------------------------|----------------|
| <b>TOKEN</b>        | トークン・アドレス                            | $\overline{4}$ |
| <b>EVENT NUMBER</b> | 81                                   | $\overline{2}$ |
|                     | 予約済み                                 | 2              |
| <b>EVENT KEY</b>    | SVT トークン                             | 8              |
| DATA ADDR COUNT     | $\Omega$                             | $\overline{2}$ |
| VAR_DATA_LL         | 162                                  | $\overline{2}$ |
| VAR DATA            | 変数データの先頭。                            | $\Omega$       |
| VAR APAR            | 制御ブロックの APAR シーケンス番号                 | $\overline{2}$ |
| VAR RC              | RRS 戻りコード。                           | 4              |
| <b>VAR URTOKEN</b>  | RRS から戻される UR Interest トークン。         | 16             |
| VAR XID             | トランザクションに関連付けられるリモー<br>ト・クライアント XID。 | 140            |

以下の表は、RRS 準備開始イベントに関連するパラメーター・リスト内容を示して います。

表 *404. RRS* 準備開始イベント

| パラメーター・リスト項目        | 内容                   | バイト長          |
|---------------------|----------------------|---------------|
| <b>TOKEN</b>        | トークン・アドレス            | 4             |
| <b>EVENT NUMBER</b> | 82                   | $\mathcal{L}$ |
|                     | 予約済み                 | 2             |
| <b>EVENT KEY</b>    | SVT トークン             | 8             |
| DATA ADDR COUNT     | $\Omega$             | 2             |
| VAR DATA LL         | 18                   | $\mathcal{P}$ |
| <b>VAR DATA</b>     | 変数データの先頭。            | $\Omega$      |
| VAR APAR            | 制御ブロックの APAR シーケンス番号 | $\mathcal{P}$ |
| <b>VAR URTOKEN</b>  | 要求に関連付けられた URTOKEN。  | 16            |

以下の表は、RRS 準備終了イベントに関連するパラメーター・リスト内容を示して います。

表 *405. RRS* 準備終了イベント

| パラメーター・リスト項目        | 内容                                                       | バイト長           |
|---------------------|----------------------------------------------------------|----------------|
| <b>TOKEN</b>        | トークン・アドレス                                                | 4              |
| <b>EVENT_NUMBER</b> | 83                                                       | 2              |
|                     | 予約済み                                                     | 2              |
| <b>EVENT_KEY</b>    | SVT トークン                                                 | 8              |
| DATA ADDR COUNT     | 0                                                        | $\overline{2}$ |
| VAR DATA LL         | 24                                                       | $\overline{2}$ |
| VAR_DATA            | 変数データの先頭。                                                | $\Omega$       |
| VAR_APAR            | 制御ブロックの APAR シーケンス番号                                     | 2              |
| VAR RC              | 戻りコード。                                                   | $\overline{4}$ |
| VAR FLAG            | 結果フラグ。                                                   | $\mathcal{P}$  |
|                     | 1. 少なくとも 1 つの参加プログラムが打<br>ち切りを応答した。                      |                |
|                     | 注: いずれかの参加プログラムがコンテキ<br>ストの打ち切りを要求した場合、結果フラ<br>グが設定されます。 |                |
| VAR URTOKEN         | 要求に関連付けられた URTOKEN。                                      | 16             |

以下の表は、RRS コミット/打ち切り開始イベントに関連するパラメーター・リス ト内容を示しています。

表 *406. RRS* コミット*/*打ち切り開始イベント

|                     | 内容                                                       | バイト長           |
|---------------------|----------------------------------------------------------|----------------|
| <b>TOKEN</b>        | トークン・アドレス                                                | $\overline{4}$ |
| <b>EVENT_NUMBER</b> | 84                                                       | 2              |
|                     | 予約済み                                                     | $\overline{2}$ |
| <b>EVENT_KEY</b>    | SVT トークン                                                 | 8              |
| DATA_ADDR_COUNT     | $\Omega$                                                 | 2              |
| VAR DATA LL         | 20                                                       | $\overline{2}$ |
| VAR DATA            | 変数データの先頭。                                                | $\Omega$       |
| VAR_APAR            | 制御ブロックの APAR シーケンス番号                                     | 2              |
| VAR FLAG            | 結果フラグ。                                                   | $\mathcal{P}$  |
|                     | 1. 打ち切りの要求                                               |                |
|                     | 2. コミットの要求                                               |                |
|                     | 注: いずれかの参加プログラムがコンテキス<br>トの打ち切りを要求した場合、結果フラグが<br>設定されます。 |                |
| <b>VAR_URTOKEN</b>  | 要求に関連付けられた URTOKEN。                                      | 16             |

以下の表は、RRS コミット/打ち切り終了イベントに関連するパラメーター・リス ト内容を示しています。

| パラメーター・リスト項目        | 内容                                  | バイト長           |
|---------------------|-------------------------------------|----------------|
| <b>TOKEN</b>        | トークン・アドレス                           | 4              |
| <b>EVENT_NUMBER</b> | 85                                  | 2              |
|                     | 予約済み                                | 2              |
| <b>EVENT_KEY</b>    | SVT トークン                            | 8              |
| DATA ADDR COUNT     | $\theta$                            | $\overline{2}$ |
| VAR DATA LL         | 24                                  | $\overline{2}$ |
| VAR_DATA            | 変数データの先頭。                           | $\theta$       |
| VAR_APAR            | 制御ブロックの APAR シーケンス番号                | $\mathcal{P}$  |
| VAR_FLAG            | 結果フラグ。                              | $\mathcal{P}$  |
|                     | 1. 打ち切りの要求                          |                |
|                     | 2. コミットの要求                          |                |
|                     | URTOKEN が見付からなかった<br>3 <sub>1</sub> |                |
|                     | 注: いずれかの参加プログラムがコンテキ                |                |
|                     | ストの打ち切りを要求した場合、結果フラ                 |                |
|                     | グが設定されます。                           |                |
| VAR_RC              | 戻りコード。                              | $\overline{4}$ |
| <b>VAR URTOKEN</b>  | 要求に関連付けられた URTOKEN。                 | 16             |

表 *407. RRS* コミット*/*打ち切り終了イベント

以下の表は、セキュア環境選択開始イベントに関連するパラメーター・リスト内容 を示しています。

表 *408.* セキュア環境選択開始イベント

| パラメーター・リスト項目        | 内容                   | バイト長           |
|---------------------|----------------------|----------------|
| <b>TOKEN</b>        | トークン・アドレス            | $\overline{4}$ |
| <b>EVENT_NUMBER</b> | 86                   | 2              |
|                     | 予約済み                 | 2              |
| EVENT KEY           | SVT トークン             | 8              |
| DATA_ADDR_COUNT     | 1                    | $\overline{2}$ |
| VAR DATA LL         | $\overline{4}$       | $\mathcal{P}$  |
| EVENT_DATA_ADDR     | TCPIB のアドレス          | $\overline{4}$ |
| VAR_DATA            | 変数データの先頭。            | $\Omega$       |
| VAR_APAR            | 制御ブロックの APAR シーケンス番号 | 2              |
| VAR_FLAG            | 結果フラグ。               | $\mathcal{P}$  |
|                     | 読み取り用に選択             |                |
|                     | 2. 書き込み用に選択          |                |
|                     |                      |                |

以下の表は、セキュア環境選択終了イベントに関連するパラメーター・リスト内容 を示しています。

表 *409.* セキュア環境選択終了イベント

| パラメーター・リスト項目        | 内容                   | バイト長           |
|---------------------|----------------------|----------------|
| <b>TOKEN</b>        | トークン・アドレス            | 4              |
| <b>EVENT_NUMBER</b> | 87                   | 2              |
|                     | 予約済み                 | 2              |
| EVENT_KEY           | SVT トークン             | 8              |
| DATA_ADDR_COUNT     | 1                    | $\mathbf{2}$   |
| VAR DATA LL         | 12                   | $\mathcal{P}$  |
| EVENT_DATA_ADDR     | TCPIB のアドレス。         | 4              |
| VAR_DATA            | 変数データの先頭。            | $\theta$       |
| VAR_APAR            | 制御ブロックの APAR シーケンス番号 | $\mathbf{2}$   |
| VAR FLAG            | 結果フラグ。               | $\mathcal{P}$  |
|                     | 1. 読み取り用に選択          |                |
|                     | 2. 書き込み用に選択          |                |
| VAR_RC              | 戻りコード。               | $\overline{4}$ |
| <b>VAR RSN</b>      | 理由コード。               | $\overline{4}$ |

以下の表に、RESUME TPIPE 呼び出しによる OTMA 発メッセージ受信イベント に関連するパラメーター・リストの内容を示します。

表 *410. RESUME TPIPE* 呼び出しによる *OTMA* 発メッセージ受信イベント

| パラメーター・リスト項目            | 内容                          | バイト長           |
|-------------------------|-----------------------------|----------------|
| <b>TOKEN</b>            | トークン・アドレス                   | 4              |
| <b>EVENT_NUMBER</b>     | 88                          | $\overline{2}$ |
|                         | 予約済み                        | $\overline{2}$ |
| <b>EVENT_KEY</b>        | SVT トークン                    | 8              |
| DATA_ADDR_COUNT         | 2                           | $\overline{2}$ |
| VAR DATA LL             | 8                           | $\mathcal{P}$  |
| EVENT DATA ADDR1        | 入り口でのパラメーター・リストのアドレ<br>ス    | $\overline{4}$ |
| <b>EVENT DATA ADDR2</b> | INPUT SVI の SVT TOKEN のアドレス | $\overline{4}$ |
| VAR_DATA                | 変数データの先頭                    | $\theta$       |
| VAT EXIT NAME           | 出口名                         | 8              |

以下の表は、IMS Connect ポート・メッセージ編集出口ルーチン呼び出しの直前の パラメーター・リスト内容を示しています。

表 *411.* ポート編集出口開始イベント

| パラメーター・リスト項目 | 内容        | バイト長 |
|--------------|-----------|------|
| <b>TOKEN</b> | トークン・アドレス |      |
| EVENT NUMBER | 89        |      |
|              | 予約済み      |      |
| EVENT KEY    | SVT トークン  |      |

表 *411.* ポート編集出口開始イベント *(*続き*)*

| パラメーター・リスト項目    | 内容                             | バイト長 |
|-----------------|--------------------------------|------|
| DATA ADDR COUNT | $\Omega$                       | 2    |
| VAR DATA LL     | 14                             | 2    |
| VAR DATA        | 変数データの先頭                       |      |
| VAR APAR        | APAR シーケンス番号                   | າ    |
| VAR PARML       | HWSEXPIO パラメーター・リストのアドレ 4<br>ス |      |
| VAR EXITN       | 出口名                            | 8    |

以下の表は、IMS Connect ポート・メッセージ編集出口ルーチン呼び出しからの戻 りに関連するパラメーター・リスト内容を示しています。

表 *412.* ポート編集出口戻りイベント

| パラメーター・リスト項目     | 内容                             | バイト長           |
|------------------|--------------------------------|----------------|
| <b>TOKEN</b>     | トークン・アドレス                      | 4              |
| EVENT_NUMBER     | 90                             | $\mathbf{2}$   |
|                  | 予約済み                           | $\overline{2}$ |
| EVENT_KEY        | SVT トークン                       | 8              |
| DATA_ADDR_COUNT  | $\overline{2}$                 | $\overline{2}$ |
| VAR DATA LL      | 8                              | $\mathbf{2}$   |
| VAR_DATA         | 変数データの先頭                       | $\theta$       |
| VAR_APAR         | APAR シーケンス番号                   | $\mathbf{2}$   |
| VAR_PARML        | HWSEXPIO パラメーター・リストのアドレ 4<br>ス |                |
| VAR_RC           | 戻りコード                          | 4              |
| VAR RSN          | 理由コード                          | $\overline{4}$ |
| <b>VAR EXITN</b> | ユーザー出口名                        | 8              |

以下の表は、DRDA 分散データ管理 (DDM) コマンド・イベントに関連するパラメ ーター・リスト内容を示しています。

表 *413. DRDA DDM* コマンド・イベント *91*

| パラメーター・リスト項目        | 内容                   | バイト長           |
|---------------------|----------------------|----------------|
| <b>TOKEN</b>        | トークン・アドレス            | 4              |
| <b>EVENT NUMBER</b> | 91                   | $\mathcal{P}$  |
|                     | 予約済み                 | 2              |
| <b>EVENT KEY</b>    | SVT トークン             | 8              |
| DATA ADDR COUNT     | 1                    | $\mathfrak{D}$ |
| VAR DATA LL         | 4                    | 2              |
| EVENT DATA ADDR     | DRDA コマンドのアドレス       | 4              |
| VAR DATA            | 変数データの先頭             | $\Omega$       |
| VAR APAR            | 制御ブロックの APAR シーケンス番号 | ာ              |
|                     |                      |                |

表 *413. DRDA DDM* コマンド・イベント *91 (*続き*)*

| パラメーター・リスト項目 内容 |                          | バイト長 |
|-----------------|--------------------------|------|
| VAR CODEPOINT   | DRDA DDM コマンド・コード・ポイント 2 |      |

以下の表は、DRDA (DDM) コマンド応答イベントに関連するパラメーター・リス ト内容を示しています。

表 *414. DRDA DDM* コマンド応答イベント *92*

| パラメーター・リスト項目        | 内容                   | バイト長           |
|---------------------|----------------------|----------------|
| <b>TOKEN</b>        | トークン・アドレス            | 4              |
| <b>EVENT NUMBER</b> | 92                   | $\mathfrak{D}$ |
|                     | 予約済み                 | $\mathfrak{D}$ |
| <b>EVENT KEY</b>    | SVT トークン             | 8              |
| DATA_ADDR_COUNT     | 1                    | 2              |
| VAR DATA LL         | 4                    | $\mathcal{P}$  |
| EVENT_DATA_ADDR     | DRDA DDM 応答のアドレス     | 4              |
| VAR DATA            | 変数データの先頭             | $\Omega$       |
| VAR APAR            | 制御ブロックの APAR シーケンス番号 | $\mathcal{P}$  |
| VAR CODEPOINT       | DRDA DDM 応答コード・ポイント  | $\mathcal{D}$  |
|                     |                      |                |

以下の表は、APSB 開始イベントに関連するパラメーター・リスト内容を示してい ます。

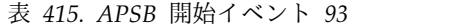

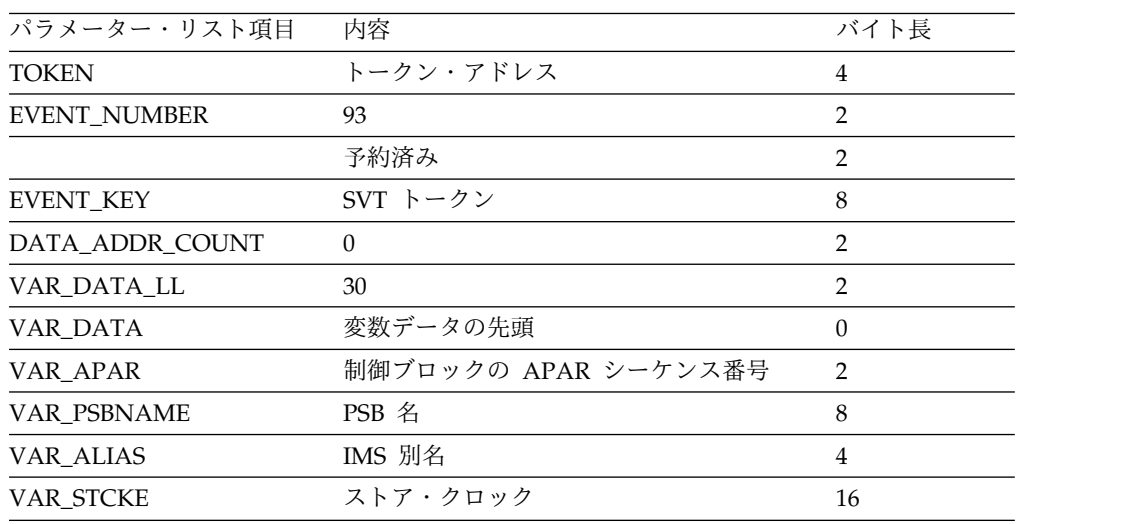

以下の表は、APSB 終了イベントに関連するパラメーター・リスト内容を示してい ます。

表 *416. APSB* 終了イベント *94*

| パラメーター・リスト項目        | 内容        | バイト長 |
|---------------------|-----------|------|
| TOKEN               | トークン・アドレス |      |
| <b>EVENT NUMBER</b> | 94        |      |

表 *416. APSB* 終了イベント *94 (*続き*)*

| パラメーター・リスト項目    | 内容                   | バイト長           |
|-----------------|----------------------|----------------|
|                 | 予約済み                 | 2              |
| EVENT KEY       | SVT トークン             | 8              |
| DATA ADDR COUNT | $\Omega$             | 2              |
| VAR DATA LL     | 28                   | $\mathfrak{D}$ |
| VAR_DATA        | 変数データの先頭             | $\Omega$       |
| VAR APAR        | 制御ブロックの APAR シーケンス番号 | $\mathcal{P}$  |
| VAR PSBNAME     | PSB 名                | 8              |
| VAR_CODEPOINT   | コード・ポイント             | 2              |
| VAR STCKE       | ストア・クロック             | 16             |
|                 |                      |                |

以下の表は、DPSB 開始イベントに関連するパラメーター・リスト内容を示してい ます。

表 *417. DPSB* 開始イベント *95*

| パラメーター・リスト項目        | 内容                   | バイト長           |
|---------------------|----------------------|----------------|
| <b>TOKEN</b>        | トークン・アドレス            | 4              |
| <b>EVENT_NUMBER</b> | 95                   | $\mathcal{P}$  |
|                     | 予約済み                 | $\overline{2}$ |
| <b>EVENT KEY</b>    | SVT トークン             | 8              |
| DATA ADDR COUNT     | $\theta$             | $\mathcal{P}$  |
| VAR DATA LL         | 26                   | 2              |
| VAR DATA            | 変数データの先頭             | $\Omega$       |
| VAR APAR            | 制御ブロックの APAR シーケンス番号 | $\overline{2}$ |
| <b>VAR PSBNAME</b>  | PSB 名                | 8              |
| VAR STCKE           | ストア・クロック             | 16             |

以下の表は、DPSB 終了イベントに関連するパラメーター・リスト内容を示してい ます。

表 *418. DPSB* 終了イベント *96*

| パラメーター・リスト項目        | 内容                   | バイト長           |
|---------------------|----------------------|----------------|
| <b>TOKEN</b>        | トークン・アドレス            | $\overline{4}$ |
| <b>EVENT NUMBER</b> | 96                   | 2              |
|                     | 予約済み                 | $\overline{2}$ |
| <b>EVENT KEY</b>    | SVT トークン             | 8              |
| DATA ADDR COUNT     | $\theta$             | $\mathfrak{D}$ |
| VAR DATA LL         | 28                   | $\mathcal{L}$  |
| VAR DATA            | 変数データの先頭             | $\Omega$       |
| VAR APAR            | 制御ブロックの APAR シーケンス番号 | $\mathcal{D}$  |
| VAR_PSBNAME         | PSB 名                | 8              |
| VAR CODEPOINT       | コード・ポイント             | 2              |

表 *418. DPSB* 終了イベント *96 (*続き*)*

| パラメーター・リスト項目 内容 |          | バイト長 |
|-----------------|----------|------|
| VAR STCKE       | ストア・クロック |      |

以下の表は、経路指定出口開始イベントに関連するパラメーター・リスト内容を示 しています。

表 *419.* 経路指定出口開始イベント *97*

| パラメーター・リスト項目        | 内容                              | バイト長           |
|---------------------|---------------------------------|----------------|
| <b>TOKEN</b>        | トークン・アドレス                       | 4              |
| <b>EVENT_NUMBER</b> | 97                              | 4              |
| <b>EVENT KEY</b>    | SVT トークン                        | 8              |
| DATA_ADDR_COUNT     | 1                               | $\overline{2}$ |
| VAR DATA LL         | 14                              | $\mathcal{P}$  |
| EVENT DATA ADDR     | エントリー時のパラメーター・リストのア<br>ドレス (R1) | $\overline{4}$ |
| VAR_DATA            | 変数データの先頭                        | $\Omega$       |
| VAR APAR            | 制御ブロックの APAR シーケンス番号            | $\mathcal{P}$  |
| <b>VAR ALIAS</b>    | 事前選択された IMS 別名                  | 4              |
| VAR CLID            | クライアント ID                       | 8              |
|                     |                                 |                |

以下の表は、経路指定出口からの戻りイベントに関連するパラメーター・リスト内 容を示しています。

表 *420.* 経路指定出口からの戻りイベント *98*

| パラメーター・リスト項目        | 内容                     | バイト長           |
|---------------------|------------------------|----------------|
| <b>TOKEN</b>        | トークン・アドレス              | 4              |
| <b>EVENT_NUMBER</b> | 98                     | 4              |
| EVENT_KEY           | SVT トークン               | 8              |
| DATA ADDR COUNT     | 1                      | $\overline{2}$ |
| VAR DATA LL         | 34                     | 2              |
| EVENT_DATA_ADDR     | エントリー時のパラメーター・リストのアド 4 |                |
|                     | レス (R1)                |                |
| VAR_DATA            | 変数データの先頭               | $\Omega$       |
| VAR_APAR            | 制御ブロックの APAR シーケンス番号   | 2              |
| <b>VAR RETCODE</b>  | 出口からの戻りコード             | $\overline{4}$ |
| VAR RSNCODE         | 出口からの理由コード             | 4              |
| VAR ALIAS           | 出口から戻される IMS 別名        | $\overline{4}$ |
| VAR ODBMNAME        | 出口から返された ODBM 名        | 8              |
| <b>VAR SERVRTN</b>  | サービス戻りコード              | 4              |
| <b>VAR SERVRSN</b>  | サービス理由コード              | 8              |
|                     |                        |                |

以下の表は、セキュリティー出口開始イベントに関連するパラメーター・リスト内 容を示しています。

表 *421.* セキュリティー出口開始イベント *99*

| パラメーター・リスト項目        | 内容                              | バイト長           |
|---------------------|---------------------------------|----------------|
| <b>TOKEN</b>        | トークン・アドレス                       | 4              |
| <b>EVENT_NUMBER</b> | 99                              | 2              |
|                     | 予約済み                            | 2              |
| <b>EVENT_KEY</b>    | SVT トークン                        | 8              |
| DATA ADDR COUNT     |                                 |                |
| VAR DATA LL         | 0                               |                |
| EVENT DATA ADDR1    | エントリー時のパラメーター・リストのア<br>ドレス (R1) | $\overline{4}$ |

以下の表は、セキュリティー出口からの戻りイベントに関連するパラメーター・リ スト内容を示しています。

**パラメーター・リスト項目 内容 インス インス インス バイト長** TOKEN トークン・アドレス 4 EVENT\_NUMBER 100 4 EVENT KEY SVT トークン 8 DATA\_ADDR\_COUNT 1 VAR\_DATA\_LL 22 22 2 EVENT\_DATA\_ADDR エントリー時のパラメーター・リストのア ドレス (R1) 4 VAR\_DATA **2000の変数データの先頭** 0 VAR\_APAR 制御ブロックの APAR シーケンス番号 2 VAR\_RETCODE 出口からの戻りコード 4 VAR\_RSNCODE 出口からの理由コード 4 VAR\_SERVRTN サービス戻りコード 4 VAR\_SERVRSN サービス理由コード 8

表 *422.* セキュリティー出口からの戻りイベント *100*

以下の表は、RRS 親 UR 開始イベントに関連するパラメーター・リスト内容を示 しています。

表 *423. RRS* 親 *UR* 開始イベント *101*

| パラメーター・リスト項目        | 内容                   | バイト長     |
|---------------------|----------------------|----------|
| <b>TOKEN</b>        | トークン・アドレス            | 4        |
| <b>EVENT NUMBER</b> | 101                  | 2        |
|                     | 予約済み                 | 2        |
| <b>EVENT KEY</b>    | SVT トークン             | 8        |
| DATA ADDR COUNT     | $\Omega$             |          |
| VAR DATA LL         | 142                  | າ        |
| VAR DATA            | 変数データの先頭             | $\Omega$ |
| VAR APAR            | 制御ブロックの APAR シーケンス番号 | っ        |

表 *423. RRS* 親 *UR* 開始イベント *101 (*続き*)*

| パラメーター・リスト項目 内容 |               | バイト長 |
|-----------------|---------------|------|
| VAR XID         | 親 UR 作成用の XID | 140  |

以下の表は、RRS 親 UR 終了イベントに関連するパラメーター・リスト内容を示 しています。

表 *424. RRS* 親 *UR* 終了イベント *102*

| パラメーター・リスト項目        | 内容                   | バイト長           |
|---------------------|----------------------|----------------|
| <b>TOKEN</b>        | トークン・アドレス            | 4              |
| <b>EVENT_NUMBER</b> | 102                  | 2              |
|                     | 予約済み                 | 2              |
| <b>EVENT KEY</b>    | SVT トークン             | 8              |
| DATA_ADDR_COUNT     | $\Omega$             | $\mathcal{P}$  |
| VAR DATA LL         | 162                  | $\overline{2}$ |
| VAR DATA            | 変数データの先頭             | $\theta$       |
| VAR APAR            | 制御ブロックの APAR シーケンス番号 | 2              |
| <b>VAR RETCODE</b>  | 戻りコード                | 4              |
| VAR_PURTOKEN        | 返される親 UR トークン        | 16             |
| VAR_XID             | 親 UR に関連付けられた XID    | 140            |
|                     |                      |                |

以下の表は、RRS SWID 開始イベントに関連するパラメーター・リスト内容を示し ています。

表 *425. RRS SWID* 開始イベント *103*

| パラメーター・リスト項目        | 内容                   | バイト長           |
|---------------------|----------------------|----------------|
| <b>TOKEN</b>        | トークン・アドレス            | 4              |
| <b>EVENT NUMBER</b> | 103                  | 2              |
|                     | 予約済み                 | $\mathcal{P}$  |
| <b>EVENT KEY</b>    | SVT トークン             | 8              |
| DATA ADDR COUNT     | $\Omega$             | $\mathcal{P}$  |
| VAR DATA LL         | 158                  | $\mathfrak{D}$ |
| VAR DATA            | 変数データの先頭             | 0              |
| VAR APAR            | 制御ブロックの APAR シーケンス番号 | $\mathcal{P}$  |
| <b>VAR PURTOKEN</b> | 返される親 UR トークン        | 16             |
| VAR XID             | 親 UR に関連付けられた XID    | 140            |

以下の表は、RRS SWID 終了イベントに関連するパラメーター・リスト内容を示し ています。

表 *426. RRS SWID* 終了イベント *104*

| パラメーター・リスト項目        | 内容        | バイト長 |
|---------------------|-----------|------|
| TOKEN               | トークン・アドレス |      |
| <b>EVENT NUMBER</b> | 104       |      |
表 *426. RRS SWID* 終了イベント *104 (*続き*)*

| パラメーター・リスト項目        | 内容                   | バイト長           |
|---------------------|----------------------|----------------|
|                     | 予約済み                 | 2              |
| EVENT KEY           | SVT トークン             | 8              |
| DATA_ADDR_COUNT     | $\Omega$             | $\overline{2}$ |
| VAR DATA LL         | 162                  | 2              |
| VAR DATA            | 変数データの先頭             | $\theta$       |
| VAR APAR            | 制御ブロックの APAR シーケンス番号 | $\mathcal{L}$  |
| <b>VAR RETCODE</b>  | 戻りコード                | 4              |
| <b>VAR PURTOKEN</b> | 親 UR トークン            | 16             |
| VAR_XID             | 親 UR に関連付けられた XID    | 140            |
|                     |                      |                |

以下の表は、ODBM 宛メッセージ送信イベントに関連するパラメーター・リスト内 容を示しています。

表 *427. ODBM* 宛メッセージ送信イベント *105*

| パラメーター・リスト項目        | 内容         | バイト長 |
|---------------------|------------|------|
| <b>TOKEN</b>        | トークン・アドレス  | 4    |
| <b>EVENT_NUMBER</b> | 105        |      |
|                     | 予約済み       |      |
| <b>EVENT_KEY</b>    | SVT トークン   | 8    |
| DATA_ADDR_COUNT     |            |      |
| VAR DATA LL         | 0          |      |
| EVENT_DATA_ADDR     | DSIB のアドレス | 4    |

以下の表は、ODBM 発メッセージ受信イベントに関連するパラメーター・リスト内 容を示しています。

表 *428. ODBM* 発メッセージ受信イベント *106*

| パラメーター・リスト項目    | 内容         | バイト長 |
|-----------------|------------|------|
| TOKEN           | トークン・アドレス  | 4    |
| EVENT_NUMBER    | 106        | 2    |
|                 | 予約済み       |      |
| EVENT_KEY       | SVT トークン   | 8    |
| DATA ADDR COUNT |            | っ    |
| VAR_DATA_LL     | 0          |      |
| EVENT_DATA_ADDR | DSIB のアドレス | 4    |
|                 |            |      |

以下の表は、RRS 代行コミット開始イベントに関連するパラメーター・リスト内容 を示しています。

表 *429. RRS* 代行コミット開始イベント *107*

| パラメーター・リスト項目  内容 |           | バイト長 |
|------------------|-----------|------|
| TOKEN            | トークン・アドレス |      |

表 *429. RRS* 代行コミット開始イベント *107 (*続き*)*

| パラメーター・リスト項目        | 内容                   | バイト長           |
|---------------------|----------------------|----------------|
| <b>EVENT NUMBER</b> | 107                  | 2              |
|                     | 予約済み                 | 2              |
| <b>EVENT KEY</b>    | SVT トークン             | 8              |
| DATA ADDR COUNT     | $\theta$             | 2              |
| VAR DATA LL         | 158                  | 2              |
| VAR DATA            | 変数データの先頭。            | 0              |
| VAR APAR            | 制御ブロックの APAR シーケンス番号 | $\overline{2}$ |
| <b>VAR PURTOKEN</b> | 親 UR トークン            | 16             |
| VAR XID             | 親 UR に関連付けられた XID    | 140            |
|                     |                      |                |

以下の表は、RRS 代行コミット終了イベントに関連するパラメーター・リスト内容 を示しています。

表 *430. RRS* 代行コミット終了イベント *108*

| パラメーター・リスト項目        | 内容                   | バイト長           |
|---------------------|----------------------|----------------|
| <b>TOKEN</b>        | トークン・アドレス            | 4              |
| EVENT_NUMBER        | 108                  | 2              |
|                     | 予約済み                 | 2              |
| <b>EVENT KEY</b>    | SVT トークン             | 8              |
| DATA ADDR COUNT     | $\Omega$             | $\mathcal{P}$  |
| VAR_DATA_LL         | 162                  | 2              |
| VAR DATA            | 変数データの先頭。            | $\theta$       |
| VAR APAR            | 制御ブロックの APAR シーケンス番号 | $\mathcal{L}$  |
| <b>VAR RETCODE</b>  | 戻りコード                | $\overline{4}$ |
| <b>VAR PURTOKEN</b> | 親 UR トークン            | 16             |
| VAR XID             | 親 UR に関連付けられた XID。   | 140            |
|                     |                      |                |

以下の表は、XML アダプター RXML および XXML 呼び出し開始イベントに関連 するパラメーター・リスト内容を示しています。

表 *431. XML* アダプター *RXML* および *XXML* 呼び出し開始イベント *109*

| パラメーター・リスト項目        | 内容                      | バイト長           |
|---------------------|-------------------------|----------------|
| <b>TOKEN</b>        | トークン・アドレス               | 4              |
| <b>EVENT NUMBER</b> | 109                     | 4              |
| <b>EVENT KEY</b>    | SVT トークン                | 8              |
| DATA_ADDR_COUNT     | $\Omega$                | $\mathcal{L}$  |
| VAR DATA LL         | 22                      | $\mathfrak{D}$ |
| VAR DATA            | 変数データの先頭。               | $\Omega$       |
| VAR APAR            | 制御ブロックの APAR シーケンス番号    | $\mathcal{P}$  |
| VAR ADAPTER NAME    | アダプター名                  | 8              |
| VAR ADAPTER FUNC    | アダプター機能 (RXML または XXML) | 4              |

表 *431. XML* アダプター *RXML* および *XXML* 呼び出し開始イベント *109 (*続き*)*

| パラメーター・リスト項目 内容 |         | バイト長 |
|-----------------|---------|------|
| VAR CONV NAME   | コンバーター名 |      |

以下の表は、XML アダプター RXML および XXML 呼び出し終了イベントに関連 するパラメーター・リスト内容を示しています。

表 *432. XML* アダプター *RXML* および *XXML* 呼び出し終了イベント *110*

| パラメーター・リスト項目        | 内容                      | バイト長           |
|---------------------|-------------------------|----------------|
| TOKEN               | トークン・アドレス               | 4              |
| <b>EVENT_NUMBER</b> | 110                     | 4              |
| <b>EVENT_KEY</b>    | SVT トークン                | 8              |
| DATA_ADDR_COUNT     | 0                       | 2              |
| VAR_DATA_LL         | 30                      | $\overline{2}$ |
| VAR_DATA            | 変数データの先頭。               | $\Omega$       |
| VAR APAR            | 制御ブロックの APAR シーケンス番号    | $\mathcal{P}$  |
| VAR RC              | 戻りコード                   | 4              |
| VAR RSN             | 理由コード                   | $\overline{4}$ |
| VAR ADAPTER NAME    | アダプター名                  | 8              |
| VAR ADAPTER FUNC    | アダプター機能 (RXML または XXML) | $\overline{4}$ |
| VAR CONV NAME       | コンバーター名                 | 8              |

以下の表は、XML コンバーター呼び出し開始イベントに関連するパラメーター・リ スト内容を示しています。

表 *433. XML* コンバーター呼び出し開始イベント *111*

| パラメーター・リスト項目        | 内容                   | バイト長 |
|---------------------|----------------------|------|
| <b>TOKEN</b>        | トークン・アドレス            | 4    |
| <b>EVENT NUMBER</b> | 111                  | 4    |
| <b>EVENT KEY</b>    | SVT トークン             | 8    |
| DATA ADDR COUNT     | $\Omega$             | 2    |
| VAR DATA LL         | 10                   |      |
| VAR DATA            | 変数データの先頭。            |      |
| VAR_APAR            | 制御ブロックの APAR シーケンス番号 | 2    |
| VAR CONV NAME       | コンバーター名              | 8    |

以下の表は、XML コンバーター呼び出し終了イベントに関連するパラメーター・リ スト内容を示しています。

表 *434. XML* コンバーター呼び出し終了イベント *112*

| パラメーター・リスト項目        | 内容        | バイト長 |
|---------------------|-----------|------|
| <b>TOKEN</b>        | トークン・アドレス |      |
| <b>EVENT NUMBER</b> | 112.      |      |
| EVENT KEY           | SVT トークン  |      |

表 *434. XML* コンバーター呼び出し終了イベント *112 (*続き*)*

| パラメーター・リスト項目    | 内容                   | バイト長          |
|-----------------|----------------------|---------------|
| DATA ADDR COUNT | $\theta$             |               |
| VAR DATA LL     | 18                   |               |
| VAR DATA        | 変数データの先頭。            |               |
| VAR APAR        | 制御ブロックの APAR シーケンス番号 | $\mathcal{L}$ |
| VAR RC          | 戻りコード                | 4             |
| VAR RSN         | 理由コード                | 4             |
| VAR_CONV_NAME   | コンバーター名              | 8             |

以下の表は、リモート IMS Connect に接続済みイベントに関連するパラメータ ー・リスト内容を示しています。

表 *435.* リモート *IMS Connect* に接続済みイベント *113*

| パラメーター・リスト項目        | 内容          | バイト長 |
|---------------------|-------------|------|
| <b>TOKEN</b>        | トークン・アドレス   | 4    |
| <b>EVENT_NUMBER</b> | 113         |      |
|                     | 予約済み        |      |
| <b>EVENT_KEY</b>    | <b>EVNT</b> | 8    |
| DATA_ADDR_COUNT     |             |      |
| VAR_DATA_LL         |             |      |
| EVENT DATA ADDR     | TCPIB のアドレス | 4    |
|                     |             |      |

以下の表は、リモート IMS Connect から切断済みイベントに関連するパラメータ ー・リスト内容を示しています。

表 *436.* リモート *IMS Connect* から切断済みイベント *114*

| パラメーター・リスト項目        | 内容                                                                | バイト長           |
|---------------------|-------------------------------------------------------------------|----------------|
| <b>TOKEN</b>        | トークン・アドレス                                                         | 4              |
| <b>EVENT_NUMBER</b> | 114                                                               | 2              |
|                     | 予約済み                                                              | $\overline{2}$ |
| <b>EVENT KEY</b>    | <b>EVNT</b>                                                       | 8              |
| DATA ADDR COUNT     | 1                                                                 | $\overline{2}$ |
| VAR DATA LL         | 26                                                                | 2              |
| EVENT_DATA_ADDR     | TCPIB のアドレス                                                       | 4              |
| VAR DATA            | 変数データの先頭。                                                         | $\Omega$       |
| VAR APAR            | 制御ブロックの APAR シーケンス番号                                              | $\mathbf{2}$   |
| <b>VAR TMEMBER</b>  | 接続が OTMA 用の場合は TMEMBER<br>名。それ以外の場合、このフィールドには<br>ブランクが入る。         | 8              |
| VAR LCLPLKID        | 接続が MSC 用の場合は MSC LCLPLKID - 8<br>名。それ以外の場合、このフィールドには<br>ブランクが入る。 |                |
|                     |                                                                   |                |

表 *436.* リモート *IMS Connect* から切断済みイベント *114 (*続き*)*

| パラメーター・リスト項目 | 内容                                                       | バイト長 |
|--------------|----------------------------------------------------------|------|
| VAR LINK     | 接続が MSC 用の場合は LINK 名。それ以 8<br>外の場合、このフィールドにはブランクが<br>入る。 |      |

以下の表は、リモート IMS Connect 接続イベントについて開始された通信スレッ ドに関連するパラメーター・リスト内容を示しています。

表 *437.* リモート*IMS Connect* 接続イベント *115* について開始された通信スレッド

| パラメーター・リスト項目        | 内容                   | バイト長           |
|---------------------|----------------------|----------------|
| <b>TOKEN</b>        | トークン・アドレス            | 4              |
| <b>EVENT_NUMBER</b> | 115                  | 2              |
|                     | 予約済み                 | 2              |
| <b>EVENT KEY</b>    | <b>EVNT</b>          | 8              |
| DATA ADDR COUNT     |                      | 2              |
| VAR DATA LL         | 10                   | $\overline{2}$ |
| EVENT_DATA_ADDR     | TCPIB のアドレス          | 4              |
| VAR_DATA            | 変数データの先頭。            | $\Omega$       |
| VAR APAR            | 制御ブロックの APAR シーケンス番号 | 2              |
| <b>VAR RMTICON</b>  | RMTIMSCON 名          | 8              |

以下の表は、OTMA リモート ALTPCB 機能イベントについて OTMA から受信さ れたメッセージに関連するパラメーター・リスト内容を示しています。

表 *438. OTMA* リモート *ALTPCB* 機能イベント *116* について *OTMA* から受信されたメッ セージ

| トークン・アドレス<br><b>TOKEN</b><br>4<br><b>EVENT_NUMBER</b><br>116<br>$\mathcal{L}$<br>予約済み<br>2<br>セッション・トークン<br>8<br><b>EVENT KEY</b><br>DATA_ADDR_COUNT<br>$\mathcal{L}$<br>VAR DATA LL<br>10<br>$\mathcal{P}$<br>DSIB のアドレス<br>EVENT DATA ADDR<br>4<br>変数データの先頭<br>VAR_DATA<br>$\theta$ |
|----------------------------------------------------------------------------------------------------|
|                                                                                                    |
|                                                                                                    |
|                                                                                                    |
|                                                                                                    |
|                                                                                                    |
|                                                                                                    |
|                                                                                                    |
|                                                                                                    |
| APAR シーケンス番号<br>VAR_APAR<br>$\mathcal{P}$                                                                                                    |
| REQUEST または ACK/NACK<br>8<br>VAR MSGTYPE                                                                                                    |

以下の表は、OTMA リモート ALTPCB 機能イベントについて TCP/IP を介して リモート IMS Connect に送信されたメッセージに関連するパラメーター・リスト 内容を示しています。

表 *439. OTMA* リモート *ALTPCB* 機能イベント *117* について *TCP/IP* を介してリモート *IMS Connect* に送信されたメッセージ

| パラメーター・リスト項目        | 内容                   | バイト長         |
|---------------------|----------------------|--------------|
| <b>TOKEN</b>        | トークン・アドレス            | 4            |
| <b>EVENT_NUMBER</b> | 117                  | 2            |
|                     | 予約済み                 | 2            |
| <b>EVENT KEY</b>    | セッション・トークン           | 8            |
| DATA ADDR COUNT     | 1                    | $\mathbf{2}$ |
| VAR DATA LL         | 26                   | 2            |
| EVENT DATA ADDR     | TCPIB のアドレス          | 4            |
| VAR_DATA            | 変数データの先頭。            | 0            |
| VAR_APAR            | APAR シーケンス番号         | 2            |
| VAR_MSGTYPE         | REOUEST または ACK/NACK | 8            |
| VAR_TMEMBER         | TMEMBER 名            | 8            |
| VAR_TPIPE           | TPIPE 名              | 8            |

以下の表は、OTMA リモート ALTPCB 機能イベントについて TCP/IP を介して リモート IMS Connect から受信されたメッセージに関連するパラメーター・リス ト内容を示しています。

表 *440. OTMA* リモート *ALTPCB* 機能イベント *118* について *TCP/IP* を介してリモート *IMS Connect* から受信されたメッセージ

| パラメーター・リスト項目        | 内容                   | バイト長           |
|---------------------|----------------------|----------------|
| TOKEN               | トークン・アドレス            | 4              |
| <b>EVENT_NUMBER</b> | 118                  | $\overline{2}$ |
|                     | 予約済み                 | $\overline{2}$ |
| EVENT_KEY           | セッション・トークン           | 8              |
| DATA_ADDR_COUNT     | 1                    | 2              |
| VAR_DATA_LL         | 26                   | $\overline{2}$ |
| EVENT_DATA_ADDR     | TCPIB のアドレス          | 4              |
| VAR DATA            | 変数データの先頭。            | $\theta$       |
| VAR APAR            | APAR シーケンス番号         | $\overline{2}$ |
| VAR MSGTYPE         | REOUEST または ACK/NACK | 8              |
| VAR_TMEMBER         | TMEMBER 名            | 8              |
| VAR TPIPE           | TPIPE 名              | 8              |

以下の表は、OTMA リモート ALTPCB 機能イベントについて OTMA に送信され たメッセージに関連するパラメーター・リスト内容を示しています。

表 *441. OTMA* リモート *ALTPCB* 機能イベント *119* について *OTMA* に送信されたメッセ ージ

| パラメーター・リスト項目 | 内容        | バイト長 |
|--------------|-----------|------|
| TOKEN        | トークン・アドレス |      |
| EVENT NUMBER | 119       |      |

表 *441. OTMA* リモート *ALTPCB* 機能イベント *119* について *OTMA* に送信されたメッセ ージ *(*続き*)*

| パラメーター・リスト項目     | 内容                   | バイト長     |
|------------------|----------------------|----------|
|                  | 予約済み                 |          |
| <b>EVENT_KEY</b> | セッション・トークン           | 8        |
| DATA ADDR COUNT  |                      | 2        |
| VAR DATA LL      | 10                   | 2        |
| EVENT DATA ADDR  | DSIB のアドレス           | 4        |
| VAR DATA         | 変数データの先頭             | $\Omega$ |
| VAR APAR         | APAR シーケンス番号         |          |
| VAR MSGTYPE      | REOUEST または ACK/NACK | 8        |

以下の表は、MSC 発 MSC メッセージ受信イベントに関連するパラメーター・リ スト内容を示しています。

表 *442. MSC* 発 *MSC* メッセージ受信イベント *120*

| パラメーター・リスト項目        | 内容                                                                                       | バイト長           |
|---------------------|------------------------------------------------------------------------------------------|----------------|
| <b>TOKEN</b>        | トークン・アドレス                                                                                | 4              |
| <b>EVENT NUMBER</b> | 120                                                                                      | $\overline{2}$ |
|                     | 予約済み                                                                                     | $\overline{2}$ |
| <b>EVENT KEY</b>    | セッション・トークン                                                                               | 8              |
| DATA ADDR COUNT     | 1                                                                                        | $\mathcal{P}$  |
| VAR_DATA_LL         | 10                                                                                       | $\mathcal{P}$  |
| EVENT DATA ADDR     | DSIB のアドレス                                                                               | 4              |
| VAR APAR            | APAR シーケンス番号                                                                             | $\overline{2}$ |
| VAR MSGTYPE         | REOUEST,<br>REORESP,<br>RESTART,<br>RSTRESP, RSTBWRSP, PST/SBI,<br>PST/BIS、 または SHUTDDIR | 8              |

以下の表は、リモート IMS Connect イベントに送信された MSC メッセージに関 連するパラメーター・リスト内容を示しています。

| パラメーター・リスト項目        | 内容           | バイト長     |
|---------------------|--------------|----------|
| <b>TOKEN</b>        | トークン・アドレス    | 4        |
| <b>EVENT NUMBER</b> | 121          | 2        |
|                     | 予約済み         | 2        |
| <b>EVENT KEY</b>    | セッション・トークン   | 8        |
| DATA ADDR COUNT     |              | 2        |
| VAR_DATA_LL         | 26           | 2        |
| EVENT DATA ADDR     | TCPIB のアドレス  | 4        |
| VAR DATA            | 変数データの先頭。    | $\Omega$ |
| VAR APAR            | APAR シーケンス番号 | ∍        |
|                     |              |          |

表 *443.* リモート *IMS Connect* イベント *121* に送信された *MSC* メッセージ

パラメーター・リスト項目 内容 インファイン インスト長 VAR\_MSGTYPE REQUEST、 REQRESP、 RESTART、 RSTRESP、 RSTBWRSP、 PST/SBI、 PST/BIS、 SHUTDDIR、 または ERRORRSP 8 VAR\_LCLPLKID MSC LCLPLKID 名 8 VAR\_LINK LINK 名 8

表 *443.* リモート *IMS Connect* イベント *121* に送信された *MSC* メッセージ *(*続き*)*

以下の表は、リモート IMS Connect イベントから受信した MSC メッセージに関 連するパラメーター・リスト内容を示しています。

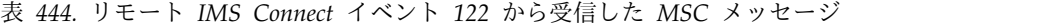

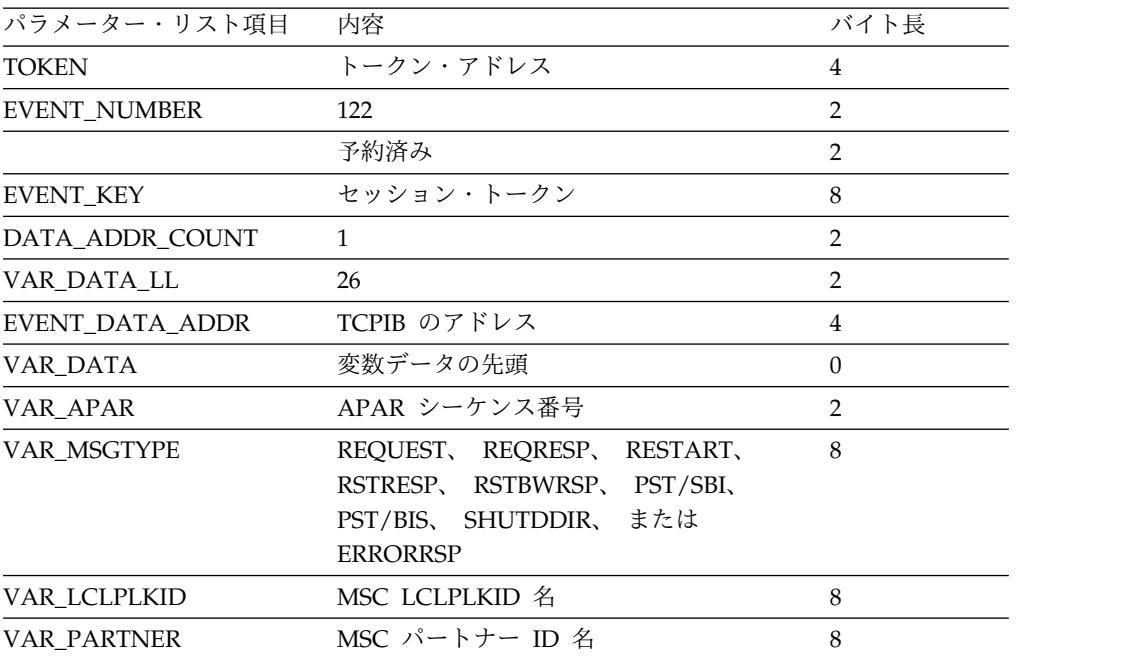

以下の表は、MSC 宛 MSC メッセージ送信イベントに関連するパラメーター・リ スト内容を示しています。

表 *445. MSC* 宛 *MSC* メッセージ送信イベント *123*

| パラメーター・リスト項目        | 内容                 | バイト長     |
|---------------------|--------------------|----------|
| <b>TOKEN</b>        | トークン・アドレス          | 4        |
| <b>EVENT NUMBER</b> | 123                | 2        |
|                     | 予約済み               | 2        |
| <b>EVENT KEY</b>    | セッション・トークンまたは EVNT | 8        |
| DATA ADDR COUNT     | 1                  | 2        |
| VAR DATA LL         | 10                 | 2        |
| EVENT DATA ADDR     | DSIB のアドレス         | 4        |
| VAR DATA            | 変数データの先頭           | $\Omega$ |
| VAR APAR            | APAR シーケンス番号       | ົ        |

表 *445. MSC* 宛 *MSC* メッセージ送信イベント *123 (*続き*)*

| パラメーター・リスト項目 ― 内容 |                                                                                                    | バイト長 |
|-------------------|----------------------------------------------------------------------------------------------------|------|
| VAR MSGTYPE       | REOUEST, REORESP, RESTART,<br>RSTRESP, RSTBWRSP, PST/SBI, PST/<br>BIS、SHUTDDIR、ERRORSP、または<br><b>ICONTERM</b> |      |

以下の表は、リモート IMS Connect への接続タイムアウト・イベントに関連する パラメーター・リスト内容を示しています。

表 *446.* リモート *IMS Connect* への接続タイムアウト・イベント *124*

| パラメーター・リスト項目        | 内容          | バイト長 |
|---------------------|-------------|------|
| <b>TOKEN</b>        | トークン・アドレス   | 4    |
| <b>EVENT_NUMBER</b> | 124         | ာ    |
|                     | 予約済み        | っ    |
| <b>EVENT_KEY</b>    | <b>EVNT</b> | 8    |
| DATA_ADDR_COUNT     |             | っ    |
| VAR DATA LL         | 0           | ာ    |
| EVENT DATA ADDR     | TCPIB のアドレス | 4    |

以下の表は、セッション開始イベントに関連するパラメーター・リスト内容を示し ています。

表 *447.* セッションの開始イベント *125*

| パラメーター・リスト項目        | 内容           | バイト長          |
|---------------------|--------------|---------------|
| <b>TOKEN</b>        | トークン・アドレス    | 4             |
| <b>EVENT NUMBER</b> | 125          | 2             |
|                     | 予約済み         | 2             |
| <b>EVENT KEY</b>    | セッション・トークン   | 8             |
| DATA_ADDR_COUNT     | $\Omega$     | 2             |
| VAR DATA LL         | 10           | $\mathcal{P}$ |
| VAR DATA            | 変数データの先頭     | $\Omega$      |
| VAR APAR            | APAR シーケンス番号 | 2             |
| <b>VAR_TOKEN</b>    | SVT トークン値    | 8             |

以下の表は、セッション・トリガーの終了イベントに関連するパラメーター・リス ト内容を示しています。

表 *448.* セッション・トリガーの終了イベント *126*

| パラメーター・リスト項目        | 内容         | バイト長 |
|---------------------|------------|------|
| <b>TOKEN</b>        | トークン・アドレス  |      |
| <b>EVENT NUMBER</b> | 126        |      |
|                     | 予約済み       |      |
| EVENT KEY           | セッション・トークン |      |

表 *448.* セッション・トリガーの終了イベント *126 (*続き*)*

| パラメーター・リスト項目    | 内容 | バイト長 |
|-----------------|----|------|
| DATA ADDR COUNT |    |      |
| VAR DATA LL     |    |      |

以下の表は、リモート CICS サブシステムとのソケット接続の確立に関連するパラ メーター・リスト内容を示しています。

表 *449. RMTCICS* でのソケットの接続イベント *256*

| パラメーター・リスト項目             | 内容          | バイト長 |  |
|--------------------------|-------------|------|--|
| <b>TOKEN</b>             | トークン・アドレス   | 4    |  |
| <b>EVENT NUMBER</b>      | 255         |      |  |
| <b>EXTD_EVENT_NUMBER</b> | 256         |      |  |
| <b>EVENT KEY</b>         | <b>EVNT</b> | 8    |  |
| DATA ADDR COUNT          |             |      |  |
| VAR DATA LL              | 0           | ∍    |  |
| EVENT DATA ADDR          | TCPIB のアドレス |      |  |

以下の表は、リモート CICS サブシステムからのソケットの切断に関連するパラメ ーター・リスト内容を示しています。

表 *450. RMTCICS* でのソケットの切断イベント *257*

| パラメーター・リスト項目             | 内容          | バイト長 |
|--------------------------|-------------|------|
| <b>TOKEN</b>             | トークン・アドレス   | 4    |
| <b>EVENT_NUMBER</b>      | 255         |      |
| <b>EXTD_EVENT_NUMBER</b> | 257         |      |
| EVENT_KEY                | <b>EVNT</b> |      |
| DATA ADDR COUNT          |             | ∍    |
| VAR DATA LL              |             |      |
| EVENT_DATA_ADDR          | TCPIB のアドレス | 4    |

以下の表は、RACF ユーザー ID をリフレッシュする IMS Connect に関連するパ ラメーター・リスト内容を示しています。

表 *451. IMS Connect* による *RACF* ユーザー *ID* のリフレッシュ・イベント *258*

| パラメーター・リスト項目             | 内容          | バイト長 |  |
|--------------------------|-------------|------|--|
| <b>TOKEN</b>             | トークン・アドレス   | 4    |  |
| <b>EVENT NUMBER</b>      | 255         | 7    |  |
| <b>EXTD EVENT NUMBER</b> | 258         |      |  |
| <b>EVENT KEY</b>         | <b>EVNT</b> | 8    |  |
| DATA ADDR COUNT          | 0           |      |  |
| VAR DATA LL              | 14          |      |  |
| VAR DATA                 | 変数データ域の先頭   |      |  |

| パラメーター・リスト項目  | 内容                 | バイト長 |
|---------------|--------------------|------|
| VAR APAR      | 制御ブロックの APAR シ 2   |      |
|               | ーケンス番号             |      |
| VAR UIDRFRSHD | リフレッシュされた RACF 8   |      |
|               | ユーザー ID            |      |
| VAR_RACF_RSN  | RACF セキュリティー・サー4   |      |
|               | ーバーからの ID のリフレ     |      |
|               | ッシュの理由。この値は、       |      |
|               | ENF イベント 71 の      |      |
|               | RACF パラメーター・リス     |      |
|               | トの IRR ENF2O フィール  |      |
|               | ドで IMS Connect に渡さ |      |
|               | れます。               |      |

表 *451. IMS Connect* による *RACF* ユーザー *ID* のリフレッシュ・イベント *258 (*続き*)*

以下の表は、ワークロード・マネージャー (WLM) にヘルス状況レポートを送信す る IMS Connect に関連するパラメーター・リスト内容を示しています。

| パラメーター・リスト項目        | 内容                         | バイト長 |
|---------------------|----------------------------|------|
| <b>TOKEN</b>        | トークン・アドレス                  | 4    |
| <b>EVENT NUMBER</b> | 255                        | 2    |
| EXTD_EVENT_NUMBER   | 259                        | 2    |
| <b>EVENT KEY</b>    | <b>EVNT</b>                | 8    |
| DATA ADDR COUNT     | 0                          | 2    |
| VAR DATA LL         | 6                          | 2    |
| VAR DATA            | 変数データ域の先頭                  | 0    |
| VAR APAR            | 制御ブロックの APAR シ 2<br>ーケンス番号 |      |
| VAR HLTHVAL         | 送信されたヘルス状況                 | 4    |

表 *452. IMS Connect* による *WLM* へのヘルス状況レポートの送信イベント *259*

次の表は、PORT リソース作成イベントに関連したパラメーター・リストの内容を 示しています。

表 *453. PORT* リソース作成イベント *771*

| パラメーター・リスト項目             | 内容          | バイト長 |
|--------------------------|-------------|------|
| <b>TOKEN</b>             | トークン・アドレス   | 4    |
| <b>EVENT_NUMBER</b>      | 255         |      |
| <b>EXTD_EVENT_NUMBER</b> | 771         | າ    |
| <b>EVENT KEY</b>         | <b>EVNT</b> | 8    |
| DATA ADDR COUNT          |             | ∍    |
| VAR DATA LL              |             | 2    |
| EVENT DATA ADDR          | RSIB のアドレス  | 4    |

次の表は、PORT リソース削除イベントに関連したパラメーター・リストの内容を 示しています。

表 *454. PORT* リソース削除イベント *772*

| パラメーター・リスト項目             | 内容          | バイト長 |  |
|--------------------------|-------------|------|--|
| <b>TOKEN</b>             | トークン・アドレス   | 4    |  |
| <b>EVENT NUMBER</b>      | 255         |      |  |
| <b>EXTD_EVENT_NUMBER</b> | 772         |      |  |
| <b>EVENT KEY</b>         | <b>EVNT</b> | 8    |  |
| DATA ADDR COUNT          |             |      |  |
| VAR DATA LL              |             |      |  |
| EVENT_DATA_ADDR          | RSIB のアドレス  | 4    |  |

次の表は、PORT リソース更新イベントに関連したパラメーター・リストの内容を 示しています。

表 *455. PORT* リソース更新イベント *773*

| パラメーター・リスト項目             | 内容          | バイト長 |  |
|--------------------------|-------------|------|--|
| <b>TOKEN</b>             | トークン・アドレス   | 4    |  |
| <b>EVENT NUMBER</b>      | 255         |      |  |
| <b>EXTD EVENT NUMBER</b> | 773         | ∍    |  |
| <b>EVENT KEY</b>         | <b>EVNT</b> | 8    |  |
| DATA ADDR COUNT          |             |      |  |
| VAR DATA LL              | 0           | ∍    |  |
| EVENT_DATA_ADDR          | RSIB のアドレス  |      |  |

次の表は、DATASTORE リソース作成イベントに関連したパラメーター・リストの 内容を示しています。

表 *456. DATASTORE* リソース作成イベント *774*

| パラメーター・リスト項目      | 内容          | バイト長 |
|-------------------|-------------|------|
| TOKEN             | トークン・アドレス   | 4    |
| EVENT_NUMBER      | 255         |      |
| EXTD_EVENT_NUMBER | 774         | 2    |
| EVENT_KEY         | <b>EVNT</b> | 8    |
| DATA_ADDR_COUNT   |             | 2    |
| VAR DATA LL       |             | 2    |
| EVENT_DATA_ADDR   | RSIB のアドレス  |      |

次の表は、DATASTORE リソース削除イベントに関連したパラメーター・リストの 内容を示しています。

表 *457. DATASTORE* リソース削除イベント *775*

| パラメーター・リスト項目 | 内容        | バイト長 |
|--------------|-----------|------|
| TOKEN        | トークン・アドレス |      |

表 *457. DATASTORE* リソース削除イベント *775 (*続き*)*

| パラメーター・リスト項目             | 内容          | バイト長 |  |
|--------------------------|-------------|------|--|
| <b>EVENT NUMBER</b>      | 255         |      |  |
| <b>EXTD_EVENT_NUMBER</b> | 775         |      |  |
| <b>EVENT KEY</b>         | <b>EVNT</b> |      |  |
| DATA ADDR COUNT          |             |      |  |
| VAR DATA LL              |             |      |  |
| EVENT DATA ADDR          | RSIB のアドレス  |      |  |

次の表は、DATASTORE リソース更新イベントに関連したパラメーター・リストの 内容を示しています。

表 *458. DATASTORE* リソース更新イベント *776*

| パラメーター・リスト項目             | 内容          | バイト長 |  |
|--------------------------|-------------|------|--|
| <b>TOKEN</b>             | トークン・アドレス   | 4    |  |
| <b>EVENT_NUMBER</b>      | 255         |      |  |
| <b>EXTD_EVENT_NUMBER</b> | 776         |      |  |
| <b>EVENT KEY</b>         | <b>EVNT</b> |      |  |
| DATA ADDR COUNT          |             |      |  |
| VAR DATA LL              |             |      |  |
| EVENT DATA ADDR          | RSIB のアドレス  |      |  |

次の表は、IMSPLEX リソース作成イベントに関連したパラメーター・リストの内 容を示しています。

表 *459. IMSPLEX* リソース作成イベント *777*

| パラメーター・リスト項目             | 内容          | バイト長 |  |
|--------------------------|-------------|------|--|
| <b>TOKEN</b>             | トークン・アドレス   | 4    |  |
| <b>EVENT_NUMBER</b>      | 255         |      |  |
| <b>EXTD_EVENT_NUMBER</b> | 777         |      |  |
| <b>EVENT_KEY</b>         | <b>EVNT</b> |      |  |
| DATA ADDR COUNT          |             |      |  |
| VAR DATA LL              |             | っ    |  |
| EVENT_DATA_ADDR          | RSIB のアドレス  | 4    |  |

次の表は、IMSPLEX リソース削除イベントに関連したパラメーター・リストの内 容を示しています。

表 *460. IMSPLEX* リソース削除イベント *778*

| パラメーター・リスト項目      | 内容          | バイト長 |
|-------------------|-------------|------|
| TOKEN             | トークン・アドレス   |      |
| EVENT NUMBER      | 255         |      |
| EXTD EVENT NUMBER | 778         |      |
| EVENT KEY         | <b>EVNT</b> |      |

表 *460. IMSPLEX* リソース削除イベント *778 (*続き*)*

| パラメーター・リスト項目    | 内容         | バイト長 |
|-----------------|------------|------|
| DATA ADDR COUNT |            |      |
| VAR DATA LL     |            |      |
| EVENT DATA ADDR | RSIB のアドレス |      |

以下の表は、リモート CICS サブシステムと接続するための通信スレッドの開始に 関連するパラメーター・リスト内容を示しています。

表 *461. RMTCICS* 接続のための通信スレッドの開始イベント *2050*

| パラメーター・リスト項目             | 内容          | バイト長 |
|--------------------------|-------------|------|
| <b>TOKEN</b>             | トークン・アドレス   | 4    |
| <b>EVENT NUMBER</b>      | 255         |      |
| <b>EXTD_EVENT_NUMBER</b> | 2050        |      |
| <b>EVENT KEY</b>         | <b>EVNT</b> | 8    |
| DATA ADDR COUNT          |             |      |
| VAR DATA LL              |             |      |
| EVENT DATA ADDR          | TCPIB のアドレス | 4    |

以下の表は、IMS からの ISC メッセージの受信に関連するパラメーター・リスト 内容を示しています。

表 *462. IMS* からの *ISC* メッセージの受信イベント *2051*

| パラメーター・リスト項目        | 内容                                                                                      | バイト長           |
|---------------------|-----------------------------------------------------------------------------------------|----------------|
| <b>TOKEN</b>        | トークン・アドレス                                                                               | 4              |
| <b>EVENT_NUMBER</b> | 255                                                                                     | $\mathbf{2}$   |
| EXTD_EVENT_NUMBER   | 2051                                                                                    | 2              |
| <b>EVENT_KEY</b>    | セッション・トークン                                                                              | 8              |
| DATA_ADDR_COUNT     | 1                                                                                       | $\overline{2}$ |
| VAR DATA LL         | 20                                                                                      | 2              |
| EVENT_DATA_ADDR     | DSIB のアドレス                                                                              | $\overline{4}$ |
| VAR DATA            | 変数データ域の先頭                                                                               | $\Omega$       |
| VAR APAR            | 制御ブロックの APAR シ<br>ーケンス番号                                                                | $\mathcal{L}$  |
| VAR ISFLTYPE        | IS フィールド・タイプ                                                                            | $\mathcal{P}$  |
| <b>VAR MSGTYPE</b>  | メッセージ・タイプ                                                                               | 8              |
| <b>VAR ASTOKEN</b>  | MSGTYPE=CAPEXREO、<br>CAPEXRSP、 BISREO、ま<br>たは BISRSP の場合に関連<br>するイベント・トークン<br>(使用可能な場合) | 8              |

以下の表は、IMS への ISC メッセージの送信に関連するパラメーター・リスト内 容を示しています。

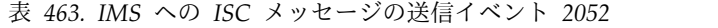

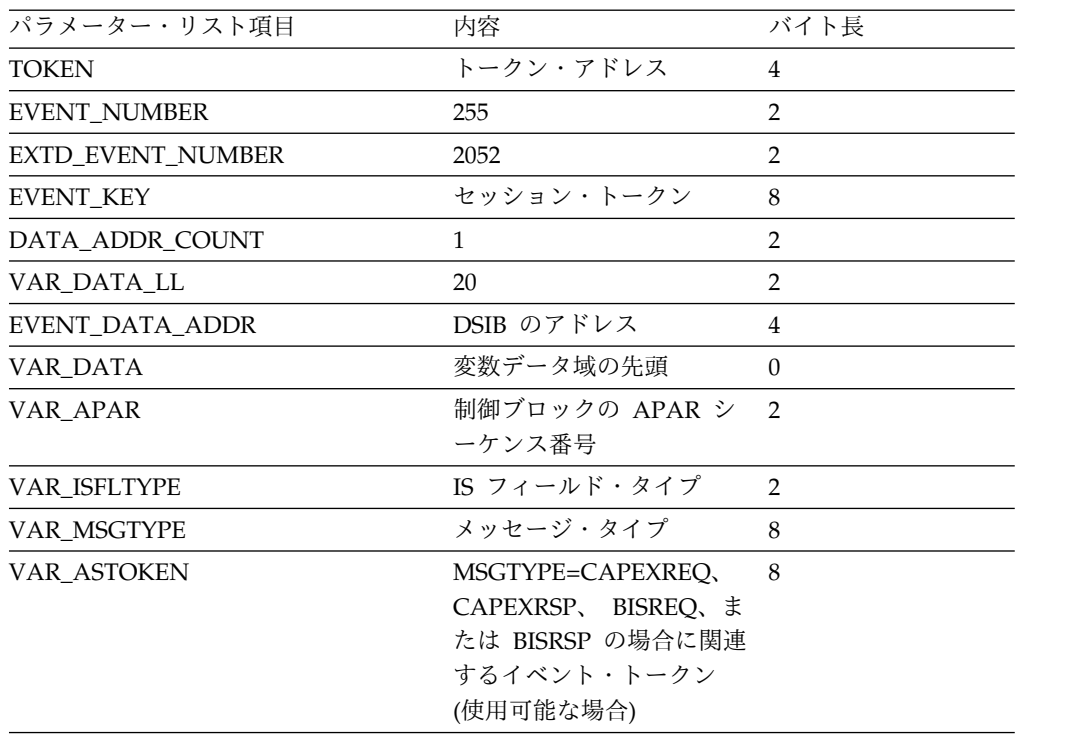

以下の表は、RMTCICS ソケット接続での CICS からの ISC メッセージの受信に 関連するパラメーター・リスト内容を示しています。

表 *464. RMTCICS* ソケット接続での *ISC* メッセージの受信イベント *2053*

| パラメーター・リスト項目        | 内容                         | バイト長           |
|---------------------|----------------------------|----------------|
| <b>TOKEN</b>        | トークン・アドレス                  | $\overline{4}$ |
| <b>EVENT_NUMBER</b> | 255                        | 2              |
| EXTD_EVENT_NUMBER   | 2053                       | $\overline{2}$ |
| <b>EVENT KEY</b>    | セッション・トークン                 | 8              |
| DATA ADDR COUNT     | 1                          | $\overline{2}$ |
| VAR DATA LL         | 12                         | 2              |
| EVENT DATA ADDR     | TCPIB のアドレス                | 4              |
| VAR DATA            | 変数データ域の先頭                  | $\Omega$       |
| VAR APAR            | 制御ブロックの APAR シ 2<br>ーケンス番号 |                |
| VAR ISFLTYPE        | IS フィールド・タイプ               | $\mathcal{P}$  |
| VAR_MSGTYPE         | メッセージ・タイプ                  | 8              |

以下の表は、RMTCICS ソケット接続での CICS への ISC メッセージの送信に関 連するパラメーター・リスト内容を示しています。

表 *465. RMTCICS* ソケット接続での *ISC* メッセージの送信イベント *2054*

| パラメーター・リスト項目 | 内容        | バイト長 |
|--------------|-----------|------|
| TOKEN        | トークン・アドレス |      |

| パラメーター・リスト項目       | 内容                         | バイト長           |
|--------------------|----------------------------|----------------|
| EVENT_NUMBER       | 255                        | $\mathcal{P}$  |
| EXTD_EVENT_NUMBER  | 2054                       | 2              |
| EVENT KEY          | セッション・トークン                 | 8              |
| DATA ADDR COUNT    |                            | $\mathcal{P}$  |
| VAR DATA LL        | 28                         | $\overline{2}$ |
| EVENT_DATA_ADDR    | TCPIB のアドレス                | $\overline{4}$ |
| VAR_DATA           | 変数データ域の先頭                  | $\Omega$       |
| VAR_APAR           | 制御ブロックの APAR シ 2<br>ーケンス番号 |                |
| VAR_ISFLTYPE       | IS フィールド・タイプ               | $\mathcal{P}$  |
| VAR_MSGTYPE        | メッセージ・タイプ                  | 8              |
| <b>VAR ISCNODE</b> | ISC $7 - K$                | 8              |
| VAR ISCUSER        | ISC ユーザー                   | 8              |

表 *465. RMTCICS* ソケット接続での *ISC* メッセージの送信イベント *2054 (*続き*)*

以下の表は、CICSPORT ソケット接続での CICSからの ISC メッセージの受信に関 連するパラメーター・リスト内容を示してます。

表 *466. CICSPORT* ソケット接続での *ISC* メッセージの受信イベント *2055*

| パラメーター・リスト項目        | 内容                         | バイト長           |
|---------------------|----------------------------|----------------|
| <b>TOKEN</b>        | トークン・アドレス                  | $\overline{4}$ |
| <b>EVENT NUMBER</b> | 255                        | $\mathcal{P}$  |
| EXTD_EVENT_NUMBER   | 2055                       | $\mathcal{P}$  |
| <b>EVENT KEY</b>    | セッション・トークン                 | 8              |
| DATA ADDR COUNT     | 1                          | $\mathcal{P}$  |
| VAR DATA LL         | 12                         | $\overline{2}$ |
| EVENT_DATA_ADDR     | TCPIB のアドレス                | $\overline{4}$ |
| VAR DATA            | 変数データ域の先頭                  | $\Omega$       |
| VAR APAR            | 制御ブロックの APAR シ 2<br>ーケンス番号 |                |
| <b>VAR ISFLTYPE</b> | IS フィールド・タイプ               | $\mathcal{P}$  |
| VAR_MSGTYPE         | メッセージ・タイプ                  | 8              |

以下の表は、CICSPORT ソケット接続での CICS への ISC メッセージの送信に関 連するパラメーター・リスト内容を示しています。

表 *467. CICSPORT* ソケット接続での *ISC* メッセージの送信イベント *2056*

| パラメーター・リスト項目             | 内容         | バイト長 |
|--------------------------|------------|------|
| <b>TOKEN</b>             | トークン・アドレス  |      |
| <b>EVENT NUMBER</b>      | 255        |      |
| <b>EXTD EVENT NUMBER</b> | 2056       |      |
| EVENT KEY                | セッション・トークン |      |

| パラメーター・リスト項目       | 内容                         | バイト長           |
|--------------------|----------------------------|----------------|
| DATA ADDR COUNT    |                            | $\overline{2}$ |
| VAR DATA LL        | 28                         | 2              |
| EVENT DATA ADDR    | TCPIB のアドレス                | 4              |
| VAR DATA           | 変数データ域の先頭                  | $\Omega$       |
| VAR APAR           | 制御ブロックの APAR シ 2<br>ーケンス番号 |                |
| VAR ISFLTYPE       | IS フィールド・タイプ               | $\mathcal{D}$  |
| <b>VAR MSGTYPE</b> | メッセージ・タイプ                  | 8              |
| <b>VAR ISCNODE</b> | ISC $7 - K$                | 8              |
| VAR ISCUSER        | ISC ユーザー                   | 8              |

表 *467. CICSPORT* ソケット接続での *ISC* メッセージの送信イベント *2056 (*続き*)*

## イベント記録のための制御ブロックおよび **DSECT**

このセクションの各表では、DSECTS のリストを示し、IMS Connect イベントとそ の関連データを記録するために使用される制御ブロックのパラメーター・リスト内 容について説明します。

#### イベント記録パラメーター・リスト **(ERPL)**

ERPL は、IMS Connect イベントおよび関連データをイベント記録ログに記録する ために使用されます。

パラメーター・リストには、必須フィールドとオプション・フィールドが含まれま す。リスト引数の内容および使用法は、記録されるイベントによって異なります。 DSECT 名は HWSERPL です。HWSTECL0 から指される ERPL の内容は、以下 の表に示されています。

表 *468. HWSTECL0* から指されるイベント記録パラメーター・リスト *(ERPL)*

| エレメント                           | 長さ            | 使用法および意味                                                                                   |
|---------------------------------|---------------|--------------------------------------------------------------------------------------------|
| <b>TOKEN</b>                    | 4             | イベント記録用のトークンのアドレス。これ<br>は、イベント記録が初期設定されたときに EICB<br>に戻されるトークンです。必須。                        |
| <b>EVENT_NUMBER</b>             | 2             | 記録されたイベントのタイプを識別する番号。<br>必須。                                                               |
| EXTENDED_EVENT<br><b>NUMBER</b> | $\mathcal{P}$ | イベント番号 255 を持つイベントに含まれる追<br>加のイベント番号。拡張イベント番号を含むイ<br>ベントの場合、拡張イベント番号がイベントの<br>タイプを識別します。   |
| EVENT KEY                       | 8             | 記録されるイベントに関連付けられるイベン<br>ト・キー。必須。                                                           |
| DATA ADDR COUNT                 | $\mathcal{P}$ | パラメーター・リスト内の<br>EVENT_DATA_ADDR エントリーの数。カウン<br>ト 0 は、エントリーが存在しないことを示しま<br>す。必須 (ただし、0 も可)。 |

| エレメント           | 長さ             | 使用法および意味                                                                                                    |
|-----------------|----------------|----------------------------------------------------------------------------------------------------|
| VAR DATA LL     | $\overline{2}$ | 変数データ・エレメントの長さ。変数データ長<br>には、この長さフィールドは含まれません。長<br>さ 0 は、変数データが存在しないことを示しま<br>す。必須(ただし、0も可)。                                             |
| EVENT DATA ADDR | $\overline{4}$ | 2 バイトの長さフィールドで始まるデータ・エ<br>レメントのアドレス。パラメーター・リストに<br>は、任意の数のエレメント・アドレスを含める<br>ことができます。エレメント・アドレスの数<br>は、DATA_ADDR_COUNT に含まれます。オ<br>プション。 |
| VAR DATA        | VAR            | イベント従属データを含む可変長フィールド。<br>データ・エレメントの長さは VAR DATA LL<br>で定義されます。パラメーター・リストには、<br>ただ 1 つの変数データ・エレメントだけが存在<br>可能です。オプション。                   |

表 *468. HWSTECL0* から指されるイベント記録パラメーター・リスト *(ERPL) (*続き*)*

## イベント・インターフェース制御ブロック **(EICB)**

EICB は、IMS Connect とトレースおよびイベント記録モジュール HWSTECL0 と を関連付けます。

このブロックは、IMS Connect によってフォーマットされ、初期設定要求とともに HWSTECL0 に渡されます。DSECT 名は HWSEICB です。

EICB の内容は、以下の表に示されています。

表 *469. EICB* パラメーター・リストの内容

| エレメント               | 長さ             | 使用法および意味                                                                       |
|---------------------|----------------|--------------------------------------------------------------------------------|
| EYECATCHER          | 4              | EICB の値で、作業用ストレージ内でこのブロックを識<br>別するためのもの。呼び出し元により設定される。                         |
| <b>FLAGS</b>        |                | インターフェース制御フラグ。                                                                 |
|                     |                | 1. イベント記録が使用可能。                                                                |
| <b>EVENT_TOKEN</b>  | 4              | イベント記録ルーチンで使用されるトークンのアドレ<br>ス。イベント記録要求が行われるとき、トークンがイ<br>ベント記録ルーチンに渡されなければならない。 |
| EVENT_ADDRESS       | 4              | イベント記録ルーチンのエントリー・アドレス。                                                         |
|                     | 4              | 予約済みのスペース。                                                                     |
|                     | 4              | 予約済みのスペース。                                                                     |
| <b>MESSAGE LEN</b>  | $\overline{2}$ | HWSTELCO モジュールから戻されたメッセージの長<br>さ。                                              |
| <b>MESSAGE AREA</b> | 120            | 通知メッセージまたはエラー・メッセージを IMS<br>Connect に戻すために HWSTECLO が使用できる区<br>域。              |

## **TCP/IP** 情報ブロック **(TCPIB)**

TCPIB 情報ブロックは、TCP/IP イベントに関する情報をイベント記録ルーチンに 渡すために使用されます。

このブロックには、記録ルーチンが内容や長さにかかわらずにブロック情報を取り 込むことができるように、長さフィールドが含まれています。ブロックが記録され ると、ブロック全体が長さフィールドに基づいてイベント・レコードに移されま す。DSECT 名は HWSTCPIB です。

TCPIB の内容は、以下の表に示されています。

表 *470. TCP/IP* 情報ブロック *(TCPIB)* の内容

エレメント 進) オフセッ ト **(16**

|                   | 1.10           |                |                                                                                                    |
|-------------------|----------------|----------------|----------------------------------------------------------------------------------------------------|
| エレメント             | 進)             | 長さ             | 使用法および意味                                                                                                    |
| <b>LENGTH</b>     | $\theta$       | 2              | TCPIP ブロックの長さ (このフィールドの長<br>さを含む)。                                                                                                    |
| <b>BLOCK_ID</b>   | 2              | $\mathbf{1}$   | ブロック ID = X'01' ブロックを TCPIB とし<br>て識別する。                                                                                                    |
|                   | 3              | $\mathbf{1}$   | 予約済み。                                                                                                    |
| <b>VERSION</b>    | $\overline{4}$ | $\overline{2}$ | IMS Connect のバージョンおよびリリース<br>(VVRR フォーマット)。                                                                                                    |
| <b>APAR_COUNT</b> | 6              | $\overline{2}$ | 1 から始まり、制御ブロックのフォーマットま<br>たは内容を変更する APAR のたびに 1 ずつ<br>加算される順次カウント・フィールド。この数<br>は、各新規リリースのとき 1 にリセットされ<br>ます。 IMS バージョン 11 の場合、APAR<br>カウントは 2 です。IMS バージョン 12 の場<br>合、APAR カウントは 1 です。 |
| PORT_NUMBER       | 8              | $\overline{2}$ | 記録される TCP/IP イベントに関連付けられ<br>るポート番号。                                                                                                    |
| <b>SOCKET_NUM</b> | A              | 2              | 要求に関連付けられたソケット番号。このフィ<br>ールドは LOCAL PC_NUM に対して再定義<br>されます。4 バイトの長さの<br>LOCAL PC NUM に相当するように、このフ<br>ィールドに続いて 2 バイトの予備フィールド<br>があります。                                                  |
|                   | C              | 2              | マップされていないバイト。                                                                                                    |
| LOCAL_PC_NUM      | A              | 4              | ローカル・オプションの場合に限り、ローカル<br>接続で使用される PC 番号。                                                                                                    |
| SOCKET_FLAG       | E              | $\mathbf{1}$   | ソケットに関する情報を示すフラグ・バイト:                                                                                                    |
|                   |                |                | X'80'<br>listen ソケット                                                                                                    |
|                   |                |                | X'40'<br>セッション・ソケット                                                                                                    |

|                            | オフセッ                  |                |                                                     |
|----------------------------|-----------------------|----------------|-----------------------------------------------------|
|                            | $\upharpoonright$ (16 |                |                                                     |
| エレメント                      | 進)                    | 長さ             | 使用法および意味                                            |
| PORT_FLAG                  | $\mathbf{F}$          | $\mathbf{1}$   | ポートに関する情報を示すフラグ・バイト。                                |
|                            |                       |                | X'80'                                               |
|                            |                       |                | SSL ポート                                             |
|                            |                       |                | X'40'                                               |
|                            |                       |                | ローカル・ポート                                            |
|                            |                       |                | X'20'                                               |
|                            |                       |                | DRDA ポート                                            |
|                            |                       |                | X'10'                                               |
|                            |                       |                | 送信ポート                                               |
|                            |                       |                | X'08'                                               |
|                            |                       |                | $CICS$ ポート                                          |
| LENGTH_ISSUED              | 10                    | $\overline{4}$ | 読み取りまたは書き込みコマンドに関連する長                               |
|                            |                       |                | さ値。                                                 |
| LENGTH_EXECUTED 14         |                       | $\overline{4}$ | 読み取りまたは書き込みコマンドで実際に実行                               |
|                            |                       |                | される長さ値。                                             |
| LOCAL_SND_LEN              | 10                    | $\overline{4}$ | LENGTH_ISSUED をオーバーレイする。ロー                          |
|                            |                       |                | カル・インターフェースの場合、ローカル送信<br>操作用の長さ。                    |
|                            |                       |                |                                                     |
| LOCAL_RCV_LEN              | 14                    | $\overline{4}$ | LENGTH_EXECUTED をオーバーレイする。<br>ローカル・インターフェースの場合、ローカル |
|                            |                       |                | 受信操作用の長さ。                                           |
| EVENT_DATA                 | 18                    | $\overline{4}$ | イベントに関連するデータまたはフラグ・ビッ                               |
|                            |                       |                | ト (あるいはその両方)。このデータは、TCPIB                           |
|                            |                       |                | のイベント記録ごとに固有にすることができま                               |
|                            |                       |                | す。                                                  |
| RETURN_CODE                | 1 <sup>C</sup>        | 4              | 要求に関連する戻りコード。                                       |
| <b>TCPIP</b>               | 20                    | 4              | TCP/IP から受信した理由コード。                                 |
| <b>REASON_CODE</b>         |                       |                |                                                     |
|                            | 24                    | $\overline{4}$ | マップされていないバイト。                                       |
| <b>LOCAL</b>               | 20                    | 8              | ローカル・インターフェースから受信した理由                               |
| REASON_CODE                |                       |                | コード。                                                |
| このフィールドの名前                 | 28                    | 8              | このフィールドの内容は、PTFLAG フィール                             |
| は、PTFLAG フィー<br>ルドの値によって異な |                       |                | ドの値によって異なります。                                       |
| ります。                       |                       |                | PTFLAG フィールドの値が X'10' (データ・ス                        |
|                            |                       |                | トア)である場合、このフィールドには                                  |
| SENDCLNT                   |                       |                | SENDCLNT の名前が付けられ、送信クライア                            |
| • RECVCLNT                 |                       |                | ント・ソケットの ID が入ります。                                  |
|                            |                       |                | その他すべての PTFLAG 値では、このフィー                            |
|                            |                       |                | ルドが存在する場合、このフィールドには                                 |
|                            |                       |                | RECVCLNT の名前が付けられ、受信クライア                            |
|                            |                       |                | ント・ソケットの ID が入ります。                                  |

表 *470. TCP/IP* 情報ブロック *(TCPIB)* の内容 *(*続き*)*

表 *470. TCP/IP* 情報ブロック *(TCPIB)* の内容 *(*続き*)*

|                | オフセッ               |    |                          |
|----------------|--------------------|----|--------------------------|
|                | $\frac{1}{2}$ (16) |    |                          |
| エレメント          | 進)                 | 長さ | 使用法および意味                 |
| <b>RMTCONN</b> | 30                 | 8  | RMTCICS ステートメントで定義されているリ |
|                |                    |    | モート接続の名前。                |

## データ・ストア情報ブロック **(DSIB)**

DSIB は、データ・ストアに関する情報をイベント記録ルーチンに渡すために使用さ れます。

また、DSIB は、SYSPLEX インターフェースでも使用されます。このブロックに は、記録ルーチンが内容や長さにかかわらずにブロック情報を取り込むことができ るように、長さフィールドが含まれています。ブロックが記録されると、ブロック 全体がイベント・レコードに移されます。DSECT 名は HWSDSIB です。

DSIB の内容は、以下の表に示されています。

表 *471.* データ・ストア情報ブロック *(DSIB)* の内容

|                   | オフセッ                  |                |                                                                                                    |
|-------------------|-----------------------|----------------|----------------------------------------------------------------------------------------------------|
|                   | $\upharpoonright$ (10 |                |                                                                                                    |
| エレメント             | 進)                    | 長さ             | 使用法および意味                                                                                                    |
| <b>LENGTH</b>     | $\Omega$              | $\mathcal{L}$  | DSIB ブロックの長さ (このフィールドの長さを含<br>む)。                                                                                                    |
| <b>BLOCK_ID</b>   | $\overline{2}$        | $\mathbf{1}$   | ブロック ID = X'02' ブロックを DSIB として識<br>別する。                                                                                                    |
| 3<br>DS_FLAG      |                       | $\mathbf{1}$   | DSTOR NAME フィールドに関する情報を示すフ<br>ラグ・バイト。このフィールドの値は、オフセッ<br>ト 40 から始まるフィールドに保管される条件付<br>きパラメーターのタイプを決定します。この表の<br>終わりにリストされている条件付きパラメーター<br>の説明を参照してください。DS FLAG エレメン<br>トには、以下の値を指定できます。 |
|                   |                       |                | データ・ストアの名前<br>X'80'                                                                                                    |
|                   |                       |                | SCI の名前<br>X'40'                                                                                                    |
|                   |                       |                | MEMBER の名前<br>X'20'                                                                                                    |
|                   |                       |                | X'10'<br>TMEMBER の名前                                                                                                    |
|                   |                       |                | $X'$ 08'<br>ODBM の名前                                                                                                    |
|                   |                       |                | MSC の名前<br>X'04'                                                                                                    |
|                   |                       |                | X'02'<br>ISC の名前                                                                                                    |
| <b>VERSION</b>    | $\overline{4}$        | 2              | IMS Connect のバージョンおよびリリース<br>(VVRR フォーマット)。                                                                                                    |
| <b>APAR_COUNT</b> | 6                     | $\overline{2}$ | 1 から始まり、制御ブロックのフォーマットまた<br>は内容を変更する APAR のたびに 1 ずつ加算さ<br>れる順次カウント・フィールド。この数は、各新<br>規リリースのとき 1 にリセットされます。                                                                              |

表 *471.* データ・ストア情報ブロック *(DSIB)* の内容 *(*続き*)*

| $\upharpoonright$ (10<br>進)<br>長さ<br>使用法および意味<br>データ・ストアに関連する名前。SYSPLEX (SCI)<br>16<br>8<br>インターフェースの場合、これは SYSPLEX 名で<br>す。このフィールドは、MEMBER または<br>TMEMBER の名前である場合もあります。<br>送信または受信操作に関連付けられた長さ。<br>24<br>$\overline{4}$<br>イベントに関連付けられたデータがあれば、その<br>28<br>4<br>信および受信します。<br>操作に関連する戻りコード。<br>32<br>4<br>操作に関連する理由コード。<br>36<br>$\overline{4}$<br>条件付きパラメーター。このフィールドの内容<br>40<br>64<br>は、DS_FLAG フィールドと CFLAG1 フィール<br>ドの値によって異なります。<br>$\mathbf{1}$<br>104<br>ト 40 から始まるフィールドに保管される条件付<br>きパラメーターのタイプを決定します。この表の<br>終わりにリストされている条件付きパラメーター<br>の説明を参照してください。CFLAG1 エレメント<br>には、以下の値を指定できます。<br>X'80' データ・ストアが動的に追加されまし<br>た。<br>共通の FLAG2。<br>105<br>1<br>$\overline{2}$<br>予約済み。<br>106<br>IMS PROCLIB データ・セットの HWSCFGxx メ<br>8<br>108<br>ンバーの DATASTORE ステートメントの ID パ<br>ラメーター、または CREATE IMSCON<br>TYPE(DATASTORE) コマンドの NAME() パラメ<br>ーターによって定義できる、データ・ストア・リ<br>ソースを識別する ID。<br>予約済み。<br>116<br>12<br>DLI 機能コード (存在する場合)<br>40<br>$\overline{4}$<br>PSB 名 (該当する場合)<br>8<br>44<br>APSB トークン<br>52<br>16<br>データ転送に関連付けられている TPIPE 名。<br>40<br>8<br>トークン値が存在する場合、要求に関連付けられ<br>8<br>48<br>ている SVT トークン。 | オフセッ |  |
|----------------------------------------------------------------------------------------------------|------|--|
| エレメント<br><b>DSTOR_NAME</b><br>DATA_LEN<br>DATA_ADDR<br>RETURN_CD<br><b>REASON_CD</b><br>COND_PARMS<br>共通の FLAG1。このフィールドの値は、オフセッ<br>CFLAG1<br>CFLAG2<br><b>DSID</b><br>DS_FLAG が X'08' (ODBM) である場合の条件付きパラメーター<br><b>DSIB_DLIFUNC</b><br><b>DSIB_PSBNAME</b><br><b>DSIB_APSBTKN</b><br>DS_FLAG が X'80' (データ・ストア) である場合の条件付きパラメーター<br>TPIPE_NAME<br><b>CUR_SVTTOKEN</b><br>DS_FLAG が X'04' (MSC) である場合の条件付きパラメーター                                                                                                    |      |  |
| データのアドレス。現在、OTMA のみが操作を送                                                                                                    |      |  |
|                                                                                                    |      |  |
|                                                                                                    |      |  |
|                                                                                                    |      |  |
|                                                                                                    |      |  |
|                                                                                                    |      |  |
|                                                                                                    |      |  |
|                                                                                                    |      |  |
|                                                                                                    |      |  |
|                                                                                                    |      |  |
|                                                                                                    |      |  |
|                                                                                                    |      |  |
|                                                                                                    |      |  |
|                                                                                                    |      |  |
|                                                                                                    |      |  |
|                                                                                                    |      |  |
|                                                                                                    |      |  |
|                                                                                                    |      |  |
|                                                                                                    |      |  |
|                                                                                                    |      |  |
|                                                                                                    |      |  |
| データ転送に関連付けられている MSC リンク<br>LINK<br>8<br>40<br>名。                                                                                                    |      |  |
| DS_FLAG が X'02' (ISC) である場合の条件付きパラメーター                                                                                                    |      |  |

表 *471.* データ・ストア情報ブロック *(DSIB)* の内容 *(*続き*)*

|                 | オフセッ           |                |                                                   |
|-----------------|----------------|----------------|---------------------------------------------------|
|                 | $\uparrow$ (10 |                |                                                   |
| エレメント           | 進)             | 長さ             | 使用法および意味                                          |
| <b>NODENAME</b> | 40             | 8              | データ転送に関連付けられている ISC リンク名。                         |
| <b>ISCUSER</b>  | 48             | 8              | データ転送に関連付けられている ISC ユーザー                          |
|                 |                |                | 名。                                                |
|                 |                |                | CFLAG1 が X'80' (動的に追加されたデータ・ストア) である場合の条件付きパラメーター |
| <b>MEMBER</b>   | 40             | 16             | IMS Connect XCF メンバー名。                            |
| <b>SMEMBER</b>  | 56             | $\overline{4}$ | OTMA スーパーメンバー名。                                   |
| APPL            | 60             | 8              | RACF アプリケーション名。                                   |
| <b>GROUP</b>    | 68             | 8              | XCF グループ名。                                        |
|                 |                |                |                                                   |

リソース情報ブロック **(RSIB)**

リソース情報ブロック (RSIB) は、リソース変更イベントに関する情報をイベント 記録ルーチンに渡すために使用されます。このブロックは、リソース情報セクショ ンと、変更された属性項目のチェーンを含んでいます。

このブロックには、記録ルーチンが内容や長さにかかわらずにブロック情報を取り 込むことができるように、長さフィールドが含まれています。ブロックが記録され ると、ブロック全体がイベント・レコードに移されます。DSECT 名は HWSRSIB です。

RSIB の内容は、以下の表に示されています。

表 *472.* リソース情報ブロック *(RSIB)* の内容

|                      | オフセット           |                |                                                                         |
|----------------------|-----------------|----------------|-------------------------------------------------------------------------|
| エレメント                | $(10 \nexists)$ | 長さ             | 使用法および意味                                                                |
| <b>LENGTH</b>        | $\Omega$        | $\mathcal{P}$  | RSIB ブロックの長さ (この長さフィールド<br>と、属性項目のチェーンを含む)。                             |
| <b>BLOCK ID</b>      | 2               |                | ブロック ID = X'03' ブロックを RSIB とし<br>て識別する。                                 |
|                      | 3               |                | 予約済み。                                                                   |
| VERSION              | 4               | $\overline{2}$ | IMS Connect のバージョンおよびリリース<br>(VVRR フォーマット)。                             |
| <b>APAR COUNT</b>    | 6               | $\mathcal{L}$  | 1 から始まり、制御ブロックのフォーマット<br>または内容を変更する APAR のたびに 1<br>ずつ加算される順次カウント・フィールド。 |
| <b>RESOURCE NAME</b> | 8               | 8              | リソース名。                                                                  |
| <b>RESOURCE TYPE</b> | 16              | 16             | リソース・タイプ。                                                               |
|                      |                 |                |                                                                         |

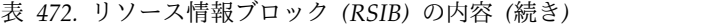

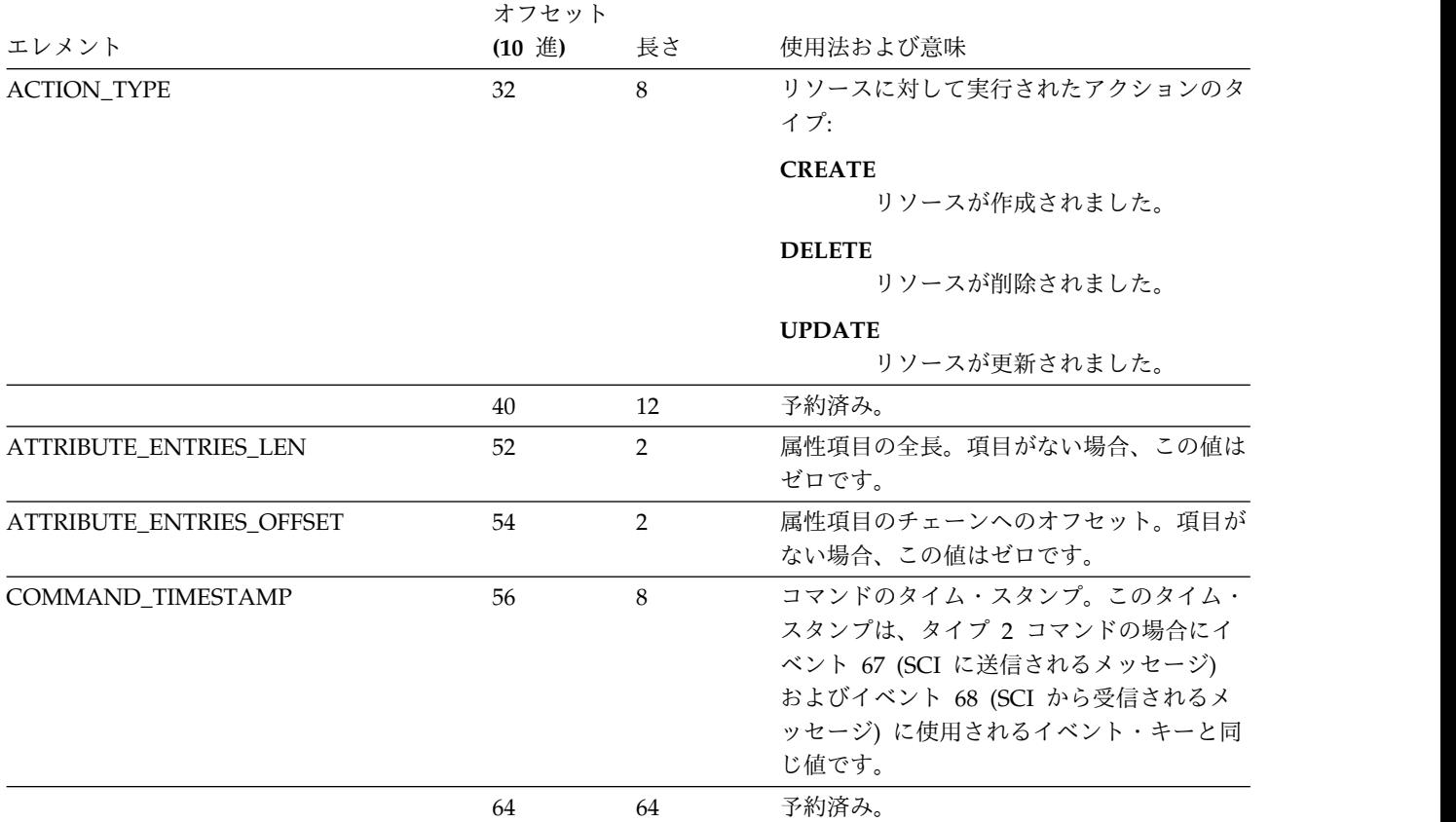

RSIB 内の ATTRIBUTE\_ENTRIES\_OFFSET フィールドは、属性項目のチェーンを 指します。RSIB アドレスに ATTRIBUTE\_ENTRIES\_OFFSET 値を加算したもの が、最初の属性項目のアドレスです。各属性項目は DSECT ATR によってマップさ れます。すべての属性項目の全長は、ATTRIBUTE\_ENTRIES\_LEN フィールドに入 ります。

属性項目が存在するということは、該当の属性が変更されることを表します。変更 される属性がない場合には、属性項目はなく、ATTRIBUTE\_ENTRIES\_LEN フィー ルドおよび ATTRIBUTE\_ENTRIES\_OFFSET フィールドはゼロです。

属性項目 (ATR) の内容を、次の表に示します。

|               | オフセッ                  |    |                         |  |
|---------------|-----------------------|----|-------------------------|--|
|               | $\upharpoonright$ (10 |    |                         |  |
| エレメント         | 進)                    | 長さ | 使用法および意味                |  |
| <b>LENGTH</b> | $\theta$              | 2  | 属性項目の長さ (この長さフィー        |  |
|               |                       |    | ルドと属性値を含む)。             |  |
| フラグ 1         | 2                     |    | FLAG1 $N \nmid \cdot$ : |  |
|               |                       |    | 文字値。<br>X'80'           |  |
|               |                       |    | 10 進值。<br>X'40'         |  |
|               | 3                     |    | 予約済み。                   |  |
|               |                       |    |                         |  |

表 *473. RSIB* 属性項目 *(ATR)* の内容

|                        | オフセッ           |    |                                                                                                    |
|------------------------|----------------|----|----------------------------------------------------------------------------------------------------|
|                        | $\uparrow$ (10 |    |                                                                                                    |
| エレメント                  | 進)             | 長さ | 使用法および意味                                                                                                    |
| <b>ATTRIBUTE ID</b>    | 4              | 8  | 属性 ID。                                                                                                    |
| <b>ATTRIBUTE VALUE</b> | 12             | 変数 | 属性値。属性値の長さは可変で<br>す。値のタイプは、FLAG1 バイ<br>ト・フィールドの文字または 10<br>進ビットで定義されます。属性値<br>の長さは、この項目の LENGTH<br>の値から 12 バイトのヘッダーを<br>減算したものです。 |

表 *473. RSIB* 属性項目 *(ATR)* の内容 *(*続き*)*

以下に、コマンド CREATE IMSCON TYPE(PORT) NAME(8001)

SET(KEEPAV(5000) EDITRTN(HWSPIOX0)) によってトリガーされる、771 イベン トに渡される RSIB の例を示します。

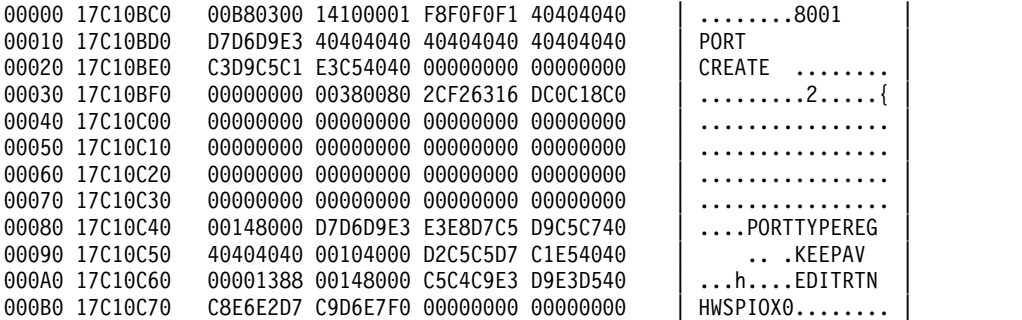

#### セキュリティー情報ブロック **(SAFIB)**

SAFIB は、セキュリティー関連イベントに関する情報をイベント記録ルーチンに渡 すために使用されます。

このブロックには、記録ルーチンが内容や長さにかかわらずにブロック情報を取り 込むことができるように、長さフィールドが含まれています。ブロックが記録され ると、ブロック全体がイベント・レコードに移されます。DSECT 名は HWSSAFIB です。

SAFIB の内容は、以下の表に示されています。

| エレメント           | 長さ | 使用法および意味                           |
|-----------------|----|------------------------------------|
| <b>LENGTH</b>   |    | SAFIB ブロックの長さ (このフィールドの長さを含        |
|                 |    | む)。                                |
| <b>BLOCK ID</b> |    | ブロック ID = X'03' ブロックを SAFIB として識別す |
|                 |    | る。                                 |
| <b>VERSION</b>  |    | IMS Connect のバージョンおよびリリース (VVRR フ  |
|                 |    | オーマット)。                            |

表 *474.* セキュリティー情報ブロック *(SAFIB)* の内容

表 *474.* セキュリティー情報ブロック *(SAFIB)* の内容 *(*続き*)*

| エレメント              | 長さ             | 使用法および意味                                                                                                |
|--------------------|----------------|----------------------------------------------------------------------------------------------------|
| APAR COUNT         | $\overline{2}$ | 1 から始まり、制御ブロックのフォーマットまたは内容<br>を変更する APAR のたびに 1 ずつ加算される順次カウ<br>ント・フィールド。この数は、各新規リリースのとき 1<br>にリセットされます。 |
| REOUEST TYPE       | 1              | 以下のような要求のタイプを示すフラグ。<br>1. タイプは VERIFY。<br>2. タイプは FASTAUTH。<br>3. タイプは DELETE。<br>4. タイプは LIST。         |
| <b>USERID</b>      | 8              | 要求に関連付けられた USERID または PASSTICKET。                                                                       |
| <b>CLASS NAME</b>  | 8              | 要求に関連付けられた SAF クラスの名前。                                                                                  |
| <b>RETURN CODE</b> | 4              | 戻りコードが受信された。                                                                                            |
| <b>REASON CODE</b> | 4              | SAF インターフェースから受信した理由コード。                                                                                |

### 変数データ・ブロック **(VDB)**

VDB は、変数データをイベント記録インターフェースに提示するために使用されま す。

ブロックは、イベント・パラメーター・リスト内に含まれます。ブロックには、長 さフィールドがありません。このブロックの長さは、同じパラメーター・リスト内 に指定されます。これにより、内容や長さにかかわらずにブロック情報を取り込む ことができます。ブロックが記録されると、ブロック全体がイベント・レコードに 移されます。

イベント 1 から 245 の DSECT 名は HWSVDB*xx* です (*xx* はイベント番号)。イ ベント 255 以上の DSECT 名は HWSV*xxxx* です (*xxxx* は 4 桁のイベント番 号)。

VDB の内容は、以下の表に示されています。

表 *475.* 変数データ・ブロック *(VDB)* の内容

| エレメント    | 長さ | 使用法および意味                                                                |
|----------|----|-------------------------------------------------------------------------|
| VAR DATA | 変数 | 変数データを含むイベントごとに変数データとして定<br> 義されたフィールドのセット。各イベントには、変数<br>データを個別に定義できます。 |

#### イベント記録用の **DSECT**

イベント記録のカスタマイズに役立つよう、IMS Connect には出荷時にマクロが添 付されています。

以下の表に、すべてのマクロのリストを示します。

| マクロ             | 機能                   |
|-----------------|----------------------|
| <b>HWSDSIB</b>  | データ・ストア情報ブロック        |
| <b>HWSEICB</b>  | イベント初期設定ブロック         |
| <b>HWSERPL</b>  | イベント記録パラメーター・リスト     |
| <b>HWSRSIB</b>  | リソース情報ブロック           |
| <b>HWSSAFIB</b> | SAF インターフェース・ブロック    |
| <b>HWSTCPIB</b> | TCPIP イベント情報ブロック     |
| <b>HWSV0258</b> | イベント 258 変数データ・ブロック  |
| <b>HWSV0259</b> | イベント 259 変数データ・ブロック  |
| <b>HWSV2051</b> | イベント 2051 変数データ・ブロック |
| <b>HWSV2052</b> | イベント 2052 変数データ・ブロック |
| <b>HWSV2053</b> | イベント 2053 変数データ・ブロック |
| <b>HWSV2054</b> | イベント 2054 変数データ・ブロック |
| <b>HWSV2055</b> | イベント 2055 変数データ・ブロック |
| <b>HWSV2056</b> | イベント 2056 変数データ・ブロック |
| HWSVDB01        | イベント 01 変数データ・ブロック   |
| HWSVDB02        | イベント 02 変数データ・ブロック   |
| HWSVDB03        | イベント 03 変数データ・ブロック   |
| HWSVDB04        | イベント 04 変数データ・ブロック   |
| HWSVDB06        | イベント 06 変数データ・ブロック   |
| HWSVDB08        | イベント 08 変数データ・ブロック   |
| HWSVDB11        | イベント 11 変数データ・ブロック   |
| HWSVDB13        | イベント 13 変数データ・ブロック   |
| HWSVDB21        | イベント 21 変数データ・ブロック   |
| HWSVDB23        | イベント 23 変数データ・ブロック   |
| HWSVDB26        | イベント 26 変数データ・ブロック   |
| HWSVDB27        | イベント 27 変数データ・ブロック   |
| HWSVDB29        | イベント 29 変数データ・ブロック   |
| HWSVDB33        | イベント 33 変数データ・ブロック   |
| HWSVDB35        | イベント 35 変数データ・ブロック   |
| HWSVDB37        | イベント 37 変数データ・ブロック   |
| HWSVDB38        | イベント 38 変数データ・ブロック   |
| HWSVDB40        | イベント 40 変数データ・ブロック   |
| HWSVDB42        | イベント 42 変数データ・ブロック   |
| HWSVDB44        | イベント 44 変数データ・ブロック   |
| HWSVDB46        | イベント 46 変数データ・ブロック   |
| HWSVDB47        | イベント 47 変数データ・ブロック   |
| HWSVDB48        | イベント 48 変数データ・ブロック   |
| HWSVDB49        | イベント 49 変数データ・ブロック   |
| HWSVDB50        | イベント 50 変数データ・ブロック   |
| HWSVDB51        | イベント 51 変数データ・ブロック   |

表 *476. IMS Connect* とともに出荷されるイベント記録マクロ

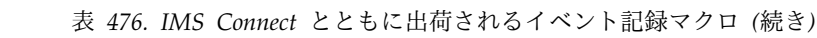

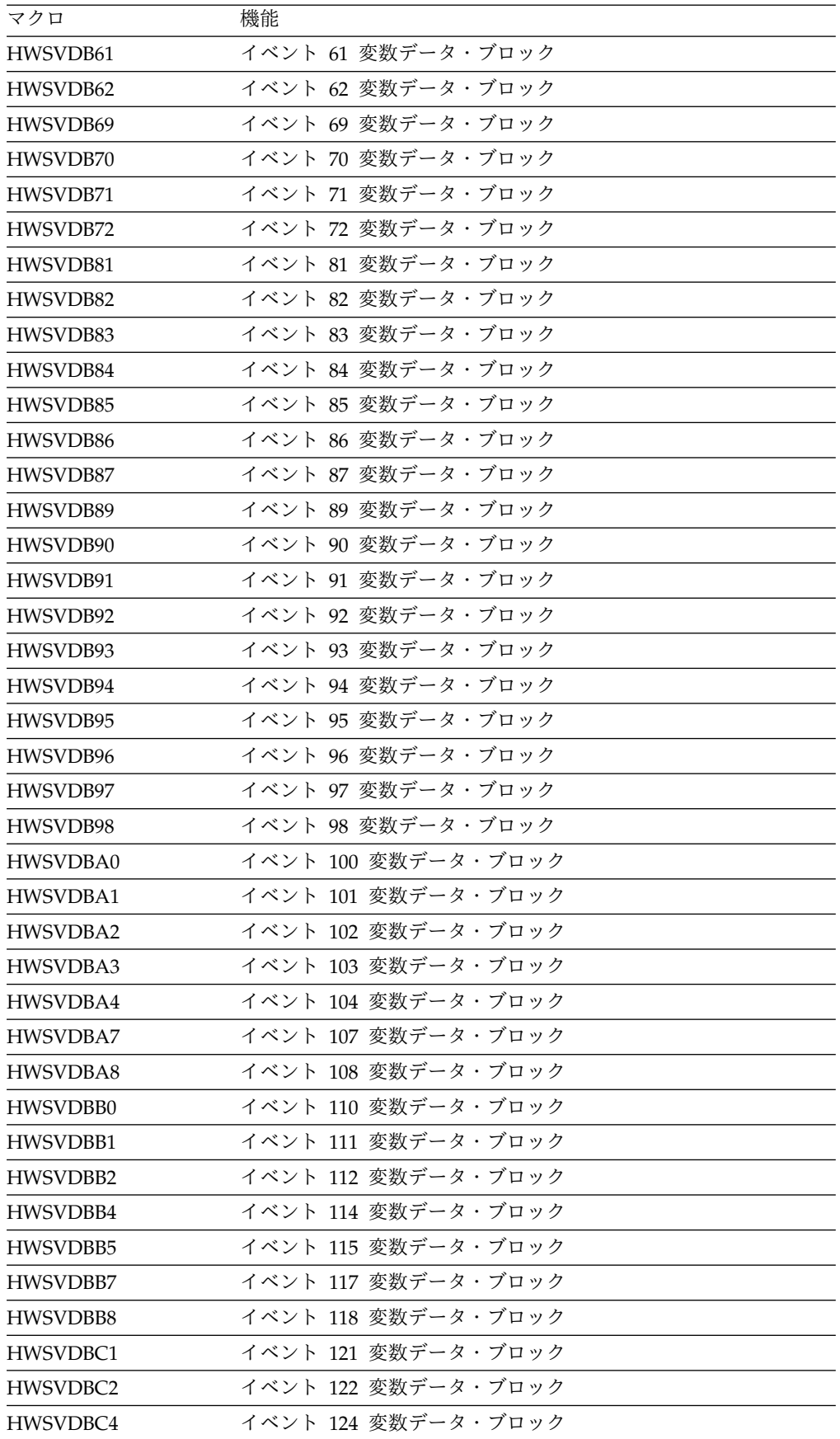

### **HWSTECL0** の終了

イベント記録を終了させるために、IMS Connect は EICB のイベント記録ルーチ ン・アドレスを呼び出します。

このルーチンは、イベントおよびイベント・データを定義する ERPL に渡されま す。イベント記録ルーチンに渡されるイベント番号は、Connect 領域終了イベント に対応します。

イベント記録の終了処理が完了したら、HWSTECL0 は呼び出し元に制御を戻さな ければなりません。そうしなければ、IMS がハングします。

注: HWSTECL0 への終了呼び出しは、EICB のイベント記録フラグがオンでない場 合でも行われます。EICB にトークンおよびイベント記録アドレスが含まれている場 合、終了呼び出しが行われて、イベント記録がイベント記録環境を終了できるよう になります。

イベント記録終了呼び出しは、呼び出し元が JOBSTEP TCB の下で実行し、呼び出 し元が基本 TCB モードの状態であり、かつ、潜在的なイベント記録としてのタス クがすべて終了している場合のみ行うことができます。

関連資料:

815 [ページの『イベント・レコード・フォーマット』](#page-826-0)

## **IMS Connect** パスワード変更出口ルーチン **(HWSPWCH0)**

IMS Connect パスワード変更出口ルーチン (HWSPWCH0) は、オブジェクト・コ ード専用 (OCO) モジュールであり、HWSSMPL0、HWSSMPL1、または HWSJAVA0 の各出口ルーチンから渡されたパスワード変更要求を処理します。

このトピックにはプロダクト・センシティブ・プログラミング・インターフェース 情報が含まれています。

HWSPWCH0 出口ルーチンは、RACF 呼び出しを発行してパスワードを変更する前 に、パスワード変更要求のフォーマットを検証します。エラーが検出された場合、 HWSPWCH0 はエラー・コード、メッセージ・テキスト、メッセージ長、SAF 戻 りコード、RACF 戻りコード、および RACF 理由コードを、HWSIMSEA に定義 されている該当するフィールドにセットします。

HWSPWCH0 のオブジェクト・コードは、配布 (DLIB) データ・セットの ADFSLOAD メンバーにあります。

HWSPWCH0 出口ルーチンを使用可能にするには、 HWSSMPL0、HWSSMPL1、HWSJAVA0 のいずれかのバインド JCL に HWSPWCH0 オブジェクト・コードを組み込み、INCLUDE TEXT(HWSPWCH0) ステートメントを指定します。

以下の JCL は、オブジェクト・コードをバインドしてクライアントのパスワード変 更を可能にします。

```
//HWSSMPL JOB (ACTINF01),'PGMRNAME',
// CLASS=A,MSGCLASS=Z,MSGLEVEL=(1,1),RECION=4M
//SMPL01 EXEC PGM=ASMA90,REGION=32M,
         // PARM='DECK,NOOBJECT,SIZE(MAX,ABOVE)'
//SYSLIB DD DSN=SYS1.SDFSMAC,DISP=SHR
// DD DSN=SYS1.MODGEN,DISP=SHR
// DD DSN=IMSHWS.SDFSMAC,DISP=SHR
         DD DSN=SYS1.MACLIB, DISP=SHR
//SYSPUNCH DD UNIT=SYSVIO,DISP=(,PASS),SPACE=(TRK,(1,1,1)),
              DSN=&&TEXT(HWSSMPL0)
//SYSPRINT DD SYSOUT=*,
// DCB=(BLKSIZE=605),<br>// SPACE=(605.(100.50
// SPACE=(605,(100,50),RLSE,,ROUND)<br>//SYSUT1 DD UNIT=SYSDA,DISP=(,DELETE),
//SYSUT1 DD UNIT=SYSDA,DISP=(,DELETE),
           // DCB=BLKSIZE=13024,
// SPACE=(CYL,(16,15))
//SYSIN DD DSN=IMSBLD.IMSCON22.APAR.MAINT.SHWSSRC(HWSSMPL0),DISP=SHR
//* Put your HWSSMPL0 source code here
//SMPL02 EXEC PGM=IEWL,
// PARM='SIZE=(180K,28K),RENT,REFR,NCAL,LET,XREF,LIST,TEST'
//SYSPRINT DD SYSOUT=A
//SYSLMOD DD DSN=IMSBLD.USERTEMP.HWSRESL,DISP=SHR
//SYSUT1 DD UNIT=SYSVIO,DISP=(,DELETE),SPACE=(CYL,(10,1),RLSE)<br>//TEXT DD UNIT=SYSVIO,DISP=(OLD,DELETE),DSN=&&TEXT
           DD UNIT=SYSVIO,DISP=(OLD,DELETE),DSN=&&TEXT
//SYSLIN DD *
//* Put HWSPWCH0 object code here
 INCLUDE TEXT(HWSSMPL0)
           TEXT(HWSPWCH0)
 ENTRY HWSSMPL0
 MODE RMODE(24),AMODE(31)
 NAME HWSSMPL0(R)
//
```
# 第 **6** 部 **TSO SPOC** ユーザー出口ルーチン

TSO SPOC ユーザー出口ルーチンは、ISPF 内で実行され、ISPF 環境を通じて情報 を渡します。

出口ルーチンでは、ISPF コマンド VGET および VPUT を使用して、TSO SPOC で 使用された変数を表示し、変更することができます。

## 第 **17** 章 **EXITPGM** ユーザー出口

TSO SPOC が始動する前に、EXITPGM ユーザー出口を指定する必要があります。 EXITPGM コマンドで、単一の出口または一連のユーザー出口を送信することがで きます。

プログラム出口は z/OS バッチ・プログラム・パラメーター・リストを使用して呼 び出されます。コマンド出口は、いずれもプログラム出口の前に呼び出されます。

ルーチンへの入り口で、レジスター 1 は標準のパラメーター・リストであるこのパ ラメーター・リストを指しています。レジスター 1 はフルワードを指し、フルワー ドはパラメーター・ストリングが後ろに付加されたハーフワード長を指します。レ ジストリーの内容は、ISPF によって制御されます。

EXITPGM 出口ルーチンの使用例を以下に示します。 DFSSPOC EXITPGM(UEP1, UEP2)

パラメーター・リストに指定されている値は、入力ユーザー出口の名前です。各出 口で、ISPF 共用プールの変数を表示または変更することができます。

#### レジスターの内容

レジスター

内容

- **1** 後ろにデータが付加されたパラメーター・データ (PAR キーワードから) フィールド (ハーフワード長) のアドレスを指す。
- **2-12** 使用されない。
- **13** 72 バイト保管域
- **14** リターン・アドレス
- **15** 出口でのエントリー・アドレス/戻りコード

注**:** 出口ルーチンの名前は、標準的な 1 から 8 文字のモジュール名です。REXX プログラム名を指定することもできます。REXX プログラム名には、先頭にパーセ ント記号 (%) を付けることができます。

## 第 **18** 章 **EXITCMD** ユーザー出口

TSO SPOC が始動する前に、EXITCMD ユーザー出口を指定する必要があります。 このコマンドで、単一の出口または一連のユーザー出口を送信することができま す。

コマンド出口はユーザー出口の前に呼び出されます。

ルーチンへの入り口で、レジスター 1 はパラメーター・リストを指しています。こ のパラメーター・リストはコマンド・プロセッサー・パラメーター・リスト (CPPL) です。レジスター 1 はマクロ IKJCPPL によって定義されます。レジストリーの内 容は、ISPF によって制御されます。

#### レジスターの内容

レジスター

内容

- **1** CPPL を指す。このリストは以下のパラメーターを指す 4 つのアドレスか ら成る。
	- v コマンド・バッファー
	- $\cdot$  UPT
	- PSCB
	- ECT
- **2-12** 使用されない。
- **13** 72 バイト保管域
- **14** 適用できない
- **15** 出口での戻りコード
## <span id="page-900-0"></span>第 **19** 章 **ISPF** 共用プール内の変数

TSO SPOC 出口ルーチンでは、ISPF コマンド VGET および VPUT を使用して、 ISPF 共用プール内の変数を表示および変更することができます。

以下の表に、TSO SPOC 出口ルーチンを使用して変更できる ISPF 共用プール内の 変数の詳細を示します。

表 *477. ISPF* 共用プール内の変数

| 変数名             | 使用法                                                                                                    | プール | 説明                                                                                                    |
|-----------------|----------------------------------------------------------------------------------------------------|-----|----------------------------------------------------------------------------------------------------|
| <b>EXITTYPE</b> | 入力                                                                                                    | 共用  | 出口に対するこの呼び出しの機能タイプを示<br>す読み取り専用変数。<br>1 はコマンド事前実行依頼出口を示します。                                                                                                    |
| <b>PLEX</b>     | 入力                                                                                                    | 共用  | 1 文字から 5 文字までの IMSplex 名。                                                                                                    |
| <b>ROUTE</b>    | 入力<br>共用<br>コマンドの送信先となる IMSplex メンバー<br>の 1 文字から 8 文字までの名前。一連の名<br>前をコンマで区切ったリストを使用すること<br>もできます。リストには 1024 文字まで使用<br>できます。 |     |                                                                                                    |
| <b>CMDTEXT</b>  | 入力およ<br>び出力                                                                                                    | 共用  | IMSplex 内の OM に経路指定されるコマン<br>ド・ストリング。最大長は 32760 です。                                                                                                    |
| <b>RTC</b>      | 出力                                                                                                    | 共用  | ユーザー出口によって設定された戻りコー<br>ド。<br>• RTC = 0 - コマンド・パラメーターは変<br>更されていません。<br>RTC = 4 - ユーザー出口によって 1 つ<br>以上のコマンド・パラメーターが変更さ<br>れています。<br>RTC = 8 - コマンド・パラメーターをリ<br>ジェクトします。<br>注: コマンド・パラメーターのいずれかが変<br>更されている場合、入力ユーザー出口で<br>RTC = 4 を設定し、何が変更されたかを記<br>述したメッセージ・テキストを設定する必要<br>があります。 |
| <b>RSN</b>      | 出力                                                                                                    | 共用  | ユーザー出口によって設定された理由コー<br>$F_{\circ}$                                                                                                    |

表 *477. ISPF* 共用プール内の変数 *(*続き*)*

| 変数名            | 使用法 | プール | 説明                                                                           |
|----------------|-----|-----|------------------------------------------------------------------------------|
| <b>MSGTEXT</b> | 出力  | 共用  | RTC = 4 または 8 の場合に、変更があった<br>ことを SPOC ユーザーに通知するためにユ<br>ーザー出口に渡すテキスト・メッセージ (メ |
|                |     |     | ッセージ ID を含む)。最大長は 256 文字で<br>゙す。                                             |

関連概念:

■ z/OS: [変数の使用](http://www-01.ibm.com/support/knowledgecenter/SSLTBW_2.2.0/com.ibm.zos.v2r2.f54u200/usevar.htm)

### <span id="page-902-0"></span>第 **20** 章 **EXITCMD** 出口ルーチンを使用した **REXX** プログラム の例

以下の例では、EXITCMD 出口ルーチンを使用して ISPF 共用プール内で変数を検 索し、更新する方法を示します。

次の REXX プログラムでは、EXITCMD 出口ルーチンは経路指定情報を検査し、 IMS1 (実動 IMS) へ送信されたコマンドを拒否します。

```
"VGET (EXITTYPE) SHARED" If exittype = 1 then
Do
 "VGET (ROUTE) SHARED"
 If pos("IMS1", route) > 0 Then RTC = 8
 MSGTEXT = "REJECTED - IMS1 IS RESTRICTED FOR PRODUCTION USE"
 "VPUT (RTC, MSGTEXT) SHARED
End
```
元のコマンド・パラメーターと、戻りコード 4 または 8 でユーザー出口によって 加えられた変更が、ISPF ログ・ファイルに記録されます。

以下の例は、REXX プログラムが実行された後の、QUERY TRAN コマンドが拒否 された ISPF ログ・ファイルを示しています。

NAME EXITTYPE PLEX ROUTE CMDTXT RTC RSN MSGTXT

| ORIGINAL 1  |  | PLEX1 IMS1 ORY TRAN 0            |  |                                       |
|-------------|--|----------------------------------|--|---------------------------------------|
| USEREXIT1 1 |  |                                  |  | PLEX1 IMS2 ORY TRAN 4 0 CHANGED ROUTE |
| USEREXIT2 1 |  | PLEX2 IMS2 QRY TRAN 8 0 REJECTED |  |                                       |

関連概念:

■ z/OS: [変数の使用](http://www-01.ibm.com/support/knowledgecenter/SSLTBW_2.2.0/com.ibm.zos.v2r2.f54u200/usevar.htm)

# 第 **7** 部 付録

#### <span id="page-906-0"></span>特記事項

本書は米国 IBM が提供する製品およびサービスについて作成したものです。本書 の他言語版を IBM から入手できる場合があります。ただし、ご利用にはその言語 版の製品もしくは製品のコピーを所有していることが必要な場合があります。

本書に記載の製品、サービス、または機能が日本においては提供されていない場合 があります。日本で利用可能な製品、サービス、および機能については、日本 IBM の営業担当員にお尋ねください。本書で IBM 製品、プログラム、またはサービス に言及していても、その IBM 製品、プログラム、またはサービスのみが使用可能 であることを意味するものではありません。これらに代えて、IBM の知的所有権を 侵害することのない、機能的に同等の製品、プログラム、またはサービスを使用す ることができます。ただし、IBM 以外の製品とプログラムの操作またはサービスの 評価および検証は、お客様の責任で行っていただきます。

IBM は、本書に記載されている内容に関して特許権 (特許出願中のものを含む) を 保有している場合があります。本書の提供は、お客様にこれらの特許権について実 施権を許諾することを意味するものではありません。実施権についてのお問い合わ せは、書面にて下記宛先にお送りください。

〒*103-8510* 東京都中央区日本橋箱崎町*19*番*21*号 日本アイ・ビー・エム株式会社 法務・知的財産 知的財産権ライセンス渉外

IBM およびその直接または間接の子会社は、本書を特定物として現存するままの状 態で提供し、商品性の保証、特定目的適合性の保証および法律上の瑕疵担保責任を 含むすべての明示もしくは黙示の保証責任を負わないものとします。国または地域 によっては、法律の強行規定により、保証責任の制限が禁じられる場合、強行規定 の制限を受けるものとします。

この情報には、技術的に不適切な記述や誤植を含む場合があります。本書は定期的 に見直され、必要な変更は本書の次版に組み込まれます。 IBM は予告なしに、随 時、この文書に記載されている製品またはプログラムに対して、改良または変更を 行うことがあります。

本書において IBM 以外の Web サイトに言及している場合がありますが、便宜の ため記載しただけであり、決してそれらの Web サイトを推奨するものではありま せん。それらの Web サイトにある資料は、この IBM 製品の資料の一部ではあり ません。それらの Web サイトは、お客様の責任でご使用ください。

IBM は、お客様が提供するいかなる情報も、お客様に対してなんら義務も負うこと のない、自ら適切と信ずる方法で、使用もしくは配布することができるものとしま す。

本プログラムのライセンス保持者で、(i) 独自に作成したプログラムとその他のプロ グラム (本プログラムを含む) との間での情報交換、および (ii) 交換された情報の 相互利用を可能にすることを目的として、本プログラムに関する情報を必要とする 方は、下記に連絡してください。

*IBM Director of Licensing IBM Corporation North Castle Drive, MD-NC119 Armonk, NY 10504-1785 US*

本プログラムに関する上記の情報は、適切な使用条件の下で使用することができま すが、有償の場合もあります。

本書で説明されているライセンス・プログラムまたはその他のライセンス資料は、 IBM 所定のプログラム契約の契約条項、 IBM プログラムのご使用条件、またはそ れと同等の条項に基づいて、 IBM より提供されます。

記載されている性能データとお客様事例は、例として示す目的でのみ提供されてい ます。実際の結果は特定の構成や稼働条件によって異なります。

IBM 以外の製品に関する情報は、その製品の供給者、出版物、もしくはその他の公 に利用可能なソースから入手したものです。IBM は、それらの製品のテストは行っ ておりません。したがって、他社製品に関する実行性、互換性、またはその他の要 求については確証できません。 IBM 以外の製品の性能に関する質問は、それらの 製品の供給者にお願いします。

IBM の将来の方向または意向に関する記述については、予告なしに変更または撤回 される場合があり、単に目標を示しているものです。

本書には、日常の業務処理で用いられるデータや報告書の例が含まれています。よ り具体性を与えるために、それらの例には、個人、企業、ブランド、あるいは製品 などの名前が含まれている場合があります。これらの名前はすべて架空のものであ り、類似する個人や企業が実在しているとしても、それは偶然にすぎません。

#### 著作権使用許諾:

本書には、様々なオペレーティング・プラットフォームでのプログラミング手法を 例示するサンプル・アプリケーション・プログラムがソース言語で掲載されていま す。お客様は、サンプル・プログラムが書かれているオペレーティング・プラット フォームのアプリケーション・プログラミング・インターフェースに準拠したアプ リケーション・プログラムの開発、使用、販売、配布を目的として、いかなる形式 においても、IBM に対価を支払うことなくこれを複製し、改変し、配布することが できます。このサンプル・プログラムは、あらゆる条件下における完全なテストを 経ていません。従って IBM は、これらのサンプル・プログラムについて信頼性、 利便性もしくは機能性があることをほのめかしたり、保証することはできません。 これらのサンプル・プログラムは特定物として現存するままの状態で提供されるも のであり、いかなる保証も提供されません。 IBM は、お客様の当該サンプル・プ ログラムの使用から生ずるいかなる損害に対しても一切の責任を負いません。

それぞれの複製物、サンプル・プログラムのいかなる部分、またはすべての派生的 創作物にも、次のように、著作権表示を入れていただく必要があります。 © (お客様の会社名) (年). このコードの一部は、IBM Corp. のサンプル・プログラムから取られています。

© Copyright IBM Corp. \_年を入れる\_.

#### <span id="page-908-0"></span>プログラミング・インターフェース情報

この情報では、プロダクト・センシティブ・プログラミング・インターフェースと それに関連する情報と、汎用プログラミング・インターフェースとそれに関連する 情報、および IMS が提供する診断、修正、またはチューニング情報についても記 述しています。

プロダクト・センシティブ・プログラミング・インターフェースにより、お客様の インストール済み環境で、このソフトウェア製品の診断、修正、モニター、修復、 調整、またはチューニングなどの作業を実行することができます。これらのインタ ーフェースを使用すると、IBM のソフトウェア製品の詳細設計や実装に対する依存 関係が生じます。このためプロダクト・センシティブ・プログラミング・インター フェースは上記の特別な目的にだけ使用してください。詳細設計やその実現方法に 依存しているので、このようなインターフェースに合わせて作成したプログラム は、新しい製品のリリース、バージョンで実行するとき、または保守サービスの結 果として、変更が必要になることがあります。プロダクト・センシティブ・プログ ラミング・インターフェースとそれに関連する情報は、セクションやトピックの単 位の場合はその冒頭で識別され、それ以外の場合は「プロダクト・センシティブ・ プログラミング・インターフェース」というマーキングで識別されます。IBM で は、上記の冒頭部での識別の記述、およびその記述を参照する本書内のすべての記 述を、そのような記述によって示される全体コピーまたは部分コピーに含めるよう 求めています。

汎用プログラミング・インターフェースにより、お客様は IMS のサービスを取得 するプログラムを作成することができます。汎用プログラミング・インターフェー スと関連ガイダンス情報は、それらが記載されているセクションまたはトピックの 冒頭で示されているか、「汎用プログラミング・インターフェース」というラベル で示されています。

診断、修正、チューニングの情報は、 IMS の診断、変更、またはチューニングを お客さまが行う手助けをするために提供されます。診断、修正、またはチューニン グ情報は、プログラミング・インターフェースとしては使用しないでください。

診断、修正、またはチューニング情報は、節またはトピックの場合はその冒頭で識 別され、それ以外の場合は次のようにマーク付けされています。診断、変更、また はチューニング情報。

#### 商標

IBM、IBM ロゴおよび ibm.com® は、世界の多くの国で登録された International Business Machines Corporation の商標です。他の製品名およびサービス名等は、 それぞれ IBM または各社の商標である場合があります。現時点での IBM の商標リ ストについては、<http://www.ibm.com/legal/copytrade.shtml> をご覧ください。

Adobe、Adobe ロゴ、PostScript ロゴは、Adobe Systems Incorporated の米国お よびその他の国における登録商標または商標です。

Linux は、Linus Torvalds の米国およびその他の国における商標です。

Microsoft、Windows、Windows NT および Windows ロゴは、Microsoft Corporation の米国およびその他の国における商標です。

Java™ およびすべての Java 関連の商標およびロゴは Oracle やその関連会社の米 国およびその他の国における商標または登録商標です。

UNIX は The Open Group の米国およびその他の国における登録商標です。

#### 製品資料に関するご使用条件

これらの資料は、以下のご使用条件に同意していただける場合に限りご使用いただ けます。

#### 適用される条件

このご使用条件は、IBM Web サイトのすべてのご利用条件に追加して適用されま す。

#### 個人使用

これらの資料は、すべての著作権表示その他の所有権表示をしていただくことを条 件に、非商業的な個人による使用目的に限り複製することができます。ただし、 IBM の明示的な承諾をえずに、これらの資料またはその一部について、二次的著作 物を作成したり、配布 (頒布、送信を含む) または表示 (上映を含む) することはで きません。

#### 商業的使用

これらの資料は、すべての著作権表示その他の所有権表示をしていただくことを条 件に、お客様の企業内に限り、複製、配布、および表示することができます。ただ し、IBM の明示的な承諾をえずにこれらの資料の二次的著作物を作成したり、お客 様の企業外で資料またはその一部を複製、配布、または表示することはできませ ん。

#### 権利

ここで明示的に許可されているもの以外に、資料や資料内に含まれる情報、デー タ、ソフトウェア、またはその他の知的所有権に対するいかなる許可、ライセン ス、または権利を明示的にも黙示的にも付与するものではありません。

資料の使用が IBM の利益を損なうと判断された場合や、上記の条件が適切に守ら れていないと判断された場合、IBM はいつでも自らの判断により、ここで与えた許 可を撤回できるものとさせていただきます。

お客様がこの情報をダウンロード、輸出、または再輸出する際には、米国のすべて の輸出入 関連法規を含む、すべての関連法規を遵守するものとします。

IBM は、これらの資料の内容についていかなる保証もしません。これらの資料は、 特定物として現存するままの状態で提供され、商品性の保証、特定目的適合性の保 証および法律上の瑕疵担保責任を含むすべての明示もしくは黙示の保証責任なしで 提供されます。

#### **IBM** オンライン・プライバシー・ステートメント

サービス・ソリューションとしてのソフトウェアも含めた IBM ソフトウェア製品 (「ソフトウェア・オファリング」) では、製品の使用に関する情報の収集、エン ド・ユーザーの使用感の向上、エンド・ユーザーとの対話またはその他の目的のた めに、Cookie はじめさまざまなテクノロジーを使用することがあります。多くの場 合、ソフトウェア・オファリングにより個人情報が収集されることはありません。 IBM の「ソフトウェア・オファリング」の一部には、個人情報を収集できる機能を 持つものがあります。ご使用の「ソフトウェア・オファリング」が、これらの Cookie およびそれに類するテクノロジーを通じてお客様による個人情報の収集を可 能にする場合、以下の具体的事項をご確認ください。

この「ソフトウェア・オファリング」は、Cookie もしくはその他のテクノロジーを 使用して個人情報を収集することはありません。

この「ソフトウェア・オファリング」が Cookie およびさまざまなテクノロジーを 使用してエンド・ユーザーから個人を特定できる情報を収集する機能を提供する場 合、 お客様は、このような情報を収集するにあたって適用される法律、ガイドライ ン等を遵守する必要があります。これには、エンドユーザーへの通知や同意の要求 も含まれますがそれらには限られません。

このような目的での Cookie を含む様々なテクノロジーの使用の詳細については、 IBM の『IBM オンラインでのプライバシー・ステートメント』 [\(http://www.ibm.com/privacy/details/jp/ja/\)](http://www.ibm.com/privacy/details/jp/ja/) の『クッキー、ウェブ・ビーコ ン、その他のテクノロジー』および『IBM Software Products and Software-as-a-Service Privacy Statement』[\(http://www.ibm.com/privacy/details\)](http://www.ibm.com/privacy/details) を参照してください。

## 参考文献

この参考文献のリストには、IMS 15 ライブラリーのすべての資料が記載されてい ます。

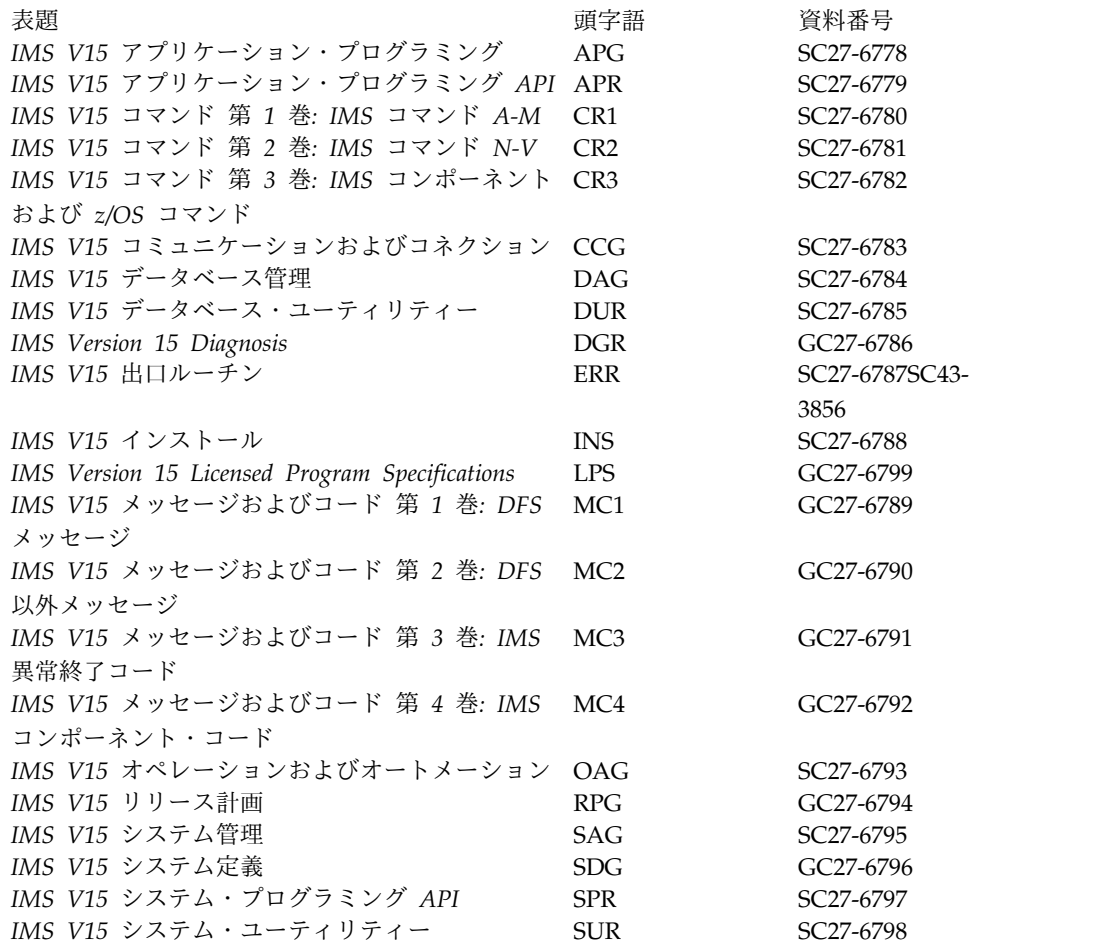

### 索引

日本語, 数字, 英字, 特殊文字の 順に配列されています。なお, 濁 音と半濁音は清音と同等に扱われ ています。

## [ア行]

アクセシビリティー [キーボード・ショートカット](#page-11-0) x [機能](#page-11-0) x アクセスする、実記憶装置に [レジスター保管規則](#page-24-0) 13 [アクセスする、制御ブロックに](#page-22-0) 11 [宛先解決出口、サンプル](#page-808-0) OTMA 797 宛先作成出口ルーチン (DFSINSX0) [共用キューへのメッセージのキューイ](#page-192-0) [ング](#page-192-0) 181 [サポートされる環境](#page-186-0) 175, [182](#page-193-0) [サンプル・ルーチンの格納場所](#page-186-0) 175 [システム・デフォルト・トランザクシ](#page-186-0) [ョン](#page-186-0) 175, [182](#page-193-0) [説明](#page-186-0) 175 [属性](#page-186-0) 175 [データの提供](#page-186-0) 175, [180](#page-191-0) [動的リソース定義](#page-186-0) 175, [182](#page-193-0) [トランザクションの動的な作成](#page-186-0) 17[5,](#page-193-0) [182](#page-193-0) [バインディング](#page-186-0) 175 [命名規則](#page-186-0) 175 [ユーザー記述子](#page-186-0) 175, [181](#page-192-0) [呼び出し可能サービスの使用](#page-186-0) 175 [ルーチンの組み込み](#page-186-0) 175 [レジスター](#page-186-0) 175 [入り口での内容](#page-186-0) 175 [出口ルーチン終了時の内容](#page-186-0) 175 IMS [環境](#page-186-0) 175 IMS [呼び出し可能サービス](#page-186-0) 175 [Resource](#page-186-0) Manager の要件 175, [182](#page-193-0) アドレス・スペース [カスタマイズ](#page-610-0) 599, [601](#page-612-0) [モニター](#page-610-0) 599, [601](#page-612-0) [アフィニティー・ルーティング](#page-362-0) 351 [異常終了または再始動の後のクライアント](#page-740-0) [の処理](#page-740-0) 729, [733](#page-744-0) [一般ユーザー・データ域](#page-229-0) 218 イベント記録 [DSECT](#page-889-0) 878 [イベント記録パラメーター・リスト](#page-812-0) [\(ERPL\)](#page-812-0) 801 [内容](#page-880-0) 869

[イベント記録ルーチン](#page-812-0) 801 [EVENT\\_ADDRESS](#page-812-0) 801 [イベント・インターフェース制御ブロック](#page-812-0) [\(EICB\)](#page-812-0) 801 [内容](#page-812-0) 801, [870](#page-881-0) イベント・タイプ [キー](#page-816-0) 805 [単一](#page-816-0) 805 [複数](#page-816-0) 805 [イベント・レコード・フォーマット](#page-826-0) 815 [コンテキスト作成開始](#page-826-0) 815 [コンテキスト作成終了](#page-826-0) 815 [サポート・タスク作成済み](#page-826-0) 815 [サポート・タスク終了](#page-826-0) 815 受信した OTMA [メッセージ](#page-826-0) 815 [使用できないデータ・ストア](#page-826-0) 815 [使用できるデータ・ストア](#page-826-0) 815 [セキュア環境オープン開始](#page-826-0) 815 [セキュア環境オープン終了](#page-826-0) 815 [セキュア環境クローズ開始](#page-826-0) 815 [セキュア環境クローズ終了](#page-826-0) 815 [セキュア環境選択開始](#page-826-0) 815 [セキュア環境選択終了](#page-826-0) 815 [セッション割り振り解除](#page-826-0) 815 [セッション・エラー](#page-826-0) 815 [ソケット](#page-826-0) listen 815 [ソケット書き込み](#page-826-0) 815 [ソケット受諾開始](#page-826-0) 815 [ソケット受諾終了](#page-826-0) 815 [ソケット読み取り](#page-826-0) 815 [ソケット読み取り準備](#page-826-0) 815 [ソケット・クローズ開始](#page-826-0) 815 [ソケット・クローズ終了](#page-826-0) 815 [ソケット・バインド開始](#page-826-0) 815 [ソケット・バインド終了](#page-826-0) 815 [出口インターフェース・ブロック・デ](#page-826-0) [ータ・ストア](#page-826-0) ( 815 [トリガー](#page-826-0) 815 [未確定コンテキスト・リスト作成](#page-826-0) 815 [メッセージ出口](#page-826-0) INIT 呼び出し 815 [メッセージ出口](#page-826-0) TERM 呼び出し 815 [メッセージ出口初期設定開始イベント](#page-826-0) [815](#page-826-0) [メッセージ出口被呼び出し](#page-826-0) (READ、XMIT[、または](#page-826-0) EXER の場 合) [815](#page-826-0) [メッセージ出口戻り](#page-826-0) (READ、XMIT、 [または](#page-826-0) EXER の場合) 815 [レコーダー・トレース](#page-826-0) DCB オープン [済み](#page-826-0) 815

[イベント・レコード・フォーマット](#page-826-0) *(*続 [き](#page-826-0)*)* [レコーダー・トレース](#page-826-0) DCB クローズ 前 [815](#page-826-0) [ローカル・クライアント接続](#page-826-0) 815 [ローカル・クライアント切断](#page-826-0) 815 [ローカル・ポート・セットアップ開始](#page-826-0) [815](#page-826-0) [ローカル・ポート・セットアップ終了](#page-826-0) [815](#page-826-0) [ローカル・メッセージ受信](#page-826-0) 815 [ローカル・メッセージ送信](#page-826-0) 815 [ローカル・メッセージ送信](#page-826-0)/受信 815 API [初期設定開始](#page-826-0) 815 API [初期設定終了](#page-826-0) 815 Connect [領域終了](#page-826-0) 815 Connect [領域初期設定](#page-826-0) 815 [DATASTORE](#page-826-0) リソース削除 815 [DATASTORE](#page-826-0) リソース作成 815 IMSPLEX [リソース削除](#page-826-0) 815 IMSPLEX [リソース作成](#page-826-0) 815 OTMA [宛メッセージ送信](#page-826-0) 815 OTMA [タイムアウト](#page-826-0) 815 OTMA [発メッセージ受信](#page-826-0) 815 PORT [リソース削除](#page-826-0) 815 PORT [リソース作成](#page-826-0) 815 RRS コミット/[打ち切り開始](#page-826-0) 815 RRS コミット/[打ち切り終了](#page-826-0) 815 RRS [準備開始](#page-826-0) 815 RRS [準備終了](#page-826-0) 815 RRS [接続開始](#page-826-0) 815 RRS [接続終了](#page-826-0) 815 RRS [切断開始](#page-826-0) 815 RRS [切断終了](#page-826-0) 815 SAF [要求開始](#page-826-0) 815 SAF [要求終了](#page-826-0) 815 SCI [宛メッセージ送信](#page-826-0) 815 SCI [登録開始](#page-826-0) 815 SCI [登録解除開始](#page-826-0) 815 SCI [登録解除終了](#page-826-0) 815 SCI [登録終了](#page-826-0) 815 SCI [発メッセージ受信](#page-826-0) 815 XCF [グループ参加](#page-826-0) TMEMBER 815 XCF [グループ離脱](#page-826-0) TMEMBER 815 [インターフェース情報](#page-580-0) 569 [打ち切り続行出口ルーチン](#page-415-0) 404 [エコー出口ルーチン](#page-428-0) 417 [エラー処理](#page-259-0) 248 エントリー・ポイント [DFSCSIF0](#page-33-0) 22 [DFSCSII0](#page-30-0) 19

オープン・データベース ユーザー出口ルーチン [クライアント接続](#page-695-0)/切断 684 [初期設定および終了](#page-684-0) 673 [HWSAUTH0](#page-805-0) 794, 797 [INPUT](#page-686-0) 675 [OUTPUT](#page-693-0) 682 オープン・データベース・マネージャー (ODBM) 出口ルーチン [ODBM](#page-697-0) 統計 686 [統計レコード](#page-697-0) 686 [ユーザー出口ルーチン](#page-684-0) 673 [CSLDST1](#page-697-0) 686 [CSLDST2](#page-697-0) 686 [CSLDSTX](#page-697-0) 686 オペレーション・マネージャー ユーザー出口ルーチン [クライアント接続](#page-700-0) 689 [セキュリティー](#page-713-0) 702 [入力](#page-705-0) 694

## [カ行]

[外部エントリー・ベクトル・テーブル](#page-413-0) [\(EEVT\)](#page-413-0) 402 [外部エントリー・ベクトル・テーブル接頭](#page-413-0) 部 [\(EEVTP\)](#page-413-0) 402 外部サブシステム接続機能 ESAF [未確定通知出口ルーチン](#page-408-0) 397 ESMT [出口ルーチンのロード](#page-410-0) 399 [外部サブシステムの出口ルーチン](#page-410-0) 399 [外部サブシステム・ルーチン](#page-446-0) 435 [打ち切り続行出口ルーチン](#page-415-0) 404 [エコー出口ルーチン](#page-428-0) 417 [コマンド出口ルーチン](#page-419-0) 408 [コミット確認出口ルーチン](#page-424-0) 413 [コミット準備出口ルーチン](#page-422-0) 411 [コミット続行出口ルーチン](#page-421-0) 410 [サインオフ出口ルーチン](#page-439-0) 428 [サインオン出口ルーチン](#page-440-0) 429 [サブシステム作動不能出口ルーチン](#page-443-0) [432](#page-443-0) [サブシステム終了出口ルーチン](#page-446-0) 435 [識別終了出口ルーチン](#page-447-0) 436 [識別出口ルーチン](#page-429-0) 418 [システム・サービス](#page-450-0) 439 [始動サービス出口ルーチン](#page-455-0) 444 [終了サービス出口ルーチン](#page-457-0) 446 [初期設定出口ルーチン](#page-431-0) 420 [スレッド関連付け出口ルーチン](#page-416-0) 405 [スレッド作成出口ルーチン](#page-425-0) 414 [スレッド終了出口ルーチン](#page-448-0) 437 [通常呼び出し出口ルーチン](#page-434-0) 423 [出口ルーチン](#page-410-0) 399

[外部サブシステム・ルーチン](#page-446-0) *(*続き*)* [出口ルーチン・インターフェース制御](#page-412-0) [ブロック](#page-412-0) 401 [未確定解決出口ルーチン](#page-436-0) 425 [メッセージ・サービス出口ルーチン](#page-453-0) [442](#page-453-0) [ログ・サービス出口ルーチン](#page-451-0) 440 EEVT [のマッピング](#page-414-0) 403 [EEVTP](#page-413-0) 402 [EPL](#page-410-0) 399, [439](#page-450-0) ESMT [出口ルーチンのロード](#page-410-0) 399 会話型異常終了出口ルーチン (DFSCONE0) [インターフェース](#page-180-0) 169 [サンプルの格納場所](#page-180-0) 169 [サンプル・ルーチンの格納場所](#page-180-0) 169 [説明](#page-180-0) 169 [属性](#page-180-0) 169 [バインディング](#page-180-0) 169 [命名規則](#page-180-0) 169 [呼び出し可能サービスの使用](#page-180-0) 169 [リンク・エディット](#page-180-0) 169 [ルーチンの組み込み](#page-180-0) 169 レジスター [入り口での内容](#page-180-0) 169 [出口ルーチン終了時の内容](#page-180-0) 169 IMS [環境](#page-180-0) 169 IMS [呼び出し可能サービス](#page-180-0) 169 [拡張セグメント・データ・ブロック](#page-79-0) 6[8,](#page-102-0) [91](#page-102-0) [拡張端末オプション](#page-229-0) 218 [拡張プログラム連絡ブロック](#page-79-0) 68, [88](#page-99-0) [拡張呼び出しインターフェース](#page-114-0) (XCI) オ [プション](#page-114-0) 103 [拡張ルーチン](#page-151-0) 140 仮想記憶域 [解放](#page-588-0) 577, [585](#page-596-0) [取得](#page-588-0) 577, [583](#page-594-0) [仮想記憶域の解放](#page-588-0) 577, [585](#page-596-0) [仮想記憶域の取得](#page-588-0) 577, [583](#page-594-0) 仮想記憶間 [考慮事項](#page-25-0) 14 [モード](#page-25-0) 14 カタログ (catalog) [定義](#page-65-0) 54 [バッチ処理](#page-65-0) 54 [カタログ出口ルーチン](#page-65-0) 54 関連印刷 [\(associated](#page-342-0) printing) 331 [キー圧縮](#page-154-0) 143 [キーボード・ショートカット](#page-11-0) x 記述子、ETO [ログオン](#page-252-0) (logon) 241 [user](#page-186-0) 175, [181,](#page-192-0) [337](#page-348-0) 機能固有パラメーター・リスト [説明](#page-32-0) 21

機能固有パラメーター・リスト *(*続き*)* AO [出口ルーチン](#page-554-0) (AOIE) 543 基本プリミティブ環境 (BPE) (Base Primitive Environment (BPE)) [アドレス・スペースのカスタマイズ](#page-610-0) [599,](#page-610-0) [601](#page-612-0) [アドレス・スペースのモニター](#page-610-0) 59[9,](#page-612-0) [601](#page-612-0) [共通ユーザー出口ルーチン実行環境](#page-656-0) [645](#page-656-0) [システム統計領域](#page-612-0) 601, [603](#page-614-0) [統計の収集](#page-612-0) 601 RM [出口ルーチン](#page-720-0) 709 キュー・オーバーフロー・ユーザー提供の 出口ルーチン [CQS](#page-660-0) 649 [キュー・スペース通知出口ルーチン](#page-324-0) [\(DFSQSPC0/DFSQSSP0\)](#page-324-0) 313 キュー・スペース通知出口ルーチン (DFSQSPC0/DFSQSSP0) IMS [呼び出し可能サービス](#page-324-0) 313 [サンプル・ルーチンの格納場所](#page-324-0) 313 [しきい値](#page-324-0) 313 [説明](#page-324-0) 313 [属性](#page-324-0) 313 [特別な考慮事項](#page-324-0) 313 [バインディング](#page-324-0) 313 [パラメーター](#page-324-0) 313 [命名規則](#page-324-0) 313 [呼び出し可能サービスの使用](#page-324-0) 313 [呼び出しタイプ](#page-324-0) 313 [ルーチンの組み込み](#page-324-0) 313 レジスター [入り口での内容](#page-324-0) 313 [出口ルーチン終了時の内容](#page-324-0) 313 IMS [環境](#page-324-0) 313 [共用キュー環境](#page-391-0) 380 共用プリンター出口ルーチン (DFSSIML0) [サンプル・ルーチンの格納場所](#page-337-0) 326 [説明](#page-336-0) 325 [属性](#page-336-0) 325 [命名規則](#page-337-0) 326 [呼び出し可能サービスの使用](#page-336-0) 325 [ルーチンの組み込み](#page-337-0) 326 例 [325](#page-336-0) レジスター [入り口での内容](#page-338-0) 327 [出口ルーチン終了時の内容](#page-338-0) 327 IMS [環境](#page-337-0) 326 IMS [呼び出し可能サービス](#page-337-0) 326 許可 [リソース・アクセス・セキュリティー](#page-512-0) [出口ルーチン](#page-512-0) 501 許可検査 [コマンド](#page-391-0) 380 [トランザクション](#page-377-0) (transaction) 366

許可検査 *(*続き*)* [リソース](#page-377-0) 366 [/SIGN](#page-351-0) ON 340 クライアント [出口ルーチン](#page-740-0) (CQS) 729 [イベント](#page-740-0) 729, [731](#page-742-0) [構造イベント](#page-740-0) 729, [735](#page-746-0) [構造通知](#page-756-0) 745 [クライアント構造イベント出口](#page-740-0) 729, [735](#page-746-0) ー [729,](#page-740-0) [737](#page-748-0) [クライアント構造通知出口](#page-756-0) 745 [パラメーター](#page-756-0) 745 [クライアント接続ユーザー提供の出口ルー](#page-659-0) [チン、](#page-659-0)CQS 648 クライアント接続/切断 [ユーザー出口ルーチン](#page-695-0) 684 [グリーティング・メッセージ出口ルーチン](#page-223-0) [\(DFSGMSG0\)](#page-223-0) 212 [サンプル・ルーチンの格納場所](#page-223-0) 212 [属性](#page-223-0) 212 [バインディング](#page-223-0) 212 [命名規則](#page-223-0) 212 [呼び出し可能サービスの使用](#page-223-0) 212 [リンク・エディット](#page-223-0) 212 [ルーチンの組み込み](#page-223-0) 212 [レジスター](#page-223-0) 212 [入り口での内容](#page-223-0) 212 [出口ルーチン終了時の内容](#page-223-0) 212 IMS [環境](#page-223-0) 212 IMS [呼び出し可能サービス](#page-223-0) 212 グローバル物理端末 (入力) 編集ルーチン (DFSGPIX0) [サンプル・ルーチンの格納場所](#page-219-0) 208 [バインディング](#page-219-0) 208 [命名規則](#page-219-0) 208 [ルーチンの組み込み](#page-219-0) 208 IMS [環境](#page-219-0) 208 IMS [呼び出し可能サービス](#page-219-0) 208 グローバル物理端末入力編集ルーチン (DFSGPIX0) [サンプル・ルーチンの格納場所](#page-219-0) 208 [説明](#page-219-0) 208 [操作](#page-219-0) 208 [属性](#page-219-0) 208 [命名規則](#page-219-0) 208 [呼び出し可能サービスの使用](#page-219-0) 208 [リンク・エディット](#page-219-0) 208 [ルーチンの組み込み](#page-219-0) 208 レジスター [入り口での内容](#page-219-0) 208 [出口ルーチン終了時の内容](#page-219-0) 208 IMS [環境](#page-219-0) 208 [言語処理環境ユーザー出口ルーチン](#page-467-0) 456 [サンプル・ルーチンの格納場所](#page-467-0) 456 [バインディング](#page-467-0) 456

[クライアント構造イベント出口パラメータ](#page-740-0) [構造イベント・ユーザー提供の出口ルーチ](#page-675-0) [言語処理環境ユーザー出口ルーチン](#page-467-0) *(*続 [き](#page-467-0)*)* [命名規則](#page-467-0) 456 [ルーチンの組み込み](#page-467-0) 456 [レジスター](#page-467-0) 456 [入り口での内容](#page-467-0) 456 IMS [環境](#page-467-0) 456 IMS [呼び出し可能サービス](#page-467-0) 456 更新、DB2 [データの](#page-102-0) 91  $\times$  [664](#page-675-0) 構造化呼び出しインターフェース ユーザー出口 [クライアント接続](#page-730-0) 719 BPE [統計](#page-735-0) 724 構造化呼び出しインターフェース (SCI) (Structured Call Interface (SCI)) [出口ルーチン](#page-730-0) 719 [入力](#page-760-0) 749 ユーザー出口 [クライアント通知](#page-764-0) 753 [初期設定](#page-732-0)/終了 721 [構造統計ユーザー提供の出口ルーチン](#page-663-0) 652 [高速機能](#page-117-0) 106, [110,](#page-121-0) [187](#page-198-0) **DEDB** [順次従属スキャン出口ルーチン](#page-336-0) [\(DFSSIML0\)](#page-336-0) 325 [高速機能](#page-109-0) (Fast Path) 98 出口ルーチン DEDB [パーティション選択出口ル](#page-106-0) [ーチン](#page-106-0) 95 DL/I [出口ルーチン](#page-21-0) 10 高速機能入力編集/経路指定出口ルーチン (DBFHAGU0) 共用 EMH [キューの使用](#page-198-0) 187 [組み込み](#page-198-0) 187 [サンプル・ルーチンの格納場所](#page-198-0) 187 [説明](#page-198-0) 187 [属性](#page-198-0) 187 [バインディング](#page-198-0) 187 [命名規則](#page-198-0) 187 [リンク・エディット](#page-198-0) 187 [ルーチンの組み込み](#page-198-0) 187 例 [187](#page-198-0) レジスター [入り口での内容](#page-198-0) 187 [出口ルーチン終了時の内容](#page-198-0) 187 IMS [環境](#page-198-0) 187 IMS [呼び出し可能サービス](#page-198-0) 187 [高速処理データベース](#page-109-0) (DEDB) (data entry [database](#page-109-0) (DEDB)) 98 高速処理データベース順次従属スキャン・ ユーティリティー出口ルーチン (DBFUMSE1) [サンプル・ルーチンの格納場所](#page-121-0) 110 [属性](#page-121-0) 110

高速処理データベース順次従属スキャン・ ユーティリティー出口ルーチン (DBFUMSE1) *(*続き*)* [命名規則](#page-121-0) 110 [呼び出し可能サービスの使用](#page-121-0) 110 [リンク・エディット](#page-121-0) 110 [ルーチンの組み込み](#page-121-0) 110 IMS [環境](#page-121-0) 110 高速処理データベース・パーティション選 択出口ルーチン [サンプル・ルーチンの格納場所](#page-106-0) 95 [説明](#page-106-0) 95 [属性](#page-106-0) 95 [命名規則](#page-106-0) 95 [呼び出し](#page-106-0) 95 [呼び出し可能サービスの使用](#page-106-0) 95 [ルーチンの組み込み](#page-106-0) 95 レジスター [入り口での内容](#page-106-0) 95 [出口ルーチン終了時の内容](#page-106-0) 95 IMS [環境](#page-106-0) 95 [高速処理データベース・ランダム化ルーチ](#page-109-0)  $\frac{1}{2}$  98 高速処理データベース・リソース名ハッシ ュ・ルーチン (DBFLHSH0) [サンプル・ルーチンの格納場所](#page-117-0) 106 [バインディング](#page-117-0) 106 [命名規則](#page-117-0) 106 [ルーチンの組み込み](#page-117-0) 106 IMS [環境](#page-117-0) 106 IMS [呼び出し可能サービス](#page-117-0) 106 後続の BPE [出口ルーチンの呼び出し](#page-580-0) [569,](#page-580-0) [573](#page-584-0) [コマンド許可出口ルーチン](#page-391-0) [\(DFSCCMD0\)](#page-391-0) 380 [共用キュー環境](#page-391-0) 380 コマンド許可出口ルーチン (DFSCCMD0) [サンプル・ルーチンの格納場所](#page-391-0) 380 AO [アプリケーション](#page-391-0) 380 IMS [呼び出し可能サービス](#page-391-0) 380 LU 6.2 [アプリケーション・プログ](#page-391-0) [ラム](#page-391-0) 380 [サポートされる環境](#page-391-0) 380 [サンプル・ルーチンの格納場所](#page-391-0) 380 [静的端末](#page-391-0) 380 [説明](#page-391-0) 380 [属性](#page-391-0) 380 [バインディング](#page-391-0) 380 [非共用キュー環境](#page-391-0) 380 [命名規則](#page-391-0) 380 [呼び出し可能サービスの使用](#page-391-0) 380 [リンク・エディット](#page-391-0) 380 [ルーチンの組み込み](#page-391-0) 380 [レジスター](#page-391-0) 380 [入り口での内容](#page-391-0) 380

[コマンド許可出口ルーチン](#page-391-0) [\(DFSCCMD0\)](#page-391-0) *(*続き*)* [レジスター](#page-391-0) *(*続き*)* [出口ルーチン終了時の内容](#page-391-0) 380 [ETO](#page-391-0) 端末 380 IMS [OTMA](#page-391-0) 380 IMS [環境](#page-391-0) 380 MCS/E-MCS [コンソールに対する](#page-391-0) 380 [コマンド言語変更機能](#page-457-0) (DFSCKWD0) 446 [コマンド出口ルーチン](#page-419-0) 408 コマンドと応答 [出口ルーチンに渡されない](#page-523-0) 512 [出口ルーチンに渡される](#page-523-0) 512 [コマンド・エディター](#page-523-0) 512, [553](#page-564-0) コマンド・キーワード・テーブル [エラー・メッセージ](#page-457-0) 446 [内容](#page-457-0) 446 [変更](#page-457-0) 446 [リスト](#page-457-0) 446 [コミット確認出口ルーチン](#page-424-0) 413 [コミット準備出口ルーチン](#page-422-0) 411 [コミット続行出口ルーチン](#page-421-0) 410

## [サ行]

[再開出口ルーチン](#page-69-0) 58 [再作成、](#page-740-0)CQS 脱落 UOW 項目 729, [742](#page-753-0) 再始動出口ルーチン [説明](#page-496-0) 485 [属性](#page-496-0) 485 [パラメーター・リスト](#page-496-0) 485 [呼び出し可能サービスの使用](#page-496-0) 485 レジスター [入り口での内容](#page-496-0) 485 [出口ルーチン終了時の内容](#page-496-0) 485 [再同期](#page-740-0) UOW 項目、CQS 729, [738](#page-749-0) [再入可能なコード制限](#page-450-0) 439 [サインオフ出口ルーチン](#page-439-0) 428 [サインオフ出口ルーチン](#page-338-0) [\(DFSSGFX0\)](#page-338-0) 327 [サンプル・ルーチンの格納場所](#page-338-0) 327 [制約事項](#page-338-0) 327 [説明](#page-338-0) 327 [総称リソース](#page-338-0) 327 [属性](#page-338-0) 327 [バインディング](#page-338-0) 327 [命名規則](#page-338-0) 327 [呼び出し可能サービスの使用](#page-338-0) 327 [ルーチンの組み込み](#page-338-0) 327 [レジスター](#page-338-0) 327 [入り口での内容](#page-338-0) 327 [出口ルーチン終了時の内容](#page-338-0) 327 IMS [環境](#page-338-0) 327 IMS [呼び出し可能サービス](#page-338-0) 327 XRF [に関する考慮事項](#page-338-0) 327 [サインオン出口ルーチン](#page-440-0) 429

サインオン出口ルーチン (DFSSGNX0) 関連印刷 [\(associated](#page-342-0) printing) 331 [サンプル・ルーチンの格納場所](#page-342-0) 331 [制約事項](#page-186-0) 175 [説明](#page-342-0) 331 [データの提供](#page-349-0) 338 [バインディング](#page-342-0) 331 [命名](#page-343-0) 332 [命名規則](#page-342-0) 331 [ユーザー記述子](#page-348-0) 337 [ルーチンの組み込み](#page-342-0) 331 [レジスター](#page-342-0) 331 [入り口での内容](#page-342-0) 331 [出口ルーチン終了時の内容](#page-342-0) 331 [ロード](#page-343-0) 332 DFSUSER [記述子の使用](#page-349-0) 338 IMS [環境](#page-342-0) 331 IMS [呼び出し可能サービス](#page-342-0) 331 USERD= [キーワード](#page-348-0) 337 XRF [に関する考慮事項](#page-186-0) 175, [331](#page-342-0) サインオン/[オフ・セキュリティー出口ル](#page-351-0) ーチン [\(DFSCSGN0\)](#page-351-0) 340 [サンプル・ルーチンの格納場所](#page-351-0) 340 [説明](#page-351-0) 340 [属性](#page-351-0) 340 [バインディング](#page-351-0) 340 [命名規則](#page-351-0) 340 [呼び出し可能サービスの使用](#page-351-0) 340 [ルーチンの組み込み](#page-351-0) 340 レジスター [入り口での内容](#page-351-0) 340 [出口ルーチン終了時の内容](#page-351-0) 340 IMS [環境](#page-351-0) 340 IMS [呼び出し可能サービス](#page-351-0) 340 [作成、出口ルーチンの](#page-22-0) 11 [サブシステム作動不能出口ルーチン](#page-443-0) 432 [サブシステム終了出口ルーチン](#page-446-0) 435 サブルーチン [レジスターの内容](#page-784-0) 773 [EXER](#page-795-0) 784 [INIT](#page-785-0) 774 [READ](#page-788-0) 777 [TERM](#page-794-0) 783 [XMIT](#page-792-0) 781 サンプル [初期設定出口ルーチン](#page-605-0) 594 [処理出口ルーチン](#page-606-0) 595 [出口ルーチン終了](#page-607-0) 596 IMS [コマンド言語変更機能](#page-462-0) [\(DFSCKWD0\)](#page-462-0) 451 [サンプル](#page-523-0) AO 出口 512 [サンプル、コード](#page-59-0) 48, [51](#page-62-0) [サンプルの格納場所](#page-59-0) 48 時間制御操作 (TCO) 通信名テーブル (CNT) 出口ルーチン (DFSTCNT0) [サンプル・ルーチンの格納場所](#page-355-0) 344

時間制御操作 (TCO) 通信名テーブル (CNT) 出口ルーチン (DFSTCNT0) *(*続 き*)* [説明](#page-355-0) 344 [バインディング](#page-355-0) 344 [命名規則](#page-355-0) 344 レジスター [入り口での内容](#page-355-0) 344 [出口ルーチン終了時の内容](#page-355-0) 344 IMS [環境](#page-355-0) 344 IMS [呼び出し可能サービス](#page-355-0) 344 [時間制御操作](#page-357-0) (TCO) 出口ルーチン 346 時間制御操作 (TCO) 出口ルーチン (DFSTXIT0) [バインディング](#page-357-0) 346 [命名規則](#page-357-0) 346 [ルーチンの組み込み](#page-357-0) 346 IMS [環境](#page-357-0) 346 IMS [呼び出し可能サービス](#page-357-0) 346 [識別終了出口ルーチン](#page-447-0) 436 [識別出口ルーチン](#page-429-0) 418 システム定義プリプロセッサー出口ルーチ ン (終了) (DFSPRE70) [サンプル・ルーチンの格納場所](#page-520-0) 509 [説明](#page-520-0) 509 [属性](#page-520-0) 509 [パラメーター](#page-520-0) 509 [命名規則](#page-520-0) 509 [呼び出し可能サービスの使用](#page-520-0) 509 [リンク・エディット](#page-520-0) 509 [ルーチンの組み込み](#page-520-0) 509 レジスター [入り口での内容](#page-520-0) 509 [出口ルーチン終了時の内容](#page-520-0) 509 IMS [環境](#page-520-0) 509 システム定義プリプロセッサー出口ルーチ ン (名前の検査の完了) (DFSPRE70) [サンプル・ルーチンの格納場所](#page-520-0) 509 [バインディング](#page-520-0) 509 [命名規則](#page-520-0) 509 [ルーチンの組み込み](#page-520-0) 509 IMS [環境](#page-520-0) 509 IMS [呼び出し可能サービス](#page-520-0) 509 システム定義プリプロセッサー出口ルーチ ン (入力フェーズ) (DFSPRE60) [サンプル・ルーチン](#page-520-0) 509 [サンプル・ルーチンの格納場所](#page-518-0) 507 [説明](#page-518-0) 507 [属性](#page-518-0) 507 [バインディング](#page-518-0) 507 [パラメーター](#page-518-0) 507 [命名規則](#page-518-0) 507 [呼び出し可能サービスの使用](#page-518-0) 507 [ルーチンの組み込み](#page-518-0) 507 レジスター [入り口での内容](#page-518-0) 507

ン (入力フェーズ) (DFSPRE60) *(*続き*)* レジスター *(*続き*)* [出口ルーチン終了時の内容](#page-518-0) 507 IMS [環境](#page-518-0) 507 IMS [呼び出し可能サービス](#page-518-0) 507 システム統計領域 [アドレス](#page-612-0) 601, [604](#page-615-0) [オフセット](#page-612-0) 601, [604](#page-615-0) [構造の](#page-612-0) 601, [604](#page-615-0) [推奨](#page-612-0) 601, [605](#page-616-0) [統計オフセット・テーブル](#page-612-0) 601, [608](#page-619-0) [の長さ](#page-612-0) 601, [605](#page-616-0) [ポインター](#page-612-0) 601, [604](#page-615-0) BPE AWE [統計領域](#page-612-0) 601, [615](#page-626-0) BPE CBS [統計領域](#page-612-0) 601, [613](#page-624-0) BPE TCB [統計テーブル](#page-612-0) 601, [611](#page-622-0) BPE [ストレージ・サービス統計領域](#page-612-0) [601,](#page-612-0) [618](#page-629-0) BPE [ディスパッチャー統計領域](#page-612-0) 60[1,](#page-620-0) [609](#page-620-0) [始動サービス出口ルーチン](#page-455-0) 444 [従属領域事前初期設定ルーチン](#page-402-0) 391 [インターフェース](#page-402-0) 391 [活動化](#page-402-0) 391 [サンプル・ルーチンの格納場所](#page-402-0) 391 [説明](#page-402-0) 391 [バインディング](#page-402-0) 391 [命名規則](#page-402-0) 391 [ルーチンの組み込み](#page-402-0) 391 レジスター [入り口での内容](#page-402-0) 391 [出口ルーチン終了時の内容](#page-402-0) 391 IMS [環境](#page-402-0) 391 IMS [呼び出し可能サービス](#page-402-0) 391 [終了サービス出口ルーチン](#page-457-0) 446 [\(DFSSBUX0\)](#page-170-0) 159 サンプル・ルーチン [DFSSBU1](#page-170-0) 159 [DFSSBU2](#page-170-0) 159 [DFSSBU3](#page-170-0) 159 [DFSSBU4](#page-170-0) 159 [DFSSBU9](#page-170-0) 159 [サンプル・ルーチンの格納場所](#page-167-0) 156 [説明](#page-167-0) 156 [属性](#page-167-0) 156 [バインディング](#page-167-0) 156 [パフォーマンスの考慮事項](#page-167-0) 156 [パラメーター](#page-167-0) 156 [命名規則](#page-167-0) 156 [呼び出し](#page-167-0) 156 [呼び出し可能サービスの使用](#page-167-0) 156 [ルーチンの組み込み](#page-167-0) 156 レジスター [入り口での内容](#page-167-0) 156

システム定義プリプロセッサー出口ルーチ [順次バッファリング初期設定出口ルーチン](#page-170-0) 制御ブロック *(*続き*)* [順次バッファリング初期設定出口ルーチン](#page-170-0) ストレージ取得サービス [\(DFSSBUX0\)](#page-170-0) *(*続き*)* [レジスター](#page-170-0) *(*続き*)* [出口ルーチン終了時の内容](#page-167-0) 156 [ロード](#page-167-0) 156 IMS [環境](#page-167-0) 156 IMS [呼び出し可能サービス](#page-167-0) 156 状況コード TCO [出口ルーチン](#page-357-0) 346 状況出口ルーチン [概要](#page-77-0) 66 [商標](#page-906-0) 895, [897](#page-908-0) 初期設定 - 終了 (Init-Term) ユーザー提 供の出口ルーチン [CQS](#page-657-0) 646 初期設定 - 終了出口ルーチン [推奨](#page-610-0) 599 [パラメーター・リスト](#page-610-0) 599 [レジスターの内容](#page-610-0) 599 初期設定および終了 [ユーザー出口ルーチン](#page-684-0) 673 [初期設定および終了の出口](#page-462-0) 451 [初期設定出口ルーチン](#page-431-0) 420 初期設定出口ルーチン (DFSINTX0) [サンプル・ルーチンの格納場所](#page-229-0) 218 [説明](#page-229-0) 218 [属性](#page-229-0) 218 [レジスター](#page-229-0) 218 [入り口での内容](#page-229-0) 218 [出口ルーチン終了時の内容](#page-229-0) 218 ETO= [キーワードの設定](#page-229-0) 218 IMS [呼び出し可能サービス](#page-229-0) 218 ストレージ解放サービス [出力](#page-588-0) 577, [585](#page-596-0) [パラメーター](#page-588-0) 577, [585](#page-596-0) 例 [577,](#page-588-0) [586](#page-597-0) [出力](#page-588-0) 577, [584](#page-595-0) [パラメーター](#page-588-0) 577, [583](#page-594-0) 例 [577,](#page-588-0) [584](#page-595-0) [ストレージ・サービス](#page-34-0) 23 [ストレージ解放サービス](#page-588-0) 577, [585](#page-596-0) [ストレージ取得サービス](#page-588-0) 577, [583](#page-594-0) [名前付きストレージ検索サービス](#page-588-0) 57[7,](#page-602-0) [591](#page-602-0) [名前付きストレージ作成サービス](#page-588-0) 57[7,](#page-601-0) [590](#page-601-0) [名前付きストレージ破棄サービス](#page-588-0) 57[7,](#page-603-0) [592](#page-603-0) [ストレージ・サービス統計領域](#page-612-0) 601, [618](#page-629-0) [スレッド関連付け出口ルーチン](#page-416-0) 405 [スレッド作成出口ルーチン](#page-425-0) 414 [スレッド終了出口ルーチン](#page-448-0) 437 [制御出口ルーチン](#page-70-0) 59 制御ブロック [制約事項](#page-56-0) 45

[出口ルーチンによるアクセス](#page-56-0) 45 [マッピング、制御ブロックの](#page-412-0) 401 [EEVT](#page-413-0) 402 [EEVTP](#page-413-0) 402 制御ブロックのマッピング [EEVT](#page-414-0) 403 [EEVTP](#page-414-0) 403 [制御ブロック呼び出し可能サービス](#page-38-0) 27 [静的作業域](#page-580-0) 569 セキュリティー [コマンド](#page-634-0) 623 DBRC [アプリケーション・プログラミ](#page-634-0) [ング・インターフェース](#page-634-0) (API) 要求 [623](#page-634-0) [セキュリティー環境構築出口パラメータ](#page-176-0) [ー・リスト](#page-176-0) 165 セキュリティー環境構築出口ルーチン (DFSBSEX0) [ルーチンの組み込み](#page-176-0) 165 セキュリティー環境構築ユーザー出口 (BSEX) [サンプル・ルーチンの格納場所](#page-176-0) 165 [属性](#page-176-0) 165 [バインディング](#page-176-0) 165 [呼び出し可能サービスの使用](#page-176-0) 165 [リンク・エディット](#page-176-0) 165 [ルーチンの組み込み](#page-176-0) 165 レジスター [入り口での内容](#page-176-0) 165 [出口ルーチン終了時の内容](#page-176-0) 165 IMS [環境](#page-176-0) 165 IMS [呼び出し可能サービス](#page-176-0) 165 セキュリティー環境構築ユーザー出口 (DFSBSEX0) [命名規則](#page-176-0) 165 セキュリティー再検証出口ルーチン (DFSCTSE0) [サンプル・ルーチンの格納場所](#page-332-0) 321 [説明](#page-332-0) 321 [属性](#page-332-0) 321 [バインディング](#page-332-0) 321 [命名規則](#page-332-0) 321 [呼び出し可能サービスの使用](#page-332-0) 321 [ルーチンの組み込み](#page-332-0) 321 レジスター [入り口での内容](#page-332-0) 321 [出口ルーチン終了時の内容](#page-332-0) 321 IMS [環境](#page-332-0) 321 IMS [呼び出し可能サービス](#page-332-0) 321 セキュリティー情報ブロック (SAFIB) [内容](#page-888-0) 877 セキュリティー出口 [IMSLSECX](#page-811-0) 800 [セキュリティー・サポート](#page-811-0) 800 [セグメント編集ルーチン](#page-240-0) 229

[セグメント編集ルーチン](#page-240-0) *(*続き*)* [インターフェース](#page-245-0) 234 [使用](#page-239-0) 228, [229](#page-240-0) セグメント編集/[圧縮出口ルーチン](#page-145-0) [\(DFSCMPX0\)](#page-145-0) 134 [圧縮ルーチン](#page-150-0) 139 [入り口コード](#page-154-0) 143, [144](#page-155-0) [入り口パラメーター、](#page-153-0)DL/I 142 [活動化](#page-149-0) 138 [サンプル・ルーチン](#page-157-0) 146 [DFSCMPX0](#page-157-0) 146 [DFSKMPX0](#page-158-0) 147 [サンプル・ルーチンの格納場所](#page-146-0) 135 [初期設定ルーチン](#page-158-0) 147 セグメント編集/圧縮出口ルーチン (DFSCMPX0) [属性](#page-147-0) 136 [セグメント・タイプ、適用できる](#page-148-0) 137 [説明](#page-145-0) 134 属性 [全機能データベース](#page-147-0) 136 [DEDB](#page-148-0) 137 [テーブル・データ情報](#page-152-0) 141 [バインディング](#page-146-0) 135 [働き](#page-148-0) 137 [パラメーター](#page-155-0) 144 CSECT[、パラメーター受け渡しに](#page-155-0) [使用される](#page-155-0) 144 [命名規則](#page-146-0) 135 [メッセージおよびコード](#page-159-0) 148 [ルーチンの組み込み](#page-146-0) 135 [レジスター](#page-154-0) 143 [入り口での内容](#page-154-0) 143 [出口ルーチン終了時の内容](#page-154-0) 143 [ロード](#page-148-0) 137 IMS [環境](#page-146-0) 135 IMS [呼び出し可能サービス](#page-146-0) 135 [全機能データベース・セグメント編集](#page-145-0)/圧 縮 [134](#page-145-0) [疎索引、作成](#page-139-0) 128

# [タ行]

タイプ 1 (DFSAOUE0) 「AO [出口ルーチン」または「](#page-523-0)AO ア [プリケーション」を参照](#page-523-0) 512 タイプ 1 自動化操作プログラム出口ルー チン (DFSAOUE0) [サンプル・ルーチンの格納場所](#page-523-0) 512 [バインディング](#page-523-0) 512 [命名規則](#page-523-0) 512 [ルーチンの組み込み](#page-523-0) 512 IMS [環境](#page-523-0) 512 IMS [呼び出し可能サービス](#page-523-0) 512

タイプ 2 自動化操作プログラム出口ルー チン (AOIE) [サンプル・ルーチンの格納場所](#page-554-0) 543 [バインディング](#page-554-0) 543 [命名規則](#page-554-0) 543 [ルーチンの組み込み](#page-554-0) 543 IMS [環境](#page-554-0) 543 IMS [呼び出し可能サービス](#page-554-0) 543 [単一イベント](#page-816-0) 805 [タイプ](#page-816-0) 805 単一セグメント設定 [出口レジスター](#page-545-0) 534 [単一保管域、レジスターの](#page-24-0) 13 [ダンプ・オーバーライド・テーブル](#page-404-0) [\(DFSFDOT0\)](#page-404-0) 393 [エラー](#page-407-0) 396 [コーディング](#page-404-0) 393 [サンプル・ルーチンの格納場所](#page-404-0) 393 [説明](#page-404-0) 393 [テーブルの例](#page-407-0) 396 [バインディング](#page-404-0) 393 [命名規則](#page-404-0) 393 [メッセージ](#page-407-0) 396 [目的と用途](#page-404-0) 393 [ルーチンの組み込み](#page-404-0) 393 IMS [環境](#page-404-0) 393 IMS [呼び出し可能サービス](#page-404-0) 393 中間/[バックエンド](#page-203-0) (IBE) リンク 192 中断出口ルーチン [概要](#page-69-0) 58 [通常呼び出し出口ルーチン](#page-434-0) 423 [データ圧縮](#page-154-0) 143, [150](#page-161-0) データ圧縮ヒント [ハードウェア・データ圧縮サポート](#page-165-0) [154](#page-165-0) [データの妥当性検査、出口ルーチン](#page-145-0) 134 [データの伝搬](#page-79-0) 68, [91](#page-102-0) [データのフォーマット設定、出口ルーチン](#page-145-0) [134](#page-145-0) [データベース・セグメント、ロード](#page-148-0)/挿入 [137](#page-148-0) [データ変換出口ルーチン](#page-103-0) 92 [データ・キャプチャー出口ルーチン](#page-79-0) 68 [サポートされる言語](#page-79-0) 68 [制御ブロック](#page-79-0) 68 [説明](#page-79-0) 68 [属性](#page-79-0) 68 [データ・キャプチャー図での呼び出し](#page-79-0) [順序](#page-79-0) 68 [データ・セキュリティー](#page-79-0)/保全性 68 [同期データ・キャプチャー](#page-79-0) 68 [戻りコードおよび理由コード](#page-79-0) 68 レジスター [入り口での内容](#page-79-0) 68 AIB [インターフェース](#page-79-0) 68 COBOL [ルーチンの例](#page-93-0) 82

[データ・キャプチャー出口ルーチン](#page-79-0) *(*続 [き](#page-79-0)*)* PL/I [ルーチンの例](#page-93-0) 82 データ・ストア情報ブロック (DSIB) [内容](#page-884-0) 873 [ディスパッチャー統計領域](#page-612-0) 601, [609](#page-620-0) [出口パラメーター・リスト](#page-410-0) (EPL) 39[9,](#page-450-0) [439](#page-450-0) 出口ルーチン [宛先解決](#page-296-0) 285 [イベント](#page-740-0) 729, [731](#page-742-0) オープン・データベース・マネージャ ー [ODBM](#page-697-0) 統計 686 [拡張端末オプション](#page-23-0) (ETO) 12 [クライアント](#page-740-0) 729 構造化呼び出しインターフェース [入力](#page-760-0) 749 高速機能 [高速機能入力編集](#page-198-0)/経路指定出口ル ーチン [\(DBFHAGU0\)](#page-198-0) 187 DEDB [順次従属スキャン出口ルー](#page-336-0) [チン](#page-336-0) 325 [再開](#page-69-0) 58 サインオン出口ルーチン DFSUSER [記述子の使用](#page-349-0) 338 サンプル DBRC SCI [登録出口ルーチン](#page-400-0) [\(DSPSCIX0\)](#page-400-0) 389 HALDB [区画選択出口ルーチン](#page-129-0) [\(DFSPSE00\)](#page-129-0) 118 [サンプルの格納場所](#page-59-0) 48 システム・サポート [再始動出口ルーチン](#page-496-0) [\(DFSRST00\)](#page-496-0) 485 [時間制御操作](#page-357-0) (TCO) 出口ルーチン [\(DFSTXIT0\)](#page-357-0) 346 [システム定義プリプロセッサー出口](#page-520-0) ルーチン ([名前の検査の完了](#page-520-0)) [\(DFSPRE70\)](#page-520-0) 509 [システム定義プリプロセッサー出口](#page-518-0) ルーチン ([入力フェーズ](#page-518-0)) [\(DFSPRE60\)](#page-518-0) 507 [自動化操作プログラム出口ルーチン](#page-523-0) [\(DFSAOUE0\)](#page-523-0) 512 [従属領域事前初期設定ルーチン](#page-402-0) 391 [ダンプ・オーバーライド・テーブル](#page-404-0) [\(DFSFDOT0\)](#page-404-0) 393 [パートナー・プロダクト出口ルーチ](#page-493-0)  $\mathcal{V}$  [\(DFSPPUE0\)](#page-493-0) 482 [ユーザー・メッセージ・テーブル](#page-568-0) [\(DFSCMTU0\)](#page-568-0) 557 [ロガー・ユーザー出口](#page-484-0) [\(LOGWRT\)](#page-484-0) 473 [ログ保存出口ルーチン](#page-469-0) [\(IMSEXIT\)](#page-469-0) 458

出口ルーチン *(*続き*)* システム・サポート *(*続き*)* IMS [コマンド言語変更機能](#page-457-0) [\(DFSCKWD0\)](#page-457-0) 446 RECON [入出力出口ルーチン](#page-498-0) [\(DSPCEXT0\)](#page-498-0) 487 XRF [ハードウェア予約通知出口ル](#page-575-0) [ーチン](#page-575-0) 564 [初期設定および終了の出口](#page-462-0) 451 [スレッド関連付け出口ルーチン](#page-416-0) 405 [制御ブロック](#page-15-0) 4 [制御ブロックの使用](#page-56-0) 45 セキュリティー [コマンド許可出口ルーチン](#page-391-0) [\(DFSCCMD0\)](#page-391-0) 380 サインオン/[オフ・セキュリティー](#page-351-0) [出口ルーチン](#page-351-0) (DFSCSGN0) 340 [セキュリティー再検証出口ルーチン](#page-332-0) [\(DFSCTSE0\)](#page-332-0) 321 [トランザクション許可出口ルーチン](#page-377-0) [\(DFSCTRN0\)](#page-377-0) 366 [リソース・アクセス・セキュリティ](#page-512-0) [ー・ユーザー出口](#page-512-0) (RASE) 501 [代替宛先へのメッセージの送信](#page-540-0) 529 [中断](#page-69-0) 58 データ通信 [サインオフ出口ルーチン](#page-338-0) [\(DFSSGFX0\)](#page-338-0) 327 データベース・サポート [順次バッファリング初期設定出口ル](#page-167-0) ーチン [\(DFSSBUX0\)](#page-167-0) 156 [制御出口ルーチン](#page-70-0) 59 セグメント編集/[圧縮出口ルーチン](#page-145-0) [\(DFSCMPX0\)](#page-145-0) 134 [データ変換出口ルーチン](#page-103-0) 92 [データ・キャプチャー出口ルーチン](#page-79-0) [68](#page-79-0) [副次索引データベース保守出口ルー](#page-139-0) [チン](#page-139-0) 128 DEDB [順次従属スキャン・ユーテ](#page-121-0) [ィリティー出口ルーチン](#page-121-0) [\(DBFUMSE1\)](#page-121-0) 110 DEDB [パーティション選択出口ル](#page-106-0) [ーチン](#page-106-0) 95 DEDB [ランダム化ルーチン](#page-109-0) 98 DEDB [リソース名ハッシュ・ルー](#page-117-0) チン [\(DBFLHSH0\)](#page-117-0) 106 HALDB [区画選択出口ルーチン](#page-125-0) [114](#page-125-0) HDAM および PHDAM [ランダム](#page-132-0) 化ルーチン [\(DFSHDC40\)](#page-132-0) 121 トランザクション・マネージャー [宛先作成出口ルーチン](#page-186-0) [\(DFSINSX0\)](#page-186-0) 175 [会話型異常終了出口ルーチン](#page-180-0) [\(DFSCONE0\)](#page-180-0) 169

出口ルーチン *(*続き*)* トランザクション・マネージャー *(*続 き*)* [キュー・スペース通知出口ルーチン](#page-324-0) [\(DFSQSPC0\)](#page-324-0) 313 [共用プリンター出口ルーチン](#page-336-0) [\(DFSSIML0\)](#page-336-0) 325 [グリーティング・メッセージ出口ル](#page-223-0) ーチン [\(DFSGMSG0\)](#page-223-0) 212 [グローバル物理端末入力編集ルーチ](#page-219-0)  $\mathcal{V}$  [\(DFSGPIX0\)](#page-219-0) 208 [サインオン出口ルーチン](#page-342-0) 331 [時間制御操作](#page-355-0) (TCO) 通信名テーブ ル (CNT) [出口ルーチン](#page-355-0) [\(DFSTCNT0\)](#page-355-0) 344 [初期設定出口ルーチン](#page-229-0) [\(DFSINTX0\)](#page-229-0) 218 [セキュリティー環境構築出口ルーチ](#page-176-0)  $\mathcal{V}$  [\(DFSBSEX0\)](#page-176-0) 165 [トランザクション・コード入力編集](#page-382-0) ルーチン [\(DFSCSMB0\)](#page-382-0) 371 [入力メッセージ・セグメント編集ル](#page-240-0) ーチン [\(DFSME127\)](#page-240-0) 229 [入力メッセージ・フィールド編集ル](#page-236-0) ーチン [\(DFSME000\)](#page-236-0) 225 [廃棄不能メッセージ出口ルーチン](#page-275-0) [\(DFSNDMX0\)](#page-275-0) 264 [物理端末出力編集ルーチン](#page-320-0) [\(DFSCTTO0\)](#page-320-0) 309 [物理端末入力編集ルーチン](#page-316-0) [\(DFSPIXT0\)](#page-316-0) 305 メッセージ制御/[エラー出口ルーチ](#page-259-0)  $\vee$  [\(DFSCMUX0\)](#page-259-0) 248 [メッセージ通信入力編集ルーチン](#page-272-0) [\(DFSCNTE0\)](#page-272-0) 261 [ログオフ出口ルーチン](#page-246-0) [\(DFSLGFX0\)](#page-246-0) 235 [ログオン出口ルーチン](#page-249-0) [\(DFSLGNX0\)](#page-249-0) 238 2972/2980 [入力編集ルーチン](#page-172-0) [\(DFS29800\)](#page-172-0) 161 4701 [トランザクション入力編集ル](#page-174-0) ーチン [\(DFS36010\)](#page-174-0) 163 [入出力編集](#page-291-0) 280 [入出力編集出口ルーチン](#page-291-0) 280 [DFSYIOE0](#page-291-0) 280 [入力メッセージの事前経路指定](#page-285-0) 274 [バッファー・サイズ指定機能](#page-388-0) 377 [パフォーマンス](#page-25-0) 14 [編集済みコマンド・バッファーの要求](#page-544-0) [533](#page-544-0) [命名規則](#page-15-0) 4 [ユーザー提供、](#page-656-0)CQS 645 リソース・マネージャー [クライアント接続](#page-720-0) 709 [初期設定](#page-720-0)/終了 709, [711](#page-722-0)

出口ルーチン *(*続き*)* リソース・マネージャー *(*続き*)* RM [統計](#page-725-0) 714 [DFSYDRU0](#page-296-0) 285 EXITCMD [概要](#page-898-0) 887 例 [891](#page-902-0) EXITPGM [概要](#page-896-0) 885 IMS Connect [HWSUINIT](#page-802-0) サンプル JCL 791 [HWSYDRU0](#page-811-0) サンプル JCL 800 MVS [呼び出しからの障害](#page-770-0) 759 IMS [モニター出口](#page-463-0) 452 LU 6.2 LU 6.2 [編集出口ルーチン](#page-254-0) 243 LU 6.2 [装置のサポート](#page-23-0) 12 OTMA [OTMAYPRX](#page-285-0) 274 OTMA RESUME TPIPE [セキュリテ](#page-303-0) [ィー・ユーザー出口](#page-303-0) [\(OTMARTUX\)](#page-303-0) 292 OTMA [ユーザー・データ・フォーマ](#page-296-0) [ット設定出口ルーチン](#page-296-0) 285 RECON 入出力 [システム・パフォーマンスへの影響](#page-511-0) [500](#page-511-0) [Status](#page-77-0) 66 TSO SPOC ISPF [共用プールの変更](#page-900-0) 889 TSO 単一制御点 [入力](#page-894-0) 883 [出口ルーチン、作成](#page-22-0) 11 出口ルーチン削除 [システム・メッセージ](#page-543-0) 532 出口ルーチン削除、代替宛先への [システム・メッセージ](#page-543-0) 532 出口ルーチン設定 [出口レジスター](#page-545-0) 534 出口ルーチン属性 [コーディネーター・コントローラー](#page-68-0) [CCTL](#page-68-0)<sub>57</sub> 出口ルーチン代替宛先への送信 [システム・メッセージ](#page-539-0) 528 [出口ルーチンの概要](#page-14-0) 3 出口ルーチン変更 [システム・メッセージ](#page-541-0) 530 出口ルーチン変更、代替宛先への [システム・メッセージ](#page-541-0) 530 出口ルーチン無視 [システム・メッセージ](#page-539-0) 528 出口ルーチンIMS Connect パスワード変 更 IMS [Connect](#page-892-0) 881 [出口ルーチン・インターフェース制御ブロ](#page-412-0) [ック](#page-412-0) 401

[伝搬、データの](#page-79-0) 68 同期データ・キャプチャー IMS [DataPropagator](#page-79-0) 68 統計 [DBRC](#page-652-0) 641 [統計オフセット・テーブル](#page-612-0) 601, [608](#page-619-0) 統計出口ルーチン [パラメーター](#page-612-0) 601 [レジスターの内容](#page-612-0) 601 統計レコード [キュー名](#page-663-0) 652 [構造再作成](#page-663-0) 652 [構造チェックポイント](#page-663-0) 652 [構造チェックポイント入力](#page-663-0) 652 [構造プロセス](#page-663-0) 652 [データ・オブジェクト](#page-663-0) (data [object\)](#page-663-0) 652 [要求](#page-663-0) 652 [CQS](#page-663-0) 要求 652 [z/OS](#page-663-0) 要求 652 [動的作業域](#page-580-0) 569 特記事項 [商標](#page-906-0) 895, [897](#page-908-0) [特記事項](#page-906-0) 895 トランザクション [重複の作成](#page-186-0) 175, [182](#page-193-0) [デフォルトの作成](#page-186-0) 175, [182](#page-193-0) トランザクション許可出口ルーチン (DFSCTRN0) [サンプル・ルーチンの格納場所](#page-377-0) 366 [説明](#page-377-0) 366 [属性](#page-377-0) 366 [バインディング](#page-377-0) 366 [命名規則](#page-377-0) 366 [呼び出し可能サービスの使用](#page-377-0) 366 [リンク・エディット](#page-377-0) 366 [ルーチンの組み込み](#page-377-0) 366 レジスター [入り口での内容](#page-377-0) 366 [出口ルーチン終了時の内容](#page-377-0) 366 IMS [環境](#page-377-0) 366 IMS [呼び出し可能サービス](#page-377-0) 366 トランザクション・コード (入力) 編集ル ーチン (DFSCSMB0) [サンプル・ルーチンの格納場所](#page-382-0) 371 [説明](#page-382-0) 371 [属性](#page-382-0) 371 [バインディング](#page-382-0) 371 [命名規則](#page-382-0) 371 [呼び出し可能サービスの使用](#page-382-0) 371 [ルーチンの組み込み](#page-382-0) 371 例 [374](#page-385-0) レジスター [入り口での内容](#page-382-0) 371 [出口ルーチン終了時の内容](#page-382-0) 371 IMS [環境](#page-382-0) 371

トランザクション・コード (入力) 編集ル ーチン (DFSCSMB0) *(*続き*)* IMS [呼び出し可能サービス](#page-382-0) 371 トランザクション・コード入力編集ルーチ  $\triangleright$  (DFSCSMB0) [インターフェース](#page-382-0) 371

# [ナ行]

名前付きストレージ検索サービス [出力](#page-588-0) 577, [592](#page-603-0) [パラメーター](#page-588-0) 577, [591](#page-602-0) 例 [577,](#page-588-0) [592](#page-603-0) 名前付きストレージ作成サービス [出力](#page-588-0) 577, [590](#page-601-0) [パラメーター](#page-588-0) 577, [590](#page-601-0) 例 [577,](#page-588-0) [591](#page-602-0) 名前付きストレージ破棄サービス [出力](#page-588-0) 577, [593](#page-604-0) [パラメーター](#page-588-0) 577, [592](#page-603-0) 例 [577,](#page-588-0) [593](#page-604-0) 入力編集/経路指定サンプル [高速機能](#page-198-0) 187 入力メッセージ・セグメント編集ルーチン (DFSME127) [インターフェース](#page-240-0) 229 [サンプル・ルーチンの格納場所](#page-240-0) 229 [セグメント編集ルーチン](#page-240-0) 229 [説明](#page-240-0) 229 [属性](#page-240-0) 229 [バインディング](#page-240-0) 229 [パフォーマンスの考慮事項](#page-246-0) 235 [パラメーター・リスト・フォーマット](#page-240-0) [229](#page-240-0) [編集ルーチンの定義](#page-245-0) 234 [命名規則](#page-240-0) 229 [呼び出し](#page-244-0) 233 [呼び出し可能サービスの使用](#page-240-0) 229 [ルーチンの組み込み](#page-240-0) 229 例 [229](#page-240-0) レジスター [入り口での内容](#page-240-0) 229 [出口ルーチン終了時の内容](#page-240-0) 229 IMS [環境](#page-240-0) 229 IMS [呼び出し可能サービス](#page-240-0) 229 入力メッセージ・フィールド編集ルーチン パートナー・プロダクト出口ルーチン (DFSME000) [インターフェース](#page-236-0) 225 [サンプル・ルーチンの格納場所](#page-236-0) 225 [説明](#page-236-0) 225 [属性](#page-236-0) 225 [バインディング](#page-236-0) 225 [パフォーマンスの考慮事項](#page-240-0) 229 [パラメーター・リスト・フォーマット](#page-236-0) [225](#page-236-0) [編集ルーチンの定義](#page-239-0) 228

入力メッセージ・フィールド編集ルーチン (DFSME000) *(*続き*)* [命名規則](#page-236-0) 225 [呼び出し](#page-239-0) 228 [呼び出し可能サービスの使用](#page-236-0) 225 [リンク・エディット](#page-236-0) 225 [ルーチンの組み込み](#page-236-0) 225 例 [225](#page-236-0) レジスター [入り口での内容](#page-236-0) 225 [出口ルーチン終了時の内容](#page-236-0) 225 IMS [環境](#page-236-0) 225 IMS [呼び出し可能サービス](#page-236-0) 225 [ネットワーク修飾](#page-523-0) LU 名 512, [553](#page-564-0)

# [ハ行]

ハードウェア・データ圧縮 (HDC) サポー ト [インプリメント方法](#page-162-0) 151 [概要](#page-161-0) 150 サンプル JCL [プロシージャー](#page-163-0) 152 DD [名の説明](#page-163-0) 152 HDC [ディクショナリーの作成](#page-162-0) 151 HDC [の働き](#page-161-0) 150 [セグメント長](#page-161-0) 150 HDCD ユーティリティー [圧縮統計プログラム](#page-162-0) 151 [オブジェクト・ファイル、](#page-162-0)HDC デ [ィクショナリー](#page-162-0) 151 [データ保全性妥当性検査オプション](#page-162-0) [151](#page-162-0) [戻りコード](#page-166-0) 155 HDC [ディクショナリーの作成](#page-162-0) 151 HDCD [ユーティリティーの使用](#page-162-0) 151 ハードウェア・データ圧縮ディクショナリ ー (HDCD) ユーティリティー (DFSZLDU0) [圧縮統計プログラム](#page-162-0) 151 [オブジェクト・ファイル、](#page-162-0)HDC ディ [クショナリー](#page-162-0) 151 [データ保全性妥当性検査オプション](#page-162-0) [151](#page-162-0) [戻りコード](#page-166-0) 155 HDC [ディクショナリーの作成](#page-162-0) 151 (DFSPPUE0) [サンプル・ルーチンの格納場所](#page-493-0) 482 [説明](#page-493-0) 482 [バインディング](#page-493-0) 482 [命名規則](#page-493-0) 482 [ルーチンの組み込み](#page-493-0) 482 レジスター [入り口での内容](#page-493-0) 482 [出口ルーチン終了時の内容](#page-493-0) 482 IMS [環境](#page-493-0) 482

パートナー・プロダクト出口ルーチン (DFSPPUE0) *(*続き*)* IMS [呼び出し可能サービス](#page-493-0) 482 [廃棄不能メッセージ](#page-275-0) 264 [廃棄不能メッセージ出口ルーチン](#page-275-0) [\(DFSNDMX0\)](#page-275-0) 264 [サンプル・ルーチンの格納場所](#page-275-0) 264 [処理オプション](#page-275-0) 264 [制約事項](#page-275-0) 264 [説明](#page-275-0) 264 [属性](#page-275-0) 264 [代替宛先](#page-275-0) 264 [バインディング](#page-275-0) 264 [命名規則](#page-275-0) 264 [呼び出し可能サービスの使用](#page-275-0) 264 [ルーチンの組み込み](#page-275-0) 264 [レジスター](#page-275-0) 264 [入り口での内容](#page-275-0) 264 [出口ルーチン終了時の内容](#page-275-0) 264 IMS [環境](#page-275-0) 264 IMS [呼び出し可能サービス](#page-275-0) 264 パスワード検査 [バイパス](#page-223-0) 212 [ハッシュ・ルーチン](#page-117-0) 106 [バッチ・アプリケーション出口ルーチン](#page-64-0) [53](#page-64-0) バッチ・アプリケーション出口ルーチン (DFSISVI0) バッチ・アプリケーション出口ルーチ ン (DFSISVI0) [サンプル・ルーチンの格納場所](#page-64-0) 53 [リンク・エディット](#page-64-0) 53 [ルーチンの組み込み](#page-64-0) 53 [命名規則](#page-64-0) 53 [レジスター](#page-64-0) 53 [入り口での内容](#page-64-0) 53 IMS [環境](#page-64-0) 53 IMS [呼び出し可能サービス](#page-64-0) 53 [バッファー・サイズ指定機能](#page-388-0) 377 例 [379](#page-390-0) [バッファー・サイズの指定](#page-388-0) 377 パフォーマンス [出口ルーチン](#page-25-0) 14 パラメーター・リスト [異常終了](#page-740-0) 729, [732](#page-743-0) [キュー・オーバーフロー・ユーザー出](#page-660-0) 口 [649](#page-660-0) [クライアント接続ユーザー出口](#page-659-0) 648 [クライアント切断ユーザー出口](#page-659-0) 648 構造イベント出口ルーチン [構造オーバーフロー](#page-740-0) 729, [742](#page-753-0) [構造再作成](#page-740-0) 729, [740](#page-751-0) [構造状況変更](#page-740-0) 729, [743](#page-754-0) [再同期、](#page-740-0) CQS 729, [738](#page-749-0) [据え置き再同期完了](#page-740-0) 729, [737](#page-748-0) 脱落 UOW [構造再作成](#page-740-0) 729, [741](#page-752-0)

パラメーター・リスト *(*続き*)* 構造イベント出口ルーチン *(*続き*)* [チェックポイント](#page-740-0) [\(checkpoint\)](#page-740-0) 729, [739](#page-750-0) [構造イベント・ユーザー出口](#page-675-0) 664 [オーバーフロー](#page-675-0) 664 [再作成](#page-675-0) 664 [状況変更](#page-675-0) 664 [接続](#page-675-0) 664 [チェックポイント](#page-675-0) [\(checkpoint\)](#page-675-0) 664 [構造通知出口ルーチン](#page-756-0) 745 [構造統計ユーザー出口](#page-612-0) 601, [652](#page-663-0) [再始動エントリー](#page-740-0) 729, [732](#page-743-0) [終了ユーザー出口](#page-657-0) 646 [初期設定ユーザー出口](#page-657-0) 646 初期設定/[終了ユーザー出口ルーチン](#page-610-0) [599](#page-610-0) [ストレージ解放サービス](#page-588-0) 577, [585](#page-596-0) [ストレージ取得サービス](#page-588-0) 577, [583](#page-594-0) [セグメント編集ルーチン](#page-240-0) 229, [234](#page-245-0) [出口ルーチンでの生成](#page-29-0) 18 [名前付きストレージ検索サービス](#page-588-0) 57[7,](#page-602-0) [591](#page-602-0) [名前付きストレージ作成サービス](#page-588-0) 57[7,](#page-601-0) [590](#page-601-0) [名前付きストレージ破棄サービス](#page-588-0) 57[7,](#page-603-0) [592](#page-603-0) 標準 BPE [ユーザー出口](#page-580-0) 569 [フィールド編集ルーチン](#page-236-0) 225 [モジュール削除サービス](#page-588-0) 577, [589](#page-600-0) [モジュール・ロード・サービス](#page-588-0) 57[7,](#page-597-0) [586](#page-597-0) BPE [統計ユーザー出口](#page-612-0) 601 [CSCBLK](#page-38-0) 27 [CSSTRG](#page-34-0) 23 [DFSCAOI](#page-44-0) 33 パラメーター・リスト・フォーマット [DFSPRE60](#page-518-0) 内 507 [DFSPRE70](#page-520-0) 内 509 [非共用キュー環境](#page-391-0) 380 標準 BPE [ユーザー出口パラメーター・リ](#page-580-0) [スト](#page-580-0) 569 標準 BPE [ユーザー出口パラメーター・リ](#page-580-0) [ストの形式](#page-580-0) 569 標準ユーザー出口インターフェース パラメーター・リスト [説明](#page-16-0) 5 [バージョン](#page-16-0) 1 5 [バージョン](#page-16-0) 5 5, [13](#page-24-0) [ユーザー・データ域](#page-229-0) 218 [フィールド編集ルーチン](#page-236-0) 225 [インターフェース](#page-236-0) 225 [使用](#page-236-0) 225 [定義](#page-239-0) 228, [235](#page-246-0)

[副次索引データベース保守出口ルーチン](#page-139-0) [128](#page-139-0) [索引付け、抑止](#page-139-0) 128 [サンプル・ルーチン](#page-143-0) 132 [サンプル・ルーチンの格納場所](#page-139-0) 128 [使用](#page-139-0) 128 [常駐](#page-139-0) 128 [説明](#page-139-0) 128 [属性](#page-139-0) 128 [バインディング](#page-139-0) 128 [パラメーター](#page-139-0) 128 [命名規則](#page-139-0) 128 [呼び出し](#page-139-0) 128 [呼び出し可能サービスの使用](#page-139-0) 128 [ルーチンの組み込み](#page-139-0) 128 レジスター [入り口での内容](#page-139-0) 128 [出口ルーチン終了時の内容](#page-139-0) 128 [ロード](#page-139-0) 128 [CSECT](#page-139-0) 128 IMS [環境](#page-139-0) 128 IMS [呼び出し可能サービス](#page-139-0) 128 [複写、](#page-79-0)DL/I 更新の 68 [複数イベント](#page-816-0) 805 [タイプ](#page-816-0) 805 複数セグメント・メッセージ設定 [出口レジスター](#page-545-0) 534 物理端末 (出力) 編集ルーチン (DFSCTTO0) [サンプル・ルーチンの格納場所](#page-320-0) 309 [説明](#page-320-0) 309 [バインディング](#page-320-0) 309 [命名規則](#page-320-0) 309 [ルーチンの組み込み](#page-320-0) 309 例 [313](#page-324-0) レジスター [入り口での内容](#page-320-0) 309 出口での内容 ([取り消し要求でない](#page-320-0) [場合](#page-320-0)) 309 出口での内容 ([取り消し要求の場](#page-320-0) 合) [309](#page-320-0) IMS [環境](#page-320-0) 309 IMS [呼び出し可能サービス](#page-320-0) 309 物理端末 (入力) 編集ルーチン (DFSPIXT0) [インターフェース](#page-316-0) 305 [サンプル・ルーチンの格納場所](#page-316-0) 305 [説明](#page-316-0) 305 [操作](#page-316-0) 305 [バインディング](#page-316-0) 305 [命名規則](#page-316-0) 305 [ルーチンの組み込み](#page-316-0) 305 例 [308](#page-319-0) レジスター [入り口での内容](#page-316-0) 305 [出口ルーチン終了時の内容](#page-316-0) 305

物理端末 (入力) 編集ルーチン (DFSPIXT0) *(*続き*)* IMS [環境](#page-316-0) 305 IMS [呼び出し可能サービス](#page-316-0) 305 [プリチェーニング保管域](#page-24-0) 13 プログラム作成ユーザー出口 (PGMCREAT) [内容](#page-307-0) 296 [フロントエンド切り替え出口ルーチン](#page-202-0) [\(DFSFEBJ0\)](#page-202-0) 191 [基本編集](#page-212-0) 201 [経路指定](#page-212-0) 201, [204](#page-215-0) [サンプル・ルーチンの格納場所](#page-203-0) 192 [制約事項](#page-204-0) 193 [説明](#page-202-0) 191 [タイマー機能](#page-214-0) 203, [204](#page-215-0) [入出力フィールド](#page-211-0) 200 [バインディング](#page-203-0) 192 [命名規則](#page-203-0) 192 [メッセージの展開](#page-213-0) 202 [メッセージ・フロー](#page-206-0) 195 [ルーチンの組み込み](#page-203-0) 192 例 [204](#page-215-0) レジスター [入り口での内容](#page-203-0) 192 [出口ルーチン終了時の内容](#page-205-0) 194 FEIB [説明](#page-207-0) 196 [フィールド](#page-208-0) 197 FEIB [DSECT](#page-207-0) 196 IBE [入力処理](#page-206-0) 195 IMS [環境](#page-203-0) 192 IMS [呼び出し可能サービス](#page-203-0) 192 [MFS](#page-212-0) 編集 201 ベクトル・テーブル・フォーマット [DFSPRE60](#page-518-0) 507 [DFSPRE70](#page-520-0) 509 [変更データ伝搬](#page-79-0) 68 編集、LU 6.2 [メッセージの](#page-254-0) 243 [編集ルーチン](#page-236-0) 225, [229](#page-240-0) セグメント編集ルーチン [インターフェース](#page-245-0) 234 [使用](#page-236-0) 225, [229](#page-240-0) [パフォーマンス](#page-239-0) 228 [入力編集ルーチンのサンプル](#page-174-0) 163 [フィールド編集ルーチン](#page-236-0) 225 [インターフェース](#page-236-0) 225 [使用](#page-236-0) 225 [定義](#page-239-0) 228, [235](#page-246-0) LU 6.2 [編集出口ルーチン](#page-254-0) 243 編集/[圧縮](#page-145-0) 134 変数データ・ブロック (VDB) [内容](#page-889-0) 878 [ポート・メッセージ編集出口ルーチン](#page-781-0) 770 保管域 [単一、レジスターの](#page-24-0) 13

保管域 *(*続き*)* [プリチェーニング](#page-24-0) 13 [レジスター用の](#page-24-0) 13

# [マ行]

マクロ [DFSCAOI](#page-44-0) 33 [DFSCCBLK](#page-38-0) 27 [DFSCSTRG](#page-34-0) 23 [HWSEXPRM](#page-797-0) 786 [HWSIMSCB](#page-797-0) 786 [HWSIMSEA](#page-797-0) 786 [HWSOMPFX](#page-797-0) 786 [HWSROUPM](#page-797-0) 786 [HWSXIB](#page-797-0) 786 [HWSXIB1](#page-797-0) 786 [HWSXIBDS](#page-797-0) 786 [HWSXIBOD](#page-797-0) 786 [マッピング、制御ブロックの](#page-412-0) 401 [未確定解決出口ルーチン](#page-436-0) 425 メッセージ (message) [CQS0242E](#page-663-0) 652 メッセージ経路指定ルーチン [廃棄不能メッセージ](#page-275-0) 264 メッセージ制御/エラー出口ルーチン [デフォルトのアクション](#page-271-0) 260 [有効なフラグ](#page-271-0) 260 メッセージ制御/[エラー出口ルーチン](#page-259-0) [\(DFSCMUX0\)](#page-259-0) 248 [インターフェース・ブロック](#page-266-0) [\(MSNB\)](#page-266-0) 255 [入り口での内容](#page-266-0) 255 [出口ルーチン終了時の内容](#page-268-0) 257 [インターフェース・ブロック](#page-266-0) [\(MSNB\)](#page-266-0)、説明 255 [サンプル・ルーチンの格納場所](#page-261-0) 250 [説明](#page-259-0) 248 [属性](#page-260-0) 249 [出口フラグ](#page-271-0) 260 [デフォルトのアクション](#page-271-0) 260 [バインディング](#page-260-0) 249 [命名規則](#page-260-0) 249 [メッセージの再ルーティング](#page-263-0) 252 [呼び出し可能サービスの使用](#page-260-0) 249 [ルーチンの呼び出し](#page-261-0) 250 [レジスター](#page-262-0) 251 [入り口での内容](#page-262-0) 251 [出口ルーチン終了時の内容](#page-263-0) 252 IMS [環境](#page-260-0) 249 IMS [呼び出し可能サービス](#page-260-0) 249 X'6701' [ログ・レコード](#page-271-0) 260 メッセージ通信 (入力) 編集ルーチン (DFSCNTE0) [サンプル・ルーチンの格納場所](#page-272-0) 261 [説明](#page-272-0) 261

メッセージ通信 (入力) 編集ルーチン (DFSCNTE0) *(*続き*)* [属性](#page-272-0) 261 [バインディング](#page-272-0) 261 [命名規則](#page-272-0) 261 [呼び出し可能サービスの使用](#page-272-0) 261 [ルーチンの組み込み](#page-272-0) 261 例 [264](#page-275-0) レジスター [入り口での内容](#page-272-0) 261 [出口ルーチン終了時の内容](#page-272-0) 261 IMS [環境](#page-272-0) 261 IMS [呼び出し可能サービス](#page-272-0) 261 メッセージの経路指定 [アプリケーションの異常終了時の](#page-275-0) 264 [メッセージの再ルーティング](#page-259-0) 248 [メッセージ・サービス出口ルーチン](#page-453-0) 442 モジュール削除サービス [出力](#page-588-0) 577, [589](#page-600-0) [パラメーター](#page-588-0) 577, [589](#page-600-0) 例 [577,](#page-588-0) [589](#page-600-0) [モジュール・サービス・ロード](#page-588-0) 577, [586](#page-597-0) [パラメーター](#page-588-0) 577, [586](#page-597-0) モジュール・ロード・サービス [出力](#page-588-0) 577, [587](#page-598-0) 例 [577,](#page-588-0) [588](#page-599-0) 戻りコード [呼び出し可能サービス](#page-46-0) 35

# [ヤ行]

[ユーザー初期設定出口](#page-800-0) 789 [ユーザー提供の出口ルーチン](#page-675-0) 664 [異常終了](#page-580-0) 569, [576](#page-587-0) [一般情報](#page-580-0) 569 [インターフェースおよびサービス](#page-580-0) 569 [環境](#page-580-0) 569, [574](#page-585-0) [後続の出口ルーチンの呼び出し](#page-580-0) 56[9,](#page-584-0) [573](#page-584-0) [再入可能](#page-580-0) 569, [575](#page-586-0) [作業域](#page-580-0) 569 [実行環境](#page-580-0) 569 [終了サンプル](#page-607-0) 596 [初期設定](#page-610-0) - 終了 599 [初期設定サンプル](#page-605-0) 594 [処理サンプル](#page-606-0) 595 [推奨](#page-580-0) 569, [575,](#page-586-0) [599](#page-610-0)[,601](#page-612-0) [静的作業域](#page-580-0) 569 [動的作業域](#page-580-0) 569 [パフォーマンスの考慮事項](#page-580-0) 569, [575](#page-586-0) [標準パラメーター・リスト](#page-580-0) 569 [呼び出し可能サービス](#page-588-0) (callable [services\)](#page-588-0) 577 [レジスター](#page-580-0) 569, [575](#page-586-0) BPE [統計](#page-612-0) 601 [BPEUXCSV](#page-588-0) マクロ 577

ユーザー出口 構造化呼び出しインターフェース [クライアント接続](#page-730-0) 719 [クライアント通知](#page-764-0) 753 [初期設定](#page-732-0)/終了 721 BPE [統計](#page-735-0) 724 CSL (Common Service Layer) CSL OM [初期設定](#page-702-0)/終了 691 [ユーザー出口](#page-656-0) (CQS) 645 [ユーザー出口ヘッダー・ブロック](#page-523-0) 51[2,](#page-548-0) [537](#page-548-0) [ユーザー出口ルーチン](#page-59-0) 48 オープン・データベース・マネージャ ー (ODBM) [概要](#page-684-0) 673 オペレーション・マネージャー [概要](#page-700-0) 689 [クライアント接続](#page-700-0) 689 [出力](#page-707-0) 696 [セキュリティー](#page-713-0) 702 [入力](#page-705-0) 694 BPE [統計](#page-716-0) 705 [クライアント接続](#page-695-0)/切断 684 [初期設定および終了](#page-684-0) 673 [初期設定および終了の出口](#page-462-0) 451 DBRC [セキュリティー出口ルーチン](#page-634-0) [623](#page-634-0) DBRC [セキュリティー出口ルーチンの](#page-638-0) [サンプル](#page-638-0) 627 DBRC [要求出口ルーチン](#page-632-0) 621 [HWSAUTH0](#page-805-0) 794, 797 [HWSROUT0](#page-803-0) 792 IMS [モニター出口](#page-463-0) 452 [INPUT](#page-686-0) 675 [OUTPUT](#page-693-0) 682 RECON [入出力出口ルーチン](#page-638-0) 627 RECON [入出力出口ルーチンのサンプ](#page-651-0) ル [640](#page-651-0) [ユーザー出口ルーチンの異常終了](#page-580-0) 56[9,](#page-587-0) [576](#page-587-0) ユーザー出口ルーチンの作業域 [静的作業域](#page-580-0) 569 [動的作業域](#page-580-0) 569 ユーザー・データ域 [作成](#page-229-0) 218 [使用](#page-229-0) 218 ユーザー・メッセージ出口 IMS Connect [との通信](#page-784-0) 773 ユーザー・メッセージ・テーブル (DFSCMTU0) [コーディング](#page-568-0) 557 [説明](#page-568-0) 557 [定義に関する規則](#page-568-0) 557 [フォーマット](#page-568-0) 557 [命名](#page-568-0) 557 [命名規則](#page-568-0) 557

ユーザー・メッセージ・テーブル (DFSCMTU0) *(*続き*)* [目的と用途](#page-568-0) 557 例 [テーブル](#page-570-0) 559 [ルーチン](#page-570-0) 559 IMS [呼び出し可能サービス](#page-568-0) 557 [抑止、索引付けの](#page-139-0) 128 呼び出し可能サービス SCAN [制御ブロック機能](#page-41-0) 30 呼び出し可能サービス (callable services) [関連する出口](#page-26-0) 15 [機能](#page-588-0) 577 [機能固有パラメーター・リスト](#page-32-0) 21 [共用データ](#page-604-0) 593 [使用法](#page-28-0) 17 [初期設定](#page-30-0) 19 [ストレージ・サービス](#page-34-0) 23 [制御ブロック・サービス](#page-38-0) 27 [説明](#page-26-0) 15 [タイプ](#page-26-0) 15 [出口ルーチンのリンク](#page-30-0) 19 [働き](#page-28-0) 17 [戻りコードと理由コード](#page-46-0) 35, [42](#page-53-0) [要求](#page-34-0) 23 [要求の例](#page-53-0) 42 [呼び出し](#page-33-0) 22 [呼び出し可能サービス・パラメータ](#page-32-0) [ー・リストの初期設定](#page-32-0) 21 例 [593](#page-604-0) AOI ([自動化操作プログラム・インタ](#page-44-0) [ーフェース](#page-44-0)) 33 BPE [ユーザー提供の出口ルーチン](#page-588-0) 577 [BPEUXCSV](#page-588-0) マクロ 577 [CANCEL](#page-45-0) 機能 34 DELETE [MODULE](#page-37-0) 機能 26 ENQUEUE AOI[サービスの理由コー](#page-52-0) [ド](#page-52-0) 41 [ENQUEUE](#page-44-0) 機能 33 FIND [CONTROL](#page-38-0) BLOCK 機能 27 FIND [制御ブロック・サービスの理由](#page-50-0) [コード](#page-50-0) 39 FREE [STORAGE](#page-35-0) 機能 24 FREE [ストレージ・サービスの理由コ](#page-48-0) [ード](#page-48-0) 37 GET [STORAGE](#page-34-0) 機能 23 GET [ストレージ・サービスの理由コー](#page-47-0) [ド](#page-47-0) 36 INSERT AOI [サービスの理由コード](#page-52-0) [41](#page-52-0) [INSERT](#page-44-0) 機能 33 LOAD [MODULE](#page-35-0) 機能 24 LOADE [ストレージ・サービスの理由](#page-49-0) [コード](#page-49-0) 38 SCAN [制御ブロック・サービスの理由](#page-51-0) [コード](#page-51-0) 40

呼び出し可能サービス・パラメーター・リ スト [概要](#page-32-0) 21

# [ラ行]

[ランダム化モジュール](#page-109-0) 98 [リセット、有効状況の](#page-246-0) 235, [327](#page-338-0) リソース情報ブロック (RSIB) [内容](#page-886-0) 875 [リソース制限](#page-450-0) 439 リソース・アクセス・セキュリティー・ユ ーザー出口 (RASE) [サポートされる環境](#page-512-0) 501 [サンプル・ルーチンの格納場所](#page-512-0) 501 [説明](#page-512-0) 501 [属性](#page-512-0) 501 [バインディング](#page-512-0) 501 [命名規則](#page-512-0) 501 [呼び出し可能サービス](#page-512-0) 501 [リンク・エディット](#page-512-0) 501 [ルーチンの組み込み](#page-512-0) 501 [レジスター](#page-512-0) 501 [入り口での内容](#page-512-0) 501 IMS [環境](#page-512-0) 501 IMS [呼び出し可能サービス](#page-512-0) 501 リソース・マネージャー 出口ルーチン [初期設定](#page-720-0)/終了 709, [711](#page-722-0) リソース・マネージャー (RM) [DFSINSX0](#page-186-0) 17[5,182](#page-193-0) [リフレッシュ可能出口ルーチン・タイプ](#page-15-0) 4 理由コード [呼び出し可能サービス](#page-46-0) 35 ルーチン [クライアント](#page-740-0) 729 [ユーザー提供、](#page-656-0)CQS 645 [ルーチンの格納場所](#page-59-0) 48 レジスター [単一保管域](#page-24-0) 13 内容 [キュー・オーバーフロー・ユーザー](#page-660-0) [出口](#page-660-0) 649 [クライアント構造イベント出口](#page-740-0) [729,](#page-740-0) [736](#page-747-0) [クライアント構造通知出口](#page-756-0) 745 [クライアント接続ユーザー出口](#page-659-0) 648 [構造イベント・ユーザー出口](#page-675-0) 664 [構造統計ユーザー出口](#page-663-0) 652 初期設定 - [終了ユーザー出口](#page-657-0) 646 CQS [イベント出口](#page-740-0) 729, [731](#page-742-0) [プリチェーニング保管域](#page-24-0) 13 [保管](#page-24-0) 13 レジスターの内容 [サブルーチン出口](#page-784-0) 773 [サブルーチン・エントリー](#page-784-0) 773

ロード、TM [出口ルーチンの](#page-229-0) 218 [ロガー・ユーザー出口](#page-484-0) (LOGWRT) 473 [サンプル・ルーチンの格納場所](#page-484-0) 473 [終了呼び出し](#page-484-0) 473 [初期設定呼び出し](#page-484-0) 473 [説明](#page-484-0) 473 [属性](#page-484-0) 473 [バインディング](#page-484-0) 473 [パラメーター・リスト](#page-484-0) 473 [命名規則](#page-484-0) 473 [呼び出し可能サービスの使用](#page-484-0) 473 [ルーチンの組み込み](#page-484-0) 473 [レジスター](#page-484-0) 473 [入り口での内容](#page-484-0) 473 [出口ルーチン終了時の内容](#page-484-0) 473 IMS [環境](#page-484-0) 473 IMS [呼び出し可能サービス](#page-484-0) 473 OLDS/SLDS [書き込み呼び出し](#page-484-0) 473 ログ (データ) [リカバリー](#page-484-0) 473 [緊急時再始動](#page-486-0) (オンライン) 475 [ログ・リカバリー・ユーティリティー](#page-484-0) [473](#page-484-0) [ログオフ出口ルーチン](#page-246-0) (DFSLGFX0) 235 [サンプル・ルーチンの格納場所](#page-246-0) 235 [説明](#page-246-0) 235 [属性](#page-246-0) 235 [バインディング](#page-246-0) 235 [命名規則](#page-246-0) 235 [呼び出し可能サービスの使用](#page-246-0) 235 [ルーチンの組み込み](#page-246-0) 235 [レジスター](#page-246-0) 235 [入り口での内容](#page-246-0) 235 [出口ルーチン終了時の内容](#page-246-0) 235 IMS [環境](#page-246-0) 235 IMS [呼び出し可能サービス](#page-246-0) 235 XRF [に関する考慮事項](#page-246-0) 235 [ログオン出口ルーチン](#page-249-0) (DFSLGNX0) 238 [サンプル・ルーチンの格納場所](#page-249-0) 238 [説明](#page-249-0) 238 [属性](#page-249-0) 238 [バインディング](#page-249-0) 238 [命名規則](#page-249-0) 238 [呼び出し可能サービスの使用](#page-249-0) 238 [ルーチンの組み込み](#page-249-0) 238 [レジスター](#page-249-0) 238 [入り口での内容](#page-249-0) 238 [出口ルーチン終了時の内容](#page-249-0) 238 [ログオン記述子](#page-252-0) 241 IMS [環境](#page-249-0) 238 IMS [呼び出し可能サービス](#page-249-0) 238 [LOGOND=](#page-252-0) キーワード 241 [ログ編集出口ルーチン](#page-479-0) 468 ログ編集ユーザー出口 (LOGEDIT) [サンプル・ルーチンの格納場所](#page-479-0) 468 [バインディング](#page-479-0) 468 [命名規則](#page-479-0) 468

ログ編集ユーザー出口 (LOGEDIT) *(*続き*)* 4701 [トランザクション入力編集ルーチン](#page-174-0) [ルーチンの組み込み](#page-479-0) 468 [レジスター](#page-479-0) 468 [入り口での内容](#page-479-0) 468 IMS [環境](#page-479-0) 468 IMS [呼び出し可能サービス](#page-479-0) 468 ログ保存出口ルーチン (IMSEXIT) [書き込まれるログ](#page-472-0) 461 [サンプル・ルーチン](#page-472-0) 461 [サンプル・ルーチンの格納場所](#page-469-0) 458 [終了](#page-469-0) 458 [説明](#page-469-0) 458 [バインディング](#page-469-0) 458 [パラメーター](#page-469-0) 458 [命名規則](#page-469-0) 458 [ルーチンの組み込み](#page-469-0) 458 [レコード・タイプ](#page-472-0) 461 IMS [環境](#page-469-0) 458 IMS [呼び出し可能サービス](#page-469-0) 458 [ログ・サービス出口ルーチン](#page-451-0) 440 [ログ・ボリューム](#page-575-0) 564

# [ワ行]

[割り込み要求ブロック](#page-740-0) 729

[数字]

2972/2980 入力編集ルーチン (DFS29800) [入り口でのデータ・フォーマット](#page-172-0) 161 [インターフェース](#page-172-0) 161 [サンプル・ルーチンの格納場所](#page-172-0) 161 [システム定義要件](#page-172-0) 161 [説明](#page-172-0) 161 [属性](#page-172-0) 161 [バインディング](#page-172-0) 161 [必須機能](#page-172-0) 161 [命名規則](#page-172-0) 161 [呼び出し可能サービスの使用](#page-172-0) 161 [リンク・エディット](#page-172-0) 161 [ルーチンの組み込み](#page-172-0) 161 例 [161](#page-172-0) レジスター [入り口での内容](#page-172-0) 161 [出口ルーチン終了時の内容](#page-172-0) 161 IMS [環境](#page-172-0) 161 IMS [呼び出し可能サービス](#page-172-0) 161 4701 [トランザクション入力編集ルーチン](#page-174-0) [\(DFS36010\)](#page-174-0) 163 [インターフェース](#page-174-0) 163 [サンプル・ルーチンの格納場所](#page-174-0) 163 [属性](#page-174-0) 163 [命名規則](#page-174-0) 163 [呼び出し可能サービスの使用](#page-174-0) 163 [リンク・エディット](#page-174-0) 163

[\(DFS36010\)](#page-174-0) *(*続き*)* [ルーチンの組み込み](#page-174-0) 163 レジスター [入り口での内容](#page-174-0) 163 [出口ルーチン終了時の内容](#page-174-0) 163 4701 トランザクション入力編集ルーチ ン (DFS36010) [バインディング](#page-174-0) 163 [ルーチンの組み込み](#page-174-0) 163 IMS [呼び出し可能サービス](#page-174-0) 163 IMS [環境](#page-174-0) 163

## **A**

AIB インターフェース DL/I 呼び出し [データ・キャプチャー出口ルーチン](#page-79-0) [68](#page-79-0) AO (自動化操作プログラム) アプリケー ション [コマンド・エディター](#page-523-0) 512 AO (自動化操作プログラム) 出口ルーチ ン [拡張端末オプション](#page-523-0) (ETO) に関する [考慮事項](#page-523-0) 512 [活動化](#page-523-0) 512 [サンプル出口ルーチン](#page-523-0) 512 制約事項 [キュー使用不能](#page-523-0) 512 2 [次マスター端末での使用](#page-523-0) 512 タイプ 1 (DFSAOUE0) [機能](#page-523-0) 512 [指定](#page-523-0) 512 [説明](#page-523-0) 512 [命名](#page-523-0) 512 [呼び出し可能サービス](#page-523-0) 512 タイプ 2 (AOIE) [活動化](#page-554-0) 543 [機能](#page-554-0) 543 [機能固有パラメーター・リスト](#page-554-0) 543 [サンプル・ユーザー出口](#page-554-0) 543 [指定](#page-554-0) 543 [制約事項](#page-554-0) 543 [説明](#page-554-0) 543 [属性](#page-554-0) 543 [出口ルーチン終了時のレジスター](#page-554-0) [543](#page-554-0) [出口ルーチンに入る時点でのレジス](#page-554-0) [ター](#page-554-0) 543 [標準出口パラメーター・リスト](#page-554-0) 543 [命名](#page-554-0) 543 [メッセージ・バッファー](#page-554-0) 543 [呼び出し可能サービス](#page-554-0) (callable [services\)](#page-554-0) 543

AO (自動化操作プログラム) 出口ルーチ ■ ン *(*続き*)* タイプ 2 (AOIE) *(*続き*)* AO [アプリケーションとの連絡](#page-554-0) [543](#page-554-0) IMS [との連絡](#page-554-0) 543 タイプ 2 (DFSAOE00 または別の AOIE タイプのユーザー出口) [受け取るメッセージのタイプ](#page-564-0) 553 [コマンド・エディター](#page-564-0) 553 [ネットワーク修飾](#page-564-0) LU 名 553 データ・フィールド [入り口での](#page-523-0) 512 [出口ルーチン終了時の](#page-523-0) 512 出口に渡されるコマンドと応答 [入力](#page-523-0) 512 IMS [生成の](#page-523-0) 512 [出口ルーチンに渡されないメッセージ](#page-523-0) [512](#page-523-0) 出口ルーチンに渡されるコマンドと応 答 [非同期メッセージ](#page-523-0) 512 IMS [の編集](#page-523-0) 512 [出口ルーチンに渡されるシステム・メ](#page-523-0) [ッセージ](#page-523-0) 512 出口ルーチンに渡されるメッセージ [形式](#page-523-0) 512 出口ルーチン・インターフェース [入り口コード](#page-523-0) 512 [出口コード](#page-523-0) 512 [出口コードの妥当性検査](#page-523-0) 512 [ネットワーク修飾](#page-523-0) LU 名 512 [編集済みコマンド・バッファー](#page-523-0) 512 レジスター [入り口での内容](#page-523-0) 512 [出口ルーチン終了時の内容](#page-523-0) 512 UEHB [内容](#page-523-0) 512, [537](#page-548-0) [フラグ](#page-523-0) 512, [537](#page-548-0) AOI (自動化操作プログラム・インターフ ェース) 「AO ([自動化操作プログラム](#page-554-0))」を参 照 [543](#page-554-0) 「AO [出口ルーチン」または「](#page-523-0)AO ア [プリケーション」を参照](#page-523-0) 512 AOI ([自動化操作プログラム・インターフ](#page-44-0) ェース) [呼び出し可能サービス](#page-44-0) 33 AOIE AO ([自動化操作プログラム](#page-554-0)) 出口ルー [チン](#page-554-0) 543 APPC 用の LTERM [サポート](#page-254-0) 243 APPC 用の MOD [名サポート](#page-254-0) 243 AWE [サーバー・タイプ](#page-612-0) 601, [616](#page-627-0) AWE [サービス統計領域](#page-612-0) 601, [615](#page-626-0)

#### **B**

BPE (基本プリミティブ環境) [アドレス・スペースのカスタマイズ](#page-610-0) [599,](#page-610-0) [601](#page-612-0) [アドレス・スペースのモニター](#page-610-0) 59[9,](#page-612-0) [601](#page-612-0) [共通ユーザー出口ルーチン実行環境](#page-656-0) [645](#page-656-0) [システム統計領域](#page-612-0) 601, [603](#page-614-0) [統計の収集](#page-612-0) 601 BPE [統計出口ルーチン](#page-612-0) 601 BPE [統計ユーザー出口](#page-682-0) 671 BPE 統計領域 [推奨](#page-612-0) 601, [605](#page-616-0) [統計オフセット・テーブル](#page-612-0) 601, [608](#page-619-0) BPE AWE [統計領域](#page-612-0) 601, [615](#page-626-0) BPE CBS [統計領域](#page-612-0) 601, [613](#page-624-0) BPE TCB [統計テーブル](#page-612-0) 601, [611](#page-622-0) BPE [システム統計](#page-612-0) 601, [605](#page-616-0) BPE [ストレージ・サービス統計領域](#page-612-0) [601,](#page-612-0) [618](#page-629-0) BPE [ディスパッチャー統計領域](#page-612-0) 60[1,](#page-620-0) [609](#page-620-0) BPE ユーザー提供の出口ルーチン [異常終了](#page-580-0) 569, [576](#page-587-0) [一般情報](#page-580-0) 569 [インターフェースおよびサービス](#page-580-0) 569 [インターフェース情報](#page-580-0) 569 [環境](#page-580-0) 569, [574](#page-585-0) [共用データ](#page-604-0) 593 [言語環境プログラム、および](#page-610-0) 599, [601](#page-612-0) [再入可能](#page-580-0) 569, [575](#page-586-0) [作業域](#page-580-0) 569 [実行環境](#page-580-0) 569 [終了サンプル](#page-607-0) 596 [初期設定](#page-610-0) - 終了 599 [初期設定サンプル](#page-605-0) 594 [処理サンプル](#page-606-0) 595 [推奨](#page-580-0) 569, [575,](#page-586-0) [599](#page-610-0)[,601](#page-612-0) [静的作業域](#page-580-0) 569 [出口ルーチン、後続の呼び出し](#page-580-0) 56[9,](#page-584-0) [573](#page-584-0) [統計出口ルーチン](#page-612-0) 601 [動的作業域](#page-580-0) 569 [パフォーマンスの考慮事項](#page-580-0) 569, [575](#page-586-0) [標準パラメーター・リスト](#page-580-0) 569 [呼び出し可能サービス](#page-588-0) (callable [services\)](#page-588-0) 577 [レジスター](#page-580-0) 569, [575](#page-586-0) [BPEUXCSV](#page-588-0) マクロ 577 [BPEUXCSV](#page-588-0) マクロ 577 [からの戻り](#page-588-0) 577 [環境要件](#page-588-0) 577 [構文](#page-588-0) 577 [制約事項および制限](#page-588-0) 577

[BPEUXCSV](#page-588-0) マクロ *(*続き*)* [他のマクロ要件](#page-588-0) 577 [パフォーマンスへの影響](#page-588-0) 577 例 [577](#page-588-0) [レジスター情報](#page-588-0) 577 BSEX [セキュリティー環境構築ユーザー出口](#page-176-0) [\(BSEX\)](#page-176-0) 165 [BST2\\_REQUEST\\_DATA](#page-652-0) 641

### **C**

[CANCEL](#page-45-0) 機能 34 CBS ([制御ブロック・サービス](#page-612-0)) 統計領域 [601,](#page-612-0) [613](#page-624-0) CCTL属性 [出口ルーチン](#page-68-0) 57 [CEEBXITA](#page-467-0) 456 CQS イベント出口 [異常終了](#page-740-0) 729, [733](#page-744-0) [パラメーター](#page-740-0) 729, [732](#page-743-0) [パラメーター、異常終了](#page-740-0) 729, [732](#page-743-0) CQS (共通キュー・サーバー) クライアント出口ルーチン [イベント](#page-740-0) 729, [731](#page-742-0) [構造イベント](#page-740-0) 729, [735](#page-746-0) [構造通知](#page-756-0) 745 [出口ルーチン](#page-656-0) 645 CQS 統計 BPE [統計ユーザー出口の使用](#page-682-0) 671 CQS [ユーザー提供の出口ルーチン](#page-656-0) 645 [アセンブラーでの作成](#page-656-0) 645 [一般情報](#page-656-0) 645 キュー・オーバーフロー [一般](#page-660-0) 649 [パラメーター](#page-660-0) 649 [レジスターの内容](#page-660-0) 649 クライアント接続 [一般](#page-659-0) 648 [パラメーター](#page-659-0) 648 [レジスターの内容](#page-659-0) 648 構造イベント [一般](#page-675-0) 664 [オーバーフロー・パラメーター](#page-675-0) 664 [再作成パラメーター](#page-675-0) 664 [状況変更パラメーター](#page-675-0) 664 [接続パラメーター](#page-675-0) 664 [チェックポイント・パラメーター](#page-675-0) [664](#page-675-0) [ルーチン・パラメーター](#page-675-0) 664 [レジスターの内容](#page-675-0) 664 構造統計 [一般](#page-663-0) 652 [キュー名統計レコード](#page-663-0) 652 [構造再作成統計レコード](#page-663-0) 652

CQS [ユーザー提供の出口ルーチン](#page-656-0) *(*続き*)* [構造統計](#page-656-0) *(*続き*)* [構造チェックポイント統計項目](#page-663-0) 652 [構造チェックポイント統計レコード](#page-663-0) [652](#page-663-0) [構造プロセス統計レコード](#page-663-0) 652 [データ・オブジェクト統計レコード](#page-663-0) [652](#page-663-0) [パラメーター](#page-663-0) 652 [レジスターの内容](#page-663-0) 652 CQS [要求統計レコード](#page-663-0) 652 z/OS [要求統計レコード](#page-663-0) 652 初期設定 - 終了 (Init-Term) [一般](#page-657-0) 646 [パラメーター](#page-657-0) 646 [レジスターの内容](#page-657-0) 646 CSCBLK [パラメーター・リスト](#page-38-0) 27 [CSLDST1](#page-697-0) 686 [CSLDST2](#page-697-0) 686 [CSLDSTX](#page-697-0) 686 [CSLRST1](#page-725-0) 714 CSPARMS [パラメーター・リスト](#page-32-0) 21 [CSPLRESN](#page-46-0) フィールド 35 [CSPLRTRN](#page-46-0) フィールド 35 DELETE [ストレージ・サービスの理由](#page-49-0) [コード](#page-49-0) 38 CSSTRG [パラメーター・リスト](#page-34-0) 23

## **D**

DB2 への DL/I [更新の伝搬](#page-79-0) 68 DBB ([データベース・バッファー・プー](#page-157-0) ル) [サイズ、指定](#page-157-0) 146 [DBFHAGU0](#page-198-0) 187 [DBFHDC20](#page-109-0) 98 [DBFHDC24](#page-109-0) 98 [DBFHDC2S](#page-109-0) 98 [DBFHDC40](#page-109-0) 98 [DBFHDC44](#page-109-0) 98 [DBFLHSH0](#page-117-0) 106 [DBFUMSE1](#page-121-0) 110 DBRC SCI 登録出口ルーチン (DSPSCIX0) [サンプル](#page-400-0) 389 [サンプル・ルーチンの格納場所](#page-398-0) 387 [バインディング](#page-398-0) 387 [命名規則](#page-398-0) 387 [ルーチンの組み込み](#page-398-0) 387 IMS [環境](#page-398-0) 387 IMS [呼び出し可能サービス](#page-398-0) 387 DBRC コマンド許可出口ルーチン (DSPDCAX0) [サンプル・ルーチンの格納場所](#page-395-0) 384 [バインディング](#page-395-0) 384 [命名規則](#page-395-0) 384 [ルーチンの組み込み](#page-395-0) 384

DBRC コマンド許可出口ルーチン (DSPDCAX0) *(*続き*)* IMS [環境](#page-395-0) 384 IMS [呼び出し可能サービス](#page-395-0) 384 DBRC 統計レコード [BST2\\_REQUEST\\_DATA](#page-652-0) 641 [DSPBST1](#page-652-0) 641 [DSPBST2](#page-652-0) 641 DEDB (高速処理データベース) [順次従属スキャン出口ルーチン](#page-336-0) 325 DEDB 順次従属スキャン・ユーティリテ ィー出口ルーチン (DBFUMSE1) [サンプル・ルーチン](#page-123-0) 112 [説明](#page-121-0) 110 [属性](#page-121-0) 110 [バインディング](#page-121-0) 110 [呼び出し](#page-121-0) 110 [ランダム化モジュール](#page-121-0) 110 [レジスター](#page-121-0) 110 [入り口での内容](#page-121-0) 110 [出口ルーチン終了時の内容](#page-121-0) 110 DEDB [セグメント編集](#page-145-0)/圧縮 134 DEDB パーティション選択出口ルーチン [サンプル・ルーチンの格納場所](#page-106-0) 95 [説明](#page-106-0) 95 [属性](#page-106-0) 95 [命名規則](#page-106-0) 95 [呼び出し](#page-106-0) 95 [呼び出し可能サービスの使用](#page-106-0) 95 [ルーチンの組み込み](#page-106-0) 95 レジスター [入り口での内容](#page-106-0) 95 [出口ルーチン終了時の内容](#page-106-0) 95 IMS [環境](#page-106-0) 95 DEDB [ランダム化ルーチン](#page-109-0) 98 DEDB ランダム化ルーチン (DBFHDC40/DBFHDC44) [サンプル・ルーチン](#page-114-0) 103 [DBFHDC40](#page-114-0) 103 XCI [レジスター](#page-114-0) 103, [104](#page-115-0) [終了呼び出しからの出口での内容](#page-114-0) [103,](#page-114-0) [106](#page-117-0) [終了呼び出しの入り口での内容](#page-114-0) [103,](#page-114-0) [105](#page-116-0) [初期設定呼び出しからの出口での内](#page-114-0) 容 [103,](#page-114-0) [106](#page-117-0) [初期設定呼び出しの入り口での内容](#page-114-0) [103,](#page-114-0) [104](#page-115-0) [ランダム化呼び出しからの出口での](#page-114-0) [内容](#page-114-0) 103 [ランダム化呼び出しの入り口での内](#page-114-0) 容 [103,](#page-114-0) [104](#page-115-0) DEDB リソース名ハッシュ・ルーチン (DBFLHSH0) [アセンブル](#page-117-0) 106 [入り口でのレジスターの内容](#page-117-0) 106

DEDB リソース名ハッシュ・ルーチン (DBFLHSH0) *(*続き*)* [サンプル、結果のフォーマットの](#page-120-0) 109 [説明](#page-117-0) 106 [デフォルト・ルーチン](#page-117-0) 106 [バインディング](#page-117-0) 106 [パラメーター](#page-117-0) 106 [命名](#page-117-0) 106 [ルーチンへの](#page-117-0) EPST 入力 106 [EPST](#page-117-0) 106 EPST [のフィールド](#page-117-0) 106 [EPSTDMAA](#page-117-0) 106 [EPSTRSHS](#page-120-0) 109 DELETE [MODULE](#page-37-0) 機能 26 DFS29800 2972/2980 [入力編集ルーチン](#page-172-0) [\(DFS29800\)](#page-172-0) 161 DFSAOUE0 タイプ 1 [自動化操作プログラム出口ル](#page-523-0) ーチン [\(DFSAOUE0\)](#page-523-0) 512 [DFSBXITA](#page-467-0) 456 **DESCAOI** [パラメーター・リスト](#page-44-0) 33 [マクロ](#page-44-0) 33 [DFSCCBLK](#page-38-0) マクロ 27 DFSCCMD0 [コマンド許可出口ルーチン](#page-391-0) [\(DFSCCMD0\)](#page-391-0) 380 DFSCKWD0 IMS [コマンド言語変更機能](#page-457-0) [\(DFSCKWD0\)](#page-457-0) 446 DFSCMLR0/DFSCMLR1 [リンク受信出口ルーチン](#page-362-0) 351 DFSCMPR0 [プログラム・ルーティング出口ルーチ](#page-362-0) ン [351](#page-362-0) DFSCMPX0 セグメント編集/[圧縮出口ルーチン](#page-145-0) [134](#page-145-0) DFSCMTR0 [端末経路指定出口ルーチン](#page-362-0) 351 DESCMTU0 [ユーザー・メッセージ・テーブル](#page-568-0) 557 DFSCMUX0 [デフォルトのアクション](#page-271-0) 260 メッセージ制御/[エラー出口ルーチン](#page-259-0) [\(DFSCMUX0\)](#page-259-0) 248 [有効なフラグ](#page-271-0) 260 DFSCNTE0 [メッセージ通信](#page-272-0) (入力) 編集ルーチン [\(DFSCNTE0\)](#page-272-0) 261 DFSCONE0 [会話型異常終了出口ルーチン](#page-180-0) [\(DFSCONE0\)](#page-180-0) 169

DFSCSGN0 サインオン/[オフ・セキュリティー出](#page-351-0) 口ルーチン [\(DFSCSGN0\)](#page-351-0) 340 DFSCSI00 [モジュール](#page-30-0) 19 DFSCSIF0 [エントリー・ポイント](#page-33-0) 22 DFSCSII0 [エントリー・ポイント](#page-30-0) 19 DFSCSMB0 [トランザクション・コード入力編集ル](#page-382-0) ーチン [\(DFSCSMB0\)](#page-382-0) 371 [DFSCSTRG](#page-34-0) マクロ 23 DESCTR<sub>N0</sub> [トランザクション許可出口ルーチン](#page-377-0) [\(DFSCTRN0\)](#page-377-0) 366 DFSCTSE0 [セキュリティー再検証出口ルーチン](#page-332-0) [\(DFSCTSE0\)](#page-332-0) 321 DFSCTTO0 [物理端末出力編集ルーチン](#page-320-0) [\(DFSCTTO0\)](#page-320-0) 309 DFSDLOC0[、ランダム化モジュール、ロ](#page-132-0) [ード](#page-132-0) 121 DFSFDOT0 [ダンプ・オーバーライド・テーブル](#page-404-0) [393](#page-404-0) DFSFEBJ0 [フロントエンド切り替え出口ルーチン](#page-202-0) [\(DFSFEBJ0\)](#page-202-0) 191 DFSFIDNO ESAF [未確定通知出口ルーチン](#page-408-0) 397 DESFLGX0 [ロガー・ユーザー出口](#page-484-0) [\(LOGWRT\)](#page-484-0) 473 DFSGPIX0 [グローバル物理端末入力編集ルーチン](#page-219-0) [\(DFSGPIX0\)](#page-219-0) 208 DFSHDC40 HDAM および PHDAM [汎用ランダ](#page-138-0) [ム化ルーチン・サンプル](#page-138-0) 127 HDAM および PHDAM [ランダム化](#page-132-0) [ルーチン](#page-132-0) 121 DFSINSX0 [宛先作成出口ルーチン](#page-186-0) [\(DFSINSX0\)](#page-186-0) 175 DFSINTX0 [初期設定出口ルーチン](#page-229-0) [\(DFSINTX0\)](#page-229-0) 218 [DFSISVI0](#page-64-0) 53 DFSLGFX0 [ログオフ出口ルーチン](#page-246-0) [\(DFSLGFX0\)](#page-246-0) 235 DFSLGNX0 [ログオン出口ルーチン](#page-249-0) [\(DFSLGNX0\)](#page-249-0) 238 DFSLUEE0 LU 6.2 [編集出口ルーチン](#page-254-0) [\(DFSLUEE0\)](#page-254-0) 243

DFSME000 [入力メッセージ・フィールド編集ルー](#page-236-0) チン [\(DFSME000\)](#page-236-0) 225 DFSME127 [入力メッセージ・セグメント編集ルー](#page-240-0) チン [\(DFSME127\)](#page-240-0) 229 DFSMSCE0 以前の MSC [出口ルーチンとの共存](#page-362-0) [351](#page-362-0) [エントリー・ポイント定義](#page-362-0) 351 および [DFSMSCEP](#page-362-0) マクロ 351 [共用キュー](#page-362-0) MSC 環境内 351 [共用キュー環境内](#page-362-0) 351 [システム定義の変更](#page-362-0) 351 単一 IMS [システム内](#page-362-0) 351 [出口ルーチンの属性](#page-362-0) 351 [複数システム結合環境内](#page-362-0) 351 [ユーザー・パラメーター・リスト](#page-362-0) 351 IMS [構成のサンプル](#page-362-0) 351 [DFSMSCEO](#page-362-0) 351 DFSNDMX0 [廃棄不能メッセージ出口ルーチン](#page-275-0) [\(DFSNDMX0\)](#page-275-0) 264 DFSNPRT0 [入力メッセージ・ルーティング出口ル](#page-362-0) [ーチン](#page-362-0) 351 DFSPIXT0 [物理端末入力編集ルーチン](#page-316-0) [\(DFSPIXT0\)](#page-316-0) 305 DESPPUE0 [パートナー・プロダクト出口ルーチン](#page-493-0) [\(DFSPPUE0\)](#page-493-0) 482 DFSPRE60 [システム定義プリプロセッサー出口ル](#page-518-0) ーチン ([入力フェーズ](#page-518-0)) 507 DFSPRE70 [システム定義プリプロセッサー出口ル](#page-520-0) ーチン ([名前の検査の完了](#page-520-0)) 509 DFSPWSHK WSDL - PL/I [間セグメンテーション](#page-776-0) API [出口ルーチン](#page-776-0) 765 DESOSPC<sub>0</sub> [キュー・スペース通知出口ルーチン](#page-324-0) [\(DFSQSPC0\)](#page-324-0) 313 DFSRAS00 [リソース・アクセス・セキュリティー](#page-512-0) [出口ルーチン](#page-512-0) 501 **DESREXXU** IMS [アダプター](#page-225-0) (REXX 版) 出口ルー [チン](#page-225-0) 214 DFSRST00 [再始動出口ルーチン](#page-496-0) (DFSRST00) 485 DFSSBU1 (SB [初期設定出口ルーチンのサ](#page-170-0) [ンプル](#page-170-0)) 159 DFSSBU2 (SB [初期設定出口ルーチンのサ](#page-170-0) [ンプル](#page-170-0)) 159

DFSSBU3 (SB [初期設定出口ルーチンのサ](#page-170-0) [ンプル](#page-170-0)) 159 DFSSBU4 (SB [初期設定出口ルーチンのサ](#page-170-0) [ンプル](#page-170-0)) 159 DFSSBU9 (SB [初期設定出口ルーチンのサ](#page-170-0) [ンプル](#page-170-0)) 159 DFSSBUX0 [順次バッファリング初期設定出口ルー](#page-167-0) チン [\(DFSSBUX0\)](#page-167-0) 156 DFSSGFX0 [サインオフ出口ルーチン](#page-338-0) [\(DFSSGFX0\)](#page-338-0) 327 DFSSGNX0 [サインオン出口ルーチン](#page-342-0) [\(DFSSGNX0\)](#page-342-0) 331 DESSIML0 [共用プリンター出口ルーチン](#page-336-0) [\(DFSSIML0\)](#page-336-0) 325 DFSTCNT0 時間制御操作 (TCO) [通信名テーブル](#page-355-0) (CNT) [出口ルーチン](#page-355-0) [\(DFSTCNT0\)](#page-355-0) 344 DFSTXIT0 [時間制御操作](#page-357-0) (TCO) 出口ルーチン [\(DFSTXIT0\)](#page-357-0) 346 DFSUSER [ユーザー記述子](#page-186-0) 175, [181,](#page-192-0) [337](#page-348-0) [DFSYDRU0](#page-296-0) 285 [DFSYIOE0](#page-291-0) 280 DFS.XRFRESERVE XRF [ハードウェア予約通知出口ルーチ](#page-575-0)  $> 564$  $> 564$ DL/I [アクセスする、制御ブロックに](#page-22-0) 11 [アドレス・スペース](#page-21-0) 10 [出口ルーチン、作成](#page-21-0) 10 [バインディング](#page-21-0) 10 DL/I [セグメント編集](#page-145-0)/圧縮 134 DSBUFFS バッファー・サイズ指定機能 例 [379](#page-390-0) DSIB (データ・ストア情報ブロック) [内容](#page-884-0) 873 [DSPBST1](#page-652-0) 641 [DSPBST2](#page-652-0) 641 **DSPBUFFS** [バッファー・サイズ指定機能](#page-388-0) 377 [DSPCEXT0](#page-498-0) 487

### **E**

EEVT ([外部エントリー・ベクトル・テー](#page-413-0) [ブル](#page-413-0)) 402 EEVT [のマッピング](#page-414-0) 403 EEVTP ([外部エントリー・ベクトル・テー](#page-413-0) [ブル接頭部](#page-413-0)) 402 EEVTP [のマッピング](#page-414-0) 403

[ENQUEUE](#page-44-0) 機能 33 EPL ([出口パラメーター・リスト](#page-410-0)) 39[9,](#page-450-0) [439](#page-450-0) EPST ([拡張区画仕様テーブル](#page-117-0)) 106 EPSTDMAA (DEDB [リソース名ハッシ](#page-117-0) [ュ・ルーチン](#page-117-0)) 106 EPSTRSHS (DEDB [リソース名ハッシ](#page-120-0) [ュ・ルーチン](#page-120-0)) 109 ERPL (イベント記録パラメーター・リス ト) [内容](#page-880-0) 869 ESAF (External Subsystem Attach Facility) 出口ルーチン [スレッド関連付け出口ルーチン](#page-416-0) 405 ESAF [未確定通知出口ルーチン](#page-408-0) 397 ESMT ([外部サブシステム・モジュール・](#page-410-0) [テーブル](#page-410-0)) 399 [出口ルーチンのロード](#page-410-0) 399 [ETO](#page-229-0) 218 [キーワードの設定](#page-229-0) 218 [LTERM](#page-186-0) 処理 175, [179](#page-190-0) [EVENT\\_ADDRESS](#page-812-0) 801 EXER [サブルーチン](#page-795-0) 784 EXITDEF ステートメント [静的作業域、コマンドと](#page-580-0) 569 EXIT= [データ・キャプチャー出口ルーチン](#page-79-0) 68 External Subsystem Attach Facility (ESAF) 出口ルーチン [スレッド関連付け出口ルーチン](#page-416-0) 405

### **F**

FIND [CONTROL](#page-38-0) BLOCK 機能 27 FREE [STORAGE](#page-35-0) 機能 24

## **G**

GET [STORAGE](#page-34-0) 機能 23

## **H**

HALDB [区画選択出口ルーチン](#page-125-0) [\(DFSPSE00\)](#page-125-0) 114 [区画定義域マッピング](#page-131-0) (DFSPDA) 120 [区画出口連絡区域マッピング](#page-129-0) [\(DFSPECA\)](#page-129-0) 118 [サンプル](#page-129-0) 118 [サンプル・ルーチンの格納場所](#page-125-0) 114 [説明](#page-125-0) 114 [バインディング](#page-125-0) 114 [命名規則](#page-125-0) 114 [ルーチンの組み込み](#page-125-0) 114

HALDB [区画選択出口ルーチン](#page-125-0) [\(DFSPSE00\)](#page-125-0) *(*続き*)* IMS [環境](#page-125-0) 114 IMS [呼び出し可能サービス](#page-125-0) 114 HDAM および PHDAM ランダム化ルー チン (DFSHDC40) [サンプル汎用ルーチン](#page-138-0) 127 [サンプル・ルーチン](#page-132-0) 121 [サンプル・ルーチンの格納場所](#page-132-0) 121 [説明](#page-132-0) 121 [属性](#page-132-0) 121 [バインディング](#page-132-0) 121 [パラメーター](#page-132-0) 121 [命名規則](#page-132-0) 121 [呼び出し](#page-132-0) 121 [ルーチンの組み込み](#page-132-0) 121 レジスター [入り口での内容](#page-132-0) 121 [出口ルーチン終了時の内容](#page-132-0) 121 [ロード](#page-132-0) 121 IMS [環境](#page-132-0) 121 IMS [呼び出し可能サービス](#page-132-0) 121 [IMS.SDFSRESL](#page-132-0) 121 HWSAUTH0 [使用法](#page-808-0) 797 [ユーザー出口ルーチン](#page-805-0) 794, [797](#page-808-0) [HWSCSLO0](#page-780-0) 769 [HWSCSLO1](#page-780-0) 769 HWSDSIB DSECT (イベント記録パラメ ーター・リスト) [形式](#page-884-0) 873 HWSERPL DESCT (イベント記録パラメ ーター・リスト) [形式](#page-880-0) 869 [HWSEXPRM](#page-797-0) マクロ 786 [HWSIMSCB](#page-797-0) マクロ 786 [HWSIMSEA](#page-797-0) マクロ 786 [HWSJAVA0](#page-774-0) 763 JCL [サンプル](#page-775-0) 764 [HWSOMPFX](#page-797-0) マクロ 786 [HWSPIOX0](#page-781-0) サンプル IMS Connect ポー [ト・メッセージ編集出口ルーチン](#page-781-0) 770 [HWSROUPM](#page-797-0) マクロ 786 HWSROUT0 [ユーザー出口ルーチン](#page-803-0) 792 HWSRSIB DSECT (イベント記録パラメ ーター・リスト) [形式](#page-886-0) 875 HWSSMPL0 JCL [サンプル](#page-773-0) 762 HWSSMPL0 [ユーザー・メッセージ出口](#page-770-0) [ルーチン](#page-770-0) 759 HWSSMPL1 JCL [サンプル](#page-773-0) 762 HWSSMPL1 [ユーザー・メッセージ出口](#page-770-0) [ルーチン](#page-770-0) 759

HWSSOAP1 IMS Connect [出口ルーチン](#page-775-0) [764](#page-775-0) HWSTCPIB DSECT (TCP/IP 情報ブロッ ク) [形式](#page-882-0) 871 [HWSTECL0](#page-812-0) 801 [イベント記録パラメーター・リスト](#page-812-0) [801](#page-812-0) イベント記録パラメーター・リスト (ERPL) [内容](#page-880-0) 869 [イベント・インターフェース制御ブロ](#page-812-0) [ック](#page-812-0) 801 [イベント・キー](#page-817-0) 806 イベント・タイプ [単一プロセス](#page-817-0) 806 [マルチプロセス](#page-821-0) 810 [イベント・レコード・フォーマット](#page-826-0) [815](#page-826-0) [入り口でのレジスター](#page-812-0) 801 [インストール](#page-816-0) 805 [エラー・メッセージ・フォーマット](#page-812-0) [801](#page-812-0) [キー](#page-817-0) 806 [終了](#page-892-0) 881 [初期設定](#page-812-0) 801 [単一プロセス・イベント](#page-817-0) 806 データ・ストア情報ブロック (DSIB) [内容](#page-884-0) 873 [変更](#page-816-0) 805 [マルチプロセス・イベント](#page-821-0) 810 [呼び出し](#page-812-0) 801 リソース情報ブロック (RSIB) [内容](#page-886-0) 875 [レジスター、戻り時の](#page-812-0) 801 [DSECT](#page-889-0) 878 DSIB (データ・ストア情報ブロック) [内容](#page-884-0) 873 ERPL (イベント記録パラメーター・リ スト) [内容](#page-880-0) 869 HWSDSIB DSECT (イベント記録パラ メーター・リスト) [形式](#page-884-0) 873 HWSERPL DSECT (イベント記録パラ メーター・リスト) [形式](#page-880-0) 869 HWSRSIB DSECT (イベント記録パラ メーター・リスト) [形式](#page-886-0) 875 HWSTCPIB DSECT (TCP/IP 情報ブ ロック) [形式](#page-882-0) 871 RSIB (リソース情報ブロック) [内容](#page-886-0) 875

[HWSTECL0](#page-812-0) *(*続き*)* TCPIB (TCP/IP [情報ブロック](#page-812-0)) [内容](#page-882-0) 871 TCP/IP 情報ブロック (TCPIB) [内容](#page-882-0) 871 [HWSUINIT](#page-797-0) 786, [789](#page-800-0) [サブルーチン](#page-800-0) 789 [制御ブロック](#page-800-0) 789 [レジスターの内容](#page-800-0) 789 [HWSXIB](#page-797-0) マクロ 786 [HWSXIB1](#page-797-0) マクロ 786 [HWSXIBDS](#page-797-0) マクロ 786 [HWSXIBOD](#page-797-0) マクロ 786 [HWSYDRU0](#page-808-0) 797 [使用](#page-808-0) 797 [出口、非同期出力のための](#page-808-0) 797

# **I**

IMS Connect イベント記録パラメーター・リスト (ERPL) [内容](#page-880-0) 869 [イベント・キー](#page-817-0) 806 イベント・タイプ [単一プロセス](#page-817-0) 806 [マルチプロセス](#page-821-0) 810 [単一プロセス・イベント](#page-817-0) 806 データ・ストア情報ブロック (DSIB) [内容](#page-884-0) 873 [のセキュリティー](#page-811-0) 800 [ポート・メッセージ編集出口ルーチン](#page-781-0) [770](#page-781-0) [マクロ](#page-797-0) 786 [マルチプロセス・イベント](#page-821-0) 810 [ユーザー・メッセージ出口との通信](#page-784-0) [773](#page-784-0) ユーザー・メッセージ出口ルーチンの 使用 [HWSDPWR1](#page-779-0) 768 [HWSJAVA0](#page-774-0) 763 [HWSSMPL0](#page-770-0) 759 [HWSSMPL1](#page-770-0) 759 MVS [呼び出しからの障害](#page-770-0) 759 リソース情報ブロック (RSIB) [内容](#page-886-0) 875 DataPower [メッセージ出口ルーチン](#page-779-0) [768](#page-779-0) DSIB (データ・ストア情報ブロック) [内容](#page-884-0) 873 ERPL (イベント記録パラメーター・リ スト) [内容](#page-880-0) 869 [HWSCSLO0](#page-780-0) 769 [HWSCSLO1](#page-780-0) 769

IMS Connect *(*続き*)* HWSDPWR1 [ユーザー・メッセージ出](#page-779-0) [口ルーチン](#page-779-0) 768 HWSDSIB DSECT (データ・ストア情 報ブロック) [形式](#page-884-0) 873 HWSERPL DSECT (イベント記録パラ メーター・リスト) [形式](#page-880-0) 869 [HWSJAVA0](#page-774-0) 763 JCL [サンプル](#page-775-0) 764 HWSRSIB DSECT (リソース情報ブロ ック) [形式](#page-886-0) 875 HWSSMPL0 JCL [サンプル](#page-773-0) 762 HWSSMPL0 [ユーザー・メッセージ出](#page-770-0) [口ルーチン](#page-770-0) 759 HWSSMPL1 JCL [サンプル](#page-773-0) 762 HWSSMPL1 [ユーザー・メッセージ出](#page-770-0) [口ルーチン](#page-770-0) 759 [HWSSOAP1](#page-775-0) 764 HWSTCPIB DSECT (TCP/IP 情報ブ ロック) [形式](#page-882-0) 871 RSIB (リソース情報ブロック) [内容](#page-886-0) 875 TCPIB (TCP/IP 情報ブロック) [内容](#page-882-0) 871 TCP/IP 情報ブロック (TCPIB) [内容](#page-882-0) 871 IMS Connect イベント・レコーダー出口 ルーチン (HWSTECL0) イベント記録パラメーター・リスト (ERPL) [内容](#page-880-0) 869 [イベント・キー](#page-817-0) 806 イベント・タイプ [単一プロセス](#page-817-0) 806 [マルチプロセス](#page-821-0) 810 [キー](#page-817-0) 806 [単一プロセス・イベント](#page-817-0) 806 データ・ストア情報ブロック (DSIB) [内容](#page-884-0) 873 [マルチプロセス・イベント](#page-821-0) 810 リソース情報ブロック (RSIB) [内容](#page-886-0) 875 DSIB (データ・ストア情報ブロック) [内容](#page-884-0) 873 ERPL (イベント記録パラメーター・リ スト) [内容](#page-880-0) 869 HWSDSIB DSECT (データ・ストア情 報ブロック) [形式](#page-884-0) 873

IMS Connect イベント・レコーダー出口 ルーチン (HWSTECL0) *(*続き*)* HWSERPL DSECT (イベント記録パラ メーター・リスト) [形式](#page-880-0) 869 HWSRSIB DSECT (リソース情報ブロ ック) [形式](#page-886-0) 875 HWSTCPIB DSECT (TCP/IP 情報ブ ロック) [形式](#page-882-0) 871 RSIB (リソース情報ブロック) [内容](#page-886-0) 875 TCPIB (TCP/IP 情報ブロック) [内容](#page-882-0) 871 TCP/IP 情報ブロック (TCPIB) [内容](#page-882-0) 871 IMS Connect サンプル OTMA ユーザ ー・データ・フォーマット設定出口ルー チン [サンプル](#page-811-0) JCL 800 IMS Connect ユーザー初期設定 (HWSUINIT) 出口ルーチン [サンプル](#page-802-0) JCL 791 IMS ConnectIMS Connect パスワード変 更 [出口ルーチン](#page-892-0) 881 IMS [DataPropagator](#page-79-0) 68 IMS TM リソース・アダプター [HWSJAVA0](#page-774-0) 763 IMS Connect [ユーザー・メッセージ出](#page-774-0) [口ルーチン](#page-774-0) 763 IMS アダプター (REXX 版) 出口ルーチ ン [サンプル・ルーチンの格納場所](#page-225-0) 214 [バインディング](#page-225-0) 214 [命名規則](#page-225-0) 214 [ルーチンの組み込み](#page-225-0) 214 IMS [環境](#page-225-0) 214 IMS [呼び出し可能サービス](#page-225-0) 214 IMS カタログ [定義](#page-65-0) 54 [バッチ処理](#page-65-0) 54 IMS [カタログ出口ルーチン](#page-65-0) 54 IMS コマンド言語変更機能 (DFSCKWD0) [エラー・メッセージ](#page-457-0) 446 [コマンド・キーワード・テーブルの変](#page-457-0) 更 [446](#page-457-0) [バインディング](#page-457-0) 446 [命名規則](#page-457-0) 446 [ルーチンの格納場所](#page-457-0) 446 [ルーチンの組み込み](#page-457-0) 446 IMS [環境](#page-457-0) 446 IMS [呼び出し可能サービス](#page-457-0) 446 [KEYWD](#page-457-0) マクロ 446

IMS コマンド言語変更機能 (DFSCKWD0) *(*続き*)* SYN [マクロ](#page-457-0) 446 IMS [システム・サービス](#page-450-0) 439 IMS [データ変換出口](#page-103-0)/機能 92 IMS [データ・キャプチャー出口](#page-79-0)/機能 68 IMS [標準ユーザー出口パラメーター・リ](#page-176-0) [スト](#page-176-0) 165, [501](#page-512-0) IMS [モニター出口](#page-463-0) 452 IMS [ログ](#page-484-0) 473, [564](#page-575-0) [IMSEXIT](#page-469-0) 458 IMSplex [トランザクションの動的な作成](#page-186-0) 17[5,](#page-193-0) [182](#page-193-0) IMS Connect [HWSCSLO0](#page-780-0) 769 [HWSCSLO1](#page-780-0) 769 IMS Connect [出口ルーチン](#page-780-0) 769 INIT [サブルーチン](#page-785-0) 774 INPUT [ユーザー出口ルーチン](#page-686-0) 675 [INSERT](#page-44-0) 機能 33 [IRB](#page-740-0) 729 ISWITCH マクロ [終了させる、仮想記憶間モードを](#page-25-0) 14 [説明](#page-21-0) 10 [マイグレーション用の変更](#page-15-0) 4

# **K**

KEYWD マクロ・ステートメント [コマンド・キーワード・テーブルの変](#page-457-0) 更 [446](#page-457-0)

## **L**

LOAD [MODULE](#page-35-0) 機能 24 [LOGEDIT](#page-479-0) 468 [LOGOND=](#page-252-0) キーワード 241 [LSO=](#page-25-0) 14 LTERM、リモート ETO[、および](#page-186-0) 175, [181](#page-192-0) LU 6.2 編集出口ルーチン (DFSLUEE0) [サンプル・ルーチンの格納場所](#page-254-0) 243 [説明](#page-254-0) 243 [属性](#page-254-0) 243 [バインディング](#page-254-0) 243 [パラメーター・リスト・フォーマット](#page-254-0) [243](#page-254-0) [命名規則](#page-254-0) 243 [メッセージの変更](#page-254-0) 243 [呼び出し可能サービスの使用](#page-254-0) 243 [ルーチンの組み込み](#page-254-0) 243 [レジスター](#page-254-0) 243 [入り口での内容](#page-254-0) 243

LU 6.2 編集出口ルーチン (DFSLUEE0) *(*続き*)* [レジスター](#page-254-0) *(*続き*)* [出口ルーチン終了時の内容](#page-254-0) 243 [ローカル](#page-254-0) LU 名の変更 243 APPC 用の LTERM [サポート](#page-254-0) 243 APPC 用の MOD [名サポート](#page-254-0) 243 IMS [呼び出し可能サービス](#page-254-0) 243 LU 6.2 [ユーザー・データ域](#page-229-0) 218

#### **M**

MSC [経路指定出口ルーチン](#page-362-0) 351 [説明](#page-362-0) 351 MSC (複数システム結合機能) メッセージ制御/[エラー出口ルーチン](#page-259-0) [248](#page-259-0) ETO[、および](#page-186-0) 175, [181](#page-192-0) LTERM[、リモート](#page-186-0) 175, [181](#page-192-0) TM および MSC [出口ルーチン](#page-362-0) 351 「MSC [メッセージ経路指定および制御」](#page-362-0) [ユーザー出口](#page-362-0) 351 MSNB [インターフェース・ブロック](#page-259-0) 248

# **N**

NULLVAL [オペランド、使用](#page-139-0) 128

# **O**

ODBM (オープン・データベース・マネー ジャー) [ユーザー出口ルーチン](#page-684-0) 673 OLDS ([オンライン・ログ・データ・セッ](#page-484-0) ト) [473](#page-484-0) Operations Manager (OM) [統計ヘッダー](#page-716-0) 705 [ユーザー出口ルーチン](#page-700-0) 689 [出力](#page-707-0) 696 BPE [統計](#page-716-0) 705 OTMA IMS Connect [のためのサンプル](#page-808-0) DRU [出口](#page-808-0) 797 OTMA RESUME TPIPE セキュリティ ー・ユーザー出口 (OTMARTUX) [サンプル・ルーチンの格納場所](#page-303-0) 292 [属性](#page-303-0) 292 [命名規則](#page-303-0) 292 [呼び出し可能サービスの使用](#page-303-0) 292 [リンク・エディット](#page-303-0) 292 IMS [環境](#page-303-0) 292 OTMA 宛先解決ユーザー出口 (OTMAYPRX) [入り口でのレジスター](#page-285-0) 274 [サンプル・ルーチンの格納場所](#page-285-0) 274

OTMA 宛先解決ユーザー出口 (OTMAYPRX) *(*続き*)* [属性](#page-285-0) 274 [出口ルーチン終了時のレジスター](#page-285-0) 274 [入力メッセージの事前経路指定](#page-285-0) 274 [命名規則](#page-285-0) 274 [呼び出し可能サービスの使用](#page-285-0) 274 [リンク・エディット](#page-285-0) 274 [ルーチンの組み込み](#page-285-0) 274 IMS [環境](#page-285-0) 274 IMS [呼び出し可能サービス](#page-285-0) 274 OTMA [入出力編集出口ルーチン](#page-291-0) [\(DFSYIOE0\)](#page-291-0) 280 [入り口でのレジスター](#page-291-0) 280 [サンプル・ルーチンの格納場所](#page-291-0) 280 [属性](#page-291-0) 280 [出口ルーチン終了時のレジスター](#page-291-0) 280 [バインディング](#page-291-0) 280 [命名規則](#page-291-0) 280 [呼び出し可能サービスの使用](#page-291-0) 280 [ルーチンの組み込み](#page-291-0) 280 IMS [環境](#page-291-0) 280 IMS [呼び出し可能サービス](#page-291-0) 280 OTMA [ユーザー・データ・フォーマット](#page-296-0) [出口ルーチン](#page-296-0) (DFSYDRU0) 285 [入り口でのレジスター](#page-297-0) 286 [サンプル・ルーチンの格納場所](#page-296-0) 285 [属性](#page-296-0) 285 [出口ルーチン終了時のレジスター](#page-302-0) 291 [バインディング](#page-296-0) 285 [命名規則](#page-296-0) 285 [呼び出し可能サービスの使用](#page-296-0) 285 [ルーチンの組み込み](#page-296-0) 285 IMS [環境](#page-296-0) 285 IMS [呼び出し可能サービス](#page-296-0) 285 [OTMAYPRX](#page-285-0) 274 OUTPUT [ユーザー出口ルーチン](#page-693-0) 682

#### **P**

PDSE [リソース制限](#page-450-0) 439 PGMCREAT (プログラム作成ユーザー出 口) [内容](#page-307-0) 296

## **R**

READ [サブルーチン](#page-788-0) 777 RECON データ・セット (RECON data set) [変更のトラッキング](#page-638-0) 627 RECON 入出力出口ルーチン [システム・パフォーマンスへの影響](#page-511-0) [500](#page-511-0)

RECON [入出力出口ルーチン](#page-498-0) マンクロン マイマン [\(DSPCEXT0\)](#page-498-0) 487 [サンプル・ルーチンの格納場所](#page-498-0) 487 [説明](#page-498-0) 487 [属性](#page-498-0) 487 [バインディング](#page-498-0) 487 [パフォーマンスの考慮事項](#page-498-0) 487 [パラメーター](#page-498-0) 487 [命名規則](#page-498-0) 487 [呼び出し可能サービスの使用](#page-498-0) 487 [ルーチンの組み込み](#page-498-0) 487 レジスター [入り口での内容](#page-498-0) 487 [出口ルーチン終了時の内容](#page-498-0) 487 IMS [環境](#page-498-0) 487 IMS [呼び出し可能サービス](#page-498-0) 487 REFRESH USEREXIT コマンド [静的作業域、コマンドと](#page-580-0) 569 RENT [コード制限](#page-450-0) 439 Resource Manager (RM) 出口ルーチン [クライアント接続](#page-720-0) 709 RM [統計](#page-725-0) 714 [統計レコード](#page-725-0) 714 [CSLRST1](#page-725-0) 714 REXX、IMS アダプター [入り口パラメーター](#page-225-0) 214 [インストール](#page-225-0) 214 [環境](#page-225-0) 214 [ユーザー出口ルーチン](#page-225-0) [\(DFSREXXU\)](#page-225-0) 214 EXEC [名の選択](#page-225-0) 214 RSIB (リソース情報ブロック) [内容](#page-886-0) 875

## **S**

SCAN [制御ブロック機能](#page-41-0) 30 SDFSSMPL [データ・セットの内容](#page-59-0) 48, [51](#page-62-0) SHUTDWN パラメーター [MSGQUEUE](#page-324-0) マクロ 313 [SIGN](#page-351-0) 出口 340 SLDS ([システム・ログ・データ・セット](#page-484-0)) [473](#page-484-0) SOAP ゲートウェイ HWSSOAP1 [出口ルーチン](#page-775-0) 764 IMS Connect [出口ルーチン](#page-775-0) [HWSSOAP1](#page-775-0) 764 SPQBPARM [パラメーター・リスト](#page-348-0) 337 SYN マクロ・ステートメント [コマンド・キーワード・テーブルの変](#page-457-0) 更 [446](#page-457-0)

#### **T**

TCB [統計テーブル](#page-612-0) 601, [611](#page-622-0) TCO 出口ルーチン (DFSTXIT0) [入り口でのレジスターの内容](#page-357-0) 346 [サンプル・ルーチンの格納場所](#page-357-0) 346 [状況コード](#page-357-0) 346 [説明](#page-357-0) 346 [属性](#page-357-0) 346 [命名規則](#page-357-0) 346  $\frac{1}{2}$   $\frac{1}{2}$  [呼び出し可能サービスの使用](#page-357-0) 346 [リンク・エディット](#page-357-0) 346 [ルーチンの組み込み](#page-357-0) 346 [ロード](#page-357-0) 346 DL/I [呼び出し](#page-357-0) 346 IMS [環境](#page-357-0) 346 PCB ([プログラム連絡ブロック](#page-357-0)) 346 TCPIB (TCP/IP 情報ブロック) [内容](#page-882-0) 871 TCP/IP [セキュリティー出口](#page-811-0) 800 TCP/IP 情報ブロック (TCPIB) [内容](#page-882-0) 871 TERM [サブルーチン](#page-794-0) 783 「TM および MSC メッセージ経路指定 および制御」ユーザー出口ルーチン (DFSMSCE0) [サンプル・ルーチンの格納場所](#page-362-0) 351 [バインディング](#page-362-0) 351 [命名規則](#page-362-0) 351 [ルーチンの組み込み](#page-362-0) 351 IMS [環境](#page-362-0) 351 IMS [呼び出し可能サービス](#page-362-0) 351 「TM [メッセージ経路指定および制御」](#page-362-0) [ユーザー出口](#page-362-0) 351 [TRANSACT](#page-520-0) マクロ (DFSPRE60) 509 TSO 単一制御点 (TSO SPOC) 出口ルーチン [入力](#page-894-0) 883

### **U**

UEHB (ユーザー出口ヘッダー・ブロック) [説明](#page-523-0) 512, [537](#page-548-0) [内容](#page-523-0) 512, [537](#page-548-0) [フラグ](#page-523-0) 512, [537](#page-548-0) UHASH=、DEDB [リソース名ハッシュ・](#page-117-0) [ルーチン関連の](#page-117-0) 106 USERD= [キーワード](#page-348-0) 337 UXPL\_EXITPLP [キュー・オーバーフロー出口](#page-660-0) 649 [クライアント接続出口](#page-659-0) 648 [構造統計出口](#page-663-0) 652 [初期設定](#page-657-0) - 終了出口 646

### **W**

WADS ([先行書き込みデータ・セット](#page-486-0)) [475](#page-486-0) WSDL - PL/I 間セグメンテーション API 出口ルーチン [DFSPWSIO](#page-776-0) API 765 SOAP [ゲートウェイ](#page-776-0) 765

# **X**

XCI [オプション](#page-114-0) 103 XMIT [サブルーチン](#page-792-0) 781 [XPCB](#page-99-0) 88 XPCB ([拡張プログラム連絡ブロック](#page-79-0)) 68 [アセンブラーの例](#page-99-0) 88 [COBOL](#page-99-0) の例 88 [PL/I](#page-99-0) の例 88 XRF [ハードウェア予約通知出口ルーチン](#page-575-0) [564](#page-575-0) [サンプル・ルーチンの格納場所](#page-575-0) 564 [初期設定呼び出し](#page-575-0) 564 [説明](#page-575-0) 564 [属性](#page-575-0) 564 [パラメーター・リスト](#page-575-0) 564 [命名規則](#page-575-0) 564 [呼び出し可能サービスの使用](#page-575-0) 564 [リンク・エディット](#page-575-0) 564 [ルーチンの組み込み](#page-575-0) 564 [レジスター](#page-575-0) 564 [入り口での内容](#page-575-0) 564 IMS [環境](#page-575-0) 564 IMS [呼び出し可能サービス](#page-575-0) 564 [XSDB](#page-102-0) 91 XSDB ([拡張セグメント・データ・ブロッ](#page-79-0) [ク](#page-79-0)) 68 XSDB (拡張プログラム連絡ブロック) [アセンブラーの例](#page-102-0) 91 [COBOL](#page-102-0) の例 91 [PL/I](#page-102-0) の例 91

IBM®

プログラム番号: 5635-A06 5655-DS5 5655-TM4

Printed in Japan

SC43-4278-00

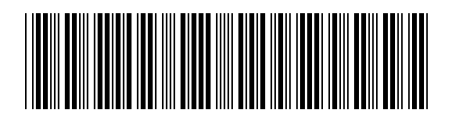

日本アイ・ビー・エム株式会社 〒103-8510 東京都中央区日本橋箱崎町19-21
Spine information: **IMS** バージョン **15** 出口ルーチン IBM